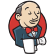

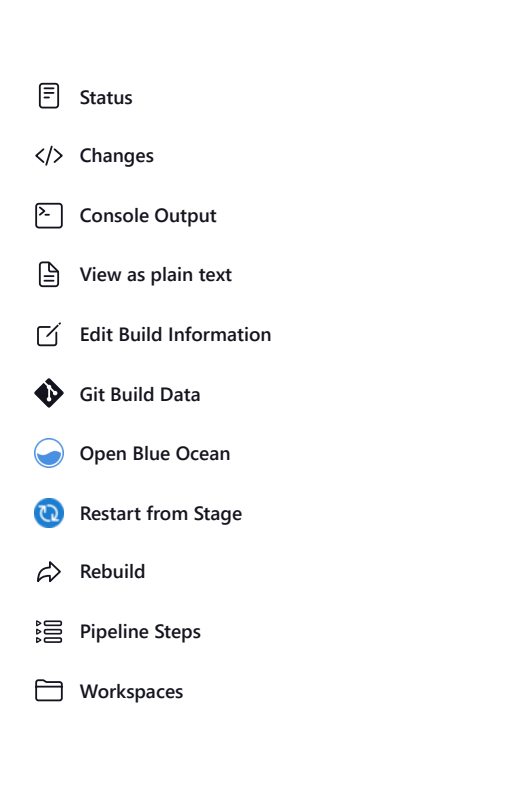

# **Console Output**

```
Branch indexing
23:50:36 Connecting to https://api.github.com using Github App for Jenkins
Obtained tests/ci/Jenkinsfile from f2ec49565fe1c723884124ffda4e2a24d3c5efd1+41811b8a01cd1a2fb069290a261a6868b3d5fda6
(59911a126602630b787f60c523333afb3fe069ad)
[Pipeline] Start of Pipeline
[Pipeline] stage
[Pipeline] { (Launch SonarQube)
[Pipeline] script
[Pipeline] {
[Pipeline] build (Building ufs-weather-model » ufs-wm-sonarqube)
ufs-weather-model » ufs-wm-sonarqube
[Pipeline] }
[Pipeline] // script
[Pipeline] }
[Pipeline] // stage
[Pipeline] stage
[Pipeline] { (ORT)
[Pipeline] parallel
[Pipeline] { (Branch: Matrix - TEST_NAME = 'control_p8', TEST_CASE = 'thr')
[Pipeline] { (Branch: Matrix - TEST_NAME = 'regional_control', TEST_CASE = 'thr')
[Pipeline] { (Branch: Matrix - TEST_NAME = 'control_p8', TEST_CASE = 'mpi')
[Pipeline] { (Branch: Matrix - TEST_NAME = 'control_p8', TEST_CASE = 'dcp')
[Pipeline] { (Branch: Matrix - TEST_NAME = 'regional_control', TEST_CASE = 'dcp')
[Pipeline] { (Branch: Matrix - TEST_NAME = 'control_p8', TEST_CASE = 'rst')
[Pipeline] { (Branch: Matrix - TEST_NAME = 'cpld_control_nowave_noaero_p8', TEST_CASE = 'rst')
[Pipeline] { (Branch: Matrix - TEST NAME = 'control p8', TEST CASE = 'bit')
[Pipeline] { (Branch: Matrix - TEST NAME = 'control p8', TEST CASE = 'dbg')
[Pipeline] { (Branch: Matrix - TEST_NAME = 'cpld_control_nowave_noaero_p8', TEST_CASE = 'dbg')
[Pipeline] stage
[Pipeline] { (Matrix - TEST_NAME = 'control_p8', TEST_CASE = 'thr')
[Pipeline] stage
[Pipeline] { (Matrix - TEST_NAME = 'regional_control', TEST_CASE = 'thr')
```
[Pipeline] stage [Pipeline] { (Matrix - TEST\_NAME = 'control\_p8', TEST\_CASE = 'mpi') [Pineline] stage [Pipeline] { (Matrix - TEST\_NAME = 'control\_p8', TEST\_CASE = 'dcp') [Pipeline] stage [Pipeline] { (Matrix - TEST\_NAME = 'regional\_control', TEST\_CASE = 'dcp') [Pipeline] stage [Pipeline] { (Matrix - TEST\_NAME = 'control\_p8', TEST\_CASE = 'rst') [Pipeline] stage [Pipeline] { (Matrix - TEST\_NAME = 'cpld\_control\_nowave\_noaero\_p8', TEST\_CASE = 'rst') [Pipeline] stage [Pipeline] { (Matrix - TEST\_NAME = 'control\_p8', TEST\_CASE = 'bit') [Pipeline] stage [Pipeline] { (Matrix - TEST\_NAME = 'control\_p8', TEST\_CASE = 'dbg') [Pipeline] stage [Pipeline] { (Matrix - TEST\_NAME = 'cpld\_control\_nowave\_noaero\_p8', TEST\_CASE = 'dbg') [Pipeline] withEnv [Pipeline] { [Pipeline] withEnv [Pipeline] { [Pipeline] withEnv [Pipeline] { [Pipeline] withEnv [Pipeline] { [Pipeline] withEnv [Pipeline] { [Pipeline] withEnv [Pipeline] { [Pipeline] withEnv [Pipeline] { [Pipeline] withEnv [Pipeline] { [Pipeline] withEnv [Pipeline] { [Pipeline] withEnv [Pipeline] { [Pipeline] node [Pipeline] node [Pipeline] node [Pipeline] node [Pipeline] node [Pipeline] node [Pipeline] node [Pipeline] node [Pipeline] node [Pipeline] node thr'] Still waiting to schedule task Waiting for next available executor on '[docker-ufs-wm-ci](https://jenkins.epic.oarcloud.noaa.gov/label/docker-ufs-wm-ci/)' thr'] Still waiting to schedule task Waiting for next available executor on '[docker-ufs-wm-ci](https://jenkins.epic.oarcloud.noaa.gov/label/docker-ufs-wm-ci/)' mpi'] Still waiting to schedule task Waiting for next available executor on '[docker-ufs-wm-ci](https://jenkins.epic.oarcloud.noaa.gov/label/docker-ufs-wm-ci/)' dcp'] Still waiting to schedule task Waiting for next available executor on '[docker-ufs-wm-ci](https://jenkins.epic.oarcloud.noaa.gov/label/docker-ufs-wm-ci/)' dcp'] Still waiting to schedule task Waiting for next available executor on '[docker-ufs-wm-ci](https://jenkins.epic.oarcloud.noaa.gov/label/docker-ufs-wm-ci/)' rst'] Still waiting to schedule task Waiting for next available executor on '[docker-ufs-wm-ci](https://jenkins.epic.oarcloud.noaa.gov/label/docker-ufs-wm-ci/)' rst'] Still waiting to schedule task Waiting for next available executor on '[docker-ufs-wm-ci](https://jenkins.epic.oarcloud.noaa.gov/label/docker-ufs-wm-ci/)' bit'] Still waiting to schedule task Waiting for next available executor on '[docker-ufs-wm-ci](https://jenkins.epic.oarcloud.noaa.gov/label/docker-ufs-wm-ci/)' dbg'] Still waiting to schedule task Waiting for next available executor on '[docker-ufs-wm-ci](https://jenkins.epic.oarcloud.noaa.gov/label/docker-ufs-wm-ci/)' dbg'] Still waiting to schedule task Waiting for next available executor on '[docker-ufs-wm-ci](https://jenkins.epic.oarcloud.noaa.gov/label/docker-ufs-wm-ci/)'

thr'] Running on EC2 (ec2-NOAA Cloud) - EPIC Rocky 8 Docker UFS WM CI [\(i-052957d10e0675283\)](https://jenkins.epic.oarcloud.noaa.gov/computer/EC2%20%28ec2-NOAA%20Cloud%29%20-%20EPIC%20Rocky%208%20Docker%20UFS%20WM%20CI%20%28i-052957d10e0675283%29/) in /home/rocky/workspace/odel\_ort-docker-pipeline\_PR-1894 [Pipeline] { [Pipeline] withEnv [Pipeline] { [Pipeline] stage [Pipeline] { (Initialize) [Pipeline] cleanWs thr'] [WS-CLEANUP] Deleting project workspace... [WS-CLEANUP] Deferred wipeout is used... [WS-CLEANUP] done [Pipeline] checkout thr'] The recommended git tool is: /usr/local/git-2.38.0/bin/git using credential JenkinsEPIC Cloning the remote Git repository Cloning with configured refspecs honoured and without tags Cloning repository <https://github.com/ufs-community/ufs-weather-model.git> > /usr/local/git-2.38.0/bin/git init /home/rocky/workspace/odel\_ort-docker-pipeline\_PR-1894 # timeout=10 Fetching upstream changes from <https://github.com/ufs-community/ufs-weather-model.git> > /usr/local/git-2.38.0/bin/git --version # timeout=10 > git --version # 'git version 2.39.3' using GIT\_ASKPASS to set credentials Github App for Jenkins > /usr/local/git-2.38.0/bin/git fetch --no-tags --force --progress -- <https://github.com/ufs-community/ufs-weather-model.git> +refs/pull/1894/head:refs/remotes/origin/PR-1894 +refs/heads/develop:refs/remotes/origin/develop # timeout=10 thr'] Running on EC2 (ec2-NOAA Cloud) - EPIC Rocky 8 Docker UFS WM CI [\(i-0ecb947c7785b9bbb\)](https://jenkins.epic.oarcloud.noaa.gov/computer/EC2%20%28ec2-NOAA%20Cloud%29%20-%20EPIC%20Rocky%208%20Docker%20UFS%20WM%20CI%20%28i-0ecb947c7785b9bbb%29/) in /home/rocky/workspace/odel\_ort-docker-pipeline\_PR-1894 [Pipeline] { [Pipeline] withEnv [Pipeline] { [Pipeline] stage [Pipeline] { (Initialize) [Pipeline] cleanWs thr'] [WS-CLEANUP] Deleting project workspace... [WS-CLEANUP] Deferred wipeout is used... [WS-CLEANUP] done [Pipeline] checkout thr'] The recommended git tool is: /usr/local/git-2.38.0/bin/git thr'] Fetching without tags Merging remotes/origin/develop commit 41811b8a01cd1a2fb069290a261a6868b3d5fda6 into PR head commit f2ec49565fe1c723884124ffda4e2a24d3c5efd1 > /usr/local/git-2.38.0/bin/git config remote.origin.url <https://github.com/ufs-community/ufs-weather-model.git> # timeout=10 > /usr/local/git-2.38.0/bin/git config --add remote.origin.fetch +refs/pull/1894/head:refs/remotes/origin/PR-1894 # timeout=10 > /usr/local/git-2.38.0/bin/git config --add remote.origin.fetch +refs/heads/develop:refs/remotes/origin/develop # timeout=10 > /usr/local/git-2.38.0/bin/git config remote.origin.url <https://github.com/ufs-community/ufs-weather-model.git> # timeout=10 Fetching upstream changes from <https://github.com/ufs-community/ufs-weather-model.git> using GIT\_ASKPASS to set credentials Github App for Jenkins > /usr/local/git-2.38.0/bin/git fetch --no-tags --force --progress -- <https://github.com/ufs-community/ufs-weather-model.git> +refs/pull/1894/head:refs/remotes/origin/PR-1894 +refs/heads/develop:refs/remotes/origin/develop # timeout=10 > /usr/local/git-2.38.0/bin/git config core.sparsecheckout # timeout=10 > /usr/local/git-2.38.0/bin/git checkout -f f2ec49565fe1c723884124ffda4e2a24d3c5efd1 # timeout=10 Merge succeeded, producing f2ec49565fe1c723884124ffda4e2a24d3c5efd1 Checking out Revision f2ec49565fe1c723884124ffda4e2a24d3c5efd1 (PR-1894) Commit message: "add new BL\_DATE" First time build. Skipping changelog. thr'] using credential JenkinsEPIC Cloning the remote Git repository Cloning with configured refspecs honoured and without tags Cloning repository <https://github.com/ufs-community/ufs-weather-model.git> > /usr/local/git-2.38.0/bin/git init /home/rocky/workspace/odel\_ort-docker-pipeline\_PR-1894 # timeout=10 dcp'] Running on EC2 (ec2-NOAA Cloud) - EPIC Rocky 8 Docker UFS WM CI [\(i-0f34573d6205e9694\)](https://jenkins.epic.oarcloud.noaa.gov/computer/EC2%20%28ec2-NOAA%20Cloud%29%20-%20EPIC%20Rocky%208%20Docker%20UFS%20WM%20CI%20%28i-0f34573d6205e9694%29/) in /home/rocky/workspace/odel\_ort-docker-pipeline\_PR-1894 [Pipeline] { mpi'] Running on EC2 (ec2-NOAA Cloud) - EPIC Rocky 8 Docker UFS WM CI [\(i-00500aafc4b71221a\)](https://jenkins.epic.oarcloud.noaa.gov/computer/EC2%20%28ec2-NOAA%20Cloud%29%20-%20EPIC%20Rocky%208%20Docker%20UFS%20WM%20CI%20%28i-00500aafc4b71221a%29/) in /home/rocky/workspace/odel\_ort-docker-pipeline\_PR-1894 [Pipeline] { [Pipeline] withEnv

[Pipeline] {

```
> /usr/local/git-2.38.0/bin/git remote # timeout=10
thr']
      > /usr/local/git-2.38.0/bin/git config --get remote.origin.url # timeout=10
     using GIT_ASKPASS to set credentials Github App for Jenkins
      > /usr/local/git-2.38.0/bin/git merge 41811b8a01cd1a2fb069290a261a6868b3d5fda6 # timeout=10
      > /usr/local/git-2.38.0/bin/git rev-parse HEAD^{commit} # timeout=10
      > /usr/local/git-2.38.0/bin/git config core.sparsecheckout # timeout=10
      > /usr/local/git-2.38.0/bin/git checkout -f f2ec49565fe1c723884124ffda4e2a24d3c5efd1 # timeout=10
      > /usr/local/git-2.38.0/bin/git remote # timeout=10
      > /usr/local/git-2.38.0/bin/git submodule init # timeout=10
      > /usr/local/git-2.38.0/bin/git submodule sync # timeout=10
      > /usr/local/git-2.38.0/bin/git config --get remote.origin.url # timeout=10
      > /usr/local/git-2.38.0/bin/git submodule init # timeout=10
      > /usr/local/git-2.38.0/bin/git config -f .gitmodules --get-regexp ^submodule\.(.+)\.url # timeout=10
      > /usr/local/git-2.38.0/bin/git config --get submodule.FV3.url # timeout=10
      > /usr/local/git-2.38.0/bin/git config -f .gitmodules --get submodule.FV3.path # timeout=10
      > /usr/local/git-2.38.0/bin/git config --get submodule.WW3.url # timeout=10
      > /usr/local/git-2.38.0/bin/git config -f .gitmodules --get submodule.WW3.path # timeout=10
      > /usr/local/git-2.38.0/bin/git config --get submodule.stochastic_physics.url # timeout=10
      > /usr/local/git-2.38.0/bin/git config -f .gitmodules --get submodule.stochastic_physics.path # timeout=10
      > /usr/local/git-2.38.0/bin/git config --get submodule.CMakeModules.url # timeout=10
      > /usr/local/git-2.38.0/bin/git config -f .gitmodules --get submodule.CMakeModules.path # timeout=10
      > /usr/local/git-2.38.0/bin/git config --get submodule.CMEPS.url # timeout=10
      > /usr/local/git-2.38.0/bin/git config -f .gitmodules --get submodule.CMEPS.path # timeout=10
      > /usr/local/git-2.38.0/bin/git config --get submodule.HYCOM.url # timeout=10
      > /usr/local/git-2.38.0/bin/git config -f .gitmodules --get submodule.HYCOM.path # timeout=10
      > /usr/local/git-2.38.0/bin/git config --get submodule.MOM6.url # timeout=10
      > /usr/local/git-2.38.0/bin/git config -f .gitmodules --get submodule.MOM6.path # timeout=10
      > /usr/local/git-2.38.0/bin/git config --get submodule.CICE.url # timeout=10
      > /usr/local/git-2.38.0/bin/git config -f .gitmodules --get submodule.CICE.path # timeout=10
      > /usr/local/git-2.38.0/bin/git config --get submodule.CDEPS.url # timeout=10
      > /usr/local/git-2.38.0/bin/git config -f .gitmodules --get submodule.CDEPS.path # timeout=10
      > /usr/local/git-2.38.0/bin/git config --get submodule.GOCART.url # timeout=10
      > /usr/local/git-2.38.0/bin/git config -f .gitmodules --get submodule.GOCART.path # timeout=10
      > /usr/local/git-2.38.0/bin/git config --get submodule.AQM.url # timeout=10
      > /usr/local/git-2.38.0/bin/git config -f .gitmodules --get submodule.AQM.path # timeout=10
      > /usr/local/git-2.38.0/bin/git config --get submodule.NOAHMP.url # timeout=10
(i-07301db05bc17eeba) in /home/rocky/workspace/odel_ort-docker-pipeline_PR-
     1894
     [Pipeline] withEnv
     [Pipeline] {
     [Pipeline] {
(i-0f54791c8606dbc49) in /home/rocky/workspace/odel_ort-docker-pipeline_PR-
     1894
     [Pipeline] stage
     [Pipeline] { (Initialize)
     [Pipeline] stage
     [Pipeline] { (Initialize)
     [Pipeline] {
     [Pipeline] withEnv
     [Pipeline] {
https://github.com/ufs-community/ufs-weather-model.git
      > /usr/local/git-2.38.0/bin/git --version # timeout=10
      > git --version # 'git version 2.39.3'
     using GIT ASKPASS to set credentials Github App for Jenkins
      > /usr/local/git-2.38.0/bin/git fetch --no-tags --force --progress -- https://github.com/ufs-community/ufs-weather-model.git
     +refs/pull/1894/head:refs/remotes/origin/PR-1894 +refs/heads/develop:refs/remotes/origin/develop # timeout=10
     [Pipeline] stage
     [Pipeline] { (Initialize)
     [Pipeline] withEnv
     [Pipeline] {
     [Pipeline] stage
     [Pipeline] { (Initialize)
     [Pipeline] cleanWs
dcp'] [WS-CLEANUP] Deleting project workspace...
     [WS-CLEANUP] Deferred wipeout is used...
     [WS-CLEANUP] done
```
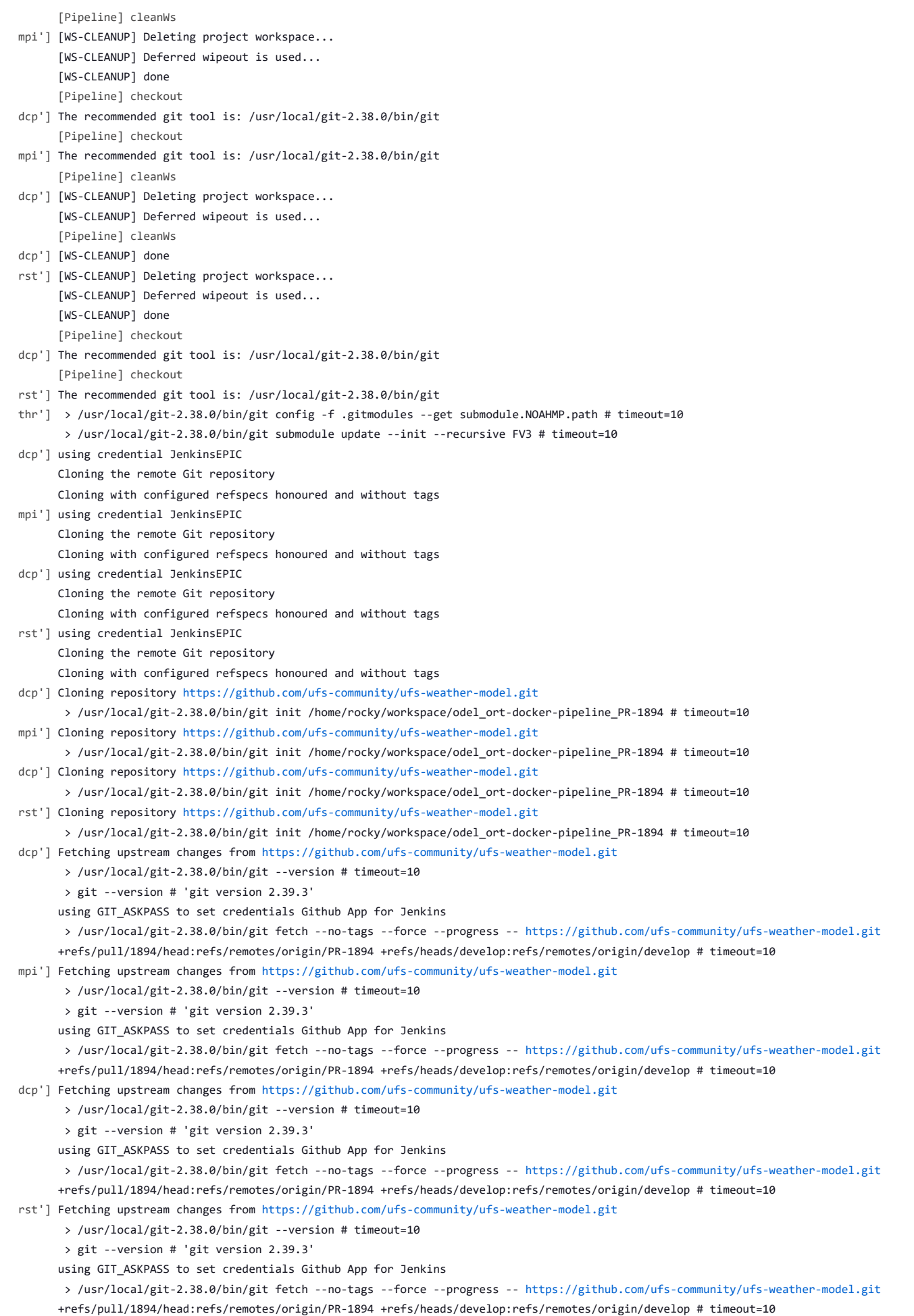

10/4/23, 8:48 AM ufs-weather-model » ort-docker-pipeline » PR-1894 #1 Console [Jenkins] thr'] Fetching without tags Merging remotes/origin/develop commit 41811b8a01cd1a2fb069290a261a6868b3d5fda6 into PR head commit f2ec49565fe1c723884124ffda4e2a24d3c5efd1 Merge succeeded, producing f2ec49565fe1c723884124ffda4e2a24d3c5efd1 Checking out Revision f2ec49565fe1c723884124ffda4e2a24d3c5efd1 (PR-1894) Commit message: "add new BL\_DATE" > /usr/local/git-2.38.0/bin/git config remote.origin.url <https://github.com/ufs-community/ufs-weather-model.git> # timeout=10 > /usr/local/git-2.38.0/bin/git config --add remote.origin.fetch +refs/pull/1894/head:refs/remotes/origin/PR-1894 # timeout=10 > /usr/local/git-2.38.0/bin/git config --add remote.origin.fetch +refs/heads/develop:refs/remotes/origin/develop # timeout=10 > /usr/local/git-2.38.0/bin/git config remote.origin.url <https://github.com/ufs-community/ufs-weather-model.git> # timeout=10 Fetching upstream changes from <https://github.com/ufs-community/ufs-weather-model.git> using GIT\_ASKPASS to set credentials Github App for Jenkins > /usr/local/git-2.38.0/bin/git fetch --no-tags --force --progress -- <https://github.com/ufs-community/ufs-weather-model.git> +refs/pull/1894/head:refs/remotes/origin/PR-1894 +refs/heads/develop:refs/remotes/origin/develop # timeout=10 > /usr/local/git-2.38.0/bin/git config core.sparsecheckout # timeout=10 > /usr/local/git-2.38.0/bin/git checkout -f f2ec49565fe1c723884124ffda4e2a24d3c5efd1 # timeout=10 > /usr/local/git-2.38.0/bin/git remote # timeout=10 > /usr/local/git-2.38.0/bin/git config --get remote.origin.url # timeout=10 using GIT\_ASKPASS to set credentials Github App for Jenkins > /usr/local/git-2.38.0/bin/git merge 41811b8a01cd1a2fb069290a261a6868b3d5fda6 # timeout=10 > /usr/local/git-2.38.0/bin/git rev-parse HEAD^{commit} # timeout=10 > /usr/local/git-2.38.0/bin/git config core.sparsecheckout # timeout=10 > /usr/local/git-2.38.0/bin/git checkout -f f2ec49565fe1c723884124ffda4e2a24d3c5efd1 # timeout=10 > /usr/local/git-2.38.0/bin/git remote # timeout=10 > /usr/local/git-2.38.0/bin/git submodule init # timeout=10 bit'] Running on EC2 (ec2-NOAA Cloud) - EPIC Rocky 8 Docker UFS WM CI [\(i-0365a50fdb9f51fdd\)](https://jenkins.epic.oarcloud.noaa.gov/computer/EC2%20%28ec2-NOAA%20Cloud%29%20-%20EPIC%20Rocky%208%20Docker%20UFS%20WM%20CI%20%28i-0365a50fdb9f51fdd%29/) in /home/rocky/workspace/odel\_ort-docker-pipeline\_PR-1894 rst'] Running on EC2 (ec2-NOAA Cloud) - EPIC Rocky 8 Docker UFS WM CI [\(i-05f3509079d119ed1\)](https://jenkins.epic.oarcloud.noaa.gov/computer/EC2%20%28ec2-NOAA%20Cloud%29%20-%20EPIC%20Rocky%208%20Docker%20UFS%20WM%20CI%20%28i-05f3509079d119ed1%29/) in /home/rocky/workspace/odel\_ort-docker-pipeline\_PR-1894 [Pipeline] { [Pipeline] { [Pipeline] withEnv [Pipeline] { [Pipeline] withEnv [Pipeline] { [Pipeline] stage [Pipeline] { (Initialize) [Pipeline] stage [Pipeline] { (Initialize) [Pipeline] cleanWs bit'] [WS-CLEANUP] Deleting project workspace... [WS-CLEANUP] Deferred wipeout is used... [WS-CLEANUP] done [Pipeline] cleanWs rst'] [WS-CLEANUP] Deleting project workspace... [WS-CLEANUP] Deferred wipeout is used... [WS-CLEANUP] done [Pipeline] checkout bit'] The recommended git tool is: /usr/local/git-2.38.0/bin/git [Pipeline] checkout rst'] The recommended git tool is: /usr/local/git-2.38.0/bin/git > /usr/local/git-2.38.0/bin/git submodule sync # timeout=10 thr']> /usr/local/git-2.38.0/bin/git config --get remote.origin.url # timeout=10 > /usr/local/git-2.38.0/bin/git submodule init # timeout=10 > /usr/local/git-2.38.0/bin/git config -f .gitmodules --get-regexp ^submodule\.(.+)\.url # timeout=10 > /usr/local/git-2.38.0/bin/git config --get submodule.FV3.url # timeout=10 > /usr/local/git-2.38.0/bin/git config -f .gitmodules --get submodule.FV3.path # timeout=10

- > /usr/local/git-2.38.0/bin/git config --get submodule.WW3.url # timeout=10
- > /usr/local/git-2.38.0/bin/git config -f .gitmodules --get submodule.WW3.path # timeout=10
- > /usr/local/git-2.38.0/bin/git config --get submodule.stochastic\_physics.url # timeout=10
- > /usr/local/git-2.38.0/bin/git config -f .gitmodules --get submodule.stochastic\_physics.path # timeout=10
- > /usr/local/git-2.38.0/bin/git config --get submodule.CMakeModules.url # timeout=10
- > /usr/local/git-2.38.0/bin/git config -f .gitmodules --get submodule.CMakeModules.path # timeout=10
- > /usr/local/git-2.38.0/bin/git config --get submodule.CMEPS.url # timeout=10
- > /usr/local/git-2.38.0/bin/git config -f .gitmodules --get submodule.CMEPS.path # timeout=10
- > /usr/local/git-2.38.0/bin/git config --get submodule.HYCOM.url # timeout=10
- > /usr/local/git-2.38.0/bin/git config -f .gitmodules --get submodule.HYCOM.path # timeout=10

- > /usr/local/git-2.38.0/bin/git config --get submodule.MOM6.url # timeout=10
- > /usr/local/git-2.38.0/bin/git config -f .gitmodules --get submodule.MOM6.path # timeout=10
- > /usr/local/git-2.38.0/bin/git config --get submodule.CICE.url # timeout=10
- > /usr/local/git-2.38.0/bin/git config -f .gitmodules --get submodule.CICE.path # timeout=10
- > /usr/local/git-2.38.0/bin/git config --get submodule.CDEPS.url # timeout=10
- > /usr/local/git-2.38.0/bin/git config -f .gitmodules --get submodule.CDEPS.path # timeout=10
- > /usr/local/git-2.38.0/bin/git config --get submodule.GOCART.url # timeout=10
- > /usr/local/git-2.38.0/bin/git config -f .gitmodules --get submodule.GOCART.path # timeout=10
- > /usr/local/git-2.38.0/bin/git config --get submodule.AQM.url # timeout=10
- > /usr/local/git-2.38.0/bin/git config -f .gitmodules --get submodule.AQM.path # timeout=10
- > /usr/local/git-2.38.0/bin/git config --get submodule.NOAHMP.url # timeout=10
- > /usr/local/git-2.38.0/bin/git config -f .gitmodules --get submodule.NOAHMP.path # timeout=10
- > /usr/local/git-2.38.0/bin/git submodule update --init --recursive FV3 # timeout=10
- > /usr/local/git-2.38.0/bin/git config remote.origin.url <https://github.com/ufs-community/ufs-weather-model.git> # timeout=10 dcp']
	- > /usr/local/git-2.38.0/bin/git config --add remote.origin.fetch +refs/pull/1894/head:refs/remotes/origin/PR-1894 # timeout=10
	- > /usr/local/git-2.38.0/bin/git config --add remote.origin.fetch +refs/heads/develop:refs/remotes/origin/develop # timeout=10 Fetching without tags
- bit'] using credential JenkinsEPIC
	- Cloning the remote Git repository
	- Cloning with configured refspecs honoured and without tags
- dcp'] Merging remotes/origin/develop commit 41811b8a01cd1a2fb069290a261a6868b3d5fda6 into PR head commit f2ec49565fe1c723884124ffda4e2a24d3c5efd1
- rst'] using credential JenkinsEPIC
	- Cloning the remote Git repository

Cloning with configured refspecs honoured and without tags

- Merge succeeded, producing f2ec49565fe1c723884124ffda4e2a24d3c5efd1 dcp'] Checking out Revision f2ec49565fe1c723884124ffda4e2a24d3c5efd1 (PR-1894) Commit message: "add new BL\_DATE"
- bit'] Cloning repository <https://github.com/ufs-community/ufs-weather-model.git> > /usr/local/git-2.38.0/bin/git init /home/rocky/workspace/odel\_ort-docker-pipeline\_PR-1894 # timeout=10
- rst'] Cloning repository <https://github.com/ufs-community/ufs-weather-model.git>
	- > /usr/local/git-2.38.0/bin/git init /home/rocky/workspace/odel\_ort-docker-pipeline\_PR-1894 # timeout=10
- dcp'] Fetching without tags
- rst'] Fetching without tags
- dcp'] Merging remotes/origin/develop commit 41811b8a01cd1a2fb069290a261a6868b3d5fda6 into PR head commit f2ec49565fe1c723884124ffda4e2a24d3c5efd1
- > /usr/local/git-2.38.0/bin/git config remote.origin.url <https://github.com/ufs-community/ufs-weather-model.git> # timeout=10 dcp']Fetching upstream changes from <https://github.com/ufs-community/ufs-weather-model.git>
	- using GIT\_ASKPASS to set credentials Github App for Jenkins
	- > /usr/local/git-2.38.0/bin/git fetch --no-tags --force --progress -- <https://github.com/ufs-community/ufs-weather-model.git>
	- +refs/pull/1894/head:refs/remotes/origin/PR-1894 +refs/heads/develop:refs/remotes/origin/develop # timeout=10
	- > /usr/local/git-2.38.0/bin/git config core.sparsecheckout # timeout=10
	- > /usr/local/git-2.38.0/bin/git checkout -f f2ec49565fe1c723884124ffda4e2a24d3c5efd1 # timeout=10
	- > /usr/local/git-2.38.0/bin/git remote # timeout=10
	- > /usr/local/git-2.38.0/bin/git config --get remote.origin.url # timeout=10
	- using GIT\_ASKPASS to set credentials Github App for Jenkins
	- > /usr/local/git-2.38.0/bin/git merge 41811b8a01cd1a2fb069290a261a6868b3d5fda6 # timeout=10
	- > /usr/local/git-2.38.0/bin/git rev-parse HEAD^{commit} # timeout=10
	- > /usr/local/git-2.38.0/bin/git config core.sparsecheckout # timeout=10
	- > /usr/local/git-2.38.0/bin/git checkout -f f2ec49565fe1c723884124ffda4e2a24d3c5efd1 # timeout=10
	- > /usr/local/git-2.38.0/bin/git remote # timeout=10
	- > /usr/local/git-2.38.0/bin/git submodule init # timeout=10
	- > /usr/local/git-2.38.0/bin/git submodule sync # timeout=10
	- > /usr/local/git-2.38.0/bin/git config --get remote.origin.url # timeout=10
	- > /usr/local/git-2.38.0/bin/git submodule init # timeout=10
	- > /usr/local/git-2.38.0/bin/git config -f .gitmodules --get-regexp ^submodule\.(.+)\.url # timeout=10
	- > /usr/local/git-2.38.0/bin/git config --get submodule.FV3.url # timeout=10
	- > /usr/local/git-2.38.0/bin/git config -f .gitmodules --get submodule.FV3.path # timeout=10
	- > /usr/local/git-2.38.0/bin/git config --get submodule.WW3.url # timeout=10
	- > /usr/local/git-2.38.0/bin/git config -f .gitmodules --get submodule.WW3.path # timeout=10
	- > /usr/local/git-2.38.0/bin/git config --get submodule.stochastic\_physics.url # timeout=10
	- > /usr/local/git-2.38.0/bin/git config -f .gitmodules --get submodule.stochastic\_physics.path # timeout=10
	- > /usr/local/git-2.38.0/bin/git config --get submodule.CMakeModules.url # timeout=10
	- > /usr/local/git-2.38.0/bin/git config -f .gitmodules --get submodule.CMakeModules.path # timeout=10
	- > /usr/local/git-2.38.0/bin/git config --get submodule.CMEPS.url # timeout=10
	- > /usr/local/git-2.38.0/bin/git config -f .gitmodules --get submodule.CMEPS.path # timeout=10
	- > /usr/local/git-2.38.0/bin/git config --get submodule.HYCOM.url # timeout=10
	- > /usr/local/git-2.38.0/bin/git config -f .gitmodules --get submodule.HYCOM.path # timeout=10

> /usr/local/git-2.38.0/bin/git config --get submodule.MOM6.url # timeout=10

- > /usr/local/git-2.38.0/bin/git config -f .gitmodules --get submodule.MOM6.path # timeout=10
- > /usr/local/git-2.38.0/bin/git config --get submodule.CICE.url # timeout=10
- > /usr/local/git-2.38.0/bin/git config -f .gitmodules --get submodule.CICE.path # timeout=10
- > /usr/local/git-2.38.0/bin/git config --get submodule.CDEPS.url # timeout=10
- > /usr/local/git-2.38.0/bin/git config -f .gitmodules --get submodule.CDEPS.path # timeout=10
- > /usr/local/git-2.38.0/bin/git config --get submodule.GOCART.url # timeout=10

rst'] Merging remotes/origin/develop commit 41811b8a01cd1a2fb069290a261a6868b3d5fda6 into PR head commit f2ec49565fe1c723884124ffda4e2a24d3c5efd1

Merge succeeded, producing f2ec49565fe1c723884124ffda4e2a24d3c5efd1 dcp']

Checking out Revision f2ec49565fe1c723884124ffda4e2a24d3c5efd1 (PR-1894)

rst'] Merge succeeded, producing f2ec49565fe1c723884124ffda4e2a24d3c5efd1

Checking out Revision f2ec49565fe1c723884124ffda4e2a24d3c5efd1 (PR-1894)

dcp'] Commit message: "add new BL\_DATE"

> /usr/local/git-2.38.0/bin/git config remote.origin.url <https://github.com/ufs-community/ufs-weather-model.git> # timeout=10

- > /usr/local/git-2.38.0/bin/git config --add remote.origin.fetch +refs/pull/1894/head:refs/remotes/origin/PR-1894 # timeout=10
- > /usr/local/git-2.38.0/bin/git config --add remote.origin.fetch +refs/heads/develop:refs/remotes/origin/develop # timeout=10
- > /usr/local/git-2.38.0/bin/git config remote.origin.url <https://github.com/ufs-community/ufs-weather-model.git> # timeout=10

Fetching upstream changes from <https://github.com/ufs-community/ufs-weather-model.git>

- using GIT\_ASKPASS to set credentials Github App for Jenkins
- > /usr/local/git-2.38.0/bin/git fetch --no-tags --force --progress -- <https://github.com/ufs-community/ufs-weather-model.git> +refs/pull/1894/head:refs/remotes/origin/PR-1894 +refs/heads/develop:refs/remotes/origin/develop # timeout=10
- > /usr/local/git-2.38.0/bin/git config core.sparsecheckout # timeout=10
- > /usr/local/git-2.38.0/bin/git checkout -f f2ec49565fe1c723884124ffda4e2a24d3c5efd1 # timeout=10
- > /usr/local/git-2.38.0/bin/git remote # timeout=10

> /usr/local/git-2.38.0/bin/git config --get remote.origin.url # timeout=10

using GIT ASKPASS to set credentials Github App for Jenkins

- > /usr/local/git-2.38.0/bin/git merge 41811b8a01cd1a2fb069290a261a6868b3d5fda6 # timeout=10
- > /usr/local/git-2.38.0/bin/git rev-parse HEAD^{commit} # timeout=10
- > /usr/local/git-2.38.0/bin/git config core.sparsecheckout # timeout=10
- > /usr/local/git-2.38.0/bin/git checkout -f f2ec49565fe1c723884124ffda4e2a24d3c5efd1 # timeout=10
- > /usr/local/git-2.38.0/bin/git remote # timeout=10
- > /usr/local/git-2.38.0/bin/git submodule init # timeout=10
- mpi'] Fetching without tags
- rst'] > /usr/local/git-2.38.0/bin/git config remote.origin.url <https://github.com/ufs-community/ufs-weather-model.git> # timeout=10
	- > /usr/local/git-2.38.0/bin/git config --add remote.origin.fetch +refs/pull/1894/head:refs/remotes/origin/PR-1894 # timeout=10
	- > /usr/local/git-2.38.0/bin/git config --add remote.origin.fetch +refs/heads/develop:refs/remotes/origin/develop # timeout=10
	- > /usr/local/git-2.38.0/bin/git config remote.origin.url <https://github.com/ufs-community/ufs-weather-model.git> # timeout=10

Fetching upstream changes from <https://github.com/ufs-community/ufs-weather-model.git>

using GIT\_ASKPASS to set credentials Github App for Jenkins

- > /usr/local/git-2.38.0/bin/git fetch --no-tags --force --progress -- <https://github.com/ufs-community/ufs-weather-model.git> +refs/pull/1894/head:refs/remotes/origin/PR-1894 +refs/heads/develop:refs/remotes/origin/develop # timeout=10
- > /usr/local/git-2.38.0/bin/git config core.sparsecheckout # timeout=10
- > /usr/local/git-2.38.0/bin/git checkout -f f2ec49565fe1c723884124ffda4e2a24d3c5efd1 # timeout=10
- > /usr/local/git-2.38.0/bin/git remote # timeout=10
- > /usr/local/git-2.38.0/bin/git config --get remote.origin.url # timeout=10
- using GIT ASKPASS to set credentials Github App for Jenkins
- > /usr/local/git-2.38.0/bin/git merge 41811b8a01cd1a2fb069290a261a6868b3d5fda6 # timeout=10
- > /usr/local/git-2.38.0/bin/git rev-parse HEAD^{commit} # timeout=10
- > /usr/local/git-2.38.0/bin/git config core.sparsecheckout # timeout=10
- > /usr/local/git-2.38.0/bin/git checkout -f f2ec49565fe1c723884124ffda4e2a24d3c5efd1 # timeout=10
- bit'] Fetching upstream changes from <https://github.com/ufs-community/ufs-weather-model.git>
	- > /usr/local/git-2.38.0/bin/git --version # timeout=10

> git --version # 'git version 2.39.3'

using GIT ASKPASS to set credentials Github App for Jenkins

> /usr/local/git-2.38.0/bin/git fetch --no-tags --force --progress -- <https://github.com/ufs-community/ufs-weather-model.git>

+refs/pull/1894/head:refs/remotes/origin/PR-1894 +refs/heads/develop:refs/remotes/origin/develop # timeout=10

- rst'] Commit message: "add new BL\_DATE"
- rst'] Fetching upstream changes from <https://github.com/ufs-community/ufs-weather-model.git>
	- > /usr/local/git-2.38.0/bin/git --version # timeout=10
	- > git --version # 'git version 2.39.3'

using GIT\_ASKPASS to set credentials Github App for Jenkins

> /usr/local/git-2.38.0/bin/git fetch --no-tags --force --progress -- <https://github.com/ufs-community/ufs-weather-model.git>

+refs/pull/1894/head:refs/remotes/origin/PR-1894 +refs/heads/develop:refs/remotes/origin/develop # timeout=10

mpi'] Merging remotes/origin/develop commit 41811b8a01cd1a2fb069290a261a6868b3d5fda6 into PR head commit f2ec49565fe1c723884124ffda4e2a24d3c5efd1 Merge succeeded, producing f2ec49565fe1c723884124ffda4e2a24d3c5efd1

Checking out Revision f2ec49565fe1c723884124ffda4e2a24d3c5efd1 (PR-1894)

Commit message: "add new BL\_DATE"

- > /usr/local/git-2.38.0/bin/git config -f .gitmodules --get submodule.GOCART.path # timeout=10 dcp']
	- > /usr/local/git-2.38.0/bin/git config --get submodule.AQM.url # timeout=10
	- > /usr/local/git-2.38.0/bin/git config -f .gitmodules --get submodule.AQM.path # timeout=10
	- > /usr/local/git-2.38.0/bin/git config --get submodule.NOAHMP.url # timeout=10
	- > /usr/local/git-2.38.0/bin/git config -f .gitmodules --get submodule.NOAHMP.path # timeout=10
	- > /usr/local/git-2.38.0/bin/git submodule update --init --recursive FV3 # timeout=10
- > /usr/local/git-2.38.0/bin/git config remote.origin.url <https://github.com/ufs-community/ufs-weather-model.git> # timeout=10 mpi']
	- > /usr/local/git-2.38.0/bin/git config --add remote.origin.fetch +refs/pull/1894/head:refs/remotes/origin/PR-1894 # timeout=10
	- > /usr/local/git-2.38.0/bin/git config --add remote.origin.fetch +refs/heads/develop:refs/remotes/origin/develop # timeout=10
	- > /usr/local/git-2.38.0/bin/git config remote.origin.url <https://github.com/ufs-community/ufs-weather-model.git> # timeout=10

Fetching upstream changes from <https://github.com/ufs-community/ufs-weather-model.git>

using GIT\_ASKPASS to set credentials Github App for Jenkins

```
> /usr/local/git-2.38.0/bin/git fetch --no-tags --force --progress -- https://github.com/ufs-community/ufs-weather-model.git
```
- +refs/pull/1894/head:refs/remotes/origin/PR-1894 +refs/heads/develop:refs/remotes/origin/develop # timeout=10
- > /usr/local/git-2.38.0/bin/git config core.sparsecheckout # timeout=10
- > /usr/local/git-2.38.0/bin/git checkout -f f2ec49565fe1c723884124ffda4e2a24d3c5efd1 # timeout=10
- > /usr/local/git-2.38.0/bin/git remote # timeout=10
- > /usr/local/git-2.38.0/bin/git config --get remote.origin.url # timeout=10
- using GIT\_ASKPASS to set credentials Github App for Jenkins
- > /usr/local/git-2.38.0/bin/git merge 41811b8a01cd1a2fb069290a261a6868b3d5fda6 # timeout=10
- > /usr/local/git-2.38.0/bin/git rev-parse HEAD^{commit} # timeout=10
- > /usr/local/git-2.38.0/bin/git config core.sparsecheckout # timeout=10
- > /usr/local/git-2.38.0/bin/git checkout -f f2ec49565fe1c723884124ffda4e2a24d3c5efd1 # timeout=10
- > /usr/local/git-2.38.0/bin/git remote # timeout=10
- > /usr/local/git-2.38.0/bin/git submodule init # timeout=10
- > /usr/local/git-2.38.0/bin/git submodule sync # timeout=10
- > /usr/local/git-2.38.0/bin/git config --get remote.origin.url # timeout=10
- > /usr/local/git-2.38.0/bin/git submodule init # timeout=10
- > /usr/local/git-2.38.0/bin/git submodule sync # timeout=10 dcp']
	- > /usr/local/git-2.38.0/bin/git config --get remote.origin.url # timeout=10
	- > /usr/local/git-2.38.0/bin/git submodule init # timeout=10
	- > /usr/local/git-2.38.0/bin/git config -f .gitmodules --get-regexp ^submodule\.(.+)\.url # timeout=10
	- > /usr/local/git-2.38.0/bin/git config --get submodule.FV3.url # timeout=10
	- > /usr/local/git-2.38.0/bin/git config -f .gitmodules --get submodule.FV3.path # timeout=10
	- > /usr/local/git-2.38.0/bin/git config --get submodule.WW3.url # timeout=10
	- > /usr/local/git-2.38.0/bin/git config -f .gitmodules --get submodule.WW3.path # timeout=10
	- > /usr/local/git-2.38.0/bin/git config --get submodule.stochastic\_physics.url # timeout=10
	- > /usr/local/git-2.38.0/bin/git config -f .gitmodules --get submodule.stochastic\_physics.path # timeout=10
	- > /usr/local/git-2.38.0/bin/git config --get submodule.CMakeModules.url # timeout=10
	- > /usr/local/git-2.38.0/bin/git config -f .gitmodules --get submodule.CMakeModules.path # timeout=10
	- > /usr/local/git-2.38.0/bin/git config --get submodule.CMEPS.url # timeout=10
	- > /usr/local/git-2.38.0/bin/git config -f .gitmodules --get submodule.CMEPS.path # timeout=10
	- > /usr/local/git-2.38.0/bin/git config --get submodule.HYCOM.url # timeout=10
	- > /usr/local/git-2.38.0/bin/git config -f .gitmodules --get submodule.HYCOM.path # timeout=10
	- > /usr/local/git-2.38.0/bin/git config --get submodule.MOM6.url # timeout=10
	- > /usr/local/git-2.38.0/bin/git config -f .gitmodules --get submodule.MOM6.path # timeout=10
	- > /usr/local/git-2.38.0/bin/git config --get submodule.CICE.url # timeout=10
	- > /usr/local/git-2.38.0/bin/git config -f .gitmodules --get submodule.CICE.path # timeout=10
	- > /usr/local/git-2.38.0/bin/git config --get submodule.CDEPS.url # timeout=10
	- > /usr/local/git-2.38.0/bin/git config -f .gitmodules --get submodule.CDEPS.path # timeout=10
	- > /usr/local/git-2.38.0/bin/git config --get submodule.GOCART.url # timeout=10
	- > /usr/local/git-2.38.0/bin/git config -f .gitmodules --get submodule.GOCART.path # timeout=10
	- > /usr/local/git-2.38.0/bin/git config --get submodule.AQM.url # timeout=10
	- > /usr/local/git-2.38.0/bin/git config -f .gitmodules --get submodule.AQM.path # timeout=10
	- > /usr/local/git-2.38.0/bin/git config --get submodule.NOAHMP.url # timeout=10
	- > /usr/local/git-2.38.0/bin/git config -f .gitmodules --get submodule.NOAHMP.path # timeout=10
	- > /usr/local/git-2.38.0/bin/git submodule update --init --recursive FV3 # timeout=10
- > /usr/local/git-2.38.0/bin/git remote # timeout=10 rst']
	- > /usr/local/git-2.38.0/bin/git submodule init # timeout=10
	- > /usr/local/git-2.38.0/bin/git submodule sync # timeout=10
	- > /usr/local/git-2.38.0/bin/git config --get remote.origin.url # timeout=10
	- > /usr/local/git-2.38.0/bin/git submodule init # timeout=10
	- > /usr/local/git-2.38.0/bin/git config -f .gitmodules --get-regexp ^submodule\.(.+)\.url # timeout=10
	- > /usr/local/git-2.38.0/bin/git config --get submodule.FV3.url # timeout=10
	- > /usr/local/git-2.38.0/bin/git config -f .gitmodules --get submodule.FV3.path # timeout=10

> /usr/local/git-2.38.0/bin/git config --get submodule.WW3.url # timeout=10 > /usr/local/git-2.38.0/bin/git config -f .gitmodules --get submodule.WW3.path # timeout=10 > /usr/local/git-2.38.0/bin/git config --get submodule.stochastic\_physics.url # timeout=10 > /usr/local/git-2.38.0/bin/git config -f .gitmodules --get submodule.stochastic\_physics.path # timeout=10 > /usr/local/git-2.38.0/bin/git config --get submodule.CMakeModules.url # timeout=10 > /usr/local/git-2.38.0/bin/git config -f .gitmodules --get submodule.CMakeModules.path # timeout=10 > /usr/local/git-2.38.0/bin/git config --get submodule.CMEPS.url # timeout=10 > /usr/local/git-2.38.0/bin/git config -f .gitmodules --get submodule.CMEPS.path # timeout=10 > /usr/local/git-2.38.0/bin/git config --get submodule.HYCOM.url # timeout=10 > /usr/local/git-2.38.0/bin/git config -f .gitmodules --get submodule.HYCOM.path # timeout=10 > /usr/local/git-2.38.0/bin/git config --get submodule.MOM6.url # timeout=10 > /usr/local/git-2.38.0/bin/git config -f .gitmodules --get submodule.MOM6.path # timeout=10 > /usr/local/git-2.38.0/bin/git config --get submodule.CICE.url # timeout=10 > /usr/local/git-2.38.0/bin/git config -f .gitmodules --get submodule.CICE.path # timeout=10 > /usr/local/git-2.38.0/bin/git config --get submodule.CDEPS.url # timeout=10 > /usr/local/git-2.38.0/bin/git config -f .gitmodules --get submodule.CDEPS.path # timeout=10 > /usr/local/git-2.38.0/bin/git config --get submodule.GOCART.url # timeout=10 > /usr/local/git-2.38.0/bin/git config -f .gitmodules --get submodule.GOCART.path # timeout=10 > /usr/local/git-2.38.0/bin/git config --get submodule.AQM.url # timeout=10 > /usr/local/git-2.38.0/bin/git config -f .gitmodules --get submodule.AQM.path # timeout=10 > /usr/local/git-2.38.0/bin/git config --get submodule.NOAHMP.url # timeout=10 > /usr/local/git-2.38.0/bin/git config -f .gitmodules --get submodule.NOAHMP.path # timeout=10 > /usr/local/git-2.38.0/bin/git submodule update --init --recursive FV3 # timeout=10 > /usr/local/git-2.38.0/bin/git config -f .gitmodules --get-regexp ^submodule\.(.+)\.url # timeout=10 mpi'] > /usr/local/git-2.38.0/bin/git config --get submodule.FV3.url # timeout=10 > /usr/local/git-2.38.0/bin/git config -f .gitmodules --get submodule.FV3.path # timeout=10 > /usr/local/git-2.38.0/bin/git config --get submodule.WW3.url # timeout=10 > /usr/local/git-2.38.0/bin/git config -f .gitmodules --get submodule.WW3.path # timeout=10 > /usr/local/git-2.38.0/bin/git config --get submodule.stochastic\_physics.url # timeout=10 > /usr/local/git-2.38.0/bin/git config -f .gitmodules --get submodule.stochastic\_physics.path # timeout=10 > /usr/local/git-2.38.0/bin/git config --get submodule.CMakeModules.url # timeout=10 > /usr/local/git-2.38.0/bin/git config -f .gitmodules --get submodule.CMakeModules.path # timeout=10 > /usr/local/git-2.38.0/bin/git config --get submodule.CMEPS.url # timeout=10 > /usr/local/git-2.38.0/bin/git config -f .gitmodules --get submodule.CMEPS.path # timeout=10 > /usr/local/git-2.38.0/bin/git config --get submodule.HYCOM.url # timeout=10 > /usr/local/git-2.38.0/bin/git config -f .gitmodules --get submodule.HYCOM.path # timeout=10 > /usr/local/git-2.38.0/bin/git config --get submodule.MOM6.url # timeout=10 > /usr/local/git-2.38.0/bin/git config -f .gitmodules --get submodule.MOM6.path # timeout=10 > /usr/local/git-2.38.0/bin/git config --get submodule.CICE.url # timeout=10 > /usr/local/git-2.38.0/bin/git config -f .gitmodules --get submodule.CICE.path # timeout=10 > /usr/local/git-2.38.0/bin/git config --get submodule.CDEPS.url # timeout=10 > /usr/local/git-2.38.0/bin/git config -f .gitmodules --get submodule.CDEPS.path # timeout=10 > /usr/local/git-2.38.0/bin/git config --get submodule.GOCART.url # timeout=10 > /usr/local/git-2.38.0/bin/git config -f .gitmodules --get submodule.GOCART.path # timeout=10 > /usr/local/git-2.38.0/bin/git config --get submodule.AQM.url # timeout=10 > /usr/local/git-2.38.0/bin/git config -f .gitmodules --get submodule.AQM.path # timeout=10 > /usr/local/git-2.38.0/bin/git config --get submodule.NOAHMP.url # timeout=10 > /usr/local/git-2.38.0/bin/git config -f .gitmodules --get submodule.NOAHMP.path # timeout=10 > /usr/local/git-2.38.0/bin/git submodule update --init --recursive FV3 # timeout=10 bit'] Fetching without tags rst'] Fetching without tags bit'] Merging remotes/origin/develop commit 41811b8a01cd1a2fb069290a261a6868b3d5fda6 into PR head commit f2ec49565fe1c723884124ffda4e2a24d3c5efd1 rst'] Merging remotes/origin/develop commit 41811b8a01cd1a2fb069290a261a6868b3d5fda6 into PR head commit f2ec49565fe1c723884124ffda4e2a24d3c5efd1 bit'] Merge succeeded, producing f2ec49565fe1c723884124ffda4e2a24d3c5efd1 Checking out Revision f2ec49565fe1c723884124ffda4e2a24d3c5efd1 (PR-1894) rst'] Merge succeeded, producing f2ec49565fe1c723884124ffda4e2a24d3c5efd1 Checking out Revision f2ec49565fe1c723884124ffda4e2a24d3c5efd1 (PR-1894) > /usr/local/git-2.38.0/bin/git config remote.origin.url <https://github.com/ufs-community/ufs-weather-model.git> # timeout=10 bit']> /usr/local/git-2.38.0/bin/git config --add remote.origin.fetch +refs/pull/1894/head:refs/remotes/origin/PR-1894 # timeout=10 > /usr/local/git-2.38.0/bin/git config --add remote.origin.fetch +refs/heads/develop:refs/remotes/origin/develop # timeout=10 > /usr/local/git-2.38.0/bin/git config remote.origin.url <https://github.com/ufs-community/ufs-weather-model.git> # timeout=10 Fetching upstream changes from <https://github.com/ufs-community/ufs-weather-model.git> using GIT\_ASKPASS to set credentials Github App for Jenkins > /usr/local/git-2.38.0/bin/git fetch --no-tags --force --progress -- <https://github.com/ufs-community/ufs-weather-model.git> +refs/pull/1894/head:refs/remotes/origin/PR-1894 +refs/heads/develop:refs/remotes/origin/develop # timeout=10 > /usr/local/git-2.38.0/bin/git config core.sparsecheckout # timeout=10

> /usr/local/git-2.38.0/bin/git checkout -f f2ec49565fe1c723884124ffda4e2a24d3c5efd1 # timeout=10

> /usr/local/git-2.38.0/bin/git remote # timeout=10

> /usr/local/git-2.38.0/bin/git config --get remote.origin.url # timeout=10

- using GIT ASKPASS to set credentials Github App for Jenkins
- > /usr/local/git-2.38.0/bin/git merge 41811b8a01cd1a2fb069290a261a6868b3d5fda6 # timeout=10
- > /usr/local/git-2.38.0/bin/git rev-parse HEAD^{commit} # timeout=10
- > /usr/local/git-2.38.0/bin/git config core.sparsecheckout # timeout=10
- > /usr/local/git-2.38.0/bin/git checkout -f f2ec49565fe1c723884124ffda4e2a24d3c5efd1 # timeout=10
- Commit message: "add new BL\_DATE"
- rst'] Commit message: "add new BL\_DATE"
	- > /usr/local/git-2.38.0/bin/git config remote.origin.url <https://github.com/ufs-community/ufs-weather-model.git> # timeout=10
	- > /usr/local/git-2.38.0/bin/git config --add remote.origin.fetch +refs/pull/1894/head:refs/remotes/origin/PR-1894 # timeout=10
	- > /usr/local/git-2.38.0/bin/git config --add remote.origin.fetch +refs/heads/develop:refs/remotes/origin/develop # timeout=10
	- > /usr/local/git-2.38.0/bin/git config remote.origin.url <https://github.com/ufs-community/ufs-weather-model.git> # timeout=10 Fetching upstream changes from <https://github.com/ufs-community/ufs-weather-model.git>
	- using GIT\_ASKPASS to set credentials Github App for Jenkins
	- > /usr/local/git-2.38.0/bin/git fetch --no-tags --force --progress -- <https://github.com/ufs-community/ufs-weather-model.git> +refs/pull/1894/head:refs/remotes/origin/PR-1894 +refs/heads/develop:refs/remotes/origin/develop # timeout=10
	- > /usr/local/git-2.38.0/bin/git config core.sparsecheckout # timeout=10
	- > /usr/local/git-2.38.0/bin/git checkout -f f2ec49565fe1c723884124ffda4e2a24d3c5efd1 # timeout=10
	- > /usr/local/git-2.38.0/bin/git remote # timeout=10
	- > /usr/local/git-2.38.0/bin/git config --get remote.origin.url # timeout=10
	- using GIT\_ASKPASS to set credentials Github App for Jenkins
	- > /usr/local/git-2.38.0/bin/git merge 41811b8a01cd1a2fb069290a261a6868b3d5fda6 # timeout=10
	- > /usr/local/git-2.38.0/bin/git rev-parse HEAD^{commit} # timeout=10
	- > /usr/local/git-2.38.0/bin/git config core.sparsecheckout # timeout=10
	- > /usr/local/git-2.38.0/bin/git checkout -f f2ec49565fe1c723884124ffda4e2a24d3c5efd1 # timeout=10
	- > /usr/local/git-2.38.0/bin/git remote # timeout=10
	- > /usr/local/git-2.38.0/bin/git submodule init # timeout=10
- > /usr/local/git-2.38.0/bin/git remote # timeout=10 bit']
	- > /usr/local/git-2.38.0/bin/git submodule init # timeout=10
	- > /usr/local/git-2.38.0/bin/git submodule sync # timeout=10
	- > /usr/local/git-2.38.0/bin/git config --get remote.origin.url # timeout=10
	- > /usr/local/git-2.38.0/bin/git submodule init # timeout=10
	- > /usr/local/git-2.38.0/bin/git config -f .gitmodules --get-regexp ^submodule\.(.+)\.url # timeout=10
	- > /usr/local/git-2.38.0/bin/git config --get submodule.FV3.url # timeout=10
	- > /usr/local/git-2.38.0/bin/git config -f .gitmodules --get submodule.FV3.path # timeout=10
	- > /usr/local/git-2.38.0/bin/git config --get submodule.WW3.url # timeout=10
	- > /usr/local/git-2.38.0/bin/git config -f .gitmodules --get submodule.WW3.path # timeout=10
	- > /usr/local/git-2.38.0/bin/git config --get submodule.stochastic\_physics.url # timeout=10
	- > /usr/local/git-2.38.0/bin/git config -f .gitmodules --get submodule.stochastic\_physics.path # timeout=10
	- > /usr/local/git-2.38.0/bin/git config --get submodule.CMakeModules.url # timeout=10
	- > /usr/local/git-2.38.0/bin/git config -f .gitmodules --get submodule.CMakeModules.path # timeout=10
	- > /usr/local/git-2.38.0/bin/git config --get submodule.CMEPS.url # timeout=10
	- > /usr/local/git-2.38.0/bin/git config -f .gitmodules --get submodule.CMEPS.path # timeout=10
	- > /usr/local/git-2.38.0/bin/git config --get submodule.HYCOM.url # timeout=10
	- > /usr/local/git-2.38.0/bin/git config -f .gitmodules --get submodule.HYCOM.path # timeout=10
	- > /usr/local/git-2.38.0/bin/git config --get submodule.MOM6.url # timeout=10
	- > /usr/local/git-2.38.0/bin/git config -f .gitmodules --get submodule.MOM6.path # timeout=10
	- > /usr/local/git-2.38.0/bin/git config --get submodule.CICE.url # timeout=10
	- > /usr/local/git-2.38.0/bin/git config -f .gitmodules --get submodule.CICE.path # timeout=10
	- > /usr/local/git-2.38.0/bin/git config --get submodule.CDEPS.url # timeout=10
	- > /usr/local/git-2.38.0/bin/git config -f .gitmodules --get submodule.CDEPS.path # timeout=10
	- > /usr/local/git-2.38.0/bin/git config --get submodule.GOCART.url # timeout=10
	- > /usr/local/git-2.38.0/bin/git config -f .gitmodules --get submodule.GOCART.path # timeout=10
	- > /usr/local/git-2.38.0/bin/git config --get submodule.AQM.url # timeout=10
	- > /usr/local/git-2.38.0/bin/git config -f .gitmodules --get submodule.AQM.path # timeout=10
	- > /usr/local/git-2.38.0/bin/git config --get submodule.NOAHMP.url # timeout=10
	- > /usr/local/git-2.38.0/bin/git config -f .gitmodules --get submodule.NOAHMP.path # timeout=10
	- > /usr/local/git-2.38.0/bin/git submodule update --init --recursive FV3 # timeout=10
- rst'] > /usr/local/git-2.38.0/bin/git submodule sync # timeout=10
	- > /usr/local/git-2.38.0/bin/git config --get remote.origin.url # timeout=10
	- > /usr/local/git-2.38.0/bin/git submodule init # timeout=10
	- > /usr/local/git-2.38.0/bin/git config -f .gitmodules --get-regexp ^submodule\.(.+)\.url # timeout=10
	- > /usr/local/git-2.38.0/bin/git config --get submodule.FV3.url # timeout=10
	- > /usr/local/git-2.38.0/bin/git config -f .gitmodules --get submodule.FV3.path # timeout=10

> /usr/local/git-2.38.0/bin/git config --get submodule.WW3.url # timeout=10 > /usr/local/git-2.38.0/bin/git config -f .gitmodules --get submodule.WW3.path # timeout=10 > /usr/local/git-2.38.0/bin/git config --get submodule.stochastic\_physics.url # timeout=10 > /usr/local/git-2.38.0/bin/git config -f .gitmodules --get submodule.stochastic\_physics.path # timeout=10 > /usr/local/git-2.38.0/bin/git config --get submodule.CMakeModules.url # timeout=10 > /usr/local/git-2.38.0/bin/git config -f .gitmodules --get submodule.CMakeModules.path # timeout=10 > /usr/local/git-2.38.0/bin/git config --get submodule.CMEPS.url # timeout=10 > /usr/local/git-2.38.0/bin/git config -f .gitmodules --get submodule.CMEPS.path # timeout=10 > /usr/local/git-2.38.0/bin/git config --get submodule.HYCOM.url # timeout=10 > /usr/local/git-2.38.0/bin/git config -f .gitmodules --get submodule.HYCOM.path # timeout=10 > /usr/local/git-2.38.0/bin/git config --get submodule.MOM6.url # timeout=10 > /usr/local/git-2.38.0/bin/git config -f .gitmodules --get submodule.MOM6.path # timeout=10 > /usr/local/git-2.38.0/bin/git config --get submodule.CICE.url # timeout=10 > /usr/local/git-2.38.0/bin/git config -f .gitmodules --get submodule.CICE.path # timeout=10 > /usr/local/git-2.38.0/bin/git config --get submodule.CDEPS.url # timeout=10 > /usr/local/git-2.38.0/bin/git config -f .gitmodules --get submodule.CDEPS.path # timeout=10 > /usr/local/git-2.38.0/bin/git config --get submodule.GOCART.url # timeout=10 > /usr/local/git-2.38.0/bin/git config -f .gitmodules --get submodule.GOCART.path # timeout=10 > /usr/local/git-2.38.0/bin/git config --get submodule.AQM.url # timeout=10 > /usr/local/git-2.38.0/bin/git config -f .gitmodules --get submodule.AQM.path # timeout=10 > /usr/local/git-2.38.0/bin/git config --get submodule.NOAHMP.url # timeout=10 > /usr/local/git-2.38.0/bin/git config -f .gitmodules --get submodule.NOAHMP.path # timeout=10 > /usr/local/git-2.38.0/bin/git submodule update --init --recursive FV3 # timeout=10 dbg'] Running on EC2 (ec2-NOAA Cloud) - EPIC Rocky 8 Docker UFS WM CI [\(i-05a8273e4270bf185\)](https://jenkins.epic.oarcloud.noaa.gov/computer/EC2%20%28ec2-NOAA%20Cloud%29%20-%20EPIC%20Rocky%208%20Docker%20UFS%20WM%20CI%20%28i-05a8273e4270bf185%29/) in /home/rocky/workspace/odel\_ort-docker-pipeline\_PR-1894 [Pipeline] { [Pipeline] withEnv [Pipeline] { [Pipeline] stage [Pipeline] { (Initialize) [Pipeline] cleanWs dbg'] [WS-CLEANUP] Deleting project workspace... [WS-CLEANUP] Deferred wipeout is used... [WS-CLEANUP] done [Pipeline] checkout dbg'] The recommended git tool is: /usr/local/git-2.38.0/bin/git thr'] > /usr/local/git-2.38.0/bin/git submodule update --init --recursive WW3 # timeout=10 dbg'] Running on EC2 (ec2-NOAA Cloud) - EPIC Rocky 8 Docker UFS WM CI [\(i-0ba1904076fa98ac0\)](https://jenkins.epic.oarcloud.noaa.gov/computer/EC2%20%28ec2-NOAA%20Cloud%29%20-%20EPIC%20Rocky%208%20Docker%20UFS%20WM%20CI%20%28i-0ba1904076fa98ac0%29/) in /home/rocky/workspace/odel\_ort-docker-pipeline\_PR-1894 [Pipeline] { [Pipeline] withEnv [Pipeline] { [Pipeline] stage [Pipeline] { (Initialize) [Pipeline] cleanWs dbg'] [WS-CLEANUP] Deleting project workspace... [WS-CLEANUP] Deferred wipeout is used... [WS-CLEANUP] done [Pipeline] checkout dbg'] The recommended git tool is: /usr/local/git-2.38.0/bin/git dbg'] using credential JenkinsEPIC Cloning the remote Git repository Cloning with configured refspecs honoured and without tags Cloning repository <https://github.com/ufs-community/ufs-weather-model.git> > /usr/local/git-2.38.0/bin/git init /home/rocky/workspace/odel ort-docker-pipeline PR-1894 # timeout=10 dbg'] using credential JenkinsEPIC Cloning the remote Git repository Cloning with configured refspecs honoured and without tags Cloning repository <https://github.com/ufs-community/ufs-weather-model.git> > /usr/local/git-2.38.0/bin/git init /home/rocky/workspace/odel\_ort-docker-pipeline\_PR-1894 # timeout=10 Fetching upstream changes from <https://github.com/ufs-community/ufs-weather-model.git> dbg']> /usr/local/git-2.38.0/bin/git --version # timeout=10 > git --version # 'git version 2.39.3' using GIT\_ASKPASS to set credentials Github App for Jenkins > /usr/local/git-2.38.0/bin/git fetch --no-tags --force --progress -- <https://github.com/ufs-community/ufs-weather-model.git> +refs/pull/1894/head:refs/remotes/origin/PR-1894 +refs/heads/develop:refs/remotes/origin/develop # timeout=10

dbg'] Fetching upstream changes from <https://github.com/ufs-community/ufs-weather-model.git>

- > /usr/local/git-2.38.0/bin/git --version # timeout=10
- > git --version # 'git version 2.39.3'
- using GIT ASKPASS to set credentials Github App for Jenkins

> /usr/local/git-2.38.0/bin/git fetch --no-tags --force --progress -- <https://github.com/ufs-community/ufs-weather-model.git>

- +refs/pull/1894/head:refs/remotes/origin/PR-1894 +refs/heads/develop:refs/remotes/origin/develop # timeout=10
- thr'] > /usr/local/git-2.38.0/bin/git submodule update --init --recursive WW3 # timeout=10
- > /usr/local/git-2.38.0/bin/git submodule update --init --recursive stochastic\_physics # timeout=10 thr']

dbg'] Fetching without tags

- > /usr/local/git-2.38.0/bin/git config remote.origin.url <https://github.com/ufs-community/ufs-weather-model.git> # timeout=10 dbg']
- dbg'] Merging remotes/origin/develop commit 41811b8a01cd1a2fb069290a261a6868b3d5fda6 into PR head commit f2ec49565fe1c723884124ffda4e2a24d3c5efd1 dbg'] Fetching without tags
- 
- Merge succeeded, producing f2ec49565fe1c723884124ffda4e2a24d3c5efd1 dbg']
- Checking out Revision f2ec49565fe1c723884124ffda4e2a24d3c5efd1 (PR-1894)
- thr'] > /usr/local/git-2.38.0/bin/git submodule update --init --recursive CMakeModules # timeout=10
	- > /usr/local/git-2.38.0/bin/git submodule update --init --recursive CMEPS-interface/CMEPS # timeout=10
	- > /usr/local/git-2.38.0/bin/git submodule update --init --recursive HYCOM-interface/HYCOM # timeout=10
	- > /usr/local/git-2.38.0/bin/git submodule update --init --recursive MOM6-interface/MOM6 # timeout=10

dbg'] Merging remotes/origin/develop commit 41811b8a01cd1a2fb069290a261a6868b3d5fda6 into PR head commit f2ec49565fe1c723884124ffda4e2a24d3c5efd1 dbg'] Commit message: "add new BL\_DATE"

- > /usr/local/git-2.38.0/bin/git config remote.origin.url <https://github.com/ufs-community/ufs-weather-model.git> # timeout=10
- > /usr/local/git-2.38.0/bin/git config --add remote.origin.fetch +refs/pull/1894/head:refs/remotes/origin/PR-1894 # timeout=10
- > /usr/local/git-2.38.0/bin/git config --add remote.origin.fetch +refs/heads/develop:refs/remotes/origin/develop # timeout=10
- > /usr/local/git-2.38.0/bin/git config remote.origin.url <https://github.com/ufs-community/ufs-weather-model.git> # timeout=10 Fetching upstream changes from <https://github.com/ufs-community/ufs-weather-model.git>
- using GIT ASKPASS to set credentials Github App for Jenkins
- > /usr/local/git-2.38.0/bin/git fetch --no-tags --force --progress -- <https://github.com/ufs-community/ufs-weather-model.git>
- +refs/pull/1894/head:refs/remotes/origin/PR-1894 +refs/heads/develop:refs/remotes/origin/develop # timeout=10
- > /usr/local/git-2.38.0/bin/git config core.sparsecheckout # timeout=10
- > /usr/local/git-2.38.0/bin/git checkout -f f2ec49565fe1c723884124ffda4e2a24d3c5efd1 # timeout=10
- > /usr/local/git-2.38.0/bin/git remote # timeout=10
- > /usr/local/git-2.38.0/bin/git config --get remote.origin.url # timeout=10
- using GIT\_ASKPASS to set credentials Github App for Jenkins
- > /usr/local/git-2.38.0/bin/git merge 41811b8a01cd1a2fb069290a261a6868b3d5fda6 # timeout=10
- > /usr/local/git-2.38.0/bin/git rev-parse HEAD^{commit} # timeout=10
- > /usr/local/git-2.38.0/bin/git config core.sparsecheckout # timeout=10
- > /usr/local/git-2.38.0/bin/git checkout -f f2ec49565fe1c723884124ffda4e2a24d3c5efd1 # timeout=10
- > /usr/local/git-2.38.0/bin/git remote # timeout=10
- > /usr/local/git-2.38.0/bin/git submodule init # timeout=10
- Merge succeeded, producing f2ec49565fe1c723884124ffda4e2a24d3c5efd1 dbg']
	- Checking out Revision f2ec49565fe1c723884124ffda4e2a24d3c5efd1 (PR-1894) Commit message: "add new BL\_DATE"
	- > /usr/local/git-2.38.0/bin/git config --add remote.origin.fetch +refs/pull/1894/head:refs/remotes/origin/PR-1894 # timeout=10
	- > /usr/local/git-2.38.0/bin/git config --add remote.origin.fetch +refs/heads/develop:refs/remotes/origin/develop # timeout=10
	- > /usr/local/git-2.38.0/bin/git config remote.origin.url <https://github.com/ufs-community/ufs-weather-model.git> # timeout=10

Fetching upstream changes from <https://github.com/ufs-community/ufs-weather-model.git>

using GIT\_ASKPASS to set credentials Github App for Jenkins

> /usr/local/git-2.38.0/bin/git fetch --no-tags --force --progress -- <https://github.com/ufs-community/ufs-weather-model.git> +refs/pull/1894/head:refs/remotes/origin/PR-1894 +refs/heads/develop:refs/remotes/origin/develop # timeout=10

- > /usr/local/git-2.38.0/bin/git config core.sparsecheckout # timeout=10
- > /usr/local/git-2.38.0/bin/git checkout -f f2ec49565fe1c723884124ffda4e2a24d3c5efd1 # timeout=10
- > /usr/local/git-2.38.0/bin/git remote # timeout=10
- > /usr/local/git-2.38.0/bin/git config --get remote.origin.url # timeout=10

using GIT ASKPASS to set credentials Github App for Jenkins

- > /usr/local/git-2.38.0/bin/git merge 41811b8a01cd1a2fb069290a261a6868b3d5fda6 # timeout=10
- > /usr/local/git-2.38.0/bin/git rev-parse HEAD^{commit} # timeout=10
- > /usr/local/git-2.38.0/bin/git config core.sparsecheckout # timeout=10
- > /usr/local/git-2.38.0/bin/git checkout -f f2ec49565fe1c723884124ffda4e2a24d3c5efd1 # timeout=10
- > /usr/local/git-2.38.0/bin/git remote # timeout=10
- > /usr/local/git-2.38.0/bin/git submodule init # timeout=10
- > /usr/local/git-2.38.0/bin/git submodule sync # timeout=10
- > /usr/local/git-2.38.0/bin/git config --get remote.origin.url # timeout=10
- > /usr/local/git-2.38.0/bin/git submodule init # timeout=10
- > /usr/local/git-2.38.0/bin/git config -f .gitmodules --get-regexp ^submodule\.(.+)\.url # timeout=10
- > /usr/local/git-2.38.0/bin/git config --get submodule.FV3.url # timeout=10
- > /usr/local/git-2.38.0/bin/git config -f .gitmodules --get submodule.FV3.path # timeout=10

> /usr/local/git-2.38.0/bin/git config --get submodule.WW3.url # timeout=10 > /usr/local/git-2.38.0/bin/git config -f .gitmodules --get submodule.WW3.path # timeout=10 > /usr/local/git-2.38.0/bin/git config --get submodule.stochastic\_physics.url # timeout=10 > /usr/local/git-2.38.0/bin/git config -f .gitmodules --get submodule.stochastic\_physics.path # timeout=10 > /usr/local/git-2.38.0/bin/git config --get submodule.CMakeModules.url # timeout=10 > /usr/local/git-2.38.0/bin/git config -f .gitmodules --get submodule.CMakeModules.path # timeout=10 > /usr/local/git-2.38.0/bin/git config --get submodule.CMEPS.url # timeout=10 > /usr/local/git-2.38.0/bin/git config -f .gitmodules --get submodule.CMEPS.path # timeout=10 > /usr/local/git-2.38.0/bin/git config --get submodule.HYCOM.url # timeout=10 > /usr/local/git-2.38.0/bin/git config -f .gitmodules --get submodule.HYCOM.path # timeout=10 > /usr/local/git-2.38.0/bin/git config --get submodule.MOM6.url # timeout=10 > /usr/local/git-2.38.0/bin/git config -f .gitmodules --get submodule.MOM6.path # timeout=10 > /usr/local/git-2.38.0/bin/git config --get submodule.CICE.url # timeout=10 > /usr/local/git-2.38.0/bin/git config -f .gitmodules --get submodule.CICE.path # timeout=10 > /usr/local/git-2.38.0/bin/git submodule sync # timeout=10 dbg'] > /usr/local/git-2.38.0/bin/git config --get remote.origin.url # timeout=10 > /usr/local/git-2.38.0/bin/git submodule init # timeout=10 > /usr/local/git-2.38.0/bin/git config -f .gitmodules --get-regexp ^submodule\.(.+)\.url # timeout=10 > /usr/local/git-2.38.0/bin/git config --get submodule.FV3.url # timeout=10 > /usr/local/git-2.38.0/bin/git config -f .gitmodules --get submodule.FV3.path # timeout=10 > /usr/local/git-2.38.0/bin/git config --get submodule.WW3.url # timeout=10 > /usr/local/git-2.38.0/bin/git config -f .gitmodules --get submodule.WW3.path # timeout=10 > /usr/local/git-2.38.0/bin/git config --get submodule.stochastic\_physics.url # timeout=10 > /usr/local/git-2.38.0/bin/git config -f .gitmodules --get submodule.stochastic\_physics.path # timeout=10 > /usr/local/git-2.38.0/bin/git config --get submodule.CMakeModules.url # timeout=10 > /usr/local/git-2.38.0/bin/git config -f .gitmodules --get submodule.CMakeModules.path # timeout=10 > /usr/local/git-2.38.0/bin/git config --get submodule.CMEPS.url # timeout=10 > /usr/local/git-2.38.0/bin/git config -f .gitmodules --get submodule.CMEPS.path # timeout=10 > /usr/local/git-2.38.0/bin/git config --get submodule.HYCOM.url # timeout=10 > /usr/local/git-2.38.0/bin/git config -f .gitmodules --get submodule.HYCOM.path # timeout=10 > /usr/local/git-2.38.0/bin/git config --get submodule.MOM6.url # timeout=10 > /usr/local/git-2.38.0/bin/git config -f .gitmodules --get submodule.MOM6.path # timeout=10 > /usr/local/git-2.38.0/bin/git config --get submodule.CICE.url # timeout=10 > /usr/local/git-2.38.0/bin/git config -f .gitmodules --get submodule.CICE.path # timeout=10 > /usr/local/git-2.38.0/bin/git config --get submodule.CDEPS.url # timeout=10 > /usr/local/git-2.38.0/bin/git config -f .gitmodules --get submodule.CDEPS.path # timeout=10 > /usr/local/git-2.38.0/bin/git config --get submodule.GOCART.url # timeout=10 > /usr/local/git-2.38.0/bin/git config -f .gitmodules --get submodule.GOCART.path # timeout=10 > /usr/local/git-2.38.0/bin/git config --get submodule.AQM.url # timeout=10 > /usr/local/git-2.38.0/bin/git config -f .gitmodules --get submodule.AQM.path # timeout=10 > /usr/local/git-2.38.0/bin/git config --get submodule.NOAHMP.url # timeout=10 > /usr/local/git-2.38.0/bin/git config -f .gitmodules --get submodule.NOAHMP.path # timeout=10 > /usr/local/git-2.38.0/bin/git submodule update --init --recursive FV3 # timeout=10 dbg'] > /usr/local/git-2.38.0/bin/git config --get submodule.CDEPS.url # timeout=10 > /usr/local/git-2.38.0/bin/git config -f .gitmodules --get submodule.CDEPS.path # timeout=10 > /usr/local/git-2.38.0/bin/git config --get submodule.GOCART.url # timeout=10 > /usr/local/git-2.38.0/bin/git config -f .gitmodules --get submodule.GOCART.path # timeout=10 > /usr/local/git-2.38.0/bin/git config --get submodule.AQM.url # timeout=10 > /usr/local/git-2.38.0/bin/git config -f .gitmodules --get submodule.AQM.path # timeout=10 > /usr/local/git-2.38.0/bin/git config --get submodule.NOAHMP.url # timeout=10 > /usr/local/git-2.38.0/bin/git config -f .gitmodules --get submodule.NOAHMP.path # timeout=10 > /usr/local/git-2.38.0/bin/git submodule update --init --recursive FV3 # timeout=10 dcp'] > /usr/local/git-2.38.0/bin/git submodule update --init --recursive WW3 # timeout=10 rst'] > /usr/local/git-2.38.0/bin/git submodule update --init --recursive WW3 # timeout=10 > /usr/local/git-2.38.0/bin/git submodule update --init --recursive stochastic\_physics # timeout=10 thr'] dcp'] > /usr/local/git-2.38.0/bin/git submodule update --init --recursive WW3 # timeout=10 thr'] > /usr/local/git-2.38.0/bin/git submodule update --init --recursive CMakeModules # timeout=10 > /usr/local/git-2.38.0/bin/git submodule update --init --recursive CMEPS-interface/CMEPS # timeout=10 > /usr/local/git-2.38.0/bin/git submodule update --init --recursive HYCOM-interface/HYCOM # timeout=10 mpi'] > /usr/local/git-2.38.0/bin/git submodule update --init --recursive WW3 # timeout=10 > /usr/local/git-2.38.0/bin/git submodule update --init --recursive CICE-interface/CICE # timeout=10 thr'] thr'] > /usr/local/git-2.38.0/bin/git submodule update --init --recursive MOM6-interface/MOM6 # timeout=10 rst'] > /usr/local/git-2.38.0/bin/git submodule update --init --recursive stochastic\_physics # timeout=10 > /usr/local/git-2.38.0/bin/git submodule update --init --recursive CMakeModules # timeout=10 > /usr/local/git-2.38.0/bin/git submodule update --init --recursive CMEPS-interface/CMEPS # timeout=10 bit'] > /usr/local/git-2.38.0/bin/git submodule update --init --recursive WW3 # timeout=10

rst'] > /usr/local/git-2.38.0/bin/git submodule update --init --recursive WW3 # timeout=10 > /usr/local/git-2.38.0/bin/git submodule update --init --recursive stochastic\_physics # timeout=10 dcp'] > /usr/local/git-2.38.0/bin/git submodule update --init --recursive stochastic\_physics # timeout=10 mpi'] > /usr/local/git-2.38.0/bin/git submodule update --init --recursive stochastic\_physics # timeout=10 dcp'] > /usr/local/git-2.38.0/bin/git submodule update --init --recursive CMakeModules # timeout=10 dcp'] rst'] > /usr/local/git-2.38.0/bin/git submodule update --init --recursive HYCOM-interface/HYCOM # timeout=10 > /usr/local/git-2.38.0/bin/git submodule update --init --recursive MOM6-interface/MOM6 # timeout=10 > /usr/local/git-2.38.0/bin/git submodule update --init --recursive CDEPS-interface/CDEPS # timeout=10 thr'] > /usr/local/git-2.38.0/bin/git submodule update --init --recursive GOCART # timeout=10 > /usr/local/git-2.38.0/bin/git submodule update --init --recursive CMEPS-interface/CMEPS # timeout=10 dcp'] thr'] > /usr/local/git-2.38.0/bin/git submodule update --init --recursive AQM # timeout=10 > /usr/local/git-2.38.0/bin/git submodule update --init --recursive HYCOM-interface/HYCOM # timeout=10 dcp'] > /usr/local/git-2.38.0/bin/git submodule update --init --recursive MOM6-interface/MOM6 # timeout=10 mpi'] > /usr/local/git-2.38.0/bin/git submodule update --init --recursive CMakeModules # timeout=10 > /usr/local/git-2.38.0/bin/git submodule update --init --recursive CMEPS-interface/CMEPS # timeout=10 > /usr/local/git-2.38.0/bin/git submodule update --init --recursive CMakeModules # timeout=10 dcp'] > /usr/local/git-2.38.0/bin/git submodule update --init --recursive CMEPS-interface/CMEPS # timeout=10 mpi'] > /usr/local/git-2.38.0/bin/git submodule update --init --recursive HYCOM-interface/HYCOM # timeout=10 > /usr/local/git-2.38.0/bin/git submodule update --init --recursive MOM6-interface/MOM6 # timeout=10 > /usr/local/git-2.38.0/bin/git submodule update --init --recursive HYCOM-interface/HYCOM # timeout=10 dcp'] > /usr/local/git-2.38.0/bin/git submodule update --init --recursive MOM6-interface/MOM6 # timeout=10 > /usr/local/git-2.38.0/bin/git submodule update --init --recursive CICE-interface/CICE # timeout=10 thr'] bit'] > /usr/local/git-2.38.0/bin/git submodule update --init --recursive stochastic\_physics # timeout=10 > /usr/local/git-2.38.0/bin/git submodule update --init --recursive CMakeModules # timeout=10 > /usr/local/git-2.38.0/bin/git submodule update --init --recursive CMEPS-interface/CMEPS # timeout=10 rst'] > /usr/local/git-2.38.0/bin/git submodule update --init --recursive stochastic\_physics # timeout=10 > /usr/local/git-2.38.0/bin/git submodule update --init --recursive CMakeModules # timeout=10 > /usr/local/git-2.38.0/bin/git submodule update --init --recursive CMEPS-interface/CMEPS # timeout=10 > /usr/local/git-2.38.0/bin/git --version # timeout=10 thr'] > git --version # 'git version 2.39.3' [Pipeline] } [Pipeline] // stage [Pipeline] stage [Pipeline] { (Build) [Pipeline] sh thr'] + docker build --build-arg test\_name= --build-arg build\_case= --no-cache --compress --file /home/rocky/workspace/odel\_ort-dockerpipeline\_PR-1894/tests/ci/Dockerfile --tag ci-test-weather /home/rocky/workspace/odel\_ort-docker-pipeline\_PR-1894 > /usr/local/git-2.38.0/bin/git submodule update --init --recursive CICE-interface/CICE # timeout=10 dcp'] mpi'] > /usr/local/git-2.38.0/bin/git submodule update --init --recursive CICE-interface/CICE # timeout=10 > /usr/local/git-2.38.0/bin/git submodule update --init --recursive CICE-interface/CICE # timeout=10 dcp'] rst'] > /usr/local/git-2.38.0/bin/git submodule update --init --recursive CICE-interface/CICE # timeout=10 thr'] > /usr/local/git-2.38.0/bin/git submodule update --init --recursive NOAHMP-interface/noahmp # timeout=10 dbg'] > /usr/local/git-2.38.0/bin/git submodule update --init --recursive WW3 # timeout=10 > /usr/local/git-2.38.0/bin/git submodule update --init --recursive CDEPS-interface/CDEPS # timeout=10 thr'] > /usr/local/git-2.38.0/bin/git submodule update --init --recursive GOCART # timeout=10 > /usr/local/git-2.38.0/bin/git submodule update --init --recursive AQM # timeout=10 > /usr/local/git-2.38.0/bin/git submodule update --init --recursive HYCOM-interface/HYCOM # timeout=10 bit'] > /usr/local/git-2.38.0/bin/git submodule update --init --recursive MOM6-interface/MOM6 # timeout=10 rst'] > /usr/local/git-2.38.0/bin/git submodule update --init --recursive HYCOM-interface/HYCOM # timeout=10 > /usr/local/git-2.38.0/bin/git submodule update --init --recursive MOM6-interface/MOM6 # timeout=10 dbg'] > /usr/local/git-2.38.0/bin/git submodule update --init --recursive WW3 # timeout=10 > /usr/local/git-2.38.0/bin/git submodule update --init --recursive CDEPS-interface/CDEPS # timeout=10 dcp'] > /usr/local/git-2.38.0/bin/git submodule update --init --recursive GOCART # timeout=10 > /usr/local/git-2.38.0/bin/git submodule update --init --recursive AQM # timeout=10 > /usr/local/git-2.38.0/bin/git submodule update --init --recursive CDEPS-interface/CDEPS # timeout=10 mpi'] > /usr/local/git-2.38.0/bin/git submodule update --init --recursive GOCART # timeout=10 > /usr/local/git-2.38.0/bin/git submodule update --init --recursive AQM # timeout=10 rst'] > /usr/local/git-2.38.0/bin/git submodule update --init --recursive CDEPS-interface/CDEPS # timeout=10 > /usr/local/git-2.38.0/bin/git submodule update --init --recursive GOCART # timeout=10 > /usr/local/git-2.38.0/bin/git submodule update --init --recursive AQM # timeout=10 > /usr/local/git-2.38.0/bin/git --version # timeout=10 thr']> git --version # 'git version 2.39.3' [Pipeline] } [Pipeline] // stage [Pipeline] stage [Pipeline] { (Build)

```
10/4/23, 8:48 AM ufs-weather-model » ort-docker-pipeline » PR-1894 #1 Console [Jenkins]
```

```
[Pipeline] sh
> /usr/local/git-2.38.0/bin/git submodule update --init --recursive stochastic_physics # timeout=10
dbg']
thr'] + docker build --build-arg test_name= --build-arg build_case= --no-cache --compress --file /home/rocky/workspace/odel_ort-docker-
     pipeline_PR-1894/tests/ci/Dockerfile --tag ci-test-weather /home/rocky/workspace/odel_ort-docker-pipeline_PR-1894
> /usr/local/git-2.38.0/bin/git submodule update --init --recursive stochastic_physics # timeout=10
dbg']
      > /usr/local/git-2.38.0/bin/git submodule update --init --recursive CMakeModules # timeout=10
      > /usr/local/git-2.38.0/bin/git submodule update --init --recursive CMEPS-interface/CMEPS # timeout=10
      > /usr/local/git-2.38.0/bin/git submodule update --init --recursive HYCOM-interface/HYCOM # timeout=10
      > /usr/local/git-2.38.0/bin/git submodule update --init --recursive MOM6-interface/MOM6 # timeout=10
> /usr/local/git-2.38.0/bin/git submodule update --init --recursive CDEPS-interface/CDEPS # timeout=10
dcp']
      > /usr/local/git-2.38.0/bin/git submodule update --init --recursive GOCART # timeout=10
      > /usr/local/git-2.38.0/bin/git submodule update --init --recursive AQM # timeout=10
> /usr/local/git-2.38.0/bin/git submodule update --init --recursive CICE-interface/CICE # timeout=10
bit']
rst'] > /usr/local/git-2.38.0/bin/git submodule update --init --recursive CICE-interface/CICE # timeout=10
thr'] > /usr/local/git-2.38.0/bin/git submodule update --init --recursive NOAHMP-interface/noahmp # timeout=10
> /usr/local/git-2.38.0/bin/git --version # timeout=10
rst']
      > git --version # 'git version 2.39.3'
     [Pipeline] }
     [Pipeline] // stage
     [Pipeline] stage
     [Pipeline] { (Build)
     [Pipeline] sh
rst'] + docker build --build-arg test_name= --build-arg build_case= --no-cache --compress --file /home/rocky/workspace/odel_ort-docker-
     pipeline_PR-1894/tests/ci/Dockerfile --tag ci-test-weather /home/rocky/workspace/odel_ort-docker-pipeline_PR-1894
> /usr/local/git-2.38.0/bin/git submodule update --init --recursive CMakeModules # timeout=10
dbg']
      > /usr/local/git-2.38.0/bin/git submodule update --init --recursive CMEPS-interface/CMEPS # timeout=10
      > /usr/local/git-2.38.0/bin/git submodule update --init --recursive HYCOM-interface/HYCOM # timeout=10
      > /usr/local/git-2.38.0/bin/git submodule update --init --recursive MOM6-interface/MOM6 # timeout=10
> /usr/local/git-2.38.0/bin/git --version # timeout=10
mpi']
      > git --version # 'git version 2.39.3'
     [Pipeline] }
     [Pipeline] // stage
     [Pipeline] stage
     [Pipeline] { (Build)
     [Pipeline] sh
mpi'] + docker build --build-arg test_name= --build-arg build_case= --no-cache --compress --file /home/rocky/workspace/odel_ort-docker-
     pipeline_PR-1894/tests/ci/Dockerfile --tag ci-test-weather /home/rocky/workspace/odel_ort-docker-pipeline_PR-1894
> /usr/local/git-2.38.0/bin/git submodule update --init --recursive NOAHMP-interface/noahmp # timeout=10
dcp']
> /usr/local/git-2.38.0/bin/git submodule update --init --recursive NOAHMP-interface/noahmp # timeout=10
mpi']
> /usr/local/git-2.38.0/bin/git --version # timeout=10
dcp']
      > git --version # 'git version 2.39.3'
> /usr/local/git-2.38.0/bin/git submodule update --init --recursive NOAHMP-interface/noahmp # timeout=10
dcp']
rst'] > /usr/local/git-2.38.0/bin/git submodule update --init --recursive NOAHMP-interface/noahmp # timeout=10
> /usr/local/git-2.38.0/bin/git submodule update --init --recursive CDEPS-interface/CDEPS # timeout=10
bit']
      > /usr/local/git-2.38.0/bin/git submodule update --init --recursive GOCART # timeout=10
      > /usr/local/git-2.38.0/bin/git submodule update --init --recursive AQM # timeout=10
     [Pipeline] }
rst'] > /usr/local/git-2.38.0/bin/git submodule update --init --recursive CDEPS-interface/CDEPS # timeout=10
      > /usr/local/git-2.38.0/bin/git submodule update --init --recursive GOCART # timeout=10
      > /usr/local/git-2.38.0/bin/git submodule update --init --recursive AQM # timeout=10
     [Pipeline] // stage
     [Pipeline] stage
     [Pipeline] { (Build)
     [Pipeline] sh
> /usr/local/git-2.38.0/bin/git --version # timeout=10
dcp']
      > git --version # 'git version 2.39.3'
+ docker build --build-arg test_name= --build-arg build_case= --no-cache --compress --file /home/rocky/workspace/odel_ort-docker-
dcp']
     pipeline_PR-1894/tests/ci/Dockerfile --tag ci-test-weather /home/rocky/workspace/odel_ort-docker-pipeline_PR-1894
     [Pipeline] }
     [Pipeline] // stage
     [Pipeline] stage
     [Pipeline] { (Build)
     [Pipeline] sh
+ docker build --build-arg test_name= --build-arg build_case= --no-cache --compress --file /home/rocky/workspace/odel_ort-docker-
dcp']
     pipeline_PR-1894/tests/ci/Dockerfile --tag ci-test-weather /home/rocky/workspace/odel_ort-docker-pipeline_PR-1894
```
thr'] #0 building with "default" instance using docker driver

#1 [internal] load build definition from Dockerfile #1 transferring dockerfile: #1 transferring dockerfile: 579B done #1 DONE 0.0s #2 [internal] load .dockerignore #2 transferring context: 161B done #2 DONE 0.0s #3 [internal] load metadata for docker.io/noaaepic/ubuntu20.04-gnu9.3-hpc-stack:v2.0 #3 DONE 0.0s #4 [internal] load build context  $#4$  ... #5 [1/3] FROM docker.io/noaaepic/ubuntu20.04-gnu9.3-hpc-stack:v2.0 #5 DONE 0.2s #4 [internal] load build context #4 transferring context: 453.12MB 2.7s done #4 DONE 2.7s #6 [2/3] COPY --chown=builder:builder . /home/builder/ufs-weather-model > /usr/local/git-2.38.0/bin/git submodule update --init --recursive CICE-interface/CICE # timeout=10 dbg'] rst'] #0 building with "default" instance using docker driver #1 [internal] load .dockerignore #1 transferring context: 161B done #1 DONE 0.0s #2 [internal] load build definition from Dockerfile #2 transferring dockerfile: 579B done  $#2$  DONE  $\theta$   $\theta$ #3 [internal] load metadata for docker.io/noaaepic/ubuntu20.04-gnu9.3-hpc-stack:v2.0 #3 DONE 0.0s #4 [internal] load build context  $#4$  ... #5 [1/3] FROM docker.io/noaaepic/ubuntu20.04-gnu9.3-hpc-stack:v2.0 #5 DONE 0.2s #4 [internal] load build context thr'] #0 building with "default" instance using docker driver #1 [internal] load build definition from Dockerfile #1 transferring dockerfile: #1 transferring dockerfile: 579B done #1 DONE 0.0s #2 [internal] load .dockerignore #2 transferring context: 161B done #2 DONE 0.0s #3 [internal] load metadata for docker.io/noaaepic/ubuntu20.04-gnu9.3-hpc-stack:v2.0 #3 DONE 0.0s #4 [internal] load build context #4 ... #5 [1/3] FROM docker.io/noaaepic/ubuntu20.04-gnu9.3-hpc-stack:v2.0 #5 DONE 0.2s

#4 [internal] load build context

#0 building with "default" instance using docker driver mpi']

```
#1 [internal] load build definition from Dockerfile
     #1 transferring dockerfile:
     #1 transferring dockerfile: 579B done
     #1 DONE \theta \theta s
     #2 [internal] load .dockerignore
     #2 transferring context: 161B done
     #2 DONE 0.0s
     #3 [internal] load metadata for docker.io/noaaepic/ubuntu20.04-gnu9.3-hpc-stack:v2.0
     #3 DONE 0.0s
     #4 [internal] load build context
     #4 ...
     #5 [1/3] FROM docker.io/noaaepic/ubuntu20.04-gnu9.3-hpc-stack:v2.0
     #5 DONE 0.2s
     #4 [internal] load build context
> /usr/local/git-2.38.0/bin/git submodule update --init --recursive NOAHMP-interface/noahmp # timeout=10
rst']
      > /usr/local/git-2.38.0/bin/git --version # timeout=10
      > git --version # 'git version 2.39.3'
     [Pipeline] }
> /usr/local/git-2.38.0/bin/git --version # timeout=10
bit']
      > git --version # 'git version 2.39.3'
     [Pipeline] // stage
     [Pipeline] stage
     [Pipeline] { (Build)
rst'] #4 transferring context: 453.12MB 2.6s done
     #4 DONE 2.6s
     #6 [2/3] COPY --chown=builder:builder . /home/builder/ufs-weather-model
thr'] #4 transferring context: 453.12MB 2.7s done
     #4 DONE 2.7s
     #6 [2/3] COPY --chown=builder:builder . /home/builder/ufs-weather-model
     [Pipeline] sh
     [Pipeline] }
rst'] + docker build --build-arg test_name= --build-arg build_case= --no-cache --compress --file /home/rocky/workspace/odel_ort-docker-
     pipeline_PR-1894/tests/ci/Dockerfile --tag ci-test-weather /home/rocky/workspace/odel_ort-docker-pipeline_PR-1894
> /usr/local/git-2.38.0/bin/git submodule update --init --recursive CICE-interface/CICE # timeout=10
dbg']
      > /usr/local/git-2.38.0/bin/git submodule update --init --recursive CDEPS-interface/CDEPS # timeout=10
      > /usr/local/git-2.38.0/bin/git submodule update --init --recursive GOCART # timeout=10
     [Pipeline] // stage
     [Pipeline] stage
     [Pipeline] { (Build)
     [Pipeline] sh
dcp'] #0 building with "default" instance using docker driver
     #1 [internal] load build definition from Dockerfile
     #1 transferring dockerfile:
     #1 transferring dockerfile: 579B 0.0s done
     #1 DONE 0.0s
     #2 [internal] load .dockerignore
     #2 transferring context: 161B done
     #2 DONE 0.1s
     #3 [internal] load metadata for docker.io/noaaepic/ubuntu20.04-gnu9.3-hpc-stack:v2.0
     #3 DONE 0.0s
     #4 [internal] load build context
     #4 ...
```

```
#5 [1/3] FROM docker.io/noaaepic/ubuntu20.04-gnu9.3-hpc-stack:v2.0
     #5 DONE 0.2s
     #4 [internal] load build context
#4 transferring context: 453.12MB 2.6s done
mpi']
     #4 DONE 2.6s
     #6 [2/3] COPY --chown=builder:builder . /home/builder/ufs-weather-model
+ docker build --build-arg test_name= --build-arg build_case= --no-cache --compress --file /home/rocky/workspace/odel_ort-docker-
bit']
     pipeline_PR-1894/tests/ci/Dockerfile --tag ci-test-weather /home/rocky/workspace/odel_ort-docker-pipeline_PR-1894
dcp'] #0 building with "default" instance using docker driver
     #1 [internal] load build definition from Dockerfile
     #1 transferring dockerfile: 579B done
     #1 DONE 0.0s
     #2 [internal] load .dockerignore
     #2 transferring context: 161B done
     #2 DONE 0.0s
     #3 [internal] load metadata for docker.io/noaaepic/ubuntu20.04-gnu9.3-hpc-stack:v2.0
     #3 DONE 0.0s
     #4 [internal] load build context
     #4 ...
     #5 [1/3] FROM docker.io/noaaepic/ubuntu20.04-gnu9.3-hpc-stack:v2.0
     #5 DONE 9.25#4 [internal] load build context
> /usr/local/git-2.38.0/bin/git submodule update --init --recursive CDEPS-interface/CDEPS # timeout=10
dbg']
      > /usr/local/git-2.38.0/bin/git submodule update --init --recursive GOCART # timeout=10
      > /usr/local/git-2.38.0/bin/git submodule update --init --recursive AQM # timeout=10
dcp'] #4 transferring context: 453.12MB 2.7s done
     #4 DONE 2.7s
     #6 [2/3] COPY --chown=builder:builder . /home/builder/ufs-weather-model
#4 transferring context: 453.12MB 2.5s done
dcp']
     #4 DONE 2.6s
     #6 [2/3] COPY --chown=builder:builder . /home/builder/ufs-weather-model
bit'] > /usr/local/git-2.38.0/bin/git submodule update --init --recursive NOAHMP-interface/noahmp # timeout=10
dbg'] > /usr/local/git-2.38.0/bin/git submodule update --init --recursive AQM # timeout=10
> /usr/local/git-2.38.0/bin/git --version # timeout=10
dbg']
      > git --version # 'git version 2.39.3'
     [Pipeline] }
     [Pipeline] // stage
> /usr/local/git-2.38.0/bin/git submodule update --init --recursive NOAHMP-interface/noahmp # timeout=10
dbg']
     [Pipeline] stage
     [Pipeline] { (Build)
     [Pipeline] sh
#6 DONE 8.4s
thr']
     #7 [3/3] WORKDIR /home/builder/ufs-weather-model/tests
     #7 DONE 0.1s
     #8 exporting to image
     #8 exporting layers
bit'] #0 building with "default" instance using docker driver
     #1 [internal] load build definition from Dockerfile
     #1 transferring dockerfile:
     #1 transferring dockerfile: 579B done
     #1 DONE 0.0s
```
#2 [internal] load .dockerignore

```
#2 transferring context: 161B done
     #2 DONE 0.0s
     #3 [internal] load metadata for docker.io/noaaepic/ubuntu20.04-gnu9.3-hpc-stack:v2.0
     #3 DONE 0.0s
     #4 [internal] load build context
dbg'] + docker build --build-arg test_name= --build-arg build_case= --no-cache --compress --file /home/rocky/workspace/odel_ort-docker-
     pipeline_PR-1894/tests/ci/Dockerfile --tag ci-test-weather /home/rocky/workspace/odel_ort-docker-pipeline_PR-1894
> /usr/local/git-2.38.0/bin/git --version # timeout=10
dbg']
      > git --version # 'git version 2.39.3'
#4 ...
bit']
     #5 [1/3] FROM docker.io/noaaepic/ubuntu20.04-gnu9.3-hpc-stack:v2.0
     #5 DONE 0.4s
     #4 [internal] load build context
rst'] #0 building with "default" instance using docker driver
     #1 [internal] load .dockerignore
     #1 transferring context: 161B done
     #1 DONE 0.1s
     #2 [internal] load build definition from Dockerfile
     #2 transferring dockerfile: 579B 0.0s done
     #2 DONE 0.1s
     #3 [internal] load metadata for docker.io/noaaepic/ubuntu20.04-gnu9.3-hpc-stack:v2.0
     #3 DONE 0.0s
     #4 [1/3] FROM docker.io/noaaepic/ubuntu20.04-gnu9.3-hpc-stack:v2.0
     #4 DONE 0.2s
     #5 [internal] load build context
     [Pipeline] }
#8 exporting layers 2.5s done
thr']
     #8 writing image sha256:8f786b0b2f534d504b6ac7609a5bbf1f3f9285cd80929802043b31463c0a8767 done
     #8 naming to docker.io/library/ci-test-weather done
     #8 DONE 2.6s
     [Pipeline] // stage
     [Pipeline] }
     [Pipeline] // stage
     [Pipeline] stage
     [Pipeline] { (Build)
     [Pipeline] stage
     [Pipeline] { (Stage Test Data)
     [Pipeline] sh
     [Pipeline] sh
+ docker build --build-arg test_name= --build-arg build_case= --no-cache --compress --file /home/rocky/workspace/odel_ort-docker-
dbg']
     pipeline_PR-1894/tests/ci/Dockerfile --tag ci-test-weather /home/rocky/workspace/odel_ort-docker-pipeline_PR-1894
thr'] + docker volume rm --force DataVolume
     DataVolume
     + docker run --detach --rm --volume DataVolume:/tmp noaaepic/input-data:20221101
#6 DONE 8.3s
rst']
     #7 [3/3] WORKDIR /home/builder/ufs-weather-model/tests
     #7 DONE 0.1s
     #8 exporting to image
     #8 exporting layers
#6 DONE 8.2s
thr']#7 [3/3] WORKDIR /home/builder/ufs-weather-model/tests
     #7 DONE 0.1s
     #8 exporting to image
```

```
#8 exporting layers
rst'] #5 transferring context: 453.12MB 2.5s done
     #5 DONE 2.6s
     #6 [2/3] COPY --chown=builder:builder . /home/builder/ufs-weather-model
bit'] #4 transferring context: 453.12MB 2.6s done
     #4 DONE 2.7s
     #6 [2/3] COPY --chown=builder:builder . /home/builder/ufs-weather-model
> /usr/local/git-2.38.0/bin/git submodule update --init --recursive NOAHMP-interface/noahmp # timeout=10
dbg']
rst'] #8 exporting layers 2.4s done
     #8 writing image sha256:77db48eaa92c4629bfcfb870689999ec6e4d4164ccdc16d49c3a22f9a03127d6 done
     #8 naming to docker.io/library/ci-test-weather done
     #8 DONE 2.4s
#8 exporting layers 2.5s done
thr']
     #8 writing image sha256:1472b77fd18870ef57ccdb3ef23aa7a143f3370c5349b660e6dff55e240308c9 done
     #8 naming to docker.io/library/ci-test-weather done
     #8 DONE 2.5s
     [Pipeline] }
     [Pipeline] }
     [Pipeline] // stage
     [Pipeline] // stage
#6 DONE 8.4s
mpi']
     #7 [3/3] WORKDIR /home/builder/ufs-weather-model/tests
     #7 DONE 0.1s
     #8 exporting to image
     #8 exporting layers
#6 DONE 8.1s
dcp']
     #7 [3/3] WORKDIR /home/builder/ufs-weather-model/tests
     #7 DONE 0.1s
     #8 exporting to image
     #8 exporting layers
     [Pipeline] stage
     [Pipeline] { (Stage Test Data)
     [Pipeline] stage
     [Pipeline] { (Stage Test Data)
     [Pipeline] sh
     [Pipeline] sh
#6 DONE 8.4s
dcp']
     #7 [3/3] WORKDIR /home/builder/ufs-weather-model/tests
     #7 DONE 0.1s
     #8 exporting to image
     #8 exporting layers
thr'] + docker volume rm --force DataVolume
     DataVolume
     + docker run --detach --rm --volume DataVolume:/tmp noaaepic/input-data:20221101
rst'] + docker volume rm --force DataVolume
     DataVolume
     + docker run --detach --rm --volume DataVolume:/tmp noaaepic/input-data:20221101
#8 exporting layers 2.4s done
mpi']
     #8 writing image sha256:a37015b7a55a0c089228af813b48d64572d335e73589502e5171663ebd3f44b0 done
     #8 naming to docker.io/library/ci-test-weather done
     #8 DONE 2.4s
     [Pipeline] }
     [Pipeline] // stage
     [Pipeline] stage
     [Pipeline] { (Stage Test Data)
     [Pipeline] sh
mpi'] + docker volume rm --force DataVolume
     DataVolume
```
+ docker run --detach --rm --volume DataVolume:/tmp noaaepic/input-data:20221101 dbg'] #0 building with "default" instance using docker driver #1 [internal] load build definition from Dockerfile #1 transferring dockerfile: #1 transferring dockerfile: 579B done #1 DONE 0.0s #2 [internal] load .dockerignore #2 transferring context: 161B done #2 DONE 0.0s #3 [internal] load metadata for docker.io/noaaepic/ubuntu20.04-gnu9.3-hpc-stack:v2.0 #3 DONE 0.0s #4 [internal] load build context  $#4$  ... #5 [1/3] FROM docker.io/noaaepic/ubuntu20.04-gnu9.3-hpc-stack:v2.0 #5 DONE 0.1s #4 [internal] load build context #8 exporting layers 2.4s done dcp'] #8 writing image sha256:432e06d0958203f2cbcfd4c0d81b6d672b5930674e6effde87f2587def4c6f1d done #8 naming to docker.io/library/ci-test-weather done #8 DONE 2.4s [Pipeline] } [Pipeline] // stage [Pipeline] stage [Pipeline] { (Stage Test Data) [Pipeline] sh #8 exporting layers 2.3s done dcp'] #8 writing image sha256:3ac23e3268a778cdf9468378deda116d106d748fca194fc8157a9f081ccc17b1 done #8 naming to docker.io/library/ci-test-weather done #8 DONE 2.3s [Pipeline] } dcp'] + docker volume rm --force DataVolume DataVolume + docker run --detach --rm --volume DataVolume:/tmp noaaepic/input-data:20221101 [Pipeline] // stage [Pipeline] stage [Pipeline] { (Stage Test Data) [Pipeline] sh dbg'] #0 building with "default" instance using docker driver #1 [internal] load build definition from Dockerfile #1 transferring dockerfile: #1 transferring dockerfile: 579B 0.0s done #1 DONE 0.1s #2 [internal] load .dockerignore #2 transferring context: 161B done #2 DONE 0.1s #3 [internal] load metadata for docker.io/noaaepic/ubuntu20.04-gnu9.3-hpc-stack:v2.0 #3 DONE 0.0s #4 [1/3] FROM docker.io/noaaepic/ubuntu20.04-gnu9.3-hpc-stack:v2.0 #4 DONE 0.2s #5 [internal] load build context dcp'] + docker volume rm --force DataVolume DataVolume + docker run --detach --rm --volume DataVolume:/tmp noaaepic/input-data:20221101 dbg'] #4 transferring context: 453.12MB 2.6s done #4 DONE 2.6s

```
#6 [2/3] COPY --chown=builder:builder . /home/builder/ufs-weather-model
dbg'] #5 transferring context: 453.12MB 2.5s done
     #5 DONE 2.6s
     #6 [2/3] COPY --chown=builder:builder . /home/builder/ufs-weather-model
#6 DONE 8.3s
rst']
     #7 [3/3] WORKDIR /home/builder/ufs-weather-model/tests
     #7 DONE 0.1s
     #8 exporting to image
     #8 exporting layers
#6 DONE 8.3s
bit']
     #7 [3/3] WORKDIR /home/builder/ufs-weather-model/tests
     #7 DONE \theta 1s
     #8 exporting to image
     #8 exporting layers
rst'] #8 exporting layers 2.4s done
     #8 writing image sha256:9ba5ae7f647741dc50c326e69153c9471fbe4b7400fb5726a8eab3cb657c7918 done
     #8 naming to docker.io/library/ci-test-weather done
     #8 DONE 2.4s
     [Pipeline] }
     [Pipeline] // stage
#8 exporting layers 2.4s done
bit']
     #8 writing image sha256:e5304c7ad6240b0a8ff90eb588103a32e155a8727b0b35feb342b3379b65161f done
     #8 naming to docker.io/library/ci-test-weather done
     #8 DONE 2.4s
     [Pipeline] stage
     [Pipeline] { (Stage Test Data)
     [Pipeline] }
     [Pipeline] // stage
     [Pipeline] stage
     [Pipeline] { (Stage Test Data)
     [Pipeline] sh
     [Pipeline] sh
rst'] + docker volume rm --force DataVolume
     DataVolume
     + docker run --detach --rm --volume DataVolume:/tmp noaaepic/input-data:20221101
bit'] + docker volume rm --force DataVolume
     DataVolume
     + docker run --detach --rm --volume DataVolume:/tmp noaaepic/input-data:20221101
#6 DONE 9.9s
dbg']
     #7 [3/3] WORKDIR /home/builder/ufs-weather-model/tests
     #7 DONE 0.1s
     #8 exporting to image
     #8 exporting layers
#6 DONE 9.8s
dbg']
     #7 [3/3] WORKDIR /home/builder/ufs-weather-model/tests
     #7 DONE 0.1s
     #8 exporting to image
     #8 exporting layers
#8 exporting layers 2.3s done
dbg']#8 writing image sha256:826a42702a8ee3b0d0c4087227a4e7e8e1b71dcf3f1aaa21764207f324a3875a done
     #8 naming to docker.io/library/ci-test-weather done
     #8 DONE 2.3s
     [Pipeline] }
     [Pipeline] // stage
     [Pipeline] stage
     [Pipeline] { (Stage Test Data)
```

```
[Pipeline] sh
dbg'] + docker volume rm --force DataVolume
     DataVolume
     + docker run --detach --rm --volume DataVolume:/tmp noaaepic/input-data:20221101
#8 exporting layers 2.4s done
dbg']
     #8 writing image sha256:7b7a294e1b3d46720cb576bb5f78b7a57154d9dc9b46bac6a9ce9bb30b3fdcfe done
     #8 naming to docker.io/library/ci-test-weather 0.0s done
     #8 DONE 2.4s
     [Pipeline] }
     [Pipeline] // stage
     [Pipeline] stage
     [Pipeline] { (Stage Test Data)
     [Pipeline] sh
dbg'] + docker volume rm --force DataVolume
     DataVolume
     + docker run --detach --rm --volume DataVolume:/tmp noaaepic/input-data:20221101
7b071f5da63c41ff5c5f98f5ee7efca254e4d6b32387affe739f84a06b8c3be0
bit']
c975657df604881bd7b83c837b1ce48ba65b2b4ed4f08a12b44bd3adab54fe47
rst']
     [Pipeline] }
     [Pipeline] }
     [Pipeline] // stage
     [Pipeline] // stage
     [Pipeline] stage
     [Pipeline] { (Test)
     [Pipeline] stage
     [Pipeline] { (Test)
     [Pipeline] sh
     [Pipeline] sh
+ docker run --rm --env test_name=control_p8 --env run_case=bit --workdir /home/builder/ufs-weather-model/tests --volume
bit']
     DataVolume:/home/builder/data/NEMSfv3gfs --interactive --shm-size=16gb ci-test-weather
+ docker run --rm --env test_name=cpld_control_nowave_noaero_p8 --env run_case=rst --workdir /home/builder/ufs-weather-model/tests --volume
rst']
     DataVolume:/home/builder/data/NEMSfv3gfs --interactive --shm-size=16gb ci-test-weather
d649be679cd7cc417fd7823a31988f2415750d767f49f9a5ccd6f7d2e4ef170e
thr']
     [Pipeline] }
     [Pipeline] // stage
     [Pipeline] stage
     [Pipeline] { (Test)
     [Pipeline] sh
thr'] + docker run --rm --env test_name=control_p8 --env run_case=thr --workdir /home/builder/ufs-weather-model/tests --volume
     DataVolume:/home/builder/data/NEMSfv3gfs --interactive --shm-size=16gb ci-test-weather
812c3c6a0bb6
bit']
     WARNING: UNKNOWN PLATFORM
rst'] a5ad1e5d62bf
     WARNING: UNKNOWN PLATFORM
     test name: cpld_control_nowave_noaero_p8
bit'] test name: control_p8
     cases to compile: bit
rst'] cases to compile: std
     compiling std with compile option -DAPP=S2SW -DCCPP_SUITES=FV3_GFS_v17_coupled_p8
bit'] compiling bit with compile option -DAPP=ATM -
     DCCPP_SUITES=FV3_GFS_v16,FV3_GFS_v16_flake,FV3_GFS_v17_p8,FV3_GFS_v17_p8_rrtmgp,FV3_GFS_v15_thompson_mynn_lam3km,FV3_WoFS_v0,FV3_GFS_v17_p8
     _mynn
thr'] 09c1cc19c6cf
     WARNING: UNKNOWN PLATFORM
     test name: control_p8
     cases to compile: std
     compiling std with compile option -DAPP=ATM -
     DCCPP_SUITES=FV3_GFS_v16,FV3_GFS_v16_flake,FV3_GFS_v17_p8,FV3_GFS_v17_p8_rrtmgp,FV3_GFS_v15_thompson_mynn_lam3km,FV3_WoFS_v0,FV3_GFS_v17_p8
     _mynn -D32BIT=ON
cc403c7b0189c3aa11407fa62a7e84b4452a05317ab402fb74b467f3b1f81964
rst']
4f462df6f1a562bbdbcb6b72b9bca52b25c006e164690d401295fff75331c411
thr'][Pipeline] }
     [Pipeline] }
     [Pipeline] // stage
     [Pipeline] // stage
     [Pipeline] stage
```
[Pipeline] { (Test) [Pipeline] stage [Pipeline] { (Test) [Pipeline] sh [Pipeline] sh mpi'] 7c06c6f7094f37fde945e69b3c21a405536d61bd3120495f207f5617ee9c18f4 [Pipeline] } thr'] + docker run --rm --env test\_name=regional\_control --env run\_case=thr --workdir /home/builder/ufs-weather-model/tests --volume DataVolume:/home/builder/data/NEMSfv3gfs --interactive --shm-size=16gb ci-test-weather + docker run --rm --env test\_name=control\_p8 --env run\_case=rst --workdir /home/builder/ufs-weather-model/tests --volume rst'] DataVolume:/home/builder/data/NEMSfv3gfs --interactive --shm-size=16gb ci-test-weather [Pipeline] // stage 39e714823469aa0ca56b8827b2b74c0e8b1ed79f820279ffe8a43c990aac1b8d dbg'] [Pipeline] stage [Pipeline] { (Test) [Pipeline] } [Pipeline] // stage [Pipeline] stage [Pipeline] { (Test) [Pipeline] sh [Pipeline] sh mpi'] + docker run --rm --env test\_name=control\_p8 --env run\_case=mpi --workdir /home/builder/ufs-weather-model/tests --volume DataVolume:/home/builder/data/NEMSfv3gfs --interactive --shm-size=16gb ci-test-weather d7782edec97d rst'] + docker run --rm --env test\_name=cpld\_control\_nowave\_noaero\_p8 --env run\_case=dbg --workdir /home/builder/ufs-weather-model/tests --volume dbg'] DataVolume:/home/builder/data/NEMSfv3gfs --interactive --shm-size=16gb ci-test-weather rst'] WARNING: UNKNOWN PLATFORM test name: control\_p8 cases to compile: std thr'] 32ae57e4d18d WARNING: UNKNOWN PLATFORM test name: regional\_control cases to compile: std rst'] compiling std with compile option -DAPP=ATM -DCCPP\_SUITES=FV3\_GFS\_v16,FV3\_GFS\_v16\_flake,FV3\_GFS\_v17\_p8,FV3\_GFS\_v17\_p8\_rrtmgp,FV3\_GFS\_v15\_thompson\_mynn\_lam3km,FV3\_WoFS\_v0,FV3\_GFS\_v17\_p8 \_mynn -D32BIT=ON thr'] compiling std with compile option -DAPP=ATM -DCCPP\_SUITES=FV3\_GFS\_v16,FV3\_GFS\_v16\_flake,FV3\_GFS\_v17\_p8,FV3\_GFS\_v17\_p8\_rrtmgp,FV3\_GFS\_v15\_thompson\_mynn\_lam3km,FV3\_WoFS\_v0,FV3\_GFS\_v17\_p8 \_mynn -D32BIT=ON 13a9b2218b08c59d28cb6a3e563e40ed6f4cd4ca6394ecea263a0d0272306938 dcp'] [Pipeline] } mpi'] c0c5f1156014 [Pipeline] // stage dbg'] 0009522daf8b [Pipeline] stage [Pipeline] { (Test) ab402ed800d58fe479884ced00ac324421d45444d243a77852a84c77be0d0725 dbg'] dcp'] eb8aafb72605f4ca90f15387eeb8eb9aef311098286d65397524f3bff4e3f1c1 mpi'] WARNING: UNKNOWN PLATFORM test name: control\_p8 dbg'] WARNING: UNKNOWN PLATFORM test name: cpld\_control\_nowave\_noaero\_p8 cases to compile: dbg compiling dbg with compile option -DAPP=S2SW -DCCPP\_SUITES=FV3\_GFS\_v17\_coupled\_p8 -DDEBUG=ON [Pipeline] } [Pipeline] } mpi'] cases to compile: std compiling std with compile option -DAPP=ATM - DCCPP\_SUITES=FV3\_GFS\_v16,FV3\_GFS\_v16\_flake,FV3\_GFS\_v17\_p8,FV3\_GFS\_v17\_p8\_rrtmgp,FV3\_GFS\_v15\_thompson\_mynn\_lam3km,FV3\_WoFS\_v0,FV3\_GFS\_v17\_p8\_ \_mynn -D32BIT=ON [Pipeline] // stage [Pipeline] // stage [Pipeline] stage [Pipeline] { (Test) [Pipeline] stage [Pipeline] { (Test)

[Pipeline] sh

[Pipeline] sh

- [Pipeline] sh
- + docker run --rm --env test\_name=control\_p8 --env run\_case=dcp --workdir /home/builder/ufs-weather-model/tests --volume dcp']

DataVolume:/home/builder/data/NEMSfv3gfs --interactive --shm-size=16gb ci-test-weather

- + docker run --rm --env test\_name=regional\_control --env run\_case=dcp --workdir /home/builder/ufs-weather-model/tests --volume dcp'] DataVolume:/home/builder/data/NEMSfv3gfs --interactive --shm-size=16gb ci-test-weather
- + docker run --rm --env test\_name=control\_p8 --env run\_case=dbg --workdir /home/builder/ufs-weather-model/tests --volume dbg'] DataVolume:/home/builder/data/NEMSfv3gfs --interactive --shm-size=16gb ci-test-weather
- 5493ee81bd60 dcp']
- dcp'] e83c2645abd1
- dbg'] d1597edb2daf
- dcp'] WARNING: UNKNOWN PLATFORM
- test name: control\_p8 dcp'] WARNING: UNKNOWN PLATFORM test name: regional\_control
- cases to compile: std
- dbg'] WARNING: UNKNOWN PLATFORM test name: control\_p8 cases to compile: dbg
- dcp'] cases to compile: std
	- compiling std with compile option -DAPP=ATM
		- DCCPP\_SUITES=FV3\_GFS\_v16,FV3\_GFS\_v16\_flake,FV3\_GFS\_v17\_p8,FV3\_GFS\_v17\_p8\_rrtmgp,FV3\_GFS\_v15\_thompson\_mynn\_lam3km,FV3\_WoFS\_v0,FV3\_GFS\_v17\_p8 \_mynn -D32BIT=ON
- dcp'] compiling std with compile option -DAPP=ATM -
	- DCCPP\_SUITES=FV3\_GFS\_v16,FV3\_GFS\_v16\_flake,FV3\_GFS\_v17\_p8,FV3\_GFS\_v17\_p8\_rrtmgp,FV3\_GFS\_v15\_thompson\_mynn\_lam3km,FV3\_WoFS\_v0,FV3\_GFS\_v17\_p8 \_mynn -D32BIT=ON
- dbg'] compiling dbg with compile option -DAPP=ATM -
	- DCCPP\_SUITES=FV3\_GFS\_v16,FV3\_GFS\_v16\_flake,FV3\_GFS\_v17\_p8,FV3\_GFS\_v17\_p8\_rrtmgp,FV3\_GFS\_v15\_thompson\_mynn\_lam3km,FV3\_WoFS\_v0,FV3\_GFS\_v17\_p8 \_mynn -D32BIT=ON -DDEBUG=ON
- dbg'] done compiling dbg
	- cases to run: dbg\_base
		- Running test for dbg\_base
			- THRD: 1; INPES: 2; JNPES: 2; TPN: 40
		- + echo PID=36204
		- + SECONDS=0
		- + trap '[ "\$?" -eq 0 ] || write\_fail\_test' EXIT
		- + trap 'echo "run\_test.sh interrupted PID=\$\$"; cleanup' INT
		- + trap 'echo "run\_test.sh terminated PID=\$\$"; cleanup' TERM
		- + [[ 5 != 5 ]]
		- + export PATHRT=/home/builder/ufs-weather-model/tests
		- + PATHRT=/home/builder/ufs-weather-model/tests
		- + export RUNDIR ROOT=/home/builder/stmp2/builder/FV3\_OPNREQ\_TEST/opnReqTest\_7
		- + RUNDIR\_ROOT=/home/builder/stmp2/builder/FV3\_OPNREQ\_TEST/opnReqTest\_7
		- + export TEST\_NAME=cpld\_control\_nowave\_noaero\_p8
		- + TEST\_NAME=cpld\_control\_nowave\_noaero\_p8
		- + export TEST\_NR=dbg\_base
		- + TEST\_NR=dbg\_base
		- + export COMPILE NR=dbg
		- + COMPILE\_NR=dbg
		- + echo 'PATHRT: /home/builder/ufs-weather-model/tests'
		- + echo 'RUNDIR ROOT: /home/builder/stmp2/builder/FV3\_OPNREQ\_TEST/opnReqTest\_7'
		- + echo 'TEST\_NAME: cpld\_control\_nowave\_noaero\_p8'
		- + echo 'TEST\_NR: dbg\_base'
		- + echo 'COMPILE\_NR: dbg'
		- + cd /home/builder/ufs-weather-model/tests
		- + unset MODEL\_CONFIGURE
		- + unset NEMS\_CONFIGURE
		- + [[ -e /home/builder/stmp2/builder/FV3\_OPNREQ\_TEST/opnReqTest\_7/run\_test\_dbg\_base.env ]]
		- + source /home/builder/stmp2/builder/FV3\_OPNREQ\_TEST/opnReqTest\_7/run\_test\_dbg\_base.env
		- ++ export JOB\_NR=001
		- ++ JOB\_NR=001
		- ++ export MACHINE\_ID=linux
		- ++ MACHINE\_ID=linux
		- ++ export RTPWD=/home/builder/stmp4/builder/FV3\_OPNREQ\_TEST/OPNREQ\_TEST
		- ++ RTPWD=/home/builder/stmp4/builder/FV3\_OPNREQ\_TEST/OPNREQ\_TEST

++ export INPUTDATA\_ROOT=/home/builder/data/NEMSfv3gfs/input-data-20221101

- ++ INPUTDATA\_ROOT=/home/builder/data/NEMSfv3gfs/input-data-20221101
- ++ export INPUTDATA\_ROOT\_WW3=/home/builder/data/NEMSfv3gfs/input-data-20221101/WW3\_input\_data\_20220624/
- ++ INPUTDATA\_ROOT\_WW3=/home/builder/data/NEMSfv3gfs/input-data-20221101/WW3\_input\_data\_20220624/
- ++ export INPUTDATA\_ROOT\_BMIC=/home/builder/data/NEMSfv3gfs/BM\_IC-20220207
- ++ INPUTDATA\_ROOT\_BMIC=/home/builder/data/NEMSfv3gfs/BM\_IC-20220207
- ++ export PATHRT=/home/builder/ufs-weather-model/tests
- ++ PATHRT=/home/builder/ufs-weather-model/tests
- ++ export PATHTR=/home/builder/ufs-weather-model
- ++ PATHTR=/home/builder/ufs-weather-model
- ++ export NEW\_BASELINE=/home/builder/stmp4/builder/FV3\_OPNREQ\_TEST/OPNREQ\_TEST
- ++ NEW\_BASELINE=/home/builder/stmp4/builder/FV3\_OPNREQ\_TEST/OPNREQ\_TEST
- ++ export CREATE\_BASELINE=true
- ++ CREATE\_BASELINE=true
- ++ export RT SUFFIX= dbg base
- ++ RT\_SUFFIX=\_dbg\_base
- ++ export BL\_SUFFIX=\_dbg\_base
- ++ BL\_SUFFIX=\_dbg\_base
- ++ export SCHEDULER=none
- ++ SCHEDULER=none
- ++ export ACCNR=nems
- ++ ACCNR=nems
- ++ export QUEUE=
- ++ QUEUE=
- ++ export PARTITION=
- ++ PARTITION=
- ++ export ROCOTO=false
- ++ ROCOTO=false
- ++ export ECFLOW=false
- ++ ECFLOW=false
- ++ export REGRESSIONTEST\_LOG=/home/builder/ufs-weather-model/tests/logs/OpnReqTests\_cpld\_control\_nowave\_noaero\_p8\_linux.log
- ++ REGRESSIONTEST\_LOG=/home/builder/ufs-weather-model/tests/logs/OpnReqTests\_cpld\_control\_nowave\_noaero\_p8\_linux.log
- ++ export LOG\_DIR=/home/builder/ufs-weather-model/tests/logs/log\_opnReqTest\_linux
- ++ LOG\_DIR=/home/builder/ufs-weather-model/tests/logs/log\_opnReqTest\_linux
- ++ export skip\_check\_results=false
- ++ skip\_check\_results=false
- ++ export delete\_rundir=false
- ++ delete rundir=false
- ++ export RT\_COMPILER=gnu
- ++ RT\_COMPILER=gnu
- ++ export WLCLK=60
- ++ WLCLK=60
- + source default\_vars.sh
- ++ THRD=1
- ++ INPES\_atmaero=4
- ++ JNPES\_atmaero=8
- ++ WPG\_atmaero=6
- ++ THRD\_cpl\_atmw=1
- ++ INPES\_cpl\_atmw=3
- ++ JNPES\_cpl\_atmw=8
- ++ WPG\_cpl\_atmw=6
- ++ WAV\_tasks\_cpl\_atmw=30
- ++ WAV\_thrds\_cpl\_atmw=1
- ++ THRD cpl c48=1
- ++ INPES\_cpl\_c48=1
- ++ JNPES\_cpl\_c48=1
- ++ WPG\_cpl\_c48=6
- ++ OCN\_tasks\_cpl\_c48=4
- ++ ICE\_tasks\_cpl\_c48=4
- ++ THRD cpl dflt=1
- 
- ++ INPES\_cpl\_dflt=3
- ++ JNPES\_cpl\_dflt=8
- ++ WPG\_cpl\_dflt=6
- ++ OCN\_tasks\_cpl\_dflt=20
- ++ ICE tasks cpl dflt=10
- ++ WAV tasks cpl dflt=20
- ++ THRD\_cpl\_thrd=2
- ++ INPES\_cpl\_thrd=3
- ++ JNPES\_cpl\_thrd=4
- ++ WPG cpl thrd=6
- ++ OCN\_tasks\_cpl\_thrd=20
- ++ OCN\_thrds\_cpl\_thrd=1
- ++ ICE\_tasks\_cpl\_thrd=10
- ++ ICE\_thrds\_cpl\_thrd=1
- ++ WAV\_tasks\_cpl\_thrd=12
- ++ WAV\_thrds\_cpl\_thrd=2
- ++ THRD\_cpl\_dcmp=1
- ++ INPES\_cpl\_dcmp=4
- ++ JNPES\_cpl\_dcmp=6
- ++ WPG\_cpl\_dcmp=6
- ++ OCN\_tasks\_cpl\_dcmp=20
- ++ ICE\_tasks\_cpl\_dcmp=10
- ++ WAV\_tasks\_cpl\_dcmp=20
- ++ THRD\_cpl\_mpi=1
- ++ INPES\_cpl\_mpi=4
- ++ JNPES\_cpl\_mpi=8
- ++ WPG\_cpl\_mpi=6
- 
- ++ OCN\_tasks\_cpl\_mpi=34
- ++ ICE\_tasks\_cpl\_mpi=20
- ++ WAV\_tasks\_cpl\_mpi=28
- ++ THRD\_cpl\_bmrk=2
- ++ INPES\_cpl\_bmrk=8
- ++ JNPES\_cpl\_bmrk=8
- ++ WPG\_cpl\_bmrk=48
- ++ OCN\_tasks\_cpl\_bmrk=120
- ++ OCN\_thrds\_cpl\_bmrk=1
- ++ ICE\_tasks\_cpl\_bmrk=48
- ++ ICE thrds cpl bmrk=1
- ++ WAV\_tasks\_cpl\_bmrk=80
- ++ WAV\_thrds\_cpl\_bmrk=2
- ++ THRD\_cpl\_c192=2
- ++ INPES\_cpl\_c192=6
- ++ JNPES\_cpl\_c192=8
- ++ WPG\_cpl\_c192=12
- ++ OCN\_tasks\_cpl\_c192=60
- ++ ICE\_tasks\_cpl\_c192=24
- ++ WAV\_tasks\_cpl\_c192=80
- ++ ATM\_compute\_tasks\_cdeps\_100=12
- ++ OCN tasks cdeps 100=16
- ++ ICE\_tasks\_cdeps\_100=12
- ++ ATM\_compute\_tasks\_cdeps\_025=40
- ++ OCN\_tasks\_cdeps\_025=120
- ++ ICE\_tasks\_cdeps\_025=48
- ++ INPES\_aqm=33
- ++ JNPES\_aqm=8
- ++ THRD\_cpl\_unstr=1
- ++ INPES\_cpl\_unstr=3
- ++ JNPES\_cpl\_unstr=8
- ++ WPG\_cpl\_unstr=6
- ++ OCN tasks cpl unstr=20
- ++ ICE\_tasks\_cpl\_unstr=10
- ++ WAV\_tasks\_cpl\_unstr=60
- ++ THRD\_cpl\_unstr\_mpi=1
- 
- ++ INPES\_cpl\_unstr\_mpi=4 ++ JNPES cpl unstr mpi=8
- 
- ++ WPG\_cpl\_unstr\_mpi=6
- ++ OCN\_tasks\_cpl\_unstr\_mpi=34
- ++ ICE\_tasks\_cpl\_unstr\_mpi=20
- ++ WAV\_tasks\_cpl\_unstr\_mpi=50
- ++ aqm\_omp\_num\_threads=1
- ++ atm omp num threads=1
- ++ chm\_omp\_num\_threads=1
- ++ ice\_omp\_num\_threads=1 ++ lnd\_omp\_num\_threads=1 ++ med\_omp\_num\_threads=1 ++ ocn\_omp\_num\_threads=1 ++ wav\_omp\_num\_threads=1 ++ [[ linux = wcoss2 ]] ++ [[ linux = acorn ]] ++ [[ linux = orion ]] ++ [[ linux = hercules ]] ++ [[ linux = hera ]] ++ [[ linux = linux ]] ++ TPN=40 ++ INPES\_dflt=3 ++ JNPES\_dflt=8 ++ INPES thrd=3 ++ JNPES\_thrd=4 ++ THRD\_cpl\_dflt=1 ++ INPES\_cpl\_dflt=3 ++ JNPES\_cpl\_dflt=8 ++ WPG\_cpl\_dflt=6 ++ OCN\_tasks\_cpl\_dflt=20 ++ ICE\_tasks\_cpl\_dflt=10 ++ WAV\_tasks\_cpl\_dflt=20 ++ THRD\_cpl\_thrd=2 ++ INPES\_cpl\_thrd=3 ++ JNPES cpl thrd=4
- ++ WPG\_cpl\_thrd=6
- ++ OCN\_tasks\_cpl\_thrd=20
- ++ ICE\_tasks\_cpl\_thrd=10
- ++ WAV\_tasks\_cpl\_thrd=12
- ++ WLCLK\_dflt=30
- ++ export WLCLK=30
- ++ WLCLK=30
- ++ export CMP\_DATAONLY=false
- ++ CMP\_DATAONLY=false
- + [[ -e /home/builder/stmp2/builder/FV3\_OPNREQ\_TEST/opnReqTest\_7/run\_test\_dbg\_base.env ]]
- + source /home/builder/stmp2/builder/FV3\_OPNREQ\_TEST/opnReqTest\_7/run\_test\_dbg\_base.env
- ++ export JOB\_NR=001
- ++ JOB\_NR=001
- ++ export MACHINE\_ID=linux
- ++ MACHINE\_ID=linux
- ++ export RTPWD=/home/builder/stmp4/builder/FV3\_OPNREQ\_TEST/OPNREQ\_TEST
- ++ RTPWD=/home/builder/stmp4/builder/FV3\_OPNREQ\_TEST/OPNREQ\_TEST
- ++ export INPUTDATA\_ROOT=/home/builder/data/NEMSfv3gfs/input-data-20221101
- ++ INPUTDATA\_ROOT=/home/builder/data/NEMSfv3gfs/input-data-20221101
- ++ export INPUTDATA\_ROOT\_WW3=/home/builder/data/NEMSfv3gfs/input-data-20221101/WW3\_input\_data\_20220624/
- ++ INPUTDATA\_ROOT\_WW3=/home/builder/data/NEMSfv3gfs/input-data-20221101/WW3\_input\_data\_20220624/
- ++ export INPUTDATA\_ROOT\_BMIC=/home/builder/data/NEMSfv3gfs/BM\_IC-20220207
- ++ INPUTDATA\_ROOT\_BMIC=/home/builder/data/NEMSfv3gfs/BM\_IC-20220207
- ++ export PATHRT=/home/builder/ufs-weather-model/tests
- ++ PATHRT=/home/builder/ufs-weather-model/tests
- ++ export PATHTR=/home/builder/ufs-weather-model
- ++ PATHTR=/home/builder/ufs-weather-model
- ++ export NEW BASELINE=/home/builder/stmp4/builder/FV3\_OPNREQ\_TEST/OPNREQ\_TEST
- ++ NEW BASELINE=/home/builder/stmp4/builder/FV3\_OPNREQ\_TEST/OPNREQ\_TEST
- ++ export CREATE\_BASELINE=true
- ++ CREATE BASELINE=true
- ++ export RT\_SUFFIX=\_dbg\_base
- ++ RT\_SUFFIX= dbg\_base
- ++ export BL\_SUFFIX=\_dbg\_base
- ++ BL\_SUFFIX=\_dbg\_base
- ++ export SCHEDULER=none
- ++ SCHEDULER=none
- ++ export ACCNR=nems
- ++ ACCNR=nems
- ++ export QUEUE=

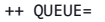

- ++ export PARTITION=
- ++ PARTITION=

++ export ROCOTO=false

++ ROCOTO=false

++ export ECFLOW=false

++ ECFLOW=false

++ export REGRESSIONTEST\_LOG=/home/builder/ufs-weather-model/tests/logs/OpnReqTests\_cpld\_control\_nowave\_noaero\_p8\_linux.log

++ REGRESSIONTEST\_LOG=/home/builder/ufs-weather-model/tests/logs/OpnReqTests\_cpld\_control\_nowave\_noaero\_p8\_linux.log

- ++ export LOG\_DIR=/home/builder/ufs-weather-model/tests/logs/log\_opnReqTest\_linux
- ++ LOG DIR=/home/builder/ufs-weather-model/tests/logs/log\_opnReqTest\_linux
- ++ export skip\_check\_results=false
- ++ skip\_check\_results=false
- ++ export delete\_rundir=false
- ++ delete rundir=false
- ++ export RT\_COMPILER=gnu
- ++ RT\_COMPILER=gnu
- ++ export WLCLK=60
- ++ WLCLK=60

+ source tests/cpld\_control\_nowave\_noaero\_p8

++ export 'TEST DESCR=Fully coupled FV3-CCPP-MOM6-CICE-CMEPS system - C96MX100'

- ++ TEST\_DESCR='Fully coupled FV3-CCPP-MOM6-CICE-CMEPS system C96MX100'
- ++ export CNTL\_DIR=cpld\_control\_c96\_noaero\_p8

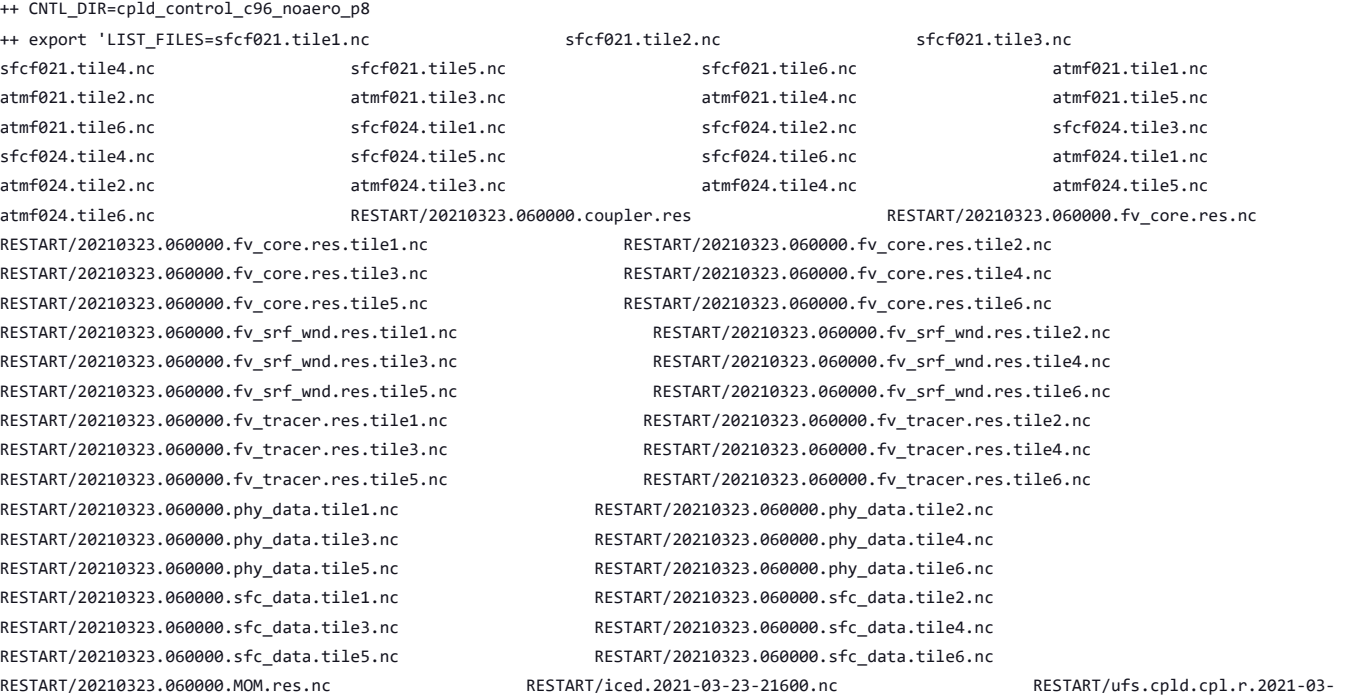

23-21600.nc' ++ LIST\_FILES='sfcf021.tile1.nc sfcf021.tile2.nc sfcf021.tile3.nc sfcf021.tile4.nc sfcf021.tile5.nc sfcf021.tile6.nc atmf021.tile1.nc atmf021.tile2.nc atmf021.tile3.nc atmf021.tile4.nc atmf021.tile5.nc atmf021.tile6.nc sfcf024.tile1.nc sfcf024.tile2.nc sfcf024.tile3.nc sfcf024.tile4.nc sfcf024.tile5.nc sfcf024.tile6.nc atmf024.tile1.nc atmf024.tile2.nc atmf024.tile3.nc atmf024.tile4.nc atmf024.tile5.nc atmf024.tile6.nc RESTART/20210323.060000.coupler.res RESTART/20210323.060000.fv\_core.res.nc RESTART/20210323.060000.fv\_core.res.tile1.nc RESTART/20210323.060000.fv\_core.res.tile2.nc RESTART/20210323.060000.fv\_core.res.tile3.nc RESTART/20210323.060000.fv\_core.res.tile4.nc RESTART/20210323.060000.fv\_core.res.tile5.nc RESTART/20210323.060000.fv\_core.res.tile6.nc RESTART/20210323.060000.fv\_srf\_wnd.res.tile1.nc RESTART/20210323.060000.fv\_srf\_wnd.res.tile2.nc RESTART/20210323.060000.fv\_srf\_wnd.res.tile3.nc RESTART/20210323.060000.fv\_srf\_wnd.res.tile4.nc RESTART/20210323.060000.fv\_srf\_wnd.res.tile5.nc RESTART/20210323.060000.fv\_srf\_wnd.res.tile6.nc RESTART/20210323.060000.fv\_tracer.res.tile1.nc RESTART/20210323.060000.fv\_tracer.res.tile2.nc RESTART/20210323.060000.fv\_tracer.res.tile3.nc RESTART/20210323.060000.fv\_tracer.res.tile4.nc RESTART/20210323.060000.fv\_tracer.res.tile5.nc RESTART/20210323.060000.fv\_tracer.res.tile6.nc RESTART/20210323.060000.phy\_data.tile1.nc RESTART/20210323.060000.phy\_data.tile2.nc RESTART/20210323.060000.phy\_data.tile3.nc RESTART/20210323.060000.phy\_data.tile4.nc

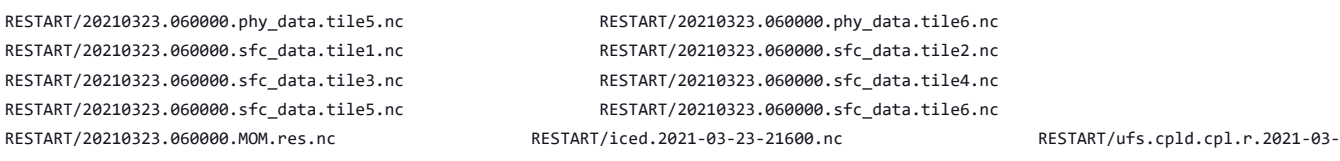

++ export\_fv3 ++ export NEMS\_CONFIGURE=nems.configure.atm.IN

RESTART/20210323.060000.phy\_dat RESTART/20210323.060000.sfc\_dat RESTART/20210323.060000.sfc\_dat RESTART/20210323.060000.sfc dat

- ++ NEMS\_CONFIGURE=nems.configure.atm.IN
- ++ export MODEL\_CONFIGURE=model\_configure.IN
- ++ MODEL\_CONFIGURE=model\_configure.IN
- ++ export atm\_model=fv3
- ++ atm\_model=fv3
- ++ export FV3=true
- ++ FV3=true

23-21600.nc'

- ++ export S2S=false
- ++ S2S=false
- ++ export HAFS=false
- 
- ++ HAFS=false
- ++ export AQM=false
- ++ AQM=false
- ++ export DATM\_CDEPS=false
- ++ DATM\_CDEPS=false
- ++ export DOCN\_CDEPS=false
- ++ DOCN\_CDEPS=false
- ++ export POSTAPP=global
- ++ POSTAPP=global
- ++ export USE\_MERRA2=.false.
- 
- 
- ++ USE\_MERRA2=.false.
- ++ export NTILES=6
- 
- ++ NTILES=6
- 
- ++ export INPES=3
- 
- ++ INPES=3 ++ export JNPES=8
- 
- ++ JNPES=8
- ++ export RESTART\_INTERVAL=0
- ++ RESTART\_INTERVAL=0
- ++ export QUILTING=.true.
- ++ QUILTING=.true.
- ++ export QUILTING\_RESTART=.false.
- ++ QUILTING\_RESTART=.false.
- ++ export WRITE GROUP=1
- ++ WRITE GROUP=1
- ++ export WRTTASK\_PER\_GROUP=6
- ++ WRTTASK\_PER\_GROUP=6
- ++ export ITASKS=1
- ++ ITASKS=1
- ++ export OUTPUT HISTORY=.true.
- ++ OUTPUT HISTORY=.true.
- ++ export HISTORY\_FILE\_ON\_NATIVE\_GRID=.false.
- ++ HISTORY\_FILE\_ON\_NATIVE\_GRID=.false.
- ++ export WRITE DOPOST=.false.
- ++ WRITE\_DOPOST=.false.
- ++ export NUM\_FILES=2
- ++ NUM FILES=2
- ++ export 'FILENAME\_BASE='\''atm'\'' '\''sfc'\'''
- ++ FILENAME\_BASE=''\''atm'\'' '\''sfc'\'''
- ++ export 'OUTPUT\_GRID='\''cubed\_sphere\_grid'\'''
- ++ OUTPUT\_GRID=''\''cubed\_sphere\_grid'\'''
- ++ export 'OUTPUT\_FILE='\''netcdf'\'''
- ++ OUTPUT\_FILE=''\''netcdf'\'''
- ++ export IDEFLATE=0
- ++ IDEFLATE=0
- 
- ++ export NBITS=0
- ++ NBITS=0
- ++ export ICHUNK2D=0
- ++ ICHUNK2D=0
- ++ export JCHUNK2D=0
- ++ JCHUNK2D=0
- ++ export ICHUNK3D=0
- ++ ICHUNK3D=0
- ++ export JCHUNK3D=0
- ++ JCHUNK3D=0
- ++ export KCHUNK3D=0
- ++ KCHUNK3D=0
- ++ export IMO=384
- ++ IMO=384
- ++ export JMO=190
- ++ JMO=190
- ++ export WRITE\_NSFLIP=.false.
- ++ WRITE NSFLIP=.false.
- ++ export DIAG\_TABLE=diag\_table\_gfsv16
- ++ DIAG\_TABLE=diag\_table\_gfsv16
- ++ export FIELD\_TABLE=field\_table\_gfsv16
- ++ FIELD\_TABLE=field\_table\_gfsv16
- ++ export DOMAINS\_STACK\_SIZE=3000000
- ++ DOMAINS\_STACK\_SIZE=3000000
- ++ export MODEL\_INITIALIZATION=false
- ++ MODEL\_INITIALIZATION=false
- ++ export WARM\_START=.false.
- ++ WARM\_START=.false.
- ++ export READ\_INCREMENT=.false.
- ++ READ\_INCREMENT=.false.
- ++ export 'RES\_LATLON\_DYNAMICS='\'''\'''
- ++ RES\_LATLON\_DYNAMICS=''\'''\'''
- ++ export NGGPS\_IC=.true.
- ++ NGGPS\_IC=.true.
- ++ export EXTERNAL\_IC=.true.
- ++ EXTERNAL\_IC=.true.
- ++ export MAKE\_NH=.true.
- ++ MAKE\_NH=.true.
- ++ export MOUNTAIN=.false.
- ++ MOUNTAIN=.false.
- ++ export NA\_INIT=1
- ++ NA\_INIT=1
- ++ export DO\_RRTMGP=.false.
- ++ DO\_RRTMGP=.false.
- ++ export DOGP CLDOPTICS LUT=.false.
- ++ DOGP CLDOPTICS LUT=.false.
- ++ export DOGP\_LWSCAT=.false.
- ++ DOGP\_LWSCAT=.false.
- ++ export USE\_LW\_JACOBIAN=.false.
- ++ USE\_LW\_JACOBIAN=.false.
- ++ export DAMP LW FLUXADJ=.false.
- ++ DAMP LW FLUXADJ=.false.
- ++ export RRTMGP\_LW\_PHYS\_BLKSZ=2
- ++ RRTMGP\_LW\_PHYS\_BLKSZ=2
- ++ export ICLOUD=0
- ++ ICLOUD=0
- ++ export IAER=111
- ++ IAER=111
- ++ export ICLIQ\_SW=1
- ++ ICLIQ\_SW=1
- ++ export IOVR=1
- ++ IOVR=1
- ++ export LFNC\_K=-999
- ++ LFNC\_K=-999
- ++ export LFNC\_P0=-999
- ++ LFNC\_P0=-999
- ++ export IMP\_PHYSICS=11
- ++ IMP\_PHYSICS=11
- ++ export NWAT=6

- ++ NWAT=6
- ++ export DNATS=1
- ++ DNATS=1
- ++ export DO\_SAT\_ADJ=.true.
- ++ DO\_SAT\_ADJ=.true.
- ++ export LHEATSTRG=.true.
- ++ LHEATSTRG=.true.
- ++ export LSEASPRAY=.false.
- ++ LSEASPRAY=.false.
- ++ export LGFDLMPRAD=.false.
- ++ LGFDLMPRAD=.false.
- ++ export EFFR\_IN=.false.
- ++ EFFR\_IN=.false.
- ++ export LRADAR=.true.
- ++ LRADAR=.true.
- ++ export LTAEROSOL=.true.
- ++ LTAEROSOL=.true.
- ++ export EXT\_DIAG\_THOMPSON=.false.
- ++ EXT\_DIAG\_THOMPSON=.false.
- ++ export SEDI\_SEMI=.true.
- ++ SEDI SEMI=.true.
- ++ export DECFL=10
- ++ DECFL=10
- ++ export NSSL\_CCCN=0.6e9
- ++ NSSL\_CCCN=0.6e9
- ++ export NSSL ALPHAH=0.0
- ++ NSSL\_ALPHAH=0.0
- ++ export NSSL\_ALPHAHL=1.0
- ++ NSSL\_ALPHAHL=1.0
- ++ export NSSL\_HAIL\_ON=.false.
- ++ NSSL\_HAIL\_ON=.false.
- ++ export NSSL\_CCN\_ON=.true.
- ++ NSSL\_CCN\_ON=.true.
- ++ export NSSL\_INVERTCCN=.true.
- ++ NSSL\_INVERTCCN=.true.
- ++ export RRFS\_SMOKE=.false.
- ++ RRFS\_SMOKE=.false.
- ++ export SMOKE\_FORECAST=0
- ++ SMOKE\_FORECAST=0
- ++ export RRFS\_RESTART=NO
- ++ RRFS\_RESTART=NO
- ++ export SEAS\_OPT=2
- ++ SEAS\_OPT=2
- ++ export LDIAG\_UGWP=.false.
- ++ LDIAG\_UGWP=.false.
- ++ export DO\_UGWP=.false.
- ++ DO\_UGWP=.false.
- ++ export DO TOFD=.false.
- ++ DO TOFD=.false.
- ++ export GWD\_OPT=1
- $++$  GWD OPT=1
- ++ export DO\_UGWP\_V0=.false.
- ++ DO\_UGWP\_V0=.false.
- ++ export DO\_UGWP\_V0\_OROG\_ONLY=.false.
- ++ DO UGWP V0 OROG ONLY=.false.
- ++ export DO\_GSL\_DRAG\_LS\_BL=.false.
- ++ DO\_GSL\_DRAG\_LS\_BL=.false.
- ++ export DO\_GSL\_DRAG\_SS=.false.
- ++ DO GSL DRAG SS=.false.
- ++ export DO\_GSL\_DRAG\_TOFD=.false.
- ++ DO\_GSL\_DRAG\_TOFD=.false.
- ++ export DO\_UGWP\_V1=.false.
- ++ DO\_UGWP\_V1=.false.
- ++ export DO\_UGWP\_V1\_OROG\_ONLY=.false.
- ++ DO UGWP V1 OROG ONLY=.false.
- ++ export CDMBWD\_c48=0.071,2.1,1.0,1.0
- ++ CDMBWD\_c48=0.071,2.1,1.0,1.0
- ++ export CDMBWD\_c96=0.14,1.8,1.0,1.0
- ++ CDMBWD\_c96=0.14,1.8,1.0,1.0
- ++ export CDMBWD\_c192=0.23,1.5,1.0,1.0
- ++ CDMBWD\_c192=0.23,1.5,1.0,1.0
- ++ export CDMBWD\_c384=1.1,0.72,1.0,1.0
- ++ CDMBWD\_c384=1.1,0.72,1.0,1.0
- ++ export CDMBWD\_c768=4.0,0.15,1.0,1.0
- ++ CDMBWD\_c768=4.0,0.15,1.0,1.0
- 
- ++ export DT\_INNER\_c96=360
- ++ DT\_INNER\_c96=360
- ++ export DT\_INNER\_c192=300
- ++ DT\_INNER\_c192=300
- ++ export DT\_INNER\_c384=150
- ++ DT\_INNER\_c384=150
- ++ export DT\_INNER\_c768=75
- ++ DT\_INNER\_c768=75
- ++ export CDMBWD=0.14,1.8,1.0,1.0
- ++ CDMBWD=0.14,1.8,1.0,1.0
- ++ export DT\_INNER=360
- ++ DT\_INNER=360
- ++ export SATMEDMF=.false.
- ++ SATMEDMF=.false.
- ++ export ISATMEDMF=0
- ++ ISATMEDMF=0
- ++ export HYBEDMF=.true.
- ++ HYBEDMF=.true.
- ++ export SHINHONG=.false.
- ++ SHINHONG=.false.
- ++ export DO\_YSU=.false.
- ++ DO\_YSU=.false.
- ++ export DO MYNNEDMF=.false.
- ++ DO\_MYNNEDMF=.false.
- ++ export DO\_MYJPBL=.false.
- ++ DO\_MYJPBL=.false.
- ++ export HURR\_PBL=.false.
- ++ HURR\_PBL=.false.
- ++ export MONINQ FAC=1.0
- ++ MONINQ\_FAC=1.0
- ++ export SFCLAY\_COMPUTE\_FLUX=.false.
- ++ SFCLAY\_COMPUTE\_FLUX=.false.
- ++ export DO\_DEEP=.true.
- ++ DO DEEP=.true.
- ++ export SHAL\_CNV=.true.
- ++ SHAL CNV=.true.
- ++ export IMFSHALCNV=2
- ++ IMFSHALCNV=2
- ++ export HWRF SAMFSHAL=.false.
- ++ HWRF SAMFSHAL=.false.
- ++ export IMFDEEPCNV=2
- ++ IMFDEEPCNV=2
- ++ export HWRF SAMFDEEP=.false.
- ++ HWRF\_SAMFDEEP=.false.
- ++ export RAS=.false.
- ++ RAS=.false.
- ++ export RANDOM\_CLDS=.false.
- ++ RANDOM\_CLDS=.false.
- ++ export CNVCLD=.true.
- ++ CNVCLD=.true.
- ++ export PROGSIGMA=.false.
- ++ PROGSIGMA=.false.
- ++ export

'FSCAV\_AERO="\*:0.3","so2:0.0","msa:0.0","dms:0.0","nh3:0.4","nh4:0.6","bc1:0.6","bc2:0.6","oc1:0.4","oc2:0.4","dust1:0.6","dust2:0.6","dust 3:0.6","dust4:0.6","dust5:0.6","seas1:0.5","seas2:0.5","seas3:0.5","seas4:0.5","seas5:0.5"'

++

FSCAV\_AERO='"\*:0.3","so2:0.0","msa:0.0","dms:0.0","nh3:0.4","nh4:0.6","bc1:0.6","bc2:0.6","oc1:0.4","oc2:0.4","dust1:0.6","dust2:0.6","dust

3:0.6","dust4:0.6","dust5:0.6","seas1:0.5","seas2:0.5","seas3:0.5","seas4:0.5","seas5:0.5"'

- ++ export DO\_MYJSFC=.false.
- ++ DO\_MYJSFC=.false.
- ++ export DO MYNNSFCLAY=.false.
- ++ DO\_MYNNSFCLAY=.false.
- ++ export LSM=1
- $++$  LSM=1
- ++ export LSOIL\_LSM=4
- ++ LSOIL\_LSM=4
- ++ export LANDICE=.true.
- ++ LANDICE=.true.
- ++ export KICE=2
- ++ KICE=2
- ++ export IALB=1
- ++ IALB=1
- ++ export IEMS=1
- $++$  IEMS=1
- ++ export OZ\_PHYS\_OLD=.true.
- ++ OZ\_PHYS\_OLD=.true.
- ++ export OZ\_PHYS\_NEW=.false.
- ++ OZ PHYS NEW=.false.
- ++ export H2O\_PHYS=.false.
- ++ H2O\_PHYS=.false.
- ++ export LKM=0
- ++ LKM=0
- ++ export IOPT\_LAKE=2
- ++ IOPT\_LAKE=2
- ++ export LAKEFRAC\_THRESHOLD=0.0
- ++ LAKEFRAC\_THRESHOLD=0.0
- ++ export LAKEDEPTH\_THRESHOLD=1.0
- ++ LAKEDEPTH\_THRESHOLD=1.0
- ++ export FRAC\_ICE=.true.
- ++ FRAC\_ICE=.true.
- ++ export CPL=.false.
- ++ CPL=.false.
- ++ export CPLCHM=.false.
- ++ CPLCHM=.false.
- ++ export CPLFLX=.false.
- ++ CPLFLX=.false.
- ++ export CPLICE=.false.
- ++ CPLICE=.false.
- ++ export CPLWAV=.false.
- ++ CPLWAV=.false.
- ++ export CPLWAV2ATM=.false.
- ++ CPLWAV2ATM=.false.
- ++ export CPLLND=.false.
- ++ CPLLND=.false.
- ++ export USE MED FLUX=.false.
- ++ USE MED FLUX=.false.
- ++ export DAYS=1
- $++$  DAYS=1
- ++ export NPX=97
- ++ NPX=97
- ++ export NPY=97
- ++ NPY=97
- ++ export NPZ=64
- ++ NPZ=64
- ++ export NPZP=65
- ++ NPZP=65
- ++ export NSTF\_NAME=2,1,1,0,5
- ++ NSTF\_NAME=2,1,1,0,5
- ++ export 'OUTPUT\_FH=12 -1'
- ++ OUTPUT\_FH='12 -1'
- ++ export NFHOUT=12
- ++ NFHOUT=12
- ++ export NFHMAX HF=12

- ++ NFHMAX\_HF=12
- 
- ++ export NFHOUT\_HF=6
- ++ NFHOUT\_HF=6
- ++ export IAU OFFSET=0
- 
- ++ IAU\_OFFSET=0
- ++ export FHZERO=6
- ++ FHZERO=6
- ++ export 'FNALBC='\''global\_snowfree\_albedo.bosu.t126.384.190.rg.grb'\'''
- 
- 
- 
- 

++ export 'FNSOTC='\''global\_soiltype.statsgo.t126.384.190.rg.grb'\''' ++ FNSOTC=''\''global\_soiltype.statsgo.t126.384.190.rg.grb'\'''

- 
- 
- 
- 
- 
- 

++ export 'FNSMCC\_control='\''global\_soilmgldas.statsgo.t1534.3072.1536.grb'\''' ++ FNSMCC\_control=''\''global\_soilmgldas.statsgo.t1534.3072.1536.grb'\''' ++ export 'FNMSKH\_control='\''global\_slmask.t1534.3072.1536.grb'\''' ++ FNMSKH\_control=''\''global\_slmask.t1534.3072.1536.grb'\''' ++ export 'FNABSC='\''global\_mxsnoalb.uariz.t126.384.190.rg.grb'\''' ++ FNABSC=''\''global\_mxsnoalb.uariz.t126.384.190.rg.grb'\'''

- ++ FNALBC=''\''global\_snowfree\_albedo.bosu.t126.384.190.rg.grb'\'''
- 
- 
- 
- 
- 
- ++ export 'FNVETC='\''global\_vegtype.igbp.t126.384.190.rg.grb'\'''
- 
- 

++ FNVETC=''\''global\_vegtype.igbp.t126.384.190.rg.grb'\'''

++ export 'FNSMCC='\''global\_soilmgldas.t126.384.190.grb'\''' ++ FNSMCC=''\''global\_soilmgldas.t126.384.190.grb'\'''

- 
- 
- 
- 

++ export 'FNSOCC='\'''\''' ++ FNSOCC=''\'''\'''

++ export ATMRES=C96 ++ ATMRES=C96

++ export FHMAX=24  $++$  FHMAX=24

++ export DT\_ATMOS=1800 ++ DT\_ATMOS=1800 ++ export FHCYC=24 ++ FHCYC=24 ++ export FHROT=0 ++ FHROT=0

++ export LDIAG3D=.false. ++ LDIAG3D=.false. ++ export QDIAG3D=.false. ++ QDIAG3D=.false.

++ export PRINT\_DIFF\_PGR=.false. ++ PRINT DIFF PGR=.false. ++ export MAX OUTPUT FIELDS=310 ++ MAX\_OUTPUT\_FIELDS=310 ++ export STOCHINI=.false. ++ STOCHINI=.false. ++ export DO SPPT=.false. ++ DO\_SPPT=.false. ++ export DO\_SHUM=.false. ++ DO\_SHUM=.false. ++ export DO\_SKEB=.false. ++ DO\_SKEB=.false. ++ export LNDP\_TYPE=0

++ export TILEDFIX=.false. ++ TILEDFIX=.false. ++ export ENS\_NUM=1 ++ ENS\_NUM=1 ++ export SYEAR=2016 ++ SYEAR=2016 ++ export SMONTH=10 ++ SMONTH=10 ++ export SDAY=03 ++ SDAY=03 ++ export SHOUR=00 ++ SHOUR=00 +++ expr 00 '\*' 3600 ++ export SECS=0 ++ SECS=0

- 
- 
- 

++ LNDP TYPE=0
```
++ export IAU_DRYMASSFIXER=.false.
++ IAU DRYMASSFIXER=.false.
++ export WW3RSTDTHR=12
++ WW3RSTDTHR=12
+++ printf %02d 43200
++ export DT_2_RST=43200
++ DT_2_RST=43200
++ export WW3OUTDTHR=1
++ WW3OUTDTHR=1
+++ printf %02d 3600
++ export DTFLD=3600
++ DTFLD=3600
+++ printf %02d 3600
++ export DTPNT=3600
++ DTPNT=3600
++ export DTRST=0
++ DTRST=0
++ export RSTTYPE=T
++ RSTTYPE=T
++ export GOFILETYPE=1
++ GOFILETYPE=1
++ export POFILETYPE=1
++ POFILETYPE=1
++ export 'OUTPARS_WAV=WND HS FP DP PHS PTP PDIR'
++ OUTPARS_WAV='WND HS FP DP PHS PTP PDIR'
++ export 'CPLILINE=$'
++ CPLILINE='$'
++ export 'ICELINE=$'
++ ICELINE='$'
++ export 'WINDLINE=$'
++ WINDLINE='$'
++ export 'CURRLINE=$'
++ CURRLINE='$'
++ export NFGRIDS=0
++ NFGRIDS=0
++ export NMGRIDS=1
++ NMGRIDS=1
++ export 'WW3GRIDLINE='\''glo_1deg'\'' '\''no'\'' '\''no'\'' '\''CPL:native'\'' '\''no'\'' '\''no'\'' '\''no'\'' '\''no'\'' '\''no'\''
'\''no'\'' 1 1 0.00 1.00 F'
++ WW3GRIDLINE=''\''glo_1deg'\'' '\''no'\'' '\''no'\'' '\''CPL:native'\'' '\''no'\'' '\''no'\'' '\''no'\'' '\''no'\'' '\''no'\''
'\''no'\'' 1 1 0.00 1.00 F'
++ export FUNIPNT=T
```
- ++ CA\_SGS=.false.
- ++ export CA SGS=.false.

++ export CA\_GLOBAL=.false. ++ CA\_GLOBAL=.false.

- ++ DO\_CA=.false.
- ++ export DO\_CA=.false.
- ++ FH\_DFI\_RADAR=-2e10
- ++ export FH\_DFI\_RADAR=-2e10
- ++ IAU\_INC\_FILES=''\'''\'''
- ++ export 'IAU\_INC\_FILES='\'''\'''
- ++ LNDP\_MODEL\_TYPE=0
- ++ export LNDP\_MODEL\_TYPE=0
- ++ LNDP\_PRT\_LIST=-999
- ++ export LNDP\_PRT\_LIST=-999
- ++ LNDP\_VAR\_LIST=''\''XXX'\'''
- ++ SHUM=-999. ++ export 'LNDP\_VAR\_LIST='\''XXX'\'''
- ++ export SHUM=-999.
- ++ SPPT=-999.
- ++ export SPPT=-999.
- ++ SKEB=-999.
- ++ export SKEB=-999.
- 
- 
- ++ export N\_VAR\_LNDP=0
- ++ N\_VAR\_LNDP=0
- 
- 
- ++ FUNIPNT=T
- ++ export IOSRV=1
- ++ IOSRV=1
- ++ export FPNTPROC=T
- ++ FPNTPROC=T
- ++ export FGRDPROC=T
- ++ FGRDPROC=T
- ++ export UNIPOINTS=points
- ++ UNIPOINTS=points
- ++ export 'FLAGMASKCOMP= F'
- ++ FLAGMASKCOMP=' F'
- ++ export 'FLAGMASKOUT= F'
- ++ FLAGMASKOUT=' F'
- +++ printf %02d 0
- ++ export 'RUN BEG=20161003 000000'
- ++ RUN\_BEG='20161003 000000'
- +++ printf %02d 0
- ++ export 'RUN\_END=21001003 000000'
- ++ RUN\_END='21001003 000000'
- ++ export 'OUT\_BEG=20161003 000000'
- ++ OUT\_BEG='20161003 000000'
- ++ export 'OUT\_END=21001003 000000'
- ++ OUT\_END='21001003 000000'
- ++ export 'RST\_BEG=20161003 000000'
- ++ RST\_BEG='20161003 000000'
- ++ export 'RST\_2\_BEG=20161003 000000'
- ++ RST\_2\_BEG='20161003 000000'
- ++ export 'RST\_END=21001003 000000'
- ++ RST\_END='21001003 000000'
- ++ export 'RST\_2\_END=21001003 000000'
- ++ RST\_2\_END='21001003 000000'
- ++ export WAV\_CUR=F
- ++ WAV\_CUR=F
- ++ export WAV\_ICE=F
- ++ WAV\_ICE=F
- ++ export WAV\_IC1=F
- ++ WAV\_IC1=F
- ++ export WAV\_IC5=F
- ++ WAV\_IC5=F
- ++ export MULTIGRID=true
- ++ MULTIGRID=true
- ++ export MODDEF\_WAV=mod\_def.glo\_1deg
- ++ MODDEF\_WAV=mod\_def.glo\_1deg
- ++ export MESH\_WAV=mesh.glo\_1deg.nc
- ++ MESH\_WAV=mesh.glo\_1deg.nc
- ++ export AOD\_FRQ=060000
- ++ AOD\_FRQ=060000
- ++ export WRITE RESTART WITH BCS=.false.
- ++ WRITE RESTART WITH BCS=.false.
- ++ export PRINT\_DIFF\_PGR=.false.
- ++ PRINT\_DIFF\_PGR=.false.
- ++ export coupling\_interval\_fast\_sec=0
- ++ coupling\_interval\_fast\_sec=0
- ++ export\_cpl
- ++ export FV3=true
- ++ FV3=true
- ++ export S2S=true
- ++ S2S=true
- ++ export HAFS=false
- ++ HAFS=false
- 
- ++ export AQM=false
- ++ AQM=false
- ++ export DATM CDEPS=false
- ++ DATM\_CDEPS=false
- ++ export DOCN\_CDEPS=false
- ++ DOCN\_CDEPS=false
- ++ export FV3BMIC=p8c
- ++ FV3BMIC=p8c
- ++ export SYEAR=2021
- ++ SYEAR=2021
- ++ export SMONTH=03
- ++ SMONTH=03
- ++ export SDAY=22
- ++ SDAY=22
- ++ export SHOUR=06
- ++ SHOUR=06
- +++ expr 06 '\*' 3600
- ++ export SECS=21600
- ++ SECS=21600
- ++ export BMIC=.false.
- ++ BMIC=.false.
- ++ export DAYS=1
- $++$  DAYS=1
- ++ export FHMAX=24
- ++ FHMAX=24
- ++ export FDIAG=6
- ++ FDIAG=6
- ++ export FHZERO=6
- ++ FHZERO=6
- ++ export WRITE\_NSFLIP=.true.
- ++ WRITE\_NSFLIP=.true.
- ++ export ATMRES=C96
- ++ ATMRES=C96
- ++ export OCNRES=100
- ++ OCNRES=100
- ++ export ICERES=1.00
- ++ ICERES=1.00
- ++ export NX\_GLB=360
- ++ NX\_GLB=360
- ++ export NY\_GLB=320
- ++ NY\_GLB=320
- ++ export NPZ=127
- ++ NPZ=127
- ++ export NPZP=128
- ++ NPZP=128
- ++ export DOMAINS\_STACK\_SIZE=8000000
- ++ DOMAINS\_STACK\_SIZE=8000000
- ++ export INPES=3
- ++ INPES=3
- ++ export JNPES=8
- ++ JNPES=8
- ++ export THRD=1
- ++ THRD=1
- ++ export WRTTASK\_PER\_GROUP=6
- ++ WRTTASK\_PER\_GROUP=6
- ++ OCN\_tasks=20
- ++ ICE\_tasks=10
- ++ WAV\_tasks=20
- ++ export DT\_ATMOS=720
- ++ DT\_ATMOS=720
- ++ export DT\_INNER=720
- ++ DT\_INNER=720
- ++ export DT\_CICE=720
- ++ DT\_CICE=720
- ++ export DT\_DYNAM\_MOM6=1800
- ++ DT\_DYNAM\_MOM6=1800
- ++ export DT\_THERM\_MOM6=3600
- ++ DT\_THERM\_MOM6=3600
- ++ export NEMS\_CONFIGURE=nems.configure.cpld.IN
- ++ NEMS\_CONFIGURE=nems.configure.cpld.IN
- ++ export med\_model=cmeps
- ++ med\_model=cmeps

- ++ export atm\_model=fv3
- ++ atm\_model=fv3
- ++ export chm\_model=gocart
- ++ chm\_model=gocart
- ++ export ocn\_model=mom6
- ++ ocn\_model=mom6
- ++ export ice\_model=cice6
- ++ ice\_model=cice6
- ++ export wav\_model=ww3
- ++ wav\_model=ww3
- ++ export pio\_rearranger=box
- ++ pio\_rearranger=box
- ++ export ocean\_albedo\_limit=0.06
- ++ ocean\_albedo\_limit=0.06
- ++ export use\_mean\_albedos=.false.
- ++ use\_mean\_albedos=.false.
- ++ export coupling\_interval\_slow\_sec=3600
- ++ coupling\_interval\_slow\_sec=3600
- ++ export coupling\_interval\_fast\_sec=720
- ++ coupling\_interval\_fast\_sec=720
- ++ export RESTART\_N=24
- ++ RESTART\_N=24
- ++ export CPLMODE=nems\_frac
- ++ CPLMODE=nems\_frac
- ++ export cap\_dbug\_flag=0
- ++ cap\_dbug\_flag=0
- ++ export use\_coldstart=false
- ++ use\_coldstart=false
- ++ export use\_mommesh=true
- ++ use\_mommesh=true
- ++ export RUNTYPE=startup
- ++ RUNTYPE=startup
- ++ export CICERUNTYPE=initial
- ++ CICERUNTYPE=initial
- ++ export eps\_imesh=1.0e-1
- ++ eps\_imesh=1.0e-1
- +++ expr 97 1
- ++ export ATMTILESIZE=96
- ++ ATMTILESIZE=96
- ++ export MULTIGRID=false
- ++ MULTIGRID=false
- ++ export FRAC\_GRID=.true.
- ++ FRAC GRID=.true.
- ++ export CCPP\_SUITE=FV3\_GFS\_v17\_coupled\_p8
- ++ CCPP\_SUITE=FV3\_GFS\_v17\_coupled\_p8
- ++ export INPUT\_NML=cpld\_control.nml.IN
- ++ INPUT\_NML=cpld\_control.nml.IN
- ++ export FIELD TABLE=field table thompson noaero tke GOCART
- ++ FIELD TABLE=field table thompson noaero tke GOCART
- ++ export DIAG\_TABLE=diag\_table\_p8\_template
- ++ DIAG\_TABLE=diag\_table\_p8\_template
- ++ export DIAG\_TABLE\_ADDITIONAL=
- ++ DIAG\_TABLE\_ADDITIONAL=
- ++ export FHROT=0
- ++ FHROT=0
- ++ export NSOUT=-1
- ++ NSOUT=-1
- ++ export 'OUTPUT\_FH=6 -1'
- ++ OUTPUT\_FH='6 -1'
- ++ export IALB=2
- ++ IALB=2
- ++ export IEMS=2
- ++ IEMS=2
- ++ export LSM=2
- ++ LSM=2
- ++ export IOPT\_DVEG=4
- ++ IOPT\_DVEG=4
- ++ export IOPT\_CRS=2
- ++ IOPT\_CRS=2
- ++ export IOPT\_RAD=3
- ++ IOPT\_RAD=3
- ++ export IOPT\_ALB=1
- ++ IOPT\_ALB=1
- ++ export IOPT\_STC=3
- ++ IOPT\_STC=3
- ++ export IOPT\_SFC=3
- ++ IOPT\_SFC=3
- ++ export IOPT\_TRS=2
- ++ IOPT\_TRS=2
- ++ export IOPT\_DIAG=2
- ++ IOPT\_DIAG=2
- ++ export D2\_BG\_K1=0.20
- ++ D2\_BG\_K1=0.20
- ++ export D2\_BG\_K2=0.04
- ++ D2\_BG\_K2=0.04
- ++ export PSM\_BC=1
- ++ PSM\_BC=1
- ++ export DDDMP=0.1
- ++ DDDMP=0.1
- ++ export DZ\_MIN=6
- ++ DZ\_MIN=6
- ++ export USE\_MERRA2=.true.
- ++ USE\_MERRA2=.true.
- ++ export IAER=1011
- ++ IAER=1011
- ++ export NSTF\_NAME=2,0,0,0,0
- ++ NSTF\_NAME=2,0,0,0,0
- ++ export LHEATSTRG=.false.
- ++ LHEATSTRG=.false.
- ++ export LSEASPRAY=.true.
- ++ LSEASPRAY=.true.
- ++ export GWD\_OPT=2
- ++ GWD\_OPT=2
- ++ export KNOB\_UGWP\_NSLOPE=1
- ++ KNOB\_UGWP\_NSLOPE=1
- ++ export DO\_GSL\_DRAG\_LS\_BL=.true.
- ++ DO\_GSL\_DRAG\_LS\_BL=.true.
- ++ export DO GSL DRAG SS=.true.
- ++ DO GSL DRAG SS=.true.
- ++ export DO\_UGWP\_V1\_OROG\_ONLY=.false.
- ++ DO\_UGWP\_V1\_OROG\_ONLY=.false.
- ++ export DO\_UGWP\_V0\_NST\_ONLY=.false.
- ++ DO\_UGWP\_V0\_NST\_ONLY=.false.
- ++ export LDIAG\_UGWP=.false.
- ++ LDIAG\_UGWP=.false.
- ++ export DO\_GSL\_DRAG\_TOFD=.false.
- ++ DO\_GSL\_DRAG\_TOFD=.false.
- ++ export CDMBWD=0.14,1.8,1.0,1.0
- ++ CDMBWD=0.14,1.8,1.0,1.0
- ++ export DO\_RRTMGP=.false.
- ++ DO\_RRTMGP=.false.
- ++ export DOGP\_CLDOPTICS\_LUT=.true.
- ++ DOGP\_CLDOPTICS\_LUT=.true.
- ++ export DOGP\_LWSCAT=.true.
- ++ DOGP LWSCAT=.true.
- ++ export DOGP\_SGS\_CNV=.true.
- ++ DOGP\_SGS\_CNV=.true.
- ++ export DO\_UGWP\_V0=.true.
- ++ DO\_UGWP\_V0=.true.
- ++ export DO\_UGWP\_V1=.false.
- ++ DO\_UGWP\_V1=.false.
- ++ export DO GSL DRAG LS BL=.false.

```
++ FNSMCC=''\''global_soilmgldas.statsgo.t1534.3072.1536.grb'\'''
++ export 'FNMSKH='\''global_slmask.t1534.3072.1536.grb'\'''
++ FNMSKH=''\''global_slmask.t1534.3072.1536.grb'\'''
++ export 'FNVMNC='\''C96.vegetation_greenness.tileX.nc'\'''
++ FNVMNC=''\''C96.vegetation_greenness.tileX.nc'\'''
++ export 'FNVMXC='\''C96.vegetation_greenness.tileX.nc'\'''
++ FNVMXC=''\''C96.vegetation_greenness.tileX.nc'\'''
++ export 'FNSLPC='\''C96.slope_type.tileX.nc'\'''
++ FNSLPC=''\''C96.slope_type.tileX.nc'\'''
++ export 'FNABSC='\''C96.maximum_snow_albedo.tileX.nc'\'''
++ FNABSC=''\''C96.maximum_snow_albedo.tileX.nc'\'''
++ export LANDICE=.false.
++ LANDICE=.false.
++ export FSICL=0
++ FSICL=0
++ export FSICS=0
++ FSICS=0
++ export USE CICE ALB=.true.
++ USE_CICE_ALB=.true.
```
++ export MIN\_SEAICE=1.0e-6 ++ MIN\_SEAICE=1.0e-6 ++ export DNATS=2 ++ DNATS=2

++ export IMP PHYSICS=8

++ DO\_GSL\_DRAG\_LS\_BL=.false. ++ export KNOB\_UGWP\_VERSION=0 ++ KNOB\_UGWP\_VERSION=0 ++ export DO CA=.true. ++ DO\_CA=.true. ++ export CA\_SGS=.true. ++ CA\_SGS=.true.

++ export CA\_GLOBAL=.false. ++ CA\_GLOBAL=.false. ++ export NCA=1  $++$  NCA=1

++ export NCELLS=5 ++ NCELLS=5 ++ export NLIVES=12 ++ NLIVES=12 ++ export NTHRESH=18 ++ NTHRESH=18 ++ export NSEED=1 ++ NSEED=1

++ export NFRACSEED=0.5 ++ NFRACSEED=0.5

++ export CA\_TRIGGER=.true. ++ CA\_TRIGGER=.true. ++ export NSPINUP=1 ++ NSPINUP=1

++ export ISEED\_CA=12345 ++ ISEED\_CA=12345

++ export 'FNALBC='\''C96.snowfree\_albedo.tileX.nc'\''' ++ FNALBC=''\''C96.snowfree\_albedo.tileX.nc'\''' ++ export 'FNALBC2='\''C96.facsf.tileX.nc'\''' ++ FNALBC2=''\''C96.facsf.tileX.nc'\'''

++ export 'FNTG3C='\''C96.substrate\_temperature.tileX.nc'\''' ++ FNTG3C=''\''C96.substrate\_temperature.tileX.nc'\''' ++ export 'FNVEGC='\''C96.vegetation\_greenness.tileX.nc'\''' ++ FNVEGC=''\''C96.vegetation\_greenness.tileX.nc'\''' ++ export 'FNVETC='\''C96.vegetation\_type.tileX.nc'\''' ++ FNVETC=''\''C96.vegetation\_type.tileX.nc'\''' ++ export 'FNSOTC='\''C96.soil\_type.tileX.nc'\''' ++ FNSOTC=''\''C96.soil\_type.tileX.nc'\''' ++ export 'FNSOCC='\''C96.soil\_color.tileX.nc'\''' ++ FNSOCC=''\''C96.soil\_color.tileX.nc'\'''

++ export 'FNSMCC='\''global\_soilmgldas.statsgo.t1534.3072.1536.grb'\'''

<sup>10/4/23,</sup> 8:48 AM ufs-weather-model » ort-docker-pipeline » PR-1894 #1 Console [Jenkins]

- ++ IMP\_PHYSICS=8
- ++ export LGFDLMPRAD=.false.
- ++ LGFDLMPRAD=.false.
- ++ export DO\_SAT\_ADJ=.false.
- ++ DO\_SAT\_ADJ=.false.
- ++ export SATMEDMF=.true.
- ++ SATMEDMF=.true.
- ++ export KTHERM=2
- ++ KTHERM=2
- ++ export TFREEZE\_OPTION=mushy
- ++ TFREEZE\_OPTION=mushy
- ++ export CPLFLX=.true.
- ++ CPLFLX=.true.
- ++ export CPLICE=.true.
- ++ CPLICE=.true.
- ++ export CPL=.true.
- ++ CPL=.true.
- ++ export CPLWAV=.true.
- ++ CPLWAV=.true.
- ++ export CPLWAV2ATM=.true.
- ++ CPLWAV2ATM=.true.
- ++ export USE\_MED\_FLUX=.false.
- ++ USE\_MED\_FLUX=.false.
- ++ export CPLCHM=.true.
- ++ CPLCHM=.true.
- ++ export CPLLND=.false.
- ++ CPLLND=.false.
- ++ export WARM\_START=.false.
- ++ WARM\_START=.false.
- ++ export MAKE\_NH=.true.
- ++ MAKE\_NH=.true.
- ++ export NA\_INIT=1
- ++ NA\_INIT=1
- ++ export EXTERNAL\_IC=.true.
- ++ EXTERNAL\_IC=.true.
- ++ export NGGPS\_IC=.true.
- ++ NGGPS\_IC=.true.
- ++ export MOUNTAIN=.false.
- ++ MOUNTAIN=.false.
- ++ export MOM\_INPUT=MOM\_input\_template\_100
- ++ MOM\_INPUT=MOM\_input\_template\_100
- ++ export MOM6\_RESTART\_SETTING=n
- ++ MOM6\_RESTART\_SETTING=n
- ++ export MOM6\_RIVER\_RUNOFF=False
- ++ MOM6\_RIVER\_RUNOFF=False
- ++ export FRUNOFF=
- ++ FRUNOFF=
- ++ export CHLCLIM=seawifs\_1998-2006\_smoothed\_2X.nc
- ++ CHLCLIM=seawifs\_1998-2006\_smoothed\_2X.nc
- ++ export MOM6\_USE\_LI2016=True
- ++ MOM6\_USE\_LI2016=True
- ++ export MOM6\_THERMO\_SPAN=False
- ++ MOM6\_THERMO\_SPAN=False
- ++ export MOM6 USE WAVES=True
- ++ MOM6 USE WAVES=True
- ++ export MOM6\_ALLOW\_LANDMASK\_CHANGES=False
- ++ MOM6\_ALLOW\_LANDMASK\_CHANGES=False
- ++ export MOM\_IAU=False
- ++ MOM\_IAU=False
- ++ export MOM IAU HRS=6
- ++ MOM\_IAU\_HRS=6
- ++ export DO\_OCN\_SPPT=False
- ++ DO\_OCN\_SPPT=False
- ++ export PERT\_EPBL=False
- ++ PERT\_EPBL=False
- ++ export OCN SPPT=-999.

- ++ OCN\_SPPT=-999.
- ++ export EPBL=-999.
- ++ EPBL=-999.
- ++ export CICE\_DECOMP=slenderX2
- ++ CICE\_DECOMP=slenderX2
- ++ export NPROC\_ICE=10
- ++ NPROC\_ICE=10
- ++ export CICE\_DECOMP=slenderX2
- ++ CICE DECOMP=slenderX2
- +++ expr 10 / 2
- ++ export np2=5
- ++ np2=5
- +++ expr 360 / 5
- ++ export BLCKX=72
- ++ BLCKX=72
- +++ expr 320 / 2
- ++ export BLCKY=160
- ++ BLCKY=160
- ++ export MESHOCN\_ICE=mesh.mx100.nc
- ++ MESHOCN\_ICE=mesh.mx100.nc
- ++ export WAVDOMAIN=mx100
- ++ WAVDOMAIN=mx100
- ++ export MODDEF\_WAV=mod\_def.mx100
- ++ MODDEF\_WAV=mod\_def.mx100
- ++ export MESH\_WAV=mesh.mx100.nc
- ++ MESH\_WAV=mesh.mx100.nc
- ++ export CICEGRID=grid\_cice\_NEMS\_mx100.nc
- ++ CICEGRID=grid\_cice\_NEMS\_mx100.nc
- ++ export CICEMASK=kmtu\_cice\_NEMS\_mx100.nc
- ++ CICEMASK=kmtu\_cice\_NEMS\_mx100.nc
- ++ export RUNID=unknown
- ++ RUNID=unknown
- ++ export DUMPFREQ=d
- ++ DUMPFREQ=d
- ++ export DUMPFREQ\_N=1000
- ++ DUMPFREQ\_N=1000
- +++ expr 24 '\*' 3600 / 720
- ++ export DIAG\_FREQ=120
- ++ DIAG\_FREQ=120
- ++ export USE\_RESTART\_TIME=.false.
- ++ USE\_RESTART\_TIME=.false.
- ++ export RESTART EXT=.false.
- ++ RESTART EXT=.false.
- ++ export FRAZIL\_FWSALT=.true.
- ++ FRAZIL\_FWSALT=.true.
- ++ export CICE\_HIST\_AVG=.true.
- ++ CICE\_HIST\_AVG=.true.
- ++ export GRIDATM=A
- ++ GRIDATM=A
- ++ export GRIDOCN=A
- ++ GRIDOCN=A
- ++ export GRIDICE=B
- ++ GRIDICE=B
- ++ export WW3RSTDTHR=3
- ++ WW3RSTDTHR=3
- +++ printf %02d 10800
- ++ export DT\_2\_RST=10800
- ++ DT\_2\_RST=10800
- ++ export WW3OUTDTHR=3
- ++ WW3OUTDTHR=3
- +++ printf %02d 10800
- ++ export DTFLD=10800
- ++ DTFLD=10800
- +++ printf %02d 10800
- ++ export DTPNT=10800
- ++ DTPNT=10800
- ++ export WAV\_CUR=C ++ WAV\_CUR=C
- ++ export WAV\_ICE=C
- ++ WAV ICE=C
- ++ export WAV\_IC1=F
- ++ WAV\_IC1=F
- ++ export WAV\_IC5=F
- ++ WAV\_IC5=F
- ++ export AOD\_FRQ=060000
- ++ AOD\_FRQ=060000
- ++ export RESTART\_FILE\_PREFIX=
- ++ RESTART\_FILE\_PREFIX=
- ++ export RESTART\_FILE\_SUFFIX\_SECS=
- ++ RESTART\_FILE\_SUFFIX\_SECS=
- ++ export RT35D=
- ++ RT35D=
- ++ export RESTART\_N=12
- ++ RESTART\_N=12
- ++ export 'RESTART\_INTERVAL=12 -1'
- ++ RESTART\_INTERVAL='12 -1'
- ++ export 'OUTPUT\_FH=0 21 24'
- ++ OUTPUT\_FH='0 21 24'
- ++ export INPES=3
- ++ INPES=3
- ++ export JNPES=8
- ++ JNPES=8
- ++ export atm\_omp\_num\_threads=1
- ++ atm\_omp\_num\_threads=1
- ++ export WRTTASK\_PER\_GROUP=6
- ++ WRTTASK\_PER\_GROUP=6
- ++ OCN\_tasks=20
- ++ ICE\_tasks=10
- ++ export WAV\_tasks=0
- ++ WAV tasks=0
- ++ export NPROC\_ICE=10
- ++ NPROC\_ICE=10
- +++ expr 10 / 2
- ++ export np2=5
- ++ np2=5
- +++ expr 360 / 5
- ++ export BLCKX=72
- ++ BLCKX=72
- +++ expr 320 / 2
- ++ export BLCKY=160
- ++ BLCKY=160
- ++ export CPLWAV=.false.
- ++ CPLWAV=.false.
- ++ export CPLWAV2ATM=.false.
- ++ CPLWAV2ATM=.false.
- ++ export MOM6\_USE\_WAVES=False
- ++ MOM6 USE WAVES=False
- ++ export eps\_imesh=2.5e-1
- ++ eps\_imesh=2.5e-1
- ++ export CPLCHM=.false.
- ++ CPLCHM=.false.
- ++ export DNATS=0
- ++ DNATS=0
- ++ export TOPOEDITS=ufs.topo\_edits\_011818.nc
- ++ TOPOEDITS=ufs.topo\_edits\_011818.nc
- ++ export MOM6\_ALLOW\_LANDMASK\_CHANGES=True
- ++ MOM6\_ALLOW\_LANDMASK\_CHANGES=True
- ++ export DIAG\_TABLE=diag\_table\_template
- ++ DIAG\_TABLE=diag\_table\_template
- ++ export NEMS\_CONFIGURE=nems.configure.cpld\_noaero\_nowave.IN
- ++ NEMS CONFIGURE=nems.configure.cpld noaero nowave.IN
- ++ export FV3\_RUN=cpld\_control\_run.IN

++ FV3\_RUN=cpld\_control\_run.IN

- ++ [[ linux = cheyenne ]]
- + remove\_fail\_test
- + echo 'Removing test failure flag file for cpld control nowave noaero p8 gnu dbg base'
- + rm -f /home/builder/ufs-weather-model/tests/fail\_test\_dbg\_base
- + export INPUT DIR=cpld control c96 noaero p8
- + INPUT\_DIR=cpld\_control\_c96\_noaero\_p8
- + export RUNDIR=/home/builder/stmp2/builder/FV3\_OPNREQ\_TEST/opnReqTest\_7/cpld\_control\_nowave\_noaero\_p8\_gnu\_dbg\_base
- + RUNDIR=/home/builder/stmp2/builder/FV3\_OPNREQ\_TEST/opnReqTest\_7/cpld\_control\_nowave\_noaero\_p8\_gnu\_dbg\_base
- + export CNTL\_DIR=cpld\_control\_c96\_noaero\_p8\_dbg\_base
- + CNTL\_DIR=cpld\_control\_c96\_noaero\_p8\_dbg\_base
- ++ basename /home/builder/stmp2/builder/FV3\_OPNREQ\_TEST/opnReqTest\_7
- + export JBNME=opnReqTest\_7\_dbg\_base
- + JBNME=opnReqTest\_7\_dbg\_base
- ++ date +%s
- + echo -n 'cpld\_control\_nowave\_noaero\_p8\_gnu, 1696384254,'
- + export RT\_LOG=/home/builder/ufs-weather-model/tests/logs/log\_opnReqTest\_linux/rt\_dbg\_base\_cpld\_control\_nowave\_noaero\_p8\_gnu\_dbg\_base.log
- + RT\_LOG=/home/builder/ufs-weather-model/tests/logs/log\_opnReqTest\_linux/rt\_dbg\_base\_cpld\_control\_nowave\_noaero\_p8\_gnu\_dbg\_base.log
- + echo 'Test dbg\_base cpld\_control\_nowave\_noaero\_p8\_gnu Fully coupled FV3-CCPP-MOM6-CICE-CMEPS system C96MX100'
- + source rt\_utils.sh
- ++ set -eu

```
++ [[ ./run_test.sh = \r\t\_\u\t\i\l\s\.\s\h ]]
```
++ qsub\_id=0

++ slurm\_id=0

- ++ bsub\_id=0
- + source atparse.bash
- + rm -rf /home/builder/stmp2/builder/FV3\_OPNREQ\_TEST/opnReqTest\_7/cpld\_control\_nowave\_noaero\_p8\_gnu\_dbg\_base
- + mkdir -p /home/builder/stmp2/builder/FV3\_OPNREQ\_TEST/opnReqTest\_7/cpld\_control\_nowave\_noaero\_p8\_gnu\_dbg\_base
- + cd /home/builder/stmp2/builder/FV3\_OPNREQ\_TEST/opnReqTest\_7/cpld\_control\_nowave\_noaero\_p8\_gnu\_dbg\_base
- + cp /home/builder/ufs-weather-model/tests/fv3\_dbg.exe fv3.exe
- + mkdir -p modulefiles
- + [[ linux == linux ]]
- + cp /home/builder/ufs-weather-model/tests/modules.fv3\_dbg ./modulefiles/modules.fv3
- + cp /home/builder/ufs-weather-model/modulefiles/ufs\_common.lua ./modulefiles/.
- + cp /home/builder/ufs-weather-model/tests/module-setup.sh module-setup.sh
- + [[ s4 hera orion hercules gaea jet cheyenne acorn wcoss2 =~ linux ]]
- + SRCD=/home/builder/ufs-weather-model
- + RUND=/home/builder/stmp2/builder/FV3\_OPNREQ\_TEST/opnReqTest\_7/cpld\_control\_nowave\_noaero\_p8\_gnu\_dbg\_base
- + '[' '!' -z cpld\_control\_run.IN ']'
- + for i in \${FV3\_RUN}
- + atparse
- + local set x
- + '[' -o xtrace ']'
- + \_\_set\_x='set -x'
- + set +x
- +  $[$  false =  $\t\triv \wedge u \e]$
- +  $[$  true =  $\traket{\text{tr}\cup\text{e}}$
- + [[ false = \f\a\l\s\e ]]
- + atparse
- + local \_\_set\_x
- + '[' -o xtrace ']'
- + \_\_set\_x='set -x'
- + set +x
- + [[ -f /home/builder/ufs-weather-model/tests/parm/model\_configure.IN ]]
- + atparse
- + local \_\_set\_x
- + '[' -o xtrace ']'
- + \_\_set\_x='set -x'
- + set +x
- + compute\_petbounds\_and\_tasks
- + [[ false =  $\f\lambda\l\s\leq 1$ ]
- + [[ 0 -eq 0 ]]
- + ATM\_compute\_tasks=144
- +  $[$  .true. = \.\t\r\u\e\. ]]
- + ATM\_io\_tasks=6 + local n=0

+ unset atm\_petlist\_bounds ocn\_petlist\_bounds ice\_petlist\_bounds wav\_petlist\_bounds chm\_petlist\_bounds med\_petlist\_bounds

+ [[ -f /home/builder/ufs-weather-model/tests/parm/nems.configure.cpld\_noaero\_nowave.IN ]]

+ sed -i -e '/<output\_grid\_02>/,/<\/output\_grid\_02>/d' model\_configure

+ sed -i -e '/<output\_grid\_03>/,/<\/output\_grid\_03>/d' model\_configure

+ sed -i -e '/<output\_grid\_04>/,/<\/output\_grid\_04>/d' model\_configure

+ sed -i -e '/<output\_grid\_05>/,/<\/output\_grid\_05>/d' model\_configure

+ sed -i -e '/<output\_grid\_06>/,/<\/output\_grid\_06>/d' model\_configure

/home/builder/data/NEMSfv3gfs/input-data-20221101/FV3\_fix/qr\_acr\_qsV2.dat .

https://jenkins.epic.oarcloud.noaa.gov/job/ufs-weather-model/job/ort-docker-pipeline/view/change-requests/job/PR-1894/1/consoleFull 47/414

+ cp /home/builder/data/NEMSfv3gfs/input-data-20221101/FV3\_fix/fix\_co2\_proj/co2historicaldata\_2009.txt /home/builder/data/NEMSfv3gfs/input-

+ cp /home/builder/ufs-weather-model/tests/parm/field table/field table thompson noaero tke GOCART field table

+ cp /home/builder/data/NEMSfv3gfs/input-data-20221101/FV3\_fix/sfc\_emissivity\_idx.txt /home/builder/data/NEMSfv3gfs/input-data-

+ cp /home/builder/data/NEMSfv3gfs/input-data-20221101/FV3\_fix/global\_h2oprdlos.f77 /home/builder/data/NEMSfv3gfs/input-data-

+ cp /home/builder/data/NEMSfv3gfs/input-data-20221101/FV3\_fix/aerosol.dat /home/builder/data/NEMSfv3gfs/input-data-

20221101/FV3\_fix/freezeH2O.dat /home/builder/data/NEMSfv3gfs/input-data-20221101/FV3\_fix/qr\_acr\_qgV2.dat

data-20221101/FV3\_fix/fix\_co2\_proj/co2historicaldata\_2011.txt /home/builder/data/NEMSfv3gfs/input-data-20221101/FV3 fix/fix co2 proj/co2historicaldata 2012.txt /home/builder/data/NEMSfv3gfs/input-data-

- aqm\_petlist\_bounds
- + ATM\_io\_tasks=6
- 
- 
- + [[ 150 -gt 0 ]]
- 
- 
- 
- 
- 
- 
- 
- + atm\_petlist\_bounds='0 149'
- 
- 
- $+ n=150$
- 
- 
- 
- 
- + [[ 20 -gt 0 ]]
- 
- 

+ n=170

 $+ n=180$ + [[ 0 -gt 0 ]]

+ ice\_petlist\_bounds='170 179'

+ chm\_petlist\_bounds='0 143' + med\_petlist\_bounds='0 143' + aqm\_petlist\_bounds='0 143'

+ echo 'ATM\_petlist\_bounds: 0 149' + echo 'OCN\_petlist\_bounds: 150 169' + echo 'ICE\_petlist\_bounds: 170 179' + echo 'WAV\_petlist\_bounds: ' + echo 'CHM\_petlist\_bounds: 0 143' + echo 'MED\_petlist\_bounds: 0 143' + echo 'AQM\_petlist\_bounds: 0 143' + echo 'LND\_petlist\_bounds: ' + echo 'UFS\_tasks : 180'

+ ocn\_petlist\_bounds='150 169'

+ [[ 10 -gt 0 ]] + ICE\_tasks=10

+ [[ 0 -gt 0 ]] + UFS\_tasks=180

+ export TASKS=180 + TASKS=180

+ atparse + local \_\_set\_x + '[' -o xtrace ']' + \_\_set\_x='set -x'

+ set +x + [[ Q != Q ]]

+ [[ Q != Q ]]

 $+$   $\lceil$   $\lceil$  0  $\lceil$  = 0  $\rceil$   $\rceil$ 

+ [[ Q != Q ]]

+ [[ Q != Q ]]

+ atparse + local \_\_set\_x + '[' -o xtrace ']' + \_\_set\_x='set -x'

+ set +x

+ [[ true == true ]]

+ [[ Qdiag\_table\_template != Q ]]

+ [[ Qfield\_table\_thompson\_noaero\_tke\_GOCART != Q ]]

20221101/FV3\_fix/solarconstant\_noaa\_an.txt .

20221101/FV3\_fix/global\_o3prdlos.f77 .

- 
- 
- 
- 
- 
- 
- 
- 
- 
- 
- 
- 
- 
- 
- 
- 
- 
- 
- 
- 
- 
- 
- 
- 
- 
- 
- 
- 
- 
- 
- 
- 
- 
- 
- 
- 
- 
- 
- 
- 
- 
- 
- 
- 
- 
- 
- 
- 
- 
- 
- 
- 
- 
- 
- 
- 
- 
- 
- 
- + OCN\_tasks=20

20221101/FV3\_fix/fix\_co2\_proj/co2historicaldata\_2013.txt /home/builder/data/NEMSfv3gfs/input-data-20221101/FV3\_fix/fix\_co2\_proj/co2historicaldata\_2014.txt /home/builder/data/NEMSfv3gfs/input-data-20221101/FV3\_fix/fix\_co2\_proj/co2historicaldata\_2015.txt /home/builder/data/NEMSfv3gfs/input-data-20221101/FV3 fix/fix co2 proj/co2historicaldata 2016.txt /home/builder/data/NEMSfv3gfs/input-data-20221101/FV3\_fix/fix\_co2\_proj/co2historicaldata\_2017.txt /home/builder/data/NEMSfv3gfs/input-data-20221101/FV3\_fix/fix\_co2\_proj/co2historicaldata\_2018.txt /home/builder/data/NEMSfv3gfs/input-data-20221101/FV3\_fix/fix\_co2\_proj/co2historicaldata\_2019.txt /home/builder/data/NEMSfv3gfs/input-data-20221101/FV3\_fix/fix\_co2\_proj/co2historicaldata\_2020.txt /home/builder/data/NEMSfv3gfs/input-data-20221101/FV3\_fix/fix\_co2\_proj/co2historicaldata\_2021.txt /home/builder/data/NEMSfv3gfs/input-data-20221101/FV3\_fix/fix\_co2\_proj/co2historicaldata\_glob.txt /home/builder/data/NEMSfv3gfs/input-data-20221101/FV3\_fix/fix\_co2\_proj/co2monthlycyc.txt .

+ [[ .false. != .true. ]]

+ cp /home/builder/data/NEMSfv3gfs/input-data-20221101/FV3\_fix/CFSR.SEAICE.1982.2012.monthly.clim.grb /home/builder/data/NEMSfv3gfs/inputdata-20221101/FV3\_fix/IMS-NIC.blended.ice.monthly.clim.grb /home/builder/data/NEMSfv3gfs/input-data-

20221101/FV3\_fix/RTGSST.1982.2012.monthly.clim.grb /home/builder/data/NEMSfv3gfs/input-data-20221101/FV3\_fix/global\_albedo4.1x1.grb /home/builder/data/NEMSfv3gfs/input-data-20221101/FV3\_fix/global\_glacier.2x2.grb /home/builder/data/NEMSfv3gfs/input-data-20221101/FV3\_fix/global\_maxice.2x2.grb /home/builder/data/NEMSfv3gfs/input-data-20221101/FV3\_fix/global\_shdmax.0.144x0.144.grb /home/builder/data/NEMSfv3gfs/input-data-20221101/FV3\_fix/global\_shdmin.0.144x0.144.grb /home/builder/data/NEMSfv3gfs/input-data-20221101/FV3\_fix/global\_slope.1x1.grb /home/builder/data/NEMSfv3gfs/input-data-20221101/FV3\_fix/global\_snoclim.1.875.grb /home/builder/data/NEMSfv3gfs/input-data-20221101/FV3\_fix/global\_tg3clim.2.6x1.5.grb /home/builder/data/NEMSfv3gfs/input-data-20221101/FV3\_fix/global\_vegfrac.0.144.decpercent.grb /home/builder/data/NEMSfv3gfs/input-data-20221101/FV3\_fix/global\_zorclim.1x1.grb /home/builder/data/NEMSfv3gfs/input-data-20221101/FV3\_fix/seaice\_newland.grb .

+ cp /home/builder/ufs-weather-model/tests/parm/noahmptable.tbl .

+ [[ false == .true. ]]

+ cp /home/builder/ufs-weather-model/tests/parm/fd\_nems.yaml fd\_nems.yaml

+ source ./fv3\_run

++ mkdir INPUT RESTART history MOM6\_OUTPUT

++ [[ C96 == C96 ]]

++ FV3\_DIR=FV3\_input\_data

++ ICERES=1.00

++ [[ .false. == .true. ]]

++ [[ C96 == C48 ]]

++ FV3\_IC=/home/builder/data/NEMSfv3gfs/input-data-20221101/FV3\_input\_data/INPUT\_L127\_mx100

++ MOM\_IC=/home/builder/data/NEMSfv3gfs/input-data-20221101/MOM6\_IC

++ ICE\_IC=/home/builder/data/NEMSfv3gfs/input-data-20221101/CICE\_IC/100

++ cp /home/builder/data/NEMSfv3gfs/input-data-20221101/FV3\_input\_data/global\_soilmgldas.statsgo.t1534.3072.1536.grb .

++ cp /home/builder/data/NEMSfv3gfs/input-data-20221101/FV3\_input\_data/global\_slmask.t1534.3072.1536.grb .

++ cp /home/builder/data/NEMSfv3gfs/input-data-20221101/FV3\_fix\_tiled/C96/oro\_C96.mx100.tile1.nc INPUT/oro\_data.tile1.nc

++ cp /home/builder/data/NEMSfv3gfs/input-data-20221101/FV3\_fix\_tiled/C96/oro\_C96.mx100.tile2.nc INPUT/oro\_data.tile2.nc

++ cp /home/builder/data/NEMSfv3gfs/input-data-20221101/FV3\_fix\_tiled/C96/oro\_C96.mx100.tile3.nc INPUT/oro\_data.tile3.nc

++ cp /home/builder/data/NEMSfv3gfs/input-data-20221101/FV3\_fix\_tiled/C96/oro\_C96.mx100.tile4.nc INPUT/oro\_data.tile4.nc

++ cp /home/builder/data/NEMSfv3gfs/input-data-20221101/FV3\_fix\_tiled/C96/oro\_C96.mx100.tile5.nc INPUT/oro\_data.tile5.nc

++ cp /home/builder/data/NEMSfv3gfs/input-data-20221101/FV3\_fix\_tiled/C96/oro\_C96.mx100.tile6.nc INPUT/oro\_data.tile6.nc

++ cp /home/builder/data/NEMSfv3gfs/input-data-20221101/FV3\_fix\_tiled/C96/C96.facsf.tile1.nc /home/builder/data/NEMSfv3gfs/input-data-

20221101/FV3\_fix\_tiled/C96/C96.facsf.tile2.nc /home/builder/data/NEMSfv3gfs/input-data-20221101/FV3\_fix\_tiled/C96/C96.facsf.tile3.nc

/home/builder/data/NEMSfv3gfs/input-data-20221101/FV3\_fix\_tiled/C96/C96.facsf.tile4.nc /home/builder/data/NEMSfv3gfs/input-data-

20221101/FV3\_fix\_tiled/C96/C96.facsf.tile5.nc /home/builder/data/NEMSfv3gfs/input-data-20221101/FV3\_fix\_tiled/C96/C96.facsf.tile6.nc

/home/builder/data/NEMSfv3gfs/input-data-20221101/FV3\_fix\_tiled/C96/C96.maximum\_snow\_albedo.tile1.nc /home/builder/data/NEMSfv3gfs/inputdata-20221101/FV3 fix tiled/C96/C96.maximum snow albedo.tile2.nc /home/builder/data/NEMSfv3gfs/input-data-

20221101/FV3\_fix\_tiled/C96/C96.maximum\_snow\_albedo.tile3.nc /home/builder/data/NEMSfv3gfs/input-data-

20221101/FV3\_fix\_tiled/C96/C96.maximum\_snow\_albedo.tile4.nc /home/builder/data/NEMSfv3gfs/input-data-

20221101/FV3 fix tiled/C96/C96.maximum snow albedo.tile5.nc /home/builder/data/NEMSfv3gfs/input-data-

20221101/FV3\_fix\_tiled/C96/C96.maximum\_snow\_albedo.tile6.nc /home/builder/data/NEMSfv3gfs/input-data-

20221101/FV3 fix tiled/C96/C96.slope type.tile1.nc /home/builder/data/NEMSfv3gfs/input-data-

20221101/FV3\_fix\_tiled/C96/C96.slope\_type.tile2.nc /home/builder/data/NEMSfv3gfs/input-data-

20221101/FV3\_fix\_tiled/C96/C96.slope\_type.tile3.nc /home/builder/data/NEMSfv3gfs/input-data-

20221101/FV3 fix tiled/C96/C96.slope type.tile4.nc /home/builder/data/NEMSfv3gfs/input-data-

20221101/FV3\_fix\_tiled/C96/C96.slope\_type.tile5.nc /home/builder/data/NEMSfv3gfs/input-data-20221101/FV3 fix tiled/C96/C96.slope type.tile6.nc /home/builder/data/NEMSfv3gfs/input-data-

20221101/FV3\_fix\_tiled/C96/C96.snowfree\_albedo.tile1.nc /home/builder/data/NEMSfv3gfs/input-data-

20221101/FV3\_fix\_tiled/C96/C96.snowfree\_albedo.tile2.nc /home/builder/data/NEMSfv3gfs/input-data-

20221101/FV3\_fix\_tiled/C96/C96.snowfree\_albedo.tile3.nc /home/builder/data/NEMSfv3gfs/input-data-

20221101/FV3\_fix\_tiled/C96/C96.snowfree\_albedo.tile4.nc /home/builder/data/NEMSfv3gfs/input-data-

20221101/FV3\_fix\_tiled/C96/C96.snowfree\_albedo.tile5.nc /home/builder/data/NEMSfv3gfs/input-data-20221101/FV3\_fix\_tiled/C96/C96.snowfree\_albedo.tile6.nc /home/builder/data/NEMSfv3gfs/input-data-20221101/FV3 fix tiled/C96/C96.soil color.tile1.nc /home/builder/data/NEMSfv3gfs/input-data-

20221101/FV3\_fix\_tiled/C96/C96.soil\_color.tile2.nc /home/builder/data/NEMSfv3gfs/input-data-20221101/FV3\_fix\_tiled/C96/C96.soil\_color.tile3.nc /home/builder/data/NEMSfv3gfs/input-data-20221101/FV3\_fix\_tiled/C96/C96.soil\_color.tile4.nc /home/builder/data/NEMSfv3gfs/input-data-20221101/FV3 fix tiled/C96/C96.soil color.tile5.nc /home/builder/data/NEMSfv3gfs/input-data-20221101/FV3\_fix\_tiled/C96/C96.soil\_color.tile6.nc /home/builder/data/NEMSfv3gfs/input-data-20221101/FV3\_fix\_tiled/C96/C96.soil\_type.tile1.nc /home/builder/data/NEMSfv3gfs/input-data-20221101/FV3\_fix\_tiled/C96/C96.soil\_type.tile2.nc /home/builder/data/NEMSfv3gfs/input-data-20221101/FV3\_fix\_tiled/C96/C96.soil\_type.tile3.nc /home/builder/data/NEMSfv3gfs/input-data-20221101/FV3\_fix\_tiled/C96/C96.soil\_type.tile4.nc /home/builder/data/NEMSfv3gfs/input-data-20221101/FV3\_fix\_tiled/C96/C96.soil\_type.tile5.nc /home/builder/data/NEMSfv3gfs/input-data-20221101/FV3\_fix\_tiled/C96/C96.soil\_type.tile6.nc /home/builder/data/NEMSfv3gfs/input-data-20221101/FV3\_fix\_tiled/C96/C96.substrate\_temperature.tile1.nc /home/builder/data/NEMSfv3gfs/input-data-20221101/FV3\_fix\_tiled/C96/C96.substrate\_temperature.tile2.nc /home/builder/data/NEMSfv3gfs/input-data-20221101/FV3\_fix\_tiled/C96/C96.substrate\_temperature.tile3.nc /home/builder/data/NEMSfv3gfs/input-data-20221101/FV3\_fix\_tiled/C96/C96.substrate\_temperature.tile4.nc /home/builder/data/NEMSfv3gfs/input-data-20221101/FV3\_fix\_tiled/C96/C96.substrate\_temperature.tile5.nc /home/builder/data/NEMSfv3gfs/input-data-20221101/FV3\_fix\_tiled/C96/C96.substrate\_temperature.tile6.nc /home/builder/data/NEMSfv3gfs/input-data-20221101/FV3\_fix\_tiled/C96/C96.vegetation\_greenness.tile1.nc /home/builder/data/NEMSfv3gfs/input-data-20221101/FV3\_fix\_tiled/C96/C96.vegetation\_greenness.tile2.nc /home/builder/data/NEMSfv3gfs/input-data-20221101/FV3\_fix\_tiled/C96/C96.vegetation\_greenness.tile3.nc /home/builder/data/NEMSfv3gfs/input-data-20221101/FV3\_fix\_tiled/C96/C96.vegetation\_greenness.tile4.nc /home/builder/data/NEMSfv3gfs/input-data-20221101/FV3\_fix\_tiled/C96/C96.vegetation\_greenness.tile5.nc /home/builder/data/NEMSfv3gfs/input-data-20221101/FV3\_fix\_tiled/C96/C96.vegetation\_greenness.tile6.nc /home/builder/data/NEMSfv3gfs/input-data-20221101/FV3\_fix\_tiled/C96/C96.vegetation\_type.tile1.nc /home/builder/data/NEMSfv3gfs/input-data-20221101/FV3\_fix\_tiled/C96/C96.vegetation\_type.tile2.nc /home/builder/data/NEMSfv3gfs/input-data-20221101/FV3\_fix\_tiled/C96/C96.vegetation\_type.tile3.nc /home/builder/data/NEMSfv3gfs/input-data-20221101/FV3\_fix\_tiled/C96/C96.vegetation\_type.tile4.nc /home/builder/data/NEMSfv3gfs/input-data-20221101/FV3\_fix\_tiled/C96/C96.vegetation\_type.tile5.nc /home/builder/data/NEMSfv3gfs/input-data-20221101/FV3\_fix\_tiled/C96/C96.vegetation\_type.tile6.nc . ++ cp /home/builder/data/NEMSfv3gfs/input-data-20221101/CPL\_FIX/aC96o100/grid\_spec.nc ./INPUT ++ cp /home/builder/data/NEMSfv3gfs/input-data-20221101/FV3\_input\_data/INPUT/C96\_grid.tile1.nc /home/builder/data/NEMSfv3gfs/input-data-20221101/FV3\_input\_data/INPUT/C96\_grid.tile2.nc /home/builder/data/NEMSfv3gfs/input-data-20221101/FV3\_input\_data/INPUT/C96\_grid.tile3.nc /home/builder/data/NEMSfv3gfs/input-data-20221101/FV3\_input\_data/INPUT/C96\_grid.tile4.nc /home/builder/data/NEMSfv3gfs/input-data-20221101/FV3\_input\_data/INPUT/C96\_grid.tile5.nc /home/builder/data/NEMSfv3gfs/input-data-20221101/FV3\_input\_data/INPUT/C96\_grid.tile6.nc ./INPUT ++ cp /home/builder/data/NEMSfv3gfs/input-data-20221101/FV3\_input\_data/INPUT/grid\_spec.nc ./INPUT/C96\_mosaic.nc ++ cp /home/builder/data/NEMSfv3gfs/input-data-20221101/MOM6\_FIX/100/KH\_background\_2d.nc /home/builder/data/NEMSfv3gfs/input-data-20221101/MOM6\_FIX/100/MOM\_channels\_SPEAR /home/builder/data/NEMSfv3gfs/input-data-20221101/MOM6\_FIX/100/MOM\_override /home/builder/data/NEMSfv3gfs/input-data-20221101/MOM6\_FIX/100/atmos\_mosaic\_tile1Xland\_mosaic\_tile1.nc /home/builder/data/NEMSfv3gfs/inputdata-20221101/MOM6\_FIX/100/atmos\_mosaic\_tile1Xocean\_mosaic\_tile1.nc /home/builder/data/NEMSfv3gfs/input-data-20221101/MOM6\_FIX/100/hycom1\_75\_800m.nc /home/builder/data/NEMSfv3gfs/input-data-20221101/MOM6\_FIX/100/interpolate\_zgrid\_40L.nc /home/builder/data/NEMSfv3gfs/input-data-20221101/MOM6\_FIX/100/land\_mask.nc /home/builder/data/NEMSfv3gfs/input-data-20221101/MOM6\_FIX/100/land\_mosaic\_tile1Xocean\_mosaic\_tile1.nc /home/builder/data/NEMSfv3gfs/input-data-20221101/MOM6\_FIX/100/layer\_coord.nc /home/builder/data/NEMSfv3gfs/input-data-20221101/MOM6\_FIX/100/ocean\_hgrid.nc /home/builder/data/NEMSfv3gfs/input-data-20221101/MOM6\_FIX/100/ocean\_mask.nc /home/builder/data/NEMSfv3gfs/input-data-20221101/MOM6\_FIX/100/ocean\_mosaic.nc /home/builder/data/NEMSfv3gfs/input-data-20221101/MOM6\_FIX/100/seawifs\_1998-2006\_smoothed\_2X.nc /home/builder/data/NEMSfv3gfs/input-data-20221101/MOM6\_FIX/100/tidal\_amplitude.nc /home/builder/data/NEMSfv3gfs/input-data-20221101/MOM6\_FIX/100/topo\_edits\_011818.nc /home/builder/data/NEMSfv3gfs/input-data-20221101/MOM6\_FIX/100/topog.nc /home/builder/data/NEMSfv3gfs/input-data-20221101/MOM6\_FIX/100/ufs.topo\_edits\_011818.nc /home/builder/data/NEMSfv3gfs/input-data-20221101/MOM6\_FIX/100/vgrid\_75\_2m.nc ./INPUT ++ cp /home/builder/data/NEMSfv3gfs/input-data-20221101/CICE\_FIX/100/grid\_cice\_NEMS\_mx100.nc . ++ cp /home/builder/data/NEMSfv3gfs/input-data-20221101/CICE\_FIX/100/kmtu\_cice\_NEMS\_mx100.nc . ++ cp /home/builder/data/NEMSfv3gfs/input-data-20221101/CICE\_FIX/100/mesh.mx100.nc . ++ [[ .false. == .true. ]] ++ '[' .false. = .true. ']' ++ OPNREQ\_TEST=false ++ SUFFIX=\_dbg\_base ++ '[' .false. = .false. ']' ++ cp /home/builder/data/NEMSfv3gfs/input-data-20221101/FV3\_input\_data/INPUT\_L127\_mx100/sfc\_data.tile1.nc /home/builder/data/NEMSfv3gfs/input-data-20221101/FV3\_input\_data/INPUT\_L127\_mx100/sfc\_data.tile2.nc /home/builder/data/NEMSfv3gfs/inputdata-20221101/FV3\_input\_data/INPUT\_L127\_mx100/sfc\_data.tile3.nc /home/builder/data/NEMSfv3gfs/input-data-20221101/FV3\_input\_data/INPUT\_L127\_mx100/sfc\_data.tile4.nc /home/builder/data/NEMSfv3gfs/input-data-

20221101/FV3\_input\_data/INPUT\_L127\_mx100/sfc\_data.tile5.nc /home/builder/data/NEMSfv3gfs/input-data-

20221101/FV3\_input\_data/INPUT\_L127\_mx100/sfc\_data.tile6.nc ./INPUT

++ cp /home/builder/data/NEMSfv3gfs/input-data-20221101/FV3\_input\_data/INPUT\_L127\_mx100/gfs\_data.tile1.nc

/home/builder/data/NEMSfv3gfs/input-data-20221101/FV3\_input\_data/INPUT\_L127\_mx100/gfs\_data.tile2.nc /home/builder/data/NEMSfv3gfs/input-

data-20221101/FV3\_input\_data/INPUT\_L127\_mx100/gfs\_data.tile3.nc /home/builder/data/NEMSfv3gfs/input-data-

20221101/FV3\_input\_data/INPUT\_L127\_mx100/gfs\_data.tile4.nc /home/builder/data/NEMSfv3gfs/input-data-20221101/FV3\_input\_data/INPUT\_L127\_mx100/gfs\_data.tile5.nc /home/builder/data/NEMSfv3gfs/input-data-20221101/FV3\_input\_data/INPUT\_L127\_mx100/gfs\_data.tile6.nc ./INPUT ++ cp /home/builder/data/NEMSfv3gfs/input-data-20221101/FV3\_input\_data/INPUT\_L127\_mx100/gfs\_ctrl.nc ./INPUT ++ [[ .false. == .true. ]] ++ [[ C96 == C48 ]] ++ cp /home/builder/data/NEMSfv3gfs/input-data-20221101/MOM6\_IC/MOM6\_IC\_TS\_2021032206.nc ./INPUT/MOM6\_IC\_TS.nc ++ cp /home/builder/data/NEMSfv3gfs/input-data-20221101/CICE\_IC/100/cice\_model\_1.00.cpc.res\_20210322.nc ./cice\_model.res.nc ++ '[' .false. = .true. ']' ++ '[' 1011 = 1011 ']' ++ for n in 01 02 03 04 05 06 07 08 09 10 11 12 ++ cp /home/builder/data/NEMSfv3gfs/input-data-20221101/FV3\_input\_data\_INCCN\_aeroclim/MERRA2/merra2.aerclim.2003-2014.m01.nc aeroclim.m01.nc ++ for n in 01 02 03 04 05 06 07 08 09 10 11 12 ++ cp /home/builder/data/NEMSfv3gfs/input-data-20221101/FV3\_input\_data\_INCCN\_aeroclim/MERRA2/merra2.aerclim.2003-2014.m02.nc aeroclim.m02.nc ++ for n in 01 02 03 04 05 06 07 08 09 10 11 12 ++ cp /home/builder/data/NEMSfv3gfs/input-data-20221101/FV3\_input\_data\_INCCN\_aeroclim/MERRA2/merra2.aerclim.2003-2014.m03.nc aeroclim.m03.nc ++ for n in 01 02 03 04 05 06 07 08 09 10 11 12 ++ cp /home/builder/data/NEMSfv3gfs/input-data-20221101/FV3\_input\_data\_INCCN\_aeroclim/MERRA2/merra2.aerclim.2003-2014.m04.nc aeroclim.m04.nc ++ for n in 01 02 03 04 05 06 07 08 09 10 11 12 ++ cp /home/builder/data/NEMSfv3gfs/input-data-20221101/FV3\_input\_data\_INCCN\_aeroclim/MERRA2/merra2.aerclim.2003-2014.m05.nc aeroclim.m05.nc ++ for n in 01 02 03 04 05 06 07 08 09 10 11 12 ++ cp /home/builder/data/NEMSfv3gfs/input-data-20221101/FV3\_input\_data\_INCCN\_aeroclim/MERRA2/merra2.aerclim.2003-2014.m06.nc aeroclim.m06.nc ++ for n in 01 02 03 04 05 06 07 08 09 10 11 12 ++ cp /home/builder/data/NEMSfv3gfs/input-data-20221101/FV3\_input\_data\_INCCN\_aeroclim/MERRA2/merra2.aerclim.2003-2014.m07.nc aeroclim.m07.nc ++ for n in 01 02 03 04 05 06 07 08 09 10 11 12 ++ cp /home/builder/data/NEMSfv3gfs/input-data-20221101/FV3\_input\_data\_INCCN\_aeroclim/MERRA2/merra2.aerclim.2003-2014.m08.nc aeroclim.m08.nc ++ for n in 01 02 03 04 05 06 07 08 09 10 11 12 ++ cp /home/builder/data/NEMSfv3gfs/input-data-20221101/FV3\_input\_data\_INCCN\_aeroclim/MERRA2/merra2.aerclim.2003-2014.m09.nc aeroclim.m09.nc ++ for n in 01 02 03 04 05 06 07 08 09 10 11 12 ++ cp /home/builder/data/NEMSfv3gfs/input-data-20221101/FV3\_input\_data\_INCCN\_aeroclim/MERRA2/merra2.aerclim.2003-2014.m10.nc aeroclim.m10.nc ++ for n in 01 02 03 04 05 06 07 08 09 10 11 12 ++ cp /home/builder/data/NEMSfv3gfs/input-data-20221101/FV3\_input\_data\_INCCN\_aeroclim/MERRA2/merra2.aerclim.2003-2014.m11.nc aeroclim.m11.nc ++ for n in 01 02 03 04 05 06 07 08 09 10 11 12 ++ cp /home/builder/data/NEMSfv3gfs/input-data-20221101/FV3\_input\_data\_INCCN\_aeroclim/MERRA2/merra2.aerclim.2003-2014.m12.nc aeroclim.m12.nc ++ cp /home/builder/data/NEMSfv3gfs/input-data-20221101/FV3\_input\_data\_INCCN\_aeroclim/aer\_data/LUTS/optics\_BC.v1\_3.dat optics\_BC.dat ++ cp /home/builder/data/NEMSfv3gfs/input-data-20221101/FV3\_input\_data\_INCCN\_aeroclim/aer\_data/LUTS/optics\_OC.v1\_3.dat optics\_OC.dat ++ cp /home/builder/data/NEMSfv3gfs/input-data-20221101/FV3\_input\_data\_INCCN\_aeroclim/aer\_data/LUTS/optics\_DU.v15\_3.dat optics\_DU.dat ++ cp /home/builder/data/NEMSfv3gfs/input-data-20221101/FV3\_input\_data\_INCCN\_aeroclim/aer\_data/LUTS/optics\_SS.v3\_3.dat optics\_SS.dat ++ cp /home/builder/data/NEMSfv3gfs/input-data-20221101/FV3\_input\_data\_INCCN\_aeroclim/aer\_data/LUTS/optics\_SU.v1\_3.dat optics\_SU.dat ++ cp /home/builder/data/NEMSfv3gfs/input-data-20221101/FV3\_input\_data/ugwp\_c384\_tau.nc ./ugwp\_limb\_tau.nc ++ cp /home/builder/data/NEMSfv3gfs/input-data-20221101/FV3\_input\_data/INPUT\_L127/oro\_data\_ls.tile1.nc /home/builder/data/NEMSfv3gfs/inputdata-20221101/FV3\_input\_data/INPUT\_L127/oro\_data\_ls.tile2.nc /home/builder/data/NEMSfv3gfs/input-data-20221101/FV3\_input\_data/INPUT\_L127/oro\_data\_ls.tile3.nc /home/builder/data/NEMSfv3gfs/input-data-20221101/FV3\_input\_data/INPUT\_L127/oro\_data\_ls.tile4.nc /home/builder/data/NEMSfv3gfs/input-data-20221101/FV3\_input\_data/INPUT\_L127/oro\_data\_ls.tile5.nc /home/builder/data/NEMSfv3gfs/input-data-20221101/FV3\_input\_data/INPUT\_L127/oro\_data\_ls.tile6.nc ./INPUT ++ cp /home/builder/data/NEMSfv3gfs/input-data-20221101/FV3\_input\_data/INPUT\_L127/oro\_data\_ss.tile1.nc /home/builder/data/NEMSfv3gfs/inputdata-20221101/FV3\_input\_data/INPUT\_L127/oro\_data\_ss.tile2.nc /home/builder/data/NEMSfv3gfs/input-data-20221101/FV3\_input\_data/INPUT\_L127/oro\_data\_ss.tile3.nc /home/builder/data/NEMSfv3gfs/input-data-20221101/FV3\_input\_data/INPUT\_L127/oro\_data\_ss.tile4.nc /home/builder/data/NEMSfv3gfs/input-data-20221101/FV3\_input\_data/INPUT\_L127/oro\_data\_ss.tile5.nc /home/builder/data/NEMSfv3gfs/input-data-20221101/FV3\_input\_data/INPUT\_L127/oro\_data\_ss.tile6.nc ./INPUT ++ '[' 8 = 8 ']' ++ cp /home/builder/data/NEMSfv3gfs/input-data-20221101/FV3\_fix/CCN\_ACTIVATE.BIN CCN\_ACTIVATE.BIN

- ++ cp /home/builder/data/NEMSfv3gfs/input-data-20221101/FV3\_fix/freezeH2O.dat freezeH2O.dat
- ++ cp /home/builder/data/NEMSfv3gfs/input-data-20221101/FV3\_fix/qr\_acr\_qgV2.dat qr\_acr\_qgV2.dat
- ++ cp /home/builder/data/NEMSfv3gfs/input-data-20221101/FV3\_fix/qr\_acr\_qsV2.dat qr\_acr\_qsV2.dat

```
++ '[' .false. = .true. ']'
         + [[ .false. == .true. ]]
         + [[ .false. == .true. ]]
         + [[ false = \traket{\text{r}\cup\text{e}}]]
        + [ [ true = \t\trthinspace \t\trthinspace t\trthinspace \t\trthinspace \t+ [ false = \f\alpha\l\l\s\leq 1+ atparse
        + local __set_x
         + '[' -o xtrace ']'
         + __set_x='set -x'
         + set +x
        + atparse
         + local __set_x
         + '[' -o xtrace ']'
         + __set_x='set -x'
         + set +x
         + atparse
         + local __set_x
         + '[' -o xtrace ']'
         + __set_x='set -x'
         + set +x
        + atparse
        + local __set_x
         + '[' -o xtrace ']'
         + __set_x='set -x'
         + set +x
        + [ false = \traket{\text{t}\cup\text{e}}+ [[ Q != Q ]]
        + [[ .false. == .true. ]]
        + [ [ false = \t\triv \u\e]+ [ false = \traket{\text{t}\cup\text{e}}+ TPN=40
        + (( TASKS < TPN ))
        + export TPN
        + NODES=4
         + (( NODES * TPN < TASKS ))
         + NODES=5
         + export NODES
         + TASKS=200
         + export TASKS
         + [[ none = \p\b\s ]]
        + [ none = \s\Upsilon\urlyeqright]+ [ none = \lceil \frac{1}{s} \rceil]
         + export OMP_ENV=
        + OMP_ENV=
        + \lceil \text{none} = \n\rceil_0 \cdot 1+ ulimit -s unlimited
         + [ [ true = \traket{\text{t}}{\text{u}} \in ]]
         + eval mpiexec -n 200 ./fv3.exe
         ++ tee err
         ++ mpiexec -n 200 ./fv3.exe
dbg'] done compiling dbg
```
cases to run: dbg\_base

Running test for dbg\_base

THRD: 1; INPES: 3; JNPES: 2; TPN: 40

+ echo PID=18786

+ SECONDS=0

- + trap '[ "\$?" -eq 0 ] || write\_fail\_test' EXIT
- + trap 'echo "run\_test.sh interrupted PID=\$\$"; cleanup' INT
- + trap 'echo "run\_test.sh terminated PID=\$\$"; cleanup' TERM
- + [[ 5 != 5 ]]
- + export PATHRT=/home/builder/ufs-weather-model/tests
- + PATHRT=/home/builder/ufs-weather-model/tests
- + export RUNDIR\_ROOT=/home/builder/stmp2/builder/FV3\_OPNREQ\_TEST/opnReqTest\_7
- + RUNDIR\_ROOT=/home/builder/stmp2/builder/FV3\_OPNREQ\_TEST/opnReqTest\_7
- + export TEST\_NAME=control\_p8
- + TEST\_NAME=control\_p8
- + export TEST\_NR=dbg\_base
- + TEST\_NR=dbg\_base
- + export COMPILE\_NR=dbg
- + COMPILE\_NR=dbg
- + echo 'PATHRT: /home/builder/ufs-weather-model/tests'
- + echo 'RUNDIR\_ROOT: /home/builder/stmp2/builder/FV3\_OPNREQ\_TEST/opnReqTest\_7'
- + echo 'TEST\_NAME: control\_p8'
- + echo 'TEST\_NR: dbg\_base'
- + echo 'COMPILE\_NR: dbg'
- + cd /home/builder/ufs-weather-model/tests
- + unset MODEL\_CONFIGURE
- + unset NEMS\_CONFIGURE
- + [[ -e /home/builder/stmp2/builder/FV3\_OPNREQ\_TEST/opnReqTest\_7/run\_test\_dbg\_base.env ]]
- + source /home/builder/stmp2/builder/FV3\_OPNREQ\_TEST/opnReqTest\_7/run\_test\_dbg\_base.env
- ++ export JOB\_NR=001
- ++ JOB\_NR=001
- ++ export MACHINE\_ID=linux
- ++ MACHINE\_ID=linux
- ++ export RTPWD=/home/builder/stmp4/builder/FV3\_OPNREQ\_TEST/OPNREQ\_TEST
- ++ RTPWD=/home/builder/stmp4/builder/FV3\_OPNREQ\_TEST/OPNREQ\_TEST
- ++ export INPUTDATA\_ROOT=/home/builder/data/NEMSfv3gfs/input-data-20221101
- ++ INPUTDATA\_ROOT=/home/builder/data/NEMSfv3gfs/input-data-20221101
- ++ export INPUTDATA\_ROOT\_WW3=/home/builder/data/NEMSfv3gfs/input-data-20221101/WW3\_input\_data\_20220624/
- ++ INPUTDATA\_ROOT\_WW3=/home/builder/data/NEMSfv3gfs/input-data-20221101/WW3\_input\_data\_20220624/
- ++ export INPUTDATA\_ROOT\_BMIC=/home/builder/data/NEMSfv3gfs/BM\_IC-20220207
- ++ INPUTDATA\_ROOT\_BMIC=/home/builder/data/NEMSfv3gfs/BM\_IC-20220207
- ++ export PATHRT=/home/builder/ufs-weather-model/tests
- ++ PATHRT=/home/builder/ufs-weather-model/tests
- ++ export PATHTR=/home/builder/ufs-weather-model
- ++ PATHTR=/home/builder/ufs-weather-model
- ++ export NEW\_BASELINE=/home/builder/stmp4/builder/FV3\_OPNREQ\_TEST/OPNREQ\_TEST
- ++ NEW\_BASELINE=/home/builder/stmp4/builder/FV3\_OPNREQ\_TEST/OPNREQ\_TEST
- ++ export CREATE\_BASELINE=true
- ++ CREATE BASELINE=true
- ++ export RT\_SUFFIX=\_dbg\_base
- ++ RT\_SUFFIX=\_dbg\_base
- ++ export BL\_SUFFIX=\_dbg\_base
- ++ BL SUFFIX= dbg base
- ++ export SCHEDULER=none
- ++ SCHEDULER=none
- ++ export ACCNR=nems
- ++ ACCNR=nems
- ++ export QUEUE=
- ++ QUEUE=
- ++ export PARTITION=
- ++ PARTITION=
- ++ export ROCOTO=false
- ++ ROCOTO=false
- ++ export ECFLOW=false
- ++ ECFLOW=false
- ++ export REGRESSIONTEST\_LOG=/home/builder/ufs-weather-model/tests/logs/OpnReqTests\_control\_p8\_linux.log
- ++ REGRESSIONTEST\_LOG=/home/builder/ufs-weather-model/tests/logs/OpnReqTests\_control\_p8\_linux.log
- ++ export LOG\_DIR=/home/builder/ufs-weather-model/tests/logs/log\_opnReqTest\_linux
- ++ LOG\_DIR=/home/builder/ufs-weather-model/tests/logs/log\_opnReqTest\_linux
- ++ export skip check results=false
- ++ skip\_check\_results=false
- ++ export delete rundir=false
- ++ delete\_rundir=false
- ++ export RT COMPILER=gnu
- ++ RT\_COMPILER=gnu
- ++ export WLCLK=60
- ++ WLCLK=60
- + source default\_vars.sh
- ++ THRD=1
- ++ INPES\_atmaero=4
- ++ JNPES\_atmaero=8
- ++ WPG\_atmaero=6
- ++ THRD\_cpl\_atmw=1
- ++ INPES\_cpl\_atmw=3
- ++ JNPES\_cpl\_atmw=8
- ++ WPG\_cpl\_atmw=6
- ++ WAV\_tasks\_cpl\_atmw=30
- ++ WAV\_thrds\_cpl\_atmw=1
- ++ THRD\_cpl\_c48=1
- ++ INPES\_cpl\_c48=1
- ++ JNPES\_cpl\_c48=1
- ++ WPG\_cpl\_c48=6
- ++ OCN\_tasks\_cpl\_c48=4
- ++ ICE\_tasks\_cpl\_c48=4
- ++ THRD\_cpl\_dflt=1
- ++ INPES\_cpl\_dflt=3
- ++ JNPES\_cpl\_dflt=8
- ++ WPG\_cpl\_dflt=6
- ++ OCN\_tasks\_cpl\_dflt=20
- ++ ICE\_tasks\_cpl\_dflt=10
- ++ WAV\_tasks\_cpl\_dflt=20
- ++ THRD\_cpl\_thrd=2
- ++ INPES\_cpl\_thrd=3
- ++ JNPES\_cpl\_thrd=4
- ++ WPG\_cpl\_thrd=6
- ++ OCN\_tasks\_cpl\_thrd=20
- ++ OCN\_thrds\_cpl\_thrd=1
- ++ ICE\_tasks\_cpl\_thrd=10
- ++ ICE\_thrds\_cpl\_thrd=1
- ++ WAV\_tasks\_cpl\_thrd=12
- ++ WAV\_thrds\_cpl\_thrd=2
- ++ THRD\_cpl\_dcmp=1
- ++ INPES\_cpl\_dcmp=4
- ++ JNPES\_cpl\_dcmp=6
- ++ WPG\_cpl\_dcmp=6
- ++ OCN\_tasks\_cpl\_dcmp=20
- ++ ICE\_tasks\_cpl\_dcmp=10
- ++ WAV\_tasks\_cpl\_dcmp=20
- ++ THRD\_cpl\_mpi=1
- ++ INPES\_cpl\_mpi=4
- ++ JNPES\_cpl\_mpi=8
- ++ WPG\_cpl\_mpi=6
- ++ OCN\_tasks\_cpl\_mpi=34
- ++ ICE\_tasks\_cpl\_mpi=20
- ++ WAV\_tasks\_cpl\_mpi=28
- ++ THRD cpl bmrk=2
- ++ INPES\_cpl\_bmrk=8
- ++ JNPES\_cpl\_bmrk=8
- ++ WPG\_cpl\_bmrk=48
- ++ OCN\_tasks\_cpl\_bmrk=120
- ++ OCN thrds cpl bmrk=1
- ++ ICE\_tasks\_cpl\_bmrk=48
- ++ ICE\_thrds\_cpl\_bmrk=1
- ++ WAV\_tasks\_cpl\_bmrk=80
- ++ WAV\_thrds\_cpl\_bmrk=2
- ++ THRD\_cpl\_c192=2
- ++ INPES\_cpl\_c192=6
- ++ JNPES\_cpl\_c192=8
- ++ WPG\_cpl\_c192=12
- ++ OCN\_tasks\_cpl\_c192=60
- ++ ICE\_tasks\_cpl\_c192=24
- ++ WAV\_tasks\_cpl\_c192=80
- ++ ATM\_compute\_tasks\_cdeps\_100=12
- ++ OCN\_tasks\_cdeps\_100=16
- ++ ICE\_tasks\_cdeps\_100=12
- ++ ATM\_compute\_tasks\_cdeps\_025=40
- ++ OCN tasks cdeps 025=120
- ++ ICE\_tasks\_cdeps\_025=48
- ++ INPES\_aqm=33
- ++ JNPES\_aqm=8
- ++ THRD\_cpl\_unstr=1
- ++ INPES\_cpl\_unstr=3
- ++ JNPES\_cpl\_unstr=8
- ++ WPG\_cpl\_unstr=6
- ++ OCN\_tasks\_cpl\_unstr=20
- ++ ICE\_tasks\_cpl\_unstr=10
- ++ WAV\_tasks\_cpl\_unstr=60
- ++ THRD\_cpl\_unstr\_mpi=1
- 
- ++ INPES\_cpl\_unstr\_mpi=4
- ++ JNPES\_cpl\_unstr\_mpi=8
- ++ WPG\_cpl\_unstr\_mpi=6
- ++ OCN\_tasks\_cpl\_unstr\_mpi=34
- ++ ICE\_tasks\_cpl\_unstr\_mpi=20
- ++ WAV\_tasks\_cpl\_unstr\_mpi=50
- ++ aqm\_omp\_num\_threads=1
- ++ atm\_omp\_num\_threads=1
- ++ chm\_omp\_num\_threads=1
- ++ ice\_omp\_num\_threads=1
- ++ lnd\_omp\_num\_threads=1
- ++ med\_omp\_num\_threads=1
- ++ ocn\_omp\_num\_threads=1
- ++ wav\_omp\_num\_threads=1
- ++ [[ linux = wcoss2 ]]
- ++ [[ linux = acorn ]]
- ++ [[ linux = orion ]]
- ++ [[ linux = hercules ]]
- ++ [[ linux = hera ]]
- ++ [[ linux = linux ]]
- ++ TPN=40
- ++ INPES\_dflt=3
- ++ JNPES\_dflt=8
- ++ INPES\_thrd=3
- ++ JNPES\_thrd=4
- ++ THRD\_cpl\_dflt=1
- ++ INPES\_cpl\_dflt=3
- ++ JNPES\_cpl\_dflt=8
- ++ WPG\_cpl\_dflt=6
- ++ OCN\_tasks\_cpl\_dflt=20
- ++ ICE\_tasks\_cpl\_dflt=10
- ++ WAV\_tasks\_cpl\_dflt=20
- ++ THRD cpl thrd=2
- ++ INPES cpl thrd=3
- ++ JNPES\_cpl\_thrd=4
- ++ WPG\_cpl\_thrd=6
- ++ OCN\_tasks\_cpl\_thrd=20
- ++ ICE\_tasks\_cpl\_thrd=10
- ++ WAV tasks cpl thrd=12
- ++ WLCLK dflt=30
- ++ export WLCLK=30
- ++ WLCLK=30
- ++ export CMP\_DATAONLY=false
- ++ CMP\_DATAONLY=false
- + [[ -e /home/builder/stmp2/builder/FV3\_OPNREQ\_TEST/opnReqTest\_7/run\_test\_dbg\_base.env ]]
- + source /home/builder/stmp2/builder/FV3\_OPNREQ\_TEST/opnReqTest\_7/run\_test\_dbg\_base.env
- ++ export JOB\_NR=001
- ++ JOB\_NR=001
- ++ export MACHINE\_ID=linux
- ++ MACHINE\_ID=linux
- ++ export RTPWD=/home/builder/stmp4/builder/FV3\_OPNREQ\_TEST/OPNREQ\_TEST

- ++ RTPWD=/home/builder/stmp4/builder/FV3\_OPNREQ\_TEST/OPNREQ\_TEST
- ++ export INPUTDATA\_ROOT=/home/builder/data/NEMSfv3gfs/input-data-20221101
- ++ INPUTDATA\_ROOT=/home/builder/data/NEMSfv3gfs/input-data-20221101
- ++ export INPUTDATA ROOT WW3=/home/builder/data/NEMSfv3gfs/input-data-20221101/WW3\_input\_data\_20220624/
- ++ INPUTDATA\_ROOT\_WW3=/home/builder/data/NEMSfv3gfs/input-data-20221101/WW3\_input\_data\_20220624/
- ++ export INPUTDATA\_ROOT\_BMIC=/home/builder/data/NEMSfv3gfs/BM\_IC-20220207
- ++ INPUTDATA\_ROOT\_BMIC=/home/builder/data/NEMSfv3gfs/BM\_IC-20220207
- ++ export PATHRT=/home/builder/ufs-weather-model/tests
- ++ PATHRT=/home/builder/ufs-weather-model/tests
- ++ export PATHTR=/home/builder/ufs-weather-model
- ++ PATHTR=/home/builder/ufs-weather-model
- ++ export NEW\_BASELINE=/home/builder/stmp4/builder/FV3\_OPNREQ\_TEST/OPNREQ\_TEST
- ++ NEW\_BASELINE=/home/builder/stmp4/builder/FV3\_OPNREQ\_TEST/OPNREQ\_TEST
- ++ export CREATE\_BASELINE=true
- ++ CREATE BASELINE=true
- ++ export RT\_SUFFIX=\_dbg\_base
- ++ RT\_SUFFIX=\_dbg\_base
- ++ export BL\_SUFFIX=\_dbg\_base
- ++ BL\_SUFFIX=\_dbg\_base
- ++ export SCHEDULER=none
- ++ SCHEDULER=none
- ++ export ACCNR=nems
- ++ ACCNR=nems
- ++ export QUEUE=
- ++ QUEUE=
- ++ export PARTITION=
- ++ PARTITION=
- ++ export ROCOTO=false
- ++ ROCOTO=false
- ++ export ECFLOW=false
- ++ ECFLOW=false
- ++ export REGRESSIONTEST LOG=/home/builder/ufs-weather-model/tests/logs/OpnReqTests control p8 linux.log
- ++ REGRESSIONTEST\_LOG=/home/builder/ufs-weather-model/tests/logs/OpnReqTests\_control\_p8\_linux.log
- ++ export LOG\_DIR=/home/builder/ufs-weather-model/tests/logs/log\_opnReqTest\_linux
- ++ LOG\_DIR=/home/builder/ufs-weather-model/tests/logs/log\_opnReqTest\_linux
- ++ export skip\_check\_results=false
- ++ skip\_check\_results=false
- ++ export delete rundir=false
- ++ delete\_rundir=false
- ++ export RT\_COMPILER=gnu
- ++ RT\_COMPILER=gnu
- ++ export WLCLK=60
- ++ WLCLK=60
- + source tests/control\_p8
- ++ export 'TEST\_DESCR=Compare global control results with previous trunk version'
- ++ TEST\_DESCR='Compare global control results with previous trunk version'
- ++ export CNTL\_DIR=control\_p8
- ++ CNTL\_DIR=control\_p8

 $\frac{1}{2}$  export 'LIST\_FILES=sfcf000.nc sfcf021.nc sfcf021.nc sfcf024.nc atmf000.nc

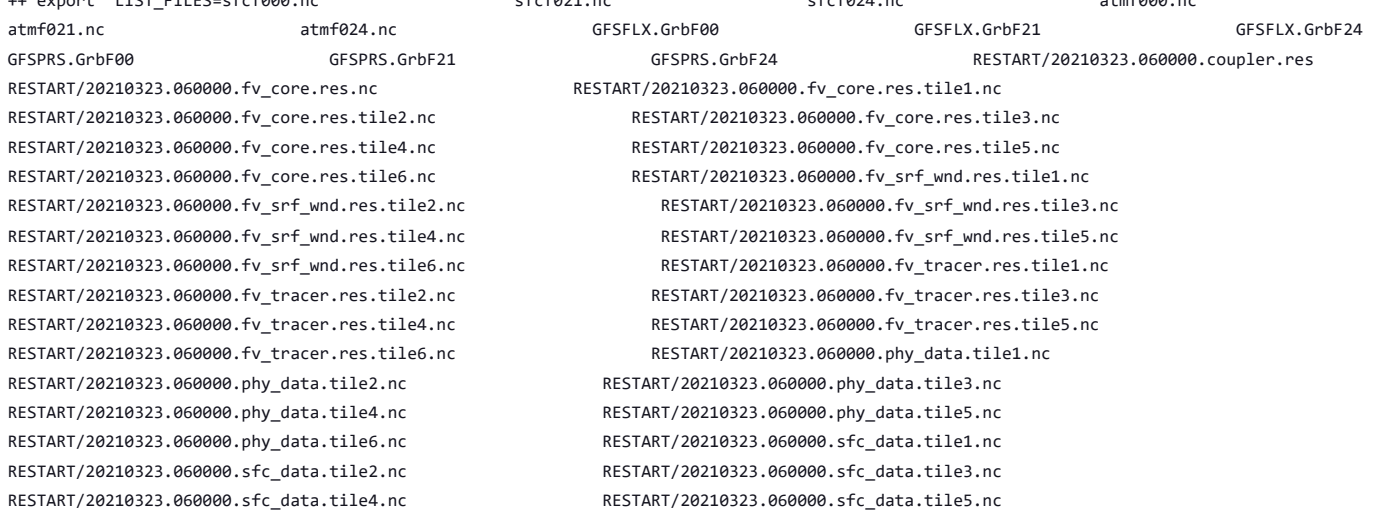

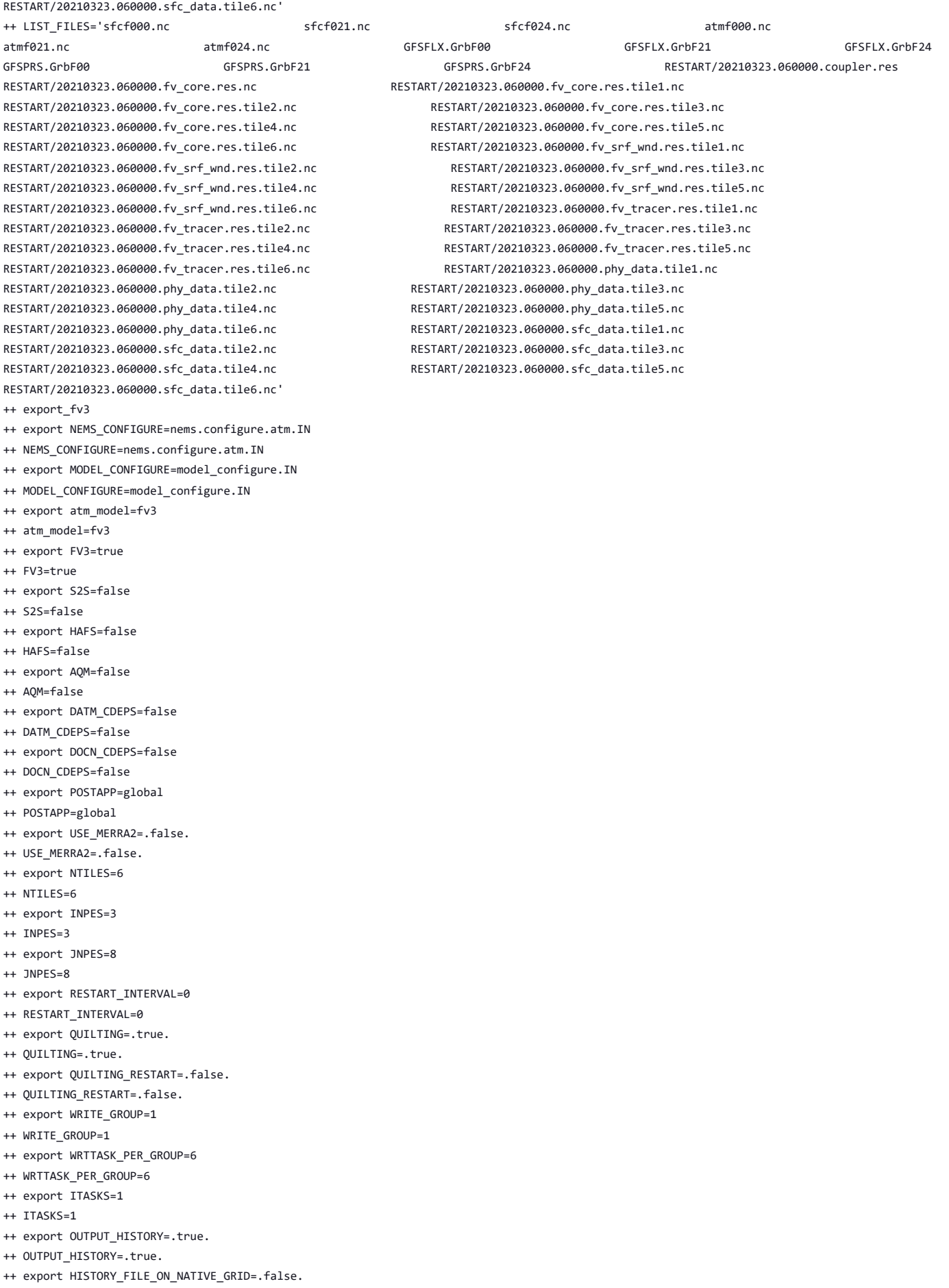

++ HISTORY\_FILE\_ON\_NATIVE\_GRID=.false.

https://jenkins.epic.oarcloud.noaa.gov/job/ufs-weather-model/job/ort-docker-pipeline/view/change-requests/job/PR-1894/1/consoleFull 57/414

- ++ WRITE\_DOPOST=.false.
- ++ export NUM\_FILES=2
- 
- ++ NUM\_FILES=2
- ++ export 'FILENAME\_BASE='\''atm'\'' '\''sfc'\'''
- ++ FILENAME\_BASE=''\''atm'\'' '\''sfc'\'''
- ++ export 'OUTPUT\_GRID='\''cubed\_sphere\_grid'\'''
- 
- ++ OUTPUT\_GRID=''\''cubed\_sphere\_grid'\'''
- ++ export 'OUTPUT\_FILE='\''netcdf'\'''
- ++ OUTPUT\_FILE=''\''netcdf'\'''
- ++ export IDEFLATE=0
- ++ IDEFLATE=0
- 
- ++ export NBITS=0
- ++ NBITS=0
- ++ export ICHUNK2D=0
- ++ ICHUNK2D=0
- 

++ ICHUNK3D=0 ++ export JCHUNK3D=0 ++ JCHUNK3D=0 ++ export KCHUNK3D=0 ++ KCHUNK3D=0 ++ export IMO=384 ++ IMO=384 ++ export JMO=190 ++ JMO=190

- ++ export JCHUNK2D=0
- ++ JCHUNK2D=0
- 
- ++ export ICHUNK3D=0

++ export WRITE\_NSFLIP=.false. ++ WRITE\_NSFLIP=.false.

++ export READ\_INCREMENT=.false. ++ READ\_INCREMENT=.false.

++ export EXTERNAL IC=.true. ++ EXTERNAL\_IC=.true. ++ export MAKE NH=.true. ++ MAKE NH=.true.

++ export MOUNTAIN=.false. ++ MOUNTAIN=.false. ++ export NA\_INIT=1 ++ NA\_INIT=1

++ export DO\_RRTMGP=.false. ++ DO\_RRTMGP=.false.

++ export DOGP\_CLDOPTICS\_LUT=.false. ++ DOGP\_CLDOPTICS\_LUT=.false. ++ export DOGP\_LWSCAT=.false. ++ DOGP LWSCAT=.false.

++ export USE LW JACOBIAN=.false. ++ USE\_LW\_JACOBIAN=.false. ++ export DAMP\_LW\_FLUXADJ=.false. ++ DAMP\_LW\_FLUXADJ=.false. ++ export RRTMGP\_LW\_PHYS\_BLKSZ=2 ++ RRTMGP LW PHYS BLKSZ=2 ++ export ICLOUD=0

++ export 'RES\_LATLON\_DYNAMICS='\'''\''' ++ RES LATLON DYNAMICS=''\'''\''' ++ export NGGPS\_IC=.true. ++ NGGPS\_IC=.true.

++ export DIAG\_TABLE=diag\_table\_gfsv16 ++ DIAG\_TABLE=diag\_table\_gfsv16 ++ export FIELD\_TABLE=field\_table\_gfsv16 ++ FIELD\_TABLE=field\_table\_gfsv16 ++ export DOMAINS\_STACK\_SIZE=3000000 ++ DOMAINS\_STACK\_SIZE=3000000 ++ export MODEL\_INITIALIZATION=false ++ MODEL\_INITIALIZATION=false ++ export WARM\_START=.false. ++ WARM\_START=.false.

- 
- 
- 
- 
- 
- 
- 
- 
- 
- 
- 
- 
- 
- 
- 
- 
- 
- 
- 
- 
- 
- 
- 
- 
- 
- 
- 
- ++ ICLOUD=0
- ++ export IAER=111
- ++ IAER=111
- ++ export ICLIQ\_SW=1
- ++ ICLIQ\_SW=1
- ++ export IOVR=1
- ++ IOVR=1
- ++ export LFNC\_K=-999
- ++ LFNC\_K=-999
- ++ export LFNC\_P0=-999
- ++ LFNC\_P0=-999
- ++ export IMP\_PHYSICS=11
- ++ IMP\_PHYSICS=11
- ++ export NWAT=6
- ++ NWAT=6
- ++ export DNATS=1
- ++ DNATS=1
- ++ export DO\_SAT\_ADJ=.true.
- ++ DO\_SAT\_ADJ=.true.
- ++ export LHEATSTRG=.true.
- ++ LHEATSTRG=.true.
- ++ export LSEASPRAY=.false.
- ++ LSEASPRAY=.false.
- ++ export LGFDLMPRAD=.false.
- ++ LGFDLMPRAD=.false.
- ++ export EFFR\_IN=.false.
- ++ EFFR\_IN=.false.
- ++ export LRADAR=.true.
- ++ LRADAR=.true.
- ++ export LTAEROSOL=.true.
- ++ LTAEROSOL=.true.
- ++ export EXT\_DIAG\_THOMPSON=.false.
- ++ EXT\_DIAG\_THOMPSON=.false.
- ++ export SEDI\_SEMI=.true.
- ++ SEDI\_SEMI=.true.
- ++ export DECFL=10
- ++ DECFL=10
- ++ export NSSL\_CCCN=0.6e9
- ++ NSSL\_CCCN=0.6e9
- ++ export NSSL\_ALPHAH=0.0
- ++ NSSL\_ALPHAH=0.0
- ++ export NSSL\_ALPHAHL=1.0
- ++ NSSL\_ALPHAHL=1.0
- ++ export NSSL\_HAIL\_ON=.false.
- ++ NSSL\_HAIL\_ON=.false.
- ++ export NSSL\_CCN\_ON=.true.
- ++ NSSL\_CCN\_ON=.true.
- ++ export NSSL INVERTCCN=.true.
- ++ NSSL INVERTCCN=.true.
- ++ export RRFS\_SMOKE=.false.
- ++ RRFS\_SMOKE=.false.
- ++ export SMOKE\_FORECAST=0
- ++ SMOKE\_FORECAST=0
- ++ export RRFS\_RESTART=NO
- ++ RRFS\_RESTART=NO
- ++ export SEAS\_OPT=2
- ++ SEAS\_OPT=2
- ++ export LDIAG\_UGWP=.false.
- ++ LDIAG\_UGWP=.false.
- ++ export DO UGWP=.false.
- ++ DO\_UGWP=.false.
- ++ export DO\_TOFD=.false.
- ++ DO\_TOFD=.false.
- ++ export GWD\_OPT=1
- $++$  GWD OPT=1
- ++ export DO UGWP V0=.false.

- ++ DO\_UGWP\_V0=.false.
- ++ export DO\_UGWP\_V0\_OROG\_ONLY=.false.
- ++ DO\_UGWP\_V0\_OROG\_ONLY=.false.
- ++ export DO GSL DRAG LS BL=.false.
- ++ DO\_GSL\_DRAG\_LS\_BL=.false.
- ++ export DO\_GSL\_DRAG\_SS=.false.
- ++ DO\_GSL\_DRAG\_SS=.false.
- ++ export DO\_GSL\_DRAG\_TOFD=.false.
- ++ DO\_GSL\_DRAG\_TOFD=.false.
- ++ export DO\_UGWP\_V1=.false.
- ++ DO\_UGWP\_V1=.false.
- ++ export DO\_UGWP\_V1\_OROG\_ONLY=.false.
- ++ DO\_UGWP\_V1\_OROG\_ONLY=.false.
- ++ export CDMBWD\_c48=0.071,2.1,1.0,1.0
- ++ CDMBWD\_c48=0.071,2.1,1.0,1.0
- ++ export CDMBWD\_c96=0.14,1.8,1.0,1.0
- ++ CDMBWD\_c96=0.14,1.8,1.0,1.0
- ++ export CDMBWD\_c192=0.23,1.5,1.0,1.0
- ++ CDMBWD\_c192=0.23,1.5,1.0,1.0
- ++ export CDMBWD\_c384=1.1,0.72,1.0,1.0
- ++ CDMBWD\_c384=1.1,0.72,1.0,1.0
- ++ export CDMBWD\_c768=4.0,0.15,1.0,1.0
- ++ CDMBWD\_c768=4.0,0.15,1.0,1.0
- ++ export DT\_INNER\_c96=360
- ++ DT\_INNER\_c96=360
- ++ export DT\_INNER\_c192=300
- ++ DT\_INNER\_c192=300
- ++ export DT\_INNER\_c384=150
- ++ DT\_INNER\_c384=150
- ++ export DT\_INNER\_c768=75
- ++ DT\_INNER\_c768=75
- ++ export CDMBWD=0.14,1.8,1.0,1.0
- ++ CDMBWD=0.14,1.8,1.0,1.0
- ++ export DT\_INNER=360
- ++ DT\_INNER=360
- ++ export SATMEDMF=.false.
- ++ SATMEDMF=.false.
- ++ export ISATMEDMF=0
- ++ ISATMEDMF=0
- ++ export HYBEDMF=.true.
- ++ HYBEDMF=.true.
- ++ export SHINHONG=.false.
- ++ SHINHONG=.false.
- ++ export DO\_YSU=.false.
- ++ DO\_YSU=.false.
- ++ export DO\_MYNNEDMF=.false.
- ++ DO\_MYNNEDMF=.false.
- ++ export DO\_MYJPBL=.false.
- ++ DO\_MYJPBL=.false.
- ++ export HURR\_PBL=.false.
- ++ HURR\_PBL=.false.
- ++ export MONINQ FAC=1.0
- ++ MONINQ\_FAC=1.0
- ++ export SFCLAY COMPUTE FLUX=.false.
- ++ SFCLAY COMPUTE FLUX=.false.
- ++ export DO\_DEEP=.true.
- ++ DO DEEP=.true.
- ++ export SHAL\_CNV=.true.
- ++ SHAL CNV=.true.
- ++ export IMFSHALCNV=2
- ++ IMFSHALCNV=2
- ++ export HWRF\_SAMFSHAL=.false.
- ++ HWRF\_SAMFSHAL=.false.
- ++ export IMFDEEPCNV=2
- ++ IMFDEEPCNV=2
- ++ export HWRF SAMFDEEP=.false.

```
++ HWRF_SAMFDEEP=.false.
```
- ++ export RAS=.false.
- ++ RAS=.false.
- ++ export RANDOM CLDS=.false.
- ++ RANDOM\_CLDS=.false.
- ++ export CNVCLD=.true.
- ++ CNVCLD=.true.
- ++ export PROGSIGMA=.false.
- ++ PROGSIGMA=.false.
- ++ export

```
'FSCAV_AERO="*:0.3","so2:0.0","msa:0.0","dms:0.0","nh3:0.4","nh4:0.6","bc1:0.6","bc2:0.6","oc1:0.4","oc2:0.4","dust1:0.6","dust2:0.6","dust
3:0.6","dust4:0.6","dust5:0.6","seas1:0.5","seas2:0.5","seas3:0.5","seas4:0.5","seas5:0.5"'
```
++

FSCAV\_AERO='"\*:0.3","so2:0.0","msa:0.0","dms:0.0","nh3:0.4","nh4:0.6","bc1:0.6","bc2:0.6","oc1:0.4","oc2:0.4","dust1:0.6","dust2:0.6","dust 3:0.6","dust4:0.6","dust5:0.6","seas1:0.5","seas2:0.5","seas3:0.5","seas4:0.5","seas5:0.5"'

- ++ export DO\_MYJSFC=.false.
- ++ DO\_MYJSFC=.false.
- ++ export DO\_MYNNSFCLAY=.false.
- ++ DO\_MYNNSFCLAY=.false.
- ++ export LSM=1
- ++ LSM=1
- ++ export LSOIL\_LSM=4
- ++ LSOIL\_LSM=4
- ++ export LANDICE=.true.
- ++ LANDICE=.true.
- ++ export KICE=2
- $++$  KICE=2
- ++ export IALB=1
- $++$  IALB=1
- ++ export IEMS=1
- $++$  IEMS=1
- ++ export OZ PHYS OLD=.true.
- ++ OZ\_PHYS\_OLD=.true.
- ++ export OZ\_PHYS\_NEW=.false.
- ++ OZ\_PHYS\_NEW=.false.
- ++ export H2O\_PHYS=.false.
- ++ H2O\_PHYS=.false.
- ++ export LKM=0
- $++$  LKM= $\theta$
- ++ export IOPT\_LAKE=2
- ++ IOPT\_LAKE=2
- ++ export LAKEFRAC\_THRESHOLD=0.0
- ++ LAKEFRAC\_THRESHOLD=0.0
- ++ export LAKEDEPTH\_THRESHOLD=1.0
- ++ LAKEDEPTH\_THRESHOLD=1.0
- ++ export FRAC\_ICE=.true.
- ++ FRAC\_ICE=.true.
- ++ export CPL=.false.
- ++ CPL=.false.
- ++ export CPLCHM=.false.
- ++ CPLCHM=.false.
- ++ export CPLFLX=.false.
- ++ CPLFLX=.false.
- ++ export CPLICE=.false.
- ++ CPLICE=.false.
- ++ export CPLWAV=.false.
- ++ CPLWAV=.false.
- ++ export CPLWAV2ATM=.false.
- ++ CPLWAV2ATM=.false.
- ++ export CPLLND=.false.
- ++ CPLLND=.false.
- ++ export USE\_MED\_FLUX=.false.
- ++ USE\_MED\_FLUX=.false.
- ++ export DAYS=1
- ++ DAYS=1
- ++ export NPX=97

```
++ export QDIAG3D=.false.
```
- 
- 
- 
- 
- 
- ++ QDIAG3D=.false.
- 
- 
- ++ export LDIAG3D=.false.
	-
- 
- 
- 
- 
- ++ LDIAG3D=.false.
- 
- 
- 
- 
- 
- 
- $++$  FHROT= $A$
- 
- ++ export FHROT=0
- ++ FHCYC=24
- ++ export FHCYC=24
- ++ export DT\_ATMOS=1800 ++ DT\_ATMOS=1800
- ++ FHMAX=24
- ++ export FHMAX=24
- ++ SECS=0
- ++ export SECS=0
- $++$  SHOUR=00 +++ expr 00 '\*' 3600
- ++ export SHOUR=00
- ++ SDAY=03
- ++ export SDAY=03
- ++ SMONTH=10
- 
- ++ export SMONTH=10
- ++ SYEAR=2016
- ++ export SYEAR=2016
- ++ ENS\_NUM=1
- ++ export ENS\_NUM=1
- ++ TILEDFIX=.false.
- ++ export TILEDFIX=.false.
- ++ ATMRES=C96
- ++ export ATMRES=C96
- ++ FNABSC=''\''global\_mxsnoalb.uariz.t126.384.190.rg.grb'\'''
- ++ export 'FNABSC='\''global\_mxsnoalb.uariz.t126.384.190.rg.grb'\'''
- ++ FNMSKH\_control=''\''global\_slmask.t1534.3072.1536.grb'\'''
- ++ export 'FNMSKH\_control='\''global\_slmask.t1534.3072.1536.grb'\'''
- ++ FNSMCC\_control=''\''global\_soilmgldas.statsgo.t1534.3072.1536.grb'\'''
- ++ export 'FNSMCC\_control='\''global\_soilmgldas.statsgo.t1534.3072.1536.grb'\'''
- ++ FNSMCC=''\''global\_soilmgldas.t126.384.190.grb'\'''
- ++ export 'FNSMCC='\''global\_soilmgldas.t126.384.190.grb'\'''
- ++ FNSOCC=''\'''\'''
- ++ export 'FNSOCC='\'''\'''
- ++ FNSOTC=''\''global\_soiltype.statsgo.t126.384.190.rg.grb'\'''
- ++ export 'FNSOTC='\''global\_soiltype.statsgo.t126.384.190.rg.grb'\'''
- ++ FNVETC=''\''global\_vegtype.igbp.t126.384.190.rg.grb'\'''
- ++ export 'FNVETC='\''global\_vegtype.igbp.t126.384.190.rg.grb'\'''
- ++ FNALBC=''\''global\_snowfree\_albedo.bosu.t126.384.190.rg.grb'\'''
- ++ export 'FNALBC='\''global\_snowfree\_albedo.bosu.t126.384.190.rg.grb'\'''
- ++ FHZERO=6
- ++ export FHZERO=6
- ++ export IAU\_OFFSET=0 ++ IAU\_OFFSET=0
- ++ NFHOUT\_HF=6
- ++ export NFHOUT\_HF=6
- ++ NFHMAX HF=12
- ++ export NFHMAX\_HF=12
- ++ NFHOUT=12
- ++ export NFHOUT=12
- ++ OUTPUT\_FH='12 -1'
- 
- ++ export 'OUTPUT\_FH=12 -1'
- ++ NSTF\_NAME=2,1,1,0,5
- ++ export NSTF\_NAME=2,1,1,0,5
- ++ NPZP=65
- 
- ++ export NPZP=65
- 
- $++$  NPZ=64
- 
- ++ export NPZ=64
- 
- ++ NPY=97
- ++ export NPY=97
- 
- ++ export PRINT\_DIFF\_PGR=.false.
- ++ PRINT\_DIFF\_PGR=.false.
- ++ export MAX\_OUTPUT\_FIELDS=310
- ++ MAX\_OUTPUT\_FIELDS=310
- ++ export STOCHINI=.false.
- ++ STOCHINI=.false.
- ++ export DO\_SPPT=.false.
- ++ DO\_SPPT=.false.
- ++ export DO\_SHUM=.false.
- ++ DO\_SHUM=.false.
- ++ export DO\_SKEB=.false.
- ++ DO\_SKEB=.false.
- ++ export LNDP\_TYPE=0
- ++ LNDP\_TYPE=0
- ++ export N\_VAR\_LNDP=0
- ++ N\_VAR\_LNDP=0
- ++ export SKEB=-999.
- ++ SKEB=-999.
- ++ export SPPT=-999.
- ++ SPPT=-999.
- ++ export SHUM=-999.
- ++ SHUM=-999.
- ++ export 'LNDP\_VAR\_LIST='\''XXX'\'''
- ++ LNDP\_VAR\_LIST=''\''XXX'\'''
- ++ export LNDP\_PRT\_LIST=-999
- ++ LNDP\_PRT\_LIST=-999
- ++ export LNDP\_MODEL\_TYPE=0
- ++ LNDP\_MODEL\_TYPE=0
- ++ export 'IAU\_INC\_FILES='\'''\'''
- ++ IAU\_INC\_FILES=''\'''\'''
- ++ export FH\_DFI\_RADAR=-2e10
- ++ FH\_DFI\_RADAR=-2e10
- ++ export DO\_CA=.false.
- ++ DO\_CA=.false.
- ++ export CA\_SGS=.false.
- ++ CA\_SGS=.false.
- ++ export CA\_GLOBAL=.false.
- ++ CA\_GLOBAL=.false.
- ++ export IAU\_DRYMASSFIXER=.false.
- ++ IAU\_DRYMASSFIXER=.false.
- ++ export WW3RSTDTHR=12
- ++ WW3RSTDTHR=12
- +++ printf %02d 43200
- ++ export DT\_2\_RST=43200
- ++ DT\_2\_RST=43200
- ++ export WW3OUTDTHR=1
- ++ WW3OUTDTHR=1
- 
- +++ printf %02d 3600
- ++ export DTFLD=3600
- ++ DTFLD=3600
- +++ printf %02d 3600
- ++ export DTPNT=3600
- ++ DTPNT=3600
- ++ export DTRST=0
- ++ DTRST=0
- ++ export RSTTYPE=T
- ++ RSTTYPE=T
- ++ export GOFILETYPE=1
- ++ GOFILETYPE=1
- ++ export POFILETYPE=1
- ++ POFILETYPE=1
- ++ export 'OUTPARS\_WAV=WND HS FP DP PHS PTP PDIR'
- ++ OUTPARS\_WAV='WND HS FP DP PHS PTP PDIR'
- ++ export 'CPLILINE=\$'
- ++ CPLILINE='\$'
- ++ export 'ICELINE=\$'

++ export WRITE\_RESTART\_WITH\_BCS=.false. ++ WRITE\_RESTART\_WITH\_BCS=.false. ++ export PRINT\_DIFF\_PGR=.false. ++ PRINT DIFF PGR=.false.

++ export coupling interval fast sec=0

```
++ export NFGRIDS=0
++ NFGRIDS=0
++ export NMGRIDS=1
++ NMGRIDS=1
++ export 'WW3GRIDLINE='\''glo_1deg'\'' '\''no'\'' '\''no'\'' '\''CPL:native'\'' '\''no'\'' '\''no'\'' '\''no'\'' '\''no'\'' '\''no'\''
'\''no'\'' 1 1 0.00 1.00 F'
++ WW3GRIDLINE=''\''glo_1deg'\'' '\''no'\'' '\''no'\'' '\''CPL:native'\'' '\''no'\'' '\''no'\'' '\''no'\'' '\''no'\'' '\''no'\''
'\''no'\'' 1 1 0.00 1.00 F'
++ export FUNIPNT=T
++ FUNIPNT=T
++ export IOSRV=1
++ TOSRV=1
++ export FPNTPROC=T
++ FPNTPROC=T
++ export FGRDPROC=T
++ FGRDPROC=T
++ export UNIPOINTS=points
++ UNIPOINTS=points
++ export 'FLAGMASKCOMP= F'
++ FLAGMASKCOMP=' F'
++ export 'FLAGMASKOUT= F'
++ FLAGMASKOUT=' F'
+++ printf %02d 0
++ export 'RUN_BEG=20161003 000000'
++ RUN_BEG='20161003 000000'
+++ printf %02d 0
++ export 'RUN END=21001003 000000'
++ RUN END='21001003 000000'
++ export 'OUT_BEG=20161003 000000'
++ OUT_BEG='20161003 000000'
++ export 'OUT_END=21001003 000000'
++ OUT_END='21001003 000000'
++ export 'RST_BEG=20161003 000000'
++ RST_BEG='20161003 000000'
++ export 'RST_2_BEG=20161003 000000'
++ RST_2_BEG='20161003 000000'
++ export 'RST_END=21001003 000000'
++ RST_END='21001003 000000'
++ export 'RST_2_END=21001003 000000'
++ RST_2_END='21001003 000000'
++ export WAV_CUR=F
++ WAV_CUR=F
++ export WAV_ICE=F
++ WAV_ICE=F
++ export WAV_IC1=F
++ WAV_IC1=F
++ export WAV_IC5=F
++ WAV_IC5=F
++ export MULTIGRID=true
++ MULTIGRID=true
++ export MODDEF_WAV=mod_def.glo_1deg
++ MODDEF_WAV=mod_def.glo_1deg
++ export MESH_WAV=mesh.glo_1deg.nc
++ MESH_WAV=mesh.glo_1deg.nc
++ export AOD FRQ=060000
++ AOD FRQ=060000
```
++ ICELINE='\$' ++ export 'WINDLINE=\$' ++ WINDLINE='\$' ++ export 'CURRLINE=\$' ++ CURRLINE='\$'

- ++ coupling\_interval\_fast\_sec=0
- ++ export NPZ=127
- ++ NPZ=127
- ++ export NPZP=128
- ++ NPZP=128
- ++ export DT\_ATMOS=720
- ++ DT\_ATMOS=720
- ++ export DT\_INNER=720
- ++ DT\_INNER=720
- ++ export SYEAR=2021
- ++ SYEAR=2021
- ++ export SMONTH=03
- ++ SMONTH=03
- ++ export SDAY=22
- ++ SDAY=22
- ++ export SHOUR=06
- ++ SHOUR=06
- ++ export 'RESTART\_INTERVAL=12 -1'
- ++ RESTART\_INTERVAL='12 -1'
- ++ export OUTPUT\_GRID=gaussian\_grid
- ++ OUTPUT\_GRID=gaussian\_grid
- ++ export WRITE\_DOPOST=.true.
- ++ WRITE\_DOPOST=.true.
- ++ export 'OUTPUT\_FH=0 21 24'
- ++ OUTPUT\_FH='0 21 24'
- ++ export IALB=2
- ++ IALB=2
- ++ export IEMS=2
- ++ IEMS=2
- ++ export LSM=2
- ++ LSM=2
- ++ export IOPT\_DVEG=4
- ++ IOPT\_DVEG=4
- ++ export IOPT\_CRS=2
- ++ IOPT\_CRS=2
- ++ export IOPT\_RAD=3
- ++ IOPT\_RAD=3
- ++ export IOPT\_ALB=1
- ++ IOPT\_ALB=1
- ++ export IOPT\_STC=3
- ++ IOPT\_STC=3 ++ export IOPT\_SFC=3
- 
- ++ IOPT\_SFC=3
- ++ export IOPT\_TRS=2
- ++ IOPT\_TRS=2
- ++ export IOPT\_DIAG=2
- ++ IOPT\_DIAG=2
- ++ export D2\_BG\_K1=0.20
- ++ D2\_BG\_K1=0.20
- ++ export D2\_BG\_K2=0.04
- ++ D2\_BG\_K2=0.04
- ++ export PSM\_BC=1
- ++ PSM\_BC=1
- ++ export DDDMP=0.1
- ++ DDDMP=0.1
- ++ export USE\_MERRA2=.true.
- ++ USE\_MERRA2=.true.
- ++ export IAER=1011
- ++ IAER=1011
- ++ export NSTF\_NAME=2,1,0,0,0
- ++ NSTF\_NAME=2,1,0,0,0
- ++ export LHEATSTRG=.false.
- ++ LHEATSTRG=.false.
- ++ export LSEASPRAY=.true.
- ++ LSEASPRAY=.true.
- ++ export GWD OPT=2
- ++ export 'FNVMNC='\''C96.vegetation\_greenness.tileX.nc'\'''
- ++ FNMSKH=''\''global\_slmask.t1534.3072.1536.grb'\'''
- ++ export 'FNMSKH='\''global\_slmask.t1534.3072.1536.grb'\'''
- ++ FNSMCC=''\''global\_soilmgldas.statsgo.t1534.3072.1536.grb'\'''
- ++ export 'FNSMCC='\''global\_soilmgldas.statsgo.t1534.3072.1536.grb'\'''
- ++ FNSOCC=''\''C96.soil\_color.tileX.nc'\'''
- ++ export 'FNSOCC='\''C96.soil\_color.tileX.nc'\'''
- ++ FNSOTC=''\''C96.soil\_type.tileX.nc'\'''
- ++ export 'FNSOTC='\''C96.soil\_type.tileX.nc'\'''
- ++ FNVETC=''\''C96.vegetation\_type.tileX.nc'\'''
- ++ export 'FNVETC='\''C96.vegetation\_type.tileX.nc'\'''
- ++ FNVEGC=''\''C96.vegetation\_greenness.tileX.nc'\'''
- ++ export 'FNVEGC='\''C96.vegetation\_greenness.tileX.nc'\'''
- ++ FNTG3C=''\''C96.substrate\_temperature.tileX.nc'\'''
- ++ export 'FNTG3C='\''C96.substrate temperature.tileX.nc'\'''
- ++ FNALBC2=''\''C96.facsf.tileX.nc'\'''
- ++ export 'FNALBC2='\''C96.facsf.tileX.nc'\'''
- ++ FNALBC=''\''C96.snowfree\_albedo.tileX.nc'\'''
- ++ export 'FNALBC='\''C96.snowfree\_albedo.tileX.nc'\'''
- ++ TILEDFIX=.true.
- ++ export TILEDFIX=.true.
- ++ ISEED\_CA=12345
- ++ export ISEED\_CA=12345
- ++ NSPINUP=1
- ++ export NSPINUP=1
- ++ export CA\_TRIGGER=.true. ++ CA\_TRIGGER=.true.
- ++ NFRACSEED=0.5
- ++ export NFRACSEED=0.5
- ++ NSEED=1
- ++ NTHRESH=18 ++ export NSEED=1
- ++ export NTHRESH=18
- ++ NLIVES=12
- ++ export NLIVES=12
- ++ NCELLS=5
- ++ export NCELLS=5
- $++$  NCA=1
- ++ export NCA=1
- ++ export CA\_GLOBAL=.false. ++ CA\_GLOBAL=.false.
- ++ CA\_SGS=.true.
- ++ export CA\_SGS=.true.
- ++ DO\_CA=.true.
- ++ export DO\_CA=.true.
- ++ LDIAG\_UGWP=.false.
- ++ export LDIAG\_UGWP=.false.
- ++ export DO\_UGWP\_V0\_NST\_ONLY=.false. ++ DO\_UGWP\_V0\_NST\_ONLY=.false.
- ++ DO\_UGWP\_V1\_OROG\_ONLY=.false.
- ++ export DO\_UGWP\_V1\_OROG\_ONLY=.false.
- ++ DO\_GSL\_DRAG\_TOFD=.false.
- ++ export DO\_GSL\_DRAG\_TOFD=.false.
- ++ DO\_GSL\_DRAG\_SS=.true.
- ++ export DO\_GSL\_DRAG\_SS=.true.
- ++ DO\_GSL\_DRAG\_LS\_BL=.false.
- ++ export DO\_GSL\_DRAG\_LS\_BL=.false.
- ++ DO UGWP V0=.true.
- ++ export DO\_UGWP\_V0=.true.
- ++ KNOB\_UGWP\_NSLOPE=1
- ++ export KNOB\_UGWP\_NSLOPE=1
- ++ KNOB\_UGWP\_VERSION=0
- 
- ++ export KNOB UGWP VERSION=0
- ++ DO\_UGWP\_V1=.false.
- -
	-
	-
	- ++ export DO\_UGWP\_V1=.false.
- 
- 
- ++ FNVMNC=''\''C96.vegetation\_greenness.tileX.nc'\'''
- ++ export 'FNVMXC='\''C96.vegetation\_greenness.tileX.nc'\'''
- ++ FNVMXC=''\''C96.vegetation\_greenness.tileX.nc'\'''
- ++ export 'FNSLPC='\''C96.slope type.tileX.nc'\'''
- ++ FNSLPC=''\''C96.slope\_type.tileX.nc'\'''
- ++ export 'FNABSC='\''C96.maximum\_snow\_albedo.tileX.nc'\'''
- ++ FNABSC=''\''C96.maximum\_snow\_albedo.tileX.nc'\'''
- ++ export LANDICE=.false.
- ++ LANDICE=.false.
- ++ export FSICL=0
- ++ FSICL=0
- ++ export FSICS=0
- ++ FSICS=0
- ++ export IMP\_PHYSICS=8
- ++ IMP PHYSICS=8
- ++ export LGFDLMPRAD=.false.
- ++ LGFDLMPRAD=.false.
- ++ export DO\_SAT\_ADJ=.false.
- ++ DO\_SAT\_ADJ=.false.
- ++ export DNATS=0
- ++ DNATS=0
- ++ export DZ\_MIN=6
- ++ DZ\_MIN=6
- ++ export MIN\_SEAICE=0.15
- ++ MIN\_SEAICE=0.15
- ++ export FRAC GRID=.true.
- ++ FRAC\_GRID=.true.
- ++ export MOM6\_RESTART\_SETTING=n
- ++ MOM6\_RESTART\_SETTING=n
- ++ export USE\_CICE\_ALB=.false.
- ++ USE\_CICE\_ALB=.false.
- ++ export WRITE NSFLIP=.true.
- ++ WRITE\_NSFLIP=.true.
- ++ export FV3\_RUN=control\_run.IN
- ++ FV3 RUN=control run.IN
- ++ export CCPP\_SUITE=FV3\_GFS\_v17\_p8
- ++ CCPP\_SUITE=FV3\_GFS\_v17\_p8
- ++ export FIELD\_TABLE=field\_table\_thompson\_noaero\_tke
- ++ FIELD\_TABLE=field\_table\_thompson\_noaero\_tke
- ++ export DIAG\_TABLE=diag\_table\_p8\_template
- ++ DIAG\_TABLE=diag\_table\_p8\_template
- ++ export INPUT NML=cpld control.nml.IN
- ++ INPUT\_NML=cpld\_control.nml.IN
- ++ export DO\_RRTMGP=.false.
- ++ DO\_RRTMGP=.false.
- ++ export DOGP CLDOPTICS LUT=.true.
- ++ DOGP\_CLDOPTICS\_LUT=.true.
- ++ export DOGP LWSCAT=.true.
- ++ DOGP LWSCAT=.true.
- ++ export DOGP\_SGS\_CNV=.true.
- ++ DOGP\_SGS\_CNV=.true.
- ++ export SATMEDMF=.true.
- ++ SATMEDMF=.true.
- ++ [[ linux = cheyenne ]]
- + remove\_fail\_test
- + echo 'Removing test failure flag file for control\_p8\_gnu dbg\_base'
- + rm -f /home/builder/ufs-weather-model/tests/fail test dbg base
- + export INPUT\_DIR=control\_p8
- + INPUT\_DIR=control\_p8
- + export RUNDIR=/home/builder/stmp2/builder/FV3\_OPNREQ\_TEST/opnReqTest\_7/control\_p8\_gnu\_dbg\_base
- + RUNDIR=/home/builder/stmp2/builder/FV3\_OPNREQ\_TEST/opnReqTest\_7/control\_p8\_gnu\_dbg\_base
- + export CNTL\_DIR=control\_p8\_dbg\_base
- + CNTL\_DIR=control\_p8\_dbg\_base
- ++ basename /home/builder/stmp2/builder/FV3\_OPNREQ\_TEST/opnReqTest\_7
- + export JBNME=opnReqTest 7 dbg base
- + JBNME=opnReqTest 7 dbg base

- $++$  date  $+$ %s
- + echo -n 'control\_p8\_gnu, 1696384254,'
- + export RT\_LOG=/home/builder/ufs-weather-model/tests/logs/log\_opnReqTest\_linux/rt\_dbg\_base\_control\_p8\_gnu\_dbg\_base.log
- + RT\_LOG=/home/builder/ufs-weather-model/tests/logs/log\_opnReqTest\_linux/rt\_dbg\_base\_control\_p8\_gnu\_dbg\_base.log
- + echo 'Test dbg\_base control\_p8\_gnu Compare global control results with previous trunk version'
- + source rt\_utils.sh
- ++ set -eu
- ++  $[$  ./run\_test.sh = \r\t\\_\u\t\i\l\s\.\s\h ]]
- ++ qsub\_id=0
- ++ slurm\_id=0
- ++ bsub\_id=0
- + source atparse.bash
- + rm -rf /home/builder/stmp2/builder/FV3\_OPNREQ\_TEST/opnReqTest\_7/control\_p8\_gnu\_dbg\_base
- + mkdir -p /home/builder/stmp2/builder/FV3\_OPNREQ\_TEST/opnReqTest\_7/control\_p8\_gnu\_dbg\_base
- + cd /home/builder/stmp2/builder/FV3\_OPNREQ\_TEST/opnReqTest\_7/control\_p8\_gnu\_dbg\_base
- + cp /home/builder/ufs-weather-model/tests/fv3\_dbg.exe fv3.exe
- + mkdir -p modulefiles
- + [[ linux == linux ]]
- + cp /home/builder/ufs-weather-model/tests/modules.fv3\_dbg ./modulefiles/modules.fv3
- + cp /home/builder/ufs-weather-model/modulefiles/ufs\_common.lua ./modulefiles/.
- + cp /home/builder/ufs-weather-model/tests/module-setup.sh module-setup.sh
- + [[ s4 hera orion hercules gaea jet cheyenne acorn wcoss2 =~ linux ]]
- + SRCD=/home/builder/ufs-weather-model
- + RUND=/home/builder/stmp2/builder/FV3\_OPNREQ\_TEST/opnReqTest\_7/control\_p8\_gnu\_dbg\_base
- + '[' '!' -z control\_run.IN ']'
- + for i in \${FV3\_RUN}
- + atparse
- + local \_\_set\_x
- + '[' -o xtrace ']'
- + \_\_set\_x='set -x'
- + set +x
- +  $\lceil$  false =  $\traket{\text{r}\cup\text{e}}$
- +  $[$  true =  $\traket{\text{r}\cup\text{e}}$
- +  $[$  false =  $\f\alpha\l\ls\e$  ]]
- + atparse
- + local \_\_set\_x
- + '[' -o xtrace ']'
- + \_\_set\_x='set -x'
- + set +x
- + [[ -f /home/builder/ufs-weather-model/tests/parm/model\_configure.IN ]]
- + atparse
- + local set x
- + '[' -o xtrace ']'
- + \_\_set\_x='set -x'
- + set +x
- 
- + compute\_petbounds\_and\_tasks
- +  $[$  false =  $\f\alpha\l\l\s\e$  ]]
- + [[ 0 -eq 0 ]]
- + ATM compute tasks=144
- + [[ .true. = \.\t\r\u\e\. ]]
- + ATM\_io\_tasks=6
- + local n=0
- + unset atm\_petlist\_bounds ocn\_petlist\_bounds ice\_petlist\_bounds wav\_petlist\_bounds chm\_petlist\_bounds med\_petlist\_bounds aqm\_petlist\_bounds
- + ATM io tasks=6
- + [[ 150 -gt 0 ]]
- + atm\_petlist\_bounds='0 149'
- + n=150
- + [[ 0 -gt 0 ]]
- + [[ 0 -gt 0 ]]
- + [[ 0 -gt 0 ]]
- + chm\_petlist\_bounds='0 143'
- + med\_petlist\_bounds='0 143'
- + aqm\_petlist\_bounds='0 143'
- + [[ 0 -gt 0 ]]
- + UFS tasks=150

- + echo 'ATM\_petlist\_bounds: 0 149'
- + echo 'OCN\_petlist\_bounds: '
- + echo 'ICE\_petlist\_bounds: '
- + echo 'WAV\_petlist\_bounds: '
- + echo 'CHM\_petlist\_bounds: 0 143'
- + echo 'MED\_petlist\_bounds: 0 143'
- + echo 'AQM\_petlist\_bounds: 0 143'
- + echo 'LND\_petlist\_bounds: '
- + echo 'UFS\_tasks : 150'
- + export TASKS=150
- + TASKS=150

+ [[ -f /home/builder/ufs-weather-model/tests/parm/nems.configure.atm.IN ]]

- + atparse
- + local \_\_set\_x
- + '[' -o xtrace ']'
- $_$  \_\_set\_x='set -x'
- + set +x
- + [[ Q != Q ]]
- + sed -i -e '/<output\_grid\_02>/,/<\/output\_grid\_02>/d' model\_configure
- + [[ Q != Q ]]
- + sed -i -e '/<output\_grid\_03>/,/<\/output\_grid\_03>/d' model\_configure
- + [[ Q != Q ]]
- + sed -i -e '/<output\_grid\_04>/,/<\/output\_grid\_04>/d' model\_configure
- + [[ Q != Q ]]

+ sed -i -e '/<output\_grid\_05>/,/<\/output\_grid\_05>/d' model\_configure

- $+$   $\lceil$   $\lceil$  0  $\lceil$  = 0 11
- + sed -i -e '/<output\_grid\_06>/,/<\/output\_grid\_06>/d' model\_configure
- + [[ Qdiag\_table\_p8\_template != Q ]]
- + atparse
- + local \_\_set\_x
- + '[' -o xtrace ']'
- + \_\_set\_x='set -x'
- + set +x
- + [[ Qfield\_table\_thompson\_noaero\_tke != Q ]]

+ cp /home/builder/ufs-weather-model/tests/parm/field\_table/field\_table\_thompson\_noaero\_tke field\_table

 $+$   $\lceil$  true == true  $\rceil$ ]

+ cp /home/builder/data/NEMSfv3gfs/input-data-20221101/FV3\_fix/sfc\_emissivity\_idx.txt /home/builder/data/NEMSfv3gfs/input-data-

20221101/FV3 fix/solarconstant noaa an.txt .

+ cp /home/builder/data/NEMSfv3gfs/input-data-20221101/FV3\_fix/global\_h2oprdlos.f77 /home/builder/data/NEMSfv3gfs/input-data-20221101/FV3\_fix/global\_o3prdlos.f77 .

- + cp /home/builder/data/NEMSfv3gfs/input-data-20221101/FV3\_fix/aerosol.dat /home/builder/data/NEMSfv3gfs/input-data-20221101/FV3\_fix/freezeH2O.dat /home/builder/data/NEMSfv3gfs/input-data-20221101/FV3\_fix/qr\_acr\_qgV2.dat
- 
- /home/builder/data/NEMSfv3gfs/input-data-20221101/FV3\_fix/qr\_acr\_qsV2.dat .
- + cp /home/builder/data/NEMSfv3gfs/input-data-20221101/FV3\_fix/fix\_co2\_proj/co2historicaldata\_2009.txt /home/builder/data/NEMSfv3gfs/inputdata-20221101/FV3\_fix/fix\_co2\_proj/co2historicaldata\_2011.txt /home/builder/data/NEMSfv3gfs/input-data-20221101/FV3 fix/fix co2 proj/co2historicaldata 2012.txt /home/builder/data/NEMSfv3gfs/input-data-

20221101/FV3\_fix/fix\_co2\_proj/co2historicaldata\_2013.txt /home/builder/data/NEMSfv3gfs/input-data-20221101/FV3\_fix/fix\_co2\_proj/co2historicaldata\_2014.txt /home/builder/data/NEMSfv3gfs/input-data-20221101/FV3 fix/fix co2 proj/co2historicaldata 2015.txt /home/builder/data/NEMSfv3gfs/input-data-20221101/FV3\_fix/fix\_co2\_proj/co2historicaldata\_2016.txt /home/builder/data/NEMSfv3gfs/input-data-20221101/FV3\_fix/fix\_co2\_proj/co2historicaldata\_2017.txt /home/builder/data/NEMSfv3gfs/input-data-20221101/FV3 fix/fix co2 proj/co2historicaldata 2018.txt /home/builder/data/NEMSfv3gfs/input-data-20221101/FV3\_fix/fix\_co2\_proj/co2historicaldata\_2019.txt /home/builder/data/NEMSfv3gfs/input-data-20221101/FV3\_fix/fix\_co2\_proj/co2historicaldata\_2020.txt /home/builder/data/NEMSfv3gfs/input-data-20221101/FV3 fix/fix co2 proj/co2historicaldata 2021.txt /home/builder/data/NEMSfv3gfs/input-data-20221101/FV3\_fix/fix\_co2\_proj/co2historicaldata\_glob.txt /home/builder/data/NEMSfv3gfs/input-data-20221101/FV3 fix/fix co2 proj/co2monthlycyc.txt .

- + [[ .true. != .true. ]]
- + cp /home/builder/ufs-weather-model/tests/parm/noahmptable.tbl .
- + [[ false == .true. ]]
- + cp /home/builder/ufs-weather-model/tests/parm/fd\_nems.yaml fd\_nems.yaml
- + source ./fv3\_run
- ++ rm -fr INPUT RESTART
- ++ '[' 97 = 97 ']'
- ++ inputdir=FV3\_input\_data
- ++ echo inputdir=FV3\_input\_data,NPX=97

++ OPNREQ\_TEST=false

++ SUFFIX=\_dbg\_base

++ '[' .false. = .false. ']'

```
++ mkdir INPUT RESTART
```
++ cp -r /home/builder/data/NEMSfv3gfs/input-data-20221101/FV3\_input\_data/INPUT\_L127/C96\_grid.tile1.nc /home/builder/data/NEMSfv3gfs/inputdata-20221101/FV3\_input\_data/INPUT\_L127/C96\_grid.tile2.nc /home/builder/data/NEMSfv3gfs/input-data-20221101/FV3\_input\_data/INPUT\_L127/C96\_grid.tile3.nc /home/builder/data/NEMSfv3gfs/input-data-20221101/FV3\_input\_data/INPUT\_L127/C96\_grid.tile4.nc /home/builder/data/NEMSfv3gfs/input-data-20221101/FV3\_input\_data/INPUT\_L127/C96\_grid.tile5.nc /home/builder/data/NEMSfv3gfs/input-data-20221101/FV3\_input\_data/INPUT\_L127/C96\_grid.tile6.nc /home/builder/data/NEMSfv3gfs/input-data-20221101/FV3\_input\_data/INPUT\_L127/C96\_mosaic.nc /home/builder/data/NEMSfv3gfs/input-data-20221101/FV3\_input\_data/INPUT\_L127/gfs\_ctrl.nc /home/builder/data/NEMSfv3gfs/input-data-20221101/FV3\_input\_data/INPUT\_L127/gfs\_data.tile1.nc /home/builder/data/NEMSfv3gfs/input-data-20221101/FV3\_input\_data/INPUT\_L127/gfs\_data.tile2.nc /home/builder/data/NEMSfv3gfs/input-data-20221101/FV3\_input\_data/INPUT\_L127/gfs\_data.tile3.nc /home/builder/data/NEMSfv3gfs/input-data-20221101/FV3\_input\_data/INPUT\_L127/gfs\_data.tile4.nc /home/builder/data/NEMSfv3gfs/input-data-20221101/FV3\_input\_data/INPUT\_L127/gfs\_data.tile5.nc /home/builder/data/NEMSfv3gfs/input-data-20221101/FV3\_input\_data/INPUT\_L127/gfs\_data.tile6.nc /home/builder/data/NEMSfv3gfs/input-data-20221101/FV3\_input\_data/INPUT\_L127/grid\_spec.nc /home/builder/data/NEMSfv3gfs/input-data-20221101/FV3\_input\_data/INPUT\_L127/oro\_data.tile1.nc /home/builder/data/NEMSfv3gfs/input-data-20221101/FV3\_input\_data/INPUT\_L127/oro\_data.tile2.nc /home/builder/data/NEMSfv3gfs/input-data-20221101/FV3\_input\_data/INPUT\_L127/oro\_data.tile3.nc /home/builder/data/NEMSfv3gfs/input-data-20221101/FV3\_input\_data/INPUT\_L127/oro\_data.tile4.nc /home/builder/data/NEMSfv3gfs/input-data-20221101/FV3\_input\_data/INPUT\_L127/oro\_data.tile5.nc /home/builder/data/NEMSfv3gfs/input-data-20221101/FV3\_input\_data/INPUT\_L127/oro\_data.tile6.nc /home/builder/data/NEMSfv3gfs/input-data-20221101/FV3\_input\_data/INPUT\_L127/oro\_data\_ls.tile1.nc /home/builder/data/NEMSfv3gfs/input-data-20221101/FV3\_input\_data/INPUT\_L127/oro\_data\_ls.tile2.nc /home/builder/data/NEMSfv3gfs/input-data-20221101/FV3\_input\_data/INPUT\_L127/oro\_data\_ls.tile3.nc /home/builder/data/NEMSfv3gfs/input-data-20221101/FV3\_input\_data/INPUT\_L127/oro\_data\_ls.tile4.nc /home/builder/data/NEMSfv3gfs/input-data-20221101/FV3\_input\_data/INPUT\_L127/oro\_data\_ls.tile5.nc /home/builder/data/NEMSfv3gfs/input-data-20221101/FV3\_input\_data/INPUT\_L127/oro\_data\_ls.tile6.nc /home/builder/data/NEMSfv3gfs/input-data-20221101/FV3\_input\_data/INPUT\_L127/oro\_data\_ss.tile1.nc /home/builder/data/NEMSfv3gfs/input-data-20221101/FV3\_input\_data/INPUT\_L127/oro\_data\_ss.tile2.nc /home/builder/data/NEMSfv3gfs/input-data-20221101/FV3\_input\_data/INPUT\_L127/oro\_data\_ss.tile3.nc /home/builder/data/NEMSfv3gfs/input-data-20221101/FV3\_input\_data/INPUT\_L127/oro\_data\_ss.tile4.nc /home/builder/data/NEMSfv3gfs/input-data-20221101/FV3\_input\_data/INPUT\_L127/oro\_data\_ss.tile5.nc /home/builder/data/NEMSfv3gfs/input-data-20221101/FV3\_input\_data/INPUT\_L127/oro\_data\_ss.tile6.nc /home/builder/data/NEMSfv3gfs/input-data-20221101/FV3\_input\_data/INPUT\_L127/sfc\_data.tile1.nc /home/builder/data/NEMSfv3gfs/input-data-20221101/FV3\_input\_data/INPUT\_L127/sfc\_data.tile2.nc /home/builder/data/NEMSfv3gfs/input-data-20221101/FV3\_input\_data/INPUT\_L127/sfc\_data.tile3.nc /home/builder/data/NEMSfv3gfs/input-data-20221101/FV3\_input\_data/INPUT\_L127/sfc\_data.tile4.nc /home/builder/data/NEMSfv3gfs/input-data-20221101/FV3\_input\_data/INPUT\_L127/sfc\_data.tile5.nc /home/builder/data/NEMSfv3gfs/input-data-20221101/FV3\_input\_data/INPUT\_L127/sfc\_data.tile6.nc ./INPUT/. ++ '[' .true. = .true. ']' ++ '[' .false. == .true. ']' ++ cp /home/builder/data/NEMSfv3gfs/input-data-20221101/FV3\_fix\_tiled/C96/C96.facsf.tile1.nc /home/builder/data/NEMSfv3gfs/input-data-20221101/FV3\_fix\_tiled/C96/C96.facsf.tile2.nc /home/builder/data/NEMSfv3gfs/input-data-20221101/FV3\_fix\_tiled/C96/C96.facsf.tile3.nc /home/builder/data/NEMSfv3gfs/input-data-20221101/FV3\_fix\_tiled/C96/C96.facsf.tile4.nc /home/builder/data/NEMSfv3gfs/input-data-20221101/FV3\_fix\_tiled/C96/C96.facsf.tile5.nc /home/builder/data/NEMSfv3gfs/input-data-20221101/FV3\_fix\_tiled/C96/C96.facsf.tile6.nc /home/builder/data/NEMSfv3gfs/input-data-20221101/FV3\_fix\_tiled/C96/C96.maximum\_snow\_albedo.tile1.nc /home/builder/data/NEMSfv3gfs/input-

data-20221101/FV3\_fix\_tiled/C96/C96.maximum\_snow\_albedo.tile2.nc /home/builder/data/NEMSfv3gfs/input-data-

20221101/FV3\_fix\_tiled/C96/C96.maximum\_snow\_albedo.tile3.nc /home/builder/data/NEMSfv3gfs/input-data-20221101/FV3 fix tiled/C96/C96.maximum snow albedo.tile4.nc /home/builder/data/NEMSfv3gfs/input-data-

20221101/FV3\_fix\_tiled/C96/C96.maximum\_snow\_albedo.tile5.nc /home/builder/data/NEMSfv3gfs/input-data-20221101/FV3 fix tiled/C96/C96.maximum snow albedo.tile6.nc /home/builder/data/NEMSfv3gfs/input-data-

20221101/FV3\_fix\_tiled/C96/C96.slope\_type.tile1.nc /home/builder/data/NEMSfv3gfs/input-data-

20221101/FV3\_fix\_tiled/C96/C96.slope\_type.tile2.nc /home/builder/data/NEMSfv3gfs/input-data-20221101/FV3 fix tiled/C96/C96.slope type.tile3.nc /home/builder/data/NEMSfv3gfs/input-data-

20221101/FV3\_fix\_tiled/C96/C96.slope\_type.tile4.nc /home/builder/data/NEMSfv3gfs/input-data-

20221101/FV3 fix tiled/C96/C96.slope type.tile5.nc /home/builder/data/NEMSfv3gfs/input-data-

20221101/FV3\_fix\_tiled/C96/C96.slope\_type.tile6.nc /home/builder/data/NEMSfv3gfs/input-data-

20221101/FV3\_fix\_tiled/C96/C96.snowfree\_albedo.tile1.nc /home/builder/data/NEMSfv3gfs/input-data-20221101/FV3\_fix\_tiled/C96/C96.snowfree\_albedo.tile2.nc /home/builder/data/NEMSfv3gfs/input-data-

20221101/FV3 fix tiled/C96/C96.snowfree albedo.tile3.nc /home/builder/data/NEMSfv3gfs/input-data-

20221101/FV3\_fix\_tiled/C96/C96.snowfree\_albedo.tile4.nc /home/builder/data/NEMSfv3gfs/input-data-20221101/FV3\_fix\_tiled/C96/C96.snowfree\_albedo.tile5.nc /home/builder/data/NEMSfv3gfs/input-data-20221101/FV3 fix tiled/C96/C96.snowfree albedo.tile6.nc /home/builder/data/NEMSfv3gfs/input-data-

aeroclim.m07.nc

20221101/FV3\_fix\_tiled/C96/C96.soil\_color.tile1.nc /home/builder/data/NEMSfv3gfs/input-data-20221101/FV3\_fix\_tiled/C96/C96.soil\_color.tile2.nc /home/builder/data/NEMSfv3gfs/input-data-20221101/FV3\_fix\_tiled/C96/C96.soil\_color.tile3.nc /home/builder/data/NEMSfv3gfs/input-data-20221101/FV3\_fix\_tiled/C96/C96.soil\_color.tile4.nc /home/builder/data/NEMSfv3gfs/input-data-20221101/FV3\_fix\_tiled/C96/C96.soil\_color.tile5.nc /home/builder/data/NEMSfv3gfs/input-data-20221101/FV3\_fix\_tiled/C96/C96.soil\_color.tile6.nc /home/builder/data/NEMSfv3gfs/input-data-20221101/FV3\_fix\_tiled/C96/C96.soil\_type.tile1.nc /home/builder/data/NEMSfv3gfs/input-data-20221101/FV3\_fix\_tiled/C96/C96.soil\_type.tile2.nc /home/builder/data/NEMSfv3gfs/input-data-20221101/FV3\_fix\_tiled/C96/C96.soil\_type.tile3.nc /home/builder/data/NEMSfv3gfs/input-data-20221101/FV3\_fix\_tiled/C96/C96.soil\_type.tile4.nc /home/builder/data/NEMSfv3gfs/input-data-20221101/FV3\_fix\_tiled/C96/C96.soil\_type.tile5.nc /home/builder/data/NEMSfv3gfs/input-data-20221101/FV3\_fix\_tiled/C96/C96.soil\_type.tile6.nc /home/builder/data/NEMSfv3gfs/input-data-20221101/FV3\_fix\_tiled/C96/C96.substrate\_temperature.tile1.nc /home/builder/data/NEMSfv3gfs/input-data-20221101/FV3\_fix\_tiled/C96/C96.substrate\_temperature.tile2.nc /home/builder/data/NEMSfv3gfs/input-data-20221101/FV3\_fix\_tiled/C96/C96.substrate\_temperature.tile3.nc /home/builder/data/NEMSfv3gfs/input-data-20221101/FV3\_fix\_tiled/C96/C96.substrate\_temperature.tile4.nc /home/builder/data/NEMSfv3gfs/input-data-20221101/FV3\_fix\_tiled/C96/C96.substrate\_temperature.tile5.nc /home/builder/data/NEMSfv3gfs/input-data-20221101/FV3\_fix\_tiled/C96/C96.substrate\_temperature.tile6.nc /home/builder/data/NEMSfv3gfs/input-data-20221101/FV3\_fix\_tiled/C96/C96.vegetation\_greenness.tile1.nc /home/builder/data/NEMSfv3gfs/input-data-20221101/FV3\_fix\_tiled/C96/C96.vegetation\_greenness.tile2.nc /home/builder/data/NEMSfv3gfs/input-data-20221101/FV3\_fix\_tiled/C96/C96.vegetation\_greenness.tile3.nc /home/builder/data/NEMSfv3gfs/input-data-20221101/FV3\_fix\_tiled/C96/C96.vegetation\_greenness.tile4.nc /home/builder/data/NEMSfv3gfs/input-data-20221101/FV3\_fix\_tiled/C96/C96.vegetation\_greenness.tile5.nc /home/builder/data/NEMSfv3gfs/input-data-20221101/FV3\_fix\_tiled/C96/C96.vegetation\_greenness.tile6.nc /home/builder/data/NEMSfv3gfs/input-data-20221101/FV3\_fix\_tiled/C96/C96.vegetation\_type.tile1.nc /home/builder/data/NEMSfv3gfs/input-data-20221101/FV3\_fix\_tiled/C96/C96.vegetation\_type.tile2.nc /home/builder/data/NEMSfv3gfs/input-data-20221101/FV3\_fix\_tiled/C96/C96.vegetation\_type.tile3.nc /home/builder/data/NEMSfv3gfs/input-data-20221101/FV3\_fix\_tiled/C96/C96.vegetation\_type.tile4.nc /home/builder/data/NEMSfv3gfs/input-data-20221101/FV3\_fix\_tiled/C96/C96.vegetation\_type.tile5.nc /home/builder/data/NEMSfv3gfs/input-data-20221101/FV3\_fix\_tiled/C96/C96.vegetation\_type.tile6.nc . ++ cp /home/builder/data/NEMSfv3gfs/input-data-20221101/FV3\_fix/global\_glacier.2x2.grb . ++ cp /home/builder/data/NEMSfv3gfs/input-data-20221101/FV3\_fix/global\_maxice.2x2.grb . ++ cp /home/builder/data/NEMSfv3gfs/input-data-20221101/FV3\_fix/RTGSST.1982.2012.monthly.clim.grb . ++ cp /home/builder/data/NEMSfv3gfs/input-data-20221101/FV3\_fix/global\_snoclim.1.875.grb . ++ cp /home/builder/data/NEMSfv3gfs/input-data-20221101/FV3\_fix/IMS-NIC.blended.ice.monthly.clim.grb . ++ cp /home/builder/data/NEMSfv3gfs/input-data-20221101/FV3\_input\_data/global\_soilmgldas.statsgo.t1534.3072.1536.grb . ++ cp /home/builder/data/NEMSfv3gfs/input-data-20221101/FV3\_input\_data/global\_slmask.t1534.3072.1536.grb . ++ '[' .false. = .true. ']' ++ [[ global = \g\l\o\b\a\l ]] ++ cp /home/builder/ufs-weather-model/tests/parm/post\_itag\_gfs itag ++ cp /home/builder/ufs-weather-model/tests/parm/postxconfig-NT-gfs.txt postxconfig-NT.txt ++ cp /home/builder/ufs-weather-model/tests/parm/postxconfig-NT-gfs\_FH00.txt postxconfig-NT\_FH00.txt ++ cp /home/builder/ufs-weather-model/tests/parm/params\_grib2\_tbl\_new params\_grib2\_tbl\_new ++ '[' .false. = .true. ']' ++ '[' .true. = .true. ']' ++ for n in 01 02 03 04 05 06 07 08 09 10 11 12 ++ cp /home/builder/data/NEMSfv3gfs/input-data-20221101/FV3\_input\_data\_INCCN\_aeroclim/MERRA2/merra2.aerclim.2003-2014.m01.nc aeroclim.m01.nc ++ for n in 01 02 03 04 05 06 07 08 09 10 11 12 ++ cp /home/builder/data/NEMSfv3gfs/input-data-20221101/FV3\_input\_data\_INCCN\_aeroclim/MERRA2/merra2.aerclim.2003-2014.m02.nc aeroclim.m02.nc ++ for n in 01 02 03 04 05 06 07 08 09 10 11 12 ++ cp /home/builder/data/NEMSfv3gfs/input-data-20221101/FV3\_input\_data\_INCCN\_aeroclim/MERRA2/merra2.aerclim.2003-2014.m03.nc aeroclim.m03.nc ++ for n in 01 02 03 04 05 06 07 08 09 10 11 12 ++ cp /home/builder/data/NEMSfv3gfs/input-data-20221101/FV3\_input\_data\_INCCN\_aeroclim/MERRA2/merra2.aerclim.2003-2014.m04.nc aeroclim.m04.nc ++ for n in 01 02 03 04 05 06 07 08 09 10 11 12 ++ cp /home/builder/data/NEMSfv3gfs/input-data-20221101/FV3\_input\_data\_INCCN\_aeroclim/MERRA2/merra2.aerclim.2003-2014.m05.nc aeroclim.m05.nc ++ for n in 01 02 03 04 05 06 07 08 09 10 11 12 ++ cp /home/builder/data/NEMSfv3gfs/input-data-20221101/FV3\_input\_data\_INCCN\_aeroclim/MERRA2/merra2.aerclim.2003-2014.m06.nc aeroclim.m06.nc ++ for n in 01 02 03 04 05 06 07 08 09 10 11 12 ++ cp /home/builder/data/NEMSfv3gfs/input-data-20221101/FV3\_input\_data\_INCCN\_aeroclim/MERRA2/merra2.aerclim.2003-2014.m07.nc

```
10/4/23, 8:48 AM ufs-weather-model » ort-docker-pipeline » PR-1894 #1 Console [Jenkins]
       ++ for n in 01 02 03 04 05 06 07 08 09 10 11 12
       ++ cp /home/builder/data/NEMSfv3gfs/input-data-20221101/FV3_input_data_INCCN_aeroclim/MERRA2/merra2.aerclim.2003-2014.m08.nc
       aeroclim.m08.nc
       ++ for n in 01 02 03 04 05 06 07 08 09 10 11 12
       ++ cp /home/builder/data/NEMSfv3gfs/input-data-20221101/FV3_input_data_INCCN_aeroclim/MERRA2/merra2.aerclim.2003-2014.m09.nc
       aeroclim.m09.nc
       ++ for n in 01 02 03 04 05 06 07 08 09 10 11 12
       ++ cp /home/builder/data/NEMSfv3gfs/input-data-20221101/FV3_input_data_INCCN_aeroclim/MERRA2/merra2.aerclim.2003-2014.m10.nc
      aeroclim.m10.nc
      ++ for n in 01 02 03 04 05 06 07 08 09 10 11 12
       ++ cp /home/builder/data/NEMSfv3gfs/input-data-20221101/FV3_input_data_INCCN_aeroclim/MERRA2/merra2.aerclim.2003-2014.m11.nc
      aeroclim.m11.nc
      ++ for n in 01 02 03 04 05 06 07 08 09 10 11 12
       ++ cp /home/builder/data/NEMSfv3gfs/input-data-20221101/FV3_input_data_INCCN_aeroclim/MERRA2/merra2.aerclim.2003-2014.m12.nc
      aeroclim.m12.nc
       ++ cp /home/builder/data/NEMSfv3gfs/input-data-20221101/FV3_input_data_INCCN_aeroclim/aer_data/LUTS/optics_BC.v1_3.dat optics_BC.dat
       ++ cp /home/builder/data/NEMSfv3gfs/input-data-20221101/FV3_input_data_INCCN_aeroclim/aer_data/LUTS/optics_OC.v1_3.dat optics_OC.dat
      ++ cp /home/builder/data/NEMSfv3gfs/input-data-20221101/FV3_input_data_INCCN_aeroclim/aer_data/LUTS/optics_DU.v15_3.dat optics_DU.dat
       ++ cp /home/builder/data/NEMSfv3gfs/input-data-20221101/FV3_input_data_INCCN_aeroclim/aer_data/LUTS/optics_SS.v3_3.dat optics_SS.dat
       ++ cp /home/builder/data/NEMSfv3gfs/input-data-20221101/FV3_input_data_INCCN_aeroclim/aer_data/LUTS/optics_SU.v1_3.dat optics_SU.dat
      ++ '[' 1011 = 2011 ']'
       ++ '[' .false. = .true. ']'
      ++ '[' 8 = 8 ']'
      ++ cp /home/builder/data/NEMSfv3gfs/input-data-20221101/FV3_fix/qr_acr_qsV2.dat .
      ++ cp /home/builder/data/NEMSfv3gfs/input-data-20221101/FV3_fix/qr_acr_qgV2.dat .
       ++ cp /home/builder/data/NEMSfv3gfs/input-data-20221101/FV3 fix/freezeH2O.dat .
       ++ cp /home/builder/data/NEMSfv3gfs/input-data-20221101/FV3_fix/CCN_ACTIVATE.BIN .
       ++ '[' .false. = .true. ']'
      + [[ .false. == .true. ]]
      + [[ .false. == .true. ]]
      + [ false = \traket{\text{t}\vee\text{}}+ [ false = \traket{\text{t}\cup\text{e}}+ [[ false = \traket{\text{t}\cup\text{e}}]]
      + [[ Q != Q ]]
      + [[ .false. == .true. ]]
      + [ false = \traket{\text{t}\cup\text{e}}+ [ false = \traket{\text{t}\cup\text{e}}+ TPN=40
      + (( TASKS < TPN ))
      + export TPN
      + NODES=3
      + (( NODES * TPN < TASKS ))
      + NODES=4
      + export NODES
      + TASKS=160
      + export TASKS
      + [ none = \pmb{\b\}+ \lceil \cdot \cdot \cdot \cdot \rceil \leq \frac{|1 \wedge r \wedge n|}{|1 \wedge r \wedge n|}+ \lceil \text{none} = \lceil \frac{1}{s} \rceil \rceil+ export OMP_ENV=
      + OMP_ENV=
      + [[ none = \n\o\n\e ]]
      + ulimit -s unlimited
      + \lceil true = \t\triv\u\le 1+ eval mpiexec -n 160 ./fv3.exe
      ++ tee err
       ++ mpiexec -n 160 ./fv3.exe
      WARNING from PE 0: MOM obsolete params: ETA TOLERANCE AUX is an obsolete run-time flag.
dbg']
```
WARNING from PE 0: Open\_file is appending .nc to the filename MOM6\_OUTPUT/ocean\_geometry

```
rst'] done compiling std
     cases to run: std_base rst
     Running test for std_base
```
THRD: 1; INPES: 2; JNPES: 2; TPN: 40

- + echo PID=31335
- + SECONDS=0
- + trap '[ "\$?" -eq 0 ] || write fail test' EXIT
- + trap 'echo "run\_test.sh interrupted PID=\$\$"; cleanup' INT
- + trap 'echo "run\_test.sh terminated PID=\$\$"; cleanup' TERM
- + [[ 5 != 5 ]]
- + export PATHRT=/home/builder/ufs-weather-model/tests
- + PATHRT=/home/builder/ufs-weather-model/tests
- + export RUNDIR\_ROOT=/home/builder/stmp2/builder/FV3\_OPNREQ\_TEST/opnReqTest\_7
- + RUNDIR\_ROOT=/home/builder/stmp2/builder/FV3\_OPNREQ\_TEST/opnReqTest\_7
- + export TEST\_NAME=cpld\_control\_nowave\_noaero\_p8
- + TEST\_NAME=cpld\_control\_nowave\_noaero\_p8
- + export TEST\_NR=std\_base
- + TEST\_NR=std\_base
- + export COMPILE\_NR=std
- + COMPILE\_NR=std
- + echo 'PATHRT: /home/builder/ufs-weather-model/tests'
- + echo 'RUNDIR\_ROOT: /home/builder/stmp2/builder/FV3\_OPNREQ\_TEST/opnReqTest\_7'
- + echo 'TEST\_NAME: cpld\_control\_nowave\_noaero\_p8'
- + echo 'TEST\_NR: std\_base'
- + echo 'COMPILE\_NR: std'
- + cd /home/builder/ufs-weather-model/tests
- + unset MODEL\_CONFIGURE
- + unset NEMS\_CONFIGURE
- + [[ -e /home/builder/stmp2/builder/FV3\_OPNREQ\_TEST/opnReqTest\_7/run\_test\_std\_base.env ]]
- + source /home/builder/stmp2/builder/FV3\_OPNREQ\_TEST/opnReqTest\_7/run\_test\_std\_base.env
- ++ export JOB\_NR=001
- ++ JOB\_NR=001
- ++ export MACHINE\_ID=linux
- ++ MACHINE\_ID=linux
- ++ export RTPWD=/home/builder/stmp4/builder/FV3\_OPNREQ\_TEST/OPNREQ\_TEST
- ++ RTPWD=/home/builder/stmp4/builder/FV3\_OPNREQ\_TEST/OPNREQ\_TEST
- ++ export INPUTDATA\_ROOT=/home/builder/data/NEMSfv3gfs/input-data-20221101
- ++ INPUTDATA\_ROOT=/home/builder/data/NEMSfv3gfs/input-data-20221101
- ++ export INPUTDATA\_ROOT\_WW3=/home/builder/data/NEMSfv3gfs/input-data-20221101/WW3\_input\_data\_20220624/
- ++ INPUTDATA\_ROOT\_WW3=/home/builder/data/NEMSfv3gfs/input-data-20221101/WW3\_input\_data\_20220624/
- ++ export INPUTDATA\_ROOT\_BMIC=/home/builder/data/NEMSfv3gfs/BM\_IC-20220207
- ++ INPUTDATA\_ROOT\_BMIC=/home/builder/data/NEMSfv3gfs/BM\_IC-20220207
- ++ export PATHRT=/home/builder/ufs-weather-model/tests
- ++ PATHRT=/home/builder/ufs-weather-model/tests
- ++ export PATHTR=/home/builder/ufs-weather-model
- ++ PATHTR=/home/builder/ufs-weather-model
- ++ export NEW\_BASELINE=/home/builder/stmp4/builder/FV3\_OPNREQ\_TEST/OPNREQ\_TEST
- ++ NEW\_BASELINE=/home/builder/stmp4/builder/FV3\_OPNREQ\_TEST/OPNREQ\_TEST
- ++ export CREATE BASELINE=true
- ++ CREATE\_BASELINE=true
- ++ export RT SUFFIX= std base
- ++ RT\_SUFFIX=\_std\_base
- ++ export BL\_SUFFIX=\_std\_base
- ++ BL\_SUFFIX=\_std\_base
- ++ export SCHEDULER=none
- ++ SCHEDULER=none
- ++ export ACCNR=nems
- ++ ACCNR=nems
- ++ export QUEUE=
- ++ QUEUE=
- ++ export PARTITION=
- ++ PARTITION=
- ++ export ROCOTO=false
- ++ ROCOTO=false
- ++ export ECFLOW=false
- ++ ECFLOW=false
- ++ export REGRESSIONTEST\_LOG=/home/builder/ufs-weather-model/tests/logs/OpnReqTests\_cpld\_control\_nowave\_noaero\_p8\_linux.log
- ++ REGRESSIONTEST\_LOG=/home/builder/ufs-weather-model/tests/logs/OpnReqTests\_cpld\_control\_nowave\_noaero\_p8\_linux.log
- ++ export LOG DIR=/home/builder/ufs-weather-model/tests/logs/log\_opnReqTest linux
- ++ LOG\_DIR=/home/builder/ufs-weather-model/tests/logs/log\_opnReqTest\_linux
- ++ export skip\_check\_results=false
- ++ skip\_check\_results=false
- ++ export delete\_rundir=false
- ++ delete\_rundir=false
- ++ export RT\_COMPILER=gnu
- ++ RT\_COMPILER=gnu
- ++ export WLCLK=30
- ++ WLCLK=30
- + source default\_vars.sh
- $++$  THRD=1
- ++ INPES\_atmaero=4
- ++ JNPES\_atmaero=8
- ++ WPG\_atmaero=6
- ++ THRD cpl atmw=1
- ++ INPES\_cpl\_atmw=3
- ++ JNPES\_cpl\_atmw=8
- ++ WPG\_cpl\_atmw=6
- ++ WAV\_tasks\_cpl\_atmw=30
- ++ WAV\_thrds\_cpl\_atmw=1
- ++ THRD\_cpl\_c48=1
- ++ INPES\_cpl\_c48=1
- ++ JNPES\_cpl\_c48=1
- ++ WPG\_cpl\_c48=6
- ++ OCN\_tasks\_cpl\_c48=4
- ++ ICE\_tasks\_cpl\_c48=4
- ++ THRD\_cpl\_dflt=1
- ++ INPES\_cpl\_dflt=3
- ++ JNPES\_cpl\_dflt=8
- ++ WPG\_cpl\_dflt=6
- ++ OCN\_tasks\_cpl\_dflt=20
- ++ ICE\_tasks\_cpl\_dflt=10
- ++ WAV\_tasks\_cpl\_dflt=20
- ++ THRD\_cpl\_thrd=2
- ++ INPES\_cpl\_thrd=3
- ++ JNPES\_cpl\_thrd=4
- ++ WPG\_cpl\_thrd=6
- ++ OCN\_tasks\_cpl\_thrd=20
- ++ OCN\_thrds\_cpl\_thrd=1
- ++ ICE\_tasks\_cpl\_thrd=10
- ++ ICE\_thrds\_cpl\_thrd=1
- ++ WAV\_tasks\_cpl\_thrd=12
- ++ WAV thrds cpl thrd=2
- ++ THRD\_cpl\_dcmp=1
- ++ INPES\_cpl\_dcmp=4
- ++ JNPES\_cpl\_dcmp=6
- ++ WPG\_cpl\_dcmp=6
- ++ OCN\_tasks\_cpl\_dcmp=20
- ++ ICE tasks cpl dcmp=10
- ++ WAV\_tasks\_cpl\_dcmp=20
- ++ THRD\_cpl\_mpi=1
- ++ INPES\_cpl\_mpi=4
- ++ JNPES\_cpl\_mpi=8
- ++ WPG\_cpl\_mpi=6
- ++ OCN\_tasks\_cpl\_mpi=34
- ++ ICE\_tasks\_cpl\_mpi=20
- ++ WAV\_tasks\_cpl\_mpi=28
- ++ THRD\_cpl\_bmrk=2
- ++ INPES\_cpl\_bmrk=8
- ++ JNPES\_cpl\_bmrk=8
- ++ WPG\_cpl\_bmrk=48
- ++ OCN\_tasks\_cpl\_bmrk=120
- ++ OCN\_thrds\_cpl\_bmrk=1
- ++ ICE\_tasks\_cpl\_bmrk=48
- ++ ICE thrds cpl bmrk=1
- ++ WAV\_tasks\_cpl\_bmrk=80
- ++ WAV\_thrds\_cpl\_bmrk=2 ++ THRD\_cpl\_c192=2 ++ INPES\_cpl\_c192=6 ++ JNPES\_cpl\_c192=8 ++ WPG\_cpl\_c192=12 ++ OCN\_tasks\_cpl\_c192=60 ++ ICE\_tasks\_cpl\_c192=24 ++ WAV\_tasks\_cpl\_c192=80 ++ ATM\_compute\_tasks\_cdeps\_100=12 ++ OCN\_tasks\_cdeps\_100=16 ++ ICE\_tasks\_cdeps\_100=12 ++ ATM\_compute\_tasks\_cdeps\_025=40 ++ OCN\_tasks\_cdeps\_025=120 ++ ICE\_tasks\_cdeps\_025=48 ++ INPES\_aqm=33 ++ JNPES\_aqm=8 ++ THRD\_cpl\_unstr=1 ++ INPES\_cpl\_unstr=3 ++ JNPES\_cpl\_unstr=8 ++ WPG\_cpl\_unstr=6 ++ OCN\_tasks\_cpl\_unstr=20 ++ ICE\_tasks\_cpl\_unstr=10 ++ WAV\_tasks\_cpl\_unstr=60 ++ THRD\_cpl\_unstr\_mpi=1 ++ INPES\_cpl\_unstr\_mpi=4 ++ JNPES\_cpl\_unstr\_mpi=8 ++ WPG\_cpl\_unstr\_mpi=6 ++ OCN\_tasks\_cpl\_unstr\_mpi=34 ++ ICE\_tasks\_cpl\_unstr\_mpi=20 ++ WAV\_tasks\_cpl\_unstr\_mpi=50 ++ aqm\_omp\_num\_threads=1 ++ atm\_omp\_num\_threads=1 ++ chm\_omp\_num\_threads=1 ++ ice\_omp\_num\_threads=1 ++ lnd\_omp\_num\_threads=1 ++ med\_omp\_num\_threads=1 ++ ocn\_omp\_num\_threads=1 ++ wav\_omp\_num\_threads=1 ++ [[ linux = wcoss2 ]] ++ [[ linux = acorn ]] ++ [[ linux = orion ]] ++ [[ linux = hercules ]] ++ [[ linux = hera ]] ++ [[ linux = linux ]] ++ TPN=40 ++ INPES\_dflt=3 ++ JNPES\_dflt=8 ++ INPES thrd=3 ++ JNPES thrd=4 ++ THRD\_cpl\_dflt=1 ++ INPES\_cpl\_dflt=3 ++ JNPES\_cpl\_dflt=8 ++ WPG\_cpl\_dflt=6 ++ OCN tasks cpl dflt=20 ++ ICE\_tasks\_cpl\_dflt=10 ++ WAV\_tasks\_cpl\_dflt=20 ++ THRD\_cpl\_thrd=2 ++ INPES\_cpl\_thrd=3 ++ JNPES cpl thrd=4 ++ WPG cpl thrd=6 ++ OCN\_tasks\_cpl\_thrd=20 ++ ICE\_tasks\_cpl\_thrd=10 ++ WAV\_tasks\_cpl\_thrd=12 ++ WLCLK\_dflt=30
- ++ export WLCLK=30
- ++ WLCLK=30

- ++ export CMP\_DATAONLY=false
- ++ CMP\_DATAONLY=false
- + [[ -e /home/builder/stmp2/builder/FV3\_OPNREQ\_TEST/opnReqTest\_7/run\_test\_std\_base.env ]]
- + source /home/builder/stmp2/builder/FV3\_OPNREQ\_TEST/opnReqTest\_7/run\_test\_std\_base.env
- ++ export JOB\_NR=001
- ++ JOB\_NR=001
- ++ export MACHINE\_ID=linux
- ++ MACHINE\_ID=linux
- ++ export RTPWD=/home/builder/stmp4/builder/FV3\_OPNREQ\_TEST/OPNREQ\_TEST
- ++ RTPWD=/home/builder/stmp4/builder/FV3\_OPNREQ\_TEST/OPNREQ\_TEST
- ++ export INPUTDATA\_ROOT=/home/builder/data/NEMSfv3gfs/input-data-20221101
- ++ INPUTDATA\_ROOT=/home/builder/data/NEMSfv3gfs/input-data-20221101
- ++ export INPUTDATA\_ROOT\_WW3=/home/builder/data/NEMSfv3gfs/input-data-20221101/WW3\_input\_data\_20220624/
- ++ INPUTDATA\_ROOT\_WW3=/home/builder/data/NEMSfv3gfs/input-data-20221101/WW3\_input\_data\_20220624/
- ++ export INPUTDATA\_ROOT\_BMIC=/home/builder/data/NEMSfv3gfs/BM\_IC-20220207
- ++ INPUTDATA\_ROOT\_BMIC=/home/builder/data/NEMSfv3gfs/BM\_IC-20220207
- ++ export PATHRT=/home/builder/ufs-weather-model/tests
- ++ PATHRT=/home/builder/ufs-weather-model/tests
- ++ export PATHTR=/home/builder/ufs-weather-model
- ++ PATHTR=/home/builder/ufs-weather-model
- ++ export NEW BASELINE=/home/builder/stmp4/builder/FV3\_OPNREQ\_TEST/OPNREQ\_TEST
- ++ NEW\_BASELINE=/home/builder/stmp4/builder/FV3\_OPNREQ\_TEST/OPNREQ\_TEST
- ++ export CREATE\_BASELINE=true
- ++ CREATE\_BASELINE=true
- ++ export RT\_SUFFIX=\_std\_base
- ++ RT SUFFIX= std base
- ++ export BL\_SUFFIX=\_std\_base
- ++ BL\_SUFFIX=\_std\_base
- ++ export SCHEDULER=none
- ++ SCHEDULER=none
- ++ export ACCNR=nems
- ++ ACCNR=nems
- ++ export QUEUE=
- ++ QUEUE=
- ++ export PARTITION=
- ++ PARTITION=
- ++ export ROCOTO=false
- ++ ROCOTO=false
- ++ export ECFLOW=false
- ++ ECFLOW=false
- ++ export REGRESSIONTEST\_LOG=/home/builder/ufs-weather-model/tests/logs/OpnReqTests\_cpld\_control\_nowave\_noaero\_p8\_linux.log
- ++ REGRESSIONTEST\_LOG=/home/builder/ufs-weather-model/tests/logs/OpnReqTests\_cpld\_control\_nowave\_noaero\_p8\_linux.log
- ++ export LOG\_DIR=/home/builder/ufs-weather-model/tests/logs/log\_opnReqTest\_linux
- ++ LOG\_DIR=/home/builder/ufs-weather-model/tests/logs/log\_opnReqTest\_linux
- ++ export skip\_check\_results=false
- ++ skip\_check\_results=false
- ++ export delete\_rundir=false
- ++ delete rundir=false
- ++ export RT\_COMPILER=gnu
- ++ RT\_COMPILER=gnu
- ++ export WLCLK=30
- ++ WLCLK=30
- + source tests/cpld\_control\_nowave\_noaero\_p8
- ++ export 'TEST\_DESCR=Fully coupled FV3-CCPP-MOM6-CICE-CMEPS system C96MX100'
- ++ TEST\_DESCR='Fully coupled FV3-CCPP-MOM6-CICE-CMEPS system C96MX100'
- ++ export CNTL\_DIR=cpld\_control\_c96\_noaero\_p8
- ++ CNTL\_DIR=cpld\_control\_c96\_noaero\_p8

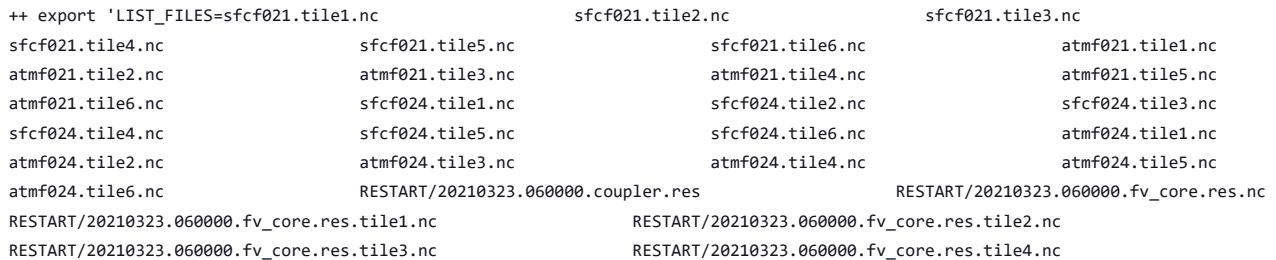

RESTART/20210323.060000.fv\_core.res.tile5.nc RESTART/20210323.060000.fv\_core.res.tile6.nc RESTART/20210323.060000.fv\_srf\_wnd.res.tile1.nc RESTART/20210323.060000.fv\_srf\_wnd.res.tile2.nc RESTART/20210323.060000.fv\_srf\_wnd.res.tile3.nc RESTART/20210323.060000.fv\_srf\_wnd.res.tile4.nc RESTART/20210323.060000.fv\_srf\_wnd.res.tile5.nc RESTART/20210323.060000.fv\_srf\_wnd.res.tile6.nc RESTART/20210323.060000.fv\_tracer.res.tile1.nc RESTART/20210323.060000.fv\_tracer.res.tile2.nc RESTART/20210323.060000.fv\_tracer.res.tile3.nc RESTART/20210323.060000.fv\_tracer.res.tile4.nc RESTART/20210323.060000.fv\_tracer.res.tile5.nc RESTART/20210323.060000.fv\_tracer.res.tile6.nc RESTART/20210323.060000.phy\_data.tile1.nc RESTART/20210323.060000.phy\_data.tile2.nc RESTART/20210323.060000.phy\_data.tile3.nc RESTART/20210323.060000.phy\_data.tile4.nc RESTART/20210323.060000.phy\_data.tile5.nc RESTART/20210323.060000.phy\_data.tile6.nc RESTART/20210323.060000.sfc\_data.tile1.nc RESTART/20210323.060000.sfc\_data.tile2.nc RESTART/20210323.060000.sfc\_data.tile3.nc RESTART/20210323.060000.sfc\_data.tile4.nc RESTART/20210323.060000.sfc\_data.tile5.nc RESTART/20210323.060000.sfc\_data.tile6.nc RESTART/20210323.060000.MOM.res.nc RESTART/iced.2021-03-23-21600.nc RESTART/ufs.cpld.cpl.r.2021-03- 23-21600.nc' RESTART/20210323.060000.coupler.res RESTART/20210323.060000.fv\_core.res.nc RESTART/20210323.060000.phy\_data.tile1.nc RESTART/20210323.060000.phy\_data.tile2.nc RESTART/20210323.060000.phy\_data.tile3.nc RESTART/20210323.060000.phy\_data.tile4.nc RESTART/20210323.060000.phy\_data.tile5.nc RESTART/20210323.060000.phy\_data.tile6.nc RESTART/20210323.060000.sfc\_data.tile1.nc RESTART/20210323.060000.sfc\_data.tile2.nc RESTART/20210323.060000.sfc\_data.tile3.nc RESTART/20210323.060000.sfc\_data.tile4.nc RESTART/20210323.060000.sfc\_data.tile5.nc RESTART/20210323.060000.sfc\_data.tile6.nc 23-21600.nc' ++ export fv3 ++ export NEMS\_CONFIGURE=nems.configure.atm.IN ++ NEMS\_CONFIGURE=nems.configure.atm.IN ++ export MODEL\_CONFIGURE=model\_configure.IN ++ MODEL\_CONFIGURE=model\_configure.IN ++ export atm\_model=fv3 ++ atm model=fv3 ++ export FV3=true ++ FV3=true ++ export S2S=false ++ S2S=false ++ export HAFS=false ++ HAFS=false ++ export AQM=false ++ AQM=false ++ export DATM\_CDEPS=false ++ DATM\_CDEPS=false ++ export DOCN\_CDEPS=false ++ DOCN\_CDEPS=false ++ export POSTAPP=global ++ POSTAPP=global ++ export USE\_MERRA2=.false. ++ USE MERRA2=.false. ++ export NTILES=6 ++ NTILES=6 ++ export INPES=3

++ INPES=3

++ LIST\_FILES='sfcf021.tile1.nc sfcf021.tile2.nc sfcf021.tile3.nc sfcf021.tile4.nc sfcf021.tile5.nc sfcf021.tile6.nc atmf021.tile1.nc atmf021.tile2.nc atmf021.tile3.nc atmf021.tile4.nc atmf021.tile5.nc atmf021.tile6.nc sfcf024.tile1.nc sfcf024.tile2.nc sfcf024.tile3.nc sfcf024.tile4.nc sfcf024.tile5.nc sfcf024.tile6.nc atmf024.tile1.nc atmf024.tile2.nc atmf024.tile3.nc atmf024.tile4.nc atmf024.tile5.nc atmf024.tile6.nc RESTART/20210323.060000.fv\_core.res.tile1.nc RESTART/20210323.060000.fv\_core.res.tile2.nc RESTART/20210323.060000.fv\_core.res.tile3.nc RESTART/20210323.060000.fv\_core.res.tile4.nc RESTART/20210323.060000.fv\_core.res.tile5.nc RESTART/20210323.060000.fv\_core.res.tile6.nc RESTART/20210323.060000.fv\_srf\_wnd.res.tile1.nc RESTART/20210323.060000.fv\_srf\_wnd.res.tile2.nc RESTART/20210323.060000.fv\_srf\_wnd.res.tile3.nc RESTART/20210323.060000.fv\_srf\_wnd.res.tile4.nc RESTART/20210323.060000.fv\_srf\_wnd.res.tile5.nc RESTART/20210323.060000.fv\_srf\_wnd.res.tile6.nc RESTART/20210323.060000.fv\_tracer.res.tile1.nc RESTART/20210323.060000.fv\_tracer.res.tile2.nc RESTART/20210323.060000.fv\_tracer.res.tile3.nc RESTART/20210323.060000.fv\_tracer.res.tile4.nc RESTART/20210323.060000.fv\_tracer.res.tile5.nc RESTART/20210323.060000.fv\_tracer.res.tile6.nc RESTART/20210323.060000.MOM.res.nc RESTART/iced.2021-03-23-21600.nc RESTART/ufs.cpld.cpl.r.2021-03-

- ++ export JNPES=8
- ++ JNPES=8
- ++ export RESTART\_INTERVAL=0
- ++ RESTART\_INTERVAL=0
- ++ export QUILTING=.true.
- ++ QUILTING=.true.
- ++ export QUILTING\_RESTART=.false.
- ++ QUILTING\_RESTART=.false.
- ++ export WRITE GROUP=1
- ++ WRITE\_GROUP=1
- ++ export WRTTASK\_PER\_GROUP=6
- ++ WRTTASK\_PER\_GROUP=6
- ++ export ITASKS=1
- ++ ITASKS=1
- ++ export OUTPUT HISTORY=.true.
- ++ OUTPUT\_HISTORY=.true.
- ++ export HISTORY\_FILE\_ON\_NATIVE\_GRID=.false.
- ++ HISTORY\_FILE\_ON\_NATIVE\_GRID=.false.
- ++ export WRITE\_DOPOST=.false.
- ++ WRITE\_DOPOST=.false.
- ++ export NUM FILES=2
- ++ NUM\_FILES=2
- ++ export 'FILENAME\_BASE='\''atm'\'' '\''sfc'\'''
- ++ FILENAME\_BASE=''\''atm'\'' '\''sfc'\'''
- ++ export 'OUTPUT\_GRID='\''cubed\_sphere\_grid'\'''
- ++ OUTPUT\_GRID=''\''cubed\_sphere\_grid'\'''
- ++ export 'OUTPUT\_FILE='\''netcdf'\'''
- ++ OUTPUT\_FILE=''\''netcdf'\'''
- ++ export IDEFLATE=0
- ++ IDEFLATE=0
- ++ export NBITS=0
- ++ NBITS=0
- ++ export ICHUNK2D=0
- ++ ICHUNK2D=0
- ++ export JCHUNK2D=0
- ++ JCHUNK2D=0
- ++ export ICHUNK3D=0
- ++ ICHUNK3D=0
- ++ export JCHUNK3D=0
- $++$  JCHUNK3D= $\theta$
- ++ export KCHUNK3D=0
- ++ KCHUNK3D=0
- ++ export IMO=384
- ++ IMO=384
- ++ export JMO=190
- ++ JMO=190
- ++ export WRITE\_NSFLIP=.false.
- ++ WRITE NSFLIP=.false.
- ++ export DIAG\_TABLE=diag\_table\_gfsv16
- ++ DIAG\_TABLE=diag\_table\_gfsv16
- ++ export FIELD\_TABLE=field\_table\_gfsv16
- ++ FIELD\_TABLE=field\_table\_gfsv16
- ++ export DOMAINS\_STACK\_SIZE=3000000
- ++ DOMAINS\_STACK\_SIZE=3000000
- ++ export MODEL\_INITIALIZATION=false
- ++ MODEL\_INITIALIZATION=false
- ++ export WARM\_START=.false.
- ++ WARM\_START=.false.
- ++ export READ INCREMENT=.false.
- ++ READ INCREMENT=.false.
- ++ export 'RES\_LATLON\_DYNAMICS='\'''\'''
- ++ RES\_LATLON\_DYNAMICS=''\'''\'''
- ++ export NGGPS\_IC=.true.
- ++ NGGPS\_IC=.true.
- ++ export EXTERNAL IC=.true.
- ++ EXTERNAL IC=.true.
- ++ export MAKE\_NH=.true.
- ++ MAKE\_NH=.true.
- ++ export MOUNTAIN=.false.
- ++ MOUNTAIN=.false.
- ++ export NA\_INIT=1
- ++ NA\_INIT=1
- ++ export DO\_RRTMGP=.false.
- ++ DO\_RRTMGP=.false.
- ++ export DOGP\_CLDOPTICS\_LUT=.false.
- ++ DOGP\_CLDOPTICS\_LUT=.false.
- ++ export DOGP\_LWSCAT=.false.
- ++ DOGP\_LWSCAT=.false.
- ++ export USE\_LW\_JACOBIAN=.false.
- ++ USE\_LW\_JACOBIAN=.false.
- ++ export DAMP\_LW\_FLUXADJ=.false.
- ++ DAMP\_LW\_FLUXADJ=.false.
- ++ export RRTMGP\_LW\_PHYS\_BLKSZ=2
- ++ RRTMGP\_LW\_PHYS\_BLKSZ=2
- ++ export ICLOUD=0
- ++ ICLOUD=0
- ++ export IAER=111
- ++ IAER=111
- ++ export ICLIQ\_SW=1
- ++ ICLIQ\_SW=1
- ++ export IOVR=1
- ++ IOVR=1
- ++ export LFNC\_K=-999
- ++ LFNC\_K=-999
- ++ export LFNC\_P0=-999
- ++ LFNC\_P0=-999
- ++ export IMP\_PHYSICS=11
- ++ IMP\_PHYSICS=11
- ++ export NWAT=6
- ++ NWAT=6
- ++ export DNATS=1
- ++ DNATS=1
- ++ export DO\_SAT\_ADJ=.true.
- ++ DO\_SAT\_ADJ=.true.
- ++ export LHEATSTRG=.true.
- ++ LHEATSTRG=.true.
- ++ export LSEASPRAY=.false.
- ++ LSEASPRAY=.false.
- ++ export LGFDLMPRAD=.false.
- ++ LGFDLMPRAD=.false.
- ++ export EFFR\_IN=.false.
- ++ EFFR\_IN=.false.
- ++ export LRADAR=.true.
- ++ LRADAR=.true.
- ++ export LTAEROSOL=.true.
- ++ LTAEROSOL=.true.
- ++ export EXT\_DIAG\_THOMPSON=.false.
- ++ EXT\_DIAG\_THOMPSON=.false.
- ++ export SEDI\_SEMI=.true.
- ++ SEDI SEMI=.true.
- ++ export DECFL=10
- ++ DECFL=10
- ++ export NSSL\_CCCN=0.6e9
- ++ NSSL\_CCCN=0.6e9
- ++ export NSSL\_ALPHAH=0.0
- ++ NSSL\_ALPHAH=0.0
- ++ export NSSL\_ALPHAHL=1.0
- ++ NSSL\_ALPHAHL=1.0
- ++ export NSSL\_HAIL\_ON=.false.
- ++ NSSL\_HAIL\_ON=.false.
- ++ export NSSL CCN ON=.true.
- ++ NSSL CCN ON=.true.
- ++ export NSSL\_INVERTCCN=.true.
- ++ NSSL\_INVERTCCN=.true.
- ++ export RRFS\_SMOKE=.false.
- ++ RRFS\_SMOKE=.false.
- ++ export SMOKE\_FORECAST=0
- ++ SMOKE\_FORECAST=0
- ++ export RRFS\_RESTART=NO
- ++ RRFS\_RESTART=NO
- ++ export SEAS\_OPT=2
- ++ SEAS\_OPT=2
- ++ export LDIAG\_UGWP=.false.
- ++ LDIAG\_UGWP=.false.
- ++ export DO\_UGWP=.false.
- ++ DO\_UGWP=.false.
- ++ export DO\_TOFD=.false.
- ++ DO\_TOFD=.false.
- ++ export GWD\_OPT=1
- ++ GWD\_OPT=1
- ++ export DO\_UGWP\_V0=.false.
- ++ DO\_UGWP\_V0=.false.
- ++ export DO UGWP V0 OROG ONLY=.false.
- ++ DO\_UGWP\_V0\_OROG\_ONLY=.false.
- ++ export DO\_GSL\_DRAG\_LS\_BL=.false.
- ++ DO\_GSL\_DRAG\_LS\_BL=.false.
- ++ export DO\_GSL\_DRAG\_SS=.false.
- ++ DO\_GSL\_DRAG\_SS=.false.
- ++ export DO\_GSL\_DRAG\_TOFD=.false.
- ++ DO\_GSL\_DRAG\_TOFD=.false.
- ++ export DO\_UGWP\_V1=.false.
- ++ DO\_UGWP\_V1=.false.
- ++ export DO\_UGWP\_V1\_OROG\_ONLY=.false.
- ++ DO\_UGWP\_V1\_OROG\_ONLY=.false.
- ++ export CDMBWD\_c48=0.071,2.1,1.0,1.0
- ++ CDMBWD\_c48=0.071,2.1,1.0,1.0
- ++ export CDMBWD\_c96=0.14,1.8,1.0,1.0
- ++ CDMBWD\_c96=0.14,1.8,1.0,1.0
- ++ export CDMBWD\_c192=0.23,1.5,1.0,1.0
- ++ CDMBWD\_c192=0.23,1.5,1.0,1.0
- ++ export CDMBWD\_c384=1.1,0.72,1.0,1.0
- ++ CDMBWD\_c384=1.1,0.72,1.0,1.0
- ++ export CDMBWD\_c768=4.0,0.15,1.0,1.0
- ++ CDMBWD\_c768=4.0,0.15,1.0,1.0
- ++ export DT\_INNER\_c96=360
- ++ DT\_INNER\_c96=360
- ++ export DT\_INNER\_c192=300
- ++ DT\_INNER\_c192=300
- ++ export DT\_INNER\_c384=150
- ++ DT\_INNER\_c384=150
- ++ export DT\_INNER\_c768=75
- ++ DT\_INNER\_c768=75
- ++ export CDMBWD=0.14,1.8,1.0,1.0
- ++ CDMBWD=0.14,1.8,1.0,1.0
- ++ export DT\_INNER=360
- ++ DT\_INNER=360
- ++ export SATMEDMF=.false.
- ++ SATMEDMF=.false.
- ++ export ISATMEDMF=0
- ++ ISATMEDMF=0
- ++ export HYBEDMF=.true.
- ++ HYBEDMF=.true.
- ++ export SHINHONG=.false.
- ++ SHINHONG=.false.
- ++ export DO\_YSU=.false.
- ++ DO\_YSU=.false.
- ++ export DO MYNNEDMF=.false.
- ++ DO MYNNEDMF=.false.
- ++ export DO\_MYJPBL=.false.
- ++ DO\_MYJPBL=.false.
- ++ export HURR\_PBL=.false.
- ++ HURR PBL=.false.
- ++ export MONINQ\_FAC=1.0
- ++ MONINQ\_FAC=1.0
- ++ export SFCLAY\_COMPUTE\_FLUX=.false.
- ++ SFCLAY\_COMPUTE\_FLUX=.false.
- ++ export DO DEEP=.true.
- ++ DO\_DEEP=.true.
- ++ export SHAL\_CNV=.true.
- ++ SHAL\_CNV=.true.
- ++ export IMFSHALCNV=2
- ++ IMFSHALCNV=2
- ++ export HWRF SAMFSHAL=.false.
- ++ HWRF\_SAMFSHAL=.false.
- ++ export IMFDEEPCNV=2
- ++ IMFDEEPCNV=2
- ++ export HWRF\_SAMFDEEP=.false.
- ++ HWRF\_SAMFDEEP=.false.
- ++ export RAS=.false.
- ++ RAS=.false.
- ++ export RANDOM\_CLDS=.false.
- ++ RANDOM\_CLDS=.false.
- ++ export CNVCLD=.true.
- ++ CNVCLD=.true.
- ++ export PROGSIGMA=.false.
- ++ PROGSIGMA=.false.
- ++ export

'FSCAV\_AERO="\*:0.3","so2:0.0","msa:0.0","dms:0.0","nh3:0.4","nh4:0.6","bc1:0.6","bc2:0.6","oc1:0.4","oc2:0.4","dust1:0.6","dust2:0.6","dust 3:0.6","dust4:0.6","dust5:0.6","seas1:0.5","seas2:0.5","seas3:0.5","seas4:0.5","seas5:0.5"'

++

FSCAV\_AERO='"\*:0.3","so2:0.0","msa:0.0","dms:0.0","nh3:0.4","nh4:0.6","bc1:0.6","bc2:0.6","oc1:0.4","oc2:0.4","dust1:0.6","dust2:0.6","dust 3:0.6","dust4:0.6","dust5:0.6","seas1:0.5","seas2:0.5","seas3:0.5","seas4:0.5","seas5:0.5"'

- ++ export DO MYJSFC=.false.
- ++ DO\_MYJSFC=.false.
- ++ export DO\_MYNNSFCLAY=.false.
- ++ DO MYNNSFCLAY=.false.
- ++ export LSM=1
- $++$  LSM=1
- ++ export LSOIL\_LSM=4
- ++ LSOIL LSM=4
- ++ export LANDICE=.true.
- ++ LANDICE=.true.
- ++ export KICE=2
- ++ KICE=2
- ++ export IALB=1
- $++$  IALB=1
- ++ export IEMS=1
- ++ IEMS=1
- ++ export OZ\_PHYS\_OLD=.true.
- ++ OZ\_PHYS\_OLD=.true.
- ++ export OZ\_PHYS\_NEW=.false.
- ++ OZ\_PHYS\_NEW=.false.
- ++ export H2O\_PHYS=.false.
- ++ H2O\_PHYS=.false.
- ++ export LKM=0
- ++ LKM=0
- ++ export IOPT\_LAKE=2
- ++ IOPT\_LAKE=2
- ++ export LAKEFRAC\_THRESHOLD=0.0
- ++ LAKEFRAC\_THRESHOLD=0.0
- ++ export LAKEDEPTH\_THRESHOLD=1.0
- ++ LAKEDEPTH\_THRESHOLD=1.0
- ++ export FRAC\_ICE=.true.
- ++ FRAC ICE=.true.

- ++ SMONTH=10
- ++ export SMONTH=10
- ++ export SYEAR=2016 ++ SYEAR=2016
- ++ ENS NUM=1
- ++ export ENS\_NUM=1
- ++ TILEDFIX=.false.
- ++ export TILEDFIX=.false.
- ++ ATMRES=C96
- ++ export ATMRES=C96
- ++ FNABSC=''\''global\_mxsnoalb.uariz.t126.384.190.rg.grb'\'''
- ++ export 'FNABSC='\''global\_mxsnoalb.uariz.t126.384.190.rg.grb'\'''
- ++ FNMSKH\_control=''\''global\_slmask.t1534.3072.1536.grb'\'''
- ++ export 'FNMSKH\_control='\''global\_slmask.t1534.3072.1536.grb'\'''
- ++ FNSMCC\_control=''\''global\_soilmgldas.statsgo.t1534.3072.1536.grb'\'''
- ++ export 'FNSMCC\_control='\''global\_soilmgldas.statsgo.t1534.3072.1536.grb'\'''
- ++ FNSMCC=''\''global\_soilmgldas.t126.384.190.grb'\'''
- ++ export 'FNSMCC='\''global\_soilmgldas.t126.384.190.grb'\'''
- ++ FNSOCC=''\'''\'''
- ++ export 'FNSOCC='\'''\'''
- ++ FNSOTC=''\''global\_soiltype.statsgo.t126.384.190.rg.grb'\'''
- ++ export 'FNSOTC='\''global\_soiltype.statsgo.t126.384.190.rg.grb'\'''
- ++ FNVETC=''\''global\_vegtype.igbp.t126.384.190.rg.grb'\'''
- ++ export 'FNVETC='\''global\_vegtype.igbp.t126.384.190.rg.grb'\'''
- ++ FNALBC=''\''global\_snowfree\_albedo.bosu.t126.384.190.rg.grb'\'''
- ++ export 'FNALBC='\''global\_snowfree\_albedo.bosu.t126.384.190.rg.grb'\'''
- $++$  FH7FR0=6
- ++ export FHZERO=6
- ++ IAU OFFSET=0
- ++ export IAU\_OFFSET=0
- ++ NFHOUT\_HF=6
- ++ export NFHOUT\_HF=6
- ++ export NFHMAX\_HF=12 ++ NFHMAX\_HF=12
- ++ NFHOUT=12
- ++ export NFHOUT=12
- ++ OUTPUT\_FH='12 -1'
- ++ export 'OUTPUT\_FH=12 -1'
- ++ NSTF\_NAME=2,1,1,0,5
- ++ export NSTF\_NAME=2,1,1,0,5
- ++ NPZP=65
- ++ export NPZP=65
- ++ NPZ=64
- ++ export NPZ=64
- ++ export NPY=97 ++ NPY=97
- ++ NPX=97
- ++ export NPX=97
- ++ DAYS=1
- ++ USE\_MED\_FLUX=.false. ++ export DAYS=1
- ++ export USE MED FLUX=.false.
- ++ CPLLND=.false.
- ++ export CPLLND=.false.
- ++ CPLWAV2ATM=.false.
- ++ export CPLWAV2ATM=.false.
- ++ CPLWAV=.false.
- ++ export CPLWAV=.false.
- ++ CPLICE=.false.
- ++ export CPLICE=.false.
- 
- $++$  CPLELX=  $f$ alse.
- ++ export CPLFLX=.false.
- ++ CPLCHM=.false.
- ++ export CPLCHM=.false.
- ++ CPL=.false.
- ++ export CPL=.false.
- ++ export SDAY=03 ++ SDAY=03
- ++ export SHOUR=00
- ++ SHOUR=00
- 
- +++ expr 00 '\*' 3600
- ++ export SECS=0 ++ SECS=0
- ++ export FHMAX=24
- ++ FHMAX=24
- ++ export DT\_ATMOS=1800
- ++ DT\_ATMOS=1800
- ++ export FHCYC=24
- ++ FHCYC=24
- ++ export FHROT=0
- ++ FHROT=0
- ++ export LDIAG3D=.false.
- ++ LDIAG3D=.false.
- ++ export QDIAG3D=.false.
- ++ QDIAG3D=.false.
- ++ export PRINT\_DIFF\_PGR=.false.
- ++ PRINT DIFF PGR=.false.
- ++ export MAX\_OUTPUT\_FIELDS=310
- ++ MAX\_OUTPUT\_FIELDS=310
- ++ export STOCHINI=.false.
- ++ STOCHINI=.false.
- ++ export DO\_SPPT=.false.
- ++ DO\_SPPT=.false.
- ++ export DO\_SHUM=.false.
- ++ DO\_SHUM=.false.
- ++ export DO\_SKEB=.false.
- ++ DO\_SKEB=.false.
- ++ export LNDP\_TYPE=0
- ++ LNDP\_TYPE=0
- ++ export N\_VAR\_LNDP=0
- ++ N\_VAR\_LNDP=0
- ++ export SKEB=-999.
- ++ SKEB=-999.
- ++ export SPPT=-999.
- ++ SPPT=-999.
- ++ export SHUM=-999.
- ++ SHUM=-999.
- ++ export 'LNDP\_VAR\_LIST='\''XXX'\'''
- ++ LNDP\_VAR\_LIST=''\''XXX'\'''
- ++ export LNDP\_PRT\_LIST=-999
- ++ LNDP\_PRT\_LIST=-999
- ++ export LNDP\_MODEL\_TYPE=0
- ++ LNDP\_MODEL\_TYPE=0
- ++ export 'IAU\_INC\_FILES='\'''\'''
- ++ IAU\_INC\_FILES=''\'''\'''
- ++ export FH\_DFI\_RADAR=-2e10
- ++ FH\_DFI\_RADAR=-2e10
- ++ export DO\_CA=.false.
- ++ DO\_CA=.false.
- ++ export CA SGS=.false.
- ++ CA\_SGS=.false.
- ++ export CA\_GLOBAL=.false.
- ++ CA\_GLOBAL=.false.
- ++ export IAU\_DRYMASSFIXER=.false.
- ++ IAU DRYMASSFIXER=.false.
- ++ export WW3RSTDTHR=12
- ++ WW3RSTDTHR=12
- +++ printf %02d 43200
- ++ export DT\_2\_RST=43200
- ++ DT\_2\_RST=43200
- ++ export WW3OUTDTHR=1
- ++ WW3OUTDTHR=1
- ++ WAV\_CUR=F
- ++ export WAV\_CUR=F
- ++ RST\_2\_END='21001003 000000'
- ++ export 'RST\_2\_END=21001003 000000'
- ++ RST\_END='21001003 000000'
- ++ export 'RST\_END=21001003 000000'
- ++ RST\_2\_BEG='20161003 000000'
- ++ export 'RST\_2\_BEG=20161003 000000'
- ++ RST\_BEG='20161003 000000'
- ++ export 'RST\_BEG=20161003 000000'
- ++ OUT\_END='21001003 000000'
- ++ export 'OUT\_END=21001003 000000'
- ++ OUT\_BEG='20161003 000000'
- ++ export 'OUT\_BEG=20161003 000000'
- ++ RUN\_END='21001003 000000'
- ++ export 'RUN\_END=21001003 000000'
- +++ printf %02d 0
- ++ RUN\_BEG='20161003 000000'
- ++ export 'RUN\_BEG=20161003 000000'
- +++ printf %02d 0
- ++ FLAGMASKOUT=' F'
- ++ export 'FLAGMASKOUT= F'
- ++ FLAGMASKCOMP=' F'
- ++ export 'FLAGMASKCOMP= F'
- ++ UNIPOINTS=points
- ++ export UNIPOINTS=points
- ++ FGRDPROC=T
- ++ export FGRDPROC=T
- ++ FPNTPROC=T
- ++ export FPNTPROC=T
- ++ IOSRV=1
- ++ export IOSRV=1
- ++ FUNIPNT=T
- ++ export FUNIPNT=T
- '\''no'\'' 1 1 0.00 1.00 F'
- ++ WW3GRIDLINE=''\''glo\_1deg'\'' '\''no'\'' '\''no'\'' '\''CPL:native'\'' '\''no'\'' '\''no'\'' '\''no'\'' '\''no'\'' '\''no'\''
- '\''no'\'' 1 1 0.00 1.00 F'
- $++$  NMGRTDS=1 ++ export 'WW3GRIDLINE='\''glo\_1deg'\'' '\''no'\'' '\''no'\'' '\''CPL:native'\'' '\''no'\'' '\''no'\'' '\''no'\'' '\''no'\'' '\''no'\''
- ++ export NMGRIDS=1
- ++ NFGRIDS=0
- ++ export NFGRIDS=0
- ++ CURRLINE='\$'
- ++ export 'CURRLINE=\$'
- ++ WINDLINE='\$'
- ++ export 'WINDLINE=\$'
- ++ ICELINE='\$'
- ++ export 'ICELINE=\$'
- ++ CPLILINE='\$'
- ++ export 'CPLILINE=\$'
- ++ OUTPARS\_WAV='WND HS FP DP PHS PTP PDIR'
- ++ export 'OUTPARS\_WAV=WND HS FP DP PHS PTP PDIR'
- ++ POFILETYPE=1
- ++ export POFILETYPE=1
- 
- ++ GOFILETYPE=1
- ++ RSTTYPE=T ++ export GOFILETYPE=1
- ++ export RSTTYPE=T
- ++ DTRST=0
- ++ export DTRST=0
- 
- ++ export DTPNT=3600 ++ DTPNT=3600
- +++ printf %02d 3600
- ++ DTFLD=3600
- ++ export DTFLD=3600
- +++ printf %02d 3600

- ++ export WAV\_ICE=F
- ++ WAV\_ICE=F
- ++ export WAV\_IC1=F
- ++ WAV\_IC1=F
- ++ export WAV\_IC5=F
- 
- ++ WAV\_IC5=F
- ++ export MULTIGRID=true
- ++ MULTIGRID=true
- ++ export MODDEF\_WAV=mod\_def.glo\_1deg
- ++ MODDEF\_WAV=mod\_def.glo\_1deg
- ++ export MESH\_WAV=mesh.glo\_1deg.nc
- ++ MESH\_WAV=mesh.glo\_1deg.nc
- ++ export AOD\_FRQ=060000
- ++ AOD\_FRQ=060000
- ++ export WRITE\_RESTART\_WITH\_BCS=.false.
- ++ WRITE\_RESTART\_WITH\_BCS=.false.
- ++ export PRINT\_DIFF\_PGR=.false.
- ++ PRINT\_DIFF\_PGR=.false.
- ++ export coupling\_interval\_fast\_sec=0
- ++ coupling\_interval\_fast\_sec=0
- ++ export\_cpl
- ++ export FV3=true
- ++ FV3=true
- ++ export S2S=true
- ++ S2S=true
- ++ export HAFS=false
- ++ HAFS=false
- ++ export AQM=false
- ++ AQM=false
- ++ export DATM\_CDEPS=false
- ++ DATM\_CDEPS=false
- ++ export DOCN\_CDEPS=false
- ++ DOCN\_CDEPS=false
- ++ export FV3BMIC=p8c
- ++ FV3BMIC=p8c
- ++ export SYEAR=2021
- ++ SYEAR=2021
- ++ export SMONTH=03
- ++ SMONTH=03
- ++ export SDAY=22
- ++ SDAY=22
- ++ export SHOUR=06
- ++ SHOUR=06
- +++ expr 06 '\*' 3600
- ++ export SECS=21600
- ++ SECS=21600
- ++ export BMIC=.false.
- ++ BMIC=.false.
- ++ export DAYS=1
- ++ DAYS=1
- ++ export FHMAX=24
- ++ FHMAX=24
- ++ export FDIAG=6
- ++ FDIAG=6
- ++ export FHZERO=6
- ++ FHZERO=6
- ++ export WRITE\_NSFLIP=.true.
- ++ WRITE\_NSFLIP=.true.
- ++ export ATMRES=C96
- ++ ATMRES=C96
- ++ export OCNRES=100
- ++ OCNRES=100
- ++ export ICERES=1.00
- ++ ICERES=1.00 ++ export NX\_GLB=360
- ++ NX\_GLB=360
- ++ export NY\_GLB=320
- ++ NY\_GLB=320
- ++ export NPZ=127
- ++ NPZ=127
- ++ export NPZP=128
- $++ NPZP=128$
- ++ export DOMAINS\_STACK\_SIZE=8000000
- ++ DOMAINS\_STACK\_SIZE=8000000
- ++ export INPES=3
- ++ INPES=3
- ++ export JNPES=8
- ++ JNPES=8
- ++ export THRD=1
- $++$  THRD=1
- 
- ++ export WRTTASK\_PER\_GROUP=6
- ++ WRTTASK\_PER\_GROUP=6
- ++ OCN\_tasks=20
- ++ ICE\_tasks=10
- ++ WAV\_tasks=20
- ++ export DT\_ATMOS=720
- ++ DT\_ATMOS=720
- ++ export DT\_INNER=720
- ++ DT\_INNER=720
- ++ export DT\_CICE=720
- ++ DT\_CICE=720
- ++ export DT\_DYNAM\_MOM6=1800
- ++ DT\_DYNAM\_MOM6=1800
- ++ export DT\_THERM\_MOM6=3600
- ++ DT\_THERM\_MOM6=3600
- ++ export NEMS\_CONFIGURE=nems.configure.cpld.IN
- ++ NEMS\_CONFIGURE=nems.configure.cpld.IN
- ++ export med\_model=cmeps
- ++ med\_model=cmeps
- ++ export atm\_model=fv3
- ++ atm\_model=fv3
- ++ export chm\_model=gocart
- ++ chm\_model=gocart
- ++ export ocn\_model=mom6
- ++ ocn\_model=mom6
- ++ export ice\_model=cice6
- ++ ice\_model=cice6
- ++ export wav model=ww3
- ++ wav\_model=ww3
- ++ export pio\_rearranger=box
- ++ pio\_rearranger=box
- ++ export ocean\_albedo\_limit=0.06
- ++ ocean\_albedo\_limit=0.06
- ++ export use mean albedos=.false.
- ++ use mean albedos=.false.
- ++ export coupling\_interval\_slow\_sec=3600
- ++ coupling\_interval\_slow\_sec=3600
- ++ export coupling\_interval\_fast\_sec=720
- ++ coupling\_interval\_fast\_sec=720
- ++ export RESTART\_N=24
- ++ RESTART\_N=24
- ++ export CPLMODE=nems\_frac
- ++ CPLMODE=nems\_frac
- ++ export cap\_dbug\_flag=0
- ++ cap dbug flag=0
- ++ export use\_coldstart=false
- ++ use\_coldstart=false
- ++ export use\_mommesh=true
- ++ use\_mommesh=true
- ++ export RUNTYPE=startup
- ++ RUNTYPE=startup
- ++ export CICERUNTYPE=initial
- ++ CICERUNTYPE=initial
- ++ export eps\_imesh=1.0e-1
- ++ eps\_imesh=1.0e-1
- +++ expr 97 1
- ++ export ATMTILESIZE=96
- ++ ATMTILESIZE=96
- ++ export MULTIGRID=false
- ++ MULTIGRID=false
- ++ export FRAC\_GRID=.true.
- ++ FRAC\_GRID=.true.
- ++ export CCPP\_SUITE=FV3\_GFS\_v17\_coupled\_p8
- ++ CCPP\_SUITE=FV3\_GFS\_v17\_coupled\_p8
- ++ export INPUT\_NML=cpld\_control.nml.IN
- ++ INPUT\_NML=cpld\_control.nml.IN
- ++ export FIELD\_TABLE=field\_table\_thompson\_noaero\_tke\_GOCART
- ++ FIELD\_TABLE=field\_table\_thompson\_noaero\_tke\_GOCART
- ++ export DIAG\_TABLE=diag\_table\_p8\_template
- ++ DIAG\_TABLE=diag\_table\_p8\_template
- ++ export DIAG\_TABLE\_ADDITIONAL=
- ++ DIAG\_TABLE\_ADDITIONAL=
- ++ export FHROT=0
- ++ FHROT=0
- ++ export NSOUT=-1
- ++ NSOUT=-1
- ++ export 'OUTPUT\_FH=6 -1'
- ++ OUTPUT\_FH='6 -1'
- ++ export IALB=2
- $++$  IALB=2
- ++ export IEMS=2
- ++ IEMS=2
- ++ export LSM=2
- $++$  LSM=2
- ++ export IOPT\_DVEG=4
- ++ IOPT\_DVEG=4
- ++ export IOPT\_CRS=2
- ++ IOPT\_CRS=2
- ++ export IOPT\_RAD=3
- ++ IOPT\_RAD=3
- ++ export IOPT\_ALB=1
- ++ IOPT\_ALB=1
- ++ export IOPT\_STC=3
- ++ IOPT\_STC=3
- ++ export IOPT\_SFC=3
- ++ IOPT\_SFC=3
- ++ export IOPT\_TRS=2
- ++ IOPT\_TRS=2
- ++ export IOPT\_DIAG=2
- ++ IOPT\_DIAG=2
- ++ export D2\_BG\_K1=0.20
- ++ D2\_BG\_K1=0.20
- ++ export D2\_BG\_K2=0.04
- ++ D2\_BG\_K2=0.04
- ++ export PSM\_BC=1
- ++ PSM\_BC=1
- ++ export DDDMP=0.1
- ++ DDDMP=0.1
- ++ export DZ\_MIN=6
- ++ DZ\_MIN=6
- ++ export USE MERRA2=.true.
- ++ USE MERRA2=.true.
- ++ export IAER=1011
- ++ IAER=1011
- ++ export NSTF\_NAME=2,0,0,0,0
- ++ NSTF\_NAME=2,0,0,0,0
- ++ export LHEATSTRG=.false.
- ++ LHEATSTRG=.false.

- ++ FNTG3C=''\''C96.substrate\_temperature.tileX.nc'\'''
- ++ export 'FNTG3C='\''C96.substrate\_temperature.tileX.nc'\'''
- ++ FNALBC2=''\''C96.facsf.tileX.nc'\'''
- ++ export 'FNALBC2='\''C96.facsf.tileX.nc'\'''
- ++ FNALBC=''\''C96.snowfree\_albedo.tileX.nc'\'''
- ++ export 'FNALBC='\''C96.snowfree\_albedo.tileX.nc'\'''
- ++ ISEED\_CA=12345
- ++ export ISEED\_CA=12345
- ++ NSPINUP=1
- ++ export NSPINUP=1
- ++ CA\_TRIGGER=.true.
- ++ export CA TRIGGER=.true.
- ++ NFRACSEED=0.5
- ++ export NFRACSEED=0.5
- ++ NSEED=1
- ++ export NSEED=1
- ++ NTHRESH=18
- ++ export NTHRESH=18
- ++ NLIVES=12
- ++ export NLIVES=12
- ++ NCELLS=5
- ++ export NCELLS=5
- ++ NCA=1
- ++ export NCA=1
- ++ CA\_GLOBAL=.false.
- ++ export CA\_GLOBAL=.false.
- ++ CA\_SGS=.true.
- ++ export CA\_SGS=.true.
- ++ DO CA=.true.
- ++ export DO\_CA=.true.
- ++ KNOB\_UGWP\_VERSION=0
- ++ export KNOB\_UGWP\_VERSION=0
- ++ DO\_GSL\_DRAG\_LS\_BL=.false.
- ++ export DO\_GSL\_DRAG\_LS\_BL=.false.
- ++ DO\_UGWP\_V1=.false.
- ++ export DO\_UGWP\_V1=.false.
- ++ DO\_UGWP\_V0=.true.
- ++ export DO\_UGWP\_V0=.true.
- ++ DOGP\_SGS\_CNV=.true.
- ++ export DOGP\_SGS\_CNV=.true.
- ++ DOGP LWSCAT=.true.
- ++ export DOGP\_LWSCAT=.true.
- ++ DOGP\_CLDOPTICS\_LUT=.true.
- ++ export DOGP\_CLDOPTICS\_LUT=.true.
- ++ DO\_RRTMGP=.false.
- ++ export DO RRTMGP=.false.
- ++ CDMBWD=0.14,1.8,1.0,1.0
- ++ DO\_GSL\_DRAG\_TOFD=.false. ++ export CDMBWD=0.14,1.8,1.0,1.0
- ++ export DO\_GSL\_DRAG\_TOFD=.false.
- ++ LDIAG\_UGWP=.false.
- ++ export LDIAG UGWP=.false.
- 
- 
- ++ DO\_UGWP\_V0\_NST\_ONLY=.false.
- 
- 
- 
- 
- ++ export DO\_UGWP\_V0\_NST\_ONLY=.false.
- 
- 
- 
- 
- 
- 
- 
- 
- 
- 
- 
- ++ DO\_UGWP\_V1\_OROG\_ONLY=.false.
- 
- 
- 
- ++ export DO\_UGWP\_V1\_OROG\_ONLY=.false.

++ export LSEASPRAY=.true. ++ LSEASPRAY=.true. ++ export GWD\_OPT=2  $++$  GWD OPT=2

++ export KNOB\_UGWP\_NSLOPE=1 ++ KNOB\_UGWP\_NSLOPE=1

- ++ export DO\_GSL\_DRAG\_SS=.true. ++ DO\_GSL\_DRAG\_SS=.true.
- 
- 
- 
- 

++ export DO\_GSL\_DRAG\_LS\_BL=.true. ++ DO\_GSL\_DRAG\_LS\_BL=.true.

- 
- 
- 
- 
- 
- 
- 
- 
- 
- 

- ++ CPLCHM=.true.
- ++ export CPLLND=.false.
- 
- 
- 
- ++ CPLLND=.false.
- 
- ++ export WARM\_START=.false.
- 
- ++ WARM\_START=.false.
- 
- 
- ++ export MAKE NH=.true.
- 
- ++ MAKE\_NH=.true. ++ export NA\_INIT=1
- 
- ++ NA\_INIT=1

# ++ export TFREEZE\_OPTION=mushy ++ TFREEZE\_OPTION=mushy

- 
- ++ KTHERM=2

++ export CPLFLX=.true. ++ CPLFLX=.true. ++ export CPLICE=.true. ++ CPLICE=.true. ++ export CPL=.true. ++ CPL=.true.

++ export CPLWAV=.true. ++ CPLWAV=.true.

++ export CPLWAV2ATM=.true. ++ CPLWAV2ATM=.true.

++ export USE MED FLUX=.false. ++ USE\_MED\_FLUX=.false. ++ export CPLCHM=.true.

- ++ export KTHERM=2
- 
- ++ SATMEDMF=.true.
- ++ export SATMEDMF=.true.
- ++ DO\_SAT\_ADJ=.false.
- ++ export DO\_SAT\_ADJ=.false.
- 
- ++ LGFDLMPRAD=.false.
- ++ export LGFDLMPRAD=.false.
- ++ IMP\_PHYSICS=8
- ++ export IMP\_PHYSICS=8
- ++ DNATS=2
- ++ export DNATS=2
- ++ MIN\_SEAICE=1.0e-6
- ++ export MIN\_SEAICE=1.0e-6
- ++ USE\_CICE\_ALB=.true.
- ++ export USE\_CICE\_ALB=.true.
- ++ FSICS=0
- ++ export FSICS=0
- ++ FSICL=0
- ++ export FSICL=0
- ++ LANDICE=.false.
- ++ export LANDICE=.false.
- ++ FNABSC=''\''C96.maximum\_snow\_albedo.tileX.nc'\'''
- ++ export 'FNABSC='\''C96.maximum\_snow\_albedo.tileX.nc'\'''
- 
- 
- 
- ++ FNSLPC=''\''C96.slope\_type.tileX.nc'\'''
- 
- 
- 
- 
- 
- 
- 

++ export 'FNVEGC='\''C96.vegetation\_greenness.tileX.nc'\''' ++ FNVEGC=''\''C96.vegetation\_greenness.tileX.nc'\''' ++ export 'FNVETC='\''C96.vegetation\_type.tileX.nc'\''' ++ FNVETC=''\''C96.vegetation\_type.tileX.nc'\''' ++ export 'FNSOTC='\''C96.soil\_type.tileX.nc'\''' ++ FNSOTC=''\''C96.soil\_type.tileX.nc'\''' ++ export 'FNSOCC='\''C96.soil\_color.tileX.nc'\''' ++ FNSOCC=''\''C96.soil\_color.tileX.nc'\'''

++ export 'FNSMCC='\''global\_soilmgldas.statsgo.t1534.3072.1536.grb'\''' ++ FNSMCC=''\''global\_soilmgldas.statsgo.t1534.3072.1536.grb'\''' ++ export 'FNMSKH='\''global\_slmask.t1534.3072.1536.grb'\''' ++ FNMSKH=''\''global\_slmask.t1534.3072.1536.grb'\''' ++ export 'FNVMNC='\''C96.vegetation\_greenness.tileX.nc'\''' ++ FNVMNC=''\''C96.vegetation\_greenness.tileX.nc'\''' ++ export 'FNVMXC='\''C96.vegetation\_greenness.tileX.nc'\'''

10/4/23, 8:48 AM ufs-weather-model » ort-docker-pipeline » PR-1894 #1 Console [Jenkins]

- 
- 
- 
- 
- 
- 
- 
- 
- 
- 
- 
- 
- 
- 
- 
- 
- 
- 
- 
- 
- ++ export 'FNSLPC='\''C96.slope\_type.tileX.nc'\'''
- ++ FNVMXC=''\''C96.vegetation\_greenness.tileX.nc'\'''

- ++ export EXTERNAL\_IC=.true.
- ++ EXTERNAL\_IC=.true.
- ++ export NGGPS\_IC=.true.
- ++ NGGPS IC=.true.
- ++ export MOUNTAIN=.false.
- ++ MOUNTAIN=.false.
- ++ export MOM\_INPUT=MOM\_input\_template\_100
- ++ MOM\_INPUT=MOM\_input\_template\_100
- ++ export MOM6\_RESTART\_SETTING=n
- ++ MOM6\_RESTART\_SETTING=n
- ++ export MOM6\_RIVER\_RUNOFF=False
- ++ MOM6\_RIVER\_RUNOFF=False
- ++ export FRUNOFF=
- ++ FRUNOFF=
- ++ export CHLCLIM=seawifs\_1998-2006\_smoothed\_2X.nc
- ++ CHLCLIM=seawifs\_1998-2006\_smoothed\_2X.nc
- ++ export MOM6\_USE\_LI2016=True
- ++ MOM6\_USE\_LI2016=True
- ++ export MOM6\_THERMO\_SPAN=False
- ++ MOM6\_THERMO\_SPAN=False
- ++ export MOM6\_USE\_WAVES=True
- ++ MOM6\_USE\_WAVES=True
- ++ export MOM6\_ALLOW\_LANDMASK\_CHANGES=False
- ++ MOM6\_ALLOW\_LANDMASK\_CHANGES=False
- ++ export MOM\_IAU=False
- ++ MOM\_IAU=False
- ++ export MOM\_IAU\_HRS=6
- ++ MOM\_IAU\_HRS=6
- ++ export DO\_OCN\_SPPT=False
- ++ DO\_OCN\_SPPT=False
- ++ export PERT\_EPBL=False
- ++ PERT\_EPBL=False
- ++ export OCN\_SPPT=-999.
- ++ OCN\_SPPT=-999.
- ++ export EPBL=-999.
- ++ EPBL=-999.
- ++ export CICE\_DECOMP=slenderX2
- ++ CICE DECOMP=slenderX2
- ++ export NPROC\_ICE=10
- ++ NPROC\_ICE=10
- ++ export CICE\_DECOMP=slenderX2
- ++ CICE\_DECOMP=slenderX2
- +++ expr 10 / 2
- ++ export np2=5
- ++ np2=5
- +++ expr 360 / 5
- ++ export BLCKX=72
- ++ BLCKX=72
- +++ expr 320 / 2
- ++ export BLCKY=160
- ++ BLCKY=160
- ++ export MESHOCN\_ICE=mesh.mx100.nc
- ++ MESHOCN\_ICE=mesh.mx100.nc
- ++ export WAVDOMAIN=mx100
- ++ WAVDOMAIN=mx100
- ++ export MODDEF\_WAV=mod\_def.mx100
- ++ MODDEF\_WAV=mod\_def.mx100
- ++ export MESH\_WAV=mesh.mx100.nc
- ++ MESH\_WAV=mesh.mx100.nc
- ++ export CICEGRID=grid\_cice\_NEMS\_mx100.nc
- ++ CICEGRID=grid\_cice\_NEMS\_mx100.nc
- ++ export CICEMASK=kmtu\_cice\_NEMS\_mx100.nc
- ++ CICEMASK=kmtu\_cice\_NEMS\_mx100.nc
- ++ export RUNID=unknown
- ++ RUNID=unknown
- ++ export DUMPFREQ=d
- ++ DUMPFREQ=d
- ++ export DUMPFREQ\_N=1000
- ++ DUMPFREQ\_N=1000
- +++ expr 24 '\*' 3600 / 720
- ++ export DIAG\_FREQ=120
- ++ DIAG\_FREQ=120
- ++ export USE\_RESTART\_TIME=.false.
- ++ USE\_RESTART\_TIME=.false.
- ++ export RESTART\_EXT=.false.
- ++ RESTART\_EXT=.false.
- ++ export FRAZIL\_FWSALT=.true.
- ++ FRAZIL\_FWSALT=.true.
- ++ export CICE\_HIST\_AVG=.true.
- ++ CICE\_HIST\_AVG=.true.
- ++ export GRIDATM=A
- ++ GRIDATM=A
- ++ export GRIDOCN=A
- ++ GRIDOCN=A
- ++ export GRIDICE=B
- ++ GRIDICE=B
- ++ export WW3RSTDTHR=3
- ++ WW3RSTDTHR=3
- +++ printf %02d 10800
- ++ export DT\_2\_RST=10800
- ++ DT\_2\_RST=10800
- ++ export WW3OUTDTHR=3
- ++ WW3OUTDTHR=3
- +++ printf %02d 10800
- ++ export DTFLD=10800
- ++ DTFLD=10800
- +++ printf %02d 10800
- ++ export DTPNT=10800
- ++ DTPNT=10800
- ++ export WAV\_CUR=C
- ++ WAV\_CUR=C
- ++ export WAV\_ICE=C
- ++ WAV\_ICE=C
- ++ export WAV\_IC1=F
- ++ WAV\_IC1=F
- ++ export WAV\_IC5=F
- ++ WAV\_IC5=F
- ++ export AOD FRQ=060000
- ++ AOD FRQ=060000
- ++ export RESTART\_FILE\_PREFIX=
- ++ RESTART\_FILE\_PREFIX=
- ++ export RESTART\_FILE\_SUFFIX\_SECS=
- ++ RESTART\_FILE\_SUFFIX\_SECS=
- ++ export RT35D=
- ++ RT35D=
- ++ export RESTART\_N=12
- ++ RESTART\_N=12
- ++ export 'RESTART\_INTERVAL=12 -1'
- ++ RESTART\_INTERVAL='12 -1'
- ++ export 'OUTPUT\_FH=0 21 24'
- ++ OUTPUT\_FH='0 21 24'
- ++ export INPES=3
- ++ INPES=3
- ++ export JNPES=8
- ++ JNPES=8
- ++ export atm\_omp\_num\_threads=1
- ++ atm\_omp\_num\_threads=1
- ++ export WRTTASK\_PER\_GROUP=6
- ++ WRTTASK\_PER\_GROUP=6
- ++ OCN\_tasks=20
- ++ ICE tasks=10
- ++ export WAV tasks=0
- ++ WAV\_tasks=0 ++ export NPROC\_ICE=10 ++ NPROC\_ICE=10
- +++ expr 10 / 2
- ++ export np2=5
- $++$  np2=5
- +++ expr 360 / 5
- ++ export BLCKX=72
- ++ BLCKX=72
- +++ expr 320 / 2
- ++ export BLCKY=160
- ++ BLCKY=160
- ++ export CPLWAV=.false.
- ++ CPLWAV=.false.
- ++ export CPLWAV2ATM=.false.
- ++ CPLWAV2ATM=.false.
- ++ export MOM6\_USE\_WAVES=False
- ++ MOM6\_USE\_WAVES=False
- ++ export eps\_imesh=2.5e-1
- ++ eps\_imesh=2.5e-1
- ++ export CPLCHM=.false.
- ++ CPLCHM=.false.
- ++ export DNATS=0
- ++ DNATS=0
- ++ export TOPOEDITS=ufs.topo\_edits\_011818.nc
- ++ TOPOEDITS=ufs.topo\_edits\_011818.nc
- ++ export MOM6\_ALLOW\_LANDMASK\_CHANGES=True
- ++ MOM6\_ALLOW\_LANDMASK\_CHANGES=True
- ++ export DIAG\_TABLE=diag\_table\_template
- ++ DIAG\_TABLE=diag\_table\_template
- ++ export NEMS\_CONFIGURE=nems.configure.cpld\_noaero\_nowave.IN
- ++ NEMS\_CONFIGURE=nems.configure.cpld\_noaero\_nowave.IN
- ++ export FV3\_RUN=cpld\_control\_run.IN
- ++ FV3\_RUN=cpld\_control\_run.IN
- ++ [[ linux = cheyenne ]]
- + remove\_fail\_test
- + echo 'Removing test failure flag file for cpld\_control\_nowave\_noaero\_p8\_gnu std\_base'
- + rm -f /home/builder/ufs-weather-model/tests/fail\_test\_std\_base
- + export INPUT\_DIR=cpld\_control\_c96\_noaero\_p8
- + INPUT\_DIR=cpld\_control\_c96\_noaero\_p8
- + export RUNDIR=/home/builder/stmp2/builder/FV3\_OPNREQ\_TEST/opnReqTest\_7/cpld\_control\_nowave\_noaero\_p8\_gnu\_std\_base
- + RUNDIR=/home/builder/stmp2/builder/FV3\_OPNREQ\_TEST/opnReqTest\_7/cpld\_control\_nowave\_noaero\_p8\_gnu\_std\_base
- + export CNTL DIR=cpld control c96 noaero p8 std base
- + CNTL\_DIR=cpld\_control\_c96\_noaero\_p8\_std\_base
- ++ basename /home/builder/stmp2/builder/FV3\_OPNREQ\_TEST/opnReqTest\_7
- + export JBNME=opnReqTest 7 std base
- + JBNME=opnReqTest\_7\_std\_base
- ++ date +%s
- + echo -n 'cpld\_control\_nowave\_noaero\_p8\_gnu, 1696384298,'
- + export RT\_LOG=/home/builder/ufs-weather-model/tests/logs/log\_opnReqTest\_linux/rt\_std\_base\_cpld\_control\_nowave\_noaero\_p8\_gnu\_std\_base.log
- + RT\_LOG=/home/builder/ufs-weather-model/tests/logs/log\_opnReqTest\_linux/rt\_std\_base\_cpld\_control\_nowave\_noaero\_p8\_gnu\_std\_base.log
- + echo 'Test std\_base cpld\_control\_nowave\_noaero\_p8\_gnu Fully coupled FV3-CCPP-MOM6-CICE-CMEPS system C96MX100'
- + source rt\_utils.sh
- ++ set -eu
- ++  $[$  ./run\_test.sh = \r\t\\_\u\t\i\l\s\.\s\h ]]
- ++ qsub\_id=0
- ++ slurm\_id=0
- ++ bsub\_id=0
- + source atparse.bash
- + rm -rf /home/builder/stmp2/builder/FV3\_OPNREQ\_TEST/opnReqTest\_7/cpld\_control\_nowave\_noaero\_p8\_gnu\_std\_base
- + mkdir -p /home/builder/stmp2/builder/FV3\_OPNREQ\_TEST/opnReqTest\_7/cpld\_control\_nowave\_noaero\_p8\_gnu\_std\_base
- + cd /home/builder/stmp2/builder/FV3\_OPNREQ\_TEST/opnReqTest\_7/cpld\_control\_nowave\_noaero\_p8\_gnu\_std\_base
- + cp /home/builder/ufs-weather-model/tests/fv3\_std.exe fv3.exe
- + mkdir -p modulefiles
- $+$   $\lceil$   $\lceil$
- + cp /home/builder/ufs-weather-model/tests/modules.fv3\_std ./modulefiles/modules.fv3

+ cp /home/builder/ufs-weather-model/modulefiles/ufs\_common.lua ./modulefiles/.

- + cp /home/builder/ufs-weather-model/tests/module-setup.sh module-setup.sh
- + [[ s4 hera orion hercules gaea jet cheyenne acorn wcoss2 =~ linux ]]
- + SRCD=/home/builder/ufs-weather-model
- + RUND=/home/builder/stmp2/builder/FV3\_OPNREQ\_TEST/opnReqTest\_7/cpld\_control\_nowave\_noaero\_p8\_gnu\_std\_base
- + '[' '!' -z cpld\_control\_run.IN ']'
- + for i in \${FV3\_RUN}
- + atparse
- + local \_\_set\_x
- + '[' -o xtrace ']'
- + \_\_set\_x='set -x'
- + set +x
- + [[ false =  $\traket{\text{t}\cup\text{e}}$ ]]
- +  $[$  true =  $\traket{\text{t}}{\text{u}} \in ]$
- + [[  $false = \frac{\lambda}{\lambda}\$
- + atparse
- + local \_\_set\_x
- + '[' -o xtrace ']'
- + \_\_set\_x='set -x'
- + set +x
- + [[ -f /home/builder/ufs-weather-model/tests/parm/model\_configure.IN ]]
- + atparse
- + local \_\_set\_x
- + '[' -o xtrace ']'
- + \_\_set\_x='set -x'
- + set +x
- + compute\_petbounds\_and\_tasks
- +  $[$  false =  $\f\alpha\l\l\s\e$  ]]
- + [[ 0 -eq 0 ]]
- + ATM\_compute\_tasks=144
- +  $[$  .true. = \.\t\r\u\e\. ]]
- + ATM io tasks=6
- 
- + local n=0
- + unset atm\_petlist\_bounds ocn\_petlist\_bounds ice\_petlist\_bounds wav\_petlist\_bounds chm\_petlist\_bounds med\_petlist\_bounds

https://jenkins.epic.oarcloud.noaa.gov/job/ufs-weather-model/job/ort-docker-pipeline/view/change-requests/job/PR-1894/1/consoleFull 92/414

+ [[ -f /home/builder/ufs-weather-model/tests/parm/nems.configure.cpld\_noaero\_nowave.IN ]]

- aqm\_petlist\_bounds
- + ATM\_io\_tasks=6
- 
- + [[ 150 -gt 0 ]]
- 
- + atm\_petlist\_bounds='0 149'
- 
- + n=150
- + [[ 20 -gt 0 ]]
- + OCN\_tasks=20
- + ocn petlist bounds='150 169'
- 
- + n=170
- 
- + [[ 10 -gt 0 ]]
- 
- 
- 
- + ICE\_tasks=10
- 
- 
- 
- 
- + ice\_petlist\_bounds='170 179'

+ [[ 0 -gt 0 ]] + UFS\_tasks=180

+ export TASKS=180 + TASKS=180

+ atparse

- + [[ 0 -gt 0 ]]
- 
- 
- 
- 
- 
- 
- 

+ med\_petlist\_bounds='0 143' + aqm\_petlist\_bounds='0 143'

+ echo 'ATM\_petlist\_bounds: 0 149' + echo 'OCN\_petlist\_bounds: 150 169' + echo 'ICE\_petlist\_bounds: 170 179' + echo 'WAV\_petlist\_bounds: ' + echo 'CHM\_petlist\_bounds: 0 143' + echo 'MED\_petlist\_bounds: 0 143' + echo 'AQM\_petlist\_bounds: 0 143' + echo 'LND\_petlist\_bounds: ' + echo 'UFS\_tasks : 180'

- 
- 
- 
- 
- 
- 
- 
- 
- 
- 
- 
- 
- 
- 
- 
- + chm\_petlist\_bounds='0 143'
- 
- 
- + n=180
- 

- + local \_\_set\_x
- + '[' -o xtrace ']'
- + \_\_set\_x='set -x'
- + set +x
- + [[ Q != Q ]]
- + sed -i -e '/<output\_grid\_02>/,/<\/output\_grid\_02>/d' model\_configure
- + [[ Q != Q ]]
- + sed -i -e '/<output\_grid\_03>/,/<\/output\_grid\_03>/d' model\_configure
- + [[ Q != Q ]]
- + sed -i -e '/<output\_grid\_04>/,/<\/output\_grid\_04>/d' model\_configure
- + [[ Q != Q ]]
- + sed -i -e '/<output\_grid\_05>/,/<\/output\_grid\_05>/d' model\_configure
- + [[ Q != Q ]]
- + sed -i -e '/<output\_grid\_06>/,/<\/output\_grid\_06>/d' model\_configure
- + [[ Qdiag\_table\_template != Q ]]
- + atparse
- + local \_\_set\_x
- + '[' -o xtrace ']'
- + \_\_set\_x='set -x'
- + set +x
- + [[ Qfield\_table\_thompson\_noaero\_tke\_GOCART != Q ]]

+ cp /home/builder/ufs-weather-model/tests/parm/field\_table/field\_table\_thompson\_noaero\_tke\_GOCART field\_table

+ [[ true == true ]]

+ cp /home/builder/data/NEMSfv3gfs/input-data-20221101/FV3\_fix/sfc\_emissivity\_idx.txt /home/builder/data/NEMSfv3gfs/input-data-20221101/FV3\_fix/solarconstant\_noaa\_an.txt .

+ cp /home/builder/data/NEMSfv3gfs/input-data-20221101/FV3\_fix/global\_h2oprdlos.f77 /home/builder/data/NEMSfv3gfs/input-data-20221101/FV3\_fix/global\_o3prdlos.f77 .

+ cp /home/builder/data/NEMSfv3gfs/input-data-20221101/FV3\_fix/aerosol.dat /home/builder/data/NEMSfv3gfs/input-data-

20221101/FV3\_fix/freezeH2O.dat /home/builder/data/NEMSfv3gfs/input-data-20221101/FV3\_fix/qr\_acr\_qgV2.dat

/home/builder/data/NEMSfv3gfs/input-data-20221101/FV3\_fix/qr\_acr\_qsV2.dat .

- + cp /home/builder/data/NEMSfv3gfs/input-data-20221101/FV3\_fix/fix\_co2\_proj/co2historicaldata\_2009.txt /home/builder/data/NEMSfv3gfs/inputdata-20221101/FV3\_fix/fix\_co2\_proj/co2historicaldata\_2011.txt /home/builder/data/NEMSfv3gfs/input-data-
- 20221101/FV3\_fix/fix\_co2\_proj/co2historicaldata\_2012.txt /home/builder/data/NEMSfv3gfs/input-data-20221101/FV3\_fix/fix\_co2\_proj/co2historicaldata\_2013.txt /home/builder/data/NEMSfv3gfs/input-data-20221101/FV3\_fix/fix\_co2\_proj/co2historicaldata\_2014.txt /home/builder/data/NEMSfv3gfs/input-data-20221101/FV3\_fix/fix\_co2\_proj/co2historicaldata\_2015.txt /home/builder/data/NEMSfv3gfs/input-data-20221101/FV3\_fix/fix\_co2\_proj/co2historicaldata\_2016.txt /home/builder/data/NEMSfv3gfs/input-data-20221101/FV3 fix/fix co2 proj/co2historicaldata 2017.txt /home/builder/data/NEMSfv3gfs/input-data-20221101/FV3\_fix/fix\_co2\_proj/co2historicaldata\_2018.txt /home/builder/data/NEMSfv3gfs/input-data-20221101/FV3\_fix/fix\_co2\_proj/co2historicaldata\_2019.txt /home/builder/data/NEMSfv3gfs/input-data-20221101/FV3\_fix/fix\_co2\_proj/co2historicaldata\_2020.txt /home/builder/data/NEMSfv3gfs/input-data-20221101/FV3 fix/fix co2 proj/co2historicaldata 2021.txt /home/builder/data/NEMSfv3gfs/input-data-
- 20221101/FV3 fix/fix co2 proj/co2historicaldata glob.txt /home/builder/data/NEMSfv3gfs/input-data-

20221101/FV3\_fix/fix\_co2\_proj/co2monthlycyc.txt .

+ [[ .false. != .true. ]]

+ cp /home/builder/data/NEMSfv3gfs/input-data-20221101/FV3\_fix/CFSR.SEAICE.1982.2012.monthly.clim.grb /home/builder/data/NEMSfv3gfs/inputdata-20221101/FV3\_fix/IMS-NIC.blended.ice.monthly.clim.grb /home/builder/data/NEMSfv3gfs/input-data-

20221101/FV3\_fix/RTGSST.1982.2012.monthly.clim.grb /home/builder/data/NEMSfv3gfs/input-data-20221101/FV3\_fix/global\_albedo4.1x1.grb /home/builder/data/NEMSfv3gfs/input-data-20221101/FV3\_fix/global\_glacier.2x2.grb /home/builder/data/NEMSfv3gfs/input-data-20221101/FV3\_fix/global\_maxice.2x2.grb /home/builder/data/NEMSfv3gfs/input-data-20221101/FV3\_fix/global\_shdmax.0.144x0.144.grb /home/builder/data/NEMSfv3gfs/input-data-20221101/FV3\_fix/global\_shdmin.0.144x0.144.grb /home/builder/data/NEMSfv3gfs/input-data-20221101/FV3\_fix/global\_slope.1x1.grb /home/builder/data/NEMSfv3gfs/input-data-20221101/FV3\_fix/global\_snoclim.1.875.grb /home/builder/data/NEMSfv3gfs/input-data-20221101/FV3\_fix/global\_tg3clim.2.6x1.5.grb /home/builder/data/NEMSfv3gfs/input-data-20221101/FV3\_fix/global\_vegfrac.0.144.decpercent.grb /home/builder/data/NEMSfv3gfs/input-data-20221101/FV3\_fix/global\_zorclim.1x1.grb /home/builder/data/NEMSfv3gfs/input-data-20221101/FV3\_fix/seaice\_newland.grb .

+ cp /home/builder/ufs-weather-model/tests/parm/noahmptable.tbl .

- + [[ false == .true. ]]
- + cp /home/builder/ufs-weather-model/tests/parm/fd\_nems.yaml fd\_nems.yaml
- + source ./fv3\_run
- ++ mkdir INPUT RESTART history MOM6\_OUTPUT
- ++ [[ C96 == C96 ]]
- ++ FV3\_DIR=FV3\_input\_data
- ++ ICERES=1.00
- ++ [[ .false. == .true. ]]
- ++ [[ C96 == C48 ]]

++ FV3\_IC=/home/builder/data/NEMSfv3gfs/input-data-20221101/FV3\_input\_data/INPUT\_L127\_mx100

++ MOM\_IC=/home/builder/data/NEMSfv3gfs/input-data-20221101/MOM6\_IC

++ ICE\_IC=/home/builder/data/NEMSfv3gfs/input-data-20221101/CICE\_IC/100

++ cp /home/builder/data/NEMSfv3gfs/input-data-20221101/FV3\_input\_data/global\_soilmgldas.statsgo.t1534.3072.1536.grb .

++ cp /home/builder/data/NEMSfv3gfs/input-data-20221101/FV3\_input\_data/global\_slmask.t1534.3072.1536.grb .

++ cp /home/builder/data/NEMSfv3gfs/input-data-20221101/FV3\_fix\_tiled/C96/oro\_C96.mx100.tile1.nc INPUT/oro\_data.tile1.nc

++ cp /home/builder/data/NEMSfv3gfs/input-data-20221101/FV3\_fix\_tiled/C96/oro\_C96.mx100.tile2.nc INPUT/oro\_data.tile2.nc

++ cp /home/builder/data/NEMSfv3gfs/input-data-20221101/FV3\_fix\_tiled/C96/oro\_C96.mx100.tile3.nc INPUT/oro\_data.tile3.nc

++ cp /home/builder/data/NEMSfv3gfs/input-data-20221101/FV3\_fix\_tiled/C96/oro\_C96.mx100.tile4.nc INPUT/oro\_data.tile4.nc

++ cp /home/builder/data/NEMSfv3gfs/input-data-20221101/FV3\_fix\_tiled/C96/oro\_C96.mx100.tile5.nc INPUT/oro\_data.tile5.nc

++ cp /home/builder/data/NEMSfv3gfs/input-data-20221101/FV3\_fix\_tiled/C96/oro\_C96.mx100.tile6.nc INPUT/oro\_data.tile6.nc

++ cp /home/builder/data/NEMSfv3gfs/input-data-20221101/FV3\_fix\_tiled/C96/C96.facsf.tile1.nc /home/builder/data/NEMSfv3gfs/input-data-20221101/FV3\_fix\_tiled/C96/C96.facsf.tile2.nc /home/builder/data/NEMSfv3gfs/input-data-20221101/FV3\_fix\_tiled/C96/C96.facsf.tile3.nc

/home/builder/data/NEMSfv3gfs/input-data-20221101/FV3\_fix\_tiled/C96/C96.facsf.tile4.nc /home/builder/data/NEMSfv3gfs/input-data-

20221101/FV3\_fix\_tiled/C96/C96.facsf.tile5.nc /home/builder/data/NEMSfv3gfs/input-data-20221101/FV3\_fix\_tiled/C96/C96.facsf.tile6.nc

/home/builder/data/NEMSfv3gfs/input-data-20221101/FV3\_fix\_tiled/C96/C96.maximum\_snow\_albedo.tile1.nc /home/builder/data/NEMSfv3gfs/input-

data-20221101/FV3\_fix\_tiled/C96/C96.maximum\_snow\_albedo.tile2.nc /home/builder/data/NEMSfv3gfs/input-data-

20221101/FV3\_fix\_tiled/C96/C96.maximum\_snow\_albedo.tile3.nc /home/builder/data/NEMSfv3gfs/input-data-20221101/FV3\_fix\_tiled/C96/C96.maximum\_snow\_albedo.tile4.nc /home/builder/data/NEMSfv3gfs/input-data-

20221101/FV3\_fix\_tiled/C96/C96.maximum\_snow\_albedo.tile5.nc /home/builder/data/NEMSfv3gfs/input-data-

20221101/FV3\_fix\_tiled/C96/C96.maximum\_snow\_albedo.tile6.nc /home/builder/data/NEMSfv3gfs/input-data-

20221101/FV3\_fix\_tiled/C96/C96.slope\_type.tile1.nc /home/builder/data/NEMSfv3gfs/input-data-

20221101/FV3\_fix\_tiled/C96/C96.slope\_type.tile2.nc /home/builder/data/NEMSfv3gfs/input-data-

20221101/FV3\_fix\_tiled/C96/C96.slope\_type.tile3.nc /home/builder/data/NEMSfv3gfs/input-data-

20221101/FV3\_fix\_tiled/C96/C96.slope\_type.tile4.nc /home/builder/data/NEMSfv3gfs/input-data-

20221101/FV3\_fix\_tiled/C96/C96.slope\_type.tile5.nc /home/builder/data/NEMSfv3gfs/input-data-20221101/FV3\_fix\_tiled/C96/C96.slope\_type.tile6.nc /home/builder/data/NEMSfv3gfs/input-data-

20221101/FV3\_fix\_tiled/C96/C96.snowfree\_albedo.tile1.nc /home/builder/data/NEMSfv3gfs/input-data-

20221101/FV3\_fix\_tiled/C96/C96.snowfree\_albedo.tile2.nc /home/builder/data/NEMSfv3gfs/input-data-

20221101/FV3\_fix\_tiled/C96/C96.snowfree\_albedo.tile3.nc /home/builder/data/NEMSfv3gfs/input-data-

20221101/FV3\_fix\_tiled/C96/C96.snowfree\_albedo.tile4.nc /home/builder/data/NEMSfv3gfs/input-data-

20221101/FV3\_fix\_tiled/C96/C96.snowfree\_albedo.tile5.nc /home/builder/data/NEMSfv3gfs/input-data-20221101/FV3\_fix\_tiled/C96/C96.snowfree\_albedo.tile6.nc /home/builder/data/NEMSfv3gfs/input-data-

20221101/FV3\_fix\_tiled/C96/C96.soil\_color.tile1.nc /home/builder/data/NEMSfv3gfs/input-data-

20221101/FV3\_fix\_tiled/C96/C96.soil\_color.tile2.nc /home/builder/data/NEMSfv3gfs/input-data-

20221101/FV3\_fix\_tiled/C96/C96.soil\_color.tile3.nc /home/builder/data/NEMSfv3gfs/input-data-

20221101/FV3\_fix\_tiled/C96/C96.soil\_color.tile4.nc /home/builder/data/NEMSfv3gfs/input-data-20221101/FV3\_fix\_tiled/C96/C96.soil\_color.tile5.nc /home/builder/data/NEMSfv3gfs/input-data-

20221101/FV3\_fix\_tiled/C96/C96.soil\_color.tile6.nc /home/builder/data/NEMSfv3gfs/input-data-

20221101/FV3\_fix\_tiled/C96/C96.soil\_type.tile1.nc /home/builder/data/NEMSfv3gfs/input-data-

20221101/FV3\_fix\_tiled/C96/C96.soil\_type.tile2.nc /home/builder/data/NEMSfv3gfs/input-data-

20221101/FV3\_fix\_tiled/C96/C96.soil\_type.tile5.nc /home/builder/data/NEMSfv3gfs/input-data-

20221101/FV3\_fix\_tiled/C96/C96.soil\_type.tile3.nc /home/builder/data/NEMSfv3gfs/input-data-20221101/FV3\_fix\_tiled/C96/C96.soil\_type.tile4.nc /home/builder/data/NEMSfv3gfs/input-data-

20221101/FV3\_fix\_tiled/C96/C96.soil\_type.tile6.nc /home/builder/data/NEMSfv3gfs/input-data-20221101/FV3\_fix\_tiled/C96/C96.substrate\_temperature.tile1.nc /home/builder/data/NEMSfv3gfs/input-data-20221101/FV3 fix tiled/C96/C96.substrate temperature.tile2.nc /home/builder/data/NEMSfv3gfs/input-data-20221101/FV3\_fix\_tiled/C96/C96.substrate\_temperature.tile3.nc /home/builder/data/NEMSfv3gfs/input-data-20221101/FV3 fix tiled/C96/C96.substrate temperature.tile4.nc /home/builder/data/NEMSfv3gfs/input-data-20221101/FV3 fix tiled/C96/C96.substrate temperature.tile5.nc /home/builder/data/NEMSfv3gfs/input-data-20221101/FV3\_fix\_tiled/C96/C96.substrate\_temperature.tile6.nc /home/builder/data/NEMSfv3gfs/input-data-20221101/FV3\_fix\_tiled/C96/C96.vegetation\_greenness.tile1.nc /home/builder/data/NEMSfv3gfs/input-data-20221101/FV3 fix tiled/C96/C96.vegetation greenness.tile2.nc /home/builder/data/NEMSfv3gfs/input-data-20221101/FV3\_fix\_tiled/C96/C96.vegetation\_greenness.tile3.nc /home/builder/data/NEMSfv3gfs/input-data-

20221101/FV3 fix tiled/C96/C96.vegetation greenness.tile4.nc /home/builder/data/NEMSfv3gfs/input-data-20221101/FV3\_fix\_tiled/C96/C96.vegetation\_greenness.tile5.nc /home/builder/data/NEMSfv3gfs/input-data-

20221101/FV3\_fix\_tiled/C96/C96.vegetation\_greenness.tile6.nc /home/builder/data/NEMSfv3gfs/input-data-20221101/FV3\_fix\_tiled/C96/C96.vegetation\_type.tile1.nc /home/builder/data/NEMSfv3gfs/input-data-

20221101/FV3\_fix\_tiled/C96/C96.vegetation\_type.tile2.nc /home/builder/data/NEMSfv3gfs/input-data-20221101/FV3\_fix\_tiled/C96/C96.vegetation\_type.tile3.nc /home/builder/data/NEMSfv3gfs/input-data-20221101/FV3\_fix\_tiled/C96/C96.vegetation\_type.tile4.nc /home/builder/data/NEMSfv3gfs/input-data-

20221101/FV3\_fix\_tiled/C96/C96.vegetation\_type.tile5.nc /home/builder/data/NEMSfv3gfs/input-data-20221101/FV3\_fix\_tiled/C96/C96.vegetation\_type.tile6.nc .

++ cp /home/builder/data/NEMSfv3gfs/input-data-20221101/CPL\_FIX/aC96o100/grid\_spec.nc ./INPUT

++ cp /home/builder/data/NEMSfv3gfs/input-data-20221101/FV3\_input\_data/INPUT/C96\_grid.tile1.nc /home/builder/data/NEMSfv3gfs/input-data-20221101/FV3\_input\_data/INPUT/C96\_grid.tile2.nc /home/builder/data/NEMSfv3gfs/input-data-20221101/FV3\_input\_data/INPUT/C96\_grid.tile3.nc /home/builder/data/NEMSfv3gfs/input-data-20221101/FV3\_input\_data/INPUT/C96\_grid.tile4.nc /home/builder/data/NEMSfv3gfs/input-data-

10/4/23, 8:48 AM ufs-weather-model » ort-docker-pipeline » PR-1894 #1 Console [Jenkins] 20221101/FV3\_input\_data/INPUT/C96\_grid.tile5.nc /home/builder/data/NEMSfv3gfs/input-data-20221101/FV3\_input\_data/INPUT/C96\_grid.tile6.nc ./INPUT ++ cp /home/builder/data/NEMSfv3gfs/input-data-20221101/FV3\_input\_data/INPUT/grid\_spec.nc ./INPUT/C96\_mosaic.nc ++ cp /home/builder/data/NEMSfv3gfs/input-data-20221101/MOM6\_FIX/100/KH\_background\_2d.nc /home/builder/data/NEMSfv3gfs/input-data-20221101/MOM6\_FIX/100/MOM\_channels\_SPEAR /home/builder/data/NEMSfv3gfs/input-data-20221101/MOM6\_FIX/100/MOM\_override /home/builder/data/NEMSfv3gfs/input-data-20221101/MOM6\_FIX/100/atmos\_mosaic\_tile1Xland\_mosaic\_tile1.nc /home/builder/data/NEMSfv3gfs/inputdata-20221101/MOM6\_FIX/100/atmos\_mosaic\_tile1Xocean\_mosaic\_tile1.nc /home/builder/data/NEMSfv3gfs/input-data-20221101/MOM6\_FIX/100/hycom1\_75\_800m.nc /home/builder/data/NEMSfv3gfs/input-data-20221101/MOM6\_FIX/100/interpolate\_zgrid\_40L.nc /home/builder/data/NEMSfv3gfs/input-data-20221101/MOM6\_FIX/100/land\_mask.nc /home/builder/data/NEMSfv3gfs/input-data-20221101/MOM6\_FIX/100/land\_mosaic\_tile1Xocean\_mosaic\_tile1.nc /home/builder/data/NEMSfv3gfs/input-data-20221101/MOM6\_FIX/100/layer\_coord.nc /home/builder/data/NEMSfv3gfs/input-data-20221101/MOM6\_FIX/100/ocean\_hgrid.nc /home/builder/data/NEMSfv3gfs/input-data-20221101/MOM6\_FIX/100/ocean\_mask.nc /home/builder/data/NEMSfv3gfs/input-data-20221101/MOM6\_FIX/100/ocean\_mosaic.nc /home/builder/data/NEMSfv3gfs/input-data-20221101/MOM6\_FIX/100/seawifs\_1998-2006\_smoothed\_2X.nc /home/builder/data/NEMSfv3gfs/input-data-20221101/MOM6\_FIX/100/tidal\_amplitude.nc /home/builder/data/NEMSfv3gfs/input-data-20221101/MOM6\_FIX/100/topo\_edits\_011818.nc /home/builder/data/NEMSfv3gfs/input-data-20221101/MOM6\_FIX/100/topog.nc /home/builder/data/NEMSfv3gfs/input-data-20221101/MOM6\_FIX/100/ufs.topo\_edits\_011818.nc /home/builder/data/NEMSfv3gfs/input-data-20221101/MOM6\_FIX/100/vgrid\_75\_2m.nc ./INPUT ++ cp /home/builder/data/NEMSfv3gfs/input-data-20221101/CICE\_FIX/100/grid\_cice\_NEMS\_mx100.nc . ++ cp /home/builder/data/NEMSfv3gfs/input-data-20221101/CICE\_FIX/100/kmtu\_cice\_NEMS\_mx100.nc . ++ cp /home/builder/data/NEMSfv3gfs/input-data-20221101/CICE\_FIX/100/mesh.mx100.nc . ++ [[ .false. == .true. ]] ++ '[' .false. = .true. ']' ++ OPNREQ\_TEST=false ++ SUFFIX=\_std\_base ++ '[' .false. = .false. ']' ++ cp /home/builder/data/NEMSfv3gfs/input-data-20221101/FV3\_input\_data/INPUT\_L127\_mx100/sfc\_data.tile1.nc /home/builder/data/NEMSfv3gfs/input-data-20221101/FV3\_input\_data/INPUT\_L127\_mx100/sfc\_data.tile2.nc /home/builder/data/NEMSfv3gfs/inputdata-20221101/FV3\_input\_data/INPUT\_L127\_mx100/sfc\_data.tile3.nc /home/builder/data/NEMSfv3gfs/input-data-20221101/FV3\_input\_data/INPUT\_L127\_mx100/sfc\_data.tile4.nc /home/builder/data/NEMSfv3gfs/input-data-20221101/FV3\_input\_data/INPUT\_L127\_mx100/sfc\_data.tile5.nc /home/builder/data/NEMSfv3gfs/input-data-20221101/FV3\_input\_data/INPUT\_L127\_mx100/sfc\_data.tile6.nc ./INPUT ++ cp /home/builder/data/NEMSfv3gfs/input-data-20221101/FV3\_input\_data/INPUT\_L127\_mx100/gfs\_data.tile1.nc /home/builder/data/NEMSfv3gfs/input-data-20221101/FV3\_input\_data/INPUT\_L127\_mx100/gfs\_data.tile2.nc /home/builder/data/NEMSfv3gfs/inputdata-20221101/FV3\_input\_data/INPUT\_L127\_mx100/gfs\_data.tile3.nc /home/builder/data/NEMSfv3gfs/input-data-20221101/FV3\_input\_data/INPUT\_L127\_mx100/gfs\_data.tile4.nc /home/builder/data/NEMSfv3gfs/input-data-20221101/FV3\_input\_data/INPUT\_L127\_mx100/gfs\_data.tile5.nc /home/builder/data/NEMSfv3gfs/input-data-20221101/FV3\_input\_data/INPUT\_L127\_mx100/gfs\_data.tile6.nc ./INPUT ++ cp /home/builder/data/NEMSfv3gfs/input-data-20221101/FV3\_input\_data/INPUT\_L127\_mx100/gfs\_ctrl.nc ./INPUT ++ [[ .false. == .true. ]] ++ [[ C96 == C48 ]] ++ cp /home/builder/data/NEMSfv3gfs/input-data-20221101/MOM6\_IC/MOM6\_IC\_TS\_2021032206.nc ./INPUT/MOM6\_IC\_TS.nc ++ cp /home/builder/data/NEMSfv3gfs/input-data-20221101/CICE\_IC/100/cice\_model\_1.00.cpc.res\_20210322.nc ./cice\_model.res.nc ++ '[' .false. = .true. ']' ++ '[' 1011 = 1011 ']' ++ for n in 01 02 03 04 05 06 07 08 09 10 11 12 ++ cp /home/builder/data/NEMSfv3gfs/input-data-20221101/FV3\_input\_data\_INCCN\_aeroclim/MERRA2/merra2.aerclim.2003-2014.m01.nc aeroclim.m01.nc ++ for n in 01 02 03 04 05 06 07 08 09 10 11 12 ++ cp /home/builder/data/NEMSfv3gfs/input-data-20221101/FV3\_input\_data\_INCCN\_aeroclim/MERRA2/merra2.aerclim.2003-2014.m02.nc aeroclim.m02.nc ++ for n in 01 02 03 04 05 06 07 08 09 10 11 12 ++ cp /home/builder/data/NEMSfv3gfs/input-data-20221101/FV3\_input\_data\_INCCN\_aeroclim/MERRA2/merra2.aerclim.2003-2014.m03.nc aeroclim.m03.nc ++ for n in 01 02 03 04 05 06 07 08 09 10 11 12

++ cp /home/builder/data/NEMSfv3gfs/input-data-20221101/FV3\_input\_data\_INCCN\_aeroclim/MERRA2/merra2.aerclim.2003-2014.m04.nc aeroclim.m04.nc

++ for n in 01 02 03 04 05 06 07 08 09 10 11 12

++ cp /home/builder/data/NEMSfv3gfs/input-data-20221101/FV3\_input\_data\_INCCN\_aeroclim/MERRA2/merra2.aerclim.2003-2014.m05.nc aeroclim.m05.nc

++ for n in 01 02 03 04 05 06 07 08 09 10 11 12

++ cp /home/builder/data/NEMSfv3gfs/input-data-20221101/FV3\_input\_data\_INCCN\_aeroclim/MERRA2/merra2.aerclim.2003-2014.m06.nc aeroclim.m06.nc

++ for n in 01 02 03 04 05 06 07 08 09 10 11 12

++ cp /home/builder/data/NEMSfv3gfs/input-data-20221101/FV3\_input\_data\_INCCN\_aeroclim/MERRA2/merra2.aerclim.2003-2014.m07.nc aeroclim.m07.nc

++ for n in 01 02 03 04 05 06 07 08 09 10 11 12

++ cp /home/builder/data/NEMSfv3gfs/input-data-20221101/FV3\_input\_data\_INCCN\_aeroclim/MERRA2/merra2.aerclim.2003-2014.m08.nc

aeroclim.m08.nc ++ for n in 01 02 03 04 05 06 07 08 09 10 11 12 ++ cp /home/builder/data/NEMSfv3gfs/input-data-20221101/FV3\_input\_data\_INCCN\_aeroclim/MERRA2/merra2.aerclim.2003-2014.m09.nc aeroclim.m09.nc ++ for n in 01 02 03 04 05 06 07 08 09 10 11 12 ++ cp /home/builder/data/NEMSfv3gfs/input-data-20221101/FV3\_input\_data\_INCCN\_aeroclim/MERRA2/merra2.aerclim.2003-2014.m10.nc aeroclim.m10.nc ++ for n in 01 02 03 04 05 06 07 08 09 10 11 12 ++ cp /home/builder/data/NEMSfv3gfs/input-data-20221101/FV3\_input\_data\_INCCN\_aeroclim/MERRA2/merra2.aerclim.2003-2014.m11.nc aeroclim.m11.nc ++ for n in 01 02 03 04 05 06 07 08 09 10 11 12 ++ cp /home/builder/data/NEMSfv3gfs/input-data-20221101/FV3\_input\_data\_INCCN\_aeroclim/MERRA2/merra2.aerclim.2003-2014.m12.nc aeroclim.m12.nc ++ cp /home/builder/data/NEMSfv3gfs/input-data-20221101/FV3\_input\_data\_INCCN\_aeroclim/aer\_data/LUTS/optics\_BC.v1\_3.dat optics\_BC.dat ++ cp /home/builder/data/NEMSfv3gfs/input-data-20221101/FV3\_input\_data\_INCCN\_aeroclim/aer\_data/LUTS/optics\_OC.v1\_3.dat optics\_OC.dat ++ cp /home/builder/data/NEMSfv3gfs/input-data-20221101/FV3\_input\_data\_INCCN\_aeroclim/aer\_data/LUTS/optics\_DU.v15\_3.dat optics\_DU.dat ++ cp /home/builder/data/NEMSfv3gfs/input-data-20221101/FV3\_input\_data\_INCCN\_aeroclim/aer\_data/LUTS/optics\_SS.v3\_3.dat optics\_SS.dat ++ cp /home/builder/data/NEMSfv3gfs/input-data-20221101/FV3\_input\_data\_INCCN\_aeroclim/aer\_data/LUTS/optics\_SU.v1\_3.dat optics\_SU.dat ++ cp /home/builder/data/NEMSfv3gfs/input-data-20221101/FV3\_input\_data/ugwp\_c384\_tau.nc ./ugwp\_limb\_tau.nc ++ cp /home/builder/data/NEMSfv3gfs/input-data-20221101/FV3\_input\_data/INPUT\_L127/oro\_data\_ls.tile1.nc /home/builder/data/NEMSfv3gfs/inputdata-20221101/FV3\_input\_data/INPUT\_L127/oro\_data\_ls.tile2.nc /home/builder/data/NEMSfv3gfs/input-data-20221101/FV3\_input\_data/INPUT\_L127/oro\_data\_ls.tile3.nc /home/builder/data/NEMSfv3gfs/input-data-20221101/FV3\_input\_data/INPUT\_L127/oro\_data\_ls.tile4.nc /home/builder/data/NEMSfv3gfs/input-data-20221101/FV3\_input\_data/INPUT\_L127/oro\_data\_ls.tile5.nc /home/builder/data/NEMSfv3gfs/input-data-20221101/FV3\_input\_data/INPUT\_L127/oro\_data\_ls.tile6.nc ./INPUT ++ cp /home/builder/data/NEMSfv3gfs/input-data-20221101/FV3\_input\_data/INPUT\_L127/oro\_data\_ss.tile1.nc /home/builder/data/NEMSfv3gfs/inputdata-20221101/FV3\_input\_data/INPUT\_L127/oro\_data\_ss.tile2.nc /home/builder/data/NEMSfv3gfs/input-data-20221101/FV3\_input\_data/INPUT\_L127/oro\_data\_ss.tile3.nc /home/builder/data/NEMSfv3gfs/input-data-20221101/FV3\_input\_data/INPUT\_L127/oro\_data\_ss.tile4.nc /home/builder/data/NEMSfv3gfs/input-data-20221101/FV3\_input\_data/INPUT\_L127/oro\_data\_ss.tile5.nc /home/builder/data/NEMSfv3gfs/input-data-20221101/FV3\_input\_data/INPUT\_L127/oro\_data\_ss.tile6.nc ./INPUT ++ '[' 8 = 8 ']' ++ cp /home/builder/data/NEMSfv3gfs/input-data-20221101/FV3\_fix/CCN\_ACTIVATE.BIN CCN\_ACTIVATE.BIN ++ cp /home/builder/data/NEMSfv3gfs/input-data-20221101/FV3\_fix/freezeH2O.dat freezeH2O.dat bit'] done compiling bit cases to run: bit\_base Running test for bit\_base THRD: 1; INPES: 3; JNPES: 2; TPN: 40 + echo PID=16079  $+$  SECONDS= $\theta$ + trap '[ "\$?" -eq 0 ] || write\_fail\_test' EXIT + trap 'echo "run\_test.sh interrupted PID=\$\$"; cleanup' INT + trap 'echo "run\_test.sh terminated PID=\$\$"; cleanup' TERM + [[ 5 != 5 ]] + export PATHRT=/home/builder/ufs-weather-model/tests + PATHRT=/home/builder/ufs-weather-model/tests + export RUNDIR\_ROOT=/home/builder/stmp2/builder/FV3\_OPNREQ\_TEST/opnReqTest\_7 + RUNDIR ROOT=/home/builder/stmp2/builder/FV3\_OPNREQ\_TEST/opnReqTest\_7 + export TEST\_NAME=control\_p8 + TEST\_NAME=control\_p8 + export TEST\_NR=bit\_base + TEST\_NR=bit\_base + export COMPILE\_NR=bit + COMPILE\_NR=bit + echo 'PATHRT: /home/builder/ufs-weather-model/tests' + echo 'RUNDIR\_ROOT: /home/builder/stmp2/builder/FV3\_OPNREQ\_TEST/opnReqTest\_7' + echo 'TEST\_NAME: control\_p8' + echo 'TEST\_NR: bit\_base' + echo 'COMPILE\_NR: bit' + cd /home/builder/ufs-weather-model/tests + unset MODEL\_CONFIGURE

- + unset NEMS\_CONFIGURE
- +  $\lceil$  -e /home/builder/stmp2/builder/FV3 OPNREQ TEST/opnReqTest 7/run test bit base.env ]]
- + source /home/builder/stmp2/builder/FV3\_OPNREQ\_TEST/opnReqTest\_7/run\_test\_bit\_base.env
- ++ export JOB\_NR=001
- ++ JOB\_NR=001

- ++ export MACHINE\_ID=linux
- ++ MACHINE\_ID=linux
- ++ export RTPWD=/home/builder/stmp4/builder/FV3\_OPNREQ\_TEST/OPNREQ\_TEST
- ++ RTPWD=/home/builder/stmp4/builder/FV3\_OPNREQ\_TEST/OPNREQ\_TEST
- ++ export INPUTDATA\_ROOT=/home/builder/data/NEMSfv3gfs/input-data-20221101
- ++ INPUTDATA\_ROOT=/home/builder/data/NEMSfv3gfs/input-data-20221101
- ++ export INPUTDATA\_ROOT\_WW3=/home/builder/data/NEMSfv3gfs/input-data-20221101/WW3\_input\_data\_20220624/
- ++ INPUTDATA\_ROOT\_WW3=/home/builder/data/NEMSfv3gfs/input-data-20221101/WW3\_input\_data\_20220624/
- ++ export INPUTDATA ROOT BMIC=/home/builder/data/NEMSfv3gfs/BM\_IC-20220207
- ++ INPUTDATA\_ROOT\_BMIC=/home/builder/data/NEMSfv3gfs/BM\_IC-20220207
- ++ export PATHRT=/home/builder/ufs-weather-model/tests
- ++ PATHRT=/home/builder/ufs-weather-model/tests
- ++ export PATHTR=/home/builder/ufs-weather-model
- ++ PATHTR=/home/builder/ufs-weather-model
- ++ export NEW BASELINE=/home/builder/stmp4/builder/FV3\_OPNREQ\_TEST/OPNREQ\_TEST
- ++ NEW\_BASELINE=/home/builder/stmp4/builder/FV3\_OPNREQ\_TEST/OPNREQ\_TEST
- ++ export CREATE\_BASELINE=true
- ++ CREATE\_BASELINE=true
- ++ export RT\_SUFFIX=\_bit\_base
- ++ RT\_SUFFIX=\_bit\_base
- ++ export BL\_SUFFIX=\_bit\_base
- ++ BL\_SUFFIX=\_bit\_base
- ++ export SCHEDULER=none
- ++ SCHEDULER=none
- ++ export ACCNR=nems
- ++ ACCNR=nems
- ++ export QUEUE=
- ++ QUEUE=
- ++ export PARTITION=
- ++ PARTITION=
- ++ export ROCOTO=false
- ++ ROCOTO=false
- ++ export ECFLOW=false
- ++ ECFLOW=false
- ++ export REGRESSIONTEST\_LOG=/home/builder/ufs-weather-model/tests/logs/OpnReqTests\_control\_p8\_linux.log
- ++ REGRESSIONTEST\_LOG=/home/builder/ufs-weather-model/tests/logs/OpnReqTests\_control\_p8\_linux.log
- ++ export LOG\_DIR=/home/builder/ufs-weather-model/tests/logs/log\_opnReqTest\_linux
- ++ LOG\_DIR=/home/builder/ufs-weather-model/tests/logs/log\_opnReqTest\_linux
- ++ export skip\_check\_results=false
- ++ skip\_check\_results=false
- ++ export delete\_rundir=false
- ++ delete rundir=false
- ++ export RT COMPILER=gnu
- ++ RT\_COMPILER=gnu
- ++ export WLCLK=30
- ++ WLCLK=30
- + source default\_vars.sh
- ++ THRD=1
- ++ INPES\_atmaero=4
- ++ JNPES\_atmaero=8
- ++ WPG\_atmaero=6
- ++ THRD\_cpl\_atmw=1
- ++ INPES\_cpl\_atmw=3
- ++ JNPES\_cpl\_atmw=8
- ++ WPG\_cpl\_atmw=6
- ++ WAV\_tasks\_cpl\_atmw=30
- ++ WAV\_thrds\_cpl\_atmw=1
- ++ THRD\_cpl\_c48=1
- ++ INPES\_cpl\_c48=1
- ++ JNPES\_cpl\_c48=1
- ++ WPG\_cpl\_c48=6
- ++ OCN\_tasks\_cpl\_c48=4
- ++ ICE\_tasks\_cpl\_c48=4
- ++ THRD\_cpl\_dflt=1
- ++ INPES\_cpl\_dflt=3
- ++ JNPES\_cpl\_dflt=8

++ WPG\_cpl\_dflt=6 ++ OCN\_tasks\_cpl\_dflt=20 ++ ICE\_tasks\_cpl\_dflt=10 ++ WAV\_tasks\_cpl\_dflt=20 ++ THRD\_cpl\_thrd=2 ++ INPES\_cpl\_thrd=3 ++ JNPES\_cpl\_thrd=4 ++ WPG\_cpl\_thrd=6 ++ OCN\_tasks\_cpl\_thrd=20 ++ OCN\_thrds\_cpl\_thrd=1 ++ ICE\_tasks\_cpl\_thrd=10 ++ ICE\_thrds\_cpl\_thrd=1 ++ WAV\_tasks\_cpl\_thrd=12 ++ WAV\_thrds\_cpl\_thrd=2 ++ THRD\_cpl\_dcmp=1 ++ INPES\_cpl\_dcmp=4 ++ JNPES\_cpl\_dcmp=6 ++ WPG\_cpl\_dcmp=6 ++ OCN\_tasks\_cpl\_dcmp=20 ++ ICE\_tasks\_cpl\_dcmp=10 ++ WAV\_tasks\_cpl\_dcmp=20 ++ THRD\_cpl\_mpi=1 ++ INPES\_cpl\_mpi=4 ++ JNPES\_cpl\_mpi=8 ++ WPG\_cpl\_mpi=6 ++ OCN\_tasks\_cpl\_mpi=34 ++ ICE\_tasks\_cpl\_mpi=20 ++ WAV\_tasks\_cpl\_mpi=28 ++ THRD\_cpl\_bmrk=2 ++ INPES\_cpl\_bmrk=8 ++ JNPES\_cpl\_bmrk=8 ++ WPG\_cpl\_bmrk=48 ++ OCN\_tasks\_cpl\_bmrk=120 ++ OCN\_thrds\_cpl\_bmrk=1 ++ ICE\_tasks\_cpl\_bmrk=48 ++ ICE\_thrds\_cpl\_bmrk=1 ++ WAV\_tasks\_cpl\_bmrk=80 ++ WAV\_thrds\_cpl\_bmrk=2 ++ THRD\_cpl\_c192=2 ++ INPES\_cpl\_c192=6 ++ JNPES\_cpl\_c192=8 ++ WPG\_cpl\_c192=12 ++ OCN\_tasks\_cpl\_c192=60 ++ ICE\_tasks\_cpl\_c192=24 ++ WAV\_tasks\_cpl\_c192=80 ++ ATM\_compute\_tasks\_cdeps\_100=12 ++ OCN\_tasks\_cdeps\_100=16 ++ ICE\_tasks\_cdeps\_100=12 ++ ATM compute tasks cdeps 025=40 ++ OCN\_tasks\_cdeps\_025=120 ++ ICE\_tasks\_cdeps\_025=48 ++ INPES\_aqm=33 ++ JNPES\_aqm=8 ++ THRD cpl unstr=1 ++ INPES\_cpl\_unstr=3 ++ JNPES\_cpl\_unstr=8 ++ WPG\_cpl\_unstr=6 ++ OCN\_tasks\_cpl\_unstr=20 ++ ICE tasks cpl unstr=10 ++ WAV\_tasks\_cpl\_unstr=60 ++ THRD\_cpl\_unstr\_mpi=1 ++ INPES\_cpl\_unstr\_mpi=4 ++ JNPES\_cpl\_unstr\_mpi=8 ++ WPG\_cpl\_unstr\_mpi=6

- 
- ++ OCN\_tasks\_cpl\_unstr\_mpi=34
- ++ ICE\_tasks\_cpl\_unstr\_mpi=20
- ++ WAV\_tasks\_cpl\_unstr\_mpi=50
- ++ aqm\_omp\_num\_threads=1
- ++ atm\_omp\_num\_threads=1
- ++ chm\_omp\_num\_threads=1
- 
- ++ ice\_omp\_num\_threads=1
- ++ lnd\_omp\_num\_threads=1
- ++ med\_omp\_num\_threads=1
- ++ ocn\_omp\_num\_threads=1
- ++ wav\_omp\_num\_threads=1
- ++ [[ linux = wcoss2 ]]
- ++ [[ linux = acorn ]]
- ++ [[ linux = orion ]]
- ++ [[ linux = hercules ]]
- ++ [[ linux = hera ]]
- ++ [[ linux = linux ]]
- ++ TPN=40
- ++ INPES\_dflt=3
- ++ JNPES\_dflt=8
- ++ INPES\_thrd=3
- ++ JNPES\_thrd=4
- ++ THRD cpl dflt=1
- ++ INPES\_cpl\_dflt=3
- ++ JNPES\_cpl\_dflt=8
- ++ WPG\_cpl\_dflt=6
- ++ OCN\_tasks\_cpl\_dflt=20
- ++ ICE\_tasks\_cpl\_dflt=10
- ++ WAV\_tasks\_cpl\_dflt=20
- ++ THRD\_cpl\_thrd=2
- ++ INPES\_cpl\_thrd=3
- ++ JNPES\_cpl\_thrd=4
- ++ WPG\_cpl\_thrd=6
- ++ OCN\_tasks\_cpl\_thrd=20
- ++ ICE\_tasks\_cpl\_thrd=10
- ++ WAV\_tasks\_cpl\_thrd=12
- ++ WLCLK\_dflt=30
- ++ export WLCLK=30
- ++ WLCLK=30
- ++ export CMP\_DATAONLY=false
- ++ CMP\_DATAONLY=false
- + [[ -e /home/builder/stmp2/builder/FV3\_OPNREQ\_TEST/opnReqTest\_7/run\_test\_bit\_base.env ]]
- + source /home/builder/stmp2/builder/FV3\_OPNREQ\_TEST/opnReqTest\_7/run\_test\_bit\_base.env
- ++ export JOB\_NR=001
- ++ JOB\_NR=001
- ++ export MACHINE\_ID=linux
- ++ MACHINE\_ID=linux
- ++ export RTPWD=/home/builder/stmp4/builder/FV3\_OPNREQ\_TEST/OPNREQ\_TEST
- ++ RTPWD=/home/builder/stmp4/builder/FV3\_OPNREQ\_TEST/OPNREQ\_TEST
- ++ export INPUTDATA\_ROOT=/home/builder/data/NEMSfv3gfs/input-data-20221101
- ++ INPUTDATA\_ROOT=/home/builder/data/NEMSfv3gfs/input-data-20221101
- ++ export INPUTDATA\_ROOT\_WW3=/home/builder/data/NEMSfv3gfs/input-data-20221101/WW3\_input\_data\_20220624/
- ++ INPUTDATA\_ROOT\_WW3=/home/builder/data/NEMSfv3gfs/input-data-20221101/WW3\_input\_data\_20220624/
- ++ export INPUTDATA ROOT BMIC=/home/builder/data/NEMSfv3gfs/BM\_IC-20220207
- ++ INPUTDATA\_ROOT\_BMIC=/home/builder/data/NEMSfv3gfs/BM\_IC-20220207
- ++ export PATHRT=/home/builder/ufs-weather-model/tests
- ++ PATHRT=/home/builder/ufs-weather-model/tests
- ++ export PATHTR=/home/builder/ufs-weather-model
- ++ PATHTR=/home/builder/ufs-weather-model
- ++ export NEW\_BASELINE=/home/builder/stmp4/builder/FV3\_OPNREQ\_TEST/OPNREQ\_TEST
- ++ NEW\_BASELINE=/home/builder/stmp4/builder/FV3\_OPNREQ\_TEST/OPNREQ\_TEST
- ++ export CREATE BASELINE=true
- ++ CREATE\_BASELINE=true
- ++ export RT\_SUFFIX=\_bit\_base
- ++ RT\_SUFFIX=\_bit\_base
- ++ export BL\_SUFFIX=\_bit\_base
- ++ BL SUFFIX= bit base
- ++ export SCHEDULER=none
- ++ SCHEDULER=none
- ++ export ACCNR=nems
- ++ ACCNR=nems
- ++ export QUEUE=
- ++ QUEUE=
- ++ export PARTITION=
- ++ PARTITION=
- ++ export ROCOTO=false
- ++ ROCOTO=false
- ++ export ECFLOW=false
- ++ ECFLOW=false

++ export REGRESSIONTEST\_LOG=/home/builder/ufs-weather-model/tests/logs/OpnReqTests\_control\_p8\_linux.log

- ++ REGRESSIONTEST\_LOG=/home/builder/ufs-weather-model/tests/logs/OpnReqTests\_control\_p8\_linux.log
- ++ export LOG\_DIR=/home/builder/ufs-weather-model/tests/logs/log\_opnReqTest\_linux
- ++ LOG\_DIR=/home/builder/ufs-weather-model/tests/logs/log\_opnReqTest\_linux
- ++ export skip\_check\_results=false
- ++ skip\_check\_results=false
- ++ export delete\_rundir=false
- ++ delete\_rundir=false
- ++ export RT\_COMPILER=gnu
- ++ RT\_COMPILER=gnu
- ++ export WLCLK=30
- ++ WLCLK=30
- + source tests/control\_p8
- ++ export 'TEST\_DESCR=Compare global control results with previous trunk version'
- ++ TEST\_DESCR='Compare global control results with previous trunk version'
- ++ export CNTL\_DIR=control\_p8

RESTART/20210323.060000.sfc\_data.tile6.nc'

++ CNTL\_DIR=control\_p8

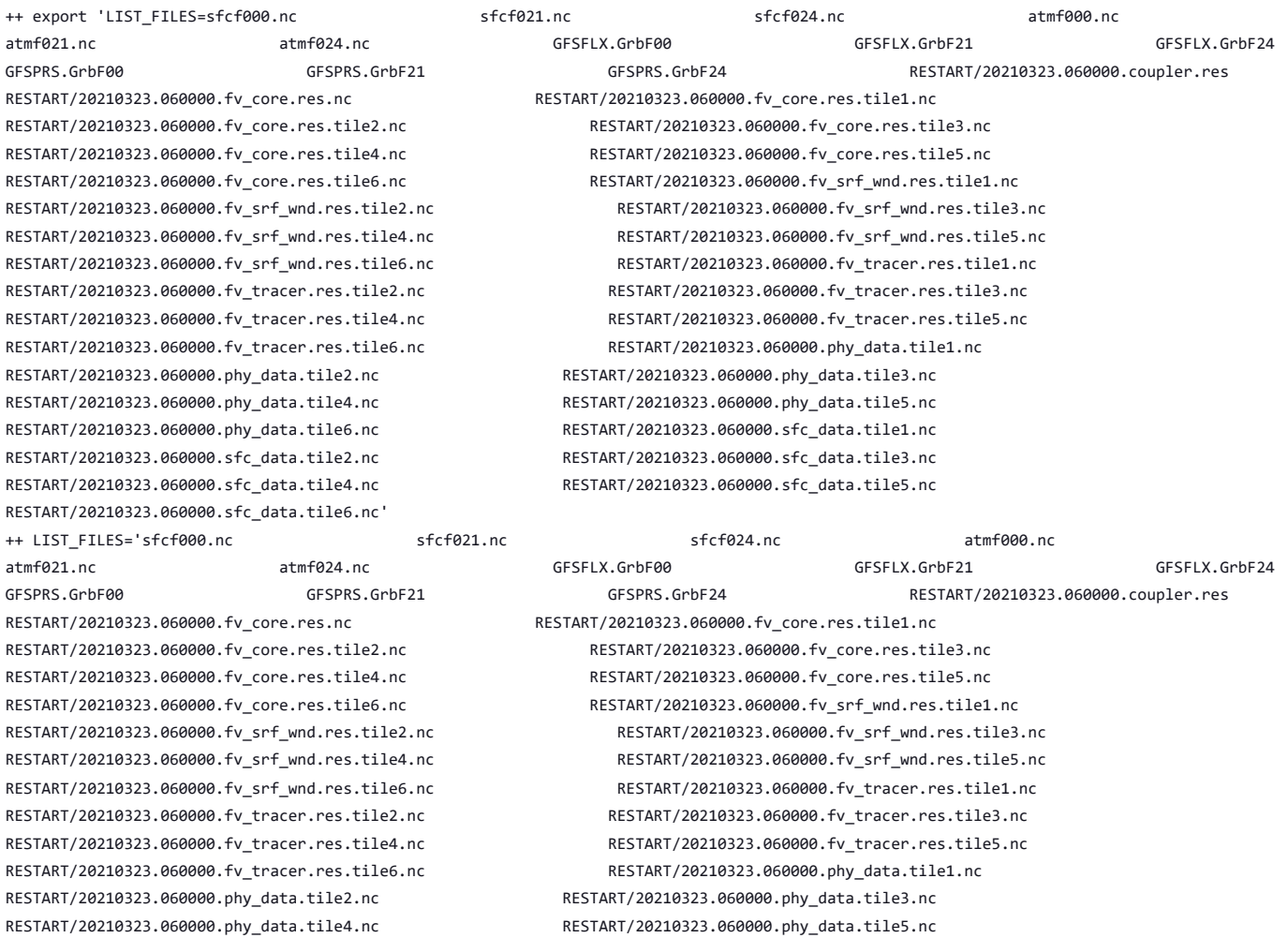

RESTART/20210323.060000.phy\_data.tile6.nc RESTART/20210323.060000.sfc\_data.tile1.nc RESTART/20210323.060000.sfc\_data.tile2.nc RESTART/20210323.060000.sfc\_data.tile3.nc RESTART/20210323.060000.sfc\_data.tile4.nc RESTART/20210323.060000.sfc\_data.tile5.nc

https://jenkins.epic.oarcloud.noaa.gov/job/ufs-weather-model/job/ort-docker-pipeline/view/change-requests/job/PR-1894/1/consoleFull 101/414

- ++ export\_fv3
- ++ export NEMS\_CONFIGURE=nems.configure.atm.IN
- ++ NEMS\_CONFIGURE=nems.configure.atm.IN
- ++ export MODEL\_CONFIGURE=model\_configure.IN
- ++ MODEL\_CONFIGURE=model\_configure.IN
- ++ export atm\_model=fv3
- ++ atm\_model=fv3
- 
- ++ export FV3=true
- ++ FV3=true
- ++ export S2S=false
- ++ S2S=false
- ++ export HAFS=false
- 
- ++ HAFS=false
- ++ export AQM=false
- ++ AQM=false
- 
- ++ export DATM\_CDEPS=false
- ++ DATM\_CDEPS=false

++ DOCN\_CDEPS=false ++ export POSTAPP=global ++ POSTAPP=global

++ export USE\_MERRA2=.false. ++ USE\_MERRA2=.false. ++ export NTILES=6 ++ NTILES=6 ++ export INPES=3 ++ INPES=3 ++ export JNPES=8 ++ JNPES=8

++ export RESTART\_INTERVAL=0 ++ RESTART\_INTERVAL=0 ++ export QUILTING=.true. ++ QUILTING=.true.

++ export QUILTING\_RESTART=.false. ++ QUILTING\_RESTART=.false. ++ export WRITE\_GROUP=1 ++ WRITE\_GROUP=1

++ export WRTTASK\_PER\_GROUP=6 ++ WRTTASK\_PER\_GROUP=6 ++ export ITASKS=1 ++ ITASKS=1

++ export OUTPUT HISTORY=.true. ++ OUTPUT HISTORY=.true.

++ export IDEFLATE=0 ++ IDEFLATE=0 ++ export NBITS=0 ++ NBITS=0

++ export ICHUNK2D=0 ++ ICHUNK2D=0 ++ export JCHUNK2D=0 ++ JCHUNK2D=0 ++ export ICHUNK3D=0 ++ ICHUNK3D=0 ++ export JCHUNK3D=0

++ export HISTORY\_FILE\_ON\_NATIVE\_GRID=.false. ++ HISTORY\_FILE\_ON\_NATIVE\_GRID=.false. ++ export WRITE\_DOPOST=.false. ++ WRITE\_DOPOST=.false. ++ export NUM\_FILES=2 ++ NUM\_FILES=2

++ export 'FILENAME\_BASE='\''atm'\'' '\''sfc'\''' ++ FILENAME\_BASE=''\''atm'\'' '\''sfc'\''' ++ export 'OUTPUT\_GRID='\''cubed\_sphere\_grid'\''' ++ OUTPUT\_GRID=''\''cubed\_sphere\_grid'\''' ++ export 'OUTPUT\_FILE='\''netcdf'\''' ++ OUTPUT\_FILE=''\''netcdf'\'''

- 
- 
- 
- 
- 
- 
- 
- 
- 
- 
- 
- 
- 
- 
- 
- 
- 
- 
- 
- 
- 
- 
- 
- 
- 
- 
- 
- 
- 
- 
- 
- 
- 
- 
- 
- ++ export DOCN\_CDEPS=false
- 
- 
- 
- 
- 
- 
- 
- 
- 
- 
- 
- 
- ++ JCHUNK3D=0
- ++ export KCHUNK3D=0
- ++ KCHUNK3D=0
- ++ export IMO=384
- ++ IMO=384
- ++ export JMO=190
- ++ JMO=190
- ++ export WRITE\_NSFLIP=.false.
- ++ WRITE NSFLIP=.false.
- ++ export DIAG\_TABLE=diag\_table\_gfsv16
- ++ DIAG\_TABLE=diag\_table\_gfsv16
- ++ export FIELD\_TABLE=field\_table\_gfsv16
- ++ FIELD\_TABLE=field\_table\_gfsv16
- ++ export DOMAINS\_STACK\_SIZE=3000000
- ++ DOMAINS\_STACK\_SIZE=3000000
- ++ export MODEL\_INITIALIZATION=false
- ++ MODEL\_INITIALIZATION=false
- ++ export WARM\_START=.false.
- ++ WARM\_START=.false.
- ++ export READ\_INCREMENT=.false.
- ++ READ INCREMENT=.false.
- ++ export 'RES\_LATLON\_DYNAMICS='\'''\'''
- ++ RES\_LATLON\_DYNAMICS=''\'''\'''
- ++ export NGGPS\_IC=.true.
- ++ NGGPS\_IC=.true.
- ++ export EXTERNAL IC=.true.
- ++ EXTERNAL\_IC=.true.
- ++ export MAKE\_NH=.true.
- ++ MAKE\_NH=.true.
- ++ export MOUNTAIN=.false.
- ++ MOUNTAIN=.false.
- ++ export NA\_INIT=1
- ++ NA\_INIT=1
- ++ export DO\_RRTMGP=.false.
- ++ DO\_RRTMGP=.false.
- ++ export DOGP\_CLDOPTICS\_LUT=.false.
- ++ DOGP\_CLDOPTICS\_LUT=.false.
- ++ export DOGP LWSCAT=.false.
- ++ DOGP\_LWSCAT=.false.
- ++ export USE\_LW\_JACOBIAN=.false.
- ++ USE\_LW\_JACOBIAN=.false.
- ++ export DAMP LW FLUXADJ=.false.
- ++ DAMP LW FLUXADJ=.false.
- ++ export RRTMGP\_LW\_PHYS\_BLKSZ=2
- ++ RRTMGP\_LW\_PHYS\_BLKSZ=2
- ++ export ICLOUD=0
- ++ ICLOUD=0
- ++ export IAER=111
- ++ IAER=111
- ++ export ICLIQ\_SW=1
- ++ ICLIQ\_SW=1
- ++ export IOVR=1
- ++ IOVR=1
- ++ export LFNC\_K=-999
- ++ LFNC\_K=-999
- ++ export LFNC\_P0=-999
- ++ LFNC\_P0=-999
- ++ export IMP\_PHYSICS=11
- ++ IMP\_PHYSICS=11
- ++ export NWAT=6
- ++ NWAT=6
- ++ export DNATS=1
- ++ DNATS=1
- ++ export DO\_SAT\_ADJ=.true.
- ++ DO\_SAT\_ADJ=.true.
- ++ export LHEATSTRG=.true.

- ++ LHEATSTRG=.true.
- ++ export LSEASPRAY=.false.
- ++ LSEASPRAY=.false.
- ++ export LGFDLMPRAD=.false.
- ++ LGFDLMPRAD=.false.
- ++ export EFFR\_IN=.false.
- ++ EFFR\_IN=.false.
- ++ export LRADAR=.true.
- ++ LRADAR=.true.
- ++ export LTAEROSOL=.true.
- ++ LTAEROSOL=.true.
- ++ export EXT\_DIAG\_THOMPSON=.false.
- ++ EXT\_DIAG\_THOMPSON=.false.
- ++ export SEDI\_SEMI=.true.
- ++ SEDI SEMI=.true.
- ++ export DECFL=10
- ++ DECFL=10
- ++ export NSSL\_CCCN=0.6e9
- ++ NSSL\_CCCN=0.6e9
- ++ export NSSL\_ALPHAH=0.0
- ++ NSSL\_ALPHAH=0.0
- ++ export NSSL\_ALPHAHL=1.0
- ++ NSSL\_ALPHAHL=1.0
- ++ export NSSL\_HAIL\_ON=.false.
- ++ NSSL\_HAIL\_ON=.false.
- ++ export NSSL\_CCN\_ON=.true.
- ++ NSSL\_CCN\_ON=.true.
- ++ export NSSL\_INVERTCCN=.true.
- ++ NSSL\_INVERTCCN=.true.
- ++ export RRFS\_SMOKE=.false.
- ++ RRFS\_SMOKE=.false.
- ++ export SMOKE\_FORECAST=0
- ++ SMOKE\_FORECAST=0
- ++ export RRFS\_RESTART=NO
- ++ RRFS\_RESTART=NO
- ++ export SEAS\_OPT=2
- ++ SEAS\_OPT=2
- ++ export LDIAG\_UGWP=.false.
- ++ LDIAG\_UGWP=.false.
- ++ export DO\_UGWP=.false.
- ++ DO\_UGWP=.false.
- ++ export DO TOFD=.false.
- ++ DO TOFD=.false.
- ++ export GWD\_OPT=1
- $++$  GWD OPT=1
- ++ export DO\_UGWP\_V0=.false.
- ++ DO\_UGWP\_V0=.false.
- ++ export DO\_UGWP\_V0\_OROG\_ONLY=.false.
- ++ DO UGWP V0 OROG ONLY=.false.
- ++ export DO\_GSL\_DRAG\_LS\_BL=.false.
- ++ DO\_GSL\_DRAG\_LS\_BL=.false.
- ++ export DO\_GSL\_DRAG\_SS=.false.
- ++ DO\_GSL\_DRAG\_SS=.false.
- ++ export DO\_GSL\_DRAG\_TOFD=.false.
- ++ DO\_GSL\_DRAG\_TOFD=.false.
- ++ export DO\_UGWP\_V1=.false.
- ++ DO\_UGWP\_V1=.false.
- ++ export DO\_UGWP\_V1\_OROG\_ONLY=.false.
- ++ DO UGWP V1 OROG ONLY=.false.
- ++ export CDMBWD\_c48=0.071,2.1,1.0,1.0
- ++ CDMBWD\_c48=0.071,2.1,1.0,1.0
- ++ export CDMBWD\_c96=0.14,1.8,1.0,1.0
- ++ CDMBWD\_c96=0.14,1.8,1.0,1.0
- ++ export CDMBWD\_c192=0.23,1.5,1.0,1.0
- ++ CDMBWD\_c192=0.23,1.5,1.0,1.0
- ++ export CDMBWD\_c384=1.1,0.72,1.0,1.0
- ++ CDMBWD\_c384=1.1,0.72,1.0,1.0
- ++ export CDMBWD\_c768=4.0,0.15,1.0,1.0
- ++ CDMBWD\_c768=4.0,0.15,1.0,1.0
- ++ export DT\_INNER\_c96=360
- ++ DT\_INNER\_c96=360
- ++ export DT\_INNER\_c192=300
- ++ DT\_INNER\_c192=300
- ++ export DT\_INNER\_c384=150
- ++ DT\_INNER\_c384=150
- ++ export DT\_INNER\_c768=75
- 
- ++ DT\_INNER\_c768=75
- ++ export CDMBWD=0.14,1.8,1.0,1.0
- ++ CDMBWD=0.14,1.8,1.0,1.0
- ++ export DT\_INNER=360
- ++ DT\_INNER=360
- ++ export SATMEDMF=.false.
- ++ SATMEDMF=.false.
- ++ export ISATMEDMF=0
- ++ ISATMEDMF=0
- ++ export HYBEDMF=.true.
- ++ HYBEDMF=.true.
- ++ export SHINHONG=.false.
- ++ SHINHONG=.false.
- ++ export DO\_YSU=.false.
- ++ DO\_YSU=.false.
- ++ export DO MYNNEDMF=.false.
- ++ DO\_MYNNEDMF=.false.
- ++ export DO\_MYJPBL=.false.
- ++ DO\_MYJPBL=.false.
- ++ export HURR\_PBL=.false.
- ++ HURR\_PBL=.false.
- ++ export MONINQ FAC=1.0
- ++ MONINQ\_FAC=1.0
- ++ export SFCLAY\_COMPUTE\_FLUX=.false.
- ++ SFCLAY\_COMPUTE\_FLUX=.false.
- ++ export DO\_DEEP=.true.
- ++ DO\_DEEP=.true.
- ++ export SHAL\_CNV=.true.
- ++ SHAL\_CNV=.true.
- ++ export IMFSHALCNV=2
- ++ IMFSHALCNV=2
- ++ export HWRF SAMFSHAL=.false.
- ++ HWRF SAMFSHAL=.false.
- ++ export IMFDEEPCNV=2
- ++ IMFDEEPCNV=2
- ++ export HWRF SAMFDEEP=.false.
- ++ HWRF\_SAMFDEEP=.false.
- ++ export RAS=.false.
- ++ RAS=.false.
- ++ export RANDOM\_CLDS=.false.
- ++ RANDOM CLDS=.false.
- ++ export CNVCLD=.true.
- ++ CNVCLD=.true.
- ++ export PROGSIGMA=.false.
- ++ PROGSIGMA=.false.
- ++ export

'FSCAV\_AERO="\*:0.3","so2:0.0","msa:0.0","dms:0.0","nh3:0.4","nh4:0.6","bc1:0.6","bc2:0.6","oc1:0.4","oc2:0.4","dust1:0.6","dust2:0.6","dust 3:0.6","dust4:0.6","dust5:0.6","seas1:0.5","seas2:0.5","seas3:0.5","seas4:0.5","seas5:0.5"'

++

FSCAV\_AERO='"\*:0.3","so2:0.0","msa:0.0","dms:0.0","nh3:0.4","nh4:0.6","bc1:0.6","bc2:0.6","oc1:0.4","oc2:0.4","dust1:0.6","dust2:0.6","dust 3:0.6","dust4:0.6","dust5:0.6","seas1:0.5","seas2:0.5","seas3:0.5","seas4:0.5","seas5:0.5"'

- ++ export DO\_MYJSFC=.false.
- ++ DO\_MYJSFC=.false.
- ++ export DO\_MYNNSFCLAY=.false.
- ++ DO MYNNSFCLAY=.false.
- ++ export LSM=1
- $++$  LSM=1
- ++ export LSOIL\_LSM=4
- ++ LSOIL\_LSM=4
- ++ export LANDICE=.true.
- ++ LANDICE=.true.
- ++ export KICE=2
- ++ KICE=2
- ++ export IALB=1
- ++ IALB=1
- ++ export IEMS=1
- $++$  IEMS=1
- ++ export OZ\_PHYS\_OLD=.true.
- ++ OZ\_PHYS\_OLD=.true.
- ++ export OZ\_PHYS\_NEW=.false.
- ++ OZ PHYS NEW=.false.
- ++ export H2O\_PHYS=.false.
- ++ H2O\_PHYS=.false.
- ++ export LKM=0
- ++ LKM=0
- ++ export IOPT\_LAKE=2
- ++ IOPT\_LAKE=2
- ++ export LAKEFRAC\_THRESHOLD=0.0
- ++ LAKEFRAC\_THRESHOLD=0.0
- ++ export LAKEDEPTH\_THRESHOLD=1.0
- ++ LAKEDEPTH\_THRESHOLD=1.0
- ++ export FRAC\_ICE=.true.
- ++ FRAC\_ICE=.true.
- ++ export CPL=.false.
- ++ CPL=.false.
- ++ export CPLCHM=.false.
- ++ CPLCHM=.false.
- ++ export CPLFLX=.false.
- ++ CPLFLX=.false.
- ++ export CPLICE=.false.
- ++ CPLICE=.false.
- ++ export CPLWAV=.false.
- ++ CPLWAV=.false.
- ++ export CPLWAV2ATM=.false.
- ++ CPLWAV2ATM=.false.
- ++ export CPLLND=.false.
- ++ CPLLND=.false.
- ++ export USE MED FLUX=.false.
- ++ USE MED FLUX=.false.
- ++ export DAYS=1
- ++ DAYS=1
- ++ export NPX=97
- ++ NPX=97
- ++ export NPY=97
- ++ NPY=97
- ++ export NPZ=64
- $++$  NP7=64
- ++ export NPZP=65
- ++ NPZP=65
- ++ export NSTF\_NAME=2,1,1,0,5
- ++ NSTF\_NAME=2,1,1,0,5
- ++ export 'OUTPUT\_FH=12 -1'
- ++ OUTPUT\_FH='12 -1'
- ++ export NFHOUT=12
- ++ NFHOUT=12
- ++ export NFHMAX\_HF=12
- ++ NFHMAX\_HF=12
- ++ export NFHOUT\_HF=6
- ++ NFHOUT\_HF=6
- ++ export IAU\_OFFSET=0
- ++ IAU OFFSET=0
- ++ export FHZERO=6

https://jenkins.epic.oarcloud.noaa.gov/job/ufs-weather-model/job/ort-docker-pipeline/view/change-requests/job/PR-1894/1/consoleFull 106/414

- ++ FHZERO=6
- ++ export 'FNALBC='\''global\_snowfree\_albedo.bosu.t126.384.190.rg.grb'\'''
- 
- 
- 
- 
- 
- ++ export 'FNVETC='\''global\_vegtype.igbp.t126.384.190.rg.grb'\''' ++ FNVETC=''\''global\_vegtype.igbp.t126.384.190.rg.grb'\'''
- ++ FNALBC=''\''global\_snowfree\_albedo.bosu.t126.384.190.rg.grb'\'''
- 
- 

++ export 'FNSOTC='\''global\_soiltype.statsgo.t126.384.190.rg.grb'\''' ++ FNSOTC=''\''global\_soiltype.statsgo.t126.384.190.rg.grb'\'''

++ export 'FNSMCC\_control='\''global\_soilmgldas.statsgo.t1534.3072.1536.grb'\''' ++ FNSMCC\_control=''\''global\_soilmgldas.statsgo.t1534.3072.1536.grb'\''' ++ export 'FNMSKH\_control='\''global\_slmask.t1534.3072.1536.grb'\''' ++ FNMSKH\_control=''\''global\_slmask.t1534.3072.1536.grb'\''' ++ export 'FNABSC='\''global\_mxsnoalb.uariz.t126.384.190.rg.grb'\''' ++ FNABSC=''\''global\_mxsnoalb.uariz.t126.384.190.rg.grb'\'''

++ export 'FNSMCC='\''global\_soilmgldas.t126.384.190.grb'\''' ++ FNSMCC=''\''global\_soilmgldas.t126.384.190.grb'\'''

- 
- 

++ export 'FNSOCC='\'''\''' ++ FNSOCC=''\'''\'''

++ export ATMRES=C96 ++ ATMRES=C96

++ export TILEDFIX=.false. ++ TILEDFIX=.false. ++ export ENS\_NUM=1 ++ ENS\_NUM=1 ++ export SYEAR=2016 ++ SYEAR=2016 ++ export SMONTH=10 ++ SMONTH=10 ++ export SDAY=03 ++ SDAY=03 ++ export SHOUR=00 ++ SHOUR=00 +++ expr 00 '\*' 3600 ++ export SECS=0  $++$  SECS= $\theta$ ++ export FHMAX=24 ++ FHMAX=24

++ export DT\_ATMOS=1800 ++ DT\_ATMOS=1800 ++ export FHCYC=24  $++$  FHCVC=24 ++ export FHROT=0 ++ FHROT=0

++ export LDIAG3D=.false. ++ LDIAG3D=.false. ++ export QDIAG3D=.false. ++ QDIAG3D=.false.

++ export PRINT\_DIFF\_PGR=.false. ++ PRINT DIFF PGR=.false. ++ export MAX OUTPUT FIELDS=310 ++ MAX\_OUTPUT\_FIELDS=310 ++ export STOCHINI=.false. ++ STOCHINI=.false. ++ export DO\_SPPT=.false. ++ DO\_SPPT=.false. ++ export DO SHUM=.false. ++ DO\_SHUM=.false. ++ export DO\_SKEB=.false. ++ DO\_SKEB=.false. ++ export LNDP\_TYPE=0 ++ LNDP TYPE=0 ++ export N\_VAR\_LNDP=0 ++ N\_VAR\_LNDP=0 ++ export SKEB=-999. ++ SKEB=-999. ++ export SPPT=-999. ++ SPPT=-999.

- ++ export CA SGS=.false. ++ CA\_SGS=.false. ++ export CA\_GLOBAL=.false. ++ CA\_GLOBAL=.false. ++ export IAU\_DRYMASSFIXER=.false. ++ IAU\_DRYMASSFIXER=.false. ++ export WW3RSTDTHR=12 ++ WW3RSTDTHR=12 +++ printf %02d 43200 ++ export DT\_2\_RST=43200 ++ DT\_2\_RST=43200 ++ export WW3OUTDTHR=1 ++ WW3OUTDTHR=1 +++ printf %02d 3600 ++ export DTFLD=3600 ++ DTFLD=3600 +++ printf %02d 3600 ++ export DTPNT=3600 ++ DTPNT=3600 ++ export DTRST=0 ++ DTRST=0 ++ export RSTTYPE=T ++ RSTTYPE=T ++ export GOFILETYPE=1 ++ GOFILETYPE=1 ++ export POFILETYPE=1 ++ POFILETYPE=1 ++ export 'OUTPARS\_WAV=WND HS FP DP PHS PTP PDIR' ++ OUTPARS\_WAV='WND HS FP DP PHS PTP PDIR' ++ export 'CPLILINE=\$' ++ CPLILINE='\$' ++ export 'ICELINE=\$' ++ ICELINE='\$' ++ export 'WINDLINE=\$' ++ WINDLINE='\$' ++ export 'CURRLINE=\$' ++ CURRLINE='\$' ++ export NFGRIDS=0 ++ NFGRIDS=0 ++ export NMGRIDS=1 ++ NMGRIDS=1 ++ export 'WW3GRIDLINE='\''glo\_1deg'\'' '\''no'\'' '\''no'\'' '\''CPL:native'\'' '\''no'\'' '\''no'\'' '\''no'\'' '\''no'\'' '\''no'\'' '\''no'\'' 1 1 0.00 1.00 F' ++ WW3GRIDLINE=''\''glo\_1deg'\'' '\''no'\'' '\''no'\'' '\''CPL:native'\'' '\''no'\'' '\''no'\'' '\''no'\'' '\''no'\'' '\''no'\'' '\''no'\'' 1 1 0.00 1.00 F' ++ export FUNIPNT=T ++ FUNIPNT=T ++ export IOSRV=1 ++ IOSRV=1 ++ export FPNTPROC=T ++ FPNTPROC=T ++ export FGRDPROC=T
- ++ LNDP\_MODEL\_TYPE=0 ++ export 'IAU\_INC\_FILES='\'''\''' ++ IAU\_INC\_FILES=''\'''\''' ++ export FH\_DFI\_RADAR=-2e10 ++ FH\_DFI\_RADAR=-2e10 ++ export DO\_CA=.false. ++ DO\_CA=.false.

++ export SHUM=-999. ++ SHUM=-999.

++ export 'LNDP\_VAR\_LIST='\''XXX'\''' ++ LNDP\_VAR\_LIST=''\''XXX'\''' ++ export LNDP\_PRT\_LIST=-999 ++ LNDP\_PRT\_LIST=-999 ++ export LNDP\_MODEL\_TYPE=0

- ++ FGRDPROC=T
- ++ export UNIPOINTS=points
- ++ UNIPOINTS=points
- ++ export 'FLAGMASKCOMP= F'
- ++ FLAGMASKCOMP=' F'
- ++ export 'FLAGMASKOUT= F'
- ++ FLAGMASKOUT=' F'
- +++ printf %02d 0
- ++ export 'RUN\_BEG=20161003 000000'
- 
- ++ RUN\_BEG='20161003 000000'
- +++ printf %02d 0
- ++ export 'RUN\_END=21001003 000000'
- ++ RUN\_END='21001003 000000'
- ++ export 'OUT\_BEG=20161003 000000'
- ++ OUT\_BEG='20161003 000000'
- ++ export 'OUT\_END=21001003 000000'
- ++ OUT\_END='21001003 000000'
- ++ export 'RST\_BEG=20161003 000000'
- ++ RST\_BEG='20161003 000000'
- ++ export 'RST\_2\_BEG=20161003 000000'
- ++ RST\_2\_BEG='20161003 000000'
- ++ export 'RST\_END=21001003 000000'
- ++ RST\_END='21001003 000000'
- ++ export 'RST\_2\_END=21001003 000000'
- ++ RST\_2\_END='21001003 000000'
- ++ export WAV CUR=F
- ++ WAV\_CUR=F
- ++ export WAV\_ICE=F
- ++ WAV\_ICE=F
- ++ export WAV\_IC1=F
- 
- ++ WAV\_IC1=F
- ++ export WAV IC5=F
- ++ WAV\_IC5=F
- ++ export MULTIGRID=true
- ++ MULTIGRID=true
- ++ export MODDEF\_WAV=mod\_def.glo\_1deg
- ++ MODDEF\_WAV=mod\_def.glo\_1deg
- ++ export MESH\_WAV=mesh.glo\_1deg.nc
- ++ MESH\_WAV=mesh.glo\_1deg.nc
- ++ export AOD\_FRQ=060000
- ++ AOD\_FRQ=060000
- ++ export WRITE RESTART WITH BCS=.false.
- ++ WRITE RESTART WITH BCS=.false.
- ++ export PRINT\_DIFF\_PGR=.false.
- ++ PRINT\_DIFF\_PGR=.false.
- ++ export coupling\_interval\_fast\_sec=0
- 
- ++ coupling\_interval\_fast\_sec=0
- ++ export NPZ=127
- ++ NPZ=127
- ++ export NPZP=128
- $++ NPZP=128$
- ++ export DT\_ATMOS=720
- ++ DT\_ATMOS=720
- ++ export DT\_INNER=720
- ++ DT\_INNER=720
- ++ export SYEAR=2021
- ++ SYEAR=2021
- ++ export SMONTH=03
- ++ SMONTH=03
- ++ export SDAY=22
- ++ SDAY=22
- ++ export SHOUR=06
- ++ SHOUR=06
- ++ export 'RESTART\_INTERVAL=12 -1'
- ++ RESTART\_INTERVAL='12 -1'
- ++ export OUTPUT GRID=gaussian grid
- ++ OUTPUT\_GRID=gaussian\_grid
- ++ export WRITE\_DOPOST=.true.
- ++ WRITE\_DOPOST=.true.
- ++ export 'OUTPUT\_FH=0 21 24'
- 
- ++ OUTPUT\_FH='0 21 24'
- ++ export IALB=2
- $++$  IALB=2
- ++ export IEMS=2
- ++ IEMS=2
- ++ export LSM=2
- $++$  LSM=2
- ++ export IOPT\_DVEG=4
- ++ IOPT\_DVEG=4
- ++ export IOPT\_CRS=2
- ++ IOPT\_CRS=2
- ++ export IOPT\_RAD=3
- ++ IOPT\_RAD=3
- ++ export IOPT\_ALB=1
- ++ IOPT\_ALB=1
- ++ export IOPT\_STC=3
- ++ IOPT\_STC=3
- ++ export IOPT\_SFC=3
- ++ IOPT\_SFC=3
- ++ export IOPT\_TRS=2
- ++ IOPT\_TRS=2
- ++ export IOPT\_DIAG=2
- ++ IOPT\_DIAG=2
- ++ export D2\_BG\_K1=0.20
- ++ D2\_BG\_K1=0.20
- ++ export D2\_BG\_K2=0.04
- ++ D2\_BG\_K2=0.04
- ++ export PSM\_BC=1
- ++ PSM\_BC=1
- ++ export DDDMP=0.1
- ++ DDDMP=0.1
- ++ export USE\_MERRA2=.true.
- ++ USE\_MERRA2=.true.
- ++ export IAER=1011
- ++ IAER=1011
- ++ export NSTF\_NAME=2,1,0,0,0
- ++ NSTF\_NAME=2,1,0,0,0
- ++ export LHEATSTRG=.false.
- ++ LHEATSTRG=.false.
- ++ export LSEASPRAY=.true.
- ++ LSEASPRAY=.true.
- ++ export GWD\_OPT=2
- ++ GWD\_OPT=2
- ++ export DO UGWP V1=.false.
- ++ DO\_UGWP\_V1=.false.
- ++ export KNOB\_UGWP\_VERSION=0
- ++ KNOB\_UGWP\_VERSION=0
- ++ export KNOB\_UGWP\_NSLOPE=1
- ++ KNOB\_UGWP\_NSLOPE=1
- ++ export DO UGWP V0=.true.
- ++ DO\_UGWP\_V0=.true.
- ++ export DO\_GSL\_DRAG\_LS\_BL=.false.
- ++ DO\_GSL\_DRAG\_LS\_BL=.false.
- ++ export DO\_GSL\_DRAG\_SS=.true.
- ++ DO GSL DRAG SS=.true.
- ++ export DO\_GSL\_DRAG\_TOFD=.false.
- ++ DO\_GSL\_DRAG\_TOFD=.false.
- ++ export DO\_UGWP\_V1\_OROG\_ONLY=.false.
- ++ DO\_UGWP\_V1\_OROG\_ONLY=.false.
- ++ export DO\_UGWP\_V0\_NST\_ONLY=.false.
- ++ DO\_UGWP\_V0\_NST\_ONLY=.false.
- ++ export LDIAG\_UGWP=.false.

- ++ DO\_SAT\_ADJ=.false.
- 
- 
- ++ export LGFDLMPRAD=.false.
- 
- ++ LGFDLMPRAD=.false.
- 
- 
- 
- 
- 
- 
- 
- 
- 
- 
- 
- 
- 
- 
- 
- 
- 
- 
- 
- 
- 
- 
- 
- 
- 
- 
- 
- 
- 
- 
- 
- 
- 
- 
- 
- ++ export DO\_SAT\_ADJ=.false.

++ export LANDICE=.false. ++ LANDICE=.false. ++ export FSICL=0 ++ FSICL=0 ++ export FSICS=0 ++ FSICS=0

++ export IMP\_PHYSICS=8 ++ IMP\_PHYSICS=8

++ export DNATS=0

++ NCELLS=5 ++ export NLIVES=12

++ NLIVES=12 ++ export NTHRESH=18 ++ NTHRESH=18 ++ export NSEED=1  $++$  NSFFD=1

- ++ export NCELLS=5
- $++$  NCA=1
- ++ export NCA=1
- ++ CA\_GLOBAL=.false.

++ export NFRACSEED=0.5 ++ NFRACSEED=0.5

++ export CA\_TRIGGER=.true. ++ CA TRIGGER=.true. ++ export NSPINUP=1 ++ NSPINUP=1

++ export ISEED\_CA=12345 ++ ISEED\_CA=12345 ++ export TILEDFIX=.true. ++ TILEDFIX=.true.

++ export 'FNALBC='\''C96.snowfree\_albedo.tileX.nc'\''' ++ FNALBC=''\''C96.snowfree\_albedo.tileX.nc'\''' ++ export 'FNALBC2='\''C96.facsf.tileX.nc'\''' ++ FNALBC2=''\''C96.facsf.tileX.nc'\'''

++ export 'FNTG3C='\''C96.substrate\_temperature.tileX.nc'\''' ++ FNTG3C=''\''C96.substrate\_temperature.tileX.nc'\''' ++ export 'FNVEGC='\''C96.vegetation\_greenness.tileX.nc'\''' ++ FNVEGC=''\''C96.vegetation\_greenness.tileX.nc'\''' ++ export 'FNVETC='\''C96.vegetation\_type.tileX.nc'\''' ++ FNVETC=''\''C96.vegetation\_type.tileX.nc'\''' ++ export 'FNSOTC='\''C96.soil\_type.tileX.nc'\''' ++ FNSOTC=''\''C96.soil\_type.tileX.nc'\''' ++ export 'FNSOCC='\''C96.soil\_color.tileX.nc'\''' ++ FNSOCC=''\''C96.soil\_color.tileX.nc'\'''

++ export 'FNSMCC='\''global\_soilmgldas.statsgo.t1534.3072.1536.grb'\''' ++ FNSMCC=''\''global\_soilmgldas.statsgo.t1534.3072.1536.grb'\''' ++ export 'FNMSKH='\''global\_slmask.t1534.3072.1536.grb'\''' ++ FNMSKH=''\''global\_slmask.t1534.3072.1536.grb'\''' ++ export 'FNVMNC='\''C96.vegetation\_greenness.tileX.nc'\''' ++ FNVMNC=''\''C96.vegetation\_greenness.tileX.nc'\''' ++ export 'FNVMXC='\''C96.vegetation\_greenness.tileX.nc'\''' ++ FNVMXC=''\''C96.vegetation\_greenness.tileX.nc'\''' ++ export 'FNSLPC='\''C96.slope\_type.tileX.nc'\''' ++ FNSLPC=''\''C96.slope\_type.tileX.nc'\'''

++ export 'FNABSC='\''C96.maximum\_snow\_albedo.tileX.nc'\''' ++ FNABSC=''\''C96.maximum\_snow\_albedo.tileX.nc'\'''

- 
- ++ export CA\_GLOBAL=.false.
- ++ CA SGS=.true.
- ++ export CA SGS=.true.
- ++ DO\_CA=.true.
- ++ LDIAG\_UGWP=.false. ++ export DO\_CA=.true.
- 

- ++ DNATS=0
- ++ export DZ\_MIN=6
- ++ DZ\_MIN=6
- ++ export MIN SEAICE=0.15
- ++ MIN\_SEAICE=0.15
- ++ export FRAC\_GRID=.true.
- ++ FRAC\_GRID=.true.
- ++ export MOM6\_RESTART\_SETTING=n
- ++ MOM6\_RESTART\_SETTING=n
- ++ export USE\_CICE\_ALB=.false.
- ++ USE\_CICE\_ALB=.false.
- ++ export WRITE\_NSFLIP=.true.
- ++ WRITE\_NSFLIP=.true.
- ++ export FV3\_RUN=control\_run.IN
- ++ FV3 RUN=control run.IN
- ++ export CCPP\_SUITE=FV3\_GFS\_v17\_p8
- ++ CCPP\_SUITE=FV3\_GFS\_v17\_p8
- ++ export FIELD\_TABLE=field\_table\_thompson\_noaero\_tke
- ++ FIELD\_TABLE=field\_table\_thompson\_noaero\_tke
- ++ export DIAG\_TABLE=diag\_table\_p8\_template
- ++ DIAG\_TABLE=diag\_table\_p8\_template
- ++ export INPUT\_NML=cpld\_control.nml.IN
- ++ INPUT\_NML=cpld\_control.nml.IN
- ++ export DO\_RRTMGP=.false.
- ++ DO\_RRTMGP=.false.
- ++ export DOGP CLDOPTICS LUT=.true.
- ++ DOGP\_CLDOPTICS\_LUT=.true.
- ++ export DOGP\_LWSCAT=.true.
- ++ DOGP\_LWSCAT=.true.
- ++ export DOGP\_SGS\_CNV=.true.
- ++ DOGP\_SGS\_CNV=.true.
- ++ export SATMEDMF=.true.
- ++ SATMEDMF=.true.
- ++ [[ linux = cheyenne ]]
- + remove fail test
- + echo 'Removing test failure flag file for control\_p8\_gnu bit\_base'
- + rm -f /home/builder/ufs-weather-model/tests/fail\_test\_bit\_base
- + export INPUT DIR=control p8
- + INPUT\_DIR=control\_p8
- + export RUNDIR=/home/builder/stmp2/builder/FV3\_OPNREQ\_TEST/opnReqTest\_7/control\_p8\_gnu\_bit\_base
- + RUNDIR=/home/builder/stmp2/builder/FV3\_OPNREQ\_TEST/opnReqTest\_7/control\_p8\_gnu\_bit\_base
- + export CNTL DIR=control p8 bit base
- + CNTL DIR=control p8 bit base
- ++ basename /home/builder/stmp2/builder/FV3\_OPNREQ\_TEST/opnReqTest\_7
- + export JBNME=opnReqTest\_7\_bit\_base
- + JBNME=opnReqTest\_7\_bit\_base
- ++ date +%s
- + echo -n 'control\_p8\_gnu, 1696384298,'
- + export RT LOG=/home/builder/ufs-weather-model/tests/logs/log\_opnReqTest\_linux/rt\_bit\_base\_control\_p8\_gnu\_bit\_base.log
- + RT\_LOG=/home/builder/ufs-weather-model/tests/logs/log\_opnReqTest\_linux/rt\_bit\_base\_control\_p8\_gnu\_bit\_base.log
- + echo 'Test bit\_base control\_p8\_gnu Compare global control results with previous trunk version'
- + source rt\_utils.sh
- ++ set -eu
- ++  $\lceil$  ./run test.sh = \r\t\ \u\t\i\l\s\.\s\h ]]
- ++ qsub\_id=0
- ++ slurm\_id=0
- ++ bsub\_id=0
- + source atparse.bash
- + rm -rf /home/builder/stmp2/builder/FV3\_OPNREQ\_TEST/opnReqTest\_7/control\_p8\_gnu\_bit\_base
- + mkdir -p /home/builder/stmp2/builder/FV3 OPNREQ TEST/opnReqTest 7/control p8 gnu bit base
- + cd /home/builder/stmp2/builder/FV3\_OPNREQ\_TEST/opnReqTest\_7/control\_p8\_gnu\_bit\_base
- + cp /home/builder/ufs-weather-model/tests/fv3\_bit.exe fv3.exe
- + mkdir -p modulefiles
- + [[ linux == linux ]]
- + cp /home/builder/ufs-weather-model/tests/modules.fv3\_bit ./modulefiles/modules.fv3
- + cp /home/builder/ufs-weather-model/modulefiles/ufs\_common.lua ./modulefiles/.

https://jenkins.epic.oarcloud.noaa.gov/job/ufs-weather-model/job/ort-docker-pipeline/view/change-requests/job/PR-1894/1/consoleFull 112/414

+ cp /home/builder/ufs-weather-model/tests/module-setup.sh module-setup.sh

- + [[ s4 hera orion hercules gaea jet cheyenne acorn wcoss2 =~ linux ]]
- + SRCD=/home/builder/ufs-weather-model
- + RUND=/home/builder/stmp2/builder/FV3\_OPNREQ\_TEST/opnReqTest\_7/control\_p8\_gnu\_bit\_base
- + '[' '!' -z control\_run.IN ']'
- + for i in \${FV3\_RUN}
- + atparse
- + local \_\_set\_x
- + '[' -o xtrace ']'
- 
- + \_\_set\_x='set -x'
- + set +x
- +  $[$  false =  $\traket{\text{t}\cup\text{e}}$
- +  $[$ [ true =  $\t\trthinspace \t\trthinspace t\trthinspace \t\trthinspace \t\$
- +  $[$  false =  $\f\alpha\l\is\e]$
- + atparse
- + local \_\_set\_x
- + '[' -o xtrace ']'
- + \_\_set\_x='set -x'
- + set +x
- + [[ -f /home/builder/ufs-weather-model/tests/parm/model\_configure.IN ]]

+ [[ -f /home/builder/ufs-weather-model/tests/parm/nems.configure.atm.IN ]]

+ sed -i -e '/<output\_grid\_02>/,/<\/output\_grid\_02>/d' model\_configure

- + atparse
- + local \_\_set\_x
- + '[' -o xtrace ']'
- 
- + \_\_set\_x='set -x'
- + set +x
- + compute\_petbounds\_and\_tasks
- + [[ false = \f\a\l\s\e ]]
- + [[ 0 -eq 0 ]]
- + ATM\_compute\_tasks=144
- +  $[$  .true. = \.\t\r\u\e\. ]]
- 
- + ATM\_io\_tasks=6
- 
- + local n=0
- 
- + unset atm\_petlist\_bounds ocn\_petlist\_bounds ice\_petlist\_bounds wav\_petlist\_bounds chm\_petlist\_bounds med\_petlist\_bounds
- 
- 
- 
- 
- 
- 
- 
- 
- 
- 
- aqm\_petlist\_bounds
- + ATM\_io\_tasks=6
- 
- + [[ 150 -gt 0 ]]
- 
- + atm\_petlist\_bounds='0 149'
- 
- $+ n=150$
- + [[ 0 -gt 0 ]]
- 
- + [[ 0 -gt 0 ]]
- + [[ 0 -gt 0 ]]
- + chm\_petlist\_bounds='0 143'
- + med petlist bounds='0 143'
- + aqm\_petlist\_bounds='0 143'
- 
- + [[ 0 -gt 0 ]]
- 
- 
- 
- + echo 'ATM\_petlist\_bounds: 0 149' + echo 'OCN\_petlist\_bounds: '

+ echo 'ICE\_petlist\_bounds: ' + echo 'WAV\_petlist\_bounds: ' + echo 'CHM\_petlist\_bounds: 0 143' + echo 'MED\_petlist\_bounds: 0 143' + echo 'AQM\_petlist\_bounds: 0 143' + echo 'LND\_petlist\_bounds: ' + echo 'UFS\_tasks : 150'

- 
- 
- 
- 
- 
- 
- 
- 
- + UFS tasks=150

+ export TASKS=150 + TASKS=150

+ atparse + local \_\_set\_x + '[' -o xtrace ']' + \_\_set\_x='set -x'

+ set +x + [[ Q != Q ]]

+ [[ Q != Q ]]

- 
- 

- + sed -i -e '/<output\_grid\_03>/,/<\/output\_grid\_03>/d' model\_configure
- + [[ Q != Q ]]
- + sed -i -e '/<output\_grid\_04>/,/<\/output\_grid\_04>/d' model\_configure
- $+$   $\lceil$   $\lceil$  0  $\lceil$  = 0 11
- + sed -i -e '/<output\_grid\_05>/,/<\/output\_grid\_05>/d' model\_configure
- + [[ Q != Q ]]
- + sed -i -e '/<output\_grid\_06>/,/<\/output\_grid\_06>/d' model\_configure
- + [[ Qdiag\_table\_p8\_template != Q ]]
- + atparse
- + local \_\_set\_x
- + '[' -o xtrace ']'
- + \_\_set\_x='set -x'
- + set +x
- + [[ Qfield\_table\_thompson\_noaero\_tke != Q ]]
- + cp /home/builder/ufs-weather-model/tests/parm/field\_table/field\_table\_thompson\_noaero\_tke field\_table
- + [[ true == true ]]

+ cp /home/builder/data/NEMSfv3gfs/input-data-20221101/FV3\_fix/sfc\_emissivity\_idx.txt /home/builder/data/NEMSfv3gfs/input-data-20221101/FV3\_fix/solarconstant\_noaa\_an.txt .

+ cp /home/builder/data/NEMSfv3gfs/input-data-20221101/FV3\_fix/global\_h2oprdlos.f77 /home/builder/data/NEMSfv3gfs/input-data-20221101/FV3\_fix/global\_o3prdlos.f77 .

```
+ cp /home/builder/data/NEMSfv3gfs/input-data-20221101/FV3_fix/aerosol.dat /home/builder/data/NEMSfv3gfs/input-data-
20221101/FV3_fix/freezeH2O.dat /home/builder/data/NEMSfv3gfs/input-data-20221101/FV3_fix/qr_acr_qgV2.dat
```

```
/home/builder/data/NEMSfv3gfs/input-data-20221101/FV3_fix/qr_acr_qsV2.dat .
```

```
+ cp /home/builder/data/NEMSfv3gfs/input-data-20221101/FV3_fix/fix_co2_proj/co2historicaldata_2009.txt /home/builder/data/NEMSfv3gfs/input-
data-20221101/FV3_fix/fix_co2_proj/co2historicaldata_2011.txt /home/builder/data/NEMSfv3gfs/input-data-
```
20221101/FV3\_fix/fix\_co2\_proj/co2historicaldata\_2012.txt /home/builder/data/NEMSfv3gfs/input-data-20221101/FV3\_fix/fix\_co2\_proj/co2historicaldata\_2013.txt /home/builder/data/NEMSfv3gfs/input-data-

```
20221101/FV3_fix/fix_co2_proj/co2historicaldata_2014.txt /home/builder/data/NEMSfv3gfs/input-data-
20221101/FV3_fix/fix_co2_proj/co2historicaldata_2015.txt /home/builder/data/NEMSfv3gfs/input-data-
```
20221101/FV3\_fix/fix\_co2\_proj/co2historicaldata\_2016.txt /home/builder/data/NEMSfv3gfs/input-data-

20221101/FV3\_fix/fix\_co2\_proj/co2historicaldata\_2017.txt /home/builder/data/NEMSfv3gfs/input-data-

20221101/FV3 fix/fix co2 proj/co2historicaldata 2018.txt /home/builder/data/NEMSfv3gfs/input-data-

20221101/FV3\_fix/fix\_co2\_proj/co2historicaldata\_2019.txt /home/builder/data/NEMSfv3gfs/input-data-

20221101/FV3\_fix/fix\_co2\_proj/co2historicaldata\_2020.txt /home/builder/data/NEMSfv3gfs/input-data-

20221101/FV3\_fix/fix\_co2\_proj/co2historicaldata\_2021.txt /home/builder/data/NEMSfv3gfs/input-data-

20221101/FV3\_fix/fix\_co2\_proj/co2historicaldata\_glob.txt /home/builder/data/NEMSfv3gfs/input-data-

20221101/FV3\_fix/fix\_co2\_proj/co2monthlycyc.txt .

+ [[ .true. != .true. ]]

+ cp /home/builder/ufs-weather-model/tests/parm/noahmptable.tbl .

- + [[ false == .true. ]]
- + cp /home/builder/ufs-weather-model/tests/parm/fd\_nems.yaml fd\_nems.yaml
- + source ./fv3\_run
- ++ rm -fr INPUT RESTART
- ++ '[' 97 = 97 ']'
- ++ inputdir=FV3\_input\_data
- ++ echo inputdir=FV3\_input\_data,NPX=97
- ++ OPNREQ\_TEST=false

++ SUFFIX= bit base

- ++ '[' .false. = .false. ']'
- ++ mkdir INPUT RESTART

++ cp -r /home/builder/data/NEMSfv3gfs/input-data-20221101/FV3\_input\_data/INPUT\_L127/C96\_grid.tile1.nc /home/builder/data/NEMSfv3gfs/inputdata-20221101/FV3\_input\_data/INPUT\_L127/C96\_grid.tile2.nc /home/builder/data/NEMSfv3gfs/input-data-

20221101/FV3\_input\_data/INPUT\_L127/C96\_grid.tile3.nc /home/builder/data/NEMSfv3gfs/input-data-

20221101/FV3\_input\_data/INPUT\_L127/C96\_grid.tile4.nc /home/builder/data/NEMSfv3gfs/input-data-

20221101/FV3\_input\_data/INPUT\_L127/C96\_grid.tile5.nc /home/builder/data/NEMSfv3gfs/input-data-

20221101/FV3\_input\_data/INPUT\_L127/C96\_grid.tile6.nc /home/builder/data/NEMSfv3gfs/input-data-

```
20221101/FV3_input_data/INPUT_L127/C96_mosaic.nc /home/builder/data/NEMSfv3gfs/input-data-20221101/FV3_input_data/INPUT_L127/gfs_ctrl.nc
/home/builder/data/NEMSfv3gfs/input-data-20221101/FV3_input_data/INPUT_L127/gfs_data.tile1.nc /home/builder/data/NEMSfv3gfs/input-data-
20221101/FV3_input_data/INPUT_L127/gfs_data.tile2.nc /home/builder/data/NEMSfv3gfs/input-data-
20221101/FV3_input_data/INPUT_L127/gfs_data.tile3.nc /home/builder/data/NEMSfv3gfs/input-data-
20221101/FV3_input_data/INPUT_L127/gfs_data.tile4.nc /home/builder/data/NEMSfv3gfs/input-data-
```
20221101/FV3\_input\_data/INPUT\_L127/gfs\_data.tile5.nc /home/builder/data/NEMSfv3gfs/input-data-

20221101/FV3\_input\_data/INPUT\_L127/gfs\_data.tile6.nc /home/builder/data/NEMSfv3gfs/input-data-

```
20221101/FV3_input_data/INPUT_L127/grid_spec.nc /home/builder/data/NEMSfv3gfs/input-data-
```
20221101/FV3\_input\_data/INPUT\_L127/oro\_data.tile1.nc /home/builder/data/NEMSfv3gfs/input-data-

20221101/FV3\_input\_data/INPUT\_L127/oro\_data.tile2.nc /home/builder/data/NEMSfv3gfs/input-data-

```
20221101/FV3_input_data/INPUT_L127/oro_data.tile3.nc /home/builder/data/NEMSfv3gfs/input-data-
20221101/FV3_input_data/INPUT_L127/oro_data.tile4.nc /home/builder/data/NEMSfv3gfs/input-data-
20221101/FV3_input_data/INPUT_L127/oro_data.tile5.nc /home/builder/data/NEMSfv3gfs/input-data-
20221101/FV3_input_data/INPUT_L127/oro_data.tile6.nc /home/builder/data/NEMSfv3gfs/input-data-
20221101/FV3_input_data/INPUT_L127/oro_data_ls.tile1.nc /home/builder/data/NEMSfv3gfs/input-data-
20221101/FV3_input_data/INPUT_L127/oro_data_ls.tile2.nc /home/builder/data/NEMSfv3gfs/input-data-
20221101/FV3_input_data/INPUT_L127/oro_data_ls.tile3.nc /home/builder/data/NEMSfv3gfs/input-data-
20221101/FV3_input_data/INPUT_L127/oro_data_ls.tile4.nc /home/builder/data/NEMSfv3gfs/input-data-
20221101/FV3_input_data/INPUT_L127/oro_data_ls.tile5.nc /home/builder/data/NEMSfv3gfs/input-data-
20221101/FV3_input_data/INPUT_L127/oro_data_ls.tile6.nc /home/builder/data/NEMSfv3gfs/input-data-
20221101/FV3_input_data/INPUT_L127/oro_data_ss.tile1.nc /home/builder/data/NEMSfv3gfs/input-data-
20221101/FV3_input_data/INPUT_L127/oro_data_ss.tile2.nc /home/builder/data/NEMSfv3gfs/input-data-
20221101/FV3_input_data/INPUT_L127/oro_data_ss.tile3.nc /home/builder/data/NEMSfv3gfs/input-data-
20221101/FV3_input_data/INPUT_L127/oro_data_ss.tile4.nc /home/builder/data/NEMSfv3gfs/input-data-
20221101/FV3_input_data/INPUT_L127/oro_data_ss.tile5.nc /home/builder/data/NEMSfv3gfs/input-data-
20221101/FV3_input_data/INPUT_L127/oro_data_ss.tile6.nc /home/builder/data/NEMSfv3gfs/input-data-
20221101/FV3_input_data/INPUT_L127/sfc_data.tile1.nc /home/builder/data/NEMSfv3gfs/input-data-
20221101/FV3_input_data/INPUT_L127/sfc_data.tile2.nc /home/builder/data/NEMSfv3gfs/input-data-
20221101/FV3_input_data/INPUT_L127/sfc_data.tile3.nc /home/builder/data/NEMSfv3gfs/input-data-
20221101/FV3_input_data/INPUT_L127/sfc_data.tile4.nc /home/builder/data/NEMSfv3gfs/input-data-
20221101/FV3_input_data/INPUT_L127/sfc_data.tile5.nc /home/builder/data/NEMSfv3gfs/input-data-
20221101/FV3_input_data/INPUT_L127/sfc_data.tile6.nc ./INPUT/.
```
++ '[' .true. = .true. ']'

++ '[' .false. == .true. ']'

++ cp /home/builder/data/NEMSfv3gfs/input-data-20221101/FV3\_fix\_tiled/C96/C96.facsf.tile1.nc /home/builder/data/NEMSfv3gfs/input-data-20221101/FV3\_fix\_tiled/C96/C96.facsf.tile2.nc /home/builder/data/NEMSfv3gfs/input-data-20221101/FV3\_fix\_tiled/C96/C96.facsf.tile3.nc /home/builder/data/NEMSfv3gfs/input-data-20221101/FV3\_fix\_tiled/C96/C96.facsf.tile4.nc /home/builder/data/NEMSfv3gfs/input-data-20221101/FV3\_fix\_tiled/C96/C96.facsf.tile5.nc /home/builder/data/NEMSfv3gfs/input-data-20221101/FV3\_fix\_tiled/C96/C96.facsf.tile6.nc /home/builder/data/NEMSfv3gfs/input-data-20221101/FV3\_fix\_tiled/C96/C96.maximum\_snow\_albedo.tile1.nc /home/builder/data/NEMSfv3gfs/inputdata-20221101/FV3\_fix\_tiled/C96/C96.maximum\_snow\_albedo.tile2.nc /home/builder/data/NEMSfv3gfs/input-data-20221101/FV3\_fix\_tiled/C96/C96.maximum\_snow\_albedo.tile3.nc /home/builder/data/NEMSfv3gfs/input-data-20221101/FV3\_fix\_tiled/C96/C96.maximum\_snow\_albedo.tile4.nc /home/builder/data/NEMSfv3gfs/input-data-20221101/FV3\_fix\_tiled/C96/C96.maximum\_snow\_albedo.tile5.nc /home/builder/data/NEMSfv3gfs/input-data-20221101/FV3\_fix\_tiled/C96/C96.maximum\_snow\_albedo.tile6.nc /home/builder/data/NEMSfv3gfs/input-data-20221101/FV3\_fix\_tiled/C96/C96.slope\_type.tile1.nc /home/builder/data/NEMSfv3gfs/input-data-20221101/FV3\_fix\_tiled/C96/C96.slope\_type.tile2.nc /home/builder/data/NEMSfv3gfs/input-data-20221101/FV3\_fix\_tiled/C96/C96.slope\_type.tile3.nc /home/builder/data/NEMSfv3gfs/input-data-20221101/FV3\_fix\_tiled/C96/C96.slope\_type.tile4.nc /home/builder/data/NEMSfv3gfs/input-data-20221101/FV3\_fix\_tiled/C96/C96.slope\_type.tile5.nc /home/builder/data/NEMSfv3gfs/input-data-20221101/FV3\_fix\_tiled/C96/C96.slope\_type.tile6.nc /home/builder/data/NEMSfv3gfs/input-data-20221101/FV3\_fix\_tiled/C96/C96.snowfree\_albedo.tile1.nc /home/builder/data/NEMSfv3gfs/input-data-20221101/FV3\_fix\_tiled/C96/C96.snowfree\_albedo.tile2.nc /home/builder/data/NEMSfv3gfs/input-data-20221101/FV3\_fix\_tiled/C96/C96.snowfree\_albedo.tile3.nc /home/builder/data/NEMSfv3gfs/input-data-20221101/FV3\_fix\_tiled/C96/C96.snowfree\_albedo.tile4.nc /home/builder/data/NEMSfv3gfs/input-data-20221101/FV3\_fix\_tiled/C96/C96.snowfree\_albedo.tile5.nc /home/builder/data/NEMSfv3gfs/input-data-20221101/FV3\_fix\_tiled/C96/C96.snowfree\_albedo.tile6.nc /home/builder/data/NEMSfv3gfs/input-data-20221101/FV3\_fix\_tiled/C96/C96.soil\_color.tile1.nc /home/builder/data/NEMSfv3gfs/input-data-20221101/FV3\_fix\_tiled/C96/C96.soil\_color.tile2.nc /home/builder/data/NEMSfv3gfs/input-data-20221101/FV3\_fix\_tiled/C96/C96.soil\_color.tile3.nc /home/builder/data/NEMSfv3gfs/input-data-20221101/FV3\_fix\_tiled/C96/C96.soil\_color.tile4.nc /home/builder/data/NEMSfv3gfs/input-data-20221101/FV3\_fix\_tiled/C96/C96.soil\_color.tile5.nc /home/builder/data/NEMSfv3gfs/input-data-20221101/FV3 fix tiled/C96/C96.soil color.tile6.nc /home/builder/data/NEMSfv3gfs/input-data-20221101/FV3\_fix\_tiled/C96/C96.soil\_type.tile1.nc /home/builder/data/NEMSfv3gfs/input-data-20221101/FV3\_fix\_tiled/C96/C96.soil\_type.tile2.nc /home/builder/data/NEMSfv3gfs/input-data-20221101/FV3 fix tiled/C96/C96.soil type.tile3.nc /home/builder/data/NEMSfv3gfs/input-data-20221101/FV3\_fix\_tiled/C96/C96.soil\_type.tile4.nc /home/builder/data/NEMSfv3gfs/input-data-20221101/FV3 fix tiled/C96/C96.soil type.tile5.nc /home/builder/data/NEMSfv3gfs/input-data-20221101/FV3\_fix\_tiled/C96/C96.soil\_type.tile6.nc /home/builder/data/NEMSfv3gfs/input-data-20221101/FV3 fix tiled/C96/C96.substrate temperature.tile1.nc /home/builder/data/NEMSfv3gfs/input-data-20221101/FV3\_fix\_tiled/C96/C96.substrate\_temperature.tile2.nc /home/builder/data/NEMSfv3gfs/input-data-20221101/FV3\_fix\_tiled/C96/C96.substrate\_temperature.tile3.nc /home/builder/data/NEMSfv3gfs/input-data-20221101/FV3\_fix\_tiled/C96/C96.substrate\_temperature.tile4.nc /home/builder/data/NEMSfv3gfs/input-data-20221101/FV3 fix tiled/C96/C96.substrate temperature.tile5.nc /home/builder/data/NEMSfv3gfs/input-data-20221101/FV3\_fix\_tiled/C96/C96.substrate\_temperature.tile6.nc /home/builder/data/NEMSfv3gfs/input-data-20221101/FV3 fix tiled/C96/C96.vegetation greenness.tile1.nc /home/builder/data/NEMSfv3gfs/input-data-20221101/FV3 fix tiled/C96/C96.vegetation greenness.tile2.nc /home/builder/data/NEMSfv3gfs/input-data-

20221101/FV3\_fix\_tiled/C96/C96.vegetation\_greenness.tile3.nc /home/builder/data/NEMSfv3gfs/input-data-20221101/FV3\_fix\_tiled/C96/C96.vegetation\_greenness.tile4.nc /home/builder/data/NEMSfv3gfs/input-data-20221101/FV3\_fix\_tiled/C96/C96.vegetation\_greenness.tile5.nc /home/builder/data/NEMSfv3gfs/input-data-20221101/FV3\_fix\_tiled/C96/C96.vegetation\_greenness.tile6.nc /home/builder/data/NEMSfv3gfs/input-data-20221101/FV3\_fix\_tiled/C96/C96.vegetation\_type.tile1.nc /home/builder/data/NEMSfv3gfs/input-data-20221101/FV3\_fix\_tiled/C96/C96.vegetation\_type.tile2.nc /home/builder/data/NEMSfv3gfs/input-data-20221101/FV3\_fix\_tiled/C96/C96.vegetation\_type.tile3.nc /home/builder/data/NEMSfv3gfs/input-data-20221101/FV3\_fix\_tiled/C96/C96.vegetation\_type.tile4.nc /home/builder/data/NEMSfv3gfs/input-data-20221101/FV3\_fix\_tiled/C96/C96.vegetation\_type.tile5.nc /home/builder/data/NEMSfv3gfs/input-data-20221101/FV3\_fix\_tiled/C96/C96.vegetation\_type.tile6.nc . ++ cp /home/builder/data/NEMSfv3gfs/input-data-20221101/FV3\_fix/global\_glacier.2x2.grb . ++ cp /home/builder/data/NEMSfv3gfs/input-data-20221101/FV3\_fix/global\_maxice.2x2.grb . ++ cp /home/builder/data/NEMSfv3gfs/input-data-20221101/FV3\_fix/RTGSST.1982.2012.monthly.clim.grb . ++ cp /home/builder/data/NEMSfv3gfs/input-data-20221101/FV3\_fix/global\_snoclim.1.875.grb . ++ cp /home/builder/data/NEMSfv3gfs/input-data-20221101/FV3\_fix/IMS-NIC.blended.ice.monthly.clim.grb . ++ cp /home/builder/data/NEMSfv3gfs/input-data-20221101/FV3\_input\_data/global\_soilmgldas.statsgo.t1534.3072.1536.grb . ++ cp /home/builder/data/NEMSfv3gfs/input-data-20221101/FV3\_input\_data/global\_slmask.t1534.3072.1536.grb . ++ '[' .false. = .true. ']' ++ [[ global = \g\l\o\b\a\l ]] ++ cp /home/builder/ufs-weather-model/tests/parm/post\_itag\_gfs itag ++ cp /home/builder/ufs-weather-model/tests/parm/postxconfig-NT-gfs.txt postxconfig-NT.txt ++ cp /home/builder/ufs-weather-model/tests/parm/postxconfig-NT-gfs\_FH00.txt postxconfig-NT\_FH00.txt ++ cp /home/builder/ufs-weather-model/tests/parm/params\_grib2\_tbl\_new params\_grib2\_tbl\_new ++ '[' .false. = .true. ']' ++ '[' .true. = .true. ']' ++ for n in 01 02 03 04 05 06 07 08 09 10 11 12 ++ cp /home/builder/data/NEMSfv3gfs/input-data-20221101/FV3\_input\_data\_INCCN\_aeroclim/MERRA2/merra2.aerclim.2003-2014.m01.nc aeroclim.m01.nc ++ for n in 01 02 03 04 05 06 07 08 09 10 11 12 ++ cp /home/builder/data/NEMSfv3gfs/input-data-20221101/FV3\_input\_data\_INCCN\_aeroclim/MERRA2/merra2.aerclim.2003-2014.m02.nc aeroclim.m02.nc ++ for n in 01 02 03 04 05 06 07 08 09 10 11 12 ++ cp /home/builder/data/NEMSfv3gfs/input-data-20221101/FV3\_input\_data\_INCCN\_aeroclim/MERRA2/merra2.aerclim.2003-2014.m03.nc aeroclim.m03.nc ++ for n in 01 02 03 04 05 06 07 08 09 10 11 12 ++ cp /home/builder/data/NEMSfv3gfs/input-data-20221101/FV3\_input\_data\_INCCN\_aeroclim/MERRA2/merra2.aerclim.2003-2014.m04.nc aeroclim.m04.nc ++ for n in 01 02 03 04 05 06 07 08 09 10 11 12 ++ cp /home/builder/data/NEMSfv3gfs/input-data-20221101/FV3\_input\_data\_INCCN\_aeroclim/MERRA2/merra2.aerclim.2003-2014.m05.nc aeroclim.m05.nc ++ for n in 01 02 03 04 05 06 07 08 09 10 11 12 ++ cp /home/builder/data/NEMSfv3gfs/input-data-20221101/FV3\_input\_data\_INCCN\_aeroclim/MERRA2/merra2.aerclim.2003-2014.m06.nc aeroclim.m06.nc ++ for n in 01 02 03 04 05 06 07 08 09 10 11 12 ++ cp /home/builder/data/NEMSfv3gfs/input-data-20221101/FV3\_input\_data\_INCCN\_aeroclim/MERRA2/merra2.aerclim.2003-2014.m07.nc aeroclim.m07.nc ++ for n in 01 02 03 04 05 06 07 08 09 10 11 12 ++ cp /home/builder/data/NEMSfv3gfs/input-data-20221101/FV3\_input\_data\_INCCN\_aeroclim/MERRA2/merra2.aerclim.2003-2014.m08.nc aeroclim.m08.nc ++ for n in 01 02 03 04 05 06 07 08 09 10 11 12 ++ cp /home/builder/data/NEMSfv3gfs/input-data-20221101/FV3\_input\_data\_INCCN\_aeroclim/MERRA2/merra2.aerclim.2003-2014.m09.nc aeroclim.m09.nc ++ for n in 01 02 03 04 05 06 07 08 09 10 11 12 ++ cp /home/builder/data/NEMSfv3gfs/input-data-20221101/FV3\_input\_data\_INCCN\_aeroclim/MERRA2/merra2.aerclim.2003-2014.m10.nc aeroclim.m10.nc ++ for n in 01 02 03 04 05 06 07 08 09 10 11 12 ++ cp /home/builder/data/NEMSfv3gfs/input-data-20221101/FV3\_input\_data\_INCCN\_aeroclim/MERRA2/merra2.aerclim.2003-2014.m11.nc aeroclim.m11.nc ++ for n in 01 02 03 04 05 06 07 08 09 10 11 12 ++ cp /home/builder/data/NEMSfv3gfs/input-data-20221101/FV3\_input\_data\_INCCN\_aeroclim/MERRA2/merra2.aerclim.2003-2014.m12.nc aeroclim.m12.nc ++ cp /home/builder/data/NEMSfv3gfs/input-data-20221101/FV3\_input\_data\_INCCN\_aeroclim/aer\_data/LUTS/optics\_BC.v1\_3.dat optics\_BC.dat ++ cp /home/builder/data/NEMSfv3gfs/input-data-20221101/FV3\_input\_data\_INCCN\_aeroclim/aer\_data/LUTS/optics\_OC.v1\_3.dat optics\_OC.dat ++ cp /home/builder/data/NEMSfv3gfs/input-data-20221101/FV3\_input\_data\_INCCN\_aeroclim/aer\_data/LUTS/optics\_DU.v15\_3.dat optics\_DU.dat ++ cp /home/builder/data/NEMSfv3gfs/input-data-20221101/FV3\_input\_data\_INCCN\_aeroclim/aer\_data/LUTS/optics\_SS.v3\_3.dat optics\_SS.dat ++ cp /home/builder/data/NEMSfv3gfs/input-data-20221101/FV3\_input\_data\_INCCN\_aeroclim/aer\_data/LUTS/optics\_SU.v1\_3.dat optics\_SU.dat

++ '[' 1011 = 2011 ']' ++ '[' .false. = .true. ']' ++ '[' 8 = 8 ']' ++ cp /home/builder/data/NEMSfv3gfs/input-data-20221101/FV3 fix/qr acr qsV2.dat . ++ cp /home/builder/data/NEMSfv3gfs/input-data-20221101/FV3\_fix/qr\_acr\_qgV2.dat . ++ cp /home/builder/data/NEMSfv3gfs/input-data-20221101/FV3\_fix/freezeH2O.dat . ++ cp /home/builder/data/NEMSfv3gfs/input-data-20221101/FV3\_fix/CCN\_ACTIVATE.BIN . ++ '[' .false. = .true. ']' + [[ .false. == .true. ]] + [[ .false. == .true. ]] +  $[$  [ false =  $\t\triv \u\e]$ +  $[$  false =  $\traket{\text{t}\cup\text{e}}$ + [[ false =  $\traket{\text{t}\cup\text{e}}$ ] + [[ Q != Q ]] + [[ .false. == .true. ]] + [[ false =  $\traket{\text{t}\cdot 1}$ ] + [[ false = \t\r\u\e ]] + TPN=40 + (( TASKS < TPN )) + export TPN + NODES=3 + (( NODES \* TPN < TASKS )) + NODES=4 + export NODES + TASKS=160 + export TASKS + [[ none = \p\b\s ]] +  $[$  none =  $\s\Upsilon\urcorner$ +  $[$  none =  $\lceil \frac{1}{s} \rceil$ ] + export OMP\_ENV= + OMP\_ENV= +  $[$  none =  $\n\cdot$   $\cdot$   $]$ + ulimit -s unlimited +  $[$  true =  $\traket{\text{t} \leq j}$ + eval mpiexec -n 160 ./fv3.exe ++ tee err rst'] ++ cp /home/builder/data/NEMSfv3gfs/input-data-20221101/FV3\_fix/qr\_acr\_qgV2.dat qr\_acr\_qgV2.dat ++ mpiexec -n 160 ./fv3.exe bit'] thr'] done compiling std cases to run: std\_base thr Running test for std\_base THRD: 1; INPES: 3; JNPES: 2; TPN: 40 + echo PID=15660 + SECONDS=0 + trap '[ "\$?" -eq 0 ] || write\_fail\_test' EXIT + trap 'echo "run\_test.sh interrupted PID=\$\$"; cleanup' INT + trap 'echo "run\_test.sh terminated PID=\$\$"; cleanup' TERM + [[ 5 != 5 ]] + export PATHRT=/home/builder/ufs-weather-model/tests + PATHRT=/home/builder/ufs-weather-model/tests + export RUNDIR\_ROOT=/home/builder/stmp2/builder/FV3\_OPNREQ\_TEST/opnReqTest\_7 + RUNDIR ROOT=/home/builder/stmp2/builder/FV3 OPNREQ TEST/opnReqTest 7 + export TEST\_NAME=control\_p8 + TEST\_NAME=control\_p8 + export TEST\_NR=std\_base + TEST\_NR=std\_base + export COMPILE\_NR=std + COMPILE\_NR=std + echo 'PATHRT: /home/builder/ufs-weather-model/tests' + echo 'RUNDIR\_ROOT: /home/builder/stmp2/builder/FV3\_OPNREQ\_TEST/opnReqTest\_7' + echo 'TEST\_NAME: control\_p8' + echo 'TEST\_NR: std\_base' + echo 'COMPILE\_NR: std'

- + cd /home/builder/ufs-weather-model/tests
- + unset MODEL\_CONFIGURE
- + unset NEMS\_CONFIGURE

- + [[ -e /home/builder/stmp2/builder/FV3\_OPNREQ\_TEST/opnReqTest\_7/run\_test\_std\_base.env ]]
- + source /home/builder/stmp2/builder/FV3\_OPNREQ\_TEST/opnReqTest\_7/run\_test\_std\_base.env
- ++ export JOB\_NR=001
- ++ JOB\_NR=001
- ++ export MACHINE\_ID=linux
- ++ MACHINE\_ID=linux
- ++ export RTPWD=/home/builder/stmp4/builder/FV3\_OPNREQ\_TEST/OPNREQ\_TEST
- ++ RTPWD=/home/builder/stmp4/builder/FV3\_OPNREQ\_TEST/OPNREQ\_TEST
- ++ export INPUTDATA ROOT=/home/builder/data/NEMSfv3gfs/input-data-20221101
- ++ INPUTDATA\_ROOT=/home/builder/data/NEMSfv3gfs/input-data-20221101
- ++ export INPUTDATA\_ROOT\_WW3=/home/builder/data/NEMSfv3gfs/input-data-20221101/WW3\_input\_data\_20220624/
- ++ INPUTDATA\_ROOT\_WW3=/home/builder/data/NEMSfv3gfs/input-data-20221101/WW3\_input\_data\_20220624/
- ++ export INPUTDATA\_ROOT\_BMIC=/home/builder/data/NEMSfv3gfs/BM\_IC-20220207
- ++ INPUTDATA\_ROOT\_BMIC=/home/builder/data/NEMSfv3gfs/BM\_IC-20220207
- ++ export PATHRT=/home/builder/ufs-weather-model/tests
- ++ PATHRT=/home/builder/ufs-weather-model/tests
- ++ export PATHTR=/home/builder/ufs-weather-model
- ++ PATHTR=/home/builder/ufs-weather-model
- ++ export NEW\_BASELINE=/home/builder/stmp4/builder/FV3\_OPNREQ\_TEST/OPNREQ\_TEST
- ++ NEW\_BASELINE=/home/builder/stmp4/builder/FV3\_OPNREQ\_TEST/OPNREQ\_TEST
- ++ export CREATE BASELINE=true
- ++ CREATE BASELINE=true
- ++ export RT\_SUFFIX=\_std\_base
- ++ RT\_SUFFIX=\_std\_base
- ++ export BL\_SUFFIX=\_std\_base
- ++ BL SUFFIX= std base
- ++ export SCHEDULER=none
- ++ SCHEDULER=none
- ++ export ACCNR=nems
- ++ ACCNR=nems
- ++ export QUEUE=
- ++ QUEUE=
- ++ export PARTITION=
- ++ PARTITION=
- ++ export ROCOTO=false
- ++ ROCOTO=false
- ++ export ECFLOW=false
- ++ ECFLOW=false
- ++ export REGRESSIONTEST\_LOG=/home/builder/ufs-weather-model/tests/logs/OpnReqTests\_control\_p8\_linux.log
- ++ REGRESSIONTEST\_LOG=/home/builder/ufs-weather-model/tests/logs/OpnReqTests\_control\_p8\_linux.log
- ++ export LOG\_DIR=/home/builder/ufs-weather-model/tests/logs/log\_opnReqTest\_linux
- ++ LOG\_DIR=/home/builder/ufs-weather-model/tests/logs/log\_opnReqTest\_linux
- ++ export skip\_check\_results=false
- ++ skip\_check\_results=false
- ++ export delete\_rundir=false
- ++ delete rundir=false
- ++ export RT\_COMPILER=gnu
- ++ RT\_COMPILER=gnu
- ++ export WLCLK=30
- ++ WLCLK=30
- + source default\_vars.sh
- ++ THRD=1
- ++ INPES\_atmaero=4
- ++ JNPES\_atmaero=8
- ++ WPG\_atmaero=6
- ++ THRD\_cpl\_atmw=1
- ++ INPES\_cpl\_atmw=3
- ++ JNPES\_cpl\_atmw=8
- ++ WPG\_cpl\_atmw=6
- ++ WAV\_tasks\_cpl\_atmw=30
- ++ WAV\_thrds\_cpl\_atmw=1
- ++ THRD\_cpl\_c48=1
- ++ INPES\_cpl\_c48=1
- ++ JNPES\_cpl\_c48=1
- ++ WPG\_cpl\_c48=6
- ++ OCN\_tasks\_cpl\_c48=4

++ ICE\_tasks\_cpl\_c48=4 ++ THRD\_cpl\_dflt=1 ++ INPES\_cpl\_dflt=3 ++ JNPES\_cpl\_dflt=8 ++ WPG\_cpl\_dflt=6 ++ OCN\_tasks\_cpl\_dflt=20 ++ ICE\_tasks\_cpl\_dflt=10 ++ WAV\_tasks\_cpl\_dflt=20 ++ THRD\_cpl\_thrd=2 ++ INPES\_cpl\_thrd=3 ++ JNPES\_cpl\_thrd=4 ++ WPG\_cpl\_thrd=6 ++ OCN\_tasks\_cpl\_thrd=20 ++ OCN\_thrds\_cpl\_thrd=1 ++ ICE\_tasks\_cpl\_thrd=10 ++ ICE\_thrds\_cpl\_thrd=1 ++ WAV\_tasks\_cpl\_thrd=12 ++ WAV\_thrds\_cpl\_thrd=2 ++ THRD\_cpl\_dcmp=1 ++ INPES\_cpl\_dcmp=4 ++ JNPES\_cpl\_dcmp=6 ++ WPG\_cpl\_dcmp=6 ++ OCN\_tasks\_cpl\_dcmp=20 ++ ICE\_tasks\_cpl\_dcmp=10 ++ WAV\_tasks\_cpl\_dcmp=20 ++ THRD\_cpl\_mpi=1 ++ INPES\_cpl\_mpi=4 ++ JNPES\_cpl\_mpi=8 ++ WPG\_cpl\_mpi=6 ++ OCN\_tasks\_cpl\_mpi=34 ++ ICE\_tasks\_cpl\_mpi=20 ++ WAV\_tasks\_cpl\_mpi=28 ++ THRD\_cpl\_bmrk=2 ++ INPES\_cpl\_bmrk=8 ++ JNPES\_cpl\_bmrk=8 ++ WPG\_cpl\_bmrk=48 ++ OCN\_tasks\_cpl\_bmrk=120 ++ OCN\_thrds\_cpl\_bmrk=1 ++ ICE\_tasks\_cpl\_bmrk=48 ++ ICE\_thrds\_cpl\_bmrk=1 ++ WAV\_tasks\_cpl\_bmrk=80 ++ WAV\_thrds\_cpl\_bmrk=2 ++ THRD\_cpl\_c192=2 ++ INPES\_cpl\_c192=6 ++ JNPES\_cpl\_c192=8 ++ WPG\_cpl\_c192=12 ++ OCN\_tasks\_cpl\_c192=60 ++ ICE\_tasks\_cpl\_c192=24 ++ WAV tasks cpl c192=80 ++ ATM\_compute\_tasks\_cdeps\_100=12 ++ OCN\_tasks\_cdeps\_100=16 ++ ICE\_tasks\_cdeps\_100=12 ++ ATM\_compute\_tasks\_cdeps\_025=40 ++ OCN tasks cdeps 025=120 ++ ICE tasks cdeps 025=48 ++ INPES\_aqm=33 ++ JNPES\_aqm=8 ++ THRD\_cpl\_unstr=1 ++ INPES\_cpl\_unstr=3 ++ JNPES\_cpl\_unstr=8 ++ WPG\_cpl\_unstr=6 ++ OCN\_tasks\_cpl\_unstr=20 ++ ICE\_tasks\_cpl\_unstr=10 ++ WAV\_tasks\_cpl\_unstr=60

- ++ THRD cpl unstr mpi=1
- ++ INPES\_cpl\_unstr\_mpi=4
- ++ JNPES\_cpl\_unstr\_mpi=8 ++ WPG\_cpl\_unstr\_mpi=6 ++ OCN\_tasks\_cpl\_unstr\_mpi=34 ++ ICE tasks cpl unstr mpi=20 ++ WAV\_tasks\_cpl\_unstr\_mpi=50 ++ aqm\_omp\_num\_threads=1 ++ atm\_omp\_num\_threads=1 ++ chm\_omp\_num\_threads=1 ++ ice\_omp\_num\_threads=1 ++ lnd\_omp\_num\_threads=1 ++ med\_omp\_num\_threads=1 ++ ocn\_omp\_num\_threads=1 ++ wav\_omp\_num\_threads=1 ++ [[ linux = wcoss2 ]] ++ [[ linux = acorn ]] ++ [[ linux = orion ]] ++ [[ linux = hercules ]] ++ [[ linux = hera ]] ++ [[ linux = linux ]] ++ TPN=40 ++ INPES\_dflt=3
	- ++ JNPES\_dflt=8
	- ++ INPES\_thrd=3
	- ++ JNPES\_thrd=4
	- ++ THRD\_cpl\_dflt=1
	- ++ INPES\_cpl\_dflt=3
	- ++ JNPES\_cpl\_dflt=8
	- ++ WPG\_cpl\_dflt=6
	- ++ OCN\_tasks\_cpl\_dflt=20
	- ++ ICE\_tasks\_cpl\_dflt=10
	- ++ WAV\_tasks\_cpl\_dflt=20
	- ++ THRD\_cpl\_thrd=2
	- ++ INPES\_cpl\_thrd=3
	- ++ JNPES\_cpl\_thrd=4
	- ++ WPG\_cpl\_thrd=6
	- ++ OCN\_tasks\_cpl\_thrd=20
	- ++ ICE\_tasks\_cpl\_thrd=10
	- ++ WAV\_tasks\_cpl\_thrd=12
	- ++ WLCLK\_dflt=30
	- ++ export WLCLK=30
	- ++ WLCLK=30
	- ++ export CMP\_DATAONLY=false
	- ++ CMP\_DATAONLY=false
	- + [[ -e /home/builder/stmp2/builder/FV3\_OPNREQ\_TEST/opnReqTest\_7/run\_test\_std\_base.env ]]
	- + source /home/builder/stmp2/builder/FV3\_OPNREQ\_TEST/opnReqTest\_7/run\_test\_std\_base.env
	- ++ export JOB\_NR=001
	- ++ JOB\_NR=001
	- ++ export MACHINE\_ID=linux
	- ++ MACHINE\_ID=linux
	- ++ export RTPWD=/home/builder/stmp4/builder/FV3\_OPNREQ\_TEST/OPNREQ\_TEST
	- ++ RTPWD=/home/builder/stmp4/builder/FV3\_OPNREQ\_TEST/OPNREQ\_TEST
	- ++ export INPUTDATA\_ROOT=/home/builder/data/NEMSfv3gfs/input-data-20221101
	- ++ INPUTDATA\_ROOT=/home/builder/data/NEMSfv3gfs/input-data-20221101
	- ++ export INPUTDATA\_ROOT\_WW3=/home/builder/data/NEMSfv3gfs/input-data-20221101/WW3\_input\_data\_20220624/
	- ++ INPUTDATA\_ROOT\_WW3=/home/builder/data/NEMSfv3gfs/input-data-20221101/WW3\_input\_data\_20220624/
	- ++ export INPUTDATA\_ROOT\_BMIC=/home/builder/data/NEMSfv3gfs/BM\_IC-20220207
	- ++ INPUTDATA ROOT BMIC=/home/builder/data/NEMSfv3gfs/BM\_IC-20220207
	- ++ export PATHRT=/home/builder/ufs-weather-model/tests
	- ++ PATHRT=/home/builder/ufs-weather-model/tests
	- ++ export PATHTR=/home/builder/ufs-weather-model
	- ++ PATHTR=/home/builder/ufs-weather-model
	- ++ export NEW\_BASELINE=/home/builder/stmp4/builder/FV3\_OPNREQ\_TEST/OPNREQ\_TEST
	- ++ NEW\_BASELINE=/home/builder/stmp4/builder/FV3\_OPNREQ\_TEST/OPNREQ\_TEST
	- ++ export CREATE\_BASELINE=true
	- ++ CREATE BASELINE=true
	- ++ export RT SUFFIX= std base

- ++ RT\_SUFFIX=\_std\_base
- ++ export BL\_SUFFIX=\_std\_base
- ++ BL\_SUFFIX=\_std\_base
- ++ export SCHEDULER=none
- ++ SCHEDULER=none
- ++ export ACCNR=nems
- ++ ACCNR=nems
- ++ export QUEUE=
- ++ QUEUE=
- ++ export PARTITION=
- ++ PARTITION=
- ++ export ROCOTO=false
- ++ ROCOTO=false
- ++ export ECFLOW=false
- ++ ECFLOW=false
- ++ export REGRESSIONTEST\_LOG=/home/builder/ufs-weather-model/tests/logs/OpnReqTests\_control\_p8\_linux.log
- ++ REGRESSIONTEST\_LOG=/home/builder/ufs-weather-model/tests/logs/OpnReqTests\_control\_p8\_linux.log
- ++ export LOG\_DIR=/home/builder/ufs-weather-model/tests/logs/log\_opnReqTest\_linux
- ++ LOG\_DIR=/home/builder/ufs-weather-model/tests/logs/log\_opnReqTest\_linux
- ++ export skip\_check\_results=false
- ++ skip\_check\_results=false
- ++ export delete\_rundir=false
- ++ delete\_rundir=false
- ++ export RT\_COMPILER=gnu
- ++ RT\_COMPILER=gnu
- ++ export WLCLK=30
- ++ WLCLK=30
- + source tests/control\_p8
- ++ export 'TEST\_DESCR=Compare global control results with previous trunk version'
- ++ TEST\_DESCR='Compare global control results with previous trunk version'
- ++ export CNTL\_DIR=control\_p8
- ++ CNTL\_DIR=control\_p8

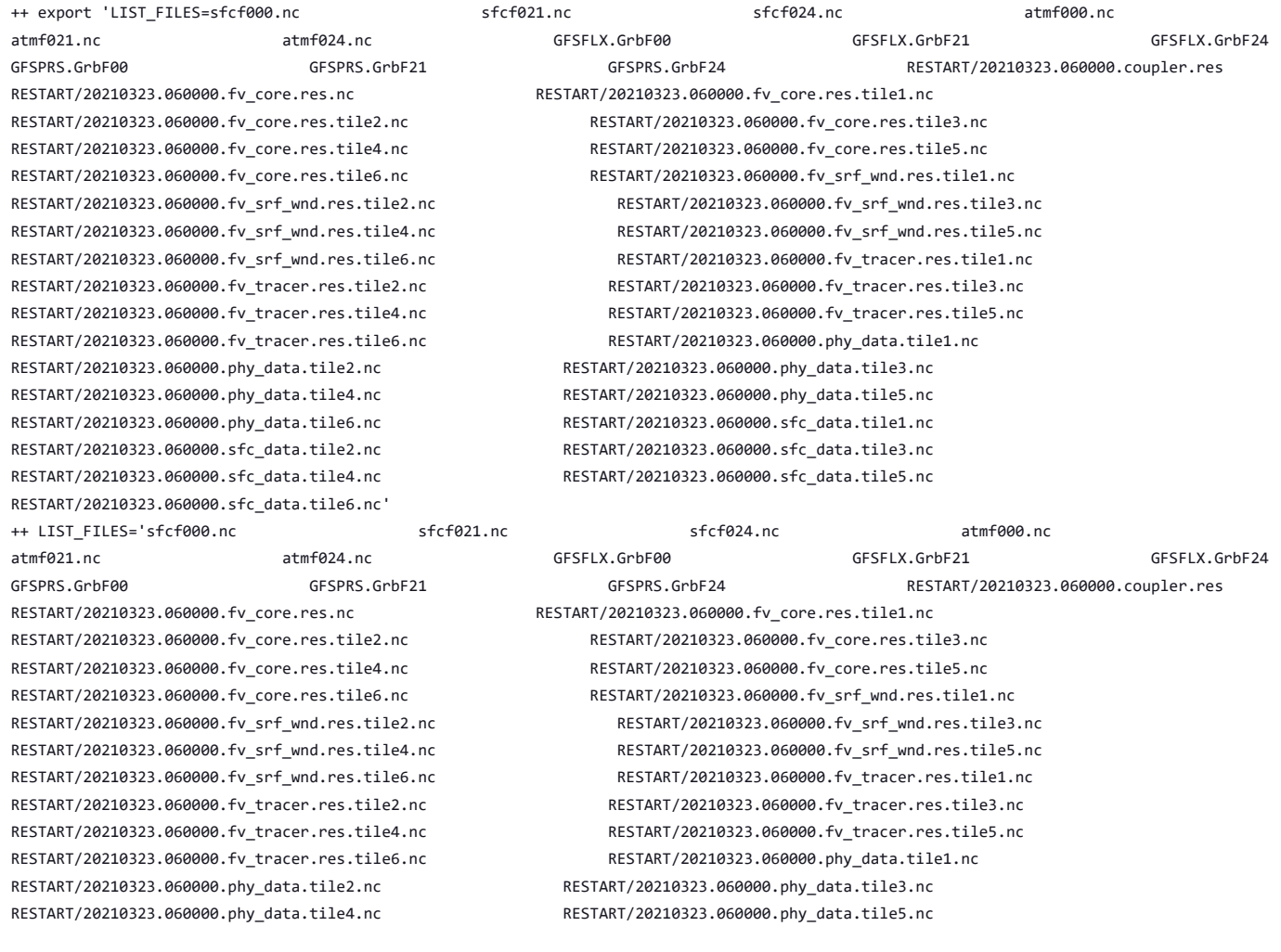

RESTART/20210323.060000.phy\_data.tile6.nc RESTART/20210323.060000.sfc\_data.tile1.nc RESTART/20210323.060000.sfc\_data.tile2.nc RESTART/20210323.060000.sfc\_data.tile3.nc RESTART/20210323.060000.sfc\_data.tile4.nc RESTART/20210323.060000.sfc\_data.tile5.nc RESTART/20210323.060000.sfc\_data.tile6.nc'

- ++ export fv3
- ++ export NEMS\_CONFIGURE=nems.configure.atm.IN
- ++ NEMS\_CONFIGURE=nems.configure.atm.IN
- ++ export MODEL\_CONFIGURE=model\_configure.IN
- ++ MODEL\_CONFIGURE=model\_configure.IN
- ++ export atm\_model=fv3
- ++ atm\_model=fv3
- ++ export FV3=true
- ++ FV3=true
- ++ export S2S=false
- ++ S2S=false
- ++ export HAFS=false
- ++ HAFS=false
- ++ export AQM=false
- ++ AQM=false
- ++ export DATM\_CDEPS=false
- ++ DATM CDEPS=false
- ++ export DOCN\_CDEPS=false
- ++ DOCN\_CDEPS=false
- ++ export POSTAPP=global
- ++ POSTAPP=global
- ++ export USE MERRA2=.false.
- ++ USE\_MERRA2=.false.
- ++ export NTILES=6
- $++$  NTTI FS=6
- ++ export INPES=3
- ++ INPES=3
- ++ export JNPES=8
- ++ JNPES=8
- ++ export RESTART\_INTERVAL=0
- ++ RESTART\_INTERVAL=0
- ++ export QUILTING=.true.
- ++ QUILTING=.true.
- ++ export QUILTING RESTART=.false.
- ++ QUILTING\_RESTART=.false.
- ++ export WRITE\_GROUP=1
- ++ WRITE\_GROUP=1
- ++ export WRTTASK\_PER\_GROUP=6
- ++ WRTTASK\_PER\_GROUP=6
- ++ export ITASKS=1
- ++ ITASKS=1
- ++ export OUTPUT HISTORY=.true.
- ++ OUTPUT\_HISTORY=.true.
- ++ export HISTORY FILE ON NATIVE GRID=.false.
- ++ HISTORY FILE ON NATIVE GRID=.false.
- ++ export WRITE\_DOPOST=.false.
- ++ WRITE\_DOPOST=.false.
- ++ export NUM FILES=2
- ++ NUM\_FILES=2
- ++ export 'FILENAME\_BASE='\''atm'\'' '\''sfc'\'''
- ++ FILENAME\_BASE=''\''atm'\'' '\''sfc'\'''
- ++ export 'OUTPUT\_GRID='\''cubed\_sphere\_grid'\'''
- ++ OUTPUT\_GRID=''\''cubed\_sphere\_grid'\'''
- ++ export 'OUTPUT\_FILE='\''netcdf'\'''
- ++ OUTPUT\_FILE=''\''netcdf'\'''
- ++ export IDEFLATE=0
- ++ IDEFLATE=0
- ++ export NBITS=0
- ++ NBITS=0
- ++ export ICHUNK2D=0
- ++ ICHUNK2D=0
- ++ export JCHUNK2D=0
- ++ JCHUNK2D=0
- ++ export ICHUNK3D=0
- ++ ICHUNK3D=0
- ++ export JCHUNK3D=0
- ++ JCHUNK3D=0
- ++ export KCHUNK3D=0
- ++ KCHUNK3D=0
- ++ export IMO=384
- ++ IMO=384
- ++ export JMO=190
- ++ JMO=190
- ++ export WRITE\_NSFLIP=.false.
- ++ WRITE\_NSFLIP=.false.
- ++ export DIAG\_TABLE=diag\_table\_gfsv16
- ++ DIAG\_TABLE=diag\_table\_gfsv16
- ++ export FIELD\_TABLE=field\_table\_gfsv16
- ++ FIELD\_TABLE=field\_table\_gfsv16
- ++ export DOMAINS\_STACK\_SIZE=3000000
- ++ DOMAINS\_STACK\_SIZE=3000000
- ++ export MODEL\_INITIALIZATION=false
- ++ MODEL\_INITIALIZATION=false
- ++ export WARM\_START=.false.
- ++ WARM\_START=.false.
- ++ export READ\_INCREMENT=.false.
- ++ READ\_INCREMENT=.false.
- ++ export 'RES\_LATLON\_DYNAMICS='\'''\'''
- ++ RES\_LATLON\_DYNAMICS=''\'''\'''
- ++ export NGGPS\_IC=.true.
- ++ NGGPS IC=.true.
- ++ export EXTERNAL\_IC=.true.
- ++ EXTERNAL\_IC=.true.
- ++ export MAKE\_NH=.true.
- ++ MAKE\_NH=.true.
- ++ export MOUNTAIN=.false.
- ++ MOUNTAIN=.false.
- ++ export NA\_INIT=1
- ++ NA\_INIT=1
- ++ export DO\_RRTMGP=.false.
- ++ DO\_RRTMGP=.false.
- ++ export DOGP\_CLDOPTICS\_LUT=.false.
- ++ DOGP\_CLDOPTICS\_LUT=.false.
- ++ export DOGP LWSCAT=.false.
- ++ DOGP LWSCAT=.false.
- ++ export USE\_LW\_JACOBIAN=.false.
- ++ USE\_LW\_JACOBIAN=.false.
- ++ export DAMP\_LW\_FLUXADJ=.false.
- ++ DAMP\_LW\_FLUXADJ=.false.
- ++ export RRTMGP\_LW\_PHYS\_BLKSZ=2
- ++ RRTMGP LW PHYS BLKSZ=2
- ++ export ICLOUD=0
- ++ ICLOUD=0
- ++ export IAER=111
- ++ IAER=111
- ++ export ICLIQ\_SW=1
- ++ ICLIQ\_SW=1
- ++ export IOVR=1
- ++ IOVR=1
- ++ export LFNC\_K=-999
- ++ LFNC\_K=-999
- ++ export LFNC\_P0=-999
- ++ LFNC\_P0=-999
- ++ export IMP\_PHYSICS=11
- ++ IMP PHYSICS=11
- ++ export NWAT=6
- $++$  NWAT=6
- ++ export DNATS=1

- ++ DNATS=1
- ++ export DO\_SAT\_ADJ=.true.
- ++ DO\_SAT\_ADJ=.true.
- ++ export LHEATSTRG=.true.
- ++ LHEATSTRG=.true.
- ++ export LSEASPRAY=.false.
- ++ LSEASPRAY=.false.
- ++ export LGFDLMPRAD=.false.
- ++ LGFDLMPRAD=.false.
- ++ export EFFR\_IN=.false.
- ++ EFFR\_IN=.false.
- ++ export LRADAR=.true.
- ++ LRADAR=.true.
- ++ export LTAEROSOL=.true.
- ++ LTAEROSOL=.true.
- ++ export EXT\_DIAG\_THOMPSON=.false.
- ++ EXT\_DIAG\_THOMPSON=.false.
- ++ export SEDI\_SEMI=.true.
- ++ SEDI\_SEMI=.true.
- ++ export DECFL=10
- ++ DECFL=10
- ++ export NSSL\_CCCN=0.6e9
- ++ NSSL\_CCCN=0.6e9
- ++ export NSSL\_ALPHAH=0.0
- ++ NSSL\_ALPHAH=0.0
- ++ export NSSL ALPHAHL=1.0
- ++ NSSL\_ALPHAHL=1.0
- ++ export NSSL\_HAIL\_ON=.false.
- ++ NSSL\_HAIL\_ON=.false.
- ++ export NSSL\_CCN\_ON=.true.
- ++ NSSL\_CCN\_ON=.true.
- ++ export NSSL\_INVERTCCN=.true.
- ++ NSSL\_INVERTCCN=.true.
- ++ export RRFS\_SMOKE=.false.
- ++ RRFS\_SMOKE=.false.
- ++ export SMOKE\_FORECAST=0
- ++ SMOKE\_FORECAST=0
- ++ export RRFS\_RESTART=NO
- ++ RRFS\_RESTART=NO
- ++ export SEAS\_OPT=2
- ++ SEAS\_OPT=2
- ++ export LDIAG\_UGWP=.false.
- ++ LDIAG\_UGWP=.false.
- ++ export DO\_UGWP=.false.
- ++ DO\_UGWP=.false.
- ++ export DO\_TOFD=.false.
- ++ DO\_TOFD=.false.
- ++ export GWD\_OPT=1
- $++$  GWD OPT=1
- ++ export DO\_UGWP\_V0=.false.
- ++ DO\_UGWP\_V0=.false.
- ++ export DO\_UGWP\_V0\_OROG\_ONLY=.false.
- ++ DO\_UGWP\_V0\_OROG\_ONLY=.false.
- ++ export DO GSL DRAG LS BL=.false.
- ++ DO GSL DRAG LS BL=.false.
- ++ export DO\_GSL\_DRAG\_SS=.false.
- ++ DO\_GSL\_DRAG\_SS=.false.
- ++ export DO\_GSL\_DRAG\_TOFD=.false.
- ++ DO\_GSL\_DRAG\_TOFD=.false.
- ++ export DO UGWP V1=.false.
- ++ DO\_UGWP\_V1=.false.
- ++ export DO\_UGWP\_V1\_OROG\_ONLY=.false.
- ++ DO\_UGWP\_V1\_OROG\_ONLY=.false.
- ++ export CDMBWD\_c48=0.071,2.1,1.0,1.0
- ++ CDMBWD\_c48=0.071,2.1,1.0,1.0
- ++ export CDMBWD\_c96=0.14,1.8,1.0,1.0

- ++ CDMBWD\_c96=0.14,1.8,1.0,1.0
- ++ export CDMBWD\_c192=0.23,1.5,1.0,1.0
- ++ CDMBWD\_c192=0.23,1.5,1.0,1.0
- ++ export CDMBWD\_c384=1.1,0.72,1.0,1.0
- ++ CDMBWD\_c384=1.1,0.72,1.0,1.0
- ++ export CDMBWD\_c768=4.0,0.15,1.0,1.0
- ++ CDMBWD\_c768=4.0,0.15,1.0,1.0
- 
- ++ export DT\_INNER\_c96=360
- ++ DT\_INNER\_c96=360
- ++ export DT\_INNER\_c192=300
- ++ DT\_INNER\_c192=300
- ++ export DT\_INNER\_c384=150
- ++ DT\_INNER\_c384=150
- ++ export DT\_INNER\_c768=75
- ++ DT\_INNER\_c768=75
- ++ export CDMBWD=0.14,1.8,1.0,1.0
- ++ CDMBWD=0.14,1.8,1.0,1.0
- ++ export DT\_INNER=360
- ++ DT\_INNER=360
- ++ export SATMEDMF=.false.
- ++ SATMEDMF=.false.
- ++ export ISATMEDMF=0
- ++ ISATMEDMF=0
- ++ export HYBEDMF=.true.
- ++ HYBEDMF=.true.
- ++ export SHINHONG=.false.
- ++ SHINHONG=.false.
- ++ export DO\_YSU=.false.
- ++ DO\_YSU=.false.
- ++ export DO\_MYNNEDMF=.false.
- ++ DO\_MYNNEDMF=.false.
- ++ export DO\_MYJPBL=.false.
- ++ DO\_MYJPBL=.false.
- ++ export HURR\_PBL=.false.
- ++ HURR\_PBL=.false.
- ++ export MONINQ\_FAC=1.0
- ++ MONINQ\_FAC=1.0
- ++ export SFCLAY\_COMPUTE\_FLUX=.false.
- ++ SFCLAY\_COMPUTE\_FLUX=.false.
- ++ export DO\_DEEP=.true.
- ++ DO\_DEEP=.true.
- ++ export SHAL CNV=.true.
- ++ SHAL CNV=.true.
- ++ export IMFSHALCNV=2
- ++ IMFSHALCNV=2
- ++ export HWRF SAMFSHAL=.false.
- ++ HWRF\_SAMFSHAL=.false.
- ++ export IMFDEEPCNV=2
- ++ IMFDEEPCNV=2
- ++ export HWRF\_SAMFDEEP=.false.
- ++ HWRF SAMFDEEP=.false.
- ++ export RAS=.false.
- ++ RAS=.false.
- ++ export RANDOM CLDS=.false.
- ++ RANDOM CLDS=.false.
- ++ export CNVCLD=.true.
- ++ CNVCLD=.true.
- ++ export PROGSIGMA=.false.
- ++ PROGSIGMA=.false.
- ++ export

'FSCAV\_AERO="\*:0.3","so2:0.0","msa:0.0","dms:0.0","nh3:0.4","nh4:0.6","bc1:0.6","bc2:0.6","oc1:0.4","oc2:0.4","dust1:0.6","dust2:0.6","dust 3:0.6","dust4:0.6","dust5:0.6","seas1:0.5","seas2:0.5","seas3:0.5","seas4:0.5","seas5:0.5"'

++

FSCAV\_AERO='"\*:0.3","so2:0.0","msa:0.0","dms:0.0","nh3:0.4","nh4:0.6","bc1:0.6","bc2:0.6","oc1:0.4","oc2:0.4","dust1:0.6","dust2:0.6","dust 3:0.6","dust4:0.6","dust5:0.6","seas1:0.5","seas2:0.5","seas3:0.5","seas4:0.5","seas5:0.5"'

++ export DO MYJSFC=.false.

- ++ DO\_MYJSFC=.false.
- ++ export DO\_MYNNSFCLAY=.false.
- ++ DO\_MYNNSFCLAY=.false.
- ++ export LSM=1
- ++ LSM=1
- ++ export LSOIL\_LSM=4
- ++ LSOIL\_LSM=4
- ++ export LANDICE=.true.
- ++ LANDICE=.true.
- ++ export KICE=2
- $++$  KICE=2
- ++ export IALB=1
- ++ IALB=1
- ++ export IEMS=1
- ++ IEMS=1
- ++ export OZ\_PHYS\_OLD=.true.
- ++ OZ\_PHYS\_OLD=.true.
- ++ export OZ\_PHYS\_NEW=.false.
- ++ OZ\_PHYS\_NEW=.false.
- ++ export H2O\_PHYS=.false.
- ++ H2O\_PHYS=.false.
- ++ export LKM=0
- ++ LKM=0
- ++ export IOPT\_LAKE=2
- ++ IOPT\_LAKE=2
- ++ export LAKEFRAC\_THRESHOLD=0.0
- ++ LAKEFRAC\_THRESHOLD=0.0
- ++ export LAKEDEPTH\_THRESHOLD=1.0
- ++ LAKEDEPTH\_THRESHOLD=1.0
- ++ export FRAC\_ICE=.true.
- ++ FRAC\_ICE=.true.
- ++ export CPL=.false.
- ++ CPL=.false.
- ++ export CPLCHM=.false.
- ++ CPLCHM=.false.
- ++ export CPLFLX=.false.
- ++ CPLFLX=.false.
- ++ export CPLICE=.false.
- ++ CPLICE=.false.
- ++ export CPLWAV=.false.
- ++ CPLWAV=.false.
- ++ export CPLWAV2ATM=.false.
- ++ CPLWAV2ATM=.false.
- ++ export CPLLND=.false.
- ++ CPLLND=.false.
- ++ export USE\_MED\_FLUX=.false.
- ++ USE\_MED\_FLUX=.false.
- ++ export DAYS=1
- ++ DAYS=1
- ++ export NPX=97
- $++$  NPX=97
- ++ export NPY=97
- ++ NPY=97
- ++ export NPZ=64
- ++ NPZ=64
- ++ export NPZP=65
- ++ NPZP=65
- ++ export NSTF\_NAME=2,1,1,0,5
- ++ NSTF\_NAME=2,1,1,0,5
- ++ export 'OUTPUT\_FH=12 -1'
- ++ OUTPUT\_FH='12 -1'
- ++ export NFHOUT=12
- ++ NFHOUT=12
- ++ export NFHMAX\_HF=12
- ++ NFHMAX\_HF=12
- ++ export NFHOUT HF=6

- ++ NFHOUT\_HF=6
- ++ export IAU\_OFFSET=0
- 
- ++ IAU\_OFFSET=0
- ++ export FHZERO=6
- ++ FHZERO=6
- ++ export 'FNALBC='\''global\_snowfree\_albedo.bosu.t126.384.190.rg.grb'\'''
- ++ FNALBC=''\''global\_snowfree\_albedo.bosu.t126.384.190.rg.grb'\'''
- ++ export 'FNVETC='\''global\_vegtype.igbp.t126.384.190.rg.grb'\'''
- ++ FNVETC=''\''global\_vegtype.igbp.t126.384.190.rg.grb'\'''
- ++ export 'FNSOTC='\''global\_soiltype.statsgo.t126.384.190.rg.grb'\'''
- ++ FNSOTC=''\''global\_soiltype.statsgo.t126.384.190.rg.grb'\'''
- ++ export 'FNSOCC='\'''\'''
- ++ FNSOCC=''\'''\'''
- ++ export 'FNSMCC='\''global\_soilmgldas.t126.384.190.grb'\'''
- ++ FNSMCC=''\''global\_soilmgldas.t126.384.190.grb'\'''
- ++ export 'FNSMCC\_control='\''global\_soilmgldas.statsgo.t1534.3072.1536.grb'\'''
- ++ FNSMCC\_control=''\''global\_soilmgldas.statsgo.t1534.3072.1536.grb'\'''
- ++ export 'FNMSKH\_control='\''global\_slmask.t1534.3072.1536.grb'\'''
- ++ FNMSKH\_control=''\''global\_slmask.t1534.3072.1536.grb'\'''
- ++ export 'FNABSC='\''global\_mxsnoalb.uariz.t126.384.190.rg.grb'\'''
- ++ FNABSC=''\''global\_mxsnoalb.uariz.t126.384.190.rg.grb'\'''
- ++ export ATMRES=C96
- ++ ATMRES=C96
- ++ export TILEDFIX=.false.
- ++ TILEDFIX=.false.
- ++ export ENS NUM=1
- ++ ENS NUM=1
- ++ export SYEAR=2016
- ++ SYEAR=2016
- ++ export SMONTH=10
- ++ SMONTH=10
- ++ export SDAY=03
- ++ SDAY=03
- ++ export SHOUR=00
- ++ SHOUR=00
- +++ expr 00 '\*' 3600
- ++ export SECS=0
- ++ SECS=0
- ++ export FHMAX=24
- $++$  FHMAX=24
- ++ export DT\_ATMOS=1800
- ++ DT\_ATMOS=1800
- ++ export FHCYC=24
- ++ FHCYC=24
- ++ export FHROT=0
- ++ FHROT=0
- ++ export LDIAG3D=.false.
- ++ LDIAG3D=.false.
- ++ export QDIAG3D=.false.
- ++ QDIAG3D=.false.
- ++ export PRINT\_DIFF\_PGR=.false.
- ++ PRINT DIFF PGR=.false.
- ++ export MAX\_OUTPUT\_FIELDS=310
- ++ MAX OUTPUT FIELDS=310
- ++ export STOCHINI=.false.
- ++ STOCHINI=.false.
- ++ export DO\_SPPT=.false.
- ++ DO\_SPPT=.false.
- ++ export DO SHUM=.false.
- ++ DO\_SHUM=.false.
- ++ export DO\_SKEB=.false.
- ++ DO\_SKEB=.false.
- ++ export LNDP\_TYPE=0
- ++ LNDP\_TYPE=0
- ++ export N\_VAR\_LNDP=0
- ++ N\_VAR\_LNDP=0

```
++ export CA GLOBAL=.false.
++ CA_GLOBAL=.false.
++ export IAU_DRYMASSFIXER=.false.
++ IAU_DRYMASSFIXER=.false.
++ export WW3RSTDTHR=12
++ WW3RSTDTHR=12
+++ printf %02d 43200
++ export DT_2_RST=43200
++ DT_2_RST=43200
++ export WW3OUTDTHR=1
++ WW3OUTDTHR=1
+++ printf %02d 3600
++ export DTFLD=3600
++ DTFLD=3600
+++ printf %02d 3600
++ export DTPNT=3600
++ DTPNT=3600
++ export DTRST=0
++ DTRST=0
++ export RSTTYPE=T
++ RSTTYPE=T
++ export GOFILETYPE=1
++ GOFILETYPE=1
++ export POFILETYPE=1
++ POFILETYPE=1
++ export 'OUTPARS_WAV=WND HS FP DP PHS PTP PDIR'
++ OUTPARS_WAV='WND HS FP DP PHS PTP PDIR'
++ export 'CPLILINE=$'
++ CPLILINE='$'
++ export 'ICELINE=$'
++ TCELINE='$'
++ export 'WINDLINE=$'
++ WINDLINE='$'
++ export 'CURRLINE=$'
++ CURRLINE='$'
++ export NFGRIDS=0
++ NFGRIDS=0
++ export NMGRIDS=1
++ NMGRIDS=1
++ export 'WW3GRIDLINE='\''glo_1deg'\'' '\''no'\'' '\''no'\'' '\''CPL:native'\'' '\''no'\'' '\''no'\'' '\''no'\'' '\''no'\'' '\''no'\''
'\''no'\'' 1 1 0.00 1.00 F'
++ WW3GRIDLINE=''\''glo_1deg'\'' '\''no'\'' '\''no'\'' '\''CPL:native'\'' '\''no'\'' '\''no'\'' '\''no'\'' '\''no'\'' '\''no'\''
'\''no'\'' 1 1 0.00 1.00 F'
++ export FUNIPNT=T
++ FUNIPNT=T
++ export IOSRV=1
```

```
++ export CA_SGS=.false.
++ CA_SGS=.false.
```

```
++ DO_CA=.false.
```

```
++ export DO_CA=.false.
```

```
++ FH_DFI_RADAR=-2e10
```

```
++ export FH_DFI_RADAR=-2e10
```

```
++ IAU_INC_FILES=''\'''\'''
```

```
++ export 'IAU_INC_FILES='\'''\'''
```

```
++ LNDP_MODEL_TYPE=0
```

```
++ export LNDP_MODEL_TYPE=0
```

```
++ LNDP_PRT_LIST=-999
```

```
++ export LNDP_PRT_LIST=-999
```

```
++ export 'LNDP_VAR_LIST='\''XXX'\'''
++ LNDP_VAR_LIST=''\''XXX'\'''
```

```
++ export SHUM=-999.
++ SHUM=-999.
```

```
++ SPPT=-999.
```

```
++ export SPPT=-999.
```
<sup>++</sup> SKEB=-999.

<sup>++</sup> export SKEB=-999.

https://jenkins.epic.oarcloud.noaa.gov/job/ufs-weather-model/job/ort-docker-pipeline/view/change-requests/job/PR-1894/1/consoleFull 128/414

- ++ IOSRV=1
- 
- ++ export FGRDPROC=T
- 
- 
- ++ FPNTPROC=T
- 
- 
- 

+++ printf %02d 0

++ export WAV\_CUR=F ++ WAV\_CUR=F ++ export WAV\_ICE=F ++ WAV\_ICE=F ++ export WAV\_IC1=F ++ WAV\_IC1=F ++ export WAV\_IC5=F ++ WAV\_IC5=F

++ export MULTIGRID=true ++ MULTIGRID=true

++ export MODDEF\_WAV=mod\_def.glo\_1deg ++ MODDEF\_WAV=mod\_def.glo\_1deg ++ export MESH\_WAV=mesh.glo\_1deg.nc ++ MESH\_WAV=mesh.glo\_1deg.nc ++ export AOD\_FRQ=060000 ++ AOD\_FRQ=060000

++ export WRITE\_RESTART\_WITH\_BCS=.false. ++ WRITE\_RESTART\_WITH\_BCS=.false. ++ export PRINT DIFF PGR=.false. ++ PRINT DIFF PGR=.false.

++ export coupling\_interval\_fast\_sec=0 ++ coupling\_interval\_fast\_sec=0

++ export NPZ=127 ++ NPZ=127 ++ export NPZP=128 ++ NPZP=128

++ export DT\_ATMOS=720 ++ DT\_ATMOS=720 ++ export DT\_INNER=720 ++ DT\_INNER=720 ++ export SYEAR=2021 ++ SYEAR=2021 ++ export SMONTH=03 ++ SMONTH=03 ++ export SDAY=22 ++ SDAY=22 ++ export SHOUR=06

- 
- 
- 
- 
- 
- 
- 

++ FGRDPROC=T

++ export UNIPOINTS=points ++ UNIPOINTS=points ++ export 'FLAGMASKCOMP= F' ++ FLAGMASKCOMP=' F' ++ export 'FLAGMASKOUT= F' ++ FLAGMASKOUT=' F' +++ printf %02d 0

++ export 'RUN\_BEG=20161003 000000' ++ RUN\_BEG='20161003 000000'

++ export 'RUN\_END=21001003 000000' ++ RUN\_END='21001003 000000' ++ export 'OUT\_BEG=20161003 000000' ++ OUT\_BEG='20161003 000000' ++ export 'OUT\_END=21001003 000000' ++ OUT\_END='21001003 000000' ++ export 'RST\_BEG=20161003 000000' ++ RST\_BEG='20161003 000000'

++ export 'RST\_2\_BEG=20161003 000000' ++ RST\_2\_BEG='20161003 000000' ++ export 'RST\_END=21001003 000000' ++ RST\_END='21001003 000000' ++ export 'RST\_2\_END=21001003 000000' ++ RST\_2\_END='21001003 000000'

- 
- 
- 
- 
- 
- 
- 
- 
- 
- 
- ++ export FPNTPROC=T
- 
- 

- ++ SHOUR=06
- ++ export 'RESTART\_INTERVAL=12 -1'
- ++ RESTART\_INTERVAL='12 -1'
- ++ export OUTPUT\_GRID=gaussian\_grid
- ++ OUTPUT\_GRID=gaussian\_grid
- ++ export WRITE\_DOPOST=.true.
- ++ WRITE\_DOPOST=.true.
- ++ export 'OUTPUT\_FH=0 21 24'
- ++ OUTPUT\_FH='0 21 24'
- ++ export IALB=2
- ++ IALB=2
- ++ export IEMS=2
- ++ IEMS=2
- ++ export LSM=2
- ++ LSM=2
- ++ export IOPT\_DVEG=4
- ++ IOPT\_DVEG=4
- ++ export IOPT\_CRS=2
- ++ IOPT\_CRS=2
- ++ export IOPT\_RAD=3
- ++ IOPT\_RAD=3
- ++ export IOPT\_ALB=1
- ++ IOPT\_ALB=1
- ++ export IOPT\_STC=3
- ++ IOPT\_STC=3 ++ export IOPT\_SFC=3
- 
- ++ IOPT\_SFC=3
- ++ export IOPT\_TRS=2
- ++ IOPT\_TRS=2
- ++ export IOPT\_DIAG=2
- ++ IOPT\_DIAG=2
- ++ export D2\_BG\_K1=0.20
- ++ D2\_BG\_K1=0.20
- ++ export D2\_BG\_K2=0.04
- ++ D2\_BG\_K2=0.04
- ++ export PSM\_BC=1
- ++ PSM\_BC=1
- ++ export DDDMP=0.1
- ++ DDDMP=0.1
- ++ export USE\_MERRA2=.true.
- ++ USE\_MERRA2=.true.
- ++ export IAER=1011
- ++ IAER=1011
- ++ export NSTF\_NAME=2,1,0,0,0
- ++ NSTF\_NAME=2,1,0,0,0
- ++ export LHEATSTRG=.false.
- ++ LHEATSTRG=.false.
- ++ export LSEASPRAY=.true.
- ++ LSEASPRAY=.true.
- ++ export GWD\_OPT=2
- $++$  GWD OPT=2
- ++ export DO\_UGWP\_V1=.false.
- ++ DO\_UGWP\_V1=.false.
- ++ export KNOB UGWP VERSION=0
- ++ KNOB UGWP VERSION=0
- ++ export KNOB\_UGWP\_NSLOPE=1
- ++ KNOB\_UGWP\_NSLOPE=1
- ++ export DO\_UGWP\_V0=.true.
- ++ DO\_UGWP\_V0=.true.
- ++ export DO GSL DRAG LS BL=.false.
- ++ DO\_GSL\_DRAG\_LS\_BL=.false.
- ++ export DO\_GSL\_DRAG\_SS=.true.
- ++ DO\_GSL\_DRAG\_SS=.true.
- ++ export DO\_GSL\_DRAG\_TOFD=.false.
- ++ DO\_GSL\_DRAG\_TOFD=.false.
- ++ export DO UGWP V1 OROG ONLY=.false.
- ++ export LGFDLMPRAD=.false.
- ++ export IMP\_PHYSICS=8 ++ IMP PHYSICS=8
- ++ FSICS=0
- ++ export FSICS=0
- 
- ++ FSICL=0
- ++ LANDICE=.false. ++ export FSICL=0
- ++ export LANDICE=.false.
- ++ FNABSC=''\''C96.maximum\_snow\_albedo.tileX.nc'\'''
- ++ export 'FNABSC='\''C96.maximum\_snow\_albedo.tileX.nc'\'''
- ++ FNSLPC=''\''C96.slope\_type.tileX.nc'\'''
- ++ export 'FNSLPC='\''C96.slope type.tileX.nc'\'''
- ++ FNVMXC=''\''C96.vegetation\_greenness.tileX.nc'\'''
- ++ export 'FNVMXC='\''C96.vegetation\_greenness.tileX.nc'\'''
- ++ FNVMNC=''\''C96.vegetation\_greenness.tileX.nc'\'''
- ++ export 'FNVMNC='\''C96.vegetation\_greenness.tileX.nc'\'''
- ++ FNMSKH=''\''global\_slmask.t1534.3072.1536.grb'\'''
- ++ export 'FNMSKH='\''global\_slmask.t1534.3072.1536.grb'\'''
- ++ FNSMCC=''\''global\_soilmgldas.statsgo.t1534.3072.1536.grb'\'''
- ++ export 'FNSMCC='\''global\_soilmgldas.statsgo.t1534.3072.1536.grb'\'''
- ++ FNSOCC=''\''C96.soil\_color.tileX.nc'\'''
- ++ export 'FNSOCC='\''C96.soil\_color.tileX.nc'\'''
- ++ FNSOTC=''\''C96.soil\_type.tileX.nc'\'''
- ++ export 'FNSOTC='\''C96.soil\_type.tileX.nc'\'''
- 
- ++ FNVETC=''\''C96.vegetation\_type.tileX.nc'\'''
- ++ export 'FNVETC='\''C96.vegetation\_type.tileX.nc'\'''
- ++ FNVEGC=''\''C96.vegetation\_greenness.tileX.nc'\'''
- ++ export 'FNVEGC='\''C96.vegetation\_greenness.tileX.nc'\'''
- ++ FNTG3C=''\''C96.substrate\_temperature.tileX.nc'\'''
- ++ export 'FNTG3C='\''C96.substrate\_temperature.tileX.nc'\'''
- ++ FNALBC2=''\''C96.facsf.tileX.nc'\'''
- ++ export 'FNALBC2='\''C96.facsf.tileX.nc'\'''
- ++ FNALBC=''\''C96.snowfree\_albedo.tileX.nc'\'''
- ++ export 'FNALBC='\''C96.snowfree\_albedo.tileX.nc'\'''
- ++ TILEDFIX=.true.
- ++ export TILEDFIX=.true.
- ++ ISEED\_CA=12345
- ++ export ISEED\_CA=12345
- ++ NSPINUP=1
- ++ export NSPINUP=1
- ++ CA\_TRIGGER=.true.
- ++ export CA\_TRIGGER=.true.
- ++ NFRACSEED=0.5
- ++ export NFRACSEED=0.5
- ++ NSEED=1
- ++ export NSEED=1
- ++ export NTHRESH=18 ++ NTHRESH=18
- $++$  NLTVES=12
- ++ export NLIVES=12
- ++ NCELLS=5
- ++ export NCELLS=5
- ++ NCA=1
- 
- ++ export NCA=1
- ++ CA\_GLOBAL=.false.
- ++ export CA\_GLOBAL=.false.
- ++ CA\_SGS=.true.
- ++ export CA\_SGS=.true.
- ++ DO\_CA=.true.
- ++ export DO\_CA=.true.
- ++ LDIAG\_UGWP=.false.
- 
- ++ export LDIAG UGWP=.false.
- ++ DO\_UGWP\_V0\_NST\_ONLY=.false.
- ++ export DO\_UGWP\_V0\_NST\_ONLY=.false.
- ++ DO\_UGWP\_V1\_OROG\_ONLY=.false.

- ++ LGFDLMPRAD=.false.
- ++ export DO\_SAT\_ADJ=.false.
- ++ DO\_SAT\_ADJ=.false.
- ++ export DNATS=0
- ++ DNATS=0
- ++ export DZ\_MIN=6
- ++ DZ\_MIN=6
- ++ export MIN\_SEAICE=0.15
- ++ MIN SEAICE=0.15
- ++ export FRAC\_GRID=.true.
- ++ FRAC\_GRID=.true.
- ++ export MOM6\_RESTART\_SETTING=n
- ++ MOM6\_RESTART\_SETTING=n
- ++ export USE\_CICE\_ALB=.false.
- ++ USE CICE ALB=.false.
- ++ export WRITE\_NSFLIP=.true.
- ++ WRITE NSFLIP=.true.
- ++ export FV3\_RUN=control\_run.IN
- ++ FV3\_RUN=control\_run.IN
- ++ export CCPP\_SUITE=FV3\_GFS\_v17\_p8
- ++ CCPP\_SUITE=FV3\_GFS\_v17\_p8
- ++ export FIELD\_TABLE=field\_table\_thompson\_noaero\_tke
- ++ FIELD\_TABLE=field\_table\_thompson\_noaero\_tke
- ++ export DIAG\_TABLE=diag\_table\_p8\_template
- ++ DIAG\_TABLE=diag\_table\_p8\_template
- ++ export INPUT NML=cpld control.nml.IN
- ++ INPUT\_NML=cpld\_control.nml.IN
- ++ export DO\_RRTMGP=.false.
- ++ DO\_RRTMGP=.false.
- ++ export DOGP\_CLDOPTICS\_LUT=.true.
- ++ DOGP\_CLDOPTICS\_LUT=.true.
- ++ export DOGP\_LWSCAT=.true.
- ++ DOGP\_LWSCAT=.true.
- ++ export DOGP\_SGS\_CNV=.true.
- ++ DOGP\_SGS\_CNV=.true.
- ++ export SATMEDMF=.true.
- ++ SATMEDMF=.true.
- ++ [[ linux = cheyenne ]]
- + remove\_fail\_test
- + echo 'Removing test failure flag file for control\_p8\_gnu std\_base'
- + rm -f /home/builder/ufs-weather-model/tests/fail\_test\_std\_base
- + export INPUT DIR=control p8
- + INPUT DIR=control p8
- + export RUNDIR=/home/builder/stmp2/builder/FV3\_OPNREQ\_TEST/opnReqTest\_7/control\_p8\_gnu\_std\_base
- + RUNDIR=/home/builder/stmp2/builder/FV3\_OPNREQ\_TEST/opnReqTest\_7/control\_p8\_gnu\_std\_base
- + export CNTL DIR=control p8 std base
- + CNTL\_DIR=control\_p8\_std\_base
- ++ basename /home/builder/stmp2/builder/FV3 OPNREQ TEST/opnReqTest 7
- + export JBNME=opnReqTest 7 std base
- + JBNME=opnReqTest\_7\_std\_base
- $++$  date  $+$ %s
- + echo -n 'control\_p8\_gnu, 1696384298,'
- + export RT\_LOG=/home/builder/ufs-weather-model/tests/logs/log\_opnReqTest\_linux/rt\_std\_base\_control\_p8\_gnu\_std\_base.log
- + RT\_LOG=/home/builder/ufs-weather-model/tests/logs/log\_opnReqTest\_linux/rt\_std\_base\_control\_p8\_gnu\_std\_base.log
- + echo 'Test std\_base control\_p8\_gnu Compare global control results with previous trunk version'
- + source rt\_utils.sh
- ++ set -eu
- ++  $[$  ./run\_test.sh = \r\t\\_\u\t\i\l\s\.\s\h ]]
- ++ qsub\_id=0
- ++ slurm\_id=0
- ++ bsub\_id=0
- + source atparse.bash
- + rm -rf /home/builder/stmp2/builder/FV3\_OPNREQ\_TEST/opnReqTest\_7/control\_p8\_gnu\_std\_base
- + mkdir -p /home/builder/stmp2/builder/FV3\_OPNREQ\_TEST/opnReqTest\_7/control\_p8\_gnu\_std\_base
- + cd /home/builder/stmp2/builder/FV3\_OPNREQ\_TEST/opnReqTest\_7/control\_p8\_gnu\_std\_base
- + cp /home/builder/ufs-weather-model/tests/fv3\_std.exe fv3.exe

- + mkdir -p modulefiles
- + [[ linux == linux ]]
- + cp /home/builder/ufs-weather-model/tests/modules.fv3\_std ./modulefiles/modules.fv3
- + cp /home/builder/ufs-weather-model/modulefiles/ufs\_common.lua ./modulefiles/.
- + cp /home/builder/ufs-weather-model/tests/module-setup.sh module-setup.sh
- + [[ s4 hera orion hercules gaea jet cheyenne acorn wcoss2 =~ linux ]]
- + SRCD=/home/builder/ufs-weather-model
- + RUND=/home/builder/stmp2/builder/FV3\_OPNREQ\_TEST/opnReqTest\_7/control\_p8\_gnu\_std\_base
- + '[' '!' -z control\_run.IN ']'
- + for i in \${FV3\_RUN}
- + atparse
- + local \_\_set\_x
- + '[' -o xtrace ']'
- + \_\_set\_x='set -x'
- + set +x
- + [[ false =  $\traket{\text{t}\cup\text{e}}$ ]]
- +  $[$  [ true =  $\t t \r u\e ]$ ]
- + [[ false = \f\a\l\s\e ]]
- + atparse
- + local \_\_set\_x
- + '[' -o xtrace ']'
- + \_\_set\_x='set -x'
- + set +x

+ [[ -f /home/builder/ufs-weather-model/tests/parm/model\_configure.IN ]]

- + atparse
- + local \_\_set\_x
- + '[' -o xtrace ']'
- + \_\_set\_x='set -x'
- + set +x
- + compute\_petbounds\_and\_tasks
- +  $[$  false =  $\f \alpha\lceil s \rangle e$  ]]
- + [[ 0 -eq 0 ]]
- + ATM\_compute\_tasks=144
- +  $[$  .true. = \.\t\r\u\e\. ]]
- + ATM\_io\_tasks=6
- + local n=0

+ unset atm\_petlist\_bounds ocn\_petlist\_bounds ice\_petlist\_bounds wav\_petlist\_bounds chm\_petlist\_bounds med\_petlist\_bounds

- aqm\_petlist\_bounds
- + ATM\_io\_tasks=6
- + [[ 150 -gt 0 ]]
- + atm\_petlist\_bounds='0 149'
- $+ n=150$
- + [[ 0 -gt 0 ]]
- + [[ 0 -gt 0 ]]
- + [[ 0 -gt 0 ]]
- + chm\_petlist\_bounds='0 143'
- + med\_petlist\_bounds='0 143'
- + aqm petlist bounds='0 143'
- + [[ 0 -gt 0 ]]
- + UFS\_tasks=150
- + echo 'ATM\_petlist\_bounds: 0 149'
- + echo 'OCN\_petlist\_bounds: '
- + echo 'ICE\_petlist\_bounds: '
- + echo 'WAV petlist bounds:
- + echo 'CHM\_petlist\_bounds: 0 143'
- 
- + echo 'MED\_petlist\_bounds: 0 143'
- + echo 'AQM\_petlist\_bounds: 0 143'
- + echo 'LND\_petlist\_bounds: ' + echo 'UFS\_tasks : 150'
- + export TASKS=150
- 
- + TASKS=150
- + [[ -f /home/builder/ufs-weather-model/tests/parm/nems.configure.atm.IN ]]
- + atparse
- + local \_\_set\_x
- + '[' -o xtrace ']'
- + \_\_set\_x='set -x'

- + set +x
- + [[ Q != Q ]]
- + sed -i -e '/<output\_grid\_02>/,/<\/output\_grid\_02>/d' model\_configure
- $+$   $\lceil$   $\lceil$  0  $\lceil$  = 0 11
- + sed -i -e '/<output\_grid\_03>/,/<\/output\_grid\_03>/d' model\_configure
- + [[ Q != Q ]]
- + sed -i -e '/<output\_grid\_04>/,/<\/output\_grid\_04>/d' model\_configure
- + [[ Q != Q ]]
- + sed -i -e '/<output\_grid\_05>/,/<\/output\_grid\_05>/d' model\_configure
- + [[ Q != Q ]]
- + sed -i -e '/<output\_grid\_06>/,/<\/output\_grid\_06>/d' model\_configure
- + [[ Qdiag\_table\_p8\_template != Q ]]
- + atparse
- + local \_\_set\_x
- + '[' -o xtrace ']'
- $_$
- $+$  set  $+$ y
- + [[ Qfield\_table\_thompson\_noaero\_tke != Q ]]

+ cp /home/builder/ufs-weather-model/tests/parm/field\_table/field\_table\_thompson\_noaero\_tke field\_table

+ [[ true == true ]]

+ cp /home/builder/data/NEMSfv3gfs/input-data-20221101/FV3\_fix/sfc\_emissivity\_idx.txt /home/builder/data/NEMSfv3gfs/input-data-

20221101/FV3\_fix/solarconstant\_noaa\_an.txt .

+ cp /home/builder/data/NEMSfv3gfs/input-data-20221101/FV3\_fix/global\_h2oprdlos.f77 /home/builder/data/NEMSfv3gfs/input-data-20221101/FV3\_fix/global\_o3prdlos.f77 .

+ cp /home/builder/data/NEMSfv3gfs/input-data-20221101/FV3\_fix/aerosol.dat /home/builder/data/NEMSfv3gfs/input-data-

20221101/FV3\_fix/freezeH2O.dat /home/builder/data/NEMSfv3gfs/input-data-20221101/FV3\_fix/qr\_acr\_qgV2.dat

/home/builder/data/NEMSfv3gfs/input-data-20221101/FV3\_fix/qr\_acr\_qsV2.dat .

+ cp /home/builder/data/NEMSfv3gfs/input-data-20221101/FV3\_fix/fix\_co2\_proj/co2historicaldata\_2009.txt /home/builder/data/NEMSfv3gfs/input-

data-20221101/FV3\_fix/fix\_co2\_proj/co2historicaldata\_2011.txt /home/builder/data/NEMSfv3gfs/input-data-

```
20221101/FV3_fix/fix_co2_proj/co2historicaldata_2012.txt /home/builder/data/NEMSfv3gfs/input-data-
20221101/FV3_fix/fix_co2_proj/co2historicaldata_2013.txt /home/builder/data/NEMSfv3gfs/input-data-
20221101/FV3 fix/fix co2 proj/co2historicaldata 2014.txt /home/builder/data/NEMSfv3gfs/input-data-
20221101/FV3_fix/fix_co2_proj/co2historicaldata_2015.txt /home/builder/data/NEMSfv3gfs/input-data-
20221101/FV3_fix/fix_co2_proj/co2historicaldata_2016.txt /home/builder/data/NEMSfv3gfs/input-data-
20221101/FV3 fix/fix co2 proj/co2historicaldata 2017.txt /home/builder/data/NEMSfv3gfs/input-data-
20221101/FV3_fix/fix_co2_proj/co2historicaldata_2018.txt /home/builder/data/NEMSfv3gfs/input-data-
20221101/FV3_fix/fix_co2_proj/co2historicaldata_2019.txt /home/builder/data/NEMSfv3gfs/input-data-
20221101/FV3_fix/fix_co2_proj/co2historicaldata_2020.txt /home/builder/data/NEMSfv3gfs/input-data-
20221101/FV3_fix/fix_co2_proj/co2historicaldata_2021.txt /home/builder/data/NEMSfv3gfs/input-data-
20221101/FV3_fix/fix_co2_proj/co2historicaldata_glob.txt /home/builder/data/NEMSfv3gfs/input-data-
```
20221101/FV3\_fix/fix\_co2\_proj/co2monthlycyc.txt .

```
+ [[ .true. != .true. ]]
```
- + cp /home/builder/ufs-weather-model/tests/parm/noahmptable.tbl .
- + [[ false == .true. ]]
- + cp /home/builder/ufs-weather-model/tests/parm/fd\_nems.yaml fd\_nems.yaml
- + source ./fv3\_run
- ++ rm -fr INPUT RESTART
- ++ '[' 97 = 97 ']'
- ++ inputdir=FV3\_input\_data
- ++ echo inputdir=FV3\_input\_data,NPX=97
- ++ OPNREQ\_TEST=false
- ++ SUFFIX= std base
- ++ '[' .false. = .false. ']'
- ++ mkdir INPUT RESTART

```
++ cp -r /home/builder/data/NEMSfv3gfs/input-data-20221101/FV3_input_data/INPUT_L127/C96_grid.tile1.nc /home/builder/data/NEMSfv3gfs/input-
data-20221101/FV3_input_data/INPUT_L127/C96_grid.tile2.nc /home/builder/data/NEMSfv3gfs/input-data-
20221101/FV3_input_data/INPUT_L127/C96_grid.tile3.nc /home/builder/data/NEMSfv3gfs/input-data-
20221101/FV3_input_data/INPUT_L127/C96_grid.tile4.nc /home/builder/data/NEMSfv3gfs/input-data-
20221101/FV3_input_data/INPUT_L127/C96_grid.tile5.nc /home/builder/data/NEMSfv3gfs/input-data-
20221101/FV3_input_data/INPUT_L127/C96_grid.tile6.nc /home/builder/data/NEMSfv3gfs/input-data-
20221101/FV3_input_data/INPUT_L127/C96_mosaic.nc /home/builder/data/NEMSfv3gfs/input-data-20221101/FV3_input_data/INPUT_L127/gfs_ctrl.nc
/home/builder/data/NEMSfv3gfs/input-data-20221101/FV3_input_data/INPUT_L127/gfs_data.tile1.nc /home/builder/data/NEMSfv3gfs/input-data-
20221101/FV3_input_data/INPUT_L127/gfs_data.tile2.nc /home/builder/data/NEMSfv3gfs/input-data-
20221101/FV3_input_data/INPUT_L127/gfs_data.tile3.nc /home/builder/data/NEMSfv3gfs/input-data-
20221101/FV3_input_data/INPUT_L127/gfs_data.tile4.nc /home/builder/data/NEMSfv3gfs/input-data-
20221101/FV3_input_data/INPUT_L127/gfs_data.tile5.nc /home/builder/data/NEMSfv3gfs/input-data-
```

```
20221101/FV3_input_data/INPUT_L127/gfs_data.tile6.nc /home/builder/data/NEMSfv3gfs/input-data-
20221101/FV3_input_data/INPUT_L127/grid_spec.nc /home/builder/data/NEMSfv3gfs/input-data-
20221101/FV3_input_data/INPUT_L127/oro_data.tile1.nc /home/builder/data/NEMSfv3gfs/input-data-
20221101/FV3_input_data/INPUT_L127/oro_data.tile2.nc /home/builder/data/NEMSfv3gfs/input-data-
20221101/FV3_input_data/INPUT_L127/oro_data.tile3.nc /home/builder/data/NEMSfv3gfs/input-data-
20221101/FV3_input_data/INPUT_L127/oro_data.tile4.nc /home/builder/data/NEMSfv3gfs/input-data-
20221101/FV3_input_data/INPUT_L127/oro_data.tile5.nc /home/builder/data/NEMSfv3gfs/input-data-
20221101/FV3_input_data/INPUT_L127/oro_data.tile6.nc /home/builder/data/NEMSfv3gfs/input-data-
20221101/FV3_input_data/INPUT_L127/oro_data_ls.tile1.nc /home/builder/data/NEMSfv3gfs/input-data-
20221101/FV3_input_data/INPUT_L127/oro_data_ls.tile2.nc /home/builder/data/NEMSfv3gfs/input-data-
20221101/FV3_input_data/INPUT_L127/oro_data_ls.tile3.nc /home/builder/data/NEMSfv3gfs/input-data-
20221101/FV3_input_data/INPUT_L127/oro_data_ls.tile4.nc /home/builder/data/NEMSfv3gfs/input-data-
20221101/FV3_input_data/INPUT_L127/oro_data_ls.tile5.nc /home/builder/data/NEMSfv3gfs/input-data-
20221101/FV3_input_data/INPUT_L127/oro_data_ls.tile6.nc /home/builder/data/NEMSfv3gfs/input-data-
20221101/FV3_input_data/INPUT_L127/oro_data_ss.tile1.nc /home/builder/data/NEMSfv3gfs/input-data-
20221101/FV3_input_data/INPUT_L127/oro_data_ss.tile2.nc /home/builder/data/NEMSfv3gfs/input-data-
20221101/FV3_input_data/INPUT_L127/oro_data_ss.tile3.nc /home/builder/data/NEMSfv3gfs/input-data-
20221101/FV3_input_data/INPUT_L127/oro_data_ss.tile4.nc /home/builder/data/NEMSfv3gfs/input-data-
20221101/FV3_input_data/INPUT_L127/oro_data_ss.tile5.nc /home/builder/data/NEMSfv3gfs/input-data-
20221101/FV3_input_data/INPUT_L127/oro_data_ss.tile6.nc /home/builder/data/NEMSfv3gfs/input-data-
20221101/FV3_input_data/INPUT_L127/sfc_data.tile1.nc /home/builder/data/NEMSfv3gfs/input-data-
20221101/FV3_input_data/INPUT_L127/sfc_data.tile2.nc /home/builder/data/NEMSfv3gfs/input-data-
20221101/FV3_input_data/INPUT_L127/sfc_data.tile3.nc /home/builder/data/NEMSfv3gfs/input-data-
20221101/FV3_input_data/INPUT_L127/sfc_data.tile4.nc /home/builder/data/NEMSfv3gfs/input-data-
20221101/FV3_input_data/INPUT_L127/sfc_data.tile5.nc /home/builder/data/NEMSfv3gfs/input-data-
20221101/FV3_input_data/INPUT_L127/sfc_data.tile6.nc ./INPUT/.
++ '[' .true. = .true. ']'
```
++ '[' .false. == .true. ']'

++ cp /home/builder/data/NEMSfv3gfs/input-data-20221101/FV3\_fix\_tiled/C96/C96.facsf.tile1.nc /home/builder/data/NEMSfv3gfs/input-data-20221101/FV3\_fix\_tiled/C96/C96.facsf.tile2.nc /home/builder/data/NEMSfv3gfs/input-data-20221101/FV3\_fix\_tiled/C96/C96.facsf.tile3.nc /home/builder/data/NEMSfv3gfs/input-data-20221101/FV3\_fix\_tiled/C96/C96.facsf.tile4.nc /home/builder/data/NEMSfv3gfs/input-data-20221101/FV3\_fix\_tiled/C96/C96.facsf.tile5.nc /home/builder/data/NEMSfv3gfs/input-data-20221101/FV3\_fix\_tiled/C96/C96.facsf.tile6.nc /home/builder/data/NEMSfv3gfs/input-data-20221101/FV3\_fix\_tiled/C96/C96.maximum\_snow\_albedo.tile1.nc /home/builder/data/NEMSfv3gfs/inputdata-20221101/FV3\_fix\_tiled/C96/C96.maximum\_snow\_albedo.tile2.nc /home/builder/data/NEMSfv3gfs/input-data-20221101/FV3\_fix\_tiled/C96/C96.maximum\_snow\_albedo.tile3.nc /home/builder/data/NEMSfv3gfs/input-data-20221101/FV3\_fix\_tiled/C96/C96.maximum\_snow\_albedo.tile4.nc /home/builder/data/NEMSfv3gfs/input-data-20221101/FV3\_fix\_tiled/C96/C96.maximum\_snow\_albedo.tile5.nc /home/builder/data/NEMSfv3gfs/input-data-20221101/FV3\_fix\_tiled/C96/C96.maximum\_snow\_albedo.tile6.nc /home/builder/data/NEMSfv3gfs/input-data-20221101/FV3\_fix\_tiled/C96/C96.slope\_type.tile1.nc /home/builder/data/NEMSfv3gfs/input-data-20221101/FV3\_fix\_tiled/C96/C96.slope\_type.tile2.nc /home/builder/data/NEMSfv3gfs/input-data-20221101/FV3\_fix\_tiled/C96/C96.slope\_type.tile3.nc /home/builder/data/NEMSfv3gfs/input-data-20221101/FV3 fix tiled/C96/C96.slope type.tile4.nc /home/builder/data/NEMSfv3gfs/input-data-20221101/FV3\_fix\_tiled/C96/C96.slope\_type.tile5.nc /home/builder/data/NEMSfv3gfs/input-data-20221101/FV3\_fix\_tiled/C96/C96.slope\_type.tile6.nc /home/builder/data/NEMSfv3gfs/input-data-20221101/FV3\_fix\_tiled/C96/C96.snowfree\_albedo.tile1.nc /home/builder/data/NEMSfv3gfs/input-data-20221101/FV3\_fix\_tiled/C96/C96.snowfree\_albedo.tile2.nc /home/builder/data/NEMSfv3gfs/input-data-20221101/FV3\_fix\_tiled/C96/C96.snowfree\_albedo.tile3.nc /home/builder/data/NEMSfv3gfs/input-data-20221101/FV3\_fix\_tiled/C96/C96.snowfree\_albedo.tile4.nc /home/builder/data/NEMSfv3gfs/input-data-20221101/FV3\_fix\_tiled/C96/C96.snowfree\_albedo.tile5.nc /home/builder/data/NEMSfv3gfs/input-data-20221101/FV3\_fix\_tiled/C96/C96.snowfree\_albedo.tile6.nc /home/builder/data/NEMSfv3gfs/input-data-20221101/FV3\_fix\_tiled/C96/C96.soil\_color.tile1.nc /home/builder/data/NEMSfv3gfs/input-data-20221101/FV3 fix tiled/C96/C96.soil color.tile2.nc /home/builder/data/NEMSfv3gfs/input-data-20221101/FV3\_fix\_tiled/C96/C96.soil\_color.tile3.nc /home/builder/data/NEMSfv3gfs/input-data-20221101/FV3\_fix\_tiled/C96/C96.soil\_color.tile4.nc /home/builder/data/NEMSfv3gfs/input-data-20221101/FV3 fix tiled/C96/C96.soil color.tile5.nc /home/builder/data/NEMSfv3gfs/input-data-20221101/FV3\_fix\_tiled/C96/C96.soil\_color.tile6.nc /home/builder/data/NEMSfv3gfs/input-data-20221101/FV3 fix tiled/C96/C96.soil type.tile1.nc /home/builder/data/NEMSfv3gfs/input-data-20221101/FV3\_fix\_tiled/C96/C96.soil\_type.tile2.nc /home/builder/data/NEMSfv3gfs/input-data-20221101/FV3\_fix\_tiled/C96/C96.soil\_type.tile3.nc /home/builder/data/NEMSfv3gfs/input-data-20221101/FV3 fix tiled/C96/C96.soil type.tile4.nc /home/builder/data/NEMSfv3gfs/input-data-20221101/FV3\_fix\_tiled/C96/C96.soil\_type.tile5.nc /home/builder/data/NEMSfv3gfs/input-data-20221101/FV3\_fix\_tiled/C96/C96.soil\_type.tile6.nc /home/builder/data/NEMSfv3gfs/input-data-20221101/FV3 fix tiled/C96/C96.substrate temperature.tile1.nc /home/builder/data/NEMSfv3gfs/input-data-20221101/FV3\_fix\_tiled/C96/C96.substrate\_temperature.tile2.nc /home/builder/data/NEMSfv3gfs/input-data-20221101/FV3 fix tiled/C96/C96.substrate temperature.tile3.nc /home/builder/data/NEMSfv3gfs/input-data-20221101/FV3 fix tiled/C96/C96.substrate temperature.tile4.nc /home/builder/data/NEMSfv3gfs/input-data-

20221101/FV3\_fix\_tiled/C96/C96.substrate\_temperature.tile5.nc /home/builder/data/NEMSfv3gfs/input-data-20221101/FV3\_fix\_tiled/C96/C96.substrate\_temperature.tile6.nc /home/builder/data/NEMSfv3gfs/input-data-20221101/FV3\_fix\_tiled/C96/C96.vegetation\_greenness.tile1.nc /home/builder/data/NEMSfv3gfs/input-data-20221101/FV3\_fix\_tiled/C96/C96.vegetation\_greenness.tile2.nc /home/builder/data/NEMSfv3gfs/input-data-20221101/FV3\_fix\_tiled/C96/C96.vegetation\_greenness.tile3.nc /home/builder/data/NEMSfv3gfs/input-data-20221101/FV3\_fix\_tiled/C96/C96.vegetation\_greenness.tile4.nc /home/builder/data/NEMSfv3gfs/input-data-20221101/FV3\_fix\_tiled/C96/C96.vegetation\_greenness.tile5.nc /home/builder/data/NEMSfv3gfs/input-data-20221101/FV3\_fix\_tiled/C96/C96.vegetation\_greenness.tile6.nc /home/builder/data/NEMSfv3gfs/input-data-20221101/FV3\_fix\_tiled/C96/C96.vegetation\_type.tile1.nc /home/builder/data/NEMSfv3gfs/input-data-20221101/FV3\_fix\_tiled/C96/C96.vegetation\_type.tile2.nc /home/builder/data/NEMSfv3gfs/input-data-20221101/FV3\_fix\_tiled/C96/C96.vegetation\_type.tile3.nc /home/builder/data/NEMSfv3gfs/input-data-20221101/FV3\_fix\_tiled/C96/C96.vegetation\_type.tile4.nc /home/builder/data/NEMSfv3gfs/input-data-20221101/FV3\_fix\_tiled/C96/C96.vegetation\_type.tile5.nc /home/builder/data/NEMSfv3gfs/input-data-20221101/FV3\_fix\_tiled/C96/C96.vegetation\_type.tile6.nc . ++ cp /home/builder/data/NEMSfv3gfs/input-data-20221101/FV3\_fix/global\_glacier.2x2.grb . ++ cp /home/builder/data/NEMSfv3gfs/input-data-20221101/FV3\_fix/global\_maxice.2x2.grb . ++ cp /home/builder/data/NEMSfv3gfs/input-data-20221101/FV3\_fix/RTGSST.1982.2012.monthly.clim.grb . ++ cp /home/builder/data/NEMSfv3gfs/input-data-20221101/FV3\_fix/global\_snoclim.1.875.grb . ++ cp /home/builder/data/NEMSfv3gfs/input-data-20221101/FV3\_fix/IMS-NIC.blended.ice.monthly.clim.grb . ++ cp /home/builder/data/NEMSfv3gfs/input-data-20221101/FV3\_input\_data/global\_soilmgldas.statsgo.t1534.3072.1536.grb . ++ cp /home/builder/data/NEMSfv3gfs/input-data-20221101/FV3\_input\_data/global\_slmask.t1534.3072.1536.grb . ++ '[' .false. = .true. ']' ++ [[ global =  $\gtrsim\lceil \frac{1}{o\bceil} \rceil$ ]] ++ cp /home/builder/ufs-weather-model/tests/parm/post\_itag\_gfs itag ++ cp /home/builder/ufs-weather-model/tests/parm/postxconfig-NT-gfs.txt postxconfig-NT.txt ++ cp /home/builder/ufs-weather-model/tests/parm/postxconfig-NT-gfs\_FH00.txt postxconfig-NT\_FH00.txt ++ cp /home/builder/ufs-weather-model/tests/parm/params\_grib2\_tbl\_new params\_grib2\_tbl\_new ++ '[' .false. = .true. ']' ++ '[' .true. = .true. ']' ++ for n in 01 02 03 04 05 06 07 08 09 10 11 12 ++ cp /home/builder/data/NEMSfv3gfs/input-data-20221101/FV3\_input\_data\_INCCN\_aeroclim/MERRA2/merra2.aerclim.2003-2014.m01.nc aeroclim.m01.nc ++ for n in 01 02 03 04 05 06 07 08 09 10 11 12 ++ cp /home/builder/data/NEMSfv3gfs/input-data-20221101/FV3\_input\_data\_INCCN\_aeroclim/MERRA2/merra2.aerclim.2003-2014.m02.nc aeroclim.m02.nc ++ for n in 01 02 03 04 05 06 07 08 09 10 11 12 ++ cp /home/builder/data/NEMSfv3gfs/input-data-20221101/FV3\_input\_data\_INCCN\_aeroclim/MERRA2/merra2.aerclim.2003-2014.m03.nc aeroclim.m03.nc ++ for n in 01 02 03 04 05 06 07 08 09 10 11 12 ++ cp /home/builder/data/NEMSfv3gfs/input-data-20221101/FV3\_input\_data\_INCCN\_aeroclim/MERRA2/merra2.aerclim.2003-2014.m04.nc aeroclim.m04.nc ++ for n in 01 02 03 04 05 06 07 08 09 10 11 12 ++ cp /home/builder/data/NEMSfv3gfs/input-data-20221101/FV3\_input\_data\_INCCN\_aeroclim/MERRA2/merra2.aerclim.2003-2014.m05.nc aeroclim.m05.nc ++ for n in 01 02 03 04 05 06 07 08 09 10 11 12 ++ cp /home/builder/data/NEMSfv3gfs/input-data-20221101/FV3\_input\_data\_INCCN\_aeroclim/MERRA2/merra2.aerclim.2003-2014.m06.nc aeroclim.m06.nc ++ for n in 01 02 03 04 05 06 07 08 09 10 11 12 ++ cp /home/builder/data/NEMSfv3gfs/input-data-20221101/FV3\_input\_data\_INCCN\_aeroclim/MERRA2/merra2.aerclim.2003-2014.m07.nc aeroclim.m07.nc ++ for n in 01 02 03 04 05 06 07 08 09 10 11 12 ++ cp /home/builder/data/NEMSfv3gfs/input-data-20221101/FV3\_input\_data\_INCCN\_aeroclim/MERRA2/merra2.aerclim.2003-2014.m08.nc aeroclim.m08.nc ++ for n in 01 02 03 04 05 06 07 08 09 10 11 12 ++ cp /home/builder/data/NEMSfv3gfs/input-data-20221101/FV3\_input\_data\_INCCN\_aeroclim/MERRA2/merra2.aerclim.2003-2014.m09.nc aeroclim.m09.nc ++ for n in 01 02 03 04 05 06 07 08 09 10 11 12 ++ cp /home/builder/data/NEMSfv3gfs/input-data-20221101/FV3\_input\_data\_INCCN\_aeroclim/MERRA2/merra2.aerclim.2003-2014.m10.nc aeroclim.m10.nc ++ for n in 01 02 03 04 05 06 07 08 09 10 11 12 ++ cp /home/builder/data/NEMSfv3gfs/input-data-20221101/FV3\_input\_data\_INCCN\_aeroclim/MERRA2/merra2.aerclim.2003-2014.m11.nc aeroclim.m11.nc ++ for n in 01 02 03 04 05 06 07 08 09 10 11 12 ++ cp /home/builder/data/NEMSfv3gfs/input-data-20221101/FV3\_input\_data\_INCCN\_aeroclim/MERRA2/merra2.aerclim.2003-2014.m12.nc aeroclim.m12.nc ++ cp /home/builder/data/NEMSfv3gfs/input-data-20221101/FV3\_input\_data\_INCCN\_aeroclim/aer\_data/LUTS/optics\_BC.v1\_3.dat optics\_BC.dat

++ cp /home/builder/data/NEMSfv3gfs/input-data-20221101/FV3\_input\_data\_INCCN\_aeroclim/aer\_data/LUTS/optics\_OC.v1\_3.dat optics\_OC.dat

++ cp /home/builder/data/NEMSfv3gfs/input-data-20221101/FV3\_input\_data\_INCCN\_aeroclim/aer\_data/LUTS/optics\_DU.v15\_3.dat optics\_DU.dat

++ cp /home/builder/data/NEMSfv3gfs/input-data-20221101/FV3\_input\_data\_INCCN\_aeroclim/aer\_data/LUTS/optics\_SS.v3\_3.dat optics\_SS.dat

++ cp /home/builder/data/NEMSfv3gfs/input-data-20221101/FV3\_input\_data\_INCCN\_aeroclim/aer\_data/LUTS/optics\_SU.v1\_3.dat optics\_SU.dat

```
10/4/23, 8:48 AM ufs-weather-model » ort-docker-pipeline » PR-1894 #1 Console [Jenkins]
       ++ '[' 1011 = 2011 ']'
       ++ '[' .false. = .true. ']'
       ++ '[' 8 = 8 ']'
       ++ cp /home/builder/data/NEMSfv3gfs/input-data-20221101/FV3_fix/qr_acr_qsV2.dat .
       ++ cp /home/builder/data/NEMSfv3gfs/input-data-20221101/FV3_fix/qr_acr_qgV2.dat .
       ++ cp /home/builder/data/NEMSfv3gfs/input-data-20221101/FV3_fix/freezeH2O.dat .
       ++ cp /home/builder/data/NEMSfv3gfs/input-data-20221101/FV3_fix/CCN_ACTIVATE.BIN .
       ++ '[' .false. = .true. ']'
       + [[ .false. == .true. ]]
       + [[ .false. == .true. ]]
       + [ [ false = \traket{\text{t}\cup\text{e}}+ [ false = \traket{\text{r}\cup\text{e}}+ [ false = \traket{\text{t}\vee\text{}}+ [[ Q != Q ]]
       + [[ .false. == .true. ]]
       + [ false = \traket{\text{t}\cup\text{e}}+ [ false = \traket{\text{t}\cup\text{e}}+ TPN=40
       + (( TASKS < TPN ))
       + export TPN
       + NODES=3
       + (( NODES * TPN < TASKS ))
       + NODES=4
       + export NODES
       + TASKS=160
       + export TASKS
       + [ none = \pmb{\bmod} ]]
       + [ none = \s\lceil \frac{1}{u}\rceil \mceil ]+ [ none = \lceil \cdot \rceil |]
       + export OMP_ENV=
       + OMP_ENV=
       + [ none = \nabla \cdot \ln \cdot \ln \cdot+ ulimit -s unlimited
       + [ [ true = \traket{\text{t}}{\text{u}} ]]
       + eval mpiexec -n 160 ./fv3.exe
       ++ tee err
       ++ mpiexec -n 160 ./fv3.exe
 rst'] ++ cp /home/builder/data/NEMSfv3gfs/input-data-20221101/FV3_fix/qr_acr_qsV2.dat qr_acr_qsV2.dat
       ++ '[' .false. = .true. ']'
       + [[ .false. == .true. ]]
       + [[ .false. == .true. ]]
       + [ false = \traket{\text{t}\cup\text{e}}+ [ true = \traket{\text{tr}\cup\text{e}}+ [[ false = \f\a\l\s\e ]]
       + atparse
       + local __set_x
       + '[' -o xtrace ']'
       + __set_x='set -x'
       + set +x
       + atparse
       + local __set_x
```
- + \_\_set\_x='set -x'
- + set +x
- + atparse
- + local \_\_set\_x

```
+ '[' -o xtrace ']'
```
- + \_\_set\_x='set -x'
- + set +x
- + atparse
- + local set x
- + '[' -o xtrace ']'

+ \_\_set\_x='set -x' + set +x +  $[$  false =  $\traket{\text{t}\cup\text{e}}$ + [[ Q != Q ]] + [[ .false. == .true. ]] + [[ false = \t\r\u\e ]] + [[  $false = \t\triv \u\e ]$ ] + TPN=40 + (( TASKS < TPN )) + export TPN + NODES=4 + (( NODES \* TPN < TASKS )) + NODES=5 + export NODES + TASKS=200 + export TASKS +  $[$ [ none =  $\pmb{\b\}$ s ]] +  $[$  none =  $\s\Upsilon\urcorner$ + [[ none =  $\lceil \frac{1}{s} \rceil$ ]] + export OMP\_ENV= + OMP\_ENV= + [[ none = \n\o\n\e ]] + ulimit -s unlimited +  $[$  [ true =  $\traket{\text{t} \vee \text{t}}$ ]] + eval mpiexec -n 200 ./fv3.exe ++ tee err ++ mpiexec -n 200 ./fv3.exe rst'] done compiling std cases to run: std\_base rst Running test for std\_base THRD: 1; INPES: 3; JNPES: 2; TPN: 40 + echo PID=15660 + SECONDS=0 + trap '[ "\$?" -eq 0 ] || write\_fail\_test' EXIT + trap 'echo "run\_test.sh interrupted PID=\$\$"; cleanup' INT + trap 'echo "run\_test.sh terminated PID=\$\$"; cleanup' TERM + [[ 5 != 5 ]] + export PATHRT=/home/builder/ufs-weather-model/tests + PATHRT=/home/builder/ufs-weather-model/tests + export RUNDIR\_ROOT=/home/builder/stmp2/builder/FV3\_OPNREQ\_TEST/opnReqTest\_7 + RUNDIR\_ROOT=/home/builder/stmp2/builder/FV3\_OPNREQ\_TEST/opnReqTest\_7 + export TEST\_NAME=control\_p8 + TEST\_NAME=control\_p8 + export TEST\_NR=std\_base + TEST\_NR=std\_base + export COMPILE\_NR=std + COMPILE\_NR=std + echo 'PATHRT: /home/builder/ufs-weather-model/tests' + echo 'RUNDIR ROOT: /home/builder/stmp2/builder/FV3\_OPNREQ\_TEST/opnReqTest\_7' + echo 'TEST\_NAME: control\_p8' + echo 'TEST\_NR: std\_base' + echo 'COMPILE\_NR: std' + cd /home/builder/ufs-weather-model/tests + unset MODEL\_CONFIGURE + unset NEMS\_CONFIGURE + [[ -e /home/builder/stmp2/builder/FV3\_OPNREQ\_TEST/opnReqTest\_7/run\_test\_std\_base.env ]] + source /home/builder/stmp2/builder/FV3\_OPNREQ\_TEST/opnReqTest\_7/run\_test\_std\_base.env ++ export JOB\_NR=001 ++ JOB\_NR=001 ++ export MACHINE\_ID=linux

- ++ MACHINE\_ID=linux
- ++ export RTPWD=/home/builder/stmp4/builder/FV3\_OPNREQ\_TEST/OPNREQ\_TEST
- ++ RTPWD=/home/builder/stmp4/builder/FV3\_OPNREQ\_TEST/OPNREQ\_TEST
- ++ export INPUTDATA\_ROOT=/home/builder/data/NEMSfv3gfs/input-data-20221101
- ++ INPUTDATA\_ROOT=/home/builder/data/NEMSfv3gfs/input-data-20221101
- ++ export INPUTDATA ROOT WW3=/home/builder/data/NEMSfv3gfs/input-data-20221101/WW3\_input\_data\_20220624/

- ++ INPUTDATA\_ROOT\_WW3=/home/builder/data/NEMSfv3gfs/input-data-20221101/WW3\_input\_data\_20220624/
- ++ export INPUTDATA\_ROOT\_BMIC=/home/builder/data/NEMSfv3gfs/BM\_IC-20220207
- ++ INPUTDATA\_ROOT\_BMIC=/home/builder/data/NEMSfv3gfs/BM\_IC-20220207
- ++ export PATHRT=/home/builder/ufs-weather-model/tests
- ++ PATHRT=/home/builder/ufs-weather-model/tests
- ++ export PATHTR=/home/builder/ufs-weather-model
- ++ PATHTR=/home/builder/ufs-weather-model
- ++ export NEW\_BASELINE=/home/builder/stmp4/builder/FV3\_OPNREQ\_TEST/OPNREQ\_TEST
- ++ NEW\_BASELINE=/home/builder/stmp4/builder/FV3\_OPNREQ\_TEST/OPNREQ\_TEST
- ++ export CREATE\_BASELINE=true
- ++ CREATE\_BASELINE=true
- ++ export RT\_SUFFIX=\_std\_base
- ++ RT\_SUFFIX=\_std\_base
- ++ export BL\_SUFFIX=\_std\_base
- ++ BL SUFFIX= std base
- ++ export SCHEDULER=none
- ++ SCHEDULER=none
- ++ export ACCNR=nems
- ++ ACCNR=nems
- ++ export QUEUE=
- ++ QUEUE=
- ++ export PARTITION=
- ++ PARTITION=
- ++ export ROCOTO=false
- ++ ROCOTO=false
- ++ export ECFLOW=false
- ++ ECFLOW=false
- ++ export REGRESSIONTEST\_LOG=/home/builder/ufs-weather-model/tests/logs/OpnReqTests\_control\_p8\_linux.log
- ++ REGRESSIONTEST\_LOG=/home/builder/ufs-weather-model/tests/logs/OpnReqTests\_control\_p8\_linux.log
- ++ export LOG\_DIR=/home/builder/ufs-weather-model/tests/logs/log\_opnReqTest\_linux
- ++ LOG\_DIR=/home/builder/ufs-weather-model/tests/logs/log\_opnReqTest\_linux
- ++ export skip\_check\_results=false
- ++ skip\_check\_results=false
- ++ export delete\_rundir=false
- ++ delete\_rundir=false
- ++ export RT\_COMPILER=gnu
- ++ RT\_COMPILER=gnu
- ++ export WLCLK=30
- ++ WLCLK=30
- + source default\_vars.sh
- ++ THRD=1
- ++ INPES\_atmaero=4
- ++ JNPES\_atmaero=8
- ++ WPG\_atmaero=6
- ++ THRD\_cpl\_atmw=1
- ++ INPES\_cpl\_atmw=3
- ++ JNPES\_cpl\_atmw=8
- ++ WPG\_cpl\_atmw=6
- ++ WAV\_tasks\_cpl\_atmw=30
- ++ WAV\_thrds\_cpl\_atmw=1
- ++ THRD\_cpl\_c48=1
- ++ INPES\_cpl\_c48=1
- ++ JNPES\_cpl\_c48=1
- ++ WPG\_cpl\_c48=6
- ++ OCN\_tasks\_cpl\_c48=4
- ++ ICE\_tasks\_cpl\_c48=4
- ++ THRD\_cpl\_dflt=1
- ++ INPES\_cpl\_dflt=3
- ++ JNPES\_cpl\_dflt=8
- ++ WPG\_cpl\_dflt=6
- ++ OCN\_tasks\_cpl\_dflt=20
- ++ ICE\_tasks\_cpl\_dflt=10
- ++ WAV\_tasks\_cpl\_dflt=20
- ++ THRD\_cpl\_thrd=2
- ++ INPES\_cpl\_thrd=3
- ++ JNPES cpl thrd=4

++ WPG\_cpl\_thrd=6 ++ OCN\_tasks\_cpl\_thrd=20 ++ OCN\_thrds\_cpl\_thrd=1 ++ ICE\_tasks\_cpl\_thrd=10 ++ ICE\_thrds\_cpl\_thrd=1 ++ WAV\_tasks\_cpl\_thrd=12 ++ WAV\_thrds\_cpl\_thrd=2 ++ THRD\_cpl\_dcmp=1 ++ INPES\_cpl\_dcmp=4 ++ JNPES\_cpl\_dcmp=6 ++ WPG\_cpl\_dcmp=6 ++ OCN\_tasks\_cpl\_dcmp=20 ++ ICE\_tasks\_cpl\_dcmp=10 ++ WAV\_tasks\_cpl\_dcmp=20 ++ THRD\_cpl\_mpi=1 ++ INPES\_cpl\_mpi=4 ++ JNPES\_cpl\_mpi=8 ++ WPG\_cpl\_mpi=6 ++ OCN\_tasks\_cpl\_mpi=34 ++ ICE\_tasks\_cpl\_mpi=20 ++ WAV\_tasks\_cpl\_mpi=28 ++ THRD\_cpl\_bmrk=2 ++ INPES\_cpl\_bmrk=8 ++ JNPES\_cpl\_bmrk=8 ++ WPG\_cpl\_bmrk=48 ++ OCN\_tasks\_cpl\_bmrk=120 ++ OCN\_thrds\_cpl\_bmrk=1 ++ ICE\_tasks\_cpl\_bmrk=48 ++ ICE\_thrds\_cpl\_bmrk=1 ++ WAV\_tasks\_cpl\_bmrk=80 ++ WAV\_thrds\_cpl\_bmrk=2 ++ THRD\_cpl\_c192=2 ++ INPES\_cpl\_c192=6 ++ JNPES\_cpl\_c192=8 ++ WPG\_cpl\_c192=12 ++ OCN\_tasks\_cpl\_c192=60 ++ ICE\_tasks\_cpl\_c192=24 ++ WAV\_tasks\_cpl\_c192=80 ++ ATM\_compute\_tasks\_cdeps\_100=12 ++ OCN\_tasks\_cdeps\_100=16 ++ ICE\_tasks\_cdeps\_100=12 ++ ATM compute tasks cdeps 025=40 ++ OCN tasks cdeps 025=120 ++ ICE\_tasks\_cdeps\_025=48 ++ INPES\_aqm=33 ++ JNPES\_aqm=8 ++ THRD\_cpl\_unstr=1 ++ INPES\_cpl\_unstr=3 ++ JNPES\_cpl\_unstr=8 ++ WPG\_cpl\_unstr=6 ++ OCN\_tasks\_cpl\_unstr=20 ++ ICE\_tasks\_cpl\_unstr=10 ++ WAV\_tasks\_cpl\_unstr=60 ++ THRD cpl unstr mpi=1 ++ INPES\_cpl\_unstr\_mpi=4 ++ JNPES\_cpl\_unstr\_mpi=8 ++ WPG\_cpl\_unstr\_mpi=6 ++ OCN\_tasks\_cpl\_unstr\_mpi=34 ++ ICE tasks cpl unstr mpi=20

- ++ WAV\_tasks\_cpl\_unstr\_mpi=50
- ++ aqm\_omp\_num\_threads=1
- ++ atm\_omp\_num\_threads=1
- ++ chm\_omp\_num\_threads=1
- ++ ice\_omp\_num\_threads=1
- ++ lnd omp num threads=1
- ++ med\_omp\_num\_threads=1
- 10/4/23, 8:48 AM ufs-weather-model » ort-docker-pipeline » PR-1894 #1 Console [Jenkins]
	- ++ ocn\_omp\_num\_threads=1
	- ++ wav\_omp\_num\_threads=1
	- ++ [[ linux = wcoss2 ]]
	- ++ [[ linux = acorn ]]
	- ++ [[ linux = orion ]]
	- ++ [[ linux = hercules ]]
	- ++ [[ linux = hera ]]
	- ++ [[ linux = linux ]]
	- ++ TPN=40
	-
	- ++ INPES\_dflt=3
	- ++ JNPES\_dflt=8
	- ++ INPES\_thrd=3
	- ++ JNPES\_thrd=4
	- ++ THRD\_cpl\_dflt=1
	- ++ INPES\_cpl\_dflt=3
	- ++ JNPES\_cpl\_dflt=8
	- ++ WPG\_cpl\_dflt=6
	- ++ OCN\_tasks\_cpl\_dflt=20
	- ++ ICE\_tasks\_cpl\_dflt=10
	- ++ WAV\_tasks\_cpl\_dflt=20
	- ++ THRD\_cpl\_thrd=2
	- ++ INPES\_cpl\_thrd=3
	- ++ JNPES\_cpl\_thrd=4
	- ++ WPG\_cpl\_thrd=6
	- ++ OCN\_tasks\_cpl\_thrd=20
	- ++ ICE\_tasks\_cpl\_thrd=10
	- ++ WAV\_tasks\_cpl\_thrd=12
	- ++ WLCLK dflt=30
	- ++ export WLCLK=30
	- ++ WLCLK=30
	- ++ export CMP\_DATAONLY=false
	- ++ CMP\_DATAONLY=false
	- + [[ -e /home/builder/stmp2/builder/FV3\_OPNREQ\_TEST/opnReqTest\_7/run\_test\_std\_base.env ]]
	- + source /home/builder/stmp2/builder/FV3\_OPNREQ\_TEST/opnReqTest\_7/run\_test\_std\_base.env
	- ++ export JOB\_NR=001
	- ++ JOB\_NR=001
	- ++ export MACHINE\_ID=linux
	- ++ MACHINE\_ID=linux
	- ++ export RTPWD=/home/builder/stmp4/builder/FV3\_OPNREQ\_TEST/OPNREQ\_TEST
	- ++ RTPWD=/home/builder/stmp4/builder/FV3\_OPNREQ\_TEST/OPNREQ\_TEST
	- ++ export INPUTDATA\_ROOT=/home/builder/data/NEMSfv3gfs/input-data-20221101
	- ++ INPUTDATA\_ROOT=/home/builder/data/NEMSfv3gfs/input-data-20221101
	- ++ export INPUTDATA ROOT WW3=/home/builder/data/NEMSfv3gfs/input-data-20221101/WW3\_input\_data\_20220624/
	- ++ INPUTDATA\_ROOT\_WW3=/home/builder/data/NEMSfv3gfs/input-data-20221101/WW3\_input\_data\_20220624/
	- ++ export INPUTDATA\_ROOT\_BMIC=/home/builder/data/NEMSfv3gfs/BM\_IC-20220207
	- ++ INPUTDATA ROOT BMIC=/home/builder/data/NEMSfv3gfs/BM\_IC-20220207
	- ++ export PATHRT=/home/builder/ufs-weather-model/tests
	- ++ PATHRT=/home/builder/ufs-weather-model/tests
	- ++ export PATHTR=/home/builder/ufs-weather-model
	- ++ PATHTR=/home/builder/ufs-weather-model
	- ++ export NEW\_BASELINE=/home/builder/stmp4/builder/FV3\_OPNREQ\_TEST/OPNREQ\_TEST
	- ++ NEW\_BASELINE=/home/builder/stmp4/builder/FV3\_OPNREQ\_TEST/OPNREQ\_TEST
	- ++ export CREATE\_BASELINE=true
	- ++ CREATE BASELINE=true
	- ++ export RT SUFFIX= std base
	- ++ RT\_SUFFIX=\_std\_base
	- ++ export BL\_SUFFIX=\_std\_base
	- ++ BL\_SUFFIX=\_std\_base
	- ++ export SCHEDULER=none
	- ++ SCHEDULER=none
	- ++ export ACCNR=nems
	- ++ ACCNR=nems
	- ++ export QUEUE=
	- ++ QUEUE=
	- ++ export PARTITION=
	- ++ PARTITION=

- ++ export ROCOTO=false
- ++ ROCOTO=false
- ++ export ECFLOW=false
- ++ ECFLOW=false
- ++ export REGRESSIONTEST\_LOG=/home/builder/ufs-weather-model/tests/logs/OpnReqTests\_control\_p8\_linux.log
- ++ REGRESSIONTEST\_LOG=/home/builder/ufs-weather-model/tests/logs/OpnReqTests\_control\_p8\_linux.log
- ++ export LOG\_DIR=/home/builder/ufs-weather-model/tests/logs/log\_opnReqTest\_linux
- ++ LOG\_DIR=/home/builder/ufs-weather-model/tests/logs/log\_opnReqTest\_linux
- ++ export skip\_check\_results=false
- ++ skip\_check\_results=false
- ++ export delete\_rundir=false
- ++ delete\_rundir=false
- ++ export RT\_COMPILER=gnu
- ++ RT\_COMPILER=gnu
- ++ export WLCLK=30
- ++ WLCLK=30
- + source tests/control\_p8
- ++ export 'TEST\_DESCR=Compare global control results with previous trunk version'
- ++ TEST\_DESCR='Compare global control results with previous trunk version'
- ++ export CNTL\_DIR=control\_p8
- ++ CNTL\_DIR=control\_p8

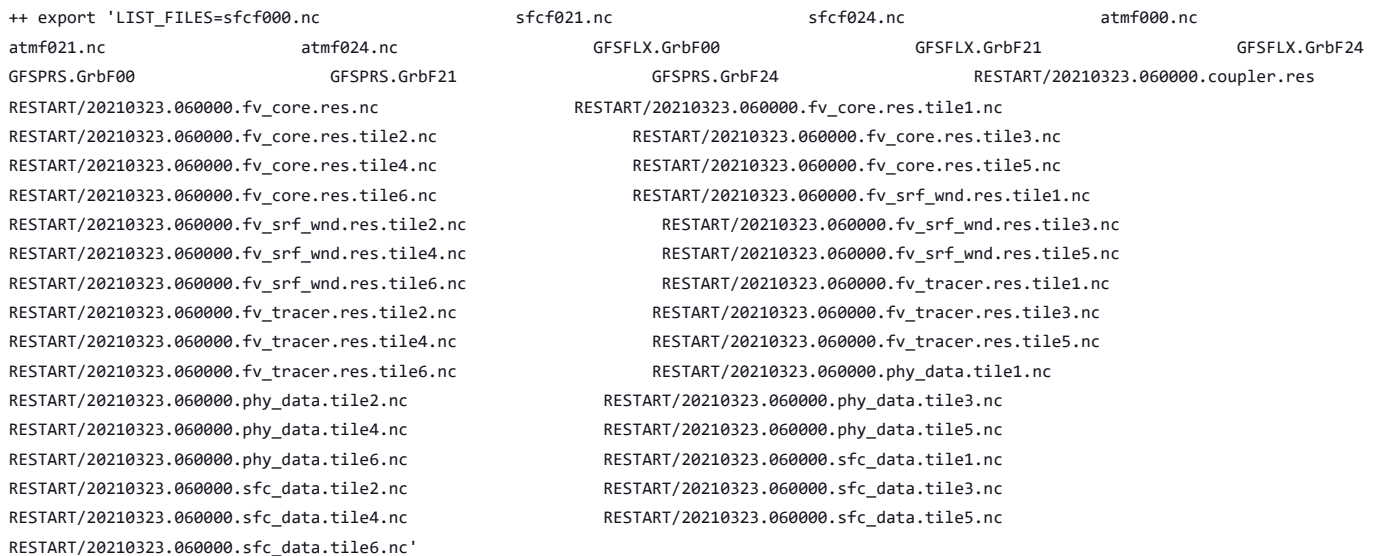

RESTART/20210323.060000.fv\_core.res.tile1.nc

RESTART/20210323.060000.phy\_data.tile2.nc RESTART/20210323.060000.phy\_data.tile3.nc RESTART/20210323.060000.phy\_data.tile4.nc RESTART/20210323.060000.phy\_data.tile5.nc RESTART/20210323.060000.phy\_data.tile6.nc RESTART/20210323.060000.sfc\_data.tile1.nc RESTART/20210323.060000.sfc\_data.tile2.nc RESTART/20210323.060000.sfc\_data.tile3.nc RESTART/20210323.060000.sfc\_data.tile4.nc RESTART/20210323.060000.sfc\_data.tile5.nc

RESTART/20210323.060000.fv\_core.res.tile2.nc RESTART/20210323.060000.fv\_core.res.tile3.nc RESTART/20210323.060000.fv\_core.res.tile4.nc RESTART/20210323.060000.fv\_core.res.tile5.nc RESTART/20210323.060000.fv\_srf\_wnd.res.tile1.nc RESTART/20210323.060000.fv srf wnd.res.tile3.nc RESTART/20210323.060000.fv srf wnd.res.tile5.nc RESTART/20210323.060000.fv\_tracer.res.tile1.nc RESTART/20210323.060000.fv\_tracer.res.tile2.nc RESTART/20210323.060000.fv\_tracer.res.tile3.nc RESTART/20210323.060000.fv\_tracer.res.tile5.nc RESTART/20210323.060000.phy\_data.tile1.nc

GFSPRS.GrbF00 GFSPRS.GrbF21 GFSPRS.GrbF24 RESTART/20210323.060000.coupler.res

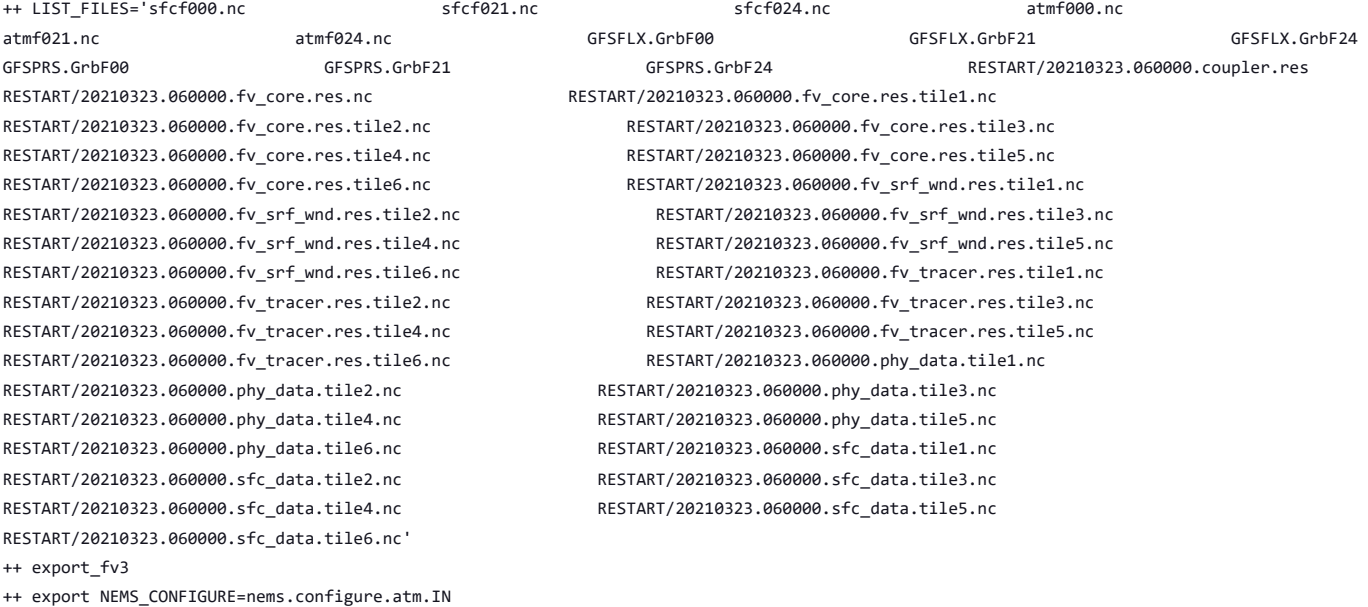

- 
- ++ NEMS\_CONFIGURE=nems.configure.atm.IN
- ++ export MODEL CONFIGURE=model configure.IN
- ++ MODEL\_CONFIGURE=model\_configure.IN
- ++ export atm\_model=fv3
- ++ atm model=fv3
- ++ export FV3=true ++ FV3=true
- ++ export S2S=false
- ++ S2S=false
- ++ export HAFS=false
- ++ HAFS=false
- ++ export AQM=false
- ++ AQM=false
- ++ export DATM\_CDEPS=false
- ++ DATM\_CDEPS=false
- ++ export DOCN\_CDEPS=false
- ++ DOCN\_CDEPS=false
- ++ export POSTAPP=global
- ++ POSTAPP=global
- ++ export USE\_MERRA2=.false.
- ++ USE\_MERRA2=.false.
- ++ export NTILES=6
- ++ NTILES=6
- ++ export INPES=3
- ++ INPES=3
- ++ export JNPES=8
- ++ JNPES=8
- ++ export RESTART\_INTERVAL=0
- ++ RESTART\_INTERVAL=0
- ++ export QUILTING=.true.
- ++ QUILTING=.true.
- ++ export QUILTING\_RESTART=.false.
- ++ QUILTING\_RESTART=.false.
- ++ export WRITE\_GROUP=1
- ++ WRITE\_GROUP=1
- ++ export WRTTASK\_PER\_GROUP=6
- ++ WRTTASK\_PER\_GROUP=6
- ++ export ITASKS=1
- ++ ITASKS=1
- ++ export OUTPUT\_HISTORY=.true.
- ++ OUTPUT\_HISTORY=.true.
- ++ export HISTORY\_FILE\_ON\_NATIVE\_GRID=.false.
- ++ HISTORY FILE ON NATIVE GRID=.false.
- ++ export WRITE\_DOPOST=.false.
- ++ WRITE\_DOPOST=.false.
- ++ export NUM\_FILES=2
- ++ NUM FILES=2
- ++ export 'FILENAME\_BASE='\''atm'\'' '\''sfc'\'''
- ++ FILENAME\_BASE=''\''atm'\'' '\''sfc'\'''
- ++ export 'OUTPUT\_GRID='\''cubed\_sphere\_grid'\'''
- ++ OUTPUT\_GRID=''\''cubed\_sphere\_grid'\'''
- ++ export 'OUTPUT\_FILE='\''netcdf'\'''
- ++ OUTPUT\_FILE=''\''netcdf'\'''
- ++ export IDEFLATE=0
- ++ IDEFLATE=0
- ++ export NBITS=0
- ++ NBITS=0
- ++ export ICHUNK2D=0
- ++ ICHUNK2D=0
- ++ export JCHUNK2D=0
- ++ JCHUNK2D=0
- ++ export ICHUNK3D=0
- ++ ICHUNK3D=0
- ++ export JCHUNK3D=0
- ++ JCHUNK3D=0
- ++ export KCHUNK3D=0
- ++ KCHUNK3D=0
- ++ export IMO=384
- ++ IMO=384
- ++ export JMO=190
- ++ JMO=190

- ++ export WRITE\_NSFLIP=.false.
- ++ WRITE\_NSFLIP=.false.
- ++ export DIAG\_TABLE=diag\_table\_gfsv16
- ++ DIAG\_TABLE=diag\_table\_gfsv16
- ++ export FIELD\_TABLE=field\_table\_gfsv16
- ++ FIELD\_TABLE=field\_table\_gfsv16
- ++ export DOMAINS\_STACK\_SIZE=3000000
- ++ DOMAINS\_STACK\_SIZE=3000000
- ++ export MODEL\_INITIALIZATION=false
- ++ MODEL\_INITIALIZATION=false
- ++ export WARM\_START=.false.
- ++ WARM\_START=.false.
- ++ export READ\_INCREMENT=.false.
- ++ READ\_INCREMENT=.false.
- ++ export 'RES\_LATLON\_DYNAMICS='\'''\'''
- ++ RES\_LATLON\_DYNAMICS=''\'''\'''
- ++ export NGGPS\_IC=.true.
- ++ NGGPS\_IC=.true.
- ++ export EXTERNAL\_IC=.true.
- ++ EXTERNAL\_IC=.true.
- ++ export MAKE\_NH=.true.
- ++ MAKE\_NH=.true.
- ++ export MOUNTAIN=.false.
- ++ MOUNTAIN=.false.
- ++ export NA\_INIT=1
- ++ NA\_INIT=1
- ++ export DO\_RRTMGP=.false.
- ++ DO\_RRTMGP=.false.
- ++ export DOGP\_CLDOPTICS\_LUT=.false.
- ++ DOGP\_CLDOPTICS\_LUT=.false.
- ++ export DOGP\_LWSCAT=.false.
- ++ DOGP\_LWSCAT=.false.
- ++ export USE\_LW\_JACOBIAN=.false.
- ++ USE\_LW\_JACOBIAN=.false.
- ++ export DAMP\_LW\_FLUXADJ=.false.
- ++ DAMP\_LW\_FLUXADJ=.false.
- ++ export RRTMGP\_LW\_PHYS\_BLKSZ=2
- ++ RRTMGP\_LW\_PHYS\_BLKSZ=2
- ++ export ICLOUD=0
- ++ ICLOUD=0
- ++ export IAER=111
- ++ IAER=111
- ++ export ICLIQ\_SW=1
- ++ ICLIQ\_SW=1
- ++ export IOVR=1
- ++ IOVR=1
- ++ export LFNC\_K=-999
- ++ LFNC\_K=-999
- ++ export LFNC\_P0=-999
- ++ LFNC\_P0=-999
- ++ export IMP\_PHYSICS=11
- ++ IMP\_PHYSICS=11
- ++ export NWAT=6
- $++$  NWAT=6
- ++ export DNATS=1
- ++ DNATS=1
- ++ export DO\_SAT\_ADJ=.true.
- ++ DO\_SAT\_ADJ=.true.
- ++ export LHEATSTRG=.true.
- ++ LHEATSTRG=.true.
- ++ export LSEASPRAY=.false.
- ++ LSEASPRAY=.false.
- ++ export LGFDLMPRAD=.false.
- ++ LGFDLMPRAD=.false.
- ++ export EFFR\_IN=.false.
- ++ EFFR IN=.false.

- ++ export LRADAR=.true.
- ++ LRADAR=.true.
- ++ export LTAEROSOL=.true.
- ++ LTAEROSOL=.true.
- ++ export EXT\_DIAG\_THOMPSON=.false.
- ++ EXT\_DIAG\_THOMPSON=.false.
- ++ export SEDI\_SEMI=.true.
- ++ SEDI\_SEMI=.true.
- ++ export DECFL=10
- ++ DECFL=10
- ++ export NSSL\_CCCN=0.6e9
- ++ NSSL\_CCCN=0.6e9
- ++ export NSSL\_ALPHAH=0.0
- ++ NSSL\_ALPHAH=0.0
- ++ export NSSL ALPHAHL=1.0
- ++ NSSL\_ALPHAHL=1.0
- ++ export NSSL\_HAIL\_ON=.false.
- ++ NSSL\_HAIL\_ON=.false.
- ++ export NSSL\_CCN\_ON=.true.
- ++ NSSL\_CCN\_ON=.true.
- ++ export NSSL\_INVERTCCN=.true.
- ++ NSSL\_INVERTCCN=.true.
- ++ export RRFS\_SMOKE=.false.
- ++ RRFS\_SMOKE=.false.
- ++ export SMOKE\_FORECAST=0
- ++ SMOKE FORECAST=0
- ++ export RRFS\_RESTART=NO
- ++ RRFS\_RESTART=NO
- ++ export SEAS\_OPT=2
- ++ SEAS\_OPT=2
- ++ export LDIAG\_UGWP=.false.
- ++ LDIAG\_UGWP=.false.
- ++ export DO\_UGWP=.false.
- ++ DO\_UGWP=.false.
- ++ export DO\_TOFD=.false.
- ++ DO\_TOFD=.false.
- ++ export GWD\_OPT=1
- $++$  GWD OPT=1
- ++ export DO\_UGWP\_V0=.false.
- ++ DO\_UGWP\_V0=.false.
- ++ export DO\_UGWP\_V0\_OROG\_ONLY=.false.
- ++ DO UGWP V0 OROG ONLY=.false.
- ++ export DO GSL DRAG LS BL=.false.
- ++ DO\_GSL\_DRAG\_LS\_BL=.false.
- ++ export DO\_GSL\_DRAG\_SS=.false.
- ++ DO\_GSL\_DRAG\_SS=.false.
- ++ export DO\_GSL\_DRAG\_TOFD=.false.
- ++ DO\_GSL\_DRAG\_TOFD=.false.
- ++ export DO UGWP V1=.false.
- ++ DO\_UGWP\_V1=.false.
- ++ export DO\_UGWP\_V1\_OROG\_ONLY=.false.
- ++ DO\_UGWP\_V1\_OROG\_ONLY=.false.
- ++ export CDMBWD\_c48=0.071,2.1,1.0,1.0
- ++ CDMBWD\_c48=0.071,2.1,1.0,1.0
- ++ export CDMBWD\_c96=0.14,1.8,1.0,1.0
- ++ CDMBWD\_c96=0.14,1.8,1.0,1.0
- ++ export CDMBWD\_c192=0.23,1.5,1.0,1.0
- ++ CDMBWD\_c192=0.23,1.5,1.0,1.0
- ++ export CDMBWD\_c384=1.1,0.72,1.0,1.0
- ++ CDMBWD\_c384=1.1,0.72,1.0,1.0
- ++ export CDMBWD\_c768=4.0,0.15,1.0,1.0
- ++ CDMBWD\_c768=4.0,0.15,1.0,1.0
- ++ export DT\_INNER\_c96=360
- ++ DT\_INNER\_c96=360
- ++ export DT\_INNER\_c192=300
- ++ DT\_INNER\_c192=300
- ++ export DT\_INNER\_c384=150
- ++ DT\_INNER\_c384=150
- ++ export DT\_INNER\_c768=75
- ++ DT\_INNER\_c768=75
- ++ export CDMBWD=0.14,1.8,1.0,1.0
- ++ CDMBWD=0.14,1.8,1.0,1.0
- ++ export DT\_INNER=360
- ++ DT\_INNER=360
- ++ export SATMEDMF=.false.
- ++ SATMEDMF=.false.
- ++ export ISATMEDMF=0
- ++ ISATMEDMF=0
- ++ export HYBEDMF=.true.
- ++ HYBEDMF=.true.
- ++ export SHINHONG=.false.
- ++ SHINHONG=.false.
- ++ export DO\_YSU=.false.
- ++ DO\_YSU=.false.
- ++ export DO\_MYNNEDMF=.false.
- ++ DO\_MYNNEDMF=.false.
- ++ export DO MYJPBL=.false.
- ++ DO\_MYJPBL=.false.
- ++ export HURR\_PBL=.false.
- ++ HURR\_PBL=.false.
- ++ export MONINQ\_FAC=1.0
- ++ MONINQ FAC=1.0
- ++ export SFCLAY\_COMPUTE\_FLUX=.false.
- ++ SFCLAY\_COMPUTE\_FLUX=.false.
- ++ export DO DEEP=.true.
- ++ DO\_DEEP=.true.
- ++ export SHAL\_CNV=.true.
- ++ SHAL CNV=.true.
- ++ export IMFSHALCNV=2
- ++ IMFSHALCNV=2
- ++ export HWRF\_SAMFSHAL=.false.
- ++ HWRF\_SAMFSHAL=.false.
- ++ export IMFDEEPCNV=2
- ++ IMFDEEPCNV=2
- ++ export HWRF\_SAMFDEEP=.false.
- ++ HWRF\_SAMFDEEP=.false.
- ++ export RAS=.false.
- ++ RAS=.false.
- ++ export RANDOM CLDS=.false.
- ++ RANDOM\_CLDS=.false.
- ++ export CNVCLD=.true.
- ++ CNVCLD=.true.
- ++ export PROGSIGMA=.false.
- ++ PROGSIGMA=.false.

++ export

'FSCAV\_AERO="\*:0.3","so2:0.0","msa:0.0","dms:0.0","nh3:0.4","nh4:0.6","bc1:0.6","bc2:0.6","oc1:0.4","oc2:0.4","dust1:0.6","dust2:0.6","dust 3:0.6","dust4:0.6","dust5:0.6","seas1:0.5","seas2:0.5","seas3:0.5","seas4:0.5","seas5:0.5"'

++

FSCAV\_AERO='"\*:0.3","so2:0.0","msa:0.0","dms:0.0","nh3:0.4","nh4:0.6","bc1:0.6","bc2:0.6","oc1:0.4","oc2:0.4","dust1:0.6","dust2:0.6","dust 3:0.6","dust4:0.6","dust5:0.6","seas1:0.5","seas2:0.5","seas3:0.5","seas4:0.5","seas5:0.5"'

- ++ export DO MYJSFC=.false.
- ++ DO\_MYJSFC=.false.
- ++ export DO\_MYNNSFCLAY=.false.
- ++ DO\_MYNNSFCLAY=.false.
- ++ export LSM=1
- ++ LSM=1
- ++ export LSOIL\_LSM=4
- ++ LSOIL LSM=4
- ++ export LANDICE=.true.
- ++ LANDICE=.true.
- ++ export KICE=2
- ++ KICE=2

++ export IALB=1 ++ IALB=1 ++ export IEMS=1 ++ IEMS=1

++ export OZ\_PHYS\_OLD=.true. ++ OZ\_PHYS\_OLD=.true. ++ export OZ\_PHYS\_NEW=.false. ++ OZ\_PHYS\_NEW=.false. ++ export H2O PHYS=.false. ++ H2O\_PHYS=.false. ++ export LKM=0 ++ LKM=0

```
++ export 'FNSOTC='\''global_soiltype.statsgo.t126.384.190.rg.grb'\'''
```
- ++ FNSOTC=''\''global\_soiltype.statsgo.t126.384.190.rg.grb'\'''
- https://jenkins.epic.oarcloud.noaa.gov/job/ufs-weather-model/job/ort-docker-pipeline/view/change-requests/job/PR-1894/1/consoleFull 146/414
- ++ FNALBC=''\''global\_snowfree\_albedo.bosu.t126.384.190.rg.grb'\''' ++ export 'FNVETC='\''global\_vegtype.igbp.t126.384.190.rg.grb'\'''

++ FNVETC=''\''global\_vegtype.igbp.t126.384.190.rg.grb'\'''

- 
- 
- 
- 
- 
- 
- 
- 
- ++ export 'FNALBC='\''global\_snowfree\_albedo.bosu.t126.384.190.rg.grb'\'''
- 
- 
- 
- 
- 
- 
- ++ FHZERO=6
- 
- 
- ++ export FHZERO=6
- ++ IAU\_OFFSET=0
- 
- ++ export NSTF\_NAME=2,1,1,0,5
- ++ NSTF\_NAME=2,1,1,0,5

++ export NFHMAX\_HF=12 ++ NFHMAX\_HF=12 ++ export NFHOUT\_HF=6 ++ NFHOUT\_HF=6 ++ export IAU\_OFFSET=0

- ++ NPZP=65
- 
- 
- 
- 
- 

++ export 'OUTPUT\_FH=12 -1' ++ OUTPUT\_FH='12 -1' ++ export NFHOUT=12 ++ NFHOUT=12

- 
- 
- 
- 
- 
- 
- 
- 
- 
- 
- 
- 
- 
- 
- 
- ++ export NPZP=65
- 
- ++ NPZ=64
- 
- 
- ++ export NPZ=64
- 
- 
- ++ NPY=97
- ++ export NPY=97
- ++ NPX=97
- ++ export NPX=97
- ++ DAYS=1
- 
- ++ export DAYS=1
- ++ USE\_MED\_FLUX=.false.
- 
- ++ export USE\_MED\_FLUX=.false.
- ++ CPLLND=.false.
- 
- ++ export CPLLND=.false.
- ++ CPLWAV2ATM=.false.
- ++ export CPLWAV2ATM=.false.
- 
- ++ CPLWAV=.false.
- 
- ++ export CPLWAV=.false.
- ++ CPLICE=.false.
- 
- 
- ++ export CPLICE=.false.
- ++ CPLFLX=.false.
- 
- 
- ++ export CPLFLX=.false.
- 
- ++ CPLCHM=.false.
- ++ export CPLCHM=.false.
- 
- ++ CPL=.false.
- 
- 
- ++ FRAC\_ICE=.true. ++ export CPL=.false.

++ export IOPT\_LAKE=2 ++ IOPT\_LAKE=2

++ export LAKEFRAC\_THRESHOLD=0.0 ++ LAKEFRAC\_THRESHOLD=0.0 ++ export LAKEDEPTH\_THRESHOLD=1.0 ++ LAKEDEPTH\_THRESHOLD=1.0 ++ export FRAC\_ICE=.true.

https://jenkins.epic.oarcloud.noaa.gov/job/ufs-weather-model/job/ort-docker-pipeline/view/change-requests/job/PR-1894/1/consoleFull 147/414

- ++ export 'FNSOCC='\'''\'''
- ++ FNSOCC=''\'''\'''

++ export ATMRES=C96 ++ ATMRES=C96

++ export TILEDFIX=.false. ++ TILEDFIX=.false. ++ export ENS NUM=1 ++ ENS NUM=1 ++ export SYEAR=2016 ++ SYEAR=2016 ++ export SMONTH=10 ++ SMONTH=10 ++ export SDAY=03 ++ SDAY=03 ++ export SHOUR=00 ++ SHOUR=00 +++ expr 00 '\*' 3600 ++ export SECS=0 ++ SECS=0 ++ export FHMAX=24 ++ FHMAX=24

++ export DT\_ATMOS=1800 ++ DT\_ATMOS=1800 ++ export FHCYC=24 ++ FHCYC=24 ++ export FHROT=0 ++ FHROT=0

++ export LDIAG3D=.false. ++ LDIAG3D=.false. ++ export QDIAG3D=.false. ++ QDIAG3D=.false.

++ export PRINT\_DIFF\_PGR=.false. ++ PRINT\_DIFF\_PGR=.false. ++ export MAX OUTPUT FIELDS=310 ++ MAX\_OUTPUT\_FIELDS=310 ++ export STOCHINI=.false. ++ STOCHINI=.false. ++ export DO\_SPPT=.false. ++ DO\_SPPT=.false. ++ export DO\_SHUM=.false. ++ DO SHUM=.false. ++ export DO\_SKEB=.false. ++ DO SKEB=.false. ++ export LNDP\_TYPE=0 ++ LNDP\_TYPE=0 ++ export N\_VAR\_LNDP=0 ++ N\_VAR\_LNDP=0 ++ export SKEB=-999. ++ SKEB=-999. ++ export SPPT=-999. ++ SPPT=-999. ++ export SHUM=-999. ++ SHUM=-999.

++ export 'LNDP\_VAR\_LIST='\''XXX'\''' ++ LNDP\_VAR\_LIST=''\''XXX'\''' ++ export LNDP\_PRT\_LIST=-999 ++ LNDP\_PRT\_LIST=-999 ++ export LNDP MODEL TYPE=0

- ++ export 'FNSMCC='\''global\_soilmgldas.t126.384.190.grb'\'''
- 
- 
- ++ export 'FNSMCC\_control='\''global\_soilmgldas.statsgo.t1534.3072.1536.grb'\''' ++ FNSMCC\_control=''\''global\_soilmgldas.statsgo.t1534.3072.1536.grb'\'''
- 
- 
- 
- 

++ export 'FNMSKH\_control='\''global\_slmask.t1534.3072.1536.grb'\''' ++ FNMSKH\_control=''\''global\_slmask.t1534.3072.1536.grb'\''' ++ export 'FNABSC='\''global\_mxsnoalb.uariz.t126.384.190.rg.grb'\''' ++ FNABSC=''\''global\_mxsnoalb.uariz.t126.384.190.rg.grb'\'''

- 
- 
- 
- 
- 
- 
- 
- 
- 
- 
- 
- 
- 
- 
- 
- 
- 
- 
- 
- 
- 
- 
- 
- 
- 
- 
- 
- 
- 
- 
- 
- 
- 
- 
- 
- 
- 
- 
- 
- 
- 
- 
- 
- 
- 
- 
- 
- 
- ++ FNSMCC=''\''global\_soilmgldas.t126.384.190.grb'\'''
- 
- 
- 
- 
- 
- 
- 
- 
- 
- 
- 
- 
- 

```
++ FLAGMASKOUT=' F'
```

```
++ export 'FLAGMASKOUT= F'
```

```
++ FLAGMASKCOMP=' F'
```

```
++ export 'FLAGMASKCOMP= F'
```

```
++ UNIPOINTS=points
```

```
++ export UNIPOINTS=points
```

```
++ FGRDPROC=T
```

```
++ export FGRDPROC=T
```

```
++ FPNTPROC=T
```

```
++ export FPNTPROC=T
```

```
++ IOSRV=1
```

```
++ export IOSRV=1
```

```
++ FUNIPNT=T
```

```
++ export FUNIPNT=T
```

```
'\''no'\'' 1 1 0.00 1.00 F'
```

```
++ WW3GRIDLINE=''\''glo_1deg'\'' '\''no'\'' '\''no'\'' '\''CPL:native'\'' '\''no'\'' '\''no'\'' '\''no'\'' '\''no'\'' '\''no'\''
```

```
'\''no'\'' 1 1 0.00 1.00 F'
```

```
++ export 'WW3GRIDLINE='\''glo_1deg'\'' '\''no'\'' '\''no'\'' '\''CPL:native'\'' '\''no'\'' '\''no'\'' '\''no'\'' '\''no'\'' '\''no'\''
```

```
++ NMGRIDS=1
```

```
++ export NMGRIDS=1
```

```
++ NFGRIDS=0
```

```
++ export NFGRIDS=0
```

```
++ export 'CURRLINE=$'
++ CURRLINE='$'
```

```
++ WINDLINE='$'
```

```
++ export 'WINDLINE=$'
```

```
++ TCELINE='$'
```

```
++ export 'ICELINE=$'
```

```
++ CPLILINE='$'
```

```
++ export 'CPLILINE=$'
```

```
++ OUTPARS_WAV='WND HS FP DP PHS PTP PDIR'
```

```
++ export 'OUTPARS_WAV=WND HS FP DP PHS PTP PDIR'
```

```
++ POFILETYPE=1
```

```
++ export POFILETYPE=1
```

```
++ GOFILETYPE=1
```

```
++ export GOFILETYPE=1
```

```
++ RSTTYPE=T
```

```
++ export RSTTYPE=T
```

```
++ DTRST=A
```

```
++ export DTRST=0
```

```
++ DTPNT=3600
```

```
++ export DTPNT=3600
```
+++ printf %02d 3600

 $++$  DTFLD=3600

++ export DTFLD=3600

+++ printf %02d 3600

++ WW3OUTDTHR=1

++ export WW3OUTDTHR=1

```
++ DT_2_RST=43200
```

```
++ export DT_2_RST=43200
```

```
+++ printf %02d 43200
```

```
++ WW3RSTDTHR=12
```

```
++ IAU_DRYMASSFIXER=.false.
++ export WW3RSTDTHR=12
```

```
++ export IAU_DRYMASSFIXER=.false.
```

```
++ CA_GLOBAL=.false.
```

```
++ export CA_GLOBAL=.false.
```

```
++ CA SGS=.false.
```

```
++ export CA_SGS=.false.
```

```
++ DO_CA=.false.
```

```
++ export DO_CA=.false.
```

```
++ FH_DFI_RADAR=-2e10
```

```
++ export FH_DFI_RADAR=-2e10
```
<sup>++</sup> IAU\_INC\_FILES=''\'''\'''

<sup>++</sup> export 'IAU\_INC\_FILES='\'''\'''

<sup>++</sup> LNDP\_MODEL\_TYPE=0

https://jenkins.epic.oarcloud.noaa.gov/job/ufs-weather-model/job/ort-docker-pipeline/view/change-requests/job/PR-1894/1/consoleFull 149/414

- +++ printf %02d 0
- ++ export 'RUN\_BEG=20161003 000000'
- ++ RUN\_BEG='20161003 000000'
- +++ printf %02d 0
- ++ export 'RUN\_END=21001003 000000'
- ++ RUN\_END='21001003 000000'
- ++ export 'OUT\_BEG=20161003 000000'
- ++ OUT\_BEG='20161003 000000'
- ++ export 'OUT END=21001003 000000'
- ++ OUT END='21001003 000000'
- ++ export 'RST\_BEG=20161003 000000'
- ++ RST\_BEG='20161003 000000'
- ++ export 'RST\_2\_BEG=20161003 000000'
- 
- ++ RST\_2\_BEG='20161003 000000'
- ++ export 'RST\_END=21001003 000000'
- ++ RST\_END='21001003 000000'
- ++ export 'RST\_2\_END=21001003 000000'

++ export MODDEF\_WAV=mod\_def.glo\_1deg ++ MODDEF\_WAV=mod\_def.glo\_1deg ++ export MESH\_WAV=mesh.glo\_1deg.nc ++ MESH\_WAV=mesh.glo\_1deg.nc ++ export AOD\_FRQ=060000 ++ AOD\_FRQ=060000

++ export WRITE\_RESTART\_WITH\_BCS=.false. ++ WRITE\_RESTART\_WITH\_BCS=.false. ++ export PRINT\_DIFF\_PGR=.false. ++ PRINT\_DIFF\_PGR=.false.

++ export coupling\_interval\_fast\_sec=0 ++ coupling\_interval\_fast\_sec=0

++ export 'RESTART\_INTERVAL=12 -1' ++ RESTART\_INTERVAL='12 -1' ++ export OUTPUT GRID=gaussian grid ++ OUTPUT GRID=gaussian grid ++ export WRITE\_DOPOST=.true. ++ WRITE\_DOPOST=.true. ++ export 'OUTPUT\_FH=0 21 24' ++ OUTPUT\_FH='0 21 24' ++ export IALB=2  $++$  IALB=2

++ export NPZ=127 ++ NPZ=127 ++ export NPZP=128 ++ NPZP=128

++ export DT\_ATMOS=720 ++ DT\_ATMOS=720 ++ export DT\_INNER=720 ++ DT\_INNER=720 ++ export SYEAR=2021 ++ SYEAR=2021 ++ export SMONTH=03 ++ SMONTH=03 ++ export SDAY=22 ++ SDAY=22 ++ export SHOUR=06 ++ SHOUR=06

- 
- ++ RST\_2\_END='21001003 000000'
- 
- ++ export WAV\_CUR=F

++ export MULTIGRID=true ++ MULTIGRID=true

++ WAV\_CUR=F

++ WAV\_ICE=F ++ export WAV\_IC1=F ++ WAV\_IC1=F ++ export WAV\_IC5=F ++ WAV\_IC5=F

- 
- ++ export WAV\_ICE=F
- 
- 
- 
- 
- 
- 
- 
- 
- 
- 
- 
- 
- 
- 
- 
- 
- 
- 
- 
- 
- 
- 
- 
- 
- 
- 
- 
- 
- 
- 
- 
- 
- 
- 
- 
- ++ export IEMS=2
- ++ IEMS=2
- ++ export LSM=2
- ++ LSM=2
- ++ export IOPT\_DVEG=4
- ++ IOPT\_DVEG=4
- ++ export IOPT\_CRS=2
- ++ IOPT\_CRS=2
- ++ export IOPT\_RAD=3
- ++ IOPT\_RAD=3
- ++ export IOPT\_ALB=1
- ++ IOPT\_ALB=1
- 
- ++ export IOPT\_STC=3 ++ IOPT\_STC=3
- 
- ++ export IOPT\_SFC=3 ++ IOPT\_SFC=3
- ++ export IOPT\_TRS=2
- ++ IOPT\_TRS=2
- ++ export IOPT\_DIAG=2
- ++ IOPT\_DIAG=2
- ++ export D2\_BG\_K1=0.20
- ++ D2\_BG\_K1=0.20
- ++ export D2\_BG\_K2=0.04
- ++ D2\_BG\_K2=0.04
- ++ export PSM\_BC=1
- $++$  PSM BC=1
- ++ export DDDMP=0.1
- ++ DDDMP=0.1
- ++ export USE\_MERRA2=.true.
- ++ USE\_MERRA2=.true.
- ++ export IAER=1011
- ++ IAER=1011
- ++ export NSTF\_NAME=2,1,0,0,0
- ++ NSTF\_NAME=2,1,0,0,0
- ++ export LHEATSTRG=.false.
- ++ LHEATSTRG=.false.
- ++ export LSEASPRAY=.true.
- ++ LSEASPRAY=.true.
- ++ export GWD\_OPT=2
- ++ GWD\_OPT=2
- ++ export DO\_UGWP\_V1=.false.
- ++ DO\_UGWP\_V1=.false.
- ++ export KNOB UGWP VERSION=0
- ++ KNOB\_UGWP\_VERSION=0
- ++ export KNOB\_UGWP\_NSLOPE=1
- ++ KNOB\_UGWP\_NSLOPE=1
- ++ export DO\_UGWP\_V0=.true.
- ++ DO\_UGWP\_V0=.true.
- ++ export DO GSL DRAG LS BL=.false.
- ++ DO\_GSL\_DRAG\_LS\_BL=.false.
- ++ export DO\_GSL\_DRAG\_SS=.true.
- ++ DO\_GSL\_DRAG\_SS=.true.
- ++ export DO\_GSL\_DRAG\_TOFD=.false.
- ++ DO\_GSL\_DRAG\_TOFD=.false.
- ++ export DO UGWP V1 OROG ONLY=.false.
- ++ DO\_UGWP\_V1\_OROG\_ONLY=.false.
- ++ export DO\_UGWP\_V0\_NST\_ONLY=.false.
- ++ DO\_UGWP\_V0\_NST\_ONLY=.false.
- ++ export LDIAG\_UGWP=.false.
- ++ LDIAG\_UGWP=.false.
- ++ export DO\_CA=.true.
- ++ DO\_CA=.true.
- ++ export CA\_SGS=.true.
- ++ CA\_SGS=.true.
- ++ export CA GLOBAL=.false.
- ++ CA\_GLOBAL=.false.

```
++ FRAC_GRID=.true.
```

```
++ export FRAC_GRID=.true.
```

```
++ MIN_SEAICE=0.15
```
++ export LANDICE=.false. ++ LANDICE=.false. ++ export FSICL=0 ++ FSICL=0 ++ export FSICS=0 ++ FSICS=0

++ export IMP\_PHYSICS=8 ++ IMP PHYSICS=8

++ export LGFDLMPRAD=.false. ++ LGFDLMPRAD=.false. ++ export DO\_SAT\_ADJ=.false. ++ DO\_SAT\_ADJ=.false. ++ export DNATS=0

```
++ DZ_MIN=6
```

```
++ export MIN SEAICE=0.15
```

```
++ DNATS=0
++ export DZ_MIN=6
```

```
++ export NCA=1
++ NCA=1
```
++ export NCELLS=5 ++ NCELLS=5 ++ export NLIVES=12  $++$  NLTVES=12 ++ export NTHRESH=18 ++ NTHRESH=18 ++ export NSEED=1 ++ NSEED=1

++ export NFRACSEED=0.5 ++ NFRACSEED=0.5

++ export CA\_TRIGGER=.true. ++ CA\_TRIGGER=.true. ++ export NSPINUP=1 ++ NSPINUP=1

++ export ISEED\_CA=12345 ++ ISEED\_CA=12345 ++ export TILEDFIX=.true. ++ TILEDFIX=.true.

++ export 'FNALBC='\''C96.snowfree\_albedo.tileX.nc'\''' ++ FNALBC=''\''C96.snowfree\_albedo.tileX.nc'\''' ++ export 'FNALBC2='\''C96.facsf.tileX.nc'\''' ++ FNALBC2=''\''C96.facsf.tileX.nc'\'''

++ export 'FNTG3C='\''C96.substrate\_temperature.tileX.nc'\''' ++ FNTG3C=''\''C96.substrate\_temperature.tileX.nc'\''' ++ export 'FNVEGC='\''C96.vegetation\_greenness.tileX.nc'\''' ++ FNVEGC=''\''C96.vegetation\_greenness.tileX.nc'\''' ++ export 'FNVETC='\''C96.vegetation\_type.tileX.nc'\''' ++ FNVETC=''\''C96.vegetation\_type.tileX.nc'\''' ++ export 'FNSOTC='\''C96.soil\_type.tileX.nc'\''' ++ FNSOTC=''\''C96.soil\_type.tileX.nc'\''' ++ export 'FNSOCC='\''C96.soil\_color.tileX.nc'\''' ++ FNSOCC=''\''C96.soil\_color.tileX.nc'\'''

++ export 'FNSMCC='\''global\_soilmgldas.statsgo.t1534.3072.1536.grb'\''' ++ FNSMCC=''\''global\_soilmgldas.statsgo.t1534.3072.1536.grb'\''' ++ export 'FNMSKH='\''global\_slmask.t1534.3072.1536.grb'\''' ++ FNMSKH=''\''global\_slmask.t1534.3072.1536.grb'\''' ++ export 'FNVMNC='\''C96.vegetation\_greenness.tileX.nc'\''' ++ FNVMNC=''\''C96.vegetation\_greenness.tileX.nc'\''' ++ export 'FNVMXC='\''C96.vegetation\_greenness.tileX.nc'\''' ++ FNVMXC=''\''C96.vegetation\_greenness.tileX.nc'\''' ++ export 'FNSLPC='\''C96.slope type.tileX.nc'\''' ++ FNSLPC=''\''C96.slope\_type.tileX.nc'\'''

++ export 'FNABSC='\''C96.maximum\_snow\_albedo.tileX.nc'\''' ++ FNABSC=''\''C96.maximum\_snow\_albedo.tileX.nc'\'''

- ++ export MOM6\_RESTART\_SETTING=n
- ++ MOM6\_RESTART\_SETTING=n
- ++ export USE\_CICE\_ALB=.false.
- ++ USE CICE ALB=.false.
- ++ export WRITE\_NSFLIP=.true.
- ++ WRITE NSFLIP=.true.
- ++ export FV3\_RUN=control\_run.IN
- ++ FV3\_RUN=control\_run.IN
- ++ export CCPP SUITE=FV3 GFS v17 p8
- ++ CCPP\_SUITE=FV3\_GFS\_v17\_p8
- ++ export FIELD\_TABLE=field\_table\_thompson\_noaero\_tke
- ++ FIELD\_TABLE=field\_table\_thompson\_noaero\_tke
- ++ export DIAG\_TABLE=diag\_table\_p8\_template
- ++ DIAG\_TABLE=diag\_table\_p8\_template
- ++ export INPUT NML=cpld control.nml.IN
- ++ INPUT\_NML=cpld\_control.nml.IN
- ++ export DO\_RRTMGP=.false.
- ++ DO\_RRTMGP=.false.
- ++ export DOGP\_CLDOPTICS\_LUT=.true.
- ++ DOGP\_CLDOPTICS\_LUT=.true.
- ++ export DOGP LWSCAT=.true.
- ++ DOGP\_LWSCAT=.true.
- ++ export DOGP\_SGS\_CNV=.true.
- ++ DOGP\_SGS\_CNV=.true.
- ++ export SATMEDMF=.true.
- ++ SATMEDMF=.true.
- ++ [[ linux = cheyenne ]]
- + remove fail test
- + echo 'Removing test failure flag file for control p8 gnu std base'
- + rm -f /home/builder/ufs-weather-model/tests/fail\_test\_std\_base
- + export INPUT\_DIR=control\_p8
- + INPUT\_DIR=control\_p8
- + export RUNDIR=/home/builder/stmp2/builder/FV3\_OPNREQ\_TEST/opnReqTest\_7/control\_p8\_gnu\_std\_base
- + RUNDIR=/home/builder/stmp2/builder/FV3\_OPNREQ\_TEST/opnReqTest\_7/control\_p8\_gnu\_std\_base
- + export CNTL\_DIR=control\_p8\_std\_base
- + CNTL\_DIR=control\_p8\_std\_base
- ++ basename /home/builder/stmp2/builder/FV3\_OPNREQ\_TEST/opnReqTest\_7
- + export JBNME=opnReqTest 7 std base
- + JBNME=opnReqTest\_7\_std\_base
- $++$  date  $+$ %s
- + echo -n 'control\_p8\_gnu, 1696384298,'
- + export RT LOG=/home/builder/ufs-weather-model/tests/logs/log\_opnReqTest\_linux/rt\_std\_base\_control\_p8\_gnu\_std\_base.log
- + RT\_LOG=/home/builder/ufs-weather-model/tests/logs/log\_opnReqTest\_linux/rt\_std\_base\_control\_p8\_gnu\_std\_base.log
- + echo 'Test std\_base control\_p8\_gnu Compare global control results with previous trunk version'
- + source rt\_utils.sh
- ++ set -eu
- ++  $[$  ./run\_test.sh = \r\t\\_\u\t\i\l\s\.\s\h ]]
- ++ qsub\_id=0
- ++ slurm\_id=0
- ++ bsub\_id=0
- + source atparse.bash
- + rm -rf /home/builder/stmp2/builder/FV3\_OPNREQ\_TEST/opnReqTest\_7/control\_p8\_gnu\_std\_base
- + mkdir -p /home/builder/stmp2/builder/FV3\_OPNREQ\_TEST/opnReqTest\_7/control\_p8\_gnu\_std\_base
- + cd /home/builder/stmp2/builder/FV3\_OPNREQ\_TEST/opnReqTest\_7/control\_p8\_gnu\_std\_base
- + cp /home/builder/ufs-weather-model/tests/fv3\_std.exe fv3.exe
- + mkdir -p modulefiles
- + [[ linux == linux ]]
- + cp /home/builder/ufs-weather-model/tests/modules.fv3\_std ./modulefiles/modules.fv3
- + cp /home/builder/ufs-weather-model/modulefiles/ufs\_common.lua ./modulefiles/.
- + cp /home/builder/ufs-weather-model/tests/module-setup.sh module-setup.sh
- + [[ s4 hera orion hercules gaea jet cheyenne acorn wcoss2 =~ linux ]]
- + SRCD=/home/builder/ufs-weather-model
- + RUND=/home/builder/stmp2/builder/FV3\_OPNREQ\_TEST/opnReqTest\_7/control\_p8\_gnu\_std\_base
- + '[' '!' -z control\_run.IN ']'
- + for i in \${FV3\_RUN}
- + atparse

+ local \_\_set\_x + '[' -o xtrace ']' + \_\_set\_x='set -x' + set +x + [[  $false = \t\triv \u\e ]$ ] +  $[$ [ true =  $\t\trthinspace \t\trthinspace t\trthinspace \t\trthinspace \t\$ + [[ false = \f\a\l\s\e ]] + atparse + local \_\_set\_x + '[' -o xtrace ']' + \_\_set\_x='set -x' + set +x + [[ -f /home/builder/ufs-weather-model/tests/parm/model\_configure.IN ]] + atparse + local \_\_set\_x + '[' -o xtrace ']' + \_\_set\_x='set -x' + set +x + compute\_petbounds\_and\_tasks +  $[$  false =  $\f\alpha\l\is\e]$ + [[ 0 -eq 0 ]] + ATM\_compute\_tasks=144 +  $[$  .true. = \.\t\r\u\e\. ]] + ATM\_io\_tasks=6 + local n=0 + unset atm\_petlist\_bounds ocn\_petlist\_bounds ice\_petlist\_bounds wav\_petlist\_bounds chm\_petlist\_bounds med\_petlist\_bounds aqm\_petlist\_bounds + ATM\_io\_tasks=6 + [[ 150 -gt 0 ]] + atm\_petlist\_bounds='0 149'  $+ n=150$ + [[ 0 -gt 0 ]] + [[ 0 -gt 0 ]] + [[ 0 -gt 0 ]] + chm\_petlist\_bounds='0 143' + med\_petlist\_bounds='0 143' + aqm\_petlist\_bounds='0 143' + [[ 0 -gt 0 ]] + UFS\_tasks=150 + echo 'ATM\_petlist\_bounds: 0 149' + echo 'OCN\_petlist\_bounds: ' + echo 'ICE\_petlist\_bounds: ' + echo 'WAV\_petlist\_bounds: ' + echo 'CHM\_petlist\_bounds: 0 143' + echo 'MED\_petlist\_bounds: 0 143' + echo 'AQM\_petlist\_bounds: 0 143' + echo 'LND\_petlist\_bounds: ' + echo 'UFS\_tasks : 150' + export TASKS=150 + TASKS=150 + [[ -f /home/builder/ufs-weather-model/tests/parm/nems.configure.atm.IN ]] + atparse + local \_\_set\_x + '[' -o xtrace ']' + \_\_set\_x='set -x' + set +x + [[ Q != Q ]] + sed -i -e '/<output\_grid\_02>/,/<\/output\_grid\_02>/d' model\_configure  $+$   $\lceil$   $\lceil$  0  $\lceil$  = 0  $\rceil$   $\rceil$ + sed -i -e '/<output\_grid\_03>/,/<\/output\_grid\_03>/d' model\_configure + [[ Q != Q ]] + sed -i -e '/<output\_grid\_04>/,/<\/output\_grid\_04>/d' model\_configure + [[ Q != Q ]] + sed -i -e '/<output\_grid\_05>/,/<\/output\_grid\_05>/d' model\_configure  $+$   $\lceil$   $\lceil$  0  $\lceil$  = 0  $\rceil$   $\rceil$ + sed -i -e '/<output\_grid\_06>/,/<\/output\_grid\_06>/d' model\_configure

- + [[ Qdiag\_table\_p8\_template != Q ]]
- + atparse
- + local \_\_set\_x
- + '[' -o xtrace ']'
- $_$

```
+ set +y
```
- 
- + [[ Qfield\_table\_thompson\_noaero\_tke != Q ]]

+ cp /home/builder/ufs-weather-model/tests/parm/field\_table/field\_table\_thompson\_noaero\_tke field\_table

 $+$   $\lceil$  true == true  $\lceil$ 

+ cp /home/builder/data/NEMSfv3gfs/input-data-20221101/FV3\_fix/sfc\_emissivity\_idx.txt /home/builder/data/NEMSfv3gfs/input-data-20221101/FV3 fix/solarconstant noaa an.txt .

+ cp /home/builder/data/NEMSfv3gfs/input-data-20221101/FV3\_fix/global\_h2oprdlos.f77 /home/builder/data/NEMSfv3gfs/input-data-20221101/FV3\_fix/global\_o3prdlos.f77 .

+ cp /home/builder/data/NEMSfv3gfs/input-data-20221101/FV3\_fix/aerosol.dat /home/builder/data/NEMSfv3gfs/input-data-

```
20221101/FV3_fix/freezeH2O.dat /home/builder/data/NEMSfv3gfs/input-data-20221101/FV3_fix/qr_acr_qgV2.dat
```
/home/builder/data/NEMSfv3gfs/input-data-20221101/FV3\_fix/qr\_acr\_qsV2.dat .

```
+ cp /home/builder/data/NEMSfv3gfs/input-data-20221101/FV3_fix/fix_co2_proj/co2historicaldata_2009.txt /home/builder/data/NEMSfv3gfs/input-
```

```
data-20221101/FV3_fix/fix_co2_proj/co2historicaldata_2011.txt /home/builder/data/NEMSfv3gfs/input-data-
20221101/FV3_fix/fix_co2_proj/co2historicaldata_2012.txt /home/builder/data/NEMSfv3gfs/input-data-
20221101/FV3_fix/fix_co2_proj/co2historicaldata_2013.txt /home/builder/data/NEMSfv3gfs/input-data-
20221101/FV3_fix/fix_co2_proj/co2historicaldata_2014.txt /home/builder/data/NEMSfv3gfs/input-data-
20221101/FV3_fix/fix_co2_proj/co2historicaldata_2015.txt /home/builder/data/NEMSfv3gfs/input-data-
20221101/FV3_fix/fix_co2_proj/co2historicaldata_2016.txt /home/builder/data/NEMSfv3gfs/input-data-
20221101/FV3_fix/fix_co2_proj/co2historicaldata_2017.txt /home/builder/data/NEMSfv3gfs/input-data-
20221101/FV3_fix/fix_co2_proj/co2historicaldata_2018.txt /home/builder/data/NEMSfv3gfs/input-data-
```
20221101/FV3\_fix/fix\_co2\_proj/co2historicaldata\_2019.txt /home/builder/data/NEMSfv3gfs/input-data-20221101/FV3\_fix/fix\_co2\_proj/co2historicaldata\_2020.txt /home/builder/data/NEMSfv3gfs/input-data-20221101/FV3\_fix/fix\_co2\_proj/co2historicaldata\_2021.txt /home/builder/data/NEMSfv3gfs/input-data-

```
20221101/FV3 fix/fix co2 proj/co2historicaldata glob.txt /home/builder/data/NEMSfv3gfs/input-data-
20221101/FV3_fix/fix_co2_proj/co2monthlycyc.txt .
```
+ [[ .true. != .true. ]]

```
+ cp /home/builder/ufs-weather-model/tests/parm/noahmptable.tbl .
```

```
+ [[ false == .true. ]]
```

```
+ cp /home/builder/ufs-weather-model/tests/parm/fd_nems.yaml fd_nems.yaml
```

```
+ source ./fv3_run
```

```
++ rm -fr INPUT RESTART
```

```
++ '[' 97 = 97 ']'
```
- ++ inputdir=FV3\_input\_data
- ++ echo inputdir=FV3\_input\_data,NPX=97
- ++ OPNREQ\_TEST=false
- ++ SUFFIX=\_std\_base

```
++ '[' .false. = .false. ']'
```

```
++ mkdir INPUT RESTART
```

```
++ cp -r /home/builder/data/NEMSfv3gfs/input-data-20221101/FV3_input_data/INPUT_L127/C96_grid.tile1.nc /home/builder/data/NEMSfv3gfs/input-
data-20221101/FV3_input_data/INPUT_L127/C96_grid.tile2.nc /home/builder/data/NEMSfv3gfs/input-data-
20221101/FV3_input_data/INPUT_L127/C96_grid.tile3.nc /home/builder/data/NEMSfv3gfs/input-data-
20221101/FV3_input_data/INPUT_L127/C96_grid.tile4.nc /home/builder/data/NEMSfv3gfs/input-data-
20221101/FV3_input_data/INPUT_L127/C96_grid.tile5.nc /home/builder/data/NEMSfv3gfs/input-data-
20221101/FV3_input_data/INPUT_L127/C96_grid.tile6.nc /home/builder/data/NEMSfv3gfs/input-data-
20221101/FV3_input_data/INPUT_L127/C96_mosaic.nc /home/builder/data/NEMSfv3gfs/input-data-20221101/FV3_input_data/INPUT_L127/gfs_ctrl.nc
/home/builder/data/NEMSfv3gfs/input-data-20221101/FV3_input_data/INPUT_L127/gfs_data.tile1.nc /home/builder/data/NEMSfv3gfs/input-data-
20221101/FV3_input_data/INPUT_L127/gfs_data.tile2.nc /home/builder/data/NEMSfv3gfs/input-data-
20221101/FV3_input_data/INPUT_L127/gfs_data.tile3.nc /home/builder/data/NEMSfv3gfs/input-data-
20221101/FV3_input_data/INPUT_L127/gfs_data.tile4.nc /home/builder/data/NEMSfv3gfs/input-data-
20221101/FV3_input_data/INPUT_L127/gfs_data.tile5.nc /home/builder/data/NEMSfv3gfs/input-data-
20221101/FV3_input_data/INPUT_L127/gfs_data.tile6.nc /home/builder/data/NEMSfv3gfs/input-data-
20221101/FV3_input_data/INPUT_L127/grid_spec.nc /home/builder/data/NEMSfv3gfs/input-data-
20221101/FV3_input_data/INPUT_L127/oro_data.tile1.nc /home/builder/data/NEMSfv3gfs/input-data-
20221101/FV3_input_data/INPUT_L127/oro_data.tile2.nc /home/builder/data/NEMSfv3gfs/input-data-
20221101/FV3_input_data/INPUT_L127/oro_data.tile3.nc /home/builder/data/NEMSfv3gfs/input-data-
20221101/FV3_input_data/INPUT_L127/oro_data.tile4.nc /home/builder/data/NEMSfv3gfs/input-data-
20221101/FV3_input_data/INPUT_L127/oro_data.tile5.nc /home/builder/data/NEMSfv3gfs/input-data-
20221101/FV3_input_data/INPUT_L127/oro_data.tile6.nc /home/builder/data/NEMSfv3gfs/input-data-
20221101/FV3_input_data/INPUT_L127/oro_data_ls.tile1.nc /home/builder/data/NEMSfv3gfs/input-data-
20221101/FV3_input_data/INPUT_L127/oro_data_ls.tile2.nc /home/builder/data/NEMSfv3gfs/input-data-
20221101/FV3_input_data/INPUT_L127/oro_data_ls.tile3.nc /home/builder/data/NEMSfv3gfs/input-data-
```

```
20221101/FV3_input_data/INPUT_L127/oro_data_ls.tile4.nc /home/builder/data/NEMSfv3gfs/input-data-
20221101/FV3_input_data/INPUT_L127/oro_data_ls.tile5.nc /home/builder/data/NEMSfv3gfs/input-data-
20221101/FV3_input_data/INPUT_L127/oro_data_ls.tile6.nc /home/builder/data/NEMSfv3gfs/input-data-
20221101/FV3_input_data/INPUT_L127/oro_data_ss.tile1.nc /home/builder/data/NEMSfv3gfs/input-data-
20221101/FV3_input_data/INPUT_L127/oro_data_ss.tile2.nc /home/builder/data/NEMSfv3gfs/input-data-
20221101/FV3_input_data/INPUT_L127/oro_data_ss.tile3.nc /home/builder/data/NEMSfv3gfs/input-data-
20221101/FV3_input_data/INPUT_L127/oro_data_ss.tile4.nc /home/builder/data/NEMSfv3gfs/input-data-
20221101/FV3_input_data/INPUT_L127/oro_data_ss.tile5.nc /home/builder/data/NEMSfv3gfs/input-data-
20221101/FV3_input_data/INPUT_L127/oro_data_ss.tile6.nc /home/builder/data/NEMSfv3gfs/input-data-
20221101/FV3_input_data/INPUT_L127/sfc_data.tile1.nc /home/builder/data/NEMSfv3gfs/input-data-
20221101/FV3_input_data/INPUT_L127/sfc_data.tile2.nc /home/builder/data/NEMSfv3gfs/input-data-
20221101/FV3_input_data/INPUT_L127/sfc_data.tile3.nc /home/builder/data/NEMSfv3gfs/input-data-
20221101/FV3_input_data/INPUT_L127/sfc_data.tile4.nc /home/builder/data/NEMSfv3gfs/input-data-
20221101/FV3_input_data/INPUT_L127/sfc_data.tile5.nc /home/builder/data/NEMSfv3gfs/input-data-
20221101/FV3_input_data/INPUT_L127/sfc_data.tile6.nc ./INPUT/.
++ '[' .true. = .true. ']'
++ '[' .false. == .true. ']'
++ cp /home/builder/data/NEMSfv3gfs/input-data-20221101/FV3_fix_tiled/C96/C96.facsf.tile1.nc /home/builder/data/NEMSfv3gfs/input-data-
20221101/FV3_fix_tiled/C96/C96.facsf.tile2.nc /home/builder/data/NEMSfv3gfs/input-data-20221101/FV3_fix_tiled/C96/C96.facsf.tile3.nc
/home/builder/data/NEMSfv3gfs/input-data-20221101/FV3_fix_tiled/C96/C96.facsf.tile4.nc /home/builder/data/NEMSfv3gfs/input-data-
20221101/FV3_fix_tiled/C96/C96.facsf.tile5.nc /home/builder/data/NEMSfv3gfs/input-data-20221101/FV3_fix_tiled/C96/C96.facsf.tile6.nc
/home/builder/data/NEMSfv3gfs/input-data-20221101/FV3_fix_tiled/C96/C96.maximum_snow_albedo.tile1.nc /home/builder/data/NEMSfv3gfs/input-
data-20221101/FV3_fix_tiled/C96/C96.maximum_snow_albedo.tile2.nc /home/builder/data/NEMSfv3gfs/input-data-
20221101/FV3_fix_tiled/C96/C96.maximum_snow_albedo.tile3.nc /home/builder/data/NEMSfv3gfs/input-data-
20221101/FV3_fix_tiled/C96/C96.maximum_snow_albedo.tile4.nc /home/builder/data/NEMSfv3gfs/input-data-
20221101/FV3_fix_tiled/C96/C96.maximum_snow_albedo.tile5.nc /home/builder/data/NEMSfv3gfs/input-data-
20221101/FV3_fix_tiled/C96/C96.maximum_snow_albedo.tile6.nc /home/builder/data/NEMSfv3gfs/input-data-
20221101/FV3_fix_tiled/C96/C96.slope_type.tile1.nc /home/builder/data/NEMSfv3gfs/input-data-
20221101/FV3_fix_tiled/C96/C96.slope_type.tile2.nc /home/builder/data/NEMSfv3gfs/input-data-
20221101/FV3_fix_tiled/C96/C96.slope_type.tile3.nc /home/builder/data/NEMSfv3gfs/input-data-
20221101/FV3_fix_tiled/C96/C96.slope_type.tile4.nc /home/builder/data/NEMSfv3gfs/input-data-
20221101/FV3_fix_tiled/C96/C96.slope_type.tile5.nc /home/builder/data/NEMSfv3gfs/input-data-
20221101/FV3_fix_tiled/C96/C96.slope_type.tile6.nc /home/builder/data/NEMSfv3gfs/input-data-
20221101/FV3_fix_tiled/C96/C96.snowfree_albedo.tile1.nc /home/builder/data/NEMSfv3gfs/input-data-
20221101/FV3_fix_tiled/C96/C96.snowfree_albedo.tile2.nc /home/builder/data/NEMSfv3gfs/input-data-
20221101/FV3_fix_tiled/C96/C96.snowfree_albedo.tile3.nc /home/builder/data/NEMSfv3gfs/input-data-
20221101/FV3_fix_tiled/C96/C96.snowfree_albedo.tile4.nc /home/builder/data/NEMSfv3gfs/input-data-
20221101/FV3_fix_tiled/C96/C96.snowfree_albedo.tile5.nc /home/builder/data/NEMSfv3gfs/input-data-
20221101/FV3_fix_tiled/C96/C96.snowfree_albedo.tile6.nc /home/builder/data/NEMSfv3gfs/input-data-
20221101/FV3_fix_tiled/C96/C96.soil_color.tile1.nc /home/builder/data/NEMSfv3gfs/input-data-
20221101/FV3_fix_tiled/C96/C96.soil_color.tile2.nc /home/builder/data/NEMSfv3gfs/input-data-
20221101/FV3_fix_tiled/C96/C96.soil_color.tile3.nc /home/builder/data/NEMSfv3gfs/input-data-
20221101/FV3_fix_tiled/C96/C96.soil_color.tile4.nc /home/builder/data/NEMSfv3gfs/input-data-
20221101/FV3_fix_tiled/C96/C96.soil_color.tile5.nc /home/builder/data/NEMSfv3gfs/input-data-
20221101/FV3_fix_tiled/C96/C96.soil_color.tile6.nc /home/builder/data/NEMSfv3gfs/input-data-
20221101/FV3 fix tiled/C96/C96.soil type.tile1.nc /home/builder/data/NEMSfv3gfs/input-data-
20221101/FV3_fix_tiled/C96/C96.soil_type.tile2.nc /home/builder/data/NEMSfv3gfs/input-data-
20221101/FV3_fix_tiled/C96/C96.soil_type.tile3.nc /home/builder/data/NEMSfv3gfs/input-data-
20221101/FV3 fix tiled/C96/C96.soil type.tile4.nc /home/builder/data/NEMSfv3gfs/input-data-
20221101/FV3_fix_tiled/C96/C96.soil_type.tile5.nc /home/builder/data/NEMSfv3gfs/input-data-
20221101/FV3_fix_tiled/C96/C96.soil_type.tile6.nc /home/builder/data/NEMSfv3gfs/input-data-
20221101/FV3 fix tiled/C96/C96.substrate temperature.tile1.nc /home/builder/data/NEMSfv3gfs/input-data-
20221101/FV3_fix_tiled/C96/C96.substrate_temperature.tile2.nc /home/builder/data/NEMSfv3gfs/input-data-
20221101/FV3 fix tiled/C96/C96.substrate temperature.tile3.nc /home/builder/data/NEMSfv3gfs/input-data-
20221101/FV3 fix tiled/C96/C96.substrate temperature.tile4.nc /home/builder/data/NEMSfv3gfs/input-data-
20221101/FV3_fix_tiled/C96/C96.substrate_temperature.tile5.nc /home/builder/data/NEMSfv3gfs/input-data-
20221101/FV3 fix tiled/C96/C96.substrate temperature.tile6.nc /home/builder/data/NEMSfv3gfs/input-data-
20221101/FV3_fix_tiled/C96/C96.vegetation_greenness.tile1.nc /home/builder/data/NEMSfv3gfs/input-data-
20221101/FV3_fix_tiled/C96/C96.vegetation_greenness.tile2.nc /home/builder/data/NEMSfv3gfs/input-data-
20221101/FV3_fix_tiled/C96/C96.vegetation_greenness.tile3.nc /home/builder/data/NEMSfv3gfs/input-data-
20221101/FV3_fix_tiled/C96/C96.vegetation_greenness.tile4.nc /home/builder/data/NEMSfv3gfs/input-data-
20221101/FV3_fix_tiled/C96/C96.vegetation_greenness.tile5.nc /home/builder/data/NEMSfv3gfs/input-data-
20221101/FV3 fix tiled/C96/C96.vegetation greenness.tile6.nc /home/builder/data/NEMSfv3gfs/input-data-
20221101/FV3_fix_tiled/C96/C96.vegetation_type.tile1.nc /home/builder/data/NEMSfv3gfs/input-data-
20221101/FV3 fix tiled/C96/C96.vegetation type.tile2.nc /home/builder/data/NEMSfv3gfs/input-data-
20221101/FV3 fix tiled/C96/C96.vegetation type.tile3.nc /home/builder/data/NEMSfv3gfs/input-data-
```
10/4/23, 8:48 AM ufs-weather-model » ort-docker-pipeline » PR-1894 #1 Console [Jenkins]

20221101/FV3\_fix\_tiled/C96/C96.vegetation\_type.tile4.nc /home/builder/data/NEMSfv3gfs/input-data-20221101/FV3\_fix\_tiled/C96/C96.vegetation\_type.tile5.nc /home/builder/data/NEMSfv3gfs/input-data-20221101/FV3\_fix\_tiled/C96/C96.vegetation\_type.tile6.nc . ++ cp /home/builder/data/NEMSfv3gfs/input-data-20221101/FV3 fix/global glacier.2x2.grb . ++ cp /home/builder/data/NEMSfv3gfs/input-data-20221101/FV3\_fix/global\_maxice.2x2.grb . ++ cp /home/builder/data/NEMSfv3gfs/input-data-20221101/FV3\_fix/RTGSST.1982.2012.monthly.clim.grb . ++ cp /home/builder/data/NEMSfv3gfs/input-data-20221101/FV3\_fix/global\_snoclim.1.875.grb . ++ cp /home/builder/data/NEMSfv3gfs/input-data-20221101/FV3\_fix/IMS-NIC.blended.ice.monthly.clim.grb . ++ cp /home/builder/data/NEMSfv3gfs/input-data-20221101/FV3\_input\_data/global\_soilmgldas.statsgo.t1534.3072.1536.grb . ++ cp /home/builder/data/NEMSfv3gfs/input-data-20221101/FV3\_input\_data/global\_slmask.t1534.3072.1536.grb . ++ '[' .false. = .true. ']' ++  $[$   $global = \g\lceil \frac{b}{a}\lceil \frac{1}{b}\rceil$ ++ cp /home/builder/ufs-weather-model/tests/parm/post\_itag\_gfs itag ++ cp /home/builder/ufs-weather-model/tests/parm/postxconfig-NT-gfs.txt postxconfig-NT.txt ++ cp /home/builder/ufs-weather-model/tests/parm/postxconfig-NT-gfs\_FH00.txt postxconfig-NT\_FH00.txt ++ cp /home/builder/ufs-weather-model/tests/parm/params\_grib2\_tbl\_new params\_grib2\_tbl\_new ++ '[' .false. = .true. ']' ++ '[' .true. = .true. ']' ++ for n in 01 02 03 04 05 06 07 08 09 10 11 12 ++ cp /home/builder/data/NEMSfv3gfs/input-data-20221101/FV3\_input\_data\_INCCN\_aeroclim/MERRA2/merra2.aerclim.2003-2014.m01.nc aeroclim.m01.nc ++ for n in 01 02 03 04 05 06 07 08 09 10 11 12 ++ cp /home/builder/data/NEMSfv3gfs/input-data-20221101/FV3\_input\_data\_INCCN\_aeroclim/MERRA2/merra2.aerclim.2003-2014.m02.nc aeroclim.m02.nc ++ for n in 01 02 03 04 05 06 07 08 09 10 11 12 ++ cp /home/builder/data/NEMSfv3gfs/input-data-20221101/FV3\_input\_data\_INCCN\_aeroclim/MERRA2/merra2.aerclim.2003-2014.m03.nc aeroclim.m03.nc ++ for n in 01 02 03 04 05 06 07 08 09 10 11 12 ++ cp /home/builder/data/NEMSfv3gfs/input-data-20221101/FV3\_input\_data\_INCCN\_aeroclim/MERRA2/merra2.aerclim.2003-2014.m04.nc aeroclim.m04.nc ++ for n in 01 02 03 04 05 06 07 08 09 10 11 12 ++ cp /home/builder/data/NEMSfv3gfs/input-data-20221101/FV3\_input\_data\_INCCN\_aeroclim/MERRA2/merra2.aerclim.2003-2014.m05.nc aeroclim.m05.nc ++ for n in 01 02 03 04 05 06 07 08 09 10 11 12 ++ cp /home/builder/data/NEMSfv3gfs/input-data-20221101/FV3\_input\_data\_INCCN\_aeroclim/MERRA2/merra2.aerclim.2003-2014.m06.nc aeroclim.m06.nc ++ for n in 01 02 03 04 05 06 07 08 09 10 11 12 ++ cp /home/builder/data/NEMSfv3gfs/input-data-20221101/FV3\_input\_data\_INCCN\_aeroclim/MERRA2/merra2.aerclim.2003-2014.m07.nc aeroclim.m07.nc ++ for n in 01 02 03 04 05 06 07 08 09 10 11 12 ++ cp /home/builder/data/NEMSfv3gfs/input-data-20221101/FV3\_input\_data\_INCCN\_aeroclim/MERRA2/merra2.aerclim.2003-2014.m08.nc aeroclim.m08.nc ++ for n in 01 02 03 04 05 06 07 08 09 10 11 12 ++ cp /home/builder/data/NEMSfv3gfs/input-data-20221101/FV3\_input\_data\_INCCN\_aeroclim/MERRA2/merra2.aerclim.2003-2014.m09.nc aeroclim.m09.nc ++ for n in 01 02 03 04 05 06 07 08 09 10 11 12 ++ cp /home/builder/data/NEMSfv3gfs/input-data-20221101/FV3\_input\_data\_INCCN\_aeroclim/MERRA2/merra2.aerclim.2003-2014.m10.nc aeroclim.m10.nc ++ for n in 01 02 03 04 05 06 07 08 09 10 11 12 ++ cp /home/builder/data/NEMSfv3gfs/input-data-20221101/FV3\_input\_data\_INCCN\_aeroclim/MERRA2/merra2.aerclim.2003-2014.m11.nc aeroclim.m11.nc ++ for n in 01 02 03 04 05 06 07 08 09 10 11 12 ++ cp /home/builder/data/NEMSfv3gfs/input-data-20221101/FV3\_input\_data\_INCCN\_aeroclim/MERRA2/merra2.aerclim.2003-2014.m12.nc aeroclim.m12.nc ++ cp /home/builder/data/NEMSfv3gfs/input-data-20221101/FV3\_input\_data\_INCCN\_aeroclim/aer\_data/LUTS/optics\_BC.v1\_3.dat optics\_BC.dat ++ cp /home/builder/data/NEMSfv3gfs/input-data-20221101/FV3\_input\_data\_INCCN\_aeroclim/aer\_data/LUTS/optics\_OC.v1\_3.dat optics\_OC.dat ++ cp /home/builder/data/NEMSfv3gfs/input-data-20221101/FV3\_input\_data\_INCCN\_aeroclim/aer\_data/LUTS/optics\_DU.v15\_3.dat optics\_DU.dat ++ cp /home/builder/data/NEMSfv3gfs/input-data-20221101/FV3\_input\_data\_INCCN\_aeroclim/aer\_data/LUTS/optics\_SS.v3\_3.dat optics\_SS.dat ++ cp /home/builder/data/NEMSfv3gfs/input-data-20221101/FV3\_input\_data\_INCCN\_aeroclim/aer\_data/LUTS/optics\_SU.v1\_3.dat optics\_SU.dat ++ '[' 1011 = 2011 ']' ++ '[' .false. = .true. ']' ++ '[' 8 = 8 ']' ++ cp /home/builder/data/NEMSfv3gfs/input-data-20221101/FV3 fix/qr acr qsV2.dat . ++ cp /home/builder/data/NEMSfv3gfs/input-data-20221101/FV3\_fix/qr\_acr\_qgV2.dat . ++ cp /home/builder/data/NEMSfv3gfs/input-data-20221101/FV3 fix/freezeH2O.dat .

```
++ '[' .false. = .true. ']'
     + [[ .false. == .true. ]]
     + [[ .false. == .true. ]]
     + [ false = \traket{\text{t}\cup\text{e}}+ [[ false = \t\r\u\e ]]
     + [[ false = \t\r\u\e ]]
     + [[ Q != Q ]]
     + [[ .false. == .true. ]]
     + [ false = \traket{\text{t}\cup\text{e}}+ [ false = \t\triv \u\e]+ TPN=40
     + (( TASKS < TPN ))
     + export TPN
     + NODES=3
     + (( NODES * TPN < TASKS ))
     + NODES=4
     + export NODES
     + TASKS=160
     + export TASKS
     + [ none = \pmb{\b} \p \b \s ]]
     + [ none = \s\Upsilon\urlyeqright]+ [[ none = \lceil \frac{1}{s} \rceil]]
     + export OMP_ENV=
     + OMP_ENV=
     + [[ none = \n\o\n\e ]]
     + ulimit -s unlimited
     + [ [ true = \traket{\text{t} \vee \text{t}}]]
     + eval mpiexec -n 160 ./fv3.exe
      ++ tee err
      ++ mpiexec -n 160 ./fv3.exe
thr'] done compiling std
     cases to run: std_base thr
     Running test for std_base
         THRD: 1; INPES: 10; JNPES: 11; TPN: 40
     + echo PID=15700
     + SECONDS=0
     + trap '[ "$?" -eq 0 ] || write_fail_test' EXIT
     + trap 'echo "run_test.sh interrupted PID=$$"; cleanup' INT
     + trap 'echo "run_test.sh terminated PID=$$"; cleanup' TERM
     + [[ 5 != 5 ]]
     + export PATHRT=/home/builder/ufs-weather-model/tests
     + PATHRT=/home/builder/ufs-weather-model/tests
     + export RUNDIR ROOT=/home/builder/stmp2/builder/FV3_OPNREQ_TEST/opnReqTest_7
     + RUNDIR_ROOT=/home/builder/stmp2/builder/FV3_OPNREQ_TEST/opnReqTest_7
     + export TEST_NAME=regional_control
     + TEST_NAME=regional_control
     + export TEST_NR=std_base
     + TEST NR=std base
     + export COMPILE_NR=std
     + COMPILE_NR=std
     + echo 'PATHRT: /home/builder/ufs-weather-model/tests'
     + echo 'RUNDIR_ROOT: /home/builder/stmp2/builder/FV3_OPNREQ_TEST/opnReqTest_7'
     + echo 'TEST_NAME: regional_control'
     + echo 'TEST_NR: std_base'
     + echo 'COMPILE_NR: std'
     + cd /home/builder/ufs-weather-model/tests
     + unset MODEL_CONFIGURE
     + unset NEMS_CONFIGURE
     + [[ -e /home/builder/stmp2/builder/FV3_OPNREQ_TEST/opnReqTest_7/run_test_std_base.env ]]
     + source /home/builder/stmp2/builder/FV3_OPNREQ_TEST/opnReqTest_7/run_test_std_base.env
      ++ export JOB_NR=001
      ++ JOB_NR=001
     ++ export MACHINE_ID=linux
     ++ MACHINE_ID=linux
     ++ export RTPWD=/home/builder/stmp4/builder/FV3_OPNREQ_TEST/OPNREQ_TEST
```
<sup>++</sup> RTPWD=/home/builder/stmp4/builder/FV3\_OPNREQ\_TEST/OPNREQ\_TEST

# 10/4/23, 8:48 AM ufs-weather-model » ort-docker-pipeline » PR-1894 #1 Console [Jenkins]

++ export INPUTDATA\_ROOT=/home/builder/data/NEMSfv3gfs/input-data-20221101

- ++ INPUTDATA\_ROOT=/home/builder/data/NEMSfv3gfs/input-data-20221101
- ++ export INPUTDATA\_ROOT\_WW3=/home/builder/data/NEMSfv3gfs/input-data-20221101/WW3\_input\_data\_20220624/
- ++ INPUTDATA\_ROOT\_WW3=/home/builder/data/NEMSfv3gfs/input-data-20221101/WW3\_input\_data\_20220624/
- ++ export INPUTDATA\_ROOT\_BMIC=/home/builder/data/NEMSfv3gfs/BM\_IC-20220207
- ++ INPUTDATA\_ROOT\_BMIC=/home/builder/data/NEMSfv3gfs/BM\_IC-20220207
- ++ export PATHRT=/home/builder/ufs-weather-model/tests
- ++ PATHRT=/home/builder/ufs-weather-model/tests
- ++ export PATHTR=/home/builder/ufs-weather-model
- ++ PATHTR=/home/builder/ufs-weather-model
- ++ export NEW\_BASELINE=/home/builder/stmp4/builder/FV3\_OPNREQ\_TEST/OPNREQ\_TEST
- ++ NEW\_BASELINE=/home/builder/stmp4/builder/FV3\_OPNREQ\_TEST/OPNREQ\_TEST
- ++ export CREATE\_BASELINE=true
- ++ CREATE\_BASELINE=true
- ++ export RT SUFFIX= std base
- ++ RT\_SUFFIX=\_std\_base
- ++ export BL\_SUFFIX=\_std\_base
- ++ BL\_SUFFIX=\_std\_base
- ++ export SCHEDULER=none
- ++ SCHEDULER=none
- ++ export ACCNR=nems
- ++ ACCNR=nems
- ++ export QUEUE=
- ++ QUEUE=
- ++ export PARTITION=
- ++ PARTITION=
- ++ export ROCOTO=false
- ++ ROCOTO=false
- ++ export ECFLOW=false
- ++ ECFLOW=false
- ++ export REGRESSIONTEST\_LOG=/home/builder/ufs-weather-model/tests/logs/OpnReqTests\_regional\_control\_linux.log
- ++ REGRESSIONTEST\_LOG=/home/builder/ufs-weather-model/tests/logs/OpnReqTests\_regional\_control\_linux.log
- ++ export LOG\_DIR=/home/builder/ufs-weather-model/tests/logs/log\_opnReqTest\_linux
- ++ LOG\_DIR=/home/builder/ufs-weather-model/tests/logs/log\_opnReqTest\_linux
- ++ export skip\_check\_results=false
- ++ skip\_check\_results=false
- ++ export delete\_rundir=false
- ++ delete rundir=false
- ++ export RT\_COMPILER=gnu
- ++ RT\_COMPILER=gnu
- ++ export WLCLK=15
- $++$  WLCLK=15
- + source default\_vars.sh
- ++ THRD=1
- ++ INPES\_atmaero=4
- ++ JNPES\_atmaero=8
- ++ WPG\_atmaero=6
- ++ THRD\_cpl\_atmw=1
- ++ INPES\_cpl\_atmw=3
- ++ JNPES\_cpl\_atmw=8
- ++ WPG\_cpl\_atmw=6
- ++ WAV\_tasks\_cpl\_atmw=30
- ++ WAV\_thrds\_cpl\_atmw=1
- ++ THRD cpl c48=1
- ++ INPES\_cpl\_c48=1
- ++ JNPES\_cpl\_c48=1
- ++ WPG\_cpl\_c48=6
- 
- ++ OCN\_tasks\_cpl\_c48=4
- ++ ICE\_tasks\_cpl\_c48=4
- ++ THRD cpl dflt=1
- ++ INPES\_cpl\_dflt=3
- ++ JNPES\_cpl\_dflt=8
- ++ WPG\_cpl\_dflt=6
- ++ OCN\_tasks\_cpl\_dflt=20
- ++ ICE tasks cpl dflt=10
- ++ WAV tasks cpl dflt=20
- ++ THRD\_cpl\_thrd=2
- ++ INPES\_cpl\_thrd=3
- ++ JNPES\_cpl\_thrd=4
- ++ WPG cpl thrd=6
- ++ OCN\_tasks\_cpl\_thrd=20
- ++ OCN\_thrds\_cpl\_thrd=1
- ++ ICE\_tasks\_cpl\_thrd=10
- ++ ICE\_thrds\_cpl\_thrd=1
- ++ WAV\_tasks\_cpl\_thrd=12
- ++ WAV\_thrds\_cpl\_thrd=2
- ++ THRD\_cpl\_dcmp=1
- ++ INPES\_cpl\_dcmp=4
- ++ JNPES\_cpl\_dcmp=6
- ++ WPG\_cpl\_dcmp=6
- ++ OCN\_tasks\_cpl\_dcmp=20
- ++ ICE\_tasks\_cpl\_dcmp=10
- ++ WAV\_tasks\_cpl\_dcmp=20
- ++ THRD\_cpl\_mpi=1
- ++ INPES\_cpl\_mpi=4
- ++ JNPES\_cpl\_mpi=8
- ++ WPG\_cpl\_mpi=6
- 
- ++ OCN\_tasks\_cpl\_mpi=34
- ++ ICE\_tasks\_cpl\_mpi=20
- ++ WAV\_tasks\_cpl\_mpi=28
- ++ THRD\_cpl\_bmrk=2
- ++ INPES\_cpl\_bmrk=8
- ++ JNPES\_cpl\_bmrk=8
- ++ WPG\_cpl\_bmrk=48
- ++ OCN\_tasks\_cpl\_bmrk=120
- ++ OCN\_thrds\_cpl\_bmrk=1
- ++ ICE\_tasks\_cpl\_bmrk=48
- ++ ICE thrds cpl bmrk=1
- ++ WAV\_tasks\_cpl\_bmrk=80
- ++ WAV\_thrds\_cpl\_bmrk=2
- ++ THRD\_cpl\_c192=2
- ++ INPES\_cpl\_c192=6
- ++ JNPES\_cpl\_c192=8
- ++ WPG\_cpl\_c192=12
- ++ OCN\_tasks\_cpl\_c192=60
- ++ ICE\_tasks\_cpl\_c192=24
- ++ WAV\_tasks\_cpl\_c192=80
- ++ ATM\_compute\_tasks\_cdeps\_100=12
- ++ OCN tasks cdeps 100=16
- ++ ICE\_tasks\_cdeps\_100=12
- ++ ATM\_compute\_tasks\_cdeps\_025=40
- ++ OCN\_tasks\_cdeps\_025=120
- ++ ICE\_tasks\_cdeps\_025=48
- ++ INPES\_aqm=33
- ++ JNPES\_aqm=8
- ++ THRD\_cpl\_unstr=1
- ++ INPES\_cpl\_unstr=3
- ++ JNPES\_cpl\_unstr=8
- ++ WPG\_cpl\_unstr=6
- ++ OCN tasks cpl unstr=20
- ++ ICE\_tasks\_cpl\_unstr=10
- 
- ++ WAV\_tasks\_cpl\_unstr=60
- ++ THRD\_cpl\_unstr\_mpi=1
- ++ INPES\_cpl\_unstr\_mpi=4
- ++ JNPES cpl unstr mpi=8
- ++ WPG\_cpl\_unstr\_mpi=6
- ++ OCN\_tasks\_cpl\_unstr\_mpi=34
- ++ ICE\_tasks\_cpl\_unstr\_mpi=20
- ++ WAV\_tasks\_cpl\_unstr\_mpi=50
- ++ aqm\_omp\_num\_threads=1
- ++ atm omp num threads=1
- ++ chm\_omp\_num\_threads=1
- ++ ice\_omp\_num\_threads=1 ++ lnd\_omp\_num\_threads=1 ++ med\_omp\_num\_threads=1 ++ ocn\_omp\_num\_threads=1 ++ wav\_omp\_num\_threads=1 ++ [[ linux = wcoss2 ]] ++ [[ linux = acorn ]] ++ [[ linux = orion ]] ++ [[ linux = hercules ]] ++ [[ linux = hera ]] ++ [[ linux = linux ]] ++ TPN=40 ++ INPES\_dflt=3 ++ JNPES\_dflt=8 ++ INPES thrd=3 ++ JNPES\_thrd=4 ++ THRD\_cpl\_dflt=1 ++ INPES\_cpl\_dflt=3 ++ JNPES\_cpl\_dflt=8 ++ WPG\_cpl\_dflt=6 ++ OCN\_tasks\_cpl\_dflt=20 ++ ICE\_tasks\_cpl\_dflt=10 ++ WAV\_tasks\_cpl\_dflt=20 ++ THRD\_cpl\_thrd=2 ++ INPES\_cpl\_thrd=3 ++ JNPES cpl thrd=4 ++ WPG\_cpl\_thrd=6 ++ OCN\_tasks\_cpl\_thrd=20
- ++ ICE tasks cpl thrd=10
- ++ WAV\_tasks\_cpl\_thrd=12
- ++ WLCLK\_dflt=30
- ++ export WLCLK=30
- ++ WLCLK=30
- ++ export CMP\_DATAONLY=false
- ++ CMP\_DATAONLY=false
- + [[ -e /home/builder/stmp2/builder/FV3\_OPNREQ\_TEST/opnReqTest\_7/run\_test\_std\_base.env ]]
- + source /home/builder/stmp2/builder/FV3\_OPNREQ\_TEST/opnReqTest\_7/run\_test\_std\_base.env
- ++ export JOB\_NR=001
- ++ JOB\_NR=001
- ++ export MACHINE\_ID=linux
- ++ MACHINE\_ID=linux
- ++ export RTPWD=/home/builder/stmp4/builder/FV3\_OPNREQ\_TEST/OPNREQ\_TEST
- ++ RTPWD=/home/builder/stmp4/builder/FV3\_OPNREQ\_TEST/OPNREQ\_TEST
- ++ export INPUTDATA\_ROOT=/home/builder/data/NEMSfv3gfs/input-data-20221101
- ++ INPUTDATA\_ROOT=/home/builder/data/NEMSfv3gfs/input-data-20221101
- ++ export INPUTDATA\_ROOT\_WW3=/home/builder/data/NEMSfv3gfs/input-data-20221101/WW3\_input\_data\_20220624/
- ++ INPUTDATA\_ROOT\_WW3=/home/builder/data/NEMSfv3gfs/input-data-20221101/WW3\_input\_data\_20220624/
- ++ export INPUTDATA\_ROOT\_BMIC=/home/builder/data/NEMSfv3gfs/BM\_IC-20220207
- ++ INPUTDATA\_ROOT\_BMIC=/home/builder/data/NEMSfv3gfs/BM\_IC-20220207
- ++ export PATHRT=/home/builder/ufs-weather-model/tests
- ++ PATHRT=/home/builder/ufs-weather-model/tests
- ++ export PATHTR=/home/builder/ufs-weather-model
- ++ PATHTR=/home/builder/ufs-weather-model
- ++ export NEW BASELINE=/home/builder/stmp4/builder/FV3\_OPNREQ\_TEST/OPNREQ\_TEST
- ++ NEW BASELINE=/home/builder/stmp4/builder/FV3\_OPNREQ\_TEST/OPNREQ\_TEST
- ++ export CREATE\_BASELINE=true
- ++ CREATE BASELINE=true
- ++ export RT\_SUFFIX=\_std\_base
- ++ RT\_SUFFIX=\_std\_base
- ++ export BL SUFFIX= std base
- ++ BL\_SUFFIX=\_std\_base
- ++ export SCHEDULER=none
- ++ SCHEDULER=none
- ++ export ACCNR=nems
- ++ ACCNR=nems
- ++ export QUEUE=

- ++ QUEUE=
- ++ export PARTITION=
- ++ PARTITION=
- ++ export ROCOTO=false
- ++ ROCOTO=false
- ++ export ECFLOW=false
- ++ ECFLOW=false
- ++ export REGRESSIONTEST\_LOG=/home/builder/ufs-weather-model/tests/logs/OpnReqTests\_regional\_control\_linux.log
- ++ REGRESSIONTEST\_LOG=/home/builder/ufs-weather-model/tests/logs/OpnReqTests\_regional\_control\_linux.log
- ++ export LOG\_DIR=/home/builder/ufs-weather-model/tests/logs/log\_opnReqTest\_linux
- ++ LOG\_DIR=/home/builder/ufs-weather-model/tests/logs/log\_opnReqTest\_linux
- ++ export skip\_check\_results=false
- ++ skip\_check\_results=false
- ++ export delete\_rundir=false
- ++ delete rundir=false
- ++ export RT\_COMPILER=gnu
- ++ RT\_COMPILER=gnu
- ++ export WLCLK=15
- ++ WLCLK=15
- + source tests/regional\_control
- ++ export 'TEST\_DESCR=Compare FV3 regional control results with previous trunk version'
- ++ TEST\_DESCR='Compare FV3 regional control results with previous trunk version'
- ++ export CNTL\_DIR=regional\_control
- ++ CNTL\_DIR=regional\_control

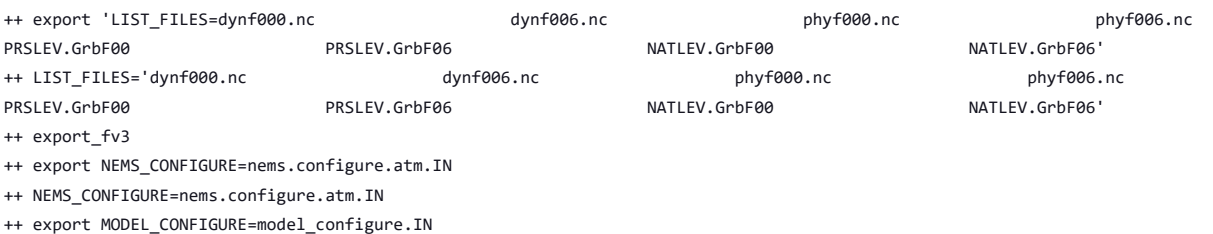

- ++ MODEL\_CONFIGURE=model\_configure.IN
- ++ export atm\_model=fv3
- ++ atm\_model=fv3
- ++ export FV3=true
- ++ FV3=true
- ++ export S2S=false
- ++ S2S=false
- ++ export HAFS=false
- ++ HAFS=false
- ++ export AQM=false
- ++ AQM=false
- ++ export DATM\_CDEPS=false
- ++ DATM\_CDEPS=false
- ++ export DOCN\_CDEPS=false
- ++ DOCN\_CDEPS=false
- ++ export POSTAPP=global
- ++ POSTAPP=global
- ++ export USE\_MERRA2=.false.
- ++ USE\_MERRA2=.false.
- ++ export NTILES=6
- ++ NTILES=6
- ++ export INPES=3
- ++ INPES=3
- ++ export JNPES=8
- ++ JNPES=8
- ++ export RESTART\_INTERVAL=0
- ++ RESTART\_INTERVAL=0
- ++ export QUILTING=.true.
- ++ QUILTING=.true.
- ++ export QUILTING\_RESTART=.false.
- ++ QUILTING\_RESTART=.false.
- ++ export WRITE\_GROUP=1
- ++ WRITE GROUP=1
- ++ export WRTTASK\_PER\_GROUP=6

- ++ WRTTASK\_PER\_GROUP=6
- ++ export ITASKS=1
- ++ ITASKS=1
- 
- ++ export OUTPUT HISTORY=.true.
- ++ OUTPUT\_HISTORY=.true.
- ++ export HISTORY\_FILE\_ON\_NATIVE\_GRID=.false.
- ++ HISTORY\_FILE\_ON\_NATIVE\_GRID=.false.
- ++ export WRITE\_DOPOST=.false.
- ++ WRITE DOPOST=.false.
- ++ export NUM\_FILES=2
- ++ NUM FILES=2
- ++ export 'FILENAME\_BASE='\''atm'\'' '\''sfc'\'''
- ++ FILENAME\_BASE=''\''atm'\'' '\''sfc'\'''
- ++ export 'OUTPUT\_GRID='\''cubed\_sphere\_grid'\'''
- ++ OUTPUT\_GRID=''\''cubed\_sphere\_grid'\'''
- ++ export 'OUTPUT\_FILE='\''netcdf'\'''
- ++ OUTPUT\_FILE=''\''netcdf'\'''
- ++ export IDEFLATE=0
- ++ IDEFLATE=0
- ++ export NBITS=0
- ++ NBITS=0
- ++ export ICHUNK2D=0
- ++ ICHUNK2D=0
- ++ export JCHUNK2D=0
- ++ JCHUNK2D=0
- ++ export ICHUNK3D=0
- ++ ICHUNK3D=0
- ++ export JCHUNK3D=0
- ++ JCHUNK3D=0
- ++ export KCHUNK3D=0
- ++ KCHUNK3D=0
- ++ export IMO=384
- ++ IMO=384
- ++ export JMO=190
- ++ JMO=190
- ++ export WRITE\_NSFLIP=.false.
- ++ WRITE\_NSFLIP=.false.
- ++ export DIAG\_TABLE=diag\_table\_gfsv16
- ++ DIAG\_TABLE=diag\_table\_gfsv16
- ++ export FIELD\_TABLE=field\_table\_gfsv16
- ++ FIELD\_TABLE=field\_table\_gfsv16
- ++ export DOMAINS\_STACK\_SIZE=3000000
- ++ DOMAINS\_STACK\_SIZE=3000000
- ++ export MODEL\_INITIALIZATION=false
- ++ MODEL\_INITIALIZATION=false
- ++ export WARM\_START=.false.
- ++ WARM\_START=.false.
- ++ export READ INCREMENT=.false.
- ++ READ INCREMENT=.false.
- ++ export 'RES\_LATLON\_DYNAMICS='\'''\'''
- ++ RES\_LATLON\_DYNAMICS=''\'''\'''
- ++ export NGGPS\_IC=.true.
- ++ NGGPS\_IC=.true.
- ++ export EXTERNAL IC=.true.
- ++ EXTERNAL IC=.true.
- ++ export MAKE\_NH=.true.
- ++ MAKE NH=.true.
- ++ export MOUNTAIN=.false.
- ++ MOUNTAIN=.false.
- ++ export NA\_INIT=1
- ++ NA\_INIT=1
- ++ export DO\_RRTMGP=.false.
- ++ DO\_RRTMGP=.false.
- ++ export DOGP\_CLDOPTICS\_LUT=.false.
- ++ DOGP CLDOPTICS LUT=.false.
- ++ export DOGP LWSCAT=.false.
- ++ DOGP\_LWSCAT=.false.
- ++ export USE\_LW\_JACOBIAN=.false.
- ++ USE\_LW\_JACOBIAN=.false.
- ++ export DAMP LW FLUXADJ=.false.
- ++ DAMP\_LW\_FLUXADJ=.false.
- ++ export RRTMGP\_LW\_PHYS\_BLKSZ=2
- ++ RRTMGP\_LW\_PHYS\_BLKSZ=2
- ++ export ICLOUD=0
- ++ ICLOUD=0
- ++ export IAER=111
- ++ IAER=111
- ++ export ICLIQ\_SW=1
- ++ ICLIQ\_SW=1
- ++ export IOVR=1
- ++ IOVR=1
- ++ export LFNC\_K=-999
- ++ LFNC\_K=-999
- ++ export LFNC\_P0=-999
- ++ LFNC\_P0=-999
- ++ export IMP\_PHYSICS=11
- ++ IMP\_PHYSICS=11
- ++ export NWAT=6
- ++ NWAT=6
- ++ export DNATS=1
- ++ DNATS=1
- ++ export DO\_SAT\_ADJ=.true.
- ++ DO\_SAT\_ADJ=.true.
- ++ export LHEATSTRG=.true.
- ++ LHEATSTRG=.true.
- ++ export LSEASPRAY=.false.
- ++ LSEASPRAY=.false.
- ++ export LGFDLMPRAD=.false.
- ++ LGFDLMPRAD=.false.
- ++ export EFFR\_IN=.false.
- ++ EFFR\_IN=.false.
- ++ export LRADAR=.true.
- ++ LRADAR=.true.
- ++ export LTAEROSOL=.true.
- ++ LTAEROSOL=.true.
- ++ export EXT\_DIAG\_THOMPSON=.false.
- ++ EXT\_DIAG\_THOMPSON=.false.
- ++ export SEDI SEMI=.true.
- ++ SEDI SEMI=.true.
- ++ export DECFL=10
- ++ DECFL=10
- ++ export NSSL\_CCCN=0.6e9
- ++ NSSL\_CCCN=0.6e9
- ++ export NSSL\_ALPHAH=0.0
- ++ NSSL\_ALPHAH=0.0
- ++ export NSSL\_ALPHAHL=1.0
- ++ NSSL\_ALPHAHL=1.0
- ++ export NSSL\_HAIL\_ON=.false.
- ++ NSSL\_HAIL\_ON=.false.
- ++ export NSSL CCN ON=.true.
- ++ NSSL CCN ON=.true.
- ++ export NSSL\_INVERTCCN=.true.
- ++ NSSL\_INVERTCCN=.true.
- ++ export RRFS\_SMOKE=.false.
- ++ RRFS\_SMOKE=.false.
- ++ export SMOKE FORECAST=0
- ++ SMOKE\_FORECAST=0
- ++ export RRFS\_RESTART=NO
- ++ RRFS\_RESTART=NO
- ++ export SEAS\_OPT=2
- ++ SEAS\_OPT=2
- ++ export LDIAG UGWP=.false.
- ++ LDIAG\_UGWP=.false.
- ++ export DO\_UGWP=.false.
- ++ DO\_UGWP=.false.
- ++ export DO TOFD=.false.
- ++ DO\_TOFD=.false.
- ++ export GWD\_OPT=1
- ++ GWD\_OPT=1
- ++ export DO\_UGWP\_V0=.false.
- ++ DO\_UGWP\_V0=.false.
- ++ export DO\_UGWP\_V0\_OROG\_ONLY=.false.
- ++ DO\_UGWP\_V0\_OROG\_ONLY=.false.
- ++ export DO\_GSL\_DRAG\_LS\_BL=.false.
- ++ DO\_GSL\_DRAG\_LS\_BL=.false.
- ++ export DO\_GSL\_DRAG\_SS=.false.
- ++ DO GSL DRAG SS=.false.
- ++ export DO\_GSL\_DRAG\_TOFD=.false.
- ++ DO\_GSL\_DRAG\_TOFD=.false.
- ++ export DO\_UGWP\_V1=.false.
- ++ DO\_UGWP\_V1=.false.
- ++ export DO\_UGWP\_V1\_OROG\_ONLY=.false.
- ++ DO UGWP V1 OROG ONLY=.false.
- ++ export CDMBWD\_c48=0.071,2.1,1.0,1.0
- ++ CDMBWD\_c48=0.071,2.1,1.0,1.0
- ++ export CDMBWD\_c96=0.14,1.8,1.0,1.0
- ++ CDMBWD\_c96=0.14,1.8,1.0,1.0
- ++ export CDMBWD\_c192=0.23,1.5,1.0,1.0
- ++ CDMBWD\_c192=0.23,1.5,1.0,1.0
- ++ export CDMBWD\_c384=1.1,0.72,1.0,1.0
- ++ CDMBWD\_c384=1.1,0.72,1.0,1.0
- ++ export CDMBWD\_c768=4.0,0.15,1.0,1.0
- ++ CDMBWD\_c768=4.0,0.15,1.0,1.0
- ++ export DT\_INNER\_c96=360
- ++ DT\_INNER\_c96=360
- ++ export DT\_INNER\_c192=300
- ++ DT\_INNER\_c192=300
- ++ export DT\_INNER\_c384=150
- ++ DT\_INNER\_c384=150
- ++ export DT\_INNER\_c768=75
- ++ DT\_INNER\_c768=75
- ++ export CDMBWD=0.14,1.8,1.0,1.0
- ++ CDMBWD=0.14,1.8,1.0,1.0
- ++ export DT\_INNER=360
- ++ DT\_INNER=360
- ++ export SATMEDMF=.false.
- ++ SATMEDMF=.false.
- ++ export ISATMEDMF=0
- ++ ISATMEDMF=0
- ++ export HYBEDMF=.true.
- ++ HYBEDMF=.true.
- ++ export SHINHONG=.false.
- ++ SHINHONG=.false.
- ++ export DO\_YSU=.false.
- ++ DO\_YSU=.false.
- ++ export DO MYNNEDMF=.false.
- ++ DO MYNNEDMF=.false.
- ++ export DO\_MYJPBL=.false.
- ++ DO\_MYJPBL=.false.
- ++ export HURR\_PBL=.false.
- ++ HURR\_PBL=.false.
- ++ export MONINQ FAC=1.0
- ++ MONINQ\_FAC=1.0
- ++ export SFCLAY\_COMPUTE\_FLUX=.false.
- ++ SFCLAY\_COMPUTE\_FLUX=.false.
- ++ export DO\_DEEP=.true.
- ++ DO DEEP=.true.
- ++ export SHAL CNV=.true.

- ++ SHAL\_CNV=.true.
- ++ export IMFSHALCNV=2
- ++ IMFSHALCNV=2
- ++ export HWRF SAMFSHAL=.false.
- ++ HWRF\_SAMFSHAL=.false.
- ++ export IMFDEEPCNV=2
- ++ IMFDEEPCNV=2
- ++ export HWRF\_SAMFDEEP=.false.
- ++ HWRF SAMFDEEP=.false.
- ++ export RAS=.false.
- ++ RAS=.false.
- ++ export RANDOM\_CLDS=.false.
- ++ RANDOM\_CLDS=.false.
- ++ export CNVCLD=.true.
- ++ CNVCLD=.true.
- ++ export PROGSIGMA=.false.
- ++ PROGSIGMA=.false.
- ++ export

```
'FSCAV_AERO="*:0.3","so2:0.0","msa:0.0","dms:0.0","nh3:0.4","nh4:0.6","bc1:0.6","bc2:0.6","oc1:0.4","oc2:0.4","dust1:0.6","dust2:0.6","dust
3:0.6","dust4:0.6","dust5:0.6","seas1:0.5","seas2:0.5","seas3:0.5","seas4:0.5","seas5:0.5"'
```
++

```
FSCAV_AERO='"*:0.3","so2:0.0","msa:0.0","dms:0.0","nh3:0.4","nh4:0.6","bc1:0.6","bc2:0.6","oc1:0.4","oc2:0.4","dust1:0.6","dust2:0.6","dust
3:0.6","dust4:0.6","dust5:0.6","seas1:0.5","seas2:0.5","seas3:0.5","seas4:0.5","seas5:0.5"'
++ export DO_MYJSFC=.false.
++ DO_MYJSFC=.false.
++ export DO MYNNSFCLAY=.false.
++ DO_MYNNSFCLAY=.false.
++ export LSM=1
++ LSM=1
++ export LSOIL_LSM=4
++ LSOIL_LSM=4
++ export LANDICE=.true.
++ LANDICE=.true.
++ export KICE=2
++ KICE=2
++ export IALB=1
++ IALB=1
++ export IEMS=1
++ IEMS=1
++ export OZ_PHYS_OLD=.true.
++ OZ_PHYS_OLD=.true.
++ export OZ PHYS NEW=.false.
++ OZ PHYS NEW=.false.
++ export H2O_PHYS=.false.
++ H2O_PHYS=.false.
++ export LKM=0
++ LKM=0
++ export IOPT_LAKE=2
++ IOPT_LAKE=2
++ export LAKEFRAC_THRESHOLD=0.0
++ LAKEFRAC_THRESHOLD=0.0
++ export LAKEDEPTH_THRESHOLD=1.0
++ LAKEDEPTH_THRESHOLD=1.0
++ export FRAC_ICE=.true.
++ FRAC ICE=.true.
++ export CPL=.false.
```
- ++ CPL=.false.
- ++ export CPLCHM=.false.
- ++ CPLCHM=.false.
- ++ export CPLFLX=.false.
- ++ CPLFLX=.false.
- ++ export CPLICE=.false.
- ++ CPLICE=.false.
- ++ export CPLWAV=.false.
- ++ CPLWAV=.false.
- ++ export CPLWAV2ATM=.false.

++ CPLWAV2ATM=.false. ++ export CPLLND=.false. ++ CPLLND=.false.

++ export USE MED FLUX=.false. ++ USE\_MED\_FLUX=.false. ++ export DAYS=1  $++$  DAYS=1 ++ export NPX=97 ++ NPX=97 ++ export NPY=97 ++ NPY=97 ++ export NPZ=64 ++ NPZ=64 ++ export NPZP=65 ++ NPZP=65

++ export NSTF\_NAME=2,1,1,0,5 ++ NSTF\_NAME=2,1,1,0,5 ++ export 'OUTPUT\_FH=12 -1' ++ OUTPUT\_FH='12 -1' ++ export NFHOUT=12 ++ NFHOUT=12

++ export 'FNALBC='\''global\_snowfree\_albedo.bosu.t126.384.190.rg.grb'\''' ++ FNALBC=''\''global\_snowfree\_albedo.bosu.t126.384.190.rg.grb'\''' ++ export 'FNVETC='\''global\_vegtype.igbp.t126.384.190.rg.grb'\''' ++ FNVETC=''\''global\_vegtype.igbp.t126.384.190.rg.grb'\'''

++ export 'FNSOTC='\''global\_soiltype.statsgo.t126.384.190.rg.grb'\''' ++ FNSOTC=''\''global\_soiltype.statsgo.t126.384.190.rg.grb'\'''

++ export 'FNSMCC\_control='\''global\_soilmgldas.statsgo.t1534.3072.1536.grb'\''' ++ FNSMCC\_control=''\''global\_soilmgldas.statsgo.t1534.3072.1536.grb'\''' ++ export 'FNMSKH\_control='\''global\_slmask.t1534.3072.1536.grb'\''' ++ FNMSKH\_control=''\''global\_slmask.t1534.3072.1536.grb'\''' ++ export 'FNABSC='\''global\_mxsnoalb.uariz.t126.384.190.rg.grb'\''' ++ FNABSC=''\''global\_mxsnoalb.uariz.t126.384.190.rg.grb'\'''

++ export 'FNSMCC='\''global\_soilmgldas.t126.384.190.grb'\''' ++ FNSMCC=''\''global\_soilmgldas.t126.384.190.grb'\'''

++ export NFHMAX\_HF=12 ++ NFHMAX\_HF=12 ++ export NFHOUT\_HF=6 ++ NFHOUT\_HF=6 ++ export IAU OFFSET=0 ++ IAU\_OFFSET=0 ++ export FHZERO=6 ++ FHZERO=6

++ export 'FNSOCC='\'''\''' ++ FNSOCC=''\'''\'''

++ export ATMRES=C96 ++ ATMRES=C96

++ export TILEDFIX=.false. ++ TILEDFIX=.false. ++ export ENS\_NUM=1 ++ ENS\_NUM=1 ++ export SYEAR=2016 ++ SYEAR=2016 ++ export SMONTH=10 ++ SMONTH=10 ++ export SDAY=03 ++ SDAY=03 ++ export SHOUR=00 ++ SHOUR=00 +++ expr 00 '\*' 3600 ++ export SECS=0

- $++$  SECS=0 ++ export FHMAX=24 ++ FHMAX=24
- ++ export DT\_ATMOS=1800
- ++ DT\_ATMOS=1800

```
https://jenkins.epic.oarcloud.noaa.gov/job/ufs-weather-model/job/ort-docker-pipeline/view/change-requests/job/PR-1894/1/consoleFull 166/414
```
- ++ export FHCYC=24
- ++ FHCYC=24
- ++ export FHROT=0
- ++ FHROT=0
- ++ export LDIAG3D=.false.
- ++ LDIAG3D=.false.
- ++ export QDIAG3D=.false.
- ++ QDIAG3D=.false.
- ++ export PRINT\_DIFF\_PGR=.false.
- ++ PRINT\_DIFF\_PGR=.false.
- ++ export MAX\_OUTPUT\_FIELDS=310
- ++ MAX\_OUTPUT\_FIELDS=310
- ++ export STOCHINI=.false.
- ++ STOCHINI=.false.
- ++ export DO SPPT=.false.
- ++ DO\_SPPT=.false.
- ++ export DO\_SHUM=.false.
- ++ DO\_SHUM=.false.
- ++ export DO\_SKEB=.false.
- ++ DO\_SKEB=.false.
- ++ export LNDP\_TYPE=0
- ++ LNDP\_TYPE=0
- ++ export N\_VAR\_LNDP=0
- ++ N\_VAR\_LNDP=0
- ++ export SKEB=-999.
- ++ SKEB=-999.
- ++ export SPPT=-999.
- ++ SPPT=-999.
- ++ export SHUM=-999.
- ++ SHUM=-999.
- ++ export 'LNDP\_VAR\_LIST='\''XXX'\'''
- ++ LNDP\_VAR\_LIST=''\''XXX'\'''
- ++ export LNDP\_PRT\_LIST=-999
- ++ LNDP\_PRT\_LIST=-999
- ++ export LNDP\_MODEL\_TYPE=0
- ++ LNDP\_MODEL\_TYPE=0
- ++ export 'IAU\_INC\_FILES='\'''\'''
- ++ IAU\_INC\_FILES=''\'''\'''
- ++ export FH\_DFI\_RADAR=-2e10
- ++ FH\_DFI\_RADAR=-2e10
- ++ export DO\_CA=.false.
- ++ DO\_CA=.false.
- ++ export CA SGS=.false.
- ++ CA\_SGS=.false.
- ++ export CA\_GLOBAL=.false.
- ++ CA\_GLOBAL=.false.
- ++ export IAU\_DRYMASSFIXER=.false.
- ++ IAU DRYMASSFIXER=.false.
- ++ export WW3RSTDTHR=12
- ++ WW3RSTDTHR=12
- +++ printf %02d 43200
- ++ export DT\_2\_RST=43200
- ++ DT\_2\_RST=43200
- ++ export WW3OUTDTHR=1
- ++ WW3OUTDTHR=1
- +++ printf %02d 3600
- ++ export DTFLD=3600
- ++ DTFLD=3600
- +++ printf %02d 3600
- ++ export DTPNT=3600
- ++ DTPNT=3600
- ++ export DTRST=0
- ++ DTRST=0
- ++ export RSTTYPE=T
- ++ RSTTYPE=T
- ++ export GOFILETYPE=1
- ++ export MESH\_WAV=mesh.glo\_1deg.nc
- ++ export MODDEF\_WAV=mod\_def.glo\_1deg ++ MODDEF\_WAV=mod\_def.glo\_1deg
- ++ MULTIGRID=true
- ++ export MULTIGRID=true
- ++ WAV\_IC5=F
- 
- 
- 
- 
- 
- 
- 
- 
- 
- 
- 
- 
- 
- 
- 
- 
- ++ export WAV\_IC5=F
- 
- 
- ++ WAV\_IC1=F
- ++ export WAV\_IC1=F
- ++ WAV\_ICE=F
- ++ export WAV\_ICE=F
- ++ WAV CUR=F
- ++ export WAV\_CUR=F
- ++ RST\_2\_END='21001003 000000'
- ++ export 'RST\_2\_END=21001003 000000'
- ++ RST\_END='21001003 000000'
- ++ export 'RST\_END=21001003 000000'
- ++ RST\_2\_BEG='20161003 000000'
- ++ export 'RST\_2\_BEG=20161003 000000'
- ++ RST\_BEG='20161003 000000'
- ++ export 'RST\_BEG=20161003 000000'
- ++ OUT END='21001003 000000'
- ++ export 'OUT\_END=21001003 000000'
- ++ OUT\_BEG='20161003 000000'
- ++ export 'OUT\_BEG=20161003 000000'
- ++ RUN\_END='21001003 000000'
- ++ export 'RUN\_END=21001003 000000'
- +++ printf %02d 0
- ++ RUN\_BEG='20161003 000000'
- ++ export 'RUN\_BEG=20161003 000000'
- +++ printf %02d 0
- ++ FLAGMASKOUT=' F'
- ++ export 'FLAGMASKOUT= F'
- ++ FLAGMASKCOMP=' F'
- ++ export 'FLAGMASKCOMP= F'
- ++ UNIPOINTS=points
- ++ export UNIPOINTS=points
- ++ FGRDPROC=T
- ++ export FGRDPROC=T
- ++ FPNTPROC=T
- ++ export FPNTPROC=T
- ++ IOSRV=1
- ++ export IOSRV=1
- ++ FUNIPNT=T
- ++ export FUNIPNT=T
- 
- '\''no'\'' 1 1 0.00 1.00 F'
- ++ WW3GRIDLINE=''\''glo\_1deg'\'' '\''no'\'' '\''no'\'' '\''CPL:native'\'' '\''no'\'' '\''no'\'' '\''no'\'' '\''no'\'' '\''no'\''
- '\''no'\'' 1 1 0.00 1.00 F'
- $++$  NMGRTDS=1 ++ export 'WW3GRIDLINE='\''glo\_1deg'\'' '\''no'\'' '\''no'\'' '\''CPL:native'\'' '\''no'\'' '\''no'\'' '\''no'\'' '\''no'\'' '\''no'\''
- ++ export NMGRIDS=1
- ++ NFGRIDS=0
- 
- ++ export NFGRIDS=0
- ++ CURRLINE='\$'
- ++ export 'CURRLINE=\$'
- ++ WINDLINE='\$'
- ++ export 'WINDLINE=\$'
- 
- ++ ICELINE='\$'
- ++ export 'ICELINE=\$'
- ++ CPLILINE='\$'
- ++ export 'CPLILINE=\$'
- 
- ++ OUTPARS\_WAV='WND HS FP DP PHS PTP PDIR'
- ++ export 'OUTPARS\_WAV=WND HS FP DP PHS PTP PDIR'
- ++ POFILETYPE=1
- ++ export POFILETYPE=1
- ++ GOFILETYPE=1

- ++ MESH\_WAV=mesh.glo\_1deg.nc
- ++ export AOD\_FRQ=060000
- ++ AOD\_FRQ=060000
- ++ export WRITE RESTART WITH BCS=.false.
- ++ WRITE\_RESTART\_WITH\_BCS=.false.
- ++ export PRINT\_DIFF\_PGR=.false.
- ++ PRINT\_DIFF\_PGR=.false.
- ++ export coupling\_interval\_fast\_sec=0
- ++ coupling\_interval\_fast\_sec=0
- ++ export FV3\_RUN=regional\_run.IN
- ++ FV3\_RUN=regional\_run.IN
- ++ export OZ\_PHYS\_OLD=.false.
- ++ OZ\_PHYS\_OLD=.false.
- ++ export OZ\_PHYS\_NEW=.true.
- ++ OZ\_PHYS\_NEW=.true.
- ++ export H2O\_PHYS=.true.
- ++ H2O PHYS=.true.
- ++ export HYBEDMF=.false.
- ++ HYBEDMF=.false.
- ++ export 'RESTART\_INTERVAL=3 -1'
- ++ RESTART\_INTERVAL='3 -1'
- ++ export WRITE\_DOPOST=.true.
- ++ WRITE\_DOPOST=.true.
- ++ export POSTAPP=lam
- ++ POSTAPP=lam
- ++ export CCPP\_SUITE=FV3\_GFS\_v15\_thompson\_mynn\_lam3km
- ++ CCPP\_SUITE=FV3\_GFS\_v15\_thompson\_mynn\_lam3km
- ++ export INPUT\_NML=regional.nml.IN
- ++ INPUT\_NML=regional.nml.IN
- ++ export MODEL\_CONFIGURE=model\_configure\_regional.IN
- ++ MODEL\_CONFIGURE=model\_configure\_regional.IN
- ++ export DIAG\_TABLE=diag\_table\_lam
- ++ DIAG\_TABLE=diag\_table\_lam
- ++ export FIELD\_TABLE=field\_table\_regional
- ++ FIELD TABLE=field table regional
- ++ export WLCLK=15
- $++$  WLCLK=15
- ++ export FHMAX=6
- $++$  FHMAX=6
- ++ export INPES=10
- ++ INPES=10
- ++ export JNPES=11
- ++ JNPES=11
- ++ export 'OUTPUT\_FH=3 -1'
- ++ OUTPUT\_FH='3 -1'
- ++ WRITE GROUP=1
- ++ WRTTASK\_PER\_GROUP=10
- ++ NTILES=1
- + remove\_fail\_test
- + echo 'Removing test failure flag file for regional\_control\_gnu std\_base'
- + rm -f /home/builder/ufs-weather-model/tests/fail test std base
- + export INPUT DIR=regional control
- + INPUT\_DIR=regional\_control
- + export RUNDIR=/home/builder/stmp2/builder/FV3\_OPNREQ\_TEST/opnReqTest\_7/regional\_control\_gnu\_std\_base
- + RUNDIR=/home/builder/stmp2/builder/FV3\_OPNREQ\_TEST/opnReqTest\_7/regional\_control\_gnu\_std\_base
- + export CNTL\_DIR=regional\_control\_std\_base
- + CNTL\_DIR=regional\_control\_std\_base
- ++ basename /home/builder/stmp2/builder/FV3\_OPNREQ\_TEST/opnReqTest\_7
- + export JBNME=opnReqTest 7 std base
- + JBNME=opnReqTest\_7\_std\_base
- ++ date +%s
- + echo -n 'regional\_control\_gnu, 1696384298,'
- + export RT\_LOG=/home/builder/ufs-weather-model/tests/logs/log\_opnReqTest\_linux/rt\_std\_base\_regional\_control\_gnu\_std\_base.log
- + RT\_LOG=/home/builder/ufs-weather-model/tests/logs/log\_opnReqTest\_linux/rt\_std\_base\_regional\_control\_gnu\_std\_base.log
- + echo 'Test std\_base regional\_control\_gnu Compare FV3 regional control results with previous trunk version'
- + source rt\_utils.sh

- ++ set -eu
- ++  $[$  ./run\_test.sh = \r\t\\_\u\t\i\l\s\.\s\h ]]
- ++ qsub\_id=0
- ++ slurm\_id=0
- ++ bsub\_id=0
- + source atparse.bash
- + rm -rf /home/builder/stmp2/builder/FV3\_OPNREQ\_TEST/opnReqTest\_7/regional\_control\_gnu\_std\_base
- + mkdir -p /home/builder/stmp2/builder/FV3\_OPNREQ\_TEST/opnReqTest\_7/regional\_control\_gnu\_std\_base
- + cd /home/builder/stmp2/builder/FV3\_OPNREQ\_TEST/opnReqTest\_7/regional\_control\_gnu\_std\_base
- + cp /home/builder/ufs-weather-model/tests/fv3\_std.exe fv3.exe
- + mkdir -p modulefiles
- + [[ linux == linux ]]
- + cp /home/builder/ufs-weather-model/tests/modules.fv3\_std ./modulefiles/modules.fv3
- + cp /home/builder/ufs-weather-model/modulefiles/ufs\_common.lua ./modulefiles/.
- + cp /home/builder/ufs-weather-model/tests/module-setup.sh module-setup.sh
- + [[ s4 hera orion hercules gaea jet cheyenne acorn wcoss2 =~ linux ]]
- + SRCD=/home/builder/ufs-weather-model
- + RUND=/home/builder/stmp2/builder/FV3\_OPNREQ\_TEST/opnReqTest\_7/regional\_control\_gnu\_std\_base
- + '[' '!' -z regional\_run.IN ']'
- + for i in \${FV3\_RUN}
- + atparse
- + local \_\_set\_x
- + '[' -o xtrace ']'
- + \_\_set\_x='set -x'
- + set +x
- +  $[$  false =  $\traket{\text{t'} \cup e}$  ]]
- +  $[$  [ true =  $\traket{\text{t} \vee \text{t}}$ ]]
- +  $[$  false =  $\f\alpha\l\l\s\e$  ]]
- + atparse
- + local \_\_set\_x
- + '[' -o xtrace ']'
- + \_\_set\_x='set -x'
- 
- + set +x
- + [[ -f /home/builder/ufs-weather-model/tests/parm/model\_configure\_regional.IN ]]
- + atparse
- + local \_\_set\_x
- + '[' -o xtrace ']'
- + \_\_set\_x='set -x'
- + set +x
- + compute\_petbounds\_and\_tasks
- +  $[$  false =  $\f\alpha\l\ls\e$  ]]
- + [[ 0 -eq 0 ]]
- + ATM\_compute\_tasks=110
- +  $[$  .true. = \.\t\r\u\e\. ]]
- + ATM\_io\_tasks=10
- + local n=0
- + unset atm\_petlist\_bounds ocn\_petlist\_bounds ice\_petlist\_bounds wav\_petlist\_bounds chm\_petlist\_bounds med\_petlist\_bounds aqm\_petlist\_bounds
- + ATM io tasks=10
- + [[ 120 -gt 0 ]]
- + atm\_petlist\_bounds='0 119'
- $+ n=120$
- + [[ 0 -gt 0 ]]
- + [[ 0 -gt 0 ]]
- + [[ 0 -gt 0 ]]
- + chm\_petlist\_bounds='0 109'
- + med\_petlist\_bounds='0 109'
- + aqm\_petlist\_bounds='0 109'
- + [[ 0 -gt 0 ]]
- + UFS tasks=120
- + echo 'ATM\_petlist\_bounds: 0 119'
- + echo 'OCN\_petlist\_bounds: '
- + echo 'ICE\_petlist\_bounds: '
- + echo 'WAV\_petlist\_bounds: '
- + echo 'CHM\_petlist\_bounds: 0 109'
- + echo 'MED\_petlist\_bounds: 0 109'

- + echo 'AQM\_petlist\_bounds: 0 109'
- + echo 'LND\_petlist\_bounds: '
- + echo 'UFS\_tasks : 120'
- + export TASKS=120
- + TASKS=120
- + [[ -f /home/builder/ufs-weather-model/tests/parm/nems.configure.atm.IN ]]
- + atparse
- + local \_\_set\_x
- + '[' -o xtrace ']'
- + \_\_set\_x='set -x'
- + set +x
- + [[ Q != Q ]]
- + sed -i -e '/<output\_grid\_02>/,/<\/output\_grid\_02>/d' model\_configure
- + [[ Q != Q ]]
- + sed -i -e '/<output\_grid\_03>/,/<\/output\_grid\_03>/d' model\_configure
- + [[ Q != Q ]]
- + sed -i -e '/<output\_grid\_04>/,/<\/output\_grid\_04>/d' model\_configure
- + [[ Q != Q ]]
- + sed -i -e '/<output\_grid\_05>/,/<\/output\_grid\_05>/d' model\_configure
- + [[ Q != Q ]]
- + sed -i -e '/<output\_grid\_06>/,/<\/output\_grid\_06>/d' model\_configure
- + [[ Qdiag\_table\_lam != Q ]]
- + atparse
- + local set x
- + '[' -o xtrace ']'
- + \_\_set\_x='set -x'
- + set +x
- + [[ Qfield\_table\_regional != Q ]]
- + cp /home/builder/ufs-weather-model/tests/parm/field table/field table regional field table
- $+$   $\lceil$  true == true  $\rceil$ ]

+ cp /home/builder/data/NEMSfv3gfs/input-data-20221101/FV3\_fix/sfc\_emissivity\_idx.txt /home/builder/data/NEMSfv3gfs/input-data-20221101/FV3 fix/solarconstant noaa an.txt.

+ cp /home/builder/data/NEMSfv3gfs/input-data-20221101/FV3\_fix/global\_h2oprdlos.f77 /home/builder/data/NEMSfv3gfs/input-data-20221101/FV3\_fix/global\_o3prdlos.f77 .

+ cp /home/builder/data/NEMSfv3gfs/input-data-20221101/FV3\_fix/aerosol.dat /home/builder/data/NEMSfv3gfs/input-data-

20221101/FV3\_fix/freezeH2O.dat /home/builder/data/NEMSfv3gfs/input-data-20221101/FV3\_fix/qr\_acr\_qgV2.dat /home/builder/data/NEMSfv3gfs/input-data-20221101/FV3\_fix/qr\_acr\_qsV2.dat .

+ cp /home/builder/data/NEMSfv3gfs/input-data-20221101/FV3 fix/fix co2 proj/co2historicaldata 2009.txt /home/builder/data/NEMSfv3gfs/inputdata-20221101/FV3\_fix/fix\_co2\_proj/co2historicaldata\_2011.txt /home/builder/data/NEMSfv3gfs/input-data-

20221101/FV3\_fix/fix\_co2\_proj/co2historicaldata\_2012.txt /home/builder/data/NEMSfv3gfs/input-data-

```
20221101/FV3_fix/fix_co2_proj/co2historicaldata_2013.txt /home/builder/data/NEMSfv3gfs/input-data-
20221101/FV3 fix/fix co2 proj/co2historicaldata 2014.txt /home/builder/data/NEMSfv3gfs/input-data-
20221101/FV3 fix/fix co2 proj/co2historicaldata 2015.txt /home/builder/data/NEMSfv3gfs/input-data-
20221101/FV3_fix/fix_co2_proj/co2historicaldata_2016.txt /home/builder/data/NEMSfv3gfs/input-data-
20221101/FV3_fix/fix_co2_proj/co2historicaldata_2017.txt /home/builder/data/NEMSfv3gfs/input-data-
20221101/FV3 fix/fix co2 proj/co2historicaldata 2018.txt /home/builder/data/NEMSfv3gfs/input-data-
20221101/FV3_fix/fix_co2_proj/co2historicaldata_2019.txt /home/builder/data/NEMSfv3gfs/input-data-
20221101/FV3_fix/fix_co2_proj/co2historicaldata_2020.txt /home/builder/data/NEMSfv3gfs/input-data-
20221101/FV3 fix/fix co2 proj/co2historicaldata 2021.txt /home/builder/data/NEMSfv3gfs/input-data-
20221101/FV3_fix/fix_co2_proj/co2historicaldata_glob.txt /home/builder/data/NEMSfv3gfs/input-data-
```
20221101/FV3\_fix/fix\_co2\_proj/co2monthlycyc.txt .

+ [[ .false. != .true. ]]

+ cp /home/builder/data/NEMSfv3gfs/input-data-20221101/FV3\_fix/CFSR.SEAICE.1982.2012.monthly.clim.grb /home/builder/data/NEMSfv3gfs/inputdata-20221101/FV3\_fix/IMS-NIC.blended.ice.monthly.clim.grb /home/builder/data/NEMSfv3gfs/input-data-

20221101/FV3\_fix/RTGSST.1982.2012.monthly.clim.grb /home/builder/data/NEMSfv3gfs/input-data-20221101/FV3\_fix/global\_albedo4.1x1.grb /home/builder/data/NEMSfv3gfs/input-data-20221101/FV3\_fix/global\_glacier.2x2.grb /home/builder/data/NEMSfv3gfs/input-data-20221101/FV3\_fix/global\_maxice.2x2.grb /home/builder/data/NEMSfv3gfs/input-data-20221101/FV3\_fix/global\_shdmax.0.144x0.144.grb /home/builder/data/NEMSfv3gfs/input-data-20221101/FV3\_fix/global\_shdmin.0.144x0.144.grb /home/builder/data/NEMSfv3gfs/input-data-20221101/FV3\_fix/global\_slope.1x1.grb /home/builder/data/NEMSfv3gfs/input-data-20221101/FV3\_fix/global\_snoclim.1.875.grb /home/builder/data/NEMSfv3gfs/input-data-20221101/FV3\_fix/global\_tg3clim.2.6x1.5.grb /home/builder/data/NEMSfv3gfs/input-data-20221101/FV3\_fix/global\_vegfrac.0.144.decpercent.grb /home/builder/data/NEMSfv3gfs/input-data-20221101/FV3\_fix/global\_zorclim.1x1.grb /home/builder/data/NEMSfv3gfs/input-data-20221101/FV3\_fix/seaice\_newland.grb .

+ cp /home/builder/ufs-weather-model/tests/parm/noahmptable.tbl .

+ [[ false == .true. ]]

+ cp /home/builder/ufs-weather-model/tests/parm/fd\_nems.yaml fd\_nems.yaml

+ source ./fv3\_run

- ++ rm -rf INPUT RESTART ++ mkdir INPUT RESTART
- ++ rsync -arv /home/builder/data/NEMSfv3gfs/input-data-20221101/FV3\_regional/INPUT/. INPUT/.

++ cp /home/builder/data/NEMSfv3gfs/input-data-20221101/FV3 fix/CCN ACTIVATE.BIN .

++ cp /home/builder/data/NEMSfv3gfs/input-data-20221101/FV3\_input\_data\_INCCN\_aeroclim/MERRA2/merra2.aerclim.2003-2014.m01.nc aeroclim.m01.nc

++ cp /home/builder/data/NEMSfv3gfs/input-data-20221101/FV3\_input\_data\_INCCN\_aeroclim/MERRA2/merra2.aerclim.2003-2014.m02.nc aeroclim.m02.nc

++ cp /home/builder/data/NEMSfv3gfs/input-data-20221101/FV3\_input\_data\_INCCN\_aeroclim/MERRA2/merra2.aerclim.2003-2014.m03.nc aeroclim.m03.nc

++ cp /home/builder/data/NEMSfv3gfs/input-data-20221101/FV3\_input\_data\_INCCN\_aeroclim/MERRA2/merra2.aerclim.2003-2014.m04.nc aeroclim.m04.nc

++ cp /home/builder/data/NEMSfv3gfs/input-data-20221101/FV3\_input\_data\_INCCN\_aeroclim/MERRA2/merra2.aerclim.2003-2014.m05.nc aeroclim.m05.nc

++ cp /home/builder/data/NEMSfv3gfs/input-data-20221101/FV3\_input\_data\_INCCN\_aeroclim/MERRA2/merra2.aerclim.2003-2014.m06.nc aeroclim.m06.nc

++ cp /home/builder/data/NEMSfv3gfs/input-data-20221101/FV3\_input\_data\_INCCN\_aeroclim/MERRA2/merra2.aerclim.2003-2014.m07.nc aeroclim.m07.nc

++ cp /home/builder/data/NEMSfv3gfs/input-data-20221101/FV3\_input\_data\_INCCN\_aeroclim/MERRA2/merra2.aerclim.2003-2014.m08.nc aeroclim.m08.nc

++ cp /home/builder/data/NEMSfv3gfs/input-data-20221101/FV3\_input\_data\_INCCN\_aeroclim/MERRA2/merra2.aerclim.2003-2014.m09.nc aeroclim.m09.nc

++ cp /home/builder/data/NEMSfv3gfs/input-data-20221101/FV3\_input\_data\_INCCN\_aeroclim/MERRA2/merra2.aerclim.2003-2014.m10.nc aeroclim.m10.nc

++ cp /home/builder/data/NEMSfv3gfs/input-data-20221101/FV3\_input\_data\_INCCN\_aeroclim/MERRA2/merra2.aerclim.2003-2014.m12.nc aeroclim.m11.nc

++ cp /home/builder/data/NEMSfv3gfs/input-data-20221101/FV3\_input\_data\_INCCN\_aeroclim/MERRA2/merra2.aerclim.2003-2014.m12.nc aeroclim.m12.nc

++ cp /home/builder/data/NEMSfv3gfs/input-data-20221101/FV3\_input\_data\_INCCN\_aeroclim/aer\_data/LUTS/optics\_BC.v1\_3.dat optics\_BC.dat

++ cp /home/builder/data/NEMSfv3gfs/input-data-20221101/FV3\_input\_data\_INCCN\_aeroclim/aer\_data/LUTS/optics\_DU.v15\_3.dat optics\_DU.dat

++ cp /home/builder/data/NEMSfv3gfs/input-data-20221101/FV3\_input\_data\_INCCN\_aeroclim/aer\_data/LUTS/optics\_OC.v1\_3.dat optics\_OC.dat

++ cp /home/builder/data/NEMSfv3gfs/input-data-20221101/FV3\_input\_data\_INCCN\_aeroclim/aer\_data/LUTS/optics\_SS.v3\_3.dat optics\_SS.dat

++ cp /home/builder/data/NEMSfv3gfs/input-data-20221101/FV3\_input\_data\_INCCN\_aeroclim/aer\_data/LUTS/optics\_SU.v1\_3.dat optics\_SU.dat

++ '[' .false. = .true. ']'

++ '[' .false. = .true. ']'

 $++$  [[ lam = \l\a\m ]]

++ cp /home/builder/ufs-weather-model/tests/parm/post\_itag\_fv3lam itag

++ cp /home/builder/ufs-weather-model/tests/parm/postxconfig-NT-fv3lam.txt postxconfig-NT.txt

++ cp /home/builder/ufs-weather-model/tests/parm/postxconfig-NT-fv3lam.txt postxconfig-NT\_FH00.txt

++ cp /home/builder/ufs-weather-model/tests/parm/params\_grib2\_tbl\_new params\_grib2\_tbl\_new

+ [[ .false. == .true. ]]

- + [[ .false. == .true. ]]
- +  $[$  false =  $\traket{\text{t}\cup\text{e}}$
- + [[ false = \t\r\u\e ]]
- +  $[$  false =  $\traket{\text{t}\cup\text{e}}$
- + [[ Q != Q ]]

+ [[ .false. == .true. ]]

- +  $\lceil$  false = \t\r\u\e ]]
- + [[  $false = \t\triv \u\e]$ ]
- $+$  TPN=40

+ (( TASKS < TPN ))

- + export TPN
- + NODES=3

```
+ (( NODES * TPN < TASKS ))
```
- + export NODES
- + TASKS=120
- + export TASKS
- +  $[$  none =  $\pmb{\b}$  |  $]$
- +  $\lceil \cdot \cdot \cdot \cdot \rceil \cdot \rceil$  | none = \s\l\u\r\m | ]
- +  $[$  none =  $\lceil \cdot \rceil$  |]
- + export OMP\_ENV=
- + OMP\_ENV=
- + [[ none = \n\o\n\e ]]
- + ulimit -s unlimited
- +  $\lceil$  true =  $\t\triv\c|$
- + eval mpiexec -n 120 ./fv3.exe

- ++ tee err
- ++ mpiexec -n 120 ./fv3.exe
- mpi'] done compiling std
	- cases to run: std\_base mpi
	- Running test for std\_base
		- THRD: 1; INPES: 3; JNPES: 2; TPN: 40
	- + echo PID=15660
	- + SECONDS=0
	- + trap '[ "\$?" -eq 0 ] || write\_fail\_test' EXIT
	- + trap 'echo "run\_test.sh interrupted PID=\$\$"; cleanup' INT
	- + trap 'echo "run\_test.sh terminated PID=\$\$"; cleanup' TERM
	- + [[ 5 != 5 ]]
	- + export PATHRT=/home/builder/ufs-weather-model/tests
	- + PATHRT=/home/builder/ufs-weather-model/tests
	- + export RUNDIR ROOT=/home/builder/stmp2/builder/FV3\_OPNREQ\_TEST/opnReqTest\_7
	- + RUNDIR\_ROOT=/home/builder/stmp2/builder/FV3\_OPNREQ\_TEST/opnReqTest\_7
	- + export TEST\_NAME=control\_p8
	- + TEST\_NAME=control\_p8
	- + export TEST\_NR=std\_base
	- + TEST\_NR=std\_base
	- + export COMPILE\_NR=std
	- + COMPILE\_NR=std
	- + echo 'PATHRT: /home/builder/ufs-weather-model/tests'
	- + echo 'RUNDIR\_ROOT: /home/builder/stmp2/builder/FV3\_OPNREQ\_TEST/opnReqTest\_7'
	- + echo 'TEST\_NAME: control\_p8'
	- + echo 'TEST\_NR: std\_base'
	- + echo 'COMPILE\_NR: std'
	- + cd /home/builder/ufs-weather-model/tests
	- + unset MODEL\_CONFIGURE
	- + unset NEMS\_CONFIGURE
	- + [[ -e /home/builder/stmp2/builder/FV3\_OPNREQ\_TEST/opnReqTest\_7/run\_test\_std\_base.env ]]
	- + source /home/builder/stmp2/builder/FV3\_OPNREQ\_TEST/opnReqTest\_7/run\_test\_std\_base.env
	- ++ export JOB\_NR=001
	- ++ JOB\_NR=001
	- ++ export MACHINE\_ID=linux
	- ++ MACHINE\_ID=linux
	- ++ export RTPWD=/home/builder/stmp4/builder/FV3\_OPNREQ\_TEST/OPNREQ\_TEST
	- ++ RTPWD=/home/builder/stmp4/builder/FV3\_OPNREQ\_TEST/OPNREQ\_TEST
	- ++ export INPUTDATA\_ROOT=/home/builder/data/NEMSfv3gfs/input-data-20221101
	- ++ INPUTDATA\_ROOT=/home/builder/data/NEMSfv3gfs/input-data-20221101
	- ++ export INPUTDATA\_ROOT\_WW3=/home/builder/data/NEMSfv3gfs/input-data-20221101/WW3\_input\_data\_20220624/
	- ++ INPUTDATA\_ROOT\_WW3=/home/builder/data/NEMSfv3gfs/input-data-20221101/WW3\_input\_data\_20220624/
	- ++ export INPUTDATA ROOT BMIC=/home/builder/data/NEMSfv3gfs/BM\_IC-20220207
	- ++ INPUTDATA\_ROOT\_BMIC=/home/builder/data/NEMSfv3gfs/BM\_IC-20220207
	- ++ export PATHRT=/home/builder/ufs-weather-model/tests
	- ++ PATHRT=/home/builder/ufs-weather-model/tests
	- ++ export PATHTR=/home/builder/ufs-weather-model
	- ++ PATHTR=/home/builder/ufs-weather-model
	- ++ export NEW BASELINE=/home/builder/stmp4/builder/FV3\_OPNREQ\_TEST/OPNREQ\_TEST
	- ++ NEW\_BASELINE=/home/builder/stmp4/builder/FV3\_OPNREQ\_TEST/OPNREQ\_TEST
	- ++ export CREATE\_BASELINE=true
	- ++ CREATE BASELINE=true
	- ++ export RT\_SUFFIX=\_std\_base
	- ++ RT\_SUFFIX=\_std\_base
	- ++ export BL SUFFIX= std base
	- ++ BL\_SUFFIX=\_std\_base
	- ++ export SCHEDULER=none
	- ++ SCHEDULER=none
	- ++ export ACCNR=nems
	- ++ ACCNR=nems
	- ++ export QUEUE=
	- ++ QUEUE=
	- ++ export PARTITION=
	- ++ PARTITION=
	- ++ export ROCOTO=false
	- ++ ROCOTO=false

++ export ECFLOW=false

++ ECFLOW=false

- ++ export REGRESSIONTEST\_LOG=/home/builder/ufs-weather-model/tests/logs/OpnReqTests\_control\_p8\_linux.log
- ++ REGRESSIONTEST\_LOG=/home/builder/ufs-weather-model/tests/logs/OpnReqTests\_control\_p8\_linux.log
- ++ export LOG\_DIR=/home/builder/ufs-weather-model/tests/logs/log\_opnReqTest\_linux
- ++ LOG\_DIR=/home/builder/ufs-weather-model/tests/logs/log\_opnReqTest\_linux
- ++ export skip\_check\_results=false
- ++ skip\_check\_results=false
- ++ export delete\_rundir=false
- ++ delete\_rundir=false
- ++ export RT\_COMPILER=gnu
- ++ RT\_COMPILER=gnu
- ++ export WLCLK=30
- ++ WLCLK=30
- + source default\_vars.sh
- $++$  THRD=1
- ++ INPES\_atmaero=4
- ++ JNPES\_atmaero=8
- ++ WPG\_atmaero=6
- ++ THRD\_cpl\_atmw=1
- ++ INPES\_cpl\_atmw=3
- ++ JNPES\_cpl\_atmw=8
- ++ WPG\_cpl\_atmw=6
- ++ WAV\_tasks\_cpl\_atmw=30
- ++ WAV\_thrds\_cpl\_atmw=1
- ++ THRD cpl c48=1
- ++ INPES\_cpl\_c48=1
- ++ JNPES\_cpl\_c48=1
- ++ WPG\_cpl\_c48=6
- ++ OCN\_tasks\_cpl\_c48=4
- ++ ICE\_tasks\_cpl\_c48=4
- ++ THRD\_cpl\_dflt=1
- ++ INPES\_cpl\_dflt=3
- ++ JNPES\_cpl\_dflt=8
- ++ WPG\_cpl\_dflt=6
- ++ OCN\_tasks\_cpl\_dflt=20
- ++ ICE\_tasks\_cpl\_dflt=10
- ++ WAV\_tasks\_cpl\_dflt=20
- ++ THRD\_cpl\_thrd=2
- ++ INPES\_cpl\_thrd=3
- ++ JNPES\_cpl\_thrd=4
- ++ WPG\_cpl\_thrd=6
- ++ OCN tasks cpl thrd=20
- ++ OCN\_thrds\_cpl\_thrd=1
- ++ ICE\_tasks\_cpl\_thrd=10
- ++ ICE\_thrds\_cpl\_thrd=1
- ++ WAV\_tasks\_cpl\_thrd=12
- ++ WAV thrds cpl thrd=2
- ++ THRD cpl dcmp=1
- ++ INPES\_cpl\_dcmp=4
- ++ JNPES\_cpl\_dcmp=6
- ++ WPG\_cpl\_dcmp=6
- ++ OCN\_tasks\_cpl\_dcmp=20
- ++ ICE\_tasks\_cpl\_dcmp=10
- ++ WAV\_tasks\_cpl\_dcmp=20
- ++ THRD\_cpl\_mpi=1
- ++ INPES\_cpl\_mpi=4
- ++ JNPES\_cpl\_mpi=8
- ++ WPG\_cpl\_mpi=6
- ++ OCN\_tasks\_cpl\_mpi=34
- ++ ICE\_tasks\_cpl\_mpi=20
- ++ WAV\_tasks\_cpl\_mpi=28
- ++ THRD\_cpl\_bmrk=2
- ++ INPES\_cpl\_bmrk=8
- ++ JNPES\_cpl\_bmrk=8
- ++ WPG\_cpl\_bmrk=48

++ OCN\_tasks\_cpl\_bmrk=120 ++ OCN\_thrds\_cpl\_bmrk=1 ++ ICE\_tasks\_cpl\_bmrk=48 ++ ICE\_thrds\_cpl\_bmrk=1 ++ WAV\_tasks\_cpl\_bmrk=80 ++ WAV\_thrds\_cpl\_bmrk=2 ++ THRD\_cpl\_c192=2 ++ INPES\_cpl\_c192=6 ++ JNPES\_cpl\_c192=8 ++ WPG\_cpl\_c192=12 ++ OCN\_tasks\_cpl\_c192=60 ++ ICE\_tasks\_cpl\_c192=24 ++ WAV\_tasks\_cpl\_c192=80 ++ ATM\_compute\_tasks\_cdeps\_100=12 ++ OCN\_tasks\_cdeps\_100=16 ++ ICE\_tasks\_cdeps\_100=12 ++ ATM\_compute\_tasks\_cdeps\_025=40 ++ OCN\_tasks\_cdeps\_025=120 ++ ICE\_tasks\_cdeps\_025=48 ++ INPES\_aqm=33 ++ JNPES\_aqm=8 ++ THRD\_cpl\_unstr=1 ++ INPES\_cpl\_unstr=3 ++ JNPES\_cpl\_unstr=8 ++ WPG\_cpl\_unstr=6 ++ OCN\_tasks\_cpl\_unstr=20 ++ ICE\_tasks\_cpl\_unstr=10 ++ WAV\_tasks\_cpl\_unstr=60 ++ THRD\_cpl\_unstr\_mpi=1 ++ INPES\_cpl\_unstr\_mpi=4 ++ JNPES\_cpl\_unstr\_mpi=8 ++ WPG\_cpl\_unstr\_mpi=6 ++ OCN\_tasks\_cpl\_unstr\_mpi=34 ++ ICE\_tasks\_cpl\_unstr\_mpi=20 ++ WAV\_tasks\_cpl\_unstr\_mpi=50 ++ aqm\_omp\_num\_threads=1 ++ atm\_omp\_num\_threads=1 ++ chm\_omp\_num\_threads=1 ++ ice\_omp\_num\_threads=1 ++ lnd\_omp\_num\_threads=1 ++ med\_omp\_num\_threads=1 ++ ocn omp num threads=1 ++ wav\_omp\_num\_threads=1 ++ [[ linux = wcoss2 ]] ++ [[ linux = acorn ]] ++ [[ linux = orion ]] ++ [[ linux = hercules ]] ++ [[ linux = hera ]] ++ [[ linux = linux ]] ++ TPN=40 ++ INPES\_dflt=3 ++ JNPES\_dflt=8 ++ INPES\_thrd=3 ++ JNPES thrd=4 ++ THRD cpl dflt=1 ++ INPES\_cpl\_dflt=3 ++ JNPES\_cpl\_dflt=8 ++ WPG\_cpl\_dflt=6 ++ OCN tasks cpl dflt=20 ++ ICE\_tasks\_cpl\_dflt=10 ++ WAV\_tasks\_cpl\_dflt=20 ++ THRD\_cpl\_thrd=2 ++ INPES\_cpl\_thrd=3 ++ JNPES\_cpl\_thrd=4 ++ WPG\_cpl\_thrd=6 ++ OCN tasks cpl thrd=20

- 10/4/23, 8:48 AM ufs-weather-model » ort-docker-pipeline » PR-1894 #1 Console [Jenkins]
	- ++ ICE\_tasks\_cpl\_thrd=10
	- ++ WAV\_tasks\_cpl\_thrd=12
	- ++ WLCLK\_dflt=30
	- ++ export WLCLK=30
	- ++ WLCLK=30
	- ++ export CMP\_DATAONLY=false
	- ++ CMP\_DATAONLY=false
	- + [[ -e /home/builder/stmp2/builder/FV3\_OPNREQ\_TEST/opnReqTest\_7/run\_test\_std\_base.env ]]
	- + source /home/builder/stmp2/builder/FV3\_OPNREQ\_TEST/opnReqTest\_7/run\_test\_std\_base.env
	- ++ export JOB\_NR=001
	- ++ JOB\_NR=001
	- ++ export MACHINE\_ID=linux
	- ++ MACHINE\_ID=linux
	- ++ export RTPWD=/home/builder/stmp4/builder/FV3\_OPNREQ\_TEST/OPNREQ\_TEST
	- ++ RTPWD=/home/builder/stmp4/builder/FV3\_OPNREQ\_TEST/OPNREQ\_TEST
	- ++ export INPUTDATA\_ROOT=/home/builder/data/NEMSfv3gfs/input-data-20221101
	- ++ INPUTDATA\_ROOT=/home/builder/data/NEMSfv3gfs/input-data-20221101
	- ++ export INPUTDATA\_ROOT\_WW3=/home/builder/data/NEMSfv3gfs/input-data-20221101/WW3\_input\_data\_20220624/
	- ++ INPUTDATA\_ROOT\_WW3=/home/builder/data/NEMSfv3gfs/input-data-20221101/WW3\_input\_data\_20220624/
	- ++ export INPUTDATA\_ROOT\_BMIC=/home/builder/data/NEMSfv3gfs/BM\_IC-20220207
	- ++ INPUTDATA ROOT BMIC=/home/builder/data/NEMSfv3gfs/BM\_IC-20220207
	- ++ export PATHRT=/home/builder/ufs-weather-model/tests
	- ++ PATHRT=/home/builder/ufs-weather-model/tests
	- ++ export PATHTR=/home/builder/ufs-weather-model
	- ++ PATHTR=/home/builder/ufs-weather-model
	- ++ export NEW BASELINE=/home/builder/stmp4/builder/FV3\_OPNREQ\_TEST/OPNREQ\_TEST
	- ++ NEW\_BASELINE=/home/builder/stmp4/builder/FV3\_OPNREQ\_TEST/OPNREQ\_TEST
	- ++ export CREATE\_BASELINE=true
	- ++ CREATE\_BASELINE=true
	- ++ export RT\_SUFFIX=\_std\_base
	- ++ RT\_SUFFIX=\_std\_base
	- ++ export BL\_SUFFIX=\_std\_base
	- ++ BL\_SUFFIX=\_std\_base
	- ++ export SCHEDULER=none
	- ++ SCHEDULER=none
	- ++ export ACCNR=nems
	- ++ ACCNR=nems
	- ++ export QUEUE=
	- ++ QUEUE=
	- ++ export PARTITION=
	- ++ PARTITION=
	- ++ export ROCOTO=false
	- ++ ROCOTO=false
	- ++ export ECFLOW=false
	- ++ ECFLOW=false
	- ++ export REGRESSIONTEST LOG=/home/builder/ufs-weather-model/tests/logs/OpnReqTests control p8 linux.log
	- ++ REGRESSIONTEST\_LOG=/home/builder/ufs-weather-model/tests/logs/OpnReqTests\_control\_p8\_linux.log
	- ++ export LOG\_DIR=/home/builder/ufs-weather-model/tests/logs/log\_opnReqTest\_linux
	- ++ LOG\_DIR=/home/builder/ufs-weather-model/tests/logs/log\_opnReqTest\_linux
	- ++ export skip\_check\_results=false
	- ++ skip\_check\_results=false
	- ++ export delete rundir=false
	- ++ delete\_rundir=false
	- ++ export RT COMPILER=gnu
	- ++ RT\_COMPILER=gnu
	- ++ export WLCLK=30
	- ++ WLCLK=30
	- + source tests/control\_p8
	- ++ export 'TEST\_DESCR=Compare global control results with previous trunk version'
	- ++ TEST DESCR='Compare global control results with previous trunk version'
	- ++ export CNTL\_DIR=control\_p8
	- ++ CNTL\_DIR=control\_p8

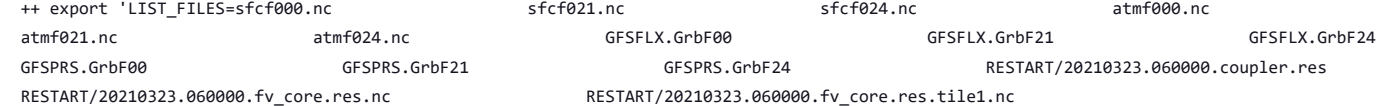

```
RESTART/20210323.060000.fv_core.res.tile2.nc RESTART/20210323.060000.fv_core.res.tile3.nc
RESTART/20210323.060000.fv_core.res.tile4.nc RESTART/20210323.060000.fv_core.res.tile5.nc
RESTART/20210323.060000.fv_tracer.res.tile6.nc RESTART/20210323.060000.phy_data.tile1.nc
RESTART/20210323.060000.phy_data.tile2.nc RESTART/20210323.060000.phy_data.tile3.nc
RESTART/20210323.060000.phy_data.tile4.nc RESTART/20210323.060000.phy_data.tile5.nc
RESTART/20210323.060000.phy_data.tile6.nc RESTART/20210323.060000.sfc_data.tile1.nc
RESTART/20210323.060000.sfc_data.tile2.nc RESTART/20210323.060000.sfc_data.tile3.nc
RESTART/20210323.060000.sfc_data.tile4.nc RESTART/20210323.060000.sfc_data.tile5.nc
RESTART/20210323.060000.sfc_data.tile6.nc'
++ LIST_FILES='sfcf000.nc sfcf021.nc sfcf024.nc atmf000.nc
GFSPRS.GrbF00 GFSPRS.GrbF21
RESTART/20210323.060000.fv_core.res.nc
RESTART/20210323.060000.fv_core.res.tile2.nc RESTART/20210323.060000.fv_core.res.tile3.nc
RESTART/20210323.060000.fv_core.res.tile4.nc RESTART/20210323.060000.fv_core.res.tile5.nc
RESTART/20210323.060000.fv_core.res.tile6.nc
RESTART/20210323.060000.fv_srf_wnd.res.tile2.nc
RESTART/20210323.060000.fv_srf_wnd.res.tile4.nc
RESTART/20210323.060000.fv_srf_wnd.res.tile6.nc
RESTART/20210323.060000.fv_tracer.res.tile2.nc RESTART/20210323.060000.fv_tracer.res.tile3.nc
RESTART/20210323.060000.fv_tracer.res.tile4.nc
RESTART/20210323.060000.fv_tracer.res.tile6.nc
RESTART/20210323.060000.phy_data.tile2.nc RESTART/20210323.060000.phy_data.tile3.nc
RESTART/20210323.060000.phy_data.tile4.nc RESTART/20210323.060000.phy_data.tile5.nc
RESTART/20210323.060000.phy_data.tile6.nc
RESTART/20210323.060000.sfc_data.tile2.nc RESTART/20210323.060000.sfc_data.tile3.nc
RESTART/20210323.060000.sfc_data.tile4.nc RESTART/20210323.060000.sfc_data.tile5.nc
RESTART/20210323.060000.sfc_data.tile6.nc'
++ export_fv3
```
- ++ export NEMS\_CONFIGURE=nems.configure.atm.IN
- ++ NEMS\_CONFIGURE=nems.configure.atm.IN
- ++ export MODEL\_CONFIGURE=model\_configure.IN
- ++ MODEL\_CONFIGURE=model\_configure.IN
- ++ export atm\_model=fv3
- ++ atm\_model=fv3
- ++ export FV3=true
- ++ FV3=true
- ++ export S2S=false
- ++ S2S=false
- ++ export HAFS=false
- ++ HAFS=false
- ++ export AQM=false
- ++ AQM=false
- ++ export DATM\_CDEPS=false
- ++ DATM\_CDEPS=false
- ++ export DOCN\_CDEPS=false
- ++ DOCN\_CDEPS=false
- ++ export POSTAPP=global
- ++ POSTAPP=global
- ++ export USE\_MERRA2=.false.
- ++ USE MERRA2=.false.
- ++ export NTILES=6
- ++ NTILES=6
- ++ export INPES=3
- ++ INPES=3
- ++ export JNPES=8
- ++ JNPES=8
- ++ export RESTART\_INTERVAL=0
- ++ RESTART\_INTERVAL=0
- ++ export QUILTING=.true.

# 10/4/23, 8:48 AM ufs-weather-model » ort-docker-pipeline » PR-1894 #1 Console [Jenkins]

RESTART/20210323.060000.fv\_core.res.tile6.nc RESTART/20210323.060000.fv\_srf\_wnd.res.tile1.nc RESTART/20210323.060000.fv\_srf\_wnd.res.tile2.nc RESTART/20210323.060000.fv\_srf\_wnd.res.tile3.nc RESTART/20210323.060000.fv\_srf\_wnd.res.tile4.nc RESTART/20210323.060000.fv\_srf\_wnd.res.tile5.nc RESTART/20210323.060000.fv\_srf\_wnd.res.tile6.nc RESTART/20210323.060000.fv\_tracer.res.tile1.nc RESTART/20210323.060000.fv\_tracer.res.tile2.nc RESTART/20210323.060000.fv\_tracer.res.tile3.nc RESTART/20210323.060000.fv\_tracer.res.tile4.nc RESTART/20210323.060000.fv\_tracer.res.tile5.nc

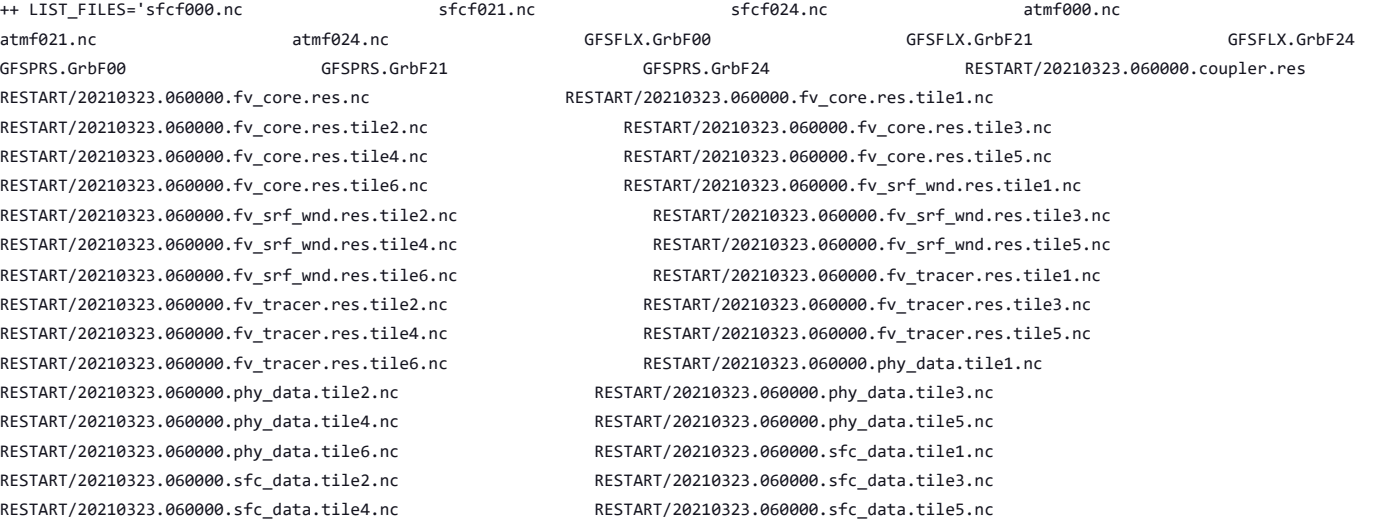

- ++ QUILTING=.true.
- ++ export QUILTING\_RESTART=.false.
- ++ QUILTING\_RESTART=.false.
- ++ export WRITE GROUP=1
- ++ WRITE\_GROUP=1
- ++ export WRTTASK\_PER\_GROUP=6
- ++ WRTTASK\_PER\_GROUP=6
- ++ export ITASKS=1
- ++ ITASKS=1
- ++ export OUTPUT\_HISTORY=.true.
- ++ OUTPUT\_HISTORY=.true.
- ++ export HISTORY\_FILE\_ON\_NATIVE\_GRID=.false.
- ++ HISTORY\_FILE\_ON\_NATIVE\_GRID=.false.
- ++ export WRITE\_DOPOST=.false.
- ++ WRITE DOPOST=.false.
- ++ export NUM\_FILES=2
- ++ NUM\_FILES=2
- ++ export 'FILENAME\_BASE='\''atm'\'' '\''sfc'\'''
- ++ FILENAME\_BASE=''\''atm'\'' '\''sfc'\'''
- ++ export 'OUTPUT\_GRID='\''cubed\_sphere\_grid'\'''
- ++ OUTPUT\_GRID=''\''cubed\_sphere\_grid'\'''
- ++ export 'OUTPUT\_FILE='\''netcdf'\'''
- ++ OUTPUT\_FILE=''\''netcdf'\'''
- ++ export IDEFLATE=0
- ++ IDEFLATE=0
- ++ export NBITS=0
- ++ NBITS=0
- ++ export ICHUNK2D=0
- ++ ICHUNK2D=0
- ++ export JCHUNK2D=0
- ++ JCHUNK2D=0
- ++ export ICHUNK3D=0
- ++ ICHUNK3D=0
- ++ export JCHUNK3D=0
- ++ JCHUNK3D=0
- ++ export KCHUNK3D=0
- ++ KCHUNK3D=0
- ++ export IMO=384
- ++ IMO=384
- ++ export JMO=190
- ++ JMO=190
- ++ export WRITE NSFLIP=.false.
- ++ WRITE NSFLIP=.false.
- ++ export DIAG\_TABLE=diag\_table\_gfsv16
- ++ DIAG\_TABLE=diag\_table\_gfsv16
- ++ export FIELD TABLE=field table gfsv16
- ++ FIELD\_TABLE=field\_table\_gfsv16
- ++ export DOMAINS\_STACK\_SIZE=3000000
- ++ DOMAINS\_STACK\_SIZE=3000000
- ++ export MODEL\_INITIALIZATION=false
- ++ MODEL\_INITIALIZATION=false
- ++ export WARM START=.false.
- ++ WARM\_START=.false.
- ++ export READ INCREMENT=.false.
- ++ READ INCREMENT=.false.
- ++ export 'RES\_LATLON\_DYNAMICS='\'''\'''
- ++ RES\_LATLON\_DYNAMICS=''\'''\'''
- ++ export NGGPS\_IC=.true.
- ++ NGGPS IC=.true.
- ++ export EXTERNAL IC=.true.
- ++ EXTERNAL\_IC=.true.
- ++ export MAKE\_NH=.true.
- ++ MAKE NH=.true.
- ++ export MOUNTAIN=.false.
- ++ MOUNTAIN=.false.
- ++ export NA\_INIT=1

- ++ NA\_INIT=1
- ++ export DO\_RRTMGP=.false.
- ++ DO\_RRTMGP=.false.
- ++ export DOGP CLDOPTICS LUT=.false.
- ++ DOGP\_CLDOPTICS\_LUT=.false.
- ++ export DOGP\_LWSCAT=.false.
- ++ DOGP\_LWSCAT=.false.
- ++ export USE\_LW\_JACOBIAN=.false.
- ++ USE\_LW\_JACOBIAN=.false.
- ++ export DAMP\_LW\_FLUXADJ=.false.
- ++ DAMP\_LW\_FLUXADJ=.false.
- ++ export RRTMGP\_LW\_PHYS\_BLKSZ=2
- ++ RRTMGP\_LW\_PHYS\_BLKSZ=2
- ++ export ICLOUD=0
- ++ ICLOUD=0
- ++ export IAER=111
- ++ IAER=111
- ++ export ICLIQ\_SW=1
- ++ ICLIQ\_SW=1
- ++ export IOVR=1
- ++ IOVR=1
- ++ export LFNC\_K=-999
- ++ LFNC\_K=-999
- ++ export LFNC\_P0=-999
- ++ LFNC\_P0=-999
- ++ export IMP\_PHYSICS=11
- ++ IMP\_PHYSICS=11
- ++ export NWAT=6
- ++ NWAT=6
- ++ export DNATS=1
- ++ DNATS=1
- ++ export DO\_SAT\_ADJ=.true.
- ++ DO\_SAT\_ADJ=.true.
- ++ export LHEATSTRG=.true.
- ++ LHEATSTRG=.true.
- ++ export LSEASPRAY=.false.
- ++ LSEASPRAY=.false.
- ++ export LGFDLMPRAD=.false.
- ++ LGFDLMPRAD=.false.
- ++ export EFFR\_IN=.false.
- ++ EFFR\_IN=.false.
- ++ export LRADAR=.true.
- ++ LRADAR=.true.
- ++ export LTAEROSOL=.true.
- ++ LTAEROSOL=.true.
- ++ export EXT\_DIAG\_THOMPSON=.false.
- ++ EXT\_DIAG\_THOMPSON=.false.
- ++ export SEDI SEMI=.true.
- ++ SEDI SEMI=.true.
- ++ export DECFL=10
- ++ DECFL=10
- ++ export NSSL\_CCCN=0.6e9
- ++ NSSL\_CCCN=0.6e9
- ++ export NSSL\_ALPHAH=0.0
- ++ NSSL\_ALPHAH=0.0
- ++ export NSSL\_ALPHAHL=1.0
- ++ NSSL\_ALPHAHL=1.0
- ++ export NSSL\_HAIL\_ON=.false.
- ++ NSSL HAIL ON=.false.
- ++ export NSSL CCN ON=.true.
- ++ NSSL\_CCN\_ON=.true.
- ++ export NSSL\_INVERTCCN=.true.
- ++ NSSL\_INVERTCCN=.true.
- ++ export RRFS\_SMOKE=.false.
- ++ RRFS\_SMOKE=.false.
- ++ export SMOKE FORECAST=0
- ++ SMOKE\_FORECAST=0
- ++ export RRFS\_RESTART=NO
- ++ RRFS\_RESTART=NO
- ++ export SEAS\_OPT=2
- ++ SEAS\_OPT=2
- ++ export LDIAG\_UGWP=.false.
- ++ LDIAG\_UGWP=.false.
- ++ export DO\_UGWP=.false.
- ++ DO\_UGWP=.false.
- ++ export DO\_TOFD=.false.
- ++ DO\_TOFD=.false.
- ++ export GWD\_OPT=1
- ++ GWD\_OPT=1
- ++ export DO\_UGWP\_V0=.false.
- ++ DO\_UGWP\_V0=.false.
- ++ export DO\_UGWP\_V0\_OROG\_ONLY=.false.
- ++ DO\_UGWP\_V0\_OROG\_ONLY=.false.
- ++ export DO\_GSL\_DRAG\_LS\_BL=.false.
- ++ DO\_GSL\_DRAG\_LS\_BL=.false.
- ++ export DO\_GSL\_DRAG\_SS=.false.
- ++ DO\_GSL\_DRAG\_SS=.false.
- ++ export DO\_GSL\_DRAG\_TOFD=.false.
- ++ DO\_GSL\_DRAG\_TOFD=.false.
- ++ export DO\_UGWP\_V1=.false.
- ++ DO\_UGWP\_V1=.false.
- ++ export DO\_UGWP\_V1\_OROG\_ONLY=.false.
- ++ DO\_UGWP\_V1\_OROG\_ONLY=.false.
- ++ export CDMBWD\_c48=0.071,2.1,1.0,1.0
- ++ CDMBWD\_c48=0.071,2.1,1.0,1.0
- ++ export CDMBWD\_c96=0.14,1.8,1.0,1.0
- ++ CDMBWD\_c96=0.14,1.8,1.0,1.0
- ++ export CDMBWD\_c192=0.23,1.5,1.0,1.0
- ++ CDMBWD\_c192=0.23,1.5,1.0,1.0
- ++ export CDMBWD\_c384=1.1,0.72,1.0,1.0
- ++ CDMBWD\_c384=1.1,0.72,1.0,1.0
- ++ export CDMBWD\_c768=4.0,0.15,1.0,1.0
- ++ CDMBWD\_c768=4.0,0.15,1.0,1.0
- ++ export DT\_INNER\_c96=360
- ++ DT\_INNER\_c96=360
- ++ export DT\_INNER\_c192=300
- ++ DT\_INNER\_c192=300
- ++ export DT\_INNER\_c384=150
- ++ DT\_INNER\_c384=150
- ++ export DT\_INNER\_c768=75
- ++ DT\_INNER\_c768=75
- ++ export CDMBWD=0.14,1.8,1.0,1.0
- ++ CDMBWD=0.14,1.8,1.0,1.0
- ++ export DT\_INNER=360
- ++ DT\_INNER=360
- ++ export SATMEDMF=.false.
- ++ SATMEDMF=.false.
- ++ export ISATMEDMF=0
- ++ ISATMEDMF=0
- ++ export HYBEDMF=.true.
- ++ HYBEDMF=.true.
- ++ export SHINHONG=.false.
- ++ SHINHONG=.false.
- ++ export DO\_YSU=.false.
- ++ DO YSU=.false.
- ++ export DO MYNNEDMF=.false.
- ++ DO\_MYNNEDMF=.false.
- ++ export DO\_MYJPBL=.false.
- ++ DO\_MYJPBL=.false.
- ++ export HURR\_PBL=.false.
- ++ HURR\_PBL=.false.
- ++ export MONINQ FAC=1.0
- ++ MONINQ\_FAC=1.0
- ++ export SFCLAY\_COMPUTE\_FLUX=.false.
- ++ SFCLAY\_COMPUTE\_FLUX=.false.
- ++ export DO DEEP=.true.
- ++ DO\_DEEP=.true.
- ++ export SHAL\_CNV=.true.
- ++ SHAL\_CNV=.true.
- ++ export IMFSHALCNV=2
- ++ IMFSHALCNV=2
- ++ export HWRF\_SAMFSHAL=.false.
- ++ HWRF\_SAMFSHAL=.false.
- ++ export IMFDEEPCNV=2
- ++ IMFDEEPCNV=2
- ++ export HWRF\_SAMFDEEP=.false.
- ++ HWRF SAMFDEEP=.false.
- ++ export RAS=.false.
- ++ RAS=.false.
- ++ export RANDOM\_CLDS=.false.
- ++ RANDOM\_CLDS=.false.
- ++ export CNVCLD=.true.
- ++ CNVCLD=.true.
- ++ export PROGSIGMA=.false.
- ++ PROGSIGMA=.false.
- ++ export

```
'FSCAV_AERO="*:0.3","so2:0.0","msa:0.0","dms:0.0","nh3:0.4","nh4:0.6","bc1:0.6","bc2:0.6","oc1:0.4","oc2:0.4","dust1:0.6","dust2:0.6","dust
3:0.6","dust4:0.6","dust5:0.6","seas1:0.5","seas2:0.5","seas3:0.5","seas4:0.5","seas5:0.5"'
```
++

FSCAV\_AERO='"\*:0.3","so2:0.0","msa:0.0","dms:0.0","nh3:0.4","nh4:0.6","bc1:0.6","bc2:0.6","oc1:0.4","oc2:0.4","dust1:0.6","dust2:0.6","dust 3:0.6","dust4:0.6","dust5:0.6","seas1:0.5","seas2:0.5","seas3:0.5","seas4:0.5","seas5:0.5"'

- ++ export DO\_MYJSFC=.false.
- ++ DO\_MYJSFC=.false.
- ++ export DO\_MYNNSFCLAY=.false.
- ++ DO\_MYNNSFCLAY=.false.
- ++ export LSM=1
- $++$  LSM=1
- ++ export LSOIL\_LSM=4
- ++ LSOIL\_LSM=4
- ++ export LANDICE=.true.
- ++ LANDICE=.true.
- ++ export KICE=2
- ++ KICE=2
- ++ export IALB=1
- ++ IALB=1
- ++ export IEMS=1
- ++ IEMS=1
- ++ export OZ PHYS OLD=.true.
- ++ OZ\_PHYS\_OLD=.true.
- ++ export OZ PHYS NEW=.false.
- ++ OZ PHYS NEW=.false.
- ++ export H2O\_PHYS=.false.
- ++ H2O\_PHYS=.false.
- ++ export LKM=0
- ++ LKM=0
- ++ export IOPT\_LAKE=2
- ++ IOPT\_LAKE=2
- ++ export LAKEFRAC\_THRESHOLD=0.0
- ++ LAKEFRAC\_THRESHOLD=0.0
- ++ export LAKEDEPTH\_THRESHOLD=1.0
- ++ LAKEDEPTH\_THRESHOLD=1.0
- ++ export FRAC ICE=.true.
- ++ FRAC\_ICE=.true.
- ++ export CPL=.false.
- ++ CPL=.false.
- ++ export CPLCHM=.false.
- ++ CPLCHM=.false.
- ++ export CPLFLX=.false.
- ++ CPLFLX=.false.
- ++ export CPLICE=.false.
- ++ CPLICE=.false.
- ++ export CPLWAV=.false.
- ++ CPLWAV=.false.
- 
- ++ export CPLWAV2ATM=.false.
- ++ CPLWAV2ATM=.false.
- ++ export CPLLND=.false.
- ++ CPLLND=.false.
- 
- ++ export USE\_MED\_FLUX=.false.
- ++ USE\_MED\_FLUX=.false.
- ++ export DAYS=1
- ++ DAYS=1
- ++ export NPX=97
- ++ NPX=97
- ++ export NPY=97
- $++$  NPY=97
- 
- ++ export NPZ=64
- ++ NPZ=64
- ++ export NPZP=65
- 
- ++ NPZP=65
- ++ export NSTF\_NAME=2,1,1,0,5
- ++ NSTF\_NAME=2,1,1,0,5
- ++ export 'OUTPUT\_FH=12 -1'
- ++ OUTPUT\_FH='12 -1'
- ++ export NFHOUT=12
- ++ NFHOUT=12
- ++ export NFHMAX\_HF=12
- ++ NFHMAX\_HF=12
- ++ export NFHOUT\_HF=6
- ++ NFHOUT\_HF=6
- ++ export IAU\_OFFSET=0
- ++ IAU\_OFFSET=0
- ++ export FHZERO=6
- ++ FHZERO=6
- ++ export 'FNALBC='\''global\_snowfree\_albedo.bosu.t126.384.190.rg.grb'\'''
- 
- ++ FNALBC=''\''global\_snowfree\_albedo.bosu.t126.384.190.rg.grb'\'''
- ++ export 'FNVETC='\''global\_vegtype.igbp.t126.384.190.rg.grb'\'''
- ++ FNVETC=''\''global\_vegtype.igbp.t126.384.190.rg.grb'\'''
- ++ export 'FNSOTC='\''global\_soiltype.statsgo.t126.384.190.rg.grb'\'''
- ++ FNSOTC=''\''global\_soiltype.statsgo.t126.384.190.rg.grb'\'''
- ++ export 'FNSOCC='\'''\'''
- ++ FNSOCC=''\'''\'''

++ export ATMRES=C96 ++ ATMRES=C96

++ export TILEDFIX=.false. ++ TILEDFIX=.false. ++ export ENS\_NUM=1 ++ ENS NUM=1 ++ export SYEAR=2016 ++ SYEAR=2016 ++ export SMONTH=10 ++ SMONTH=10 ++ export SDAY=03 ++ SDAY=03 ++ export SHOUR=00 ++ SHOUR=00 +++ expr 00 '\*' 3600

- ++ export 'FNSMCC='\''global\_soilmgldas.t126.384.190.grb'\'''
- 
- ++ FNSMCC=''\''global\_soilmgldas.t126.384.190.grb'\'''
- 
- 
- 
- 
- 
- 
- 

++ FNMSKH\_control=''\''global\_slmask.t1534.3072.1536.grb'\''' ++ export 'FNABSC='\''global\_mxsnoalb.uariz.t126.384.190.rg.grb'\''' ++ FNABSC=''\''global\_mxsnoalb.uariz.t126.384.190.rg.grb'\'''

- ++ export 'FNSMCC\_control='\''global\_soilmgldas.statsgo.t1534.3072.1536.grb'\'''
- 
- 
- 
- 
- 
- ++ export 'FNMSKH\_control='\''global\_slmask.t1534.3072.1536.grb'\'''
- 
- ++ FNSMCC\_control=''\''global\_soilmgldas.statsgo.t1534.3072.1536.grb'\'''
- 

https://jenkins.epic.oarcloud.noaa.gov/job/ufs-weather-model/job/ort-docker-pipeline/view/change-requests/job/PR-1894/1/consoleFull 182/414

- ++ export SECS=0
- ++ SECS=0
- ++ export FHMAX=24
- ++ FHMAX=24
- ++ export DT\_ATMOS=1800
- ++ DT\_ATMOS=1800
- ++ export FHCYC=24
- ++ FHCYC=24
- ++ export FHROT=0
- ++ FHROT=0
- ++ export LDIAG3D=.false.
- ++ LDIAG3D=.false.
- ++ export QDIAG3D=.false.
- ++ QDIAG3D=.false.
- ++ export PRINT\_DIFF\_PGR=.false.
- ++ PRINT\_DIFF\_PGR=.false.
- ++ export MAX\_OUTPUT\_FIELDS=310
- ++ MAX\_OUTPUT\_FIELDS=310
- ++ export STOCHINI=.false.
- ++ STOCHINI=.false.
- ++ export DO\_SPPT=.false.
- ++ DO\_SPPT=.false.
- ++ export DO\_SHUM=.false.
- ++ DO\_SHUM=.false.
- ++ export DO\_SKEB=.false.
- ++ DO SKEB=.false.
- ++ export LNDP\_TYPE=0
- ++ LNDP\_TYPE=0
- ++ export N\_VAR\_LNDP=0
- ++ N\_VAR\_LNDP=0
- ++ export SKEB=-999.
- ++ SKEB=-999.
- ++ export SPPT=-999.
- ++ SPPT=-999.
- ++ export SHUM=-999.
- ++ SHUM=-999.
- ++ export 'LNDP\_VAR\_LIST='\''XXX'\'''
- ++ LNDP\_VAR\_LIST=''\''XXX'\'''
- ++ export LNDP\_PRT\_LIST=-999
- ++ LNDP\_PRT\_LIST=-999
- ++ export LNDP\_MODEL\_TYPE=0
- ++ LNDP MODEL TYPE=0
- ++ export 'IAU\_INC\_FILES='\'''\'''
- ++ IAU\_INC\_FILES=''\'''\'''
- ++ export FH\_DFI\_RADAR=-2e10
- ++ FH\_DFI\_RADAR=-2e10
- ++ export DO\_CA=.false.
- ++ DO\_CA=.false.
- ++ export CA SGS=.false.
- ++ CA\_SGS=.false.
- ++ export CA\_GLOBAL=.false.
- ++ CA\_GLOBAL=.false.
- ++ export IAU\_DRYMASSFIXER=.false.
- ++ IAU DRYMASSFIXER=.false.
- ++ export WW3RSTDTHR=12
- ++ WW3RSTDTHR=12
- +++ printf %02d 43200
- ++ export DT\_2\_RST=43200
- ++ DT\_2\_RST=43200
- ++ export WW3OUTDTHR=1
- ++ WW3OUTDTHR=1
- +++ printf %02d 3600
- ++ export DTFLD=3600
- ++ DTFLD=3600
- +++ printf %02d 3600
- ++ export DTPNT=3600
- ++ export WAV\_IC5=F
- ++ WAV\_IC1=F
- ++ export WAV\_IC1=F
- ++ WAV\_ICE=F
- ++ export WAV\_ICE=F
- ++ WAV\_CUR=F
- ++ export WAV CUR=F
- ++ RST\_2\_END='21001003 000000'
- ++ export 'RST\_2\_END=21001003 000000'
- ++ RST\_END='21001003 000000'
- ++ export 'RST\_END=21001003 000000'
- ++ RST\_2\_BEG='20161003 000000'
- ++ export 'RST\_2\_BEG=20161003 000000'
- ++ RST\_BEG='20161003 000000'
- ++ export 'RST\_BEG=20161003 000000'
- ++ OUT\_END='21001003 000000'
- ++ export 'OUT\_END=21001003 000000'
- ++ OUT\_BEG='20161003 000000'
- ++ export 'OUT\_BEG=20161003 000000'
- ++ RUN\_END='21001003 000000'
- ++ export 'RUN\_END=21001003 000000'
- +++ printf %02d 0
- ++ RUN\_BEG='20161003 000000'
- ++ export 'RUN\_BEG=20161003 000000'
- +++ printf %02d 0
- ++ FLAGMASKOUT=' F'
- ++ export 'FLAGMASKOUT= F'
- ++ FLAGMASKCOMP=' F'
- ++ export 'FLAGMASKCOMP= F'
- ++ UNIPOINTS=points
- ++ export UNIPOINTS=points
- ++ FGRDPROC=T
- ++ export FGRDPROC=T
- ++ FPNTPROC=T
- ++ export FPNTPROC=T
- ++ IOSRV=1
- ++ export IOSRV=1
- ++ FUNIPNT=T
- ++ export FUNIPNT=T
- '\''no'\'' 1 1 0.00 1.00 F'
- ++ WW3GRIDLINE=''\''glo\_1deg'\'' '\''no'\'' '\''no'\'' '\''CPL:native'\'' '\''no'\'' '\''no'\'' '\''no'\'' '\''no'\'' '\''no'\''
- '\''no'\'' 1 1 0.00 1.00 F'
- ++ export 'WW3GRIDLINE='\''glo\_1deg'\'' '\''no'\'' '\''no'\'' '\''CPL:native'\'' '\''no'\'' '\''no'\'' '\''no'\'' '\''no'\'' '\''no'\''
- ++ NMGRIDS=1
- ++ export NMGRIDS=1
- ++ NFGRIDS=0
- ++ export NFGRIDS=0
- ++ CURRLINE='\$'
- ++ export 'CURRLINE=\$'
- ++ WINDLINE='\$'
- ++ export 'WINDLINE=\$'
- ++ ICELINE='\$'
- ++ export 'ICELINE=\$'
- ++ CPLILINE='\$'
- ++ export 'CPLILINE=\$'
- ++ OUTPARS\_WAV='WND HS FP DP PHS PTP PDIR'
- ++ export 'OUTPARS\_WAV=WND HS FP DP PHS PTP PDIR'
- ++ POFILETYPE=1
- ++ export POFILETYPE=1
- ++ GOFILETYPE=1
- ++ export GOFILETYPE=1
- ++ RSTTYPE=T
- ++ export RSTTYPE=T
- ++ DTRST=0
- ++ export DTRST=0
- 
- ++ DTPNT=3600

- ++ WAV\_IC5=F
- ++ export MULTIGRID=true
- ++ MULTIGRID=true
- ++ export MODDEF\_WAV=mod\_def.glo\_1deg
- ++ MODDEF\_WAV=mod\_def.glo\_1deg
- ++ export MESH\_WAV=mesh.glo\_1deg.nc
- ++ MESH\_WAV=mesh.glo\_1deg.nc
- ++ export AOD\_FRQ=060000
- ++ AOD FRQ=060000
- ++ export WRITE\_RESTART\_WITH\_BCS=.false.
- ++ WRITE\_RESTART\_WITH\_BCS=.false.
- ++ export PRINT\_DIFF\_PGR=.false.
- ++ PRINT\_DIFF\_PGR=.false.
- ++ export coupling\_interval\_fast\_sec=0
- ++ coupling\_interval\_fast\_sec=0
- ++ export NPZ=127
- ++ NPZ=127
- ++ export NPZP=128
- ++ NPZP=128
- ++ export DT\_ATMOS=720
- ++ DT\_ATMOS=720
- ++ export DT\_INNER=720
- ++ DT\_INNER=720
- ++ export SYEAR=2021
- ++ SYEAR=2021
- ++ export SMONTH=03
- ++ SMONTH=03
- ++ export SDAY=22
- ++ SDAY=22
- ++ export SHOUR=06
- ++ SHOUR=06
- ++ export 'RESTART\_INTERVAL=12 -1'
- ++ RESTART\_INTERVAL='12 -1'
- ++ export OUTPUT\_GRID=gaussian\_grid
- ++ OUTPUT\_GRID=gaussian\_grid
- ++ export WRITE\_DOPOST=.true.
- ++ WRITE\_DOPOST=.true.
- ++ export 'OUTPUT\_FH=0 21 24'
- ++ OUTPUT\_FH='0 21 24'
- ++ export IALB=2
- ++ IALB=2
- ++ export IEMS=2
- ++ IEMS=2
- ++ export LSM=2
- ++ LSM=2
- ++ export IOPT\_DVEG=4
- ++ IOPT\_DVEG=4
- ++ export IOPT\_CRS=2
- ++ IOPT\_CRS=2
- ++ export IOPT\_RAD=3
- ++ IOPT\_RAD=3
- ++ export IOPT\_ALB=1
- ++ IOPT\_ALB=1
- ++ export IOPT\_STC=3
- ++ IOPT\_STC=3
- ++ export IOPT\_SFC=3
- ++ IOPT\_SFC=3
- ++ export IOPT\_TRS=2
- ++ IOPT\_TRS=2
- ++ export IOPT\_DIAG=2
- ++ IOPT\_DIAG=2
- ++ export D2\_BG\_K1=0.20
- ++ D2\_BG\_K1=0.20
- ++ export D2\_BG\_K2=0.04
- ++ D2\_BG\_K2=0.04
- ++ export PSM BC=1

# ++ export 'FNTG3C='\''C96.substrate temperature.tileX.nc'\'''

++ export 'FNALBC='\''C96.snowfree\_albedo.tileX.nc'\'''

- 
- 
- 
- ++ export 'FNALBC2='\''C96.facsf.tileX.nc'\'''
- 
- 
- 
- 
- 
- 
- 
- 
- 
- 
- ++ FNALBC2=''\''C96.facsf.tileX.nc'\'''
- 
- ++ FNALBC=''\''C96.snowfree\_albedo.tileX.nc'\'''
- 
- 
- 

++ DO\_UGWP\_V1\_OROG\_ONLY=.false. ++ export DO\_UGWP\_V0\_NST\_ONLY=.false. ++ DO\_UGWP\_V0\_NST\_ONLY=.false.

++ export LDIAG\_UGWP=.false. ++ LDIAG\_UGWP=.false. ++ export DO\_CA=.true. ++ DO\_CA=.true. ++ export CA\_SGS=.true. ++ CA\_SGS=.true.

++ export CA\_GLOBAL=.false. ++ CA\_GLOBAL=.false. ++ export NCA=1 ++ NCA=1

++ export NCELLS=5 ++ NCELLS=5 ++ export NLIVES=12 ++ NLIVES=12 ++ export NTHRESH=18 ++ NTHRESH=18 ++ export NSEED=1 ++ NSEED=1

++ export NFRACSEED=0.5 ++ NFRACSEED=0.5

++ export CA\_TRIGGER=.true. ++ CA\_TRIGGER=.true. ++ export NSPINUP=1 ++ NSPINUP=1

++ export ISEED\_CA=12345 ++ ISEED\_CA=12345 ++ export TILEDFIX=.true. ++ TILEDFIX=.true.

- ++ export DO\_UGWP\_V1\_OROG\_ONLY=.false.
- 
- ++ DO\_GSL\_DRAG\_TOFD=.false.

++ export DO\_GSL\_DRAG\_LS\_BL=.false.

- ++ export DO\_GSL\_DRAG\_TOFD=.false.
- ++ DO\_GSL\_DRAG\_SS=.true.
- 
- ++ DO\_GSL\_DRAG\_LS\_BL=.false.
- 
- 
- 
- 
- 
- 
- 
- 
- 
- 
- 
- ++ export DO\_GSL\_DRAG\_SS=.true.
- 
- 
- 
- 
- 
- 
- 
- 
- 
- 
- 
- 
- 
- 
- 
- 
- 
- 
- 
- 

++ PSM\_BC=1 ++ export DDDMP=0.1 ++ DDDMP=0.1

++ export USE MERRA2=.true. ++ USE\_MERRA2=.true. ++ export IAER=1011 ++ IAER=1011

++ export NSTF\_NAME=2,1,0,0,0 ++ NSTF\_NAME=2,1,0,0,0 ++ export LHEATSTRG=.false. ++ LHEATSTRG=.false. ++ export LSEASPRAY=.true. ++ LSEASPRAY=.true. ++ export GWD\_OPT=2  $++$  GWD OPT=2

++ export DO\_UGWP\_V1=.false. ++ DO\_UGWP\_V1=.false. ++ export KNOB\_UGWP\_VERSION=0 ++ KNOB\_UGWP\_VERSION=0 ++ export KNOB\_UGWP\_NSLOPE=1 ++ KNOB\_UGWP\_NSLOPE=1 ++ export DO\_UGWP\_V0=.true. ++ DO\_UGWP\_V0=.true.

- 
- 
- 
- 
- 

https://jenkins.epic.oarcloud.noaa.gov/job/ufs-weather-model/job/ort-docker-pipeline/view/change-requests/job/PR-1894/1/consoleFull 187/414

- ++ FNTG3C=''\''C96.substrate\_temperature.tileX.nc'\'''
- ++ export 'FNVEGC='\''C96.vegetation\_greenness.tileX.nc'\'''
- ++ FNVEGC=''\''C96.vegetation\_greenness.tileX.nc'\'''
- 
- 

++ export 'FNSMCC='\''global\_soilmgldas.statsgo.t1534.3072.1536.grb'\''' ++ FNSMCC=''\''global\_soilmgldas.statsgo.t1534.3072.1536.grb'\''' ++ export 'FNMSKH='\''global\_slmask.t1534.3072.1536.grb'\''' ++ FNMSKH=''\''global\_slmask.t1534.3072.1536.grb'\''' ++ export 'FNVMNC='\''C96.vegetation\_greenness.tileX.nc'\''' ++ FNVMNC=''\''C96.vegetation\_greenness.tileX.nc'\''' ++ export 'FNVMXC='\''C96.vegetation\_greenness.tileX.nc'\''' ++ FNVMXC=''\''C96.vegetation\_greenness.tileX.nc'\''' ++ export 'FNSLPC='\''C96.slope\_type.tileX.nc'\''' ++ FNSLPC=''\''C96.slope\_type.tileX.nc'\'''

++ export 'FNABSC='\''C96.maximum\_snow\_albedo.tileX.nc'\''' ++ FNABSC=''\''C96.maximum\_snow\_albedo.tileX.nc'\'''

- 
- 
- 
- ++ export 'FNVETC='\''C96.vegetation\_type.tileX.nc'\'''
- 
- ++ FNVETC=''\''C96.vegetation\_type.tileX.nc'\'''
- 
- 
- 
- 
- 
- ++ export 'FNSOTC='\''C96.soil\_type.tileX.nc'\'''
- ++ FNSOTC=''\''C96.soil\_type.tileX.nc'\'''

++ export LANDICE=.false. ++ LANDICE=.false. ++ export FSICL=0 ++ FSICL=0 ++ export FSICS=0 ++ FSICS=0

++ export IMP\_PHYSICS=8 ++ IMP\_PHYSICS=8

++ export LGFDLMPRAD=.false. ++ LGFDLMPRAD=.false. ++ export DO\_SAT\_ADJ=.false. ++ DO\_SAT\_ADJ=.false. ++ export DNATS=0 ++ DNATS=0 ++ export DZ\_MIN=6 ++ DZ\_MIN=6

++ export MIN SEAICE=0.15 ++ MIN\_SEAICE=0.15 ++ export FRAC\_GRID=.true. ++ FRAC\_GRID=.true.

++ export MOM6\_RESTART\_SETTING=n ++ MOM6\_RESTART\_SETTING=n ++ export USE\_CICE\_ALB=.false. ++ USE\_CICE\_ALB=.false. ++ export WRITE NSFLIP=.true. ++ WRITE\_NSFLIP=.true.

++ export FV3 RUN=control run.IN ++ FV3 RUN=control run.IN

++ export CCPP\_SUITE=FV3\_GFS\_v17\_p8 ++ CCPP\_SUITE=FV3\_GFS\_v17\_p8

++ export DOGP CLDOPTICS LUT=.true. ++ DOGP\_CLDOPTICS\_LUT=.true. ++ export DOGP\_LWSCAT=.true. ++ DOGP LWSCAT=.true. ++ export DOGP\_SGS\_CNV=.true. ++ DOGP SGS CNV=.true. ++ export SATMEDMF=.true.

++ export FIELD TABLE=field table thompson noaero tke ++ FIELD\_TABLE=field\_table\_thompson\_noaero\_tke ++ export DIAG TABLE=diag table p8 template ++ DIAG TABLE=diag table p8 template ++ export INPUT\_NML=cpld\_control.nml.IN ++ INPUT\_NML=cpld\_control.nml.IN ++ export DO\_RRTMGP=.false. ++ DO\_RRTMGP=.false.

- 
- ++ export 'FNSOCC='\''C96.soil\_color.tileX.nc'\'''
- 
- 
- ++ FNSOCC=''\''C96.soil\_color.tileX.nc'\'''
- 
- 
- 
- 
- 
- 
- 
- 
- 
- 
- 
- 
- 
- 
- 
- 
- 
- 
- 
- 
- 
- 
- 
- 
- 
- 
- 
- 
- 
- 
- 
- 
- 
- 
- 
- 
- 
- 
- 

- ++ SATMEDMF=.true.
- ++ [[ linux = cheyenne ]]
- + remove\_fail\_test
- + echo 'Removing test failure flag file for control\_p8\_gnu std\_base'
- + rm -f /home/builder/ufs-weather-model/tests/fail\_test\_std\_base
- + export INPUT\_DIR=control\_p8
- + INPUT\_DIR=control\_p8
- + export RUNDIR=/home/builder/stmp2/builder/FV3\_OPNREQ\_TEST/opnReqTest\_7/control\_p8\_gnu\_std\_base
- + RUNDIR=/home/builder/stmp2/builder/FV3\_OPNREQ\_TEST/opnReqTest\_7/control\_p8\_gnu\_std\_base
- + export CNTL\_DIR=control\_p8\_std\_base
- + CNTL\_DIR=control\_p8\_std\_base
- ++ basename /home/builder/stmp2/builder/FV3\_OPNREQ\_TEST/opnReqTest\_7
- + export JBNME=opnReqTest\_7\_std\_base
- + JBNME=opnReqTest\_7\_std\_base
- $++$  date  $+$ %s
- + echo -n 'control\_p8\_gnu, 1696384298,'
- + export RT\_LOG=/home/builder/ufs-weather-model/tests/logs/log\_opnReqTest\_linux/rt\_std\_base\_control\_p8\_gnu\_std\_base.log
- + RT\_LOG=/home/builder/ufs-weather-model/tests/logs/log\_opnReqTest\_linux/rt\_std\_base\_control\_p8\_gnu\_std\_base.log
- + echo 'Test std\_base control\_p8\_gnu Compare global control results with previous trunk version'
- + source rt\_utils.sh
- ++ set -eu
- ++ [[ ./run\_test.sh = \r\t\\_\u\t\i\l\s\.\s\h ]]
- ++ qsub\_id=0
- ++ slurm\_id=0
- ++ bsub\_id=0
- + source atparse.bash
- + rm -rf /home/builder/stmp2/builder/FV3\_OPNREQ\_TEST/opnReqTest\_7/control\_p8\_gnu\_std\_base
- + mkdir -p /home/builder/stmp2/builder/FV3\_OPNREQ\_TEST/opnReqTest\_7/control\_p8\_gnu\_std\_base
- + cd /home/builder/stmp2/builder/FV3\_OPNREQ\_TEST/opnReqTest\_7/control\_p8\_gnu\_std\_base
- + cp /home/builder/ufs-weather-model/tests/fv3\_std.exe fv3.exe
- + mkdir -p modulefiles
- + [[ linux == linux ]]
- + cp /home/builder/ufs-weather-model/tests/modules.fv3\_std ./modulefiles/modules.fv3
- + cp /home/builder/ufs-weather-model/modulefiles/ufs\_common.lua ./modulefiles/.
- + cp /home/builder/ufs-weather-model/tests/module-setup.sh module-setup.sh
- + [[ s4 hera orion hercules gaea jet cheyenne acorn wcoss2 =~ linux ]]
- + SRCD=/home/builder/ufs-weather-model
- + RUND=/home/builder/stmp2/builder/FV3\_OPNREQ\_TEST/opnReqTest\_7/control\_p8\_gnu\_std\_base
- + '[' '!' -z control\_run.IN ']'
- + for i in \${FV3\_RUN}
- + atparse
- + local set x
- + '[' -o xtrace ']'
- + \_\_set\_x='set -x'
- + set +x
- +  $[$  false =  $\t\triv \wedge u \e]$
- +  $[$  true =  $\traket{\text{tr}\cup\text{e}}$
- + [[ false = \f\a\l\s\e ]]
- + atparse
- + local \_\_set\_x
- + '[' -o xtrace ']'
- + \_\_set\_x='set -x'
- + set +x
- + [[ -f /home/builder/ufs-weather-model/tests/parm/model\_configure.IN ]]
- + atparse
- + local \_\_set\_x
- + '[' -o xtrace ']'
- + \_\_set\_x='set -x'
- + set +x
- + compute\_petbounds\_and\_tasks
- + [[ false = \f\a\l\s\e ]]
- + [[ 0 -eq 0 ]]
- + ATM\_compute\_tasks=144
- +  $[$  .true. = \.\t\r\u\e\. ]]
- + ATM\_io\_tasks=6
- + local n=0

+ unset atm\_petlist\_bounds ocn\_petlist\_bounds ice\_petlist\_bounds wav\_petlist\_bounds chm\_petlist\_bounds med\_petlist\_bounds

aqm\_petlist\_bounds + ATM\_io\_tasks=6 + [[ 150 -gt 0 ]] + atm\_petlist\_bounds='0 149'  $+ n=150$ + [[ 0 -gt 0 ]] + [[ 0 -gt 0 ]] + [[ 0 -gt 0 ]] + chm\_petlist\_bounds='0 143' + med\_petlist\_bounds='0 143' + aqm\_petlist\_bounds='0 143' + [[ 0 -gt 0 ]] + UFS\_tasks=150 + echo 'ATM\_petlist\_bounds: 0 149' + echo 'OCN\_petlist\_bounds: ' + echo 'ICE\_petlist\_bounds: ' + echo 'WAV\_petlist\_bounds: ' + echo 'CHM\_petlist\_bounds: 0 143' + echo 'MED\_petlist\_bounds: 0 143' + echo 'AQM\_petlist\_bounds: 0 143' + echo 'LND\_petlist\_bounds: ' + echo 'UFS\_tasks : 150' + export TASKS=150 + TASKS=150 + [[ -f /home/builder/ufs-weather-model/tests/parm/nems.configure.atm.IN ]] + atparse + local \_\_set\_x + '[' -o xtrace ']' + \_\_set\_x='set -x' + set +x + [[ Q != Q ]] + sed -i -e '/<output\_grid\_02>/,/<\/output\_grid\_02>/d' model\_configure + [[ Q != Q ]] + sed -i -e '/<output\_grid\_03>/,/<\/output\_grid\_03>/d' model\_configure + [[ Q != Q ]] + sed -i -e '/<output\_grid\_04>/,/<\/output\_grid\_04>/d' model\_configure + [[ Q != Q ]] + sed -i -e '/<output\_grid\_05>/,/<\/output\_grid\_05>/d' model\_configure + [[ Q != Q ]] + sed -i -e '/<output\_grid\_06>/,/<\/output\_grid\_06>/d' model\_configure + [[ Qdiag\_table\_p8\_template != Q ]] + atparse + local \_\_set\_x + '[' -o xtrace ']' + \_\_set\_x='set -x' + set +x + [[ Ofield table thompson noaero tke != 0 ]] + cp /home/builder/ufs-weather-model/tests/parm/field table/field table thompson noaero tke field table + [[ true == true ]] + cp /home/builder/data/NEMSfv3gfs/input-data-20221101/FV3\_fix/sfc\_emissivity\_idx.txt /home/builder/data/NEMSfv3gfs/input-data-20221101/FV3 fix/solarconstant noaa an.txt . + cp /home/builder/data/NEMSfv3gfs/input-data-20221101/FV3\_fix/global\_h2oprdlos.f77 /home/builder/data/NEMSfv3gfs/input-data-20221101/FV3\_fix/global\_o3prdlos.f77 . + cp /home/builder/data/NEMSfv3gfs/input-data-20221101/FV3\_fix/aerosol.dat /home/builder/data/NEMSfv3gfs/input-data-20221101/FV3\_fix/freezeH2O.dat /home/builder/data/NEMSfv3gfs/input-data-20221101/FV3\_fix/qr\_acr\_qgV2.dat /home/builder/data/NEMSfv3gfs/input-data-20221101/FV3\_fix/qr\_acr\_qsV2.dat . + cp /home/builder/data/NEMSfv3gfs/input-data-20221101/FV3\_fix/fix\_co2\_proj/co2historicaldata\_2009.txt /home/builder/data/NEMSfv3gfs/inputdata-20221101/FV3\_fix/fix\_co2\_proj/co2historicaldata\_2011.txt /home/builder/data/NEMSfv3gfs/input-data-20221101/FV3\_fix/fix\_co2\_proj/co2historicaldata\_2012.txt /home/builder/data/NEMSfv3gfs/input-data-20221101/FV3\_fix/fix\_co2\_proj/co2historicaldata\_2013.txt /home/builder/data/NEMSfv3gfs/input-data-20221101/FV3\_fix/fix\_co2\_proj/co2historicaldata\_2014.txt /home/builder/data/NEMSfv3gfs/input-data-

20221101/FV3\_fix/fix\_co2\_proj/co2historicaldata\_2015.txt /home/builder/data/NEMSfv3gfs/input-data-20221101/FV3\_fix/fix\_co2\_proj/co2historicaldata\_2016.txt /home/builder/data/NEMSfv3gfs/input-data-

20221101/FV3 fix/fix co2 proj/co2historicaldata 2017.txt /home/builder/data/NEMSfv3gfs/input-data-

20221101/FV3 fix/fix co2 proj/co2historicaldata 2018.txt /home/builder/data/NEMSfv3gfs/input-data-

10/4/23, 8:48 AM ufs-weather-model » ort-docker-pipeline » PR-1894 #1 Console [Jenkins] 20221101/FV3\_fix/fix\_co2\_proj/co2historicaldata\_2019.txt /home/builder/data/NEMSfv3gfs/input-data-20221101/FV3\_fix/fix\_co2\_proj/co2historicaldata\_2020.txt /home/builder/data/NEMSfv3gfs/input-data-20221101/FV3\_fix/fix\_co2\_proj/co2historicaldata\_2021.txt /home/builder/data/NEMSfv3gfs/input-data-20221101/FV3\_fix/fix\_co2\_proj/co2historicaldata\_glob.txt /home/builder/data/NEMSfv3gfs/input-data-20221101/FV3\_fix/fix\_co2\_proj/co2monthlycyc.txt . + [[ .true. != .true. ]] + cp /home/builder/ufs-weather-model/tests/parm/noahmptable.tbl . + [[ false == .true. ]] + cp /home/builder/ufs-weather-model/tests/parm/fd\_nems.yaml fd\_nems.yaml + source ./fv3\_run ++ rm -fr INPUT RESTART ++ '[' 97 = 97 ']' ++ inputdir=FV3\_input\_data ++ echo inputdir=FV3\_input\_data,NPX=97 ++ OPNREQ\_TEST=false ++ SUFFIX=\_std\_base ++ '[' .false. = .false. ']' ++ mkdir INPUT RESTART ++ cp -r /home/builder/data/NEMSfv3gfs/input-data-20221101/FV3\_input\_data/INPUT\_L127/C96\_grid.tile1.nc /home/builder/data/NEMSfv3gfs/inputdata-20221101/FV3\_input\_data/INPUT\_L127/C96\_grid.tile2.nc /home/builder/data/NEMSfv3gfs/input-data-20221101/FV3\_input\_data/INPUT\_L127/C96\_grid.tile3.nc /home/builder/data/NEMSfv3gfs/input-data-20221101/FV3\_input\_data/INPUT\_L127/C96\_grid.tile4.nc /home/builder/data/NEMSfv3gfs/input-data-20221101/FV3\_input\_data/INPUT\_L127/C96\_grid.tile5.nc /home/builder/data/NEMSfv3gfs/input-data-20221101/FV3\_input\_data/INPUT\_L127/C96\_grid.tile6.nc /home/builder/data/NEMSfv3gfs/input-data-20221101/FV3\_input\_data/INPUT\_L127/C96\_mosaic.nc /home/builder/data/NEMSfv3gfs/input-data-20221101/FV3\_input\_data/INPUT\_L127/gfs\_ctrl.nc /home/builder/data/NEMSfv3gfs/input-data-20221101/FV3\_input\_data/INPUT\_L127/gfs\_data.tile1.nc /home/builder/data/NEMSfv3gfs/input-data-20221101/FV3\_input\_data/INPUT\_L127/gfs\_data.tile2.nc /home/builder/data/NEMSfv3gfs/input-data-20221101/FV3\_input\_data/INPUT\_L127/gfs\_data.tile3.nc /home/builder/data/NEMSfv3gfs/input-data-20221101/FV3\_input\_data/INPUT\_L127/gfs\_data.tile4.nc /home/builder/data/NEMSfv3gfs/input-data-20221101/FV3\_input\_data/INPUT\_L127/gfs\_data.tile5.nc /home/builder/data/NEMSfv3gfs/input-data-20221101/FV3\_input\_data/INPUT\_L127/gfs\_data.tile6.nc /home/builder/data/NEMSfv3gfs/input-data-20221101/FV3\_input\_data/INPUT\_L127/grid\_spec.nc /home/builder/data/NEMSfv3gfs/input-data-20221101/FV3\_input\_data/INPUT\_L127/oro\_data.tile1.nc /home/builder/data/NEMSfv3gfs/input-data-20221101/FV3\_input\_data/INPUT\_L127/oro\_data.tile2.nc /home/builder/data/NEMSfv3gfs/input-data-20221101/FV3\_input\_data/INPUT\_L127/oro\_data.tile3.nc /home/builder/data/NEMSfv3gfs/input-data-20221101/FV3\_input\_data/INPUT\_L127/oro\_data.tile4.nc /home/builder/data/NEMSfv3gfs/input-data-20221101/FV3\_input\_data/INPUT\_L127/oro\_data.tile5.nc /home/builder/data/NEMSfv3gfs/input-data-20221101/FV3\_input\_data/INPUT\_L127/oro\_data.tile6.nc /home/builder/data/NEMSfv3gfs/input-data-20221101/FV3\_input\_data/INPUT\_L127/oro\_data\_ls.tile1.nc /home/builder/data/NEMSfv3gfs/input-data-20221101/FV3\_input\_data/INPUT\_L127/oro\_data\_ls.tile2.nc /home/builder/data/NEMSfv3gfs/input-data-20221101/FV3\_input\_data/INPUT\_L127/oro\_data\_ls.tile3.nc /home/builder/data/NEMSfv3gfs/input-data-20221101/FV3\_input\_data/INPUT\_L127/oro\_data\_ls.tile4.nc /home/builder/data/NEMSfv3gfs/input-data-20221101/FV3\_input\_data/INPUT\_L127/oro\_data\_ls.tile5.nc /home/builder/data/NEMSfv3gfs/input-data-20221101/FV3\_input\_data/INPUT\_L127/oro\_data\_ls.tile6.nc /home/builder/data/NEMSfv3gfs/input-data-20221101/FV3\_input\_data/INPUT\_L127/oro\_data\_ss.tile1.nc /home/builder/data/NEMSfv3gfs/input-data-20221101/FV3\_input\_data/INPUT\_L127/oro\_data\_ss.tile2.nc /home/builder/data/NEMSfv3gfs/input-data-20221101/FV3\_input\_data/INPUT\_L127/oro\_data\_ss.tile3.nc /home/builder/data/NEMSfv3gfs/input-data-20221101/FV3\_input\_data/INPUT\_L127/oro\_data\_ss.tile4.nc /home/builder/data/NEMSfv3gfs/input-data-20221101/FV3\_input\_data/INPUT\_L127/oro\_data\_ss.tile5.nc /home/builder/data/NEMSfv3gfs/input-data-20221101/FV3\_input\_data/INPUT\_L127/oro\_data\_ss.tile6.nc /home/builder/data/NEMSfv3gfs/input-data-20221101/FV3\_input\_data/INPUT\_L127/sfc\_data.tile1.nc /home/builder/data/NEMSfv3gfs/input-data-20221101/FV3\_input\_data/INPUT\_L127/sfc\_data.tile2.nc /home/builder/data/NEMSfv3gfs/input-data-20221101/FV3\_input\_data/INPUT\_L127/sfc\_data.tile3.nc /home/builder/data/NEMSfv3gfs/input-data-20221101/FV3\_input\_data/INPUT\_L127/sfc\_data.tile4.nc /home/builder/data/NEMSfv3gfs/input-data-20221101/FV3\_input\_data/INPUT\_L127/sfc\_data.tile5.nc /home/builder/data/NEMSfv3gfs/input-data-20221101/FV3\_input\_data/INPUT\_L127/sfc\_data.tile6.nc ./INPUT/.

++ '[' .true. = .true. ']'

++ '[' .false. == .true. ']'

++ cp /home/builder/data/NEMSfv3gfs/input-data-20221101/FV3\_fix\_tiled/C96/C96.facsf.tile1.nc /home/builder/data/NEMSfv3gfs/input-data-20221101/FV3\_fix\_tiled/C96/C96.facsf.tile2.nc /home/builder/data/NEMSfv3gfs/input-data-20221101/FV3\_fix\_tiled/C96/C96.facsf.tile3.nc /home/builder/data/NEMSfv3gfs/input-data-20221101/FV3\_fix\_tiled/C96/C96.facsf.tile4.nc /home/builder/data/NEMSfv3gfs/input-data-20221101/FV3\_fix\_tiled/C96/C96.facsf.tile5.nc /home/builder/data/NEMSfv3gfs/input-data-20221101/FV3\_fix\_tiled/C96/C96.facsf.tile6.nc /home/builder/data/NEMSfv3gfs/input-data-20221101/FV3\_fix\_tiled/C96/C96.maximum\_snow\_albedo.tile1.nc /home/builder/data/NEMSfv3gfs/inputdata-20221101/FV3\_fix\_tiled/C96/C96.maximum\_snow\_albedo.tile2.nc /home/builder/data/NEMSfv3gfs/input-data-20221101/FV3 fix tiled/C96/C96.maximum snow albedo.tile3.nc /home/builder/data/NEMSfv3gfs/input-data-20221101/FV3 fix tiled/C96/C96.maximum snow albedo.tile4.nc /home/builder/data/NEMSfv3gfs/input-data-

20221101/FV3\_fix\_tiled/C96/C96.maximum\_snow\_albedo.tile5.nc /home/builder/data/NEMSfv3gfs/input-data-20221101/FV3\_fix\_tiled/C96/C96.maximum\_snow\_albedo.tile6.nc /home/builder/data/NEMSfv3gfs/input-data-20221101/FV3\_fix\_tiled/C96/C96.slope\_type.tile1.nc /home/builder/data/NEMSfv3gfs/input-data-20221101/FV3\_fix\_tiled/C96/C96.slope\_type.tile2.nc /home/builder/data/NEMSfv3gfs/input-data-20221101/FV3\_fix\_tiled/C96/C96.slope\_type.tile3.nc /home/builder/data/NEMSfv3gfs/input-data-20221101/FV3\_fix\_tiled/C96/C96.slope\_type.tile4.nc /home/builder/data/NEMSfv3gfs/input-data-20221101/FV3\_fix\_tiled/C96/C96.slope\_type.tile5.nc /home/builder/data/NEMSfv3gfs/input-data-20221101/FV3\_fix\_tiled/C96/C96.slope\_type.tile6.nc /home/builder/data/NEMSfv3gfs/input-data-20221101/FV3\_fix\_tiled/C96/C96.snowfree\_albedo.tile1.nc /home/builder/data/NEMSfv3gfs/input-data-20221101/FV3\_fix\_tiled/C96/C96.snowfree\_albedo.tile2.nc /home/builder/data/NEMSfv3gfs/input-data-20221101/FV3\_fix\_tiled/C96/C96.snowfree\_albedo.tile3.nc /home/builder/data/NEMSfv3gfs/input-data-20221101/FV3\_fix\_tiled/C96/C96.snowfree\_albedo.tile4.nc /home/builder/data/NEMSfv3gfs/input-data-20221101/FV3\_fix\_tiled/C96/C96.snowfree\_albedo.tile5.nc /home/builder/data/NEMSfv3gfs/input-data-20221101/FV3\_fix\_tiled/C96/C96.snowfree\_albedo.tile6.nc /home/builder/data/NEMSfv3gfs/input-data-20221101/FV3\_fix\_tiled/C96/C96.soil\_color.tile1.nc /home/builder/data/NEMSfv3gfs/input-data-20221101/FV3\_fix\_tiled/C96/C96.soil\_color.tile2.nc /home/builder/data/NEMSfv3gfs/input-data-20221101/FV3\_fix\_tiled/C96/C96.soil\_color.tile3.nc /home/builder/data/NEMSfv3gfs/input-data-20221101/FV3\_fix\_tiled/C96/C96.soil\_color.tile4.nc /home/builder/data/NEMSfv3gfs/input-data-20221101/FV3\_fix\_tiled/C96/C96.soil\_color.tile5.nc /home/builder/data/NEMSfv3gfs/input-data-20221101/FV3\_fix\_tiled/C96/C96.soil\_color.tile6.nc /home/builder/data/NEMSfv3gfs/input-data-20221101/FV3\_fix\_tiled/C96/C96.soil\_type.tile1.nc /home/builder/data/NEMSfv3gfs/input-data-20221101/FV3\_fix\_tiled/C96/C96.soil\_type.tile2.nc /home/builder/data/NEMSfv3gfs/input-data-20221101/FV3\_fix\_tiled/C96/C96.soil\_type.tile3.nc /home/builder/data/NEMSfv3gfs/input-data-20221101/FV3\_fix\_tiled/C96/C96.soil\_type.tile4.nc /home/builder/data/NEMSfv3gfs/input-data-20221101/FV3\_fix\_tiled/C96/C96.soil\_type.tile5.nc /home/builder/data/NEMSfv3gfs/input-data-20221101/FV3\_fix\_tiled/C96/C96.soil\_type.tile6.nc /home/builder/data/NEMSfv3gfs/input-data-20221101/FV3\_fix\_tiled/C96/C96.substrate\_temperature.tile1.nc /home/builder/data/NEMSfv3gfs/input-data-20221101/FV3\_fix\_tiled/C96/C96.substrate\_temperature.tile2.nc /home/builder/data/NEMSfv3gfs/input-data-20221101/FV3\_fix\_tiled/C96/C96.substrate\_temperature.tile3.nc /home/builder/data/NEMSfv3gfs/input-data-20221101/FV3\_fix\_tiled/C96/C96.substrate\_temperature.tile4.nc /home/builder/data/NEMSfv3gfs/input-data-20221101/FV3\_fix\_tiled/C96/C96.substrate\_temperature.tile5.nc /home/builder/data/NEMSfv3gfs/input-data-20221101/FV3\_fix\_tiled/C96/C96.substrate\_temperature.tile6.nc /home/builder/data/NEMSfv3gfs/input-data-20221101/FV3\_fix\_tiled/C96/C96.vegetation\_greenness.tile1.nc /home/builder/data/NEMSfv3gfs/input-data-20221101/FV3\_fix\_tiled/C96/C96.vegetation\_greenness.tile2.nc /home/builder/data/NEMSfv3gfs/input-data-20221101/FV3 fix tiled/C96/C96.vegetation greenness.tile3.nc /home/builder/data/NEMSfv3gfs/input-data-20221101/FV3\_fix\_tiled/C96/C96.vegetation\_greenness.tile4.nc /home/builder/data/NEMSfv3gfs/input-data-20221101/FV3\_fix\_tiled/C96/C96.vegetation\_greenness.tile5.nc /home/builder/data/NEMSfv3gfs/input-data-20221101/FV3\_fix\_tiled/C96/C96.vegetation\_greenness.tile6.nc /home/builder/data/NEMSfv3gfs/input-data-20221101/FV3\_fix\_tiled/C96/C96.vegetation\_type.tile1.nc /home/builder/data/NEMSfv3gfs/input-data-20221101/FV3\_fix\_tiled/C96/C96.vegetation\_type.tile2.nc /home/builder/data/NEMSfv3gfs/input-data-20221101/FV3\_fix\_tiled/C96/C96.vegetation\_type.tile3.nc /home/builder/data/NEMSfv3gfs/input-data-20221101/FV3 fix tiled/C96/C96.vegetation type.tile4.nc /home/builder/data/NEMSfv3gfs/input-data-20221101/FV3 fix tiled/C96/C96.vegetation type.tile5.nc /home/builder/data/NEMSfv3gfs/input-data-20221101/FV3\_fix\_tiled/C96/C96.vegetation\_type.tile6.nc . ++ cp /home/builder/data/NEMSfv3gfs/input-data-20221101/FV3\_fix/global\_glacier.2x2.grb . ++ cp /home/builder/data/NEMSfv3gfs/input-data-20221101/FV3 fix/global maxice.2x2.grb . ++ cp /home/builder/data/NEMSfv3gfs/input-data-20221101/FV3\_fix/RTGSST.1982.2012.monthly.clim.grb . ++ cp /home/builder/data/NEMSfv3gfs/input-data-20221101/FV3 fix/global snoclim.1.875.grb . ++ cp /home/builder/data/NEMSfv3gfs/input-data-20221101/FV3\_fix/IMS-NIC.blended.ice.monthly.clim.grb . ++ cp /home/builder/data/NEMSfv3gfs/input-data-20221101/FV3\_input\_data/global\_soilmgldas.statsgo.t1534.3072.1536.grb . ++ cp /home/builder/data/NEMSfv3gfs/input-data-20221101/FV3\_input\_data/global\_slmask.t1534.3072.1536.grb . ++ '[' .false. = .true. ']' ++  $[$   $global = \g\lceil g\lceil o\bceil a\lceil ]$ ++ cp /home/builder/ufs-weather-model/tests/parm/post\_itag\_gfs itag ++ cp /home/builder/ufs-weather-model/tests/parm/postxconfig-NT-gfs.txt postxconfig-NT.txt ++ cp /home/builder/ufs-weather-model/tests/parm/postxconfig-NT-gfs\_FH00.txt postxconfig-NT\_FH00.txt ++ cp /home/builder/ufs-weather-model/tests/parm/params\_grib2\_tbl\_new params\_grib2\_tbl\_new ++ '[' .false. = .true. ']' ++ '[' .true. = .true. ']' ++ for n in 01 02 03 04 05 06 07 08 09 10 11 12 ++ cp /home/builder/data/NEMSfv3gfs/input-data-20221101/FV3\_input\_data\_INCCN\_aeroclim/MERRA2/merra2.aerclim.2003-2014.m01.nc aeroclim.m01.nc ++ for n in 01 02 03 04 05 06 07 08 09 10 11 12 ++ cp /home/builder/data/NEMSfv3gfs/input-data-20221101/FV3\_input\_data\_INCCN\_aeroclim/MERRA2/merra2.aerclim.2003-2014.m02.nc

++ for n in 01 02 03 04 05 06 07 08 09 10 11 12

aeroclim.m02.nc

10/4/23, 8:48 AM ufs-weather-model » ort-docker-pipeline » PR-1894 #1 Console [Jenkins] ++ cp /home/builder/data/NEMSfv3gfs/input-data-20221101/FV3\_input\_data\_INCCN\_aeroclim/MERRA2/merra2.aerclim.2003-2014.m03.nc aeroclim.m03.nc ++ for n in 01 02 03 04 05 06 07 08 09 10 11 12 ++ cp /home/builder/data/NEMSfv3gfs/input-data-20221101/FV3\_input\_data\_INCCN\_aeroclim/MERRA2/merra2.aerclim.2003-2014.m04.nc aeroclim.m04.nc ++ for n in 01 02 03 04 05 06 07 08 09 10 11 12 ++ cp /home/builder/data/NEMSfv3gfs/input-data-20221101/FV3\_input\_data\_INCCN\_aeroclim/MERRA2/merra2.aerclim.2003-2014.m05.nc aeroclim.m05.nc ++ for n in 01 02 03 04 05 06 07 08 09 10 11 12 ++ cp /home/builder/data/NEMSfv3gfs/input-data-20221101/FV3\_input\_data\_INCCN\_aeroclim/MERRA2/merra2.aerclim.2003-2014.m06.nc aeroclim.m06.nc ++ for n in 01 02 03 04 05 06 07 08 09 10 11 12 ++ cp /home/builder/data/NEMSfv3gfs/input-data-20221101/FV3\_input\_data\_INCCN\_aeroclim/MERRA2/merra2.aerclim.2003-2014.m07.nc aeroclim.m07.nc ++ for n in 01 02 03 04 05 06 07 08 09 10 11 12 ++ cp /home/builder/data/NEMSfv3gfs/input-data-20221101/FV3\_input\_data\_INCCN\_aeroclim/MERRA2/merra2.aerclim.2003-2014.m08.nc aeroclim.m08.nc ++ for n in 01 02 03 04 05 06 07 08 09 10 11 12 ++ cp /home/builder/data/NEMSfv3gfs/input-data-20221101/FV3\_input\_data\_INCCN\_aeroclim/MERRA2/merra2.aerclim.2003-2014.m09.nc aeroclim.m09.nc ++ for n in 01 02 03 04 05 06 07 08 09 10 11 12 ++ cp /home/builder/data/NEMSfv3gfs/input-data-20221101/FV3\_input\_data\_INCCN\_aeroclim/MERRA2/merra2.aerclim.2003-2014.m10.nc aeroclim.m10.nc ++ for n in 01 02 03 04 05 06 07 08 09 10 11 12 ++ cp /home/builder/data/NEMSfv3gfs/input-data-20221101/FV3\_input\_data\_INCCN\_aeroclim/MERRA2/merra2.aerclim.2003-2014.m11.nc aeroclim.m11.nc ++ for n in 01 02 03 04 05 06 07 08 09 10 11 12 ++ cp /home/builder/data/NEMSfv3gfs/input-data-20221101/FV3\_input\_data\_INCCN\_aeroclim/MERRA2/merra2.aerclim.2003-2014.m12.nc aeroclim.m12.nc ++ cp /home/builder/data/NEMSfv3gfs/input-data-20221101/FV3\_input\_data\_INCCN\_aeroclim/aer\_data/LUTS/optics\_BC.v1\_3.dat optics\_BC.dat ++ cp /home/builder/data/NEMSfv3gfs/input-data-20221101/FV3\_input\_data\_INCCN\_aeroclim/aer\_data/LUTS/optics\_OC.v1\_3.dat optics\_OC.dat ++ cp /home/builder/data/NEMSfv3gfs/input-data-20221101/FV3\_input\_data\_INCCN\_aeroclim/aer\_data/LUTS/optics\_DU.v15\_3.dat optics\_DU.dat ++ cp /home/builder/data/NEMSfv3gfs/input-data-20221101/FV3\_input\_data\_INCCN\_aeroclim/aer\_data/LUTS/optics\_SS.v3\_3.dat optics\_SS.dat ++ cp /home/builder/data/NEMSfv3gfs/input-data-20221101/FV3\_input\_data\_INCCN\_aeroclim/aer\_data/LUTS/optics\_SU.v1\_3.dat optics\_SU.dat ++ '[' 1011 = 2011 ']' ++ '[' .false. = .true. ']' ++ '[' 8 = 8 ']' ++ cp /home/builder/data/NEMSfv3gfs/input-data-20221101/FV3 fix/qr acr qsV2.dat . ++ cp /home/builder/data/NEMSfv3gfs/input-data-20221101/FV3\_fix/qr\_acr\_qgV2.dat . ++ cp /home/builder/data/NEMSfv3gfs/input-data-20221101/FV3\_fix/freezeH2O.dat . ++ cp /home/builder/data/NEMSfv3gfs/input-data-20221101/FV3\_fix/CCN\_ACTIVATE.BIN . ++ '[' .false. = .true. ']' + [[ .false. == .true. ]] + [[ .false. == .true. ]] +  $[$  false =  $\traket{\text{t}\cup\text{e}}$ +  $\lceil$  false =  $\traket{\text{t}\cup\text{e}}$ +  $[$  false =  $\traket{\text{t}\cup\text{e}}$  $+$   $[$   $[$  0  $] = 0$   $]$   $]$ + [[ .false. == .true. ]] +  $[$  false =  $\traket{\text{r}\cup\text{e}}$ +  $[$  false =  $\traket{\text{t}\cup\text{e}}$  $+$  TPN=40 + (( TASKS < TPN )) + export TPN + NODES=3 + (( NODES \* TPN < TASKS )) + NODES=4 + export NODES + TASKS=160 + export TASKS + [[ none = \p\b\s ]] +  $[$  none =  $\s\Upsilon\urcorner$ +  $[$  none =  $\lceil \cdot \rceil$  |]

- + export OMP\_ENV=
- + OMP\_ENV=
- $+$  [[ none = \n\o\n\e ]]

- + ulimit -s unlimited
- +  $[$  [ true =  $\traket{\text{t} \vee \text{t}}$ ]]
- + eval mpiexec -n 160 ./fv3.exe
- ++ tee err
- ++ mpiexec -n 160 ./fv3.exe
- dcp'] done compiling std
	- cases to run: std\_base dcp
	- Running test for std\_base
		- THRD: 1; INPES: 3; JNPES: 2; TPN: 40
	- + echo PID=15660
	- + SECONDS=0
	- + trap '[ "\$?" -eq 0 ] || write\_fail\_test' EXIT
	- + trap 'echo "run\_test.sh interrupted PID=\$\$"; cleanup' INT
	- + trap 'echo "run\_test.sh terminated PID=\$\$"; cleanup' TERM
	- + [[ 5 != 5 ]]
	- + export PATHRT=/home/builder/ufs-weather-model/tests
	- + PATHRT=/home/builder/ufs-weather-model/tests
	- + export RUNDIR\_ROOT=/home/builder/stmp2/builder/FV3\_OPNREQ\_TEST/opnReqTest\_7
	- + RUNDIR\_ROOT=/home/builder/stmp2/builder/FV3\_OPNREQ\_TEST/opnReqTest\_7
	- + export TEST\_NAME=control\_p8
	- + TEST\_NAME=control\_p8
	- + export TEST\_NR=std\_base
	- + TEST\_NR=std\_base
	- + export COMPILE\_NR=std
	- + COMPILE\_NR=std
	- + echo 'PATHRT: /home/builder/ufs-weather-model/tests'
	- + echo 'RUNDIR\_ROOT: /home/builder/stmp2/builder/FV3\_OPNREQ\_TEST/opnReqTest\_7'
	- + echo 'TEST\_NAME: control\_p8'
	- + echo 'TEST\_NR: std\_base'
	- + echo 'COMPILE\_NR: std'
	- + cd /home/builder/ufs-weather-model/tests
	- + unset MODEL\_CONFIGURE
	- + unset NEMS\_CONFIGURE
	- + [[ -e /home/builder/stmp2/builder/FV3\_OPNREQ\_TEST/opnReqTest\_7/run\_test\_std\_base.env ]]
	- + source /home/builder/stmp2/builder/FV3\_OPNREQ\_TEST/opnReqTest\_7/run\_test\_std\_base.env
	- ++ export JOB\_NR=001
	- ++ JOB\_NR=001
	- ++ export MACHINE\_ID=linux
	- ++ MACHINE\_ID=linux
	- ++ export RTPWD=/home/builder/stmp4/builder/FV3\_OPNREQ\_TEST/OPNREQ\_TEST
	- ++ RTPWD=/home/builder/stmp4/builder/FV3\_OPNREQ\_TEST/OPNREQ\_TEST
	- ++ export INPUTDATA\_ROOT=/home/builder/data/NEMSfv3gfs/input-data-20221101
	- ++ INPUTDATA\_ROOT=/home/builder/data/NEMSfv3gfs/input-data-20221101
	- ++ export INPUTDATA\_ROOT\_WW3=/home/builder/data/NEMSfv3gfs/input-data-20221101/WW3\_input\_data\_20220624/
	- ++ INPUTDATA\_ROOT\_WW3=/home/builder/data/NEMSfv3gfs/input-data-20221101/WW3\_input\_data\_20220624/
	- ++ export INPUTDATA\_ROOT\_BMIC=/home/builder/data/NEMSfv3gfs/BM\_IC-20220207
	- ++ INPUTDATA\_ROOT\_BMIC=/home/builder/data/NEMSfv3gfs/BM\_IC-20220207
	- ++ export PATHRT=/home/builder/ufs-weather-model/tests
	- ++ PATHRT=/home/builder/ufs-weather-model/tests
	- ++ export PATHTR=/home/builder/ufs-weather-model
	- ++ PATHTR=/home/builder/ufs-weather-model
	- ++ export NEW\_BASELINE=/home/builder/stmp4/builder/FV3\_OPNREQ\_TEST/OPNREQ\_TEST
	- ++ NEW\_BASELINE=/home/builder/stmp4/builder/FV3\_OPNREQ\_TEST/OPNREQ\_TEST
	- ++ export CREATE\_BASELINE=true
	- ++ CREATE BASELINE=true
	- ++ export RT\_SUFFIX=\_std\_base
	- ++ RT SUFFIX= std base
	- ++ export BL\_SUFFIX=\_std\_base
	- ++ BL SUFFIX= std base
	- ++ export SCHEDULER=none
	- ++ SCHEDULER=none
	- ++ export ACCNR=nems
	- ++ ACCNR=nems
	- ++ export QUEUE=
	- ++ QUEUE=
	- ++ export PARTITION=

- ++ PARTITION=
- ++ export ROCOTO=false
- ++ ROCOTO=false
- 
- ++ export ECFLOW=false
- ++ ECFLOW=false
- ++ export REGRESSIONTEST\_LOG=/home/builder/ufs-weather-model/tests/logs/OpnReqTests\_control\_p8\_linux.log
- ++ REGRESSIONTEST\_LOG=/home/builder/ufs-weather-model/tests/logs/OpnReqTests\_control\_p8\_linux.log
- ++ export LOG\_DIR=/home/builder/ufs-weather-model/tests/logs/log\_opnReqTest\_linux
- ++ LOG\_DIR=/home/builder/ufs-weather-model/tests/logs/log\_opnReqTest\_linux
- ++ export skip\_check\_results=false
- ++ skip\_check\_results=false
- ++ export delete\_rundir=false
- ++ delete\_rundir=false
- ++ export RT\_COMPILER=gnu
- ++ RT\_COMPILER=gnu
- ++ export WLCLK=30
- ++ WLCLK=30
- + source default\_vars.sh
- ++ THRD=1
- ++ INPES\_atmaero=4
- ++ JNPES atmaero=8
- ++ WPG\_atmaero=6
- ++ THRD\_cpl\_atmw=1
- ++ INPES\_cpl\_atmw=3
- ++ JNPES\_cpl\_atmw=8
- ++ WPG\_cpl\_atmw=6
- ++ WAV\_tasks\_cpl\_atmw=30
- ++ WAV\_thrds\_cpl\_atmw=1
- ++ THRD\_cpl\_c48=1
- ++ INPES\_cpl\_c48=1
- ++ JNPES\_cpl\_c48=1
- ++ WPG\_cpl\_c48=6
- ++ OCN\_tasks\_cpl\_c48=4
- ++ ICE\_tasks\_cpl\_c48=4
- ++ THRD\_cpl\_dflt=1
- ++ INPES\_cpl\_dflt=3
- ++ JNPES\_cpl\_dflt=8
- ++ WPG\_cpl\_dflt=6
- ++ OCN\_tasks\_cpl\_dflt=20
- ++ ICE\_tasks\_cpl\_dflt=10
- ++ WAV\_tasks\_cpl\_dflt=20
- ++ THRD cpl thrd=2
- ++ INPES cpl thrd=3
- ++ JNPES\_cpl\_thrd=4
- ++ WPG\_cpl\_thrd=6
- ++ OCN\_tasks\_cpl\_thrd=20
- ++ OCN\_thrds\_cpl\_thrd=1
- ++ ICE tasks cpl thrd=10
- ++ ICE thrds cpl thrd=1
- ++ WAV\_tasks\_cpl\_thrd=12
- ++ WAV\_thrds\_cpl\_thrd=2
- ++ THRD\_cpl\_dcmp=1
- ++ INPES\_cpl\_dcmp=4
- ++ JNPES\_cpl\_dcmp=6
- ++ WPG\_cpl\_dcmp=6
- ++ OCN\_tasks\_cpl\_dcmp=20
- ++ ICE\_tasks\_cpl\_dcmp=10
- ++ WAV\_tasks\_cpl\_dcmp=20
- ++ THRD\_cpl\_mpi=1
- ++ INPES\_cpl\_mpi=4
- ++ JNPES\_cpl\_mpi=8
- ++ WPG\_cpl\_mpi=6
- ++ OCN\_tasks\_cpl\_mpi=34
- 
- ++ ICE\_tasks\_cpl\_mpi=20 ++ WAV\_tasks\_cpl\_mpi=28
- ++ THRD cpl bmrk=2

++ INPES\_cpl\_bmrk=8

- ++ JNPES\_cpl\_bmrk=8 ++ WPG\_cpl\_bmrk=48 ++ OCN\_tasks\_cpl\_bmrk=120 ++ OCN\_thrds\_cpl\_bmrk=1 ++ ICE\_tasks\_cpl\_bmrk=48 ++ ICE\_thrds\_cpl\_bmrk=1 ++ WAV\_tasks\_cpl\_bmrk=80 ++ WAV\_thrds\_cpl\_bmrk=2 ++ THRD\_cpl\_c192=2 ++ INPES\_cpl\_c192=6 ++ JNPES\_cpl\_c192=8 ++ WPG\_cpl\_c192=12 ++ OCN\_tasks\_cpl\_c192=60 ++ ICE\_tasks\_cpl\_c192=24 ++ WAV\_tasks\_cpl\_c192=80 ++ ATM\_compute\_tasks\_cdeps\_100=12 ++ OCN\_tasks\_cdeps\_100=16 ++ ICE\_tasks\_cdeps\_100=12 ++ ATM\_compute\_tasks\_cdeps\_025=40 ++ OCN\_tasks\_cdeps\_025=120 ++ ICE\_tasks\_cdeps\_025=48 ++ INPES\_aqm=33 ++ JNPES\_aqm=8 ++ THRD\_cpl\_unstr=1 ++ INPES\_cpl\_unstr=3 ++ JNPES\_cpl\_unstr=8 ++ WPG\_cpl\_unstr=6 ++ OCN\_tasks\_cpl\_unstr=20 ++ ICE\_tasks\_cpl\_unstr=10 ++ WAV\_tasks\_cpl\_unstr=60 ++ THRD\_cpl\_unstr\_mpi=1 ++ INPES\_cpl\_unstr\_mpi=4 ++ JNPES\_cpl\_unstr\_mpi=8 ++ WPG\_cpl\_unstr\_mpi=6 ++ OCN\_tasks\_cpl\_unstr\_mpi=34 ++ ICE\_tasks\_cpl\_unstr\_mpi=20 ++ WAV\_tasks\_cpl\_unstr\_mpi=50 ++ aqm\_omp\_num\_threads=1 ++ atm\_omp\_num\_threads=1 ++ chm\_omp\_num\_threads=1 ++ ice omp num threads=1 ++ lnd\_omp\_num\_threads=1 ++ med\_omp\_num\_threads=1 ++ ocn\_omp\_num\_threads=1 ++ wav\_omp\_num\_threads=1 ++ [[ linux = wcoss2 ]] ++ [[ linux = acorn ]] ++ [[ linux = orion ]] ++ [[ linux = hercules ]] ++ [[ linux = hera ]] ++ [[ linux = linux ]] ++ TPN=40 ++ INPES\_dflt=3 ++ JNPES\_dflt=8 ++ INPES\_thrd=3 ++ JNPES\_thrd=4 ++ THRD\_cpl\_dflt=1 ++ INPES\_cpl\_dflt=3 ++ JNPES\_cpl\_dflt=8 ++ WPG\_cpl\_dflt=6 ++ OCN\_tasks\_cpl\_dflt=20 ++ ICE\_tasks\_cpl\_dflt=10 ++ WAV\_tasks\_cpl\_dflt=20
- ++ THRD cpl thrd=2
- ++ INPES\_cpl\_thrd=3

- ++ JNPES\_cpl\_thrd=4
- ++ WPG\_cpl\_thrd=6
- ++ OCN\_tasks\_cpl\_thrd=20
- ++ ICE tasks cpl thrd=10
- ++ WAV\_tasks\_cpl\_thrd=12
- ++ WLCLK dflt=30
- ++ export WLCLK=30
- ++ WLCLK=30
- ++ export CMP\_DATAONLY=false
- ++ CMP\_DATAONLY=false
- + [[ -e /home/builder/stmp2/builder/FV3\_OPNREQ\_TEST/opnReqTest\_7/run\_test\_std\_base.env ]]
- + source /home/builder/stmp2/builder/FV3\_OPNREQ\_TEST/opnReqTest\_7/run\_test\_std\_base.env
- ++ export JOB\_NR=001
- ++ JOB\_NR=001
- ++ export MACHINE\_ID=linux
- ++ MACHINE\_ID=linux
- ++ export RTPWD=/home/builder/stmp4/builder/FV3\_OPNREQ\_TEST/OPNREQ\_TEST
- ++ RTPWD=/home/builder/stmp4/builder/FV3\_OPNREQ\_TEST/OPNREQ\_TEST
- ++ export INPUTDATA\_ROOT=/home/builder/data/NEMSfv3gfs/input-data-20221101
- ++ INPUTDATA\_ROOT=/home/builder/data/NEMSfv3gfs/input-data-20221101
- ++ export INPUTDATA ROOT WW3=/home/builder/data/NEMSfv3gfs/input-data-20221101/WW3\_input\_data\_20220624/
- ++ INPUTDATA\_ROOT\_WW3=/home/builder/data/NEMSfv3gfs/input-data-20221101/WW3\_input\_data\_20220624/
- ++ export INPUTDATA\_ROOT\_BMIC=/home/builder/data/NEMSfv3gfs/BM\_IC-20220207
- ++ INPUTDATA\_ROOT\_BMIC=/home/builder/data/NEMSfv3gfs/BM\_IC-20220207
- ++ export PATHRT=/home/builder/ufs-weather-model/tests
- ++ PATHRT=/home/builder/ufs-weather-model/tests
- ++ export PATHTR=/home/builder/ufs-weather-model
- ++ PATHTR=/home/builder/ufs-weather-model
- ++ export NEW\_BASELINE=/home/builder/stmp4/builder/FV3\_OPNREQ\_TEST/OPNREQ\_TEST
- ++ NEW\_BASELINE=/home/builder/stmp4/builder/FV3\_OPNREQ\_TEST/OPNREQ\_TEST
- ++ export CREATE\_BASELINE=true
- ++ CREATE BASELINE=true
- ++ export RT\_SUFFIX=\_std\_base
- ++ RT\_SUFFIX=\_std\_base
- ++ export BL\_SUFFIX=\_std\_base
- ++ BL\_SUFFIX=\_std\_base
- ++ export SCHEDULER=none
- ++ SCHEDULER=none
- ++ export ACCNR=nems
- ++ ACCNR=nems
- ++ export QUEUE=
- ++ QUEUE=
- ++ export PARTITION=
- ++ PARTITION=
- ++ export ROCOTO=false
- ++ ROCOTO=false
- ++ export ECFLOW=false
- ++ ECFLOW=false
- ++ export REGRESSIONTEST LOG=/home/builder/ufs-weather-model/tests/logs/OpnReqTests control p8 linux.log
- ++ REGRESSIONTEST\_LOG=/home/builder/ufs-weather-model/tests/logs/OpnReqTests\_control\_p8\_linux.log
- ++ export LOG\_DIR=/home/builder/ufs-weather-model/tests/logs/log\_opnReqTest\_linux
- ++ LOG\_DIR=/home/builder/ufs-weather-model/tests/logs/log\_opnReqTest\_linux
- ++ export skip\_check\_results=false
- ++ skip\_check\_results=false
- ++ export delete rundir=false
- ++ delete\_rundir=false
- ++ export RT COMPILER=gnu
- ++ RT\_COMPILER=gnu
- ++ export WLCLK=30
- ++ WLCLK=30
- + source tests/control\_p8
- ++ export 'TEST\_DESCR=Compare global control results with previous trunk version'
- ++ TEST\_DESCR='Compare global control results with previous trunk version'
- ++ export CNTL\_DIR=control\_p8
- ++ CNTL\_DIR=control\_p8
- ++ export 'LIST\_FILES=sfcf000.nc sfcf021.nc sfcf024.nc atmf000.nc

RESTART/20210323.060000.fv\_core.res.nc RESTART/20210323.060000.fv\_core.res.tile1.nc RESTART/20210323.060000.fv\_core.res.tile2.nc RESTART/20210323.060000.fv\_core.res.tile3.nc RESTART/20210323.060000.fv\_core.res.tile4.nc RESTART/20210323.060000.fv\_core.res.tile5.nc RESTART/20210323.060000.fv\_core.res.tile6.nc RESTART/20210323.060000.fv\_srf\_wnd.res.tile1.nc RESTART/20210323.060000.fv\_tracer.res.tile6.nc RESTART/20210323.060000.phy\_data.tile1.nc RESTART/20210323.060000.phy\_data.tile2.nc RESTART/20210323.060000.phy\_data.tile3.nc RESTART/20210323.060000.phy\_data.tile4.nc RESTART/20210323.060000.phy\_data.tile5.nc RESTART/20210323.060000.phy\_data.tile6.nc RESTART/20210323.060000.sfc\_data.tile1.nc RESTART/20210323.060000.sfc\_data.tile2.nc RESTART/20210323.060000.sfc\_data.tile3.nc RESTART/20210323.060000.sfc\_data.tile4.nc RESTART/20210323.060000.sfc\_data.tile5.nc RESTART/20210323.060000.sfc\_data.tile6.nc' ++ LIST\_FILES='sfcf000.nc sfcf021.nc sfcf024.nc atmf000.nc RESTART/20210323.060000.fv\_core.res.nc RESTART/20210323.060000.fv\_core.res.tile2.nc RESTART/20210323.060000.fv\_core.res.tile3.nc RESTART/20210323.060000.fv\_core.res.tile4.nc RESTART/20210323.060000.fv\_core.res.tile5.nc RESTART/20210323.060000.fv\_core.res.tile6.nc RESTART/20210323.060000.fv\_srf\_wnd.res.tile2.nc RESTART/20210323.060000.fv\_srf\_wnd.res.tile4.nc RESTART/20210323.060000.fv\_srf\_wnd.res.tile6.nc RESTART/20210323.060000.fv\_tracer.res.tile2.nc RESTART/20210323.060000.fv\_tracer.res.tile3.nc RESTART/20210323.060000.fv\_tracer.res.tile4.nc RESTART/20210323.060000.fv\_tracer.res.tile6.nc RESTART/20210323.060000.phy\_data.tile2.nc RESTART/20210323.060000.phy\_data.tile3.nc RESTART/20210323.060000.phy\_data.tile4.nc RESTART/20210323.060000.phy\_data.tile5.nc RESTART/20210323.060000.phy\_data.tile6.nc RESTART/20210323.060000.sfc\_data.tile2.nc RESTART/20210323.060000.sfc\_data.tile3.nc RESTART/20210323.060000.sfc\_data.tile4.nc RESTART/20210323.060000.sfc\_data.tile5.nc RESTART/20210323.060000.sfc\_data.tile6.nc' ++ export\_fv3 ++ export NEMS\_CONFIGURE=nems.configure.atm.IN ++ NEMS\_CONFIGURE=nems.configure.atm.IN ++ export MODEL\_CONFIGURE=model\_configure.IN ++ MODEL CONFIGURE=model configure.IN ++ export atm\_model=fv3 ++ atm\_model=fv3 ++ export FV3=true ++ FV3=true ++ export S2S=false ++ S2S=false ++ export HAFS=false ++ HAFS=false ++ export AQM=false ++ AQM=false ++ export DATM\_CDEPS=false ++ DATM\_CDEPS=false ++ export DOCN\_CDEPS=false ++ DOCN\_CDEPS=false ++ export POSTAPP=global ++ POSTAPP=global ++ export USE MERRA2=.false. ++ USE\_MERRA2=.false. ++ export NTILES=6 ++ NTILES=6 ++ export INPES=3 ++ INPES=3 ++ export JNPES=8

++ JNPES=8

atmf021.nc atmf024.nc GFSFLX.GrbF00 GFSFLX.GrbF21 GFSFLX.GrbF24 GFSPRS.GrbF00 GFSPRS.GrbF21 GFSPRS.GrbF24 RESTART/20210323.060000.coupler.res RESTART/20210323.060000.fv\_srf\_wnd.res.tile2.nc RESTART/20210323.060000.fv\_srf\_wnd.res.tile3.nc RESTART/20210323.060000.fv\_srf\_wnd.res.tile4.nc RESTART/20210323.060000.fv\_srf\_wnd.res.tile5.nc RESTART/20210323.060000.fv\_srf\_wnd.res.tile6.nc RESTART/20210323.060000.fv\_tracer.res.tile1.nc RESTART/20210323.060000.fv\_tracer.res.tile2.nc RESTART/20210323.060000.fv\_tracer.res.tile3.nc RESTART/20210323.060000.fv\_tracer.res.tile4.nc RESTART/20210323.060000.fv\_tracer.res.tile5.nc

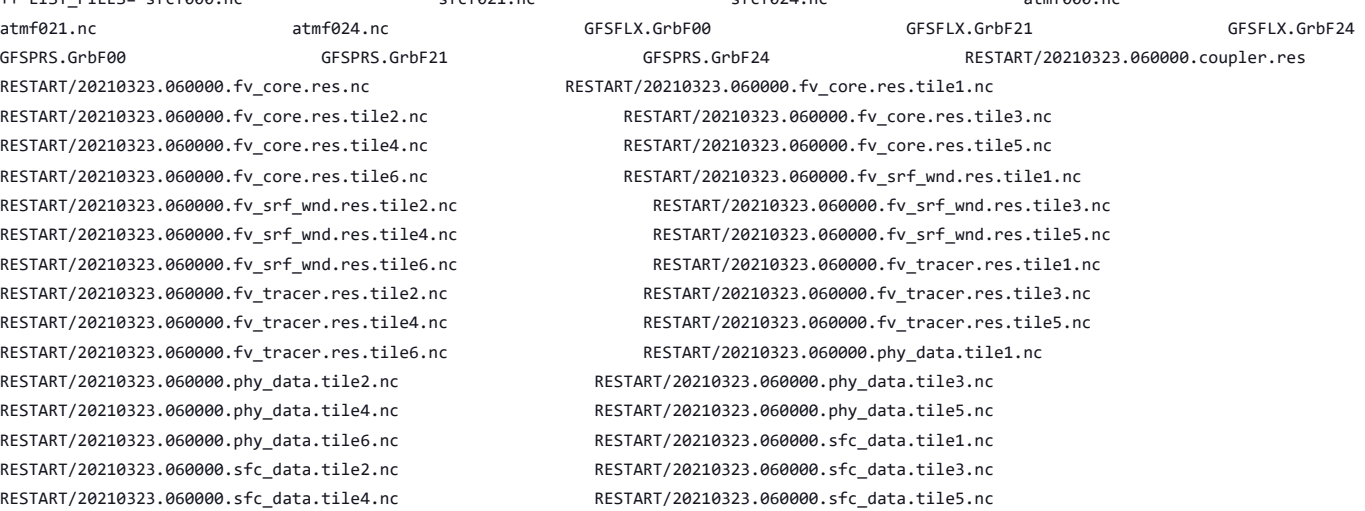

- ++ export RESTART\_INTERVAL=0
- ++ RESTART\_INTERVAL=0
- ++ export QUILTING=.true.
- ++ QUILTING=.true.
- ++ export QUILTING\_RESTART=.false.
- ++ QUILTING\_RESTART=.false.
- ++ export WRITE\_GROUP=1
- ++ WRITE\_GROUP=1
- ++ export WRTTASK\_PER\_GROUP=6
- ++ WRTTASK\_PER\_GROUP=6
- ++ export ITASKS=1
- ++ ITASKS=1
- ++ export OUTPUT\_HISTORY=.true.
- ++ OUTPUT\_HISTORY=.true.
- ++ export HISTORY FILE ON NATIVE GRID=.false.
- ++ HISTORY\_FILE\_ON\_NATIVE\_GRID=.false.
- ++ export WRITE\_DOPOST=.false.
- ++ WRITE\_DOPOST=.false.
- ++ export NUM\_FILES=2
- ++ NUM\_FILES=2
- ++ export 'FILENAME\_BASE='\''atm'\'' '\''sfc'\'''
- ++ FILENAME\_BASE=''\''atm'\'' '\''sfc'\'''
- ++ export 'OUTPUT\_GRID='\''cubed\_sphere\_grid'\'''
- ++ OUTPUT\_GRID=''\''cubed\_sphere\_grid'\'''
- ++ export 'OUTPUT\_FILE='\''netcdf'\'''
- ++ OUTPUT\_FILE=''\''netcdf'\'''
- ++ export IDEFLATE=0
- ++ IDEFLATE=0
- ++ export NBITS=0
- ++ NBITS=0
- ++ export ICHUNK2D=0
- ++ ICHUNK2D=0
- ++ export JCHUNK2D=0
- ++ JCHUNK2D=0
- ++ export ICHUNK3D=0
- ++ ICHUNK3D=0
- ++ export JCHUNK3D=0
- ++ JCHUNK3D=0
- ++ export KCHUNK3D=0
- $++$  KCHUNK3D= $\alpha$
- ++ export IMO=384
- ++ IMO=384
- ++ export JMO=190
- ++ JMO=190
- ++ export WRITE\_NSFLIP=.false.
- ++ WRITE NSFLIP=.false.
- ++ export DIAG\_TABLE=diag\_table\_gfsv16
- ++ DIAG\_TABLE=diag\_table\_gfsv16
- ++ export FIELD TABLE=field table gfsv16
- ++ FIELD\_TABLE=field\_table\_gfsv16
- ++ export DOMAINS\_STACK\_SIZE=3000000
- ++ DOMAINS\_STACK\_SIZE=3000000
- ++ export MODEL\_INITIALIZATION=false
- ++ MODEL\_INITIALIZATION=false
- ++ export WARM START=.false.
- ++ WARM\_START=.false.
- ++ export READ\_INCREMENT=.false.
- ++ READ\_INCREMENT=.false.
- ++ export 'RES\_LATLON\_DYNAMICS='\'''\'''
- ++ RES LATLON DYNAMICS=''\'''\'''
- ++ export NGGPS\_IC=.true.
- ++ NGGPS\_IC=.true.
- ++ export EXTERNAL IC=.true.
- ++ EXTERNAL\_IC=.true.
- ++ export MAKE NH=.true.
- ++ MAKE NH=.true.
- ++ export MOUNTAIN=.false.
- ++ MOUNTAIN=.false.
- ++ export NA\_INIT=1
- ++ NA\_INIT=1
- ++ export DO\_RRTMGP=.false.
- ++ DO\_RRTMGP=.false.
- ++ export DOGP\_CLDOPTICS\_LUT=.false.
- ++ DOGP\_CLDOPTICS\_LUT=.false.
- ++ export DOGP\_LWSCAT=.false.
- ++ DOGP\_LWSCAT=.false.
- ++ export USE\_LW\_JACOBIAN=.false.
- ++ USE\_LW\_JACOBIAN=.false.
- ++ export DAMP\_LW\_FLUXADJ=.false.
- ++ DAMP\_LW\_FLUXADJ=.false.
- ++ export RRTMGP\_LW\_PHYS\_BLKSZ=2
- ++ RRTMGP\_LW\_PHYS\_BLKSZ=2
- ++ export ICLOUD=0
- ++ ICLOUD=0
- ++ export IAER=111
- ++ IAER=111
- ++ export ICLIQ\_SW=1
- ++ ICLIQ\_SW=1
- ++ export IOVR=1
- ++ IOVR=1
- ++ export LFNC\_K=-999
- ++ LFNC\_K=-999
- ++ export LFNC\_P0=-999
- ++ LFNC\_P0=-999
- ++ export IMP\_PHYSICS=11
- ++ IMP\_PHYSICS=11
- ++ export NWAT=6
- $++$  NWAT=6
- ++ export DNATS=1
- ++ DNATS=1
- ++ export DO\_SAT\_ADJ=.true.
- ++ DO\_SAT\_ADJ=.true.
- ++ export LHEATSTRG=.true.
- ++ LHEATSTRG=.true.
- ++ export LSEASPRAY=.false.
- ++ LSEASPRAY=.false.
- ++ export LGFDLMPRAD=.false.
- ++ LGFDLMPRAD=.false.
- ++ export EFFR\_IN=.false.
- ++ EFFR\_IN=.false.
- ++ export LRADAR=.true.
- ++ LRADAR=.true.
- ++ export LTAEROSOL=.true.
- ++ LTAEROSOL=.true.
- ++ export EXT DIAG THOMPSON=.false.
- ++ EXT\_DIAG\_THOMPSON=.false.
- ++ export SEDI\_SEMI=.true.
- ++ SEDI SEMI=.true.
- ++ export DECFL=10
- ++ DECFL=10
- ++ export NSSL CCCN=0.6e9
- ++ NSSL\_CCCN=0.6e9
- ++ export NSSL\_ALPHAH=0.0
- ++ NSSL\_ALPHAH=0.0
- ++ export NSSL\_ALPHAHL=1.0
- ++ NSSL\_ALPHAHL=1.0
- ++ export NSSL\_HAIL\_ON=.false.
- ++ NSSL\_HAIL\_ON=.false.
- ++ export NSSL\_CCN\_ON=.true.
- ++ NSSL\_CCN\_ON=.true.
- ++ export NSSL INVERTCCN=.true.
- ++ NSSL INVERTCCN=.true.
- ++ export RRFS\_SMOKE=.false.
- ++ RRFS\_SMOKE=.false.
- ++ export SMOKE\_FORECAST=0
- ++ SMOKE FORECAST=0
- ++ export RRFS\_RESTART=NO
- ++ RRFS\_RESTART=NO
- ++ export SEAS\_OPT=2
- ++ SEAS\_OPT=2
- ++ export LDIAG UGWP=.false.
- ++ LDIAG\_UGWP=.false.
- ++ export DO\_UGWP=.false.
- ++ DO\_UGWP=.false.
- ++ export DO\_TOFD=.false.
- ++ DO\_TOFD=.false.
- ++ export GWD OPT=1
- ++ GWD\_OPT=1
- ++ export DO\_UGWP\_V0=.false.
- ++ DO\_UGWP\_V0=.false.
- ++ export DO\_UGWP\_V0\_OROG\_ONLY=.false.
- ++ DO\_UGWP\_V0\_OROG\_ONLY=.false.
- ++ export DO\_GSL\_DRAG\_LS\_BL=.false.
- ++ DO\_GSL\_DRAG\_LS\_BL=.false.
- ++ export DO\_GSL\_DRAG\_SS=.false.
- ++ DO\_GSL\_DRAG\_SS=.false.
- ++ export DO\_GSL\_DRAG\_TOFD=.false.
- ++ DO\_GSL\_DRAG\_TOFD=.false.
- ++ export DO\_UGWP\_V1=.false.
- ++ DO\_UGWP\_V1=.false.
- ++ export DO\_UGWP\_V1\_OROG\_ONLY=.false.
- ++ DO\_UGWP\_V1\_OROG\_ONLY=.false.
- ++ export CDMBWD\_c48=0.071,2.1,1.0,1.0
- ++ CDMBWD\_c48=0.071,2.1,1.0,1.0
- ++ export CDMBWD\_c96=0.14,1.8,1.0,1.0
- ++ CDMBWD\_c96=0.14,1.8,1.0,1.0
- ++ export CDMBWD\_c192=0.23,1.5,1.0,1.0
- ++ CDMBWD\_c192=0.23,1.5,1.0,1.0
- ++ export CDMBWD\_c384=1.1,0.72,1.0,1.0
- ++ CDMBWD\_c384=1.1,0.72,1.0,1.0
- ++ export CDMBWD\_c768=4.0,0.15,1.0,1.0
- ++ CDMBWD\_c768=4.0,0.15,1.0,1.0
- ++ export DT\_INNER\_c96=360
- ++ DT\_INNER\_c96=360
- ++ export DT\_INNER\_c192=300
- ++ DT\_INNER\_c192=300
- ++ export DT\_INNER\_c384=150
- ++ DT\_INNER\_c384=150
- ++ export DT\_INNER\_c768=75
- ++ DT\_INNER\_c768=75
- ++ export CDMBWD=0.14,1.8,1.0,1.0
- ++ CDMBWD=0.14,1.8,1.0,1.0
- ++ export DT\_INNER=360
- ++ DT\_INNER=360
- ++ export SATMEDMF=.false.
- ++ SATMEDMF=.false.
- ++ export ISATMEDMF=0
- ++ ISATMEDMF=0
- ++ export HYBEDMF=.true.
- ++ HYBEDMF=.true.
- ++ export SHINHONG=.false.
- ++ SHINHONG=.false.
- ++ export DO\_YSU=.false.
- ++ DO\_YSU=.false.
- ++ export DO\_MYNNEDMF=.false.
- ++ DO\_MYNNEDMF=.false.
- ++ export DO\_MYJPBL=.false.
- ++ DO MYJPBL=.false.
- ++ export HURR\_PBL=.false.
- ++ HURR\_PBL=.false.
- ++ export MONINQ\_FAC=1.0
- ++ MONINQ FAC=1.0
- ++ export SFCLAY\_COMPUTE\_FLUX=.false.
- ++ SFCLAY\_COMPUTE\_FLUX=.false.
- ++ export DO\_DEEP=.true.
- ++ DO\_DEEP=.true.
- ++ export SHAL CNV=.true.
- ++ SHAL\_CNV=.true.
- ++ export IMFSHALCNV=2
- ++ IMFSHALCNV=2
- ++ export HWRF\_SAMFSHAL=.false.
- ++ HWRF\_SAMFSHAL=.false.
- ++ export IMFDEEPCNV=2
- ++ IMFDEEPCNV=2
- ++ export HWRF\_SAMFDEEP=.false.
- ++ HWRF\_SAMFDEEP=.false.
- ++ export RAS=.false.
- ++ RAS=.false.
- ++ export RANDOM CLDS=.false.
- ++ RANDOM\_CLDS=.false.
- ++ export CNVCLD=.true.
- ++ CNVCLD=.true.
- ++ export PROGSIGMA=.false.
- ++ PROGSIGMA=.false.
- ++ export

'FSCAV\_AERO="\*:0.3","so2:0.0","msa:0.0","dms:0.0","nh3:0.4","nh4:0.6","bc1:0.6","bc2:0.6","oc1:0.4","oc2:0.4","dust1:0.6","dust2:0.6","dust 3:0.6","dust4:0.6","dust5:0.6","seas1:0.5","seas2:0.5","seas3:0.5","seas4:0.5","seas5:0.5"'

++

FSCAV\_AERO='"\*:0.3","so2:0.0","msa:0.0","dms:0.0","nh3:0.4","nh4:0.6","bc1:0.6","bc2:0.6","oc1:0.4","oc2:0.4","dust1:0.6","dust2:0.6","dust 3:0.6","dust4:0.6","dust5:0.6","seas1:0.5","seas2:0.5","seas3:0.5","seas4:0.5","seas5:0.5"'

- ++ export DO\_MYJSFC=.false.
- ++ DO\_MYJSFC=.false.
- ++ export DO\_MYNNSFCLAY=.false.
- ++ DO\_MYNNSFCLAY=.false.
- ++ export LSM=1
- ++ LSM=1
- ++ export LSOIL\_LSM=4
- ++ LSOIL\_LSM=4
- ++ export LANDICE=.true.
- ++ LANDICE=.true.
- ++ export KICE=2
- ++ KICE=2
- ++ export IALB=1
- ++ IALB=1
- ++ export IEMS=1
- ++ IEMS=1
- ++ export OZ PHYS OLD=.true.
- ++ OZ\_PHYS\_OLD=.true.
- ++ export OZ\_PHYS\_NEW=.false.
- ++ OZ\_PHYS\_NEW=.false.
- ++ export H2O\_PHYS=.false.
- ++ H2O PHYS=.false.
- ++ export LKM=0
- ++ LKM=0
- ++ export IOPT\_LAKE=2
- ++ IOPT\_LAKE=2
- ++ export LAKEFRAC\_THRESHOLD=0.0
- ++ LAKEFRAC\_THRESHOLD=0.0
- ++ export LAKEDEPTH\_THRESHOLD=1.0
- ++ LAKEDEPTH\_THRESHOLD=1.0
- ++ export FRAC\_ICE=.true.
- ++ FRAC\_ICE=.true.
- ++ export CPL=.false.
- ++ CPL=.false.

- 
- 

++ export ATMRES=C96 ++ ATMRES=C96

++ export TILEDFIX=.false. ++ TILEDFIX=.false. ++ export ENS\_NUM=1 ++ ENS\_NUM=1 ++ export SYEAR=2016 ++ SYEAR=2016 ++ export SMONTH=10

- 
- ++ SDAY=03
- 
- 
- ++ SMONTH=10 ++ export SDAY=03
- 
- 
- 
- ++ NSTF\_NAME=2,1,1,0,5
- ++ export NSTF\_NAME=2,1,1,0,5

++ export 'OUTPUT\_FH=12 -1' ++ OUTPUT\_FH='12 -1' ++ export NFHOUT=12 ++ NFHOUT=12

- 
- 
- 
- 
- 
- 
- ++ NPZP=65
- 
- 
- 
- 

++ export NFHMAX\_HF=12 ++ NFHMAX HF=12 ++ export NFHOUT\_HF=6 ++ NFHOUT HF=6 ++ export IAU\_OFFSET=0 ++ IAU\_OFFSET=0 ++ export FHZERO=6 ++ FHZERO=6

++ export 'FNSOCC='\'''\''' ++ FNSOCC=''\'''\'''

++ export 'FNALBC='\''global\_snowfree\_albedo.bosu.t126.384.190.rg.grb'\''' ++ FNALBC=''\''global\_snowfree\_albedo.bosu.t126.384.190.rg.grb'\''' ++ export 'FNVETC='\''global\_vegtype.igbp.t126.384.190.rg.grb'\''' ++ FNVETC=''\''global\_vegtype.igbp.t126.384.190.rg.grb'\'''

++ export 'FNSOTC='\''global\_soiltype.statsgo.t126.384.190.rg.grb'\''' ++ FNSOTC=''\''global\_soiltype.statsgo.t126.384.190.rg.grb'\'''

++ export 'FNSMCC\_control='\''global\_soilmgldas.statsgo.t1534.3072.1536.grb'\''' ++ FNSMCC\_control=''\''global\_soilmgldas.statsgo.t1534.3072.1536.grb'\''' ++ export 'FNMSKH\_control='\''global\_slmask.t1534.3072.1536.grb'\''' ++ FNMSKH\_control=''\''global\_slmask.t1534.3072.1536.grb'\''' ++ export 'FNABSC='\''global\_mxsnoalb.uariz.t126.384.190.rg.grb'\''' ++ FNABSC=''\''global\_mxsnoalb.uariz.t126.384.190.rg.grb'\'''

++ export 'FNSMCC='\''global\_soilmgldas.t126.384.190.grb'\''' ++ FNSMCC=''\''global\_soilmgldas.t126.384.190.grb'\'''

- 
- 
- 
- 
- 
- 
- 
- 
- ++ export NPZP=65
- 
- ++ NPZ=64
- ++ export NPZ=64
- ++ NPY=97
- 
- 
- ++ export NPY=97
- ++ NPX=97
- ++ export NPX=97
- $++$  DAYS=1
- ++ export DAYS=1
- ++ USE\_MED\_FLUX=.false.
- ++ export USE\_MED\_FLUX=.false.
- ++ CPLLND=.false.
- 
- ++ export CPLLND=.false.
- ++ CPLWAV2ATM=.false.
- ++ export CPLWAV2ATM=.false.
- ++ CPLWAV=.false.
- ++ export CPLWAV=.false.
- 
- ++ CPLICE=.false.
- ++ export CPLICE=.false.
- 
- ++ CPLFLX=.false.
- ++ export CPLFLX=.false.
- 
- ++ CPLCHM=.false.
- ++ export CPLCHM=.false.
- ++ export SHOUR=00 ++ SHOUR=00
- +++ expr 00 '\*' 3600
- ++ export SECS=0
- ++ SECS=0
- ++ export FHMAX=24
- ++ FHMAX=24
- ++ export DT\_ATMOS=1800
- ++ DT\_ATMOS=1800
- ++ export FHCYC=24
- $++$  FHCYC=24
- ++ export FHROT=0
- ++ FHROT=0
- ++ export LDIAG3D=.false.
- ++ LDIAG3D=.false.
- ++ export QDIAG3D=.false.
- ++ QDIAG3D=.false.
- ++ export PRINT\_DIFF\_PGR=.false.
- ++ PRINT\_DIFF\_PGR=.false.
- ++ export MAX\_OUTPUT\_FIELDS=310
- ++ MAX\_OUTPUT\_FIELDS=310
- ++ export STOCHINI=.false.
- ++ STOCHINI=.false.
- ++ export DO\_SPPT=.false.
- ++ DO\_SPPT=.false.
- ++ export DO\_SHUM=.false.
- ++ DO\_SHUM=.false.
- ++ export DO\_SKEB=.false.
- ++ DO\_SKEB=.false.
- ++ export LNDP\_TYPE=0
- ++ LNDP\_TYPE=0
- ++ export N\_VAR\_LNDP=0
- ++ N\_VAR\_LNDP=0
- ++ export SKEB=-999.
- ++ SKEB=-999.
- ++ export SPPT=-999.
- ++ SPPT=-999.
- ++ export SHUM=-999.
- ++ SHUM=-999.
- ++ export 'LNDP\_VAR\_LIST='\''XXX'\'''
- ++ LNDP\_VAR\_LIST=''\''XXX'\'''
- ++ export LNDP\_PRT\_LIST=-999
- ++ LNDP\_PRT\_LIST=-999
- ++ export LNDP\_MODEL\_TYPE=0
- ++ LNDP\_MODEL\_TYPE=0
- ++ export 'IAU\_INC\_FILES='\'''\'''
- ++ IAU\_INC\_FILES=''\'''\'''
- ++ export FH\_DFI\_RADAR=-2e10
- ++ FH\_DFI\_RADAR=-2e10
- ++ export DO\_CA=.false.
- ++ DO\_CA=.false.
- 
- ++ export CA\_SGS=.false.
- ++ CA\_SGS=.false.
- ++ export CA GLOBAL=.false.
- ++ CA\_GLOBAL=.false.
- ++ export IAU\_DRYMASSFIXER=.false.
- ++ IAU\_DRYMASSFIXER=.false.
- ++ export WW3RSTDTHR=12
- ++ WW3RSTDTHR=12
- +++ printf %02d 43200
- ++ export DT\_2\_RST=43200
- ++ DT\_2\_RST=43200
- ++ export WW3OUTDTHR=1
- ++ WW3OUTDTHR=1
- +++ printf %02d 3600
- ++ export DTFLD=3600
- ++ WAV\_ICE=F
- ++ export WAV\_ICE=F
- ++ WAV\_CUR=F
- ++ export WAV\_CUR=F
- ++ RST\_2\_END='21001003 000000'
- ++ export 'RST\_2\_END=21001003 000000'
- ++ RST\_END='21001003 000000'
- ++ export 'RST\_END=21001003 000000'
- ++ RST\_2\_BEG='20161003 000000'
- ++ export 'RST\_2\_BEG=20161003 000000'
- ++ RST\_BEG='20161003 000000'
- ++ export 'RST\_BEG=20161003 000000'
- ++ OUT\_END='21001003 000000'
- ++ export 'OUT\_END=21001003 000000'
- ++ OUT\_BEG='20161003 000000'
- ++ export 'OUT\_BEG=20161003 000000'
- ++ RUN\_END='21001003 000000'
- ++ export 'RUN\_END=21001003 000000'
- +++ printf %02d 0
- ++ RUN\_BEG='20161003 000000'
- ++ export 'RUN\_BEG=20161003 000000'
- +++ printf %02d 0
- ++ FLAGMASKOUT=' F'
- ++ export 'FLAGMASKOUT= F'
- ++ FLAGMASKCOMP=' F'
- ++ export 'FLAGMASKCOMP= F'
- ++ UNIPOINTS=points
- ++ export UNIPOINTS=points
- ++ FGRDPROC=T
- ++ export FGRDPROC=T
- ++ FPNTPROC=T
- ++ export FPNTPROC=T
- ++ IOSRV=1
- ++ export IOSRV=1
- ++ FUNIPNT=T
- ++ export FUNIPNT=T
- '\''no'\'' 1 1 0.00 1.00 F'
- ++ WW3GRIDLINE=''\''glo\_1deg'\'' '\''no'\'' '\''no'\'' '\''CPL:native'\'' '\''no'\'' '\''no'\'' '\''no'\'' '\''no'\'' '\''no'\''
- '\''no'\'' 1 1 0.00 1.00 F'
- ++ NMGRIDS=1 ++ export 'WW3GRIDLINE='\''glo\_1deg'\'' '\''no'\'' '\''no'\'' '\''CPL:native'\'' '\''no'\'' '\''no'\'' '\''no'\'' '\''no'\'' '\''no'\''
- ++ export NMGRIDS=1
- ++ NFGRIDS=0
- ++ export NFGRIDS=0
- ++ CURRLINE='\$'
- ++ export 'CURRLINE=\$'
- ++ WINDLINE='\$'
- ++ export 'WINDLINE=\$'
- ++ ICELINE='\$'
- ++ export 'ICELINE=\$'
- ++ CPLILINE='\$'
- ++ export 'CPLILINE=\$'
- ++ OUTPARS\_WAV='WND HS FP DP PHS PTP PDIR'
- ++ export 'OUTPARS\_WAV=WND HS FP DP PHS PTP PDIR'
- ++ POFILETYPE=1
- ++ export POFILETYPE=1
- ++ GOFILETYPE=1
- ++ export GOFILETYPE=1
- ++ RSTTYPE=T
- ++ export RSTTYPE=T
- ++ DTRST=0
- ++ export DTRST=0
- 
- ++ DTPNT=3600
- +++ printf %02d 3600 ++ export DTPNT=3600
- ++ DTFLD=3600

- ++ export WAV\_IC1=F
- ++ WAV\_IC1=F
- ++ export WAV\_IC5=F
- ++ WAV\_IC5=F
- ++ export MULTIGRID=true
- ++ MULTIGRID=true
- ++ export MODDEF\_WAV=mod\_def.glo\_1deg
- ++ MODDEF\_WAV=mod\_def.glo\_1deg
- ++ export MESH\_WAV=mesh.glo\_1deg.nc
- ++ MESH\_WAV=mesh.glo\_1deg.nc
- ++ export AOD\_FRQ=060000
- ++ AOD\_FRQ=060000
- ++ export WRITE\_RESTART\_WITH\_BCS=.false.
- ++ WRITE\_RESTART\_WITH\_BCS=.false.
- ++ export PRINT\_DIFF\_PGR=.false.
- ++ PRINT\_DIFF\_PGR=.false.
- ++ export coupling\_interval\_fast\_sec=0
- ++ coupling\_interval\_fast\_sec=0
- ++ export NPZ=127
- ++ NPZ=127
- ++ export NPZP=128
- ++ NPZP=128
- ++ export DT\_ATMOS=720
- ++ DT\_ATMOS=720
- ++ export DT\_INNER=720
- ++ DT\_INNER=720
- ++ export SYEAR=2021
- ++ SYEAR=2021
- ++ export SMONTH=03
- ++ SMONTH=03
- ++ export SDAY=22
- ++ SDAY=22
- ++ export SHOUR=06
- ++ SHOUR=06
- ++ export 'RESTART\_INTERVAL=12 -1'
- ++ RESTART\_INTERVAL='12 -1'
- ++ export OUTPUT\_GRID=gaussian\_grid
- ++ OUTPUT\_GRID=gaussian\_grid
- ++ export WRITE\_DOPOST=.true.
- ++ WRITE\_DOPOST=.true.
- ++ export 'OUTPUT\_FH=0 21 24'
- ++ OUTPUT\_FH='0 21 24'
- ++ export IALB=2
- ++ IALB=2
- ++ export IEMS=2
- ++ IEMS=2
- ++ export LSM=2
- ++ LSM=2
- ++ export IOPT\_DVEG=4
- ++ IOPT\_DVEG=4
- ++ export IOPT\_CRS=2
- ++ IOPT\_CRS=2
- ++ export IOPT\_RAD=3
- ++ IOPT\_RAD=3
- ++ export IOPT\_ALB=1
- ++ IOPT\_ALB=1
- ++ export IOPT\_STC=3
- ++ IOPT\_STC=3
- ++ export IOPT\_SFC=3
- ++ IOPT\_SFC=3
- ++ export IOPT\_TRS=2
- ++ IOPT\_TRS=2
- ++ export IOPT\_DIAG=2
- ++ IOPT\_DIAG=2
- ++ export D2\_BG\_K1=0.20
- ++ D2\_BG\_K1=0.20
- ++ export D2\_BG\_K2=0.04
- ++ D2\_BG\_K2=0.04
- ++ export PSM\_BC=1
- $++$  PSM BC=1
- ++ export DDDMP=0.1
- $++$  DDDMP= $A$  1
- ++ export USE\_MERRA2=.true.
- ++ USE\_MERRA2=.true.
- ++ export IAER=1011
- ++ IAER=1011
- ++ export NSTF\_NAME=2,1,0,0,0
- ++ NSTF\_NAME=2,1,0,0,0
- ++ export LHEATSTRG=.false.
- ++ LHEATSTRG=.false.
- ++ export LSEASPRAY=.true.
- ++ LSEASPRAY=.true.
- ++ export GWD\_OPT=2
- ++ GWD\_OPT=2
- ++ export DO\_UGWP\_V1=.false.
- ++ DO\_UGWP\_V1=.false.
- ++ export KNOB\_UGWP\_VERSION=0
- ++ KNOB\_UGWP\_VERSION=0
- ++ export KNOB\_UGWP\_NSLOPE=1
- ++ KNOB\_UGWP\_NSLOPE=1
- ++ export DO\_UGWP\_V0=.true.
- ++ DO\_UGWP\_V0=.true.
- ++ export DO\_GSL\_DRAG\_LS\_BL=.false.
- ++ DO\_GSL\_DRAG\_LS\_BL=.false.
- ++ export DO\_GSL\_DRAG\_SS=.true.
- ++ DO\_GSL\_DRAG\_SS=.true.
- ++ export DO\_GSL\_DRAG\_TOFD=.false.
- ++ DO\_GSL\_DRAG\_TOFD=.false.
- ++ export DO\_UGWP\_V1\_OROG\_ONLY=.false.
- ++ DO\_UGWP\_V1\_OROG\_ONLY=.false.
- ++ export DO\_UGWP\_V0\_NST\_ONLY=.false.
- ++ DO\_UGWP\_V0\_NST\_ONLY=.false.
- ++ export LDIAG\_UGWP=.false.
- ++ LDIAG\_UGWP=.false.
- ++ export DO\_CA=.true.
- ++ DO\_CA=.true.
- ++ export CA\_SGS=.true.
- ++ CA SGS=.true.
- ++ export CA GLOBAL=.false.
- ++ CA\_GLOBAL=.false.
- ++ export NCA=1
- ++ NCA=1
- ++ export NCELLS=5
- ++ NCELLS=5
- ++ export NLIVES=12
- ++ NLIVES=12
- ++ export NTHRESH=18
- ++ NTHRESH=18
- ++ export NSEED=1
- ++ NSEED=1
- ++ export NFRACSEED=0.5
- ++ NFRACSEED=0.5
- ++ export CA\_TRIGGER=.true.
- ++ CA\_TRIGGER=.true.
- ++ export NSPINUP=1
- ++ NSPINUP=1
- ++ export ISEED\_CA=12345
- ++ ISEED\_CA=12345
- ++ export TILEDFIX=.true.
- ++ TILEDFIX=.true.
- ++ export 'FNALBC='\''C96.snowfree\_albedo.tileX.nc'\'''
- ++ FNALBC=''\''C96.snowfree\_albedo.tileX.nc'\'''

https://jenkins.epic.oarcloud.noaa.gov/job/ufs-weather-model/job/ort-docker-pipeline/view/change-requests/job/PR-1894/1/consoleFull 207/414

++ export DOGP CLDOPTICS LUT=.true.

- ++ DOGP LWSCAT=.true.
- ++ DOGP\_CLDOPTICS\_LUT=.true. ++ export DOGP LWSCAT=.true.
- 
- ++ export FSICL=0
- ++ LANDICE=.false.

 $++$  FSTCL=0 ++ export FSICS=0 ++ FSICS=0

++ export LANDICE=.false.

++ export IMP\_PHYSICS=8 ++ IMP PHYSICS=8

++ export LGFDLMPRAD=.false. ++ LGFDLMPRAD=.false. ++ export DO\_SAT\_ADJ=.false. ++ DO\_SAT\_ADJ=.false. ++ export DNATS=0 ++ DNATS=0 ++ export DZ\_MIN=6 ++ DZ\_MIN=6

++ export MIN\_SEAICE=0.15 ++ MIN SEAICE=0.15 ++ export FRAC\_GRID=.true. ++ FRAC\_GRID=.true.

++ export MOM6\_RESTART\_SETTING=n ++ MOM6\_RESTART\_SETTING=n ++ export USE\_CICE\_ALB=.false. ++ USE CICE ALB=.false. ++ export WRITE NSFLIP=.true. ++ WRITE\_NSFLIP=.true.

++ export FV3\_RUN=control\_run.IN ++ FV3 RUN=control run.IN

++ export CCPP\_SUITE=FV3\_GFS\_v17\_p8 ++ CCPP\_SUITE=FV3\_GFS\_v17\_p8

++ export FIELD TABLE=field table thompson noaero tke ++ FIELD\_TABLE=field\_table\_thompson\_noaero\_tke ++ export DIAG\_TABLE=diag\_table\_p8\_template ++ DIAG\_TABLE=diag\_table\_p8\_template ++ export INPUT NML=cpld control.nml.IN ++ INPUT\_NML=cpld\_control.nml.IN ++ export DO\_RRTMGP=.false. ++ DO\_RRTMGP=.false.

- ++ FNABSC=''\''C96.maximum\_snow\_albedo.tileX.nc'\'''
- ++ export 'FNABSC='\''C96.maximum\_snow\_albedo.tileX.nc'\'''
- ++ FNSLPC=''\''C96.slope\_type.tileX.nc'\'''
- 
- ++ export 'FNSLPC='\''C96.slope\_type.tileX.nc'\'''
- ++ FNVMXC=''\''C96.vegetation\_greenness.tileX.nc'\'''
- ++ export 'FNVMXC='\''C96.vegetation\_greenness.tileX.nc'\'''
- ++ FNVMNC=''\''C96.vegetation\_greenness.tileX.nc'\'''
- 
- ++ export 'FNVMNC='\''C96.vegetation\_greenness.tileX.nc'\'''
- ++ FNMSKH=''\''global\_slmask.t1534.3072.1536.grb'\'''
- 
- ++ export 'FNMSKH='\''global\_slmask.t1534.3072.1536.grb'\'''
- 
- ++ FNSMCC=''\''global\_soilmgldas.statsgo.t1534.3072.1536.grb'\'''
- ++ export 'FNSMCC='\''global\_soilmgldas.statsgo.t1534.3072.1536.grb'\'''
- 
- ++ FNSOCC=''\''C96.soil\_color.tileX.nc'\'''
- 
- ++ export 'FNSOCC='\''C96.soil\_color.tileX.nc'\'''
- ++ FNSOTC=''\''C96.soil\_type.tileX.nc'\'''
- 
- 
- 
- 
- 
- 
- 
- 
- 
- 
- 
- 
- 
- 
- 
- 
- 
- 
- 
- 
- 
- 
- 
- 
- 
- ++ export 'FNSOTC='\''C96.soil\_type.tileX.nc'\'''
- 
- ++ FNVETC=''\''C96.vegetation\_type.tileX.nc'\'''
- 
- 
- ++ export 'FNVETC='\''C96.vegetation\_type.tileX.nc'\'''
- 
- 
- ++ FNVEGC=''\''C96.vegetation\_greenness.tileX.nc'\'''
- 
- ++ FNTG3C=''\''C96.substrate temperature.tileX.nc'\''' ++ export 'FNVEGC='\''C96.vegetation\_greenness.tileX.nc'\'''
- ++ export 'FNTG3C='\''C96.substrate\_temperature.tileX.nc'\'''

10/4/23, 8:48 AM ufs-weather-model » ort-docker-pipeline » PR-1894 #1 Console [Jenkins]

++ export 'FNALBC2='\''C96.facsf.tileX.nc'\''' ++ FNALBC2=''\''C96.facsf.tileX.nc'\'''

- ++ export DOGP\_SGS\_CNV=.true.
- ++ DOGP\_SGS\_CNV=.true.
- ++ export SATMEDMF=.true.
- ++ SATMEDMF=.true.
- ++ [[ linux = cheyenne ]]
- + remove fail test
- + echo 'Removing test failure flag file for control\_p8\_gnu std\_base'
- + rm -f /home/builder/ufs-weather-model/tests/fail\_test\_std\_base
- + export INPUT DIR=control p8
- + INPUT\_DIR=control\_p8
- + export RUNDIR=/home/builder/stmp2/builder/FV3\_OPNREQ\_TEST/opnReqTest\_7/control\_p8\_gnu\_std\_base
- + RUNDIR=/home/builder/stmp2/builder/FV3\_OPNREQ\_TEST/opnReqTest\_7/control\_p8\_gnu\_std\_base
- + export CNTL\_DIR=control\_p8\_std\_base
- + CNTL\_DIR=control\_p8\_std\_base
- ++ basename /home/builder/stmp2/builder/FV3\_OPNREQ\_TEST/opnReqTest\_7
- + export JBNME=opnReqTest\_7\_std\_base
- + JBNME=opnReqTest\_7\_std\_base
- ++ date +%s
- + echo -n 'control\_p8\_gnu, 1696384298,'
- + export RT\_LOG=/home/builder/ufs-weather-model/tests/logs/log\_opnReqTest\_linux/rt\_std\_base\_control\_p8\_gnu\_std\_base.log
- + RT\_LOG=/home/builder/ufs-weather-model/tests/logs/log\_opnReqTest\_linux/rt\_std\_base\_control\_p8\_gnu\_std\_base.log
- + echo 'Test std\_base control\_p8\_gnu Compare global control results with previous trunk version'
- + source rt\_utils.sh
- ++ set -eu
- ++  $[$  ./run\_test.sh = \r\t\\_\u\t\i\l\s\.\s\h ]]
- ++ qsub\_id=0
- ++ slurm\_id=0
- ++ bsub\_id=0
- + source atparse.bash
- + rm -rf /home/builder/stmp2/builder/FV3\_OPNREQ\_TEST/opnReqTest\_7/control\_p8\_gnu\_std\_base
- + mkdir -p /home/builder/stmp2/builder/FV3\_OPNREQ\_TEST/opnReqTest\_7/control\_p8\_gnu\_std\_base
- + cd /home/builder/stmp2/builder/FV3\_OPNREQ\_TEST/opnReqTest\_7/control\_p8\_gnu\_std\_base
- + cp /home/builder/ufs-weather-model/tests/fv3\_std.exe fv3.exe
- + mkdir -p modulefiles
- + [[ linux == linux ]]
- + cp /home/builder/ufs-weather-model/tests/modules.fv3\_std ./modulefiles/modules.fv3
- + cp /home/builder/ufs-weather-model/modulefiles/ufs\_common.lua ./modulefiles/.
- + cp /home/builder/ufs-weather-model/tests/module-setup.sh module-setup.sh
- + [[ s4 hera orion hercules gaea jet cheyenne acorn wcoss2 =~ linux ]]
- + SRCD=/home/builder/ufs-weather-model
- + RUND=/home/builder/stmp2/builder/FV3\_OPNREQ\_TEST/opnReqTest\_7/control\_p8\_gnu\_std\_base
- + '[' '!' -z control\_run.IN ']'
- + for i in \${FV3\_RUN}
- + atparse
- + local \_\_set\_x
- + '[' -o xtrace ']'
- + \_\_set\_x='set -x'
- + set +x
- +  $\lceil$  false =  $\traket{\text{r}\cup\text{e}}$
- 
- +  $[$  [ true =  $\traket{\text{t} \vee \text{t}}$ ]]
- +  $[$  false =  $\f\alpha\l\l\s\e$  ]]
- + atparse
- + local \_\_set\_x
- + '[' -o xtrace ']'
- + \_\_set\_x='set -x'
- + set +x
- + [[ -f /home/builder/ufs-weather-model/tests/parm/model\_configure.IN ]]
- + atparse
- + local set x
- + '[' -o xtrace ']'
- + \_\_set\_x='set -x'
- + set +x
- + compute\_petbounds\_and\_tasks
- +  $[$  false =  $\f\alpha\l\l\s\e$  ]]
- + [[ 0 -eq 0 ]]
- + ATM\_compute\_tasks=144

10/4/23, 8:48 AM ufs-weather-model » ort-docker-pipeline » PR-1894 #1 Console [Jenkins] +  $[$  .true. = \.\t\r\u\e\. ]] + ATM\_io\_tasks=6 + local n=0 + unset atm\_petlist\_bounds ocn\_petlist\_bounds ice\_petlist\_bounds wav\_petlist\_bounds chm\_petlist\_bounds med\_petlist\_bounds aqm\_petlist\_bounds + ATM\_io\_tasks=6 + [[ 150 -gt 0 ]] + atm\_petlist\_bounds='0 149'  $+ n=150$ + [[ 0 -gt 0 ]] + [[ 0 -gt 0 ]] + [[ 0 -gt 0 ]] + chm\_petlist\_bounds='0 143' + med\_petlist\_bounds='0 143' + aqm\_petlist\_bounds='0 143' + [[ 0 -gt 0 ]] + UFS tasks=150 + echo 'ATM\_petlist\_bounds: 0 149' + echo 'OCN\_petlist\_bounds: ' + echo 'ICE\_petlist\_bounds: ' + echo 'WAV\_petlist\_bounds: ' + echo 'CHM\_petlist\_bounds: 0 143' + echo 'MED\_petlist\_bounds: 0 143' + echo 'AQM\_petlist\_bounds: 0 143' + echo 'LND\_petlist\_bounds: ' + echo 'UFS\_tasks : 150' + export TASKS=150 + TASKS=150 + [[ -f /home/builder/ufs-weather-model/tests/parm/nems.configure.atm.IN ]] + atparse + local \_\_set\_x + '[' -o xtrace ']' + \_\_set\_x='set -x' + set +x + [[ Q != Q ]] + sed -i -e '/<output\_grid\_02>/,/<\/output\_grid\_02>/d' model\_configure + [[ Q != Q ]] + sed -i -e '/<output\_grid\_03>/,/<\/output\_grid\_03>/d' model\_configure + [[ Q != Q ]] + sed -i -e '/<output\_grid\_04>/,/<\/output\_grid\_04>/d' model\_configure + [[ Q != Q ]] + sed -i -e '/<output\_grid\_05>/,/<\/output\_grid\_05>/d' model\_configure + [[ Q != Q ]] + sed -i -e '/<output\_grid\_06>/,/<\/output\_grid\_06>/d' model\_configure + [[ Qdiag\_table\_p8\_template != Q ]] + atparse + local \_\_set\_x + '[' -o xtrace ']' + \_\_set\_x='set -x' + set +x + [[ Qfield\_table\_thompson\_noaero\_tke != Q ]] + cp /home/builder/ufs-weather-model/tests/parm/field\_table/field\_table\_thompson\_noaero\_tke field\_table + [[ true == true ]] + cp /home/builder/data/NEMSfv3gfs/input-data-20221101/FV3\_fix/sfc\_emissivity\_idx.txt /home/builder/data/NEMSfv3gfs/input-data-20221101/FV3 fix/solarconstant noaa an.txt . + cp /home/builder/data/NEMSfv3gfs/input-data-20221101/FV3\_fix/global\_h2oprdlos.f77 /home/builder/data/NEMSfv3gfs/input-data-20221101/FV3 fix/global o3prdlos.f77 . + cp /home/builder/data/NEMSfv3gfs/input-data-20221101/FV3\_fix/aerosol.dat /home/builder/data/NEMSfv3gfs/input-data-20221101/FV3\_fix/freezeH2O.dat /home/builder/data/NEMSfv3gfs/input-data-20221101/FV3\_fix/qr\_acr\_qgV2.dat /home/builder/data/NEMSfv3gfs/input-data-20221101/FV3\_fix/qr\_acr\_qsV2.dat .

+ cp /home/builder/data/NEMSfv3gfs/input-data-20221101/FV3\_fix/fix\_co2\_proj/co2historicaldata\_2009.txt /home/builder/data/NEMSfv3gfs/inputdata-20221101/FV3\_fix/fix\_co2\_proj/co2historicaldata\_2011.txt /home/builder/data/NEMSfv3gfs/input-data-

20221101/FV3\_fix/fix\_co2\_proj/co2historicaldata\_2012.txt /home/builder/data/NEMSfv3gfs/input-data-

20221101/FV3\_fix/fix\_co2\_proj/co2historicaldata\_2013.txt /home/builder/data/NEMSfv3gfs/input-data-

20221101/FV3\_fix/fix\_co2\_proj/co2historicaldata\_2014.txt /home/builder/data/NEMSfv3gfs/input-data-

20221101/FV3 fix/fix co2 proj/co2historicaldata 2015.txt /home/builder/data/NEMSfv3gfs/input-data-

20221101/FV3\_fix/fix\_co2\_proj/co2historicaldata\_2016.txt /home/builder/data/NEMSfv3gfs/input-data-20221101/FV3\_fix/fix\_co2\_proj/co2historicaldata\_2017.txt /home/builder/data/NEMSfv3gfs/input-data-20221101/FV3\_fix/fix\_co2\_proj/co2historicaldata\_2018.txt /home/builder/data/NEMSfv3gfs/input-data-20221101/FV3 fix/fix co2 proj/co2historicaldata 2019.txt /home/builder/data/NEMSfv3gfs/input-data-20221101/FV3\_fix/fix\_co2\_proj/co2historicaldata\_2020.txt /home/builder/data/NEMSfv3gfs/input-data-20221101/FV3\_fix/fix\_co2\_proj/co2historicaldata\_2021.txt /home/builder/data/NEMSfv3gfs/input-data-20221101/FV3\_fix/fix\_co2\_proj/co2historicaldata\_glob.txt /home/builder/data/NEMSfv3gfs/input-data-20221101/FV3\_fix/fix\_co2\_proj/co2monthlycyc.txt . + [[ .true. != .true. ]] + cp /home/builder/ufs-weather-model/tests/parm/noahmptable.tbl . + [[ false == .true. ]] + cp /home/builder/ufs-weather-model/tests/parm/fd\_nems.yaml fd\_nems.yaml + source ./fv3\_run ++ rm -fr INPUT RESTART ++ '[' 97 = 97 ']' ++ inputdir=FV3\_input\_data ++ echo inputdir=FV3\_input\_data,NPX=97 ++ OPNREQ\_TEST=false ++ SUFFIX=\_std\_base ++ '[' .false. = .false. ']' ++ mkdir INPUT RESTART ++ cp -r /home/builder/data/NEMSfv3gfs/input-data-20221101/FV3\_input\_data/INPUT\_L127/C96\_grid.tile1.nc /home/builder/data/NEMSfv3gfs/inputdata-20221101/FV3\_input\_data/INPUT\_L127/C96\_grid.tile2.nc /home/builder/data/NEMSfv3gfs/input-data-20221101/FV3\_input\_data/INPUT\_L127/C96\_grid.tile3.nc /home/builder/data/NEMSfv3gfs/input-data-20221101/FV3\_input\_data/INPUT\_L127/C96\_grid.tile4.nc /home/builder/data/NEMSfv3gfs/input-data-20221101/FV3\_input\_data/INPUT\_L127/C96\_grid.tile5.nc /home/builder/data/NEMSfv3gfs/input-data-20221101/FV3\_input\_data/INPUT\_L127/C96\_grid.tile6.nc /home/builder/data/NEMSfv3gfs/input-data-20221101/FV3\_input\_data/INPUT\_L127/C96\_mosaic.nc /home/builder/data/NEMSfv3gfs/input-data-20221101/FV3\_input\_data/INPUT\_L127/gfs\_ctrl.nc /home/builder/data/NEMSfv3gfs/input-data-20221101/FV3\_input\_data/INPUT\_L127/gfs\_data.tile1.nc /home/builder/data/NEMSfv3gfs/input-data-20221101/FV3\_input\_data/INPUT\_L127/gfs\_data.tile2.nc /home/builder/data/NEMSfv3gfs/input-data-20221101/FV3\_input\_data/INPUT\_L127/gfs\_data.tile3.nc /home/builder/data/NEMSfv3gfs/input-data-20221101/FV3\_input\_data/INPUT\_L127/gfs\_data.tile4.nc /home/builder/data/NEMSfv3gfs/input-data-20221101/FV3\_input\_data/INPUT\_L127/gfs\_data.tile5.nc /home/builder/data/NEMSfv3gfs/input-data-20221101/FV3\_input\_data/INPUT\_L127/gfs\_data.tile6.nc /home/builder/data/NEMSfv3gfs/input-data-20221101/FV3\_input\_data/INPUT\_L127/grid\_spec.nc /home/builder/data/NEMSfv3gfs/input-data-20221101/FV3\_input\_data/INPUT\_L127/oro\_data.tile1.nc /home/builder/data/NEMSfv3gfs/input-data-20221101/FV3\_input\_data/INPUT\_L127/oro\_data.tile2.nc /home/builder/data/NEMSfv3gfs/input-data-20221101/FV3\_input\_data/INPUT\_L127/oro\_data.tile3.nc /home/builder/data/NEMSfv3gfs/input-data-20221101/FV3\_input\_data/INPUT\_L127/oro\_data.tile4.nc /home/builder/data/NEMSfv3gfs/input-data-20221101/FV3\_input\_data/INPUT\_L127/oro\_data.tile5.nc /home/builder/data/NEMSfv3gfs/input-data-20221101/FV3\_input\_data/INPUT\_L127/oro\_data.tile6.nc /home/builder/data/NEMSfv3gfs/input-data-20221101/FV3\_input\_data/INPUT\_L127/oro\_data\_ls.tile1.nc /home/builder/data/NEMSfv3gfs/input-data-20221101/FV3\_input\_data/INPUT\_L127/oro\_data\_ls.tile2.nc /home/builder/data/NEMSfv3gfs/input-data-20221101/FV3\_input\_data/INPUT\_L127/oro\_data\_ls.tile3.nc /home/builder/data/NEMSfv3gfs/input-data-20221101/FV3\_input\_data/INPUT\_L127/oro\_data\_ls.tile4.nc /home/builder/data/NEMSfv3gfs/input-data-20221101/FV3\_input\_data/INPUT\_L127/oro\_data\_ls.tile5.nc /home/builder/data/NEMSfv3gfs/input-data-20221101/FV3\_input\_data/INPUT\_L127/oro\_data\_ls.tile6.nc /home/builder/data/NEMSfv3gfs/input-data-20221101/FV3\_input\_data/INPUT\_L127/oro\_data\_ss.tile1.nc /home/builder/data/NEMSfv3gfs/input-data-20221101/FV3\_input\_data/INPUT\_L127/oro\_data\_ss.tile2.nc /home/builder/data/NEMSfv3gfs/input-data-20221101/FV3\_input\_data/INPUT\_L127/oro\_data\_ss.tile3.nc /home/builder/data/NEMSfv3gfs/input-data-20221101/FV3\_input\_data/INPUT\_L127/oro\_data\_ss.tile4.nc /home/builder/data/NEMSfv3gfs/input-data-20221101/FV3\_input\_data/INPUT\_L127/oro\_data\_ss.tile5.nc /home/builder/data/NEMSfv3gfs/input-data-20221101/FV3\_input\_data/INPUT\_L127/oro\_data\_ss.tile6.nc /home/builder/data/NEMSfv3gfs/input-data-20221101/FV3\_input\_data/INPUT\_L127/sfc\_data.tile1.nc /home/builder/data/NEMSfv3gfs/input-data-20221101/FV3\_input\_data/INPUT\_L127/sfc\_data.tile2.nc /home/builder/data/NEMSfv3gfs/input-data-20221101/FV3\_input\_data/INPUT\_L127/sfc\_data.tile3.nc /home/builder/data/NEMSfv3gfs/input-data-20221101/FV3\_input\_data/INPUT\_L127/sfc\_data.tile4.nc /home/builder/data/NEMSfv3gfs/input-data-20221101/FV3\_input\_data/INPUT\_L127/sfc\_data.tile5.nc /home/builder/data/NEMSfv3gfs/input-data-20221101/FV3\_input\_data/INPUT\_L127/sfc\_data.tile6.nc ./INPUT/. ++ '[' .true. = .true. ']'

++ '[' .false. == .true. ']'

++ cp /home/builder/data/NEMSfv3gfs/input-data-20221101/FV3\_fix\_tiled/C96/C96.facsf.tile1.nc /home/builder/data/NEMSfv3gfs/input-data-20221101/FV3\_fix\_tiled/C96/C96.facsf.tile2.nc /home/builder/data/NEMSfv3gfs/input-data-20221101/FV3\_fix\_tiled/C96/C96.facsf.tile3.nc /home/builder/data/NEMSfv3gfs/input-data-20221101/FV3\_fix\_tiled/C96/C96.facsf.tile4.nc /home/builder/data/NEMSfv3gfs/input-data-20221101/FV3\_fix\_tiled/C96/C96.facsf.tile5.nc /home/builder/data/NEMSfv3gfs/input-data-20221101/FV3\_fix\_tiled/C96/C96.facsf.tile6.nc /home/builder/data/NEMSfv3gfs/input-data-20221101/FV3\_fix\_tiled/C96/C96.maximum\_snow\_albedo.tile1.nc /home/builder/data/NEMSfv3gfs/input-

data-20221101/FV3\_fix\_tiled/C96/C96.maximum\_snow\_albedo.tile2.nc /home/builder/data/NEMSfv3gfs/input-data-20221101/FV3\_fix\_tiled/C96/C96.maximum\_snow\_albedo.tile3.nc /home/builder/data/NEMSfv3gfs/input-data-20221101/FV3\_fix\_tiled/C96/C96.maximum\_snow\_albedo.tile4.nc /home/builder/data/NEMSfv3gfs/input-data-20221101/FV3\_fix\_tiled/C96/C96.maximum\_snow\_albedo.tile5.nc /home/builder/data/NEMSfv3gfs/input-data-20221101/FV3\_fix\_tiled/C96/C96.maximum\_snow\_albedo.tile6.nc /home/builder/data/NEMSfv3gfs/input-data-20221101/FV3\_fix\_tiled/C96/C96.slope\_type.tile1.nc /home/builder/data/NEMSfv3gfs/input-data-20221101/FV3\_fix\_tiled/C96/C96.slope\_type.tile2.nc /home/builder/data/NEMSfv3gfs/input-data-20221101/FV3\_fix\_tiled/C96/C96.slope\_type.tile3.nc /home/builder/data/NEMSfv3gfs/input-data-20221101/FV3\_fix\_tiled/C96/C96.slope\_type.tile4.nc /home/builder/data/NEMSfv3gfs/input-data-20221101/FV3\_fix\_tiled/C96/C96.slope\_type.tile5.nc /home/builder/data/NEMSfv3gfs/input-data-20221101/FV3\_fix\_tiled/C96/C96.slope\_type.tile6.nc /home/builder/data/NEMSfv3gfs/input-data-20221101/FV3\_fix\_tiled/C96/C96.snowfree\_albedo.tile1.nc /home/builder/data/NEMSfv3gfs/input-data-20221101/FV3\_fix\_tiled/C96/C96.snowfree\_albedo.tile2.nc /home/builder/data/NEMSfv3gfs/input-data-20221101/FV3\_fix\_tiled/C96/C96.snowfree\_albedo.tile3.nc /home/builder/data/NEMSfv3gfs/input-data-20221101/FV3 fix tiled/C96/C96.snowfree albedo.tile4.nc /home/builder/data/NEMSfv3gfs/input-data-20221101/FV3\_fix\_tiled/C96/C96.snowfree\_albedo.tile5.nc /home/builder/data/NEMSfv3gfs/input-data-20221101/FV3\_fix\_tiled/C96/C96.snowfree\_albedo.tile6.nc /home/builder/data/NEMSfv3gfs/input-data-20221101/FV3\_fix\_tiled/C96/C96.soil\_color.tile1.nc /home/builder/data/NEMSfv3gfs/input-data-20221101/FV3\_fix\_tiled/C96/C96.soil\_color.tile2.nc /home/builder/data/NEMSfv3gfs/input-data-20221101/FV3\_fix\_tiled/C96/C96.soil\_color.tile3.nc /home/builder/data/NEMSfv3gfs/input-data-20221101/FV3\_fix\_tiled/C96/C96.soil\_color.tile4.nc /home/builder/data/NEMSfv3gfs/input-data-20221101/FV3\_fix\_tiled/C96/C96.soil\_color.tile5.nc /home/builder/data/NEMSfv3gfs/input-data-20221101/FV3\_fix\_tiled/C96/C96.soil\_color.tile6.nc /home/builder/data/NEMSfv3gfs/input-data-20221101/FV3\_fix\_tiled/C96/C96.soil\_type.tile1.nc /home/builder/data/NEMSfv3gfs/input-data-20221101/FV3\_fix\_tiled/C96/C96.soil\_type.tile2.nc /home/builder/data/NEMSfv3gfs/input-data-20221101/FV3\_fix\_tiled/C96/C96.soil\_type.tile3.nc /home/builder/data/NEMSfv3gfs/input-data-20221101/FV3\_fix\_tiled/C96/C96.soil\_type.tile4.nc /home/builder/data/NEMSfv3gfs/input-data-20221101/FV3\_fix\_tiled/C96/C96.soil\_type.tile5.nc /home/builder/data/NEMSfv3gfs/input-data-20221101/FV3\_fix\_tiled/C96/C96.soil\_type.tile6.nc /home/builder/data/NEMSfv3gfs/input-data-20221101/FV3\_fix\_tiled/C96/C96.substrate\_temperature.tile1.nc /home/builder/data/NEMSfv3gfs/input-data-20221101/FV3\_fix\_tiled/C96/C96.substrate\_temperature.tile2.nc /home/builder/data/NEMSfv3gfs/input-data-20221101/FV3\_fix\_tiled/C96/C96.substrate\_temperature.tile3.nc /home/builder/data/NEMSfv3gfs/input-data-20221101/FV3\_fix\_tiled/C96/C96.substrate\_temperature.tile4.nc /home/builder/data/NEMSfv3gfs/input-data-20221101/FV3\_fix\_tiled/C96/C96.substrate\_temperature.tile5.nc /home/builder/data/NEMSfv3gfs/input-data-20221101/FV3\_fix\_tiled/C96/C96.substrate\_temperature.tile6.nc /home/builder/data/NEMSfv3gfs/input-data-20221101/FV3\_fix\_tiled/C96/C96.vegetation\_greenness.tile1.nc /home/builder/data/NEMSfv3gfs/input-data-20221101/FV3\_fix\_tiled/C96/C96.vegetation\_greenness.tile2.nc /home/builder/data/NEMSfv3gfs/input-data-20221101/FV3 fix tiled/C96/C96.vegetation greenness.tile3.nc /home/builder/data/NEMSfv3gfs/input-data-20221101/FV3\_fix\_tiled/C96/C96.vegetation\_greenness.tile4.nc /home/builder/data/NEMSfv3gfs/input-data-20221101/FV3\_fix\_tiled/C96/C96.vegetation\_greenness.tile5.nc /home/builder/data/NEMSfv3gfs/input-data-20221101/FV3\_fix\_tiled/C96/C96.vegetation\_greenness.tile6.nc /home/builder/data/NEMSfv3gfs/input-data-20221101/FV3 fix tiled/C96/C96.vegetation type.tile1.nc /home/builder/data/NEMSfv3gfs/input-data-20221101/FV3 fix tiled/C96/C96.vegetation type.tile2.nc /home/builder/data/NEMSfv3gfs/input-data-20221101/FV3\_fix\_tiled/C96/C96.vegetation\_type.tile3.nc /home/builder/data/NEMSfv3gfs/input-data-20221101/FV3\_fix\_tiled/C96/C96.vegetation\_type.tile4.nc /home/builder/data/NEMSfv3gfs/input-data-20221101/FV3 fix tiled/C96/C96.vegetation type.tile5.nc /home/builder/data/NEMSfv3gfs/input-data-20221101/FV3\_fix\_tiled/C96/C96.vegetation\_type.tile6.nc . ++ cp /home/builder/data/NEMSfv3gfs/input-data-20221101/FV3 fix/global glacier.2x2.grb . ++ cp /home/builder/data/NEMSfv3gfs/input-data-20221101/FV3 fix/global maxice.2x2.grb . ++ cp /home/builder/data/NEMSfv3gfs/input-data-20221101/FV3\_fix/RTGSST.1982.2012.monthly.clim.grb . ++ cp /home/builder/data/NEMSfv3gfs/input-data-20221101/FV3\_fix/global\_snoclim.1.875.grb . ++ cp /home/builder/data/NEMSfv3gfs/input-data-20221101/FV3 fix/IMS-NIC.blended.ice.monthly.clim.grb . ++ cp /home/builder/data/NEMSfv3gfs/input-data-20221101/FV3\_input\_data/global\_soilmgldas.statsgo.t1534.3072.1536.grb . ++ cp /home/builder/data/NEMSfv3gfs/input-data-20221101/FV3\_input\_data/global\_slmask.t1534.3072.1536.grb . ++ '[' .false. = .true. ']' ++ [[ global = \g\l\o\b\a\l ]] ++ cp /home/builder/ufs-weather-model/tests/parm/post\_itag\_gfs itag ++ cp /home/builder/ufs-weather-model/tests/parm/postxconfig-NT-gfs.txt postxconfig-NT.txt

- ++ cp /home/builder/ufs-weather-model/tests/parm/postxconfig-NT-gfs\_FH00.txt postxconfig-NT\_FH00.txt
- ++ cp /home/builder/ufs-weather-model/tests/parm/params grib2 tbl new params grib2 tbl new
- ++ '[' .false. = .true. ']'

++ '[' .true. = .true. ']'

++ for n in 01 02 03 04 05 06 07 08 09 10 11 12

++ cp /home/builder/data/NEMSfv3gfs/input-data-20221101/FV3\_input\_data\_INCCN\_aeroclim/MERRA2/merra2.aerclim.2003-2014.m01.nc aeroclim.m01.nc

++ for n in 01 02 03 04 05 06 07 08 09 10 11 12

10/4/23, 8:48 AM ufs-weather-model » ort-docker-pipeline » PR-1894 #1 Console [Jenkins] ++ cp /home/builder/data/NEMSfv3gfs/input-data-20221101/FV3\_input\_data\_INCCN\_aeroclim/MERRA2/merra2.aerclim.2003-2014.m02.nc aeroclim.m02.nc ++ for n in 01 02 03 04 05 06 07 08 09 10 11 12 ++ cp /home/builder/data/NEMSfv3gfs/input-data-20221101/FV3\_input\_data\_INCCN\_aeroclim/MERRA2/merra2.aerclim.2003-2014.m03.nc aeroclim.m03.nc ++ for n in 01 02 03 04 05 06 07 08 09 10 11 12 ++ cp /home/builder/data/NEMSfv3gfs/input-data-20221101/FV3\_input\_data\_INCCN\_aeroclim/MERRA2/merra2.aerclim.2003-2014.m04.nc aeroclim.m04.nc ++ for n in 01 02 03 04 05 06 07 08 09 10 11 12 ++ cp /home/builder/data/NEMSfv3gfs/input-data-20221101/FV3\_input\_data\_INCCN\_aeroclim/MERRA2/merra2.aerclim.2003-2014.m05.nc aeroclim.m05.nc ++ for n in 01 02 03 04 05 06 07 08 09 10 11 12 ++ cp /home/builder/data/NEMSfv3gfs/input-data-20221101/FV3\_input\_data\_INCCN\_aeroclim/MERRA2/merra2.aerclim.2003-2014.m06.nc aeroclim.m06.nc ++ for n in 01 02 03 04 05 06 07 08 09 10 11 12 ++ cp /home/builder/data/NEMSfv3gfs/input-data-20221101/FV3\_input\_data\_INCCN\_aeroclim/MERRA2/merra2.aerclim.2003-2014.m07.nc aeroclim.m07.nc ++ for n in 01 02 03 04 05 06 07 08 09 10 11 12 ++ cp /home/builder/data/NEMSfv3gfs/input-data-20221101/FV3\_input\_data\_INCCN\_aeroclim/MERRA2/merra2.aerclim.2003-2014.m08.nc aeroclim.m08.nc ++ for n in 01 02 03 04 05 06 07 08 09 10 11 12 ++ cp /home/builder/data/NEMSfv3gfs/input-data-20221101/FV3\_input\_data\_INCCN\_aeroclim/MERRA2/merra2.aerclim.2003-2014.m09.nc aeroclim.m09.nc ++ for n in 01 02 03 04 05 06 07 08 09 10 11 12 ++ cp /home/builder/data/NEMSfv3gfs/input-data-20221101/FV3\_input\_data\_INCCN\_aeroclim/MERRA2/merra2.aerclim.2003-2014.m10.nc aeroclim.m10.nc ++ for n in 01 02 03 04 05 06 07 08 09 10 11 12 ++ cp /home/builder/data/NEMSfv3gfs/input-data-20221101/FV3\_input\_data\_INCCN\_aeroclim/MERRA2/merra2.aerclim.2003-2014.m11.nc aeroclim.m11.nc ++ for n in 01 02 03 04 05 06 07 08 09 10 11 12 ++ cp /home/builder/data/NEMSfv3gfs/input-data-20221101/FV3\_input\_data\_INCCN\_aeroclim/MERRA2/merra2.aerclim.2003-2014.m12.nc aeroclim.m12.nc ++ cp /home/builder/data/NEMSfv3gfs/input-data-20221101/FV3\_input\_data\_INCCN\_aeroclim/aer\_data/LUTS/optics\_BC.v1\_3.dat optics\_BC.dat ++ cp /home/builder/data/NEMSfv3gfs/input-data-20221101/FV3\_input\_data\_INCCN\_aeroclim/aer\_data/LUTS/optics\_OC.v1\_3.dat optics\_OC.dat ++ cp /home/builder/data/NEMSfv3gfs/input-data-20221101/FV3\_input\_data\_INCCN\_aeroclim/aer\_data/LUTS/optics\_DU.v15\_3.dat optics\_DU.dat ++ cp /home/builder/data/NEMSfv3gfs/input-data-20221101/FV3\_input\_data\_INCCN\_aeroclim/aer\_data/LUTS/optics\_SS.v3\_3.dat optics\_SS.dat ++ cp /home/builder/data/NEMSfv3gfs/input-data-20221101/FV3\_input\_data\_INCCN\_aeroclim/aer\_data/LUTS/optics\_SU.v1\_3.dat optics\_SU.dat ++ '[' 1011 = 2011 ']' ++ '[' .false. = .true. ']'  $++$  '[' 8 = 8 ']' ++ cp /home/builder/data/NEMSfv3gfs/input-data-20221101/FV3\_fix/qr\_acr\_qsV2.dat . ++ cp /home/builder/data/NEMSfv3gfs/input-data-20221101/FV3 fix/qr acr qgV2.dat . ++ cp /home/builder/data/NEMSfv3gfs/input-data-20221101/FV3 fix/freezeH2O.dat . ++ cp /home/builder/data/NEMSfv3gfs/input-data-20221101/FV3\_fix/CCN\_ACTIVATE.BIN . ++ '[' .false. = .true. ']' + [[ .false. == .true. ]] + [[ .false. == .true. ]] +  $\lceil$  false = \t\r\u\e ]] +  $\lceil$  false =  $\traket{\text{t}\cup\text{e}}$ + [[ false = \t\r\u\e ]] + [[ Q != Q ]] + [[ .false. == .true. ]] +  $[$  false =  $\traket{\text{t}\we}$  ]] +  $[$  false =  $\traket{\text{t}\cup\text{e}}$ + TPN=40 + (( TASKS < TPN )) + export TPN + NODES=3 + (( NODES \* TPN < TASKS )) + NODES=4 + export NODES

- + TASKS=160
- + export TASKS
- +  $[$  none =  $\pmb{\b\}$  none =  $\pmb{\b\}$
- +  $[$  none =  $\s\Upsilon\urcorner$
- $+$  [[ none = \l\s\f ]]
- + export OMP\_ENV=
- + OMP\_ENV=
- + [[ none = \n\o\n\e ]]
- + ulimit -s unlimited
- +  $[$  [ true =  $\t t \r u\e ]$ ]
- + eval mpiexec -n 160 ./fv3.exe
- ++ tee err
- ++ mpiexec -n 160 ./fv3.exe
- dcp'] done compiling std
	- cases to run: std\_base dcp
	- Running test for std\_base
		- THRD: 1; INPES: 10; JNPES: 11; TPN: 40
	- + echo PID=15700
	- + SECONDS=0
	- + trap '[ "\$?" -eq 0 ] || write\_fail\_test' EXIT
	- + trap 'echo "run\_test.sh interrupted PID=\$\$"; cleanup' INT
	- + trap 'echo "run\_test.sh terminated PID=\$\$"; cleanup' TERM
	- + [[ 5 != 5 ]]
	- + export PATHRT=/home/builder/ufs-weather-model/tests
	- + PATHRT=/home/builder/ufs-weather-model/tests
	- + export RUNDIR ROOT=/home/builder/stmp2/builder/FV3\_OPNREQ\_TEST/opnReqTest\_7
	- + RUNDIR\_ROOT=/home/builder/stmp2/builder/FV3\_OPNREQ\_TEST/opnReqTest\_7
	- + export TEST\_NAME=regional\_control
	- + TEST\_NAME=regional\_control
	- + export TEST\_NR=std\_base
	- + TEST\_NR=std\_base
	- + export COMPILE\_NR=std
	- + COMPILE\_NR=std
	- + echo 'PATHRT: /home/builder/ufs-weather-model/tests'
	- + echo 'RUNDIR\_ROOT: /home/builder/stmp2/builder/FV3\_OPNREQ\_TEST/opnReqTest\_7'
	- + echo 'TEST\_NAME: regional\_control'
	- + echo 'TEST\_NR: std\_base'
	- + echo 'COMPILE\_NR: std'
	- + cd /home/builder/ufs-weather-model/tests
	- + unset MODEL\_CONFIGURE
	- + unset NEMS\_CONFIGURE
	- + [[ -e /home/builder/stmp2/builder/FV3\_OPNREQ\_TEST/opnReqTest\_7/run\_test\_std\_base.env ]]
	- + source /home/builder/stmp2/builder/FV3\_OPNREQ\_TEST/opnReqTest\_7/run\_test\_std\_base.env
	- ++ export JOB\_NR=001
	- ++ JOB\_NR=001
	- ++ export MACHINE\_ID=linux
	- ++ MACHINE\_ID=linux
	- ++ export RTPWD=/home/builder/stmp4/builder/FV3\_OPNREQ\_TEST/OPNREQ\_TEST
	- ++ RTPWD=/home/builder/stmp4/builder/FV3\_OPNREQ\_TEST/OPNREQ\_TEST
	- ++ export INPUTDATA\_ROOT=/home/builder/data/NEMSfv3gfs/input-data-20221101
	- ++ INPUTDATA\_ROOT=/home/builder/data/NEMSfv3gfs/input-data-20221101
	- ++ export INPUTDATA\_ROOT\_WW3=/home/builder/data/NEMSfv3gfs/input-data-20221101/WW3\_input\_data\_20220624/
	- ++ INPUTDATA\_ROOT\_WW3=/home/builder/data/NEMSfv3gfs/input-data-20221101/WW3\_input\_data\_20220624/
	- ++ export INPUTDATA ROOT BMIC=/home/builder/data/NEMSfv3gfs/BM\_IC-20220207
	- ++ INPUTDATA\_ROOT\_BMIC=/home/builder/data/NEMSfv3gfs/BM\_IC-20220207
	- ++ export PATHRT=/home/builder/ufs-weather-model/tests
	- ++ PATHRT=/home/builder/ufs-weather-model/tests
	- ++ export PATHTR=/home/builder/ufs-weather-model
	- ++ PATHTR=/home/builder/ufs-weather-model
	- ++ export NEW BASELINE=/home/builder/stmp4/builder/FV3\_OPNREQ\_TEST/OPNREQ\_TEST
	- ++ NEW\_BASELINE=/home/builder/stmp4/builder/FV3\_OPNREQ\_TEST/OPNREQ\_TEST
	- ++ export CREATE BASELINE=true
	- ++ CREATE\_BASELINE=true
	- ++ export RT SUFFIX= std base
	- ++ RT\_SUFFIX=\_std\_base
	- ++ export BL\_SUFFIX=\_std\_base
	- ++ BL\_SUFFIX=\_std\_base
	- ++ export SCHEDULER=none
	- ++ SCHEDULER=none
	- ++ export ACCNR=nems
	- ++ ACCNR=nems

- ++ export QUEUE=
- ++ QUEUE=
- ++ export PARTITION=
- ++ PARTITION=
- ++ export ROCOTO=false
- ++ ROCOTO=false
- ++ export ECFLOW=false
- ++ ECFLOW=false
- ++ export REGRESSIONTEST\_LOG=/home/builder/ufs-weather-model/tests/logs/OpnReqTests\_regional\_control\_linux.log
- ++ REGRESSIONTEST\_LOG=/home/builder/ufs-weather-model/tests/logs/OpnReqTests\_regional\_control\_linux.log
- ++ export LOG\_DIR=/home/builder/ufs-weather-model/tests/logs/log\_opnReqTest\_linux
- ++ LOG\_DIR=/home/builder/ufs-weather-model/tests/logs/log\_opnReqTest\_linux
- ++ export skip\_check\_results=false
- ++ skip\_check\_results=false
- ++ export delete rundir=false
- ++ delete\_rundir=false
- ++ export RT\_COMPILER=gnu
- ++ RT\_COMPILER=gnu
- ++ export WLCLK=15
- ++ WLCLK=15
- + source default\_vars.sh
- $++$  THRD=1
- ++ INPES\_atmaero=4
- ++ JNPES\_atmaero=8
- ++ WPG\_atmaero=6
- ++ THRD cpl atmw=1
- ++ INPES\_cpl\_atmw=3
- ++ JNPES\_cpl\_atmw=8
- ++ WPG\_cpl\_atmw=6
- ++ WAV\_tasks\_cpl\_atmw=30
- ++ WAV\_thrds\_cpl\_atmw=1
- ++ THRD\_cpl\_c48=1
- ++ INPES\_cpl\_c48=1
- ++ JNPES\_cpl\_c48=1
- ++ WPG\_cpl\_c48=6
- ++ OCN\_tasks\_cpl\_c48=4
- ++ ICE\_tasks\_cpl\_c48=4
- ++ THRD cpl dflt=1
- ++ INPES\_cpl\_dflt=3
- ++ JNPES\_cpl\_dflt=8
- ++ WPG\_cpl\_dflt=6
- ++ OCN tasks cpl dflt=20
- ++ ICE tasks cpl dflt=10
- ++ WAV\_tasks\_cpl\_dflt=20
- ++ THRD\_cpl\_thrd=2
- ++ INPES\_cpl\_thrd=3
- ++ JNPES\_cpl\_thrd=4
- ++ WPG\_cpl\_thrd=6
- ++ OCN tasks cpl thrd=20
- ++ OCN\_thrds\_cpl\_thrd=1
- ++ ICE\_tasks\_cpl\_thrd=10
- ++ ICE\_thrds\_cpl\_thrd=1
- ++ WAV\_tasks\_cpl\_thrd=12
- ++ WAV thrds cpl thrd=2
- ++ THRD\_cpl\_dcmp=1
- ++ INPES\_cpl\_dcmp=4
- ++ JNPES\_cpl\_dcmp=6
- ++ WPG\_cpl\_dcmp=6
- 
- ++ OCN\_tasks\_cpl\_dcmp=20
- ++ ICE\_tasks\_cpl\_dcmp=10
- ++ WAV\_tasks\_cpl\_dcmp=20
- ++ THRD\_cpl\_mpi=1
- ++ INPES\_cpl\_mpi=4
- ++ JNPES\_cpl\_mpi=8
- ++ WPG\_cpl\_mpi=6
- ++ OCN\_tasks\_cpl\_mpi=34

++ ICE\_tasks\_cpl\_mpi=20 ++ WAV\_tasks\_cpl\_mpi=28 ++ THRD\_cpl\_bmrk=2 ++ INPES\_cpl\_bmrk=8 ++ JNPES\_cpl\_bmrk=8 ++ WPG\_cpl\_bmrk=48 ++ OCN\_tasks\_cpl\_bmrk=120 ++ OCN\_thrds\_cpl\_bmrk=1 ++ ICE\_tasks\_cpl\_bmrk=48 ++ ICE\_thrds\_cpl\_bmrk=1 ++ WAV\_tasks\_cpl\_bmrk=80 ++ WAV\_thrds\_cpl\_bmrk=2 ++ THRD\_cpl\_c192=2 ++ INPES\_cpl\_c192=6 ++ JNPES\_cpl\_c192=8 ++ WPG\_cpl\_c192=12 ++ OCN\_tasks\_cpl\_c192=60 ++ ICE\_tasks\_cpl\_c192=24 ++ WAV\_tasks\_cpl\_c192=80 ++ ATM\_compute\_tasks\_cdeps\_100=12 ++ OCN\_tasks\_cdeps\_100=16 ++ ICE\_tasks\_cdeps\_100=12 ++ ATM\_compute\_tasks\_cdeps\_025=40 ++ OCN\_tasks\_cdeps\_025=120 ++ ICE\_tasks\_cdeps\_025=48 ++ INPES\_aqm=33 ++ JNPES\_aqm=8 ++ THRD\_cpl\_unstr=1 ++ INPES\_cpl\_unstr=3 ++ JNPES\_cpl\_unstr=8 ++ WPG\_cpl\_unstr=6 ++ OCN tasks cpl unstr=20 ++ ICE\_tasks\_cpl\_unstr=10 ++ WAV\_tasks\_cpl\_unstr=60 ++ THRD\_cpl\_unstr\_mpi=1 ++ INPES\_cpl\_unstr\_mpi=4 ++ JNPES\_cpl\_unstr\_mpi=8 ++ WPG\_cpl\_unstr\_mpi=6 ++ OCN\_tasks\_cpl\_unstr\_mpi=34 ++ ICE\_tasks\_cpl\_unstr\_mpi=20 ++ WAV\_tasks\_cpl\_unstr\_mpi=50 ++ agm omp num threads=1 ++ atm\_omp\_num\_threads=1 ++ chm\_omp\_num\_threads=1 ++ ice\_omp\_num\_threads=1 ++ lnd\_omp\_num\_threads=1 ++ med\_omp\_num\_threads=1 ++ ocn omp num threads=1 ++ wav omp num threads=1 ++ [[ linux = wcoss2 ]] ++ [[ linux = acorn ]] ++ [[ linux = orion ]] ++ [[ linux = hercules ]] ++ [[ linux = hera ]] ++ [[ linux = linux ]] ++ TPN=40 ++ INPES\_dflt=3 ++ JNPES\_dflt=8 ++ INPES thrd=3 ++ JNPES thrd=4 ++ THRD\_cpl\_dflt=1 ++ INPES\_cpl\_dflt=3 ++ JNPES\_cpl\_dflt=8 ++ WPG\_cpl\_dflt=6 ++ OCN tasks cpl dflt=20

++ ICE tasks cpl dflt=10

- ++ WAV\_tasks\_cpl\_dflt=20
- 
- ++ THRD\_cpl\_thrd=2
- ++ INPES\_cpl\_thrd=3
- ++ JNPES cpl thrd=4
- ++ WPG\_cpl\_thrd=6
- ++ OCN tasks cpl thrd=20
- ++ ICE\_tasks\_cpl\_thrd=10
- ++ WAV\_tasks\_cpl\_thrd=12
- ++ WLCLK dflt=30
- ++ export WLCLK=30
- ++ WLCLK=30
- ++ export CMP\_DATAONLY=false
- ++ CMP\_DATAONLY=false
- + [[ -e /home/builder/stmp2/builder/FV3\_OPNREQ\_TEST/opnReqTest\_7/run\_test\_std\_base.env ]]
- + source /home/builder/stmp2/builder/FV3\_OPNREQ\_TEST/opnReqTest\_7/run\_test\_std\_base.env
- ++ export JOB\_NR=001
- ++ JOB\_NR=001
- ++ export MACHINE\_ID=linux
- ++ MACHINE\_ID=linux
- ++ export RTPWD=/home/builder/stmp4/builder/FV3\_OPNREQ\_TEST/OPNREQ\_TEST
- ++ RTPWD=/home/builder/stmp4/builder/FV3\_OPNREQ\_TEST/OPNREQ\_TEST
- ++ export INPUTDATA\_ROOT=/home/builder/data/NEMSfv3gfs/input-data-20221101
- ++ INPUTDATA\_ROOT=/home/builder/data/NEMSfv3gfs/input-data-20221101
- ++ export INPUTDATA\_ROOT\_WW3=/home/builder/data/NEMSfv3gfs/input-data-20221101/WW3\_input\_data\_20220624/
- ++ INPUTDATA\_ROOT\_WW3=/home/builder/data/NEMSfv3gfs/input-data-20221101/WW3\_input\_data\_20220624/
- ++ export INPUTDATA ROOT BMIC=/home/builder/data/NEMSfv3gfs/BM\_IC-20220207
- ++ INPUTDATA\_ROOT\_BMIC=/home/builder/data/NEMSfv3gfs/BM\_IC-20220207
- ++ export PATHRT=/home/builder/ufs-weather-model/tests
- ++ PATHRT=/home/builder/ufs-weather-model/tests
- ++ export PATHTR=/home/builder/ufs-weather-model
- ++ PATHTR=/home/builder/ufs-weather-model
- ++ export NEW BASELINE=/home/builder/stmp4/builder/FV3\_OPNREQ\_TEST/OPNREQ\_TEST
- ++ NEW\_BASELINE=/home/builder/stmp4/builder/FV3\_OPNREQ\_TEST/OPNREQ\_TEST
- ++ export CREATE BASELINE=true
- ++ CREATE\_BASELINE=true
- ++ export RT\_SUFFIX=\_std\_base
- ++ RT\_SUFFIX=\_std\_base
- ++ export BL\_SUFFIX=\_std\_base
- ++ BL\_SUFFIX=\_std\_base
- ++ export SCHEDULER=none
- ++ SCHEDULER=none
- ++ export ACCNR=nems
- ++ ACCNR=nems
- ++ export QUEUE=
- ++ QUEUE=
- ++ export PARTITION=
- ++ PARTITION=
- ++ export ROCOTO=false
- ++ ROCOTO=false
- ++ export ECFLOW=false
- ++ ECFLOW=false
- ++ export REGRESSIONTEST LOG=/home/builder/ufs-weather-model/tests/logs/OpnReqTests regional control linux.log
- ++ REGRESSIONTEST\_LOG=/home/builder/ufs-weather-model/tests/logs/OpnReqTests\_regional\_control\_linux.log
- ++ export LOG\_DIR=/home/builder/ufs-weather-model/tests/logs/log\_opnReqTest\_linux
- ++ LOG\_DIR=/home/builder/ufs-weather-model/tests/logs/log\_opnReqTest\_linux
- ++ export skip\_check\_results=false
- ++ skip\_check\_results=false
- ++ export delete\_rundir=false
- ++ delete rundir=false
- ++ export RT COMPILER=gnu
- ++ RT\_COMPILER=gnu
- ++ export WLCLK=15
- ++ WLCLK=15
- + source tests/regional\_control
- ++ export 'TEST\_DESCR=Compare FV3 regional control results with previous trunk version'
- ++ TEST DESCR='Compare FV3 regional control results with previous trunk version'
++ export CNTL\_DIR=regional\_control

++ CNTL\_DIR=regional\_control

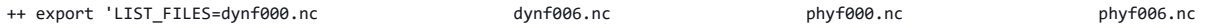

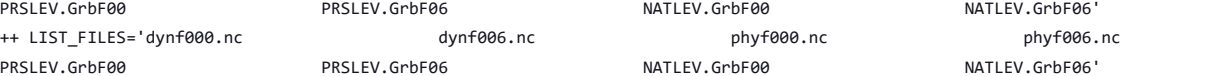

https://jenkins.epic.oarcloud.noaa.gov/job/ufs-weather-model/job/ort-docker-pipeline/view/change-requests/job/PR-1894/1/consoleFull 217/414

++ export\_fv3

- ++ export NEMS\_CONFIGURE=nems.configure.atm.IN
- ++ NEMS\_CONFIGURE=nems.configure.atm.IN
- ++ export MODEL\_CONFIGURE=model\_configure.IN
- ++ MODEL\_CONFIGURE=model\_configure.IN
- ++ export atm\_model=fv3
- ++ atm\_model=fv3
- ++ export FV3=true
- ++ FV3=true
- 
- ++ export S2S=false
- ++ S2S=false

++ HAFS=false ++ export AQM=false ++ AQM=false

++ export HAFS=false

++ export DATM\_CDEPS=false ++ DATM\_CDEPS=false ++ export DOCN\_CDEPS=false ++ DOCN\_CDEPS=false ++ export POSTAPP=global ++ POSTAPP=global

++ export USE\_MERRA2=.false. ++ USE MERRA2=.false. ++ export NTILES=6 ++ NTILES=6 ++ export INPES=3 ++ INPES=3 ++ export JNPES=8 ++ JNPES=8

++ export RESTART\_INTERVAL=0 ++ RESTART\_INTERVAL=0 ++ export QUILTING=.true. ++ QUILTING=.true.

++ export QUILTING\_RESTART=.false. ++ QUILTING\_RESTART=.false. ++ export WRITE GROUP=1 ++ WRITE GROUP=1

++ export WRTTASK\_PER\_GROUP=6 ++ WRTTASK\_PER\_GROUP=6 ++ export ITASKS=1 ++ ITASKS=1

++ export OUTPUT HISTORY=.true. ++ OUTPUT HISTORY=.true.

++ export IDEFLATE=0 ++ IDEFLATE=0 ++ export NBITS=0 ++ NBITS=0

++ export ICHUNK2D=0

++ export HISTORY\_FILE\_ON\_NATIVE\_GRID=.false. ++ HISTORY\_FILE\_ON\_NATIVE\_GRID=.false. ++ export WRITE DOPOST=.false. ++ WRITE\_DOPOST=.false. ++ export NUM\_FILES=2 ++ NUM FILES=2

++ export 'FILENAME\_BASE='\''atm'\'' '\''sfc'\''' ++ FILENAME\_BASE=''\''atm'\'' '\''sfc'\''' ++ export 'OUTPUT\_GRID='\''cubed\_sphere\_grid'\''' ++ OUTPUT\_GRID=''\''cubed\_sphere\_grid'\''' ++ export 'OUTPUT\_FILE='\''netcdf'\''' ++ OUTPUT\_FILE=''\''netcdf'\'''

- 
- 
- 
- 
- 
- 
- 
- 
- 
- 
- 
- 
- 
- 
- 
- 
- 
- 
- 
- 
- 
- 
- 
- 
- 
- 
- 
- 
- 
- 
- 
- 
- 
- 
- 
- 
- 
- 
- 
- 
- 
- 
- ++ ICHUNK2D=0
- ++ export JCHUNK2D=0
- ++ JCHUNK2D=0
- ++ export ICHUNK3D=0
- ++ ICHUNK3D=0
- ++ export JCHUNK3D=0
- ++ JCHUNK3D=0
- ++ export KCHUNK3D=0
- ++ KCHUNK3D=0
- ++ export IMO=384
- ++ IMO=384
- ++ export JMO=190
- ++ JMO=190
- ++ export WRITE\_NSFLIP=.false.
- ++ WRITE NSFLIP=.false.
- ++ export DIAG\_TABLE=diag\_table\_gfsv16
- ++ DIAG\_TABLE=diag\_table\_gfsv16
- ++ export FIELD\_TABLE=field\_table\_gfsv16
- ++ FIELD\_TABLE=field\_table\_gfsv16
- ++ export DOMAINS\_STACK\_SIZE=3000000
- ++ DOMAINS\_STACK\_SIZE=3000000
- ++ export MODEL\_INITIALIZATION=false
- ++ MODEL\_INITIALIZATION=false
- ++ export WARM\_START=.false.
- ++ WARM\_START=.false.
- ++ export READ INCREMENT=.false.
- ++ READ\_INCREMENT=.false.
- ++ export 'RES\_LATLON\_DYNAMICS='\'''\'''
- ++ RES\_LATLON\_DYNAMICS=''\'''\'''
- ++ export NGGPS\_IC=.true.
- ++ NGGPS\_IC=.true.
- ++ export EXTERNAL\_IC=.true.
- ++ EXTERNAL\_IC=.true.
- ++ export MAKE\_NH=.true.
- ++ MAKE\_NH=.true.
- ++ export MOUNTAIN=.false.
- ++ MOUNTAIN=.false.
- ++ export NA\_INIT=1
- ++ NA\_INIT=1
- ++ export DO\_RRTMGP=.false.
- ++ DO\_RRTMGP=.false.
- ++ export DOGP CLDOPTICS LUT=.false.
- ++ DOGP CLDOPTICS LUT=.false.
- ++ export DOGP\_LWSCAT=.false.
- ++ DOGP\_LWSCAT=.false.
- ++ export USE\_LW\_JACOBIAN=.false.
- ++ USE\_LW\_JACOBIAN=.false.
- ++ export DAMP LW FLUXADJ=.false.
- ++ DAMP LW FLUXADJ=.false.
- ++ export RRTMGP\_LW\_PHYS\_BLKSZ=2
- ++ RRTMGP\_LW\_PHYS\_BLKSZ=2
- ++ export ICLOUD=0
- ++ ICLOUD=0
- ++ export IAER=111
- ++ IAER=111
- ++ export ICLIQ\_SW=1
- ++ ICLIQ\_SW=1
- ++ export IOVR=1
- ++ IOVR=1
- ++ export LFNC\_K=-999
- ++ LFNC\_K=-999
- ++ export LFNC\_P0=-999
- ++ LFNC\_P0=-999
- ++ export IMP\_PHYSICS=11
- ++ IMP\_PHYSICS=11
- ++ export NWAT=6

- ++ NWAT=6
- ++ export DNATS=1
- ++ DNATS=1
- ++ export DO\_SAT\_ADJ=.true.
- 
- ++ DO\_SAT\_ADJ=.true.
- ++ export LHEATSTRG=.true.
- ++ LHEATSTRG=.true.
- ++ export LSEASPRAY=.false.
- ++ LSEASPRAY=.false.
- ++ export LGFDLMPRAD=.false.
- ++ LGFDLMPRAD=.false.
- ++ export EFFR\_IN=.false.
- ++ EFFR\_IN=.false.
- ++ export LRADAR=.true.
- ++ LRADAR=.true.
- ++ export LTAEROSOL=.true.
- ++ LTAEROSOL=.true.
- ++ export EXT\_DIAG\_THOMPSON=.false.
- ++ EXT\_DIAG\_THOMPSON=.false.
- ++ export SEDI\_SEMI=.true.
- ++ SEDI SEMI=.true.
- ++ export DECFL=10
- ++ DECFL=10
- ++ export NSSL\_CCCN=0.6e9
- ++ NSSL\_CCCN=0.6e9
- ++ export NSSL ALPHAH=0.0
- ++ NSSL\_ALPHAH=0.0
- ++ export NSSL\_ALPHAHL=1.0
- ++ NSSL\_ALPHAHL=1.0
- ++ export NSSL\_HAIL\_ON=.false.
- ++ NSSL\_HAIL\_ON=.false.
- ++ export NSSL\_CCN\_ON=.true.
- ++ NSSL\_CCN\_ON=.true.
- ++ export NSSL\_INVERTCCN=.true.
- ++ NSSL\_INVERTCCN=.true.
- ++ export RRFS\_SMOKE=.false.
- ++ RRFS\_SMOKE=.false.
- ++ export SMOKE\_FORECAST=0
- ++ SMOKE\_FORECAST=0
- ++ export RRFS\_RESTART=NO
- ++ RRFS\_RESTART=NO
- ++ export SEAS\_OPT=2
- ++ SEAS\_OPT=2
- ++ export LDIAG\_UGWP=.false.
- ++ LDIAG\_UGWP=.false.
- ++ export DO\_UGWP=.false.
- ++ DO\_UGWP=.false.
- ++ export DO TOFD=.false.
- ++ DO TOFD=.false.
- ++ export GWD\_OPT=1
- $++$  GWD OPT=1
- ++ export DO\_UGWP\_V0=.false.
- ++ DO\_UGWP\_V0=.false.
- ++ export DO\_UGWP\_V0\_OROG\_ONLY=.false.
- ++ DO UGWP V0 OROG ONLY=.false.
- ++ export DO\_GSL\_DRAG\_LS\_BL=.false.
- ++ DO\_GSL\_DRAG\_LS\_BL=.false.
- ++ export DO\_GSL\_DRAG\_SS=.false.
- ++ DO GSL DRAG SS=.false.
- ++ export DO\_GSL\_DRAG\_TOFD=.false.
- ++ DO\_GSL\_DRAG\_TOFD=.false.
- ++ export DO\_UGWP\_V1=.false.
- ++ DO\_UGWP\_V1=.false.
- ++ export DO\_UGWP\_V1\_OROG\_ONLY=.false.
- ++ DO UGWP V1 OROG ONLY=.false.
- ++ export CDMBWD\_c48=0.071,2.1,1.0,1.0
- ++ CDMBWD\_c48=0.071,2.1,1.0,1.0
- ++ export CDMBWD\_c96=0.14,1.8,1.0,1.0
- ++ CDMBWD\_c96=0.14,1.8,1.0,1.0
- ++ export CDMBWD\_c192=0.23,1.5,1.0,1.0
- ++ CDMBWD\_c192=0.23,1.5,1.0,1.0
- ++ export CDMBWD\_c384=1.1,0.72,1.0,1.0
- ++ CDMBWD\_c384=1.1,0.72,1.0,1.0
- ++ export CDMBWD\_c768=4.0,0.15,1.0,1.0
- ++ CDMBWD\_c768=4.0,0.15,1.0,1.0
- 
- ++ export DT\_INNER\_c96=360
- ++ DT\_INNER\_c96=360
- ++ export DT\_INNER\_c192=300
- ++ DT\_INNER\_c192=300
- ++ export DT\_INNER\_c384=150
- ++ DT\_INNER\_c384=150
- ++ export DT\_INNER\_c768=75
- ++ DT\_INNER\_c768=75
- ++ export CDMBWD=0.14,1.8,1.0,1.0
- ++ CDMBWD=0.14,1.8,1.0,1.0
- ++ export DT\_INNER=360
- ++ DT\_INNER=360
- ++ export SATMEDMF=.false.
- ++ SATMEDMF=.false.
- ++ export ISATMEDMF=0
- ++ ISATMEDMF=0
- ++ export HYBEDMF=.true.
- ++ HYBEDMF=.true.
- ++ export SHINHONG=.false.
- ++ SHINHONG=.false.
- ++ export DO\_YSU=.false.
- ++ DO\_YSU=.false.
- ++ export DO MYNNEDMF=.false.
- ++ DO\_MYNNEDMF=.false.
- ++ export DO\_MYJPBL=.false.
- ++ DO\_MYJPBL=.false.
- ++ export HURR\_PBL=.false.
- ++ HURR\_PBL=.false.
- ++ export MONINQ FAC=1.0
- ++ MONINQ\_FAC=1.0
- ++ export SFCLAY\_COMPUTE\_FLUX=.false.
- ++ SFCLAY\_COMPUTE\_FLUX=.false.
- ++ export DO\_DEEP=.true.
- ++ DO DEEP=.true.
- ++ export SHAL\_CNV=.true.
- ++ SHAL CNV=.true.
- ++ export IMFSHALCNV=2
- ++ IMFSHALCNV=2
- ++ export HWRF SAMFSHAL=.false.
- ++ HWRF SAMFSHAL=.false.
- ++ export IMFDEEPCNV=2
- ++ IMFDEEPCNV=2
- ++ export HWRF SAMFDEEP=.false.
- ++ HWRF\_SAMFDEEP=.false.
- ++ export RAS=.false.
- ++ RAS=.false.
- ++ export RANDOM\_CLDS=.false.
- ++ RANDOM\_CLDS=.false.
- ++ export CNVCLD=.true.
- ++ CNVCLD=.true.
- ++ export PROGSIGMA=.false.
- ++ PROGSIGMA=.false.
- ++ export

'FSCAV\_AERO="\*:0.3","so2:0.0","msa:0.0","dms:0.0","nh3:0.4","nh4:0.6","bc1:0.6","bc2:0.6","oc1:0.4","oc2:0.4","dust1:0.6","dust2:0.6","dust 3:0.6","dust4:0.6","dust5:0.6","seas1:0.5","seas2:0.5","seas3:0.5","seas4:0.5","seas5:0.5"'

++

FSCAV\_AERO='"\*:0.3","so2:0.0","msa:0.0","dms:0.0","nh3:0.4","nh4:0.6","bc1:0.6","bc2:0.6","oc1:0.4","oc2:0.4","dust1:0.6","dust2:0.6","dust

3:0.6","dust4:0.6","dust5:0.6","seas1:0.5","seas2:0.5","seas3:0.5","seas4:0.5","seas5:0.5"'

- ++ export DO\_MYJSFC=.false.
- ++ DO\_MYJSFC=.false.
- ++ export DO MYNNSFCLAY=.false.
- ++ DO\_MYNNSFCLAY=.false.
- ++ export LSM=1
- $++$  LSM=1
- ++ export LSOIL\_LSM=4
- ++ LSOIL\_LSM=4
- ++ export LANDICE=.true.
- ++ LANDICE=.true.
- ++ export KICE=2
- ++ KICE=2
- ++ export IALB=1
- ++ IALB=1
- ++ export IEMS=1
- $++$  IEMS=1
- ++ export OZ\_PHYS\_OLD=.true.
- ++ OZ\_PHYS\_OLD=.true.
- ++ export OZ\_PHYS\_NEW=.false.
- ++ OZ PHYS NEW=.false.
- ++ export H2O\_PHYS=.false.
- ++ H2O\_PHYS=.false.
- ++ export LKM=0
- ++ LKM=0
- ++ export IOPT\_LAKE=2
- ++ IOPT\_LAKE=2
- ++ export LAKEFRAC\_THRESHOLD=0.0
- ++ LAKEFRAC\_THRESHOLD=0.0
- ++ export LAKEDEPTH\_THRESHOLD=1.0
- ++ LAKEDEPTH\_THRESHOLD=1.0
- ++ export FRAC\_ICE=.true.
- ++ FRAC\_ICE=.true.
- ++ export CPL=.false.
- ++ CPL=.false.
- ++ export CPLCHM=.false.
- ++ CPLCHM=.false.
- ++ export CPLFLX=.false.
- ++ CPLFLX=.false.
- ++ export CPLICE=.false.
- ++ CPLICE=.false.
- ++ export CPLWAV=.false.
- ++ CPLWAV=.false.
- ++ export CPLWAV2ATM=.false.
- ++ CPLWAV2ATM=.false.
- ++ export CPLLND=.false.
- ++ CPLLND=.false.
- ++ export USE MED FLUX=.false.
- ++ USE MED FLUX=.false.
- ++ export DAYS=1
- $++$  DAYS=1
- ++ export NPX=97
- ++ NPX=97
- ++ export NPY=97
- ++ NPY=97
- ++ export NPZ=64
- ++ NPZ=64
- ++ export NPZP=65
- ++ NPZP=65
- ++ export NSTF\_NAME=2,1,1,0,5
- ++ NSTF\_NAME=2,1,1,0,5
- ++ export 'OUTPUT\_FH=12 -1'
- ++ OUTPUT\_FH='12 -1'
- ++ export NFHOUT=12
- ++ NFHOUT=12
- ++ export NFHMAX HF=12

## 10/4/23, 8:48 AM ufs-weather-model » ort-docker-pipeline » PR-1894 #1 Console [Jenkins]

- ++ NFHMAX\_HF=12
- 
- ++ export NFHOUT\_HF=6
- ++ NFHOUT\_HF=6
- ++ export IAU OFFSET=0
- 
- ++ IAU\_OFFSET=0
- ++ export FHZERO=6
- ++ FHZERO=6
- ++ export 'FNALBC='\''global\_snowfree\_albedo.bosu.t126.384.190.rg.grb'\'''
- ++ FNALBC=''\''global\_snowfree\_albedo.bosu.t126.384.190.rg.grb'\''' ++ export 'FNVETC='\''global\_vegtype.igbp.t126.384.190.rg.grb'\'''
- 

https://jenkins.epic.oarcloud.noaa.gov/job/ufs-weather-model/job/ort-docker-pipeline/view/change-requests/job/PR-1894/1/consoleFull 222/414

- 
- 
- 
- 
- 
- 
- 
- 
- 
- 
- 

++ export 'FNSOCC='\'''\''' ++ FNSOCC=''\'''\'''

++ export ATMRES=C96 ++ ATMRES=C96

++ export FHMAX=24  $++$  FHMAX=24

++ export DT\_ATMOS=1800 ++ DT\_ATMOS=1800 ++ export FHCYC=24 ++ FHCYC=24 ++ export FHROT=0 ++ FHROT=0

++ export LDIAG3D=.false. ++ LDIAG3D=.false. ++ export QDIAG3D=.false. ++ QDIAG3D=.false.

++ export PRINT\_DIFF\_PGR=.false. ++ PRINT DIFF PGR=.false. ++ export MAX OUTPUT FIELDS=310 ++ MAX\_OUTPUT\_FIELDS=310 ++ export STOCHINI=.false. ++ STOCHINI=.false. ++ export DO SPPT=.false. ++ DO\_SPPT=.false. ++ export DO\_SHUM=.false. ++ DO\_SHUM=.false. ++ export DO\_SKEB=.false. ++ DO\_SKEB=.false. ++ export LNDP\_TYPE=0 ++ LNDP TYPE=0

++ export TILEDFIX=.false. ++ TILEDFIX=.false. ++ export ENS\_NUM=1 ++ ENS\_NUM=1 ++ export SYEAR=2016 ++ SYEAR=2016 ++ export SMONTH=10 ++ SMONTH=10 ++ export SDAY=03 ++ SDAY=03 ++ export SHOUR=00 ++ SHOUR=00 +++ expr 00 '\*' 3600 ++ export SECS=0 ++ SECS=0

- 
- 
- 
- 
- 
- 
- 
- 
- 
- 
- 

++ FNVETC=''\''global\_vegtype.igbp.t126.384.190.rg.grb'\'''

++ export 'FNSMCC='\''global\_soilmgldas.t126.384.190.grb'\''' ++ FNSMCC=''\''global\_soilmgldas.t126.384.190.grb'\'''

- 
- 
- 
- 
- 
- 
- 
- 
- 
- 

++ export 'FNSOTC='\''global\_soiltype.statsgo.t126.384.190.rg.grb'\''' ++ FNSOTC=''\''global\_soiltype.statsgo.t126.384.190.rg.grb'\'''

++ export 'FNSMCC\_control='\''global\_soilmgldas.statsgo.t1534.3072.1536.grb'\''' ++ FNSMCC\_control=''\''global\_soilmgldas.statsgo.t1534.3072.1536.grb'\''' ++ export 'FNMSKH\_control='\''global\_slmask.t1534.3072.1536.grb'\''' ++ FNMSKH\_control=''\''global\_slmask.t1534.3072.1536.grb'\''' ++ export 'FNABSC='\''global\_mxsnoalb.uariz.t126.384.190.rg.grb'\''' ++ FNABSC=''\''global\_mxsnoalb.uariz.t126.384.190.rg.grb'\'''

- 
- 
- 
- 
- 
- 
- 
- 
- 

```
++ export FH_DFI_RADAR=-2e10
++ FH_DFI_RADAR=-2e10
++ export DO_CA=.false.
++ DO_CA=.false.
++ export CA SGS=.false.
++ CA_SGS=.false.
++ export CA_GLOBAL=.false.
++ CA_GLOBAL=.false.
++ export IAU_DRYMASSFIXER=.false.
++ IAU DRYMASSFIXER=.false.
++ export WW3RSTDTHR=12
++ WW3RSTDTHR=12
+++ printf %02d 43200
++ export DT_2_RST=43200
++ DT_2_RST=43200
++ export WW3OUTDTHR=1
++ WW3OUTDTHR=1
+++ printf %02d 3600
++ export DTFLD=3600
++ DTFLD=3600
+++ printf %02d 3600
++ export DTPNT=3600
++ DTPNT=3600
++ export DTRST=0
++ DTRST=0
++ export RSTTYPE=T
++ RSTTYPE=T
++ export GOFILETYPE=1
++ GOFILETYPE=1
++ export POFILETYPE=1
++ POFILETYPE=1
++ export 'OUTPARS_WAV=WND HS FP DP PHS PTP PDIR'
++ OUTPARS_WAV='WND HS FP DP PHS PTP PDIR'
++ export 'CPLILINE=$'
++ CPLILINE='$'
++ export 'ICELINE=$'
++ ICELINE='$'
++ export 'WINDLINE=$'
++ WINDLINE='$'
++ export 'CURRLINE=$'
++ CURRLINE='$'
++ export NFGRIDS=0
++ NFGRIDS=0
++ export NMGRIDS=1
++ NMGRIDS=1
++ export 'WW3GRIDLINE='\''glo_1deg'\'' '\''no'\'' '\''no'\'' '\''CPL:native'\'' '\''no'\'' '\''no'\'' '\''no'\'' '\''no'\'' '\''no'\''
'\''no'\'' 1 1 0.00 1.00 F'
++ WW3GRIDLINE=''\''glo_1deg'\'' '\''no'\'' '\''no'\'' '\''CPL:native'\'' '\''no'\'' '\''no'\'' '\''no'\'' '\''no'\'' '\''no'\''
'\''no'\'' 1 1 0.00 1.00 F'
++ export FUNIPNT=T
```
++ export N\_VAR\_LNDP=0 ++ N\_VAR\_LNDP=0 ++ export SKEB=-999. ++ SKEB=-999. ++ export SPPT=-999. ++ SPPT=-999. ++ export SHUM=-999. ++ SHUM=-999.

++ export 'LNDP\_VAR\_LIST='\''XXX'\''' ++ LNDP\_VAR\_LIST=''\''XXX'\''' ++ export LNDP\_PRT\_LIST=-999 ++ LNDP\_PRT\_LIST=-999 ++ export LNDP\_MODEL\_TYPE=0 ++ LNDP\_MODEL\_TYPE=0

++ export 'IAU\_INC\_FILES='\'''\''' ++ IAU\_INC\_FILES=''\'''\'''

- ++ FUNIPNT=T
- ++ export IOSRV=1
- ++ IOSRV=1
- ++ export FPNTPROC=T
- ++ FPNTPROC=T
- ++ export FGRDPROC=T
- ++ FGRDPROC=T
- ++ export UNIPOINTS=points
- ++ UNIPOINTS=points
- ++ export 'FLAGMASKCOMP= F'
- ++ FLAGMASKCOMP=' F'
- ++ export 'FLAGMASKOUT= F'
- ++ FLAGMASKOUT=' F'
- +++ printf %02d 0
- ++ export 'RUN BEG=20161003 000000'
- ++ RUN\_BEG='20161003 000000'
- +++ printf %02d 0
- ++ export 'RUN\_END=21001003 000000'
- ++ RUN\_END='21001003 000000'
- ++ export 'OUT\_BEG=20161003 000000'
- ++ OUT\_BEG='20161003 000000'
- ++ export 'OUT\_END=21001003 000000'
- ++ OUT\_END='21001003 000000'
- ++ export 'RST\_BEG=20161003 000000'
- ++ RST\_BEG='20161003 000000'
- ++ export 'RST\_2\_BEG=20161003 000000'
- ++ RST\_2\_BEG='20161003 000000'
- ++ export 'RST\_END=21001003 000000'
- ++ RST\_END='21001003 000000'
- ++ export 'RST\_2\_END=21001003 000000'
- ++ RST\_2\_END='21001003 000000'
- ++ export WAV\_CUR=F
- ++ WAV\_CUR=F
- ++ export WAV\_ICE=F
- ++ WAV\_ICE=F
- ++ export WAV\_IC1=F
- ++ WAV\_IC1=F
- ++ export WAV\_IC5=F
- ++ WAV\_IC5=F
- ++ export MULTIGRID=true
- ++ MULTIGRID=true
- ++ export MODDEF\_WAV=mod\_def.glo\_1deg
- ++ MODDEF\_WAV=mod\_def.glo\_1deg
- ++ export MESH\_WAV=mesh.glo\_1deg.nc
- ++ MESH\_WAV=mesh.glo\_1deg.nc
- ++ export AOD\_FRQ=060000
- ++ AOD\_FRQ=060000
- ++ export WRITE RESTART WITH BCS=.false.
- ++ WRITE RESTART WITH BCS=.false.
- ++ export PRINT\_DIFF\_PGR=.false.
- ++ PRINT\_DIFF\_PGR=.false.
- ++ export coupling\_interval\_fast\_sec=0
- ++ coupling\_interval\_fast\_sec=0
- ++ export FV3 RUN=regional run.IN
- ++ FV3 RUN=regional run.IN
- ++ export OZ\_PHYS\_OLD=.false.
- ++ OZ\_PHYS\_OLD=.false.
- 
- ++ export OZ\_PHYS\_NEW=.true.
- ++ OZ PHYS NEW=.true.
- ++ export H2O PHYS=.true.
- ++ H2O\_PHYS=.true.
- ++ export HYBEDMF=.false.
- ++ HYBEDMF=.false.
- ++ export 'RESTART\_INTERVAL=3 -1'
- ++ RESTART\_INTERVAL='3 -1'
- ++ export WRITE DOPOST=.true.

- 10/4/23, 8:48 AM ufs-weather-model » ort-docker-pipeline » PR-1894 #1 Console [Jenkins]
	- ++ WRITE\_DOPOST=.true.
	- ++ export POSTAPP=lam
	- ++ POSTAPP=lam
	- ++ export CCPP SUITE=FV3 GFS v15 thompson mynn lam3km
	- ++ CCPP\_SUITE=FV3\_GFS\_v15\_thompson\_mynn\_lam3km
	- ++ export INPUT\_NML=regional.nml.IN
	- ++ INPUT\_NML=regional.nml.IN
	- ++ export MODEL\_CONFIGURE=model\_configure\_regional.IN
	- ++ MODEL CONFIGURE=model configure regional.IN
	- ++ export DIAG\_TABLE=diag\_table\_lam
	- ++ DIAG\_TABLE=diag\_table\_lam
	- ++ export FIELD\_TABLE=field\_table\_regional
	- ++ FIELD\_TABLE=field\_table\_regional
	- ++ export WLCLK=15
	- ++ WLCLK=15
	- ++ export FHMAX=6
	- $++$  FHMAX=6
	- ++ export INPES=10
	- ++ INPES=10
	- ++ export JNPES=11
	- ++ JNPES=11
	- ++ export 'OUTPUT\_FH=3 -1'
	- ++ OUTPUT\_FH='3 -1'
	- ++ WRITE\_GROUP=1
	- ++ WRTTASK\_PER\_GROUP=10
	- ++ NTILES=1
	- + remove\_fail\_test
	- + echo 'Removing test failure flag file for regional\_control\_gnu std\_base'
	- + rm -f /home/builder/ufs-weather-model/tests/fail\_test\_std\_base
	- + export INPUT\_DIR=regional\_control
	- + INPUT\_DIR=regional\_control
	- + export RUNDIR=/home/builder/stmp2/builder/FV3\_OPNREQ\_TEST/opnReqTest\_7/regional\_control\_gnu\_std\_base
	- + RUNDIR=/home/builder/stmp2/builder/FV3\_OPNREQ\_TEST/opnReqTest\_7/regional\_control\_gnu\_std\_base
	- + export CNTL\_DIR=regional\_control\_std\_base
	- + CNTL\_DIR=regional\_control\_std\_base
	- ++ basename /home/builder/stmp2/builder/FV3\_OPNREQ\_TEST/opnReqTest\_7
	- + export JBNME=opnReqTest\_7\_std\_base
	- + JBNME=opnReqTest 7 std base
	- ++ date +%s
	- + echo -n 'regional\_control\_gnu, 1696384298,'
	- + export RT\_LOG=/home/builder/ufs-weather-model/tests/logs/log\_opnReqTest\_linux/rt\_std\_base\_regional\_control\_gnu\_std\_base.log
	- + RT\_LOG=/home/builder/ufs-weather-model/tests/logs/log\_opnReqTest\_linux/rt\_std\_base\_regional\_control\_gnu\_std\_base.log
	- + echo 'Test std\_base regional\_control\_gnu Compare FV3 regional control results with previous trunk version'
	- + source rt\_utils.sh
	- ++ set -eu
	- ++  $[$  ./run\_test.sh = \r\t\\_\u\t\i\l\s\.\s\h ]]
	- ++ qsub\_id=0
	- ++ slurm\_id=0
	- ++ bsub\_id=0
	- + source atparse.bash
	- + rm -rf /home/builder/stmp2/builder/FV3\_OPNREQ\_TEST/opnReqTest\_7/regional\_control\_gnu\_std\_base
	- + mkdir -p /home/builder/stmp2/builder/FV3 OPNREQ TEST/opnReqTest 7/regional control gnu std base
	- + cd /home/builder/stmp2/builder/FV3\_OPNREQ\_TEST/opnReqTest\_7/regional\_control\_gnu\_std\_base
	- + cp /home/builder/ufs-weather-model/tests/fv3\_std.exe fv3.exe
	- + mkdir -p modulefiles
	- + [[ linux == linux ]]
	- + cp /home/builder/ufs-weather-model/tests/modules.fv3\_std ./modulefiles/modules.fv3
	- + cp /home/builder/ufs-weather-model/modulefiles/ufs\_common.lua ./modulefiles/.
	- + cp /home/builder/ufs-weather-model/tests/module-setup.sh module-setup.sh
	- + [[ s4 hera orion hercules gaea jet cheyenne acorn wcoss2 =~ linux ]]
	- + SRCD=/home/builder/ufs-weather-model
	- + RUND=/home/builder/stmp2/builder/FV3\_OPNREQ\_TEST/opnReqTest\_7/regional\_control\_gnu\_std\_base
	- + '[' '!' -z regional\_run.IN ']'
	- + for i in \${FV3\_RUN}
	- + atparse
	- + local set x

```
+ '[' -o xtrace ']'
+ __set_x='set -x'
+ set +x
+ [ false = \traket{\text{t}\cup\text{e}}+ [[ true = \traket{\text{t}}{\text{u}} ]]
+ [[ false = \f\a\l\s\e ]]
+ atparse
+ local __set_x
+ '[' -o xtrace ']'
+ __set_x='set -x'
+ set +x
+ [[ -f /home/builder/ufs-weather-model/tests/parm/model_configure_regional.IN ]]
+ atparse
+ local __set_x
+ '[' -o xtrace ']'
+ __set_x='set -x'
+ set +x
+ compute_petbounds_and_tasks
+ [[ false = \f\a\l\s\e ]]
+ [[ 0 -eq 0 ]]
+ ATM_compute_tasks=110
+ [ .true. = \.\t\r\u\e\. ]]
+ ATM_io_tasks=10
+ local n=0
+ unset atm_petlist_bounds ocn_petlist_bounds ice_petlist_bounds wav_petlist_bounds chm_petlist_bounds med_petlist_bounds
aqm_petlist_bounds
+ ATM_io_tasks=10
+ [[ 120 -gt 0 ]]
+ atm_petlist_bounds='0 119'
+ n=120+ [[ 0 -gt 0 ]]
+ [[ 0 -gt 0 ]]
+ [[ 0 -gt 0 ]]
+ chm_petlist_bounds='0 109'
+ med_petlist_bounds='0 109'
+ aqm_petlist_bounds='0 109'
+ [[ 0 -gt 0 ]]
+ UFS tasks=120
+ echo 'ATM_petlist_bounds: 0 119'
+ echo 'OCN_petlist_bounds: '
+ echo 'ICE_petlist_bounds: '
+ echo 'WAV_petlist_bounds: '
+ echo 'CHM_petlist_bounds: 0 109'
+ echo 'MED_petlist_bounds: 0 109'
+ echo 'AQM_petlist_bounds: 0 109'
+ echo 'LND_petlist_bounds: '
+ echo 'UFS_tasks : 120'
+ export TASKS=120
+ TASKS=120
+ [[ -f /home/builder/ufs-weather-model/tests/parm/nems.configure.atm.IN ]]
+ atparse
+ local __set_x
+ '[' -o xtrace ']'
+ __set_x='set -x'
+ set +x
+ [[ Q != Q ]]
+ sed -i -e '/<output_grid_02>/,/<\/output_grid_02>/d' model_configure
+ [[ Q != Q ]]
+ sed -i -e '/<output_grid_03>/,/<\/output_grid_03>/d' model_configure
+ [[ Q != Q ]]
+ sed -i -e '/<output_grid_04>/,/<\/output_grid_04>/d' model_configure
+ [[ Q != Q ]]
+ sed -i -e '/<output_grid_05>/,/<\/output_grid_05>/d' model_configure
+ [[ Q != Q ]]
+ sed -i -e '/<output_grid_06>/,/<\/output_grid_06>/d' model_configure
+ [[ Qdiag_table_lam != Q ]]
```
+ atparse

+ local \_\_set\_x

+ '[' -o xtrace ']'

+ \_\_set\_x='set -x'

+ set +x

+ [[ Qfield\_table\_regional != Q ]]

+ cp /home/builder/ufs-weather-model/tests/parm/field\_table/field\_table\_regional field\_table

+ [[ true == true ]]

+ cp /home/builder/data/NEMSfv3gfs/input-data-20221101/FV3\_fix/sfc\_emissivity\_idx.txt /home/builder/data/NEMSfv3gfs/input-data-

20221101/FV3\_fix/solarconstant\_noaa\_an.txt .

+ cp /home/builder/data/NEMSfv3gfs/input-data-20221101/FV3\_fix/global\_h2oprdlos.f77 /home/builder/data/NEMSfv3gfs/input-data-20221101/FV3\_fix/global\_o3prdlos.f77 .

+ cp /home/builder/data/NEMSfv3gfs/input-data-20221101/FV3\_fix/aerosol.dat /home/builder/data/NEMSfv3gfs/input-data-

```
20221101/FV3_fix/freezeH2O.dat /home/builder/data/NEMSfv3gfs/input-data-20221101/FV3_fix/qr_acr_qgV2.dat
```
/home/builder/data/NEMSfv3gfs/input-data-20221101/FV3\_fix/qr\_acr\_qsV2.dat .

+ cp /home/builder/data/NEMSfv3gfs/input-data-20221101/FV3\_fix/fix\_co2\_proj/co2historicaldata\_2009.txt /home/builder/data/NEMSfv3gfs/inputdata-20221101/FV3\_fix/fix\_co2\_proj/co2historicaldata\_2011.txt /home/builder/data/NEMSfv3gfs/input-data-

```
20221101/FV3_fix/fix_co2_proj/co2historicaldata_2012.txt /home/builder/data/NEMSfv3gfs/input-data-
20221101/FV3_fix/fix_co2_proj/co2historicaldata_2013.txt /home/builder/data/NEMSfv3gfs/input-data-
20221101/FV3_fix/fix_co2_proj/co2historicaldata_2014.txt /home/builder/data/NEMSfv3gfs/input-data-
20221101/FV3_fix/fix_co2_proj/co2historicaldata_2015.txt /home/builder/data/NEMSfv3gfs/input-data-
20221101/FV3_fix/fix_co2_proj/co2historicaldata_2016.txt /home/builder/data/NEMSfv3gfs/input-data-
20221101/FV3_fix/fix_co2_proj/co2historicaldata_2017.txt /home/builder/data/NEMSfv3gfs/input-data-
20221101/FV3_fix/fix_co2_proj/co2historicaldata_2018.txt /home/builder/data/NEMSfv3gfs/input-data-
20221101/FV3_fix/fix_co2_proj/co2historicaldata_2019.txt /home/builder/data/NEMSfv3gfs/input-data-
20221101/FV3_fix/fix_co2_proj/co2historicaldata_2020.txt /home/builder/data/NEMSfv3gfs/input-data-
20221101/FV3_fix/fix_co2_proj/co2historicaldata_2021.txt /home/builder/data/NEMSfv3gfs/input-data-
20221101/FV3_fix/fix_co2_proj/co2historicaldata_glob.txt /home/builder/data/NEMSfv3gfs/input-data-
20221101/FV3_fix/fix_co2_proj/co2monthlycyc.txt .
```
+ [[ .false. != .true. ]]

+ cp /home/builder/data/NEMSfv3gfs/input-data-20221101/FV3\_fix/CFSR.SEAICE.1982.2012.monthly.clim.grb /home/builder/data/NEMSfv3gfs/inputdata-20221101/FV3 fix/IMS-NIC.blended.ice.monthly.clim.grb /home/builder/data/NEMSfv3gfs/input-data-

20221101/FV3\_fix/RTGSST.1982.2012.monthly.clim.grb /home/builder/data/NEMSfv3gfs/input-data-20221101/FV3\_fix/global\_albedo4.1x1.grb /home/builder/data/NEMSfv3gfs/input-data-20221101/FV3\_fix/global\_glacier.2x2.grb /home/builder/data/NEMSfv3gfs/input-data-20221101/FV3\_fix/global\_maxice.2x2.grb /home/builder/data/NEMSfv3gfs/input-data-20221101/FV3\_fix/global\_shdmax.0.144x0.144.grb /home/builder/data/NEMSfv3gfs/input-data-20221101/FV3\_fix/global\_shdmin.0.144x0.144.grb /home/builder/data/NEMSfv3gfs/input-data-20221101/FV3\_fix/global\_slope.1x1.grb /home/builder/data/NEMSfv3gfs/input-data-20221101/FV3\_fix/global\_snoclim.1.875.grb /home/builder/data/NEMSfv3gfs/input-data-20221101/FV3\_fix/global\_tg3clim.2.6x1.5.grb /home/builder/data/NEMSfv3gfs/input-data-20221101/FV3\_fix/global\_vegfrac.0.144.decpercent.grb /home/builder/data/NEMSfv3gfs/input-data-20221101/FV3\_fix/global\_zorclim.1x1.grb /home/builder/data/NEMSfv3gfs/input-data-20221101/FV3\_fix/seaice\_newland.grb .

+ cp /home/builder/ufs-weather-model/tests/parm/noahmptable.tbl .

+ [[ false == .true. ]]

+ cp /home/builder/ufs-weather-model/tests/parm/fd\_nems.yaml fd\_nems.yaml

+ source ./fv3\_run

++ rm -rf INPUT RESTART

++ mkdir INPUT RESTART

++ rsync -arv /home/builder/data/NEMSfv3gfs/input-data-20221101/FV3\_regional/INPUT/. INPUT/.

++ cp /home/builder/data/NEMSfv3gfs/input-data-20221101/FV3 fix/CCN ACTIVATE.BIN .

++ cp /home/builder/data/NEMSfv3gfs/input-data-20221101/FV3\_input\_data\_INCCN\_aeroclim/MERRA2/merra2.aerclim.2003-2014.m01.nc aeroclim.m01.nc

++ cp /home/builder/data/NEMSfv3gfs/input-data-20221101/FV3\_input\_data\_INCCN\_aeroclim/MERRA2/merra2.aerclim.2003-2014.m02.nc aeroclim.m02.nc

++ cp /home/builder/data/NEMSfv3gfs/input-data-20221101/FV3\_input\_data\_INCCN\_aeroclim/MERRA2/merra2.aerclim.2003-2014.m03.nc aeroclim.m03.nc

++ cp /home/builder/data/NEMSfv3gfs/input-data-20221101/FV3\_input\_data\_INCCN\_aeroclim/MERRA2/merra2.aerclim.2003-2014.m04.nc aeroclim.m04.nc

++ cp /home/builder/data/NEMSfv3gfs/input-data-20221101/FV3\_input\_data\_INCCN\_aeroclim/MERRA2/merra2.aerclim.2003-2014.m05.nc aeroclim.m05.nc

++ cp /home/builder/data/NEMSfv3gfs/input-data-20221101/FV3\_input\_data\_INCCN\_aeroclim/MERRA2/merra2.aerclim.2003-2014.m06.nc aeroclim.m06.nc

++ cp /home/builder/data/NEMSfv3gfs/input-data-20221101/FV3\_input\_data\_INCCN\_aeroclim/MERRA2/merra2.aerclim.2003-2014.m07.nc aeroclim.m07.nc

++ cp /home/builder/data/NEMSfv3gfs/input-data-20221101/FV3\_input\_data\_INCCN\_aeroclim/MERRA2/merra2.aerclim.2003-2014.m08.nc aeroclim.m08.nc

++ cp /home/builder/data/NEMSfv3gfs/input-data-20221101/FV3\_input\_data\_INCCN\_aeroclim/MERRA2/merra2.aerclim.2003-2014.m09.nc aeroclim.m09.nc

## 10/4/23, 8:48 AM ufs-weather-model » ort-docker-pipeline » PR-1894 #1 Console [Jenkins]

++ cp /home/builder/data/NEMSfv3gfs/input-data-20221101/FV3\_input\_data\_INCCN\_aeroclim/MERRA2/merra2.aerclim.2003-2014.m10.nc aeroclim.m10.nc ++ cp /home/builder/data/NEMSfv3gfs/input-data-20221101/FV3\_input\_data\_INCCN\_aeroclim/MERRA2/merra2.aerclim.2003-2014.m12.nc aeroclim.m11.nc ++ cp /home/builder/data/NEMSfv3gfs/input-data-20221101/FV3\_input\_data\_INCCN\_aeroclim/MERRA2/merra2.aerclim.2003-2014.m12.nc aeroclim.m12.nc ++ cp /home/builder/data/NEMSfv3gfs/input-data-20221101/FV3\_input\_data\_INCCN\_aeroclim/aer\_data/LUTS/optics\_BC.v1\_3.dat optics\_BC.dat ++ cp /home/builder/data/NEMSfv3gfs/input-data-20221101/FV3\_input\_data\_INCCN\_aeroclim/aer\_data/LUTS/optics\_DU.v15\_3.dat optics\_DU.dat ++ cp /home/builder/data/NEMSfv3gfs/input-data-20221101/FV3\_input\_data\_INCCN\_aeroclim/aer\_data/LUTS/optics\_OC.v1\_3.dat optics\_OC.dat ++ cp /home/builder/data/NEMSfv3gfs/input-data-20221101/FV3\_input\_data\_INCCN\_aeroclim/aer\_data/LUTS/optics\_SS.v3\_3.dat optics\_SS.dat ++ cp /home/builder/data/NEMSfv3gfs/input-data-20221101/FV3\_input\_data\_INCCN\_aeroclim/aer\_data/LUTS/optics\_SU.v1\_3.dat optics\_SU.dat ++ '[' .false. = .true. ']' ++ '[' .false. = .true. ']' ++  $[\lceil$  lam =  $\lceil$   $\lceil$   $\lceil$   $\rceil$   $\rceil$ ++ cp /home/builder/ufs-weather-model/tests/parm/post\_itag\_fv3lam itag ++ cp /home/builder/ufs-weather-model/tests/parm/postxconfig-NT-fv3lam.txt postxconfig-NT.txt ++ cp /home/builder/ufs-weather-model/tests/parm/postxconfig-NT-fv3lam.txt postxconfig-NT\_FH00.txt ++ cp /home/builder/ufs-weather-model/tests/parm/params\_grib2\_tbl\_new params\_grib2\_tbl\_new + [[ .false. == .true. ]] + [[ .false. == .true. ]] + [[  $false = \t\triv \u\e ]$ ] + [[ false =  $\traket{\text{t}\cup\text{e}}$ ]] +  $[$  [ false =  $\t\triv \u\e]$ + [[ Q != Q ]] + [[ .false. == .true. ]] +  $[$  [ false =  $\traket{\text{t}\cup\text{e}}$ + [[ false =  $\traket{\text{t}\cup\text{e}}$ ]]  $+$  TPN=40 + (( TASKS < TPN )) + export TPN + NODES=3 + (( NODES \* TPN < TASKS )) + export NODES + TASKS=120 + export TASKS +  $[$  none =  $\pmb{\b}$  \b \s ]] +  $[$  none =  $\s\Upsilon\urcorner$ +  $\lceil \cdot \text{none} \rceil \leq \lceil \cdot \text{1}\rceil \leq \lceil \cdot \rceil \rceil$ + export OMP\_ENV= + OMP\_ENV= +  $[$  none =  $\nabla \cdot \ln \cdot$ + ulimit -s unlimited +  $\lceil \int true = \t\triv \leq 1$ + eval mpiexec -n 120 ./fv3.exe ++ tee err ++ mpiexec -n 120 ./fv3.exe WARNING from PE 0: MOM obsolete params: ETA TOLERANCE AUX is an obsolete run-time flag. WARNING from PE 0: Open\_file is appending .nc to the filename MOM6\_OUTPUT/ocean\_geometry WARNING from PE 29: atmos modeldefine blocks packed: domain ( 32 18) is not an even divisor with definition ( 28) - blocks will not be uniform with a remainder of 16 WARNING from PE 36: atmos\_modeldefine\_blocks\_packed: domain (32 17) is not an even divisor with definition (28) - blocks will not be uniform with a remainder of 12 WARNING from PE 43: atmos\_modeldefine\_blocks\_packed: domain ( 32 17) is not an even divisor with definition ( 28) - blocks will not be uniform with a remainder of 12 rst'] thr']

WARNING from PE 79: atmos\_modeldefine\_blocks\_packed: domain ( 32 17) is not an even divisor with definition ( 28) - blocks will not

WARNING from PE 2: atmos\_modeldefine\_blocks\_packed: domain ( 32 18) is not an even divisor with definition ( 28) - blocks will not be uniform with a remainder of 16

WARNING from PE 28: atmos\_modeldefine\_blocks\_packed: domain ( 32 18) is not an even divisor with definition ( 28) - blocks will not be uniform with a remainder of 16

WARNING from PE 30: atmos\_modeldefine\_blocks\_packed: domain ( 32 17) is not an even divisor with definition ( 28) - blocks will not be uniform with a remainder of 12

WARNING from PE 31: atmos\_modeldefine\_blocks\_packed: domain ( 32 17) is not an even divisor with definition ( 28) - blocks will not be uniform with a remainder of 12

WARNING from PE 32: atmos\_modeldefine\_blocks\_packed: domain ( 32 17) is not an even divisor with definition ( 28) - blocks will not be uniform with a remainder of 12

WARNING from PE 33: atmos\_modeldefine\_blocks\_packed: domain ( 32 17) is not an even divisor with definition ( 28) - blocks will not be uniform with a remainder of 12

WARNING from PE 34: atmos\_modeldefine\_blocks\_packed: domain ( 32 17) is not an even divisor with definition ( 28) - blocks will not be uniform with a remainder of 12

WARNING from PE 40: atmos\_modeldefine\_blocks\_packed: domain ( 32 17) is not an even divisor with definition ( 28) - blocks will not be uniform with a remainder of 12

WARNING from PE 53: atmos\_modeldefine\_blocks\_packed: domain ( 32 16) is not an even divisor with definition ( 28) - blocks will not be uniform with a remainder of 8

WARNING from PE 60: atmos\_modeldefine\_blocks\_packed: domain ( 32 17) is not an even divisor with definition ( 28) - blocks will not be uniform with a remainder of 12

WARNING from PE 61: atmos\_modeldefine\_blocks\_packed: domain ( 32 17) is not an even divisor with definition ( 28) - blocks will not be uniform with a remainder of 12

WARNING from PE 74: atmos modeldefine blocks packed: domain ( 32 17) is not an even divisor with definition ( 28) - blocks will not be uniform with a remainder of 12

WARNING from PE 76: atmos\_modeldefine\_blocks\_packed: domain ( 32 17) is not an even divisor with definition ( 28) - blocks will not be uniform with a remainder of 12

WARNING from PE 78: atmos\_modeldefine\_blocks\_packed: domain ( 32 17) is not an even divisor with definition ( 28) - blocks will not be uniform with a remainder of 12

WARNING from PE 80: atmos\_modeldefine\_blocks\_packed: domain ( 32 18) is not an even divisor with definition ( 28) - blocks will not be uniform with a remainder of 16

WARNING from PE 81: atmos modeldefine blocks packed: domain ( 32 18) is not an even divisor with definition ( 28) - blocks will not be uniform with a remainder of 16

WARNING from PE 85: atmos\_modeldefine\_blocks\_packed: domain ( 32 18) is not an even divisor with definition ( 28) - blocks will not be uniform with a remainder of 16

WARNING from PE 88: atmos\_modeldefine\_blocks\_packed: domain ( 32 18) is not an even divisor with definition ( 28) - blocks will not be uniform with a remainder of 16

WARNING from PE 91: atmos\_modeldefine\_blocks\_packed: domain ( 32 18) is not an even divisor with definition ( 28) - blocks will not be uniform with a remainder of 16

WARNING from PE 92: atmos\_modeldefine\_blocks\_packed: domain ( 32 18) is not an even divisor with definition ( 28) - blocks will not be uniform with a remainder of 16

WARNING from PE 93: atmos\_modeldefine\_blocks\_packed: domain ( 32 18) is not an even divisor with definition ( 28) - blocks will not be uniform with a remainder of 16

WARNING from PE 8: atmos\_modeldefine\_blocks\_packed: domain ( 32 18) is not an even divisor with definition ( 28) - blocks will not be uniform with a remainder of 16

WARNING from PE 12: atmos\_modeldefine\_blocks\_packed: domain ( 32 18) is not an even divisor with definition ( 28) - blocks will not be uniform with a remainder of 16

WARNING from PE 15: atmos\_modeldefine\_blocks\_packed: domain ( 32 18) is not an even divisor with definition ( 28) - blocks will not be uniform with a remainder of 16

WARNING from PE 19: atmos\_modeldefine\_blocks\_packed: domain ( 32 18) is not an even divisor with definition ( 28) - blocks will not be uniform with a remainder of 16

WARNING from PE 20: atmos\_modeldefine\_blocks\_packed: domain ( 32 18) is not an even divisor with definition ( 28) - blocks will not be uniform with a remainder of 16

WARNING from PE 24: atmos modeldefine blocks packed: domain ( 32 18) is not an even divisor with definition ( 28) - blocks will not be uniform with a remainder of 16

WARNING from PE 35: atmos\_modeldefine\_blocks\_packed: domain ( 32 17) is not an even divisor with definition ( 28) - blocks will not be uniform with a remainder of 12

WARNING from PE 42: atmos\_modeldefine\_blocks\_packed: domain ( 32 17) is not an even divisor with definition ( 28) - blocks will not be uniform with a remainder of 12

WARNING from PE 48: atmos modeldefine blocks packed: domain ( 32 17) is not an even divisor with definition ( 28) - blocks will not be uniform with a remainder of 12

WARNING from PE 49: atmos modeldefine blocks packed: domain ( 32 17) is not an even divisor with definition ( 28) - blocks will not be uniform with a remainder of 12

WARNING from PE 55: atmos\_modeldefine\_blocks\_packed: domain ( 32 16) is not an even divisor with definition ( 28) - blocks will not be uniform with a remainder of 8

WARNING from PE 57: atmos\_modeldefine\_blocks\_packed: domain ( 32 16) is not an even divisor with definition ( 28) - blocks will not be uniform with a remainder of 8

WARNING from PE 67: atmos\_modeldefine\_blocks\_packed: domain ( 32 17) is not an even divisor with definition ( 28) - blocks will not be uniform with a remainder of 12

WARNING from PE 72: atmos\_modeldefine\_blocks\_packed: domain ( 32 17) is not an even divisor with definition ( 28) - blocks will not be uniform with a remainder of 12

WARNING from PE 73: atmos\_modeldefine\_blocks\_packed: domain ( 32 17) is not an even divisor with definition ( 28) - blocks will not be uniform with a remainder of 12

WARNING from PE 82: atmos\_modeldefine\_blocks\_packed: domain ( 32 18) is not an even divisor with definition ( 28) - blocks will not be uniform with a remainder of 16

WARNING from PE 83: atmos\_modeldefine\_blocks\_packed: domain ( 32 18) is not an even divisor with definition ( 28) - blocks will not be uniform with a remainder of 16

WARNING from PE 84: atmos\_modeldefine\_blocks\_packed: domain ( 32 18) is not an even divisor with definition ( 28) - blocks will not be uniform with a remainder of 16

WARNING from PE 89: atmos\_modeldefine\_blocks\_packed: domain ( 32 18) is not an even divisor with definition ( 28) - blocks will not be uniform with a remainder of 16

WARNING from PE 96: atmos\_modeldefine\_blocks\_packed: domain ( 32 18) is not an even divisor with definition ( 28) - blocks will not be uniform with a remainder of 16

WARNING from PE 98: atmos\_modeldefine\_blocks\_packed: domain ( 32 18) is not an even divisor with definition ( 28) - blocks will not be uniform with a remainder of 16

WARNING from PE 100: atmos\_modeldefine\_blocks\_packed: domain ( 32 18) is not an even divisor with definition ( 28) - blocks will not be uniform with a remainder of 16

WARNING from PE 107: atmos\_modeldefine\_blocks\_packed: domain ( 32 18) is not an even divisor with definition ( 28) - blocks will not be uniform with a remainder of 16

WARNING from PE 4: atmos modeldefine blocks packed: domain ( 32 18) is not an even divisor with definition ( 28) - blocks will not be uniform with a remainder of 16

WARNING from PE 6: atmos\_modeldefine\_blocks\_packed: domain ( 32 18) is not an even divisor with definition ( 28) - blocks will not be uniform with a remainder of 16

WARNING from PE 9: atmos\_modeldefine\_blocks\_packed: domain ( 32 18) is not an even divisor with definition ( 28) - blocks will not be uniform with a remainder of 16

WARNING from PE 10: atmos\_modeldefine\_blocks\_packed: domain ( 32 18) is not an even divisor with definition ( 28) - blocks will not be uniform with a remainder of 16

WARNING from PE 11: atmos modeldefine blocks packed: domain ( 32 18) is not an even divisor with definition ( 28) - blocks will not be uniform with a remainder of 16

WARNING from PE 13: atmos\_modeldefine\_blocks\_packed: domain ( 32 18) is not an even divisor with definition ( 28) - blocks will not be uniform with a remainder of 16

WARNING from PE 14: atmos\_modeldefine\_blocks\_packed: domain ( 32 18) is not an even divisor with definition ( 28) - blocks will not be uniform with a remainder of 16

WARNING from PE 16: atmos\_modeldefine\_blocks\_packed: domain ( 32 18) is not an even divisor with definition ( 28) - blocks will not be uniform with a remainder of 16

WARNING from PE 18: atmos\_modeldefine\_blocks\_packed: domain ( 32 18) is not an even divisor with definition ( 28) - blocks will not be uniform with a remainder of 16

WARNING from PE 21: atmos\_modeldefine\_blocks\_packed: domain ( 32 18) is not an even divisor with definition ( 28) - blocks will not be uniform with a remainder of 16

WARNING from PE 22: atmos\_modeldefine\_blocks\_packed: domain ( 32 18) is not an even divisor with definition ( 28) - blocks will not be uniform with a remainder of 16

WARNING from PE 50: atmos\_modeldefine\_blocks\_packed: domain ( 32 16) is not an even divisor with definition ( 28) - blocks will not be uniform with a remainder of  $\overline{8}$ 

WARNING from PE 62: atmos\_modeldefine\_blocks\_packed: domain ( 32 17) is not an even divisor with definition ( 28) - blocks will not be uniform with a remainder of 12

WARNING from PE 63: atmos\_modeldefine\_blocks\_packed: domain ( 32 17) is not an even divisor with definition ( 28) - blocks will not be uniform with a remainder of 12

WARNING from PE 64: atmos\_modeldefine\_blocks\_packed: domain ( 32 17) is not an even divisor with definition ( 28) - blocks will not be uniform with a remainder of 12

WARNING from PE 65: atmos modeldefine blocks packed: domain ( 32 17) is not an even divisor with definition ( 28) - blocks will not be uniform with a remainder of 12

WARNING from PE 68: atmos\_modeldefine\_blocks\_packed: domain ( 32 17) is not an even divisor with definition ( 28) - blocks will not be uniform with a remainder of 12

WARNING from PE 70: atmos\_modeldefine\_blocks\_packed: domain ( 32 17) is not an even divisor with definition ( 28) - blocks will not be uniform with a remainder of 12

WARNING from PE 71: atmos modeldefine blocks packed: domain ( 32 17) is not an even divisor with definition ( 28) - blocks will not be uniform with a remainder of 12

WARNING from PE 90: atmos modeldefine blocks packed: domain ( 32 18) is not an even divisor with definition ( 28) - blocks will not be uniform with a remainder of 16

WARNING from PE 101: atmos\_modeldefine\_blocks\_packed: domain ( 32 18) is not an even divisor with definition ( 28) - blocks will not be uniform with a remainder of 16

WARNING from PE 106: atmos\_modeldefine\_blocks\_packed: domain ( 32 18) is not an even divisor with definition ( 28) - blocks will not be uniform with a remainder of 16

WARNING from PE 0: atmos\_modeldefine\_blocks\_packed: domain ( 32 18) is not an even divisor with definition ( 28) - blocks will not be uniform with a remainder of 16

WARNING from PE 17: atmos\_modeldefine\_blocks\_packed: domain ( 32 18) is not an even divisor with definition ( 28) - blocks will not be uniform with a remainder of 16

WARNING from PE 23: atmos\_modeldefine\_blocks\_packed: domain ( 32 18) is not an even divisor with definition ( 28) - blocks will not be uniform with a remainder of 16

WARNING from PE 39: atmos\_modeldefine\_blocks\_packed: domain ( 32 17) is not an even divisor with definition ( 28) - blocks will not be uniform with a remainder of 12

WARNING from PE 51: atmos\_modeldefine\_blocks\_packed: domain ( 32 16) is not an even divisor with definition ( 28) - blocks will not be uniform with a remainder of 8

WARNING from PE 52: atmos\_modeldefine\_blocks\_packed: domain ( 32 16) is not an even divisor with definition ( 28) - blocks will not be uniform with a remainder of 8

WARNING from PE 54: atmos modeldefine blocks packed: domain ( 32 16) is not an even divisor with definition ( 28) - blocks will not be uniform with a remainder of 8

WARNING from PE 56: atmos\_modeldefine\_blocks\_packed: domain ( 32 16) is not an even divisor with definition ( 28) - blocks will not be uniform with a remainder of 8

WARNING from PE 59: atmos\_modeldefine\_blocks\_packed: domain ( 32 16) is not an even divisor with definition ( 28) - blocks will not be uniform with a remainder of 8

WARNING from PE 108: atmos\_modeldefine\_blocks\_packed: domain ( 32 18) is not an even divisor with definition ( 28) - blocks will not be uniform with a remainder of 16

WARNING from PE 58: atmos\_modeldefine\_blocks\_packed: domain ( 32 16) is not an even divisor with definition ( 28) - blocks will not be uniform with a remainder of 8

WARNING from PE 77: atmos modeldefine blocks packed: domain ( 32 17) is not an even divisor with definition ( 28) - blocks will not be uniform with a remainder of 12

WARNING from PE 38: atmos\_modeldefine\_blocks\_packed: domain ( 32 17) is not an even divisor with definition ( 28) - blocks will not be uniform with a remainder of 12

WARNING from PE 27: atmos\_modeldefine\_blocks\_packed: domain ( 32 18) is not an even divisor with definition ( 28) - blocks will not be uniform with a remainder of 16

WARNING from PE 94: atmos modeldefine blocks packed: domain ( 32 18) is not an even divisor with definition ( 28) - blocks will not be uniform with a remainder of 16

WARNING from PE 25: atmos\_modeldefine\_blocks\_packed: domain ( 32 18) is not an even divisor with definition ( 28) - blocks will not be uniform with a remainder of 16

WARNING from PE 75: atmos\_modeldefine\_blocks\_packed: domain ( 32 17) is not an even divisor with definition ( 28) - blocks will not be uniform with a remainder of 12

WARNING from PE 105: atmos\_modeldefine\_blocks\_packed: domain ( 32 18) is not an even divisor with definition ( 28) - blocks will not be uniform with a remainder of 16

WARNING from PE 5: atmos\_modeldefine\_blocks\_packed: domain ( 32 18) is not an even divisor with definition ( 28) - blocks will not be uniform with a remainder of 16

WARNING from PE 87: atmos\_modeldefine\_blocks\_packed: domain ( 32 18) is not an even divisor with definition ( 28) - blocks will not be uniform with a remainder of 16

WARNING from PE 95: atmos\_modeldefine\_blocks\_packed: domain ( 32 18) is not an even divisor with definition ( 28) - blocks will not be uniform with a remainder of 16

WARNING from PE 103: atmos\_modeldefine\_blocks\_packed: domain ( 32 18) is not an even divisor with definition ( 28) - blocks will not be uniform with a remainder of 16

WARNING from PE 102: atmos\_modeldefine\_blocks\_packed: domain ( 32 18) is not an even divisor with definition ( 28) - blocks will not be uniform with a remainder of 16

WARNING from PE 41: atmos\_modeldefine\_blocks\_packed: domain ( 32 17) is not an even divisor with definition ( 28) - blocks will not be uniform with a remainder of 12

WARNING from PE 69: atmos\_modeldefine\_blocks\_packed: domain ( 32 17) is not an even divisor with definition ( 28) - blocks will not be uniform with a remainder of 12

WARNING from PE 86: atmos\_modeldefine\_blocks\_packed: domain ( 32 18) is not an even divisor with definition ( 28) - blocks will not be uniform with a remainder of 16

WARNING from PE 109: atmos modeldefine blocks packed: domain ( 32 18) is not an even divisor with definition ( 28) - blocks will not be uniform with a remainder of 16

WARNING from PE 7: atmos\_modeldefine\_blocks\_packed: domain ( 32 18) is not an even divisor with definition ( 28) - blocks will not be uniform with a remainder of 16

WARNING from PE 26: atmos\_modeldefine\_blocks\_packed: domain ( 32 18) is not an even divisor with definition ( 28) - blocks will not be uniform with a remainder of 16

WARNING from PE 99: atmos modeldefine blocks packed: domain ( 32 18) is not an even divisor with definition ( 28) - blocks will not be uniform with a remainder of 16

WARNING from PE 97: atmos\_modeldefine\_blocks\_packed: domain ( 32 18) is not an even divisor with definition ( 28) - blocks will not be uniform with a remainder of 16

WARNING from PE 46: atmos\_modeldefine\_blocks\_packed: domain ( 32 17) is not an even divisor with definition ( 28) - blocks will not be uniform with a remainder of 12

WARNING from PE 47: atmos\_modeldefine\_blocks\_packed: domain ( 32 17) is not an even divisor with definition ( 28) - blocks will not

WARNING from PE 1: atmos modeldefine blocks packed: domain ( 32 18) is not an even divisor with definition ( 28) - blocks will not be uniform with a remainder of 16

WARNING from PE 3: atmos\_modeldefine\_blocks\_packed: domain ( 32 18) is not an even divisor with definition ( 28) - blocks will not be uniform with a remainder of 16

WARNING from PE 44: atmos\_modeldefine\_blocks\_packed: domain ( 32 17) is not an even divisor with definition ( 28) - blocks will not be uniform with a remainder of 12

WARNING from PE 45: atmos\_modeldefine\_blocks\_packed: domain ( 32 17) is not an even divisor with definition ( 28) - blocks will not be uniform with a remainder of 12

WARNING from PE 104: atmos\_modeldefine\_blocks\_packed: domain ( 32 18) is not an even divisor with definition ( 28) - blocks will not be uniform with a remainder of 16

WARNING from PE 66: atmos\_modeldefine\_blocks\_packed: domain ( 32 17) is not an even divisor with definition ( 28) - blocks will not be uniform with a remainder of 12

WARNING from PE 37: atmos\_modeldefine\_blocks\_packed: domain ( 32 17) is not an even divisor with definition ( 28) - blocks will not be uniform with a remainder of 12

## dcp']

WARNING from PE 106: atmos\_modeldefine\_blocks\_packed: domain ( 32 18) is not an even divisor with definition ( 28) - blocks will not be uniform with a remainder of 16

WARNING from PE 16: atmos\_modeldefine\_blocks\_packed: domain ( 32 18) is not an even divisor with definition ( 28) - blocks will not be uniform with a remainder of 16

WARNING from PE 20: atmos\_modeldefine\_blocks\_packed: domain ( 32 18) is not an even divisor with definition ( 28) - blocks will not be uniform with a remainder of 16

WARNING from PE 35: atmos\_modeldefine\_blocks\_packed: domain ( 32 17) is not an even divisor with definition ( 28) - blocks will not be uniform with a remainder of 12

WARNING from PE 1: atmos modeldefine blocks packed: domain ( 32 18) is not an even divisor with definition ( 28) - blocks will not be uniform with a remainder of 16

WARNING from PE 3: atmos\_modeldefine\_blocks\_packed: domain ( 32 18) is not an even divisor with definition ( 28) - blocks will not be uniform with a remainder of 16

WARNING from PE 6: atmos\_modeldefine\_blocks\_packed: domain ( 32 18) is not an even divisor with definition ( 28) - blocks will not be uniform with a remainder of 16

WARNING from PE 39: atmos modeldefine blocks packed: domain ( 32 17) is not an even divisor with definition ( 28) - blocks will not be uniform with a remainder of 12

WARNING from PE 64: atmos\_modeldefine\_blocks\_packed: domain ( 32 17) is not an even divisor with definition ( 28) - blocks will not be uniform with a remainder of 12

WARNING from PE 67: atmos\_modeldefine\_blocks\_packed: domain ( 32 17) is not an even divisor with definition ( 28) - blocks will not be uniform with a remainder of 12

WARNING from PE 68: atmos\_modeldefine\_blocks\_packed: domain ( 32 17) is not an even divisor with definition ( 28) - blocks will not be uniform with a remainder of 12

WARNING from PE 90: atmos\_modeldefine\_blocks\_packed: domain ( 32 18) is not an even divisor with definition ( 28) - blocks will not be uniform with a remainder of 16

WARNING from PE 97: atmos\_modeldefine\_blocks\_packed: domain ( 32 18) is not an even divisor with definition ( 28) - blocks will not be uniform with a remainder of 16

WARNING from PE 102: atmos\_modeldefine\_blocks\_packed: domain ( 32 18) is not an even divisor with definition ( 28) - blocks will not be uniform with a remainder of 16

WARNING from PE 103: atmos\_modeldefine\_blocks\_packed: domain ( 32 18) is not an even divisor with definition ( 28) - blocks will not be uniform with a remainder of 16

WARNING from PE 2: atmos\_modeldefine\_blocks\_packed: domain ( 32 18) is not an even divisor with definition ( 28) - blocks will not be uniform with a remainder of 16

WARNING from PE 4: atmos\_modeldefine\_blocks\_packed: domain ( 32 18) is not an even divisor with definition ( 28) - blocks will not be uniform with a remainder of 16

WARNING from PE 17: atmos\_modeldefine\_blocks\_packed: domain ( 32 18) is not an even divisor with definition ( 28) - blocks will not be uniform with a remainder of 16

WARNING from PE 27: atmos\_modeldefine\_blocks\_packed: domain ( 32 18) is not an even divisor with definition ( 28) - blocks will not be uniform with a remainder of 16

WARNING from PE 37: atmos modeldefine blocks packed: domain ( 32 17) is not an even divisor with definition ( 28) - blocks will not be uniform with a remainder of 12

WARNING from PE 69: atmos\_modeldefine\_blocks\_packed: domain ( 32 17) is not an even divisor with definition ( 28) - blocks will not be uniform with a remainder of 12

WARNING from PE 92: atmos\_modeldefine\_blocks\_packed: domain ( 32 18) is not an even divisor with definition ( 28) - blocks will not be uniform with a remainder of 16

WARNING from PE 95: atmos modeldefine blocks packed: domain ( 32 18) is not an even divisor with definition ( 28) - blocks will not be uniform with a remainder of 16

WARNING from PE 104: atmos\_modeldefine\_blocks\_packed: domain ( 32 18) is not an even divisor with definition ( 28) - blocks will not be uniform with a remainder of 16

WARNING from PE 107: atmos\_modeldefine\_blocks\_packed: domain ( 32 18) is not an even divisor with definition ( 28) - blocks will not be uniform with a remainder of 16

WARNING from PE 9: atmos\_modeldefine\_blocks\_packed: domain ( 32 18) is not an even divisor with definition ( 28) - blocks will not

WARNING from PE 18: atmos modeldefine blocks packed: domain ( 32 18) is not an even divisor with definition ( 28) - blocks will not be uniform with a remainder of 16

WARNING from PE 19: atmos\_modeldefine\_blocks\_packed: domain ( 32 18) is not an even divisor with definition ( 28) - blocks will not be uniform with a remainder of 16

WARNING from PE 22: atmos\_modeldefine\_blocks\_packed: domain ( 32 18) is not an even divisor with definition ( 28) - blocks will not be uniform with a remainder of 16

WARNING from PE 24: atmos\_modeldefine\_blocks\_packed: domain ( 32 18) is not an even divisor with definition ( 28) - blocks will not be uniform with a remainder of 16

WARNING from PE 46: atmos\_modeldefine\_blocks\_packed: domain ( 32 17) is not an even divisor with definition ( 28) - blocks will not be uniform with a remainder of 12

WARNING from PE 65: atmos\_modeldefine\_blocks\_packed: domain ( 32 17) is not an even divisor with definition ( 28) - blocks will not be uniform with a remainder of 12

WARNING from PE 96: atmos\_modeldefine\_blocks\_packed: domain ( 32 18) is not an even divisor with definition ( 28) - blocks will not be uniform with a remainder of 16

WARNING from PE 99: atmos modeldefine blocks packed: domain ( 32 18) is not an even divisor with definition ( 28) - blocks will not be uniform with a remainder of 16

WARNING from PE 26: atmos\_modeldefine\_blocks\_packed: domain ( 32 18) is not an even divisor with definition ( 28) - blocks will not be uniform with a remainder of 16

WARNING from PE 30: atmos\_modeldefine\_blocks\_packed: domain ( 32 17) is not an even divisor with definition ( 28) - blocks will not be uniform with a remainder of 12

WARNING from PE 36: atmos\_modeldefine\_blocks\_packed: domain ( 32 17) is not an even divisor with definition ( 28) - blocks will not be uniform with a remainder of 12

WARNING from PE 38: atmos modeldefine blocks packed: domain ( 32 17) is not an even divisor with definition ( 28) - blocks will not be uniform with a remainder of 12

WARNING from PE 40: atmos\_modeldefine\_blocks\_packed: domain ( 32 17) is not an even divisor with definition ( 28) - blocks will not be uniform with a remainder of 12

WARNING from PE 41: atmos\_modeldefine\_blocks\_packed: domain ( 32 17) is not an even divisor with definition ( 28) - blocks will not be uniform with a remainder of 12

WARNING from PE 43: atmos modeldefine blocks packed: domain ( 32 17) is not an even divisor with definition ( 28) - blocks will not be uniform with a remainder of 12

WARNING from PE 47: atmos\_modeldefine\_blocks\_packed: domain ( 32 17) is not an even divisor with definition ( 28) - blocks will not be uniform with a remainder of 12

WARNING from PE 72: atmos\_modeldefine\_blocks\_packed: domain ( 32 17) is not an even divisor with definition ( 28) - blocks will not be uniform with a remainder of 12

WARNING from PE 74: atmos\_modeldefine\_blocks\_packed: domain ( 32 17) is not an even divisor with definition ( 28) - blocks will not be uniform with a remainder of 12

WARNING from PE 75: atmos\_modeldefine\_blocks\_packed: domain ( 32 17) is not an even divisor with definition ( 28) - blocks will not be uniform with a remainder of 12

WARNING from PE 76: atmos\_modeldefine\_blocks\_packed: domain ( 32 17) is not an even divisor with definition ( 28) - blocks will not be uniform with a remainder of 12

WARNING from PE 85: atmos\_modeldefine\_blocks\_packed: domain ( 32 18) is not an even divisor with definition ( 28) - blocks will not be uniform with a remainder of 16

WARNING from PE 86: atmos\_modeldefine\_blocks\_packed: domain ( 32 18) is not an even divisor with definition ( 28) - blocks will not be uniform with a remainder of 16

WARNING from PE 94: atmos\_modeldefine\_blocks\_packed: domain ( 32 18) is not an even divisor with definition ( 28) - blocks will not be uniform with a remainder of 16

WARNING from PE 100: atmos\_modeldefine\_blocks\_packed: domain ( 32 18) is not an even divisor with definition ( 28) - blocks will not be uniform with a remainder of 16

WARNING from PE 25: atmos\_modeldefine\_blocks\_packed: domain ( 32 18) is not an even divisor with definition ( 28) - blocks will not be uniform with a remainder of 16

WARNING from PE 28: atmos modeldefine blocks packed: domain ( 32 18) is not an even divisor with definition ( 28) - blocks will not be uniform with a remainder of 16

WARNING from PE 29: atmos modeldefine blocks packed: domain ( 32 18) is not an even divisor with definition ( 28) - blocks will not be uniform with a remainder of 16

WARNING from PE 31: atmos\_modeldefine\_blocks\_packed: domain ( 32 17) is not an even divisor with definition ( 28) - blocks will not be uniform with a remainder of 12

WARNING from PE 32: atmos\_modeldefine\_blocks\_packed: domain ( 32 17) is not an even divisor with definition ( 28) - blocks will not be uniform with a remainder of 12

WARNING from PE 33: atmos modeldefine blocks packed: domain ( 32 17) is not an even divisor with definition ( 28) - blocks will not be uniform with a remainder of 12

WARNING from PE 34: atmos\_modeldefine\_blocks\_packed: domain (32 17) is not an even divisor with definition (28) - blocks will not be uniform with a remainder of 12

WARNING from PE 45: atmos\_modeldefine\_blocks\_packed: domain ( 32 17) is not an even divisor with definition ( 28) - blocks will not be uniform with a remainder of 12

WARNING from PE 73: atmos\_modeldefine\_blocks\_packed: domain ( 32 17) is not an even divisor with definition ( 28) - blocks will not

WARNING from PE 77: atmos modeldefine blocks packed: domain ( 32 17) is not an even divisor with definition ( 28) - blocks will not be uniform with a remainder of 12

WARNING from PE 78: atmos\_modeldefine\_blocks\_packed: domain ( 32 17) is not an even divisor with definition ( 28) - blocks will not be uniform with a remainder of 12

WARNING from PE 79: atmos\_modeldefine\_blocks\_packed: domain ( 32 17) is not an even divisor with definition ( 28) - blocks will not be uniform with a remainder of 12

WARNING from PE 80: atmos\_modeldefine\_blocks\_packed: domain ( 32 18) is not an even divisor with definition ( 28) - blocks will not be uniform with a remainder of 16

WARNING from PE 81: atmos\_modeldefine\_blocks\_packed: domain ( 32 18) is not an even divisor with definition ( 28) - blocks will not be uniform with a remainder of 16

WARNING from PE 84: atmos\_modeldefine\_blocks\_packed: domain ( 32 18) is not an even divisor with definition ( 28) - blocks will not be uniform with a remainder of 16

WARNING from PE 87: atmos\_modeldefine\_blocks\_packed: domain ( 32 18) is not an even divisor with definition ( 28) - blocks will not be uniform with a remainder of 16

WARNING from PE 88: atmos modeldefine blocks packed: domain ( 32 18) is not an even divisor with definition ( 28) - blocks will not be uniform with a remainder of 16

WARNING from PE 89: atmos\_modeldefine\_blocks\_packed: domain ( 32 18) is not an even divisor with definition ( 28) - blocks will not be uniform with a remainder of 16

WARNING from PE 93: atmos\_modeldefine\_blocks\_packed: domain ( 32 18) is not an even divisor with definition ( 28) - blocks will not be uniform with a remainder of 16

WARNING from PE 105: atmos\_modeldefine\_blocks\_packed: domain ( 32 18) is not an even divisor with definition ( 28) - blocks will not be uniform with a remainder of 16

WARNING from PE 42: atmos modeldefine blocks packed: domain ( 32 17) is not an even divisor with definition ( 28) - blocks will not be uniform with a remainder of 12

WARNING from PE 70: atmos\_modeldefine\_blocks\_packed: domain ( 32 17) is not an even divisor with definition ( 28) - blocks will not be uniform with a remainder of 12

WARNING from PE 0: atmos\_modeldefine\_blocks\_packed: domain ( 32 18) is not an even divisor with definition ( 28) - blocks will not be uniform with a remainder of 16

WARNING from PE 5: atmos modeldefine blocks packed: domain ( 32 18) is not an even divisor with definition ( 28) - blocks will not be uniform with a remainder of 16

WARNING from PE 7: atmos\_modeldefine\_blocks\_packed: domain ( 32 18) is not an even divisor with definition ( 28) - blocks will not be uniform with a remainder of 16

WARNING from PE 10: atmos\_modeldefine\_blocks\_packed: domain ( 32 18) is not an even divisor with definition ( 28) - blocks will not be uniform with a remainder of 16

WARNING from PE 11: atmos\_modeldefine\_blocks\_packed: domain ( 32 18) is not an even divisor with definition ( 28) - blocks will not be uniform with a remainder of 16

WARNING from PE 8: atmos\_modeldefine\_blocks\_packed: domain ( 32 18) is not an even divisor with definition ( 28) - blocks will not be uniform with a remainder of 16

WARNING from PE 21: atmos\_modeldefine\_blocks\_packed: domain ( 32 18) is not an even divisor with definition ( 28) - blocks will not be uniform with a remainder of 16

WARNING from PE 63: atmos\_modeldefine\_blocks\_packed: domain ( 32 17) is not an even divisor with definition ( 28) - blocks will not be uniform with a remainder of 12

WARNING from PE 49: atmos\_modeldefine\_blocks\_packed: domain ( 32 17) is not an even divisor with definition ( 28) - blocks will not be uniform with a remainder of 12

WARNING from PE 62: atmos\_modeldefine\_blocks\_packed: domain ( 32 17) is not an even divisor with definition ( 28) - blocks will not be uniform with a remainder of 12

WARNING from PE 23: atmos\_modeldefine\_blocks\_packed: domain ( 32 18) is not an even divisor with definition ( 28) - blocks will not be uniform with a remainder of 16

WARNING from PE 48: atmos\_modeldefine\_blocks\_packed: domain ( 32 17) is not an even divisor with definition ( 28) - blocks will not be uniform with a remainder of 12

WARNING from PE 50: atmos\_modeldefine\_blocks\_packed: domain ( 32 16) is not an even divisor with definition ( 28) - blocks will not be uniform with a remainder of 8

WARNING from PE 58: atmos modeldefine blocks packed: domain ( 32 16) is not an even divisor with definition ( 28) - blocks will not be uniform with a remainder of 8

WARNING from PE 59: atmos\_modeldefine\_blocks\_packed: domain ( 32 16) is not an even divisor with definition ( 28) - blocks will not be uniform with a remainder of 8

WARNING from PE 60: atmos\_modeldefine\_blocks\_packed: domain ( 32 17) is not an even divisor with definition ( 28) - blocks will not be uniform with a remainder of 12

WARNING from PE 52: atmos modeldefine blocks packed: domain ( 32 16) is not an even divisor with definition ( 28) - blocks will not be uniform with a remainder of 8

WARNING from PE 54: atmos\_modeldefine\_blocks\_packed: domain ( 32 16) is not an even divisor with definition ( 28) - blocks will not be uniform with a remainder of 8

WARNING from PE 56: atmos\_modeldefine\_blocks\_packed: domain ( 32 16) is not an even divisor with definition ( 28) - blocks will not be uniform with a remainder of 8

WARNING from PE 53: atmos\_modeldefine\_blocks\_packed: domain ( 32 16) is not an even divisor with definition ( 28) - blocks will not

WARNING from PE 55: atmos modeldefine blocks packed: domain ( 32 16) is not an even divisor with definition ( 28) - blocks will not be uniform with a remainder of  $8$ 

WARNING from PE 82: atmos\_modeldefine\_blocks\_packed: domain ( 32 18) is not an even divisor with definition ( 28) - blocks will not be uniform with a remainder of 16

WARNING from PE 66: atmos\_modeldefine\_blocks\_packed: domain ( 32 17) is not an even divisor with definition ( 28) - blocks will not be uniform with a remainder of 12

WARNING from PE 71: atmos\_modeldefine\_blocks\_packed: domain ( 32 17) is not an even divisor with definition ( 28) - blocks will not be uniform with a remainder of 12

WARNING from PE 83: atmos\_modeldefine\_blocks\_packed: domain ( 32 18) is not an even divisor with definition ( 28) - blocks will not be uniform with a remainder of 16

WARNING from PE 51: atmos\_modeldefine\_blocks\_packed: domain ( 32 16) is not an even divisor with definition ( 28) - blocks will not be uniform with a remainder of 8

WARNING from PE 57: atmos\_modeldefine\_blocks\_packed: domain ( 32 16) is not an even divisor with definition ( 28) - blocks will not be uniform with a remainder of 8

WARNING from PE 108: atmos\_modeldefine\_blocks\_packed: domain ( 32 18) is not an even divisor with definition ( 28) - blocks will not be uniform with a remainder of 16

WARNING from PE 44: atmos\_modeldefine\_blocks\_packed: domain ( 32 17) is not an even divisor with definition ( 28) - blocks will not be uniform with a remainder of 12

WARNING from PE 91: atmos\_modeldefine\_blocks\_packed: domain ( 32 18) is not an even divisor with definition ( 28) - blocks will not be uniform with a remainder of 16

WARNING from PE 98: atmos\_modeldefine\_blocks\_packed: domain ( 32 18) is not an even divisor with definition ( 28) - blocks will not be uniform with a remainder of 16

WARNING from PE 61: atmos modeldefine blocks packed: domain ( 32 17) is not an even divisor with definition ( 28) - blocks will not be uniform with a remainder of 12

WARNING from PE 12: atmos\_modeldefine\_blocks\_packed: domain ( 32 18) is not an even divisor with definition ( 28) - blocks will not be uniform with a remainder of 16

WARNING from PE 13: atmos\_modeldefine\_blocks\_packed: domain ( 32 18) is not an even divisor with definition ( 28) - blocks will not be uniform with a remainder of 16

WARNING from PE 109: atmos\_modeldefine\_blocks\_packed: domain ( 32 18) is not an even divisor with definition ( 28) - blocks will not be uniform with a remainder of 16

WARNING from PE 101: atmos\_modeldefine\_blocks\_packed: domain ( 32 18) is not an even divisor with definition ( 28) - blocks will not be uniform with a remainder of 16

WARNING from PE 14: atmos\_modeldefine\_blocks\_packed: domain ( 32 18) is not an even divisor with definition ( 28) - blocks will not be uniform with a remainder of 16

WARNING from PE 15: atmos\_modeldefine\_blocks\_packed: domain ( 32 18) is not an even divisor with definition ( 28) - blocks will not be uniform with a remainder of 16

## dbg']

- WARNING from PE 0: MEKE\_init: Initializing MEKE with a local equilibrium balance.
- WARNING from PE 0: KVML is a deprecated parameter. Use KV\_ML\_INVZ2 instead.
- WARNING from PE 0: set\_diffusivity\_init: SIMPLE\_TKE\_TO\_KD can not be used reliably with USE\_REGRIDDING.

WARNING from PE 0: read\_field\_2d:time level specified, but the variable tideamp does not have an unlimited dimension in INPUT/tidal\_amplitude.nc

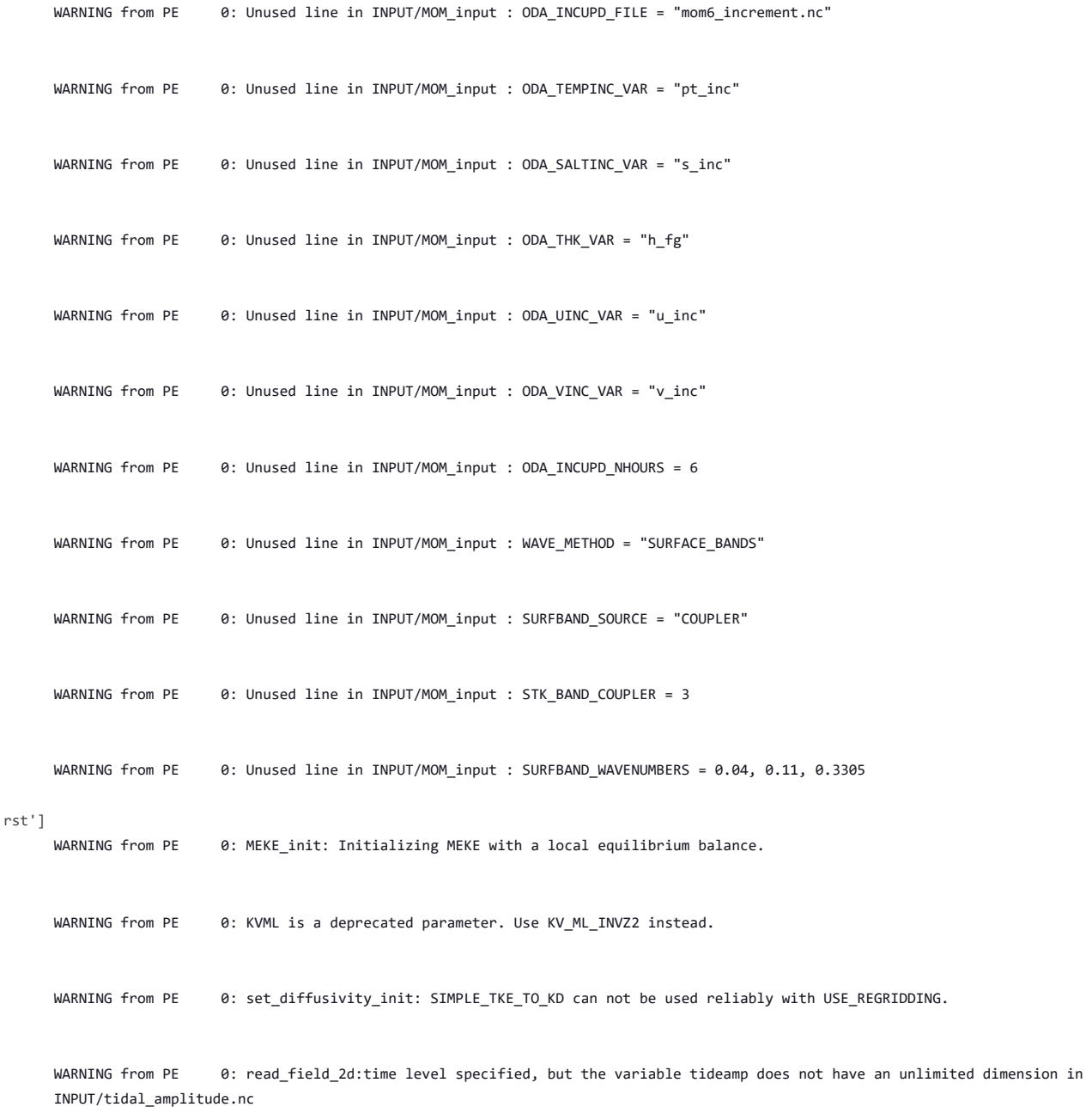

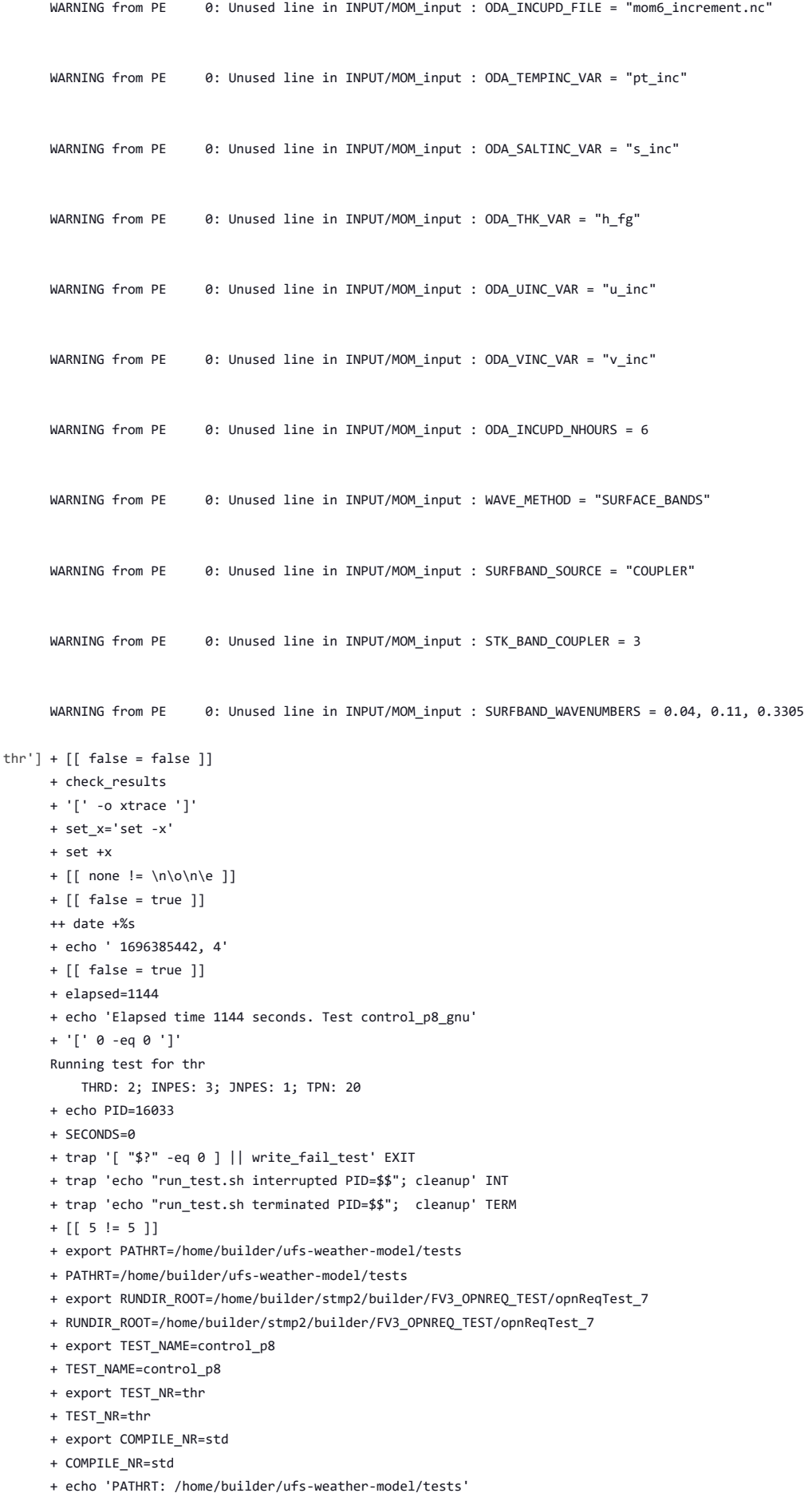

- + echo 'RUNDIR\_ROOT: /home/builder/stmp2/builder/FV3\_OPNREQ\_TEST/opnReqTest\_7'
- + echo 'TEST\_NAME: control\_p8'
- + echo 'TEST\_NR: thr'
- + echo 'COMPILE\_NR: std'
- + cd /home/builder/ufs-weather-model/tests
- + unset MODEL\_CONFIGURE
- + unset NEMS\_CONFIGURE
- + [[ -e /home/builder/stmp2/builder/FV3\_OPNREQ\_TEST/opnReqTest\_7/run\_test\_thr.env ]]
- + source /home/builder/stmp2/builder/FV3\_OPNREQ\_TEST/opnReqTest\_7/run\_test\_thr.env
- ++ export JOB\_NR=002
- ++ JOB\_NR=002
- ++ export MACHINE\_ID=linux
- ++ MACHINE\_ID=linux
- ++ export RTPWD=/home/builder/stmp4/builder/FV3\_OPNREQ\_TEST/OPNREQ\_TEST
- ++ RTPWD=/home/builder/stmp4/builder/FV3\_OPNREQ\_TEST/OPNREQ\_TEST
- ++ export INPUTDATA\_ROOT=/home/builder/data/NEMSfv3gfs/input-data-20221101
- ++ INPUTDATA\_ROOT=/home/builder/data/NEMSfv3gfs/input-data-20221101
- ++ export INPUTDATA\_ROOT\_WW3=/home/builder/data/NEMSfv3gfs/input-data-20221101/WW3\_input\_data\_20220624/
- ++ INPUTDATA\_ROOT\_WW3=/home/builder/data/NEMSfv3gfs/input-data-20221101/WW3\_input\_data\_20220624/
- ++ export INPUTDATA\_ROOT\_BMIC=/home/builder/data/NEMSfv3gfs/BM\_IC-20220207
- ++ INPUTDATA ROOT BMIC=/home/builder/data/NEMSfv3gfs/BM\_IC-20220207
- ++ export PATHRT=/home/builder/ufs-weather-model/tests
- ++ PATHRT=/home/builder/ufs-weather-model/tests
- ++ export PATHTR=/home/builder/ufs-weather-model
- ++ PATHTR=/home/builder/ufs-weather-model
- ++ export NEW BASELINE=/home/builder/stmp4/builder/FV3\_OPNREQ\_TEST/OPNREQ\_TEST
- ++ NEW\_BASELINE=/home/builder/stmp4/builder/FV3\_OPNREQ\_TEST/OPNREQ\_TEST
- ++ export CREATE\_BASELINE=false
- ++ CREATE\_BASELINE=false
- ++ export RT\_SUFFIX=\_thr
- ++ RT\_SUFFIX=\_thr
- ++ export BL\_SUFFIX=\_std\_base
- ++ BL\_SUFFIX=\_std\_base
- ++ export SCHEDULER=none
- ++ SCHEDULER=none
- ++ export ACCNR=nems
- ++ ACCNR=nems
- ++ export QUEUE=
- ++ QUEUE=
- ++ export PARTITION=
- ++ PARTITION=
- ++ export ROCOTO=false
- ++ ROCOTO=false
- ++ export ECFLOW=false
- ++ ECFLOW=false
- ++ export REGRESSIONTEST LOG=/home/builder/ufs-weather-model/tests/logs/OpnReqTests control p8 linux.log
- ++ REGRESSIONTEST\_LOG=/home/builder/ufs-weather-model/tests/logs/OpnReqTests\_control\_p8\_linux.log
- ++ export LOG\_DIR=/home/builder/ufs-weather-model/tests/logs/log\_opnReqTest\_linux
- ++ LOG\_DIR=/home/builder/ufs-weather-model/tests/logs/log\_opnReqTest\_linux
- ++ export skip\_check\_results=false
- ++ skip\_check\_results=false
- ++ export delete rundir=false
- ++ delete\_rundir=false
- ++ export RT\_COMPILER=gnu
- ++ RT\_COMPILER=gnu
- ++ export WLCLK=30
- ++ WLCLK=30
- + source default\_vars.sh
- $++$  THRD=1
- ++ INPES\_atmaero=4
- ++ JNPES\_atmaero=8
- ++ WPG\_atmaero=6
- ++ THRD\_cpl\_atmw=1
- ++ INPES\_cpl\_atmw=3
- ++ JNPES\_cpl\_atmw=8
- ++ WPG\_cpl\_atmw=6

++ WAV\_tasks\_cpl\_atmw=30

- ++ WAV\_thrds\_cpl\_atmw=1 ++ THRD\_cpl\_c48=1 ++ INPES\_cpl\_c48=1 ++ JNPES\_cpl\_c48=1 ++ WPG\_cpl\_c48=6 ++ OCN\_tasks\_cpl\_c48=4 ++ ICE\_tasks\_cpl\_c48=4 ++ THRD\_cpl\_dflt=1 ++ INPES\_cpl\_dflt=3 ++ JNPES\_cpl\_dflt=8 ++ WPG\_cpl\_dflt=6 ++ OCN\_tasks\_cpl\_dflt=20 ++ ICE\_tasks\_cpl\_dflt=10 ++ WAV\_tasks\_cpl\_dflt=20 ++ THRD\_cpl\_thrd=2 ++ INPES\_cpl\_thrd=3 ++ JNPES\_cpl\_thrd=4 ++ WPG\_cpl\_thrd=6 ++ OCN\_tasks\_cpl\_thrd=20 ++ OCN\_thrds\_cpl\_thrd=1 ++ ICE\_tasks\_cpl\_thrd=10 ++ ICE\_thrds\_cpl\_thrd=1 ++ WAV\_tasks\_cpl\_thrd=12 ++ WAV\_thrds\_cpl\_thrd=2 ++ THRD cpl dcmp=1 ++ INPES\_cpl\_dcmp=4 ++ JNPES\_cpl\_dcmp=6 ++ WPG\_cpl\_dcmp=6 ++ OCN\_tasks\_cpl\_dcmp=20 ++ ICE\_tasks\_cpl\_dcmp=10 ++ WAV\_tasks\_cpl\_dcmp=20 ++ THRD\_cpl\_mpi=1 ++ INPES\_cpl\_mpi=4 ++ JNPES\_cpl\_mpi=8 ++ WPG\_cpl\_mpi=6 ++ OCN\_tasks\_cpl\_mpi=34 ++ ICE\_tasks\_cpl\_mpi=20 ++ WAV\_tasks\_cpl\_mpi=28 ++ THRD\_cpl\_bmrk=2 ++ INPES\_cpl\_bmrk=8 ++ JNPES\_cpl\_bmrk=8 ++ WPG\_cpl\_bmrk=48 ++ OCN\_tasks\_cpl\_bmrk=120 ++ OCN\_thrds\_cpl\_bmrk=1 ++ ICE\_tasks\_cpl\_bmrk=48 ++ ICE\_thrds\_cpl\_bmrk=1 ++ WAV tasks cpl bmrk=80 ++ WAV thrds cpl bmrk=2 ++ THRD\_cpl\_c192=2 ++ INPES\_cpl\_c192=6 ++ JNPES\_cpl\_c192=8 ++ WPG\_cpl\_c192=12 ++ OCN tasks cpl c192=60 ++ ICE\_tasks\_cpl\_c192=24 ++ WAV\_tasks\_cpl\_c192=80 ++ ATM\_compute\_tasks\_cdeps\_100=12 ++ OCN\_tasks\_cdeps\_100=16 ++ ICE\_tasks\_cdeps\_100=12 ++ ATM\_compute\_tasks\_cdeps\_025=40 ++ OCN\_tasks\_cdeps\_025=120 ++ ICE\_tasks\_cdeps\_025=48 ++ INPES\_aqm=33 ++ JNPES\_aqm=8
	- ++ THRD cpl unstr=1
	- ++ INPES\_cpl\_unstr=3
- ++ JNPES\_cpl\_unstr=8 ++ WPG\_cpl\_unstr=6 ++ OCN\_tasks\_cpl\_unstr=20 ++ ICE tasks cpl unstr=10 ++ WAV\_tasks\_cpl\_unstr=60 ++ THRD\_cpl\_unstr\_mpi=1 ++ INPES\_cpl\_unstr\_mpi=4 ++ JNPES\_cpl\_unstr\_mpi=8 ++ WPG\_cpl\_unstr\_mpi=6 ++ OCN\_tasks\_cpl\_unstr\_mpi=34 ++ ICE\_tasks\_cpl\_unstr\_mpi=20 ++ WAV\_tasks\_cpl\_unstr\_mpi=50 ++ aqm\_omp\_num\_threads=1 ++ atm\_omp\_num\_threads=1 ++ chm\_omp\_num\_threads=1 ++ ice\_omp\_num\_threads=1 ++ lnd\_omp\_num\_threads=1 ++ med\_omp\_num\_threads=1 ++ ocn\_omp\_num\_threads=1 ++ wav\_omp\_num\_threads=1 ++ [[ linux = wcoss2 ]] ++ [[ linux = acorn ]] ++ [[ linux = orion ]] ++ [[ linux = hercules ]] ++ [[ linux = hera ]] ++ [[ linux = linux ]] ++ TPN=40 ++ INPES\_dflt=3 ++ JNPES\_dflt=8 ++ INPES\_thrd=3 ++ JNPES\_thrd=4 ++ THRD\_cpl\_dflt=1 ++ INPES\_cpl\_dflt=3 ++ JNPES\_cpl\_dflt=8 ++ WPG\_cpl\_dflt=6 ++ OCN\_tasks\_cpl\_dflt=20 ++ ICE\_tasks\_cpl\_dflt=10 ++ WAV\_tasks\_cpl\_dflt=20 ++ THRD\_cpl\_thrd=2 ++ INPES\_cpl\_thrd=3 ++ JNPES\_cpl\_thrd=4 ++ WPG cpl thrd=6 ++ OCN tasks cpl thrd=20 ++ ICE\_tasks\_cpl\_thrd=10 ++ WAV\_tasks\_cpl\_thrd=12 ++ WLCLK\_dflt=30 ++ export WLCLK=30 ++ WLCLK=30 ++ export CMP\_DATAONLY=false ++ CMP\_DATAONLY=false + [[ -e /home/builder/stmp2/builder/FV3\_OPNREQ\_TEST/opnReqTest\_7/run\_test\_thr.env ]] + source /home/builder/stmp2/builder/FV3\_OPNREQ\_TEST/opnReqTest\_7/run\_test\_thr.env ++ export JOB\_NR=002 ++ JOB\_NR=002 ++ export MACHINE\_ID=linux ++ MACHINE\_ID=linux
	-
- ++ export RTPWD=/home/builder/stmp4/builder/FV3\_OPNREQ\_TEST/OPNREQ\_TEST
- ++ RTPWD=/home/builder/stmp4/builder/FV3\_OPNREQ\_TEST/OPNREQ\_TEST
- ++ export INPUTDATA\_ROOT=/home/builder/data/NEMSfv3gfs/input-data-20221101
- ++ INPUTDATA\_ROOT=/home/builder/data/NEMSfv3gfs/input-data-20221101
- ++ export INPUTDATA\_ROOT\_WW3=/home/builder/data/NEMSfv3gfs/input-data-20221101/WW3\_input\_data\_20220624/
- ++ INPUTDATA\_ROOT\_WW3=/home/builder/data/NEMSfv3gfs/input-data-20221101/WW3\_input\_data\_20220624/
- ++ export INPUTDATA\_ROOT\_BMIC=/home/builder/data/NEMSfv3gfs/BM\_IC-20220207
- ++ INPUTDATA\_ROOT\_BMIC=/home/builder/data/NEMSfv3gfs/BM\_IC-20220207
- ++ export PATHRT=/home/builder/ufs-weather-model/tests
- ++ PATHRT=/home/builder/ufs-weather-model/tests

- ++ export PATHTR=/home/builder/ufs-weather-model
- ++ PATHTR=/home/builder/ufs-weather-model
- ++ export NEW\_BASELINE=/home/builder/stmp4/builder/FV3\_OPNREQ\_TEST/OPNREQ\_TEST
- ++ NEW\_BASELINE=/home/builder/stmp4/builder/FV3\_OPNREQ\_TEST/OPNREQ\_TEST
- ++ export CREATE\_BASELINE=false
- ++ CREATE\_BASELINE=false
- ++ export RT\_SUFFIX=\_thr
- ++ RT\_SUFFIX=\_thr
- ++ export BL\_SUFFIX=\_std\_base
- ++ BL\_SUFFIX=\_std\_base
- ++ export SCHEDULER=none
- ++ SCHEDULER=none
- ++ export ACCNR=nems
- ++ ACCNR=nems
- ++ export QUEUE=
- ++ QUEUE=
- ++ export PARTITION=
- ++ PARTITION=
- ++ export ROCOTO=false
- ++ ROCOTO=false
- ++ export ECFLOW=false
- ++ ECFLOW=false
- ++ export REGRESSIONTEST\_LOG=/home/builder/ufs-weather-model/tests/logs/OpnReqTests\_control\_p8\_linux.log
- ++ REGRESSIONTEST\_LOG=/home/builder/ufs-weather-model/tests/logs/OpnReqTests\_control\_p8\_linux.log
- ++ export LOG\_DIR=/home/builder/ufs-weather-model/tests/logs/log\_opnReqTest\_linux
- ++ LOG\_DIR=/home/builder/ufs-weather-model/tests/logs/log\_opnReqTest\_linux
- ++ export skip\_check\_results=false
- ++ skip\_check\_results=false
- ++ export delete\_rundir=false
- ++ delete\_rundir=false
- ++ export RT\_COMPILER=gnu
- ++ RT\_COMPILER=gnu
- ++ export WLCLK=30
- ++ WLCLK=30
- + source tests/control\_p8
- ++ export 'TEST\_DESCR=Compare global control results with previous trunk version'
- ++ TEST\_DESCR='Compare global control results with previous trunk version'
- ++ export CNTL\_DIR=control\_p8
- ++ CNTL\_DIR=control\_p8

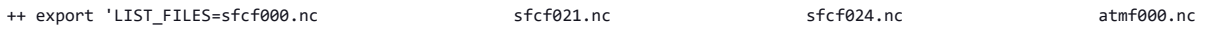

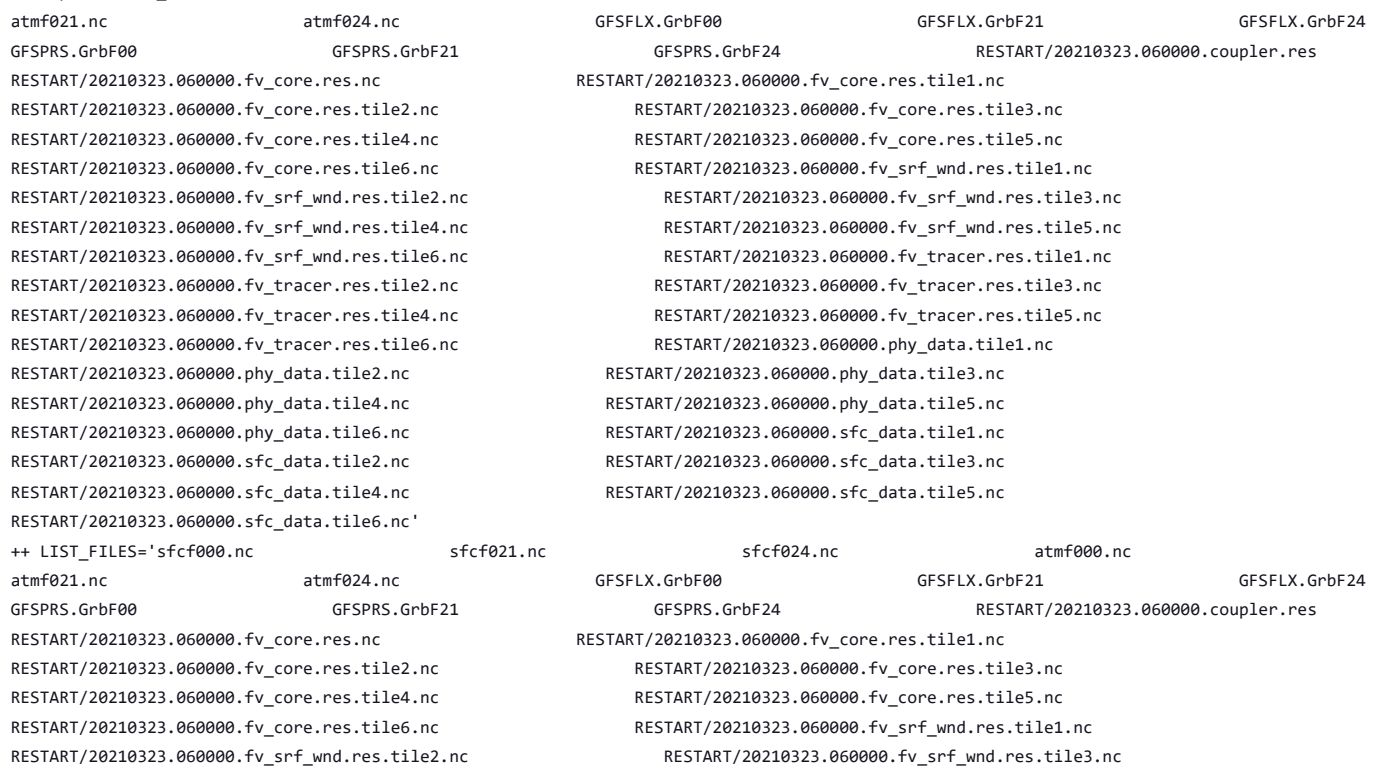

# 10/4/23, 8:48 AM ufs-weather-model » ort-docker-pipeline » PR-1894 #1 Console [Jenkins]

RESTART/20210323.060000.fv\_srf\_wnd.res.tile6.nc RESTART/20210323.060000.fv\_tracer.res.tile1.nc RESTART/20210323.060000.fv\_tracer.res.tile2.nc RESTART/20210323.060000.fv\_tracer.res.tile3.nc RESTART/20210323.060000.fv\_tracer.res.tile4.nc RESTART/20210323.060000.fv\_tracer.res.tile5.nc RESTART/20210323.060000.fv\_tracer.res.tile6.nc RESTART/20210323.060000.phy\_data.tile1.nc RESTART/20210323.060000.phy\_data.tile2.nc RESTART/20210323.060000.phy\_data.tile3.nc RESTART/20210323.060000.phy\_data.tile4.nc RESTART/20210323.060000.phy\_data.tile5.nc RESTART/20210323.060000.phy\_data.tile6.nc RESTART/20210323.060000.sfc\_data.tile1.nc RESTART/20210323.060000.sfc\_data.tile2.nc RESTART/20210323.060000.sfc\_data.tile3.nc RESTART/20210323.060000.sfc\_data.tile4.nc RESTART/20210323.060000.sfc\_data.tile5.nc RESTART/20210323.060000.sfc\_data.tile6.nc' ++ export\_fv3 ++ export NEMS\_CONFIGURE=nems.configure.atm.IN ++ NEMS\_CONFIGURE=nems.configure.atm.IN ++ export MODEL\_CONFIGURE=model\_configure.IN ++ MODEL\_CONFIGURE=model\_configure.IN ++ export atm\_model=fv3 ++ atm\_model=fv3 ++ export FV3=true ++ FV3=true ++ export S2S=false ++ S2S=false ++ export HAFS=false ++ HAFS=false ++ export AQM=false ++ AQM=false ++ export DATM\_CDEPS=false ++ DATM\_CDEPS=false ++ export DOCN\_CDEPS=false ++ DOCN\_CDEPS=false ++ export POSTAPP=global ++ POSTAPP=global ++ export USE\_MERRA2=.false. ++ USE\_MERRA2=.false. ++ export NTILES=6 ++ NTILES=6 ++ export INPES=3 ++ INPES=3 ++ export JNPES=8  $++$  JNPFS=8 ++ export RESTART\_INTERVAL=0 ++ RESTART\_INTERVAL=0 ++ export QUILTING=.true. ++ QUILTING=.true. ++ export QUILTING\_RESTART=.false. ++ QUILTING\_RESTART=.false. ++ export WRITE\_GROUP=1 ++ WRITE GROUP=1 ++ export WRTTASK\_PER\_GROUP=6 ++ WRTTASK\_PER\_GROUP=6 ++ export ITASKS=1 ++ ITASKS=1 ++ export OUTPUT\_HISTORY=.true. ++ OUTPUT HISTORY=.true. ++ export HISTORY FILE ON NATIVE GRID=.false. ++ HISTORY\_FILE\_ON\_NATIVE\_GRID=.false. ++ export WRITE DOPOST=.false. ++ WRITE\_DOPOST=.false. ++ export NUM\_FILES=2 ++ NUM FILES=2 ++ export 'FILENAME\_BASE='\''atm'\'' '\''sfc'\'''

++ FILENAME\_BASE=''\''atm'\'' '\''sfc'\''' ++ export 'OUTPUT\_GRID='\''cubed\_sphere\_grid'\''' ++ OUTPUT\_GRID=''\''cubed\_sphere\_grid'\''' ++ export 'OUTPUT\_FILE='\''netcdf'\''' ++ OUTPUT\_FILE=''\''netcdf'\'''

RESTART/20210323.060000.fv\_srf\_wnd.res.tile4.nc RESTART/20210323.060000.fv\_srf\_wnd.res.tile5.nc

- ++ export IDEFLATE=0
- ++ IDEFLATE=0
- ++ export NBITS=0
- ++ NBITS=0
- ++ export ICHUNK2D=0
- $++$  TCHUNK2D= $A$
- ++ export JCHUNK2D=0
- ++ JCHUNK2D=0
- ++ export ICHUNK3D=0
- ++ ICHUNK3D=0
- ++ export JCHUNK3D=0
- ++ JCHUNK3D=0
- ++ export KCHUNK3D=0
- ++ KCHUNK3D=0
- ++ export IMO=384
- ++ IMO=384
- ++ export JMO=190
- ++ JMO=190
- ++ export WRITE\_NSFLIP=.false.
- ++ WRITE\_NSFLIP=.false.
- ++ export DIAG\_TABLE=diag\_table\_gfsv16
- ++ DIAG\_TABLE=diag\_table\_gfsv16
- ++ export FIELD\_TABLE=field\_table\_gfsv16
- ++ FIELD\_TABLE=field\_table\_gfsv16
- ++ export DOMAINS\_STACK\_SIZE=3000000
- ++ DOMAINS\_STACK\_SIZE=3000000
- ++ export MODEL\_INITIALIZATION=false
- ++ MODEL\_INITIALIZATION=false
- ++ export WARM\_START=.false.
- ++ WARM\_START=.false.
- ++ export READ\_INCREMENT=.false.
- ++ READ INCREMENT=.false.
- ++ export 'RES\_LATLON\_DYNAMICS='\'''\'''
- ++ RES\_LATLON\_DYNAMICS=''\'''\'''
- ++ export NGGPS\_IC=.true.
- ++ NGGPS\_IC=.true.
- ++ export EXTERNAL\_IC=.true.
- ++ EXTERNAL\_IC=.true.
- ++ export MAKE\_NH=.true.
- ++ MAKE\_NH=.true.
- ++ export MOUNTAIN=.false.
- ++ MOUNTAIN=.false.
- ++ export NA\_INIT=1
- ++ NA\_INIT=1
- ++ export DO\_RRTMGP=.false.
- ++ DO\_RRTMGP=.false.
- ++ export DOGP\_CLDOPTICS\_LUT=.false.
- ++ DOGP CLDOPTICS LUT=.false.
- ++ export DOGP LWSCAT=.false.
- ++ DOGP\_LWSCAT=.false.
- ++ export USE\_LW\_JACOBIAN=.false.
- ++ USE\_LW\_JACOBIAN=.false.
- ++ export DAMP\_LW\_FLUXADJ=.false.
- ++ DAMP LW FLUXADJ=.false.
- ++ export RRTMGP\_LW\_PHYS\_BLKSZ=2
- ++ RRTMGP\_LW\_PHYS\_BLKSZ=2
- ++ export ICLOUD=0
- ++ ICLOUD=0
- ++ export IAER=111
- ++ IAER=111
- ++ export ICLIQ\_SW=1
- ++ ICLIQ\_SW=1
- ++ export IOVR=1
- ++ IOVR=1
- ++ export LFNC\_K=-999
- ++ LFNC\_K=-999
- ++ export LFNC\_P0=-999
- ++ LFNC\_P0=-999
- ++ export IMP\_PHYSICS=11
- ++ IMP PHYSICS=11
- ++ export NWAT=6
- $++$  NWAT=6
- ++ export DNATS=1
- ++ DNATS=1
- ++ export DO\_SAT\_ADJ=.true.
- ++ DO\_SAT\_ADJ=.true.
- ++ export LHEATSTRG=.true.
- ++ LHEATSTRG=.true.
- ++ export LSEASPRAY=.false.
- ++ LSEASPRAY=.false.
- ++ export LGFDLMPRAD=.false.
- ++ LGFDLMPRAD=.false.
- ++ export EFFR\_IN=.false.
- ++ EFFR\_IN=.false.
- ++ export LRADAR=.true.
- ++ LRADAR=.true.
- ++ export LTAEROSOL=.true.
- ++ LTAEROSOL=.true.
- ++ export EXT\_DIAG\_THOMPSON=.false.
- ++ EXT\_DIAG\_THOMPSON=.false.
- ++ export SEDI\_SEMI=.true.
- ++ SEDI SEMI=.true.
- ++ export DECFL=10
- ++ DECFL=10
- ++ export NSSL\_CCCN=0.6e9
- ++ NSSL\_CCCN=0.6e9
- ++ export NSSL\_ALPHAH=0.0
- ++ NSSL\_ALPHAH=0.0
- ++ export NSSL\_ALPHAHL=1.0
- ++ NSSL\_ALPHAHL=1.0
- ++ export NSSL\_HAIL\_ON=.false.
- ++ NSSL\_HAIL\_ON=.false.
- ++ export NSSL\_CCN\_ON=.true.
- ++ NSSL\_CCN\_ON=.true.
- ++ export NSSL\_INVERTCCN=.true.
- ++ NSSL\_INVERTCCN=.true.
- ++ export RRFS\_SMOKE=.false.
- ++ RRFS\_SMOKE=.false.
- ++ export SMOKE FORECAST=0
- ++ SMOKE\_FORECAST=0
- ++ export RRFS\_RESTART=NO
- ++ RRFS\_RESTART=NO
- ++ export SEAS\_OPT=2
- ++ SEAS\_OPT=2
- ++ export LDIAG UGWP=.false.
- ++ LDIAG\_UGWP=.false.
- ++ export DO\_UGWP=.false.
- ++ DO\_UGWP=.false.
- ++ export DO\_TOFD=.false.
- ++ DO\_TOFD=.false.
- ++ export GWD OPT=1
- ++ GWD\_OPT=1
- ++ export DO\_UGWP\_V0=.false.
- ++ DO\_UGWP\_V0=.false.
- ++ export DO\_UGWP\_V0\_OROG\_ONLY=.false.
- ++ DO UGWP V0 OROG ONLY=.false.
- ++ export DO\_GSL\_DRAG\_LS\_BL=.false.
- ++ DO\_GSL\_DRAG\_LS\_BL=.false.
- ++ export DO\_GSL\_DRAG\_SS=.false.
- ++ DO\_GSL\_DRAG\_SS=.false.
- ++ export DO\_GSL\_DRAG\_TOFD=.false.
- ++ DO\_GSL\_DRAG\_TOFD=.false.

- ++ export DO\_UGWP\_V1=.false.
- ++ DO\_UGWP\_V1=.false.
- ++ export DO\_UGWP\_V1\_OROG\_ONLY=.false.
- ++ DO UGWP V1 OROG ONLY=.false.
- ++ export CDMBWD\_c48=0.071,2.1,1.0,1.0
- ++ CDMBWD\_c48=0.071,2.1,1.0,1.0
- ++ export CDMBWD\_c96=0.14,1.8,1.0,1.0
- ++ CDMBWD\_c96=0.14,1.8,1.0,1.0
- ++ export CDMBWD\_c192=0.23,1.5,1.0,1.0
- ++ CDMBWD\_c192=0.23,1.5,1.0,1.0
- ++ export CDMBWD\_c384=1.1,0.72,1.0,1.0
- ++ CDMBWD\_c384=1.1,0.72,1.0,1.0
- ++ export CDMBWD\_c768=4.0,0.15,1.0,1.0
- ++ CDMBWD\_c768=4.0,0.15,1.0,1.0
- ++ export DT\_INNER\_c96=360
- ++ DT\_INNER\_c96=360
- ++ export DT\_INNER\_c192=300
- ++ DT\_INNER\_c192=300
- ++ export DT\_INNER\_c384=150
- ++ DT\_INNER\_c384=150
- ++ export DT\_INNER\_c768=75
- ++ DT\_INNER\_c768=75
- ++ export CDMBWD=0.14,1.8,1.0,1.0
- ++ CDMBWD=0.14,1.8,1.0,1.0
- ++ export DT\_INNER=360
- ++ DT\_INNER=360
- ++ export SATMEDMF=.false.
- ++ SATMEDMF=.false.
- ++ export ISATMEDMF=0
- ++ ISATMEDMF=0
- ++ export HYBEDMF=.true.
- ++ HYBEDMF=.true.
- ++ export SHINHONG=.false.
- ++ SHINHONG=.false.
- ++ export DO\_YSU=.false.
- ++ DO\_YSU=.false.
- ++ export DO\_MYNNEDMF=.false.
- ++ DO MYNNEDMF=.false.
- ++ export DO\_MYJPBL=.false.
- ++ DO\_MYJPBL=.false.
- ++ export HURR\_PBL=.false.
- ++ HURR\_PBL=.false.
- ++ export MONINQ FAC=1.0
- ++ MONINQ\_FAC=1.0
- ++ export SFCLAY\_COMPUTE\_FLUX=.false.
- ++ SFCLAY\_COMPUTE\_FLUX=.false.
- ++ export DO\_DEEP=.true.
- ++ DO\_DEEP=.true.
- ++ export SHAL CNV=.true.
- ++ SHAL\_CNV=.true.
- ++ export IMFSHALCNV=2
- ++ IMFSHALCNV=2
- ++ export HWRF\_SAMFSHAL=.false.
- ++ HWRF SAMFSHAL=.false.
- ++ export IMFDEEPCNV=2
- ++ IMFDEEPCNV=2
- ++ export HWRF\_SAMFDEEP=.false.
- ++ HWRF\_SAMFDEEP=.false.
- ++ export RAS=.false.
- ++ RAS=.false.
- ++ export RANDOM\_CLDS=.false.
- ++ RANDOM\_CLDS=.false.
- ++ export CNVCLD=.true.
- ++ CNVCLD=.true.
- ++ export PROGSIGMA=.false.
- ++ PROGSIGMA=.false.

# 10/4/23, 8:48 AM ufs-weather-model » ort-docker-pipeline » PR-1894 #1 Console [Jenkins]

# ++ export

```
'FSCAV_AERO="*:0.3","so2:0.0","msa:0.0","dms:0.0","nh3:0.4","nh4:0.6","bc1:0.6","bc2:0.6","oc1:0.4","oc2:0.4","dust1:0.6","dust2:0.6","dust
3:0.6","dust4:0.6","dust5:0.6","seas1:0.5","seas2:0.5","seas3:0.5","seas4:0.5","seas5:0.5"'
```
++

```
FSCAV_AERO='"*:0.3","so2:0.0","msa:0.0","dms:0.0","nh3:0.4","nh4:0.6","bc1:0.6","bc2:0.6","oc1:0.4","oc2:0.4","dust1:0.6","dust2:0.6","dust
3:0.6","dust4:0.6","dust5:0.6","seas1:0.5","seas2:0.5","seas3:0.5","seas4:0.5","seas5:0.5"'
++ export DO_MYJSFC=.false.
++ DO_MYJSFC=.false.
++ export DO_MYNNSFCLAY=.false.
++ DO_MYNNSFCLAY=.false.
++ export LSM=1
++ LSM=1
++ export LSOIL_LSM=4
++ LSOIL_LSM=4
++ export LANDICE=.true.
++ LANDICE=.true.
++ export KICE=2
++ KICE=2
++ export IALB=1
++ IALB=1
++ export IEMS=1
++ IEMS=1
++ export OZ_PHYS_OLD=.true.
++ OZ_PHYS_OLD=.true.
++ export OZ_PHYS_NEW=.false.
++ OZ PHYS NEW=.false.
++ export H2O_PHYS=.false.
++ H2O_PHYS=.false.
++ export LKM=0
++ LKM=0
++ export IOPT_LAKE=2
++ IOPT_LAKE=2
++ export LAKEFRAC_THRESHOLD=0.0
++ LAKEFRAC_THRESHOLD=0.0
++ export LAKEDEPTH_THRESHOLD=1.0
++ LAKEDEPTH_THRESHOLD=1.0
++ export FRAC_ICE=.true.
++ FRAC ICE=.true.
++ export CPL=.false.
++ CPL=.false.
++ export CPLCHM=.false.
++ CPLCHM=.false.
++ export CPLFLX=.false.
++ CPLFLX=.false.
++ export CPLICE=.false.
++ CPLICE=.false.
++ export CPLWAV=.false.
++ CPLWAV=.false.
++ export CPLWAV2ATM=.false.
++ CPLWAV2ATM=.false.
++ export CPLLND=.false.
++ CPLLND=.false.
++ export USE_MED_FLUX=.false.
++ USE MED FLUX=.false.
++ export DAYS=1
++ DAYS=1
++ export NPX=97
++ NPX=97
```
- ++ export NPY=97
- ++ NPY=97
- ++ export NPZ=64
- ++ NPZ=64
- ++ export NPZP=65
- ++ NPZP=65
- ++ export NSTF\_NAME=2,1,1,0,5
- ++ NSTF\_NAME=2,1,1,0,5
```
++ NFHOUT=12
++ export NFHMAX_HF=12
++ NFHMAX_HF=12
++ export NFHOUT_HF=6
++ NFHOUT_HF=6
++ export IAU OFFSET=0
++ IAU_OFFSET=0
++ export FHZERO=6
++ FHZERO=6
++ export 'FNALBC='\''global_snowfree_albedo.bosu.t126.384.190.rg.grb'\'''
++ FNALBC=''\''global_snowfree_albedo.bosu.t126.384.190.rg.grb'\'''
++ export 'FNVETC='\''global_vegtype.igbp.t126.384.190.rg.grb'\'''
++ FNVETC=''\''global_vegtype.igbp.t126.384.190.rg.grb'\'''
++ export 'FNSOTC='\''global_soiltype.statsgo.t126.384.190.rg.grb'\'''
++ FNSOTC=''\''global_soiltype.statsgo.t126.384.190.rg.grb'\'''
++ export 'FNSOCC='\'''\'''
++ FNSOCC=''\'''\'''
++ export 'FNSMCC='\''global_soilmgldas.t126.384.190.grb'\'''
++ FNSMCC=''\''global_soilmgldas.t126.384.190.grb'\'''
++ export 'FNSMCC_control='\''global_soilmgldas.statsgo.t1534.3072.1536.grb'\'''
++ FNSMCC_control=''\''global_soilmgldas.statsgo.t1534.3072.1536.grb'\'''
++ export 'FNMSKH_control='\''global_slmask.t1534.3072.1536.grb'\'''
++ FNMSKH_control=''\''global_slmask.t1534.3072.1536.grb'\'''
++ export 'FNABSC='\''global_mxsnoalb.uariz.t126.384.190.rg.grb'\'''
++ FNABSC=''\''global_mxsnoalb.uariz.t126.384.190.rg.grb'\'''
++ export ATMRES=C96
++ ATMRES=C96
++ export TILEDFIX=.false.
++ TILEDFIX=.false.
++ export ENS_NUM=1
++ ENS_NUM=1
++ export SYEAR=2016
++ SYEAR=2016
++ export SMONTH=10
++ SMONTH=10
++ export SDAY=03
++ SDAY=03
++ export SHOUR=00
++ SHOUR=00
+++ expr 00 '*' 3600
++ export SECS=0
++ SECS=\theta++ export FHMAX=24
++ FHMAX=24
++ export DT_ATMOS=1800
++ DT_ATMOS=1800
++ export FHCYC=24
++ FHCVC=24
++ export FHROT=0
++ FHROT=0
++ export LDIAG3D=.false.
++ LDIAG3D=.false.
++ export QDIAG3D=.false.
++ QDIAG3D=.false.
++ export PRINT_DIFF_PGR=.false.
++ PRINT DIFF PGR=.false.
++ export MAX OUTPUT FIELDS=310
++ MAX_OUTPUT_FIELDS=310
++ export STOCHINI=.false.
++ STOCHINI=.false.
++ export DO_SPPT=.false.
++ DO_SPPT=.false.
```
++ export 'OUTPUT\_FH=12 -1' ++ OUTPUT\_FH='12 -1' ++ export NFHOUT=12

++ export DO SHUM=.false.

- ++ DO\_SHUM=.false.
- ++ export DO\_SKEB=.false.
- ++ DO\_SKEB=.false.
- ++ export LNDP TYPE=0
- ++ LNDP\_TYPE=0
- ++ export N\_VAR\_LNDP=0
- ++ N\_VAR\_LNDP=0
- ++ export SKEB=-999.
- ++ SKEB=-999.
- 
- ++ export SPPT=-999.
- ++ SPPT=-999.
- ++ export SHUM=-999.
- ++ SHUM=-999.
- ++ export 'LNDP\_VAR\_LIST='\''XXX'\'''
- ++ LNDP\_VAR\_LIST=''\''XXX'\'''
- ++ export LNDP\_PRT\_LIST=-999
- ++ LNDP\_PRT\_LIST=-999
- ++ export LNDP\_MODEL\_TYPE=0
- ++ LNDP\_MODEL\_TYPE=0
- ++ export 'IAU\_INC\_FILES='\'''\'''
- ++ IAU\_INC\_FILES=''\'''\'''
- ++ export FH\_DFI\_RADAR=-2e10
- ++ FH\_DFI\_RADAR=-2e10
- ++ export DO\_CA=.false.
- ++ DO\_CA=.false.
- ++ export CA\_SGS=.false.
- ++ CA\_SGS=.false.
- ++ export CA\_GLOBAL=.false.
- ++ CA\_GLOBAL=.false.
- ++ export IAU\_DRYMASSFIXER=.false.
- ++ IAU\_DRYMASSFIXER=.false.
- ++ export WW3RSTDTHR=12
- ++ WW3RSTDTHR=12
- 
- +++ printf %02d 43200
- ++ export DT\_2\_RST=43200
- ++ DT\_2\_RST=43200
- ++ export WW3OUTDTHR=1
- ++ WW3OUTDTHR=1
- +++ printf %02d 3600
- ++ export DTFLD=3600
- ++ DTFLD=3600
- +++ printf %02d 3600
- ++ export DTPNT=3600
- ++ DTPNT=3600
- 
- ++ export DTRST=0
- ++ DTRST=0
- ++ export RSTTYPE=T
- ++ RSTTYPE=T
- ++ export GOFILETYPE=1
- ++ GOFILETYPE=1
- ++ export POFILETYPE=1
- ++ POFILETYPE=1
- ++ export 'OUTPARS\_WAV=WND HS FP DP PHS PTP PDIR'
- ++ OUTPARS\_WAV='WND HS FP DP PHS PTP PDIR'
- ++ export 'CPLILINE=\$'
- ++ CPLILINE='\$'
- ++ export 'ICELINE=\$'
- ++ ICELINE='\$'
- ++ export 'WINDLINE=\$'
- ++ WINDLINE='\$'
- ++ export 'CURRLINE=\$'
- ++ CURRLINE='\$'
- ++ export NFGRIDS=0
- ++ NFGRIDS=0
- ++ export NMGRIDS=1
- ++ NMGRIDS=1

++ export NPZP=128

++ NPZ=127

- ++ NPZP=128
- ++ export DT\_ATMOS=720
- 
- ++ DT\_ATMOS=720
- ++ export DT\_INNER=720
- ++ DT\_INNER=720
- ++ WAV CUR=F ++ export WAV\_ICE=F ++ WAV\_ICE=F ++ export WAV\_IC1=F ++ WAV\_IC1=F ++ export WAV\_IC5=F ++ WAV\_IC5=F ++ export MULTIGRID=true ++ MULTIGRID=true ++ export MODDEF\_WAV=mod\_def.glo\_1deg ++ MODDEF\_WAV=mod\_def.glo\_1deg ++ export MESH\_WAV=mesh.glo\_1deg.nc ++ MESH\_WAV=mesh.glo\_1deg.nc ++ export AOD\_FRQ=060000 ++ AOD FRQ=060000 ++ export WRITE\_RESTART\_WITH\_BCS=.false. ++ WRITE RESTART WITH BCS=.false. ++ export PRINT DIFF PGR=.false. ++ PRINT\_DIFF\_PGR=.false. ++ export coupling\_interval\_fast\_sec=0 ++ coupling\_interval\_fast\_sec=0 ++ export NPZ=127
- ++ RST\_BEG='20161003 000000' ++ export 'RST\_2\_BEG=20161003 000000' ++ RST\_2\_BEG='20161003 000000'

++ export WAV\_CUR=F

++ export 'RST\_BEG=20161003 000000'

++ export 'RST\_END=21001003 000000' ++ RST\_END='21001003 000000' ++ export 'RST\_2\_END=21001003 000000' ++ RST\_2\_END='21001003 000000'

- ++ OUT\_END='21001003 000000'
- ++ export 'OUT\_END=21001003 000000'
- ++ OUT\_BEG='20161003 000000'
- ++ export 'OUT\_BEG=20161003 000000'
- ++ RUN\_END='21001003 000000'
- ++ export 'RUN\_END=21001003 000000'
- +++ printf %02d 0
- ++ RUN\_BEG='20161003 000000'
- ++ export 'RUN\_BEG=20161003 000000'
- +++ printf %02d 0
- ++ FLAGMASKOUT=' F'
- ++ export 'FLAGMASKOUT= F'
- ++ FLAGMASKCOMP=' F'
- ++ export 'FLAGMASKCOMP= F'
- ++ UNIPOINTS=points
- ++ export UNIPOINTS=points
- ++ FGRDPROC=T
- 
- ++ export FGRDPROC=T
- ++ FPNTPROC=T
- ++ export FPNTPROC=T
- ++ IOSRV=1
- ++ export IOSRV=1
- ++ FUNIPNT=T
- ++ export FUNIPNT=T
- '\''no'\'' 1 1 0.00 1.00 F'
- ++ WW3GRIDLINE=''\''glo\_1deg'\'' '\''no'\'' '\''no'\'' '\''CPL:native'\'' '\''no'\'' '\''no'\'' '\''no'\'' '\''no'\'' '\''no'\''
- '\''no'\'' 1 1 0.00 1.00 F'
- ++ export 'WW3GRIDLINE='\''glo\_1deg'\'' '\''no'\'' '\''no'\'' '\''CPL:native'\'' '\''no'\'' '\''no'\'' '\''no'\'' '\''no'\'' '\''no'\''
- ++ export SYEAR=2021
- ++ SYEAR=2021
- ++ export SMONTH=03
- ++ SMONTH=03
- ++ export SDAY=22
- ++ SDAY=22
- ++ export SHOUR=06
- ++ SHOUR=06
- ++ export 'RESTART\_INTERVAL=12 -1'
- ++ RESTART\_INTERVAL='12 -1'
- ++ export OUTPUT\_GRID=gaussian\_grid
- ++ OUTPUT\_GRID=gaussian\_grid
- ++ export WRITE\_DOPOST=.true.
- ++ WRITE\_DOPOST=.true.
- ++ export 'OUTPUT\_FH=0 21 24'
- ++ OUTPUT\_FH='0 21 24'
- ++ export IALB=2
- $++$  IALB=2
- ++ export IEMS=2
- ++ IEMS=2
- ++ export LSM=2
- ++ LSM=2
- ++ export IOPT\_DVEG=4
- ++ IOPT\_DVEG=4
- ++ export IOPT\_CRS=2
- ++ IOPT\_CRS=2
- ++ export IOPT\_RAD=3
- ++ IOPT\_RAD=3
- ++ export IOPT\_ALB=1
- ++ IOPT\_ALB=1
- ++ export IOPT\_STC=3
- ++ IOPT\_STC=3
- ++ export IOPT\_SFC=3
- ++ IOPT\_SFC=3
- ++ export IOPT\_TRS=2
- ++ IOPT\_TRS=2
- ++ export IOPT\_DIAG=2
- ++ IOPT\_DIAG=2
- ++ export D2\_BG\_K1=0.20
- ++ D2\_BG\_K1=0.20
- ++ export D2\_BG\_K2=0.04
- ++ D2\_BG\_K2=0.04
- ++ export PSM BC=1
- ++ PSM\_BC=1
- ++ export DDDMP=0.1
- ++ DDDMP=0.1
- ++ export USE\_MERRA2=.true.
- ++ USE MERRA2=.true.
- ++ export IAER=1011
- ++ IAER=1011
- ++ export NSTF\_NAME=2,1,0,0,0
- ++ NSTF\_NAME=2,1,0,0,0
- ++ export LHEATSTRG=.false.
- ++ LHEATSTRG=.false.
- ++ export LSEASPRAY=.true.
- ++ LSEASPRAY=.true.
- ++ export GWD\_OPT=2
- ++ GWD\_OPT=2
- ++ export DO\_UGWP\_V1=.false.
- ++ DO\_UGWP\_V1=.false.
- ++ export KNOB\_UGWP\_VERSION=0
- ++ KNOB\_UGWP\_VERSION=0
- ++ export KNOB\_UGWP\_NSLOPE=1
- ++ KNOB\_UGWP\_NSLOPE=1
- ++ export DO UGWP V0=.true.
- ++ DO UGWP V0=.true.
- ++ LANDICE=.false.
- ++ export LANDICE=.false.
- ++ FNABSC=''\''C96.maximum\_snow\_albedo.tileX.nc'\'''
- ++ export 'FNABSC='\''C96.maximum\_snow\_albedo.tileX.nc'\'''
- ++ FNSLPC=''\''C96.slope\_type.tileX.nc'\'''
- ++ export 'FNSLPC='\''C96.slope\_type.tileX.nc'\'''
- ++ FNVMXC=''\''C96.vegetation\_greenness.tileX.nc'\'''
- ++ export 'FNVMXC='\''C96.vegetation\_greenness.tileX.nc'\'''
- ++ FNVMNC=''\''C96.vegetation\_greenness.tileX.nc'\'''
- ++ export 'FNVMNC='\''C96.vegetation\_greenness.tileX.nc'\'''
- ++ FNMSKH=''\''global\_slmask.t1534.3072.1536.grb'\'''
- ++ export 'FNMSKH='\''global\_slmask.t1534.3072.1536.grb'\'''
- ++ FNSMCC=''\''global\_soilmgldas.statsgo.t1534.3072.1536.grb'\'''
- ++ export 'FNSMCC='\''global\_soilmgldas.statsgo.t1534.3072.1536.grb'\'''
- ++ FNSOCC=''\''C96.soil\_color.tileX.nc'\'''
- ++ export 'FNSOCC='\''C96.soil\_color.tileX.nc'\'''
- ++ FNSOTC=''\''C96.soil\_type.tileX.nc'\'''
- ++ export 'FNSOTC='\''C96.soil\_type.tileX.nc'\'''
- ++ FNVETC=''\''C96.vegetation\_type.tileX.nc'\'''
- ++ export 'FNVETC='\''C96.vegetation\_type.tileX.nc'\'''
- ++ FNVEGC=''\''C96.vegetation\_greenness.tileX.nc'\'''
- ++ export 'FNVEGC='\''C96.vegetation\_greenness.tileX.nc'\'''
- ++ FNTG3C=''\''C96.substrate\_temperature.tileX.nc'\'''
- ++ export 'FNTG3C='\''C96.substrate\_temperature.tileX.nc'\'''
- ++ FNALBC2=''\''C96.facsf.tileX.nc'\'''
- ++ export 'FNALBC2='\''C96.facsf.tileX.nc'\'''
- ++ FNALBC=''\''C96.snowfree\_albedo.tileX.nc'\'''
- ++ export 'FNALBC='\''C96.snowfree\_albedo.tileX.nc'\'''
- ++ TILEDFIX=.true.
- ++ export TILEDFIX=.true.
- ++ ISEED\_CA=12345
- ++ export ISEED\_CA=12345
- ++ NSPINUP=1
- ++ export NSPINUP=1
- ++ CA\_TRIGGER=.true.
- ++ export CA\_TRIGGER=.true.
- ++ NFRACSEED=0.5
- $++$  NSFFD=1 ++ export NFRACSEED=0.5
- ++ export NSEED=1
- ++ NTHRESH=18
- ++ export NTHRESH=18
- ++ NLIVES=12
- ++ export NLIVES=12
- ++ export NCELLS=5 ++ NCELLS=5
- $++$  NCA=1
- ++ export NCA=1
- ++ CA\_GLOBAL=.false.
- ++ export CA\_GLOBAL=.false.
- ++ CA\_SGS=.true.
- ++ export CA SGS=.true.
- ++ DO\_CA=.true.
- ++ export DO\_CA=.true.
- ++ LDIAG\_UGWP=.false.
- ++ export LDIAG\_UGWP=.false.
- ++ DO\_UGWP\_V0\_NST\_ONLY=.false.
- ++ export DO\_UGWP\_V0\_NST\_ONLY=.false.
- ++ DO\_UGWP\_V1\_OROG\_ONLY=.false.
- ++ export DO\_UGWP\_V1\_OROG\_ONLY=.false.
- ++ DO\_GSL\_DRAG\_TOFD=.false.
- ++ export DO\_GSL\_DRAG\_TOFD=.false.
- ++ DO GSL DRAG SS=.true.
- 
- ++ export DO\_GSL\_DRAG\_SS=.true.
- ++ DO\_GSL\_DRAG\_LS\_BL=.false.
- ++ export DO\_GSL\_DRAG\_LS\_BL=.false.

- ++ export FSICL=0
- ++ FSICL=0
- ++ export FSICS=0
- ++ FSICS=0
- ++ export IMP\_PHYSICS=8
- ++ IMP\_PHYSICS=8
- ++ export LGFDLMPRAD=.false.
- ++ LGFDLMPRAD=.false.
- ++ export DO SAT ADJ=.false.
- ++ DO\_SAT\_ADJ=.false.
- ++ export DNATS=0
- ++ DNATS=0
- ++ export DZ\_MIN=6
- ++ DZ\_MIN=6
- ++ export MIN SEAICE=0.15
- ++ MIN\_SEAICE=0.15
- ++ export FRAC\_GRID=.true.
- ++ FRAC\_GRID=.true.
- ++ export MOM6\_RESTART\_SETTING=n
- ++ MOM6\_RESTART\_SETTING=n
- ++ export USE\_CICE\_ALB=.false.
- ++ USE\_CICE\_ALB=.false.
- ++ export WRITE\_NSFLIP=.true.
- ++ WRITE\_NSFLIP=.true.
- ++ export FV3\_RUN=control\_run.IN
- ++ FV3 RUN=control run.IN
- ++ export CCPP\_SUITE=FV3\_GFS\_v17\_p8
- ++ CCPP\_SUITE=FV3\_GFS\_v17\_p8
- ++ export FIELD\_TABLE=field\_table\_thompson\_noaero\_tke
- ++ FIELD\_TABLE=field\_table\_thompson\_noaero\_tke
- ++ export DIAG\_TABLE=diag\_table\_p8\_template
- ++ DIAG\_TABLE=diag\_table\_p8\_template
- ++ export INPUT\_NML=cpld\_control.nml.IN
- ++ INPUT\_NML=cpld\_control.nml.IN
- ++ export DO\_RRTMGP=.false.
- ++ DO\_RRTMGP=.false.
- ++ export DOGP\_CLDOPTICS\_LUT=.true.
- ++ DOGP\_CLDOPTICS\_LUT=.true.
- ++ export DOGP\_LWSCAT=.true.
- ++ DOGP\_LWSCAT=.true.
- ++ export DOGP\_SGS\_CNV=.true.
- ++ DOGP SGS CNV=.true.
- ++ export SATMEDMF=.true.
- ++ SATMEDMF=.true.
- ++ [[ linux = cheyenne ]]
- + remove\_fail\_test
- + echo 'Removing test failure flag file for control\_p8\_gnu thr'
- + rm -f /home/builder/ufs-weather-model/tests/fail\_test\_thr
- + export INPUT DIR=control p8
- + INPUT\_DIR=control\_p8
- + export RUNDIR=/home/builder/stmp2/builder/FV3\_OPNREQ\_TEST/opnReqTest\_7/control\_p8\_gnu\_thr
- + RUNDIR=/home/builder/stmp2/builder/FV3\_OPNREQ\_TEST/opnReqTest\_7/control\_p8\_gnu\_thr
- + export CNTL\_DIR=control\_p8\_std\_base
- + CNTL DIR=control p8 std base
- ++ basename /home/builder/stmp2/builder/FV3\_OPNREQ\_TEST/opnReqTest\_7
- + export JBNME=opnReqTest\_7\_thr
- + JBNME=opnReqTest\_7\_thr
- ++ date +%s
- + echo -n 'control\_p8\_gnu, 1696385442,'
- + export RT\_LOG=/home/builder/ufs-weather-model/tests/logs/log\_opnReqTest\_linux/rt\_thr\_control\_p8\_gnu\_thr.log
- + RT\_LOG=/home/builder/ufs-weather-model/tests/logs/log\_opnReqTest\_linux/rt\_thr\_control\_p8\_gnu\_thr.log
- + echo 'Test thr control\_p8\_gnu Compare global control results with previous trunk version'
- + source rt\_utils.sh
- ++ set -eu
- ++  $\lceil$  ./run test.sh = \r\t\ \u\t\i\l\s\.\s\h ]]
- ++ qsub\_id=0

- ++ slurm\_id=0
- ++ bsub\_id=0
- + source atparse.bash
- 
- + rm -rf /home/builder/stmp2/builder/FV3\_OPNREQ\_TEST/opnReqTest\_7/control\_p8\_gnu\_thr
- + mkdir -p /home/builder/stmp2/builder/FV3\_OPNREQ\_TEST/opnReqTest\_7/control\_p8\_gnu\_thr
- + cd /home/builder/stmp2/builder/FV3\_OPNREQ\_TEST/opnReqTest\_7/control\_p8\_gnu\_thr
- + cp /home/builder/ufs-weather-model/tests/fv3\_std.exe fv3.exe
- 
- + mkdir -p modulefiles
- 
- 
- 
- 
- 
- 
- $+$   $\lceil$   $\lceil$
- + cp /home/builder/ufs-weather-model/tests/modules.fv3\_std ./modulefiles/modules.fv3
- + cp /home/builder/ufs-weather-model/modulefiles/ufs\_common.lua ./modulefiles/.
- + cp /home/builder/ufs-weather-model/tests/module-setup.sh module-setup.sh
- + [[ s4 hera orion hercules gaea jet cheyenne acorn wcoss2 =~ linux ]]
- + SRCD=/home/builder/ufs-weather-model
- + RUND=/home/builder/stmp2/builder/FV3\_OPNREQ\_TEST/opnReqTest\_7/control\_p8\_gnu\_thr
- + '[' '!' -z control\_run.IN ']'
- + for i in \${FV3\_RUN}
- + atparse
- + local \_\_set\_x
- + '[' -o xtrace ']'
- + \_\_set\_x='set -x'
- + set +x
- + [[ false =  $\traket{\text{t}\cup\text{e}}$ ]]
- +  $[$  [ true =  $\traket{\text{t} \vee \text{t}}$ ]]
- +  $[$  false =  $\f \alpha\lceil s \right\rceil$
- + atparse
- + local \_\_set\_x
- + '[' -o xtrace ']'
- + \_\_set\_x='set -x'
- + set +x
- 
- + [[ -f /home/builder/ufs-weather-model/tests/parm/model\_configure.IN ]]
- + atparse
- + local \_\_set\_x
- + '[' -o xtrace ']'
- + \_\_set\_x='set -x'
- + set +x
- + compute\_petbounds\_and\_tasks
- +  $[$  false =  $\f\alpha\l\l\s\e$  ]]
- + [[ 0 -eq 0 ]]
- + ATM\_compute\_tasks=144
- +  $[$  .true. = \.\t\r\u\e\. ]]
- + ATM\_io\_tasks=6
- + local n=0

+ unset atm\_petlist\_bounds ocn\_petlist\_bounds ice\_petlist\_bounds wav\_petlist\_bounds chm\_petlist\_bounds med\_petlist\_bounds aqm\_petlist\_bounds

- + ATM\_io\_tasks=6
- + [[ 150 -gt 0 ]]
- + atm\_petlist\_bounds='0 149'
- $+ n=150$
- + [[ 0 -gt 0 ]]
- + [[ 0 -gt 0 ]]
- + [[ 0 -gt 0 ]]
- + chm\_petlist\_bounds='0 143'
- + med petlist bounds='0 143'
- + aqm petlist bounds='0 143'
- + [[ 0 -gt 0 ]]
- + UFS tasks=150
- + echo 'ATM\_petlist\_bounds: 0 149'
- + echo 'OCN\_petlist\_bounds: '
- + echo 'ICE\_petlist\_bounds: '
- + echo 'WAV\_petlist\_bounds: '
- + echo 'CHM\_petlist\_bounds: 0 143'
- + echo 'MED\_petlist\_bounds: 0 143'
- + echo 'AQM\_petlist\_bounds: 0 143'
- + echo 'LND\_petlist\_bounds: '
- + echo 'UFS\_tasks : 150'

- + export TASKS=150
- + TASKS=150
- + [[ -f /home/builder/ufs-weather-model/tests/parm/nems.configure.atm.IN ]]
- + atparse
- + local \_\_set\_x
- + '[' -o xtrace ']'
- + \_\_set\_x='set -x'
- + set +x
- + [[ Q != Q ]]
- + sed -i -e '/<output\_grid\_02>/,/<\/output\_grid\_02>/d' model\_configure
- + [[ Q != Q ]]
- + sed -i -e '/<output\_grid\_03>/,/<\/output\_grid\_03>/d' model\_configure
- + [[ Q != Q ]]
- + sed -i -e '/<output\_grid\_04>/,/<\/output\_grid\_04>/d' model\_configure
- + [[ Q != Q ]]
- + sed -i -e '/<output\_grid\_05>/,/<\/output\_grid\_05>/d' model\_configure
- + [[ Q != Q ]]
- + sed -i -e '/<output\_grid\_06>/,/<\/output\_grid\_06>/d' model\_configure
- + [[ Qdiag\_table\_p8\_template != Q ]]
- + atparse
- + local \_\_set\_x
- + '[' -o xtrace ']'
- + \_\_set\_x='set -x'
- + set +x
- + [[ Qfield\_table\_thompson\_noaero\_tke != Q ]]

+ cp /home/builder/ufs-weather-model/tests/parm/field\_table/field\_table\_thompson\_noaero\_tke field\_table

+ [[ true == true ]]

+ cp /home/builder/data/NEMSfv3gfs/input-data-20221101/FV3\_fix/sfc\_emissivity\_idx.txt /home/builder/data/NEMSfv3gfs/input-data-

20221101/FV3\_fix/solarconstant\_noaa\_an.txt .

+ cp /home/builder/data/NEMSfv3gfs/input-data-20221101/FV3\_fix/global\_h2oprdlos.f77 /home/builder/data/NEMSfv3gfs/input-data-20221101/FV3\_fix/global\_o3prdlos.f77 .

```
+ cp /home/builder/data/NEMSfv3gfs/input-data-20221101/FV3_fix/aerosol.dat /home/builder/data/NEMSfv3gfs/input-data-
20221101/FV3_fix/freezeH2O.dat /home/builder/data/NEMSfv3gfs/input-data-20221101/FV3_fix/qr_acr_qgV2.dat
/home/builder/data/NEMSfv3gfs/input-data-20221101/FV3_fix/qr_acr_qsV2.dat .
+ cp /home/builder/data/NEMSfv3gfs/input-data-20221101/FV3_fix/fix_co2_proj/co2historicaldata_2009.txt /home/builder/data/NEMSfv3gfs/input-
data-20221101/FV3_fix/fix_co2_proj/co2historicaldata_2011.txt /home/builder/data/NEMSfv3gfs/input-data-
20221101/FV3_fix/fix_co2_proj/co2historicaldata_2012.txt /home/builder/data/NEMSfv3gfs/input-data-
20221101/FV3_fix/fix_co2_proj/co2historicaldata_2013.txt /home/builder/data/NEMSfv3gfs/input-data-
20221101/FV3_fix/fix_co2_proj/co2historicaldata_2014.txt /home/builder/data/NEMSfv3gfs/input-data-
20221101/FV3_fix/fix_co2_proj/co2historicaldata_2015.txt /home/builder/data/NEMSfv3gfs/input-data-
20221101/FV3_fix/fix_co2_proj/co2historicaldata_2016.txt /home/builder/data/NEMSfv3gfs/input-data-
20221101/FV3 fix/fix co2 proj/co2historicaldata 2017.txt /home/builder/data/NEMSfv3gfs/input-data-
20221101/FV3 fix/fix co2 proj/co2historicaldata 2018.txt /home/builder/data/NEMSfv3gfs/input-data-
20221101/FV3_fix/fix_co2_proj/co2historicaldata_2019.txt /home/builder/data/NEMSfv3gfs/input-data-
20221101/FV3_fix/fix_co2_proj/co2historicaldata_2020.txt /home/builder/data/NEMSfv3gfs/input-data-
20221101/FV3 fix/fix co2 proj/co2historicaldata 2021.txt /home/builder/data/NEMSfv3gfs/input-data-
20221101/FV3_fix/fix_co2_proj/co2historicaldata_glob.txt /home/builder/data/NEMSfv3gfs/input-data-
20221101/FV3 fix/fix co2 proj/co2monthlycyc.txt .
+ [[ .true. != .true. ]]
+ cp /home/builder/ufs-weather-model/tests/parm/noahmptable.tbl .
+ [[ false == .true. ]]
+ cp /home/builder/ufs-weather-model/tests/parm/fd_nems.yaml fd_nems.yaml
+ source ./fv3_run
++ rm -fr INPUT RESTART
++ '[' 97 = 97 ']'
++ inputdir=FV3_input_data
++ echo inputdir=FV3_input_data,NPX=97
++ OPNREQ_TEST=false
++ SUFFIX=_thr
++ '[' .false. = .false. ']'
++ mkdir INPUT RESTART
++ cp -r /home/builder/data/NEMSfv3gfs/input-data-20221101/FV3_input_data/INPUT_L127/C96_grid.tile1.nc /home/builder/data/NEMSfv3gfs/input-
data-20221101/FV3_input_data/INPUT_L127/C96_grid.tile2.nc /home/builder/data/NEMSfv3gfs/input-data-
20221101/FV3_input_data/INPUT_L127/C96_grid.tile3.nc /home/builder/data/NEMSfv3gfs/input-data-
20221101/FV3_input_data/INPUT_L127/C96_grid.tile4.nc /home/builder/data/NEMSfv3gfs/input-data-
20221101/FV3_input_data/INPUT_L127/C96_grid.tile5.nc /home/builder/data/NEMSfv3gfs/input-data-
```
20221101/FV3\_input\_data/INPUT\_L127/C96\_grid.tile6.nc /home/builder/data/NEMSfv3gfs/input-data-20221101/FV3\_input\_data/INPUT\_L127/C96\_mosaic.nc /home/builder/data/NEMSfv3gfs/input-data-20221101/FV3\_input\_data/INPUT\_L127/gfs\_ctrl.nc /home/builder/data/NEMSfv3gfs/input-data-20221101/FV3\_input\_data/INPUT\_L127/gfs\_data.tile1.nc /home/builder/data/NEMSfv3gfs/input-data-20221101/FV3\_input\_data/INPUT\_L127/gfs\_data.tile2.nc /home/builder/data/NEMSfv3gfs/input-data-20221101/FV3\_input\_data/INPUT\_L127/gfs\_data.tile3.nc /home/builder/data/NEMSfv3gfs/input-data-20221101/FV3\_input\_data/INPUT\_L127/gfs\_data.tile4.nc /home/builder/data/NEMSfv3gfs/input-data-20221101/FV3\_input\_data/INPUT\_L127/gfs\_data.tile5.nc /home/builder/data/NEMSfv3gfs/input-data-20221101/FV3\_input\_data/INPUT\_L127/gfs\_data.tile6.nc /home/builder/data/NEMSfv3gfs/input-data-20221101/FV3\_input\_data/INPUT\_L127/grid\_spec.nc /home/builder/data/NEMSfv3gfs/input-data-20221101/FV3\_input\_data/INPUT\_L127/oro\_data.tile1.nc /home/builder/data/NEMSfv3gfs/input-data-20221101/FV3\_input\_data/INPUT\_L127/oro\_data.tile2.nc /home/builder/data/NEMSfv3gfs/input-data-20221101/FV3\_input\_data/INPUT\_L127/oro\_data.tile3.nc /home/builder/data/NEMSfv3gfs/input-data-20221101/FV3\_input\_data/INPUT\_L127/oro\_data.tile4.nc /home/builder/data/NEMSfv3gfs/input-data-20221101/FV3\_input\_data/INPUT\_L127/oro\_data.tile5.nc /home/builder/data/NEMSfv3gfs/input-data-20221101/FV3\_input\_data/INPUT\_L127/oro\_data.tile6.nc /home/builder/data/NEMSfv3gfs/input-data-20221101/FV3\_input\_data/INPUT\_L127/oro\_data\_ls.tile1.nc /home/builder/data/NEMSfv3gfs/input-data-20221101/FV3\_input\_data/INPUT\_L127/oro\_data\_ls.tile2.nc /home/builder/data/NEMSfv3gfs/input-data-20221101/FV3\_input\_data/INPUT\_L127/oro\_data\_ls.tile3.nc /home/builder/data/NEMSfv3gfs/input-data-20221101/FV3\_input\_data/INPUT\_L127/oro\_data\_ls.tile4.nc /home/builder/data/NEMSfv3gfs/input-data-20221101/FV3\_input\_data/INPUT\_L127/oro\_data\_ls.tile5.nc /home/builder/data/NEMSfv3gfs/input-data-20221101/FV3\_input\_data/INPUT\_L127/oro\_data\_ls.tile6.nc /home/builder/data/NEMSfv3gfs/input-data-20221101/FV3\_input\_data/INPUT\_L127/oro\_data\_ss.tile1.nc /home/builder/data/NEMSfv3gfs/input-data-20221101/FV3\_input\_data/INPUT\_L127/oro\_data\_ss.tile2.nc /home/builder/data/NEMSfv3gfs/input-data-20221101/FV3\_input\_data/INPUT\_L127/oro\_data\_ss.tile3.nc /home/builder/data/NEMSfv3gfs/input-data-20221101/FV3\_input\_data/INPUT\_L127/oro\_data\_ss.tile4.nc /home/builder/data/NEMSfv3gfs/input-data-20221101/FV3\_input\_data/INPUT\_L127/oro\_data\_ss.tile5.nc /home/builder/data/NEMSfv3gfs/input-data-20221101/FV3\_input\_data/INPUT\_L127/oro\_data\_ss.tile6.nc /home/builder/data/NEMSfv3gfs/input-data-20221101/FV3\_input\_data/INPUT\_L127/sfc\_data.tile1.nc /home/builder/data/NEMSfv3gfs/input-data-20221101/FV3\_input\_data/INPUT\_L127/sfc\_data.tile2.nc /home/builder/data/NEMSfv3gfs/input-data-20221101/FV3\_input\_data/INPUT\_L127/sfc\_data.tile3.nc /home/builder/data/NEMSfv3gfs/input-data-20221101/FV3\_input\_data/INPUT\_L127/sfc\_data.tile4.nc /home/builder/data/NEMSfv3gfs/input-data-20221101/FV3\_input\_data/INPUT\_L127/sfc\_data.tile5.nc /home/builder/data/NEMSfv3gfs/input-data-20221101/FV3\_input\_data/INPUT\_L127/sfc\_data.tile6.nc ./INPUT/. ++ '[' .true. = .true. ']'

++ '[' .false. == .true. ']'

++ cp /home/builder/data/NEMSfv3gfs/input-data-20221101/FV3\_fix\_tiled/C96/C96.facsf.tile1.nc /home/builder/data/NEMSfv3gfs/input-data-20221101/FV3\_fix\_tiled/C96/C96.facsf.tile2.nc /home/builder/data/NEMSfv3gfs/input-data-20221101/FV3\_fix\_tiled/C96/C96.facsf.tile3.nc /home/builder/data/NEMSfv3gfs/input-data-20221101/FV3\_fix\_tiled/C96/C96.facsf.tile4.nc /home/builder/data/NEMSfv3gfs/input-data-20221101/FV3\_fix\_tiled/C96/C96.facsf.tile5.nc /home/builder/data/NEMSfv3gfs/input-data-20221101/FV3\_fix\_tiled/C96/C96.facsf.tile6.nc /home/builder/data/NEMSfv3gfs/input-data-20221101/FV3\_fix\_tiled/C96/C96.maximum\_snow\_albedo.tile1.nc /home/builder/data/NEMSfv3gfs/inputdata-20221101/FV3\_fix\_tiled/C96/C96.maximum\_snow\_albedo.tile2.nc /home/builder/data/NEMSfv3gfs/input-data-20221101/FV3 fix tiled/C96/C96.maximum snow albedo.tile3.nc /home/builder/data/NEMSfv3gfs/input-data-20221101/FV3 fix tiled/C96/C96.maximum snow albedo.tile4.nc /home/builder/data/NEMSfv3gfs/input-data-20221101/FV3\_fix\_tiled/C96/C96.maximum\_snow\_albedo.tile5.nc /home/builder/data/NEMSfv3gfs/input-data-20221101/FV3\_fix\_tiled/C96/C96.maximum\_snow\_albedo.tile6.nc /home/builder/data/NEMSfv3gfs/input-data-20221101/FV3 fix tiled/C96/C96.slope type.tile1.nc /home/builder/data/NEMSfv3gfs/input-data-20221101/FV3\_fix\_tiled/C96/C96.slope\_type.tile2.nc /home/builder/data/NEMSfv3gfs/input-data-20221101/FV3 fix tiled/C96/C96.slope type.tile3.nc /home/builder/data/NEMSfv3gfs/input-data-20221101/FV3 fix tiled/C96/C96.slope type.tile4.nc /home/builder/data/NEMSfv3gfs/input-data-20221101/FV3\_fix\_tiled/C96/C96.slope\_type.tile5.nc /home/builder/data/NEMSfv3gfs/input-data-20221101/FV3\_fix\_tiled/C96/C96.slope\_type.tile6.nc /home/builder/data/NEMSfv3gfs/input-data-20221101/FV3 fix tiled/C96/C96.snowfree albedo.tile1.nc /home/builder/data/NEMSfv3gfs/input-data-20221101/FV3\_fix\_tiled/C96/C96.snowfree\_albedo.tile2.nc /home/builder/data/NEMSfv3gfs/input-data-20221101/FV3\_fix\_tiled/C96/C96.snowfree\_albedo.tile3.nc /home/builder/data/NEMSfv3gfs/input-data-20221101/FV3\_fix\_tiled/C96/C96.snowfree\_albedo.tile4.nc /home/builder/data/NEMSfv3gfs/input-data-20221101/FV3\_fix\_tiled/C96/C96.snowfree\_albedo.tile5.nc /home/builder/data/NEMSfv3gfs/input-data-20221101/FV3 fix tiled/C96/C96.snowfree albedo.tile6.nc /home/builder/data/NEMSfv3gfs/input-data-20221101/FV3\_fix\_tiled/C96/C96.soil\_color.tile1.nc /home/builder/data/NEMSfv3gfs/input-data-20221101/FV3\_fix\_tiled/C96/C96.soil\_color.tile2.nc /home/builder/data/NEMSfv3gfs/input-data-20221101/FV3 fix tiled/C96/C96.soil color.tile3.nc /home/builder/data/NEMSfv3gfs/input-data-20221101/FV3\_fix\_tiled/C96/C96.soil\_color.tile4.nc /home/builder/data/NEMSfv3gfs/input-data-20221101/FV3\_fix\_tiled/C96/C96.soil\_color.tile5.nc /home/builder/data/NEMSfv3gfs/input-data-20221101/FV3\_fix\_tiled/C96/C96.soil\_color.tile6.nc /home/builder/data/NEMSfv3gfs/input-data-20221101/FV3\_fix\_tiled/C96/C96.soil\_type.tile1.nc /home/builder/data/NEMSfv3gfs/input-data-20221101/FV3 fix tiled/C96/C96.soil type.tile2.nc /home/builder/data/NEMSfv3gfs/input-data-

20221101/FV3 fix tiled/C96/C96.soil type.tile3.nc /home/builder/data/NEMSfv3gfs/input-data-

```
20221101/FV3_fix_tiled/C96/C96.soil_type.tile4.nc /home/builder/data/NEMSfv3gfs/input-data-
     20221101/FV3_fix_tiled/C96/C96.soil_type.tile5.nc /home/builder/data/NEMSfv3gfs/input-data-
     20221101/FV3_fix_tiled/C96/C96.soil_type.tile6.nc /home/builder/data/NEMSfv3gfs/input-data-
     20221101/FV3_fix_tiled/C96/C96.substrate_temperature.tile1.nc /home/builder/data/NEMSfv3gfs/input-data-
     20221101/FV3_fix_tiled/C96/C96.substrate_temperature.tile2.nc /home/builder/data/NEMSfv3gfs/input-data-
     20221101/FV3_fix_tiled/C96/C96.substrate_temperature.tile3.nc /home/builder/data/NEMSfv3gfs/input-data-
     20221101/FV3_fix_tiled/C96/C96.substrate_temperature.tile4.nc /home/builder/data/NEMSfv3gfs/input-data-
     20221101/FV3_fix_tiled/C96/C96.substrate_temperature.tile5.nc /home/builder/data/NEMSfv3gfs/input-data-
     20221101/FV3_fix_tiled/C96/C96.substrate_temperature.tile6.nc /home/builder/data/NEMSfv3gfs/input-data-
     20221101/FV3_fix_tiled/C96/C96.vegetation_greenness.tile1.nc /home/builder/data/NEMSfv3gfs/input-data-
     20221101/FV3_fix_tiled/C96/C96.vegetation_greenness.tile2.nc /home/builder/data/NEMSfv3gfs/input-data-
     20221101/FV3_fix_tiled/C96/C96.vegetation_greenness.tile3.nc /home/builder/data/NEMSfv3gfs/input-data-
     20221101/FV3_fix_tiled/C96/C96.vegetation_greenness.tile4.nc /home/builder/data/NEMSfv3gfs/input-data-
     20221101/FV3_fix_tiled/C96/C96.vegetation_greenness.tile5.nc /home/builder/data/NEMSfv3gfs/input-data-
     20221101/FV3_fix_tiled/C96/C96.vegetation_greenness.tile6.nc /home/builder/data/NEMSfv3gfs/input-data-
     20221101/FV3_fix_tiled/C96/C96.vegetation_type.tile1.nc /home/builder/data/NEMSfv3gfs/input-data-
     20221101/FV3_fix_tiled/C96/C96.vegetation_type.tile2.nc /home/builder/data/NEMSfv3gfs/input-data-
     20221101/FV3_fix_tiled/C96/C96.vegetation_type.tile3.nc /home/builder/data/NEMSfv3gfs/input-data-
     20221101/FV3_fix_tiled/C96/C96.vegetation_type.tile4.nc /home/builder/data/NEMSfv3gfs/input-data-
     20221101/FV3_fix_tiled/C96/C96.vegetation_type.tile5.nc /home/builder/data/NEMSfv3gfs/input-data-
     20221101/FV3_fix_tiled/C96/C96.vegetation_type.tile6.nc .
     ++ cp /home/builder/data/NEMSfv3gfs/input-data-20221101/FV3_fix/global_glacier.2x2.grb .
     ++ cp /home/builder/data/NEMSfv3gfs/input-data-20221101/FV3_fix/global_maxice.2x2.grb .
     ++ cp /home/builder/data/NEMSfv3gfs/input-data-20221101/FV3_fix/RTGSST.1982.2012.monthly.clim.grb .
     ++ cp /home/builder/data/NEMSfv3gfs/input-data-20221101/FV3_fix/global_snoclim.1.875.grb .
     ++ cp /home/builder/data/NEMSfv3gfs/input-data-20221101/FV3_fix/IMS-NIC.blended.ice.monthly.clim.grb .
      ++ cp /home/builder/data/NEMSfv3gfs/input-data-20221101/FV3_input_data/global_soilmgldas.statsgo.t1534.3072.1536.grb .
      ++ cp /home/builder/data/NEMSfv3gfs/input-data-20221101/FV3_input_data/global_slmask.t1534.3072.1536.grb .
     ++ '[' .false. = .true. ']'
     ++ [ global = \g\l\o\b\a\l ]]
     ++ cp /home/builder/ufs-weather-model/tests/parm/post_itag_gfs itag
     ++ cp /home/builder/ufs-weather-model/tests/parm/postxconfig-NT-gfs.txt postxconfig-NT.txt
     ++ cp /home/builder/ufs-weather-model/tests/parm/postxconfig-NT-gfs_FH00.txt postxconfig-NT_FH00.txt
     ++ cp /home/builder/ufs-weather-model/tests/parm/params_grib2_tbl_new params_grib2_tbl_new
     ++ '[' .false. = .true. ']'
     ++ '[' .true. = .true. ']'
     ++ for n in 01 02 03 04 05 06 07 08 09 10 11 12
     ++ cp /home/builder/data/NEMSfv3gfs/input-data-20221101/FV3_input_data_INCCN_aeroclim/MERRA2/merra2.aerclim.2003-2014.m01.nc
     aeroclim.m01.nc
+ [[ false = false ]]
rst']+ check_results
      + '[' -o xtrace ']'
     + set_x='set -x'
     + set +x
     + [[ none != \n\o\n\e ]]
     + \lceil false = true \rceil]
     ++ date +%s
     + echo ' 1696385455, 4'
     + [[ false = true ]]
     + elapsed=1157
     + echo 'Elapsed time 1157 seconds. Test control_p8_gnu'
     + '[' 0 -eq 0 ']'
     Running test for rst
         THRD: 1; INPES: 3; JNPES: 2; TPN: 40
     + echo PID=16103
     + SECONDS=0
     + trap '[ "$?" -eq 0 ] || write_fail_test' EXIT
     + trap 'echo "run_test.sh interrupted PID=$$"; cleanup' INT
     + trap 'echo "run_test.sh terminated PID=$$"; cleanup' TERM
     + [[ 5 != 5 ]]
     + export PATHRT=/home/builder/ufs-weather-model/tests
     + PATHRT=/home/builder/ufs-weather-model/tests
     + export RUNDIR ROOT=/home/builder/stmp2/builder/FV3_OPNREQ_TEST/opnReqTest_7
     + RUNDIR_ROOT=/home/builder/stmp2/builder/FV3_OPNREQ_TEST/opnReqTest_7
     + export TEST_NAME=control_p8
     + TEST_NAME=control_p8
```
- + export TEST\_NR=rst
- + TEST\_NR=rst
- + export COMPILE\_NR=std
- + COMPILE\_NR=std
- + echo 'PATHRT: /home/builder/ufs-weather-model/tests'
- + echo 'RUNDIR\_ROOT: /home/builder/stmp2/builder/FV3\_OPNREQ\_TEST/opnReqTest\_7'
- + echo 'TEST\_NAME: control\_p8'
- + echo 'TEST\_NR: rst'
- + echo 'COMPILE\_NR: std'
- + cd /home/builder/ufs-weather-model/tests
- + unset MODEL\_CONFIGURE
- + unset NEMS\_CONFIGURE
- + [[ -e /home/builder/stmp2/builder/FV3\_OPNREQ\_TEST/opnReqTest\_7/run\_test\_rst.env ]]
- + source /home/builder/stmp2/builder/FV3\_OPNREQ\_TEST/opnReqTest\_7/run\_test\_rst.env
- ++ export JOB\_NR=002
- ++ JOB\_NR=002
- ++ export MACHINE\_ID=linux
- ++ MACHINE\_ID=linux
- ++ export RTPWD=/home/builder/stmp4/builder/FV3\_OPNREQ\_TEST/OPNREQ\_TEST
- ++ RTPWD=/home/builder/stmp4/builder/FV3\_OPNREQ\_TEST/OPNREQ\_TEST
- ++ export INPUTDATA\_ROOT=/home/builder/data/NEMSfv3gfs/input-data-20221101
- ++ INPUTDATA\_ROOT=/home/builder/data/NEMSfv3gfs/input-data-20221101
- ++ export INPUTDATA\_ROOT\_WW3=/home/builder/data/NEMSfv3gfs/input-data-20221101/WW3\_input\_data\_20220624/
- ++ INPUTDATA\_ROOT\_WW3=/home/builder/data/NEMSfv3gfs/input-data-20221101/WW3\_input\_data\_20220624/
- ++ export INPUTDATA\_ROOT\_BMIC=/home/builder/data/NEMSfv3gfs/BM\_IC-20220207
- ++ INPUTDATA ROOT BMIC=/home/builder/data/NEMSfv3gfs/BM\_IC-20220207
- ++ export PATHRT=/home/builder/ufs-weather-model/tests
- ++ PATHRT=/home/builder/ufs-weather-model/tests
- ++ export PATHTR=/home/builder/ufs-weather-model
- ++ PATHTR=/home/builder/ufs-weather-model
- ++ export NEW\_BASELINE=/home/builder/stmp4/builder/FV3\_OPNREQ\_TEST/OPNREQ\_TEST
- ++ NEW\_BASELINE=/home/builder/stmp4/builder/FV3\_OPNREQ\_TEST/OPNREQ\_TEST
- ++ export CREATE\_BASELINE=false
- ++ CREATE BASELINE=false
- ++ export RT\_SUFFIX=\_rst
- ++ RT\_SUFFIX=\_rst
- ++ export BL\_SUFFIX=\_std\_base
- ++ BL SUFFIX= std base
- ++ export SCHEDULER=none
- ++ SCHEDULER=none
- ++ export ACCNR=nems
- ++ ACCNR=nems
- ++ export QUEUE=
- ++ QUEUE=
- ++ export PARTITION=
- ++ PARTITION=
- ++ export ROCOTO=false
- ++ ROCOTO=false
- ++ export ECFLOW=false
- ++ ECFLOW=false
- ++ export REGRESSIONTEST\_LOG=/home/builder/ufs-weather-model/tests/logs/OpnReqTests\_control\_p8\_linux.log
- ++ REGRESSIONTEST LOG=/home/builder/ufs-weather-model/tests/logs/OpnReqTests control p8 linux.log
- ++ export LOG\_DIR=/home/builder/ufs-weather-model/tests/logs/log\_opnReqTest\_linux
- ++ LOG\_DIR=/home/builder/ufs-weather-model/tests/logs/log\_opnReqTest\_linux
- ++ export skip\_check\_results=false
- ++ skip\_check\_results=false
- ++ export delete\_rundir=false
- ++ delete\_rundir=false
- ++ export RT\_COMPILER=gnu
- ++ RT\_COMPILER=gnu
- ++ export WLCLK=30
- ++ WLCLK=30
- + source default\_vars.sh
- ++ THRD=1
- ++ INPES\_atmaero=4
- ++ JNPES\_atmaero=8
- ++ WPG\_atmaero=6
- ++ THRD\_cpl\_atmw=1
- ++ INPES\_cpl\_atmw=3
- 
- ++ JNPES\_cpl\_atmw=8
- ++ WPG\_cpl\_atmw=6
- ++ WAV\_tasks\_cpl\_atmw=30
- ++ WAV\_thrds\_cpl\_atmw=1
- ++ THRD\_cpl\_c48=1
- ++ INPES\_cpl\_c48=1
- ++ JNPES\_cpl\_c48=1
- ++ WPG\_cpl\_c48=6
- ++ OCN\_tasks\_cpl\_c48=4
- ++ ICE\_tasks\_cpl\_c48=4
- ++ THRD\_cpl\_dflt=1
- ++ INPES\_cpl\_dflt=3
- ++ JNPES\_cpl\_dflt=8
- ++ WPG\_cpl\_dflt=6
- ++ OCN\_tasks\_cpl\_dflt=20
- ++ ICE\_tasks\_cpl\_dflt=10
- ++ WAV\_tasks\_cpl\_dflt=20
- ++ THRD\_cpl\_thrd=2
- ++ INPES\_cpl\_thrd=3
- ++ JNPES\_cpl\_thrd=4
- ++ WPG\_cpl\_thrd=6
- ++ OCN\_tasks\_cpl\_thrd=20
- ++ OCN\_thrds\_cpl\_thrd=1
- ++ ICE\_tasks\_cpl\_thrd=10
- ++ ICE\_thrds\_cpl\_thrd=1
- ++ WAV\_tasks\_cpl\_thrd=12
- ++ WAV\_thrds\_cpl\_thrd=2
- ++ THRD\_cpl\_dcmp=1
- ++ INPES\_cpl\_dcmp=4
- ++ JNPES\_cpl\_dcmp=6
- ++ WPG\_cpl\_dcmp=6
- ++ OCN\_tasks\_cpl\_dcmp=20
- ++ ICE\_tasks\_cpl\_dcmp=10
- ++ WAV\_tasks\_cpl\_dcmp=20
- ++ THRD\_cpl\_mpi=1
- ++ INPES\_cpl\_mpi=4
- ++ JNPES\_cpl\_mpi=8
- ++ WPG\_cpl\_mpi=6
- ++ OCN\_tasks\_cpl\_mpi=34
- ++ ICE\_tasks\_cpl\_mpi=20
- ++ WAV\_tasks\_cpl\_mpi=28
- ++ THRD\_cpl\_bmrk=2
- ++ INPES\_cpl\_bmrk=8
- ++ JNPES\_cpl\_bmrk=8
- ++ WPG\_cpl\_bmrk=48
- ++ OCN tasks cpl bmrk=120
- ++ OCN\_thrds\_cpl\_bmrk=1
- ++ ICE\_tasks\_cpl\_bmrk=48
- ++ ICE\_thrds\_cpl\_bmrk=1
- ++ WAV\_tasks\_cpl\_bmrk=80
- ++ WAV thrds cpl bmrk=2
- ++ THRD\_cpl\_c192=2
- ++ INPES\_cpl\_c192=6
- ++ JNPES\_cpl\_c192=8
- ++ WPG\_cpl\_c192=12
- ++ OCN tasks cpl c192=60
- ++ ICE\_tasks\_cpl\_c192=24
- ++ WAV\_tasks\_cpl\_c192=80
- ++ ATM\_compute\_tasks\_cdeps\_100=12
- ++ OCN\_tasks\_cdeps\_100=16
- ++ ICE\_tasks\_cdeps\_100=12
- ++ ATM compute tasks cdeps 025=40
- ++ OCN tasks cdeps 025=120
- ++ ICE\_tasks\_cdeps\_025=48
- ++ INPES\_aqm=33
- ++ JNPES\_aqm=8
- ++ THRD cpl unstr=1
- ++ INPES\_cpl\_unstr=3
- ++ JNPES\_cpl\_unstr=8
- ++ WPG\_cpl\_unstr=6
- ++ OCN\_tasks\_cpl\_unstr=20
- ++ ICE\_tasks\_cpl\_unstr=10
- ++ WAV\_tasks\_cpl\_unstr=60
- ++ THRD\_cpl\_unstr\_mpi=1
- ++ INPES\_cpl\_unstr\_mpi=4
- ++ JNPES\_cpl\_unstr\_mpi=8
- ++ WPG\_cpl\_unstr\_mpi=6
- ++ OCN\_tasks\_cpl\_unstr\_mpi=34
- ++ ICE\_tasks\_cpl\_unstr\_mpi=20
- ++ WAV\_tasks\_cpl\_unstr\_mpi=50
- ++ aqm\_omp\_num\_threads=1
- ++ atm\_omp\_num\_threads=1
- ++ chm\_omp\_num\_threads=1
- ++ ice\_omp\_num\_threads=1
- ++ lnd\_omp\_num\_threads=1
- ++ med\_omp\_num\_threads=1
- ++ ocn\_omp\_num\_threads=1
- ++ wav\_omp\_num\_threads=1
- ++ [[ linux = wcoss2 ]]
- ++ [[ linux = acorn ]]
- ++ [[ linux = orion ]]
- ++ [[ linux = hercules ]]
- ++ [[ linux = hera ]]
- ++ [[ linux = linux ]]
- ++ TPN=40
- ++ INPES\_dflt=3
- ++ JNPES\_dflt=8
- ++ INPES\_thrd=3
- ++ JNPES\_thrd=4
- ++ THRD\_cpl\_dflt=1
- ++ INPES\_cpl\_dflt=3
- ++ JNPES\_cpl\_dflt=8
- ++ WPG\_cpl\_dflt=6
- ++ OCN\_tasks\_cpl\_dflt=20
- ++ ICE tasks cpl dflt=10
- ++ WAV tasks cpl dflt=20
- ++ THRD\_cpl\_thrd=2
- ++ INPES\_cpl\_thrd=3
- ++ JNPES\_cpl\_thrd=4
- ++ WPG\_cpl\_thrd=6
- ++ OCN tasks cpl thrd=20
- ++ ICE tasks cpl thrd=10
- ++ WAV\_tasks\_cpl\_thrd=12
- ++ WLCLK dflt=30
- ++ export WLCLK=30
- ++ WLCLK=30
- ++ export CMP\_DATAONLY=false
- 
- ++ CMP\_DATAONLY=false
- + [[ -e /home/builder/stmp2/builder/FV3\_OPNREQ\_TEST/opnReqTest\_7/run\_test\_rst.env ]]
- + source /home/builder/stmp2/builder/FV3\_OPNREQ\_TEST/opnReqTest\_7/run\_test\_rst.env
- ++ export JOB\_NR=002
- ++ JOB\_NR=002
- ++ export MACHINE\_ID=linux
- ++ MACHINE\_ID=linux
- ++ export RTPWD=/home/builder/stmp4/builder/FV3\_OPNREQ\_TEST/OPNREQ\_TEST
- ++ RTPWD=/home/builder/stmp4/builder/FV3\_OPNREQ\_TEST/OPNREQ\_TEST
- ++ export INPUTDATA\_ROOT=/home/builder/data/NEMSfv3gfs/input-data-20221101
- ++ INPUTDATA\_ROOT=/home/builder/data/NEMSfv3gfs/input-data-20221101
- ++ export INPUTDATA ROOT WW3=/home/builder/data/NEMSfv3gfs/input-data-20221101/WW3\_input\_data\_20220624/

- ++ INPUTDATA\_ROOT\_WW3=/home/builder/data/NEMSfv3gfs/input-data-20221101/WW3\_input\_data\_20220624/
- ++ export INPUTDATA\_ROOT\_BMIC=/home/builder/data/NEMSfv3gfs/BM\_IC-20220207
- ++ INPUTDATA\_ROOT\_BMIC=/home/builder/data/NEMSfv3gfs/BM\_IC-20220207
- ++ export PATHRT=/home/builder/ufs-weather-model/tests
- ++ PATHRT=/home/builder/ufs-weather-model/tests
- ++ export PATHTR=/home/builder/ufs-weather-model
- ++ PATHTR=/home/builder/ufs-weather-model
- ++ export NEW\_BASELINE=/home/builder/stmp4/builder/FV3\_OPNREQ\_TEST/OPNREQ\_TEST
- ++ NEW\_BASELINE=/home/builder/stmp4/builder/FV3\_OPNREQ\_TEST/OPNREQ\_TEST
- ++ export CREATE BASELINE=false
- ++ CREATE\_BASELINE=false
- ++ export RT\_SUFFIX=\_rst
- ++ RT\_SUFFIX=\_rst
- ++ export BL\_SUFFIX=\_std\_base
- ++ BL SUFFIX= std base
- ++ export SCHEDULER=none
- ++ SCHEDULER=none
- ++ export ACCNR=nems
- ++ ACCNR=nems
- ++ export QUEUE=
- ++ QUEUE=
- ++ export PARTITION=
- ++ PARTITION=
- ++ export ROCOTO=false
- ++ ROCOTO=false
- ++ export ECFLOW=false
- ++ ECFLOW=false
- ++ export REGRESSIONTEST\_LOG=/home/builder/ufs-weather-model/tests/logs/OpnReqTests\_control\_p8\_linux.log
- ++ REGRESSIONTEST\_LOG=/home/builder/ufs-weather-model/tests/logs/OpnReqTests\_control\_p8\_linux.log
- ++ export LOG\_DIR=/home/builder/ufs-weather-model/tests/logs/log\_opnReqTest\_linux
- ++ LOG\_DIR=/home/builder/ufs-weather-model/tests/logs/log\_opnReqTest\_linux
- ++ export skip\_check\_results=false
- ++ skip\_check\_results=false
- ++ export delete\_rundir=false
- ++ delete\_rundir=false
- ++ export RT\_COMPILER=gnu
- ++ RT\_COMPILER=gnu
- ++ export WLCLK=30
- ++ WLCLK=30
- + source tests/control\_p8
- ++ export 'TEST\_DESCR=Compare global control results with previous trunk version'
- ++ TEST DESCR='Compare global control results with previous trunk version'
- ++ export CNTL\_DIR=control\_p8
- ++ CNTL\_DIR=control\_p8

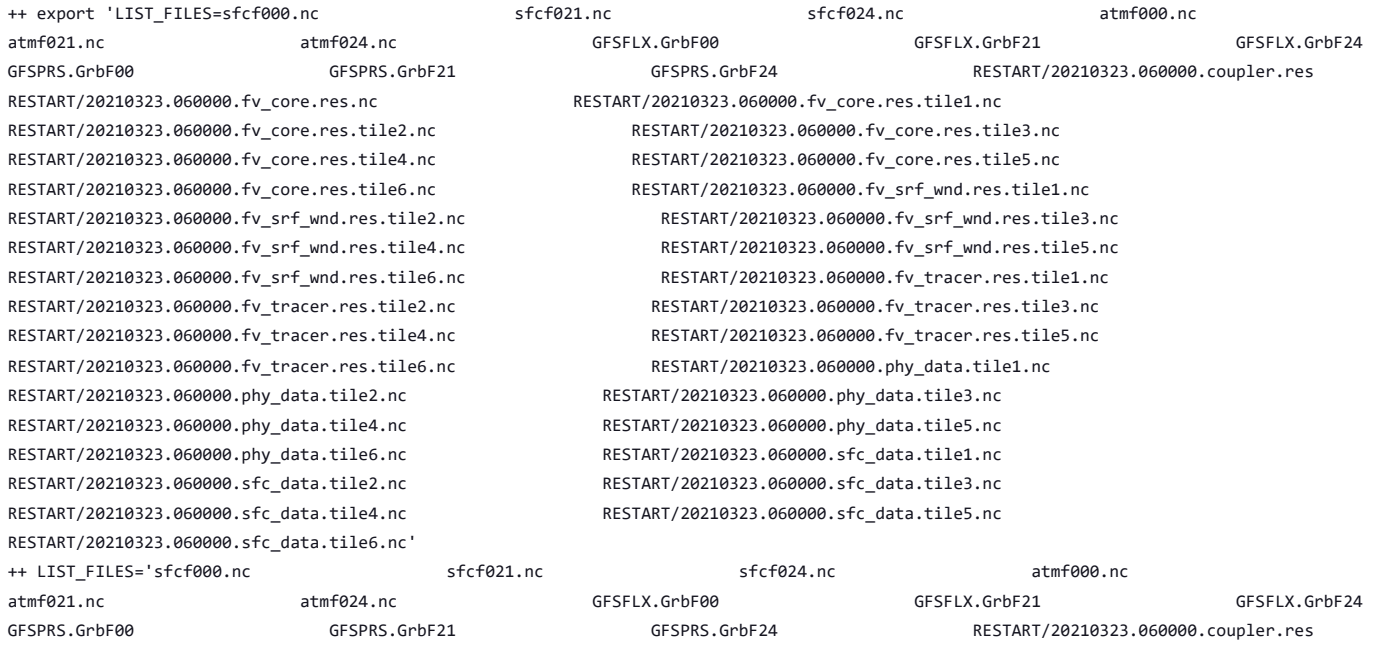

RESTART/20210323.060000.fv\_core.res.nc RESTART/20210323.060000.fv\_core.res.tile1.nc RESTART/20210323.060000.phy\_data.tile2.nc RESTART/20210323.060000.phy\_data.tile3.nc RESTART/20210323.060000.phy\_data.tile4.nc RESTART/20210323.060000.phy\_data.tile5.nc RESTART/20210323.060000.phy\_data.tile6.nc RESTART/20210323.060000.sfc\_data.tile1.nc RESTART/20210323.060000.sfc\_data.tile2.nc RESTART/20210323.060000.sfc\_data.tile3.nc RESTART/20210323.060000.sfc\_data.tile4.nc RESTART/20210323.060000.sfc\_data.tile5.nc RESTART/20210323.060000.sfc\_data.tile6.nc' ++ export fv3 ++ export NEMS\_CONFIGURE=nems.configure.atm.IN ++ NEMS\_CONFIGURE=nems.configure.atm.IN ++ export MODEL\_CONFIGURE=model\_configure.IN ++ MODEL\_CONFIGURE=model\_configure.IN ++ export atm\_model=fv3 ++ atm model=fv3 ++ export FV3=true ++ FV3=true ++ export S2S=false ++ S2S=false ++ export HAFS=false ++ HAFS=false ++ export AQM=false ++ AQM=false ++ export DATM CDEPS=false ++ DATM\_CDEPS=false ++ export DOCN\_CDEPS=false ++ DOCN\_CDEPS=false ++ export POSTAPP=global ++ POSTAPP=global ++ export USE MERRA2=.false.

- ++ USE\_MERRA2=.false.
- ++ export NTILES=6
- ++ NTILES=6
- ++ export INPES=3
- ++ INPES=3
- ++ export JNPES=8
- ++ JNPES=8
- ++ export RESTART\_INTERVAL=0
- ++ RESTART\_INTERVAL=0
- ++ export QUILTING=.true.
- ++ QUILTING=.true.
- ++ export QUILTING\_RESTART=.false.
- ++ QUILTING\_RESTART=.false.
- ++ export WRITE GROUP=1
- ++ WRITE GROUP=1
- ++ export WRTTASK\_PER\_GROUP=6
- ++ WRTTASK\_PER\_GROUP=6
- ++ export ITASKS=1
- ++ ITASKS=1
- ++ export OUTPUT\_HISTORY=.true.
- ++ OUTPUT HISTORY=.true.
- ++ export HISTORY FILE ON NATIVE GRID=.false.
- ++ HISTORY\_FILE\_ON\_NATIVE\_GRID=.false.
- ++ export WRITE\_DOPOST=.false.
- ++ WRITE DOPOST=.false.
- ++ export NUM\_FILES=2
- ++ NUM FILES=2
- ++ export 'FILENAME\_BASE='\''atm'\'' '\''sfc'\'''

RESTART/20210323.060000.fv\_core.res.tile2.nc RESTART/20210323.060000.fv\_core.res.tile3.nc RESTART/20210323.060000.fv\_core.res.tile4.nc RESTART/20210323.060000.fv\_core.res.tile5.nc RESTART/20210323.060000.fv core.res.tile6.nc RESTART/20210323.060000.fv srf wnd.res.tile1.nc RESTART/20210323.060000.fv\_srf\_wnd.res.tile2.nc RESTART/20210323.060000.fv\_srf\_wnd.res.tile3.nc RESTART/20210323.060000.fv\_srf\_wnd.res.tile4.nc RESTART/20210323.060000.fv\_srf\_wnd.res.tile5.nc RESTART/20210323.060000.fv\_srf\_wnd.res.tile6.nc RESTART/20210323.060000.fv\_tracer.res.tile1.nc RESTART/20210323.060000.fv\_tracer.res.tile2.nc RESTART/20210323.060000.fv\_tracer.res.tile3.nc RESTART/20210323.060000.fv\_tracer.res.tile4.nc RESTART/20210323.060000.fv\_tracer.res.tile5.nc RESTART/20210323.060000.fv\_tracer.res.tile6.nc RESTART/20210323.060000.phy\_data.tile1.nc

- ++ FILENAME\_BASE=''\''atm'\'' '\''sfc'\'''
- ++ export 'OUTPUT\_GRID='\''cubed\_sphere\_grid'\'''
- ++ OUTPUT\_GRID=''\''cubed\_sphere\_grid'\'''
- ++ export 'OUTPUT\_FILE='\''netcdf'\'''
- ++ OUTPUT\_FILE=''\''netcdf'\'''
- ++ export IDEFLATE=0
- ++ IDEFLATE=0
- ++ export NBITS=0
- 
- ++ NBITS=0
- ++ export ICHUNK2D=0
- ++ ICHUNK2D=0
- ++ export JCHUNK2D=0
- ++ JCHUNK2D=0
- ++ export ICHUNK3D=0
- ++ ICHUNK3D=0
- ++ export JCHUNK3D=0
- ++ JCHUNK3D=0
- ++ export KCHUNK3D=0
- ++ KCHUNK3D=0
- ++ export IMO=384
- ++ IMO=384
- ++ export JMO=190
- ++ JMO=190
- ++ export WRITE\_NSFLIP=.false.
- ++ WRITE\_NSFLIP=.false.
- ++ export DIAG\_TABLE=diag\_table\_gfsv16
- ++ DIAG\_TABLE=diag\_table\_gfsv16
- ++ export FIELD\_TABLE=field\_table\_gfsv16
- ++ FIELD\_TABLE=field\_table\_gfsv16
- ++ export DOMAINS\_STACK\_SIZE=3000000
- ++ DOMAINS\_STACK\_SIZE=3000000
- ++ export MODEL\_INITIALIZATION=false
- ++ MODEL\_INITIALIZATION=false
- ++ export WARM\_START=.false.
- ++ WARM\_START=.false.
- ++ export READ\_INCREMENT=.false.
- ++ READ\_INCREMENT=.false.
- ++ export 'RES\_LATLON\_DYNAMICS='\'''\'''
- ++ RES\_LATLON\_DYNAMICS=''\'''\'''
- ++ export NGGPS\_IC=.true.
- ++ NGGPS\_IC=.true.
- ++ export EXTERNAL\_IC=.true.
- ++ EXTERNAL IC=.true.
- ++ export MAKE\_NH=.true.
- ++ MAKE\_NH=.true.
- ++ export MOUNTAIN=.false.
- ++ MOUNTAIN=.false.
- ++ export NA\_INIT=1
- ++ NA\_INIT=1
- ++ export DO\_RRTMGP=.false.
- ++ DO\_RRTMGP=.false.
- ++ export DOGP\_CLDOPTICS\_LUT=.false.
- ++ DOGP\_CLDOPTICS\_LUT=.false.
- ++ export DOGP LWSCAT=.false.
- ++ DOGP\_LWSCAT=.false.
- ++ export USE\_LW\_JACOBIAN=.false.
- ++ USE\_LW\_JACOBIAN=.false.
- ++ export DAMP\_LW\_FLUXADJ=.false.
- ++ DAMP LW FLUXADJ=.false.
- ++ export RRTMGP\_LW\_PHYS\_BLKSZ=2
- ++ RRTMGP\_LW\_PHYS\_BLKSZ=2
- ++ export ICLOUD=0
- ++ ICLOUD=0
- ++ export IAER=111
- ++ IAER=111
- ++ export ICLIQ\_SW=1
- ++ ICLIQ\_SW=1
- ++ export IOVR=1
- ++ IOVR=1
- ++ export LFNC\_K=-999
- ++ LFNC\_K=-999
- ++ export LFNC\_P0=-999
- ++ LFNC\_P0=-999
- ++ export IMP\_PHYSICS=11
- ++ IMP\_PHYSICS=11
- ++ export NWAT=6
- $++$  NWAT=6
- ++ export DNATS=1
- ++ DNATS=1
- ++ export DO\_SAT\_ADJ=.true.
- ++ DO\_SAT\_ADJ=.true.
- ++ export LHEATSTRG=.true.
- ++ LHEATSTRG=.true.
- ++ export LSEASPRAY=.false.
- ++ LSEASPRAY=.false.
- ++ export LGFDLMPRAD=.false.
- ++ LGFDLMPRAD=.false.
- ++ export EFFR\_IN=.false.
- ++ EFFR\_IN=.false.
- ++ export LRADAR=.true.
- ++ LRADAR=.true.
- ++ export LTAEROSOL=.true.
- ++ LTAEROSOL=.true.
- ++ export EXT\_DIAG\_THOMPSON=.false.
- ++ EXT\_DIAG\_THOMPSON=.false.
- ++ export SEDI\_SEMI=.true.
- ++ SEDI\_SEMI=.true.
- ++ export DECFL=10
- ++ DECFL=10
- ++ export NSSL\_CCCN=0.6e9
- ++ NSSL\_CCCN=0.6e9
- ++ export NSSL\_ALPHAH=0.0
- ++ NSSL\_ALPHAH=0.0
- ++ export NSSL\_ALPHAHL=1.0
- ++ NSSL\_ALPHAHL=1.0
- ++ export NSSL\_HAIL\_ON=.false.
- ++ NSSL\_HAIL\_ON=.false.
- ++ export NSSL CCN ON=.true.
- ++ NSSL CCN ON=.true.
- ++ export NSSL\_INVERTCCN=.true.
- ++ NSSL\_INVERTCCN=.true.
- ++ export RRFS\_SMOKE=.false.
- ++ RRFS\_SMOKE=.false.
- ++ export SMOKE FORECAST=0
- ++ SMOKE FORECAST=0
- ++ export RRFS\_RESTART=NO
- ++ RRFS\_RESTART=NO
- ++ export SEAS\_OPT=2
- ++ SEAS\_OPT=2
- ++ export LDIAG\_UGWP=.false.
- ++ LDIAG\_UGWP=.false.
- ++ export DO\_UGWP=.false.
- ++ DO\_UGWP=.false.
- ++ export DO\_TOFD=.false.
- ++ DO\_TOFD=.false.
- ++ export GWD OPT=1
- ++ GWD\_OPT=1
- ++ export DO\_UGWP\_V0=.false.
- ++ DO\_UGWP\_V0=.false.
- ++ export DO\_UGWP\_V0\_OROG\_ONLY=.false.
- ++ DO UGWP V0 OROG ONLY=.false.
- ++ export DO GSL DRAG LS BL=.false.
- ++ DO\_GSL\_DRAG\_LS\_BL=.false.
- ++ export DO\_GSL\_DRAG\_SS=.false.
- ++ DO\_GSL\_DRAG\_SS=.false.
- ++ export DO\_GSL\_DRAG\_TOFD=.false.
- ++ DO\_GSL\_DRAG\_TOFD=.false.
- ++ export DO\_UGWP\_V1=.false.
- ++ DO\_UGWP\_V1=.false.
- ++ export DO\_UGWP\_V1\_OROG\_ONLY=.false.
- ++ DO UGWP V1 OROG ONLY=.false.
- ++ export CDMBWD\_c48=0.071,2.1,1.0,1.0
- ++ CDMBWD\_c48=0.071,2.1,1.0,1.0
- ++ export CDMBWD\_c96=0.14,1.8,1.0,1.0
- ++ CDMBWD\_c96=0.14,1.8,1.0,1.0
- ++ export CDMBWD\_c192=0.23,1.5,1.0,1.0
- ++ CDMBWD\_c192=0.23,1.5,1.0,1.0
- ++ export CDMBWD\_c384=1.1,0.72,1.0,1.0
- ++ CDMBWD\_c384=1.1,0.72,1.0,1.0
- ++ export CDMBWD\_c768=4.0,0.15,1.0,1.0
- ++ CDMBWD\_c768=4.0,0.15,1.0,1.0
- ++ export DT\_INNER\_c96=360
- ++ DT\_INNER\_c96=360
- ++ export DT\_INNER\_c192=300
- ++ DT\_INNER\_c192=300
- ++ export DT\_INNER\_c384=150
- ++ DT\_INNER\_c384=150
- ++ export DT\_INNER\_c768=75
- ++ DT\_INNER\_c768=75
- ++ export CDMBWD=0.14,1.8,1.0,1.0
- ++ CDMBWD=0.14,1.8,1.0,1.0
- ++ export DT\_INNER=360
- ++ DT\_INNER=360
- ++ export SATMEDMF=.false.
- ++ SATMEDMF=.false.
- ++ export ISATMEDMF=0
- ++ ISATMEDMF=0
- ++ export HYBEDMF=.true.
- ++ HYBEDMF=.true.
- ++ export SHINHONG=.false.
- ++ SHINHONG=.false.
- ++ export DO\_YSU=.false.
- ++ DO\_YSU=.false.
- ++ export DO MYNNEDMF=.false.
- ++ DO MYNNEDMF=.false.
- ++ export DO\_MYJPBL=.false.
- ++ DO\_MYJPBL=.false.
- ++ export HURR\_PBL=.false.
- ++ HURR\_PBL=.false.
- ++ export MONINO FAC=1.0
- ++ MONINQ FAC=1.0
- ++ export SFCLAY\_COMPUTE\_FLUX=.false.
- ++ SFCLAY\_COMPUTE\_FLUX=.false.
- ++ export DO\_DEEP=.true.
- ++ DO\_DEEP=.true.
- ++ export SHAL CNV=.true.
- ++ SHAL CNV=.true.
- ++ export IMFSHALCNV=2
- ++ IMFSHALCNV=2
- ++ export HWRF\_SAMFSHAL=.false.
- ++ HWRF SAMFSHAL=.false.
- ++ export IMFDEEPCNV=2
- ++ IMFDEEPCNV=2
- ++ export HWRF\_SAMFDEEP=.false.
- ++ HWRF\_SAMFDEEP=.false.
- ++ export RAS=.false.
- ++ RAS=.false.
- ++ export RANDOM CLDS=.false.

- ++ RANDOM\_CLDS=.false.
- ++ export CNVCLD=.true.
- ++ CNVCLD=.true.
- ++ export PROGSIGMA=.false.
- ++ PROGSIGMA=.false.
- ++ export

'FSCAV\_AERO="\*:0.3","so2:0.0","msa:0.0","dms:0.0","nh3:0.4","nh4:0.6","bc1:0.6","bc2:0.6","oc1:0.4","oc2:0.4","dust1:0.6","dust2:0.6","dust

```
3:0.6","dust4:0.6","dust5:0.6","seas1:0.5","seas2:0.5","seas3:0.5","seas4:0.5","seas5:0.5"'
++
FSCAV_AERO='"*:0.3","so2:0.0","msa:0.0","dms:0.0","nh3:0.4","nh4:0.6","bc1:0.6","bc2:0.6","oc1:0.4","oc2:0.4","dust1:0.6","dust2:0.6","dust
3:0.6","dust4:0.6","dust5:0.6","seas1:0.5","seas2:0.5","seas3:0.5","seas4:0.5","seas5:0.5"'
++ export DO_MYJSFC=.false.
++ DO_MYJSFC=.false.
++ export DO_MYNNSFCLAY=.false.
++ DO MYNNSFCLAY=.false.
++ export LSM=1
++ LSM=1
++ export LSOIL_LSM=4
++ LSOIL_LSM=4
++ export LANDICE=.true.
++ LANDICE=.true.
++ export KICE=2
++ KICE=2
++ export IALB=1
++ IALB=1
++ export IEMS=1
++ IEMS=1
++ export OZ_PHYS_OLD=.true.
++ OZ_PHYS_OLD=.true.
++ export OZ_PHYS_NEW=.false.
++ OZ_PHYS_NEW=.false.
++ export H2O_PHYS=.false.
++ H2O_PHYS=.false.
++ export LKM=0
++ LKM=0
++ export IOPT_LAKE=2
++ IOPT_LAKE=2
++ export LAKEFRAC_THRESHOLD=0.0
++ LAKEFRAC_THRESHOLD=0.0
++ export LAKEDEPTH_THRESHOLD=1.0
++ LAKEDEPTH_THRESHOLD=1.0
++ export FRAC_ICE=.true.
++ FRAC ICE=.true.
++ export CPL=.false.
++ CPL=.false.
++ export CPLCHM=.false.
++ CPLCHM=.false.
++ export CPLFLX=.false.
++ CPLFLX=.false.
++ export CPLICE=.false.
++ CPLICE=.false.
++ export CPLWAV=.false.
++ CPLWAV=.false.
++ export CPLWAV2ATM=.false.
++ CPLWAV2ATM=.false.
++ export CPLLND=.false.
++ CPLLND=.false.
++ export USE_MED_FLUX=.false.
++ USE MED FLUX=.false.
```
- $++$  DAYS=1
- ++ export NPX=97
- ++ NPX=97
- ++ export NPY=97
- ++ NPY=97
- ++ export NPZ=64

https://jenkins.epic.oarcloud.noaa.gov/job/ufs-weather-model/job/ort-docker-pipeline/view/change-requests/job/PR-1894/1/consoleFull 272/414

```
++ NPZ=64
```
- ++ export NPZP=65
- ++ NPZP=65
- ++ export NSTF\_NAME=2,1,1,0,5
- 
- ++ NSTF\_NAME=2,1,1,0,5
- ++ export 'OUTPUT\_FH=12 -1'
- ++ OUTPUT\_FH='12 -1'
- ++ export NFHOUT=12
- ++ NFHOUT=12
- ++ export NFHMAX\_HF=12
- ++ NFHMAX\_HF=12
- ++ export NFHOUT\_HF=6
- ++ NFHOUT\_HF=6
- ++ export IAU\_OFFSET=0

++ export 'FNSOCC='\'''\''' ++ FNSOCC=''\'''\'''

++ export ATMRES=C96 ++ ATMRES=C96

++ export TILEDFIX=.false. ++ TILEDFIX=.false. ++ export ENS NUM=1 ++ ENS NUM=1 ++ export SYEAR=2016 ++ SYEAR=2016 ++ export SMONTH=10 ++ SMONTH=10 ++ export SDAY=03 ++ SDAY=03 ++ export SHOUR=00 ++ SHOUR=00 +++ expr 00 '\*' 3600 ++ export SECS=0 ++ SECS=0 ++ export FHMAX=24 ++ FHMAX=24

++ export DT\_ATMOS=1800 ++ DT\_ATMOS=1800 ++ export FHCYC=24 ++ FHCYC=24 ++ export FHROT=0 ++ FHROT=0

++ export LDIAG3D=.false. ++ LDIAG3D=.false. ++ export QDIAG3D=.false. ++ QDIAG3D=.false.

++ export PRINT DIFF PGR=.false. ++ PRINT\_DIFF\_PGR=.false. ++ export MAX OUTPUT FIELDS=310 ++ MAX\_OUTPUT\_FIELDS=310

- ++ IAU OFFSET=0
- ++ export FHZERO=6
- $++$  FH7FRO=6
- 
- ++ export 'FNALBC='\''global\_snowfree\_albedo.bosu.t126.384.190.rg.grb'\'''
- 
- 
- 

++ export 'FNSMCC\_control='\''global\_soilmgldas.statsgo.t1534.3072.1536.grb'\''' ++ FNSMCC\_control=''\''global\_soilmgldas.statsgo.t1534.3072.1536.grb'\''' ++ export 'FNMSKH\_control='\''global\_slmask.t1534.3072.1536.grb'\''' ++ FNMSKH\_control=''\''global\_slmask.t1534.3072.1536.grb'\''' ++ export 'FNABSC='\''global\_mxsnoalb.uariz.t126.384.190.rg.grb'\''' ++ FNABSC=''\''global\_mxsnoalb.uariz.t126.384.190.rg.grb'\'''

- 
- 
- 
- 
- 
- ++ FNALBC=''\''global\_snowfree\_albedo.bosu.t126.384.190.rg.grb'\'''
- 
- 
- 
- 
- 
- 
- 
- 
- ++ export 'FNVETC='\''global\_vegtype.igbp.t126.384.190.rg.grb'\'''
- 
- ++ FNVETC=''\''global\_vegtype.igbp.t126.384.190.rg.grb'\'''
- 
- ++ export 'FNSOTC='\''global\_soiltype.statsgo.t126.384.190.rg.grb'\'''
- 
- 
- 

++ export 'FNSMCC='\''global\_soilmgldas.t126.384.190.grb'\''' ++ FNSMCC=''\''global\_soilmgldas.t126.384.190.grb'\'''

- 
- 
- 
- 
- 
- 
- 
- 
- ++ FNSOTC=''\''global\_soiltype.statsgo.t126.384.190.rg.grb'\'''
- 
- 
- 
- 
- 
- 
- 
- 
- 
- 
- 
- ++ export STOCHINI=.false.
- ++ STOCHINI=.false.
- ++ export DO\_SPPT=.false.
- ++ DO\_SPPT=.false.
- ++ export DO\_SHUM=.false.
- ++ DO\_SHUM=.false.
- ++ export DO\_SKEB=.false.
- ++ DO\_SKEB=.false.
- ++ export LNDP\_TYPE=0
- ++ LNDP\_TYPE=0
- ++ export N\_VAR\_LNDP=0
- ++ N\_VAR\_LNDP=0
- ++ export SKEB=-999.
- ++ SKEB=-999.
- ++ export SPPT=-999.
- ++ SPPT=-999.
- ++ export SHUM=-999.
- ++ SHUM=-999.
- ++ export 'LNDP\_VAR\_LIST='\''XXX'\'''
- ++ LNDP\_VAR\_LIST=''\''XXX'\'''
- ++ export LNDP\_PRT\_LIST=-999
- ++ LNDP\_PRT\_LIST=-999
- ++ export LNDP\_MODEL\_TYPE=0
- 
- ++ LNDP\_MODEL\_TYPE=0
- ++ export 'IAU\_INC\_FILES='\'''\'''
- ++ IAU\_INC\_FILES=''\'''\'''
- 
- ++ export FH\_DFI\_RADAR=-2e10
- 
- ++ FH\_DFI\_RADAR=-2e10
- 
- 
- 
- 
- 
- 
- 
- 
- 
- 
- 
- 
- ++ export DO\_CA=.false.
- 
- ++ DO\_CA=.false.
- 
- ++ export CA\_SGS=.false.
- 
- ++ CA\_SGS=.false.
- 
- ++ export CA\_GLOBAL=.false.
- ++ CA\_GLOBAL=.false.
- ++ export IAU\_DRYMASSFIXER=.false.
- ++ IAU\_DRYMASSFIXER=.false.
- ++ export WW3RSTDTHR=12
- ++ WW3RSTDTHR=12
- 
- +++ printf %02d 43200
- ++ export DT\_2\_RST=43200
- ++ DT\_2\_RST=43200
- ++ export WW3OUTDTHR=1
- ++ WW3OUTDTHR=1
- +++ printf %02d 3600
- ++ export DTFLD=3600
- 
- ++ DTFLD=3600
- +++ printf %02d 3600
- ++ export DTPNT=3600
- 
- ++ DTPNT=3600
- ++ export DTRST=0
- $++$  DTRST= $A$
- ++ export RSTTYPE=T
- ++ RSTTYPE=T
- ++ export GOFILETYPE=1
- ++ GOFILETYPE=1
- ++ export POFILETYPE=1
- ++ POFILETYPE=1
- 
- ++ export 'OUTPARS\_WAV=WND HS FP DP PHS PTP PDIR'
- ++ OUTPARS\_WAV='WND HS FP DP PHS PTP PDIR'
- ++ export 'CPLILINE=\$'
- ++ CPLILINE='\$'
- ++ export 'ICELINE=\$'
- ++ ICELINE='\$'
- ++ export 'WINDLINE=\$'
- ++ WINDLINE='\$'
- ++ export 'CURRLINE=\$'

```
++ NMGRIDS=1
++ export 'WW3GRIDLINE='\''glo_1deg'\'' '\''no'\'' '\''no'\'' '\''CPL:native'\'' '\''no'\'' '\''no'\'' '\''no'\'' '\''no'\'' '\''no'\''
'\''no'\'' 1 1 0.00 1.00 F'
++ WW3GRIDLINE=''\''glo_1deg'\'' '\''no'\'' '\''no'\'' '\''CPL:native'\'' '\''no'\'' '\''no'\'' '\''no'\'' '\''no'\'' '\''no'\''
'\''no'\'' 1 1 0.00 1.00 F'
++ export FUNIPNT=T
++ FUNIPNT=T
++ export IOSRV=1
++ IOSRV=1
++ export FPNTPROC=T
++ FPNTPROC=T
++ export FGRDPROC=T
++ FGRDPROC=T
++ export UNIPOINTS=points
++ UNIPOINTS=points
++ export 'FLAGMASKCOMP= F'
++ FLAGMASKCOMP=' F'
++ export 'FLAGMASKOUT= F'
++ FLAGMASKOUT=' F'
+++ printf %02d 0
++ export 'RUN_BEG=20161003 000000'
++ RUN_BEG='20161003 000000'
+++ printf %02d 0
++ export 'RUN_END=21001003 000000'
++ RUN_END='21001003 000000'
++ export 'OUT_BEG=20161003 000000'
++ OUT_BEG='20161003 000000'
++ export 'OUT END=21001003 000000'
++ OUT_END='21001003 000000'
++ export 'RST_BEG=20161003 000000'
++ RST_BEG='20161003 000000'
++ export 'RST_2_BEG=20161003 000000'
++ RST_2_BEG='20161003 000000'
++ export 'RST_END=21001003 000000'
++ RST_END='21001003 000000'
++ export 'RST_2_END=21001003 000000'
++ RST_2_END='21001003 000000'
++ export WAV_CUR=F
++ WAV CUR=F
++ export WAV_ICE=F
++ WAV_ICE=F
++ export WAV_IC1=F
++ WAV_IC1=F
++ export WAV_IC5=F
++ WAV_IC5=F
++ export MULTIGRID=true
++ MULTIGRID=true
++ export MODDEF WAV=mod def.glo 1deg
++ MODDEF_WAV=mod_def.glo_1deg
++ export MESH_WAV=mesh.glo_1deg.nc
++ MESH_WAV=mesh.glo_1deg.nc
++ export AOD_FRQ=060000
++ AOD FRQ=060000
++ export WRITE_RESTART_WITH_BCS=.false.
++ WRITE RESTART WITH BCS=.false.
++ export PRINT DIFF PGR=.false.
++ PRINT_DIFF_PGR=.false.
++ export coupling_interval_fast_sec=0
++ coupling_interval_fast_sec=0
```
++ CURRLINE='\$' ++ export NFGRIDS=0 ++ NFGRIDS=0 ++ export NMGRIDS=1

++ export NPZ=127 ++ NPZ=127 ++ export NPZP=128

- ++ NPZP=128
- ++ export DT\_ATMOS=720
- ++ DT\_ATMOS=720
- ++ export DT\_INNER=720
- ++ DT\_INNER=720
- ++ export SYEAR=2021
- ++ SYEAR=2021
- ++ export SMONTH=03
- ++ SMONTH=03
- ++ export SDAY=22
- ++ SDAY=22
- ++ export SHOUR=06
- ++ SHOUR=06
- ++ export 'RESTART\_INTERVAL=12 -1'
- ++ RESTART\_INTERVAL='12 -1'
- ++ export OUTPUT\_GRID=gaussian\_grid
- ++ OUTPUT\_GRID=gaussian\_grid
- ++ export WRITE\_DOPOST=.true.
- ++ WRITE\_DOPOST=.true.
- ++ export 'OUTPUT\_FH=0 21 24'
- ++ OUTPUT\_FH='0 21 24'
- ++ export IALB=2
- $++$  IALB=2
- ++ export IEMS=2
- ++ IEMS=2
- ++ export LSM=2
- ++ LSM=2
- ++ export IOPT\_DVEG=4
- ++ IOPT\_DVEG=4
- ++ export IOPT\_CRS=2
- ++ IOPT\_CRS=2
- ++ export IOPT\_RAD=3
- ++ IOPT\_RAD=3
- ++ export IOPT\_ALB=1
- ++ IOPT\_ALB=1
- ++ export IOPT\_STC=3
- ++ IOPT\_STC=3
- ++ export IOPT\_SFC=3
- ++ IOPT\_SFC=3
- ++ export IOPT\_TRS=2
- ++ IOPT\_TRS=2 ++ export IOPT\_DIAG=2
- ++ IOPT\_DIAG=2
- ++ export D2\_BG\_K1=0.20
- ++ D2\_BG\_K1=0.20
- ++ export D2\_BG\_K2=0.04
- ++ D2\_BG\_K2=0.04
- ++ export PSM\_BC=1
- $++$  PSM BC=1
- ++ export DDDMP=0.1
- ++ DDDMP=0.1
- ++ export USE\_MERRA2=.true.
- ++ USE\_MERRA2=.true.
- ++ export IAER=1011
- ++ IAER=1011
- ++ export NSTF\_NAME=2,1,0,0,0
- ++ NSTF\_NAME=2,1,0,0,0
- ++ export LHEATSTRG=.false.
- ++ LHEATSTRG=.false.
- ++ export LSEASPRAY=.true.
- ++ LSEASPRAY=.true.
- ++ export GWD\_OPT=2
- ++ GWD\_OPT=2
- ++ export DO\_UGWP\_V1=.false.
- ++ DO\_UGWP\_V1=.false.
- ++ export KNOB UGWP VERSION=0

```
++ FNVMNC=''\''C96.vegetation_greenness.tileX.nc'\'''
++ export 'FNVMXC='\''C96.vegetation_greenness.tileX.nc'\'''
++ FNVMXC=''\''C96.vegetation_greenness.tileX.nc'\'''
++ export 'FNSLPC='\''C96.slope type.tileX.nc'\'''
```

```
++ export 'FNVMNC='\''C96.vegetation_greenness.tileX.nc'\'''
```

```
++ FNMSKH=''\''global_slmask.t1534.3072.1536.grb'\'''
```

```
++ export 'FNMSKH='\''global_slmask.t1534.3072.1536.grb'\'''
```

```
++ FNSMCC=''\''global_soilmgldas.statsgo.t1534.3072.1536.grb'\'''
```

```
++ export 'FNSMCC='\''global_soilmgldas.statsgo.t1534.3072.1536.grb'\'''
```

```
++ FNSOCC=''\''C96.soil_color.tileX.nc'\'''
```

```
++ export 'FNSOCC='\''C96.soil_color.tileX.nc'\'''
```

```
++ FNSOTC=''\''C96.soil_type.tileX.nc'\'''
```

```
++ export 'FNSOTC='\''C96.soil_type.tileX.nc'\'''
```

```
++ FNVETC=''\''C96.vegetation_type.tileX.nc'\'''
```

```
++ export 'FNVETC='\''C96.vegetation_type.tileX.nc'\'''
```

```
++ FNVEGC=''\''C96.vegetation_greenness.tileX.nc'\'''
```

```
++ export 'FNVEGC='\''C96.vegetation_greenness.tileX.nc'\'''
```

```
++ FNTG3C=''\''C96.substrate_temperature.tileX.nc'\'''
```

```
++ export 'FNTG3C='\''C96.substrate_temperature.tileX.nc'\'''
```

```
++ FNALBC2=''\''C96.facsf.tileX.nc'\'''
```

```
++ export 'FNALBC2='\''C96.facsf.tileX.nc'\'''
```

```
++ FNALBC=''\''C96.snowfree_albedo.tileX.nc'\'''
```

```
++ export 'FNALBC='\''C96.snowfree_albedo.tileX.nc'\'''
```

```
++ TILEDFIX=.true.
```

```
++ export TILEDFIX=.true.
```

```
++ ISEED_CA=12345
```

```
++ export ISEED_CA=12345
```

```
++ NSPINUP=1
```

```
++ export NSPINUP=1
```

```
++ export CA_TRIGGER=.true.
++ CA_TRIGGER=.true.
```

```
++ NFRACSEED=0.5
```

```
++ export NFRACSEED=0.5
```

```
++ NSEED=1
```

```
++ export NSEED=1
```

```
++ export NTHRESH=18
++ NTHRESH=18
```

```
++ NLIVES=12
```

```
++ export NLIVES=12
```

```
++ export NCELLS=5
++ NCELLS=5
```

```
++ NCA=1
```

```
++ export NCA=1
```

```
++ CA_GLOBAL=.false.
```

```
++ export CA_GLOBAL=.false.
```

```
++ CA_SGS=.true.
```

```
++ export CA_SGS=.true.
```

```
++ DO_CA=.true.
```

```
++ export DO_CA=.true.
```

```
++ LDIAG_UGWP=.false.
```

```
++ export LDIAG_UGWP=.false.
```

```
++ export DO_UGWP_V0_NST_ONLY=.false.
++ DO UGWP V0 NST ONLY=.false.
```

```
++ DO_UGWP_V1_OROG_ONLY=.false.
```

```
++ export DO_UGWP_V1_OROG_ONLY=.false.
```

```
++ DO_GSL_DRAG_TOFD=.false.
```

```
++ export DO_GSL_DRAG_TOFD=.false.
```

```
++ DO GSL DRAG SS=.true.
```

```
++ export DO_GSL_DRAG_SS=.true.
```

```
++ DO_GSL_DRAG_LS_BL=.false.
```

```
++ export DO_GSL_DRAG_LS_BL=.false.
```

```
++ DO_UGWP_V0=.true.
```

```
++ export DO_UGWP_V0=.true.
```
<sup>++</sup> export KNOB\_UGWP\_NSLOPE=1 ++ KNOB\_UGWP\_NSLOPE=1

<sup>++</sup> KNOB\_UGWP\_VERSION=0

- ++ FNSLPC=''\''C96.slope\_type.tileX.nc'\'''
- ++ export 'FNABSC='\''C96.maximum\_snow\_albedo.tileX.nc'\'''
- ++ FNABSC=''\''C96.maximum\_snow\_albedo.tileX.nc'\'''
- ++ export LANDICE=.false.
- ++ LANDICE=.false.
- ++ export FSICL=0
- $++$  FSTCL=0
- ++ export FSICS=0
- ++ FSICS=0
- ++ export IMP\_PHYSICS=8
- ++ IMP\_PHYSICS=8
- ++ export LGFDLMPRAD=.false.
- ++ LGFDLMPRAD=.false.
- ++ export DO\_SAT\_ADJ=.false.
- ++ DO\_SAT\_ADJ=.false.
- ++ export DNATS=0
- $++$  DNATS= $A$
- ++ export DZ\_MIN=6
- ++ DZ\_MIN=6
- ++ export MIN\_SEAICE=0.15
- ++ MIN SEAICE=0.15
- ++ export FRAC\_GRID=.true.
- ++ FRAC\_GRID=.true.
- ++ export MOM6\_RESTART\_SETTING=n
- ++ MOM6\_RESTART\_SETTING=n
- ++ export USE\_CICE\_ALB=.false.
- ++ USE\_CICE\_ALB=.false.
- ++ export WRITE\_NSFLIP=.true.
- ++ WRITE NSFLIP=.true.
- ++ export FV3\_RUN=control\_run.IN
- ++ FV3\_RUN=control\_run.IN
- ++ export CCPP\_SUITE=FV3\_GFS\_v17\_p8
- ++ CCPP\_SUITE=FV3\_GFS\_v17\_p8
- ++ export FIELD\_TABLE=field\_table\_thompson\_noaero\_tke
- ++ FIELD\_TABLE=field\_table\_thompson\_noaero\_tke
- ++ export DIAG\_TABLE=diag\_table\_p8\_template
- ++ DIAG\_TABLE=diag\_table\_p8\_template
- ++ export INPUT\_NML=cpld\_control.nml.IN
- ++ INPUT\_NML=cpld\_control.nml.IN
- ++ export DO\_RRTMGP=.false.
- ++ DO\_RRTMGP=.false.
- ++ export DOGP CLDOPTICS LUT=.true.
- ++ DOGP CLDOPTICS LUT=.true.
- ++ export DOGP\_LWSCAT=.true.
- ++ DOGP LWSCAT=.true.
- ++ export DOGP\_SGS\_CNV=.true.
- ++ DOGP\_SGS\_CNV=.true.
- ++ export SATMEDMF=.true.
- ++ SATMEDMF=.true.
- ++ [[ linux = cheyenne ]]
- + remove\_fail\_test
- + echo 'Removing test failure flag file for control\_p8\_gnu rst'
- + rm -f /home/builder/ufs-weather-model/tests/fail\_test\_rst
- + export INPUT DIR=control p8
- + INPUT DIR=control p8
- + export RUNDIR=/home/builder/stmp2/builder/FV3\_OPNREQ\_TEST/opnReqTest\_7/control\_p8\_gnu\_rst
- + RUNDIR=/home/builder/stmp2/builder/FV3\_OPNREQ\_TEST/opnReqTest\_7/control\_p8\_gnu\_rst
- + export CNTL\_DIR=control\_p8\_std\_base
- + CNTL DIR=control p8 std base
- ++ basename /home/builder/stmp2/builder/FV3\_OPNREQ\_TEST/opnReqTest\_7
- + export JBNME=opnReqTest\_7\_rst
- + JBNME=opnReqTest\_7\_rst
- ++ date +%s
- + echo -n 'control\_p8\_gnu, 1696385455,'
- + export RT\_LOG=/home/builder/ufs-weather-model/tests/logs/log\_opnReqTest\_linux/rt\_rst\_control\_p8\_gnu\_rst.log
- + RT\_LOG=/home/builder/ufs-weather-model/tests/logs/log\_opnReqTest\_linux/rt\_rst\_control\_p8\_gnu\_rst.log

+ echo 'Test rst control\_p8\_gnu Compare global control results with previous trunk version' + source rt\_utils.sh

```
++ set -eu
++ [ ./run_test.sh = \r\t\_\u\t\i\l\s\.\s\h ]]
++ qsub_id=0
++ slurm_id=0
++ bsub_id=0
+ source atparse.bash
+ rm -rf /home/builder/stmp2/builder/FV3_OPNREQ_TEST/opnReqTest_7/control_p8_gnu_rst
+ mkdir -p /home/builder/stmp2/builder/FV3_OPNREQ_TEST/opnReqTest_7/control_p8_gnu_rst
+ cd /home/builder/stmp2/builder/FV3_OPNREQ_TEST/opnReqTest_7/control_p8_gnu_rst
+ cp /home/builder/ufs-weather-model/tests/fv3_std.exe fv3.exe
+ mkdir -p modulefiles
+ [[ linux == linux ]]
+ cp /home/builder/ufs-weather-model/tests/modules.fv3_std ./modulefiles/modules.fv3
+ cp /home/builder/ufs-weather-model/modulefiles/ufs_common.lua ./modulefiles/.
+ cp /home/builder/ufs-weather-model/tests/module-setup.sh module-setup.sh
+ [[ s4 hera orion hercules gaea jet cheyenne acorn wcoss2 =~ linux ]]
+ SRCD=/home/builder/ufs-weather-model
+ RUND=/home/builder/stmp2/builder/FV3_OPNREQ_TEST/opnReqTest_7/control_p8_gnu_rst
+ '[' '!' -z control_run.IN ']'
+ for i in ${FV3_RUN}
+ atparse
+ local __set_x
+ '[' -o xtrace ']'
+ __set_x='set -x'
+ set +x
+ [ false = \traket{\text{t}\cup\text{e}}+ [ [ true = \traket{\text{t} \vee \text{t}}]]
+ [ false = \f\alpha\l\ls\e ]]
+ atparse
+ local __set_x
+ '[' -o xtrace ']'
+ __set_x='set -x'
+ set +x
+ [[ -f /home/builder/ufs-weather-model/tests/parm/model_configure.IN ]]
+ atparse
+ local __set_x
+ '[' -o xtrace ']'
+ __set_x='set -x'
+ set +x
+ compute_petbounds_and_tasks
+ \lceil false = \f\alpha\lceil false = \gceil+ [[ 0 -eq 0 ]]
+ ATM_compute_tasks=144
+ [ .true. = \.\t\r\u\e\. ]]
+ ATM_io_tasks=6
+ local n=0
+ unset atm petlist bounds ocn petlist bounds ice petlist bounds wav petlist bounds chm petlist bounds med petlist bounds
aqm_petlist_bounds
+ ATM_io_tasks=6
+ [[ 150 -gt 0 ]]
+ atm_petlist_bounds='0 149'
+ n=150+ [[ 0 -gt 0 ]]
+ [[ 0 -gt 0 ]]
+ [[ 0 -gt 0 ]]
+ chm_petlist_bounds='0 143'
+ med petlist bounds='0 143'
+ aqm_petlist_bounds='0 143'
+ [[ 0 -gt 0 ]]
```
- + UFS tasks=150
- + echo 'ATM\_petlist\_bounds: 0 149'
- + echo 'OCN\_petlist\_bounds: '
- + echo 'ICE\_petlist\_bounds: '
- + echo 'WAV\_petlist\_bounds: '

- + echo 'CHM\_petlist\_bounds: 0 143'
- + echo 'MED\_petlist\_bounds: 0 143'
- + echo 'AQM\_petlist\_bounds: 0 143'
- + echo 'LND\_petlist\_bounds: '
- + echo 'UFS\_tasks : 150'
- + export TASKS=150
- + TASKS=150
- + [[ -f /home/builder/ufs-weather-model/tests/parm/nems.configure.atm.IN ]]
- + atparse
- + local \_\_set\_x
- + '[' -o xtrace ']'
- + \_\_set\_x='set -x'
- + set +x
- + [[ Q != Q ]]
- + sed -i -e '/<output\_grid\_02>/,/<\/output\_grid\_02>/d' model\_configure
- + [[ Q != Q ]]
- + sed -i -e '/<output\_grid\_03>/,/<\/output\_grid\_03>/d' model\_configure
- + [[ Q != Q ]]
- + sed -i -e '/<output\_grid\_04>/,/<\/output\_grid\_04>/d' model\_configure
- + [[ Q != Q ]]
- + sed -i -e '/<output\_grid\_05>/,/<\/output\_grid\_05>/d' model\_configure
- + [[ Q != Q ]]
- + sed -i -e '/<output\_grid\_06>/,/<\/output\_grid\_06>/d' model\_configure
- + [[ Qdiag\_table\_p8\_template != Q ]]
- + atparse
- + local \_\_set\_x
- + '[' -o xtrace ']'
- + \_\_set\_x='set -x'
- + set +x
- + [[ Qfield\_table\_thompson\_noaero\_tke != Q ]]
- + cp /home/builder/ufs-weather-model/tests/parm/field\_table/field\_table\_thompson\_noaero\_tke field\_table
- $+$   $\lceil$  true == true  $\lceil$

+ cp /home/builder/data/NEMSfv3gfs/input-data-20221101/FV3\_fix/sfc\_emissivity\_idx.txt /home/builder/data/NEMSfv3gfs/input-data-20221101/FV3\_fix/solarconstant\_noaa\_an.txt .

+ cp /home/builder/data/NEMSfv3gfs/input-data-20221101/FV3\_fix/global\_h2oprdlos.f77 /home/builder/data/NEMSfv3gfs/input-data-20221101/FV3\_fix/global\_o3prdlos.f77 .

- + cp /home/builder/data/NEMSfv3gfs/input-data-20221101/FV3\_fix/aerosol.dat /home/builder/data/NEMSfv3gfs/input-data-
- 20221101/FV3\_fix/freezeH2O.dat /home/builder/data/NEMSfv3gfs/input-data-20221101/FV3\_fix/qr\_acr\_qgV2.dat

/home/builder/data/NEMSfv3gfs/input-data-20221101/FV3\_fix/qr\_acr\_qsV2.dat .

+ cp /home/builder/data/NEMSfv3gfs/input-data-20221101/FV3\_fix/fix\_co2\_proj/co2historicaldata\_2009.txt /home/builder/data/NEMSfv3gfs/inputdata-20221101/FV3\_fix/fix\_co2\_proj/co2historicaldata\_2011.txt /home/builder/data/NEMSfv3gfs/input-data-20221101/FV3 fix/fix co2 proj/co2historicaldata 2012.txt /home/builder/data/NEMSfv3gfs/input-data-20221101/FV3 fix/fix co2 proj/co2historicaldata 2013.txt /home/builder/data/NEMSfv3gfs/input-data-20221101/FV3\_fix/fix\_co2\_proj/co2historicaldata\_2014.txt /home/builder/data/NEMSfv3gfs/input-data-20221101/FV3\_fix/fix\_co2\_proj/co2historicaldata\_2015.txt /home/builder/data/NEMSfv3gfs/input-data-20221101/FV3 fix/fix co2 proj/co2historicaldata 2016.txt /home/builder/data/NEMSfv3gfs/input-data-20221101/FV3\_fix/fix\_co2\_proj/co2historicaldata\_2017.txt /home/builder/data/NEMSfv3gfs/input-data-20221101/FV3\_fix/fix\_co2\_proj/co2historicaldata\_2018.txt /home/builder/data/NEMSfv3gfs/input-data-20221101/FV3 fix/fix co2 proj/co2historicaldata 2019.txt /home/builder/data/NEMSfv3gfs/input-data-20221101/FV3\_fix/fix\_co2\_proj/co2historicaldata\_2020.txt /home/builder/data/NEMSfv3gfs/input-data-20221101/FV3\_fix/fix\_co2\_proj/co2historicaldata\_2021.txt /home/builder/data/NEMSfv3gfs/input-data-20221101/FV3\_fix/fix\_co2\_proj/co2historicaldata\_glob.txt /home/builder/data/NEMSfv3gfs/input-data-

20221101/FV3\_fix/fix\_co2\_proj/co2monthlycyc.txt .

+ [[ .true. != .true. ]]

- + cp /home/builder/ufs-weather-model/tests/parm/noahmptable.tbl .
- + [[ false == .true. ]]
- + cp /home/builder/ufs-weather-model/tests/parm/fd\_nems.yaml fd\_nems.yaml
- + source ./fv3\_run
- ++ rm -fr INPUT RESTART
- ++ '[' 97 = 97 ']'
- ++ inputdir=FV3\_input\_data
- ++ echo inputdir=FV3\_input\_data,NPX=97
- ++ OPNREQ\_TEST=false
- ++ SUFFIX=\_rst
- ++ '[' .false. = .false. ']'
- ++ mkdir INPUT RESTART

++ cp -r /home/builder/data/NEMSfv3gfs/input-data-20221101/FV3\_input\_data/INPUT\_L127/C96\_grid.tile1.nc /home/builder/data/NEMSfv3gfs/inputdata-20221101/FV3\_input\_data/INPUT\_L127/C96\_grid.tile2.nc /home/builder/data/NEMSfv3gfs/input-data-20221101/FV3\_input\_data/INPUT\_L127/C96\_grid.tile3.nc /home/builder/data/NEMSfv3gfs/input-data-20221101/FV3\_input\_data/INPUT\_L127/C96\_grid.tile4.nc /home/builder/data/NEMSfv3gfs/input-data-20221101/FV3\_input\_data/INPUT\_L127/C96\_grid.tile5.nc /home/builder/data/NEMSfv3gfs/input-data-20221101/FV3\_input\_data/INPUT\_L127/C96\_grid.tile6.nc /home/builder/data/NEMSfv3gfs/input-data-20221101/FV3\_input\_data/INPUT\_L127/C96\_mosaic.nc /home/builder/data/NEMSfv3gfs/input-data-20221101/FV3\_input\_data/INPUT\_L127/gfs\_ctrl.nc /home/builder/data/NEMSfv3gfs/input-data-20221101/FV3\_input\_data/INPUT\_L127/gfs\_data.tile1.nc /home/builder/data/NEMSfv3gfs/input-data-20221101/FV3\_input\_data/INPUT\_L127/gfs\_data.tile2.nc /home/builder/data/NEMSfv3gfs/input-data-20221101/FV3\_input\_data/INPUT\_L127/gfs\_data.tile3.nc /home/builder/data/NEMSfv3gfs/input-data-20221101/FV3\_input\_data/INPUT\_L127/gfs\_data.tile4.nc /home/builder/data/NEMSfv3gfs/input-data-20221101/FV3\_input\_data/INPUT\_L127/gfs\_data.tile5.nc /home/builder/data/NEMSfv3gfs/input-data-20221101/FV3\_input\_data/INPUT\_L127/gfs\_data.tile6.nc /home/builder/data/NEMSfv3gfs/input-data-20221101/FV3\_input\_data/INPUT\_L127/grid\_spec.nc /home/builder/data/NEMSfv3gfs/input-data-20221101/FV3\_input\_data/INPUT\_L127/oro\_data.tile1.nc /home/builder/data/NEMSfv3gfs/input-data-20221101/FV3\_input\_data/INPUT\_L127/oro\_data.tile2.nc /home/builder/data/NEMSfv3gfs/input-data-20221101/FV3\_input\_data/INPUT\_L127/oro\_data.tile3.nc /home/builder/data/NEMSfv3gfs/input-data-20221101/FV3\_input\_data/INPUT\_L127/oro\_data.tile4.nc /home/builder/data/NEMSfv3gfs/input-data-20221101/FV3\_input\_data/INPUT\_L127/oro\_data.tile5.nc /home/builder/data/NEMSfv3gfs/input-data-20221101/FV3\_input\_data/INPUT\_L127/oro\_data.tile6.nc /home/builder/data/NEMSfv3gfs/input-data-20221101/FV3\_input\_data/INPUT\_L127/oro\_data\_ls.tile1.nc /home/builder/data/NEMSfv3gfs/input-data-20221101/FV3\_input\_data/INPUT\_L127/oro\_data\_ls.tile2.nc /home/builder/data/NEMSfv3gfs/input-data-20221101/FV3\_input\_data/INPUT\_L127/oro\_data\_ls.tile3.nc /home/builder/data/NEMSfv3gfs/input-data-20221101/FV3\_input\_data/INPUT\_L127/oro\_data\_ls.tile4.nc /home/builder/data/NEMSfv3gfs/input-data-20221101/FV3\_input\_data/INPUT\_L127/oro\_data\_ls.tile5.nc /home/builder/data/NEMSfv3gfs/input-data-20221101/FV3\_input\_data/INPUT\_L127/oro\_data\_ls.tile6.nc /home/builder/data/NEMSfv3gfs/input-data-20221101/FV3\_input\_data/INPUT\_L127/oro\_data\_ss.tile1.nc /home/builder/data/NEMSfv3gfs/input-data-20221101/FV3\_input\_data/INPUT\_L127/oro\_data\_ss.tile2.nc /home/builder/data/NEMSfv3gfs/input-data-20221101/FV3\_input\_data/INPUT\_L127/oro\_data\_ss.tile3.nc /home/builder/data/NEMSfv3gfs/input-data-20221101/FV3\_input\_data/INPUT\_L127/oro\_data\_ss.tile4.nc /home/builder/data/NEMSfv3gfs/input-data-20221101/FV3\_input\_data/INPUT\_L127/oro\_data\_ss.tile5.nc /home/builder/data/NEMSfv3gfs/input-data-20221101/FV3\_input\_data/INPUT\_L127/oro\_data\_ss.tile6.nc /home/builder/data/NEMSfv3gfs/input-data-20221101/FV3\_input\_data/INPUT\_L127/sfc\_data.tile1.nc /home/builder/data/NEMSfv3gfs/input-data-20221101/FV3\_input\_data/INPUT\_L127/sfc\_data.tile2.nc /home/builder/data/NEMSfv3gfs/input-data-20221101/FV3\_input\_data/INPUT\_L127/sfc\_data.tile3.nc /home/builder/data/NEMSfv3gfs/input-data-20221101/FV3\_input\_data/INPUT\_L127/sfc\_data.tile4.nc /home/builder/data/NEMSfv3gfs/input-data-20221101/FV3\_input\_data/INPUT\_L127/sfc\_data.tile5.nc /home/builder/data/NEMSfv3gfs/input-data-20221101/FV3\_input\_data/INPUT\_L127/sfc\_data.tile6.nc ./INPUT/. ++ for n in 01 02 03 04 05 06 07 08 09 10 11 12 thr'] ++ cp /home/builder/data/NEMSfv3gfs/input-data-20221101/FV3\_input\_data\_INCCN\_aeroclim/MERRA2/merra2.aerclim.2003-2014.m02.nc aeroclim.m02.nc

++ '[' .true. = .true. ']' rst']

++ '[' .false. == .true. ']'

++ cp /home/builder/data/NEMSfv3gfs/input-data-20221101/FV3\_fix\_tiled/C96/C96.facsf.tile1.nc /home/builder/data/NEMSfv3gfs/input-data-20221101/FV3\_fix\_tiled/C96/C96.facsf.tile2.nc /home/builder/data/NEMSfv3gfs/input-data-20221101/FV3\_fix\_tiled/C96/C96.facsf.tile3.nc /home/builder/data/NEMSfv3gfs/input-data-20221101/FV3\_fix\_tiled/C96/C96.facsf.tile4.nc /home/builder/data/NEMSfv3gfs/input-data-20221101/FV3\_fix\_tiled/C96/C96.facsf.tile5.nc /home/builder/data/NEMSfv3gfs/input-data-20221101/FV3\_fix\_tiled/C96/C96.facsf.tile6.nc /home/builder/data/NEMSfv3gfs/input-data-20221101/FV3\_fix\_tiled/C96/C96.maximum\_snow\_albedo.tile1.nc /home/builder/data/NEMSfv3gfs/inputdata-20221101/FV3 fix tiled/C96/C96.maximum snow albedo.tile2.nc /home/builder/data/NEMSfv3gfs/input-data-20221101/FV3\_fix\_tiled/C96/C96.maximum\_snow\_albedo.tile3.nc /home/builder/data/NEMSfv3gfs/input-data-20221101/FV3\_fix\_tiled/C96/C96.maximum\_snow\_albedo.tile4.nc /home/builder/data/NEMSfv3gfs/input-data-20221101/FV3 fix tiled/C96/C96.maximum snow albedo.tile5.nc /home/builder/data/NEMSfv3gfs/input-data-20221101/FV3\_fix\_tiled/C96/C96.maximum\_snow\_albedo.tile6.nc /home/builder/data/NEMSfv3gfs/input-data-20221101/FV3 fix tiled/C96/C96.slope type.tile1.nc /home/builder/data/NEMSfv3gfs/input-data-20221101/FV3\_fix\_tiled/C96/C96.slope\_type.tile2.nc /home/builder/data/NEMSfv3gfs/input-data-20221101/FV3\_fix\_tiled/C96/C96.slope\_type.tile3.nc /home/builder/data/NEMSfv3gfs/input-data-20221101/FV3 fix tiled/C96/C96.slope type.tile4.nc /home/builder/data/NEMSfv3gfs/input-data-20221101/FV3\_fix\_tiled/C96/C96.slope\_type.tile5.nc /home/builder/data/NEMSfv3gfs/input-data-20221101/FV3 fix tiled/C96/C96.slope type.tile6.nc /home/builder/data/NEMSfv3gfs/input-data-20221101/FV3\_fix\_tiled/C96/C96.snowfree\_albedo.tile1.nc /home/builder/data/NEMSfv3gfs/input-data-20221101/FV3\_fix\_tiled/C96/C96.snowfree\_albedo.tile2.nc /home/builder/data/NEMSfv3gfs/input-data-20221101/FV3\_fix\_tiled/C96/C96.snowfree\_albedo.tile3.nc /home/builder/data/NEMSfv3gfs/input-data-20221101/FV3 fix tiled/C96/C96.snowfree albedo.tile4.nc /home/builder/data/NEMSfv3gfs/input-data-20221101/FV3\_fix\_tiled/C96/C96.snowfree\_albedo.tile5.nc /home/builder/data/NEMSfv3gfs/input-data-20221101/FV3\_fix\_tiled/C96/C96.snowfree\_albedo.tile6.nc /home/builder/data/NEMSfv3gfs/input-data-20221101/FV3 fix tiled/C96/C96.soil color.tile1.nc /home/builder/data/NEMSfv3gfs/input-data-

20221101/FV3\_fix\_tiled/C96/C96.soil\_color.tile2.nc /home/builder/data/NEMSfv3gfs/input-data-20221101/FV3\_fix\_tiled/C96/C96.soil\_color.tile3.nc /home/builder/data/NEMSfv3gfs/input-data-20221101/FV3\_fix\_tiled/C96/C96.soil\_color.tile4.nc /home/builder/data/NEMSfv3gfs/input-data-20221101/FV3 fix tiled/C96/C96.soil color.tile5.nc /home/builder/data/NEMSfv3gfs/input-data-20221101/FV3\_fix\_tiled/C96/C96.soil\_color.tile6.nc /home/builder/data/NEMSfv3gfs/input-data-20221101/FV3\_fix\_tiled/C96/C96.soil\_type.tile1.nc /home/builder/data/NEMSfv3gfs/input-data-20221101/FV3\_fix\_tiled/C96/C96.soil\_type.tile2.nc /home/builder/data/NEMSfv3gfs/input-data-20221101/FV3\_fix\_tiled/C96/C96.soil\_type.tile3.nc /home/builder/data/NEMSfv3gfs/input-data-20221101/FV3\_fix\_tiled/C96/C96.soil\_type.tile4.nc /home/builder/data/NEMSfv3gfs/input-data-20221101/FV3\_fix\_tiled/C96/C96.soil\_type.tile5.nc /home/builder/data/NEMSfv3gfs/input-data-20221101/FV3\_fix\_tiled/C96/C96.soil\_type.tile6.nc /home/builder/data/NEMSfv3gfs/input-data-20221101/FV3\_fix\_tiled/C96/C96.substrate\_temperature.tile1.nc /home/builder/data/NEMSfv3gfs/input-data-20221101/FV3\_fix\_tiled/C96/C96.substrate\_temperature.tile2.nc /home/builder/data/NEMSfv3gfs/input-data-20221101/FV3\_fix\_tiled/C96/C96.substrate\_temperature.tile3.nc /home/builder/data/NEMSfv3gfs/input-data-20221101/FV3\_fix\_tiled/C96/C96.substrate\_temperature.tile4.nc /home/builder/data/NEMSfv3gfs/input-data-20221101/FV3\_fix\_tiled/C96/C96.substrate\_temperature.tile5.nc /home/builder/data/NEMSfv3gfs/input-data-20221101/FV3\_fix\_tiled/C96/C96.substrate\_temperature.tile6.nc /home/builder/data/NEMSfv3gfs/input-data-20221101/FV3\_fix\_tiled/C96/C96.vegetation\_greenness.tile1.nc /home/builder/data/NEMSfv3gfs/input-data-20221101/FV3\_fix\_tiled/C96/C96.vegetation\_greenness.tile2.nc /home/builder/data/NEMSfv3gfs/input-data-20221101/FV3\_fix\_tiled/C96/C96.vegetation\_greenness.tile3.nc /home/builder/data/NEMSfv3gfs/input-data-20221101/FV3\_fix\_tiled/C96/C96.vegetation\_greenness.tile4.nc /home/builder/data/NEMSfv3gfs/input-data-20221101/FV3\_fix\_tiled/C96/C96.vegetation\_greenness.tile5.nc /home/builder/data/NEMSfv3gfs/input-data-20221101/FV3\_fix\_tiled/C96/C96.vegetation\_greenness.tile6.nc /home/builder/data/NEMSfv3gfs/input-data-20221101/FV3\_fix\_tiled/C96/C96.vegetation\_type.tile1.nc /home/builder/data/NEMSfv3gfs/input-data-20221101/FV3\_fix\_tiled/C96/C96.vegetation\_type.tile2.nc /home/builder/data/NEMSfv3gfs/input-data-20221101/FV3\_fix\_tiled/C96/C96.vegetation\_type.tile3.nc /home/builder/data/NEMSfv3gfs/input-data-20221101/FV3\_fix\_tiled/C96/C96.vegetation\_type.tile4.nc /home/builder/data/NEMSfv3gfs/input-data-20221101/FV3\_fix\_tiled/C96/C96.vegetation\_type.tile5.nc /home/builder/data/NEMSfv3gfs/input-data-20221101/FV3 fix tiled/C96/C96.vegetation type.tile6.nc . ++ cp /home/builder/data/NEMSfv3gfs/input-data-20221101/FV3\_fix/global\_glacier.2x2.grb . ++ cp /home/builder/data/NEMSfv3gfs/input-data-20221101/FV3\_fix/global\_maxice.2x2.grb . ++ cp /home/builder/data/NEMSfv3gfs/input-data-20221101/FV3\_fix/RTGSST.1982.2012.monthly.clim.grb . ++ cp /home/builder/data/NEMSfv3gfs/input-data-20221101/FV3\_fix/global\_snoclim.1.875.grb . ++ cp /home/builder/data/NEMSfv3gfs/input-data-20221101/FV3\_fix/IMS-NIC.blended.ice.monthly.clim.grb . ++ cp /home/builder/data/NEMSfv3gfs/input-data-20221101/FV3\_input\_data/global\_soilmgldas.statsgo.t1534.3072.1536.grb . ++ for n in 01 02 03 04 05 06 07 08 09 10 11 12 thr'] ++ cp /home/builder/data/NEMSfv3gfs/input-data-20221101/FV3\_input\_data\_INCCN\_aeroclim/MERRA2/merra2.aerclim.2003-2014.m03.nc aeroclim.m03.nc ++ cp /home/builder/data/NEMSfv3gfs/input-data-20221101/FV3\_input\_data/global\_slmask.t1534.3072.1536.grb . rst'] ++ '[' .false. = .true. ']' ++  $[$   $global = \g\lceil g\lceil o\bceil a\lceil ]$ ++ cp /home/builder/ufs-weather-model/tests/parm/post\_itag\_gfs itag ++ cp /home/builder/ufs-weather-model/tests/parm/postxconfig-NT-gfs.txt postxconfig-NT.txt ++ cp /home/builder/ufs-weather-model/tests/parm/postxconfig-NT-gfs\_FH00.txt postxconfig-NT\_FH00.txt ++ cp /home/builder/ufs-weather-model/tests/parm/params\_grib2\_tbl\_new params\_grib2\_tbl\_new ++ '[' .false. = .true. ']' ++ '[' .true. = .true. ']' ++ for n in 01 02 03 04 05 06 07 08 09 10 11 12 ++ cp /home/builder/data/NEMSfv3gfs/input-data-20221101/FV3\_input\_data\_INCCN\_aeroclim/MERRA2/merra2.aerclim.2003-2014.m01.nc aeroclim.m01.nc mpi'] + [[ false = false ]] + check\_results + '[' -o xtrace ']' + set\_x='set -x'

- + set +x
- + [[ none != \n\o\n\e ]]
- + [[ false = true ]]
- ++ date +%s
- + echo ' 1696385462, 4'
- $+$   $\lceil$  false = true  $\rceil$ ]
- + elapsed=1164
- + echo 'Elapsed time 1164 seconds. Test control\_p8\_gnu'
- + '[' 0 -eq 0 ']'
- Running test for mpi

```
THRD: 1; INPES: 2; JNPES: 2; TPN: 40
```

```
+ echo PID=16033
```
- + SECONDS=0
- + trap '[ "\$?" -eq 0 ] || write\_fail\_test' EXIT
- + trap 'echo "run\_test.sh interrupted PID=\$\$"; cleanup' INT
- + trap 'echo "run\_test.sh terminated PID=\$\$"; cleanup' TERM
- + [[ 5 != 5 ]]
- + export PATHRT=/home/builder/ufs-weather-model/tests
- + PATHRT=/home/builder/ufs-weather-model/tests
- + export RUNDIR\_ROOT=/home/builder/stmp2/builder/FV3\_OPNREQ\_TEST/opnReqTest\_7
- + RUNDIR\_ROOT=/home/builder/stmp2/builder/FV3\_OPNREQ\_TEST/opnReqTest\_7
- + export TEST\_NAME=control\_p8
- + TEST\_NAME=control\_p8
- + export TEST\_NR=mpi
- + TEST\_NR=mpi
- + export COMPILE\_NR=std
- + COMPILE\_NR=std
- + echo 'PATHRT: /home/builder/ufs-weather-model/tests'
- + echo 'RUNDIR\_ROOT: /home/builder/stmp2/builder/FV3\_OPNREQ\_TEST/opnReqTest\_7'
- + echo 'TEST\_NAME: control\_p8'
- + echo 'TEST\_NR: mpi'
- + echo 'COMPILE\_NR: std'
- + cd /home/builder/ufs-weather-model/tests
- + unset MODEL\_CONFIGURE
- + unset NEMS\_CONFIGURE
- + [[ -e /home/builder/stmp2/builder/FV3\_OPNREQ\_TEST/opnReqTest\_7/run\_test\_mpi.env ]]
- + source /home/builder/stmp2/builder/FV3\_OPNREQ\_TEST/opnReqTest\_7/run\_test\_mpi.env
- ++ export JOB\_NR=002
- ++ JOB\_NR=002
- ++ export MACHINE\_ID=linux
- ++ MACHINE\_ID=linux
- ++ export RTPWD=/home/builder/stmp4/builder/FV3\_OPNREQ\_TEST/OPNREQ\_TEST
- ++ RTPWD=/home/builder/stmp4/builder/FV3\_OPNREQ\_TEST/OPNREQ\_TEST
- ++ export INPUTDATA\_ROOT=/home/builder/data/NEMSfv3gfs/input-data-20221101
- ++ INPUTDATA\_ROOT=/home/builder/data/NEMSfv3gfs/input-data-20221101
- ++ export INPUTDATA\_ROOT\_WW3=/home/builder/data/NEMSfv3gfs/input-data-20221101/WW3\_input\_data\_20220624/
- ++ INPUTDATA\_ROOT\_WW3=/home/builder/data/NEMSfv3gfs/input-data-20221101/WW3\_input\_data\_20220624/
- ++ export INPUTDATA\_ROOT\_BMIC=/home/builder/data/NEMSfv3gfs/BM\_IC-20220207
- ++ INPUTDATA\_ROOT\_BMIC=/home/builder/data/NEMSfv3gfs/BM\_IC-20220207
- ++ export PATHRT=/home/builder/ufs-weather-model/tests
- ++ PATHRT=/home/builder/ufs-weather-model/tests
- ++ export PATHTR=/home/builder/ufs-weather-model
- ++ PATHTR=/home/builder/ufs-weather-model
- ++ export NEW\_BASELINE=/home/builder/stmp4/builder/FV3\_OPNREQ\_TEST/OPNREQ\_TEST
- ++ NEW\_BASELINE=/home/builder/stmp4/builder/FV3\_OPNREQ\_TEST/OPNREQ\_TEST
- ++ export CREATE BASELINE=false
- ++ CREATE BASELINE=false
- ++ export RT SUFFIX= mpi
- ++ RT\_SUFFIX=\_mpi
- ++ export BL SUFFIX= std base
- ++ BL SUFFIX= std base
- ++ export SCHEDULER=none
- ++ SCHEDULER=none
- ++ export ACCNR=nems
- ++ ACCNR=nems
- ++ export QUEUE=
- ++ QUEUE=
- ++ export PARTITION=
- ++ PARTITION=
- ++ export ROCOTO=false
- ++ ROCOTO=false
- ++ export ECFLOW=false
- ++ ECFLOW=false
- ++ export REGRESSIONTEST\_LOG=/home/builder/ufs-weather-model/tests/logs/OpnReqTests\_control\_p8\_linux.log
- ++ REGRESSIONTEST LOG=/home/builder/ufs-weather-model/tests/logs/OpnReqTests control p8 linux.log
- ++ export LOG\_DIR=/home/builder/ufs-weather-model/tests/logs/log\_opnReqTest\_linux
- ++ LOG\_DIR=/home/builder/ufs-weather-model/tests/logs/log\_opnReqTest\_linux
- ++ export skip\_check\_results=false
- ++ skip\_check\_results=false
- ++ export delete\_rundir=false
- ++ delete\_rundir=false
- ++ export RT\_COMPILER=gnu
- ++ RT\_COMPILER=gnu
- ++ export WLCLK=30
- ++ WLCLK=30
- + source default\_vars.sh
- ++ THRD=1
- ++ INPES\_atmaero=4
- ++ JNPES\_atmaero=8
- ++ WPG\_atmaero=6
- ++ THRD\_cpl\_atmw=1
- ++ INPES\_cpl\_atmw=3
- ++ JNPES\_cpl\_atmw=8
- ++ WPG\_cpl\_atmw=6
- ++ WAV\_tasks\_cpl\_atmw=30
- ++ WAV\_thrds\_cpl\_atmw=1
- ++ THRD\_cpl\_c48=1
- ++ INPES\_cpl\_c48=1
- ++ JNPES\_cpl\_c48=1
- ++ WPG\_cpl\_c48=6
- ++ OCN\_tasks\_cpl\_c48=4
- ++ ICE\_tasks\_cpl\_c48=4
- ++ THRD\_cpl\_dflt=1
- ++ INPES\_cpl\_dflt=3
- 
- ++ JNPES\_cpl\_dflt=8
- ++ WPG\_cpl\_dflt=6
- ++ OCN\_tasks\_cpl\_dflt=20
- ++ ICE\_tasks\_cpl\_dflt=10
- ++ WAV\_tasks\_cpl\_dflt=20
- ++ THRD\_cpl\_thrd=2
- ++ INPES\_cpl\_thrd=3
- ++ JNPES\_cpl\_thrd=4
- ++ WPG\_cpl\_thrd=6
- ++ OCN\_tasks\_cpl\_thrd=20
- ++ OCN\_thrds\_cpl\_thrd=1
- ++ ICE\_tasks\_cpl\_thrd=10
- ++ ICE\_thrds\_cpl\_thrd=1
- ++ WAV\_tasks\_cpl\_thrd=12
- ++ WAV\_thrds\_cpl\_thrd=2
- ++ THRD cpl dcmp=1
- ++ INPES\_cpl\_dcmp=4
- ++ JNPES\_cpl\_dcmp=6
- ++ WPG\_cpl\_dcmp=6
- ++ OCN\_tasks\_cpl\_dcmp=20
- ++ ICE\_tasks\_cpl\_dcmp=10
- ++ WAV\_tasks\_cpl\_dcmp=20
- ++ THRD\_cpl\_mpi=1
- ++ INPES\_cpl\_mpi=4
- ++ JNPES\_cpl\_mpi=8
- ++ WPG\_cpl\_mpi=6
- ++ OCN\_tasks\_cpl\_mpi=34
- ++ ICE\_tasks\_cpl\_mpi=20
- 
- ++ WAV\_tasks\_cpl\_mpi=28
- ++ THRD\_cpl\_bmrk=2
- ++ INPES\_cpl\_bmrk=8
- ++ JNPES\_cpl\_bmrk=8
- ++ WPG\_cpl\_bmrk=48
- ++ OCN\_tasks\_cpl\_bmrk=120
- ++ OCN\_thrds\_cpl\_bmrk=1
- ++ ICE\_tasks\_cpl\_bmrk=48
- ++ ICE\_thrds\_cpl\_bmrk=1
- ++ WAV\_tasks\_cpl\_bmrk=80
- ++ WAV\_thrds\_cpl\_bmrk=2
- ++ THRD\_cpl\_c192=2

++ INPES\_cpl\_c192=6 ++ JNPES\_cpl\_c192=8 ++ WPG\_cpl\_c192=12 ++ OCN\_tasks\_cpl\_c192=60 ++ ICE\_tasks\_cpl\_c192=24 ++ WAV\_tasks\_cpl\_c192=80 ++ ATM\_compute\_tasks\_cdeps\_100=12 ++ OCN\_tasks\_cdeps\_100=16 ++ ICE\_tasks\_cdeps\_100=12 ++ ATM\_compute\_tasks\_cdeps\_025=40 ++ OCN\_tasks\_cdeps\_025=120 ++ ICE\_tasks\_cdeps\_025=48 ++ INPES\_aqm=33 ++ JNPES\_aqm=8 ++ THRD cpl unstr=1 ++ INPES\_cpl\_unstr=3 ++ JNPES\_cpl\_unstr=8 ++ WPG\_cpl\_unstr=6 ++ OCN\_tasks\_cpl\_unstr=20 ++ ICE\_tasks\_cpl\_unstr=10 ++ WAV\_tasks\_cpl\_unstr=60 ++ THRD\_cpl\_unstr\_mpi=1 ++ INPES\_cpl\_unstr\_mpi=4 ++ JNPES\_cpl\_unstr\_mpi=8 ++ WPG\_cpl\_unstr\_mpi=6 ++ OCN\_tasks\_cpl\_unstr\_mpi=34 ++ ICE\_tasks\_cpl\_unstr\_mpi=20 ++ WAV\_tasks\_cpl\_unstr\_mpi=50 ++ aqm\_omp\_num\_threads=1 ++ atm\_omp\_num\_threads=1 ++ chm\_omp\_num\_threads=1 ++ ice\_omp\_num\_threads=1 ++ lnd\_omp\_num\_threads=1 ++ med\_omp\_num\_threads=1 ++ ocn\_omp\_num\_threads=1 ++ wav\_omp\_num\_threads=1 ++ [[ linux = wcoss2 ]] ++ [[ linux = acorn ]] ++ [[ linux = orion ]] ++ [[ linux = hercules ]] ++ [[ linux = hera ]] ++ [[ linux = linux ]] ++ TPN=40 ++ INPES\_dflt=3 ++ JNPES\_dflt=8 ++ INPES\_thrd=3 ++ JNPES\_thrd=4 ++ THRD\_cpl\_dflt=1 ++ INPES\_cpl\_dflt=3 ++ JNPES\_cpl\_dflt=8 ++ WPG\_cpl\_dflt=6 ++ OCN\_tasks\_cpl\_dflt=20 ++ ICE\_tasks\_cpl\_dflt=10 ++ WAV tasks cpl dflt=20 ++ THRD cpl thrd=2 ++ INPES\_cpl\_thrd=3 ++ JNPES\_cpl\_thrd=4 ++ WPG\_cpl\_thrd=6 ++ OCN tasks cpl thrd=20 ++ ICE\_tasks\_cpl\_thrd=10 ++ WAV\_tasks\_cpl\_thrd=12 ++ WLCLK\_dflt=30 ++ export WLCLK=30 ++ WLCLK=30 ++ export CMP\_DATAONLY=false ++ CMP\_DATAONLY=false

+ [[ -e /home/builder/stmp2/builder/FV3\_OPNREQ\_TEST/opnReqTest\_7/run\_test\_mpi.env ]]

- + source /home/builder/stmp2/builder/FV3\_OPNREQ\_TEST/opnReqTest\_7/run\_test\_mpi.env
- ++ export JOB\_NR=002
- ++ JOB\_NR=002
- ++ export MACHINE\_ID=linux
- ++ MACHINE\_ID=linux
- ++ export RTPWD=/home/builder/stmp4/builder/FV3\_OPNREQ\_TEST/OPNREQ\_TEST
- ++ RTPWD=/home/builder/stmp4/builder/FV3\_OPNREQ\_TEST/OPNREQ\_TEST
- ++ export INPUTDATA\_ROOT=/home/builder/data/NEMSfv3gfs/input-data-20221101
- ++ INPUTDATA\_ROOT=/home/builder/data/NEMSfv3gfs/input-data-20221101
- ++ export INPUTDATA\_ROOT\_WW3=/home/builder/data/NEMSfv3gfs/input-data-20221101/WW3\_input\_data\_20220624/
- ++ INPUTDATA\_ROOT\_WW3=/home/builder/data/NEMSfv3gfs/input-data-20221101/WW3\_input\_data\_20220624/
- ++ export INPUTDATA\_ROOT\_BMIC=/home/builder/data/NEMSfv3gfs/BM\_IC-20220207
- ++ INPUTDATA\_ROOT\_BMIC=/home/builder/data/NEMSfv3gfs/BM\_IC-20220207
- ++ export PATHRT=/home/builder/ufs-weather-model/tests
- ++ PATHRT=/home/builder/ufs-weather-model/tests
- ++ export PATHTR=/home/builder/ufs-weather-model
- ++ PATHTR=/home/builder/ufs-weather-model
- ++ export NEW\_BASELINE=/home/builder/stmp4/builder/FV3\_OPNREQ\_TEST/OPNREQ\_TEST
- ++ NEW\_BASELINE=/home/builder/stmp4/builder/FV3\_OPNREQ\_TEST/OPNREQ\_TEST
- ++ export CREATE BASELINE=false
- ++ CREATE BASELINE=false
- ++ export RT\_SUFFIX=\_mpi
- ++ RT\_SUFFIX=\_mpi
- ++ export BL\_SUFFIX=\_std\_base
- ++ BL SUFFIX= std base
- ++ export SCHEDULER=none
- ++ SCHEDULER=none
- ++ export ACCNR=nems
- ++ ACCNR=nems
- ++ export QUEUE=
- ++ QUEUE=
- ++ export PARTITION=
- ++ PARTITION=
- ++ export ROCOTO=false
- ++ ROCOTO=false
- ++ export ECFLOW=false
- ++ ECFLOW=false
- ++ export REGRESSIONTEST\_LOG=/home/builder/ufs-weather-model/tests/logs/OpnReqTests\_control\_p8\_linux.log
- ++ REGRESSIONTEST\_LOG=/home/builder/ufs-weather-model/tests/logs/OpnReqTests\_control\_p8\_linux.log
- ++ export LOG\_DIR=/home/builder/ufs-weather-model/tests/logs/log\_opnReqTest\_linux
- ++ LOG\_DIR=/home/builder/ufs-weather-model/tests/logs/log\_opnReqTest\_linux
- ++ export skip\_check\_results=false
- ++ skip\_check\_results=false
- ++ export delete\_rundir=false
- ++ delete rundir=false
- ++ export RT\_COMPILER=gnu
- ++ RT\_COMPILER=gnu
- ++ export WLCLK=30
- ++ WLCLK=30

+ source tests/control\_p8

- ++ export 'TEST DESCR=Compare global control results with previous trunk version'
- ++ TEST\_DESCR='Compare global control results with previous trunk version'
- ++ export CNTL\_DIR=control\_p8

++ CNTL\_DIR=control\_p8

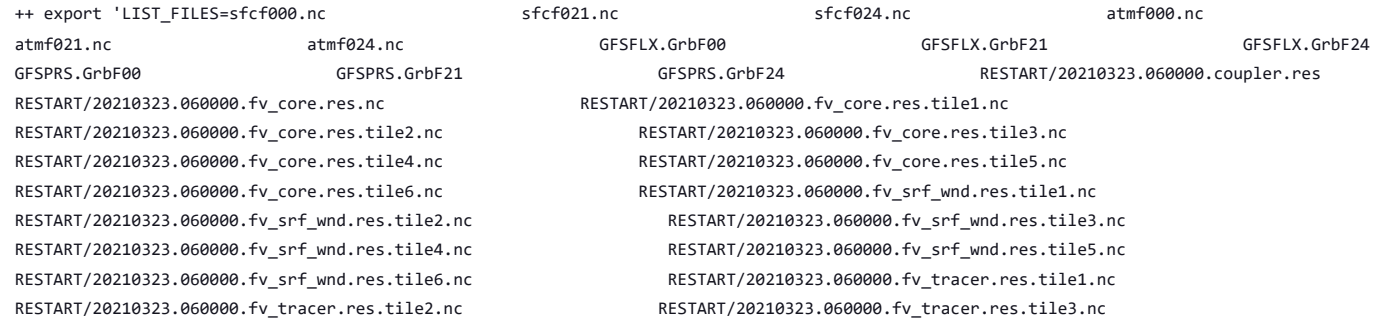

RESTART/20210323.060000.fv\_tracer.res.tile4.nc RESTART/20210323.060000.fv\_tracer.res.tile5.nc

RESTART/20210323.060000.fv\_tracer.res.tile6.nc RESTART/20210323.060000.phy\_data.tile1.nc RESTART/20210323.060000.phy\_data.tile2.nc RESTART/20210323.060000.phy\_data.tile3.nc RESTART/20210323.060000.phy\_data.tile4.nc RESTART/20210323.060000.phy\_data.tile5.nc RESTART/20210323.060000.phy\_data.tile6.nc RESTART/20210323.060000.sfc\_data.tile1.nc RESTART/20210323.060000.sfc\_data.tile2.nc RESTART/20210323.060000.sfc\_data.tile3.nc RESTART/20210323.060000.sfc\_data.tile4.nc RESTART/20210323.060000.sfc\_data.tile5.nc RESTART/20210323.060000.sfc\_data.tile6.nc' ++ LIST\_FILES='sfcf000.nc sfcf021.nc sfcf024.nc atmf000.nc atmf021.nc atmf024.nc GFSFLX.GrbF00 GFSFLX.GrbF21 GFSFLX.GrbF24 GFSPRS.GrbF00 GFSPRS.GrbF21 GFSPRS.GrbF24 RESTART/20210323.060000.coupler.res RESTART/20210323.060000.fv\_core.res.nc RESTART/20210323.060000.fv\_core.res.tile1.nc RESTART/20210323.060000.fv\_core.res.tile2.nc RESTART/20210323.060000.fv\_core.res.tile3.nc RESTART/20210323.060000.fv\_core.res.tile4.nc RESTART/20210323.060000.fv\_core.res.tile5.nc RESTART/20210323.060000.fv core.res.tile6.nc RESTART/20210323.060000.fv srf wnd.res.tile1.nc RESTART/20210323.060000.fv\_srf\_wnd.res.tile2.nc RESTART/20210323.060000.fv\_srf\_wnd.res.tile3.nc RESTART/20210323.060000.fv\_srf\_wnd.res.tile4.nc RESTART/20210323.060000.fv\_srf\_wnd.res.tile5.nc RESTART/20210323.060000.fv\_srf\_wnd.res.tile6.nc RESTART/20210323.060000.fv\_tracer.res.tile1.nc RESTART/20210323.060000.fv\_tracer.res.tile2.nc RESTART/20210323.060000.fv\_tracer.res.tile3.nc RESTART/20210323.060000.fv\_tracer.res.tile4.nc RESTART/20210323.060000.fv\_tracer.res.tile5.nc RESTART/20210323.060000.fv\_tracer.res.tile6.nc RESTART/20210323.060000.phy\_data.tile1.nc RESTART/20210323.060000.phy\_data.tile2.nc RESTART/20210323.060000.phy\_data.tile3.nc RESTART/20210323.060000.phy\_data.tile4.nc RESTART/20210323.060000.phy\_data.tile5.nc RESTART/20210323.060000.phy\_data.tile6.nc RESTART/20210323.060000.sfc\_data.tile1.nc RESTART/20210323.060000.sfc\_data.tile2.nc RESTART/20210323.060000.sfc\_data.tile3.nc RESTART/20210323.060000.sfc\_data.tile4.nc RESTART/20210323.060000.sfc\_data.tile5.nc RESTART/20210323.060000.sfc\_data.tile6.nc' ++ export fv3 ++ export NEMS\_CONFIGURE=nems.configure.atm.IN ++ NEMS\_CONFIGURE=nems.configure.atm.IN ++ export MODEL\_CONFIGURE=model\_configure.IN ++ MODEL\_CONFIGURE=model\_configure.IN ++ export atm\_model=fv3 ++ atm model=fv3 ++ export FV3=true ++ FV3=true ++ export S2S=false ++ S2S=false ++ export HAFS=false ++ HAFS=false ++ export AQM=false ++ AQM=false ++ export DATM CDEPS=false ++ DATM\_CDEPS=false ++ export DOCN\_CDEPS=false ++ DOCN\_CDEPS=false ++ export POSTAPP=global ++ POSTAPP=global ++ export USE MERRA2=.false. ++ USE\_MERRA2=.false. ++ export NTILES=6  $++$  NTTI FS=6 ++ export INPES=3 ++ INPES=3 ++ export JNPES=8 ++ JNPES=8 ++ export RESTART\_INTERVAL=0 ++ RESTART\_INTERVAL=0 ++ export QUILTING=.true. ++ QUILTING=.true. ++ export QUILTING\_RESTART=.false. ++ QUILTING\_RESTART=.false. ++ export WRITE GROUP=1

++ WRTTASK\_PER\_GROUP=6

++ WRITE\_GROUP=1

++ export WRTTASK\_PER\_GROUP=6

- ++ export ITASKS=1
- ++ ITASKS=1
- ++ export OUTPUT\_HISTORY=.true.
- ++ OUTPUT HISTORY=.true.
- ++ export HISTORY\_FILE\_ON\_NATIVE\_GRID=.false.
- ++ HISTORY\_FILE\_ON\_NATIVE\_GRID=.false.
- ++ export WRITE\_DOPOST=.false.
- ++ WRITE\_DOPOST=.false.
- ++ export NUM FILES=2
- ++ NUM\_FILES=2
- ++ export 'FILENAME\_BASE='\''atm'\'' '\''sfc'\'''
- ++ FILENAME\_BASE=''\''atm'\'' '\''sfc'\'''
- ++ export 'OUTPUT\_GRID='\''cubed\_sphere\_grid'\'''
- ++ OUTPUT\_GRID=''\''cubed\_sphere\_grid'\'''
- ++ export 'OUTPUT\_FILE='\''netcdf'\'''
- ++ OUTPUT\_FILE=''\''netcdf'\'''
- ++ export IDEFLATE=0
- ++ IDEFLATE=0
- ++ export NBITS=0
- ++ NBITS=0
- ++ export ICHUNK2D=0
- ++ ICHUNK2D=0
- ++ export JCHUNK2D=0
- ++ JCHUNK2D=0
- ++ export ICHUNK3D=0
- ++ ICHUNK3D=0
- ++ export JCHUNK3D=0
- $++$  JCHUNK3D= $\alpha$
- ++ export KCHUNK3D=0
- ++ KCHUNK3D=0
- ++ export IMO=384
- ++ IMO=384
- ++ export JMO=190
- ++ JMO=190
- ++ export WRITE\_NSFLIP=.false.
- ++ WRITE\_NSFLIP=.false.
- ++ export DIAG\_TABLE=diag\_table\_gfsv16
- ++ DIAG\_TABLE=diag\_table\_gfsv16
- ++ export FIELD\_TABLE=field\_table\_gfsv16
- ++ FIELD\_TABLE=field\_table\_gfsv16
- ++ export DOMAINS\_STACK\_SIZE=3000000
- ++ DOMAINS\_STACK\_SIZE=3000000
- ++ export MODEL\_INITIALIZATION=false
- ++ MODEL\_INITIALIZATION=false
- ++ export WARM\_START=.false.
- ++ WARM\_START=.false.
- ++ export READ\_INCREMENT=.false.
- ++ READ INCREMENT=.false.
- ++ export 'RES\_LATLON\_DYNAMICS='\'''\'''
- ++ RES\_LATLON\_DYNAMICS=''\'''\'''
- ++ export NGGPS\_IC=.true.
- ++ NGGPS IC=.true.
- ++ export EXTERNAL\_IC=.true.
- ++ EXTERNAL IC=.true.
- ++ export MAKE NH=.true.
- ++ MAKE\_NH=.true.
- ++ export MOUNTAIN=.false.
- ++ MOUNTAIN=.false.
- ++ export NA\_INIT=1
- $++$  NA INIT=1
- ++ export DO\_RRTMGP=.false.
- ++ DO\_RRTMGP=.false.
- ++ export DOGP\_CLDOPTICS\_LUT=.false.
- ++ DOGP\_CLDOPTICS\_LUT=.false.
- ++ export DOGP LWSCAT=.false.
- ++ DOGP LWSCAT=.false.
- ++ export USE\_LW\_JACOBIAN=.false.
- ++ USE\_LW\_JACOBIAN=.false.
- ++ export DAMP\_LW\_FLUXADJ=.false.
- ++ DAMP LW FLUXADJ=.false.
- ++ export RRTMGP\_LW\_PHYS\_BLKSZ=2
- ++ RRTMGP\_LW\_PHYS\_BLKSZ=2
- ++ export ICLOUD=0
- ++ ICLOUD=0
- ++ export IAER=111
- ++ IAER=111
- ++ export ICLIQ\_SW=1
- ++ ICLIQ\_SW=1
- ++ export IOVR=1
- ++ IOVR=1
- ++ export LFNC\_K=-999
- ++ LFNC\_K=-999
- ++ export LFNC\_P0=-999
- ++ LFNC\_P0=-999
- ++ export IMP\_PHYSICS=11
- ++ IMP\_PHYSICS=11
- ++ export NWAT=6
- ++ NWAT=6
- ++ export DNATS=1
- ++ DNATS=1
- ++ export DO\_SAT\_ADJ=.true.
- ++ DO\_SAT\_ADJ=.true.
- ++ export LHEATSTRG=.true.
- ++ LHEATSTRG=.true.
- ++ export LSEASPRAY=.false.
- ++ LSEASPRAY=.false.
- ++ export LGFDLMPRAD=.false.
- ++ LGFDLMPRAD=.false.
- ++ export EFFR\_IN=.false.
- ++ EFFR\_IN=.false.
- ++ export LRADAR=.true.
- ++ LRADAR=.true.
- ++ export LTAEROSOL=.true.
- ++ LTAEROSOL=.true.
- ++ export EXT\_DIAG\_THOMPSON=.false.
- ++ EXT\_DIAG\_THOMPSON=.false.
- ++ export SEDI\_SEMI=.true.
- ++ SEDI SEMI=.true.
- ++ export DECFL=10
- ++ DECFL=10
- ++ export NSSL\_CCCN=0.6e9
- ++ NSSL\_CCCN=0.6e9
- ++ export NSSL\_ALPHAH=0.0
- ++ NSSL\_ALPHAH=0.0
- ++ export NSSL\_ALPHAHL=1.0
- ++ NSSL\_ALPHAHL=1.0
- ++ export NSSL\_HAIL\_ON=.false.
- ++ NSSL\_HAIL\_ON=.false.
- ++ export NSSL\_CCN\_ON=.true.
- ++ NSSL CCN ON=.true.
- ++ export NSSL INVERTCCN=.true.
- ++ NSSL\_INVERTCCN=.true.
- ++ export RRFS\_SMOKE=.false.
- ++ RRFS\_SMOKE=.false.
- ++ export SMOKE FORECAST=0
- ++ SMOKE FORECAST=0
- ++ export RRFS\_RESTART=NO
- ++ RRFS\_RESTART=NO
- ++ export SEAS\_OPT=2
- ++ SEAS\_OPT=2
- ++ export LDIAG\_UGWP=.false.
- ++ LDIAG\_UGWP=.false.
- ++ export DO\_UGWP=.false.
- ++ DO\_UGWP=.false.
- ++ export DO\_TOFD=.false.
- ++ DO TOFD=.false.
- ++ export GWD\_OPT=1
- $++$  GWD\_OPT=1
- ++ export DO\_UGWP\_V0=.false.
- ++ DO\_UGWP\_V0=.false.
- ++ export DO UGWP V0 OROG ONLY=.false.
- ++ DO\_UGWP\_V0\_OROG\_ONLY=.false.
- ++ export DO\_GSL\_DRAG\_LS\_BL=.false.
- ++ DO\_GSL\_DRAG\_LS\_BL=.false.
- ++ export DO\_GSL\_DRAG\_SS=.false.
- ++ DO\_GSL\_DRAG\_SS=.false.
- ++ export DO\_GSL\_DRAG\_TOFD=.false.
- ++ DO\_GSL\_DRAG\_TOFD=.false.
- ++ export DO\_UGWP\_V1=.false.
- ++ DO\_UGWP\_V1=.false.
- ++ export DO\_UGWP\_V1\_OROG\_ONLY=.false.
- ++ DO\_UGWP\_V1\_OROG\_ONLY=.false.
- ++ export CDMBWD\_c48=0.071,2.1,1.0,1.0
- ++ CDMBWD\_c48=0.071,2.1,1.0,1.0
- ++ export CDMBWD\_c96=0.14,1.8,1.0,1.0
- ++ CDMBWD\_c96=0.14,1.8,1.0,1.0
- ++ export CDMBWD\_c192=0.23,1.5,1.0,1.0
- ++ CDMBWD\_c192=0.23,1.5,1.0,1.0
- ++ export CDMBWD\_c384=1.1,0.72,1.0,1.0
- ++ CDMBWD\_c384=1.1,0.72,1.0,1.0
- ++ export CDMBWD\_c768=4.0,0.15,1.0,1.0
- ++ CDMBWD\_c768=4.0,0.15,1.0,1.0
- ++ export DT\_INNER\_c96=360
- ++ DT\_INNER\_c96=360
- ++ export DT\_INNER\_c192=300
- ++ DT\_INNER\_c192=300
- ++ export DT\_INNER\_c384=150
- ++ DT\_INNER\_c384=150
- ++ export DT\_INNER\_c768=75
- ++ DT\_INNER\_c768=75
- ++ export CDMBWD=0.14,1.8,1.0,1.0
- ++ CDMBWD=0.14,1.8,1.0,1.0
- ++ export DT\_INNER=360
- ++ DT\_INNER=360
- ++ export SATMEDMF=.false.
- ++ SATMEDMF=.false.
- ++ export ISATMEDMF=0
- ++ ISATMEDMF=0
- ++ export HYBEDMF=.true.
- ++ HYBEDMF=.true.
- ++ export SHINHONG=.false.
- ++ SHINHONG=.false.
- ++ export DO\_YSU=.false.
- ++ DO\_YSU=.false.
- ++ export DO\_MYNNEDMF=.false.
- ++ DO MYNNEDMF=.false.
- ++ export DO MYJPBL=.false.
- ++ DO\_MYJPBL=.false.
- ++ export HURR\_PBL=.false.
- ++ HURR\_PBL=.false.
- ++ export MONINO FAC=1.0
- ++ MONINO FAC=1.0
- ++ export SFCLAY\_COMPUTE\_FLUX=.false.
- ++ SFCLAY\_COMPUTE\_FLUX=.false.
- ++ export DO\_DEEP=.true.
- ++ DO\_DEEP=.true.
- ++ export SHAL CNV=.true.
- ++ SHAL CNV=.true.

- ++ export IMFSHALCNV=2
- ++ IMFSHALCNV=2
- ++ export HWRF\_SAMFSHAL=.false.
- ++ HWRF SAMFSHAL=.false.
- ++ export IMFDEEPCNV=2
- ++ IMFDEEPCNV=2
- ++ export HWRF\_SAMFDEEP=.false.
- ++ HWRF\_SAMFDEEP=.false.
- ++ export RAS=.false.
- ++ RAS=.false.
- ++ export RANDOM\_CLDS=.false.
- ++ RANDOM\_CLDS=.false.
- ++ export CNVCLD=.true.
- ++ CNVCLD=.true.
- ++ export PROGSIGMA=.false.
- ++ PROGSIGMA=.false.
- ++ export

'FSCAV\_AERO="\*:0.3","so2:0.0","msa:0.0","dms:0.0","nh3:0.4","nh4:0.6","bc1:0.6","bc2:0.6","oc1:0.4","oc2:0.4","dust1:0.6","dust2:0.6","dust 3:0.6","dust4:0.6","dust5:0.6","seas1:0.5","seas2:0.5","seas3:0.5","seas4:0.5","seas5:0.5"'

++

```
FSCAV_AERO='"*:0.3","so2:0.0","msa:0.0","dms:0.0","nh3:0.4","nh4:0.6","bc1:0.6","bc2:0.6","oc1:0.4","oc2:0.4","dust1:0.6","dust2:0.6","dust
3:0.6","dust4:0.6","dust5:0.6","seas1:0.5","seas2:0.5","seas3:0.5","seas4:0.5","seas5:0.5"'
```
- ++ export DO\_MYJSFC=.false.
- ++ DO\_MYJSFC=.false.
- ++ export DO\_MYNNSFCLAY=.false.
- ++ DO MYNNSFCLAY=.false.
- ++ export LSM=1
- $++$  LSM=1
- ++ export LSOIL\_LSM=4
- ++ LSOIL\_LSM=4
- ++ export LANDICE=.true.
- ++ LANDICE=.true.
- ++ export KICE=2
- $++$  KICE=2
- ++ export IALB=1
- ++ IALB=1
- ++ export IEMS=1
- ++ IEMS=1
- ++ export OZ\_PHYS\_OLD=.true.
- ++ OZ\_PHYS\_OLD=.true.
- ++ export OZ\_PHYS\_NEW=.false.
- ++ OZ\_PHYS\_NEW=.false.
- ++ export H2O PHYS=.false.
- ++ H2O\_PHYS=.false.
- ++ export LKM=0
- ++ LKM=0
- ++ export IOPT\_LAKE=2

++ IOPT LAKE=2

- ++ export LAKEFRAC\_THRESHOLD=0.0
- ++ LAKEFRAC\_THRESHOLD=0.0
- ++ export LAKEDEPTH\_THRESHOLD=1.0
- ++ LAKEDEPTH\_THRESHOLD=1.0
- ++ export FRAC\_ICE=.true.
- ++ FRAC ICE=.true.
- ++ export CPL=.false.
- 
- ++ CPL=.false.
- ++ export CPLCHM=.false.
- ++ CPLCHM=.false.
- ++ export CPLFLX=.false.
- ++ CPLFLX=.false.
- ++ export CPLICE=.false.
- ++ CPLICE=.false.
- ++ export CPLWAV=.false.
- ++ CPLWAV=.false.
- ++ export CPLWAV2ATM=.false.
- ++ CPLWAV2ATM=.false.

- ++ export FHCYC=24
- ++ DT\_ATMOS=1800
- 
- 
- 
- 
- 
- 
- 
- 
- 
- 
- 
- 
- 
- 
- 
- 
- 
- 
- 
- 
- 
- 
- 
- 
- 
- 
- 
- 
- 
- 
- ++ FHMAX=24
	-
- ++ export DT\_ATMOS=1800
- 
- 
- 
- 
- ++ IAU OFFSET=0
- ++ export IAU\_OFFSET=0

++ export FHZERO=6  $++$  FH7FRO=6

++ export 'FNSOCC='\'''\''' ++ FNSOCC=''\'''\'''

++ export ATMRES=C96 ++ ATMRES=C96

++ export TILEDFIX=.false. ++ TILEDFIX=.false. ++ export ENS NUM=1 ++ ENS NUM=1 ++ export SYEAR=2016 ++ SYEAR=2016 ++ export SMONTH=10 ++ SMONTH=10 ++ export SDAY=03 ++ SDAY=03 ++ export SHOUR=00 ++ SHOUR=00 +++ expr 00 '\*' 3600 ++ export SECS=0 ++ SECS=0 ++ export FHMAX=24

++ export 'FNALBC='\''global\_snowfree\_albedo.bosu.t126.384.190.rg.grb'\''' ++ FNALBC=''\''global\_snowfree\_albedo.bosu.t126.384.190.rg.grb'\''' ++ export 'FNVETC='\''global\_vegtype.igbp.t126.384.190.rg.grb'\''' ++ FNVETC=''\''global\_vegtype.igbp.t126.384.190.rg.grb'\'''

++ export 'FNSOTC='\''global\_soiltype.statsgo.t126.384.190.rg.grb'\''' ++ FNSOTC=''\''global\_soiltype.statsgo.t126.384.190.rg.grb'\'''

++ export 'FNSMCC\_control='\''global\_soilmgldas.statsgo.t1534.3072.1536.grb'\''' ++ FNSMCC\_control=''\''global\_soilmgldas.statsgo.t1534.3072.1536.grb'\''' ++ export 'FNMSKH\_control='\''global\_slmask.t1534.3072.1536.grb'\''' ++ FNMSKH\_control=''\''global\_slmask.t1534.3072.1536.grb'\''' ++ export 'FNABSC='\''global\_mxsnoalb.uariz.t126.384.190.rg.grb'\''' ++ FNABSC=''\''global\_mxsnoalb.uariz.t126.384.190.rg.grb'\'''

++ export 'FNSMCC='\''global\_soilmgldas.t126.384.190.grb'\''' ++ FNSMCC=''\''global\_soilmgldas.t126.384.190.grb'\'''

- ++ NFHOUT\_HF=6
- ++ export NFHOUT\_HF=6
- ++ NFHMAX\_HF=12
- ++ export NFHMAX\_HF=12
- ++ NFHOUT=12
- 
- ++ export NFHOUT=12
- ++ OUTPUT\_FH='12 -1'
- ++ export 'OUTPUT\_FH=12 -1'
- ++ NSTF\_NAME=2,1,1,0,5
- ++ export NSTF\_NAME=2,1,1,0,5
- ++ NPZP=65
- ++ export NPZP=65
- ++ NPZ=64
- 
- ++ export NPZ=64
- ++ NPY=97
- ++ export NPY=97
- ++ NPX=97
- ++ export NPX=97
- $++$  DAYS=1
- ++ export DAYS=1
- 
- ++ USE MED FLUX=.false.
- ++ export USE\_MED\_FLUX=.false.
- ++ CPLLND=.false.
- ++ export CPLLND=.false.

- ++ FHCYC=24
- ++ export FHROT=0
- ++ FHROT=0
- ++ export LDIAG3D=.false.
- ++ LDIAG3D=.false.
- ++ export QDIAG3D=.false.
- ++ QDIAG3D=.false.
- ++ export PRINT\_DIFF\_PGR=.false.
- ++ PRINT DIFF PGR=.false.
- ++ export MAX\_OUTPUT\_FIELDS=310
- ++ MAX\_OUTPUT\_FIELDS=310
- ++ export STOCHINI=.false.
- ++ STOCHINI=.false.
- ++ export DO\_SPPT=.false.
- ++ DO\_SPPT=.false.
- ++ export DO\_SHUM=.false.
- ++ DO\_SHUM=.false.
- ++ export DO\_SKEB=.false.
- ++ DO\_SKEB=.false.
- ++ export LNDP\_TYPE=0
- ++ LNDP TYPE=0
- ++ export N\_VAR\_LNDP=0
- ++ N\_VAR\_LNDP=0
- ++ export SKEB=-999.
- ++ SKEB=-999.
- ++ export SPPT=-999.
- ++ SPPT=-999.
- ++ export SHUM=-999.
- ++ SHUM=-999.
- ++ export 'LNDP\_VAR\_LIST='\''XXX'\'''
- ++ LNDP\_VAR\_LIST=''\''XXX'\'''
- ++ export LNDP\_PRT\_LIST=-999
- ++ LNDP\_PRT\_LIST=-999
- ++ export LNDP\_MODEL\_TYPE=0
- ++ LNDP\_MODEL\_TYPE=0
- ++ export 'IAU\_INC\_FILES='\'''\'''
- ++ IAU\_INC\_FILES=''\'''\'''
- ++ export FH\_DFI\_RADAR=-2e10
- ++ FH\_DFI\_RADAR=-2e10
- ++ export DO\_CA=.false.
- ++ DO\_CA=.false.
- ++ export CA SGS=.false.
- ++ CA SGS=.false.
- ++ export CA\_GLOBAL=.false.
- ++ CA\_GLOBAL=.false.
- ++ export IAU\_DRYMASSFIXER=.false.
- ++ IAU\_DRYMASSFIXER=.false.
- ++ export WW3RSTDTHR=12
- ++ WW3RSTDTHR=12
- +++ printf %02d 43200
- ++ export DT\_2\_RST=43200
- ++ DT\_2\_RST=43200
- ++ export WW3OUTDTHR=1
- ++ WW3OUTDTHR=1
- +++ printf %02d 3600
- ++ export DTFLD=3600
- ++ DTFLD=3600
- +++ printf %02d 3600
- ++ export DTPNT=3600
- ++ DTPNT=3600
- ++ export DTRST=0
- ++ DTRST=0
- ++ export RSTTYPE=T
- ++ RSTTYPE=T
- ++ export GOFILETYPE=1
- ++ GOFILETYPE=1
- ++ export MESH\_WAV=mesh.glo\_1deg.nc ++ MESH\_WAV=mesh.glo\_1deg.nc
- 
- ++ MODDEF\_WAV=mod\_def.glo\_1deg
- 
- ++ export MODDEF\_WAV=mod\_def.glo\_1deg
- ++ MULTIGRID=true
- ++ export MULTIGRID=true
- 
- 
- 
- 
- 
- ++ WAV\_IC5=F
- 
- 
- 
- ++ export WAV\_IC5=F
- 
- 
- 
- 
- 
- 
- 
- 
- 
- 
- 
- 
- 
- 
- 
- 
- ++ export WAV\_IC1=F ++ WAV\_IC1=F
- ++ WAV\_ICE=F
- ++ export WAV\_ICE=F
- ++ WAV CUR=F
- ++ export WAV\_CUR=F
- ++ export 'RST\_2\_END=21001003 000000' ++ RST\_2\_END='21001003 000000'
- ++ RST\_END='21001003 000000'
- ++ export 'RST\_END=21001003 000000'
- ++ RST\_2\_BEG='20161003 000000'
- ++ export 'RST\_2\_BEG=20161003 000000'
- ++ RST\_BEG='20161003 000000'
- ++ export 'RST\_BEG=20161003 000000'
- ++ OUT\_END='21001003 000000'
- ++ export 'OUT\_END=21001003 000000'
- ++ OUT\_BEG='20161003 000000'
- ++ export 'OUT\_BEG=20161003 000000'
- ++ RUN\_END='21001003 000000'
- ++ export 'RUN\_END=21001003 000000'
- +++ printf %02d 0
- ++ RUN\_BEG='20161003 000000'
- ++ export 'RUN\_BEG=20161003 000000'
- +++ printf %02d 0
- 
- ++ FLAGMASKOUT=' F'
- ++ export 'FLAGMASKOUT= F'
- ++ FLAGMASKCOMP=' F'
- ++ export 'FLAGMASKCOMP= F'
- ++ UNIPOINTS=points
- ++ export UNIPOINTS=points
- ++ FGRDPROC=T
- ++ export FGRDPROC=T
- ++ FPNTPROC=T
- ++ export FPNTPROC=T
- ++ IOSRV=1
- ++ export IOSRV=1
- ++ FUNIPNT=T
- 
- ++ export FUNIPNT=T
- '\''no'\'' 1 1 0.00 1.00 F'
- ++ WW3GRIDLINE=''\''glo\_1deg'\'' '\''no'\'' '\''no'\'' '\''CPL:native'\'' '\''no'\'' '\''no'\'' '\''no'\'' '\''no'\'' '\''no'\''

- '\''no'\'' 1 1 0.00 1.00 F'
- ++ NMGRIDS=1 ++ export 'WW3GRIDLINE='\''glo\_1deg'\'' '\''no'\'' '\''no'\'' '\''CPL:native'\'' '\''no'\'' '\''no'\'' '\''no'\'' '\''no'\'' '\''no'\''
- 
- ++ export NMGRIDS=1
- ++ NFGRIDS=0
- 
- ++ export NFGRIDS=0
- 
- ++ CURRLINE='\$'
- ++ export 'CURRLINE=\$'
- 
- 
- ++ WINDLINE='\$'
- ++ export 'WINDLINE=\$'
- ++ ICELINE='\$'
- ++ export 'ICELINE=\$'
- 
- $++$  CPITITNE='  $$$ '

++ export POFILETYPE=1 ++ POFILETYPE=1

++ OUTPARS\_WAV='WND HS FP DP PHS PTP PDIR' ++ export 'CPLILINE=\$'

++ export 'OUTPARS\_WAV=WND HS FP DP PHS PTP PDIR'

- ++ export AOD\_FRQ=060000
- ++ AOD\_FRQ=060000
- ++ export WRITE\_RESTART\_WITH\_BCS=.false.
- ++ WRITE RESTART WITH BCS=.false.
- ++ export PRINT\_DIFF\_PGR=.false.
- ++ PRINT\_DIFF\_PGR=.false.
- ++ export coupling\_interval\_fast\_sec=0
- ++ coupling\_interval\_fast\_sec=0
- ++ export NPZ=127
- ++ NPZ=127
- ++ export NPZP=128
- ++ NPZP=128
- ++ export DT\_ATMOS=720
- ++ DT\_ATMOS=720
- ++ export DT\_INNER=720
- ++ DT\_INNER=720
- ++ export SYEAR=2021
- ++ SYEAR=2021
- ++ export SMONTH=03
- ++ SMONTH=03
- ++ export SDAY=22
- ++ SDAY=22
- ++ export SHOUR=06
- ++ SHOUR=06
- ++ export 'RESTART\_INTERVAL=12 -1'
- ++ RESTART\_INTERVAL='12 -1'
- ++ export OUTPUT\_GRID=gaussian\_grid
- ++ OUTPUT\_GRID=gaussian\_grid
- ++ export WRITE\_DOPOST=.true.
- ++ WRITE\_DOPOST=.true.
- ++ export 'OUTPUT\_FH=0 21 24'
- ++ OUTPUT\_FH='0 21 24'
- ++ export IALB=2
- ++ IALB=2
- ++ export IEMS=2
- ++ IEMS=2
- ++ export LSM=2
- ++ LSM=2
- ++ export IOPT\_DVEG=4
- ++ IOPT\_DVEG=4
- ++ export IOPT\_CRS=2
- ++ IOPT\_CRS=2
- ++ export IOPT\_RAD=3
- ++ IOPT\_RAD=3
- ++ export IOPT\_ALB=1
- ++ IOPT\_ALB=1
- ++ export IOPT\_STC=3
- ++ IOPT\_STC=3
- ++ export IOPT\_SFC=3
- ++ IOPT\_SFC=3
- ++ export IOPT\_TRS=2
- ++ IOPT\_TRS=2
- ++ export IOPT\_DIAG=2
- ++ IOPT\_DIAG=2
- ++ export D2\_BG\_K1=0.20
- ++ D2\_BG\_K1=0.20
- ++ export D2\_BG\_K2=0.04
- ++ D2\_BG\_K2=0.04
- ++ export PSM\_BC=1
- $++$  PSM BC=1
- ++ export DDDMP=0.1
- ++ DDDMP=0.1
- ++ export USE\_MERRA2=.true.
- ++ USE\_MERRA2=.true.
- ++ export IAER=1011
- ++ IAER=1011
- ++ FNSOTC=''\''C96.soil\_type.tileX.nc'\'''
- ++ export 'FNSOTC='\''C96.soil\_type.tileX.nc'\'''
- ++ FNVETC=''\''C96.vegetation\_type.tileX.nc'\'''
- ++ export 'FNVETC='\''C96.vegetation\_type.tileX.nc'\'''
- ++ FNVEGC=''\''C96.vegetation\_greenness.tileX.nc'\'''
- ++ export 'FNVEGC='\''C96.vegetation\_greenness.tileX.nc'\'''
- ++ FNTG3C=''\''C96.substrate\_temperature.tileX.nc'\'''
- ++ export 'FNTG3C='\''C96.substrate temperature.tileX.nc'\'''
- ++ FNALBC2=''\''C96.facsf.tileX.nc'\'''
- ++ export 'FNALBC2='\''C96.facsf.tileX.nc'\'''
- ++ FNALBC=''\''C96.snowfree\_albedo.tileX.nc'\'''
- ++ export 'FNALBC='\''C96.snowfree\_albedo.tileX.nc'\'''
- ++ TILEDFIX=.true.
- ++ export TILEDFIX=.true.
- ++ ISEED\_CA=12345
- ++ export ISEED\_CA=12345
- ++ export NSPINUP=1 ++ NSPINUP=1
- ++ CA TRIGGER=.true.
- ++ export CA\_TRIGGER=.true.
- ++ NFRACSEED=0.5
- ++ export NFRACSEED=0.5
- ++ NSEED=1
- ++ export NSEED=1
- ++ NTHRESH=18
- ++ export NTHRESH=18
- ++ export NLIVES=12  $++$  NLTVES=12
- ++ NCELLS=5
- ++ export NCELLS=5
- ++ NCA=1
- ++ CA\_GLOBAL=.false. ++ export NCA=1
- ++ export CA\_GLOBAL=.false.
- ++ CA\_SGS=.true.
- ++ export CA\_SGS=.true.
- ++ DO\_CA=.true.
- ++ export DO\_CA=.true.
- ++ export LDIAG\_UGWP=.false. ++ LDIAG\_UGWP=.false.
- ++ DO UGWP V0 NST ONLY=.false.
- ++ export DO\_UGWP\_V0\_NST\_ONLY=.false.
- ++ DO\_UGWP\_V1\_OROG\_ONLY=.false.
- ++ DO\_GSL\_DRAG\_TOFD=.false. ++ export DO\_UGWP\_V1\_OROG\_ONLY=.false.
- ++ export DO\_GSL\_DRAG\_TOFD=.false.
- ++ DO\_GSL\_DRAG\_SS=.true.
- ++ export DO\_GSL\_DRAG\_SS=.true.
- ++ export DO\_GSL\_DRAG\_LS\_BL=.false. ++ DO\_GSL\_DRAG\_LS\_BL=.false.
- ++ DO\_UGWP\_V0=.true.
- ++ export DO\_UGWP\_V0=.true.
- ++ KNOB\_UGWP\_NSLOPE=1
- ++ export KNOB\_UGWP\_NSLOPE=1
- ++ KNOB\_UGWP\_VERSION=0
- ++ export KNOB\_UGWP\_VERSION=0
- ++ export DO UGWP V1=.false. ++ DO\_UGWP\_V1=.false.
- ++ GWD\_OPT=2
- 
- ++ export GWD\_OPT=2
- ++ LSEASPRAY=.true.

++ export NSTF\_NAME=2,1,0,0,0

- ++ export LSEASPRAY=.true.
- ++ LHEATSTRG=.false.
- 
- ++ export LHEATSTRG=.false.
- ++ NSTF\_NAME=2,1,0,0,0

10/4/23, 8:48 AM ufs-weather-model » ort-docker-pipeline » PR-1894 #1 Console [Jenkins]

https://jenkins.epic.oarcloud.noaa.gov/job/ufs-weather-model/job/ort-docker-pipeline/view/change-requests/job/PR-1894/1/consoleFull 296/414

- ++ export 'FNSOCC='\''C96.soil\_color.tileX.nc'\'''
- ++ FNSOCC=''\''C96.soil\_color.tileX.nc'\'''

++ export LANDICE=.false. ++ LANDICE=.false. ++ export FSICL=0 ++ FSICL=0 ++ export FSICS=0 ++ FSICS=0

++ export IMP PHYSICS=8 ++ IMP\_PHYSICS=8

++ export LGFDLMPRAD=.false. ++ LGFDLMPRAD=.false. ++ export DO\_SAT\_ADJ=.false. ++ DO\_SAT\_ADJ=.false. ++ export DNATS=0  $++$  DNATS= $A$ ++ export DZ\_MIN=6 ++ DZ\_MIN=6

++ export MIN\_SEAICE=0.15 ++ MIN SEAICE=0.15 ++ export FRAC\_GRID=.true. ++ FRAC\_GRID=.true.

++ export MOM6\_RESTART\_SETTING=n ++ MOM6\_RESTART\_SETTING=n ++ export USE\_CICE\_ALB=.false. ++ USE CICE ALB=.false. ++ export WRITE\_NSFLIP=.true. ++ WRITE\_NSFLIP=.true.

++ export FV3\_RUN=control\_run.IN ++ FV3 RUN=control run.IN

++ export CCPP\_SUITE=FV3\_GFS\_v17\_p8 ++ CCPP\_SUITE=FV3\_GFS\_v17\_p8

++ export DOGP\_CLDOPTICS\_LUT=.true. ++ DOGP CLDOPTICS LUT=.true. ++ export DOGP LWSCAT=.true. ++ DOGP\_LWSCAT=.true. ++ export DOGP\_SGS\_CNV=.true. ++ DOGP\_SGS\_CNV=.true. ++ export SATMEDMF=.true. ++ SATMEDMF=.true. ++ [[ linux = cheyenne ]] + remove\_fail\_test

+ export INPUT DIR=control p8 + INPUT DIR=control\_p8

++ export FIELD\_TABLE=field\_table\_thompson\_noaero\_tke ++ FIELD\_TABLE=field\_table\_thompson\_noaero\_tke ++ export DIAG\_TABLE=diag\_table\_p8\_template ++ DIAG TABLE=diag table p8 template ++ export INPUT NML=cpld control.nml.IN ++ INPUT\_NML=cpld\_control.nml.IN ++ export DO\_RRTMGP=.false. ++ DO\_RRTMGP=.false.

+ echo 'Removing test failure flag file for control\_p8\_gnu mpi' + rm -f /home/builder/ufs-weather-model/tests/fail\_test\_mpi

- ++ export 'FNSMCC='\''global\_soilmgldas.statsgo.t1534.3072.1536.grb'\'''
- ++ FNSMCC=''\''global\_soilmgldas.statsgo.t1534.3072.1536.grb'\'''
- 
- 
- 
- 
- 
- ++ export 'FNMSKH='\''global\_slmask.t1534.3072.1536.grb'\'''
- 
- 
- 
- 
- 
- 
- 
- ++ FNMSKH=''\''global\_slmask.t1534.3072.1536.grb'\'''
- 
- ++ export 'FNVMNC='\''C96.vegetation\_greenness.tileX.nc'\'''
- 

++ FNVMXC=''\''C96.vegetation\_greenness.tileX.nc'\''' ++ export 'FNSLPC='\''C96.slope\_type.tileX.nc'\''' ++ FNSLPC=''\''C96.slope\_type.tileX.nc'\'''

- 
- 
- 
- ++ FNVMNC=''\''C96.vegetation\_greenness.tileX.nc'\'''
- 
- 
- 
- 
- ++ export 'FNVMXC='\''C96.vegetation\_greenness.tileX.nc'\'''
- 
- 
- 
- 
- 
- 
- 
- 

++ export 'FNABSC='\''C96.maximum\_snow\_albedo.tileX.nc'\''' ++ FNABSC=''\''C96.maximum\_snow\_albedo.tileX.nc'\'''

- 
- 
- 
- 
- 
- 
- 
- 
- 

- + export RUNDIR=/home/builder/stmp2/builder/FV3\_OPNREQ\_TEST/opnReqTest\_7/control\_p8\_gnu\_mpi
- + RUNDIR=/home/builder/stmp2/builder/FV3\_OPNREQ\_TEST/opnReqTest\_7/control\_p8\_gnu\_mpi
- + export CNTL\_DIR=control\_p8\_std\_base
- + CNTL DIR=control p8 std base
- ++ basename /home/builder/stmp2/builder/FV3\_OPNREQ\_TEST/opnReqTest\_7
- + export JBNME=opnReqTest\_7\_mpi
- + JBNME=opnReqTest\_7\_mpi
- ++ date +%s
- + echo -n 'control\_p8\_gnu, 1696385462,'
- + export RT\_LOG=/home/builder/ufs-weather-model/tests/logs/log\_opnReqTest\_linux/rt\_mpi\_control\_p8\_gnu\_mpi.log
- + RT\_LOG=/home/builder/ufs-weather-model/tests/logs/log\_opnReqTest\_linux/rt\_mpi\_control\_p8\_gnu\_mpi.log
- + echo 'Test mpi control\_p8\_gnu Compare global control results with previous trunk version'
- + source rt\_utils.sh
- ++ set -eu
- ++  $[$  ./run\_test.sh = \r\t\\_\u\t\i\l\s\.\s\h ]]
- ++ qsub\_id=0
- 
- ++ slurm\_id=0
- ++ bsub\_id=0
- 
- + source atparse.bash
- + rm -rf /home/builder/stmp2/builder/FV3\_OPNREQ\_TEST/opnReqTest\_7/control\_p8\_gnu\_mpi
- + mkdir -p /home/builder/stmp2/builder/FV3\_OPNREQ\_TEST/opnReqTest\_7/control\_p8\_gnu\_mpi
- + cd /home/builder/stmp2/builder/FV3\_OPNREQ\_TEST/opnReqTest\_7/control\_p8\_gnu\_mpi
- + cp /home/builder/ufs-weather-model/tests/fv3\_std.exe fv3.exe
- + mkdir -p modulefiles
- + [[ linux == linux ]]
- + cp /home/builder/ufs-weather-model/tests/modules.fv3\_std ./modulefiles/modules.fv3
- + cp /home/builder/ufs-weather-model/modulefiles/ufs\_common.lua ./modulefiles/.
- + cp /home/builder/ufs-weather-model/tests/module-setup.sh module-setup.sh
- + [[ s4 hera orion hercules gaea jet cheyenne acorn wcoss2 =~ linux ]]
- + SRCD=/home/builder/ufs-weather-model
- + RUND=/home/builder/stmp2/builder/FV3\_OPNREQ\_TEST/opnReqTest\_7/control\_p8\_gnu\_mpi
- + '[' '!' -z control\_run.IN ']'
- + for i in \${FV3\_RUN}
- + atparse
- + local \_\_set\_x
- + '[' -o xtrace ']'
- + \_\_set\_x='set -x'
- + set +x
- + [[ false = \t\r\u\e ]]
- +  $[$  true =  $\traket{\text{tr}\cup\text{e}}$
- +  $[$  false =  $\f\alpha\l\ls\e$  ]]
- + atparse
- + local \_\_set\_x
- + '[' -o xtrace ']'
- + \_\_set\_x='set -x'
- + set +x
- + [[ -f /home/builder/ufs-weather-model/tests/parm/model\_configure.IN ]]
- + atparse
- + local set x
- + '[' -o xtrace ']'
- + \_\_set\_x='set -x'
- + set +x
- 
- + compute\_petbounds\_and\_tasks
- + [[ false = \f\a\l\s\e ]]
- + [[ 0 -eq 0 ]]
- + ATM\_compute\_tasks=144
- +  $[$  .true. = \.\t\r\u\e\. ]]
- + ATM\_io\_tasks=6
- + local n=0

+ unset atm\_petlist\_bounds ocn\_petlist\_bounds ice\_petlist\_bounds wav\_petlist\_bounds chm\_petlist\_bounds med\_petlist\_bounds

- aqm\_petlist\_bounds
- + ATM\_io\_tasks=6
- + [[ 150 -gt 0 ]]
- + atm\_petlist\_bounds='0 149'
- + n=150
- + [[ 0 -gt 0 ]]

10/4/23, 8:48 AM ufs-weather-model » ort-docker-pipeline » PR-1894 #1 Console [Jenkins] + [[ 0 -gt 0 ]] + [[ 0 -gt 0 ]] + chm\_petlist\_bounds='0 143' + med petlist bounds='0 143' + aqm\_petlist\_bounds='0 143' + [[ 0 -gt 0 ]] + UFS\_tasks=150 + echo 'ATM\_petlist\_bounds: 0 149' + echo 'OCN\_petlist\_bounds: ' + echo 'ICE\_petlist\_bounds: ' + echo 'WAV\_petlist\_bounds: ' + echo 'CHM\_petlist\_bounds: 0 143' + echo 'MED\_petlist\_bounds: 0 143' + echo 'AQM\_petlist\_bounds: 0 143' + echo 'LND\_petlist\_bounds: ' + echo 'UFS\_tasks : 150' + export TASKS=150 + TASKS=150 + [[ -f /home/builder/ufs-weather-model/tests/parm/nems.configure.atm.IN ]] + atparse + local \_\_set\_x + '[' -o xtrace ']' + \_\_set\_x='set -x' + set +x + [[ Q != Q ]] + sed -i -e '/<output\_grid\_02>/,/<\/output\_grid\_02>/d' model\_configure + [[ Q != Q ]] + sed -i -e '/<output\_grid\_03>/,/<\/output\_grid\_03>/d' model\_configure + [[ Q != Q ]] + sed -i -e '/<output\_grid\_04>/,/<\/output\_grid\_04>/d' model\_configure + [[ Q != Q ]] + sed -i -e '/<output\_grid\_05>/,/<\/output\_grid\_05>/d' model\_configure + [[ Q != Q ]] + sed -i -e '/<output\_grid\_06>/,/<\/output\_grid\_06>/d' model\_configure + [[ Qdiag\_table\_p8\_template != Q ]] + atparse + local \_\_set\_x + '[' -o xtrace ']' + \_\_set\_x='set -x'  $+$  set  $+$ y + [[ Qfield\_table\_thompson\_noaero\_tke != Q ]] + cp /home/builder/ufs-weather-model/tests/parm/field table/field table thompson noaero tke field table  $+$   $\lceil$  true == true  $\lceil$ + cp /home/builder/data/NEMSfv3gfs/input-data-20221101/FV3\_fix/sfc\_emissivity\_idx.txt /home/builder/data/NEMSfv3gfs/input-data-20221101/FV3\_fix/solarconstant\_noaa\_an.txt . + cp /home/builder/data/NEMSfv3gfs/input-data-20221101/FV3\_fix/global\_h2oprdlos.f77 /home/builder/data/NEMSfv3gfs/input-data-20221101/FV3\_fix/global\_o3prdlos.f77 . + cp /home/builder/data/NEMSfv3gfs/input-data-20221101/FV3\_fix/aerosol.dat /home/builder/data/NEMSfv3gfs/input-data-20221101/FV3\_fix/freezeH2O.dat /home/builder/data/NEMSfv3gfs/input-data-20221101/FV3\_fix/qr\_acr\_qgV2.dat /home/builder/data/NEMSfv3gfs/input-data-20221101/FV3\_fix/qr\_acr\_qsV2.dat . + cp /home/builder/data/NEMSfv3gfs/input-data-20221101/FV3\_fix/fix\_co2\_proj/co2historicaldata\_2009.txt /home/builder/data/NEMSfv3gfs/inputdata-20221101/FV3\_fix/fix\_co2\_proj/co2historicaldata\_2011.txt /home/builder/data/NEMSfv3gfs/input-data-20221101/FV3\_fix/fix\_co2\_proj/co2historicaldata\_2012.txt /home/builder/data/NEMSfv3gfs/input-data-20221101/FV3 fix/fix co2 proj/co2historicaldata 2013.txt /home/builder/data/NEMSfv3gfs/input-data-20221101/FV3 fix/fix co2 proj/co2historicaldata 2014.txt /home/builder/data/NEMSfv3gfs/input-data-20221101/FV3\_fix/fix\_co2\_proj/co2historicaldata\_2015.txt /home/builder/data/NEMSfv3gfs/input-data-20221101/FV3 fix/fix co2 proj/co2historicaldata 2016.txt /home/builder/data/NEMSfv3gfs/input-data-20221101/FV3\_fix/fix\_co2\_proj/co2historicaldata\_2017.txt /home/builder/data/NEMSfv3gfs/input-data-20221101/FV3\_fix/fix\_co2\_proj/co2historicaldata\_2018.txt /home/builder/data/NEMSfv3gfs/input-data-20221101/FV3\_fix/fix\_co2\_proj/co2historicaldata\_2019.txt /home/builder/data/NEMSfv3gfs/input-data-20221101/FV3\_fix/fix\_co2\_proj/co2historicaldata\_2020.txt /home/builder/data/NEMSfv3gfs/input-data-20221101/FV3\_fix/fix\_co2\_proj/co2historicaldata\_2021.txt /home/builder/data/NEMSfv3gfs/input-data-

20221101/FV3\_fix/fix\_co2\_proj/co2monthlycyc.txt .

+ [[ .true. != .true. ]]

+ cp /home/builder/ufs-weather-model/tests/parm/noahmptable.tbl .

20221101/FV3\_fix/fix\_co2\_proj/co2historicaldata\_glob.txt /home/builder/data/NEMSfv3gfs/input-data-

- + [[ false == .true. ]]
- + cp /home/builder/ufs-weather-model/tests/parm/fd\_nems.yaml fd\_nems.yaml
- + source ./fv3\_run
- ++ rm -fr INPUT RESTART
- ++ '[' 97 = 97 ']'
- ++ inputdir=FV3\_input\_data
- ++ echo inputdir=FV3\_input\_data,NPX=97
- ++ OPNREQ\_TEST=false
- ++ SUFFIX=\_mpi
- ++ '[' .false. = .false. ']'
- ++ mkdir INPUT RESTART

++ cp -r /home/builder/data/NEMSfv3gfs/input-data-20221101/FV3\_input\_data/INPUT\_L127/C96\_grid.tile1.nc /home/builder/data/NEMSfv3gfs/inputdata-20221101/FV3\_input\_data/INPUT\_L127/C96\_grid.tile2.nc /home/builder/data/NEMSfv3gfs/input-data-20221101/FV3\_input\_data/INPUT\_L127/C96\_grid.tile3.nc /home/builder/data/NEMSfv3gfs/input-data-20221101/FV3\_input\_data/INPUT\_L127/C96\_grid.tile4.nc /home/builder/data/NEMSfv3gfs/input-data-20221101/FV3\_input\_data/INPUT\_L127/C96\_grid.tile5.nc /home/builder/data/NEMSfv3gfs/input-data-20221101/FV3\_input\_data/INPUT\_L127/C96\_grid.tile6.nc /home/builder/data/NEMSfv3gfs/input-data-20221101/FV3\_input\_data/INPUT\_L127/C96\_mosaic.nc /home/builder/data/NEMSfv3gfs/input-data-20221101/FV3\_input\_data/INPUT\_L127/gfs\_ctrl.nc /home/builder/data/NEMSfv3gfs/input-data-20221101/FV3\_input\_data/INPUT\_L127/gfs\_data.tile1.nc /home/builder/data/NEMSfv3gfs/input-data-20221101/FV3\_input\_data/INPUT\_L127/gfs\_data.tile2.nc /home/builder/data/NEMSfv3gfs/input-data-20221101/FV3\_input\_data/INPUT\_L127/gfs\_data.tile3.nc /home/builder/data/NEMSfv3gfs/input-data-20221101/FV3\_input\_data/INPUT\_L127/gfs\_data.tile4.nc /home/builder/data/NEMSfv3gfs/input-data-20221101/FV3\_input\_data/INPUT\_L127/gfs\_data.tile5.nc /home/builder/data/NEMSfv3gfs/input-data-20221101/FV3\_input\_data/INPUT\_L127/gfs\_data.tile6.nc /home/builder/data/NEMSfv3gfs/input-data-20221101/FV3\_input\_data/INPUT\_L127/grid\_spec.nc /home/builder/data/NEMSfv3gfs/input-data-20221101/FV3\_input\_data/INPUT\_L127/oro\_data.tile1.nc /home/builder/data/NEMSfv3gfs/input-data-20221101/FV3\_input\_data/INPUT\_L127/oro\_data.tile2.nc /home/builder/data/NEMSfv3gfs/input-data-20221101/FV3\_input\_data/INPUT\_L127/oro\_data.tile3.nc /home/builder/data/NEMSfv3gfs/input-data-20221101/FV3\_input\_data/INPUT\_L127/oro\_data.tile4.nc /home/builder/data/NEMSfv3gfs/input-data-20221101/FV3\_input\_data/INPUT\_L127/oro\_data.tile5.nc /home/builder/data/NEMSfv3gfs/input-data-20221101/FV3\_input\_data/INPUT\_L127/oro\_data.tile6.nc /home/builder/data/NEMSfv3gfs/input-data-20221101/FV3\_input\_data/INPUT\_L127/oro\_data\_ls.tile1.nc /home/builder/data/NEMSfv3gfs/input-data-20221101/FV3\_input\_data/INPUT\_L127/oro\_data\_ls.tile2.nc /home/builder/data/NEMSfv3gfs/input-data-20221101/FV3\_input\_data/INPUT\_L127/oro\_data\_ls.tile3.nc /home/builder/data/NEMSfv3gfs/input-data-20221101/FV3\_input\_data/INPUT\_L127/oro\_data\_ls.tile4.nc /home/builder/data/NEMSfv3gfs/input-data-20221101/FV3\_input\_data/INPUT\_L127/oro\_data\_ls.tile5.nc /home/builder/data/NEMSfv3gfs/input-data-20221101/FV3\_input\_data/INPUT\_L127/oro\_data\_ls.tile6.nc /home/builder/data/NEMSfv3gfs/input-data-20221101/FV3\_input\_data/INPUT\_L127/oro\_data\_ss.tile1.nc /home/builder/data/NEMSfv3gfs/input-data-20221101/FV3\_input\_data/INPUT\_L127/oro\_data\_ss.tile2.nc /home/builder/data/NEMSfv3gfs/input-data-20221101/FV3\_input\_data/INPUT\_L127/oro\_data\_ss.tile3.nc /home/builder/data/NEMSfv3gfs/input-data-20221101/FV3\_input\_data/INPUT\_L127/oro\_data\_ss.tile4.nc /home/builder/data/NEMSfv3gfs/input-data-20221101/FV3\_input\_data/INPUT\_L127/oro\_data\_ss.tile5.nc /home/builder/data/NEMSfv3gfs/input-data-20221101/FV3\_input\_data/INPUT\_L127/oro\_data\_ss.tile6.nc /home/builder/data/NEMSfv3gfs/input-data-20221101/FV3\_input\_data/INPUT\_L127/sfc\_data.tile1.nc /home/builder/data/NEMSfv3gfs/input-data-20221101/FV3\_input\_data/INPUT\_L127/sfc\_data.tile2.nc /home/builder/data/NEMSfv3gfs/input-data-20221101/FV3\_input\_data/INPUT\_L127/sfc\_data.tile3.nc /home/builder/data/NEMSfv3gfs/input-data-20221101/FV3\_input\_data/INPUT\_L127/sfc\_data.tile4.nc /home/builder/data/NEMSfv3gfs/input-data-20221101/FV3\_input\_data/INPUT\_L127/sfc\_data.tile5.nc /home/builder/data/NEMSfv3gfs/input-data-20221101/FV3\_input\_data/INPUT\_L127/sfc\_data.tile6.nc ./INPUT/. ++ '[' .true. = .true. ']'

++ '[' .false. == .true. ']'

++ cp /home/builder/data/NEMSfv3gfs/input-data-20221101/FV3\_fix\_tiled/C96/C96.facsf.tile1.nc /home/builder/data/NEMSfv3gfs/input-data-20221101/FV3\_fix\_tiled/C96/C96.facsf.tile2.nc /home/builder/data/NEMSfv3gfs/input-data-20221101/FV3\_fix\_tiled/C96/C96.facsf.tile3.nc /home/builder/data/NEMSfv3gfs/input-data-20221101/FV3\_fix\_tiled/C96/C96.facsf.tile4.nc /home/builder/data/NEMSfv3gfs/input-data-20221101/FV3\_fix\_tiled/C96/C96.facsf.tile5.nc /home/builder/data/NEMSfv3gfs/input-data-20221101/FV3\_fix\_tiled/C96/C96.facsf.tile6.nc /home/builder/data/NEMSfv3gfs/input-data-20221101/FV3\_fix\_tiled/C96/C96.maximum\_snow\_albedo.tile1.nc /home/builder/data/NEMSfv3gfs/inputdata-20221101/FV3 fix tiled/C96/C96.maximum snow albedo.tile2.nc /home/builder/data/NEMSfv3gfs/input-data-20221101/FV3\_fix\_tiled/C96/C96.maximum\_snow\_albedo.tile3.nc /home/builder/data/NEMSfv3gfs/input-data-20221101/FV3\_fix\_tiled/C96/C96.maximum\_snow\_albedo.tile4.nc /home/builder/data/NEMSfv3gfs/input-data-20221101/FV3 fix tiled/C96/C96.maximum snow albedo.tile5.nc /home/builder/data/NEMSfv3gfs/input-data-20221101/FV3\_fix\_tiled/C96/C96.maximum\_snow\_albedo.tile6.nc /home/builder/data/NEMSfv3gfs/input-data-20221101/FV3\_fix\_tiled/C96/C96.slope\_type.tile1.nc /home/builder/data/NEMSfv3gfs/input-data-20221101/FV3\_fix\_tiled/C96/C96.slope\_type.tile2.nc /home/builder/data/NEMSfv3gfs/input-data-20221101/FV3\_fix\_tiled/C96/C96.slope\_type.tile3.nc /home/builder/data/NEMSfv3gfs/input-data-20221101/FV3 fix tiled/C96/C96.slope type.tile4.nc /home/builder/data/NEMSfv3gfs/input-data-20221101/FV3 fix tiled/C96/C96.slope type.tile5.nc /home/builder/data/NEMSfv3gfs/input-data-

20221101/FV3\_fix\_tiled/C96/C96.slope\_type.tile6.nc /home/builder/data/NEMSfv3gfs/input-data-20221101/FV3\_fix\_tiled/C96/C96.snowfree\_albedo.tile1.nc /home/builder/data/NEMSfv3gfs/input-data-20221101/FV3\_fix\_tiled/C96/C96.snowfree\_albedo.tile2.nc /home/builder/data/NEMSfv3gfs/input-data-20221101/FV3 fix tiled/C96/C96.snowfree albedo.tile3.nc /home/builder/data/NEMSfv3gfs/input-data-20221101/FV3\_fix\_tiled/C96/C96.snowfree\_albedo.tile4.nc /home/builder/data/NEMSfv3gfs/input-data-20221101/FV3\_fix\_tiled/C96/C96.snowfree\_albedo.tile5.nc /home/builder/data/NEMSfv3gfs/input-data-20221101/FV3\_fix\_tiled/C96/C96.snowfree\_albedo.tile6.nc /home/builder/data/NEMSfv3gfs/input-data-20221101/FV3\_fix\_tiled/C96/C96.soil\_color.tile1.nc /home/builder/data/NEMSfv3gfs/input-data-20221101/FV3\_fix\_tiled/C96/C96.soil\_color.tile2.nc /home/builder/data/NEMSfv3gfs/input-data-20221101/FV3\_fix\_tiled/C96/C96.soil\_color.tile3.nc /home/builder/data/NEMSfv3gfs/input-data-20221101/FV3\_fix\_tiled/C96/C96.soil\_color.tile4.nc /home/builder/data/NEMSfv3gfs/input-data-20221101/FV3\_fix\_tiled/C96/C96.soil\_color.tile5.nc /home/builder/data/NEMSfv3gfs/input-data-20221101/FV3\_fix\_tiled/C96/C96.soil\_color.tile6.nc /home/builder/data/NEMSfv3gfs/input-data-20221101/FV3\_fix\_tiled/C96/C96.soil\_type.tile1.nc /home/builder/data/NEMSfv3gfs/input-data-20221101/FV3\_fix\_tiled/C96/C96.soil\_type.tile2.nc /home/builder/data/NEMSfv3gfs/input-data-20221101/FV3\_fix\_tiled/C96/C96.soil\_type.tile3.nc /home/builder/data/NEMSfv3gfs/input-data-20221101/FV3\_fix\_tiled/C96/C96.soil\_type.tile4.nc /home/builder/data/NEMSfv3gfs/input-data-20221101/FV3\_fix\_tiled/C96/C96.soil\_type.tile5.nc /home/builder/data/NEMSfv3gfs/input-data-20221101/FV3\_fix\_tiled/C96/C96.soil\_type.tile6.nc /home/builder/data/NEMSfv3gfs/input-data-20221101/FV3\_fix\_tiled/C96/C96.substrate\_temperature.tile1.nc /home/builder/data/NEMSfv3gfs/input-data-20221101/FV3\_fix\_tiled/C96/C96.substrate\_temperature.tile2.nc /home/builder/data/NEMSfv3gfs/input-data-20221101/FV3\_fix\_tiled/C96/C96.substrate\_temperature.tile3.nc /home/builder/data/NEMSfv3gfs/input-data-20221101/FV3\_fix\_tiled/C96/C96.substrate\_temperature.tile4.nc /home/builder/data/NEMSfv3gfs/input-data-20221101/FV3\_fix\_tiled/C96/C96.substrate\_temperature.tile5.nc /home/builder/data/NEMSfv3gfs/input-data-20221101/FV3\_fix\_tiled/C96/C96.substrate\_temperature.tile6.nc /home/builder/data/NEMSfv3gfs/input-data-20221101/FV3\_fix\_tiled/C96/C96.vegetation\_greenness.tile1.nc /home/builder/data/NEMSfv3gfs/input-data-20221101/FV3\_fix\_tiled/C96/C96.vegetation\_greenness.tile2.nc /home/builder/data/NEMSfv3gfs/input-data-20221101/FV3\_fix\_tiled/C96/C96.vegetation\_greenness.tile3.nc /home/builder/data/NEMSfv3gfs/input-data-20221101/FV3\_fix\_tiled/C96/C96.vegetation\_greenness.tile4.nc /home/builder/data/NEMSfv3gfs/input-data-20221101/FV3\_fix\_tiled/C96/C96.vegetation\_greenness.tile5.nc /home/builder/data/NEMSfv3gfs/input-data-20221101/FV3\_fix\_tiled/C96/C96.vegetation\_greenness.tile6.nc /home/builder/data/NEMSfv3gfs/input-data-20221101/FV3 fix tiled/C96/C96.vegetation type.tile1.nc /home/builder/data/NEMSfv3gfs/input-data-20221101/FV3\_fix\_tiled/C96/C96.vegetation\_type.tile2.nc /home/builder/data/NEMSfv3gfs/input-data-20221101/FV3\_fix\_tiled/C96/C96.vegetation\_type.tile3.nc /home/builder/data/NEMSfv3gfs/input-data-20221101/FV3\_fix\_tiled/C96/C96.vegetation\_type.tile4.nc /home/builder/data/NEMSfv3gfs/input-data-20221101/FV3\_fix\_tiled/C96/C96.vegetation\_type.tile5.nc /home/builder/data/NEMSfv3gfs/input-data-20221101/FV3\_fix\_tiled/C96/C96.vegetation\_type.tile6.nc . ++ cp /home/builder/data/NEMSfv3gfs/input-data-20221101/FV3\_fix/global\_glacier.2x2.grb . ++ cp /home/builder/data/NEMSfv3gfs/input-data-20221101/FV3\_fix/global\_maxice.2x2.grb . ++ cp /home/builder/data/NEMSfv3gfs/input-data-20221101/FV3\_fix/RTGSST.1982.2012.monthly.clim.grb . ++ cp /home/builder/data/NEMSfv3gfs/input-data-20221101/FV3\_fix/global\_snoclim.1.875.grb . ++ cp /home/builder/data/NEMSfv3gfs/input-data-20221101/FV3 fix/IMS-NIC.blended.ice.monthly.clim.grb . ++ cp /home/builder/data/NEMSfv3gfs/input-data-20221101/FV3\_input\_data/global\_soilmgldas.statsgo.t1534.3072.1536.grb . ++ cp /home/builder/data/NEMSfv3gfs/input-data-20221101/FV3\_input\_data/global\_slmask.t1534.3072.1536.grb . ++ '[' .false. = .true. ']' ++ [[ global =  $\gtrsim\frac{1}{o\bla\lceil}$ ]] ++ cp /home/builder/ufs-weather-model/tests/parm/post\_itag\_gfs itag ++ cp /home/builder/ufs-weather-model/tests/parm/postxconfig-NT-gfs.txt postxconfig-NT.txt ++ cp /home/builder/ufs-weather-model/tests/parm/postxconfig-NT-gfs\_FH00.txt postxconfig-NT\_FH00.txt ++ cp /home/builder/ufs-weather-model/tests/parm/params\_grib2\_tbl\_new params\_grib2\_tbl\_new ++ '[' .false. = .true. ']' ++ '[' .true. = .true. ']' ++ for n in 01 02 03 04 05 06 07 08 09 10 11 12 ++ cp /home/builder/data/NEMSfv3gfs/input-data-20221101/FV3\_input\_data\_INCCN\_aeroclim/MERRA2/merra2.aerclim.2003-2014.m01.nc aeroclim.m01.nc ++ for n in 01 02 03 04 05 06 07 08 09 10 11 12 thr'] ++ cp /home/builder/data/NEMSfv3gfs/input-data-20221101/FV3\_input\_data\_INCCN\_aeroclim/MERRA2/merra2.aerclim.2003-2014.m04.nc aeroclim.m04.nc rst'] ++ for n in 01 02 03 04 05 06 07 08 09 10 11 12 ++ cp /home/builder/data/NEMSfv3gfs/input-data-20221101/FV3\_input\_data\_INCCN\_aeroclim/MERRA2/merra2.aerclim.2003-2014.m02.nc aeroclim.m02.nc ++ for n in 01 02 03 04 05 06 07 08 09 10 11 12 mpi'] ++ cp /home/builder/data/NEMSfv3gfs/input-data-20221101/FV3\_input\_data\_INCCN\_aeroclim/MERRA2/merra2.aerclim.2003-2014.m02.nc aeroclim.m02.nc

rst'] ++ for n in 01 02 03 04 05 06 07 08 09 10 11 12

++ cp /home/builder/data/NEMSfv3gfs/input-data-20221101/FV3\_input\_data\_INCCN\_aeroclim/MERRA2/merra2.aerclim.2003-2014.m03.nc

- 10/4/23, 8:48 AM ufs-weather-model » ort-docker-pipeline » PR-1894 #1 Console [Jenkins] aeroclim.m03.nc ++ for n in 01 02 03 04 05 06 07 08 09 10 11 12 mpi'] ++ cp /home/builder/data/NEMSfv3gfs/input-data-20221101/FV3\_input\_data\_INCCN\_aeroclim/MERRA2/merra2.aerclim.2003-2014.m03.nc aeroclim.m03.nc + [[ false = false ]] dcp']+ check\_results + '[' -o xtrace ']' + set\_x='set -x' + set +x + [[ none != \n\o\n\e ]]  $+$   $\lceil$  false = true  $\rceil$ ] ++ date +%s + echo ' 1696385479, 4' + [[ false = true ]] + elapsed=1181 + echo 'Elapsed time 1181 seconds. Test control\_p8\_gnu' + '[' 0 -eq 0 ']' Running test for dcp THRD: 1; INPES: 2; JNPES: 3; TPN: 40 + echo PID=16033 + SECONDS=0 + trap '[ "\$?" -eq 0 ] || write\_fail\_test' EXIT + trap 'echo "run\_test.sh interrupted PID=\$\$"; cleanup' INT + trap 'echo "run\_test.sh terminated PID=\$\$"; cleanup' TERM + [[ 5 != 5 ]] + export PATHRT=/home/builder/ufs-weather-model/tests + PATHRT=/home/builder/ufs-weather-model/tests + export RUNDIR\_ROOT=/home/builder/stmp2/builder/FV3\_OPNREQ\_TEST/opnReqTest\_7
	- + RUNDIR ROOT=/home/builder/stmp2/builder/FV3\_OPNREQ\_TEST/opnReqTest\_7
	- + export TEST\_NAME=control\_p8
	- + TEST\_NAME=control\_p8
	-
	- + export TEST\_NR=dcp
	-
	- + TEST\_NR=dcp
	- + export COMPILE\_NR=std
	- + COMPILE\_NR=std
	- + echo 'PATHRT: /home/builder/ufs-weather-model/tests'
	- + echo 'RUNDIR\_ROOT: /home/builder/stmp2/builder/FV3\_OPNREQ\_TEST/opnReqTest\_7'
	- + echo 'TEST\_NAME: control\_p8'
	- + echo 'TEST\_NR: dcp'
	-
	- + echo 'COMPILE\_NR: std'
	- + cd /home/builder/ufs-weather-model/tests
	-
	- + unset MODEL\_CONFIGURE
	- + unset NEMS\_CONFIGURE
	- + [[ -e /home/builder/stmp2/builder/FV3\_OPNREQ\_TEST/opnReqTest\_7/run\_test\_dcp.env ]]
	- + source /home/builder/stmp2/builder/FV3\_OPNREQ\_TEST/opnReqTest\_7/run\_test\_dcp.env
	- ++ export JOB\_NR=002
	- ++ JOB\_NR=002
	- ++ export MACHINE\_ID=linux
	- ++ MACHINE\_ID=linux
	- ++ export RTPWD=/home/builder/stmp4/builder/FV3\_OPNREQ\_TEST/OPNREQ\_TEST
	- ++ RTPWD=/home/builder/stmp4/builder/FV3\_OPNREQ\_TEST/OPNREQ\_TEST
	- ++ export INPUTDATA\_ROOT=/home/builder/data/NEMSfv3gfs/input-data-20221101
	- ++ INPUTDATA\_ROOT=/home/builder/data/NEMSfv3gfs/input-data-20221101
	- ++ export INPUTDATA\_ROOT\_WW3=/home/builder/data/NEMSfv3gfs/input-data-20221101/WW3\_input\_data\_20220624/
	- ++ INPUTDATA\_ROOT\_WW3=/home/builder/data/NEMSfv3gfs/input-data-20221101/WW3\_input\_data\_20220624/
	- ++ export INPUTDATA\_ROOT\_BMIC=/home/builder/data/NEMSfv3gfs/BM\_IC-20220207
	- ++ INPUTDATA ROOT BMIC=/home/builder/data/NEMSfv3gfs/BM\_IC-20220207
	- ++ export PATHRT=/home/builder/ufs-weather-model/tests
	- ++ PATHRT=/home/builder/ufs-weather-model/tests
	- ++ export PATHTR=/home/builder/ufs-weather-model
	- ++ PATHTR=/home/builder/ufs-weather-model
	- ++ export NEW\_BASELINE=/home/builder/stmp4/builder/FV3\_OPNREQ\_TEST/OPNREQ\_TEST
	- ++ NEW\_BASELINE=/home/builder/stmp4/builder/FV3\_OPNREQ\_TEST/OPNREQ\_TEST
	- ++ export CREATE\_BASELINE=false
	- ++ CREATE BASELINE=false
	- ++ export RT SUFFIX= dcp

- ++ RT\_SUFFIX=\_dcp
- ++ export BL\_SUFFIX=\_std\_base
- ++ BL\_SUFFIX=\_std\_base
- ++ export SCHEDULER=none
- ++ SCHEDULER=none
- ++ export ACCNR=nems
- ++ ACCNR=nems
- ++ export QUEUE=
- ++ QUEUE=
- ++ export PARTITION=
- ++ PARTITION=
- ++ export ROCOTO=false
- ++ ROCOTO=false
- ++ export ECFLOW=false
- ++ ECFLOW=false
- ++ export REGRESSIONTEST\_LOG=/home/builder/ufs-weather-model/tests/logs/OpnReqTests\_control\_p8\_linux.log
- ++ REGRESSIONTEST\_LOG=/home/builder/ufs-weather-model/tests/logs/OpnReqTests\_control\_p8\_linux.log
- ++ export LOG\_DIR=/home/builder/ufs-weather-model/tests/logs/log\_opnReqTest\_linux
- ++ LOG\_DIR=/home/builder/ufs-weather-model/tests/logs/log\_opnReqTest\_linux
- ++ export skip\_check\_results=false
- ++ skip\_check\_results=false
- ++ export delete\_rundir=false
- ++ delete\_rundir=false
- ++ export RT\_COMPILER=gnu
- ++ RT\_COMPILER=gnu
- ++ export WLCLK=30
- ++ WLCLK=30
- + source default\_vars.sh
- ++ THRD=1
- ++ INPES\_atmaero=4
- ++ JNPES\_atmaero=8
- ++ WPG\_atmaero=6
- ++ THRD\_cpl\_atmw=1
- ++ INPES\_cpl\_atmw=3
- ++ JNPES\_cpl\_atmw=8
- ++ WPG\_cpl\_atmw=6
- ++ WAV\_tasks\_cpl\_atmw=30
- ++ WAV thrds cpl atmw=1
- ++ THRD\_cpl\_c48=1
- ++ INPES\_cpl\_c48=1
- ++ JNPES\_cpl\_c48=1
- ++ WPG\_cpl\_c48=6
- ++ OCN\_tasks\_cpl\_c48=4
- ++ ICE\_tasks\_cpl\_c48=4
- ++ THRD\_cpl\_dflt=1
- ++ INPES\_cpl\_dflt=3
- ++ JNPES\_cpl\_dflt=8
- ++ WPG\_cpl\_dflt=6
- ++ OCN tasks cpl dflt=20
- ++ ICE\_tasks\_cpl\_dflt=10
- ++ WAV\_tasks\_cpl\_dflt=20
- ++ THRD\_cpl\_thrd=2
- ++ INPES\_cpl\_thrd=3
- ++ JNPES\_cpl\_thrd=4
- ++ WPG cpl thrd=6
- ++ OCN\_tasks\_cpl\_thrd=20
- ++ OCN\_thrds\_cpl\_thrd=1
- ++ ICE\_tasks\_cpl\_thrd=10
- ++ ICE thrds cpl thrd=1
- ++ WAV tasks cpl thrd=12
- ++ WAV\_thrds\_cpl\_thrd=2
- ++ THRD\_cpl\_dcmp=1
- ++ INPES\_cpl\_dcmp=4
- ++ JNPES\_cpl\_dcmp=6
- ++ WPG\_cpl\_dcmp=6
- ++ OCN\_tasks\_cpl\_dcmp=20
- 10/4/23, 8:48 AM ufs-weather-model » ort-docker-pipeline » PR-1894 #1 Console [Jenkins]
	- ++ ICE\_tasks\_cpl\_dcmp=10
	- ++ WAV\_tasks\_cpl\_dcmp=20
	- ++ THRD\_cpl\_mpi=1
	- ++ INPES\_cpl\_mpi=4
	- ++ JNPES\_cpl\_mpi=8
	- ++ WPG\_cpl\_mpi=6
	- ++ OCN\_tasks\_cpl\_mpi=34
	- ++ ICE\_tasks\_cpl\_mpi=20
	-
	- ++ WAV\_tasks\_cpl\_mpi=28
	- ++ THRD\_cpl\_bmrk=2
	- ++ INPES\_cpl\_bmrk=8
	- ++ JNPES\_cpl\_bmrk=8
	- ++ WPG\_cpl\_bmrk=48
	- ++ OCN\_tasks\_cpl\_bmrk=120
	- ++ OCN\_thrds\_cpl\_bmrk=1
	- ++ ICE\_tasks\_cpl\_bmrk=48
	- ++ ICE\_thrds\_cpl\_bmrk=1
	- ++ WAV\_tasks\_cpl\_bmrk=80
	- ++ WAV\_thrds\_cpl\_bmrk=2
	- ++ THRD\_cpl\_c192=2
	- ++ INPES\_cpl\_c192=6
	- ++ JNPES\_cpl\_c192=8
	- ++ WPG\_cpl\_c192=12
	- ++ OCN\_tasks\_cpl\_c192=60
	-
	- ++ ICE\_tasks\_cpl\_c192=24
	- ++ WAV\_tasks\_cpl\_c192=80
	- ++ ATM\_compute\_tasks\_cdeps\_100=12
	- ++ OCN\_tasks\_cdeps\_100=16
	- ++ ICE\_tasks\_cdeps\_100=12
	- ++ ATM\_compute\_tasks\_cdeps\_025=40
	- ++ OCN\_tasks\_cdeps\_025=120
	- ++ ICE\_tasks\_cdeps\_025=48
	- ++ INPES\_aqm=33
	- ++ JNPES\_aqm=8
	- ++ THRD\_cpl\_unstr=1
	- ++ INPES\_cpl\_unstr=3
	- ++ JNPES\_cpl\_unstr=8
	- ++ WPG\_cpl\_unstr=6
	- ++ OCN\_tasks\_cpl\_unstr=20
	- ++ ICE\_tasks\_cpl\_unstr=10
	- ++ WAV\_tasks\_cpl\_unstr=60
	- ++ THRD cpl unstr mpi=1
	-
	- ++ INPES\_cpl\_unstr\_mpi=4
	- ++ JNPES\_cpl\_unstr\_mpi=8
	- ++ WPG\_cpl\_unstr\_mpi=6
	- ++ OCN\_tasks\_cpl\_unstr\_mpi=34
	- ++ ICE\_tasks\_cpl\_unstr\_mpi=20
	- ++ WAV tasks cpl unstr mpi=50
	- ++ aqm omp num threads=1
	- ++ atm\_omp\_num\_threads=1
	- ++ chm\_omp\_num\_threads=1
	- ++ ice\_omp\_num\_threads=1
	- ++ lnd\_omp\_num\_threads=1
	- ++ med omp num threads=1
	- ++ ocn\_omp\_num\_threads=1
	- ++ wav\_omp\_num\_threads=1
	- ++ [[ linux = wcoss2 ]]
	- ++ [[ linux = acorn ]]
	- ++ [[ linux = orion ]]
	- ++ [[ linux = hercules ]]
	- ++ [[ linux = hera ]]
	- ++ [[ linux = linux ]]
	- ++ TPN=40
	- ++ INPES\_dflt=3
	- ++ JNPES\_dflt=8
	- ++ INPES thrd=3
- ++ JNPES\_thrd=4
- ++ THRD\_cpl\_dflt=1
- ++ INPES\_cpl\_dflt=3
- ++ JNPES\_cpl\_dflt=8
- ++ WPG\_cpl\_dflt=6
- ++ OCN\_tasks\_cpl\_dflt=20
- ++ ICE\_tasks\_cpl\_dflt=10
- ++ WAV\_tasks\_cpl\_dflt=20
- ++ THRD cpl thrd=2
- ++ INPES\_cpl\_thrd=3
- ++ JNPES\_cpl\_thrd=4
- ++ WPG\_cpl\_thrd=6
- ++ OCN\_tasks\_cpl\_thrd=20
- ++ ICE\_tasks\_cpl\_thrd=10
- ++ WAV\_tasks\_cpl\_thrd=12
- ++ WLCLK\_dflt=30
- ++ export WLCLK=30
- ++ WLCLK=30
- 
- ++ export CMP\_DATAONLY=false
- ++ CMP\_DATAONLY=false
- + [[ -e /home/builder/stmp2/builder/FV3\_OPNREQ\_TEST/opnReqTest\_7/run\_test\_dcp.env ]]
- + source /home/builder/stmp2/builder/FV3\_OPNREQ\_TEST/opnReqTest\_7/run\_test\_dcp.env
- ++ export JOB\_NR=002
- ++ JOB\_NR=002
- ++ export MACHINE\_ID=linux
- ++ MACHINE\_ID=linux
- ++ export RTPWD=/home/builder/stmp4/builder/FV3\_OPNREQ\_TEST/OPNREQ\_TEST
- ++ RTPWD=/home/builder/stmp4/builder/FV3\_OPNREQ\_TEST/OPNREQ\_TEST
- ++ export INPUTDATA\_ROOT=/home/builder/data/NEMSfv3gfs/input-data-20221101
- ++ INPUTDATA\_ROOT=/home/builder/data/NEMSfv3gfs/input-data-20221101
- ++ export INPUTDATA\_ROOT\_WW3=/home/builder/data/NEMSfv3gfs/input-data-20221101/WW3\_input\_data\_20220624/
- ++ INPUTDATA\_ROOT\_WW3=/home/builder/data/NEMSfv3gfs/input-data-20221101/WW3\_input\_data\_20220624/
- ++ export INPUTDATA\_ROOT\_BMIC=/home/builder/data/NEMSfv3gfs/BM\_IC-20220207
- ++ INPUTDATA\_ROOT\_BMIC=/home/builder/data/NEMSfv3gfs/BM\_IC-20220207
- ++ export PATHRT=/home/builder/ufs-weather-model/tests
- ++ PATHRT=/home/builder/ufs-weather-model/tests
- ++ export PATHTR=/home/builder/ufs-weather-model
- ++ PATHTR=/home/builder/ufs-weather-model
- ++ export NEW\_BASELINE=/home/builder/stmp4/builder/FV3\_OPNREQ\_TEST/OPNREQ\_TEST
- ++ NEW\_BASELINE=/home/builder/stmp4/builder/FV3\_OPNREQ\_TEST/OPNREQ\_TEST
- ++ export CREATE\_BASELINE=false
- ++ CREATE BASELINE=false
- ++ export RT SUFFIX= dcp
- ++ RT\_SUFFIX=\_dcp
- ++ export BL\_SUFFIX=\_std\_base
- ++ BL\_SUFFIX=\_std\_base
- ++ export SCHEDULER=none
- ++ SCHEDULER=none
- ++ export ACCNR=nems
- ++ ACCNR=nems
- ++ export QUEUE=
- ++ QUEUE=
- ++ export PARTITION=
- ++ PARTITION=
- ++ export ROCOTO=false
- ++ ROCOTO=false
- ++ export ECFLOW=false
- ++ ECFLOW=false
- ++ export REGRESSIONTEST\_LOG=/home/builder/ufs-weather-model/tests/logs/OpnReqTests\_control\_p8\_linux.log
- ++ REGRESSIONTEST LOG=/home/builder/ufs-weather-model/tests/logs/OpnReqTests control p8 linux.log
- ++ export LOG\_DIR=/home/builder/ufs-weather-model/tests/logs/log\_opnReqTest\_linux
- ++ LOG\_DIR=/home/builder/ufs-weather-model/tests/logs/log\_opnReqTest\_linux
- ++ export skip\_check\_results=false
- ++ skip\_check\_results=false
- ++ export delete rundir=false
- ++ delete rundir=false

- ++ export RT\_COMPILER=gnu
- 10/4/23, 8:48 AM ufs-weather-model » ort-docker-pipeline » PR-1894 #1 Console [Jenkins]
	-
	- ++ RT\_COMPILER=gnu
	- ++ export WLCLK=30
	- ++ WLCLK=30

+ source tests/control\_p8

++ export 'TEST\_DESCR=Compare global control results with previous trunk version'

++ TEST\_DESCR='Compare global control results with previous trunk version'

- ++ export CNTL\_DIR=control\_p8
- ++ CNTL\_DIR=control\_p8

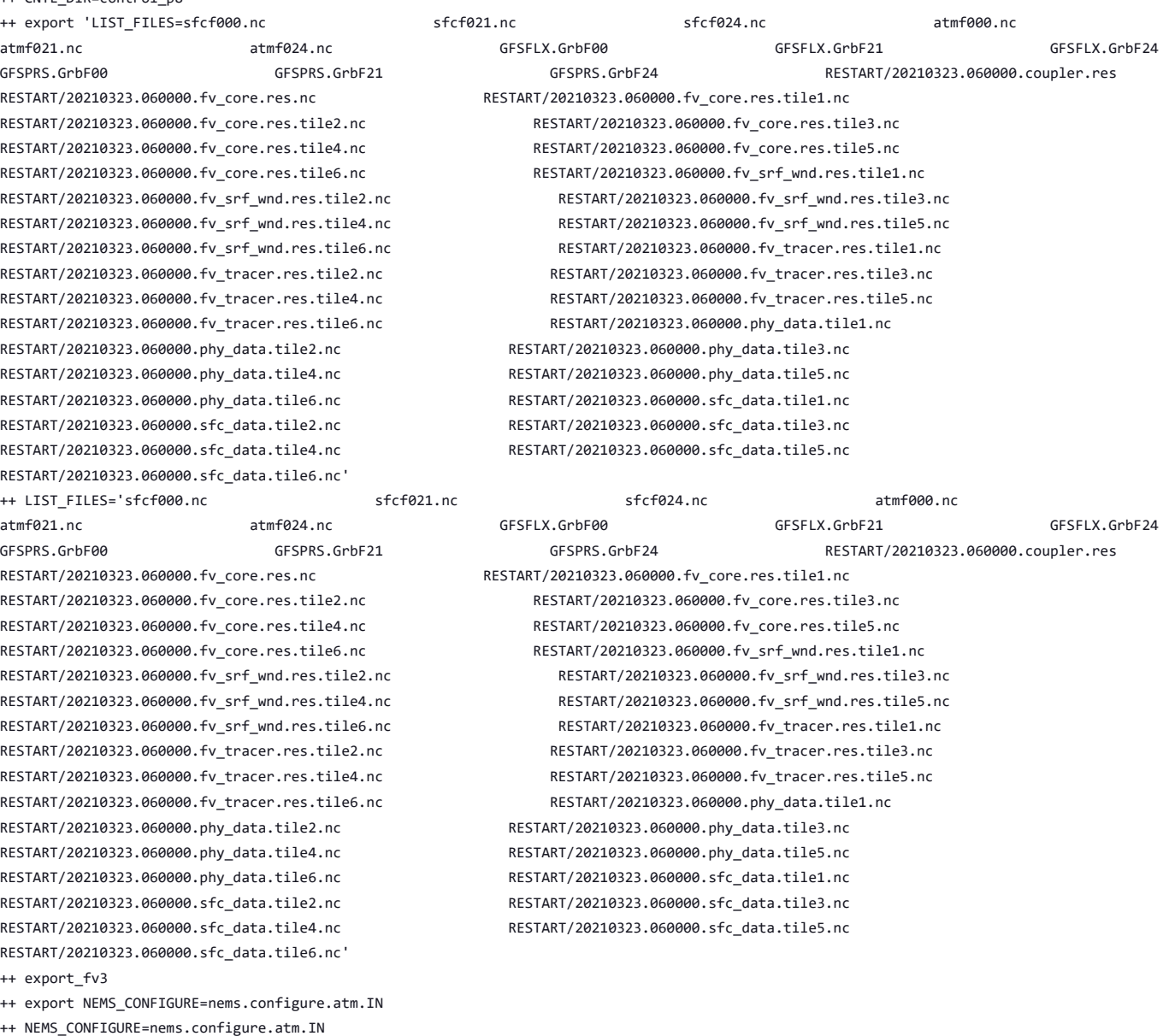

++ export MODEL\_CONFIGURE=model\_configure.IN

++ MODEL\_CONFIGURE=model\_configure.IN

- ++ export atm\_model=fv3
- ++ atm\_model=fv3
- ++ export FV3=true
- ++ FV3=true
- ++ export S2S=false
- ++ S2S=false
- ++ export HAFS=false
- ++ HAFS=false
- ++ export AQM=false
- ++ AQM=false
- ++ export DATM\_CDEPS=false
- ++ DATM\_CDEPS=false
- ++ export DOCN\_CDEPS=false
- ++ DOCN\_CDEPS=false
- ++ export POSTAPP=global
- ++ POSTAPP=global
- ++ export USE\_MERRA2=.false.
- ++ USE MERRA2=.false.
- ++ export NTILES=6
- $++$  NTTI FS=6
- ++ export INPES=3
- ++ INPES=3
- ++ export JNPES=8
- ++ JNPES=8
- ++ export RESTART\_INTERVAL=0
- ++ RESTART\_INTERVAL=0
- ++ export QUILTING=.true.
- ++ QUILTING=.true.
- ++ export QUILTING RESTART=.false.
- ++ QUILTING\_RESTART=.false.
- ++ export WRITE\_GROUP=1
- ++ WRITE\_GROUP=1
- ++ export WRTTASK\_PER\_GROUP=6
- ++ WRTTASK\_PER\_GROUP=6
- ++ export ITASKS=1
- ++ ITASKS=1
- ++ export OUTPUT\_HISTORY=.true.
- ++ OUTPUT\_HISTORY=.true.
- ++ export HISTORY\_FILE\_ON\_NATIVE\_GRID=.false.
- ++ HISTORY\_FILE\_ON\_NATIVE\_GRID=.false.
- ++ export WRITE\_DOPOST=.false.
- ++ WRITE\_DOPOST=.false.
- ++ export NUM FILES=2
- ++ NUM\_FILES=2
- ++ export 'FILENAME\_BASE='\''atm'\'' '\''sfc'\'''
- ++ FILENAME\_BASE=''\''atm'\'' '\''sfc'\'''
- ++ export 'OUTPUT\_GRID='\''cubed\_sphere\_grid'\'''
- ++ OUTPUT\_GRID=''\''cubed\_sphere\_grid'\'''
- ++ export 'OUTPUT\_FILE='\''netcdf'\'''
- ++ OUTPUT\_FILE=''\''netcdf'\'''
- ++ export IDEFLATE=0
- ++ IDEFLATE=0
- ++ export NBITS=0
- $++$  NRTTS= $A$
- ++ export ICHUNK2D=0
- ++ ICHUNK2D=0
- ++ export JCHUNK2D=0
- ++ JCHUNK2D=0
- ++ export ICHUNK3D=0
- ++ ICHUNK3D=0
- ++ export JCHUNK3D=0
- ++ JCHUNK3D=0
- ++ export KCHUNK3D=0
- ++ KCHUNK3D=0
- ++ export IMO=384
- ++ IMO=384
- ++ export JMO=190
- ++ JMO=190
- ++ export WRITE\_NSFLIP=.false.
- ++ WRITE\_NSFLIP=.false.
- ++ export DIAG\_TABLE=diag\_table\_gfsv16
- ++ DIAG\_TABLE=diag\_table\_gfsv16
- ++ export FIELD\_TABLE=field\_table\_gfsv16
- ++ FIELD\_TABLE=field\_table\_gfsv16
- ++ export DOMAINS\_STACK\_SIZE=3000000
- ++ DOMAINS\_STACK\_SIZE=3000000
- ++ export MODEL\_INITIALIZATION=false
- ++ MODEL\_INITIALIZATION=false
- ++ export WARM START=.false.
- ++ WARM\_START=.false.

- ++ export READ\_INCREMENT=.false.
- ++ READ\_INCREMENT=.false.
- ++ export 'RES\_LATLON\_DYNAMICS='\'''\'''
- ++ RES LATLON DYNAMICS=''\'''\'''
- ++ export NGGPS\_IC=.true.
- ++ NGGPS\_IC=.true.
- ++ export EXTERNAL\_IC=.true.
- ++ EXTERNAL\_IC=.true.
- ++ export MAKE\_NH=.true.
- ++ MAKE\_NH=.true.
- ++ export MOUNTAIN=.false.
- ++ MOUNTAIN=.false.
- ++ export NA\_INIT=1
- ++ NA\_INIT=1
- ++ export DO\_RRTMGP=.false.
- ++ DO\_RRTMGP=.false.
- ++ export DOGP\_CLDOPTICS\_LUT=.false.
- ++ DOGP\_CLDOPTICS\_LUT=.false.
- ++ export DOGP\_LWSCAT=.false.
- ++ DOGP\_LWSCAT=.false.
- ++ export USE LW JACOBIAN=.false.
- ++ USE\_LW\_JACOBIAN=.false.
- ++ export DAMP\_LW\_FLUXADJ=.false.
- ++ DAMP\_LW\_FLUXADJ=.false.
- ++ export RRTMGP\_LW\_PHYS\_BLKSZ=2
- ++ RRTMGP\_LW\_PHYS\_BLKSZ=2
- ++ export ICLOUD=0
- ++ ICLOUD=0
- ++ export IAER=111
- ++ IAER=111
- ++ export ICLIQ\_SW=1
- ++ ICLIQ\_SW=1
- ++ export IOVR=1
- ++ IOVR=1
- ++ export LFNC\_K=-999
- ++ LFNC\_K=-999
- ++ export LFNC\_P0=-999
- ++ LFNC\_P0=-999
- ++ export IMP\_PHYSICS=11
- ++ IMP\_PHYSICS=11
- ++ export NWAT=6
- $++$  NWAT=6
- ++ export DNATS=1
- ++ DNATS=1
- ++ export DO\_SAT\_ADJ=.true.
- ++ DO\_SAT\_ADJ=.true.
- ++ export LHEATSTRG=.true.
- ++ LHEATSTRG=.true.
- ++ export LSEASPRAY=.false.
- ++ LSEASPRAY=.false.
- ++ export LGFDLMPRAD=.false.
- ++ LGFDLMPRAD=.false.
- ++ export EFFR\_IN=.false.
- ++ EFFR\_IN=.false.
- ++ export LRADAR=.true.
- ++ LRADAR=.true.
- ++ export LTAEROSOL=.true.
- ++ LTAEROSOL=.true.
- ++ export EXT DIAG THOMPSON=.false.
- ++ EXT DIAG THOMPSON=.false.
- ++ export SEDI\_SEMI=.true.
- ++ SEDI\_SEMI=.true.
- ++ export DECFL=10
- ++ DECFL=10
- ++ export NSSL\_CCCN=0.6e9
- ++ NSSL\_CCCN=0.6e9
- ++ export NSSL\_ALPHAH=0.0
- ++ NSSL\_ALPHAH=0.0
- ++ export NSSL\_ALPHAHL=1.0
- ++ NSSL\_ALPHAHL=1.0
- ++ export NSSL\_HAIL\_ON=.false.
- ++ NSSL\_HAIL\_ON=.false.
- ++ export NSSL\_CCN\_ON=.true.
- ++ NSSL\_CCN\_ON=.true.
- ++ export NSSL\_INVERTCCN=.true.
- ++ NSSL\_INVERTCCN=.true.
- ++ export RRFS\_SMOKE=.false.
- ++ RRFS\_SMOKE=.false.
- ++ export SMOKE\_FORECAST=0
- ++ SMOKE\_FORECAST=0
- ++ export RRFS\_RESTART=NO
- ++ RRFS\_RESTART=NO
- ++ export SEAS\_OPT=2
- ++ SEAS\_OPT=2
- ++ export LDIAG\_UGWP=.false.
- ++ LDIAG\_UGWP=.false.
- ++ export DO UGWP=.false.
- ++ DO\_UGWP=.false.
- ++ export DO\_TOFD=.false.
- ++ DO\_TOFD=.false.
- ++ export GWD\_OPT=1
- $++$  GWD OPT=1
- ++ export DO\_UGWP\_V0=.false.
- ++ DO\_UGWP\_V0=.false.
- ++ export DO\_UGWP\_V0\_OROG\_ONLY=.false.
- ++ DO\_UGWP\_V0\_OROG\_ONLY=.false.
- ++ export DO\_GSL\_DRAG\_LS\_BL=.false.
- ++ DO\_GSL\_DRAG\_LS\_BL=.false.
- ++ export DO\_GSL\_DRAG\_SS=.false.
- ++ DO\_GSL\_DRAG\_SS=.false.
- ++ export DO\_GSL\_DRAG\_TOFD=.false.
- ++ DO\_GSL\_DRAG\_TOFD=.false.
- ++ export DO\_UGWP\_V1=.false.
- ++ DO\_UGWP\_V1=.false.
- ++ export DO\_UGWP\_V1\_OROG\_ONLY=.false.
- ++ DO\_UGWP\_V1\_OROG\_ONLY=.false.
- ++ export CDMBWD\_c48=0.071,2.1,1.0,1.0
- ++ CDMBWD\_c48=0.071,2.1,1.0,1.0
- ++ export CDMBWD\_c96=0.14,1.8,1.0,1.0
- ++ CDMBWD\_c96=0.14,1.8,1.0,1.0
- ++ export CDMBWD\_c192=0.23,1.5,1.0,1.0
- ++ CDMBWD\_c192=0.23,1.5,1.0,1.0
- ++ export CDMBWD\_c384=1.1,0.72,1.0,1.0
- ++ CDMBWD\_c384=1.1,0.72,1.0,1.0
- ++ export CDMBWD\_c768=4.0,0.15,1.0,1.0
- ++ CDMBWD\_c768=4.0,0.15,1.0,1.0
- ++ export DT\_INNER\_c96=360
- ++ DT\_INNER\_c96=360
- ++ export DT\_INNER\_c192=300
- ++ DT\_INNER\_c192=300
- ++ export DT\_INNER\_c384=150
- ++ DT\_INNER\_c384=150
- ++ export DT\_INNER\_c768=75
- ++ DT\_INNER\_c768=75
- ++ export CDMBWD=0.14,1.8,1.0,1.0
- ++ CDMBWD=0.14,1.8,1.0,1.0
- ++ export DT\_INNER=360
- ++ DT\_INNER=360
- ++ export SATMEDMF=.false.
- ++ SATMEDMF=.false.
- ++ export ISATMEDMF=0
- ++ ISATMEDMF=0
- ++ export HYBEDMF=.true.
- ++ HYBEDMF=.true.
- ++ export SHINHONG=.false.
- ++ SHINHONG=.false.
- ++ export DO\_YSU=.false.
- ++ DO\_YSU=.false.
- ++ export DO\_MYNNEDMF=.false.
- ++ DO\_MYNNEDMF=.false.
- ++ export DO MYJPBL=.false.
- ++ DO\_MYJPBL=.false.
- ++ export HURR\_PBL=.false.
- ++ HURR\_PBL=.false.
- ++ export MONINQ\_FAC=1.0
- ++ MONINQ\_FAC=1.0
- ++ export SFCLAY COMPUTE FLUX=.false.
- ++ SFCLAY\_COMPUTE\_FLUX=.false.
- ++ export DO\_DEEP=.true.
- ++ DO\_DEEP=.true.
- ++ export SHAL\_CNV=.true.
- ++ SHAL\_CNV=.true.
- ++ export IMFSHALCNV=2
- ++ IMFSHALCNV=2
- ++ export HWRF\_SAMFSHAL=.false.
- ++ HWRF\_SAMFSHAL=.false.
- ++ export IMFDEEPCNV=2
- ++ IMFDEEPCNV=2
- ++ export HWRF\_SAMFDEEP=.false.
- ++ HWRF\_SAMFDEEP=.false.
- ++ export RAS=.false.
- ++ RAS=.false.
- ++ export RANDOM\_CLDS=.false.
- ++ RANDOM CLDS=.false.
- ++ export CNVCLD=.true.
- ++ CNVCLD=.true.
- ++ export PROGSIGMA=.false.
- ++ PROGSIGMA=.false.
- ++ export

'FSCAV\_AERO="\*:0.3","so2:0.0","msa:0.0","dms:0.0","nh3:0.4","nh4:0.6","bc1:0.6","bc2:0.6","oc1:0.4","oc2:0.4","dust1:0.6","dust2:0.6","dust 3:0.6","dust4:0.6","dust5:0.6","seas1:0.5","seas2:0.5","seas3:0.5","seas4:0.5","seas5:0.5"'

```
++
```
FSCAV\_AERO='"\*:0.3","so2:0.0","msa:0.0","dms:0.0","nh3:0.4","nh4:0.6","bc1:0.6","bc2:0.6","oc1:0.4","oc2:0.4","dust1:0.6","dust2:0.6","dust 3:0.6","dust4:0.6","dust5:0.6","seas1:0.5","seas2:0.5","seas3:0.5","seas4:0.5","seas5:0.5"'

- ++ export DO MYJSFC=.false.
- ++ DO\_MYJSFC=.false.
- ++ export DO\_MYNNSFCLAY=.false.
- ++ DO MYNNSFCLAY=.false.
- ++ export LSM=1
- ++ LSM=1
- ++ export LSOIL\_LSM=4
- ++ LSOIL LSM=4
- ++ export LANDICE=.true.
- ++ LANDICE=.true.
- ++ export KICE=2
- ++ KICE=2
- ++ export IALB=1
- ++ IALB=1
- ++ export IEMS=1
- ++ IEMS=1
- ++ export OZ\_PHYS\_OLD=.true.
- ++ OZ\_PHYS\_OLD=.true.
- ++ export OZ\_PHYS\_NEW=.false.
- ++ OZ\_PHYS\_NEW=.false.
- ++ export H2O\_PHYS=.false.
- ++ H2O\_PHYS=.false.
- ++ export LKM=0
- ++ LKM=0

```
++ ATMRES=C96
```

```
++ export ATMRES=C96
```

```
++ FNABSC=''\''global_mxsnoalb.uariz.t126.384.190.rg.grb'\'''
```

```
++ export 'FNABSC='\''global_mxsnoalb.uariz.t126.384.190.rg.grb'\'''
```

```
++ FNMSKH_control=''\''global_slmask.t1534.3072.1536.grb'\'''
```

```
++ export 'FNMSKH_control='\''global_slmask.t1534.3072.1536.grb'\'''
```

```
++ FNSMCC_control=''\''global_soilmgldas.statsgo.t1534.3072.1536.grb'\'''
```

```
++ export 'FNSMCC_control='\''global_soilmgldas.statsgo.t1534.3072.1536.grb'\'''
```

```
++ FNSMCC=''\''global_soilmgldas.t126.384.190.grb'\'''
```

```
++ export 'FNSMCC='\''global_soilmgldas.t126.384.190.grb'\'''
```

```
++ FNSOCC=''\'''\'''
```

```
++ export 'FNSOCC='\'''\'''
```

```
++ FNSOTC=''\''global_soiltype.statsgo.t126.384.190.rg.grb'\'''
```

```
++ export 'FNSOTC='\''global_soiltype.statsgo.t126.384.190.rg.grb'\'''
```

```
++ FNVETC=''\''global_vegtype.igbp.t126.384.190.rg.grb'\'''
```

```
++ export 'FNVETC='\''global_vegtype.igbp.t126.384.190.rg.grb'\'''
```

```
++ FNALBC=''\''global_snowfree_albedo.bosu.t126.384.190.rg.grb'\'''
```

```
++ export 'FNALBC='\''global snowfree albedo.bosu.t126.384.190.rg.grb'\'''
```

```
++ FHZERO=6
```

```
++ export FHZERO=6
```

```
++ IAU OFFSET=0
```

```
++ export IAU_OFFSET=0
```

```
++ export NFHOUT_HF=6
++ NFHOUT_HF=6
```

```
++ NFHMAX_HF=12
```

```
++ export NFHMAX_HF=12
```

```
++ NFHOUT=12
```

```
++ export NFHOUT=12
```

```
++ OUTPUT_FH='12 -1'
```

```
++ export 'OUTPUT_FH=12 -1'
```

```
++ export NSTF_NAME=2,1,1,0,5
++ NSTF_NAME=2,1,1,0,5
```

```
++ NPZP=65
```

```
++ export NPZP=65
```

```
++ NPZ=64
```

```
++ export NPZ=64
```

```
++ NPY=97
```

```
++ NPX=97
++ export NPY=97
```

```
++ export NPX=97
```

```
++ DAYS=1
```

```
++ export DAYS=1
```

```
++ USE_MED_FLUX=.false.
```

```
++ export USE_MED_FLUX=.false.
```

```
++ CPLLND=.false.
```

```
++ export CPLLND=.false.
```

```
++ CPLWAV2ATM=.false.
```

```
++ export CPLWAV2ATM=.false.
```

```
++ CPLWAV=.false.
```

```
++ export CPLWAV=.false.
```

```
++ export CPLICE=.false.
++ CPLICE=.false.
```

```
++ CPLFLX=.false.
```

```
++ export CPLFLX=.false.
```

```
++ CPLCHM=.false.
```

```
++ export CPLCHM=.false.
```

```
++ CPL=.false.
```

```
++ export CPL=.false.
```

```
++ FRAC_ICE=.true.
```

```
++ export FRAC_ICE=.true.
```

```
++ LAKEDEPTH_THRESHOLD=1.0
```

```
++ export LAKEDEPTH_THRESHOLD=1.0
```

```
++ LAKEFRAC_THRESHOLD=0.0
```

```
++ export LAKEFRAC_THRESHOLD=0.0
```
++ export IOPT\_LAKE=2 ++ IOPT\_LAKE=2

- ++ export TILEDFIX=.false.
- ++ TILEDFIX=.false.
- ++ export ENS\_NUM=1
- ++ ENS\_NUM=1
- ++ export SYEAR=2016
- ++ SYEAR=2016
- ++ export SMONTH=10
- ++ SMONTH=10
- ++ export SDAY=03
- ++ SDAY=03
- ++ export SHOUR=00
- ++ SHOUR=00
- +++ expr 00 '\*' 3600
- ++ export SECS=0
- ++ SECS=0
- ++ export FHMAX=24
- $++$  FHMAX=24
- ++ export DT\_ATMOS=1800
- ++ DT\_ATMOS=1800
- ++ export FHCYC=24
- ++ FHCYC=24
- ++ export FHROT=0
- ++ FHROT=0
- ++ export LDIAG3D=.false.
- ++ LDIAG3D=.false.
- ++ export QDIAG3D=.false.
- ++ QDIAG3D=.false.
- ++ export PRINT\_DIFF\_PGR=.false.
- ++ PRINT\_DIFF\_PGR=.false.
- ++ export MAX\_OUTPUT\_FIELDS=310
- ++ MAX\_OUTPUT\_FIELDS=310
- ++ export STOCHINI=.false.
- ++ STOCHINI=.false.
- ++ export DO\_SPPT=.false.
- ++ DO\_SPPT=.false.
- ++ export DO\_SHUM=.false.
- ++ DO\_SHUM=.false.
- ++ export DO\_SKEB=.false.
- ++ DO\_SKEB=.false.
- ++ export LNDP\_TYPE=0
- ++ LNDP\_TYPE=0
- ++ export N\_VAR\_LNDP=0
- ++ N\_VAR\_LNDP=0
- ++ export SKEB=-999.
- ++ SKEB=-999.
- ++ export SPPT=-999.
- ++ SPPT=-999.
- ++ export SHUM=-999.
- ++ SHUM=-999.
- ++ export 'LNDP\_VAR\_LIST='\''XXX'\'''
- ++ LNDP\_VAR\_LIST=''\''XXX'\'''
- ++ export LNDP\_PRT\_LIST=-999
- ++ LNDP\_PRT\_LIST=-999
- ++ export LNDP MODEL TYPE=0
- ++ LNDP MODEL TYPE=0
- ++ export 'IAU\_INC\_FILES='\'''\'''
- ++ IAU\_INC\_FILES=''\'''\'''
- ++ export FH\_DFI\_RADAR=-2e10
- ++ FH\_DFI\_RADAR=-2e10
- ++ export DO CA=.false.
- ++ DO\_CA=.false.
- ++ export CA\_SGS=.false.
- ++ CA\_SGS=.false.
- ++ export CA\_GLOBAL=.false.
- ++ CA\_GLOBAL=.false.
- ++ export IAU DRYMASSFIXER=.false.
- ++ RST\_BEG='20161003 000000'
- ++ export 'RST\_BEG=20161003 000000'
- ++ OUT\_END='21001003 000000'
- ++ export 'OUT\_END=21001003 000000'
- ++ OUT\_BEG='20161003 000000'
- 
- ++ export 'OUT\_BEG=20161003 000000'
- ++ RUN END='21001003 000000'
- ++ export 'RUN\_END=21001003 000000'
- +++ printf %02d 0
- ++ RUN\_BEG='20161003 000000'
- ++ export 'RUN\_BEG=20161003 000000'
- +++ printf %02d 0
- ++ FLAGMASKOUT=' F'
- ++ export 'FLAGMASKOUT= F'
- ++ FLAGMASKCOMP=' F'
- ++ export 'FLAGMASKCOMP= F'
- ++ UNIPOINTS=points
- ++ export UNIPOINTS=points
- ++ FGRDPROC=T
- ++ export FGRDPROC=T
- ++ FPNTPROC=T
- ++ export FPNTPROC=T
- ++ IOSRV=1
- ++ export IOSRV=1
- ++ FUNIPNT=T
- ++ export FUNIPNT=T
- '\''no'\'' 1 1 0.00 1.00 F'
- ++ WW3GRIDLINE=''\''glo\_1deg'\'' '\''no'\'' '\''no'\'' '\''CPL:native'\'' '\''no'\'' '\''no'\'' '\''no'\'' '\''no'\'' '\''no'\''
- '\''no'\'' 1 1 0.00 1.00 F'
- ++ export 'WW3GRIDLINE='\''glo\_1deg'\'' '\''no'\'' '\''no'\'' '\''CPL:native'\'' '\''no'\'' '\''no'\'' '\''no'\'' '\''no'\'' '\''no'\''
- ++ NMGRIDS=1
- ++ NFGRIDS=0 ++ export NMGRIDS=1
- ++ export NFGRIDS=0
- ++ CURRLINE='\$'
- ++ export 'CURRLINE=\$'
- ++ WINDLINE='\$'
- ++ export 'WINDLINE=\$'
- $++$  TCELINE='\$'
- ++ export 'ICELINE=\$'
- ++ CPLILINE='\$'
- ++ export 'CPLILINE=\$'
- ++ OUTPARS\_WAV='WND HS FP DP PHS PTP PDIR'
- ++ export 'OUTPARS\_WAV=WND HS FP DP PHS PTP PDIR'
- ++ POFILETYPE=1
- ++ export POFILETYPE=1
- ++ GOFILETYPE=1
- ++ export GOFILETYPE=1
- ++ RSTTYPE=T
- ++ export RSTTYPE=T
- ++ DTRST=0
- ++ export DTRST=0
- ++ DTPNT=3600
- ++ export DTPNT=3600
- 
- +++ printf %02d 3600
- $++$  DTFLD=3600
- ++ export DTFLD=3600
- +++ printf %02d 3600
- ++ WW3OUTDTHR=1
- ++ export WW3OUTDTHR=1
- ++ DT\_2\_RST=43200
- ++ export DT\_2\_RST=43200
- +++ printf %02d 43200
- ++ WW3RSTDTHR=12
- ++ export WW3RSTDTHR=12
- ++ IAU\_DRYMASSFIXER=.false.

- ++ export 'RST\_2\_BEG=20161003 000000'
- ++ RST\_2\_BEG='20161003 000000'
- ++ export 'RST\_END=21001003 000000'
- ++ RST\_END='21001003 000000'
- ++ export 'RST\_2\_END=21001003 000000'
- ++ RST\_2\_END='21001003 000000'
- ++ export WAV\_CUR=F
- ++ WAV\_CUR=F
- ++ export WAV\_ICE=F
- ++ WAV\_ICE=F
- ++ export WAV\_IC1=F
- ++ WAV\_IC1=F
- ++ export WAV\_IC5=F
- ++ WAV\_IC5=F
- ++ export MULTIGRID=true
- ++ MULTIGRID=true
- ++ export MODDEF\_WAV=mod\_def.glo\_1deg
- ++ MODDEF\_WAV=mod\_def.glo\_1deg
- ++ export MESH\_WAV=mesh.glo\_1deg.nc
- ++ MESH\_WAV=mesh.glo\_1deg.nc
- ++ export AOD FRQ=060000
- ++ AOD\_FRQ=060000
- ++ export WRITE\_RESTART\_WITH\_BCS=.false.
- ++ WRITE\_RESTART\_WITH\_BCS=.false.
- ++ export PRINT\_DIFF\_PGR=.false.
- ++ PRINT\_DIFF\_PGR=.false.
- ++ export coupling\_interval\_fast\_sec=0
- ++ coupling\_interval\_fast\_sec=0
- ++ export NPZ=127
- ++ NPZ=127
- ++ export NPZP=128
- ++ NPZP=128
- ++ export DT\_ATMOS=720
- ++ DT\_ATMOS=720
- ++ export DT\_INNER=720
- ++ DT\_INNER=720
- ++ export SYEAR=2021
- ++ SYEAR=2021
- ++ export SMONTH=03
- ++ SMONTH=03
- ++ export SDAY=22
- ++ SDAY=22
- ++ export SHOUR=06
- ++ SHOUR=06
- ++ export 'RESTART\_INTERVAL=12 -1'
- ++ RESTART\_INTERVAL='12 -1'
- ++ export OUTPUT\_GRID=gaussian\_grid
- ++ OUTPUT GRID=gaussian grid
- ++ export WRITE DOPOST=.true.
- ++ WRITE\_DOPOST=.true.
- ++ export 'OUTPUT\_FH=0 21 24'
- ++ OUTPUT\_FH='0 21 24'
- ++ export IALB=2
- $++$  IALB=2
- ++ export IEMS=2
- ++ IEMS=2
- ++ export LSM=2
- ++ LSM=2
- ++ export IOPT\_DVEG=4
- ++ IOPT\_DVEG=4
- ++ export IOPT\_CRS=2
- ++ IOPT\_CRS=2
- ++ export IOPT\_RAD=3
- ++ IOPT\_RAD=3
- ++ export IOPT\_ALB=1
- ++ IOPT\_ALB=1
- ++ export IOPT\_STC=3
- ++ IOPT\_STC=3
- ++ export IOPT\_SFC=3
- ++ IOPT\_SFC=3
- ++ export IOPT\_TRS=2
- ++ IOPT\_TRS=2
- ++ export IOPT\_DIAG=2
- ++ IOPT\_DIAG=2
- ++ export D2\_BG\_K1=0.20
- ++ D2\_BG\_K1=0.20
- ++ export D2\_BG\_K2=0.04
- ++ D2\_BG\_K2=0.04
- ++ export PSM\_BC=1
- ++ PSM\_BC=1
- ++ export DDDMP=0.1
- ++ DDDMP=0.1
- ++ export USE\_MERRA2=.true.
- ++ USE\_MERRA2=.true.
- ++ export IAER=1011
- ++ IAER=1011
- ++ export NSTF\_NAME=2,1,0,0,0
- ++ NSTF\_NAME=2,1,0,0,0
- ++ export LHEATSTRG=.false.
- ++ LHEATSTRG=.false.
- ++ export LSEASPRAY=.true.
- ++ LSEASPRAY=.true.
- ++ export GWD\_OPT=2
- ++ GWD\_OPT=2
- ++ export DO\_UGWP\_V1=.false.
- ++ DO\_UGWP\_V1=.false.
- ++ export KNOB\_UGWP\_VERSION=0
- ++ KNOB\_UGWP\_VERSION=0
- ++ export KNOB\_UGWP\_NSLOPE=1
- ++ KNOB\_UGWP\_NSLOPE=1
- ++ export DO\_UGWP\_V0=.true.
- ++ DO\_UGWP\_V0=.true.
- ++ export DO\_GSL\_DRAG\_LS\_BL=.false.
- ++ DO\_GSL\_DRAG\_LS\_BL=.false.
- ++ export DO\_GSL\_DRAG\_SS=.true.
- ++ DO\_GSL\_DRAG\_SS=.true.
- ++ export DO\_GSL\_DRAG\_TOFD=.false.
- ++ DO\_GSL\_DRAG\_TOFD=.false.
- ++ export DO\_UGWP\_V1\_OROG\_ONLY=.false.
- ++ DO\_UGWP\_V1\_OROG\_ONLY=.false.
- ++ export DO\_UGWP\_V0\_NST\_ONLY=.false.
- ++ DO\_UGWP\_V0\_NST\_ONLY=.false.
- ++ export LDIAG\_UGWP=.false.
- ++ LDIAG\_UGWP=.false.
- ++ export DO CA=.true.
- ++ DO\_CA=.true.
- ++ export CA\_SGS=.true.
- ++ CA SGS=.true.
- ++ export CA\_GLOBAL=.false.
- ++ CA\_GLOBAL=.false.
- ++ export NCA=1
- ++ NCA=1
- ++ export NCELLS=5
- ++ NCELLS=5
- ++ export NLIVES=12
- ++ NLIVES=12
- ++ export NTHRESH=18
- ++ NTHRESH=18
- ++ export NSEED=1
- ++ NSEED=1
- ++ export NFRACSEED=0.5
- ++ NFRACSEED=0.5

++ export DZ\_MIN=6 ++ DZ\_MIN=6 ++ export MIN\_SEAICE=0.15 ++ MIN SEAICE=0.15 ++ export FRAC\_GRID=.true. ++ FRAC\_GRID=.true. ++ export MOM6\_RESTART\_SETTING=n ++ MOM6\_RESTART\_SETTING=n ++ export USE CICE ALB=.false. ++ USE\_CICE\_ALB=.false. ++ export WRITE NSFLIP=.true. ++ WRITE NSFLIP=.true.

> ++ export FV3\_RUN=control\_run.IN ++ FV3\_RUN=control\_run.IN

++ export CCPP SUITE=FV3 GFS v17 p8 ++ CCPP\_SUITE=FV3\_GFS\_v17\_p8

++ export FIELD TABLE=field table thompson noaero tke ++ FIELD TABLE=field table thompson noaero tke

- 
- ++ DNATS=0
- ++ export DNATS=0
- ++ DO\_SAT\_ADJ=.false.
- ++ export DO\_SAT\_ADJ=.false.
- 
- 
- 
- 
- 
- 
- 
- 
- 
- 
- 
- 
- 
- 
- 
- 
- 
- 
- 
- 
- ++ LGFDLMPRAD=.false.
- 
- 
- 
- 
- 
- 
- 

++ export CA\_TRIGGER=.true. ++ CA\_TRIGGER=.true. ++ export NSPINUP=1 ++ NSPINUP=1

++ export ISEED\_CA=12345 ++ ISEED\_CA=12345 ++ export TILEDFIX=.true. ++ TILEDFIX=.true.

++ export 'FNALBC='\''C96.snowfree\_albedo.tileX.nc'\''' ++ FNALBC=''\''C96.snowfree\_albedo.tileX.nc'\''' ++ export 'FNALBC2='\''C96.facsf.tileX.nc'\''' ++ FNALBC2=''\''C96.facsf.tileX.nc'\'''

++ export 'FNTG3C='\''C96.substrate\_temperature.tileX.nc'\''' ++ FNTG3C=''\''C96.substrate\_temperature.tileX.nc'\''' ++ export 'FNVEGC='\''C96.vegetation\_greenness.tileX.nc'\''' ++ FNVEGC=''\''C96.vegetation\_greenness.tileX.nc'\''' ++ export 'FNVETC='\''C96.vegetation\_type.tileX.nc'\''' ++ FNVETC=''\''C96.vegetation\_type.tileX.nc'\''' ++ export 'FNSOTC='\''C96.soil\_type.tileX.nc'\''' ++ FNSOTC=''\''C96.soil\_type.tileX.nc'\''' ++ export 'FNSOCC='\''C96.soil\_color.tileX.nc'\''' ++ FNSOCC=''\''C96.soil\_color.tileX.nc'\'''

++ export 'FNSMCC='\''global\_soilmgldas.statsgo.t1534.3072.1536.grb'\''' ++ FNSMCC=''\''global\_soilmgldas.statsgo.t1534.3072.1536.grb'\''' ++ export 'FNMSKH='\''global\_slmask.t1534.3072.1536.grb'\''' ++ FNMSKH=''\''global\_slmask.t1534.3072.1536.grb'\''' ++ export 'FNVMNC='\''C96.vegetation\_greenness.tileX.nc'\''' ++ FNVMNC=''\''C96.vegetation\_greenness.tileX.nc'\''' ++ export 'FNVMXC='\''C96.vegetation\_greenness.tileX.nc'\''' ++ FNVMXC=''\''C96.vegetation\_greenness.tileX.nc'\''' ++ export 'FNSLPC='\''C96.slope\_type.tileX.nc'\''' ++ FNSLPC=''\''C96.slope\_type.tileX.nc'\'''

++ export 'FNABSC='\''C96.maximum\_snow\_albedo.tileX.nc'\''' ++ FNABSC=''\''C96.maximum\_snow\_albedo.tileX.nc'\'''

- 
- 
- 
- 
- 
- 
- 
- 
- 
- ++ export LGFDLMPRAD=.false.

++ export LANDICE=.false. ++ LANDICE=.false. ++ export FSICL=0 ++ FSICL=0 ++ export FSICS=0  $++$  FSTCS= $A$ 

- 
- 
- 

++ export IMP\_PHYSICS=8

- 
- ++ IMP PHYSICS=8
- 
- 
- 
- 
- 
- 
- 
- 
- 

- ++ export DIAG\_TABLE=diag\_table\_p8\_template
- ++ DIAG\_TABLE=diag\_table\_p8\_template
- ++ export INPUT\_NML=cpld\_control.nml.IN
- ++ INPUT NML=cpld control.nml.IN
- ++ export DO\_RRTMGP=.false.
- ++ DO\_RRTMGP=.false.
- ++ export DOGP\_CLDOPTICS\_LUT=.true.
- ++ DOGP\_CLDOPTICS\_LUT=.true.
- ++ export DOGP LWSCAT=.true.
- ++ DOGP\_LWSCAT=.true.
- ++ export DOGP\_SGS\_CNV=.true.
- ++ DOGP\_SGS\_CNV=.true.
- ++ export SATMEDMF=.true.
- ++ SATMEDMF=.true.
- ++ [[ linux = cheyenne ]]
- + remove\_fail\_test
- + echo 'Removing test failure flag file for control\_p8\_gnu dcp'
- + rm -f /home/builder/ufs-weather-model/tests/fail\_test\_dcp
- + export INPUT\_DIR=control\_p8
- + INPUT\_DIR=control\_p8
- + export RUNDIR=/home/builder/stmp2/builder/FV3\_OPNREQ\_TEST/opnReqTest\_7/control\_p8\_gnu\_dcp
- + RUNDIR=/home/builder/stmp2/builder/FV3\_OPNREQ\_TEST/opnReqTest\_7/control\_p8\_gnu\_dcp
- + export CNTL\_DIR=control\_p8\_std\_base
- + CNTL\_DIR=control\_p8\_std\_base
- ++ basename /home/builder/stmp2/builder/FV3\_OPNREQ\_TEST/opnReqTest\_7
- + export JBNME=opnReqTest\_7\_dcp
- + JBNME=opnReqTest\_7\_dcp
- $++$  date  $+$ %s
- + echo -n 'control\_p8\_gnu, 1696385479,'
- + export RT\_LOG=/home/builder/ufs-weather-model/tests/logs/log\_opnReqTest\_linux/rt\_dcp\_control\_p8\_gnu\_dcp.log
- + RT\_LOG=/home/builder/ufs-weather-model/tests/logs/log\_opnReqTest\_linux/rt\_dcp\_control\_p8\_gnu\_dcp.log
- + echo 'Test dcp control\_p8\_gnu Compare global control results with previous trunk version'
- + source rt\_utils.sh
- ++ set -eu
- ++  $[$  ./run\_test.sh = \r\t\\_\u\t\i\l\s\.\s\h ]]
- ++ qsub\_id=0
- ++ slurm\_id=0
- ++ bsub\_id=0
- + source atparse.bash
- + rm -rf /home/builder/stmp2/builder/FV3\_OPNREQ\_TEST/opnReqTest\_7/control\_p8\_gnu\_dcp
- + mkdir -p /home/builder/stmp2/builder/FV3\_OPNREQ\_TEST/opnReqTest\_7/control\_p8\_gnu\_dcp
- + cd /home/builder/stmp2/builder/FV3\_OPNREQ\_TEST/opnReqTest\_7/control\_p8\_gnu\_dcp
- + cp /home/builder/ufs-weather-model/tests/fv3\_std.exe fv3.exe
- + mkdir -p modulefiles
- + [[ linux == linux ]]
- + cp /home/builder/ufs-weather-model/tests/modules.fv3\_std ./modulefiles/modules.fv3
- + cp /home/builder/ufs-weather-model/modulefiles/ufs\_common.lua ./modulefiles/.
- + cp /home/builder/ufs-weather-model/tests/module-setup.sh module-setup.sh
- + [[ s4 hera orion hercules gaea jet cheyenne acorn wcoss2 =~ linux ]]
- + SRCD=/home/builder/ufs-weather-model
- + RUND=/home/builder/stmp2/builder/FV3\_OPNREQ\_TEST/opnReqTest\_7/control\_p8\_gnu\_dcp
- + '[' '!' -z control\_run.IN ']'
- + for i in \${FV3\_RUN}
- + atparse
- + local \_\_set\_x
- + '[' -o xtrace ']'
- + \_\_set\_x='set -x'
- + set +x
- +  $\lceil$  false =  $\traket{\text{t}\we}$  ]]
- + [[ true =  $\traket{\text{t}}{\text{u}}$  ]]
- + [[ false = \f\a\l\s\e ]]
- + atparse
- + local \_\_set\_x
- + '[' -o xtrace ']'
- + set x='set -x'
- + set +x

```
+ [[ -f /home/builder/ufs-weather-model/tests/parm/model_configure.IN ]]
+ atparse
+ local __set_x
+ '[' -o xtrace ']'
+ __set_x='set -x'
+ set +x
+ compute_petbounds_and_tasks
+ [[ false = \f\alpha\l\is\e ]]
+ [[ 0 -eq 0 ]]
+ ATM_compute_tasks=144
+ [ .true. = \.\t\r\u\e\. ]]
+ ATM_io_tasks=6
+ local n=0
+ unset atm_petlist_bounds ocn_petlist_bounds ice_petlist_bounds wav_petlist_bounds chm_petlist_bounds med_petlist_bounds
aqm_petlist_bounds
+ ATM_io_tasks=6
+ [[ 150 -gt 0 ]]
+ atm_petlist_bounds='0 149'
+ n=150
+ [[ 0 -gt 0 ]]
+ [[ 0 -gt 0 ]]
+ [[ 0 -gt 0 ]]
+ chm_petlist_bounds='0 143'
+ med_petlist_bounds='0 143'
+ aqm_petlist_bounds='0 143'
+ [[ 0 -gt 0 ]]
+ UFS_tasks=150
+ echo 'ATM_petlist_bounds: 0 149'
+ echo 'OCN_petlist_bounds: '
+ echo 'ICE_petlist_bounds: '
+ echo 'WAV_petlist_bounds: '
+ echo 'CHM_petlist_bounds: 0 143'
+ echo 'MED_petlist_bounds: 0 143'
+ echo 'AQM_petlist_bounds: 0 143'
+ echo 'LND_petlist_bounds: '
+ echo 'UFS_tasks : 150'
+ export TASKS=150
+ TASKS=150
+ [[ -f /home/builder/ufs-weather-model/tests/parm/nems.configure.atm.IN ]]
+ atparse
+ local __set_x
+ '[' -o xtrace ']'
+ __set_x='set -x'
+ set +x
+ [[ Q != Q ]]
+ sed -i -e '/<output_grid_02>/,/<\/output_grid_02>/d' model_configure
+ [[ Q != Q ]]
+ sed -i -e '/<output_grid_03>/,/<\/output_grid_03>/d' model_configure
+ [[ Q != Q ]]
+ sed -i -e '/<output_grid_04>/,/<\/output_grid_04>/d' model_configure
+ [[ Q != Q ]]
+ sed -i -e '/<output_grid_05>/,/<\/output_grid_05>/d' model_configure
+ [[ Q != Q ]]
+ sed -i -e '/<output_grid_06>/,/<\/output_grid_06>/d' model_configure
+ [[ Qdiag_table_p8_template != Q ]]
+ atparse
+ local __set_x
+ '[' -o xtrace ']'
+ __set_x='set -x'
+ set +x
+ [[ Qfield_table_thompson_noaero_tke != Q ]]
+ cp /home/builder/ufs-weather-model/tests/parm/field_table/field_table_thompson_noaero_tke field_table
+ [[ true == true ]]
+ cp /home/builder/data/NEMSfv3gfs/input-data-20221101/FV3_fix/sfc_emissivity_idx.txt /home/builder/data/NEMSfv3gfs/input-data-
20221101/FV3 fix/solarconstant noaa an.txt .
```
+ cp /home/builder/data/NEMSfv3gfs/input-data-20221101/FV3\_fix/global\_h2oprdlos.f77 /home/builder/data/NEMSfv3gfs/input-data-

```
20221101/FV3_fix/global_o3prdlos.f77 .
+ cp /home/builder/data/NEMSfv3gfs/input-data-20221101/FV3_fix/aerosol.dat /home/builder/data/NEMSfv3gfs/input-data-
20221101/FV3_fix/freezeH2O.dat /home/builder/data/NEMSfv3gfs/input-data-20221101/FV3_fix/qr_acr_qgV2.dat
/home/builder/data/NEMSfv3gfs/input-data-20221101/FV3_fix/qr_acr_qsV2.dat .
+ cp /home/builder/data/NEMSfv3gfs/input-data-20221101/FV3_fix/fix_co2_proj/co2historicaldata_2009.txt /home/builder/data/NEMSfv3gfs/input-
data-20221101/FV3_fix/fix_co2_proj/co2historicaldata_2011.txt /home/builder/data/NEMSfv3gfs/input-data-
20221101/FV3_fix/fix_co2_proj/co2historicaldata_2012.txt /home/builder/data/NEMSfv3gfs/input-data-
20221101/FV3_fix/fix_co2_proj/co2historicaldata_2013.txt /home/builder/data/NEMSfv3gfs/input-data-
20221101/FV3_fix/fix_co2_proj/co2historicaldata_2014.txt /home/builder/data/NEMSfv3gfs/input-data-
20221101/FV3_fix/fix_co2_proj/co2historicaldata_2015.txt /home/builder/data/NEMSfv3gfs/input-data-
20221101/FV3_fix/fix_co2_proj/co2historicaldata_2016.txt /home/builder/data/NEMSfv3gfs/input-data-
20221101/FV3_fix/fix_co2_proj/co2historicaldata_2017.txt /home/builder/data/NEMSfv3gfs/input-data-
20221101/FV3_fix/fix_co2_proj/co2historicaldata_2018.txt /home/builder/data/NEMSfv3gfs/input-data-
20221101/FV3_fix/fix_co2_proj/co2historicaldata_2019.txt /home/builder/data/NEMSfv3gfs/input-data-
20221101/FV3_fix/fix_co2_proj/co2historicaldata_2020.txt /home/builder/data/NEMSfv3gfs/input-data-
20221101/FV3_fix/fix_co2_proj/co2historicaldata_2021.txt /home/builder/data/NEMSfv3gfs/input-data-
20221101/FV3_fix/fix_co2_proj/co2historicaldata_glob.txt /home/builder/data/NEMSfv3gfs/input-data-
20221101/FV3_fix/fix_co2_proj/co2monthlycyc.txt .
+ [[ .true. != .true. ]]
+ cp /home/builder/ufs-weather-model/tests/parm/noahmptable.tbl .
+ [[ false == .true. ]]
+ cp /home/builder/ufs-weather-model/tests/parm/fd_nems.yaml fd_nems.yaml
+ source ./fv3_run
++ rm -fr INPUT RESTART
++ '[' 97 = 97 ']'
++ inputdir=FV3_input_data
++ echo inputdir=FV3_input_data,NPX=97
++ OPNREQ_TEST=false
++ SUFFIX=_dcp
++ '[' .false. = .false. ']'
++ mkdir INPUT RESTART
++ cp -r /home/builder/data/NEMSfv3gfs/input-data-20221101/FV3_input_data/INPUT_L127/C96_grid.tile1.nc /home/builder/data/NEMSfv3gfs/input-
data-20221101/FV3_input_data/INPUT_L127/C96_grid.tile2.nc /home/builder/data/NEMSfv3gfs/input-data-
20221101/FV3_input_data/INPUT_L127/C96_grid.tile3.nc /home/builder/data/NEMSfv3gfs/input-data-
20221101/FV3_input_data/INPUT_L127/C96_grid.tile4.nc /home/builder/data/NEMSfv3gfs/input-data-
20221101/FV3_input_data/INPUT_L127/C96_grid.tile5.nc /home/builder/data/NEMSfv3gfs/input-data-
20221101/FV3_input_data/INPUT_L127/C96_grid.tile6.nc /home/builder/data/NEMSfv3gfs/input-data-
20221101/FV3_input_data/INPUT_L127/C96_mosaic.nc /home/builder/data/NEMSfv3gfs/input-data-20221101/FV3_input_data/INPUT_L127/gfs_ctrl.nc
/home/builder/data/NEMSfv3gfs/input-data-20221101/FV3_input_data/INPUT_L127/gfs_data.tile1.nc /home/builder/data/NEMSfv3gfs/input-data-
20221101/FV3_input_data/INPUT_L127/gfs_data.tile2.nc /home/builder/data/NEMSfv3gfs/input-data-
20221101/FV3_input_data/INPUT_L127/gfs_data.tile3.nc /home/builder/data/NEMSfv3gfs/input-data-
20221101/FV3_input_data/INPUT_L127/gfs_data.tile4.nc /home/builder/data/NEMSfv3gfs/input-data-
20221101/FV3_input_data/INPUT_L127/gfs_data.tile5.nc /home/builder/data/NEMSfv3gfs/input-data-
20221101/FV3_input_data/INPUT_L127/gfs_data.tile6.nc /home/builder/data/NEMSfv3gfs/input-data-
20221101/FV3_input_data/INPUT_L127/grid_spec.nc /home/builder/data/NEMSfv3gfs/input-data-
20221101/FV3_input_data/INPUT_L127/oro_data.tile1.nc /home/builder/data/NEMSfv3gfs/input-data-
20221101/FV3_input_data/INPUT_L127/oro_data.tile2.nc /home/builder/data/NEMSfv3gfs/input-data-
20221101/FV3_input_data/INPUT_L127/oro_data.tile3.nc /home/builder/data/NEMSfv3gfs/input-data-
20221101/FV3_input_data/INPUT_L127/oro_data.tile4.nc /home/builder/data/NEMSfv3gfs/input-data-
20221101/FV3_input_data/INPUT_L127/oro_data.tile5.nc /home/builder/data/NEMSfv3gfs/input-data-
20221101/FV3_input_data/INPUT_L127/oro_data.tile6.nc /home/builder/data/NEMSfv3gfs/input-data-
20221101/FV3_input_data/INPUT_L127/oro_data_ls.tile1.nc /home/builder/data/NEMSfv3gfs/input-data-
20221101/FV3_input_data/INPUT_L127/oro_data_ls.tile2.nc /home/builder/data/NEMSfv3gfs/input-data-
20221101/FV3_input_data/INPUT_L127/oro_data_ls.tile3.nc /home/builder/data/NEMSfv3gfs/input-data-
20221101/FV3_input_data/INPUT_L127/oro_data_ls.tile4.nc /home/builder/data/NEMSfv3gfs/input-data-
20221101/FV3_input_data/INPUT_L127/oro_data_ls.tile5.nc /home/builder/data/NEMSfv3gfs/input-data-
20221101/FV3_input_data/INPUT_L127/oro_data_ls.tile6.nc /home/builder/data/NEMSfv3gfs/input-data-
20221101/FV3_input_data/INPUT_L127/oro_data_ss.tile1.nc /home/builder/data/NEMSfv3gfs/input-data-
20221101/FV3_input_data/INPUT_L127/oro_data_ss.tile2.nc /home/builder/data/NEMSfv3gfs/input-data-
20221101/FV3_input_data/INPUT_L127/oro_data_ss.tile3.nc /home/builder/data/NEMSfv3gfs/input-data-
20221101/FV3_input_data/INPUT_L127/oro_data_ss.tile4.nc /home/builder/data/NEMSfv3gfs/input-data-
20221101/FV3_input_data/INPUT_L127/oro_data_ss.tile5.nc /home/builder/data/NEMSfv3gfs/input-data-
20221101/FV3_input_data/INPUT_L127/oro_data_ss.tile6.nc /home/builder/data/NEMSfv3gfs/input-data-
20221101/FV3_input_data/INPUT_L127/sfc_data.tile1.nc /home/builder/data/NEMSfv3gfs/input-data-
20221101/FV3_input_data/INPUT_L127/sfc_data.tile2.nc /home/builder/data/NEMSfv3gfs/input-data-
20221101/FV3_input_data/INPUT_L127/sfc_data.tile3.nc /home/builder/data/NEMSfv3gfs/input-data-
```
20221101/FV3\_input\_data/INPUT\_L127/sfc\_data.tile4.nc /home/builder/data/NEMSfv3gfs/input-data-20221101/FV3\_input\_data/INPUT\_L127/sfc\_data.tile5.nc /home/builder/data/NEMSfv3gfs/input-data-20221101/FV3\_input\_data/INPUT\_L127/sfc\_data.tile6.nc ./INPUT/.

++ '[' .true. = .true. ']'

++ '[' .false. == .true. ']'

++ cp /home/builder/data/NEMSfv3gfs/input-data-20221101/FV3\_fix\_tiled/C96/C96.facsf.tile1.nc /home/builder/data/NEMSfv3gfs/input-data-20221101/FV3\_fix\_tiled/C96/C96.facsf.tile2.nc /home/builder/data/NEMSfv3gfs/input-data-20221101/FV3\_fix\_tiled/C96/C96.facsf.tile3.nc /home/builder/data/NEMSfv3gfs/input-data-20221101/FV3\_fix\_tiled/C96/C96.facsf.tile4.nc /home/builder/data/NEMSfv3gfs/input-data-20221101/FV3\_fix\_tiled/C96/C96.facsf.tile5.nc /home/builder/data/NEMSfv3gfs/input-data-20221101/FV3\_fix\_tiled/C96/C96.facsf.tile6.nc /home/builder/data/NEMSfv3gfs/input-data-20221101/FV3\_fix\_tiled/C96/C96.maximum\_snow\_albedo.tile1.nc /home/builder/data/NEMSfv3gfs/inputdata-20221101/FV3\_fix\_tiled/C96/C96.maximum\_snow\_albedo.tile2.nc /home/builder/data/NEMSfv3gfs/input-data-20221101/FV3\_fix\_tiled/C96/C96.maximum\_snow\_albedo.tile3.nc /home/builder/data/NEMSfv3gfs/input-data-20221101/FV3\_fix\_tiled/C96/C96.maximum\_snow\_albedo.tile4.nc /home/builder/data/NEMSfv3gfs/input-data-20221101/FV3\_fix\_tiled/C96/C96.maximum\_snow\_albedo.tile5.nc /home/builder/data/NEMSfv3gfs/input-data-20221101/FV3\_fix\_tiled/C96/C96.maximum\_snow\_albedo.tile6.nc /home/builder/data/NEMSfv3gfs/input-data-20221101/FV3\_fix\_tiled/C96/C96.slope\_type.tile1.nc /home/builder/data/NEMSfv3gfs/input-data-20221101/FV3\_fix\_tiled/C96/C96.slope\_type.tile2.nc /home/builder/data/NEMSfv3gfs/input-data-20221101/FV3\_fix\_tiled/C96/C96.slope\_type.tile3.nc /home/builder/data/NEMSfv3gfs/input-data-20221101/FV3\_fix\_tiled/C96/C96.slope\_type.tile4.nc /home/builder/data/NEMSfv3gfs/input-data-20221101/FV3\_fix\_tiled/C96/C96.slope\_type.tile5.nc /home/builder/data/NEMSfv3gfs/input-data-20221101/FV3\_fix\_tiled/C96/C96.slope\_type.tile6.nc /home/builder/data/NEMSfv3gfs/input-data-20221101/FV3\_fix\_tiled/C96/C96.snowfree\_albedo.tile1.nc /home/builder/data/NEMSfv3gfs/input-data-20221101/FV3\_fix\_tiled/C96/C96.snowfree\_albedo.tile2.nc /home/builder/data/NEMSfv3gfs/input-data-20221101/FV3\_fix\_tiled/C96/C96.snowfree\_albedo.tile3.nc /home/builder/data/NEMSfv3gfs/input-data-20221101/FV3\_fix\_tiled/C96/C96.snowfree\_albedo.tile4.nc /home/builder/data/NEMSfv3gfs/input-data-20221101/FV3\_fix\_tiled/C96/C96.snowfree\_albedo.tile5.nc /home/builder/data/NEMSfv3gfs/input-data-20221101/FV3\_fix\_tiled/C96/C96.snowfree\_albedo.tile6.nc /home/builder/data/NEMSfv3gfs/input-data-20221101/FV3\_fix\_tiled/C96/C96.soil\_color.tile1.nc /home/builder/data/NEMSfv3gfs/input-data-20221101/FV3\_fix\_tiled/C96/C96.soil\_color.tile2.nc /home/builder/data/NEMSfv3gfs/input-data-20221101/FV3\_fix\_tiled/C96/C96.soil\_color.tile3.nc /home/builder/data/NEMSfv3gfs/input-data-20221101/FV3\_fix\_tiled/C96/C96.soil\_color.tile4.nc /home/builder/data/NEMSfv3gfs/input-data-20221101/FV3\_fix\_tiled/C96/C96.soil\_color.tile5.nc /home/builder/data/NEMSfv3gfs/input-data-20221101/FV3\_fix\_tiled/C96/C96.soil\_color.tile6.nc /home/builder/data/NEMSfv3gfs/input-data-20221101/FV3\_fix\_tiled/C96/C96.soil\_type.tile1.nc /home/builder/data/NEMSfv3gfs/input-data-20221101/FV3\_fix\_tiled/C96/C96.soil\_type.tile2.nc /home/builder/data/NEMSfv3gfs/input-data-20221101/FV3\_fix\_tiled/C96/C96.soil\_type.tile3.nc /home/builder/data/NEMSfv3gfs/input-data-20221101/FV3\_fix\_tiled/C96/C96.soil\_type.tile4.nc /home/builder/data/NEMSfv3gfs/input-data-20221101/FV3\_fix\_tiled/C96/C96.soil\_type.tile5.nc /home/builder/data/NEMSfv3gfs/input-data-20221101/FV3\_fix\_tiled/C96/C96.soil\_type.tile6.nc /home/builder/data/NEMSfv3gfs/input-data-20221101/FV3\_fix\_tiled/C96/C96.substrate\_temperature.tile1.nc /home/builder/data/NEMSfv3gfs/input-data-20221101/FV3\_fix\_tiled/C96/C96.substrate\_temperature.tile2.nc /home/builder/data/NEMSfv3gfs/input-data-20221101/FV3 fix tiled/C96/C96.substrate temperature.tile3.nc /home/builder/data/NEMSfv3gfs/input-data-20221101/FV3\_fix\_tiled/C96/C96.substrate\_temperature.tile4.nc /home/builder/data/NEMSfv3gfs/input-data-20221101/FV3\_fix\_tiled/C96/C96.substrate\_temperature.tile5.nc /home/builder/data/NEMSfv3gfs/input-data-20221101/FV3\_fix\_tiled/C96/C96.substrate\_temperature.tile6.nc /home/builder/data/NEMSfv3gfs/input-data-20221101/FV3\_fix\_tiled/C96/C96.vegetation\_greenness.tile1.nc /home/builder/data/NEMSfv3gfs/input-data-20221101/FV3\_fix\_tiled/C96/C96.vegetation\_greenness.tile2.nc /home/builder/data/NEMSfv3gfs/input-data-20221101/FV3 fix tiled/C96/C96.vegetation greenness.tile3.nc /home/builder/data/NEMSfv3gfs/input-data-20221101/FV3 fix tiled/C96/C96.vegetation greenness.tile4.nc /home/builder/data/NEMSfv3gfs/input-data-20221101/FV3\_fix\_tiled/C96/C96.vegetation\_greenness.tile5.nc /home/builder/data/NEMSfv3gfs/input-data-20221101/FV3\_fix\_tiled/C96/C96.vegetation\_greenness.tile6.nc /home/builder/data/NEMSfv3gfs/input-data-20221101/FV3\_fix\_tiled/C96/C96.vegetation\_type.tile1.nc /home/builder/data/NEMSfv3gfs/input-data-20221101/FV3\_fix\_tiled/C96/C96.vegetation\_type.tile2.nc /home/builder/data/NEMSfv3gfs/input-data-20221101/FV3\_fix\_tiled/C96/C96.vegetation\_type.tile3.nc /home/builder/data/NEMSfv3gfs/input-data-20221101/FV3\_fix\_tiled/C96/C96.vegetation\_type.tile4.nc /home/builder/data/NEMSfv3gfs/input-data-20221101/FV3\_fix\_tiled/C96/C96.vegetation\_type.tile5.nc /home/builder/data/NEMSfv3gfs/input-data-20221101/FV3 fix tiled/C96/C96.vegetation type.tile6.nc . ++ cp /home/builder/data/NEMSfv3gfs/input-data-20221101/FV3\_fix/global\_glacier.2x2.grb . ++ cp /home/builder/data/NEMSfv3gfs/input-data-20221101/FV3 fix/global maxice.2x2.grb . ++ cp /home/builder/data/NEMSfv3gfs/input-data-20221101/FV3 fix/RTGSST.1982.2012.monthly.clim.grb . ++ cp /home/builder/data/NEMSfv3gfs/input-data-20221101/FV3\_fix/global\_snoclim.1.875.grb . ++ cp /home/builder/data/NEMSfv3gfs/input-data-20221101/FV3\_fix/IMS-NIC.blended.ice.monthly.clim.grb . ++ cp /home/builder/data/NEMSfv3gfs/input-data-20221101/FV3\_input\_data/global\_soilmgldas.statsgo.t1534.3072.1536.grb .

++ cp /home/builder/data/NEMSfv3gfs/input-data-20221101/FV3\_input\_data/global\_slmask.t1534.3072.1536.grb .

++ '[' .false. = .true. ']'

++ [[ global =  $\gtrsim\lceil \frac{1}{o\bceil} \rceil$ ]]

- ++ cp /home/builder/ufs-weather-model/tests/parm/post\_itag\_gfs itag
- ++ cp /home/builder/ufs-weather-model/tests/parm/postxconfig-NT-gfs.txt postxconfig-NT.txt
- ++ cp /home/builder/ufs-weather-model/tests/parm/postxconfig-NT-gfs\_FH00.txt postxconfig-NT\_FH00.txt
- ++ cp /home/builder/ufs-weather-model/tests/parm/params\_grib2\_tbl\_new params\_grib2\_tbl\_new
- ++ '[' .false. = .true. ']'
- ++ '[' .true. = .true. ']'
- ++ for n in 01 02 03 04 05 06 07 08 09 10 11 12

++ cp /home/builder/data/NEMSfv3gfs/input-data-20221101/FV3\_input\_data\_INCCN\_aeroclim/MERRA2/merra2.aerclim.2003-2014.m01.nc aeroclim.m01.nc

- rst'] ++ for n in 01 02 03 04 05 06 07 08 09 10 11 12
- ++ cp /home/builder/data/NEMSfv3gfs/input-data-20221101/FV3\_input\_data\_INCCN\_aeroclim/MERRA2/merra2.aerclim.2003-2014.m04.nc aeroclim.m04.nc
- ++ for n in 01 02 03 04 05 06 07 08 09 10 11 12 thr'] ++ cp /home/builder/data/NEMSfv3gfs/input-data-20221101/FV3\_input\_data\_INCCN\_aeroclim/MERRA2/merra2.aerclim.2003-2014.m05.nc aeroclim.m05.nc
- ++ for n in 01 02 03 04 05 06 07 08 09 10 11 12 dcp'] ++ cp /home/builder/data/NEMSfv3gfs/input-data-20221101/FV3\_input\_data\_INCCN\_aeroclim/MERRA2/merra2.aerclim.2003-2014.m02.nc aeroclim.m02.nc
- ++ for n in 01 02 03 04 05 06 07 08 09 10 11 12 mpi'] ++ cp /home/builder/data/NEMSfv3gfs/input-data-20221101/FV3\_input\_data\_INCCN\_aeroclim/MERRA2/merra2.aerclim.2003-2014.m04.nc aeroclim.m04.nc
- ++ for n in 01 02 03 04 05 06 07 08 09 10 11 12 dcp'] ++ cp /home/builder/data/NEMSfv3gfs/input-data-20221101/FV3\_input\_data\_INCCN\_aeroclim/MERRA2/merra2.aerclim.2003-2014.m03.nc aeroclim.m03.nc
- thr'] ++ for n in 01 02 03 04 05 06 07 08 09 10 11 12 ++ cp /home/builder/data/NEMSfv3gfs/input-data-20221101/FV3\_input\_data\_INCCN\_aeroclim/MERRA2/merra2.aerclim.2003-2014.m06.nc aeroclim.m06.nc
- rst'] ++ for n in 01 02 03 04 05 06 07 08 09 10 11 12 ++ cp /home/builder/data/NEMSfv3gfs/input-data-20221101/FV3\_input\_data\_INCCN\_aeroclim/MERRA2/merra2.aerclim.2003-2014.m05.nc aeroclim.m05.nc
- ++ for n in 01 02 03 04 05 06 07 08 09 10 11 12 dcp'] ++ cp /home/builder/data/NEMSfv3gfs/input-data-20221101/FV3\_input\_data\_INCCN\_aeroclim/MERRA2/merra2.aerclim.2003-2014.m04.nc aeroclim.m04.nc
- ++ for n in 01 02 03 04 05 06 07 08 09 10 11 12 mpi']
- ++ cp /home/builder/data/NEMSfv3gfs/input-data-20221101/FV3\_input\_data\_INCCN\_aeroclim/MERRA2/merra2.aerclim.2003-2014.m05.nc aeroclim.m05.nc
- thr'] ++ for n in 01 02 03 04 05 06 07 08 09 10 11 12 ++ cp /home/builder/data/NEMSfv3gfs/input-data-20221101/FV3\_input\_data\_INCCN\_aeroclim/MERRA2/merra2.aerclim.2003-2014.m07.nc aeroclim.m07.nc
- rst'] ++ for n in 01 02 03 04 05 06 07 08 09 10 11 12
	- ++ cp /home/builder/data/NEMSfv3gfs/input-data-20221101/FV3\_input\_data\_INCCN\_aeroclim/MERRA2/merra2.aerclim.2003-2014.m06.nc aeroclim.m06.nc
- ++ for n in 01 02 03 04 05 06 07 08 09 10 11 12 thr']
- ++ cp /home/builder/data/NEMSfv3gfs/input-data-20221101/FV3\_input\_data\_INCCN\_aeroclim/MERRA2/merra2.aerclim.2003-2014.m08.nc aeroclim.m08.nc
- ++ for n in 01 02 03 04 05 06 07 08 09 10 11 12 rst']
	- ++ cp /home/builder/data/NEMSfv3gfs/input-data-20221101/FV3\_input\_data\_INCCN\_aeroclim/MERRA2/merra2.aerclim.2003-2014.m07.nc aeroclim.m07.nc
		- ++ for n in 01 02 03 04 05 06 07 08 09 10 11 12
	- ++ cp /home/builder/data/NEMSfv3gfs/input-data-20221101/FV3\_input\_data\_INCCN\_aeroclim/MERRA2/merra2.aerclim.2003-2014.m08.nc aeroclim.m08.nc
	- ++ for n in 01 02 03 04 05 06 07 08 09 10 11 12
	- ++ cp /home/builder/data/NEMSfv3gfs/input-data-20221101/FV3\_input\_data\_INCCN\_aeroclim/MERRA2/merra2.aerclim.2003-2014.m09.nc aeroclim.m09.nc
- ++ for n in 01 02 03 04 05 06 07 08 09 10 11 12 mpi']
- ++ cp /home/builder/data/NEMSfv3gfs/input-data-20221101/FV3\_input\_data\_INCCN\_aeroclim/MERRA2/merra2.aerclim.2003-2014.m06.nc aeroclim.m06.nc
- ++ for n in 01 02 03 04 05 06 07 08 09 10 11 12 dcp']
- ++ cp /home/builder/data/NEMSfv3gfs/input-data-20221101/FV3\_input\_data\_INCCN\_aeroclim/MERRA2/merra2.aerclim.2003-2014.m05.nc aeroclim.m05.nc
- rst'] ++ for n in 01 02 03 04 05 06 07 08 09 10 11 12
	- ++ cp /home/builder/data/NEMSfv3gfs/input-data-20221101/FV3\_input\_data\_INCCN\_aeroclim/MERRA2/merra2.aerclim.2003-2014.m10.nc aeroclim.m10.nc
		- ++ for n in 01 02 03 04 05 06 07 08 09 10 11 12
	- ++ cp /home/builder/data/NEMSfv3gfs/input-data-20221101/FV3\_input\_data\_INCCN\_aeroclim/MERRA2/merra2.aerclim.2003-2014.m11.nc aeroclim.m11.nc

++ for n in 01 02 03 04 05 06 07 08 09 10 11 12 ++ cp /home/builder/data/NEMSfv3gfs/input-data-20221101/FV3\_input\_data\_INCCN\_aeroclim/MERRA2/merra2.aerclim.2003-2014.m12.nc aeroclim.m12.nc ++ cp /home/builder/data/NEMSfv3gfs/input-data-20221101/FV3\_input\_data\_INCCN\_aeroclim/aer\_data/LUTS/optics\_BC.v1\_3.dat optics\_BC.dat ++ cp /home/builder/data/NEMSfv3gfs/input-data-20221101/FV3\_input\_data\_INCCN\_aeroclim/aer\_data/LUTS/optics\_OC.v1\_3.dat optics\_OC.dat ++ cp /home/builder/data/NEMSfv3gfs/input-data-20221101/FV3\_input\_data\_INCCN\_aeroclim/aer\_data/LUTS/optics\_DU.v15\_3.dat optics\_DU.dat ++ cp /home/builder/data/NEMSfv3gfs/input-data-20221101/FV3\_input\_data\_INCCN\_aeroclim/aer\_data/LUTS/optics\_SS.v3\_3.dat optics\_SS.dat ++ cp /home/builder/data/NEMSfv3gfs/input-data-20221101/FV3\_input\_data\_INCCN\_aeroclim/aer\_data/LUTS/optics\_SU.v1\_3.dat optics\_SU.dat ++ '[' 1011 = 2011 ']' ++ '[' .false. = .true. ']' ++ '[' 8 = 8 ']' ++ cp /home/builder/data/NEMSfv3gfs/input-data-20221101/FV3\_fix/qr\_acr\_qsV2.dat . ++ cp /home/builder/data/NEMSfv3gfs/input-data-20221101/FV3\_fix/qr\_acr\_qgV2.dat . ++ cp /home/builder/data/NEMSfv3gfs/input-data-20221101/FV3\_fix/freezeH2O.dat . ++ cp /home/builder/data/NEMSfv3gfs/input-data-20221101/FV3\_fix/CCN\_ACTIVATE.BIN . ++ '[' .false. = .true. ']' + [[ .false. == .true. ]] + [[ .false. == .true. ]] +  $[$  false =  $\traket{\text{r}\cup\text{e}}$ +  $[$  false =  $\traket{\text{t}\cup\text{e}}$ +  $[$  false =  $\traket{\text{t}\cup\text{e}}$ + [[ Q != Q ]] + [[ .false. == .true. ]] +  $[$  false =  $\traket{\text{t}\cup\text{e}}$ +  $[$  false =  $\traket{\text{t}\cup\text{e}}$  $+$  TPN=40 + (( TASKS < TPN )) + export TPN + NODES=3 + (( NODES \* TPN < TASKS )) + NODES=4 + export NODES + TASKS=160 + export TASKS +  $[$  none =  $\pmb{\b\}$ +  $[$  none =  $\s\Upsilon\urcorner$ +  $[$  none =  $\lceil \frac{1}{s} \rceil ]$ + export OMP\_ENV= + OMP\_ENV= +  $[$  none =  $\nabla \cdot \ln \cdot \ln \cdot$ + ulimit -s unlimited +  $\lceil$  true =  $\t\triv\u\le 1$ + eval mpiexec -n 160 ./fv3.exe ++ tee err ++ mpiexec -n 160 ./fv3.exe ++ for n in 01 02 03 04 05 06 07 08 09 10 11 12 thr']++ cp /home/builder/data/NEMSfv3gfs/input-data-20221101/FV3\_input\_data\_INCCN\_aeroclim/MERRA2/merra2.aerclim.2003-2014.m09.nc aeroclim.m09.nc ++ for n in 01 02 03 04 05 06 07 08 09 10 11 12 ++ cp /home/builder/data/NEMSfv3gfs/input-data-20221101/FV3\_input\_data\_INCCN\_aeroclim/MERRA2/merra2.aerclim.2003-2014.m10.nc aeroclim.m10.nc ++ for n in 01 02 03 04 05 06 07 08 09 10 11 12 ++ cp /home/builder/data/NEMSfv3gfs/input-data-20221101/FV3\_input\_data\_INCCN\_aeroclim/MERRA2/merra2.aerclim.2003-2014.m11.nc aeroclim.m11.nc ++ for n in 01 02 03 04 05 06 07 08 09 10 11 12 ++ cp /home/builder/data/NEMSfv3gfs/input-data-20221101/FV3\_input\_data\_INCCN\_aeroclim/MERRA2/merra2.aerclim.2003-2014.m12.nc aeroclim.m12.nc ++ cp /home/builder/data/NEMSfv3gfs/input-data-20221101/FV3\_input\_data\_INCCN\_aeroclim/aer\_data/LUTS/optics\_BC.v1\_3.dat optics\_BC.dat ++ cp /home/builder/data/NEMSfv3gfs/input-data-20221101/FV3\_input\_data\_INCCN\_aeroclim/aer\_data/LUTS/optics\_OC.v1\_3.dat optics\_OC.dat ++ cp /home/builder/data/NEMSfv3gfs/input-data-20221101/FV3\_input\_data\_INCCN\_aeroclim/aer\_data/LUTS/optics\_DU.v15\_3.dat optics\_DU.dat ++ cp /home/builder/data/NEMSfv3gfs/input-data-20221101/FV3\_input\_data\_INCCN\_aeroclim/aer\_data/LUTS/optics\_SS.v3\_3.dat optics\_SS.dat ++ cp /home/builder/data/NEMSfv3gfs/input-data-20221101/FV3\_input\_data\_INCCN\_aeroclim/aer\_data/LUTS/optics\_SU.v1\_3.dat optics\_SU.dat ++ '[' 1011 = 2011 ']' ++ '[' .false. = .true. ']'

++ '[' 8 = 8 ']'

++ cp /home/builder/data/NEMSfv3gfs/input-data-20221101/FV3 fix/qr acr qsV2.dat .

++ cp /home/builder/data/NEMSfv3gfs/input-data-20221101/FV3\_fix/qr\_acr\_qgV2.dat .

++ cp /home/builder/data/NEMSfv3gfs/input-data-20221101/FV3\_fix/freezeH2O.dat .

++ for n in 01 02 03 04 05 06 07 08 09 10 11 12 mpi']

++ cp /home/builder/data/NEMSfv3gfs/input-data-20221101/FV3\_input\_data\_INCCN\_aeroclim/MERRA2/merra2.aerclim.2003-2014.m07.nc aeroclim.m07.nc

++ for n in 01 02 03 04 05 06 07 08 09 10 11 12 dcp']

++ '[' .false. = .true. ']'

++ cp /home/builder/data/NEMSfv3gfs/input-data-20221101/FV3\_input\_data\_INCCN\_aeroclim/MERRA2/merra2.aerclim.2003-2014.m06.nc aeroclim.m06.nc

thr'] ++ cp /home/builder/data/NEMSfv3gfs/input-data-20221101/FV3\_fix/CCN\_ACTIVATE.BIN .

+ [[ .false. == .true. ]] + [[ .false. == .true. ]] +  $[$  false =  $\t\triv \u\e]$ +  $[$  false =  $\traket{\text{t}\cup\text{e}}$ +  $[$  [ false =  $\traket{\text{t}\cup\text{e}}$ + [[ Q != Q ]] + [[ .false. == .true. ]] +  $[$  false =  $\traket{\text{t}\cup\text{e}}$ +  $[$  false =  $\t\triv \wedge \t]$  $+$  TPN=40 + (( TASKS < TPN )) + export TPN + NODES=3 + (( NODES \* TPN < TASKS )) + NODES=4 + export NODES + TASKS=160 + export TASKS +  $[$ [ none =  $\pmb{\b\}$ s ]] +  $[$  none =  $\s\lceil \frac{1}{u}\rceil \mceil ]$ +  $[$  none =  $\lceil \cdot \rceil$  |] + export OMP\_ENV= + OMP\_ENV= +  $[$  none =  $\nabla \cdot \ln \cdot$ + ulimit -s unlimited +  $[$  true =  $\traket{\text{t} \leq j}$ + eval mpiexec -n 160 ./fv3.exe ++ tee err ++ mpiexec -n 160 ./fv3.exe ++ for n in 01 02 03 04 05 06 07 08 09 10 11 12 dcp']++ cp /home/builder/data/NEMSfv3gfs/input-data-20221101/FV3\_input\_data\_INCCN\_aeroclim/MERRA2/merra2.aerclim.2003-2014.m07.nc aeroclim.m07.nc ++ for n in 01 02 03 04 05 06 07 08 09 10 11 12 ++ cp /home/builder/data/NEMSfv3gfs/input-data-20221101/FV3\_input\_data\_INCCN\_aeroclim/MERRA2/merra2.aerclim.2003-2014.m08.nc aeroclim.m08.nc ++ for n in 01 02 03 04 05 06 07 08 09 10 11 12 ++ cp /home/builder/data/NEMSfv3gfs/input-data-20221101/FV3\_input\_data\_INCCN\_aeroclim/MERRA2/merra2.aerclim.2003-2014.m09.nc aeroclim.m09.nc ++ for n in 01 02 03 04 05 06 07 08 09 10 11 12 ++ cp /home/builder/data/NEMSfv3gfs/input-data-20221101/FV3\_input\_data\_INCCN\_aeroclim/MERRA2/merra2.aerclim.2003-2014.m10.nc aeroclim.m10.nc ++ for n in 01 02 03 04 05 06 07 08 09 10 11 12 ++ cp /home/builder/data/NEMSfv3gfs/input-data-20221101/FV3\_input\_data\_INCCN\_aeroclim/MERRA2/merra2.aerclim.2003-2014.m11.nc aeroclim.m11.nc ++ for n in 01 02 03 04 05 06 07 08 09 10 11 12 ++ cp /home/builder/data/NEMSfv3gfs/input-data-20221101/FV3\_input\_data\_INCCN\_aeroclim/MERRA2/merra2.aerclim.2003-2014.m12.nc aeroclim.m12.nc ++ cp /home/builder/data/NEMSfv3gfs/input-data-20221101/FV3\_input\_data\_INCCN\_aeroclim/aer\_data/LUTS/optics\_BC.v1\_3.dat optics\_BC.dat ++ cp /home/builder/data/NEMSfv3gfs/input-data-20221101/FV3\_input\_data\_INCCN\_aeroclim/aer\_data/LUTS/optics\_OC.v1\_3.dat optics\_OC.dat ++ cp /home/builder/data/NEMSfv3gfs/input-data-20221101/FV3\_input\_data\_INCCN\_aeroclim/aer\_data/LUTS/optics\_DU.v15\_3.dat optics\_DU.dat ++ cp /home/builder/data/NEMSfv3gfs/input-data-20221101/FV3\_input\_data\_INCCN\_aeroclim/aer\_data/LUTS/optics\_SS.v3\_3.dat optics\_SS.dat ++ cp /home/builder/data/NEMSfv3gfs/input-data-20221101/FV3\_input\_data\_INCCN\_aeroclim/aer\_data/LUTS/optics\_SU.v1\_3.dat optics\_SU.dat ++ '[' 1011 = 2011 ']' ++ '[' .false. = .true. ']' ++ '[' 8 = 8 ']' ++ cp /home/builder/data/NEMSfv3gfs/input-data-20221101/FV3 fix/qr acr qsV2.dat .

++ cp /home/builder/data/NEMSfv3gfs/input-data-20221101/FV3\_fix/qr\_acr\_qgV2.dat .

++ cp /home/builder/data/NEMSfv3gfs/input-data-20221101/FV3\_fix/freezeH2O.dat .

++ for n in 01 02 03 04 05 06 07 08 09 10 11 12 mpi']

++ cp /home/builder/data/NEMSfv3gfs/input-data-20221101/FV3\_input\_data\_INCCN\_aeroclim/MERRA2/merra2.aerclim.2003-2014.m08.nc aeroclim.m08.nc

dcp'] ++ cp /home/builder/data/NEMSfv3gfs/input-data-20221101/FV3\_fix/CCN\_ACTIVATE.BIN .

++ '[' .false. = .true. ']'

- + [[ .false. == .true. ]]
- + [[ .false. == .true. ]]
- + [[ false =  $\traket{\text{t}\cup\text{e}}$ ]]
- +  $[$  false =  $\t\triv \u\e]$
- +  $[$  false =  $\traket{\text{t}\cup\text{e}}$
- + [[ Q != Q ]]
- + [[ .false. == .true. ]]
- +  $[$  [ false =  $\traket{\text{t}\cup\text{e}}$
- + [[ false = \t\r\u\e ]]
- $+$  TPN=40
- 
- + (( TASKS < TPN )) + export TPN
- 
- + NODES=3
- + (( NODES \* TPN < TASKS ))
- + NODES=4
- + export NODES
- + TASKS=160
- + export TASKS
- +  $[$  none =  $\pmb{\b\}$
- + [[ none = \s\l\u\r\m ]]
- +  $[$  none =  $\lceil \cdot \rceil$  |]
- + export OMP\_ENV=
- + OMP\_ENV=
- + [[ none = \n\o\n\e ]]
- + ulimit -s unlimited
- +  $[$  true =  $\t\trthinspace \t\trthinspace \t\$
- + eval mpiexec -n 160 ./fv3.exe
- ++ tee err
- ++ mpiexec -n 160 ./fv3.exe
- ++ for n in 01 02 03 04 05 06 07 08 09 10 11 12 mpi']

```
++ cp /home/builder/data/NEMSfv3gfs/input-data-20221101/FV3_input_data_INCCN_aeroclim/MERRA2/merra2.aerclim.2003-2014.m09.nc
aeroclim.m09.nc
```
++ for n in 01 02 03 04 05 06 07 08 09 10 11 12

++ cp /home/builder/data/NEMSfv3gfs/input-data-20221101/FV3\_input\_data\_INCCN\_aeroclim/MERRA2/merra2.aerclim.2003-2014.m10.nc aeroclim.m10.nc

++ for n in 01 02 03 04 05 06 07 08 09 10 11 12

++ cp /home/builder/data/NEMSfv3gfs/input-data-20221101/FV3\_input\_data\_INCCN\_aeroclim/MERRA2/merra2.aerclim.2003-2014.m11.nc aeroclim.m11.nc

++ for n in 01 02 03 04 05 06 07 08 09 10 11 12

++ cp /home/builder/data/NEMSfv3gfs/input-data-20221101/FV3\_input\_data\_INCCN\_aeroclim/MERRA2/merra2.aerclim.2003-2014.m12.nc aeroclim.m12.nc

++ cp /home/builder/data/NEMSfv3gfs/input-data-20221101/FV3\_input\_data\_INCCN\_aeroclim/aer\_data/LUTS/optics\_BC.v1\_3.dat optics\_BC.dat ++ cp /home/builder/data/NEMSfv3gfs/input-data-20221101/FV3\_input\_data\_INCCN\_aeroclim/aer\_data/LUTS/optics\_OC.v1\_3.dat optics\_OC.dat ++ cp /home/builder/data/NEMSfv3gfs/input-data-20221101/FV3\_input\_data\_INCCN\_aeroclim/aer\_data/LUTS/optics\_DU.v15\_3.dat optics\_DU.dat ++ cp /home/builder/data/NEMSfv3gfs/input-data-20221101/FV3\_input\_data\_INCCN\_aeroclim/aer\_data/LUTS/optics\_SS.v3\_3.dat optics\_SS.dat ++ cp /home/builder/data/NEMSfv3gfs/input-data-20221101/FV3\_input\_data\_INCCN\_aeroclim/aer\_data/LUTS/optics\_SU.v1\_3.dat optics\_SU.dat ++ '[' 1011 = 2011 ']' ++ '[' .false. = .true. ']' ++ '[' 8 = 8 ']'

++ cp /home/builder/data/NEMSfv3gfs/input-data-20221101/FV3 fix/qr acr qsV2.dat .

- ++ cp /home/builder/data/NEMSfv3gfs/input-data-20221101/FV3\_fix/qr\_acr\_qgV2.dat .
- ++ cp /home/builder/data/NEMSfv3gfs/input-data-20221101/FV3 fix/freezeH2O.dat .
- ++ cp /home/builder/data/NEMSfv3gfs/input-data-20221101/FV3 fix/CCN ACTIVATE.BIN .

++ '[' .false. = .true. ']'

- + [[ .false. == .true. ]]
- + [[ .false. == .true. ]]
- +  $[$  false =  $\traket{\text{t}\we}$  ]]
- +  $[$  false =  $\traket{\text{t}\cup\text{e}}$
- + [[ false = \t\r\u\e ]]

```
+ [[ Q != Q ]]
     + [[ .false. == .true. ]]
     + [ false = \traket{\text{t}\cup\text{e}}+ [ false = \traket{\text{t}\cup\text{e}}+ TPN=40
     + (( TASKS < TPN ))
     + export TPN
     + NODES=3
     + (( NODES * TPN < TASKS ))
     + NODES=4
     + export NODES
     + TASKS=160
     + export TASKS
     + [ none = \pmb{\bmod} ]]
     + [ none = \s\Upsilon\urlyeqright]+ [[ none = \lceil \frac{1}{s} \rceil]]
     + export OMP_ENV=
     + OMP_ENV=
     + [[ none = \n\o\n\e ]]
     + ulimit -s unlimited
     + [ [ true = \traket{\text{t}}{\text{u}} ]]
     + eval mpiexec -n 160 ./fv3.exe
     ++ tee err
      ++ mpiexec -n 160 ./fv3.exe
+ [[ false = false ]]
bit']+ check_results
     + '[' -o xtrace ']'
     + set_x='set -x'
      + set +x
     + [[ none != \n\o\n\e ]]
     + [[ false = true ]]
     ++ date +%s
     + echo ' 1696385776, 4'
     + [[ false = true ]]
     + elapsed=1478
     + echo 'Elapsed time 1478 seconds. Test control_p8_gnu'
     + '[' 0 -eq 0 ']'
     cat: '/home/builder/ufs-weather-model/tests/logs/log_opnReqTest_linux/compile_*_time.log': No such file or directory
     baseline dir = /home/builder/stmp4/builder/FV3_OPNREQ_TEST/OPNREQ_TEST/control_p8_bit_base_gnu
     working dir = /home/builder/stmp2/builder/FV3_OPNREQ_TEST/opnReqTest_7/control_p8_gnu_bit_base
     Checking test bit base control p8 gnu results ....
     Moving baseline bit base control p8 gnu files ....
      Moving sfcf000.nc .........OK
       Moving sfcf021.nc .........OK
       Moving sfcf024.nc .........OK
       Moving atmf000.nc .........OK
```

```
Moving atmf021.nc .........OK
Moving atmf024.nc .........OK
Moving GFSFLX.GrbF00 .........OK
Moving GFSFLX.GrbF21 .........OK
Moving GFSFLX.GrbF24 .........OK
Moving GFSPRS.GrbF00 .........OK
Moving GFSPRS.GrbF21 .........OK
Moving GFSPRS.GrbF24 .........OK
Moving RESTART/20210323.060000.coupler.res .........OK
Moving RESTART/20210323.060000.fv_core.res.nc .........OK
Moving RESTART/20210323.060000.fv_core.res.tile1.nc .........OK
Moving RESTART/20210323.060000.fv core.res.tile2.nc .........OK
Moving RESTART/20210323.060000.fv core.res.tile3.nc .........OK
Moving RESTART/20210323.060000.fv_core.res.tile4.nc .........OK
Moving RESTART/20210323.060000.fv_core.res.tile5.nc .........OK
Moving RESTART/20210323.060000.fv_core.res.tile6.nc .........OK
Moving RESTART/20210323.060000.fv_srf_wnd.res.tile1.nc .........OK
Moving RESTART/20210323.060000.fv srf wnd.res.tile2.nc .........OK
Moving RESTART/20210323.060000.fv_srf_wnd.res.tile3.nc .........OK
```
```
Moving RESTART/20210323.060000.fv_srf_wnd.res.tile4.nc .........OK
      Moving RESTART/20210323.060000.fv_srf_wnd.res.tile5.nc .........OK
      Moving RESTART/20210323.060000.fv_srf_wnd.res.tile6.nc .........OK
      Moving RESTART/20210323.060000.fv tracer.res.tile1.nc .........OK
      Moving RESTART/20210323.060000.fv_tracer.res.tile2.nc .........OK
      Moving RESTART/20210323.060000.fv_tracer.res.tile3.nc .........OK
      Moving RESTART/20210323.060000.fv_tracer.res.tile4.nc .........OK
      Moving RESTART/20210323.060000.fv_tracer.res.tile5.nc .........OK
      Moving RESTART/20210323.060000.fv_tracer.res.tile6.nc .........OK
      Moving RESTART/20210323.060000.phy_data.tile1.nc .........OK
      Moving RESTART/20210323.060000.phy_data.tile2.nc .........OK
      Moving RESTART/20210323.060000.phy_data.tile3.nc .........OK
      Moving RESTART/20210323.060000.phy_data.tile4.nc .........OK
      Moving RESTART/20210323.060000.phy_data.tile5.nc .........OK
      Moving RESTART/20210323.060000.phy_data.tile6.nc .........OK
      Moving RESTART/20210323.060000.sfc_data.tile1.nc .........OK
      Moving RESTART/20210323.060000.sfc_data.tile2.nc .........OK
      Moving RESTART/20210323.060000.sfc_data.tile3.nc .........OK
      Moving RESTART/20210323.060000.sfc_data.tile4.nc .........OK
      Moving RESTART/20210323.060000.sfc_data.tile5.nc .........OK
      Moving RESTART/20210323.060000.sfc_data.tile6.nc .........OK
     The total amount of wall time = 1465.250028The maximum resident set size (KB) = 1261224
     Test bit base control p8 gnu PASS
     OPERATION REQUIREMENT TEST WAS SUCCESSFUL
     Elapsed time: 00h:29m:12s. Have a nice day!
     opnReqTest finished
     [Pipeline] }
     [Pipeline] // stage
     Post stage
     [Pipeline] sh
bit'] ++ docker image ls
     ++ grep -E -m1 ci-test-weather
     ++ awk '{ print $3 }'
     + docker rmi -f e5304c7ad624
     Untagged: ci-test-weather:latest
     Deleted: sha256:e5304c7ad6240b0a8ff90eb588103a32e155a8727b0b35feb342b3379b65161f
     ++ docker image ls
     ++ grep -E -m1 noaaepic
     ++ awk '{ print $3 }'
     + docker rmi -f 72a57b3590b9
     Untagged: noaaepic/ubuntu20.04-gnu9.3-hpc-stack:v2.0
     Untagged: noaaepic/ubuntu20.04-gnu9.3-hpc-stack@sha256:df5ad607eeed7ce5c226afa212515e639134697e29f3f7c9d7efa796c34322fb
     Deleted: sha256:72a57b3590b90279c38b1a337ac87478ded85065f480af08b17161dae955b651
     [Pipeline] }
     [Pipeline] // withEnv
     [Pipeline] }
     [Pipeline] // node
     [Pipeline] }
     [Pipeline] // withEnv
     [Pipeline] }
     [Pipeline] // stage
     [Pipeline] }
+ [[ false = false ]]
thr']+ check_results
     + '[' -o xtrace ']'
     + set_x='set -x'
     + set +x
     + [[ none != \n\o\n\e ]]
     + \lceil false = true \rceil]
     ++ date +%s
     + echo ' 1696386471, 3'
     + \lceil false = true \rceil]
```
- + elapsed=2173
- + echo 'Elapsed time 2173 seconds. Test regional\_control\_gnu'
- + '[' 0 -eq 0 ']'
- Running test for thr

THRD: 2; INPES: 5; JNPES: 11; TPN: 20

- + echo PID=15917
- + SECONDS=0
- + trap '[ "\$?" -eq 0 ] || write\_fail\_test' EXIT
- + trap 'echo "run\_test.sh interrupted PID=\$\$"; cleanup' INT
- + trap 'echo "run\_test.sh terminated PID=\$\$"; cleanup' TERM
- + [[ 5 != 5 ]]
- + export PATHRT=/home/builder/ufs-weather-model/tests
- + PATHRT=/home/builder/ufs-weather-model/tests
- + export RUNDIR\_ROOT=/home/builder/stmp2/builder/FV3\_OPNREQ\_TEST/opnReqTest\_7
- + RUNDIR\_ROOT=/home/builder/stmp2/builder/FV3\_OPNREQ\_TEST/opnReqTest\_7
- + export TEST\_NAME=regional\_control
- + TEST\_NAME=regional\_control
- + export TEST\_NR=thr
- + TEST\_NR=thr
- + export COMPILE\_NR=std
- + COMPILE\_NR=std
- + echo 'PATHRT: /home/builder/ufs-weather-model/tests'
- + echo 'RUNDIR\_ROOT: /home/builder/stmp2/builder/FV3\_OPNREQ\_TEST/opnReqTest\_7'
- + echo 'TEST\_NAME: regional\_control'
- + echo 'TEST\_NR: thr'
- + echo 'COMPILE\_NR: std'
- + cd /home/builder/ufs-weather-model/tests
- + unset MODEL\_CONFIGURE
- + unset NEMS\_CONFIGURE
- + [[ -e /home/builder/stmp2/builder/FV3\_OPNREQ\_TEST/opnReqTest\_7/run\_test\_thr.env ]]
- + source /home/builder/stmp2/builder/FV3\_OPNREQ\_TEST/opnReqTest\_7/run\_test\_thr.env
- ++ export JOB\_NR=002
- ++ JOB\_NR=002
- ++ export MACHINE\_ID=linux
- ++ MACHINE\_ID=linux
- ++ export RTPWD=/home/builder/stmp4/builder/FV3\_OPNREQ\_TEST/OPNREQ\_TEST
- ++ RTPWD=/home/builder/stmp4/builder/FV3\_OPNREQ\_TEST/OPNREQ\_TEST
- ++ export INPUTDATA\_ROOT=/home/builder/data/NEMSfv3gfs/input-data-20221101
- ++ INPUTDATA\_ROOT=/home/builder/data/NEMSfv3gfs/input-data-20221101
- ++ export INPUTDATA\_ROOT\_WW3=/home/builder/data/NEMSfv3gfs/input-data-20221101/WW3\_input\_data\_20220624/
- ++ INPUTDATA\_ROOT\_WW3=/home/builder/data/NEMSfv3gfs/input-data-20221101/WW3\_input\_data\_20220624/
- ++ export INPUTDATA\_ROOT\_BMIC=/home/builder/data/NEMSfv3gfs/BM\_IC-20220207
- ++ INPUTDATA\_ROOT\_BMIC=/home/builder/data/NEMSfv3gfs/BM\_IC-20220207
- ++ export PATHRT=/home/builder/ufs-weather-model/tests
- ++ PATHRT=/home/builder/ufs-weather-model/tests
- ++ export PATHTR=/home/builder/ufs-weather-model
- ++ PATHTR=/home/builder/ufs-weather-model
- ++ export NEW BASELINE=/home/builder/stmp4/builder/FV3\_OPNREQ\_TEST/OPNREQ\_TEST
- ++ NEW BASELINE=/home/builder/stmp4/builder/FV3\_OPNREQ\_TEST/OPNREQ\_TEST
- ++ export CREATE\_BASELINE=false
- ++ CREATE BASELINE=false
- ++ export RT SUFFIX= thr
- ++ RT\_SUFFIX=\_thr
- ++ export BL SUFFIX= std base
- ++ BL SUFFIX= std base
- ++ export SCHEDULER=none
- ++ SCHEDULER=none
- ++ export ACCNR=nems
- ++ ACCNR=nems
- ++ export QUEUE=
- ++ QUEUE=
- ++ export PARTITION=
- ++ PARTITION=
- ++ export ROCOTO=false
- ++ ROCOTO=false
- ++ export ECFLOW=false

++ ECFLOW=false

- ++ export REGRESSIONTEST\_LOG=/home/builder/ufs-weather-model/tests/logs/OpnReqTests\_regional\_control\_linux.log
- ++ REGRESSIONTEST\_LOG=/home/builder/ufs-weather-model/tests/logs/OpnReqTests\_regional\_control\_linux.log
- ++ export LOG\_DIR=/home/builder/ufs-weather-model/tests/logs/log\_opnReqTest\_linux
- ++ LOG\_DIR=/home/builder/ufs-weather-model/tests/logs/log\_opnReqTest\_linux
- ++ export skip\_check\_results=false
- ++ skip\_check\_results=false
- ++ export delete\_rundir=false
- ++ delete\_rundir=false
- ++ export RT\_COMPILER=gnu
- ++ RT\_COMPILER=gnu
- ++ export WLCLK=15
- ++ WLCLK=15
- + source default\_vars.sh
- ++ THRD=1
- ++ INPES\_atmaero=4
- ++ JNPES\_atmaero=8
- ++ WPG\_atmaero=6
- ++ THRD\_cpl\_atmw=1
- ++ INPES\_cpl\_atmw=3
- ++ JNPES\_cpl\_atmw=8
- ++ WPG\_cpl\_atmw=6
- ++ WAV\_tasks\_cpl\_atmw=30
- ++ WAV\_thrds\_cpl\_atmw=1
- ++ THRD\_cpl\_c48=1
- ++ INPES\_cpl\_c48=1
- ++ JNPES\_cpl\_c48=1
- ++ WPG\_cpl\_c48=6
- ++ OCN\_tasks\_cpl\_c48=4
- ++ ICE\_tasks\_cpl\_c48=4
- ++ THRD\_cpl\_dflt=1
- ++ INPES\_cpl\_dflt=3
- ++ JNPES\_cpl\_dflt=8
- ++ WPG\_cpl\_dflt=6
- ++ OCN\_tasks\_cpl\_dflt=20
- ++ ICE\_tasks\_cpl\_dflt=10
- ++ WAV\_tasks\_cpl\_dflt=20
- ++ THRD cpl thrd=2
- ++ INPES\_cpl\_thrd=3
- ++ JNPES\_cpl\_thrd=4
- ++ WPG\_cpl\_thrd=6
- ++ OCN tasks cpl thrd=20
- ++ OCN thrds cpl thrd=1
- ++ ICE\_tasks\_cpl\_thrd=10
- ++ ICE\_thrds\_cpl\_thrd=1
- ++ WAV\_tasks\_cpl\_thrd=12
- ++ WAV\_thrds\_cpl\_thrd=2
- ++ THRD\_cpl\_dcmp=1
- ++ INPES\_cpl\_dcmp=4
- ++ JNPES\_cpl\_dcmp=6
- ++ WPG\_cpl\_dcmp=6
- ++ OCN\_tasks\_cpl\_dcmp=20
- ++ ICE\_tasks\_cpl\_dcmp=10
- ++ WAV\_tasks\_cpl\_dcmp=20
- ++ THRD cpl mpi=1
- ++ INPES\_cpl\_mpi=4
- ++ JNPES\_cpl\_mpi=8
- ++ WPG\_cpl\_mpi=6
- ++ OCN\_tasks\_cpl\_mpi=34
- ++ ICE\_tasks\_cpl\_mpi=20
- ++ WAV\_tasks\_cpl\_mpi=28
- ++ THRD\_cpl\_bmrk=2
- ++ INPES\_cpl\_bmrk=8
- ++ JNPES\_cpl\_bmrk=8
- ++ WPG\_cpl\_bmrk=48
- ++ OCN tasks cpl bmrk=120

++ OCN\_thrds\_cpl\_bmrk=1 ++ ICE\_tasks\_cpl\_bmrk=48 ++ ICE\_thrds\_cpl\_bmrk=1 ++ WAV\_tasks\_cpl\_bmrk=80 ++ WAV\_thrds\_cpl\_bmrk=2 ++ THRD\_cpl\_c192=2 ++ INPES\_cpl\_c192=6 ++ JNPES\_cpl\_c192=8 ++ WPG\_cpl\_c192=12 ++ OCN\_tasks\_cpl\_c192=60 ++ ICE\_tasks\_cpl\_c192=24 ++ WAV\_tasks\_cpl\_c192=80 ++ ATM\_compute\_tasks\_cdeps\_100=12 ++ OCN\_tasks\_cdeps\_100=16 ++ ICE\_tasks\_cdeps\_100=12 ++ ATM\_compute\_tasks\_cdeps\_025=40 ++ OCN\_tasks\_cdeps\_025=120 ++ ICE\_tasks\_cdeps\_025=48 ++ INPES\_aqm=33 ++ JNPES\_aqm=8 ++ THRD\_cpl\_unstr=1 ++ INPES\_cpl\_unstr=3 ++ JNPES\_cpl\_unstr=8 ++ WPG\_cpl\_unstr=6 ++ OCN\_tasks\_cpl\_unstr=20 ++ ICE\_tasks\_cpl\_unstr=10 ++ WAV\_tasks\_cpl\_unstr=60 ++ THRD\_cpl\_unstr\_mpi=1 ++ INPES\_cpl\_unstr\_mpi=4 ++ JNPES\_cpl\_unstr\_mpi=8 ++ WPG\_cpl\_unstr\_mpi=6 ++ OCN\_tasks\_cpl\_unstr\_mpi=34 ++ ICE\_tasks\_cpl\_unstr\_mpi=20 ++ WAV\_tasks\_cpl\_unstr\_mpi=50 ++ aqm\_omp\_num\_threads=1 ++ atm\_omp\_num\_threads=1 ++ chm\_omp\_num\_threads=1 ++ ice\_omp\_num\_threads=1 ++ lnd\_omp\_num\_threads=1 ++ med\_omp\_num\_threads=1 ++ ocn\_omp\_num\_threads=1 ++ wav omp num threads=1 ++ [[ linux = wcoss2 ]] ++ [[ linux = acorn ]] ++ [[ linux = orion ]] ++ [[ linux = hercules ]] ++ [[ linux = hera ]] ++ [[ linux = linux ]] ++ TPN=40 ++ INPES\_dflt=3 ++ JNPES\_dflt=8 ++ INPES\_thrd=3 ++ JNPES\_thrd=4 ++ THRD\_cpl\_dflt=1 ++ INPES\_cpl\_dflt=3 ++ JNPES\_cpl\_dflt=8 ++ WPG\_cpl\_dflt=6 ++ OCN\_tasks\_cpl\_dflt=20 ++ ICE tasks cpl dflt=10 ++ WAV\_tasks\_cpl\_dflt=20 ++ THRD\_cpl\_thrd=2 ++ INPES\_cpl\_thrd=3 ++ JNPES\_cpl\_thrd=4 ++ WPG\_cpl\_thrd=6 ++ OCN tasks cpl thrd=20

++ ICE\_tasks\_cpl\_thrd=10

- ++ WAV\_tasks\_cpl\_thrd=12
- ++ WLCLK\_dflt=30
- ++ export WLCLK=30
- ++ WLCLK=30
- ++ export CMP\_DATAONLY=false
- ++ CMP\_DATAONLY=false
- + [[ -e /home/builder/stmp2/builder/FV3\_OPNREQ\_TEST/opnReqTest\_7/run\_test\_thr.env ]]
- + source /home/builder/stmp2/builder/FV3\_OPNREQ\_TEST/opnReqTest\_7/run\_test\_thr.env
- ++ export JOB\_NR=002
- ++ JOB\_NR=002
- ++ export MACHINE\_ID=linux
- ++ MACHINE\_ID=linux
- ++ export RTPWD=/home/builder/stmp4/builder/FV3\_OPNREQ\_TEST/OPNREQ\_TEST
- ++ RTPWD=/home/builder/stmp4/builder/FV3\_OPNREQ\_TEST/OPNREQ\_TEST
- ++ export INPUTDATA\_ROOT=/home/builder/data/NEMSfv3gfs/input-data-20221101
- ++ INPUTDATA\_ROOT=/home/builder/data/NEMSfv3gfs/input-data-20221101
- ++ export INPUTDATA\_ROOT\_WW3=/home/builder/data/NEMSfv3gfs/input-data-20221101/WW3\_input\_data\_20220624/
- ++ INPUTDATA\_ROOT\_WW3=/home/builder/data/NEMSfv3gfs/input-data-20221101/WW3\_input\_data\_20220624/
- ++ export INPUTDATA\_ROOT\_BMIC=/home/builder/data/NEMSfv3gfs/BM\_IC-20220207
- ++ INPUTDATA\_ROOT\_BMIC=/home/builder/data/NEMSfv3gfs/BM\_IC-20220207
- ++ export PATHRT=/home/builder/ufs-weather-model/tests
- ++ PATHRT=/home/builder/ufs-weather-model/tests
- ++ export PATHTR=/home/builder/ufs-weather-model
- ++ PATHTR=/home/builder/ufs-weather-model
- ++ export NEW\_BASELINE=/home/builder/stmp4/builder/FV3\_OPNREQ\_TEST/OPNREQ\_TEST
- ++ NEW\_BASELINE=/home/builder/stmp4/builder/FV3\_OPNREQ\_TEST/OPNREQ\_TEST
- ++ export CREATE\_BASELINE=false
- ++ CREATE\_BASELINE=false
- ++ export RT\_SUFFIX=\_thr
- ++ RT\_SUFFIX=\_thr
- ++ export BL\_SUFFIX=\_std\_base
- ++ BL\_SUFFIX=\_std\_base
- ++ export SCHEDULER=none
- ++ SCHEDULER=none
- ++ export ACCNR=nems
- ++ ACCNR=nems
- ++ export QUEUE=
- ++ QUEUE=
- ++ export PARTITION=
- ++ PARTITION=
- ++ export ROCOTO=false
- ++ ROCOTO=false
- ++ export ECFLOW=false
- ++ ECFLOW=false
- ++ export REGRESSIONTEST\_LOG=/home/builder/ufs-weather-model/tests/logs/OpnReqTests\_regional\_control\_linux.log
- ++ REGRESSIONTEST\_LOG=/home/builder/ufs-weather-model/tests/logs/OpnReqTests\_regional\_control\_linux.log
- ++ export LOG\_DIR=/home/builder/ufs-weather-model/tests/logs/log\_opnReqTest\_linux
- ++ LOG\_DIR=/home/builder/ufs-weather-model/tests/logs/log\_opnReqTest\_linux
- ++ export skip\_check\_results=false
- ++ skip\_check\_results=false
- ++ export delete rundir=false
- ++ delete rundir=false
- ++ export RT\_COMPILER=gnu
- ++ RT\_COMPILER=gnu
- ++ export WLCLK=15
- ++ WLCLK=15
- + source tests/regional\_control
- ++ export 'TEST\_DESCR=Compare FV3 regional control results with previous trunk version'
- ++ TEST\_DESCR='Compare FV3 regional control results with previous trunk version'
- ++ export CNTL\_DIR=regional\_control
- ++ CNTL\_DIR=regional\_control

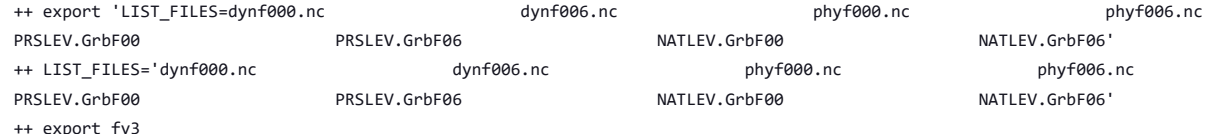

https://jenkins.epic.oarcloud.noaa.gov/job/ufs-weather-model/job/ort-docker-pipeline/view/change-requests/job/PR-1894/1/consoleFull 330/414

- ++ export NEMS\_CONFIGURE=nems.configure.atm.IN
- ++ NEMS\_CONFIGURE=nems.configure.atm.IN
- ++ export MODEL\_CONFIGURE=model\_configure.IN ++ MODEL CONFIGURE=model configure.IN
- 
- ++ export atm\_model=fv3
- ++ atm\_model=fv3
- ++ export FV3=true
- ++ FV3=true
- ++ export S2S=false
- ++ S2S=false
- ++ export HAFS=false
- ++ HAFS=false
- 
- ++ export AQM=false
- ++ AQM=false
- ++ export DATM CDEPS=false
- ++ DATM\_CDEPS=false
- ++ export DOCN\_CDEPS=false
- ++ DOCN\_CDEPS=false
- ++ export POSTAPP=global
- ++ POSTAPP=global
- ++ export USE\_MERRA2=.false.

++ export RESTART\_INTERVAL=0 ++ RESTART\_INTERVAL=0 ++ export QUILTING=.true. ++ QUILTING=.true.

++ export QUILTING\_RESTART=.false. ++ QUILTING\_RESTART=.false. ++ export WRITE\_GROUP=1 ++ WRITE\_GROUP=1

++ export WRTTASK\_PER\_GROUP=6 ++ WRTTASK\_PER\_GROUP=6 ++ export ITASKS=1 ++ ITASKS=1

++ export OUTPUT\_HISTORY=.true. ++ OUTPUT HISTORY=.true.

++ export IDEFLATE=0 ++ IDEFLATE=0 ++ export NBITS=0 ++ NBITS=0

++ export ICHUNK2D=0 ++ ICHUNK2D=0 ++ export JCHUNK2D=0 ++ JCHUNK2D=0 ++ export ICHUNK3D=0 ++ ICHUNK3D=0 ++ export JCHUNK3D=0 ++ JCHUNK3D=0

++ export HISTORY FILE ON NATIVE GRID=.false. ++ HISTORY\_FILE\_ON\_NATIVE\_GRID=.false. ++ export WRITE\_DOPOST=.false. ++ WRITE\_DOPOST=.false. ++ export NUM\_FILES=2 ++ NUM FILES=2

++ export 'FILENAME\_BASE='\''atm'\'' '\''sfc'\''' ++ FILENAME\_BASE=''\''atm'\'' '\''sfc'\''' ++ export 'OUTPUT\_GRID='\''cubed\_sphere\_grid'\''' ++ OUTPUT\_GRID=''\''cubed\_sphere\_grid'\''' ++ export 'OUTPUT\_FILE='\''netcdf'\''' ++ OUTPUT\_FILE=''\''netcdf'\'''

- ++ USE\_MERRA2=.false.
- 
- 
- 
- 
- ++ export NTILES=6
- 
- 
- 
- 
- 
- 
- 
- 
- 
- 
- 
- 
- 
- 
- 
- 

++ INPES=3 ++ export JNPES=8 ++ JNPES=8

- 
- 
- ++ NTILES=6 ++ export INPES=3
- 
- 
- 10/4/23, 8:48 AM ufs-weather-model » ort-docker-pipeline » PR-1894 #1 Console [Jenkins]
	- ++ export KCHUNK3D=0
	- ++ KCHUNK3D=0
	- ++ export IMO=384
	- ++ IMO=384
	- ++ export JMO=190
	- $++ 7MO = 19Q$
	- ++ export WRITE\_NSFLIP=.false.
	- ++ WRITE\_NSFLIP=.false.
	- ++ export DIAG\_TABLE=diag\_table\_gfsv16
	- ++ DIAG\_TABLE=diag\_table\_gfsv16
	- ++ export FIELD\_TABLE=field\_table\_gfsv16
	- ++ FIELD\_TABLE=field\_table\_gfsv16
	- ++ export DOMAINS\_STACK\_SIZE=3000000
	- ++ DOMAINS\_STACK\_SIZE=3000000
	-
	- ++ export MODEL\_INITIALIZATION=false
	- ++ MODEL\_INITIALIZATION=false
	- ++ export WARM\_START=.false.
	- ++ WARM\_START=.false.
	- ++ export READ\_INCREMENT=.false.
	- ++ READ\_INCREMENT=.false.
	- ++ export 'RES\_LATLON\_DYNAMICS='\'''\'''
	- ++ RES\_LATLON\_DYNAMICS=''\'''\'''
	- ++ export NGGPS\_IC=.true.
	- ++ NGGPS\_IC=.true.
	- ++ export EXTERNAL\_IC=.true.
	- ++ EXTERNAL IC=.true.
	- ++ export MAKE\_NH=.true.
	- ++ MAKE\_NH=.true.
	- ++ export MOUNTAIN=.false.
	- ++ MOUNTAIN=.false.
	- ++ export NA\_INIT=1
	- ++ NA\_INIT=1
	- ++ export DO\_RRTMGP=.false.
	- ++ DO\_RRTMGP=.false.
	- ++ export DOGP\_CLDOPTICS\_LUT=.false.
	- ++ DOGP\_CLDOPTICS\_LUT=.false.
	- ++ export DOGP\_LWSCAT=.false.
	- ++ DOGP LWSCAT=.false.
	- ++ export USE\_LW\_JACOBIAN=.false.
	- ++ USE\_LW\_JACOBIAN=.false.
	- ++ export DAMP\_LW\_FLUXADJ=.false.
	- ++ DAMP LW FLUXADJ=.false.
	- ++ export RRTMGP\_LW\_PHYS\_BLKSZ=2
	- ++ RRTMGP\_LW\_PHYS\_BLKSZ=2
	- ++ export ICLOUD=0
	- ++ ICLOUD=0
	- ++ export IAER=111
	- ++ IAER=111
	- ++ export ICLIQ\_SW=1
	- ++ ICLIQ\_SW=1
	- ++ export IOVR=1
	- ++ IOVR=1
	- ++ export LFNC\_K=-999
	- ++ LFNC\_K=-999
	- ++ export LFNC\_P0=-999
	- ++ LFNC\_P0=-999
	- ++ export IMP\_PHYSICS=11
	- ++ IMP\_PHYSICS=11
	- ++ export NWAT=6
	- $++$  NWAT=6
	- ++ export DNATS=1
	- $++$  DNATS=1
	- ++ export DO\_SAT\_ADJ=.true.
	- ++ DO\_SAT\_ADJ=.true.
	- ++ export LHEATSTRG=.true.
	- ++ LHEATSTRG=.true.
- ++ export LSEASPRAY=.false.
- ++ LSEASPRAY=.false.
- ++ export LGFDLMPRAD=.false.
- ++ LGFDLMPRAD=.false.
- ++ export EFFR\_IN=.false.
- ++ EFFR\_IN=.false.
- ++ export LRADAR=.true.
- ++ LRADAR=.true.
- ++ export LTAEROSOL=.true.
- ++ LTAEROSOL=.true.
- ++ export EXT\_DIAG\_THOMPSON=.false.
- ++ EXT\_DIAG\_THOMPSON=.false.
- ++ export SEDI\_SEMI=.true.
- ++ SEDI\_SEMI=.true.
- ++ export DECFL=10
- ++ DECFL=10
- ++ export NSSL\_CCCN=0.6e9
- ++ NSSL\_CCCN=0.6e9
- ++ export NSSL\_ALPHAH=0.0
- ++ NSSL\_ALPHAH=0.0
- ++ export NSSL\_ALPHAHL=1.0
- ++ NSSL\_ALPHAHL=1.0
- ++ export NSSL\_HAIL\_ON=.false.
- ++ NSSL\_HAIL\_ON=.false.
- ++ export NSSL\_CCN\_ON=.true.
- ++ NSSL CCN ON=.true.
- ++ export NSSL\_INVERTCCN=.true.
- ++ NSSL\_INVERTCCN=.true.
- ++ export RRFS\_SMOKE=.false.
- ++ RRFS\_SMOKE=.false.
- ++ export SMOKE\_FORECAST=0
- ++ SMOKE\_FORECAST=0
- ++ export RRFS\_RESTART=NO
- ++ RRFS\_RESTART=NO
- ++ export SEAS\_OPT=2
- ++ SEAS\_OPT=2
- ++ export LDIAG\_UGWP=.false.
- ++ LDIAG\_UGWP=.false.
- ++ export DO\_UGWP=.false.
- ++ DO\_UGWP=.false.
- ++ export DO\_TOFD=.false.
- ++ DO\_TOFD=.false.
- ++ export GWD OPT=1
- ++ GWD\_OPT=1
- ++ export DO\_UGWP\_V0=.false.
- ++ DO\_UGWP\_V0=.false.
- ++ export DO\_UGWP\_V0\_OROG\_ONLY=.false.
- ++ DO UGWP V0 OROG ONLY=.false.
- ++ export DO GSL DRAG LS BL=.false.
- ++ DO\_GSL\_DRAG\_LS\_BL=.false.
- ++ export DO\_GSL\_DRAG\_SS=.false.
- ++ DO\_GSL\_DRAG\_SS=.false.
- ++ export DO\_GSL\_DRAG\_TOFD=.false.
- ++ DO\_GSL\_DRAG\_TOFD=.false.
- ++ export DO\_UGWP\_V1=.false.
- ++ DO\_UGWP\_V1=.false.
- ++ export DO\_UGWP\_V1\_OROG\_ONLY=.false.
- ++ DO\_UGWP\_V1\_OROG\_ONLY=.false.
- ++ export CDMBWD\_c48=0.071,2.1,1.0,1.0
- ++ CDMBWD\_c48=0.071,2.1,1.0,1.0
- ++ export CDMBWD\_c96=0.14,1.8,1.0,1.0
- ++ CDMBWD\_c96=0.14,1.8,1.0,1.0
- ++ export CDMBWD\_c192=0.23,1.5,1.0,1.0
- ++ CDMBWD\_c192=0.23,1.5,1.0,1.0
- ++ export CDMBWD\_c384=1.1,0.72,1.0,1.0
- ++ CDMBWD\_c384=1.1,0.72,1.0,1.0
- ++ export CDMBWD\_c768=4.0,0.15,1.0,1.0
- ++ CDMBWD\_c768=4.0,0.15,1.0,1.0
- ++ export DT\_INNER\_c96=360
- ++ DT\_INNER\_c96=360
- ++ export DT\_INNER\_c192=300
- ++ DT\_INNER\_c192=300
- ++ export DT\_INNER\_c384=150
- ++ DT\_INNER\_c384=150
- ++ export DT\_INNER\_c768=75
- ++ DT\_INNER\_c768=75
- ++ export CDMBWD=0.14,1.8,1.0,1.0
- ++ CDMBWD=0.14,1.8,1.0,1.0
- ++ export DT\_INNER=360
- ++ DT\_INNER=360
- 
- ++ export SATMEDMF=.false.
- ++ SATMEDMF=.false.
- ++ export ISATMEDMF=0
- ++ ISATMEDMF=0
- ++ export HYBEDMF=.true.
- ++ HYBEDMF=.true.
- ++ export SHINHONG=.false.
- ++ SHINHONG=.false.
- ++ export DO\_YSU=.false.
- ++ DO\_YSU=.false.
- ++ export DO\_MYNNEDMF=.false.
- ++ DO MYNNEDMF=.false.
- ++ export DO\_MYJPBL=.false.
- ++ DO\_MYJPBL=.false.
- ++ export HURR\_PBL=.false.
- ++ HURR\_PBL=.false.
- ++ export MONINQ\_FAC=1.0
- ++ MONINQ FAC=1.0
- ++ export SFCLAY\_COMPUTE\_FLUX=.false.
- ++ SFCLAY\_COMPUTE\_FLUX=.false.
- ++ export DO DEEP=.true.
- ++ DO\_DEEP=.true.
- ++ export SHAL\_CNV=.true.
- ++ SHAL CNV=.true.
- ++ export IMFSHALCNV=2
- ++ IMFSHALCNV=2
- ++ export HWRF\_SAMFSHAL=.false.
- ++ HWRF SAMFSHAL=.false.
- ++ export IMFDEEPCNV=2
- ++ IMFDEEPCNV=2
- ++ export HWRF SAMFDEEP=.false.
- ++ HWRF SAMFDEEP=.false.
- ++ export RAS=.false.
- ++ RAS=.false.
- ++ export RANDOM CLDS=.false.
- ++ RANDOM\_CLDS=.false.
- ++ export CNVCLD=.true.
- ++ CNVCLD=.true.
- ++ export PROGSIGMA=.false.
- ++ PROGSIGMA=.false.
- ++ export

'FSCAV\_AERO="\*:0.3","so2:0.0","msa:0.0","dms:0.0","nh3:0.4","nh4:0.6","bc1:0.6","bc2:0.6","oc1:0.4","oc2:0.4","dust1:0.6","dust2:0.6","dust 3:0.6","dust4:0.6","dust5:0.6","seas1:0.5","seas2:0.5","seas3:0.5","seas4:0.5","seas5:0.5"'

++

FSCAV\_AERO='"\*:0.3","so2:0.0","msa:0.0","dms:0.0","nh3:0.4","nh4:0.6","bc1:0.6","bc2:0.6","oc1:0.4","oc2:0.4","dust1:0.6","dust2:0.6","dust 3:0.6","dust4:0.6","dust5:0.6","seas1:0.5","seas2:0.5","seas3:0.5","seas4:0.5","seas5:0.5"'

- ++ export DO\_MYJSFC=.false.
- ++ DO\_MYJSFC=.false.
- ++ export DO MYNNSFCLAY=.false.
- ++ DO\_MYNNSFCLAY=.false.
- ++ export LSM=1
- ++ LSM=1
- ++ export LSOIL\_LSM=4
- ++ LSOIL\_LSM=4
- ++ export LANDICE=.true.
- ++ LANDICE=.true.
- ++ export KICE=2
- $++$  KTCF=2
- ++ export IALB=1
- ++ IALB=1
- ++ export IEMS=1
- ++ IEMS=1
- ++ export OZ\_PHYS\_OLD=.true.
- ++ OZ\_PHYS\_OLD=.true.
- ++ export OZ\_PHYS\_NEW=.false.
- ++ OZ\_PHYS\_NEW=.false.
- ++ export H2O\_PHYS=.false.
- ++ H2O\_PHYS=.false.
- ++ export LKM=0
- ++ LKM=0
- ++ export IOPT\_LAKE=2
- ++ IOPT\_LAKE=2
- ++ export LAKEFRAC\_THRESHOLD=0.0
- ++ LAKEFRAC\_THRESHOLD=0.0
- ++ export LAKEDEPTH\_THRESHOLD=1.0
- ++ LAKEDEPTH\_THRESHOLD=1.0
- ++ export FRAC\_ICE=.true.
- ++ FRAC ICE=.true.
- ++ export CPL=.false.
- ++ CPL=.false.
- ++ export CPLCHM=.false.
- ++ CPLCHM=.false.
- ++ export CPLFLX=.false.
- ++ CPLFLX=.false.
- ++ export CPLICE=.false.
- ++ CPLICE=.false.
- ++ export CPLWAV=.false.
- ++ CPLWAV=.false.
- ++ export CPLWAV2ATM=.false.
- ++ CPLWAV2ATM=.false.
- ++ export CPLLND=.false.
- ++ CPLLND=.false.
- ++ export USE\_MED\_FLUX=.false.
- ++ USE MED FLUX=.false.
- ++ export DAYS=1
- ++ DAYS=1
- ++ export NPX=97
- ++ NPX=97
- ++ export NPY=97
- ++ NPY=97
- ++ export NPZ=64
- ++ NPZ=64
- ++ export NPZP=65
- ++ NPZP=65
- ++ export NSTF\_NAME=2,1,1,0,5
- ++ NSTF\_NAME=2,1,1,0,5
- ++ export 'OUTPUT\_FH=12 -1'
- ++ OUTPUT\_FH='12 -1'
- ++ export NFHOUT=12
- ++ NFHOUT=12
- ++ export NFHMAX\_HF=12
- ++ NFHMAX HF=12
- ++ export NFHOUT\_HF=6
- ++ NFHOUT\_HF=6
- ++ export IAU\_OFFSET=0
- ++ IAU\_OFFSET=0
- ++ export FHZERO=6
- ++ FHZERO=6

https://jenkins.epic.oarcloud.noaa.gov/job/ufs-weather-model/job/ort-docker-pipeline/view/change-requests/job/PR-1894/1/consoleFull 335/414

++ export 'FNALBC='\''global\_snowfree\_albedo.bosu.t126.384.190.rg.grb'\'''

```
++ FNALBC=''\''global_snowfree_albedo.bosu.t126.384.190.rg.grb'\'''
```

```
++ export 'FNVETC='\''global_vegtype.igbp.t126.384.190.rg.grb'\'''
```

```
++ FNVETC=''\''global_vegtype.igbp.t126.384.190.rg.grb'\'''
```

```
++ export 'FNSOTC='\''global_soiltype.statsgo.t126.384.190.rg.grb'\'''
```

```
++ FNSOTC=''\''global_soiltype.statsgo.t126.384.190.rg.grb'\'''
```

```
++ export 'FNSOCC='\'''\'''
```

```
++ FNSOCC=''\'''\'''
```
++ export ATMRES=C96 ++ ATMRES=C96

++ export TILEDFIX=.false. ++ TILEDFIX=.false. ++ export ENS NUM=1 ++ ENS\_NUM=1 ++ export SYEAR=2016 ++ SYEAR=2016 ++ export SMONTH=10 ++ SMONTH=10 ++ export SDAY=03 ++ SDAY=03 ++ export SHOUR=00 ++ SHOUR=00 +++ expr 00 '\*' 3600 ++ export SECS=0 ++ SECS=0 ++ export FHMAX=24 ++ FHMAX=24

++ export DT\_ATMOS=1800 ++ DT\_ATMOS=1800 ++ export FHCYC=24 ++ FHCYC=24 ++ export FHROT=0 ++ FHROT=0

++ export LDIAG3D=.false. ++ LDIAG3D=.false. ++ export QDIAG3D=.false. ++ QDIAG3D=.false.

++ export PRINT DIFF PGR=.false. ++ PRINT\_DIFF\_PGR=.false. ++ export MAX\_OUTPUT\_FIELDS=310 ++ MAX\_OUTPUT\_FIELDS=310 ++ export STOCHINI=.false. ++ STOCHINI=.false. ++ export DO SPPT=.false. ++ DO\_SPPT=.false. ++ export DO SHUM=.false. ++ DO\_SHUM=.false. ++ export DO\_SKEB=.false. ++ DO\_SKEB=.false. ++ export LNDP\_TYPE=0 ++ LNDP TYPE=0 ++ export N VAR LNDP=0 ++ N\_VAR\_LNDP=0 ++ export SKEB=-999. ++ SKEB=-999. ++ export SPPT=-999. ++ SPPT=-999. ++ export SHUM=-999.

```
++ export 'FNSMCC='\''global_soilmgldas.t126.384.190.grb'\'''
```

```
++ FNSMCC=''\''global_soilmgldas.t126.384.190.grb'\'''
```

```
++ export 'FNSMCC_control='\''global_soilmgldas.statsgo.t1534.3072.1536.grb'\'''
```

```
++ FNSMCC_control=''\''global_soilmgldas.statsgo.t1534.3072.1536.grb'\'''
```

```
++ export 'FNMSKH_control='\''global_slmask.t1534.3072.1536.grb'\'''
```

```
++ FNMSKH_control=''\''global_slmask.t1534.3072.1536.grb'\'''
```

```
++ export 'FNABSC='\''global_mxsnoalb.uariz.t126.384.190.rg.grb'\'''
```

```
++ FNABSC=''\''global_mxsnoalb.uariz.t126.384.190.rg.grb'\'''
```
- ++ FGRDPROC=T
- ++ export FGRDPROC=T
- ++ export FPNTPROC=T ++ FPNTPROC=T
- ++ IOSRV=1
- ++ export IOSRV=1
- ++ FUNIPNT=T
- ++ export FUNIPNT=T
- '\''no'\'' 1 1 0.00 1.00 F'
- ++ WW3GRIDLINE=''\''glo\_1deg'\'' '\''no'\'' '\''no'\'' '\''CPL:native'\'' '\''no'\'' '\''no'\'' '\''no'\'' '\''no'\'' '\''no'\''
- '\''no'\'' 1 1 0.00 1.00 F'
- ++ export 'WW3GRIDLINE='\''glo\_1deg'\'' '\''no'\'' '\''no'\'' '\''CPL:native'\'' '\''no'\'' '\''no'\'' '\''no'\'' '\''no'\'' '\''no'\''
- ++ NMGRIDS=1
- ++ export NMGRIDS=1
- ++ NFGRIDS=0
- ++ export NFGRIDS=0
- ++ CURRLINE='\$'
- ++ export 'CURRLINE=\$'
- ++ WINDLINE='\$'
- ++ export 'WINDLINE=\$'
- ++ ICELINE='\$'
- ++ export 'ICELINE=\$'
- ++ CPLILINE='\$'
- ++ export 'CPLILINE=\$'
- ++ OUTPARS\_WAV='WND HS FP DP PHS PTP PDIR'
- ++ export 'OUTPARS\_WAV=WND HS FP DP PHS PTP PDIR'
- ++ POFILETYPE=1
- ++ export POFILETYPE=1
- ++ GOFILETYPE=1
- ++ export GOFILETYPE=1
- ++ RSTTYPE=T
- ++ export RSTTYPE=T
- ++ DTRST=0
- ++ export DTRST=0
- ++ DTPNT=3600
- +++ printf %02d 3600 ++ export DTPNT=3600
- ++ DTFLD=3600
- ++ export DTFLD=3600
- +++ printf %02d 3600
- ++ WW3OUTDTHR=1
- ++ export WW3OUTDTHR=1
- ++ DT\_2\_RST=43200
- ++ export DT\_2\_RST=43200
- +++ printf %02d 43200
- ++ WW3RSTDTHR=12
- ++ export WW3RSTDTHR=12
- ++ IAU\_DRYMASSFIXER=.false.
- ++ export IAU\_DRYMASSFIXER=.false.
- ++ CA\_GLOBAL=.false.
- ++ export CA\_GLOBAL=.false.
- ++ CA SGS=.false.
- ++ export CA\_SGS=.false.
- ++ DO\_CA=.false.
- ++ export DO\_CA=.false.
- 
- ++ FH\_DFI\_RADAR=-2e10
- ++ export FH\_DFI\_RADAR=-2e10
- ++ IAU\_INC\_FILES=''\'''\'''
- ++ export 'IAU\_INC\_FILES='\'''\'''
- ++ LNDP\_MODEL\_TYPE=0
- ++ export LNDP\_MODEL\_TYPE=0
- ++ LNDP\_PRT\_LIST=-999
- 
- ++ export LNDP\_PRT\_LIST=-999
- ++ LNDP\_VAR\_LIST=''\''XXX'\'''
- ++ export 'LNDP\_VAR\_LIST='\''XXX'\'''
- ++ SHUM=-999.
- ++ export UNIPOINTS=points
- ++ UNIPOINTS=points
- ++ export 'FLAGMASKCOMP= F'
- ++ FLAGMASKCOMP=' F'
- 
- ++ export 'FLAGMASKOUT= F'
- ++ FLAGMASKOUT=' F'
- +++ printf %02d 0
- ++ export 'RUN\_BEG=20161003 000000'
- ++ RUN\_BEG='20161003 000000'
- +++ printf %02d 0
- ++ export 'RUN\_END=21001003 000000'
- ++ RUN\_END='21001003 000000'
- ++ export 'OUT\_BEG=20161003 000000'
- 
- ++ OUT\_BEG='20161003 000000'
- ++ export 'OUT END=21001003 000000'
- ++ OUT\_END='21001003 000000'
- ++ export 'RST\_BEG=20161003 000000'
- ++ RST\_BEG='20161003 000000'
- ++ export 'RST\_2\_BEG=20161003 000000'
- ++ RST\_2\_BEG='20161003 000000'
- ++ export 'RST\_END=21001003 000000'
- ++ RST\_END='21001003 000000'
- ++ export 'RST\_2\_END=21001003 000000'
- ++ RST\_2\_END='21001003 000000'
- 
- ++ export WAV\_CUR=F
- ++ WAV CUR=F
- 
- ++ export WAV\_ICE=F
- 
- ++ WAV\_ICE=F
- ++ export WAV\_IC1=F
- ++ WAV\_IC1=F
- ++ export WAV\_IC5=F
- ++ WAV\_IC5=F
- ++ export MULTIGRID=true
- 
- ++ MULTIGRID=true
- ++ export MODDEF\_WAV=mod\_def.glo\_1deg
- ++ MODDEF\_WAV=mod\_def.glo\_1deg
- ++ export MESH\_WAV=mesh.glo\_1deg.nc
- 
- ++ MESH\_WAV=mesh.glo\_1deg.nc
- ++ export AOD\_FRQ=060000
- ++ AOD\_FRQ=060000
- ++ export WRITE\_RESTART\_WITH\_BCS=.false.
- ++ WRITE RESTART WITH BCS=.false.
- 
- ++ export PRINT DIFF PGR=.false.
- ++ PRINT\_DIFF\_PGR=.false.
- ++ export coupling\_interval\_fast\_sec=0
- ++ coupling\_interval\_fast\_sec=0
- ++ export FV3\_RUN=regional\_run.IN
- ++ FV3 RUN=regional run.IN
- 
- ++ export OZ PHYS OLD=.false.
- ++ OZ\_PHYS\_OLD=.false.
- ++ export OZ\_PHYS\_NEW=.true.
- ++ OZ PHYS NEW=.true.
- ++ export H2O\_PHYS=.true.
- 
- ++ H2O PHYS=.true.
- ++ export HYBEDMF=.false.
- ++ HYBEDMF=.false.
- ++ export 'RESTART\_INTERVAL=3 -1'
- ++ RESTART\_INTERVAL='3 -1'
- ++ export WRITE DOPOST=.true.
- ++ WRITE DOPOST=.true.
- ++ export POSTAPP=lam
- ++ POSTAPP=lam
- ++ export CCPP\_SUITE=FV3\_GFS\_v15\_thompson\_mynn\_lam3km
- ++ CCPP\_SUITE=FV3\_GFS\_v15\_thompson\_mynn\_lam3km
- ++ export INPUT NML=regional.nml.IN
- ++ INPUT NML=regional.nml.IN
- ++ export MODEL\_CONFIGURE=model\_configure\_regional.IN
- ++ MODEL\_CONFIGURE=model\_configure\_regional.IN
- ++ export DIAG\_TABLE=diag\_table\_lam
- ++ DIAG\_TABLE=diag\_table\_lam
- ++ export FIELD\_TABLE=field\_table\_regional
- ++ FIELD\_TABLE=field\_table\_regional
- ++ export WLCLK=15
- ++ WLCLK=15
- ++ export FHMAX=6
- $++$  FHMAX=6
- ++ export INPES=10
- ++ INPES=10
- ++ export JNPES=11
- ++ JNPES=11
- ++ export 'OUTPUT\_FH=3 -1'
- ++ OUTPUT\_FH='3 -1'
- ++ WRITE\_GROUP=1
- ++ WRTTASK\_PER\_GROUP=10
- ++ NTILES=1
- + remove\_fail\_test
- + echo 'Removing test failure flag file for regional\_control\_gnu thr'
- + rm -f /home/builder/ufs-weather-model/tests/fail\_test\_thr
- + export INPUT\_DIR=regional\_control
- + INPUT\_DIR=regional\_control
- + export RUNDIR=/home/builder/stmp2/builder/FV3\_OPNREQ\_TEST/opnReqTest\_7/regional\_control\_gnu\_thr
- + RUNDIR=/home/builder/stmp2/builder/FV3\_OPNREQ\_TEST/opnReqTest\_7/regional\_control\_gnu\_thr
- + export CNTL\_DIR=regional\_control\_std\_base
- + CNTL\_DIR=regional\_control\_std\_base
- ++ basename /home/builder/stmp2/builder/FV3\_OPNREQ\_TEST/opnReqTest\_7
- + export JBNME=opnReqTest\_7\_thr
- + JBNME=opnReqTest\_7\_thr
- ++ date +%s
- + echo -n 'regional\_control\_gnu, 1696386471,'
- + export RT\_LOG=/home/builder/ufs-weather-model/tests/logs/log\_opnReqTest\_linux/rt\_thr\_regional\_control\_gnu\_thr.log
- + RT\_LOG=/home/builder/ufs-weather-model/tests/logs/log\_opnReqTest\_linux/rt\_thr\_regional\_control\_gnu\_thr.log
- + echo 'Test thr regional\_control\_gnu Compare FV3 regional control results with previous trunk version'
- + source rt\_utils.sh
- ++ set -eu
- ++ [[ ./run\_test.sh = \r\t\\_\u\t\i\l\s\.\s\h ]]
- ++ qsub\_id=0
- ++ slurm\_id=0
- ++ bsub\_id=0
- + source atparse.bash
- + rm -rf /home/builder/stmp2/builder/FV3\_OPNREQ\_TEST/opnReqTest\_7/regional\_control\_gnu\_thr
- + mkdir -p /home/builder/stmp2/builder/FV3\_OPNREQ\_TEST/opnReqTest\_7/regional\_control\_gnu\_thr
- + cd /home/builder/stmp2/builder/FV3\_OPNREQ\_TEST/opnReqTest\_7/regional\_control\_gnu\_thr
- + cp /home/builder/ufs-weather-model/tests/fv3\_std.exe fv3.exe
- + mkdir -p modulefiles
- $+$   $\lceil$   $\lceil$  linux  $=$  linux  $\rceil$
- + cp /home/builder/ufs-weather-model/tests/modules.fv3\_std ./modulefiles/modules.fv3
- + cp /home/builder/ufs-weather-model/modulefiles/ufs\_common.lua ./modulefiles/.
- + cp /home/builder/ufs-weather-model/tests/module-setup.sh module-setup.sh
- + [[ s4 hera orion hercules gaea jet cheyenne acorn wcoss2 =~ linux ]]
- + SRCD=/home/builder/ufs-weather-model
- + RUND=/home/builder/stmp2/builder/FV3\_OPNREQ\_TEST/opnReqTest\_7/regional\_control\_gnu\_thr
- + '[' '!' -z regional\_run.IN ']'
- + for i in \${FV3\_RUN}
- + atparse
- + local set x
- + '[' -o xtrace ']'
- + \_\_set\_x='set -x'
- + set +x
- +  $[$  false =  $\t\triv \wedge u \e]$
- +  $[$  true =  $\traket{\text{tr}\cup\text{e}}$
- +  $[$  false =  $\f \alpha\lceil s \right\rceil$
- + atparse

+ local \_\_set\_x + '[' -o xtrace ']' + \_\_set\_x='set -x' + set +x + [[ -f /home/builder/ufs-weather-model/tests/parm/model\_configure\_regional.IN ]] + atparse + local \_\_set\_x + '[' -o xtrace ']' + \_\_set\_x='set -x' + set +x + compute\_petbounds\_and\_tasks +  $[$  false =  $\f\alpha\l\is\e j]$ + [[ 0 -eq 0 ]] + ATM\_compute\_tasks=110 +  $[$  .true. = \.\t\r\u\e\. ]] + ATM\_io\_tasks=10 + local n=0 + unset atm\_petlist\_bounds ocn\_petlist\_bounds ice\_petlist\_bounds wav\_petlist\_bounds chm\_petlist\_bounds med\_petlist\_bounds aqm\_petlist\_bounds + ATM\_io\_tasks=10 + [[ 120 -gt 0 ]] + atm\_petlist\_bounds='0 119'  $+ n=120$ + [[ 0 -gt 0 ]] + [[ 0 -gt 0 ]] + [[ 0 -gt 0 ]] + chm\_petlist\_bounds='0 109' + med\_petlist\_bounds='0 109' + aqm\_petlist\_bounds='0 109' + [[ 0 -gt 0 ]] + UFS\_tasks=120 + echo 'ATM\_petlist\_bounds: 0 119' + echo 'OCN\_petlist\_bounds: ' + echo 'ICE\_petlist\_bounds: ' + echo 'WAV\_petlist\_bounds: ' + echo 'CHM\_petlist\_bounds: 0 109' + echo 'MED\_petlist\_bounds: 0 109' + echo 'AQM\_petlist\_bounds: 0 109' + echo 'LND\_petlist\_bounds: ' + echo 'UFS\_tasks : 120' + export TASKS=120 + TASKS=120 + [[ -f /home/builder/ufs-weather-model/tests/parm/nems.configure.atm.IN ]] + atparse + local \_\_set\_x + '[' -o xtrace ']' + \_\_set\_x='set -x' + set +x + [[ Q != Q ]] + sed -i -e '/<output\_grid\_02>/,/<\/output\_grid\_02>/d' model\_configure + [[ Q != Q ]] + sed -i -e '/<output\_grid\_03>/,/<\/output\_grid\_03>/d' model\_configure + [[ Q != Q ]] + sed -i -e '/<output\_grid\_04>/,/<\/output\_grid\_04>/d' model\_configure + [[ Q != Q ]] + sed -i -e '/<output\_grid\_05>/,/<\/output\_grid\_05>/d' model\_configure + [[ Q != Q ]] + sed -i -e '/<output\_grid\_06>/,/<\/output\_grid\_06>/d' model\_configure + [[ Qdiag\_table\_lam != Q ]] + atparse + local \_\_set\_x + '[' -o xtrace ']' + \_\_set\_x='set -x' + set +x + [[ Qfield\_table\_regional != Q ]]

+ cp /home/builder/ufs-weather-model/tests/parm/field\_table/field\_table\_regional field\_table

+ [[ true == true ]]

+ cp /home/builder/data/NEMSfv3gfs/input-data-20221101/FV3\_fix/sfc\_emissivity\_idx.txt /home/builder/data/NEMSfv3gfs/input-data-20221101/FV3\_fix/solarconstant\_noaa\_an.txt .

+ cp /home/builder/data/NEMSfv3gfs/input-data-20221101/FV3\_fix/global\_h2oprdlos.f77 /home/builder/data/NEMSfv3gfs/input-data-20221101/FV3\_fix/global\_o3prdlos.f77 .

+ cp /home/builder/data/NEMSfv3gfs/input-data-20221101/FV3\_fix/aerosol.dat /home/builder/data/NEMSfv3gfs/input-data-

20221101/FV3\_fix/freezeH2O.dat /home/builder/data/NEMSfv3gfs/input-data-20221101/FV3\_fix/qr\_acr\_qgV2.dat

/home/builder/data/NEMSfv3gfs/input-data-20221101/FV3\_fix/qr\_acr\_qsV2.dat .

+ cp /home/builder/data/NEMSfv3gfs/input-data-20221101/FV3\_fix/fix\_co2\_proj/co2historicaldata\_2009.txt /home/builder/data/NEMSfv3gfs/inputdata-20221101/FV3\_fix/fix\_co2\_proj/co2historicaldata\_2011.txt /home/builder/data/NEMSfv3gfs/input-data-

20221101/FV3\_fix/fix\_co2\_proj/co2historicaldata\_2012.txt /home/builder/data/NEMSfv3gfs/input-data-20221101/FV3\_fix/fix\_co2\_proj/co2historicaldata\_2013.txt /home/builder/data/NEMSfv3gfs/input-data-20221101/FV3\_fix/fix\_co2\_proj/co2historicaldata\_2014.txt /home/builder/data/NEMSfv3gfs/input-data-20221101/FV3\_fix/fix\_co2\_proj/co2historicaldata\_2015.txt /home/builder/data/NEMSfv3gfs/input-data-20221101/FV3\_fix/fix\_co2\_proj/co2historicaldata\_2016.txt /home/builder/data/NEMSfv3gfs/input-data-20221101/FV3\_fix/fix\_co2\_proj/co2historicaldata\_2017.txt /home/builder/data/NEMSfv3gfs/input-data-20221101/FV3\_fix/fix\_co2\_proj/co2historicaldata\_2018.txt /home/builder/data/NEMSfv3gfs/input-data-20221101/FV3\_fix/fix\_co2\_proj/co2historicaldata\_2019.txt /home/builder/data/NEMSfv3gfs/input-data-20221101/FV3\_fix/fix\_co2\_proj/co2historicaldata\_2020.txt /home/builder/data/NEMSfv3gfs/input-data-20221101/FV3\_fix/fix\_co2\_proj/co2historicaldata\_2021.txt /home/builder/data/NEMSfv3gfs/input-data-20221101/FV3\_fix/fix\_co2\_proj/co2historicaldata\_glob.txt /home/builder/data/NEMSfv3gfs/input-data-

20221101/FV3\_fix/fix\_co2\_proj/co2monthlycyc.txt .

+ [[ .false. != .true. ]]

+ cp /home/builder/data/NEMSfv3gfs/input-data-20221101/FV3\_fix/CFSR.SEAICE.1982.2012.monthly.clim.grb /home/builder/data/NEMSfv3gfs/inputdata-20221101/FV3\_fix/IMS-NIC.blended.ice.monthly.clim.grb /home/builder/data/NEMSfv3gfs/input-data-

20221101/FV3\_fix/RTGSST.1982.2012.monthly.clim.grb /home/builder/data/NEMSfv3gfs/input-data-20221101/FV3\_fix/global\_albedo4.1x1.grb /home/builder/data/NEMSfv3gfs/input-data-20221101/FV3\_fix/global\_glacier.2x2.grb /home/builder/data/NEMSfv3gfs/input-data-20221101/FV3\_fix/global\_maxice.2x2.grb /home/builder/data/NEMSfv3gfs/input-data-20221101/FV3\_fix/global\_shdmax.0.144x0.144.grb /home/builder/data/NEMSfv3gfs/input-data-20221101/FV3\_fix/global\_shdmin.0.144x0.144.grb /home/builder/data/NEMSfv3gfs/input-data-20221101/FV3\_fix/global\_slope.1x1.grb /home/builder/data/NEMSfv3gfs/input-data-20221101/FV3\_fix/global\_snoclim.1.875.grb /home/builder/data/NEMSfv3gfs/input-data-20221101/FV3\_fix/global\_tg3clim.2.6x1.5.grb /home/builder/data/NEMSfv3gfs/input-data-20221101/FV3\_fix/global\_vegfrac.0.144.decpercent.grb /home/builder/data/NEMSfv3gfs/input-data-20221101/FV3\_fix/global\_zorclim.1x1.grb /home/builder/data/NEMSfv3gfs/input-data-20221101/FV3\_fix/seaice\_newland.grb .

+ cp /home/builder/ufs-weather-model/tests/parm/noahmptable.tbl .

+ [[ false == .true. ]]

+ cp /home/builder/ufs-weather-model/tests/parm/fd\_nems.yaml fd\_nems.yaml

+ source ./fv3\_run

++ rm -rf INPUT RESTART

++ mkdir INPUT RESTART

++ rsync -arv /home/builder/data/NEMSfv3gfs/input-data-20221101/FV3\_regional/INPUT/. INPUT/.

++ cp /home/builder/data/NEMSfv3gfs/input-data-20221101/FV3\_fix/CCN\_ACTIVATE.BIN .

++ cp /home/builder/data/NEMSfv3gfs/input-data-20221101/FV3\_input\_data\_INCCN\_aeroclim/MERRA2/merra2.aerclim.2003-2014.m01.nc aeroclim.m01.nc

++ cp /home/builder/data/NEMSfv3gfs/input-data-20221101/FV3\_input\_data\_INCCN\_aeroclim/MERRA2/merra2.aerclim.2003-2014.m02.nc aeroclim.m02.nc

++ cp /home/builder/data/NEMSfv3gfs/input-data-20221101/FV3\_input\_data\_INCCN\_aeroclim/MERRA2/merra2.aerclim.2003-2014.m03.nc aeroclim.m03.nc

++ cp /home/builder/data/NEMSfv3gfs/input-data-20221101/FV3\_input\_data\_INCCN\_aeroclim/MERRA2/merra2.aerclim.2003-2014.m04.nc aeroclim.m04.nc

++ cp /home/builder/data/NEMSfv3gfs/input-data-20221101/FV3\_input\_data\_INCCN\_aeroclim/MERRA2/merra2.aerclim.2003-2014.m05.nc aeroclim.m05.nc

++ cp /home/builder/data/NEMSfv3gfs/input-data-20221101/FV3\_input\_data\_INCCN\_aeroclim/MERRA2/merra2.aerclim.2003-2014.m06.nc aeroclim.m06.nc

++ cp /home/builder/data/NEMSfv3gfs/input-data-20221101/FV3\_input\_data\_INCCN\_aeroclim/MERRA2/merra2.aerclim.2003-2014.m07.nc aeroclim.m07.nc

++ cp /home/builder/data/NEMSfv3gfs/input-data-20221101/FV3\_input\_data\_INCCN\_aeroclim/MERRA2/merra2.aerclim.2003-2014.m08.nc aeroclim.m08.nc

++ cp /home/builder/data/NEMSfv3gfs/input-data-20221101/FV3\_input\_data\_INCCN\_aeroclim/MERRA2/merra2.aerclim.2003-2014.m09.nc aeroclim.m09.nc

++ cp /home/builder/data/NEMSfv3gfs/input-data-20221101/FV3\_input\_data\_INCCN\_aeroclim/MERRA2/merra2.aerclim.2003-2014.m10.nc aeroclim.m10.nc

++ cp /home/builder/data/NEMSfv3gfs/input-data-20221101/FV3\_input\_data\_INCCN\_aeroclim/MERRA2/merra2.aerclim.2003-2014.m12.nc aeroclim.m11.nc

++ cp /home/builder/data/NEMSfv3gfs/input-data-20221101/FV3\_input\_data\_INCCN\_aeroclim/MERRA2/merra2.aerclim.2003-2014.m12.nc aeroclim.m12.nc

++ cp /home/builder/data/NEMSfv3gfs/input-data-20221101/FV3\_input\_data\_INCCN\_aeroclim/aer\_data/LUTS/optics\_BC.v1\_3.dat optics\_BC.dat

++ cp /home/builder/data/NEMSfv3gfs/input-data-20221101/FV3\_input\_data\_INCCN\_aeroclim/aer\_data/LUTS/optics\_DU.v15\_3.dat optics\_DU.dat

++ cp /home/builder/data/NEMSfv3gfs/input-data-20221101/FV3\_input\_data\_INCCN\_aeroclim/aer\_data/LUTS/optics\_OC.v1\_3.dat optics\_OC.dat

++ cp /home/builder/data/NEMSfv3gfs/input-data-20221101/FV3\_input\_data\_INCCN\_aeroclim/aer\_data/LUTS/optics\_SS.v3\_3.dat optics\_SS.dat ++ cp /home/builder/data/NEMSfv3gfs/input-data-20221101/FV3\_input\_data\_INCCN\_aeroclim/aer\_data/LUTS/optics\_SU.v1\_3.dat optics\_SU.dat

```
++ '[' .false. = .true. ']'
      ++ '[' .false. = .true. ']'
      ++ [[ lam = \l\a\m ]]
      ++ cp /home/builder/ufs-weather-model/tests/parm/post_itag_fv3lam itag
      ++ cp /home/builder/ufs-weather-model/tests/parm/postxconfig-NT-fv3lam.txt postxconfig-NT.txt
      ++ cp /home/builder/ufs-weather-model/tests/parm/postxconfig-NT-fv3lam.txt postxconfig-NT_FH00.txt
      ++ cp /home/builder/ufs-weather-model/tests/parm/params_grib2_tbl_new params_grib2_tbl_new
      + [[ .false. == .true. ]]
      + [[ .false. == .true. ]]
      + [ false = \traket{\text{t}\vee\text{}}+ [ [ false = \traket{\text{t}\cup\text{e}}+ [ false = \traket{\text{r}\cup\text{e}}+ [[ Q != Q ]]
      + [[ .false. == .true. ]]
      + [ false = \traket{\text{r}\cup\text{e}}+ [ false = \traket{\text{t}\cup\text{e}}+ TPN=40
      + (( TASKS < TPN ))
      + export TPN
      + NODES=3
      + (( NODES * TPN < TASKS ))
      + export NODES
      + TASKS=120
      + export TASKS
      + [ none = \pmb{\b\}+ [ none = \s\lceil \frac{1}{u}\rceil \mceil ]+ [ none = \lceil \cdot \rceil |]
     + export OMP_ENV=
     + OMP_ENV=
     + [ none = \nabla \cdot \ln \cdot+ ulimit -s unlimited
     + [ true = \traket{\text{t} \leq j}+ eval mpiexec -n 120 ./fv3.exe
      ++ tee err
      ++ mpiexec -n 120 ./fv3.exe
+ [[ false = false ]]
dcp']+ check_results
      + '[' -o xtrace ']'
     + set_x='set -x'
      + set +x
      + [[ none != \n\o\n\e ]]
      + \lceil false = true \rceil]
      ++ date +%s
      + echo ' 1696386487, 3'
     + \lceil false = true \rceil]
      + elapsed=2189
      + echo 'Elapsed time 2189 seconds. Test regional_control_gnu'
      + '[' 0 -eq 0 ']'
      Running test for dcp
          THRD: 1; INPES: 5; JNPES: 12; TPN: 40
      + echo PID=15917
      + SECONDS=0
      + trap '[ "$?" -eq 0 ] || write_fail_test' EXIT
      + trap 'echo "run_test.sh interrupted PID=$$"; cleanup' INT
      + trap 'echo "run_test.sh terminated PID=$$"; cleanup' TERM
     + [[ 5 != 5 1]
      + export PATHRT=/home/builder/ufs-weather-model/tests
      + PATHRT=/home/builder/ufs-weather-model/tests
      + export RUNDIR_ROOT=/home/builder/stmp2/builder/FV3_OPNREQ_TEST/opnReqTest_7
      + RUNDIR_ROOT=/home/builder/stmp2/builder/FV3_OPNREQ_TEST/opnReqTest_7
      + export TEST_NAME=regional_control
```
+ TEST\_NAME=regional\_control

- + export TEST\_NR=dcp
- + TEST\_NR=dcp
- + export COMPILE\_NR=std
- + COMPILE\_NR=std
- + echo 'PATHRT: /home/builder/ufs-weather-model/tests'
- + echo 'RUNDIR\_ROOT: /home/builder/stmp2/builder/FV3\_OPNREQ\_TEST/opnReqTest\_7'
- + echo 'TEST\_NAME: regional\_control'
- + echo 'TEST\_NR: dcp'
- + echo 'COMPILE\_NR: std'
- + cd /home/builder/ufs-weather-model/tests
- + unset MODEL\_CONFIGURE
- + unset NEMS\_CONFIGURE
- + [[ -e /home/builder/stmp2/builder/FV3\_OPNREQ\_TEST/opnReqTest\_7/run\_test\_dcp.env ]]
- + source /home/builder/stmp2/builder/FV3\_OPNREQ\_TEST/opnReqTest\_7/run\_test\_dcp.env
- ++ export JOB\_NR=002
- ++ JOB\_NR=002
- ++ export MACHINE\_ID=linux
- ++ MACHINE\_ID=linux
- ++ export RTPWD=/home/builder/stmp4/builder/FV3\_OPNREQ\_TEST/OPNREQ\_TEST
- ++ RTPWD=/home/builder/stmp4/builder/FV3\_OPNREQ\_TEST/OPNREQ\_TEST
- ++ export INPUTDATA\_ROOT=/home/builder/data/NEMSfv3gfs/input-data-20221101
- ++ INPUTDATA\_ROOT=/home/builder/data/NEMSfv3gfs/input-data-20221101
- ++ export INPUTDATA\_ROOT\_WW3=/home/builder/data/NEMSfv3gfs/input-data-20221101/WW3\_input\_data\_20220624/
- ++ INPUTDATA\_ROOT\_WW3=/home/builder/data/NEMSfv3gfs/input-data-20221101/WW3\_input\_data\_20220624/
- ++ export INPUTDATA\_ROOT\_BMIC=/home/builder/data/NEMSfv3gfs/BM\_IC-20220207
- ++ INPUTDATA ROOT BMIC=/home/builder/data/NEMSfv3gfs/BM\_IC-20220207
- ++ export PATHRT=/home/builder/ufs-weather-model/tests
- ++ PATHRT=/home/builder/ufs-weather-model/tests
- ++ export PATHTR=/home/builder/ufs-weather-model
- ++ PATHTR=/home/builder/ufs-weather-model
- ++ export NEW\_BASELINE=/home/builder/stmp4/builder/FV3\_OPNREQ\_TEST/OPNREQ\_TEST
- ++ NEW\_BASELINE=/home/builder/stmp4/builder/FV3\_OPNREQ\_TEST/OPNREQ\_TEST
- ++ export CREATE\_BASELINE=false
- ++ CREATE BASELINE=false
- ++ export RT\_SUFFIX=\_dcp
- ++ RT\_SUFFIX=\_dcp
- ++ export BL\_SUFFIX=\_std\_base
- ++ BL SUFFIX= std base
- ++ export SCHEDULER=none
- ++ SCHEDULER=none
- ++ export ACCNR=nems
- ++ ACCNR=nems
- ++ export QUEUE=
- ++ QUEUE=
- ++ export PARTITION=
- ++ PARTITION=
- ++ export ROCOTO=false
- ++ ROCOTO=false
- ++ export ECFLOW=false
- ++ ECFLOW=false
- ++ export REGRESSIONTEST\_LOG=/home/builder/ufs-weather-model/tests/logs/OpnReqTests\_regional\_control\_linux.log
- ++ REGRESSIONTEST\_LOG=/home/builder/ufs-weather-model/tests/logs/OpnReqTests\_regional\_control\_linux.log
- ++ export LOG\_DIR=/home/builder/ufs-weather-model/tests/logs/log\_opnReqTest\_linux
- ++ LOG\_DIR=/home/builder/ufs-weather-model/tests/logs/log\_opnReqTest\_linux
- ++ export skip\_check\_results=false
- ++ skip\_check\_results=false
- ++ export delete\_rundir=false
- ++ delete\_rundir=false
- ++ export RT\_COMPILER=gnu
- ++ RT\_COMPILER=gnu
- ++ export WLCLK=15
- $++ WLCLK=15$
- + source default\_vars.sh
- ++ THRD=1
- ++ INPES\_atmaero=4
- ++ JNPES\_atmaero=8
- ++ WPG\_atmaero=6
- ++ THRD\_cpl\_atmw=1
- ++ INPES\_cpl\_atmw=3
- 
- ++ JNPES\_cpl\_atmw=8
- ++ WPG\_cpl\_atmw=6
- ++ WAV\_tasks\_cpl\_atmw=30
- ++ WAV\_thrds\_cpl\_atmw=1
- ++ THRD\_cpl\_c48=1
- ++ INPES\_cpl\_c48=1
- ++ JNPES\_cpl\_c48=1
- ++ WPG\_cpl\_c48=6
- ++ OCN\_tasks\_cpl\_c48=4
- ++ ICE\_tasks\_cpl\_c48=4
- ++ THRD\_cpl\_dflt=1
- ++ INPES\_cpl\_dflt=3
- 
- ++ JNPES\_cpl\_dflt=8
- ++ WPG\_cpl\_dflt=6
- ++ OCN\_tasks\_cpl\_dflt=20
- ++ ICE\_tasks\_cpl\_dflt=10
- ++ WAV\_tasks\_cpl\_dflt=20
- ++ THRD\_cpl\_thrd=2
- ++ INPES\_cpl\_thrd=3
- ++ JNPES\_cpl\_thrd=4
- ++ WPG\_cpl\_thrd=6
- ++ OCN\_tasks\_cpl\_thrd=20
- ++ OCN\_thrds\_cpl\_thrd=1
- ++ ICE\_tasks\_cpl\_thrd=10
- ++ ICE\_thrds\_cpl\_thrd=1
- ++ WAV\_tasks\_cpl\_thrd=12
- ++ WAV\_thrds\_cpl\_thrd=2
- ++ THRD\_cpl\_dcmp=1
- ++ INPES\_cpl\_dcmp=4
- ++ JNPES\_cpl\_dcmp=6
- ++ WPG\_cpl\_dcmp=6
- ++ OCN\_tasks\_cpl\_dcmp=20
- ++ ICE\_tasks\_cpl\_dcmp=10
- ++ WAV\_tasks\_cpl\_dcmp=20
- ++ THRD\_cpl\_mpi=1
- ++ INPES\_cpl\_mpi=4
- ++ JNPES\_cpl\_mpi=8
- ++ WPG\_cpl\_mpi=6
- ++ OCN\_tasks\_cpl\_mpi=34
- ++ ICE\_tasks\_cpl\_mpi=20
- ++ WAV\_tasks\_cpl\_mpi=28
- ++ THRD\_cpl\_bmrk=2
- ++ INPES\_cpl\_bmrk=8
- ++ JNPES\_cpl\_bmrk=8
- ++ WPG\_cpl\_bmrk=48
- ++ OCN tasks cpl bmrk=120
- ++ OCN\_thrds\_cpl\_bmrk=1
- ++ ICE\_tasks\_cpl\_bmrk=48
- ++ ICE\_thrds\_cpl\_bmrk=1
- ++ WAV\_tasks\_cpl\_bmrk=80
- ++ WAV thrds cpl bmrk=2
- ++ THRD\_cpl\_c192=2
- ++ INPES\_cpl\_c192=6
- ++ JNPES\_cpl\_c192=8
- ++ WPG\_cpl\_c192=12
- ++ OCN tasks cpl c192=60
- ++ ICE\_tasks\_cpl\_c192=24
- ++ WAV\_tasks\_cpl\_c192=80
- ++ ATM\_compute\_tasks\_cdeps\_100=12
- ++ OCN\_tasks\_cdeps\_100=16
- ++ ICE\_tasks\_cdeps\_100=12
- ++ ATM compute tasks cdeps 025=40
- ++ OCN tasks cdeps 025=120
- ++ ICE\_tasks\_cdeps\_025=48
- ++ INPES\_aqm=33
- ++ JNPES\_aqm=8
- ++ THRD cpl unstr=1
- ++ INPES\_cpl\_unstr=3
- ++ JNPES\_cpl\_unstr=8
- ++ WPG\_cpl\_unstr=6
- ++ OCN\_tasks\_cpl\_unstr=20
- ++ ICE\_tasks\_cpl\_unstr=10
- ++ WAV\_tasks\_cpl\_unstr=60
- ++ THRD\_cpl\_unstr\_mpi=1
- ++ INPES\_cpl\_unstr\_mpi=4
- ++ JNPES\_cpl\_unstr\_mpi=8
- ++ WPG\_cpl\_unstr\_mpi=6
- ++ OCN\_tasks\_cpl\_unstr\_mpi=34
- ++ ICE\_tasks\_cpl\_unstr\_mpi=20
- ++ WAV\_tasks\_cpl\_unstr\_mpi=50
- ++ aqm\_omp\_num\_threads=1
- ++ atm\_omp\_num\_threads=1
- ++ chm\_omp\_num\_threads=1
- ++ ice\_omp\_num\_threads=1
- ++ lnd\_omp\_num\_threads=1
- ++ med\_omp\_num\_threads=1
- ++ ocn\_omp\_num\_threads=1
- ++ wav\_omp\_num\_threads=1
- ++ [[ linux = wcoss2 ]]
- ++ [[ linux = acorn ]]
- ++ [[ linux = orion ]]
- ++ [[ linux = hercules ]]
- ++ [[ linux = hera ]]
- ++ [[ linux = linux ]]
- ++ TPN=40
- ++ INPES\_dflt=3
- ++ JNPES\_dflt=8
- ++ INPES thrd=3
- ++ JNPES\_thrd=4
- ++ THRD\_cpl\_dflt=1
- ++ INPES\_cpl\_dflt=3
- ++ JNPES\_cpl\_dflt=8
- ++ WPG\_cpl\_dflt=6
- ++ OCN\_tasks\_cpl\_dflt=20
- ++ ICE tasks cpl dflt=10
- ++ WAV tasks cpl dflt=20
- ++ THRD\_cpl\_thrd=2
- ++ INPES\_cpl\_thrd=3
- ++ JNPES\_cpl\_thrd=4
- ++ WPG\_cpl\_thrd=6
- ++ OCN tasks cpl thrd=20
- ++ ICE tasks cpl thrd=10
- ++ WAV\_tasks\_cpl\_thrd=12
- ++ WLCLK dflt=30
- ++ export WLCLK=30
- 
- ++ WLCLK=30
- ++ export CMP\_DATAONLY=false
- ++ CMP\_DATAONLY=false
- + [[ -e /home/builder/stmp2/builder/FV3\_OPNREQ\_TEST/opnReqTest\_7/run\_test\_dcp.env ]]
- + source /home/builder/stmp2/builder/FV3\_OPNREQ\_TEST/opnReqTest\_7/run\_test\_dcp.env
- ++ export JOB\_NR=002
- ++ JOB\_NR=002
- ++ export MACHINE\_ID=linux
- ++ MACHINE\_ID=linux
- ++ export RTPWD=/home/builder/stmp4/builder/FV3\_OPNREQ\_TEST/OPNREQ\_TEST
- ++ RTPWD=/home/builder/stmp4/builder/FV3\_OPNREQ\_TEST/OPNREQ\_TEST
- ++ export INPUTDATA\_ROOT=/home/builder/data/NEMSfv3gfs/input-data-20221101
- ++ INPUTDATA\_ROOT=/home/builder/data/NEMSfv3gfs/input-data-20221101
- ++ export INPUTDATA ROOT WW3=/home/builder/data/NEMSfv3gfs/input-data-20221101/WW3\_input\_data\_20220624/

- ++ INPUTDATA\_ROOT\_WW3=/home/builder/data/NEMSfv3gfs/input-data-20221101/WW3\_input\_data\_20220624/
- ++ export INPUTDATA\_ROOT\_BMIC=/home/builder/data/NEMSfv3gfs/BM\_IC-20220207
- ++ INPUTDATA\_ROOT\_BMIC=/home/builder/data/NEMSfv3gfs/BM\_IC-20220207
- ++ export PATHRT=/home/builder/ufs-weather-model/tests
- ++ PATHRT=/home/builder/ufs-weather-model/tests
- ++ export PATHTR=/home/builder/ufs-weather-model
- ++ PATHTR=/home/builder/ufs-weather-model
- ++ export NEW\_BASELINE=/home/builder/stmp4/builder/FV3\_OPNREQ\_TEST/OPNREQ\_TEST
- ++ NEW\_BASELINE=/home/builder/stmp4/builder/FV3\_OPNREQ\_TEST/OPNREQ\_TEST
- ++ export CREATE BASELINE=false
- ++ CREATE\_BASELINE=false
- ++ export RT\_SUFFIX=\_dcp
- ++ RT\_SUFFIX=\_dcp
- ++ export BL\_SUFFIX=\_std\_base
- ++ BL SUFFIX= std base
- ++ export SCHEDULER=none
- ++ SCHEDULER=none
- ++ export ACCNR=nems
- ++ ACCNR=nems
- ++ export QUEUE=
- ++ QUEUE=
- ++ export PARTITION=
- ++ PARTITION=
- ++ export ROCOTO=false
- ++ ROCOTO=false
- ++ export ECFLOW=false
- ++ ECFLOW=false
- ++ export REGRESSIONTEST\_LOG=/home/builder/ufs-weather-model/tests/logs/OpnReqTests\_regional\_control\_linux.log
- ++ REGRESSIONTEST\_LOG=/home/builder/ufs-weather-model/tests/logs/OpnReqTests\_regional\_control\_linux.log
- ++ export LOG\_DIR=/home/builder/ufs-weather-model/tests/logs/log\_opnReqTest\_linux
- ++ LOG\_DIR=/home/builder/ufs-weather-model/tests/logs/log\_opnReqTest\_linux
- ++ export skip\_check\_results=false
- ++ skip\_check\_results=false
- ++ export delete\_rundir=false
- ++ delete\_rundir=false
- ++ export RT\_COMPILER=gnu
- ++ RT\_COMPILER=gnu
- ++ export WLCLK=15
- ++ WLCLK=15
- + source tests/regional\_control
- ++ export 'TEST\_DESCR=Compare FV3 regional control results with previous trunk version'
- ++ TEST DESCR='Compare FV3 regional control results with previous trunk version'
- ++ export CNTL\_DIR=regional\_control
- ++ CNTL\_DIR=regional\_control

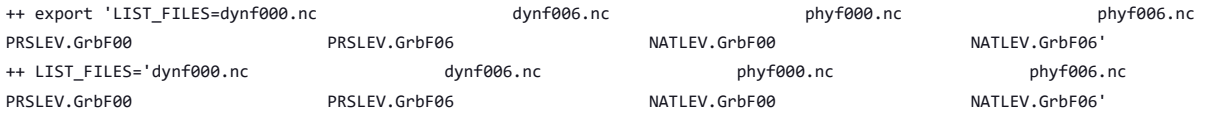

- ++ export\_fv3
- ++ export NEMS\_CONFIGURE=nems.configure.atm.IN
- ++ NEMS\_CONFIGURE=nems.configure.atm.IN
- ++ export MODEL CONFIGURE=model configure.IN
- ++ MODEL\_CONFIGURE=model\_configure.IN
- ++ export atm\_model=fv3
- ++ atm\_model=fv3
- ++ export FV3=true
- ++ FV3=true
- ++ export S2S=false
- ++ S2S=false
- ++ export HAFS=false
- ++ HAFS=false
- ++ export AQM=false
- ++ AQM=false
- 
- ++ export DATM\_CDEPS=false
- ++ DATM\_CDEPS=false

- ++ DOCN\_CDEPS=false
- ++ export POSTAPP=global
- ++ POSTAPP=global
- ++ export USE MERRA2=.false.
- ++ USE\_MERRA2=.false.
- ++ export NTILES=6
- ++ NTILES=6
- ++ export INPES=3
- ++ INPES=3
- ++ export JNPES=8
- $++$  JNPES=8
- ++ export RESTART\_INTERVAL=0
- ++ RESTART\_INTERVAL=0
- ++ export QUILTING=.true.
- ++ QUILTING=.true.
- ++ export QUILTING\_RESTART=.false.
- ++ QUILTING\_RESTART=.false.
- ++ export WRITE\_GROUP=1
- ++ WRITE\_GROUP=1
- ++ export WRTTASK\_PER\_GROUP=6
- ++ WRTTASK\_PER\_GROUP=6
- ++ export ITASKS=1
- ++ ITASKS=1
- ++ export OUTPUT\_HISTORY=.true.
- ++ OUTPUT\_HISTORY=.true.
- ++ export HISTORY\_FILE\_ON\_NATIVE\_GRID=.false.
- ++ HISTORY\_FILE\_ON\_NATIVE\_GRID=.false.
- ++ export WRITE\_DOPOST=.false.
- ++ WRITE\_DOPOST=.false.
- ++ export NUM\_FILES=2
- ++ NUM\_FILES=2
- ++ export 'FILENAME\_BASE='\''atm'\'' '\''sfc'\'''
- ++ FILENAME\_BASE=''\''atm'\'' '\''sfc'\'''
- ++ export 'OUTPUT\_GRID='\''cubed\_sphere\_grid'\'''
- ++ OUTPUT\_GRID=''\''cubed\_sphere\_grid'\'''
- ++ export 'OUTPUT\_FILE='\''netcdf'\'''
- ++ OUTPUT\_FILE=''\''netcdf'\'''
- ++ export IDEFLATE=0
- ++ IDEFLATE=0
- ++ export NBITS=0
- ++ NBITS=0
- ++ export ICHUNK2D=0
- ++ ICHUNK2D=0
- ++ export JCHUNK2D=0
- ++ JCHUNK2D=0
- ++ export ICHUNK3D=0
- ++ ICHUNK3D=0
- ++ export JCHUNK3D=0
- ++ JCHUNK3D=0
- ++ export KCHUNK3D=0
- $++$  KCHUNK3D= $A$
- ++ export IMO=384
- ++ IMO=384
- ++ export JMO=190
- ++ JMO=190
- ++ export WRITE\_NSFLIP=.false.
- ++ WRITE NSFLIP=.false.
- ++ export DIAG\_TABLE=diag\_table\_gfsv16
- ++ DIAG\_TABLE=diag\_table\_gfsv16
- ++ export FIELD\_TABLE=field\_table\_gfsv16
- ++ FIELD\_TABLE=field\_table\_gfsv16
- ++ export DOMAINS\_STACK\_SIZE=3000000
- ++ DOMAINS\_STACK\_SIZE=3000000
- ++ export MODEL\_INITIALIZATION=false
- ++ MODEL\_INITIALIZATION=false
- ++ export WARM START=.false.

- ++ WARM\_START=.false.
- ++ export READ\_INCREMENT=.false.
- ++ READ\_INCREMENT=.false.
- ++ export 'RES LATLON DYNAMICS='\'''\'''
- ++ RES\_LATLON\_DYNAMICS=''\'''\'''
- ++ export NGGPS\_IC=.true.
- ++ NGGPS\_IC=.true.
- ++ export EXTERNAL\_IC=.true.
- ++ EXTERNAL\_IC=.true.
- ++ export MAKE\_NH=.true.
- ++ MAKE\_NH=.true.
- ++ export MOUNTAIN=.false.
- ++ MOUNTAIN=.false.
- ++ export NA\_INIT=1
- ++ NA\_INIT=1
- ++ export DO\_RRTMGP=.false.
- ++ DO\_RRTMGP=.false.
- ++ export DOGP\_CLDOPTICS\_LUT=.false.
- ++ DOGP\_CLDOPTICS\_LUT=.false.
- ++ export DOGP\_LWSCAT=.false.
- ++ DOGP LWSCAT=.false.
- ++ export USE\_LW\_JACOBIAN=.false.
- ++ USE\_LW\_JACOBIAN=.false.
- ++ export DAMP\_LW\_FLUXADJ=.false.
- ++ DAMP\_LW\_FLUXADJ=.false.
- ++ export RRTMGP\_LW\_PHYS\_BLKSZ=2
- ++ RRTMGP\_LW\_PHYS\_BLKSZ=2
- ++ export ICLOUD=0
- ++ ICLOUD=0
- ++ export IAER=111
- ++ IAER=111
- ++ export ICLIQ\_SW=1
- ++ ICLIQ\_SW=1
- ++ export IOVR=1
- ++ IOVR=1
- ++ export LFNC\_K=-999
- ++ LFNC\_K=-999
- ++ export LFNC\_P0=-999
- ++ LFNC\_P0=-999
- ++ export IMP\_PHYSICS=11
- ++ IMP\_PHYSICS=11
- ++ export NWAT=6
- ++ NWAT=6
- ++ export DNATS=1
- ++ DNATS=1
- ++ export DO\_SAT\_ADJ=.true.
- ++ DO\_SAT\_ADJ=.true.
- ++ export LHEATSTRG=.true.
- ++ LHEATSTRG=.true.
- ++ export LSEASPRAY=.false.
- ++ LSEASPRAY=.false.
- ++ export LGFDLMPRAD=.false.
- ++ LGFDLMPRAD=.false.
- ++ export EFFR\_IN=.false.
- ++ EFFR IN=.false.
- ++ export LRADAR=.true.
- ++ LRADAR=.true.
- ++ export LTAEROSOL=.true.
- ++ LTAEROSOL=.true.
- ++ export EXT DIAG THOMPSON=.false.
- ++ EXT\_DIAG\_THOMPSON=.false.
- ++ export SEDI\_SEMI=.true.
- ++ SEDI\_SEMI=.true.
- ++ export DECFL=10
- ++ DECFL=10
- ++ export NSSL CCCN=0.6e9
- ++ NSSL\_CCCN=0.6e9
- ++ export NSSL\_ALPHAH=0.0
- ++ NSSL\_ALPHAH=0.0
- ++ export NSSL ALPHAHL=1.0
- ++ NSSL\_ALPHAHL=1.0
- ++ export NSSL\_HAIL\_ON=.false.
- ++ NSSL\_HAIL\_ON=.false.
- ++ export NSSL\_CCN\_ON=.true.
- ++ NSSL CCN ON=.true.
- ++ export NSSL\_INVERTCCN=.true.
- ++ NSSL\_INVERTCCN=.true.
- ++ export RRFS\_SMOKE=.false.
- ++ RRFS\_SMOKE=.false.
- ++ export SMOKE\_FORECAST=0
- ++ SMOKE FORECAST=0
- ++ export RRFS\_RESTART=NO
- ++ RRFS\_RESTART=NO
- ++ export SEAS\_OPT=2
- ++ SEAS\_OPT=2
- ++ export LDIAG\_UGWP=.false.
- ++ LDIAG\_UGWP=.false.
- ++ export DO\_UGWP=.false.
- ++ DO\_UGWP=.false.
- ++ export DO\_TOFD=.false.
- ++ DO\_TOFD=.false.
- ++ export GWD OPT=1
- ++ GWD\_OPT=1
- ++ export DO\_UGWP\_V0=.false.
- ++ DO\_UGWP\_V0=.false.
- ++ export DO\_UGWP\_V0\_OROG\_ONLY=.false.
- ++ DO\_UGWP\_V0\_OROG\_ONLY=.false.
- ++ export DO\_GSL\_DRAG\_LS\_BL=.false.
- ++ DO\_GSL\_DRAG\_LS\_BL=.false.
- ++ export DO\_GSL\_DRAG\_SS=.false.
- ++ DO\_GSL\_DRAG\_SS=.false.
- ++ export DO\_GSL\_DRAG\_TOFD=.false.
- ++ DO\_GSL\_DRAG\_TOFD=.false.
- ++ export DO\_UGWP\_V1=.false.
- ++ DO\_UGWP\_V1=.false.
- ++ export DO\_UGWP\_V1\_OROG\_ONLY=.false.
- ++ DO\_UGWP\_V1\_OROG\_ONLY=.false.
- ++ export CDMBWD\_c48=0.071,2.1,1.0,1.0
- ++ CDMBWD\_c48=0.071,2.1,1.0,1.0
- ++ export CDMBWD\_c96=0.14,1.8,1.0,1.0
- ++ CDMBWD\_c96=0.14,1.8,1.0,1.0
- ++ export CDMBWD\_c192=0.23,1.5,1.0,1.0
- ++ CDMBWD\_c192=0.23,1.5,1.0,1.0
- ++ export CDMBWD\_c384=1.1,0.72,1.0,1.0
- ++ CDMBWD\_c384=1.1,0.72,1.0,1.0
- ++ export CDMBWD\_c768=4.0,0.15,1.0,1.0
- ++ CDMBWD\_c768=4.0,0.15,1.0,1.0
- ++ export DT\_INNER\_c96=360
- ++ DT\_INNER\_c96=360
- ++ export DT\_INNER\_c192=300
- ++ DT\_INNER\_c192=300
- ++ export DT\_INNER\_c384=150
- ++ DT\_INNER\_c384=150
- ++ export DT\_INNER\_c768=75
- ++ DT\_INNER\_c768=75
- ++ export CDMBWD=0.14,1.8,1.0,1.0
- ++ CDMBWD=0.14,1.8,1.0,1.0
- ++ export DT\_INNER=360
- ++ DT\_INNER=360
- ++ export SATMEDMF=.false.
- ++ SATMEDMF=.false.
- ++ export ISATMEDMF=0

- ++ ISATMEDMF=0
- ++ export HYBEDMF=.true.
- ++ HYBEDMF=.true.
- ++ export SHINHONG=.false.
- ++ SHINHONG=.false.
- ++ export DO\_YSU=.false.
- ++ DO\_YSU=.false.
- ++ export DO\_MYNNEDMF=.false.
- ++ DO MYNNEDMF=.false.
- ++ export DO\_MYJPBL=.false.
- ++ DO\_MYJPBL=.false.
- ++ export HURR\_PBL=.false.
- ++ HURR\_PBL=.false.
- ++ export MONINQ\_FAC=1.0
- ++ MONINQ FAC=1.0
- ++ export SFCLAY\_COMPUTE\_FLUX=.false.
- ++ SFCLAY\_COMPUTE\_FLUX=.false.
- ++ export DO\_DEEP=.true.
- ++ DO\_DEEP=.true.
- ++ export SHAL\_CNV=.true.
- ++ SHAL CNV=.true.
- ++ export IMFSHALCNV=2
- ++ IMFSHALCNV=2
- ++ export HWRF\_SAMFSHAL=.false.
- ++ HWRF\_SAMFSHAL=.false.
- ++ export IMFDEEPCNV=2
- ++ IMFDEEPCNV=2
- ++ export HWRF\_SAMFDEEP=.false.
- ++ HWRF\_SAMFDEEP=.false.
- ++ export RAS=.false.
- ++ RAS=.false.
- ++ export RANDOM CLDS=.false.
- ++ RANDOM\_CLDS=.false.
- ++ export CNVCLD=.true.
- ++ CNVCLD=.true.
- ++ export PROGSIGMA=.false.
- ++ PROGSIGMA=.false.
- ++ export

'FSCAV\_AERO="\*:0.3","so2:0.0","msa:0.0","dms:0.0","nh3:0.4","nh4:0.6","bc1:0.6","bc2:0.6","oc1:0.4","oc2:0.4","dust1:0.6","dust2:0.6","dust 3:0.6","dust4:0.6","dust5:0.6","seas1:0.5","seas2:0.5","seas3:0.5","seas4:0.5","seas5:0.5"'

++

FSCAV\_AERO='"\*:0.3","so2:0.0","msa:0.0","dms:0.0","nh3:0.4","nh4:0.6","bc1:0.6","bc2:0.6","oc1:0.4","oc2:0.4","dust1:0.6","dust2:0.6","dust 3:0.6","dust4:0.6","dust5:0.6","seas1:0.5","seas2:0.5","seas3:0.5","seas4:0.5","seas5:0.5"'

- ++ export DO\_MYJSFC=.false.
- ++ DO MYJSFC=.false.
- ++ export DO MYNNSFCLAY=.false.
- ++ DO\_MYNNSFCLAY=.false.
- ++ export LSM=1
- ++ LSM=1
- ++ export LSOIL\_LSM=4
- ++ LSOIL LSM=4
- ++ export LANDICE=.true.
- ++ LANDICE=.true.
- ++ export KICE=2
- ++ KICE=2
- ++ export IALB=1
- ++ IALB=1
- ++ export IEMS=1
- ++ IEMS=1
- ++ export OZ PHYS OLD=.true.
- ++ OZ\_PHYS\_OLD=.true.
- ++ export OZ\_PHYS\_NEW=.false.
- ++ OZ PHYS NEW=.false.
- ++ export H2O\_PHYS=.false.
- ++ H2O\_PHYS=.false.
- ++ export LKM=0

```
++ export CPL=.false.
++ CPL=.false.
++ export CPLCHM=.false.
++ CPLCHM=.false.
++ export CPLFLX=.false.
++ CPLFLX=.false.
++ export CPLICE=.false.
++ CPLICE=.false.
++ export CPLWAV=.false.
++ CPLWAV=.false.
++ export CPLWAV2ATM=.false.
++ CPLWAV2ATM=.false.
++ export CPLLND=.false.
++ CPLLND=.false.
++ export USE_MED_FLUX=.false.
++ USE_MED_FLUX=.false.
++ export DAYS=1
++ DAYS=1
++ export NPX=97
++ NPX=97
++ export NPY=97
++ NPY=97
++ export NPZ=64
++ NPZ=64
++ export NPZP=65
++ NPZP=65
++ export NSTF_NAME=2,1,1,0,5
++ NSTF_NAME=2,1,1,0,5
++ export 'OUTPUT_FH=12 -1'
++ OUTPUT_FH='12 -1'
++ export NFHOUT=12
++ NFHOUT=12
++ export NFHMAX_HF=12
++ NFHMAX HF=12
++ export NFHOUT_HF=6
++ NFHOUT HF=6
++ export IAU OFFSET=0
++ IAU_OFFSET=0
++ export FHZERO=6
++ FHZERO=6
++ export 'FNALBC='\''global_snowfree_albedo.bosu.t126.384.190.rg.grb'\'''
++ FNALBC=''\''global_snowfree_albedo.bosu.t126.384.190.rg.grb'\'''
++ export 'FNVETC='\''global_vegtype.igbp.t126.384.190.rg.grb'\'''
++ FNVETC=''\''global_vegtype.igbp.t126.384.190.rg.grb'\'''
++ export 'FNSOTC='\''global_soiltype.statsgo.t126.384.190.rg.grb'\'''
++ FNSOTC=''\''global_soiltype.statsgo.t126.384.190.rg.grb'\'''
++ export 'FNSOCC='\'''\'''
++ FNSOCC=''\'''\'''
++ export 'FNSMCC='\''global_soilmgldas.t126.384.190.grb'\'''
++ FNSMCC=''\''global_soilmgldas.t126.384.190.grb'\'''
++ export 'FNSMCC_control='\''global_soilmgldas.statsgo.t1534.3072.1536.grb'\'''
++ FNSMCC_control=''\''global_soilmgldas.statsgo.t1534.3072.1536.grb'\'''
++ export 'FNMSKH_control='\''global_slmask.t1534.3072.1536.grb'\'''
++ FNMSKH_control=''\''global_slmask.t1534.3072.1536.grb'\'''
++ export 'FNABSC='\''global_mxsnoalb.uariz.t126.384.190.rg.grb'\'''
++ FNABSC=''\''global_mxsnoalb.uariz.t126.384.190.rg.grb'\'''
++ export ATMRES=C96
```
++ LKM=0

++ export IOPT\_LAKE=2 ++ IOPT\_LAKE=2

++ export LAKEFRAC\_THRESHOLD=0.0 ++ LAKEFRAC\_THRESHOLD=0.0 ++ export LAKEDEPTH\_THRESHOLD=1.0 ++ LAKEDEPTH\_THRESHOLD=1.0 ++ export FRAC\_ICE=.true. ++ FRAC ICE=.true.

- ++ ATMRES=C96
- ++ export TILEDFIX=.false.
- ++ TILEDFIX=.false.
- ++ export ENS NUM=1
- ++ ENS\_NUM=1
- ++ export SYEAR=2016
- ++ SYEAR=2016
- ++ export SMONTH=10
- ++ SMONTH=10
- ++ export SDAY=03
- ++ SDAY=03
- ++ export SHOUR=00
- ++ SHOUR=00
- +++ expr 00 '\*' 3600
- ++ export SECS=0
- ++ SECS=0
- ++ export FHMAX=24
- ++ FHMAX=24
- ++ export DT\_ATMOS=1800
- ++ DT\_ATMOS=1800
- ++ export FHCYC=24
- ++ FHCYC=24
- ++ export FHROT=0
- ++ FHROT=0
- ++ export LDIAG3D=.false.
- ++ LDIAG3D=.false.
- ++ export QDIAG3D=.false.
- ++ QDIAG3D=.false.
- ++ export PRINT\_DIFF\_PGR=.false.
- ++ PRINT\_DIFF\_PGR=.false.
- ++ export MAX\_OUTPUT\_FIELDS=310
- ++ MAX\_OUTPUT\_FIELDS=310
- ++ export STOCHINI=.false.
- ++ STOCHINI=.false.
- ++ export DO\_SPPT=.false.
- ++ DO\_SPPT=.false.
- ++ export DO\_SHUM=.false.
- ++ DO\_SHUM=.false.
- ++ export DO\_SKEB=.false.
- ++ DO\_SKEB=.false.
- ++ export LNDP\_TYPE=0
- ++ LNDP TYPE=0
- ++ export N VAR LNDP=0
- ++ N\_VAR\_LNDP=0
- ++ export SKEB=-999.
- ++ SKEB=-999.
- ++ export SPPT=-999.
- ++ SPPT=-999.
- ++ export SHUM=-999.
- ++ SHUM=-999.
- ++ export 'LNDP\_VAR\_LIST='\''XXX'\'''
- ++ LNDP\_VAR\_LIST=''\''XXX'\'''
- ++ export LNDP\_PRT\_LIST=-999
- ++ LNDP\_PRT\_LIST=-999
- ++ export LNDP MODEL TYPE=0
- ++ LNDP\_MODEL\_TYPE=0
- ++ export 'IAU\_INC\_FILES='\'''\'''
- ++ IAU\_INC\_FILES=''\'''\'''
- ++ export FH\_DFI\_RADAR=-2e10
- ++ FH\_DFI\_RADAR=-2e10
- ++ export DO\_CA=.false.
- ++ DO\_CA=.false.
- ++ export CA\_SGS=.false.
- ++ CA\_SGS=.false.
- ++ export CA\_GLOBAL=.false.
- ++ CA\_GLOBAL=.false.
- ++ export 'RST\_BEG=20161003 000000'
- ++ OUT\_END='21001003 000000'
- ++ export 'OUT\_END=21001003 000000'
- ++ OUT\_BEG='20161003 000000'
- ++ export 'OUT\_BEG=20161003 000000'
- ++ RUN\_END='21001003 000000'
- ++ export 'RUN\_END=21001003 000000'
- +++ printf %02d 0
- ++ RUN\_BEG='20161003 000000'
- ++ export 'RUN\_BEG=20161003 000000'
- +++ printf %02d 0
- ++ FLAGMASKOUT=' F'
- ++ export 'FLAGMASKOUT= F'
- ++ FLAGMASKCOMP=' F'
- ++ export 'FLAGMASKCOMP= F'
- ++ UNIPOINTS=points
- ++ export UNIPOINTS=points
- ++ FGRDPROC=T
- ++ export FGRDPROC=T
- ++ FPNTPROC=T
- ++ export FPNTPROC=T
- ++ IOSRV=1
- ++ export IOSRV=1
- ++ FUNIPNT=T
- ++ export FUNIPNT=T
- '\''no'\'' 1 1 0.00 1.00 F'
- 
- ++ WW3GRIDLINE=''\''glo\_1deg'\'' '\''no'\'' '\''no'\'' '\''CPL:native'\'' '\''no'\'' '\''no'\'' '\''no'\'' '\''no'\'' '\''no'\''
- '\''no'\'' 1 1 0.00 1.00 F'
- ++ export 'WW3GRIDLINE='\''glo\_1deg'\'' '\''no'\'' '\''no'\'' '\''CPL:native'\'' '\''no'\'' '\''no'\'' '\''no'\'' '\''no'\'' '\''no'\''
- ++ NMGRIDS=1
- ++ export NMGRIDS=1
- ++ NFGRIDS=0
- ++ export NFGRIDS=0
- ++ CURRLINE='\$'
- ++ export 'CURRLINE=\$'
- ++ WINDLINE='\$'
- ++ export 'WINDLINE=\$'
- ++ ICELINE='\$'
- ++ export 'ICELINE=\$'
- ++ CPLILINE='\$'
- ++ export 'CPLILINE=\$'
- ++ OUTPARS\_WAV='WND HS FP DP PHS PTP PDIR'
- ++ export 'OUTPARS\_WAV=WND HS FP DP PHS PTP PDIR'
- ++ POFILETYPE=1
- ++ export POFILETYPE=1
- ++ GOFILETYPE=1
- ++ export GOFILETYPE=1
- ++ RSTTYPE=T
- ++ export RSTTYPE=T
- $++$  DTRST= $A$
- ++ export DTRST=0
- ++ DTPNT=3600
- ++ export DTPNT=3600
- +++ printf %02d 3600
- ++ DTFLD=3600
- ++ export DTFLD=3600
- +++ printf %02d 3600
- ++ WW3OUTDTHR=1
- 
- ++ export WW3OUTDTHR=1
- ++ DT\_2\_RST=43200
- ++ export DT\_2\_RST=43200
- +++ printf %02d 43200
- ++ WW3RSTDTHR=12
- ++ export WW3RSTDTHR=12
- ++ IAU\_DRYMASSFIXER=.false.
- ++ export IAU\_DRYMASSFIXER=.false.

- ++ RST\_BEG='20161003 000000'
- ++ export 'RST\_2\_BEG=20161003 000000'
- ++ RST\_2\_BEG='20161003 000000'
- ++ export 'RST\_END=21001003 000000'
- ++ RST\_END='21001003 000000'
- ++ export 'RST\_2\_END=21001003 000000'
- ++ RST\_2\_END='21001003 000000'
- ++ export WAV\_CUR=F
- ++ WAV\_CUR=F
- ++ export WAV\_ICE=F
- ++ WAV\_ICE=F
- ++ export WAV\_IC1=F
- ++ WAV\_IC1=F
- ++ export WAV\_IC5=F
- ++ WAV\_IC5=F
- ++ export MULTIGRID=true
- ++ MULTIGRID=true
- ++ export MODDEF\_WAV=mod\_def.glo\_1deg
- ++ MODDEF\_WAV=mod\_def.glo\_1deg
- ++ export MESH\_WAV=mesh.glo\_1deg.nc
- ++ MESH\_WAV=mesh.glo\_1deg.nc
- ++ export AOD\_FRQ=060000
- ++ AOD\_FRQ=060000
- ++ export WRITE\_RESTART\_WITH\_BCS=.false.
- ++ WRITE\_RESTART\_WITH\_BCS=.false.
- ++ export PRINT\_DIFF\_PGR=.false.
- ++ PRINT\_DIFF\_PGR=.false.
- ++ export coupling\_interval\_fast\_sec=0
- ++ coupling\_interval\_fast\_sec=0
- ++ export FV3\_RUN=regional\_run.IN
- ++ FV3\_RUN=regional\_run.IN
- ++ export OZ\_PHYS\_OLD=.false.
- ++ OZ\_PHYS\_OLD=.false.
- ++ export OZ\_PHYS\_NEW=.true.
- ++ OZ\_PHYS\_NEW=.true.
- ++ export H2O\_PHYS=.true.
- ++ H2O\_PHYS=.true.
- ++ export HYBEDMF=.false.
- ++ HYBEDMF=.false.
- ++ export 'RESTART\_INTERVAL=3 -1'
- ++ RESTART\_INTERVAL='3 -1'
- ++ export WRITE DOPOST=.true.
- ++ WRITE DOPOST=.true.
- ++ export POSTAPP=lam
- ++ POSTAPP=lam
- ++ export CCPP\_SUITE=FV3\_GFS\_v15\_thompson\_mynn\_lam3km
- ++ CCPP\_SUITE=FV3\_GFS\_v15\_thompson\_mynn\_lam3km
- ++ export INPUT NML=regional.nml.IN
- ++ INPUT\_NML=regional.nml.IN
- ++ export MODEL\_CONFIGURE=model\_configure\_regional.IN
- ++ MODEL\_CONFIGURE=model\_configure\_regional.IN
- ++ export DIAG\_TABLE=diag\_table\_lam
- ++ DIAG\_TABLE=diag\_table\_lam
- ++ export FIELD TABLE=field table regional
- ++ FIELD TABLE=field table regional
- ++ export WLCLK=15
- ++ WLCLK=15
- ++ export FHMAX=6
- ++ FHMAX=6
- ++ export INPES=10
- ++ INPES=10
- ++ export JNPES=11
- ++ JNPES=11
- ++ export 'OUTPUT\_FH=3 -1'
- ++ OUTPUT\_FH='3 -1' ++ WRITE GROUP=1

- ++ WRTTASK\_PER\_GROUP=10
- ++ NTILES=1
- + remove\_fail\_test
- + echo 'Removing test failure flag file for regional\_control\_gnu dcp'
- + rm -f /home/builder/ufs-weather-model/tests/fail\_test\_dcp
- + export INPUT\_DIR=regional\_control
- + INPUT\_DIR=regional\_control
- + export RUNDIR=/home/builder/stmp2/builder/FV3\_OPNREQ\_TEST/opnReqTest\_7/regional\_control\_gnu\_dcp
- + RUNDIR=/home/builder/stmp2/builder/FV3\_OPNREQ\_TEST/opnReqTest\_7/regional\_control\_gnu\_dcp
- + export CNTL\_DIR=regional\_control\_std\_base
- + CNTL\_DIR=regional\_control\_std\_base
- ++ basename /home/builder/stmp2/builder/FV3\_OPNREQ\_TEST/opnReqTest\_7
- + export JBNME=opnReqTest\_7\_dcp
- + JBNME=opnReqTest\_7\_dcp
- ++ date +%s
- + echo -n 'regional\_control\_gnu, 1696386487,'
- + export RT\_LOG=/home/builder/ufs-weather-model/tests/logs/log\_opnReqTest\_linux/rt\_dcp\_regional\_control\_gnu\_dcp.log
- + RT\_LOG=/home/builder/ufs-weather-model/tests/logs/log\_opnReqTest\_linux/rt\_dcp\_regional\_control\_gnu\_dcp.log
- + echo 'Test dcp regional\_control\_gnu Compare FV3 regional control results with previous trunk version'
- + source rt\_utils.sh
- ++ set -eu
- ++ [[ ./run\_test.sh = \r\t\\_\u\t\i\l\s\.\s\h ]]
- ++ qsub\_id=0
- ++ slurm\_id=0
- ++ bsub\_id=0
- + source atparse.bash
- + rm -rf /home/builder/stmp2/builder/FV3\_OPNREQ\_TEST/opnReqTest\_7/regional\_control\_gnu\_dcp
- + mkdir -p /home/builder/stmp2/builder/FV3\_OPNREQ\_TEST/opnReqTest\_7/regional\_control\_gnu\_dcp
- + cd /home/builder/stmp2/builder/FV3\_OPNREQ\_TEST/opnReqTest\_7/regional\_control\_gnu\_dcp
- + cp /home/builder/ufs-weather-model/tests/fv3\_std.exe fv3.exe
- + mkdir -p modulefiles
- + [[ linux == linux ]]
- + cp /home/builder/ufs-weather-model/tests/modules.fv3\_std ./modulefiles/modules.fv3
- + cp /home/builder/ufs-weather-model/modulefiles/ufs\_common.lua ./modulefiles/.
- + cp /home/builder/ufs-weather-model/tests/module-setup.sh module-setup.sh
- + [[ s4 hera orion hercules gaea jet cheyenne acorn wcoss2 =~ linux ]]
- + SRCD=/home/builder/ufs-weather-model
- + RUND=/home/builder/stmp2/builder/FV3\_OPNREQ\_TEST/opnReqTest\_7/regional\_control\_gnu\_dcp
- + '[' '!' -z regional\_run.IN ']'
- + for i in \${FV3\_RUN}
- + atparse
- + local set x
- + '[' -o xtrace ']'
- + \_\_set\_x='set -x'
- + set +x
- 
- +  $\lceil$  false =  $\traket{\text{t}\we}$  ]]
- +  $[$  true =  $\traket{\text{tr}\cup\text{e}}$
- + [[ false = \f\a\l\s\e ]]
- + atparse
- + local \_\_set\_x
- + '[' -o xtrace ']'
- + \_\_set\_x='set -x'
- + set +x
- + [[ -f /home/builder/ufs-weather-model/tests/parm/model\_configure\_regional.IN ]]
- + atparse
- + local \_\_set\_x
- + '[' -o xtrace ']'
- + \_\_set\_x='set -x'
- + set +x
- + compute\_petbounds\_and\_tasks
- + [[ false = \f\a\l\s\e ]]
- + [[ 0 -eq 0 ]]
- + ATM\_compute\_tasks=110
- +  $[$  .true. = \.\t\r\u\e\. ]]
- + ATM io tasks=10
- + local n=0

+ unset atm\_petlist\_bounds ocn\_petlist\_bounds ice\_petlist\_bounds wav\_petlist\_bounds chm\_petlist\_bounds med\_petlist\_bounds

aqm\_petlist\_bounds + ATM\_io\_tasks=10 + [[ 120 -gt 0 ]] + atm\_petlist\_bounds='0 119'  $+ n=120$ + [[ 0 -gt 0 ]] + [[ 0 -gt 0 ]] + [[ 0 -gt 0 ]] + chm\_petlist\_bounds='0 109' + med\_petlist\_bounds='0 109' + aqm\_petlist\_bounds='0 109' + [[ 0 -gt 0 ]] + UFS\_tasks=120 + echo 'ATM\_petlist\_bounds: 0 119' + echo 'OCN\_petlist\_bounds: ' + echo 'ICE\_petlist\_bounds: ' + echo 'WAV\_petlist\_bounds: ' + echo 'CHM\_petlist\_bounds: 0 109' + echo 'MED\_petlist\_bounds: 0 109' + echo 'AQM\_petlist\_bounds: 0 109' + echo 'LND\_petlist\_bounds: ' + echo 'UFS\_tasks : 120' + export TASKS=120 + TASKS=120 + [[ -f /home/builder/ufs-weather-model/tests/parm/nems.configure.atm.IN ]] + atparse + local \_\_set\_x + '[' -o xtrace ']' + \_\_set\_x='set -x' + set +x + [[ Q != Q ]] + sed -i -e '/<output\_grid\_02>/,/<\/output\_grid\_02>/d' model\_configure + [[ Q != Q ]] + sed -i -e '/<output\_grid\_03>/,/<\/output\_grid\_03>/d' model\_configure + [[ Q != Q ]] + sed -i -e '/<output\_grid\_04>/,/<\/output\_grid\_04>/d' model\_configure + [[ Q != Q ]] + sed -i -e '/<output\_grid\_05>/,/<\/output\_grid\_05>/d' model\_configure + [[ Q != Q ]] + sed -i -e '/<output\_grid\_06>/,/<\/output\_grid\_06>/d' model\_configure +  $\lceil$  Odiag table lam != 0 ]] + atparse + local \_\_set\_x + '[' -o xtrace ']' + \_\_set\_x='set -x' + set +x + [[ Qfield\_table\_regional != Q ]] + cp /home/builder/ufs-weather-model/tests/parm/field table/field table regional field table + [[ true == true ]] + cp /home/builder/data/NEMSfv3gfs/input-data-20221101/FV3\_fix/sfc\_emissivity\_idx.txt /home/builder/data/NEMSfv3gfs/input-data-20221101/FV3\_fix/solarconstant\_noaa\_an.txt . + cp /home/builder/data/NEMSfv3gfs/input-data-20221101/FV3\_fix/global\_h2oprdlos.f77 /home/builder/data/NEMSfv3gfs/input-data-20221101/FV3\_fix/global\_o3prdlos.f77 . + cp /home/builder/data/NEMSfv3gfs/input-data-20221101/FV3\_fix/aerosol.dat /home/builder/data/NEMSfv3gfs/input-data-20221101/FV3\_fix/freezeH2O.dat /home/builder/data/NEMSfv3gfs/input-data-20221101/FV3\_fix/qr\_acr\_qgV2.dat /home/builder/data/NEMSfv3gfs/input-data-20221101/FV3\_fix/qr\_acr\_qsV2.dat .

+ cp /home/builder/data/NEMSfv3gfs/input-data-20221101/FV3\_fix/fix\_co2\_proj/co2historicaldata\_2009.txt /home/builder/data/NEMSfv3gfs/inputdata-20221101/FV3\_fix/fix\_co2\_proj/co2historicaldata\_2011.txt /home/builder/data/NEMSfv3gfs/input-data-20221101/FV3\_fix/fix\_co2\_proj/co2historicaldata\_2012.txt /home/builder/data/NEMSfv3gfs/input-data-20221101/FV3\_fix/fix\_co2\_proj/co2historicaldata\_2013.txt /home/builder/data/NEMSfv3gfs/input-data-20221101/FV3\_fix/fix\_co2\_proj/co2historicaldata\_2014.txt /home/builder/data/NEMSfv3gfs/input-data-20221101/FV3\_fix/fix\_co2\_proj/co2historicaldata\_2015.txt /home/builder/data/NEMSfv3gfs/input-data-20221101/FV3\_fix/fix\_co2\_proj/co2historicaldata\_2016.txt /home/builder/data/NEMSfv3gfs/input-data-20221101/FV3 fix/fix co2 proj/co2historicaldata 2017.txt /home/builder/data/NEMSfv3gfs/input-data-20221101/FV3 fix/fix co2 proj/co2historicaldata 2018.txt /home/builder/data/NEMSfv3gfs/input-data-

10/4/23, 8:48 AM ufs-weather-model » ort-docker-pipeline » PR-1894 #1 Console [Jenkins] 20221101/FV3\_fix/fix\_co2\_proj/co2historicaldata\_2019.txt /home/builder/data/NEMSfv3gfs/input-data-20221101/FV3\_fix/fix\_co2\_proj/co2historicaldata\_2020.txt /home/builder/data/NEMSfv3gfs/input-data-20221101/FV3\_fix/fix\_co2\_proj/co2historicaldata\_2021.txt /home/builder/data/NEMSfv3gfs/input-data-20221101/FV3\_fix/fix\_co2\_proj/co2historicaldata\_glob.txt /home/builder/data/NEMSfv3gfs/input-data-20221101/FV3\_fix/fix\_co2\_proj/co2monthlycyc.txt . + [[ .false. != .true. ]] + cp /home/builder/data/NEMSfv3gfs/input-data-20221101/FV3\_fix/CFSR.SEAICE.1982.2012.monthly.clim.grb /home/builder/data/NEMSfv3gfs/inputdata-20221101/FV3\_fix/IMS-NIC.blended.ice.monthly.clim.grb /home/builder/data/NEMSfv3gfs/input-data-20221101/FV3\_fix/RTGSST.1982.2012.monthly.clim.grb /home/builder/data/NEMSfv3gfs/input-data-20221101/FV3\_fix/global\_albedo4.1x1.grb /home/builder/data/NEMSfv3gfs/input-data-20221101/FV3\_fix/global\_glacier.2x2.grb /home/builder/data/NEMSfv3gfs/input-data-20221101/FV3\_fix/global\_maxice.2x2.grb /home/builder/data/NEMSfv3gfs/input-data-20221101/FV3\_fix/global\_shdmax.0.144x0.144.grb /home/builder/data/NEMSfv3gfs/input-data-20221101/FV3\_fix/global\_shdmin.0.144x0.144.grb /home/builder/data/NEMSfv3gfs/input-data-20221101/FV3\_fix/global\_slope.1x1.grb /home/builder/data/NEMSfv3gfs/input-data-20221101/FV3\_fix/global\_snoclim.1.875.grb /home/builder/data/NEMSfv3gfs/input-data-20221101/FV3\_fix/global\_tg3clim.2.6x1.5.grb /home/builder/data/NEMSfv3gfs/input-data-20221101/FV3\_fix/global\_vegfrac.0.144.decpercent.grb /home/builder/data/NEMSfv3gfs/input-data-20221101/FV3\_fix/global\_zorclim.1x1.grb /home/builder/data/NEMSfv3gfs/input-data-20221101/FV3\_fix/seaice\_newland.grb . + cp /home/builder/ufs-weather-model/tests/parm/noahmptable.tbl . + [[ false == .true. ]] + cp /home/builder/ufs-weather-model/tests/parm/fd\_nems.yaml fd\_nems.yaml + source ./fv3\_run ++ rm -rf INPUT RESTART ++ mkdir INPUT RESTART ++ rsync -arv /home/builder/data/NEMSfv3gfs/input-data-20221101/FV3 regional/INPUT/. INPUT/. ++ cp /home/builder/data/NEMSfv3gfs/input-data-20221101/FV3\_fix/CCN\_ACTIVATE.BIN . ++ cp /home/builder/data/NEMSfv3gfs/input-data-20221101/FV3\_input\_data\_INCCN\_aeroclim/MERRA2/merra2.aerclim.2003-2014.m01.nc aeroclim.m01.nc ++ cp /home/builder/data/NEMSfv3gfs/input-data-20221101/FV3\_input\_data\_INCCN\_aeroclim/MERRA2/merra2.aerclim.2003-2014.m02.nc aeroclim.m02.nc ++ cp /home/builder/data/NEMSfv3gfs/input-data-20221101/FV3\_input\_data\_INCCN\_aeroclim/MERRA2/merra2.aerclim.2003-2014.m03.nc aeroclim.m03.nc ++ cp /home/builder/data/NEMSfv3gfs/input-data-20221101/FV3\_input\_data\_INCCN\_aeroclim/MERRA2/merra2.aerclim.2003-2014.m04.nc aeroclim.m04.nc ++ cp /home/builder/data/NEMSfv3gfs/input-data-20221101/FV3\_input\_data\_INCCN\_aeroclim/MERRA2/merra2.aerclim.2003-2014.m05.nc aeroclim.m05.nc ++ cp /home/builder/data/NEMSfv3gfs/input-data-20221101/FV3\_input\_data\_INCCN\_aeroclim/MERRA2/merra2.aerclim.2003-2014.m06.nc aeroclim.m06.nc ++ cp /home/builder/data/NEMSfv3gfs/input-data-20221101/FV3\_input\_data\_INCCN\_aeroclim/MERRA2/merra2.aerclim.2003-2014.m07.nc aeroclim.m07.nc ++ cp /home/builder/data/NEMSfv3gfs/input-data-20221101/FV3\_input\_data\_INCCN\_aeroclim/MERRA2/merra2.aerclim.2003-2014.m08.nc aeroclim.m08.nc ++ cp /home/builder/data/NEMSfv3gfs/input-data-20221101/FV3\_input\_data\_INCCN\_aeroclim/MERRA2/merra2.aerclim.2003-2014.m09.nc aeroclim.m09.nc ++ cp /home/builder/data/NEMSfv3gfs/input-data-20221101/FV3\_input\_data\_INCCN\_aeroclim/MERRA2/merra2.aerclim.2003-2014.m10.nc aeroclim.m10.nc ++ cp /home/builder/data/NEMSfv3gfs/input-data-20221101/FV3\_input\_data\_INCCN\_aeroclim/MERRA2/merra2.aerclim.2003-2014.m12.nc aeroclim.m11.nc ++ cp /home/builder/data/NEMSfv3gfs/input-data-20221101/FV3\_input\_data\_INCCN\_aeroclim/MERRA2/merra2.aerclim.2003-2014.m12.nc aeroclim.m12.nc ++ cp /home/builder/data/NEMSfv3gfs/input-data-20221101/FV3\_input\_data\_INCCN\_aeroclim/aer\_data/LUTS/optics\_BC.v1\_3.dat optics\_BC.dat ++ cp /home/builder/data/NEMSfv3gfs/input-data-20221101/FV3\_input\_data\_INCCN\_aeroclim/aer\_data/LUTS/optics\_DU.v15\_3.dat optics\_DU.dat ++ cp /home/builder/data/NEMSfv3gfs/input-data-20221101/FV3\_input\_data\_INCCN\_aeroclim/aer\_data/LUTS/optics\_OC.v1\_3.dat optics\_OC.dat ++ cp /home/builder/data/NEMSfv3gfs/input-data-20221101/FV3\_input\_data\_INCCN\_aeroclim/aer\_data/LUTS/optics\_SS.v3\_3.dat optics\_SS.dat ++ cp /home/builder/data/NEMSfv3gfs/input-data-20221101/FV3\_input\_data\_INCCN\_aeroclim/aer\_data/LUTS/optics\_SU.v1\_3.dat optics\_SU.dat ++ '[' .false. = .true. ']' ++ '[' .false. = .true. ']' ++ [[ lam = \l\a\m ]] ++ cp /home/builder/ufs-weather-model/tests/parm/post\_itag\_fv3lam itag

++ cp /home/builder/ufs-weather-model/tests/parm/postxconfig-NT-fv3lam.txt postxconfig-NT.txt

++ cp /home/builder/ufs-weather-model/tests/parm/postxconfig-NT-fv3lam.txt postxconfig-NT\_FH00.txt

++ cp /home/builder/ufs-weather-model/tests/parm/params\_grib2\_tbl\_new params\_grib2\_tbl\_new

+ [[ .false. == .true. ]]

+ [[ .false. == .true. ]]

+  $[$  false =  $\traket{\text{t}\cup\text{e}}$ 

+  $[$  false =  $\traket{\text{t}\cup\text{e}}$ 

+  $[$  false =  $\traket{\text{t}\cup\text{e}}$ 

+ [[ Q != Q ]]

+ [[ .false. == .true. ]] +  $[$  false =  $\traket{\text{r}\cup\text{e}}$ +  $[$  false =  $\traket{\text{t}\cup\text{e}}$  $+$  TPN=40 + (( TASKS < TPN )) + export TPN + NODES=3 + (( NODES \* TPN < TASKS )) + export NODES + TASKS=120 + export TASKS +  $[$  none =  $\pmb{\b\}$ + [[ none =  $\s\lceil \frac{1}{u}\rceil \mceil$ ]] +  $[$  none =  $\lceil \cdot \rceil$  |] + export OMP\_ENV= + OMP\_ENV= + [[ none = \n\o\n\e ]] + ulimit -s unlimited +  $[$  [ true =  $\traket{\text{t} \vee \text{t}}$ ]] + eval mpiexec -n 120 ./fv3.exe ++ tee err ++ mpiexec -n 120 ./fv3.exe WARNING from PE 6: atmos\_modeldefine\_blocks\_packed: domain ( 32 18) is not an even divisor with definition ( 28) - blocks will not be uniform with a remainder of 16  $+$ hr']

WARNING from PE 15: atmos\_modeldefine\_blocks\_packed: domain ( 32 18) is not an even divisor with definition ( 28) - blocks will not

be uniform with a remainder of 16

WARNING from PE 43: atmos\_modeldefine\_blocks\_packed: domain ( 32 17) is not an even divisor with definition ( 28) - blocks will not be uniform with a remainder of 12

WARNING from PE 76: atmos\_modeldefine\_blocks\_packed: domain ( 32 17) is not an even divisor with definition ( 28) - blocks will not be uniform with a remainder of 12

WARNING from PE 78: atmos\_modeldefine\_blocks\_packed: domain ( 32 17) is not an even divisor with definition ( 28) - blocks will not be uniform with a remainder of 12

WARNING from PE 107: atmos\_modeldefine\_blocks\_packed: domain ( 32 18) is not an even divisor with definition ( 28) - blocks will not be uniform with a remainder of 16

WARNING from PE 3: atmos modeldefine blocks packed: domain ( 32 18) is not an even divisor with definition ( 28) - blocks will not be uniform with a remainder of 16

WARNING from PE 4: atmos\_modeldefine\_blocks\_packed: domain ( 32 18) is not an even divisor with definition ( 28) - blocks will not be uniform with a remainder of 16

WARNING from PE 7: atmos\_modeldefine\_blocks\_packed: domain ( 32 18) is not an even divisor with definition ( 28) - blocks will not be uniform with a remainder of 16

WARNING from PE 8: atmos\_modeldefine\_blocks\_packed: domain ( 32 18) is not an even divisor with definition ( 28) - blocks will not be uniform with a remainder of 16

WARNING from PE 12: atmos modeldefine blocks packed: domain ( 32 18) is not an even divisor with definition ( 28) - blocks will not be uniform with a remainder of 16

WARNING from PE 13: atmos\_modeldefine\_blocks\_packed: domain ( 32 18) is not an even divisor with definition ( 28) - blocks will not be uniform with a remainder of 16

WARNING from PE 14: atmos\_modeldefine\_blocks\_packed: domain ( 32 18) is not an even divisor with definition ( 28) - blocks will not be uniform with a remainder of 16

WARNING from PE 32: atmos\_modeldefine\_blocks\_packed: domain ( 32 17) is not an even divisor with definition ( 28) - blocks will not be uniform with a remainder of 12

WARNING from PE 36: atmos\_modeldefine\_blocks\_packed: domain ( 32 17) is not an even divisor with definition ( 28) - blocks will not be uniform with a remainder of 12

WARNING from PE 38: atmos\_modeldefine\_blocks\_packed: domain ( 32 17) is not an even divisor with definition ( 28) - blocks will not be uniform with a remainder of 12

WARNING from PE 41: atmos\_modeldefine\_blocks\_packed: domain ( 32 17) is not an even divisor with definition ( 28) - blocks will not be uniform with a remainder of 12

WARNING from PE 45: atmos\_modeldefine\_blocks\_packed: domain ( 32 17) is not an even divisor with definition ( 28) - blocks will not be uniform with a remainder of 12

WARNING from PE 47: atmos\_modeldefine\_blocks\_packed: domain ( 32 17) is not an even divisor with definition ( 28) - blocks will not be uniform with a remainder of 12

WARNING from PE 65: atmos\_modeldefine\_blocks\_packed: domain ( 32 17) is not an even divisor with definition ( 28) - blocks will not be uniform with a remainder of 12

WARNING from PE 66: atmos\_modeldefine\_blocks\_packed: domain ( 32 17) is not an even divisor with definition ( 28) - blocks will not be uniform with a remainder of 12

WARNING from PE 67: atmos modeldefine blocks packed: domain ( 32 17) is not an even divisor with definition ( 28) - blocks will not be uniform with a remainder of 12

WARNING from PE 68: atmos\_modeldefine\_blocks\_packed: domain ( 32 17) is not an even divisor with definition ( 28) - blocks will not be uniform with a remainder of 12

WARNING from PE 70: atmos\_modeldefine\_blocks\_packed: domain ( 32 17) is not an even divisor with definition ( 28) - blocks will not be uniform with a remainder of 12

WARNING from PE 71: atmos modeldefine blocks packed: domain ( 32 17) is not an even divisor with definition ( 28) - blocks will not be uniform with a remainder of 12

WARNING from PE 72: atmos modeldefine blocks packed: domain ( 32 17) is not an even divisor with definition ( 28) - blocks will not be uniform with a remainder of 12

WARNING from PE 74: atmos\_modeldefine\_blocks\_packed: domain ( 32 17) is not an even divisor with definition ( 28) - blocks will not be uniform with a remainder of 12

WARNING from PE 77: atmos\_modeldefine\_blocks\_packed: domain ( 32 17) is not an even divisor with definition ( 28) - blocks will not be uniform with a remainder of 12

WARNING from PE 81: atmos\_modeldefine\_blocks\_packed: domain ( 32 18) is not an even divisor with definition ( 28) - blocks will not be uniform with a remainder of 16

WARNING from PE 87: atmos\_modeldefine\_blocks\_packed: domain ( 32 18) is not an even divisor with definition ( 28) - blocks will not be uniform with a remainder of 16

WARNING from PE 93: atmos\_modeldefine\_blocks\_packed: domain ( 32 18) is not an even divisor with definition ( 28) - blocks will not be uniform with a remainder of 16

WARNING from PE 104: atmos\_modeldefine\_blocks\_packed: domain ( 32 18) is not an even divisor with definition ( 28) - blocks will not be uniform with a remainder of 16

WARNING from PE 106: atmos\_modeldefine\_blocks\_packed: domain ( 32 18) is not an even divisor with definition ( 28) - blocks will not be uniform with a remainder of 16

WARNING from PE 16: atmos\_modeldefine\_blocks\_packed: domain ( 32 18) is not an even divisor with definition ( 28) - blocks will not be uniform with a remainder of 16

WARNING from PE 17: atmos\_modeldefine\_blocks\_packed: domain ( 32 18) is not an even divisor with definition ( 28) - blocks will not be uniform with a remainder of 16

WARNING from PE 18: atmos\_modeldefine\_blocks\_packed: domain ( 32 18) is not an even divisor with definition ( 28) - blocks will not be uniform with a remainder of 16

WARNING from PE 19: atmos\_modeldefine\_blocks\_packed: domain ( 32 18) is not an even divisor with definition ( 28) - blocks will not be uniform with a remainder of 16

WARNING from PE 20: atmos\_modeldefine\_blocks\_packed: domain ( 32 18) is not an even divisor with definition ( 28) - blocks will not be uniform with a remainder of 16

WARNING from PE 22: atmos\_modeldefine\_blocks\_packed: domain ( 32 18) is not an even divisor with definition ( 28) - blocks will not be uniform with a remainder of 16

WARNING from PE 23: atmos modeldefine blocks packed: domain ( 32 18) is not an even divisor with definition ( 28) - blocks will not be uniform with a remainder of 16

WARNING from PE 33: atmos\_modeldefine\_blocks\_packed: domain ( 32 17) is not an even divisor with definition ( 28) - blocks will not be uniform with a remainder of 12

WARNING from PE 37: atmos\_modeldefine\_blocks\_packed: domain ( 32 17) is not an even divisor with definition ( 28) - blocks will not be uniform with a remainder of 12

WARNING from PE 39: atmos\_modeldefine\_blocks\_packed: domain ( 32 17) is not an even divisor with definition ( 28) - blocks will not be uniform with a remainder of 12

WARNING from PE 40: atmos\_modeldefine\_blocks\_packed: domain ( 32 17) is not an even divisor with definition ( 28) - blocks will not

be uniform with a remainder of 12

WARNING from PE 42: atmos modeldefine blocks packed: domain ( 32 17) is not an even divisor with definition ( 28) - blocks will not be uniform with a remainder of 12

WARNING from PE 44: atmos\_modeldefine\_blocks\_packed: domain ( 32 17) is not an even divisor with definition ( 28) - blocks will not be uniform with a remainder of 12

WARNING from PE 46: atmos\_modeldefine\_blocks\_packed: domain ( 32 17) is not an even divisor with definition ( 28) - blocks will not be uniform with a remainder of 12

WARNING from PE 64: atmos\_modeldefine\_blocks\_packed: domain ( 32 17) is not an even divisor with definition ( 28) - blocks will not be uniform with a remainder of 12

WARNING from PE 80: atmos\_modeldefine\_blocks\_packed: domain ( 32 18) is not an even divisor with definition ( 28) - blocks will not be uniform with a remainder of 16

WARNING from PE 82: atmos\_modeldefine\_blocks\_packed: domain ( 32 18) is not an even divisor with definition ( 28) - blocks will not be uniform with a remainder of 16

WARNING from PE 83: atmos\_modeldefine\_blocks\_packed: domain ( 32 18) is not an even divisor with definition ( 28) - blocks will not be uniform with a remainder of 16

WARNING from PE 84: atmos modeldefine blocks packed: domain ( 32 18) is not an even divisor with definition ( 28) - blocks will not be uniform with a remainder of 16

WARNING from PE 89: atmos\_modeldefine\_blocks\_packed: domain ( 32 18) is not an even divisor with definition ( 28) - blocks will not be uniform with a remainder of 16

WARNING from PE 92: atmos\_modeldefine\_blocks\_packed: domain ( 32 18) is not an even divisor with definition ( 28) - blocks will not be uniform with a remainder of 16

WARNING from PE 94: atmos\_modeldefine\_blocks\_packed: domain ( 32 18) is not an even divisor with definition ( 28) - blocks will not be uniform with a remainder of 16

WARNING from PE 96: atmos modeldefine blocks packed: domain ( 32 18) is not an even divisor with definition ( 28) - blocks will not be uniform with a remainder of 16

WARNING from PE 108: atmos\_modeldefine\_blocks\_packed: domain ( 32 18) is not an even divisor with definition ( 28) - blocks will not be uniform with a remainder of 16

WARNING from PE 109: atmos\_modeldefine\_blocks\_packed: domain ( 32 18) is not an even divisor with definition ( 28) - blocks will not be uniform with a remainder of 16

WARNING from PE 35: atmos modeldefine blocks packed: domain ( 32 17) is not an even divisor with definition ( 28) - blocks will not be uniform with a remainder of 12

WARNING from PE 85: atmos\_modeldefine\_blocks\_packed: domain ( 32 18) is not an even divisor with definition ( 28) - blocks will not be uniform with a remainder of 16
WARNING from PE 101: atmos\_modeldefine\_blocks\_packed: domain ( 32 18) is not an even divisor with definition ( 28) - blocks will not be uniform with a remainder of 16

WARNING from PE 103: atmos\_modeldefine\_blocks\_packed: domain ( 32 18) is not an even divisor with definition ( 28) - blocks will not be uniform with a remainder of 16

WARNING from PE 100: atmos\_modeldefine\_blocks\_packed: domain ( 32 18) is not an even divisor with definition ( 28) - blocks will not be uniform with a remainder of 16

WARNING from PE 9: atmos\_modeldefine\_blocks\_packed: domain ( 32 18) is not an even divisor with definition ( 28) - blocks will not be uniform with a remainder of 16

WARNING from PE 0: atmos\_modeldefine\_blocks\_packed: domain ( 32 18) is not an even divisor with definition ( 28) - blocks will not be uniform with a remainder of 16

WARNING from PE 102: atmos\_modeldefine\_blocks\_packed: domain ( 32 18) is not an even divisor with definition ( 28) - blocks will not be uniform with a remainder of 16

WARNING from PE 34: atmos\_modeldefine\_blocks\_packed: domain ( 32 17) is not an even divisor with definition ( 28) - blocks will not be uniform with a remainder of 12

WARNING from PE 21: atmos\_modeldefine\_blocks\_packed: domain ( 32 18) is not an even divisor with definition ( 28) - blocks will not be uniform with a remainder of 16

WARNING from PE 5: atmos modeldefine blocks packed: domain ( 32 18) is not an even divisor with definition ( 28) - blocks will not be uniform with a remainder of 16

WARNING from PE 99: atmos\_modeldefine\_blocks\_packed: domain ( 32 18) is not an even divisor with definition ( 28) - blocks will not be uniform with a remainder of 16

WARNING from PE 48: atmos\_modeldefine\_blocks\_packed: domain ( 32 17) is not an even divisor with definition ( 28) - blocks will not be uniform with a remainder of 12

WARNING from PE 61: atmos\_modeldefine\_blocks\_packed: domain ( 32 17) is not an even divisor with definition ( 28) - blocks will not be uniform with a remainder of 12

WARNING from PE 63: atmos modeldefine blocks packed: domain ( 32 17) is not an even divisor with definition ( 28) - blocks will not be uniform with a remainder of 12

WARNING from PE 1: atmos\_modeldefine\_blocks\_packed: domain ( 32 18) is not an even divisor with definition ( 28) - blocks will not be uniform with a remainder of 16

WARNING from PE 49: atmos\_modeldefine\_blocks\_packed: domain ( 32 17) is not an even divisor with definition ( 28) - blocks will not be uniform with a remainder of 12

WARNING from PE 52: atmos\_modeldefine\_blocks\_packed: domain ( 32 16) is not an even divisor with definition ( 28) - blocks will not be uniform with a remainder of  $8$ 

WARNING from PE 54: atmos modeldefine blocks packed: domain ( 32 16) is not an even divisor with definition ( 28) - blocks will not be uniform with a remainder of 8

WARNING from PE 55: atmos\_modeldefine\_blocks\_packed: domain ( 32 16) is not an even divisor with definition ( 28) - blocks will not be uniform with a remainder of 8

WARNING from PE 56: atmos\_modeldefine\_blocks\_packed: domain ( 32 16) is not an even divisor with definition ( 28) - blocks will not be uniform with a remainder of 8

WARNING from PE 57: atmos\_modeldefine\_blocks\_packed: domain ( 32 16) is not an even divisor with definition ( 28) - blocks will not be uniform with a remainder of 8

WARNING from PE 58: atmos\_modeldefine\_blocks\_packed: domain ( 32 16) is not an even divisor with definition ( 28) - blocks will not be uniform with a remainder of 8

WARNING from PE 60: atmos\_modeldefine\_blocks\_packed: domain ( 32 17) is not an even divisor with definition ( 28) - blocks will not be uniform with a remainder of 12

WARNING from PE 62: atmos\_modeldefine\_blocks\_packed: domain ( 32 17) is not an even divisor with definition ( 28) - blocks will not be uniform with a remainder of 12

WARNING from PE 53: atmos\_modeldefine\_blocks\_packed: domain ( 32 16) is not an even divisor with definition ( 28) - blocks will not be uniform with a remainder of 8

WARNING from PE 10: atmos\_modeldefine\_blocks\_packed: domain ( 32 18) is not an even divisor with definition ( 28) - blocks will not be uniform with a remainder of 16

WARNING from PE 11: atmos modeldefine blocks packed: domain ( 32 18) is not an even divisor with definition ( 28) - blocks will not be uniform with a remainder of 16

WARNING from PE 59: atmos\_modeldefine\_blocks\_packed: domain ( 32 16) is not an even divisor with definition ( 28) - blocks will not be uniform with a remainder of  $\overline{8}$ 

WARNING from PE 88: atmos modeldefine blocks packed: domain ( 32 18) is not an even divisor with definition ( 28) - blocks will not be uniform with a remainder of 16

WARNING from PE 50: atmos modeldefine blocks packed: domain ( 32 16) is not an even divisor with definition ( 28) - blocks will not be uniform with a remainder of 8

WARNING from PE 51: atmos\_modeldefine\_blocks\_packed: domain ( 32 16) is not an even divisor with definition ( 28) - blocks will not be uniform with a remainder of

WARNING from PE 69: atmos\_modeldefine\_blocks\_packed: domain ( 32 17) is not an even divisor with definition ( 28) - blocks will not be uniform with a remainder of 12

WARNING from PE 24: atmos modeldefine blocks packed: domain ( 32 18) is not an even divisor with definition ( 28) - blocks will not be uniform with a remainder of 16

WARNING from PE 25: atmos\_modeldefine\_blocks\_packed: domain ( 32 18) is not an even divisor with definition ( 28) - blocks will not be uniform with a remainder of 16

WARNING from PE 26: atmos\_modeldefine\_blocks\_packed: domain ( 32 18) is not an even divisor with definition ( 28) - blocks will not be uniform with a remainder of 16

WARNING from PE 28: atmos\_modeldefine\_blocks\_packed: domain ( 32 18) is not an even divisor with definition ( 28) - blocks will not be uniform with a remainder of 16

WARNING from PE 29: atmos\_modeldefine\_blocks\_packed: domain ( 32 18) is not an even divisor with definition ( 28) - blocks will not be uniform with a remainder of 16

WARNING from PE 90: atmos\_modeldefine\_blocks\_packed: domain ( 32 18) is not an even divisor with definition ( 28) - blocks will not be uniform with a remainder of 16

WARNING from PE 91: atmos\_modeldefine\_blocks\_packed: domain ( 32 18) is not an even divisor with definition ( 28) - blocks will not be uniform with a remainder of 16

WARNING from PE 2: atmos\_modeldefine\_blocks\_packed: domain ( 32 18) is not an even divisor with definition ( 28) - blocks will not be uniform with a remainder of 16

WARNING from PE 31: atmos\_modeldefine\_blocks\_packed: domain ( 32 17) is not an even divisor with definition ( 28) - blocks will not be uniform with a remainder of 12

WARNING from PE 73: atmos\_modeldefine\_blocks\_packed: domain ( 32 17) is not an even divisor with definition ( 28) - blocks will not be uniform with a remainder of 12

WARNING from PE 79: atmos\_modeldefine\_blocks\_packed: domain ( 32 17) is not an even divisor with definition ( 28) - blocks will not be uniform with a remainder of 12

WARNING from PE 30: atmos\_modeldefine\_blocks\_packed: domain ( 32 17) is not an even divisor with definition ( 28) - blocks will not be uniform with a remainder of 12

WARNING from PE 98: atmos\_modeldefine\_blocks\_packed: domain ( 32 18) is not an even divisor with definition ( 28) - blocks will not be uniform with a remainder of 16

WARNING from PE 75: atmos\_modeldefine\_blocks\_packed: domain ( 32 17) is not an even divisor with definition ( 28) - blocks will not be uniform with a remainder of 12

WARNING from PE 95: atmos modeldefine blocks packed: domain ( 32 18) is not an even divisor with definition ( 28) - blocks will not be uniform with a remainder of 16

WARNING from PE 97: atmos\_modeldefine\_blocks\_packed: domain ( 32 18) is not an even divisor with definition ( 28) - blocks will not be uniform with a remainder of 16

WARNING from PE 86: atmos\_modeldefine\_blocks\_packed: domain ( 32 18) is not an even divisor with definition ( 28) - blocks will not be uniform with a remainder of 16

WARNING from PE 27: atmos\_modeldefine\_blocks\_packed: domain ( 32 18) is not an even divisor with definition ( 28) - blocks will not be uniform with a remainder of 16

WARNING from PE 105: atmos\_modeldefine\_blocks\_packed: domain ( 32 18) is not an even divisor with definition ( 28) - blocks will not be uniform with a remainder of 16

dcp']

WARNING from PE 36: atmos\_modeldefine\_blocks\_packed: domain ( 32 17) is not an even divisor with definition ( 28) - blocks will not be uniform with a remainder of 12

WARNING from PE 41: atmos\_modeldefine\_blocks\_packed: domain ( 32 17) is not an even divisor with definition ( 28) - blocks will not be uniform with a remainder of 12

WARNING from PE 74: atmos\_modeldefine\_blocks\_packed: domain ( 32 17) is not an even divisor with definition ( 28) - blocks will not be uniform with a remainder of 12

WARNING from PE 75: atmos\_modeldefine\_blocks\_packed: domain ( 32 17) is not an even divisor with definition ( 28) - blocks will not be uniform with a remainder of 12

WARNING from PE 1: atmos\_modeldefine\_blocks\_packed: domain ( 32 18) is not an even divisor with definition ( 28) - blocks will not be uniform with a remainder of 16

WARNING from PE 7: atmos\_modeldefine\_blocks\_packed: domain ( 32 18) is not an even divisor with definition ( 28) - blocks will not be uniform with a remainder of 16

WARNING from PE 9: atmos\_modeldefine\_blocks\_packed: domain ( 32 18) is not an even divisor with definition ( 28) - blocks will not be uniform with a remainder of 16

WARNING from PE 11: atmos\_modeldefine\_blocks\_packed: domain ( 32 18) is not an even divisor with definition ( 28) - blocks will not be uniform with a remainder of 16

WARNING from PE 32: atmos\_modeldefine\_blocks\_packed: domain ( 32 17) is not an even divisor with definition ( 28) - blocks will not be uniform with a remainder of 12

WARNING from PE 33: atmos\_modeldefine\_blocks\_packed: domain ( 32 17) is not an even divisor with definition ( 28) - blocks will not be uniform with a remainder of 12

WARNING from PE 37: atmos modeldefine blocks packed: domain ( 32 17) is not an even divisor with definition ( 28) - blocks will not be uniform with a remainder of 12

WARNING from PE 42: atmos\_modeldefine\_blocks\_packed: domain ( 32 17) is not an even divisor with definition ( 28) - blocks will not be uniform with a remainder of 12

WARNING from PE 44: atmos\_modeldefine\_blocks\_packed: domain ( 32 17) is not an even divisor with definition ( 28) - blocks will not be uniform with a remainder of 12

WARNING from PE 56: atmos modeldefine blocks packed: domain ( 32 16) is not an even divisor with definition ( 28) - blocks will not be uniform with a remainder of 8

WARNING from PE 61: atmos modeldefine blocks packed: domain ( 32 17) is not an even divisor with definition ( 28) - blocks will not be uniform with a remainder of 12

WARNING from PE 72: atmos\_modeldefine\_blocks\_packed: domain ( 32 17) is not an even divisor with definition ( 28) - blocks will not be uniform with a remainder of 12

WARNING from PE 73: atmos\_modeldefine\_blocks\_packed: domain ( 32 17) is not an even divisor with definition ( 28) - blocks will not be uniform with a remainder of 12

WARNING from PE 76: atmos\_modeldefine\_blocks\_packed: domain ( 32 17) is not an even divisor with definition ( 28) - blocks will not be uniform with a remainder of 12

WARNING from PE 79: atmos\_modeldefine\_blocks\_packed: domain ( 32 17) is not an even divisor with definition ( 28) - blocks will not be uniform with a remainder of 12

WARNING from PE 92: atmos\_modeldefine\_blocks\_packed: domain ( 32 18) is not an even divisor with definition ( 28) - blocks will not be uniform with a remainder of 16

WARNING from PE 106: atmos\_modeldefine\_blocks\_packed: domain ( 32 18) is not an even divisor with definition ( 28) - blocks will not be uniform with a remainder of 16

WARNING from PE 5: atmos\_modeldefine\_blocks\_packed: domain ( 32 18) is not an even divisor with definition ( 28) - blocks will not be uniform with a remainder of 16

WARNING from PE 6: atmos\_modeldefine\_blocks\_packed: domain ( 32 18) is not an even divisor with definition ( 28) - blocks will not be uniform with a remainder of 16

WARNING from PE 10: atmos\_modeldefine\_blocks\_packed: domain ( 32 18) is not an even divisor with definition ( 28) - blocks will not be uniform with a remainder of 16

WARNING from PE 16: atmos\_modeldefine\_blocks\_packed: domain ( 32 18) is not an even divisor with definition ( 28) - blocks will not be uniform with a remainder of 16

WARNING from PE 34: atmos\_modeldefine\_blocks\_packed: domain ( 32 17) is not an even divisor with definition ( 28) - blocks will not be uniform with a remainder of 12

WARNING from PE 35: atmos\_modeldefine\_blocks\_packed: domain (32 17) is not an even divisor with definition (28) - blocks will not be uniform with a remainder of 12

WARNING from PE 40: atmos\_modeldefine\_blocks\_packed: domain ( 32 17) is not an even divisor with definition ( 28) - blocks will not be uniform with a remainder of 12

WARNING from PE 43: atmos modeldefine blocks packed: domain ( 32 17) is not an even divisor with definition ( 28) - blocks will not be uniform with a remainder of 12

WARNING from PE 45: atmos\_modeldefine\_blocks\_packed: domain ( 32 17) is not an even divisor with definition ( 28) - blocks will not be uniform with a remainder of 12

WARNING from PE 46: atmos\_modeldefine\_blocks\_packed: domain ( 32 17) is not an even divisor with definition ( 28) - blocks will not be uniform with a remainder of 12

WARNING from PE 48: atmos\_modeldefine\_blocks\_packed: domain ( 32 17) is not an even divisor with definition ( 28) - blocks will not be uniform with a remainder of 12

WARNING from PE 49: atmos modeldefine blocks packed: domain ( 32 17) is not an even divisor with definition ( 28) - blocks will not be uniform with a remainder of 12

WARNING from PE 52: atmos\_modeldefine\_blocks\_packed: domain ( 32 16) is not an even divisor with definition ( 28) - blocks will not be uniform with a remainder of 8

WARNING from PE 58: atmos\_modeldefine\_blocks\_packed: domain ( 32 16) is not an even divisor with definition ( 28) - blocks will not be uniform with a remainder of 8

WARNING from PE 60: atmos\_modeldefine\_blocks\_packed: domain ( 32 17) is not an even divisor with definition ( 28) - blocks will not be uniform with a remainder of 12

WARNING from PE 62: atmos\_modeldefine\_blocks\_packed: domain ( 32 17) is not an even divisor with definition ( 28) - blocks will not be uniform with a remainder of 12

WARNING from PE 65: atmos\_modeldefine\_blocks\_packed: domain ( 32 17) is not an even divisor with definition ( 28) - blocks will not be uniform with a remainder of 12

WARNING from PE 68: atmos\_modeldefine\_blocks\_packed: domain ( 32 17) is not an even divisor with definition ( 28) - blocks will not be uniform with a remainder of 12

WARNING from PE 69: atmos\_modeldefine\_blocks\_packed: domain ( 32 17) is not an even divisor with definition ( 28) - blocks will not be uniform with a remainder of 12

WARNING from PE 70: atmos\_modeldefine\_blocks\_packed: domain ( 32 17) is not an even divisor with definition ( 28) - blocks will not be uniform with a remainder of 12

WARNING from PE 80: atmos\_modeldefine\_blocks\_packed: domain ( 32 18) is not an even divisor with definition ( 28) - blocks will not be uniform with a remainder of 16

WARNING from PE 81: atmos\_modeldefine\_blocks\_packed: domain ( 32 18) is not an even divisor with definition ( 28) - blocks will not be uniform with a remainder of 16

WARNING from PE 82: atmos modeldefine blocks packed: domain ( 32 18) is not an even divisor with definition ( 28) - blocks will not be uniform with a remainder of 16

WARNING from PE 88: atmos\_modeldefine\_blocks\_packed: domain ( 32 18) is not an even divisor with definition ( 28) - blocks will not be uniform with a remainder of 16

WARNING from PE 89: atmos\_modeldefine\_blocks\_packed: domain ( 32 18) is not an even divisor with definition ( 28) - blocks will not be uniform with a remainder of 16

WARNING from PE 90: atmos modeldefine blocks packed: domain ( 32 18) is not an even divisor with definition ( 28) - blocks will not be uniform with a remainder of 16

WARNING from PE 91: atmos modeldefine blocks packed: domain ( 32 18) is not an even divisor with definition ( 28) - blocks will not be uniform with a remainder of 16

WARNING from PE 93: atmos\_modeldefine\_blocks\_packed: domain ( 32 18) is not an even divisor with definition ( 28) - blocks will not be uniform with a remainder of 16

WARNING from PE 94: atmos\_modeldefine\_blocks\_packed: domain ( 32 18) is not an even divisor with definition ( 28) - blocks will not be uniform with a remainder of 16

WARNING from PE 95: atmos\_modeldefine\_blocks\_packed: domain ( 32 18) is not an even divisor with definition ( 28) - blocks will not be uniform with a remainder of 16

WARNING from PE 98: atmos\_modeldefine\_blocks\_packed: domain ( 32 18) is not an even divisor with definition ( 28) - blocks will not be uniform with a remainder of 16

WARNING from PE 102: atmos\_modeldefine\_blocks\_packed: domain ( 32 18) is not an even divisor with definition ( 28) - blocks will not be uniform with a remainder of 16

WARNING from PE 103: atmos\_modeldefine\_blocks\_packed: domain ( 32 18) is not an even divisor with definition ( 28) - blocks will not be uniform with a remainder of 16

WARNING from PE 2: atmos\_modeldefine\_blocks\_packed: domain ( 32 18) is not an even divisor with definition ( 28) - blocks will not be uniform with a remainder of 16

WARNING from PE 4: atmos\_modeldefine\_blocks\_packed: domain ( 32 18) is not an even divisor with definition ( 28) - blocks will not be uniform with a remainder of 16

WARNING from PE 12: atmos\_modeldefine\_blocks\_packed: domain ( 32 18) is not an even divisor with definition ( 28) - blocks will not be uniform with a remainder of 16

WARNING from PE 14: atmos\_modeldefine\_blocks\_packed: domain ( 32 18) is not an even divisor with definition ( 28) - blocks will not be uniform with a remainder of 16

WARNING from PE 15: atmos\_modeldefine\_blocks\_packed: domain ( 32 18) is not an even divisor with definition ( 28) - blocks will not be uniform with a remainder of 16

WARNING from PE 17: atmos\_modeldefine\_blocks\_packed: domain ( 32 18) is not an even divisor with definition ( 28) - blocks will not be uniform with a remainder of 16

WARNING from PE 18: atmos\_modeldefine\_blocks\_packed: domain ( 32 18) is not an even divisor with definition ( 28) - blocks will not be uniform with a remainder of 16

WARNING from PE 19: atmos modeldefine blocks packed: domain ( 32 18) is not an even divisor with definition ( 28) - blocks will not be uniform with a remainder of 16

WARNING from PE 20: atmos\_modeldefine\_blocks\_packed: domain ( 32 18) is not an even divisor with definition ( 28) - blocks will not be uniform with a remainder of 16

WARNING from PE 22: atmos\_modeldefine\_blocks\_packed: domain ( 32 18) is not an even divisor with definition ( 28) - blocks will not be uniform with a remainder of 16

WARNING from PE 50: atmos\_modeldefine\_blocks\_packed: domain ( 32 16) is not an even divisor with definition ( 28) - blocks will not be uniform with a remainder of  $8$ 

WARNING from PE 51: atmos modeldefine blocks packed: domain ( 32 16) is not an even divisor with definition ( 28) - blocks will not be uniform with a remainder of 8

WARNING from PE 53: atmos\_modeldefine\_blocks\_packed: domain ( 32 16) is not an even divisor with definition ( 28) - blocks will not be uniform with a remainder of 8

WARNING from PE 54: atmos\_modeldefine\_blocks\_packed: domain ( 32 16) is not an even divisor with definition ( 28) - blocks will not be uniform with a remainder of 8

WARNING from PE 57: atmos\_modeldefine\_blocks\_packed: domain ( 32 16) is not an even divisor with definition ( 28) - blocks will not be uniform with a remainder of 8

WARNING from PE 63: atmos\_modeldefine\_blocks\_packed: domain ( 32 17) is not an even divisor with definition ( 28) - blocks will not be uniform with a remainder of 12

WARNING from PE 66: atmos\_modeldefine\_blocks\_packed: domain ( 32 17) is not an even divisor with definition ( 28) - blocks will not be uniform with a remainder of 12

WARNING from PE 71: atmos\_modeldefine\_blocks\_packed: domain ( 32 17) is not an even divisor with definition ( 28) - blocks will not be uniform with a remainder of 12

WARNING from PE 99: atmos\_modeldefine\_blocks\_packed: domain ( 32 18) is not an even divisor with definition ( 28) - blocks will not be uniform with a remainder of 16

WARNING from PE 100: atmos\_modeldefine\_blocks\_packed: domain ( 32 18) is not an even divisor with definition ( 28) - blocks will not be uniform with a remainder of 16

WARNING from PE 108: atmos\_modeldefine\_blocks\_packed: domain ( 32 18) is not an even divisor with definition ( 28) - blocks will not be uniform with a remainder of 16

WARNING from PE 86: atmos\_modeldefine\_blocks\_packed: domain ( 32 18) is not an even divisor with definition ( 28) - blocks will not be uniform with a remainder of 16

WARNING from PE 87: atmos modeldefine blocks packed: domain ( 32 18) is not an even divisor with definition ( 28) - blocks will not be uniform with a remainder of 16

WARNING from PE 0: atmos\_modeldefine\_blocks\_packed: domain ( 32 18) is not an even divisor with definition ( 28) - blocks will not be uniform with a remainder of 16

WARNING from PE 84: atmos\_modeldefine\_blocks\_packed: domain ( 32 18) is not an even divisor with definition ( 28) - blocks will not be uniform with a remainder of 16

WARNING from PE 85: atmos modeldefine blocks packed: domain ( 32 18) is not an even divisor with definition ( 28) - blocks will not be uniform with a remainder of 16

WARNING from PE 38: atmos modeldefine blocks packed: domain ( 32 17) is not an even divisor with definition ( 28) - blocks will not be uniform with a remainder of 12

WARNING from PE 39: atmos\_modeldefine\_blocks\_packed: domain ( 32 17) is not an even divisor with definition ( 28) - blocks will not be uniform with a remainder of 12

WARNING from PE 59: atmos\_modeldefine\_blocks\_packed: domain ( 32 16) is not an even divisor with definition ( 28) - blocks will not be uniform with a remainder of 8

WARNING from PE 101: atmos\_modeldefine\_blocks\_packed: domain ( 32 18) is not an even divisor with definition ( 28) - blocks will not be uniform with a remainder of 16

WARNING from PE 78: atmos\_modeldefine\_blocks\_packed: domain ( 32 17) is not an even divisor with definition ( 28) - blocks will not be uniform with a remainder of 12

WARNING from PE 21: atmos\_modeldefine\_blocks\_packed: domain ( 32 18) is not an even divisor with definition ( 28) - blocks will not be uniform with a remainder of 16

WARNING from PE 96: atmos\_modeldefine\_blocks\_packed: domain ( 32 18) is not an even divisor with definition ( 28) - blocks will not be uniform with a remainder of 16

WARNING from PE 55: atmos\_modeldefine\_blocks\_packed: domain ( 32 16) is not an even divisor with definition ( 28) - blocks will not be uniform with a remainder of 8

WARNING from PE 77: atmos\_modeldefine\_blocks\_packed: domain ( 32 17) is not an even divisor with definition ( 28) - blocks will not be uniform with a remainder of 12

WARNING from PE 13: atmos\_modeldefine\_blocks\_packed: domain ( 32 18) is not an even divisor with definition ( 28) - blocks will not be uniform with a remainder of 16

WARNING from PE 97: atmos modeldefine blocks packed: domain ( 32 18) is not an even divisor with definition ( 28) - blocks will not be uniform with a remainder of 16

WARNING from PE 25: atmos\_modeldefine\_blocks\_packed: domain ( 32 18) is not an even divisor with definition ( 28) - blocks will not be uniform with a remainder of 16

WARNING from PE 29: atmos\_modeldefine\_blocks\_packed: domain ( 32 18) is not an even divisor with definition ( 28) - blocks will not be uniform with a remainder of 16

WARNING from PE 30: atmos\_modeldefine\_blocks\_packed: domain ( 32 17) is not an even divisor with definition ( 28) - blocks will not be uniform with a remainder of 12

WARNING from PE 24: atmos modeldefine blocks packed: domain ( 32 18) is not an even divisor with definition ( 28) - blocks will not be uniform with a remainder of 16

WARNING from PE 28: atmos\_modeldefine\_blocks\_packed: domain ( 32 18) is not an even divisor with definition ( 28) - blocks will not be uniform with a remainder of 16

WARNING from PE 27: atmos modeldefine blocks packed: domain ( 32 18) is not an even divisor with definition ( 28) - blocks will not be uniform with a remainder of 16

WARNING from PE 26: atmos modeldefine blocks packed: domain ( 32 18) is not an even divisor with definition ( 28) - blocks will not be uniform with a remainder of 16

WARNING from PE 31: atmos\_modeldefine\_blocks\_packed: domain ( 32 17) is not an even divisor with definition ( 28) - blocks will not be uniform with a remainder of 12

WARNING from PE 109: atmos\_modeldefine\_blocks\_packed: domain ( 32 18) is not an even divisor with definition ( 28) - blocks will not be uniform with a remainder of 16

WARNING from PE 8: atmos\_modeldefine\_blocks\_packed: domain ( 32 18) is not an even divisor with definition ( 28) - blocks will not be uniform with a remainder of 16

WARNING from PE 64: atmos\_modeldefine\_blocks\_packed: domain ( 32 17) is not an even divisor with definition ( 28) - blocks will not be uniform with a remainder of 12

WARNING from PE 3: atmos\_modeldefine\_blocks\_packed: domain ( 32 18) is not an even divisor with definition ( 28) - blocks will not be uniform with a remainder of 16

WARNING from PE 23: atmos\_modeldefine\_blocks\_packed: domain ( 32 18) is not an even divisor with definition ( 28) - blocks will not be uniform with a remainder of 16

WARNING from PE 67: atmos\_modeldefine\_blocks\_packed: domain ( 32 17) is not an even divisor with definition ( 28) - blocks will not be uniform with a remainder of 12

WARNING from PE 104: atmos\_modeldefine\_blocks\_packed: domain ( 32 18) is not an even divisor with definition ( 28) - blocks will not be uniform with a remainder of 16

WARNING from PE 83: atmos\_modeldefine\_blocks\_packed: domain ( 32 18) is not an even divisor with definition ( 28) - blocks will not be uniform with a remainder of 16

WARNING from PE 47: atmos\_modeldefine\_blocks\_packed: domain ( 32 17) is not an even divisor with definition ( 28) - blocks will not be uniform with a remainder of 12

WARNING from PE 105: atmos\_modeldefine\_blocks\_packed: domain ( 32 18) is not an even divisor with definition ( 28) - blocks will not be uniform with a remainder of 16

WARNING from PE 107: atmos modeldefine blocks packed: domain ( 32 18) is not an even divisor with definition ( 28) - blocks will not be uniform with a remainder of 16

```
+ [[ false = false ]]
rst']
```

```
+ check_results
```
- + '[' -o xtrace ']'
- + set\_x='set -x'
- + set +x
- + [[ none != \n\o\n\e ]]
- $+$   $\lceil$  false = true  $\rceil$ ]
- ++ date +%s
- + echo ' 1696386659, 4'
- $+$   $\lceil$  false = true  $\rceil$ ]
- + elapsed=1204
- + echo 'Elapsed time 1204 seconds. Test control\_p8\_gnu'
- + '[' 0 -eq 0 ']'

cat: '/home/builder/ufs-weather-model/tests/logs/log\_opnReqTest\_linux/compile\_\*\_time.log': No such file or directory

baseline dir = /home/builder/stmp4/builder/FV3\_OPNREQ\_TEST/OPNREQ\_TEST/control\_p8\_std\_base\_gnu working dir = /home/builder/stmp2/builder/FV3\_OPNREQ\_TEST/opnReqTest\_7/control\_p8\_gnu\_rst Checking test rst control\_p8\_gnu results .... Comparing sfcf000.nc .........OK Comparing sfcf021.nc .........OK Comparing sfcf024.nc .........OK Comparing atmf000.nc .........OK

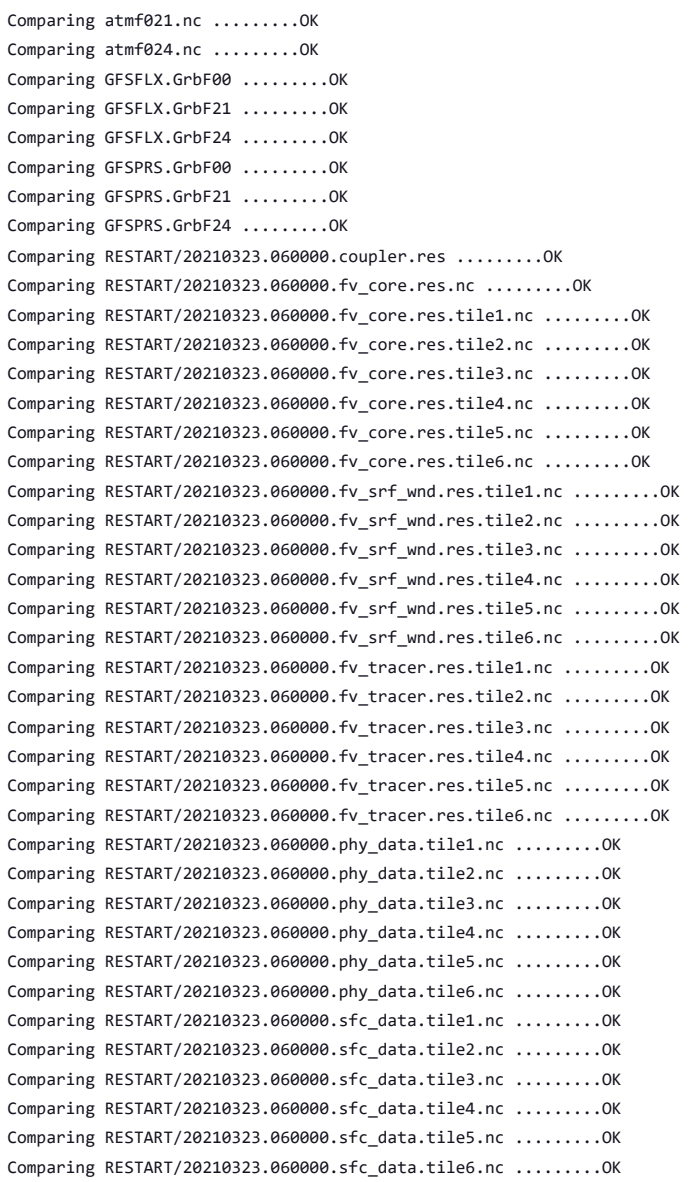

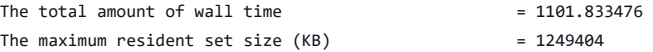

Test rst control\_p8\_gnu PASS

baseline dir = /home/builder/stmp4/builder/FV3\_OPNREQ\_TEST/OPNREQ\_TEST/control\_p8\_std\_base\_gnu working dir = /home/builder/stmp2/builder/FV3\_OPNREQ\_TEST/opnReqTest\_7/control\_p8\_gnu\_std\_base Checking test std\_base control\_p8\_gnu results .... Moving baseline std\_base control\_p8\_gnu files .... Moving sfcf000.nc .........OK Moving sfcf021.nc .........OK Moving sfcf024.nc .........OK Moving atmf000.nc .........OK Moving atmf021.nc .........OK Moving atmf024.nc .........OK Moving GFSFLX.GrbF00 .........OK Moving GFSFLX.GrbF21 .........OK Moving GFSFLX.GrbF24 .........OK Moving GFSPRS.GrbF00 .........OK Moving GFSPRS.GrbF21 .........OK Moving GFSPRS.GrbF24 .........OK Moving RESTART/20210323.060000.coupler.res .........OK Moving RESTART/20210323.060000.fv core.res.nc .........OK Moving RESTART/20210323.060000.fv\_core.res.tile1.nc .........OK

```
Moving RESTART/20210323.060000.fv_core.res.tile2.nc .........OK
      Moving RESTART/20210323.060000.fv_core.res.tile3.nc .........OK
      Moving RESTART/20210323.060000.fv_core.res.tile4.nc .........OK
      Moving RESTART/20210323.060000.fv core.res.tile5.nc .........OK
      Moving RESTART/20210323.060000.fv_core.res.tile6.nc .........OK
      Moving RESTART/20210323.060000.fv_srf_wnd.res.tile1.nc .........OK
      Moving RESTART/20210323.060000.fv_srf_wnd.res.tile2.nc .........OK
      Moving RESTART/20210323.060000.fv_srf_wnd.res.tile3.nc .........OK
      Moving RESTART/20210323.060000.fv_srf_wnd.res.tile4.nc .........OK
      Moving RESTART/20210323.060000.fv_srf_wnd.res.tile5.nc .........OK
      Moving RESTART/20210323.060000.fv_srf_wnd.res.tile6.nc .........OK
      Moving RESTART/20210323.060000.fv_tracer.res.tile1.nc .........OK
      Moving RESTART/20210323.060000.fv_tracer.res.tile2.nc .........OK
      Moving RESTART/20210323.060000.fv_tracer.res.tile3.nc .........OK
      Moving RESTART/20210323.060000.fv tracer.res.tile4.nc .........OK
      Moving RESTART/20210323.060000.fv_tracer.res.tile5.nc .........OK
      Moving RESTART/20210323.060000.fv_tracer.res.tile6.nc .........OK
      Moving RESTART/20210323.060000.phy_data.tile1.nc .........OK
      Moving RESTART/20210323.060000.phy_data.tile2.nc .........OK
      Moving RESTART/20210323.060000.phy_data.tile3.nc .........OK
      Moving RESTART/20210323.060000.phy_data.tile4.nc .........OK
      Moving RESTART/20210323.060000.phy_data.tile5.nc .........OK
      Moving RESTART/20210323.060000.phy_data.tile6.nc .........OK
      Moving RESTART/20210323.060000.sfc_data.tile1.nc .........OK
      Moving RESTART/20210323.060000.sfc_data.tile2.nc .........OK
      Moving RESTART/20210323.060000.sfc data.tile3.nc .........OK
      Moving RESTART/20210323.060000.sfc_data.tile4.nc .........OK
      Moving RESTART/20210323.060000.sfc_data.tile5.nc .........OK
      Moving RESTART/20210323.060000.sfc_data.tile6.nc .........OK
      The total amount of wall time = 1144.405455The maximum resident set size (KB) = 1252500
     Test std_base control_p8_gnu PASS
     OPERATION REQUIREMENT TEST WAS SUCCESSFUL
     Elapsed time: 00h:43m:51s. Have a nice day!
     opnReqTest finished
     [Pipeline] }
     [Pipeline] // stage
     Post stage
     [Pipeline] sh
+ [[ false = false ]]
thr']+ check_results
     + '[' -o xtrace ']'
     + set_x='set -x'
     + set +x
     + \lceil \lceil none \lceil = \n\lfloor n \rfloor_0 \lfloor n \rfloor = 1+ [[ false = true ]]
      ++ date +%s
     + echo ' 1696386661, 4'
     + \lceil false = true \rceil]
     + elapsed=1219
     + echo 'Elapsed time 1219 seconds. Test control_p8_gnu'
     + '[' 0 -eq 0 ']'
     cat: '/home/builder/ufs-weather-model/tests/logs/log_opnReqTest_linux/compile_*_time.log': No such file or directory
     baseline dir = /home/builder/stmp4/builder/FV3_OPNREQ_TEST/OPNREQ_TEST/control_p8_std_base_gnu
```
working dir = /home/builder/stmp2/builder/FV3\_OPNREQ\_TEST/opnReqTest\_7/control\_p8\_gnu\_std\_base Checking test std base control p8 gnu results .... Moving baseline std\_base control\_p8\_gnu files .... Moving sfcf000.nc .........OK Moving sfcf021.nc .........OK Moving sfcf024.nc .........OK Moving atmf000.nc .........OK Moving atmf021.nc .........OK

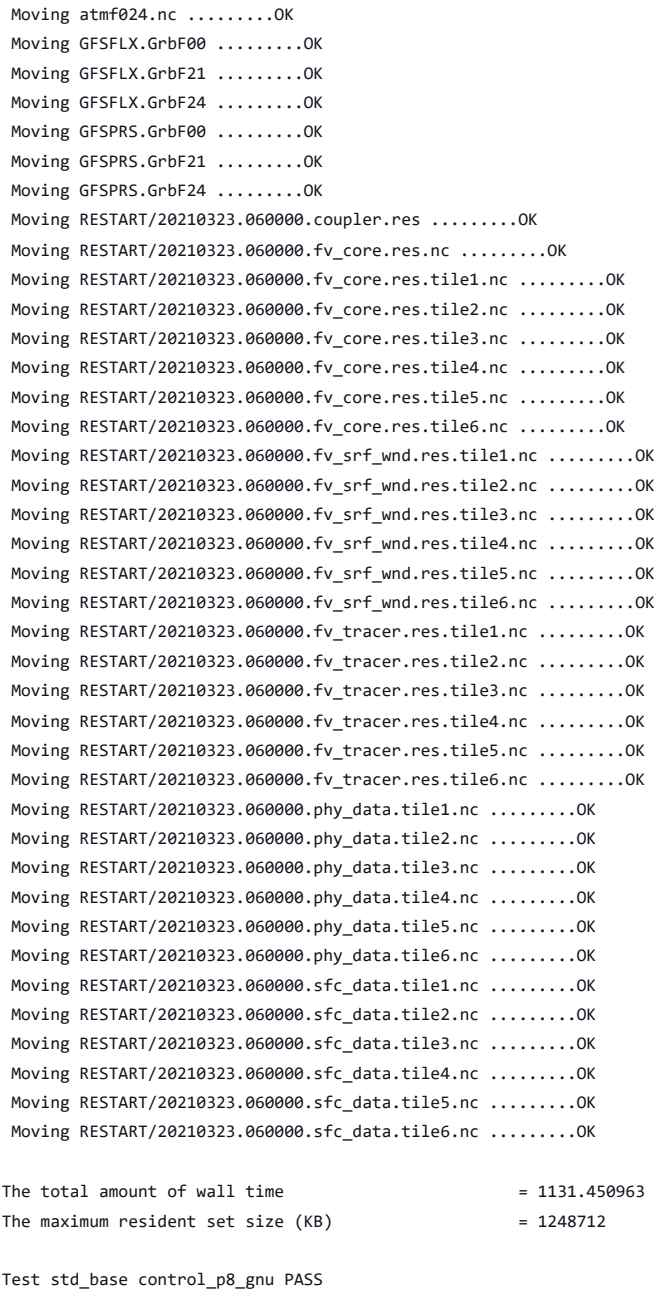

baseline dir = /home/builder/stmp4/builder/FV3\_OPNREQ\_TEST/OPNREQ\_TEST/control\_p8\_std\_base\_gnu working dir = /home/builder/stmp2/builder/FV3\_OPNREQ\_TEST/opnReqTest\_7/control\_p8\_gnu\_thr Checking test thr control\_p8\_gnu results .... Comparing sfcf000.nc .........OK Comparing sfcf021.nc .........OK Comparing sfcf024.nc .........OK Comparing atmf000.nc .........OK Comparing atmf021.nc .........OK Comparing atmf024.nc .........OK Comparing GFSFLX.GrbF00 .........OK Comparing GFSFLX.GrbF21 .........OK Comparing GFSFLX.GrbF24 .........OK Comparing GFSPRS.GrbF00 .........OK Comparing GFSPRS.GrbF21 .........OK Comparing GFSPRS.GrbF24 .........OK Comparing RESTART/20210323.060000.coupler.res .........OK Comparing RESTART/20210323.060000.fv\_core.res.nc .........OK Comparing RESTART/20210323.060000.fv\_core.res.tile1.nc .........OK Comparing RESTART/20210323.060000.fv\_core.res.tile2.nc .........OK Comparing RESTART/20210323.060000.fv\_core.res.tile3.nc .........OK

```
Comparing RESTART/20210323.060000.fv_core.res.tile4.nc .........OK
      Comparing RESTART/20210323.060000.fv_core.res.tile5.nc .........OK
      Comparing RESTART/20210323.060000.fv_core.res.tile6.nc .........OK
      Comparing RESTART/20210323.060000.fv_srf_wnd.res.tile1.nc .........OK
      Comparing RESTART/20210323.060000.fv_srf_wnd.res.tile2.nc .........OK
      Comparing RESTART/20210323.060000.fv_srf_wnd.res.tile3.nc .........OK
      Comparing RESTART/20210323.060000.fv_srf_wnd.res.tile4.nc .........OK
      Comparing RESTART/20210323.060000.fv_srf_wnd.res.tile5.nc .........OK
      Comparing RESTART/20210323.060000.fv_srf_wnd.res.tile6.nc .........OK
      Comparing RESTART/20210323.060000.fv_tracer.res.tile1.nc .........OK
      Comparing RESTART/20210323.060000.fv_tracer.res.tile2.nc .........OK
      Comparing RESTART/20210323.060000.fv_tracer.res.tile3.nc .........OK
      Comparing RESTART/20210323.060000.fv_tracer.res.tile4.nc .........OK
      Comparing RESTART/20210323.060000.fv_tracer.res.tile5.nc .........OK
      Comparing RESTART/20210323.060000.fv_tracer.res.tile6.nc .........OK
      Comparing RESTART/20210323.060000.phy_data.tile1.nc .........OK
      Comparing RESTART/20210323.060000.phy_data.tile2.nc .........OK
      Comparing RESTART/20210323.060000.phy_data.tile3.nc .........OK
      Comparing RESTART/20210323.060000.phy_data.tile4.nc .........OK
      Comparing RESTART/20210323.060000.phy_data.tile5.nc .........OK
      Comparing RESTART/20210323.060000.phy_data.tile6.nc .........OK
      Comparing RESTART/20210323.060000.sfc_data.tile1.nc .........OK
      Comparing RESTART/20210323.060000.sfc_data.tile2.nc .........OK
      Comparing RESTART/20210323.060000.sfc_data.tile3.nc .........OK
      Comparing RESTART/20210323.060000.sfc_data.tile4.nc .........OK
      Comparing RESTART/20210323.060000.sfc_data.tile5.nc .........OK
      Comparing RESTART/20210323.060000.sfc_data.tile6.nc .........OK
     The total amount of wall time = 1099.913949The maximum resident set size (KB) = 1249452
     Test thr control_p8_gnu PASS
rst'] ++ docker image ls
     ++ grep -E -m1 ci-test-weather
     ++ awk '{ print $3 }'
     + docker rmi -f 77db48eaa92c
     Untagged: ci-test-weather:latest
     Deleted: sha256:77db48eaa92c4629bfcfb870689999ec6e4d4164ccdc16d49c3a22f9a03127d6
     ++ docker image ls
     ++ grep -E -m1 noaaepic
     ++ awk '{ print $3 }'
     + docker rmi -f 72a57b3590b9
     Untagged: noaaepic/ubuntu20.04-gnu9.3-hpc-stack:v2.0
     Untagged: noaaepic/ubuntu20.04-gnu9.3-hpc-stack@sha256:df5ad607eeed7ce5c226afa212515e639134697e29f3f7c9d7efa796c34322fb
     Deleted: sha256:72a57b3590b90279c38b1a337ac87478ded85065f480af08b17161dae955b651
     [Pipeline] }
     [Pipeline] // withEnv
     [Pipeline] }
     [Pipeline] // node
thr'] OPERATION REQUIREMENT TEST WAS SUCCESSFUL
     Elapsed time: 00h:43m:56s. Have a nice day!
     opnReqTest finished
     [Pipeline] }
     [Pipeline] // withEnv
     [Pipeline] }
     [Pipeline] // stage
     [Pipeline] }
     [Pipeline] }
     [Pipeline] // stage
     Post stage
     [Pipeline] sh
thr'] ++ docker image ls
     ++ grep -E -m1 ci-test-weather
     ++ awk '{ print $3 }'
     + docker rmi -f 8f786b0b2f53
```
Untagged: ci-test-weather:latest Deleted: sha256:8f786b0b2f534d504b6ac7609a5bbf1f3f9285cd80929802043b31463c0a8767 ++ docker image ls ++ grep -E -m1 noaaepic ++ awk '{ print \$3 }' + docker rmi -f 72a57b3590b9 Untagged: noaaepic/ubuntu20.04-gnu9.3-hpc-stack:v2.0 Untagged: noaaepic/ubuntu20.04-gnu9.3-hpc-stack@sha256:df5ad607eeed7ce5c226afa212515e639134697e29f3f7c9d7efa796c34322fb Deleted: sha256:72a57b3590b90279c38b1a337ac87478ded85065f480af08b17161dae955b651 [Pipeline] } [Pipeline] // withEnv [Pipeline] } [Pipeline] // node [Pipeline] } [Pipeline] // withEnv [Pipeline] } [Pipeline] // stage [Pipeline] } + [[ false = false ]] dcp']+ check\_results + '[' -o xtrace ']' + set\_x='set -x' + set +x + [[ none != \n\o\n\e ]] + [[ false = true ]] ++ date +%s + echo ' 1696386684, 4' + [[ false = true ]] + elapsed=1205 + echo 'Elapsed time 1205 seconds. Test control\_p8\_gnu' + '[' 0 -eq 0 ']' cat: '/home/builder/ufs-weather-model/tests/logs/log\_opnReqTest\_linux/compile\_\*\_time.log': No such file or directory baseline dir = /home/builder/stmp4/builder/FV3\_OPNREQ\_TEST/OPNREQ\_TEST/control\_p8\_std\_base\_gnu working dir = /home/builder/stmp2/builder/FV3\_OPNREQ\_TEST/opnReqTest\_7/control\_p8\_gnu\_dcp Checking test dcp control\_p8\_gnu results .... Comparing sfcf000.nc .........OK Comparing sfcf021.nc .........OK Comparing sfcf024.nc .........OK Comparing atmf000.nc .........OK Comparing atmf021.nc .........OK Comparing atmf024.nc .........OK Comparing GFSFLX.GrbF00 .........OK Comparing GFSFLX.GrbF21 .........OK Comparing GFSFLX.GrbF24 .........OK Comparing GFSPRS.GrbF00 .........OK Comparing GFSPRS.GrbF21 .........OK Comparing GFSPRS.GrbF24 .........OK Comparing RESTART/20210323.060000.coupler.res .........OK Comparing RESTART/20210323.060000.fv\_core.res.nc .........OK Comparing RESTART/20210323.060000.fv\_core.res.tile1.nc .........OK Comparing RESTART/20210323.060000.fv\_core.res.tile2.nc .........OK Comparing RESTART/20210323.060000.fv\_core.res.tile3.nc .........OK Comparing RESTART/20210323.060000.fv\_core.res.tile4.nc .........OK Comparing RESTART/20210323.060000.fv\_core.res.tile5.nc .........OK Comparing RESTART/20210323.060000.fv\_core.res.tile6.nc .........OK Comparing RESTART/20210323.060000.fv\_srf\_wnd.res.tile1.nc .........OK Comparing RESTART/20210323.060000.fv\_srf\_wnd.res.tile2.nc .........OK Comparing RESTART/20210323.060000.fv\_srf\_wnd.res.tile3.nc .........OK Comparing RESTART/20210323.060000.fv\_srf\_wnd.res.tile4.nc .........OK Comparing RESTART/20210323.060000.fv\_srf\_wnd.res.tile5.nc .........OK Comparing RESTART/20210323.060000.fv\_srf\_wnd.res.tile6.nc .........OK Comparing RESTART/20210323.060000.fv\_tracer.res.tile1.nc .........OK Comparing RESTART/20210323.060000.fv\_tracer.res.tile2.nc .........OK Comparing RESTART/20210323.060000.fv\_tracer.res.tile3.nc .........OK Comparing RESTART/20210323.060000.fv\_tracer.res.tile4.nc .........OK

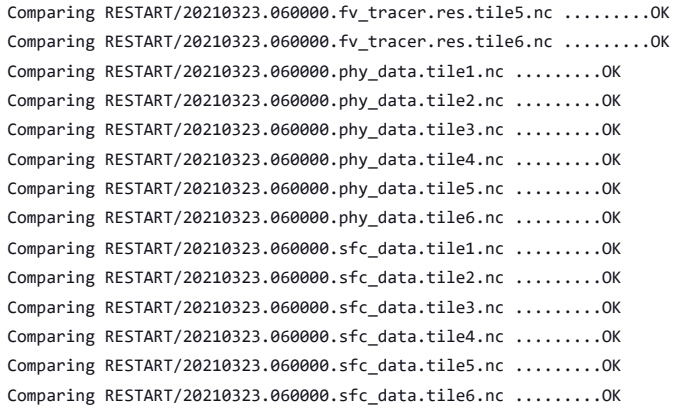

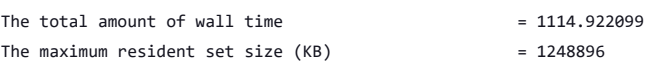

Test dcp control\_p8\_gnu PASS

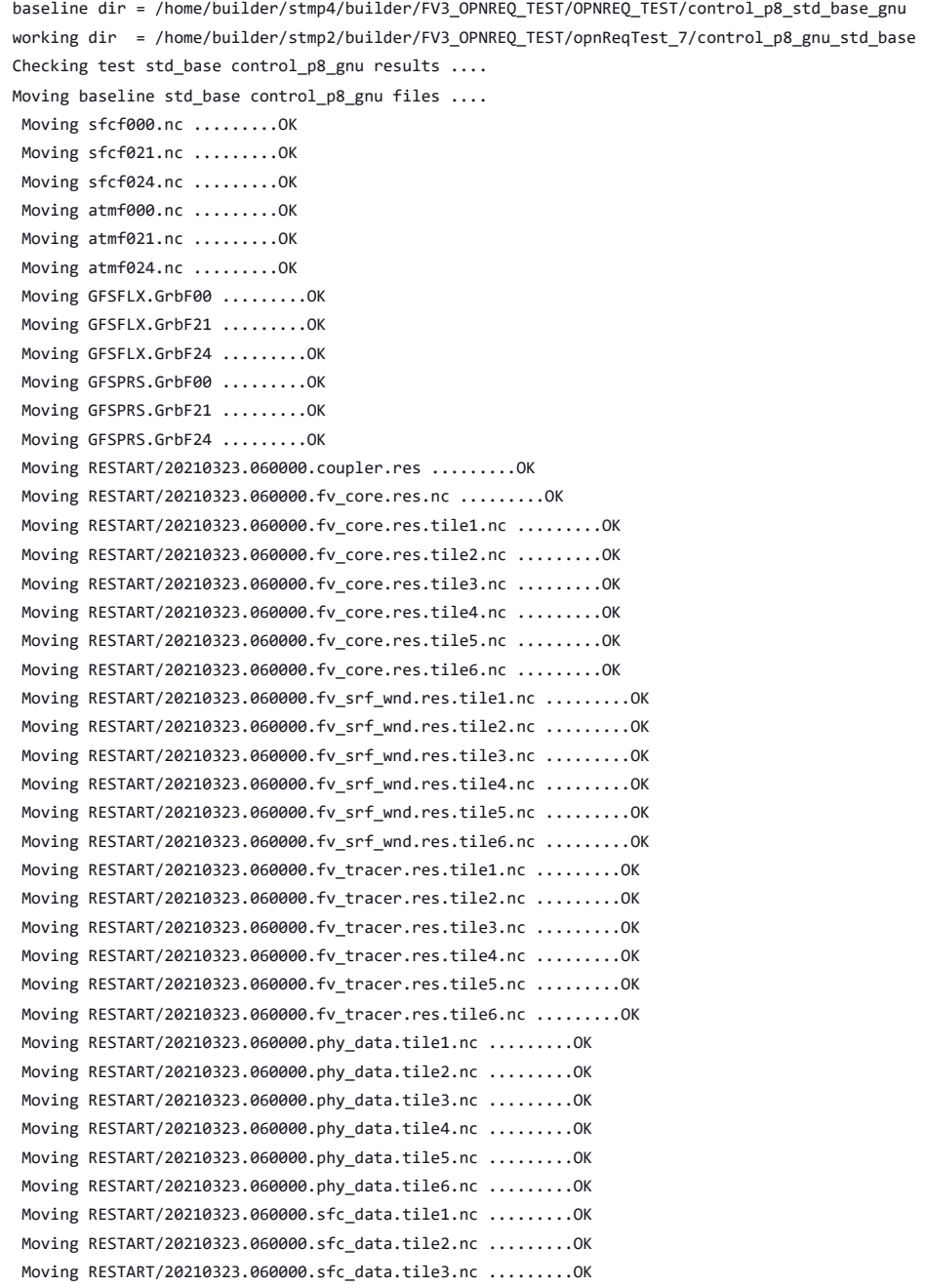

```
https://jenkins.epic.oarcloud.noaa.gov/job/ufs-weather-model/job/ort-docker-pipeline/view/change-requests/job/PR-1894/1/consoleFull 376/414
```
Moving RESTART/20210323.060000.sfc\_data.tile4.nc .........OK

Comparing atmf021.nc .........OK Comparing atmf024.nc .........OK Comparing GFSFLX.GrbF00 .........OK Comparing GFSFLX.GrbF21 .........OK Comparing GFSFLX.GrbF24 .........OK Comparing GFSPRS.GrbF00 .........OK

```
Moving RESTART/20210323.060000.sfc_data.tile5.nc .........OK
      Moving RESTART/20210323.060000.sfc_data.tile6.nc .........OK
     The total amount of wall time = 1168.038152The maximum resident set size (KB) = 1251892
     Test std_base control_p8_gnu PASS
     OPERATION REQUIREMENT TEST WAS SUCCESSFUL
     Elapsed time: 00h:44m:14s. Have a nice day!
     opnReqTest finished
     [Pipeline] }
     [Pipeline] // stage
     Post stage
     [Pipeline] sh
dcp'] ++ docker image ls
     ++ grep -E -m1 ci-test-weather
     ++ awk '{ print $3 }'
     + docker rmi -f 432e06d09582
     Untagged: ci-test-weather:latest
     Deleted: sha256:432e06d0958203f2cbcfd4c0d81b6d672b5930674e6effde87f2587def4c6f1d
     ++ docker image ls
     ++ grep -E -m1 noaaepic
     ++ awk '{ print $3 }'
     + docker rmi -f 72a57b3590b9
     Untagged: noaaepic/ubuntu20.04-gnu9.3-hpc-stack:v2.0
     Untagged: noaaepic/ubuntu20.04-gnu9.3-hpc-stack@sha256:df5ad607eeed7ce5c226afa212515e639134697e29f3f7c9d7efa796c34322fb
     Deleted: sha256:72a57b3590b90279c38b1a337ac87478ded85065f480af08b17161dae955b651
     [Pipeline] }
     [Pipeline] // withEnv
     [Pipeline] }
     [Pipeline] // node
     [Pipeline] }
     [Pipeline] // withEnv
     [Pipeline] }
     [Pipeline] // stage
     [Pipeline] }
mpi'] + [[ false = false ]]
     + check_results
     + '[' -o xtrace ']'
     + set_x='set -x'
     + set +x
     + [[ none != \n\o\n\e ]]
     + [[ false = true ]]
     ++ date +%s
     + echo ' 1696386731, 4'
     + \lceil false = true \rceil]
     + elapsed=1269
     + echo 'Elapsed time 1269 seconds. Test control_p8_gnu'
     + '[' 0 -eq 0 ']'
     cat: '/home/builder/ufs-weather-model/tests/logs/log_opnReqTest_linux/compile_*_time.log': No such file or directory
     baseline dir = /home/builder/stmp4/builder/FV3_OPNREQ_TEST/OPNREQ_TEST/control_p8_std_base_gnu
     working dir = /home/builder/stmp2/builder/FV3 OPNREQ TEST/opnReqTest 7/control p8 gnu mpi
     Checking test mpi control_p8_gnu results ....
      Comparing sfcf000.nc .........OK
      Comparing sfcf021.nc .........OK
      Comparing sfcf024.nc .........OK
      Comparing atmf000.nc .........OK
```
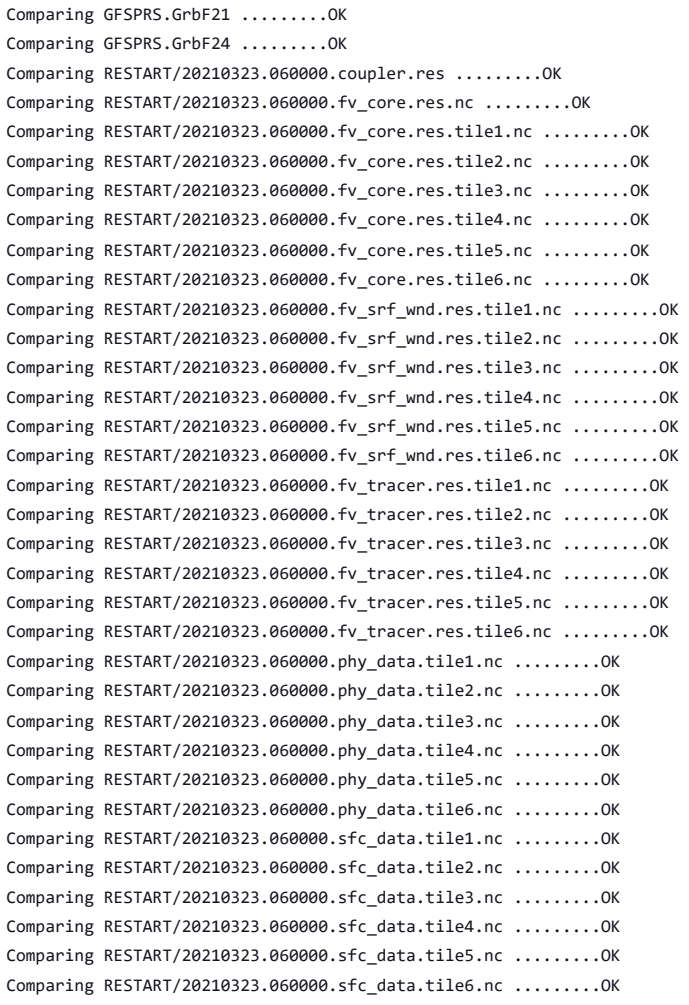

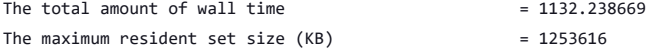

Test mpi control\_p8\_gnu PASS

baseline dir = /home/builder/stmp4/builder/FV3\_OPNREQ\_TEST/OPNREQ\_TEST/control\_p8\_std\_base\_gnu working dir = /home/builder/stmp2/builder/FV3\_OPNREQ\_TEST/opnReqTest\_7/control\_p8\_gnu\_std\_base Checking test std\_base control\_p8\_gnu results .... Moving baseline std\_base control\_p8\_gnu files .... Moving sfcf000.nc .........OK Moving sfcf021.nc .........OK Moving sfcf024.nc .........OK Moving atmf000.nc .........OK Moving atmf021.nc .........OK Moving atmf024.nc .........OK Moving GFSFLX.GrbF00 .........OK Moving GFSFLX.GrbF21 .........OK Moving GFSFLX.GrbF24 .........OK Moving GFSPRS.GrbF00 .........OK Moving GFSPRS.GrbF21 .........OK Moving GFSPRS.GrbF24 .........OK Moving RESTART/20210323.060000.coupler.res .........OK Moving RESTART/20210323.060000.fv core.res.nc .........OK Moving RESTART/20210323.060000.fv\_core.res.tile1.nc .........OK Moving RESTART/20210323.060000.fv\_core.res.tile2.nc .........OK Moving RESTART/20210323.060000.fv\_core.res.tile3.nc .........OK Moving RESTART/20210323.060000.fv\_core.res.tile4.nc .........OK Moving RESTART/20210323.060000.fv\_core.res.tile5.nc .........OK Moving RESTART/20210323.060000.fv\_core.res.tile6.nc .........OK Moving RESTART/20210323.060000.fv\_srf\_wnd.res.tile1.nc .........OK

```
Moving RESTART/20210323.060000.fv_srf_wnd.res.tile2.nc .........OK
       Moving RESTART/20210323.060000.fv_srf_wnd.res.tile3.nc .........OK
       Moving RESTART/20210323.060000.fv_srf_wnd.res.tile4.nc .........OK
       Moving RESTART/20210323.060000.fv srf wnd.res.tile5.nc .........OK
       Moving RESTART/20210323.060000.fv_srf_wnd.res.tile6.nc .........OK
       Moving RESTART/20210323.060000.fv_tracer.res.tile1.nc .........OK
       Moving RESTART/20210323.060000.fv_tracer.res.tile2.nc .........OK
       Moving RESTART/20210323.060000.fv_tracer.res.tile3.nc .........OK
       Moving RESTART/20210323.060000.fv_tracer.res.tile4.nc .........OK
       Moving RESTART/20210323.060000.fv_tracer.res.tile5.nc .........OK
       Moving RESTART/20210323.060000.fv_tracer.res.tile6.nc .........OK
       Moving RESTART/20210323.060000.phy_data.tile1.nc .........OK
       Moving RESTART/20210323.060000.phy_data.tile2.nc .........OK
       Moving RESTART/20210323.060000.phy_data.tile3.nc .........OK
       Moving RESTART/20210323.060000.phy_data.tile4.nc .........OK
       Moving RESTART/20210323.060000.phy_data.tile5.nc .........OK
       Moving RESTART/20210323.060000.phy_data.tile6.nc .........OK
       Moving RESTART/20210323.060000.sfc_data.tile1.nc .........OK
       Moving RESTART/20210323.060000.sfc_data.tile2.nc .........OK
       Moving RESTART/20210323.060000.sfc_data.tile3.nc .........OK
       Moving RESTART/20210323.060000.sfc_data.tile4.nc .........OK
       Moving RESTART/20210323.060000.sfc_data.tile5.nc .........OK
       Moving RESTART/20210323.060000.sfc_data.tile6.nc .........OK
      The total amount of wall time = 1151.650956The maximum resident set size (KB) = 1251640
      Test std_base control_p8_gnu PASS
      OPERATION REQUIREMENT TEST WAS SUCCESSFUL
      Elapsed time: 00h:45m:02s. Have a nice day!
      opnReqTest finished
      [Pipeline] }
      [Pipeline] // stage
      Post stage
      [Pipeline] sh
mpi'] ++ docker image ls
      ++ grep -E -m1 ci-test-weather
      ++ awk '{ print $3 }'
      + docker rmi -f a37015b7a55a
      Untagged: ci-test-weather:latest
      Deleted: sha256:a37015b7a55a0c089228af813b48d64572d335e73589502e5171663ebd3f44b0
      ++ docker image ls
      ++ grep -E -m1 noaaepic
      ++ awk '{ print $3 }'
      + docker rmi -f 72a57b3590b9
      Untagged: noaaepic/ubuntu20.04-gnu9.3-hpc-stack:v2.0
      Untagged: noaaepic/ubuntu20.04-gnu9.3-hpc-stack@sha256:df5ad607eeed7ce5c226afa212515e639134697e29f3f7c9d7efa796c34322fb
     Deleted: sha256:72a57b3590b90279c38b1a337ac87478ded85065f480af08b17161dae955b651
      [Pipeline] }
      [Pipeline] // withEnv
      [Pipeline] }
      [Pipeline] // node
      [Pipeline] }
      [Pipeline] // withEnv
      [Pipeline] }
      [Pipeline] // stage
      [Pipeline] }
                                     Memuse(MB) at Memory HiWaterMark= 5.882E+02 8.918E+02 6.458E+01 6.116E+02
      + [[ false = false ]]
      + check_results
      + '[' -o xtrace ']'
      + set_x='set -x'
      + set +x
      + \lceil \lceil none \lceil = \n\lfloor n \rfloor_0 \lfloor n \rfloor = 1rst']
```
 $+$   $\lceil$  false = true  $\rceil$ ]

- $++$  date  $+$ %s
- + echo ' 1696387192, 5'
- + [[ false = true ]]
- + elapsed=2894
- + echo 'Elapsed time 2894 seconds. Test cpld\_control\_nowave\_noaero\_p8\_gnu'
- + '[' 0 -eq 0 ']'
- Running test for rst

THRD: 1; INPES: 2; JNPES: 2; TPN: 40

- + echo PID=31911
- + SECONDS=0
- + trap '[ "\$?" -eq 0 ] || write\_fail\_test' EXIT
- + trap 'echo "run\_test.sh interrupted PID=\$\$"; cleanup' INT
- + trap 'echo "run\_test.sh terminated PID=\$\$"; cleanup' TERM
- + [[ 5 != 5 ]]
- + export PATHRT=/home/builder/ufs-weather-model/tests
- + PATHRT=/home/builder/ufs-weather-model/tests
- + export RUNDIR\_ROOT=/home/builder/stmp2/builder/FV3\_OPNREQ\_TEST/opnReqTest\_7
- + RUNDIR\_ROOT=/home/builder/stmp2/builder/FV3\_OPNREQ\_TEST/opnReqTest\_7
- + export TEST\_NAME=cpld\_control\_nowave\_noaero\_p8
- + TEST\_NAME=cpld\_control\_nowave\_noaero\_p8
- + export TEST\_NR=rst
- + TEST\_NR=rst
- + export COMPILE\_NR=std
- + COMPILE\_NR=std
- + echo 'PATHRT: /home/builder/ufs-weather-model/tests'
- + echo 'RUNDIR ROOT: /home/builder/stmp2/builder/FV3\_OPNREQ\_TEST/opnReqTest\_7'
- + echo 'TEST\_NAME: cpld\_control\_nowave\_noaero\_p8'
- + echo 'TEST\_NR: rst'
- + echo 'COMPILE\_NR: std'
- + cd /home/builder/ufs-weather-model/tests
- + unset MODEL\_CONFIGURE
- + unset NEMS\_CONFIGURE
- + [[ -e /home/builder/stmp2/builder/FV3\_OPNREQ\_TEST/opnReqTest\_7/run\_test\_rst.env ]]
- + source /home/builder/stmp2/builder/FV3\_OPNREQ\_TEST/opnReqTest\_7/run\_test\_rst.env
- ++ export JOB\_NR=002
- ++ JOB\_NR=002
- ++ export MACHINE\_ID=linux
- ++ MACHINE\_ID=linux
- ++ export RTPWD=/home/builder/stmp4/builder/FV3\_OPNREQ\_TEST/OPNREQ\_TEST
- ++ RTPWD=/home/builder/stmp4/builder/FV3\_OPNREQ\_TEST/OPNREQ\_TEST
- ++ export INPUTDATA\_ROOT=/home/builder/data/NEMSfv3gfs/input-data-20221101
- ++ INPUTDATA\_ROOT=/home/builder/data/NEMSfv3gfs/input-data-20221101
- ++ export INPUTDATA ROOT WW3=/home/builder/data/NEMSfv3gfs/input-data-20221101/WW3\_input\_data\_20220624/
- ++ INPUTDATA\_ROOT\_WW3=/home/builder/data/NEMSfv3gfs/input-data-20221101/WW3\_input\_data\_20220624/
- ++ export INPUTDATA\_ROOT\_BMIC=/home/builder/data/NEMSfv3gfs/BM\_IC-20220207
- ++ INPUTDATA ROOT BMIC=/home/builder/data/NEMSfv3gfs/BM\_IC-20220207
- ++ export PATHRT=/home/builder/ufs-weather-model/tests
- ++ PATHRT=/home/builder/ufs-weather-model/tests
- ++ export PATHTR=/home/builder/ufs-weather-model
- ++ PATHTR=/home/builder/ufs-weather-model
- ++ export NEW\_BASELINE=/home/builder/stmp4/builder/FV3\_OPNREQ\_TEST/OPNREQ\_TEST
- ++ NEW\_BASELINE=/home/builder/stmp4/builder/FV3\_OPNREQ\_TEST/OPNREQ\_TEST
- ++ export CREATE\_BASELINE=false
- ++ CREATE BASELINE=false
- ++ export RT SUFFIX= rst
- ++ RT\_SUFFIX=\_rst
- ++ export BL\_SUFFIX=\_std\_base
- ++ BL\_SUFFIX=\_std\_base
- ++ export SCHEDULER=none
- ++ SCHEDULER=none
- ++ export ACCNR=nems
- ++ ACCNR=nems
- ++ export QUEUE=
- ++ QUEUE=
- ++ export PARTITION=
- ++ PARTITION=

- ++ export ROCOTO=false
- ++ ROCOTO=false
- ++ export ECFLOW=false
- ++ ECFLOW=false
- ++ export REGRESSIONTEST\_LOG=/home/builder/ufs-weather-model/tests/logs/OpnReqTests\_cpld\_control\_nowave\_noaero\_p8\_linux.log
- ++ REGRESSIONTEST\_LOG=/home/builder/ufs-weather-model/tests/logs/OpnReqTests\_cpld\_control\_nowave\_noaero\_p8\_linux.log
- ++ export LOG\_DIR=/home/builder/ufs-weather-model/tests/logs/log\_opnReqTest\_linux
- ++ LOG\_DIR=/home/builder/ufs-weather-model/tests/logs/log\_opnReqTest\_linux
- ++ export skip\_check\_results=false
- ++ skip\_check\_results=false
- ++ export delete\_rundir=false
- ++ delete\_rundir=false
- ++ export RT\_COMPILER=gnu
- ++ RT\_COMPILER=gnu
- ++ export WLCLK=30
- ++ WLCLK=30
- + source default\_vars.sh
- ++ THRD=1
- ++ INPES\_atmaero=4
- ++ JNPES\_atmaero=8
- ++ WPG atmaero=6
- ++ THRD\_cpl\_atmw=1
- ++ INPES\_cpl\_atmw=3
- ++ JNPES\_cpl\_atmw=8
- ++ WPG\_cpl\_atmw=6
- ++ WAV\_tasks\_cpl\_atmw=30
- ++ WAV\_thrds\_cpl\_atmw=1
- ++ THRD\_cpl\_c48=1
- ++ INPES\_cpl\_c48=1
- ++ JNPES\_cpl\_c48=1
- ++ WPG\_cpl\_c48=6
- ++ OCN\_tasks\_cpl\_c48=4
- ++ ICE\_tasks\_cpl\_c48=4
- ++ THRD\_cpl\_dflt=1
- ++ INPES\_cpl\_dflt=3
- ++ JNPES\_cpl\_dflt=8
- ++ WPG\_cpl\_dflt=6
- ++ OCN\_tasks\_cpl\_dflt=20
- ++ ICE\_tasks\_cpl\_dflt=10
- ++ WAV\_tasks\_cpl\_dflt=20
- ++ THRD\_cpl\_thrd=2
- ++ INPES cpl thrd=3
- ++ JNPES cpl thrd=4
- ++ WPG\_cpl\_thrd=6
- ++ OCN\_tasks\_cpl\_thrd=20
- ++ OCN\_thrds\_cpl\_thrd=1
- ++ ICE\_tasks\_cpl\_thrd=10
- ++ ICE thrds cpl thrd=1
- ++ WAV tasks cpl thrd=12
- ++ WAV\_thrds\_cpl\_thrd=2
- ++ THRD\_cpl\_dcmp=1
- ++ INPES\_cpl\_dcmp=4
- ++ JNPES\_cpl\_dcmp=6
- ++ WPG\_cpl\_dcmp=6
- 
- ++ OCN\_tasks\_cpl\_dcmp=20
- ++ ICE\_tasks\_cpl\_dcmp=10
- ++ WAV\_tasks\_cpl\_dcmp=20
- ++ THRD\_cpl\_mpi=1
- ++ INPES\_cpl\_mpi=4
- ++ JNPES\_cpl\_mpi=8
- ++ WPG\_cpl\_mpi=6
- ++ OCN\_tasks\_cpl\_mpi=34
- ++ ICE\_tasks\_cpl\_mpi=20
- ++ WAV\_tasks\_cpl\_mpi=28
- ++ THRD\_cpl\_bmrk=2
- ++ INPES\_cpl\_bmrk=8

++ JNPES\_cpl\_bmrk=8 ++ WPG\_cpl\_bmrk=48 ++ OCN\_tasks\_cpl\_bmrk=120 ++ OCN\_thrds\_cpl\_bmrk=1 ++ ICE\_tasks\_cpl\_bmrk=48 ++ ICE\_thrds\_cpl\_bmrk=1 ++ WAV\_tasks\_cpl\_bmrk=80 ++ WAV\_thrds\_cpl\_bmrk=2 ++ THRD\_cpl\_c192=2 ++ INPES\_cpl\_c192=6 ++ JNPES\_cpl\_c192=8 ++ WPG\_cpl\_c192=12 ++ OCN\_tasks\_cpl\_c192=60 ++ ICE\_tasks\_cpl\_c192=24 ++ WAV\_tasks\_cpl\_c192=80 ++ ATM\_compute\_tasks\_cdeps\_100=12 ++ OCN\_tasks\_cdeps\_100=16 ++ ICE\_tasks\_cdeps\_100=12 ++ ATM\_compute\_tasks\_cdeps\_025=40 ++ OCN\_tasks\_cdeps\_025=120 ++ ICE\_tasks\_cdeps\_025=48 ++ INPES\_aqm=33 ++ JNPES\_aqm=8 ++ THRD\_cpl\_unstr=1 ++ INPES\_cpl\_unstr=3 ++ JNPES\_cpl\_unstr=8 ++ WPG\_cpl\_unstr=6 ++ OCN\_tasks\_cpl\_unstr=20 ++ ICE\_tasks\_cpl\_unstr=10 ++ WAV\_tasks\_cpl\_unstr=60 ++ THRD\_cpl\_unstr\_mpi=1 ++ INPES\_cpl\_unstr\_mpi=4 ++ JNPES\_cpl\_unstr\_mpi=8 ++ WPG\_cpl\_unstr\_mpi=6 ++ OCN\_tasks\_cpl\_unstr\_mpi=34 ++ ICE\_tasks\_cpl\_unstr\_mpi=20 ++ WAV\_tasks\_cpl\_unstr\_mpi=50 ++ aqm\_omp\_num\_threads=1 ++ atm\_omp\_num\_threads=1 ++ chm\_omp\_num\_threads=1 ++ ice\_omp\_num\_threads=1 ++ lnd omp num threads=1 ++ med\_omp\_num\_threads=1 ++ ocn\_omp\_num\_threads=1 ++ wav\_omp\_num\_threads=1 ++ [[ linux = wcoss2 ]] ++ [[ linux = acorn ]] ++ [[ linux = orion ]] ++ [[ linux = hercules ]] ++ [[ linux = hera ]] ++ [[ linux = linux ]] ++ TPN=40 ++ INPES\_dflt=3 ++ JNPES\_dflt=8 ++ INPES thrd=3 ++ JNPES\_thrd=4 ++ THRD\_cpl\_dflt=1 ++ INPES\_cpl\_dflt=3 ++ JNPES\_cpl\_dflt=8 ++ WPG\_cpl\_dflt=6 ++ OCN\_tasks\_cpl\_dflt=20 ++ ICE\_tasks\_cpl\_dflt=10 ++ WAV\_tasks\_cpl\_dflt=20 ++ THRD\_cpl\_thrd=2 ++ INPES cpl thrd=3

++ JNPES cpl thrd=4

- ++ WPG\_cpl\_thrd=6
- ++ OCN\_tasks\_cpl\_thrd=20
- ++ ICE\_tasks\_cpl\_thrd=10
- ++ WAV tasks cpl thrd=12
- ++ WLCLK\_dflt=30
- ++ export WLCLK=30
- ++ WLCLK=30
- ++ export CMP\_DATAONLY=false
- ++ CMP\_DATAONLY=false
- + [[ -e /home/builder/stmp2/builder/FV3\_OPNREQ\_TEST/opnReqTest\_7/run\_test\_rst.env ]]
- + source /home/builder/stmp2/builder/FV3\_OPNREQ\_TEST/opnReqTest\_7/run\_test\_rst.env
- ++ export JOB\_NR=002
- ++ JOB\_NR=002
- ++ export MACHINE\_ID=linux
- ++ MACHINE\_ID=linux
- ++ export RTPWD=/home/builder/stmp4/builder/FV3\_OPNREQ\_TEST/OPNREQ\_TEST
- ++ RTPWD=/home/builder/stmp4/builder/FV3\_OPNREQ\_TEST/OPNREQ\_TEST
- ++ export INPUTDATA\_ROOT=/home/builder/data/NEMSfv3gfs/input-data-20221101
- ++ INPUTDATA\_ROOT=/home/builder/data/NEMSfv3gfs/input-data-20221101
- ++ export INPUTDATA\_ROOT\_WW3=/home/builder/data/NEMSfv3gfs/input-data-20221101/WW3\_input\_data\_20220624/
- ++ INPUTDATA\_ROOT\_WW3=/home/builder/data/NEMSfv3gfs/input-data-20221101/WW3\_input\_data\_20220624/
- ++ export INPUTDATA\_ROOT\_BMIC=/home/builder/data/NEMSfv3gfs/BM\_IC-20220207
- ++ INPUTDATA\_ROOT\_BMIC=/home/builder/data/NEMSfv3gfs/BM\_IC-20220207
- ++ export PATHRT=/home/builder/ufs-weather-model/tests
- ++ PATHRT=/home/builder/ufs-weather-model/tests
- ++ export PATHTR=/home/builder/ufs-weather-model
- ++ PATHTR=/home/builder/ufs-weather-model
- ++ export NEW\_BASELINE=/home/builder/stmp4/builder/FV3\_OPNREQ\_TEST/OPNREQ\_TEST
- ++ NEW\_BASELINE=/home/builder/stmp4/builder/FV3\_OPNREQ\_TEST/OPNREQ\_TEST
- ++ export CREATE BASELINE=false
- ++ CREATE\_BASELINE=false
- ++ export RT\_SUFFIX=\_rst
- ++ RT\_SUFFIX=\_rst
- ++ export BL\_SUFFIX=\_std\_base
- ++ BL\_SUFFIX=\_std\_base
- ++ export SCHEDULER=none
- ++ SCHEDULER=none
- ++ export ACCNR=nems
- ++ ACCNR=nems
- ++ export QUEUE=
- ++ QUEUE=
- ++ export PARTITION=
- ++ PARTITION=
- ++ export ROCOTO=false
- ++ ROCOTO=false
- ++ export ECFLOW=false
- ++ ECFLOW=false
- ++ export REGRESSIONTEST\_LOG=/home/builder/ufs-weather-model/tests/logs/OpnReqTests\_cpld\_control\_nowave\_noaero\_p8\_linux.log
- ++ REGRESSIONTEST\_LOG=/home/builder/ufs-weather-model/tests/logs/OpnReqTests\_cpld\_control\_nowave\_noaero\_p8\_linux.log
- ++ export LOG\_DIR=/home/builder/ufs-weather-model/tests/logs/log\_opnReqTest\_linux
- ++ LOG\_DIR=/home/builder/ufs-weather-model/tests/logs/log\_opnReqTest\_linux
- ++ export skip check results=false
- ++ skip\_check\_results=false
- ++ export delete rundir=false
- ++ delete rundir=false
- ++ export RT\_COMPILER=gnu
- ++ RT\_COMPILER=gnu
- ++ export WLCLK=30
- ++ WLCLK=30
- + source tests/cpld control nowave noaero p8
- ++ export 'TEST\_DESCR=Fully coupled FV3-CCPP-MOM6-CICE-CMEPS system C96MX100'
- ++ TEST\_DESCR='Fully coupled FV3-CCPP-MOM6-CICE-CMEPS system C96MX100'
- ++ export CNTL DIR=cpld control c96 noaero p8
- ++ CNTL\_DIR=cpld\_control\_c96\_noaero\_p8
- ++ export 'LIST\_FILES=sfcf021.tile1.nc sfcf021.tile2.nc sfcf021.tile3.nc

sfcf021.tile4.nc sfcf021.tile5.nc sfcf021.tile6.nc atmf021.tile1.nc

# 10/4/23, 8:48 AM ufs-weather-model » ort-docker-pipeline » PR-1894 #1 Console [Jenkins]

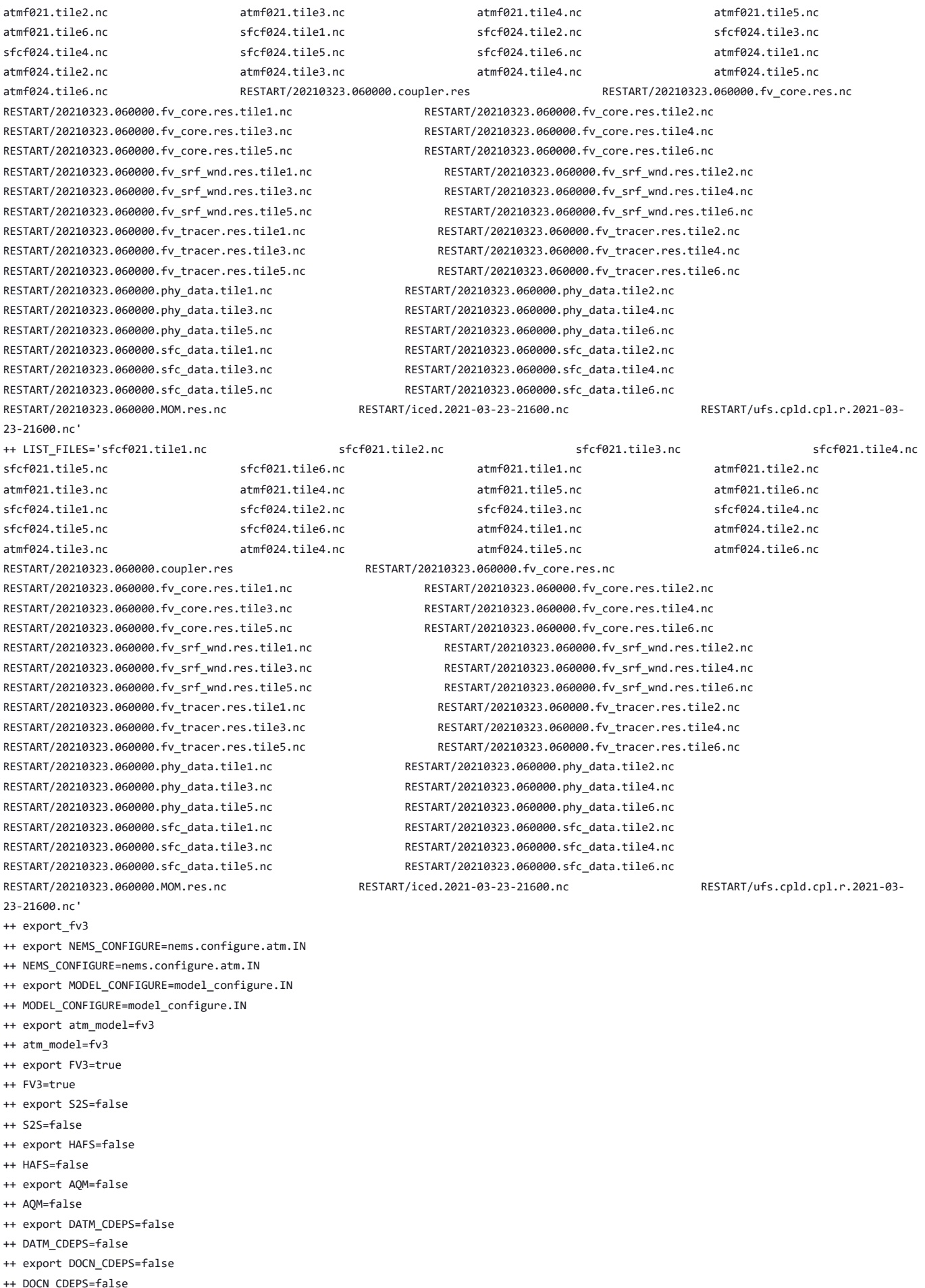

++ export POSTAPP=global

- ++ POSTAPP=global
- ++ export USE\_MERRA2=.false.
- ++ USE\_MERRA2=.false.
- ++ export NTILES=6
- ++ NTILES=6
- ++ export INPES=3
- ++ INPES=3
- ++ export JNPES=8
- ++ JNPES=8
- ++ export RESTART\_INTERVAL=0
- ++ RESTART\_INTERVAL=0
- ++ export QUILTING=.true.
- ++ QUILTING=.true.
- ++ export QUILTING\_RESTART=.false.
- ++ QUILTING\_RESTART=.false.
- ++ export WRITE\_GROUP=1
- ++ WRITE\_GROUP=1
- ++ export WRTTASK\_PER\_GROUP=6
- ++ WRTTASK\_PER\_GROUP=6
- ++ export ITASKS=1
- ++ ITASKS=1
- ++ export OUTPUT\_HISTORY=.true.
- ++ OUTPUT\_HISTORY=.true.
- ++ export HISTORY\_FILE\_ON\_NATIVE\_GRID=.false.
- ++ HISTORY\_FILE\_ON\_NATIVE\_GRID=.false.
- ++ export WRITE DOPOST=.false.
- ++ WRITE\_DOPOST=.false.
- ++ export NUM\_FILES=2
- ++ NUM\_FILES=2
- ++ export 'FILENAME\_BASE='\''atm'\'' '\''sfc'\'''
- ++ FILENAME\_BASE=''\''atm'\'' '\''sfc'\'''
- ++ export 'OUTPUT\_GRID='\''cubed\_sphere\_grid'\'''
- ++ OUTPUT\_GRID=''\''cubed\_sphere\_grid'\'''
- ++ export 'OUTPUT\_FILE='\''netcdf'\'''
- ++ OUTPUT\_FILE=''\''netcdf'\'''
- ++ export IDEFLATE=0
- ++ IDEFLATE=0
- ++ export NBITS=0
- ++ NBITS=0
- ++ export ICHUNK2D=0
- ++ ICHUNK2D=0
- ++ export JCHUNK2D=0
- ++ JCHUNK2D=0
- ++ export ICHUNK3D=0
- ++ ICHUNK3D=0
- ++ export JCHUNK3D=0
- ++ JCHUNK3D=0
- ++ export KCHUNK3D=0
- ++ KCHUNK3D=0
- ++ export IMO=384
- $++$  TMO=384
- ++ export JMO=190
- ++ JMO=190
- ++ export WRITE NSFLIP=.false.
- ++ WRITE NSFLIP=.false.
- ++ export DIAG\_TABLE=diag\_table\_gfsv16
- ++ DIAG\_TABLE=diag\_table\_gfsv16
- ++ export FIELD\_TABLE=field\_table\_gfsv16
- ++ FIELD\_TABLE=field\_table\_gfsv16
- ++ export DOMAINS\_STACK\_SIZE=3000000
- ++ DOMAINS\_STACK\_SIZE=3000000
- ++ export MODEL\_INITIALIZATION=false
- ++ MODEL\_INITIALIZATION=false
- ++ export WARM\_START=.false.
- ++ WARM\_START=.false.
- ++ export READ INCREMENT=.false.

- ++ READ\_INCREMENT=.false.
- ++ export 'RES\_LATLON\_DYNAMICS='\'''\'''
- ++ RES\_LATLON\_DYNAMICS=''\'''\'''
- ++ export NGGPS IC=.true.
- 
- ++ NGGPS\_IC=.true.
- ++ export EXTERNAL\_IC=.true.
- ++ EXTERNAL\_IC=.true.
- ++ export MAKE\_NH=.true.
- ++ MAKE NH=.true.
- ++ export MOUNTAIN=.false.
- ++ MOUNTAIN=.false.
- ++ export NA\_INIT=1
- ++ NA\_INIT=1
- ++ export DO\_RRTMGP=.false.
- ++ DO\_RRTMGP=.false.
- ++ export DOGP\_CLDOPTICS\_LUT=.false.
- ++ DOGP\_CLDOPTICS\_LUT=.false.
- ++ export DOGP\_LWSCAT=.false.
- ++ DOGP\_LWSCAT=.false.
- ++ export USE\_LW\_JACOBIAN=.false.
- ++ USE LW JACOBIAN=.false.
- ++ export DAMP\_LW\_FLUXADJ=.false.
- ++ DAMP\_LW\_FLUXADJ=.false.
- ++ export RRTMGP\_LW\_PHYS\_BLKSZ=2
- ++ RRTMGP\_LW\_PHYS\_BLKSZ=2
- ++ export ICLOUD=0
- ++ ICLOUD=0
- ++ export IAER=111
- ++ IAER=111
- ++ export ICLIQ\_SW=1
- ++ ICLIQ\_SW=1
- ++ export IOVR=1
- ++ IOVR=1
- ++ export LFNC\_K=-999
- ++ LFNC\_K=-999
- ++ export LFNC\_P0=-999
- ++ LFNC\_P0=-999
- ++ export IMP\_PHYSICS=11
- ++ IMP\_PHYSICS=11
- ++ export NWAT=6
- ++ NWAT=6
- ++ export DNATS=1
- ++ DNATS=1
- ++ export DO\_SAT\_ADJ=.true.
- ++ DO\_SAT\_ADJ=.true.
- ++ export LHEATSTRG=.true.
- ++ LHEATSTRG=.true.
- ++ export LSEASPRAY=.false.
- ++ LSEASPRAY=.false.
- ++ export LGFDLMPRAD=.false.
- ++ LGFDLMPRAD=.false.
- ++ export EFFR\_IN=.false.
- ++ EFFR\_IN=.false.
- ++ export LRADAR=.true.
- ++ LRADAR=.true.
- ++ export LTAEROSOL=.true.
- ++ LTAEROSOL=.true.
- ++ export EXT\_DIAG\_THOMPSON=.false.
- ++ EXT DIAG THOMPSON=.false.
- ++ export SEDI SEMI=.true.
- ++ SEDI\_SEMI=.true.
- ++ export DECFL=10
- ++ DECFL=10
- ++ export NSSL\_CCCN=0.6e9
- ++ NSSL\_CCCN=0.6e9
- ++ export NSSL ALPHAH=0.0
- ++ NSSL\_ALPHAH=0.0
- ++ export NSSL\_ALPHAHL=1.0
- ++ NSSL\_ALPHAHL=1.0
- ++ export NSSL HAIL ON=.false.
- ++ NSSL\_HAIL\_ON=.false.
- ++ export NSSL\_CCN\_ON=.true.
- ++ NSSL\_CCN\_ON=.true.
- ++ export NSSL\_INVERTCCN=.true.
- ++ NSSL INVERTCCN=.true.
- ++ export RRFS\_SMOKE=.false.
- ++ RRFS\_SMOKE=.false.
- ++ export SMOKE\_FORECAST=0
- ++ SMOKE\_FORECAST=0
- ++ export RRFS\_RESTART=NO
- ++ RRFS\_RESTART=NO
- ++ export SEAS\_OPT=2
- ++ SEAS\_OPT=2
- ++ export LDIAG\_UGWP=.false.
- ++ LDIAG\_UGWP=.false.
- ++ export DO\_UGWP=.false.
- ++ DO\_UGWP=.false.
- ++ export DO\_TOFD=.false.
- ++ DO\_TOFD=.false.
- ++ export GWD\_OPT=1
- $++$  GWD\_OPT=1
- ++ export DO\_UGWP\_V0=.false.
- ++ DO\_UGWP\_V0=.false.
- ++ export DO\_UGWP\_V0\_OROG\_ONLY=.false.
- ++ DO\_UGWP\_V0\_OROG\_ONLY=.false.
- ++ export DO\_GSL\_DRAG\_LS\_BL=.false.
- ++ DO\_GSL\_DRAG\_LS\_BL=.false.
- ++ export DO\_GSL\_DRAG\_SS=.false.
- ++ DO\_GSL\_DRAG\_SS=.false.
- ++ export DO\_GSL\_DRAG\_TOFD=.false.
- ++ DO\_GSL\_DRAG\_TOFD=.false.
- ++ export DO\_UGWP\_V1=.false.
- ++ DO\_UGWP\_V1=.false.
- ++ export DO\_UGWP\_V1\_OROG\_ONLY=.false.
- ++ DO\_UGWP\_V1\_OROG\_ONLY=.false.
- ++ export CDMBWD\_c48=0.071,2.1,1.0,1.0
- ++ CDMBWD\_c48=0.071,2.1,1.0,1.0
- ++ export CDMBWD\_c96=0.14,1.8,1.0,1.0
- ++ CDMBWD\_c96=0.14,1.8,1.0,1.0
- ++ export CDMBWD\_c192=0.23,1.5,1.0,1.0
- ++ CDMBWD\_c192=0.23,1.5,1.0,1.0
- ++ export CDMBWD\_c384=1.1,0.72,1.0,1.0
- ++ CDMBWD\_c384=1.1,0.72,1.0,1.0
- ++ export CDMBWD\_c768=4.0,0.15,1.0,1.0
- ++ CDMBWD\_c768=4.0,0.15,1.0,1.0
- ++ export DT\_INNER\_c96=360
- ++ DT\_INNER\_c96=360
- ++ export DT\_INNER\_c192=300
- ++ DT\_INNER\_c192=300
- ++ export DT\_INNER\_c384=150
- ++ DT\_INNER\_c384=150
- ++ export DT\_INNER\_c768=75
- ++ DT\_INNER\_c768=75
- ++ export CDMBWD=0.14,1.8,1.0,1.0
- ++ CDMBWD=0.14,1.8,1.0,1.0
- ++ export DT\_INNER=360
- ++ DT\_INNER=360
- ++ export SATMEDMF=.false.
- ++ SATMEDMF=.false.
- ++ export ISATMEDMF=0
- ++ ISATMEDMF=0
- ++ export HYBEDMF=.true.

- ++ HYBEDMF=.true.
- ++ export SHINHONG=.false.
- ++ SHINHONG=.false.
- ++ export DO YSU=.false.
- ++ DO\_YSU=.false.
- ++ export DO\_MYNNEDMF=.false.
- ++ DO\_MYNNEDMF=.false.
- ++ export DO\_MYJPBL=.false.
- ++ DO\_MYJPBL=.false.
- ++ export HURR\_PBL=.false.
- ++ HURR\_PBL=.false.
- ++ export MONINQ\_FAC=1.0
- ++ MONINQ\_FAC=1.0
- ++ export SFCLAY\_COMPUTE\_FLUX=.false.
- ++ SFCLAY COMPUTE FLUX=.false.
- ++ export DO\_DEEP=.true.
- ++ DO\_DEEP=.true.
- ++ export SHAL\_CNV=.true.
- ++ SHAL\_CNV=.true.
- ++ export IMFSHALCNV=2
- ++ IMFSHALCNV=2
- ++ export HWRF\_SAMFSHAL=.false.
- ++ HWRF\_SAMFSHAL=.false.
- ++ export IMFDEEPCNV=2
- ++ IMFDEEPCNV=2
- ++ export HWRF SAMFDEEP=.false.
- ++ HWRF\_SAMFDEEP=.false.
- ++ export RAS=.false.
- ++ RAS=.false.
- ++ export RANDOM\_CLDS=.false.
- ++ RANDOM\_CLDS=.false.
- ++ export CNVCLD=.true.
- ++ CNVCLD=.true.
- ++ export PROGSIGMA=.false.
- ++ PROGSIGMA=.false.
- ++ export

'FSCAV\_AERO="\*:0.3","so2:0.0","msa:0.0","dms:0.0","nh3:0.4","nh4:0.6","bc1:0.6","bc2:0.6","oc1:0.4","oc2:0.4","dust1:0.6","dust2:0.6","dust 3:0.6","dust4:0.6","dust5:0.6","seas1:0.5","seas2:0.5","seas3:0.5","seas4:0.5","seas5:0.5"'

++

FSCAV\_AERO='"\*:0.3","so2:0.0","msa:0.0","dms:0.0","nh3:0.4","nh4:0.6","bc1:0.6","bc2:0.6","oc1:0.4","oc2:0.4","dust1:0.6","dust2:0.6","dust 3:0.6","dust4:0.6","dust5:0.6","seas1:0.5","seas2:0.5","seas3:0.5","seas4:0.5","seas5:0.5"'

- ++ export DO MYJSFC=.false.
- ++ DO MYJSFC=.false.
- ++ export DO\_MYNNSFCLAY=.false.
- ++ DO MYNNSFCLAY=.false.
- ++ export LSM=1
- ++ LSM=1
- ++ export LSOIL LSM=4
- ++ LSOIL\_LSM=4
- ++ export LANDICE=.true.
- ++ LANDICE=.true.
- ++ export KICE=2
- ++ KICE=2
- ++ export IALB=1
- $++$  IALB=1
- ++ export IEMS=1
- ++ IEMS=1
- ++ export OZ\_PHYS\_OLD=.true.
- ++ OZ\_PHYS\_OLD=.true.
- ++ export OZ PHYS NEW=.false.
- ++ OZ\_PHYS\_NEW=.false.
- ++ export H2O\_PHYS=.false.
- ++ H2O\_PHYS=.false.
- ++ export LKM=0
- ++ LKM=0
- ++ export IOPT LAKE=2

```
10/4/23, 8:48 AM ufs-weather-model » ort-docker-pipeline » PR-1894 #1 Console [Jenkins]
```
- ++ IOPT\_LAKE=2
- ++ export LAKEFRAC\_THRESHOLD=0.0
- ++ LAKEFRAC\_THRESHOLD=0.0
- 
- ++ export LAKEDEPTH\_THRESHOLD=1.0
- ++ LAKEDEPTH\_THRESHOLD=1.0
- 
- 
- ++ export FRAC\_ICE=.true.

++ export CPLWAV2ATM=.false. ++ CPLWAV2ATM=.false. ++ export CPLLND=.false. ++ CPLLND=.false.

++ export USE\_MED\_FLUX=.false. ++ USE\_MED\_FLUX=.false. ++ export DAYS=1 ++ DAYS=1 ++ export NPX=97 ++ NPX=97 ++ export NPY=97 ++ NPY=97 ++ export NPZ=64 ++ NPZ=64 ++ export NPZP=65 ++ NPZP=65

++ export NSTF\_NAME=2,1,1,0,5 ++ NSTF\_NAME=2,1,1,0,5 ++ export 'OUTPUT\_FH=12 -1' ++ OUTPUT\_FH='12 -1' ++ export NFHOUT=12 ++ NFHOUT=12

++ export NFHMAX\_HF=12 ++ NFHMAX\_HF=12 ++ export NFHOUT HF=6 ++ NFHOUT HF=6 ++ export IAU\_OFFSET=0 ++ IAU OFFSET=0 ++ export FHZERO=6 ++ FHZERO=6

++ export 'FNSOCC='\'''\''' ++ FNSOCC=''\'''\'''

++ export ATMRES=C96 ++ ATMRES=C96

++ export TILEDFIX=.false.

++ export 'FNALBC='\''global\_snowfree\_albedo.bosu.t126.384.190.rg.grb'\''' ++ FNALBC=''\''global\_snowfree\_albedo.bosu.t126.384.190.rg.grb'\''' ++ export 'FNVETC='\''global\_vegtype.igbp.t126.384.190.rg.grb'\''' ++ FNVETC=''\''global\_vegtype.igbp.t126.384.190.rg.grb'\'''

++ export 'FNSOTC='\''global\_soiltype.statsgo.t126.384.190.rg.grb'\''' ++ FNSOTC=''\''global\_soiltype.statsgo.t126.384.190.rg.grb'\'''

++ export 'FNSMCC\_control='\''global\_soilmgldas.statsgo.t1534.3072.1536.grb'\''' ++ FNSMCC\_control=''\''global\_soilmgldas.statsgo.t1534.3072.1536.grb'\''' ++ export 'FNMSKH control='\''global slmask.t1534.3072.1536.grb'\''' ++ FNMSKH\_control=''\''global\_slmask.t1534.3072.1536.grb'\''' ++ export 'FNABSC='\''global\_mxsnoalb.uariz.t126.384.190.rg.grb'\''' ++ FNABSC=''\''global\_mxsnoalb.uariz.t126.384.190.rg.grb'\'''

++ export 'FNSMCC='\''global\_soilmgldas.t126.384.190.grb'\''' ++ FNSMCC=''\''global\_soilmgldas.t126.384.190.grb'\'''

- 
- 
- 
- ++ FRAC\_ICE=.true.
- 
- 
- 
- 
- 
- 
- 
- 
- ++ export CPL=.false.
- 
- 
- 
- 
- 
- 
- 
- 
- 
- 
- 
- 
- 
- 
- 
- 
- 
- 
- 
- 
- 
- 
- 
- 
- 
- 
- 
- 
- 
- 
- 
- 
- 
- 
- 
- 
- 
- 

++ CPLCHM=.false. ++ export CPLFLX=.false. ++ CPLFLX=.false. ++ export CPLICE=.false. ++ CPLICE=.false. ++ export CPLWAV=.false. ++ CPLWAV=.false.

- 
- 
- 
- 
- 
- 
- 
- 
- 
- 
- 
- 
- ++ CPL=.false.
- 
- ++ export CPLCHM=.false.
- 
- ++ TILEDFIX=.false.
- ++ export ENS\_NUM=1
- ++ ENS\_NUM=1
- ++ export SYEAR=2016
- ++ SYEAR=2016
- ++ export SMONTH=10
- ++ SMONTH=10
- ++ export SDAY=03
- ++ SDAY=03
- ++ export SHOUR=00
- ++ SHOUR=00
- +++ expr 00 '\*' 3600
- ++ export SECS=0
- ++ SECS=0
- ++ export FHMAX=24
- $++$  FHMAX=24
- ++ export DT\_ATMOS=1800
- ++ DT\_ATMOS=1800
- ++ export FHCYC=24
- ++ FHCYC=24
- ++ export FHROT=0
- ++ FHROT=0
- ++ export LDIAG3D=.false.
- ++ LDIAG3D=.false.
- ++ export QDIAG3D=.false.
- ++ QDIAG3D=.false.
- ++ export PRINT\_DIFF\_PGR=.false.
- ++ PRINT\_DIFF\_PGR=.false.
- ++ export MAX\_OUTPUT\_FIELDS=310
- ++ MAX\_OUTPUT\_FIELDS=310
- ++ export STOCHINI=.false.
- ++ STOCHINI=.false.
- ++ export DO\_SPPT=.false.
- ++ DO\_SPPT=.false.
- ++ export DO\_SHUM=.false.
- ++ DO\_SHUM=.false.
- ++ export DO\_SKEB=.false.
- ++ DO SKEB=.false.
- ++ export LNDP\_TYPE=0
- ++ LNDP\_TYPE=0
- ++ export N\_VAR\_LNDP=0
- ++ N\_VAR\_LNDP=0
- ++ export SKEB=-999.
- ++ SKEB=-999.
- ++ export SPPT=-999.
- ++ SPPT=-999.
- ++ export SHUM=-999.
- ++ SHUM=-999.
- ++ export 'LNDP\_VAR\_LIST='\''XXX'\'''
- ++ LNDP\_VAR\_LIST=''\''XXX'\'''
- ++ export LNDP\_PRT\_LIST=-999
- ++ LNDP\_PRT\_LIST=-999
- ++ export LNDP\_MODEL\_TYPE=0
- ++ LNDP MODEL TYPE=0
- ++ export 'IAU\_INC\_FILES='\'''\'''
- ++ IAU\_INC\_FILES=''\'''\'''
- ++ export FH\_DFI\_RADAR=-2e10
- ++ FH\_DFI\_RADAR=-2e10
- ++ export DO CA=.false.
- ++ DO\_CA=.false.
- 
- ++ export CA\_SGS=.false.
- ++ CA\_SGS=.false.
- ++ export CA\_GLOBAL=.false.
- ++ CA\_GLOBAL=.false.
- ++ export IAU DRYMASSFIXER=.false.
- ++ IAU DRYMASSFIXER=.false.
- ++ export 'RST\_2\_BEG=20161003 000000'
- ++ RST\_BEG='20161003 000000'
- 
- ++ OUT\_END='21001003 000000' ++ export 'RST\_BEG=20161003 000000'
- ++ export 'OUT\_END=21001003 000000'
- ++ OUT\_BEG='20161003 000000'
- 
- ++ export 'OUT\_BEG=20161003 000000'
- ++ RUN END='21001003 000000'
- ++ export 'RUN\_END=21001003 000000'
- +++ printf %02d 0
- ++ RUN\_BEG='20161003 000000'
- ++ export 'RUN\_BEG=20161003 000000'
- +++ printf %02d 0
- ++ FLAGMASKOUT=' F'
- ++ export 'FLAGMASKOUT= F'
- ++ FLAGMASKCOMP=' F'
- ++ export 'FLAGMASKCOMP= F'
- ++ UNIPOINTS=points
- ++ export UNIPOINTS=points
- ++ FGRDPROC=T
- ++ export FGRDPROC=T
- ++ FPNTPROC=T
- ++ export FPNTPROC=T
- ++ IOSRV=1
- ++ export IOSRV=1
- ++ FUNIPNT=T
- ++ export FUNIPNT=T
- '\''no'\'' 1 1 0.00 1.00 F'
- ++ WW3GRIDLINE=''\''glo\_1deg'\'' '\''no'\'' '\''no'\'' '\''CPL:native'\'' '\''no'\'' '\''no'\'' '\''no'\'' '\''no'\'' '\''no'\''
- '\''no'\'' 1 1 0.00 1.00 F'
- ++ NMGRIDS=1 ++ export 'WW3GRIDLINE='\''glo\_1deg'\'' '\''no'\'' '\''no'\'' '\''CPL:native'\'' '\''no'\'' '\''no'\'' '\''no'\'' '\''no'\'' '\''no'\''
- ++ export NMGRIDS=1
- ++ NFGRIDS=0
- ++ export NFGRIDS=0
- ++ CURRLINE='\$'
- ++ export 'CURRLINE=\$'
- ++ WINDLINE='\$'
- ++ export 'WINDLINE=\$'
- ++ ICELINE='\$'
- ++ export 'ICELINE=\$'
- ++ CPLILINE='\$'
- ++ export 'CPLILINE=\$'
- ++ OUTPARS\_WAV='WND HS FP DP PHS PTP PDIR'
- ++ export 'OUTPARS\_WAV=WND HS FP DP PHS PTP PDIR'
- ++ POFILETYPE=1
- ++ export POFILETYPE=1
- ++ GOFILETYPE=1
- ++ export GOFILETYPE=1
- ++ RSTTYPE=T
- ++ export RSTTYPE=T
- ++ DTRST=0
- ++ export DTRST=0
- ++ DTPNT=3600
- 
- ++ export DTPNT=3600
- +++ printf %02d 3600
- ++ export DTFLD=3600 ++ DTFLD=3600
- +++ printf %02d 3600
- 
- ++ WW3OUTDTHR=1
- ++ export WW3OUTDTHR=1
- ++ DT\_2\_RST=43200
- ++ export DT\_2\_RST=43200
- ++ WW3RSTDTHR=12 +++ printf %02d 43200
- ++ export WW3RSTDTHR=12

- ++ RST\_2\_BEG='20161003 000000'
- ++ export 'RST\_END=21001003 000000'
- ++ RST\_END='21001003 000000'
- ++ export 'RST\_2\_END=21001003 000000'
- ++ RST\_2\_END='21001003 000000'
- ++ export WAV\_CUR=F
- ++ WAV\_CUR=F
- ++ export WAV\_ICE=F
- ++ WAV\_ICE=F
- ++ export WAV\_IC1=F
- ++ WAV\_IC1=F
- ++ export WAV\_IC5=F
- ++ WAV\_IC5=F
- ++ export MULTIGRID=true
- ++ MULTIGRID=true
- ++ export MODDEF\_WAV=mod\_def.glo\_1deg
- ++ MODDEF\_WAV=mod\_def.glo\_1deg
- ++ export MESH\_WAV=mesh.glo\_1deg.nc
- ++ MESH\_WAV=mesh.glo\_1deg.nc
- ++ export AOD\_FRQ=060000
- ++ AOD FRQ=060000
- ++ export WRITE\_RESTART\_WITH\_BCS=.false.
- ++ WRITE\_RESTART\_WITH\_BCS=.false.
- ++ export PRINT\_DIFF\_PGR=.false.
- ++ PRINT\_DIFF\_PGR=.false.
- ++ export coupling\_interval\_fast\_sec=0
- ++ coupling\_interval\_fast\_sec=0
- ++ export\_cpl
- ++ export FV3=true
- ++ FV3=true
- ++ export S2S=true
- ++ S2S=true
- ++ export HAFS=false
- ++ HAFS=false
- ++ export AQM=false
- ++ AQM=false
- ++ export DATM\_CDEPS=false
- ++ DATM CDEPS=false
- ++ export DOCN\_CDEPS=false
- ++ DOCN\_CDEPS=false
- ++ export FV3BMIC=p8c
- ++ FV3BMIC=p8c
- ++ export SYEAR=2021
- ++ SYEAR=2021
- ++ export SMONTH=03
- ++ SMONTH=03
- ++ export SDAY=22
- ++ SDAY=22
- ++ export SHOUR=06
- ++ SHOUR=06
- +++ expr 06 '\*' 3600
- ++ export SECS=21600
- ++ SECS=21600
- ++ export BMIC=.false.
- ++ BMIC=.false.
- ++ export DAYS=1
- ++ DAYS=1
- ++ export FHMAX=24
- ++ FHMAX=24
- ++ export FDIAG=6
- ++ FDIAG=6
- ++ export FHZERO=6
- ++ FHZERO=6
- ++ export WRITE\_NSFLIP=.true.
- ++ WRITE NSFLIP=.true.
- ++ export ATMRES=C96
- ++ ATMRES=C96
- ++ export OCNRES=100
- ++ OCNRES=100
- ++ export ICERES=1.00
- ++ ICERES=1.00
- ++ export NX\_GLB=360
- ++ NX\_GLB=360
- ++ export NY\_GLB=320
- ++ NY\_GLB=320
- ++ export NPZ=127
- ++ NPZ=127
- ++ export NPZP=128
- ++ NPZP=128
- ++ export DOMAINS\_STACK\_SIZE=8000000
- ++ DOMAINS\_STACK\_SIZE=8000000
- ++ export INPES=3
- ++ INPES=3
- ++ export JNPES=8
- ++ JNPES=8
- ++ export THRD=1
- ++ THRD=1
- ++ export WRTTASK\_PER\_GROUP=6
- ++ WRTTASK\_PER\_GROUP=6
- ++ OCN\_tasks=20
- ++ ICE\_tasks=10
- ++ WAV tasks=20
- ++ export DT\_ATMOS=720
- ++ DT\_ATMOS=720
- ++ export DT\_INNER=720
- ++ DT\_INNER=720
- ++ export DT\_CICE=720
- ++ DT\_CICE=720
- ++ export DT\_DYNAM\_MOM6=1800
- ++ DT\_DYNAM\_MOM6=1800
- ++ export DT\_THERM\_MOM6=3600
- ++ DT\_THERM\_MOM6=3600
- ++ export NEMS\_CONFIGURE=nems.configure.cpld.IN
- ++ NEMS\_CONFIGURE=nems.configure.cpld.IN
- ++ export med\_model=cmeps
- ++ med\_model=cmeps
- ++ export atm\_model=fv3
- ++ atm model=fv3
- ++ export chm\_model=gocart
- ++ chm\_model=gocart
- ++ export ocn\_model=mom6
- ++ ocn\_model=mom6
- ++ export ice\_model=cice6
- ++ ice\_model=cice6
- ++ export wav model=ww3
- ++ wav\_model=ww3
- ++ export pio\_rearranger=box
- ++ pio\_rearranger=box
- ++ export ocean\_albedo\_limit=0.06
- ++ ocean\_albedo\_limit=0.06
- ++ export use\_mean\_albedos=.false.
- ++ use\_mean\_albedos=.false.
- ++ export coupling\_interval\_slow\_sec=3600
- ++ coupling\_interval\_slow\_sec=3600
- ++ export coupling\_interval\_fast\_sec=720
- ++ coupling\_interval\_fast\_sec=720
- ++ export RESTART\_N=24
- ++ RESTART\_N=24
- ++ export CPLMODE=nems\_frac
- ++ CPLMODE=nems\_frac
- ++ export cap dbug flag=0
- ++ cap\_dbug\_flag=0
- ++ export use\_coldstart=false
- ++ use\_coldstart=false
- ++ export use\_mommesh=true
- ++ use\_mommesh=true
- ++ export RUNTYPE=startup
- ++ RUNTYPE=startup
- ++ export CICERUNTYPE=initial
- ++ CICERUNTYPE=initial
- ++ export eps\_imesh=1.0e-1
- ++ eps\_imesh=1.0e-1
- +++ expr 97 1
- ++ export ATMTILESIZE=96
- ++ ATMTILESIZE=96
- ++ export MULTIGRID=false
- ++ MULTIGRID=false
- ++ export FRAC\_GRID=.true.
- ++ FRAC\_GRID=.true.
- ++ export CCPP\_SUITE=FV3\_GFS\_v17\_coupled\_p8
- ++ CCPP\_SUITE=FV3\_GFS\_v17\_coupled\_p8
- ++ export INPUT\_NML=cpld\_control.nml.IN
- ++ INPUT\_NML=cpld\_control.nml.IN
- ++ export FIELD\_TABLE=field\_table\_thompson\_noaero\_tke\_GOCART
- ++ FIELD\_TABLE=field\_table\_thompson\_noaero\_tke\_GOCART
- ++ export DIAG\_TABLE=diag\_table\_p8\_template
- ++ DIAG\_TABLE=diag\_table\_p8\_template
- ++ export DIAG\_TABLE\_ADDITIONAL=
- ++ DIAG\_TABLE\_ADDITIONAL=
- ++ export FHROT=0
- ++ FHROT=0
- ++ export NSOUT=-1
- ++ NSOUT=-1
- ++ export 'OUTPUT\_FH=6 -1'
- ++ OUTPUT\_FH='6 -1'
- ++ export IALB=2
- ++ IALB=2
- ++ export IEMS=2
- ++ IEMS=2
- ++ export LSM=2
- ++ LSM=2
- ++ export IOPT\_DVEG=4
- ++ IOPT\_DVEG=4
- ++ export IOPT\_CRS=2
- ++ IOPT\_CRS=2
- ++ export IOPT\_RAD=3
- ++ IOPT\_RAD=3
- ++ export IOPT\_ALB=1
- ++ IOPT\_ALB=1
- ++ export IOPT\_STC=3
- ++ IOPT\_STC=3
- ++ export IOPT\_SFC=3
- ++ IOPT\_SFC=3
- ++ export IOPT\_TRS=2
- ++ IOPT\_TRS=2
- ++ export IOPT\_DIAG=2
- ++ IOPT\_DIAG=2
- ++ export D2\_BG\_K1=0.20
- ++ D2\_BG\_K1=0.20
- ++ export D2\_BG\_K2=0.04
- ++ D2\_BG\_K2=0.04
- ++ export PSM BC=1
- ++ PSM\_BC=1
- ++ export DDDMP=0.1
- ++ DDDMP=0.1
- ++ export DZ\_MIN=6
- ++ DZ\_MIN=6
- ++ export USE MERRA2=.true.

- ++ USE\_MERRA2=.true.
- ++ export IAER=1011
- ++ IAER=1011
- ++ export NSTF\_NAME=2,0,0,0,0
- ++ NSTF\_NAME=2,0,0,0,0
- ++ export LHEATSTRG=.false.
- ++ LHEATSTRG=.false.
- ++ export LSEASPRAY=.true.
- ++ LSEASPRAY=.true.
- ++ export GWD\_OPT=2
- ++ GWD\_OPT=2
- ++ export KNOB\_UGWP\_NSLOPE=1
- ++ KNOB\_UGWP\_NSLOPE=1
- ++ export DO\_GSL\_DRAG\_LS\_BL=.true.
- ++ DO\_GSL\_DRAG\_LS\_BL=.true.
- ++ export DO\_GSL\_DRAG\_SS=.true.
- ++ DO\_GSL\_DRAG\_SS=.true.
- ++ export DO\_UGWP\_V1\_OROG\_ONLY=.false.
- ++ DO\_UGWP\_V1\_OROG\_ONLY=.false.
- ++ export DO\_UGWP\_V0\_NST\_ONLY=.false.
- ++ DO\_UGWP\_V0\_NST\_ONLY=.false.
- ++ export LDIAG\_UGWP=.false.
- ++ LDIAG\_UGWP=.false.
- ++ export DO\_GSL\_DRAG\_TOFD=.false.
- ++ DO\_GSL\_DRAG\_TOFD=.false.
- ++ export CDMBWD=0.14,1.8,1.0,1.0
- ++ CDMBWD=0.14,1.8,1.0,1.0
- ++ export DO\_RRTMGP=.false.
- ++ DO\_RRTMGP=.false.
- ++ export DOGP\_CLDOPTICS\_LUT=.true.
- ++ DOGP\_CLDOPTICS\_LUT=.true.
- ++ export DOGP\_LWSCAT=.true.
- ++ DOGP\_LWSCAT=.true.
- ++ export DOGP\_SGS\_CNV=.true.
- ++ DOGP\_SGS\_CNV=.true.
- ++ export DO\_UGWP\_V0=.true.
- ++ DO\_UGWP\_V0=.true.
- ++ export DO\_UGWP\_V1=.false.
- ++ DO\_UGWP\_V1=.false.
- ++ export DO\_GSL\_DRAG\_LS\_BL=.false.
- ++ DO\_GSL\_DRAG\_LS\_BL=.false.
- ++ export KNOB UGWP VERSION=0
- ++ KNOB UGWP VERSION=0
- ++ export DO\_CA=.true.
- ++ DO\_CA=.true.
- ++ export CA\_SGS=.true.
- ++ CA\_SGS=.true.
- ++ export CA\_GLOBAL=.false.
- ++ CA\_GLOBAL=.false.
- ++ export NCA=1
- $++$  NCA=1
- ++ export NCELLS=5
- ++ NCELLS=5
- ++ export NLIVES=12
- ++ NLIVES=12
- ++ export NTHRESH=18
- ++ NTHRESH=18
- ++ export NSEED=1
- ++ NSEED=1
- ++ export NFRACSEED=0.5
- ++ NFRACSEED=0.5
- ++ export CA\_TRIGGER=.true.
- ++ CA\_TRIGGER=.true.
- ++ export NSPINUP=1
- ++ NSPINUP=1
- ++ export ISEED\_CA=12345

```
++ export 'FNALBC2='\''C96.facsf.tileX.nc'\'''
++ FNALBC2=''\''C96.facsf.tileX.nc'\'''
++ export 'FNTG3C='\''C96.substrate_temperature.tileX.nc'\'''
++ FNTG3C=''\''C96.substrate_temperature.tileX.nc'\'''
++ export 'FNVEGC='\''C96.vegetation_greenness.tileX.nc'\'''
++ FNVEGC=''\''C96.vegetation_greenness.tileX.nc'\'''
++ export 'FNVETC='\''C96.vegetation_type.tileX.nc'\'''
++ FNVETC=''\''C96.vegetation_type.tileX.nc'\'''
++ export 'FNSOTC='\''C96.soil_type.tileX.nc'\'''
++ FNSOTC=''\''C96.soil_type.tileX.nc'\'''
++ export 'FNSOCC='\''C96.soil_color.tileX.nc'\'''
++ FNSOCC=''\''C96.soil_color.tileX.nc'\'''
++ export 'FNSMCC='\''global_soilmgldas.statsgo.t1534.3072.1536.grb'\'''
++ FNSMCC=''\''global_soilmgldas.statsgo.t1534.3072.1536.grb'\'''
++ export 'FNMSKH='\''global_slmask.t1534.3072.1536.grb'\'''
++ FNMSKH=''\''global_slmask.t1534.3072.1536.grb'\'''
++ export 'FNVMNC='\''C96.vegetation_greenness.tileX.nc'\'''
++ FNVMNC=''\''C96.vegetation_greenness.tileX.nc'\'''
++ export 'FNVMXC='\''C96.vegetation_greenness.tileX.nc'\'''
++ FNVMXC=''\''C96.vegetation_greenness.tileX.nc'\'''
++ export 'FNSLPC='\''C96.slope_type.tileX.nc'\'''
++ FNSLPC=''\''C96.slope_type.tileX.nc'\'''
++ export 'FNABSC='\''C96.maximum_snow_albedo.tileX.nc'\'''
++ FNABSC=''\''C96.maximum_snow_albedo.tileX.nc'\'''
++ export LANDICE=.false.
++ LANDICE=.false.
++ export FSICL=0
++ FSICL=0
++ export FSICS=0
++ FSICS=0
++ export USE CICE ALB=.true.
++ USE_CICE_ALB=.true.
++ export MIN_SEAICE=1.0e-6
++ MIN_SEAICE=1.0e-6
++ export DNATS=2
++ DNATS=2
++ export IMP_PHYSICS=8
++ IMP_PHYSICS=8
++ export LGFDLMPRAD=.false.
++ LGFDLMPRAD=.false.
++ export DO_SAT_ADJ=.false.
++ DO_SAT_ADJ=.false.
++ export SATMEDMF=.true.
++ SATMEDMF=.true.
++ export KTHERM=2
++ KTHERM=2
++ export TFREEZE_OPTION=mushy
++ TFREEZE_OPTION=mushy
++ export CPLFLX=.true.
++ CPLFLX=.true.
++ export CPLICE=.true.
++ CPLICE=.true.
++ export CPL=.true.
++ CPL=.true.
++ export CPLWAV=.true.
++ CPLWAV=.true.
++ export CPLWAV2ATM=.true.
++ CPLWAV2ATM=.true.
++ export USE MED FLUX=.false.
++ USE MED FLUX=.false.
++ export CPLCHM=.true.
++ CPLCHM=.true.
```
++ export CPLLND=.false.

++ ISEED\_CA=12345

++ export 'FNALBC='\''C96.snowfree\_albedo.tileX.nc'\''' ++ FNALBC=''\''C96.snowfree\_albedo.tileX.nc'\'''
- ++ CPLLND=.false.
- ++ export WARM\_START=.false.
- ++ WARM\_START=.false.
- ++ export MAKE NH=.true.
- ++ MAKE\_NH=.true.
- ++ export NA\_INIT=1
- ++ NA\_INIT=1
- ++ export EXTERNAL\_IC=.true.
- ++ EXTERNAL\_IC=.true.
- ++ export NGGPS\_IC=.true.
- ++ NGGPS\_IC=.true.
- ++ export MOUNTAIN=.false.
- ++ MOUNTAIN=.false.
- ++ export MOM\_INPUT=MOM\_input\_template\_100
- ++ MOM\_INPUT=MOM\_input\_template\_100
- ++ export MOM6\_RESTART\_SETTING=n
- ++ MOM6\_RESTART\_SETTING=n
- ++ export MOM6\_RIVER\_RUNOFF=False
- ++ MOM6\_RIVER\_RUNOFF=False
- ++ export FRUNOFF=
- ++ FRUNOFF=
- ++ export CHLCLIM=seawifs\_1998-2006\_smoothed\_2X.nc
- ++ CHLCLIM=seawifs\_1998-2006\_smoothed\_2X.nc
- ++ export MOM6\_USE\_LI2016=True
- ++ MOM6\_USE\_LI2016=True
- ++ export MOM6\_THERMO\_SPAN=False
- ++ MOM6\_THERMO\_SPAN=False
- ++ export MOM6\_USE\_WAVES=True
- ++ MOM6\_USE\_WAVES=True
- ++ export MOM6\_ALLOW\_LANDMASK\_CHANGES=False
- ++ MOM6\_ALLOW\_LANDMASK\_CHANGES=False
- ++ export MOM\_IAU=False
- ++ MOM\_IAU=False
- ++ export MOM\_IAU\_HRS=6
- ++ MOM\_IAU\_HRS=6
- ++ export DO\_OCN\_SPPT=False
- ++ DO\_OCN\_SPPT=False
- ++ export PERT\_EPBL=False
- ++ PERT\_EPBL=False
- ++ export OCN\_SPPT=-999.
- ++ OCN\_SPPT=-999.
- ++ export EPBL=-999.
- ++ EPBL=-999.
- ++ export CICE\_DECOMP=slenderX2
- ++ CICE\_DECOMP=slenderX2
- ++ export NPROC\_ICE=10
- ++ NPROC\_ICE=10
- ++ export CICE\_DECOMP=slenderX2
- ++ CICE DECOMP=slenderX2
- +++ expr 10 / 2
- ++ export np2=5
- ++ np2=5
- +++ expr 360 / 5
- ++ export BLCKX=72
- ++ BLCKX=72
- +++ expr 320 / 2
- ++ export BLCKY=160
- ++ BLCKY=160
- ++ export MESHOCN\_ICE=mesh.mx100.nc
- ++ MESHOCN\_ICE=mesh.mx100.nc
- ++ export WAVDOMAIN=mx100
- ++ WAVDOMAIN=mx100
- ++ export MODDEF\_WAV=mod\_def.mx100
- ++ MODDEF\_WAV=mod\_def.mx100
- ++ export MESH\_WAV=mesh.mx100.nc
- ++ MESH\_WAV=mesh.mx100.nc

- ++ export CICEGRID=grid\_cice\_NEMS\_mx100.nc
- ++ CICEGRID=grid\_cice\_NEMS\_mx100.nc
- ++ export CICEMASK=kmtu\_cice\_NEMS\_mx100.nc
- ++ CICEMASK=kmtu\_cice\_NEMS\_mx100.nc
- ++ export RUNID=unknown
- ++ RUNID=unknown
- ++ export DUMPFREQ=d
- ++ DUMPFREQ=d
- ++ export DUMPFREQ\_N=1000
- ++ DUMPFREQ\_N=1000
- +++ expr 24 '\*' 3600 / 720
- ++ export DIAG\_FREQ=120
- ++ DIAG\_FREQ=120
- ++ export USE\_RESTART\_TIME=.false.
- ++ USE\_RESTART\_TIME=.false.
- ++ export RESTART\_EXT=.false.
- ++ RESTART\_EXT=.false.
- ++ export FRAZIL\_FWSALT=.true.
- ++ FRAZIL\_FWSALT=.true.
- ++ export CICE\_HIST\_AVG=.true.
- ++ CICE\_HIST\_AVG=.true.
- ++ export GRIDATM=A
- ++ GRIDATM=A
- ++ export GRIDOCN=A
- ++ GRIDOCN=A
- ++ export GRIDICE=B
- ++ GRIDICE=B
- ++ export WW3RSTDTHR=3
- ++ WW3RSTDTHR=3
- +++ printf %02d 10800
- ++ export DT\_2\_RST=10800
- ++ DT\_2\_RST=10800
- ++ export WW3OUTDTHR=3
- ++ WW3OUTDTHR=3
- +++ printf %02d 10800
- ++ export DTFLD=10800
- ++ DTFLD=10800
- +++ printf %02d 10800
- ++ export DTPNT=10800
- ++ DTPNT=10800
- ++ export WAV\_CUR=C
- ++ WAV CUR=C
- ++ export WAV ICE=C
- ++ WAV\_ICE=C
- ++ export WAV\_IC1=F
- ++ WAV\_IC1=F
- ++ export WAV\_IC5=F
- ++ WAV\_IC5=F
- ++ export AOD FRQ=060000
- ++ AOD\_FRQ=060000
- ++ export RESTART\_FILE\_PREFIX=
- ++ RESTART\_FILE\_PREFIX=
- ++ export RESTART\_FILE\_SUFFIX\_SECS=
- ++ RESTART FILE SUFFIX SECS=
- ++ export RT35D=
- ++ RT35D=
- ++ export RESTART\_N=12
- ++ RESTART\_N=12
- ++ export 'RESTART\_INTERVAL=12 -1'
- ++ RESTART\_INTERVAL='12 -1'
- ++ export 'OUTPUT\_FH=0 21 24'
- ++ OUTPUT\_FH='0 21 24'
- ++ export INPES=3
- ++ INPES=3
- ++ export JNPES=8
- ++ JNPES=8
- ++ export atm\_omp\_num\_threads=1
- ++ atm\_omp\_num\_threads=1
- ++ export WRTTASK\_PER\_GROUP=6
- ++ WRTTASK\_PER\_GROUP=6
- ++ OCN tasks=20
- ++ ICE\_tasks=10
- ++ export WAV\_tasks=0
- ++ WAV\_tasks=0
- ++ export NPROC\_ICE=10
- ++ NPROC\_ICE=10
- +++ expr 10 / 2
- ++ export np2=5
- ++ np2=5
- +++ expr 360 / 5
- ++ export BLCKX=72
- ++ BLCKX=72
- +++ expr 320 / 2
- ++ export BLCKY=160
- ++ BLCKY=160
- ++ export CPLWAV=.false.
- ++ CPLWAV=.false.
- ++ export CPLWAV2ATM=.false.
- ++ CPLWAV2ATM=.false.
- ++ export MOM6\_USE\_WAVES=False
- ++ MOM6\_USE\_WAVES=False
- ++ export eps\_imesh=2.5e-1
- ++ eps\_imesh=2.5e-1
- ++ export CPLCHM=.false.
- ++ CPLCHM=.false.
- ++ export DNATS=0
- ++ DNATS=0
- ++ export TOPOEDITS=ufs.topo\_edits\_011818.nc
- ++ TOPOEDITS=ufs.topo\_edits\_011818.nc
- ++ export MOM6\_ALLOW\_LANDMASK\_CHANGES=True
- ++ MOM6 ALLOW LANDMASK CHANGES=True
- ++ export DIAG\_TABLE=diag\_table\_template
- ++ DIAG\_TABLE=diag\_table\_template
- ++ export NEMS\_CONFIGURE=nems.configure.cpld\_noaero\_nowave.IN
- ++ NEMS\_CONFIGURE=nems.configure.cpld\_noaero\_nowave.IN
- ++ export FV3\_RUN=cpld\_control\_run.IN
- ++ FV3\_RUN=cpld\_control\_run.IN
- ++ [[ linux = cheyenne ]]
- + remove\_fail\_test
- + echo 'Removing test failure flag file for cpld\_control\_nowave\_noaero\_p8\_gnu rst'
- + rm -f /home/builder/ufs-weather-model/tests/fail\_test\_rst
- + export INPUT DIR=cpld control c96 noaero p8
- + INPUT\_DIR=cpld\_control\_c96\_noaero\_p8
- + export RUNDIR=/home/builder/stmp2/builder/FV3\_OPNREQ\_TEST/opnReqTest\_7/cpld\_control\_nowave\_noaero\_p8\_gnu\_rst
- + RUNDIR=/home/builder/stmp2/builder/FV3\_OPNREQ\_TEST/opnReqTest\_7/cpld\_control\_nowave\_noaero\_p8\_gnu\_rst
- + export CNTL\_DIR=cpld\_control\_c96\_noaero\_p8\_std\_base
- + CNTL\_DIR=cpld\_control\_c96\_noaero\_p8\_std\_base
- ++ basename /home/builder/stmp2/builder/FV3\_OPNREQ\_TEST/opnReqTest\_7
- + export JBNME=opnReqTest\_7\_rst
- + JBNME=opnReqTest\_7\_rst
- ++ date +%s
- + echo -n 'cpld\_control\_nowave\_noaero\_p8\_gnu, 1696387192,'
- + export RT\_LOG=/home/builder/ufs-weather-model/tests/logs/log\_opnReqTest\_linux/rt\_rst\_cpld\_control\_nowave\_noaero\_p8\_gnu\_rst.log
- + RT\_LOG=/home/builder/ufs-weather-model/tests/logs/log\_opnReqTest\_linux/rt\_rst\_cpld\_control\_nowave\_noaero\_p8\_gnu\_rst.log
- + echo 'Test rst cpld\_control\_nowave\_noaero\_p8\_gnu Fully coupled FV3-CCPP-MOM6-CICE-CMEPS system C96MX100'
- + source rt\_utils.sh
- ++ set -eu
- ++  $[$  ./run\_test.sh = \r\t\\_\u\t\i\l\s\.\s\h ]]
- ++ qsub\_id=0
- ++ slurm\_id=0
- ++ bsub\_id=0
- + source atparse.bash

## 10/4/23, 8:48 AM ufs-weather-model » ort-docker-pipeline » PR-1894 #1 Console [Jenkins]

- + rm -rf /home/builder/stmp2/builder/FV3\_OPNREQ\_TEST/opnReqTest\_7/cpld\_control\_nowave\_noaero\_p8\_gnu\_rst
- + mkdir -p /home/builder/stmp2/builder/FV3\_OPNREQ\_TEST/opnReqTest\_7/cpld\_control\_nowave\_noaero\_p8\_gnu\_rst
- + cd /home/builder/stmp2/builder/FV3\_OPNREQ\_TEST/opnReqTest\_7/cpld\_control\_nowave\_noaero\_p8\_gnu\_rst
- + cp /home/builder/ufs-weather-model/tests/fv3\_std.exe fv3.exe
- + mkdir -p modulefiles
- + [[ linux == linux ]]
- + cp /home/builder/ufs-weather-model/tests/modules.fv3\_std ./modulefiles/modules.fv3
- + cp /home/builder/ufs-weather-model/modulefiles/ufs\_common.lua ./modulefiles/.
- + cp /home/builder/ufs-weather-model/tests/module-setup.sh module-setup.sh
- + [[ s4 hera orion hercules gaea jet cheyenne acorn wcoss2 =~ linux ]]
- + SRCD=/home/builder/ufs-weather-model
- + RUND=/home/builder/stmp2/builder/FV3\_OPNREQ\_TEST/opnReqTest\_7/cpld\_control\_nowave\_noaero\_p8\_gnu\_rst
- + '[' '!' -z cpld\_control\_run.IN ']'
- + for i in \${FV3\_RUN}
- + atparse
- + local \_\_set\_x
- + '[' -o xtrace ']'
- + \_\_set\_x='set -x'
- + set +x
- +  $[$  false =  $\traket{\text{t}\cup\text{e}}$
- +  $[$  [ true =  $\traket{\text{t} \vee \text{t}}$ ]]
- + [[ false = \f\a\l\s\e ]]
- + atparse
- + local \_\_set\_x
- + '[' -o xtrace ']'
- + \_\_set\_x='set -x'
- + set +x
- + [[ -f /home/builder/ufs-weather-model/tests/parm/model\_configure.IN ]]
- + atparse
- + local \_\_set\_x
- + '[' -o xtrace ']'
- + \_\_set\_x='set -x'
- + set +x
- + compute\_petbounds\_and\_tasks
- + [[ false = \f\a\l\s\e ]]
- + [[ 0 -eq 0 ]]
- + ATM\_compute\_tasks=144
- +  $[$  .true. = \.\t\r\u\e\. ]]
- + ATM\_io\_tasks=6
- + local n=0

## + unset atm\_petlist\_bounds ocn\_petlist\_bounds ice\_petlist\_bounds wav\_petlist\_bounds chm\_petlist\_bounds med\_petlist\_bounds aqm\_petlist\_bounds

- + ATM\_io\_tasks=6
- + [[ 150 -gt 0 ]]
- + atm\_petlist\_bounds='0 149'
- + n=150
- + [[ 20 -gt 0 ]]
- + OCN tasks=20
- + ocn petlist bounds='150 169'
- + n=170
- + [[ 10 -gt 0 ]]
- + ICE tasks=10
- + ice\_petlist\_bounds='170 179'
- $+ n=180$
- + [[ 0 -gt 0 ]]
- + chm\_petlist\_bounds='0 143'
- + med\_petlist\_bounds='0 143'
- + aqm\_petlist\_bounds='0 143'
- + [[ 0 -gt 0 ]]
- + UFS tasks=180
- + echo 'ATM\_petlist\_bounds: 0 149'
- + echo 'OCN\_petlist\_bounds: 150 169'
- + echo 'ICE\_petlist\_bounds: 170 179'
- + echo 'WAV\_petlist\_bounds: '
- + echo 'CHM\_petlist\_bounds: 0 143'
- + echo 'MED\_petlist\_bounds: 0 143'

- + echo 'AQM\_petlist\_bounds: 0 143'
- + echo 'LND\_petlist\_bounds: '
- + echo 'UFS\_tasks : 180'
- + export TASKS=180
- + TASKS=180
- + [[ -f /home/builder/ufs-weather-model/tests/parm/nems.configure.cpld\_noaero\_nowave.IN ]]
- + atparse
- + local \_\_set\_x
- + '[' -o xtrace ']'
- + \_\_set\_x='set -x'
- + set +x
- + [[ Q != Q ]]
- + sed -i -e '/<output\_grid\_02>/,/<\/output\_grid\_02>/d' model\_configure
- + [[ Q != Q ]]
- + sed -i -e '/<output\_grid\_03>/,/<\/output\_grid\_03>/d' model\_configure
- + [[ Q != Q ]]
- + sed -i -e '/<output\_grid\_04>/,/<\/output\_grid\_04>/d' model\_configure
- + [[ Q != Q ]]
- + sed -i -e '/<output\_grid\_05>/,/<\/output\_grid\_05>/d' model\_configure
- + [[ Q != Q ]]
- + sed -i -e '/<output\_grid\_06>/,/<\/output\_grid\_06>/d' model\_configure
- + [[ Qdiag\_table\_template != Q ]]
- + atparse
- + local set x
- + '[' -o xtrace ']'
- + \_\_set\_x='set -x'
- + set +x
- + [[ Qfield\_table\_thompson\_noaero\_tke\_GOCART != Q ]]
- + cp /home/builder/ufs-weather-model/tests/parm/field\_table/field\_table\_thompson\_noaero\_tke\_GOCART field\_table
- $+$   $\lceil$  true == true  $\rceil$ ]

+ cp /home/builder/data/NEMSfv3gfs/input-data-20221101/FV3\_fix/sfc\_emissivity\_idx.txt /home/builder/data/NEMSfv3gfs/input-data-20221101/FV3 fix/solarconstant noaa an.txt.

+ cp /home/builder/data/NEMSfv3gfs/input-data-20221101/FV3\_fix/global\_h2oprdlos.f77 /home/builder/data/NEMSfv3gfs/input-data-20221101/FV3\_fix/global\_o3prdlos.f77 .

+ cp /home/builder/data/NEMSfv3gfs/input-data-20221101/FV3\_fix/aerosol.dat /home/builder/data/NEMSfv3gfs/input-data-

20221101/FV3\_fix/freezeH2O.dat /home/builder/data/NEMSfv3gfs/input-data-20221101/FV3\_fix/qr\_acr\_qgV2.dat /home/builder/data/NEMSfv3gfs/input-data-20221101/FV3\_fix/qr\_acr\_qsV2.dat .

+ cp /home/builder/data/NEMSfv3gfs/input-data-20221101/FV3\_fix/fix\_co2\_proj/co2historicaldata\_2009.txt /home/builder/data/NEMSfv3gfs/inputdata-20221101/FV3\_fix/fix\_co2\_proj/co2historicaldata\_2011.txt /home/builder/data/NEMSfv3gfs/input-data-

20221101/FV3\_fix/fix\_co2\_proj/co2historicaldata\_2012.txt /home/builder/data/NEMSfv3gfs/input-data-

```
20221101/FV3_fix/fix_co2_proj/co2historicaldata_2013.txt /home/builder/data/NEMSfv3gfs/input-data-
20221101/FV3 fix/fix co2 proj/co2historicaldata 2014.txt /home/builder/data/NEMSfv3gfs/input-data-
20221101/FV3 fix/fix co2 proj/co2historicaldata 2015.txt /home/builder/data/NEMSfv3gfs/input-data-
20221101/FV3_fix/fix_co2_proj/co2historicaldata_2016.txt /home/builder/data/NEMSfv3gfs/input-data-
20221101/FV3_fix/fix_co2_proj/co2historicaldata_2017.txt /home/builder/data/NEMSfv3gfs/input-data-
20221101/FV3 fix/fix co2 proj/co2historicaldata 2018.txt /home/builder/data/NEMSfv3gfs/input-data-
20221101/FV3_fix/fix_co2_proj/co2historicaldata_2019.txt /home/builder/data/NEMSfv3gfs/input-data-
20221101/FV3_fix/fix_co2_proj/co2historicaldata_2020.txt /home/builder/data/NEMSfv3gfs/input-data-
20221101/FV3 fix/fix co2 proj/co2historicaldata 2021.txt /home/builder/data/NEMSfv3gfs/input-data-
20221101/FV3_fix/fix_co2_proj/co2historicaldata_glob.txt /home/builder/data/NEMSfv3gfs/input-data-
20221101/FV3_fix/fix_co2_proj/co2monthlycyc.txt .
```
+ [[ .false. != .true. ]]

+ cp /home/builder/data/NEMSfv3gfs/input-data-20221101/FV3\_fix/CFSR.SEAICE.1982.2012.monthly.clim.grb /home/builder/data/NEMSfv3gfs/inputdata-20221101/FV3\_fix/IMS-NIC.blended.ice.monthly.clim.grb /home/builder/data/NEMSfv3gfs/input-data-

20221101/FV3\_fix/RTGSST.1982.2012.monthly.clim.grb /home/builder/data/NEMSfv3gfs/input-data-20221101/FV3\_fix/global\_albedo4.1x1.grb /home/builder/data/NEMSfv3gfs/input-data-20221101/FV3\_fix/global\_glacier.2x2.grb /home/builder/data/NEMSfv3gfs/input-data-20221101/FV3\_fix/global\_maxice.2x2.grb /home/builder/data/NEMSfv3gfs/input-data-20221101/FV3\_fix/global\_shdmax.0.144x0.144.grb /home/builder/data/NEMSfv3gfs/input-data-20221101/FV3\_fix/global\_shdmin.0.144x0.144.grb /home/builder/data/NEMSfv3gfs/input-data-20221101/FV3\_fix/global\_slope.1x1.grb /home/builder/data/NEMSfv3gfs/input-data-20221101/FV3\_fix/global\_snoclim.1.875.grb /home/builder/data/NEMSfv3gfs/input-data-20221101/FV3\_fix/global\_tg3clim.2.6x1.5.grb /home/builder/data/NEMSfv3gfs/input-data-20221101/FV3\_fix/global\_vegfrac.0.144.decpercent.grb /home/builder/data/NEMSfv3gfs/input-data-20221101/FV3\_fix/global\_zorclim.1x1.grb /home/builder/data/NEMSfv3gfs/input-data-20221101/FV3\_fix/seaice\_newland.grb .

+ cp /home/builder/ufs-weather-model/tests/parm/noahmptable.tbl .

+ [[ false == .true. ]]

+ cp /home/builder/ufs-weather-model/tests/parm/fd\_nems.yaml fd\_nems.yaml

+ source ./fv3\_run

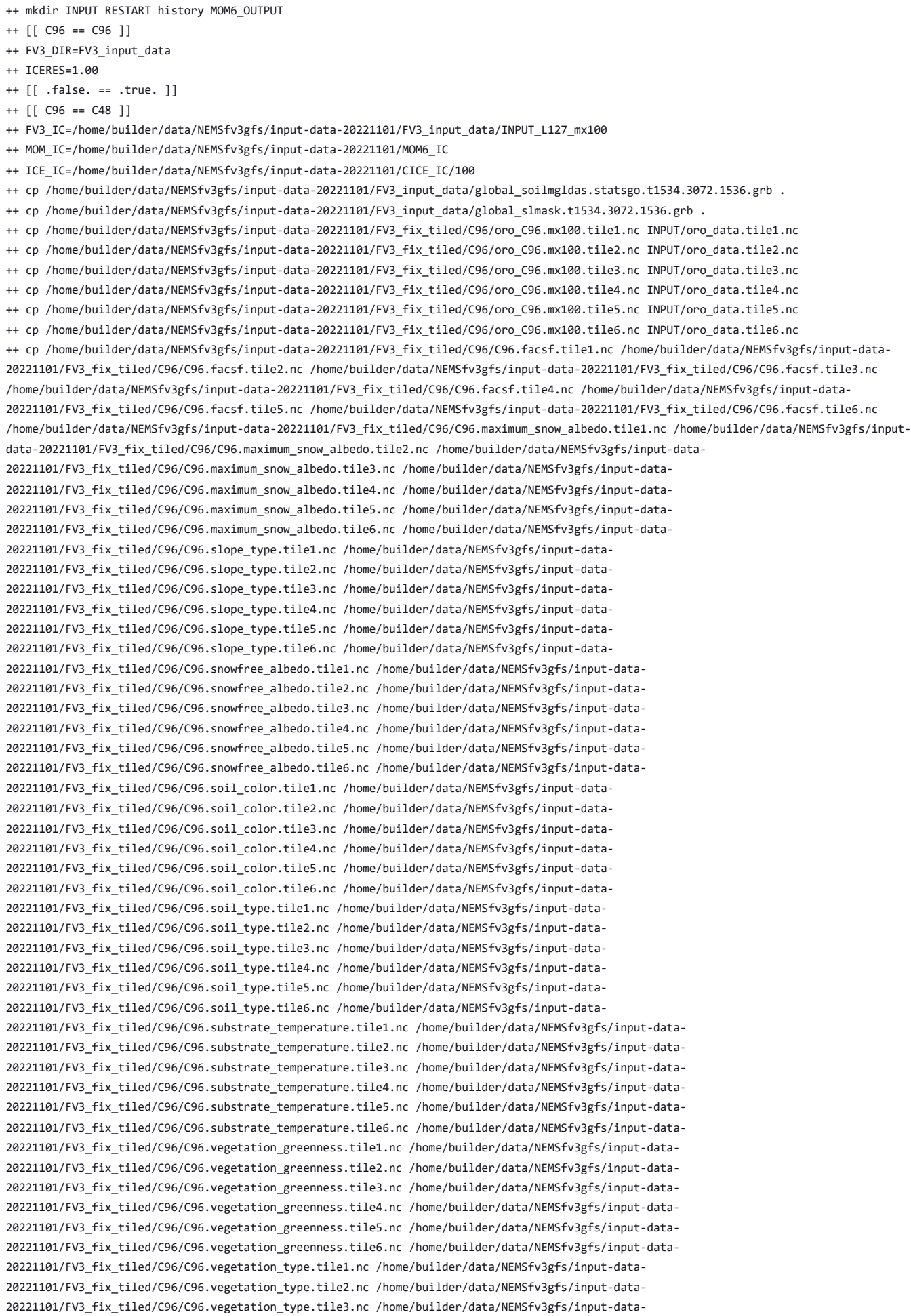

10/4/23, 8:48 AM ufs-weather-model » ort-docker-pipeline » PR-1894 #1 Console [Jenkins] 20221101/FV3\_fix\_tiled/C96/C96.vegetation\_type.tile4.nc /home/builder/data/NEMSfv3gfs/input-data-20221101/FV3\_fix\_tiled/C96/C96.vegetation\_type.tile5.nc /home/builder/data/NEMSfv3gfs/input-data-20221101/FV3\_fix\_tiled/C96/C96.vegetation\_type.tile6.nc . ++ cp /home/builder/data/NEMSfv3gfs/input-data-20221101/CPL\_FIX/aC96o100/grid\_spec.nc ./INPUT ++ cp /home/builder/data/NEMSfv3gfs/input-data-20221101/FV3\_input\_data/INPUT/C96\_grid.tile1.nc /home/builder/data/NEMSfv3gfs/input-data-20221101/FV3\_input\_data/INPUT/C96\_grid.tile2.nc /home/builder/data/NEMSfv3gfs/input-data-20221101/FV3\_input\_data/INPUT/C96\_grid.tile3.nc /home/builder/data/NEMSfv3gfs/input-data-20221101/FV3\_input\_data/INPUT/C96\_grid.tile4.nc /home/builder/data/NEMSfv3gfs/input-data-20221101/FV3\_input\_data/INPUT/C96\_grid.tile5.nc /home/builder/data/NEMSfv3gfs/input-data-20221101/FV3\_input\_data/INPUT/C96\_grid.tile6.nc ./INPUT ++ cp /home/builder/data/NEMSfv3gfs/input-data-20221101/FV3\_input\_data/INPUT/grid\_spec.nc ./INPUT/C96\_mosaic.nc ++ cp /home/builder/data/NEMSfv3gfs/input-data-20221101/MOM6\_FIX/100/KH\_background\_2d.nc /home/builder/data/NEMSfv3gfs/input-data-20221101/MOM6\_FIX/100/MOM\_channels\_SPEAR /home/builder/data/NEMSfv3gfs/input-data-20221101/MOM6\_FIX/100/MOM\_override /home/builder/data/NEMSfv3gfs/input-data-20221101/MOM6\_FIX/100/atmos\_mosaic\_tile1Xland\_mosaic\_tile1.nc /home/builder/data/NEMSfv3gfs/inputdata-20221101/MOM6\_FIX/100/atmos\_mosaic\_tile1Xocean\_mosaic\_tile1.nc /home/builder/data/NEMSfv3gfs/input-data-20221101/MOM6\_FIX/100/hycom1\_75\_800m.nc /home/builder/data/NEMSfv3gfs/input-data-20221101/MOM6\_FIX/100/interpolate\_zgrid\_40L.nc /home/builder/data/NEMSfv3gfs/input-data-20221101/MOM6\_FIX/100/land\_mask.nc /home/builder/data/NEMSfv3gfs/input-data-20221101/MOM6\_FIX/100/land\_mosaic\_tile1Xocean\_mosaic\_tile1.nc /home/builder/data/NEMSfv3gfs/input-data-20221101/MOM6\_FIX/100/layer\_coord.nc /home/builder/data/NEMSfv3gfs/input-data-20221101/MOM6\_FIX/100/ocean\_hgrid.nc /home/builder/data/NEMSfv3gfs/input-data-20221101/MOM6\_FIX/100/ocean\_mask.nc /home/builder/data/NEMSfv3gfs/input-data-20221101/MOM6\_FIX/100/ocean\_mosaic.nc /home/builder/data/NEMSfv3gfs/input-data-20221101/MOM6\_FIX/100/seawifs\_1998-2006\_smoothed\_2X.nc /home/builder/data/NEMSfv3gfs/input-data-20221101/MOM6\_FIX/100/tidal\_amplitude.nc /home/builder/data/NEMSfv3gfs/input-data-20221101/MOM6\_FIX/100/topo\_edits\_011818.nc /home/builder/data/NEMSfv3gfs/input-data-20221101/MOM6\_FIX/100/topog.nc /home/builder/data/NEMSfv3gfs/input-data-20221101/MOM6\_FIX/100/ufs.topo\_edits\_011818.nc /home/builder/data/NEMSfv3gfs/input-data-20221101/MOM6\_FIX/100/vgrid\_75\_2m.nc ./INPUT ++ cp /home/builder/data/NEMSfv3gfs/input-data-20221101/CICE\_FIX/100/grid\_cice\_NEMS\_mx100.nc . ++ cp /home/builder/data/NEMSfv3gfs/input-data-20221101/CICE\_FIX/100/kmtu\_cice\_NEMS\_mx100.nc . ++ cp /home/builder/data/NEMSfv3gfs/input-data-20221101/CICE\_FIX/100/mesh.mx100.nc . ++ [[ .false. == .true. ]] ++ '[' .false. = .true. ']' ++ OPNREQ\_TEST=false ++ SUFFIX=\_rst ++ '[' .false. = .false. ']' ++ cp /home/builder/data/NEMSfv3gfs/input-data-20221101/FV3\_input\_data/INPUT\_L127\_mx100/sfc\_data.tile1.nc /home/builder/data/NEMSfv3gfs/input-data-20221101/FV3\_input\_data/INPUT\_L127\_mx100/sfc\_data.tile2.nc /home/builder/data/NEMSfv3gfs/inputdata-20221101/FV3\_input\_data/INPUT\_L127\_mx100/sfc\_data.tile3.nc /home/builder/data/NEMSfv3gfs/input-data-20221101/FV3\_input\_data/INPUT\_L127\_mx100/sfc\_data.tile4.nc /home/builder/data/NEMSfv3gfs/input-data- $20221$ ndata/INPUT  $\frac{1}{2}$ 7. mai lai  $\frac{1}{2}$ 7. mai lai  $\frac{1}{2}$ . mai lai  $\frac{1}{2}$  $2021$  in put  $\frac{1}{2}$  in the state of pp.  $\frac{1}{2}$  in  $\frac{1}{2}$  ,  $\frac{1}{2}$  ,  $\frac{1}{2}$  ,  $\frac{1}{2}$  ,  $\frac{1}{2}$ ++ cp /home/builder/data/NEMSfv3gfs/input-data-20221101/FV3\_input\_data/INPUT\_L127\_mx100/gfs\_data.tile1.nc /home/builder/data/NEMSfv3gfs/input-data-20221101/FV3\_input\_data/INPUT\_L127\_mx100/gfs\_data.tile2.nc /home/builder/data/NEMSfv3gfs/inputdata-20221101/FV3\_input\_data/INPUT\_L127\_mx100/gfs\_data.tile3.nc /home/builder/data/NEMSfv3gfs/input-data-20221101/FV3\_input\_data/INPUT\_L127\_mx100/gfs\_data.tile4.nc /home/builder/data/NEMSfv3gfs/input-data-20221101/FV3\_input\_data/INPUT\_L127\_mx100/gfs\_data.tile5.nc /home/builder/data/NEMSfv3gfs/input-data-20221101/FV3\_input\_data/INPUT\_L127\_mx100/gfs\_data.tile6.nc ./INPUT ++ cp /home/builder/data/NEMSfv3gfs/input-data-20221101/FV3\_input\_data/INPUT\_L127\_mx100/gfs\_ctrl.nc ./INPUT ++ [[ .false. == .true. ]] ++ [[ C96 == C48 ]] ++ cp /home/builder/data/NEMSfv3gfs/input-data-20221101/MOM6\_IC/MOM6\_IC\_TS\_2021032206.nc ./INPUT/MOM6\_IC\_TS.nc ++ cp /home/builder/data/NEMSfv3gfs/input-data-20221101/CICE\_IC/100/cice\_model\_1.00.cpc.res\_20210322.nc ./cice\_model.res.nc ++ '[' .false. = .true. ']' ++ '[' 1011 = 1011 ']' ++ for n in 01 02 03 04 05 06 07 08 09 10 11 12 ++ cp /home/builder/data/NEMSfv3gfs/input-data-20221101/FV3\_input\_data\_INCCN\_aeroclim/MERRA2/merra2.aerclim.2003-2014.m01.nc aeroclim.m01.nc **[Dashboard](https://jenkins.epic.oarcloud.noaa.gov/) [ufs-weather-model](https://jenkins.epic.oarcloud.noaa.gov/job/ufs-weather-model/) [ort-docker-pipeline](https://jenkins.epic.oarcloud.noaa.gov/job/ufs-weather-model/job/ort-docker-pipeline/) [Pull Requests](https://jenkins.epic.oarcloud.noaa.gov/job/ufs-weather-model/job/ort-docker-pipeline/view/change-requests/) (11) [PR-1894](https://jenkins.epic.oarcloud.noaa.gov/job/ufs-weather-model/job/ort-docker-pipeline/view/change-requests/job/PR-1894/) [#1](https://jenkins.epic.oarcloud.noaa.gov/job/ufs-weather-model/job/ort-docker-pipeline/view/change-requests/job/PR-1894/1/)**

++ for n in 01 02 03 04 05 06 07 08 09 10 11 12

++ cp /home/builder/data/NEMSfv3gfs/input-data-20221101/FV3\_input\_data\_INCCN\_aeroclim/MERRA2/merra2.aerclim.2003-2014.m02.nc aeroclim.m02.nc

++ for n in 01 02 03 04 05 06 07 08 09 10 11 12

++ cp /home/builder/data/NEMSfv3gfs/input-data-20221101/FV3\_input\_data\_INCCN\_aeroclim/MERRA2/merra2.aerclim.2003-2014.m03.nc aeroclim.m03.nc

++ for n in 01 02 03 04 05 06 07 08 09 10 11 12

++ cp /home/builder/data/NEMSfv3gfs/input-data-20221101/FV3\_input\_data\_INCCN\_aeroclim/MERRA2/merra2.aerclim.2003-2014.m04.nc aeroclim.m04.nc

++ for n in 01 02 03 04 05 06 07 08 09 10 11 12

++ cp /home/builder/data/NEMSfv3gfs/input-data-20221101/FV3\_input\_data\_INCCN\_aeroclim/MERRA2/merra2.aerclim.2003-2014.m05.nc aeroclim.m05.nc

++ for n in 01 02 03 04 05 06 07 08 09 10 11 12

### 10/4/23, 8:48 AM ufs-weather-model » ort-docker-pipeline » PR-1894 #1 Console [Jenkins]

++ cp /home/builder/data/NEMSfv3gfs/input-data-20221101/FV3\_input\_data\_INCCN\_aeroclim/MERRA2/merra2.aerclim.2003-2014.m06.nc aeroclim.m06.nc

++ for n in 01 02 03 04 05 06 07 08 09 10 11 12

++ cp /home/builder/data/NEMSfv3gfs/input-data-20221101/FV3\_input\_data\_INCCN\_aeroclim/MERRA2/merra2.aerclim.2003-2014.m07.nc aeroclim.m07.nc

++ for n in 01 02 03 04 05 06 07 08 09 10 11 12

++ cp /home/builder/data/NEMSfv3gfs/input-data-20221101/FV3\_input\_data\_INCCN\_aeroclim/MERRA2/merra2.aerclim.2003-2014.m08.nc aeroclim.m08.nc

++ for n in 01 02 03 04 05 06 07 08 09 10 11 12

++ cp /home/builder/data/NEMSfv3gfs/input-data-20221101/FV3\_input\_data\_INCCN\_aeroclim/MERRA2/merra2.aerclim.2003-2014.m09.nc aeroclim.m09.nc

++ for n in 01 02 03 04 05 06 07 08 09 10 11 12

++ cp /home/builder/data/NEMSfv3gfs/input-data-20221101/FV3\_input\_data\_INCCN\_aeroclim/MERRA2/merra2.aerclim.2003-2014.m10.nc aeroclim.m10.nc

++ for n in 01 02 03 04 05 06 07 08 09 10 11 12

++ cp /home/builder/data/NEMSfv3gfs/input-data-20221101/FV3\_input\_data\_INCCN\_aeroclim/MERRA2/merra2.aerclim.2003-2014.m11.nc aeroclim.m11.nc

++ for n in 01 02 03 04 05 06 07 08 09 10 11 12

++ cp /home/builder/data/NEMSfv3gfs/input-data-20221101/FV3\_input\_data\_INCCN\_aeroclim/MERRA2/merra2.aerclim.2003-2014.m12.nc aeroclim.m12.nc

++ cp /home/builder/data/NEMSfv3gfs/input-data-20221101/FV3\_input\_data\_INCCN\_aeroclim/aer\_data/LUTS/optics\_BC.v1\_3.dat optics\_BC.dat

++ cp /home/builder/data/NEMSfv3gfs/input-data-20221101/FV3\_input\_data\_INCCN\_aeroclim/aer\_data/LUTS/optics\_OC.v1\_3.dat optics\_OC.dat

++ cp /home/builder/data/NEMSfv3gfs/input-data-20221101/FV3\_input\_data\_INCCN\_aeroclim/aer\_data/LUTS/optics\_DU.v15\_3.dat optics\_DU.dat

++ cp /home/builder/data/NEMSfv3gfs/input-data-20221101/FV3\_input\_data\_INCCN\_aeroclim/aer\_data/LUTS/optics\_SS.v3\_3.dat optics\_SS.dat

++ cp /home/builder/data/NEMSfv3gfs/input-data-20221101/FV3\_input\_data\_INCCN\_aeroclim/aer\_data/LUTS/optics\_SU.v1\_3.dat optics\_SU.dat

++ cp /home/builder/data/NEMSfv3gfs/input-data-20221101/FV3\_input\_data/ugwp\_c384\_tau.nc ./ugwp\_limb\_tau.nc

++ cp /home/builder/data/NEMSfv3gfs/input-data-20221101/FV3\_input\_data/INPUT\_L127/oro\_data\_ls.tile1.nc /home/builder/data/NEMSfv3gfs/inputdata-20221101/FV3\_input\_data/INPUT\_L127/oro\_data\_ls.tile2.nc /home/builder/data/NEMSfv3gfs/input-data-

20221101/FV3\_input\_data/INPUT\_L127/oro\_data\_ls.tile3.nc /home/builder/data/NEMSfv3gfs/input-data-

20221101/FV3\_input\_data/INPUT\_L127/oro\_data\_ls.tile4.nc /home/builder/data/NEMSfv3gfs/input-data-

20221101/FV3\_input\_data/INPUT\_L127/oro\_data\_ls.tile5.nc /home/builder/data/NEMSfv3gfs/input-data-

20221101/FV3\_input\_data/INPUT\_L127/oro\_data\_ls.tile6.nc ./INPUT

++ cp /home/builder/data/NEMSfv3gfs/input-data-20221101/FV3\_input\_data/INPUT\_L127/oro\_data\_ss.tile1.nc /home/builder/data/NEMSfv3gfs/inputdata-20221101/FV3\_input\_data/INPUT\_L127/oro\_data\_ss.tile2.nc /home/builder/data/NEMSfv3gfs/input-data-

20221101/FV3\_input\_data/INPUT\_L127/oro\_data\_ss.tile3.nc /home/builder/data/NEMSfv3gfs/input-data-

20221101/FV3\_input\_data/INPUT\_L127/oro\_data\_ss.tile4.nc /home/builder/data/NEMSfv3gfs/input-data-

20221101/FV3\_input\_data/INPUT\_L127/oro\_data\_ss.tile5.nc /home/builder/data/NEMSfv3gfs/input-data-

20221101/FV3\_input\_data/INPUT\_L127/oro\_data\_ss.tile6.nc ./INPUT

 $++$  '[' 8 = 8 ']'

++ cp /home/builder/data/NEMSfv3gfs/input-data-20221101/FV3\_fix/CCN\_ACTIVATE.BIN CCN\_ACTIVATE.BIN

++ cp /home/builder/data/NEMSfv3gfs/input-data-20221101/FV3\_fix/freezeH2O.dat freezeH2O.dat

++ cp /home/builder/data/NEMSfv3gfs/input-data-20221101/FV3\_fix/qr\_acr\_qgV2.dat qr\_acr\_qgV2.dat

++ cp /home/builder/data/NEMSfv3gfs/input-data-20221101/FV3 fix/qr acr qsV2.dat qr acr qsV2.dat

- ++ '[' .false. = .true. ']'
- + [[ .false. == .true. ]]
- + [[ .false. == .true. ]]
- +  $[$  false =  $\traket{\text{t}\we}$  ]]
- +  $\lceil$  true =  $\t\triv\c|$
- +  $\lceil$  false =  $\f\alpha\lceil$  false =  $\gceil$
- + atparse
- + local \_\_set\_x
- + '[' -o xtrace ']'
- + \_\_set\_x='set -x'
- + set +x
- + atparse
- + local \_\_set\_x
- + '[' -o xtrace ']'
- + \_\_set\_x='set -x'
- + set +x
- + atparse
- + local \_\_set\_x
- + '[' -o xtrace ']'
- + \_\_set\_x='set -x'
- + set +x
- + atparse
- + local set x

+ '[' -o xtrace ']'

+ \_\_set\_x='set -x' + set +x +  $[$  [ false =  $\traket{\text{t}\cup\text{e}}$ + [[ Q != Q ]] + [[ .false. == .true. ]] +  $[$  false =  $\traket{\text{t}\cup\text{e}}$ + [[ false =  $\traket{\text{t}\cup\text{e}}$ ]] + TPN=40 + (( TASKS < TPN )) + export TPN + NODES=4 + (( NODES \* TPN < TASKS )) + NODES=5 + export NODES + TASKS=200 + export TASKS +  $[$  none =  $\pmb{\b\}$ + [[ none =  $\s\Upsilon\urcorner$ +  $[$  none =  $\lceil \frac{1}{s} \rceil ]$ + export OMP\_ENV= + OMP\_ENV= + [[ none = \n\o\n\e ]] + ulimit -s unlimited +  $[$  [ true =  $\traket{\text{t}}_u \leq 1]$ + eval mpiexec -n 200 ./fv3.exe ++ tee err ++ mpiexec -n 200 ./fv3.exe WARNING from PE 0: MOM\_obsolete\_params: ETA\_TOLERANCE\_AUX is an obsolete run-time flag. WARNING from PE 0: Open\_file is appending .nc to the filename MOM6\_OUTPUT/ocean\_geometry + [[ false = false ]] dbg']+ check\_results + '[' -o xtrace ']' + set\_x='set -x' + set +x + [[ none != \n\o\n\e ]] + [[ false = true ]] ++ date +%s + echo ' 1696387663, 4' + [[ false = true ]] + elapsed=3409 + echo 'Elapsed time 3409 seconds. Test control\_p8\_gnu' + '[' 0 -eq 0 ']' cat: '/home/builder/ufs-weather-model/tests/logs/log\_opnReqTest\_linux/compile \* time.log': No such file or directory baseline dir = /home/builder/stmp4/builder/FV3\_OPNREQ\_TEST/OPNREQ\_TEST/control\_p8\_dbg\_base\_gnu working dir = /home/builder/stmp2/builder/FV3\_OPNREQ\_TEST/opnReqTest\_7/control\_p8\_gnu\_dbg\_base Checking test dbg\_base control\_p8\_gnu results .... Moving baseline dbg\_base control\_p8\_gnu files .... Moving sfcf000.nc .........OK Moving sfcf021.nc .........OK Moving sfcf024.nc .........OK Moving atmf000.nc .........OK Moving atmf021.nc .........OK Moving atmf024.nc .........OK Moving GFSFLX.GrbF00 .........OK Moving GFSFLX.GrbF21 .........OK Moving GFSFLX.GrbF24 .........OK Moving GFSPRS.GrbF00 .........OK Moving GFSPRS.GrbF21 .........OK

Moving GFSPRS.GrbF24 .........OK

Moving RESTART/20210323.060000.coupler.res .........OK

[Pipeline] } [Pipeline] // withEnv [Pipeline] } [Pipeline] // stage [Pipeline] }

```
Moving RESTART/20210323.060000.fv_core.res.nc .........OK
      Moving RESTART/20210323.060000.fv_core.res.tile1.nc .........OK
      Moving RESTART/20210323.060000.fv_core.res.tile2.nc .........OK
      Moving RESTART/20210323.060000.fv core.res.tile3.nc .........OK
      Moving RESTART/20210323.060000.fv_core.res.tile4.nc .........OK
      Moving RESTART/20210323.060000.fv_core.res.tile5.nc .........OK
      Moving RESTART/20210323.060000.fv_core.res.tile6.nc .........OK
      Moving RESTART/20210323.060000.fv_srf_wnd.res.tile1.nc .........OK
      Moving RESTART/20210323.060000.fv_srf_wnd.res.tile2.nc .........OK
      Moving RESTART/20210323.060000.fv_srf_wnd.res.tile3.nc .........OK
      Moving RESTART/20210323.060000.fv_srf_wnd.res.tile4.nc .........OK
      Moving RESTART/20210323.060000.fv_srf_wnd.res.tile5.nc .........OK
      Moving RESTART/20210323.060000.fv_srf_wnd.res.tile6.nc .........OK
      Moving RESTART/20210323.060000.fv_tracer.res.tile1.nc .........OK
      Moving RESTART/20210323.060000.fv_tracer.res.tile2.nc .........OK
      Moving RESTART/20210323.060000.fv_tracer.res.tile3.nc .........OK
      Moving RESTART/20210323.060000.fv_tracer.res.tile4.nc .........OK
      Moving RESTART/20210323.060000.fv_tracer.res.tile5.nc .........OK
      Moving RESTART/20210323.060000.fv_tracer.res.tile6.nc .........OK
      Moving RESTART/20210323.060000.phy_data.tile1.nc .........OK
      Moving RESTART/20210323.060000.phy_data.tile2.nc .........OK
      Moving RESTART/20210323.060000.phy_data.tile3.nc .........OK
      Moving RESTART/20210323.060000.phy_data.tile4.nc .........OK
      Moving RESTART/20210323.060000.phy_data.tile5.nc .........OK
      Moving RESTART/20210323.060000.phy_data.tile6.nc .........OK
      Moving RESTART/20210323.060000.sfc data.tile1.nc .........OK
      Moving RESTART/20210323.060000.sfc_data.tile2.nc .........OK
      Moving RESTART/20210323.060000.sfc_data.tile3.nc .........OK
      Moving RESTART/20210323.060000.sfc_data.tile4.nc .........OK
      Moving RESTART/20210323.060000.sfc_data.tile5.nc .........OK
      Moving RESTART/20210323.060000.sfc_data.tile6.nc .........OK
     The total amount of wall time = 3395.198120The maximum resident set size (KB) = 1265960
     Test dbg_base control_p8_gnu PASS
     OPERATION REQUIREMENT TEST WAS SUCCESSFUL
     Elapsed time: 01h:00m:30s. Have a nice day!
     opnReqTest finished
     [Pipeline] }
     [Pipeline] // stage
     Post stage
     [Pipeline] sh
dbg'] ++ docker image ls
     ++ grep -E -m1 ci-test-weather
     ++ awk '{ print $3 }'
     + docker rmi -f 7b7a294e1b3d
     Untagged: ci-test-weather:latest
     Deleted: sha256:7b7a294e1b3d46720cb576bb5f78b7a57154d9dc9b46bac6a9ce9bb30b3fdcfe
     ++ docker image ls
     ++ grep -E -m1 noaaepic
     ++ awk '{ print $3 }'
     + docker rmi -f 72a57b3590b9
     Untagged: noaaepic/ubuntu20.04-gnu9.3-hpc-stack:v2.0
     Untagged: noaaepic/ubuntu20.04-gnu9.3-hpc-stack@sha256:df5ad607eeed7ce5c226afa212515e639134697e29f3f7c9d7efa796c34322fb
     Deleted: sha256:72a57b3590b90279c38b1a337ac87478ded85065f480af08b17161dae955b651
     [Pipeline] }
     [Pipeline] // withEnv
     [Pipeline] }
     [Pipeline] // node
```
# 10/4/23, 8:48 AM ufs-weather-model » ort-docker-pipeline » PR-1894 #1 Console [Jenkins] WARNING from PE 0: MEKE\_init: Initializing MEKE with a local equilibrium balance. WARNING from PE 0: KVML is a deprecated parameter. Use KV\_ML\_INVZ2 instead. WARNING from PE 0: set\_diffusivity\_init: SIMPLE\_TKE\_TO\_KD can not be used reliably with USE\_REGRIDDING. WARNING from PE 0: read\_field\_2d:time level specified, but the variable tideamp does not have an unlimited dimension in INPUT/tidal\_amplitude.nc WARNING from PE 0: Unused line in INPUT/MOM input : ODA INCUPD FILE = "mom6 increment.nc" WARNING from PE 0: Unused line in INPUT/MOM\_input : ODA\_TEMPINC\_VAR = "pt\_inc" WARNING from PE 0: Unused line in INPUT/MOM\_input : ODA\_SALTINC\_VAR = "s\_inc" WARNING from PE 0: Unused line in INPUT/MOM\_input : ODA\_THK\_VAR = "h\_fg" WARNING from PE 0: Unused line in INPUT/MOM\_input : ODA\_UINC\_VAR = "u\_inc" WARNING from PE 0: Unused line in INPUT/MOM\_input : ODA\_VINC\_VAR = "v\_inc" WARNING from PE 0: Unused line in INPUT/MOM\_input : ODA\_INCUPD\_NHOURS = 6 WARNING from PE 0: Unused line in INPUT/MOM\_input : WAVE\_METHOD = "SURFACE\_BANDS" WARNING from PE 0: Unused line in INPUT/MOM\_input : SURFBAND\_SOURCE = "COUPLER" WARNING from PE 0: Unused line in INPUT/MOM input : STK BAND COUPLER = 3 WARNING from PE 0: Unused line in INPUT/MOM input : SURFBAND WAVENUMBERS = 0.04, 0.11, 0.3305 thr'] + [[ false = false ]] + check\_results + '[' -o xtrace ']' + set\_x='set -x' + set +x + [[ none != \n\o\n\e ]] + [[ false = true ]] ++ date +%s + echo ' 1696388657, 3' + [[ false = true ]] + elapsed=2186 + echo 'Elapsed time 2186 seconds. Test regional\_control\_gnu' + '[' 0 -eq 0 ']' cat: '/home/builder/ufs-weather-model/tests/logs/log\_opnReqTest\_linux/compile\_\*\_time.log': No such file or directory baseline dir = /home/builder/stmp4/builder/FV3\_OPNREQ\_TEST/OPNREQ\_TEST/regional\_control\_std\_base\_gnu working dir = /home/builder/stmp2/builder/FV3\_OPNREQ\_TEST/opnReqTest\_7/regional\_control\_gnu\_std\_base Checking test std\_base regional\_control\_gnu results .... rst']

Moving baseline std base regional control gnu files ....

Moving dynf000.nc .........OK

```
Moving dynf006.nc .........OK
      Moving phyf000.nc .........OK
      Moving phyf006.nc .........OK
      Moving PRSLEV.GrbF00 .........OK
      Moving PRSLEV.GrbF06 .........OK
      Moving NATLEV.GrbF00 .........OK
      Moving NATLEV.GrbF06 .........OK
     The total amount of wall time = 2164.105014The maximum resident set size (KB) = 1037208
     Test std_base regional_control_gnu PASS
     baseline dir = /home/builder/stmp4/builder/FV3_OPNREQ_TEST/OPNREQ_TEST/regional_control_std_base_gnu
     working dir = /home/builder/stmp2/builder/FV3_OPNREQ_TEST/opnReqTest_7/regional_control_gnu_thr
     Checking test thr regional_control_gnu results ....
      Comparing dynf000.nc .........OK
      Comparing dynf006.nc .........OK
      Comparing phyf000.nc .........OK
      Comparing phyf006.nc .........OK
      Comparing PRSLEV.GrbF00 .........OK
      Comparing PRSLEV.GrbF06 .........OK
      Comparing NATLEV.GrbF00 .........OK
      Comparing NATLEV.GrbF06 .........OK
     The total amount of wall time = 2176.381364The maximum resident set size (KB) = 1036128
     Test thr regional_control_gnu PASS
     OPERATION REQUIREMENT TEST WAS SUCCESSFUL
     Elapsed time: 01h:17m:11s. Have a nice day!
     opnReqTest finished
     [Pipeline] }
     [Pipeline] // stage
     Post stage
     [Pipeline] sh
thr'] ++ docker image ls
     ++ grep -E -m1 ci-test-weather
     ++ awk '{ print $3 }'
     + docker rmi -f 1472b77fd188
     Untagged: ci-test-weather:latest
     Deleted: sha256:1472b77fd18870ef57ccdb3ef23aa7a143f3370c5349b660e6dff55e240308c9
     ++ docker image ls
     ++ grep -E -m1 noaaepic
     ++ awk '{ print $3 }'
     + docker rmi -f 72a57b3590b9
     Untagged: noaaepic/ubuntu20.04-gnu9.3-hpc-stack:v2.0
     Untagged: noaaepic/ubuntu20.04-gnu9.3-hpc-stack@sha256:df5ad607eeed7ce5c226afa212515e639134697e29f3f7c9d7efa796c34322fb
     Deleted: sha256:72a57b3590b90279c38b1a337ac87478ded85065f480af08b17161dae955b651
     [Pipeline] }
     [Pipeline] // withEnv
     [Pipeline] }
     [Pipeline] // node
     [Pipeline] }
     [Pipeline] // withEnv
     [Pipeline] }
     [Pipeline] // stage
     [Pipeline] }
+ [[ false = false ]]
dcp']+ check_results
     + '[' -o xtrace ']'
     + set_x='set -x'
     + set +x
     + [[ none != \n\o\n\e ]]
```

```
+ [[ false = true ]]
     ++ date +%s
     + echo ' 1696388708, 3'
     + [[ false = true ]]
     + elapsed=2221
     + echo 'Elapsed time 2221 seconds. Test regional_control_gnu'
     + '[' 0 -eq 0 ']'
     cat: '/home/builder/ufs-weather-model/tests/logs/log_opnReqTest_linux/compile_*_time.log': No such file or directory
     baseline dir = /home/builder/stmp4/builder/FV3_OPNREQ_TEST/OPNREQ_TEST/regional_control_std_base_gnu
     working dir = /home/builder/stmp2/builder/FV3_OPNREQ_TEST/opnReqTest_7/regional_control_gnu_dcp
     Checking test dcp regional_control_gnu results ....
      Comparing dynf000.nc .........OK
      Comparing dynf006.nc .........OK
      Comparing phyf000.nc .........OK
      Comparing phyf006.nc .........OK
      Comparing PRSLEV.GrbF00 .........OK
      Comparing PRSLEV.GrbF06 .........OK
      Comparing NATLEV.GrbF00 .........OK
      Comparing NATLEV.GrbF06 .........OK
     The total amount of wall time = 2212.335124The maximum resident set size (KB) = 1041320
     Test dcp regional_control_gnu PASS
     baseline dir = /home/builder/stmp4/builder/FV3_OPNREQ_TEST/OPNREQ_TEST/regional_control_std_base_gnu
     working dir = /home/builder/stmp2/builder/FV3_OPNREQ_TEST/opnReqTest_7/regional_control_gnu_std_base
     Checking test std_base regional_control_gnu results ....
     Moving baseline std_base regional_control_gnu files ....
      Moving dynf000.nc .........OK
      Moving dynf006.nc .........OK
      Moving phyf000.nc .........OK
      Moving phyf006.nc .........OK
      Moving PRSLEV.GrbF00 .........OK
      Moving PRSLEV.GrbF06 .........OK
      Moving NATLEV.GrbF00 .........OK
      Moving NATLEV.GrbF06 .........OK
     The total amount of wall time = 2179.553826The maximum resident set size (KB) = 1033000
     Test std_base regional_control_gnu PASS
     OPERATION REQUIREMENT TEST WAS SUCCESSFUL
     Elapsed time: 01h:18m:00s. Have a nice day!
     opnReqTest finished
     [Pipeline] }
     [Pipeline] // stage
     Post stage
     [Pipeline] sh
dcp'] ++ docker image ls
     ++ grep -E -m1 ci-test-weather
     ++ awk '{ print $3 }'
     + docker rmi -f 3ac23e3268a7
     Untagged: ci-test-weather:latest
     Deleted: sha256:3ac23e3268a778cdf9468378deda116d106d748fca194fc8157a9f081ccc17b1
     ++ docker image ls
     ++ grep -E -m1 noaaepic
     ++ awk '{ print $3 }'
     + docker rmi -f 72a57b3590b9
     Untagged: noaaepic/ubuntu20.04-gnu9.3-hpc-stack:v2.0
     Untagged: noaaepic/ubuntu20.04-gnu9.3-hpc-stack@sha256:df5ad607eeed7ce5c226afa212515e639134697e29f3f7c9d7efa796c34322fb
     Deleted: sha256:72a57b3590b90279c38b1a337ac87478ded85065f480af08b17161dae955b651
     [Pipeline] }
```
[Pipeline] // withEnv [Pipeline] } [Pipeline] // node [Pipeline] } [Pipeline] // withEnv [Pipeline] } [Pipeline] // stage [Pipeline] } Memuse(MB) at Memory HiWaterMark= 5.994E+02 9.320E+02 7.106E+01 6.229E+02 + [[ false = false ]] + check\_results + '[' -o xtrace ']' + set\_x='set -x' + set +x + [[ none != \n\o\n\e ]] + [[ false = true ]]  $++$  date  $+$ %s + echo ' 1696390267, 5' + [[ false = true ]] + elapsed=3075 + echo 'Elapsed time 3075 seconds. Test cpld\_control\_nowave\_noaero\_p8\_gnu' + '[' 0 -eq 0 ']' cat: '/home/builder/ufs-weather-model/tests/logs/log\_opnReqTest\_linux/compile\_\*\_time.log': No such file or directory baseline dir = /home/builder/stmp4/builder/FV3\_OPNREQ\_TEST/OPNREQ\_TEST/cpld\_control\_c96\_noaero\_p8\_std\_base\_gnu working dir = /home/builder/stmp2/builder/FV3\_OPNREQ\_TEST/opnReqTest\_7/cpld\_control\_nowave\_noaero\_p8\_gnu\_rst Checking test rst cpld\_control\_nowave\_noaero\_p8\_gnu results .... Comparing sfcf021.tile1.nc .........OK Comparing sfcf021.tile2.nc .........OK Comparing sfcf021.tile3.nc .........OK Comparing sfcf021.tile4.nc .........OK Comparing sfcf021.tile5.nc .........OK Comparing sfcf021.tile6.nc .........OK Comparing atmf021.tile1.nc .........OK Comparing atmf021.tile2.nc .........OK Comparing atmf021.tile3.nc .........OK Comparing atmf021.tile4.nc .........OK Comparing atmf021.tile5.nc .........OK Comparing atmf021.tile6.nc .........OK Comparing sfcf024.tile1.nc .........OK Comparing sfcf024.tile2.nc .........OK Comparing sfcf024.tile3.nc .........OK Comparing sfcf024.tile4.nc .........OK Comparing sfcf024.tile5.nc .........OK Comparing sfcf024.tile6.nc .........OK Comparing atmf024.tile1.nc .........OK Comparing atmf024.tile2.nc .........OK Comparing atmf024.tile3.nc .........OK Comparing atmf024.tile4.nc .........OK Comparing atmf024.tile5.nc .........OK Comparing atmf024.tile6.nc .........OK Comparing RESTART/20210323.060000.coupler.res .........OK Comparing RESTART/20210323.060000.fv\_core.res.nc .........OK Comparing RESTART/20210323.060000.fv\_core.res.tile1.nc .........OK Comparing RESTART/20210323.060000.fv\_core.res.tile2.nc .........OK Comparing RESTART/20210323.060000.fv\_core.res.tile3.nc .........OK Comparing RESTART/20210323.060000.fv\_core.res.tile4.nc .........OK Comparing RESTART/20210323.060000.fv\_core.res.tile5.nc .........OK Comparing RESTART/20210323.060000.fv\_core.res.tile6.nc .........OK Comparing RESTART/20210323.060000.fv\_srf\_wnd.res.tile1.nc .........OK Comparing RESTART/20210323.060000.fv\_srf\_wnd.res.tile2.nc .........OK Comparing RESTART/20210323.060000.fv\_srf\_wnd.res.tile3.nc .........OK Comparing RESTART/20210323.060000.fv\_srf\_wnd.res.tile4.nc .........OK Comparing RESTART/20210323.060000.fv\_srf\_wnd.res.tile5.nc .........OK Comparing RESTART/20210323.060000.fv\_srf\_wnd.res.tile6.nc .........OK Comparing RESTART/20210323.060000.fv\_tracer.res.tile1.nc .........OK rst']

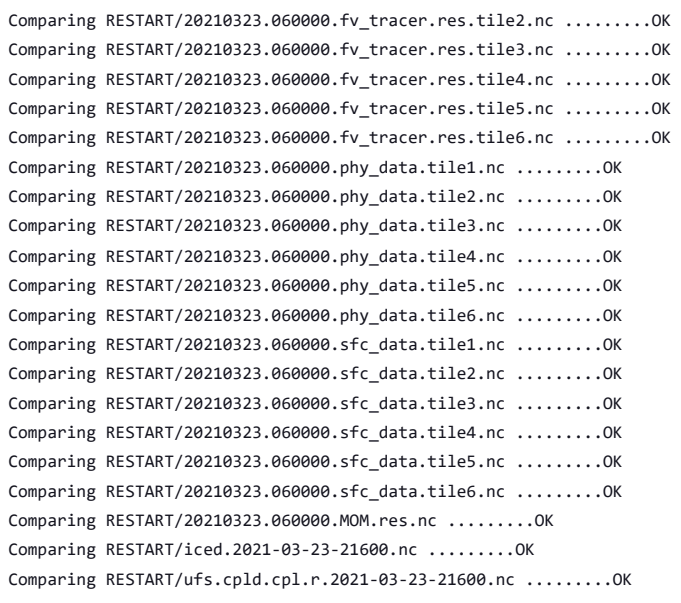

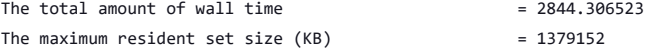

Test rst cpld\_control\_nowave\_noaero\_p8\_gnu PASS

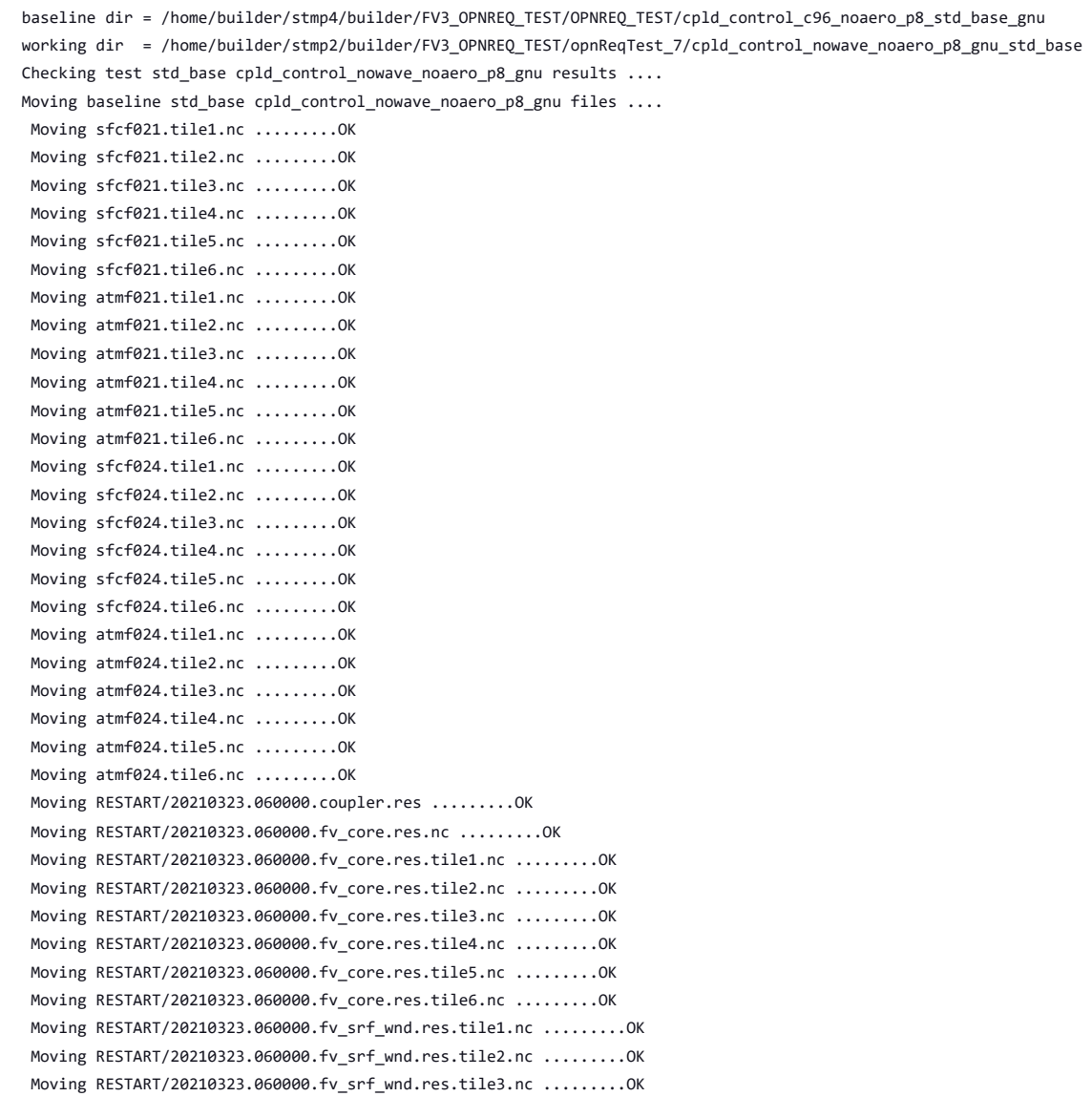

```
Moving RESTART/20210323.060000.fv_srf_wnd.res.tile4.nc .........OK
      Moving RESTART/20210323.060000.fv_srf_wnd.res.tile5.nc .........OK
      Moving RESTART/20210323.060000.fv_srf_wnd.res.tile6.nc .........OK
      Moving RESTART/20210323.060000.fv tracer.res.tile1.nc .........OK
      Moving RESTART/20210323.060000.fv_tracer.res.tile2.nc .........OK
      Moving RESTART/20210323.060000.fv_tracer.res.tile3.nc .........OK
      Moving RESTART/20210323.060000.fv_tracer.res.tile4.nc .........OK
      Moving RESTART/20210323.060000.fv_tracer.res.tile5.nc .........OK
      Moving RESTART/20210323.060000.fv_tracer.res.tile6.nc .........OK
      Moving RESTART/20210323.060000.phy_data.tile1.nc .........OK
      Moving RESTART/20210323.060000.phy_data.tile2.nc .........OK
      Moving RESTART/20210323.060000.phy_data.tile3.nc .........OK
      Moving RESTART/20210323.060000.phy_data.tile4.nc .........OK
      Moving RESTART/20210323.060000.phy_data.tile5.nc .........OK
      Moving RESTART/20210323.060000.phy_data.tile6.nc .........OK
      Moving RESTART/20210323.060000.sfc_data.tile1.nc .........OK
      Moving RESTART/20210323.060000.sfc_data.tile2.nc .........OK
      Moving RESTART/20210323.060000.sfc_data.tile3.nc .........OK
      Moving RESTART/20210323.060000.sfc_data.tile4.nc .........OK
      Moving RESTART/20210323.060000.sfc_data.tile5.nc .........OK
      Moving RESTART/20210323.060000.sfc_data.tile6.nc .........OK
      Moving RESTART/20210323.060000.MOM.res.nc .........OK
      Moving RESTART/iced.2021-03-23-21600.nc .........OK
      Moving RESTART/ufs.cpld.cpl.r.2021-03-23-21600.nc .........OK
      The total amount of wall time = 2878.620420The maximum resident set size (KB) = 1350332
     Test std_base cpld_control_nowave_noaero_p8_gnu PASS
     OPERATION REQUIREMENT TEST WAS SUCCESSFUL
     Elapsed time: 01h:44m:05s. Have a nice day!
     opnReqTest finished
      [Pipeline] }
     [Pipeline] // stage
     Post stage
     [Pipeline] sh
rst'] ++ docker image ls
      ++ grep -E -m1 ci-test-weather
      ++ awk '{ print $3 }'
     + docker rmi -f 9ba5ae7f6477
     Untagged: ci-test-weather:latest
     Deleted: sha256:9ba5ae7f647741dc50c326e69153c9471fbe4b7400fb5726a8eab3cb657c7918
     ++ docker image ls
     ++ grep -E -m1 noaaepic
      ++ awk '{ print $3 }'
     + docker rmi -f 72a57b3590b9
     Untagged: noaaepic/ubuntu20.04-gnu9.3-hpc-stack:v2.0
     Untagged: noaaepic/ubuntu20.04-gnu9.3-hpc-stack@sha256:df5ad607eeed7ce5c226afa212515e639134697e29f3f7c9d7efa796c34322fb
     Deleted: sha256:72a57b3590b90279c38b1a337ac87478ded85065f480af08b17161dae955b651
     [Pipeline] }
      [Pipeline] // withEnv
      [Pipeline] }
      [Pipeline] // node
      [Pipeline] }
     [Pipeline] // withEnv
     [Pipeline] }
     [Pipeline] // stage
     [Pipeline] }
                                    Memuse(MB) at Memory HiWaterMark= 6.127E+02 9.468E+02 7.137E+01 6.362E+02
      + [[ false = false ]]
      + check_results
      + '[' -o xtrace ']'
     + set_x='set -x'
     + set +x
dbg']
```
+ [[ none != \n\o\n\e ]]

- + [[ false = true ]]
- ++ date +%s
- + echo ' 1696390512, 5'
- + [[ false = true ]]
- + elapsed=6258
- + echo 'Elapsed time 6258 seconds. Test cpld control nowave noaero p8 gnu
- + '[' 0 -eq 0 ']'

cat: '/home/builder/ufs-weather-model/tests/logs/log\_opnReqTest\_linux/compile\_\*\_time.log': No such file or directory

```
baseline dir = /home/builder/stmp4/builder/FV3_OPNREQ_TEST/OPNREQ_TEST/cpld_control_c96_noaero_p8_dbg_base_gnu
working dir = /home/builder/stmp2/builder/FV3_OPNREQ_TEST/opnReqTest_7/cpld_control_nowave_noaero_p8_gnu_dbg_base
Checking test dbg_base cpld_control_nowave_noaero_p8_gnu results ....
Moving baseline dbg_base cpld_control_nowave_noaero_p8_gnu files ....
 Moving sfcf021.tile1.nc .........OK
 Moving sfcf021.tile2.nc .........OK
 Moving sfcf021.tile3.nc .........OK
 Moving sfcf021.tile4.nc .........OK
 Moving sfcf021.tile5.nc .........OK
 Moving sfcf021.tile6.nc .........OK
 Moving atmf021.tile1.nc .........OK
 Moving atmf021.tile2.nc .........OK
 Moving atmf021.tile3.nc .........OK
 Moving atmf021.tile4.nc .........OK
 Moving atmf021.tile5.nc .........OK
 Moving atmf021.tile6.nc .........OK
 Moving sfcf024.tile1.nc .........OK
 Moving sfcf024.tile2.nc .........OK
 Moving sfcf024.tile3.nc .........OK
 Moving sfcf024.tile4.nc .........OK
 Moving sfcf024.tile5.nc .........OK
 Moving sfcf024.tile6.nc .........OK
 Moving atmf024.tile1.nc .........OK
 Moving atmf024.tile2.nc .........OK
 Moving atmf024.tile3.nc .........OK
 Moving atmf024.tile4.nc .........OK
 Moving atmf024.tile5.nc .........OK
 Moving atmf024.tile6.nc .........OK
 Moving RESTART/20210323.060000.coupler.res .........OK
 Moving RESTART/20210323.060000.fv_core.res.nc .........OK
 Moving RESTART/20210323.060000.fv_core.res.tile1.nc .........OK
 Moving RESTART/20210323.060000.fv_core.res.tile2.nc .........OK
 Moving RESTART/20210323.060000.fv core.res.tile3.nc .........OK
 Moving RESTART/20210323.060000.fv_core.res.tile4.nc .........OK
 Moving RESTART/20210323.060000.fv_core.res.tile5.nc .........OK
 Moving RESTART/20210323.060000.fv_core.res.tile6.nc .........OK
 Moving RESTART/20210323.060000.fv srf wnd.res.tile1.nc .........OK
 Moving RESTART/20210323.060000.fv_srf_wnd.res.tile2.nc .........OK
 Moving RESTART/20210323.060000.fv srf wnd.res.tile3.nc .........OK
 Moving RESTART/20210323.060000.fv srf wnd.res.tile4.nc .........OK
 Moving RESTART/20210323.060000.fv_srf_wnd.res.tile5.nc .........OK
 Moving RESTART/20210323.060000.fv_srf_wnd.res.tile6.nc .........OK
 Moving RESTART/20210323.060000.fv_tracer.res.tile1.nc .........OK
 Moving RESTART/20210323.060000.fv_tracer.res.tile2.nc .........OK
 Moving RESTART/20210323.060000.fv tracer.res.tile3.nc .........OK
 Moving RESTART/20210323.060000.fv_tracer.res.tile4.nc .........OK
 Moving RESTART/20210323.060000.fv_tracer.res.tile5.nc .........OK
 Moving RESTART/20210323.060000.fv tracer.res.tile6.nc .........OK
 Moving RESTART/20210323.060000.phy_data.tile1.nc .........OK
 Moving RESTART/20210323.060000.phy data.tile2.nc .........OK
 Moving RESTART/20210323.060000.phy data.tile3.nc .........OK
 Moving RESTART/20210323.060000.phy_data.tile4.nc .........OK
 Moving RESTART/20210323.060000.phy_data.tile5.nc .........OK
 Moving RESTART/20210323.060000.phy_data.tile6.nc .........OK
 Moving RESTART/20210323.060000.sfc_data.tile1.nc .........OK
 Moving RESTART/20210323.060000.sfc data.tile2.nc .........OK
 Moving RESTART/20210323.060000.sfc_data.tile3.nc .........OK
```

```
Moving RESTART/20210323.060000.sfc_data.tile4.nc .........OK
      Moving RESTART/20210323.060000.sfc_data.tile5.nc .........OK
      Moving RESTART/20210323.060000.sfc_data.tile6.nc .........OK
      Moving RESTART/20210323.060000.MOM.res.nc .........OK
      Moving RESTART/iced.2021-03-23-21600.nc .........OK
      Moving RESTART/ufs.cpld.cpl.r.2021-03-23-21600.nc .........OK
     The total amount of wall time = 6242.707518The maximum resident set size (KB) = 1391844
     Test dbg_base cpld_control_nowave_noaero_p8_gnu PASS
     OPERATION REQUIREMENT TEST WAS SUCCESSFUL
     Elapsed time: 01h:48m:03s. Have a nice day!
     opnReqTest finished
     [Pipeline] }
     [Pipeline] // stage
     Post stage
     [Pipeline] sh
dbg'] ++ docker image ls
     ++ grep -E -m1 ci-test-weather
     ++ awk '{ print $3 }'
     + docker rmi -f 826a42702a8e
     Untagged: ci-test-weather:latest
     Deleted: sha256:826a42702a8ee3b0d0c4087227a4e7e8e1b71dcf3f1aaa21764207f324a3875a
     ++ docker image ls
     ++ grep -E -m1 noaaepic
     ++ awk '{ print $3 }'
     + docker rmi -f 72a57b3590b9
     Untagged: noaaepic/ubuntu20.04-gnu9.3-hpc-stack:v2.0
     Untagged: noaaepic/ubuntu20.04-gnu9.3-hpc-stack@sha256:df5ad607eeed7ce5c226afa212515e639134697e29f3f7c9d7efa796c34322fb
     Deleted: sha256:72a57b3590b90279c38b1a337ac87478ded85065f480af08b17161dae955b651
     [Pipeline] }
     [Pipeline] // withEnv
     [Pipeline] }
     [Pipeline] // node
     [Pipeline] }
     [Pipeline] // withEnv
     [Pipeline] }
     [Pipeline] // stage
     [Pipeline] }
     [Pipeline] // parallel
     [Pipeline] }
     [Pipeline] // stage
     [Pipeline] End of Pipeline
```
GitHub has been notified of this commit's build result

Finished: SUCCESS